# **ALGEBRA**

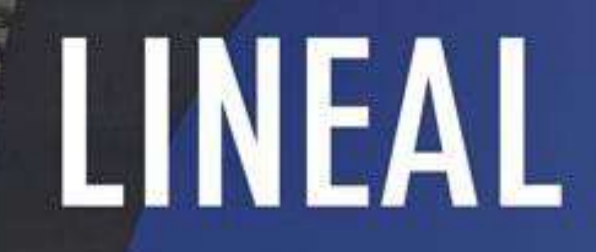

**SEXTA EDICIÓN** STANLEY 1. GROSSMAN

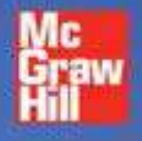

# ÁLGEBRA LINEAL

# Álgebra lineal

#### sexta edición

# Stanley I. Grossman S.

*University of Montana University College London*

#### **Revisión y adaptación:**

#### José Job Flores Godoy

*Universidad Iberoamericana*

#### **Revisión técnica:**

#### Abelardo Ernesto Damy Solís

*Instituto Tecnológico y de Estudios Superiores de Monterrey, campus Guadalajara*

#### María Eugenia Noriega Treviño

*Universidad Autónoma de San Luis Potosí*

#### María Asunción Montes Pacheco

*Universidad Popular Autónoma del Estado de Puebla*

#### Irma Patricia Flores Allier

*Instituto Politécnico Nacional*

#### Dax André Pinseau Castillo

*Universidad Católica de Honduras Universidad Pedagógica Nacional de Honduras*

#### Kristiano Racanello

*Fundación Universidad de las Américas, Puebla*

#### Erik Leal Enríquez

*Universidad Iberoamericana, Ciudad de México Universidad Autónoma Metropolitana Azcapotzalco*

#### Eduardo Soberanes Lugo

*Instituto Tecnológico y de Estudios Superiores de Monterrey, campus Sinaloa*

#### Martha Patricia Meléndez Aguilar

*Instituto Tecnológico de Celaya*

#### Israel Portillo Arroyo

*Instituto Tecnológico del Parral, Chihuahua*

#### Iván Castañeda Leyva

*Universidad de Occidente, unidad Culiacán*

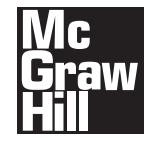

MÉXICO . BOGOTÁ . BUENOS AIRES . CARACAS . GUATEMALA MADRID . NUEVA YORK . SAN JUAN . SANTIAGO . SÃO PAULO AUCKLAND . LONDRES . MILÁN . MONTREAL . NUEVA DELHI SAN FRANCISCO . SINGAPUR . SAN LUIS . SIDNEY . TORONTO

**Director Higher Education:** Miguel Ángel Toledo Castellanos **Director editorial:** Ricardo A. del Bosque Alayón **Editor sponsor:** Pablo E. Roig Vázquez **Editor de desarrollo:** Carlos Zúñiga Gutiérrez **Supervisor de producción:** Zeferino García García

#### **ÁLGEBRA LINEAL Sexta edición**

 Prohibida la reproducción total o parcial de esta obra, por cualquier medio, sin la autorización escrita del editor.

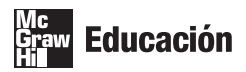

DERECHOS RESERVADOS © 2008, respecto a la sexta edición en español por McGRAW-HILL/INTERAMERICANA EDITORES, S.A. DE C.V. *A Subsidiary of The McGraw-Hill Companies, Inc*. Prolongación Paseo de la Reforma 1015, Torre A Piso 17, Colonia Desarrollo Santa Fe Delegación Álvaro Obregón C.P. 01376, México, D.F. Miembro de la Cámara Nacional de la Industria Editorial Mexicana, Reg. Núm. 736

**ISBN-10: 970-10-6517-4 ISBN-13: 978-970-10-6517-4** ISBN-10: 970-10-6773-8 (Quinta edición cambio de portada) ISBN-13: 978-970-10-6773-4

Traducido y adaptado de la quinta edición en inglés de ELEMENTARY LINEAR ALGEBRA WITH APPLICATIONS. Copyright © 2007, by Stanley I. Grossman S. ISBN 0-03-097354-6

2345678901 09765432108

Impreso en México *Printed in Mexico*

*Para Kerstin, Aaron y Erick*

## **CONTENIDO**

#### **P[REFACIO](#page-14-0) XIII**

#### **1 SISTEMAS DE ECUACIONES LINEALES Y [MATRICES 1](#page-24-0)**

- 1.1 Introducción 1
- 1.2 Dos ecuaciones lineales con dos incógnitas 2
- 1.3 *m* ecuaciones con *n* incógnitas: eliminación de Gauss-Jordan y gaussiana 7 *Semblanza de*. . . *Carl Friedrich Gauss* 21 Introducción a MATLAB 28
- 1.4 Sistemas homogéneos de ecuaciones 36
- 1.5 Vectores y matrices 42 *Semblanza de*. . . *Sir William Rowan Hamilton* 52
- 1.6 Productos vectorial y matricial 57 *Semblanza de*. . . *Arthur Cayley y el álgebra de matrices* 71
- 1.7 Matrices y sistemas de ecuaciones lineales 87
- 1.8 Inversa de una matriz cuadrada 94
- 1.9 Transpuesta de una matriz 118
- 1.10 Matrices elementales y matrices inversas 124
- 1.11 Factorizaciones *LU* de una matriz 136
- 1.12 Teoría de gráficas: una aplicación de matrices 152 Resumen 159 Ejercicios de repaso 164

#### **[2 DETERMINANTES 168](#page-191-0)**

- 2.1 Definiciones 168
- 2.2 Propiedades de los determinantes 182
- 2.3 Demostración de tres teoremas importantes y algo de historia 198 *Semblanza de*. . . *Breve historia de los determinantes* 203
- 2.4 Determinantes e inversas 204
- 2.5 Regla de Cramer (opcional) 212 Resumen 217 Ejercicios de repaso 218

#### **[3 VECTORES](#page-243-0) EN <sup>2</sup> Y 3 220**

- 3.1 Vectores en el plano 220
- 3.2 El producto escalar y las proyecciones en  $\mathbb{R}^2$ 234
- 3.3 Vectores en el espacio 244
- 3.4 El producto cruz de dos vectores 254 *Semblanza de*. . . *Josiah Willard Gibbs y los orígenes del análisis vectorial* 259

**VIII** Contenido

3.5 Rectas y planos en el espacio 263 Resumen 275 Ejercicios de repaso 277

#### **4 ESPACIOS [VECTORIALES 281](#page-304-0)**

- 4.1 Introducción 281
- 4.2 Definición y propiedades básicas 281
- 4.3 Subespacios 293
- 4.4 Combinación lineal y espacio generado 299
- 4.5 Independencia lineal 314
- 4.6 Bases y dimensión 332
- 4.7 Rango, nulidad, espacio de los renglones y espacio de las columnas de una matriz 343
- 4.8 Cambio de base 366
- 4.9 Bases ortonormales y proyecciones en  $\mathbb{R}^n$ 387
- 4.10 Aproximación por mínimos cuadrados 411
- 4.11 Espacios con producto interno y proyecciones 432
- 4.12 Fundamentos de la teoría de espacios vectoriales: existencia de una base (opcional) 444 Resumen 449 Ejercicios de repaso 455

#### **[5 TRANSFORMACIONES](#page-481-0) LINEALES 458**

- 5.1 Definición y ejemplos 458
- 5.2 Propiedades de las transformaciones lineales: imagen y núcleo 472
- 5.3 Representación matricial de una transformación lineal 479
- 5.4 Isomorfismos 503
- 5.5 Isometrías 510 Resumen 518 Ejercicios de repaso 521

#### **6 VALORES [CARACTERÍSTICOS, VECTORES](#page-547-0) CARACTERÍSTICOS Y FORMAS CANÓNICAS 524**

- 6.1 Valores característicos y vectores característicos 524
- 6.2 Un modelo de crecimiento de población (opcional) 546
- 6.3 Matrices semejantes y diagonalización 555
- 6.4 Matrices simétricas y diagonalización ortogonal 567
- 6.5 Formas cuadráticas y secciones cónicas 575
- 6.6 Forma canónica de Jordan 586
- 6.7 Una aplicación importante: forma matricial de ecuaciones diferenciales 595
- 6.8 Una perspectiva diferente: los teoremas de Cayley-Hamilton y Gershgorin 607 Resumen 615

Ejercicios de repaso 620

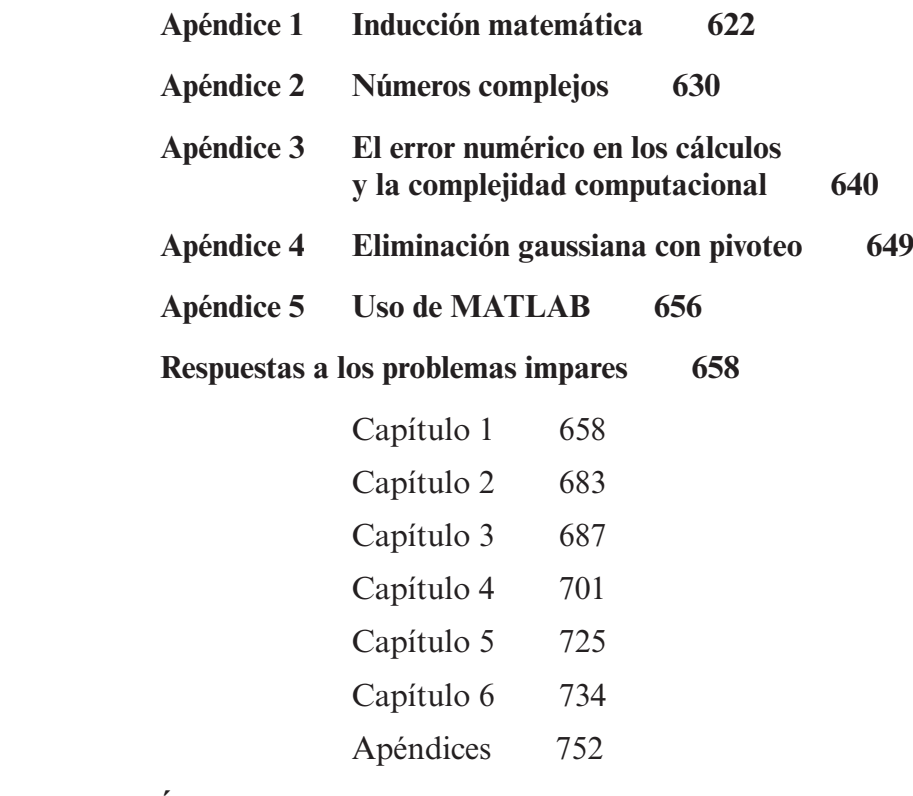

 **[Índice 757](#page-780-0)**

### **CONTENIDO DE LOS PROBLEMAS CON MATLAB**

**Se enumeran los conjuntos de problemas de MATLAB y los temas de interés especial.**

#### **1 SISTEMAS DE ECUACIONES LINEALES Y MATRICES**

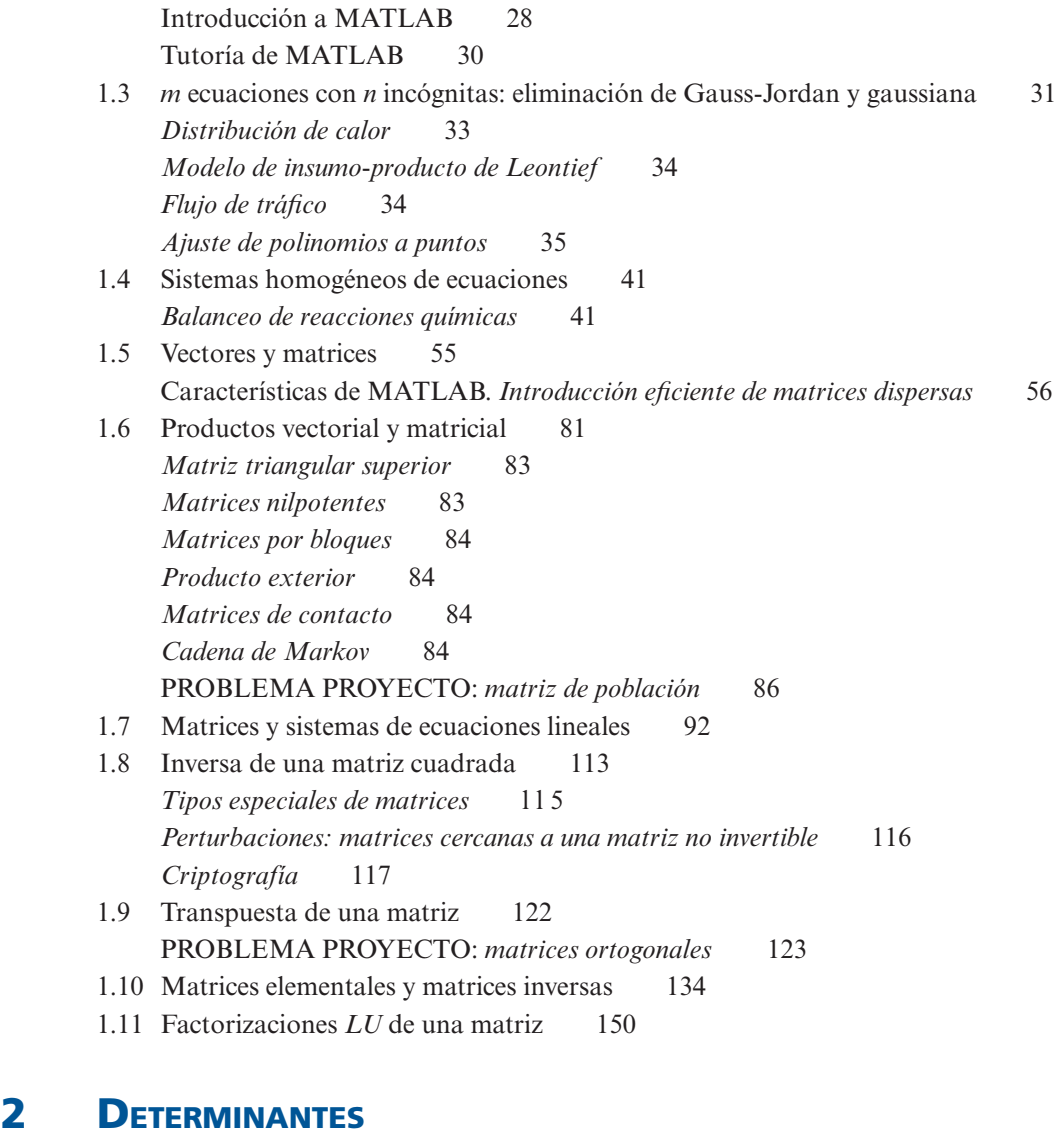

#### 2.1 Definiciones 179 **archivo tipo M, ornt.m** *ilustración de la orientación de vectores antes y después de la manipulación de matrices* 181 2.2 Propiedades de los determinantes 198

2.4 Determinantes e inversas 210 PROBLEMA PROYECTO: *encriptado y desencriptado de mensajes* 211 2.5 Regla de Cramer 216

#### **3 VECTORES EN**  $\mathbb{R}^2$  **Y**  $\mathbb{R}^3$

- 3.1 Vectores en el plano 231 **archivo tipo M, lincomb.m** *ilustración de un vector como una combinación lineal de dos vectores no paralelos* 233
- 3.2 El producto escalar y las proyecciones en  $\mathbb{R}^2$  243 **archivo tipo M, prjtn.m** *ilustración de la proyección de un vector sobre otro* 243
- 3.4 El producto cruz de dos vectores 263

#### **4 ESPACIOS VECTORIALES**

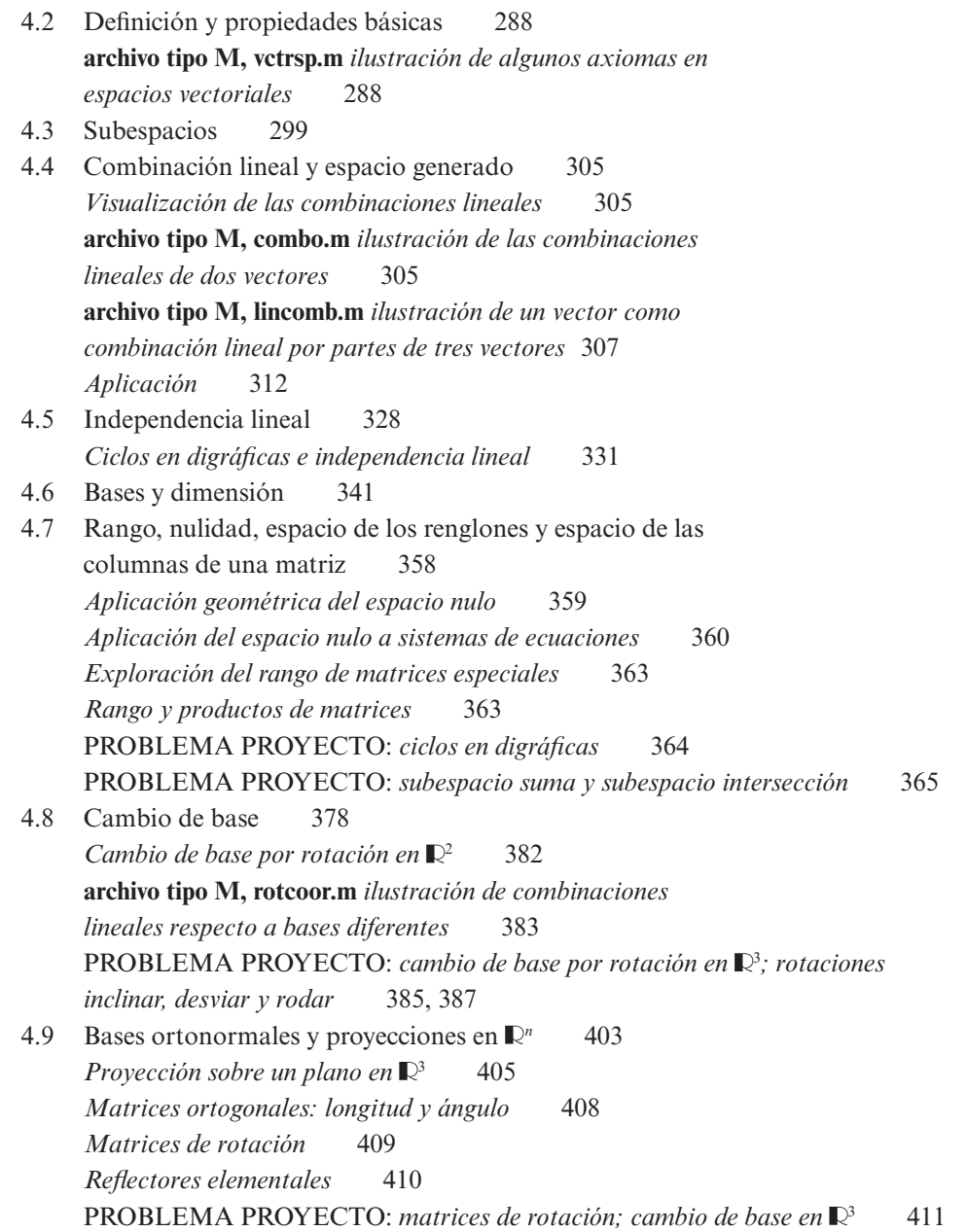

4.10 Aproximación por mínimos cuadrados 424  *Eficiencia de combustible* 426  *Manufactura: temperatura y fuerza* 427  **archivo tipo M, mile.m** *datos en forma vectorial sobre el año y los tiempos récord de carreras de una milla* 427  *Crecimiento de población* 427  *Geología minera* 429 PROBLEMA PROYECTO: *geología petrolera* 429 4.11 Espacios con producto interno y proyecciones 443

#### **5 TRANSFORMACIONES LINEALES**

- 5.1 Definición y ejemplos 467 *Gráficas en computadora: creación de una figura* 467 **archivo tipo M, grafics.m** *gráficas por computadora usando matrices* 468 5.3 Representación matricial de una transformación lineal 500 *Proyecciones* 500 *Reflexiones* 501 PROBLEMA PROYECTO: *creación de gráficas y aplicación de transformaciones* 502 5.4 Isomorfismos 509
- 5.5 Isometrías 517

# **6 VALORES CARACTERÍSTICOS, VECTORES CARACTERÍSTICOS Y FORMAS CANÓNICAS**

- 6.1 Valores característicos y vectores característicos 540 *Teoría de gráficas* 543 *Geología* 545 6.2 Un modelo de crecimiento de población 551 *Poblaciones de pájaros* 551 *Teoría de gráficas* 554 PROBLEMA PROYECTO: *gráficas de mapas* 555 6.3 Matrices semejantes y diagonalización 565 *Geometría* 566
- 6.4 Matrices simétricas y diagonalización 574 *Geometría* 574
- 6.5 Formas cuadráticas y secciones cónicas 585
- 6.6 Forma canónica de Jordan 594
- 6.8 Una perspectiva diferente: los teoremas de Cayley-Hamilton y Gershgorin 607

### <span id="page-14-0"></span>**PREFACIO**

Anteriormente el estudio del álgebra lineal era parte de los planes de estudios de los alumnos de matemáticas y física principalmente, y también recurrían a ella aquellos que necesitaban conocimientos de la teoría de matrices para trabajar en áreas técnicas como la estadística multivariable. Hoy en día, el álgebra lineal se estudia en diversas disciplinas gracias al uso de las computadoras y al aumento general en las aplicaciones de las matemáticas en áreas que, por tradición, no son técnicas.

#### **PRERREQUISITOS**

Al escribir este libro tuve en mente dos metas. Intenté volver accesibles un gran número de temas de álgebra lineal para una gran variedad de estudiantes que necesitan únicamente conocimientos firmes del álgebra correspondientes a la enseñanza media superior. Como muchos estudiantes habrán llevado un curso de cálculo de al menos un año, incluí también varios ejemplos y ejercicios que involucran algunos temas de esta materia. Éstos se indican con el símbolo **CÁLCULO** . La sección 6.7 es opcional y sí requiere el uso de herramientas de cálculo, pero salvo este caso, *el cálculo no es un prerrequisito* para este texto.

#### **APLICACIONES**

Mi segunda meta fue convencer a los estudiantes de la importancia del álgebra lineal en sus campos de estudio. De este modo el contexto de los ejemplos y ejercicios hace referencia a diferentes disciplinas. Algunos de los ejemplos son cortos, como las aplicaciones de la multiplicación de matrices al proceso de contagio de una enfermedad (página 62). Otros son un poco más grandes; entre éstos se pueden contar el modelo de insumo-producto de Leontief (páginas 18 a 19 y 103 a 106), la teoría de gráficas (sección 1.12), la aproximación por mínimos cuadrados (sección 4.10) y un modelo de crecimiento poblacional (sección 6.2).

Además, se puede encontrar un número significativo de aplicaciones sugestivas en las secciones de MATLAB®.

#### **TEORÍA**

Para muchos estudiantes el curso de álgebra lineal constituye el primer curso real de *matemáticas*. Aquí se solicita a los estudiantes no sólo que lleven a cabo cálculos matemáticos sino también que desarrollen demostraciones. Intenté, en este libro, alcanzar un equilibrio entre la técnica y la teoría. Todas las técnicas importantes se describen con minucioso detalle y se ofrecen ejemplos que ilustran su utilización. Al mismo tiempo, se demuestran todos los teoremas que se pueden probar utilizando resultados dados aquí. Las demostraciones más difíciles se dan al final de las secciones o en apartados especiales, pero *siempre se dan*. El resultado es un libro que proporcionará a los estudiantes tanto las habilidades algebraicas para resolver problemas que surjan en sus áreas de estudio como una mayor apreciación de la belleza de las matemáticas.

#### **CARACTERÍSTICAS**

La sexta edición ofrece nuevas características, y conserva la estructura ya probada y clásica que tenía la quinta edición. Las nuevas características se enumeran en la página xv.

#### **EJEMPLOS**

Los estudiantes aprenden matemáticas mediante ejemplos completos y claros. La sexta edición contiene cerca de 350 ejemplos, cada uno de los cuales incluye todos los pasos algebraicos necesarios para completar la solución. En muchos casos se proporcionaron secciones de ayuda didáctica para facilitar el seguimiento de esos pasos. Adicionalmente, se otorgó un nombre a los ejemplos con el objeto de que resulte más sencillo entender el concepto esencial que ilustra cada uno.

#### **EJERCICIOS**

El texto contiene cerca de 2 750 ejercicios. Al igual que en todos los libros de matemáticas, éstos constituyen la herramienta más importante del aprendizaje. Los problemas conservan un orden de acuerdo con su grado de dificultad y existe un equilibrio entre la técnica y las demostraciones. Los problemas más complicados se encuentran marcados con un asterisco (\*) y unos cuantos excepcionalmente difíciles con dos (\*\*). Éstos se complementan con ejercicios de problemas impares, incluyendo aquellos que requieren demostraciones. De los 2 750 ejercicios, alrededor de 300 son nuevos. Muchos de ellos han sido aportados por profesores destacados en su impartición de la materia. También hay varios problemas en las secciones de "Manejo de calculadora" y "MATLAB". En dicha sección se hablará más sobre estas características.

#### **TEOREMA DE RESUMEN**

Una característica importante es la aparición frecuente del teorema de resumen, que une temas que en apariencia no tienen nada en común dentro del estudio de matrices y transformaciones lineales. En la sección 1.2 (página 4) se presenta el teorema por vez primera. En las secciones 1.8 (p. 106), 1.10 (p. 128), 2.4 (p. 208), 4.5 (p. 320), 4.7 (p. 353), 5.4 (p. 506) y 6.1 (p. 535) se encuentran versiones cada vez más completas de dicho teorema.

#### **AUTOEVALUACIÓN**

Los problemas de autoevaluación están diseñados para valorar si el estudiante comprende las ideas básicas de la sección, y es conveniente que se resuelvan antes de intentar los problemas más generales que les siguen. Casi todos ellos comienzan con preguntas de opción múltiple o falso-verdadero que requieren pocos o ningún cálculo. Las respuestas a estas preguntas aparecen al final de la sección de problemas a la que pertenecen.

#### **MANEJO DE CALCULADORA**

En la actualidad existe una gran variedad de calculadoras graficadoras disponibles, con las que es posible realizar operaciones con matrices y vectores. Desde la edición anterior, el texto incluye secciones de "manejo de calculadora" que tienen por objeto ayudar a los estudiantes a usar sus calculadoras en este curso. Para esta edición se han actualizado estas secciones con uno de los modelos de vanguardia.

Cada sección comienza con una descripción detallada del uso de la Hewlett-Packard HP 50g para la resolución de problemas. Por lo general a estas descripciones les sigue una serie de problemas adicionales con números más complicados que se pueden resolver fácilmente con calculadora.

Sin embargo, debe hacerse hincapié en que *no se requiere que los alumnos cuenten con una calculadora graficadora para que el uso de este libro sea efectivo*. Las secciones de manejo de calculadora son una característica *opcional* que debe usarse a discreción del profesor.

#### **RESÚMENES DE CAPÍTULO**

Al final de cada capítulo aparece un repaso detallado de los resultados importantes hallados en el mismo. Incluye referencias a las páginas del capítulo en las que se encuentra la información completa.

#### **GEOMETRÍA**

Algunas ideas importantes en álgebra lineal se entienden mejor observando su interpretación geométrica. Por esa razón se han resaltado las interpretaciones geométricas de conceptos importantes en varios lugares de esta edición. Éstas incluyen:

- La geometría de un sistema de tres ecuaciones con tres incógnitas (p. 19)
- La interpretación geométrica de un determinante de  $2 \times 2$  (pp. 175, 257)<br>
 La interpretación geométrica del triple producto escalar (p. 258)
- 
- $\bullet$  Cómo dibujar un plano (p. 267)
- La interpretación geométrica de la dependencia lineal en  $\mathbb{R}^3$  (p. 317)
- La geometría de una transformación lineal de  $\mathbb{R}^2$  en  $\mathbb{R}^2$  (pp. 488-495)
- Las isometrías de  $\mathbb{R}^2$  (p. 512)

#### **SEMBLANZAS HISTÓRICAS**

Las matemáticas son más interesantes si se conoce algo sobre el desarrollo histórico del tema. Para estimular este interés se incluyen varias notas históricas breves, dispersas en el libro. Además, hay siete semblanzas no tan breves y con más detalles, entre las que se cuentan las de:

- Carl Friedrich Gauss (p. 21)
- Sir William Rowan Hamilton (p. 52)
- Arthur Cayley y el álgebra de matrices (p. 71)
- Breve historia de los determinantes (p. 203)
- Josiah Willard Gibbs y los orígenes del análisis vectorial (p. 259)
- z Historia de la inducción matemática (p. 627)

#### **CARACTERÍSTICAS NUEVAS DE LA SEXTA EDICIÓN**

Gracias a la participación de profesores y revisores, la nueva edición se ha enriquecido con diversos cambios, como son:

- Secciones de manejo de la calculadora actualizadas.
- Las tutorías y problemas de MATLAB también se han actualizado, incluyendo ahora mayores referencias e incluso muchos de los códigos necesarios.
- z Gran cantidad de problemas nuevos, además de otros actualizados, que permitirán ejercitar y aplicar las habilidades adquiridas. Por ende, la sección de respuestas al final del libro ha cambiado por completo.

#### **MATLAB®**

El texto cuenta con más de 230 problemas opcionales para MATLAB®, muchos de los cuales tienen varios incisos, que aparecen después de la mayoría de las secciones de problemas (MAT- $LAB^{\circ}$  es una marca registrada de The Math Works, Inc.). MATLA $B^{\circ}$  es un paquete poderoso pero amigable, diseñado para manejar problemas de una amplia variedad que requieren cálculos con matrices y conceptos de álgebra lineal. Se puede ver mayor información sobre este programa en la sección de apéndices. Los problemas relacionados directamente con los ejemplos y los problemas normales, exhortan al estudiante a explotar el poder de cálculo de MATLAB® y explorar los principios del álgebra lineal mediante el análisis y la obtención de conclusiones. Además, se cuenta con varios incisos de "papel y lápiz" que permiten que el alumno ejercite su juicio y demuestre su aprendizaje de los conceptos.

La sección 1.3 es la primera que contiene problemas de MATLAB®; antes de estos problemas se presenta una introducción y una tutoría breve. Los problemas de MATLAB® en cada sección están diseñados para que el usuario conozca los comandos de MATLAB® a medida que se van requiriendo para la resolución de problemas. Se cuenta con numerosas aplicaciones y problemas proyecto que demuestran la relevancia del álgebra lineal en el mundo real; éstos pueden servir como trabajos de grupo o proyectos cortos.

Muchos de los problemas de MATLAB® están diseñados para animar a los estudiantes a describir teoremas de álgebra lineal. Por ejemplo, un estudiante que genere varias matrices triangulares superiores y calcule sus inversas obtendrá la conclusión natural de que la inversa de una matriz triangular superior es otra triangular superior. La demostración de este resultado no es trivial, pero tendrá sentido si el estudiante "ve" que el resultado es aceptable. Prácticamente todos los conjuntos de problemas de MATLAB® contienen algunos que llevan a resultados matemáticos.

Lo mismo que en el caso del manejo de calculadora, se resalta aquí el hecho de que el material de MATLAB® es *opcional*. Se puede asignar o no según el profesor lo considere conveniente.

En lugar de colocar la sección de MATLAB a manera de suplemento, se decidió conservarlo dentro de los capítulos para que la integración fuera mayor y más efectiva. Además, se ha cuidado que primero se enseñe a los estudiantes la manera de resolver los problemas "a mano", comprendiendo los conceptos, para después poder incorporar el uso de otras herramientas.

*Álgebra lineal* conserva el diseño de un libro para cubrirse en *un* semestre. Es de esperarse que, al utilizarlo, el material de MATLAB se cubra en un laboratorio separado que complemente el trabajo del salón de clase.

#### **NUMERACIÓN**

La numeración de este libro es estándar. Dentro de cada sección, los ejemplos, problemas, teoremas y ecuaciones se encuentran numerados consecutivamente a partir del número 1. Las referencias a los mismos fuera de la sección se llevan a cabo por capítulo, sección y número. De esta forma, el ejemplo 4 en la sección 2.5 se denomina ejemplo 4 en esa sección, pero fuera de ella se habla del ejemplo 2.5.4. Además, con frecuencia se proporciona el número de la página para que resulte sencillo encontrar referencias.

#### **ORGANIZACIÓN**

El enfoque que se ha utilizado en este libro es gradual. Los capítulos 1 y 2 contienen el material computacional básico común para la mayor parte de los libros de álgebra lineal. El capítulo 1 presenta los sistemas de ecuaciones lineales, vectores y matrices. Cubre todo el material de sistemas de ecuaciones antes de introducir los conceptos relacionados con matrices. Esta presentación proporciona una mayor motivación para el estudiante y sigue el orden de la mayoría de los temarios del curso. También se incluyó una sección (1.12) en la que se aplican matrices a la teoría de gráficas. El capítulo 2 proporciona una introducción a los determinantes e incluye un ensayo histórico sobre las contribuciones de Leibniz y Cauchy al álgebra lineal (sección 2.3)

Dentro de este material básico, incluso hay secciones opcionales que representan un reto un poco mayor para el estudiante. Por ejemplo, la sección 2.3 proporciona una demostración completa de que det  $AB = detA$ det*B*. La demostración de este resultado, mediante el uso de matrices elementales, casi nunca se incluye en libros introductorios.

El capítulo 3 analiza los vectores en el plano y el espacio. Muchos de los temas de este capítulo se cubren según el orden con el que se presentan en los libros de cálculo, de manera que es posible que el estudiante ya se encuentre familiarizado con ellos. Sin embargo, como una gran parte del álgebra lineal está relacionada con el estudio de espacios vectoriales abstractos, los alumnos necesitan un acervo de ejemplos concretos que el estudio de los vectores en el plano y el espacio proporciona de manera natural. El material más difícil de los capítulos 4 y 5 se ilustra con ejemplos que surgen del capítulo 3. La sección 3.4 incluye un ensayo histórico sobre Gibbs y el origen del análisis vectorial.

El capítulo 4 contiene una introducción a los espacios vectoriales generales y es necesariamente más abstracto que los capítulos anteriores. No obstante, intenté presentar el material como una extensión natural de las propiedades de los vectores en el plano, que es en realidad la forma en que surgió el tema. La sexta edición estudia las combinaciones lineales y el conjunto generado por ellas (sección 4.4) antes de la independencia lineal (sección 4.5) para explicar estos temas de manera más clara. El capítulo 4 también incluye una sección (4.10) de aplicaciones interesantes sobre la aproximación por mínimos cuadrados.

Al final del capítulo 4 agregué una sección (4.12) opcional en la que demuestro que todo espacio vectorial tiene una base. Al hacerlo se analizan los conjuntos ordenados y el lema de Zorn. Dicho material es más complicado que cualquier otro tema en el libro y se puede omitir. Sin embargo, como el álgebra lineal a menudo se considera el primer curso en el que las demostraciones son tan importantes como los cálculos, en mi opinión el estudiante interesado debe disponer de una demostración de este resultado fundamental.

El capítulo 5 continúa el análisis que se inició en el capítulo 4 con una introducción a las transformaciones lineales de un espacio vectorial a otro. Comienza con dos ejemplos que muestran la manera natural en la que pueden surgir las transformaciones. En la sección 5.3 incluí una descripción detallada de la geometría de las transformaciones de  $\mathbb{R}^2$  en  $\mathbb{R}^2$ , incluí expansiones, compresiones, reflexiones y cortes. Ahora, la sección 5.5 contiene un estudio más detallado de las isometrías de  $\mathbb{R}^2$ .

El capítulo 6 describe la teoría de los valores y vectores característicos o valores y vectores propios. Se introducen en la sección 6.1 y en la sección 6.2 se da una aplicación biológica detallada al crecimiento poblacional. Las secciones 6.3, 6.4 y 6.5 presentan la diagonalización de una matriz, mientras que la sección 6.6 ilustra, para unos cuantos casos, cómo se puede reducir una matriz a su forma canónica de Jordan. La sección 6.7 estudia las ecuaciones diferenciales matriciales y es la única sección del libro que requiere conocimiento del primer curso de cálculo. Esta sección proporciona un ejemplo de la utilidad de reducir una matriz a su forma canónica de Jordan (que suele ser una matriz diagonal). En la sección 6.8, introduje dos de mis resultados favoritos acerca de la teoría de matrices: el teorema de Cayley-Hamilton y el teorema de los círculos de Gershgorin. El teorema de los círculos de Gershgorin es un resultado muy rara vez estudiado en los libros de álgebra lineal elemental, que proporciona una manera sencilla de estimar los valores propios de una matriz.

En el capítulo 6 tuve que tomar una decisión difícil: si analizar o no valores y vectores propios complejos. Decidí incluirlos porque me pareció lo más adecuado. Algunas de las matrices

"más agradables" tienen valores propios complejos. Si se define un valor propio como un número real, sólo en un principio se pueden simplificar las cosas, aunque esto sea un error. Todavía más, en muchas aplicaciones que involucran valores propios (incluyendo algunas de la sección 6.7), los modelos más interesantes se relacionan con fenómenos periódicos y éstos requieren valores propios complejos. Los números complejos no se evitan en este libro. Los estudiantes que no los han estudiado antes pueden encontrar las pocas propiedades que necesitan en el apéndice 2.

El libro tiene cinco apéndices, el primero sobre inducción matemática y el segundo sobre números complejos. Algunas de las demostraciones en este libro hacen uso de la inducción matemática, por lo que el apéndice 1 proporciona una breve introducción a esta importante técnica para los estudiantes que no la han utilizado.

El apéndice 3 analiza el concepto básico de la complejidad de los cálculos que, entre otras cosas, ayudará a los estudiantes a entender las razones por las cuales quienes desarrollan software eligen algoritmos específicos. El apéndice 4 presenta un método razonablemente eficiente para obtener la solución numérica de los sistemas de ecuaciones. Por último, el apéndice 5 incluye algunos detalles técnicos sobre el uso de MATLAB® en este libro.

Una nota sobre la interdependencia de los capítulos: este libro está escrito en forma secuencial. Cada capítulo depende de los anteriores, con una excepción: el capítulo 6 se puede cubrir sin necesidad de gran parte del material del capítulo 5. Las secciones marcadas como "opcional" se pueden omitir sin pérdida de la continuidad.

#### **MATERIALES DE APOYO**

Esta obra cuenta con interesantes complementos que fortalecen los procesos de enseñanzaaprendizaje, así como la evaluación de los mismos, los cuales se otorgan a profesores que adoptan este texto para sus cursos. Para obtener más información y conocer la política de entrega de estos materiales, contacte a su representante McGraw-Hill.

#### **AGRADECIMIENTOS**

Estoy agradecido con muchas personas que me ayudaron cuando escribía este libro. Parte del material apareció primero en *Mathematics for the Biological Sciences* (Nueva York, Macmillan, 1974) escrito por James E. Turner y por mí. Quiero agradecer al profesor Turner por el permiso que me otorgó para hacer uso de este material.

Gran parte de este libro fue escrita mientras trabajaba como investigador asociado en la University College London. Deseo agradecer al departamento de matemáticas de UCL por proporcionarme servicios de oficina, sugerencias matemáticas y, en especial, su amistad durante mis visitas anuales.

El material de MATLAB® fue escrito por Cecelia Laurie, de la University of Alabama. Gracias a la profesora Laurie por la manera sobresaliente en que utilizó la computadora para mejorar el proceso de enseñanza. Éste es un mejor libro debido a sus esfuerzos.

También me gustaría extender mi agradecimiento a Cristina Palumbo, de The MathWorks, Inc., por proporcionarnos la información más reciente sobre MATLAB®.

La efectividad de un libro de texto de matemáticas depende en cierto grado de la exactitud de las respuestas. Ya en la edición anterior del libro se hicieron esfuerzos considerables para tratar de evitar los errores al máximo. Las respuestas fueron verificadas por varios profesores, entre los que cabe destacar la importantísima labor de Sudhir Goel, de Valdosta State College, y David Ragozin, de la University of Washington, quien elaboró el Manual de Soluciones del libro. Cecelia Laurie preparó las soluciones a los problemas de MATLAB®. En el caso de esta

nueva edición, las soluciones a los problemas nuevos están elaboradas por los profesores que los aportaron. Dado que hay gran cantidad de problemas nuevos, la sección de respuestas al final del libro se modificó casi por completo.

Agradezco a aquellas personas que hicieron comentarios a la quinta edición. Todos ellos son muy valiosos. En esta edición fue posible incorporar muchos de ellos.

Mi agradecimiento a los siguientes usuarios experimentados de MATLAB® por la revisión de los problemas de MATLAB®:

Thomas Cairns, University of Tulsa

Karen Donelly, Saint Joseph's College

Roger Horn, University of Utah

Irving Katz, George Washington University

Gary Platt, University of Wisconsin-Whitewater

**Stanley I. Grossman** Missoula, Montana Diciembre de 2007

La división de Ingenierías, Matemáticas y Ciencias de McGraw-Hill agradece de manera muy especial a todos los profesores que han contribuido con este importante proyecto:

- z Adán Medina, *Instituto Tecnológico de Culiacán*
- z Alfonso Bernal Amador, *Instituto Tecnológico de Culiacán*
- z Alfredo Gómez Rodríguez, *Universidad Nacional Autónoma de México, Facultad de Ingeniería*
- z Andrés Basilio Ramírez y Villa, *Universidad Nacional Autónoma de México, Facultad de Ingeniería*
- z Arturo Astorga Ramos, *Instituto Tecnológico de Mazatlán*
- z Arturo Fernando Quiroz, *Tecnológico Regional de Querétaro*
- z Arturo Muñoz Lozano, *Universidad La Salle del Bajío*
- z Arturo Valenzuela Valenzuela, *Instituto Tecnológico de Culiacán*
- z Aureliano Castro, *Universidad Autónoma de Sinaloa, Escuela de Ingeniería*
- z Beatriz Velazco, *Instituto Tecnológico y de Estudios Superiores de Monterrey, campus Culiacán*
- z Benigno Valez, *Instituto Tecnológico y de Estudios Superiores de Monterrey, campus Culiacán*
- z Bertha Alicia Madrid, *Universidad Iberoamericana, campus Cuidad de México*
- z Carlos Camacho Sánchez, *Instituto Tecnológico de Culiacán*
- z Carlos Garzón, *Universidad Javeriana, Cali, Colombia*
- z Carlos Rodríguez Provenza, *Universidad Politécnica de Querétaro*
- z César Meza Mendoza, *Instituto Tecnológico de Culiacán*
- z Dinaky Glaros, *Instituto Tecnológico y de Estudios Superiores de Monterrey, campus Culiacán*
- z Edgar Hernández López, *Universidad Iberoamericana, campus León*
- z Edith Salazar Vázquez, *Instituto Tecnológico y de Estudios Superiores de Monterrey, campus Toluca*
- z Edmundo Barajas Ramírez, *Universidad Iberoamericana, campus León*
- z Eduardo Miranda Montoya, *Iteso*
- z Eréndira Gabriela Avilés Rabanales, *Instituto Tecnológico y de Estudios Superiores de Monterrey, campus Toluca*
- z Erik Norman Guevara Corona, *Universidad Nacional Autónoma de México*
- z Esperanza Méndez Ortiz, *Universidad Nacional Autónoma de México, Facultad de Ingeniería*
- z Fernando López, *Universidad Autónoma de Sinaloa, Escuela de Ingenierías Químico Biológicas*
- z Gabriel Martínez, *Instituto Tecnológico de Hermosillo*
- z Gerardo Campos Carrillo, *Instituto Tecnológico de Mazatlán*
- z Gonzalo Veyro Santamaría, *Universidad Iberoamericana, campus León*
- z Guillermo Luisillo Ramírez, *Instituto Politécnico Nacional, ESIME Culhuacán*
- z Héctor Escobosa, *Instituto Tecnológico de Culiacán*
- z Hortensia Beltrán Ochoa, *Instituto Tecnológico de Los Mochis*
- z Irma Yolanda Paredes, *Universidad de Guadalajara, Centro Universitario de Ciencias Exactas e Ingenierías*
- z Javier Núñez Verdugo, *Universidad de Occidente, unidad Guamúchil*
- z Jesús Gamboa Hinojosa, *Instituto Tecnológico de Los Mochis*
- z Jesús Manuel Canizalez, *Universidad de Occidente, unidad Mazatlán*
- z Jesús Vicente González Sosa, *Universidad Nacional Autónoma de México*
- z Jorge Alberto Castellón, *Universidad Autónoma de Baja California*
- z Jorge Luis Herrera Arellano, *Instituto Tecnológico de Tijuana*
- z José Alberto Gutiérrez Palacios, *Universidad Autónoma del Estado de México, campus Toluca, Facultad de Ingeniería*
- z José Antonio Castro Inzunza, *Universidad de Occidente, unidad Culiacán*
- z José Carlos Ahumada, *Instituto Tecnológico de Hermosillo*
- z José Carlos Aragón Hernández, *Instituto Tecnológico de Culiacán*
- z José Espíndola Hernández, *Tecnológico Regional de Querétaro*
- z José González Vázquez, *Universidad Autónoma de Baja California*
- z José Guadalupe Octavio Cabrera Lazarini, *Universidad Politécnica de Querétaro*
- z José Guadalupe Torres Morales, *Instituto Politécnico Nacional, ESIME Culhuacán*
- z José Guillermo Cárdenas López, *Instituto Tecnológico de Tijuana*
- z José Luis Gómez Sánchez, *Universidad de Occidente, unidad Mazatlán*
- z José Luis Herrera, *Tecnológico Regional de San Luis Potosí*
- z José Noé de la Rocha, *Instituto Tecnológico de Culiacán*
- z Juan Carlos Pedraza, *Tecnológico Regional de Querétaro*
- z Juan Castañeda, *Universidad Autónoma de Sinaloa, Escuela de Ingenierías Químico Biológicas*
- z Juan Leoncio Núñez Armenta, *Instituto Tecnológico de Culiacán*
- z Juana Murillo Castro, *UAS, Escuela de Ingeniería*
- z Leonel Monroy, *Universidad del Valle, Cali, Colombia*
- z Linda Medina, *Instituto Tecnológico y de Estudios Superiores de Monterrey, campus Ciudad de México*
- z Lorenza de Jesús, *Instituto Tecnológico de Culiacán*
- z Lucía Ramos Montiel, *Universidad Iberoamericana, campus León*
- z Lucio López Cavazos, *Instituto Tecnológico y de Estudios Superiores de Monterrey, campus Querétaro*
- z Luis Felipe Flores, *Instituto Tecnológico de Los Mochis*
- z Luis López Barrientos, *EPCA*
- z Marco Antonio Blanco Olivares, *Tecnológico Regional de San Luis Potosí*
- z Marco Antonio Rodríguez Rodríguez, *Instituto Tecnológico de Los Mochis*
- z María Sara Valentina Sánchez Salinas, *Universidad Nacional Autónoma de México*
- z Maritza Peña Becerril, *Instituto Tecnológico y de Estudios Superiores de Monterrey, campus Toluca*
- z Martha Gutiérrez Munguía, *Universidad Iberoamericana, campus León*
- z Martín Muñoz Chávez, *UNIVA*
- z Michell Gómez, *Universidad ICESI, Cali, Colombia*
- z Miguel Ángel Aguirre Pitol, *Universidad Autónoma del Estado de México*
- z Nasario Mendoza Patiño, *Tecnológico Regional de Querétaro*
- z Norma Olivia Bravo, *Universidad Autónoma de Baja California*
- z Oscar Guerrero, *Instituto Tecnológico y de Estudios Superiores de Monterrey, campus Culiacán*
- z Oscar René Valdez Casillas, *Universidad Nacional Autónoma de México*
- z Oswaldo Verdugo Verdugo, *Instituto Tecnológico de Culiacán*
- z Porfirio López, *Universidad de Occidente, unidad Guamúchil*
- z Ramón Duarte, *Universidad Autónoma de Sinaloa, Escuela de Ingeniería*
- z Raúl Soto López, *Universidad de Occidente, Unidad Culiacán*
- z Ricardo Betancourt Riera, *Instituto Tecnológico y de Estudios Superiores de Monterrey, campus Hermosillo*
- z Ricardo Martínez Gómez, *Universidad Nacional Autónoma de México*
- z Roberto Guzmán González, *Universidad Nacional Autónoma de México*
- z Roberto Robledo Pérez, *Instituto Tecnológico de León*
- z Rosa María Rodríguez González, *Universidad Iberoamericana, campus León*
- z Rosalba Rodríguez Chávez, *Universidad Nacional Autónoma de México, Facultad de Ingeniería*
- z Salvador Rojo Lugo, *Instituto Tecnológico de Culiacán*
- z Sithanatham Kanthimathinathan, *Instituto Tecnológico y de Estudios Superiores de Monterrey, campus Querétaro*
- z Susana Pineda Cabello, *Instituto Politécnico Nacional, ESIME Culhuacán*
- z Walter Magaña, *Universidad de Sanbuenaventura, Cali, Colombia*

# <span id="page-24-0"></span>Capítulo SISTEMAS DE ECUACIONES LINEALES Y MATRICES **1**

#### **1.1 INTRODUCCIÓN**

Este libro trata del álgebra lineal. Al buscar la palabra "lineal" en el diccionario se encuentra, entre otras definiciones, la siguiente: lineal: (del lat. *linealis*). **1.** adj. Perteneciente o relativo a la línea.<sup>1</sup> Sin embargo, en matemáticas la palabra "lineal" tiene un significado mucho más amplio. Una gran parte de la teoría de álgebra lineal elemental es, de hecho, una generalización de las propiedades de la línea recta. A manera de repaso se darán algunos hechos fundamentales sobre las líneas rectas:

**i.** La **pendiente** *m* de una recta que pasa por los puntos  $(x_1, y_1)$  y  $(x_2, y_2)$  está dada por

$$
m = \frac{y_2 - y_1}{x_2 - x_1} = \frac{\Delta y}{\Delta x} \qquad \text{si } x_1 \neq x_2
$$

- **ii.** Si  $x_2 x_1 = 0$  y  $y_2 \neq y_1$ , entonces la recta es vertical y se dice que la pendiente es **indefinida**.<sup>2</sup>
- **iii.** Cualquier recta (a excepción de aquella que tiene una pendiente indefinida) se puede describir al escribir su ecuación en la forma pendiente-ordenada  $y = mx + b$ , donde *m* es la pendiente de la recta y *b* es la ordenada (el valor de *y* en el punto en el que la recta cruza el eje *y*).
- **iv.** Dos rectas distintas son paralelas si y sólo si tienen la misma pendiente.
- **v.** Si la ecuación de la recta se escribe en la forma  $ax + by = c$ ,  $(b \ne 0)$ , entonces se puede calcular fácilmente,  $m = -a/b$ .
- **vi.** Si  $m_1$  es la pendiente de la recta  $L_1$ ,  $m_2$  es la pendiente de la recta  $L_2$ ,  $m_1 \neq 0$  y  $L_1$  y  $L_2$  son perpendiculares, entonces  $m_2 = -1/m_1$ .
- **vii.** Las rectas paralelas al eje *x* tienen una pendiente cero.
- **viii.** Las rectas paralelas al eje *y* tienen una pendiente indefinida.

En la sección que sigue se ilustrará la relación que existe entre resolver sistemas de ecuaciones y encontrar los puntos de intersección entre pares de rectas.

**<sup>1</sup>** *Diccionario de la Lengua Española*, vigésima segunda edición, Real Academia Española. Madrid: Espasa Calpe, 2001. **<sup>2</sup>** Indefinida o infinita, como también se le denomina en otros libros.

#### **1.2 DOS ECUACIONES LINEALES CON DOS INCÓGNITAS**

Considere el siguiente sistema de dos ecuaciones lineales con dos incógnitas *x* y *y*:

$$
a_{11}x + a_{12}y = b_1
$$
  
\n
$$
a_{21}x + a_{22}y = b_2
$$
\n(1)

donde  $a_{11}$ ,  $a_{12}$ ,  $a_{21}$ ,  $a_{22}$ ,  $b_1$  y  $b_2$  son números dados. Cada una de estas ecuaciones corresponde a una línea recta. Una solución al sistema (1) es un par de números, denotados por (*x,y*), que satisface (1). Las preguntas que surgen en forma natural son: ¿tiene este sistema varias soluciones y, de ser así, cuántas? Se responderán estas preguntas después de ver algunos ejemplos, en los cuales se usarán dos hechos importantes del álgebra elemental:

**Hecho A** Si  $a = b$  y  $c = d$ , entonces  $a + c = b + d$ . **Hecho B** Si  $a = b$  y c es cualquier número real, entonces  $ca = cb$ .

El hecho A establece que si se suman dos ecuaciones se obtiene una tercera ecuación correcta. El hecho B establece que si se multiplican ambos lados de una ecuación por una constante se obtiene una segunda ecuación válida. Se debe suponer que  $c \neq 0$  ya que aunque la ecuación  $0 = 0$  es correcta, no es muy útil.

#### **EJEMPLO 1 Sistema con una solución única**

Considere el sistema

$$
x - y = 7
$$
  
 
$$
x + y = 5
$$
 (2)

Si se suman las dos ecuaciones se tiene, por el hecho A, la siguiente ecuación:  $2x = 12$  (es decir,  $x = 6$ ). Entonces, si se despeja de la segunda ecuación,  $y = 5 - x = 5 - 6 =$  entonces  $y = -1$ . Así, el par  $(6,-1)$  satisface el sistema  $(2)$  y la forma en que se encontró la solución muestra que es el único par de números que lo hace. Es decir, el sistema (2) tiene una **solución única**.

#### **EJEMPLO 2 Sistema con un número infinito de soluciones**

Considere el sistema

$$
x - y = 7
$$
  
\n
$$
2x - 2y = 14
$$
\n(3)

Se puede ver que estas dos ecuaciones son equivalentes. Esto es, cualesquiera dos números, *x* y *y*, que satisfacen la primera ecuación también satisfacen la segunda, y viceversa. Para comprobar esto se multiplica la primera ecuación por 2. Esto está permitido por el hecho B. Entonces  $x - y = 7$  o  $y = x - 7$ . Así, el par  $(x, x - 7)$  es una solución al sistema (3) para cualquier número real *x*. Es decir, el sistema (3) tiene un **número infinito de soluciones**. Para este ejemplo, los siguientes pares son soluciones:  $(7, 0)$ ,  $(0, -7)$ ,  $(8, 1)$ ,  $(1, -6)$ ,  $(3, -4)$  y  $(-2, -9)$ .

#### **EJEMPLO 3 Sistema sin solución**

Considere el sistema

$$
\begin{array}{l}\nx - y = 7 \\
2x - 2y = 13\n\end{array}
$$
\n(4)

Si se multiplica la primera ecuación por 2 (que de nuevo está permitido por el hecho B) se obtiene  $2x - 2y = 14$ . Esto contradice la segunda ecuación. Por lo tanto, el sistema (4) **no tiene solución**.

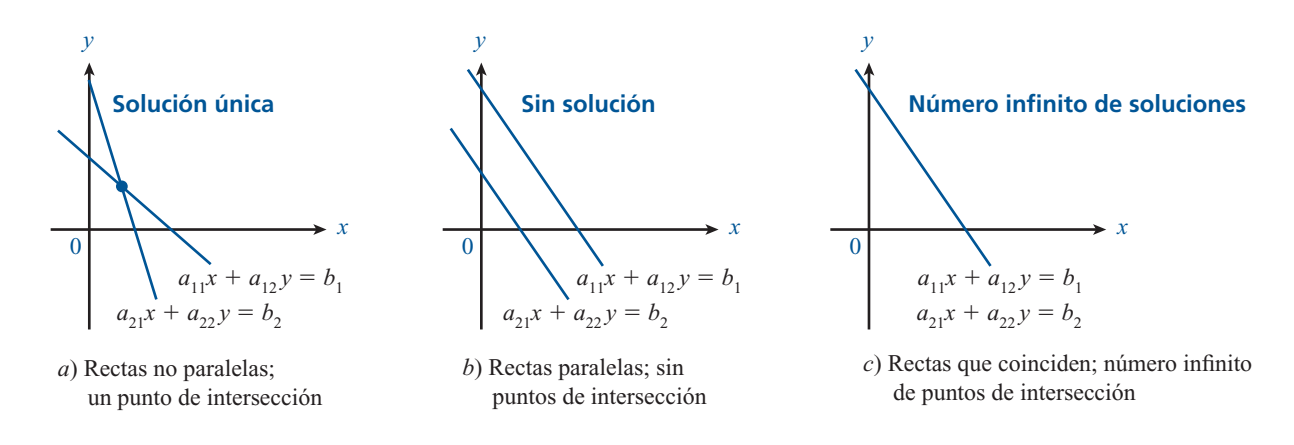

Un sistema que no tiene solución se dice que es **inconsistente.**

Geométricamente es fácil explicar lo que sucede en los ejemplos anteriores. Primero, se repite que ambas ecuaciones del sistema (1) son de líneas rectas. Una solución a (1) es un punto (*x*, *y*) que se encuentra sobre las dos rectas. Si las dos rectas no son paralelas, entonces se intersecan en un solo punto. Si son paralelas, entonces nunca se intersecan (es decir, no tienen puntos en común) o son la misma recta (esto es, tienen un número infinito de puntos en común). En el ejemplo 1 las rectas tienen pendientes de 1 y  $-1$ , respectivamente, por lo que no son paralelas y tienen un solo punto en común  $(6, -1)$ . En el ejemplo 2, las rectas son paralelas (tienen pendiente 1) y coincidentes. En el ejemplo 3, las rectas son paralelas y distintas. Estas relaciones se ilustran en la figura 1.1.

Ahora se procederá a resolver el sistema (1) formalmente. Se tiene

$$
a_{11}x + a_{12}y = b_1
$$
  
\n
$$
a_{21}x + a_{22}y = b_2
$$
\n(1)

Si  $a_{12} = 0$ , entonces  $x = \frac{b}{a_1}$ 1 y se puede usar la segunda ecuación para despejar *y*. 11

Si  $a_{22} = 0$ , entonces  $x = \frac{b}{a}$ 2 21 y se puede usar la primera ecuación para despejar *y*.

Si  $a_{12} = a_{22} = 0$ , entonces el sistema (1) contiene sólo una incógnita, *x*.

Así, se puede suponer que ni  $a_{12}$  ni  $a_{22}$  son cero.

Si se multiplica la primera ecuación por  $a_{22}$  y la segunda por  $a_{12}$  se tiene

$$
a_{11}a_{22}x + a_{12}a_{22}y = a_{22}b_1
$$
  
\n
$$
a_{12}a_{21}x + a_{12}a_{22}y = a_{12}b_2
$$
\n(5)

**SISTEMAS EQUIVALENTES**

**Figura 1.1**  Dos rectas se intersecan en un punto, en ninguno o (si coinciden) en un número infinito de puntos.

> Antes de continuar se puede ver que los sistemas (1) y (5) son **equivalentes**. Esto quiere decir que cualquier solución del sistema (1) es una solución del sistema (5) y viceversa. Ello se concluye directamente del hecho B, suponiendo que *c* no es cero. Después, si en (5) se resta la segunda ecuación de la primera, se obtiene

$$
(a_{11}a_{22} - a_{12}a_{21})x = a_{22}b_1 - a_{12}b_2
$$
 (6)

Es necesario hacer una pausa en este punto. Si  $a_{11}a_{22} - a_{12}a_{21} \neq 0$ , entonces se puede dividir entre este término para obtener

$$
x = \frac{a_{22}b_1 - a_{12}b_2}{a_{11}a_{22} - a_{12}a_{21}}
$$

Después se puede sustituir este valor de *x* en el sistema (1) para despejar *y*, y así se habrá encontrado la solución única del sistema.

Se ha demostrado lo siguiente:

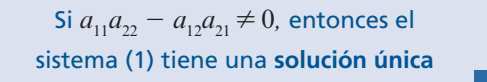

¿Cómo se relaciona esta afirmación con lo que se analizó anteriormente? En el sistema (1) se puede ver que la pendiente de la primera recta es  $-a_{11}/a_{12}$  y que la pendiente de la segunda es  $-a_{21}/a_{22}$ . En los problemas 40, 41 y 42 se pide al lector que demuestre que  $a_{11}a_{22} - a_{12}a_{21} = 0$  si y sólo si las rectas son paralelas (es decir, tienen la misma pendiente). De esta manera se sabe que si  $a_{11}a_{22} - a_{12}a_{21} \neq 0$ , las rectas no son paralelas y el sistema tiene una solución única.

Lo que se acaba de analizar puede formularse en un teorema. En secciones posteriores de este capítulo y los siguientes se harán generalizaciones de este teorema, y se hará referencia a él como el "teorema de resumen" conforme se avance en el tema. Una vez que se hayan demostrado todas sus partes, se podrá estudiar una relación asombrosa entre varios conceptos importantes de álgebra lineal.

#### **TEOREMA 1 Teorema de resumen. Punto de vista 1**

El sistema

$$
a_{11}x + a_{12}y = b_1
$$
  

$$
a_{21}x + a_{22}y = b_2
$$

de dos ecuaciones con dos incógnitas *x* y *y* no tiene solución, tiene una solución única o tiene un número infinito de soluciones. Esto es:

- **i.** Tiene una solución única si y sólo si  $a_{11}a_{22} a_{12}a_{21} \neq 0$ .
- **ii.** No tiene solución o tiene un número infinito de soluciones, si y sólo si

$$
a_{11}a_{22} - a_{12}a_{21} = 0.
$$

Los sistemas de *m* ecuaciones con *n* incógnitas se estudian en la sección 1.3 y se verá que siempre ocurre que no tienen solución, o que tienen una o un número infinito de soluciones.

#### **Problemas 1.2**

#### **AUTOEVALUACIÓN**

- **I. De las siguientes afirmaciones con respecto a la solución de un sistema de dos ecuaciones con dos incógnitas, ¿cuál de ellas no es verdadera?**
	- *a***)** Es un par ordenado que satisface ambas ecuaciones.
	- *b***)** Su gráfica consiste en el(los) punto(s) de intersección de las gráficas de las ecuaciones.
	- *c***)** Su gráfica es la abscisa de las gráficas de las ecuaciones.
	- *d***)** Si el sistema es inconsistente, no existe una solución.
- **II. ¿Cuál de las siguientes afirmaciones es cierta para un sistema inconsistente de dos ecuaciones lineales?**
	- *a***)** No existe una solución.
- *b***)** La gráfica del sistema está sobre el eje *y*.
- *c***)** La gráfica de la solución es una recta.
- *d***)** La gráfica de la solución es el punto de intersección de dos líneas.
- **III. ¿Cuál de las aseveraciones que siguen es cierta para el siguiente sistema de ecuaciones?**

$$
3x - 2y = 8
$$
  

$$
4x + y = 7
$$

- *a***)** El sistema es inconsistente.
- *b*) La solución es  $(-1, 2)$ .
- *c***)** La solución se encuentra sobre la recta  $x = 2$ .
- *d***)** Las ecuaciones son equivalentes.
- **IV. De las siguientes ecuaciones que se presentan, ¿cuál de ellas es una segunda ecuación para el sistema cuya primera ecuación es**  $x - 2y = -5$  **si debe tener un número infinito de soluciones?**

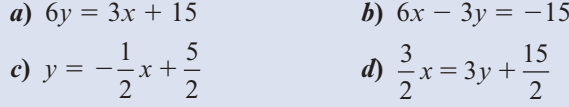

**V. ¿Cuál de las gráficas de los siguientes sistemas es un par de rectas paralelas?**

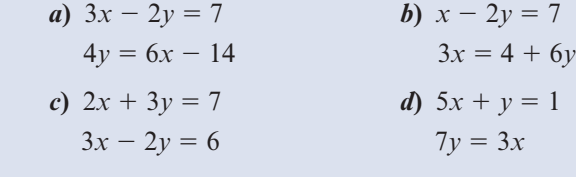

En los problemas 1 a 16 encuentre las soluciones (si las hay) de los sistemas dados. En cada caso calcule el valor de  $a_{11}a_{22} - a_{12}a_{21}$ .

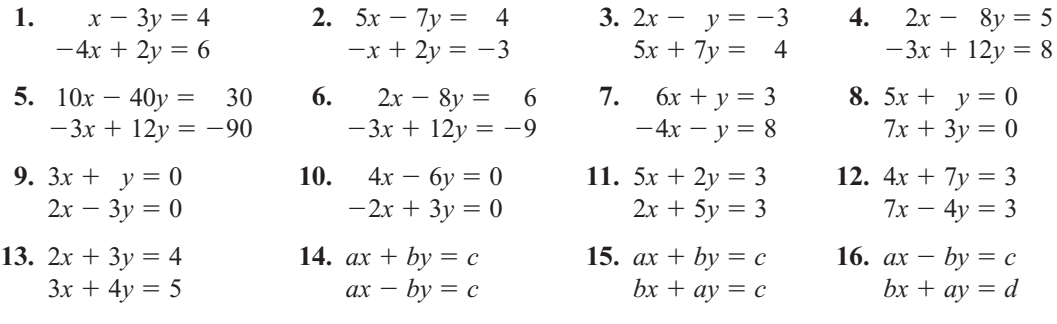

 **17.** Para el siguiente sistema de ecuaciones lineales determine para qué valores de *K* el sistema tiene solución única; justifique su solución.

$$
Kx + y + z = 1
$$
  

$$
x + Ky + z = 1
$$
  

$$
x + y + Kz = 1
$$

- **18.** En el siguiente sistema de ecuaciones lineales determine para qué valores de *K* el sistema:
	- *a***)** No tiene solución
	- *b***)** Tiene soluciones infinitas
	- *c***)** Tiene solución única

$$
2x - y - Kz = 0
$$
  

$$
x - y - 2z = 1
$$
  

$$
-x + 2y = K
$$

- **19.** Encuentre las condiciones sobre *a* y *b* tales que el sistema en el problema 14 tenga una solución única.
- **20.** Encuentre las condiciones sobre *a*, *b* y *c* tales que el sistema del problema 15 tenga un número infinito de soluciones.
- **21.** Encuentre las condiciones sobre *a*, *b*, *c* y *d* tales que el problema 16 no tenga solución.

En los problemas 22 al 29 encuentre el punto de intersección (si hay uno) de las dos rectas.

**22.**  $x - y = 7$ ;  $2x + 3y = 1$ <br>**23.**  $2x - 2y = 3$ ;  $3x + 7y = -1$ **24.**  $y - 2x = 4$ ;  $4x - 2y = 6$ <br>**25.**  $4x - 6y = 7$ ;  $6x - 9y = 12$ **26.**  $4x - 6y = 10$ ;  $6x - 9y = 15$ <br> **27.**  $3x + y = 4$ ;  $y - 5x = 2$ <br> **28.**  $2y - 3x = 0$ ;  $7y - 5x = 9$ <br> **29.**  $3x + 4y = 5$ ;  $6x - 7y = 8$ **28.**  $2y - 3x = 0;$   $7y - 5x = 9$ 

Sea *L* una recta y *L*' la recta perpendicular a *L* que pasa a través de un punto dado *P*. La **distancia** de *L* a *P* se define como la distancia3 entre *P* y el punto de intersección de *L* y *L*'. En los problemas 30 a 36 encuentre la distancia entre la recta dada y el punto.

- **30.**  $x y = 6$ ; (0, 0) **31.**  $2x + 3y = -1$ ; (0, 0) **32.**  $3x + y = 7$ ; (1, 2) **33.**  $5x 6y = 3$ ; (2,  $\frac{16}{5}$ ) **32.**  $3x + y = 7;$  (1, 2) **33.**  $5x - 6y = 3;$  (2,  $\frac{16}{5}$ ) **34.**  $2y - 5x = -2$ ; (5, -3) **35.**  $3y - 7x = 0$ ; (-1, -5)
	-
- **36.**  $6y + 3x = 3$ ; (8, -1)
- **37.** Encuentre la distancia entre la recta  $2x y = 6$  y el punto de intersección de las rectas  $3x - 2y = 1$  y  $6x + 3y = 12$ .
- **\*38.** Pruebe que la distancia entre el punto  $(x_1, y_1)$  y la recta  $ax + by = c$  está dada por

$$
d = \frac{|ax_1 + by_1 - c|}{\sqrt{a^2 + b^2}}
$$

- **39.** En un zoológico hay aves (de dos patas) y bestias (de cuatro patas). Si el zoológico contiene 60 cabezas y 200 patas, ¿cuántas aves y bestias viven en él?
- **40.** Suponga que  $a_{11}a_{22} a_{12}a_{21} = 0$ . Demuestre que las rectas dadas en el sistema de ecuaciones (1) son paralelas. Suponga que  $a_{11} \neq 0$  o  $a_{12} \neq 0$  y  $a_{21} \neq 0$  o  $a_{22} \neq 0$ .
- **41.** Si existe una solución única al sistema (1), muestre que  $a_{11}a_{22} a_{12}a_{21} \neq 0$ .
- **42.** Si  $a_{11}a_{22} a_{12}a_{21} \neq 0$  demuestre que el sistema (1) tiene una solución única.
- **43.** La compañía Sunrise Porcelain fabrica tazas y platos de cerámica. Para cada taza o plato un trabajador mide una cantidad fija de material y la pone en la máquina que los forma, de donde pasa al vidriado y secado automático. En promedio, un trabajador necesita tres minutos para iniciar el proceso de una taza y dos minutos para el de un plato. El material

**<sup>3</sup>** Recuerde que si (x<sub>1</sub>, y<sub>1</sub>) y (x<sub>2</sub>, y<sub>2</sub>) son dos puntos en el plano *xy*, entonces la distancia *d* entre ellos está dada por  $d = \sqrt{(x_1 - x_2)^2 + (y_1 - y_2)^2}.$ 

para una taza cuesta ¢25 y el material para un plato cuesta ¢20. Si se asignan \$44 diarios para la producción de tazas y platos, ¿cuántos deben fabricarse de cada uno en un día de trabajo de 8 horas, si un trabajador se encuentra trabajando cada minuto y se gastan exactamente \$44 en materiales?

- **44.** Conteste la pregunta del problema 43 si los materiales para una taza y un plato cuestan ¢15 y ¢10, respectivamente, y se gastan \$24 en 8 horas de trabajo.
- **45.** Conteste la pregunta del problema 44 si se gastan \$25 en 8 horas de trabajo.
- **46.** Una tienda de helados vende sólo helados con soda y malteadas. Se pone 1 onza de jarabe y 4 onzas de helado en un helado con soda, y 1 onza de jarabe y 3 onzas de helado en una malteada. Si la tienda usa 4 galones de helado y 5 cuartos de jarabe en un día, ¿cuántos helados con soda y cuántas malteadas vende? [*Sugerencia:* 1 cuarto = 32 onzas, 1 galón = 4 cuartos.]

#### **RESPUESTAS <sup>A</sup> LA AUTOEVALUACIÓN**

**1.** *c*) **III.** *a*) **III.** *c*) **IV.** *a*) **V.** *b*)

#### **1.3** *m* **ECUACIONES CON** *n* **INCÓGNITAS: ELIMINACIÓN DE GAUSS-JORDAN Y GAUSSIANA**

En esta sección se describe un método para encontrar todas las soluciones (si es que existen) de un sistema de *m* ecuaciones lineales con *n* incógnitas. Al hacerlo se verá que, igual que en el caso de  $2 \times 2$ , tales sistemas o bien no tienen solución, tienen una solución o tienen un número infinito de soluciones. Antes de llegar al método general se verán algunos ejemplos sencillos. Como variables, se usarán  $x_1, x_2, x_3$ , etc., en lugar de *x*, *y*, *z*, . . . porque la generalización es más sencilla si se usa la notación con subíndices.

#### **EJEMPLO 1 Solución de un sistema de tres ecuaciones con tres incógnitas: solución única** Resuelva el sistema  $2x_1 + 4x_2 + 6x_3 = 18$  $4x_1 + 5x_2 + 6x_3 = 24$  $3x_1 + x_2 - 2x_3 = 4$ **(1) Solución** En este caso se buscan tres números  $x_1, x_2, x_3$ , tales que las tres ecuaciones en (1) se satisfagan. El método de solución que se estudiará será el de simplificar las ecuaciones como se hizo en la sección 1.2, de manera que las soluciones se puedan identificar de inmediato. Se comienza por dividir la primera ecuación entre 2. Esto da  $x + 2x + 3x = 9$

$$
x1 + 2x2 + 3x3 - 9
$$
  
\n
$$
4x1 + 5x2 + 6x3 = 24
$$
  
\n
$$
3x1 + x2 - 2x3 = 4
$$
 (2)

Como se vio en la sección 1.2, al sumar dos ecuaciones se obtiene una tercera ecuación correcta. Esta nueva ecuación puede sustituir a cualquiera de las dos ecuaciones del sistema que se usaron para obtenerla. Primero se simplifica el sistema (2) multiplicando ambos lados de la primera ecuación de (2) por  $-4$  y sumando esta nueva ecuación a la segunda. Esto da

$$
-4x1 - 8x2 - 12x3 = -36
$$

$$
4x1 + 5x2 + 6x3 = 24
$$

$$
-3x2 - 6x3 = -12
$$

La ecuación  $-3x$ <sub>2</sub> -  $6x$ <sub>3</sub> =  $-12$  es la nueva segunda ecuación y el sistema ahora es

$$
x_1 + 2x_2 + 3x_3 = 9
$$
  

$$
-3x_2 - 6x_3 = -12
$$
  

$$
3x_1 + x_2 - 2x_3 = 4
$$

*Nota.* Como se puede ver por el desarrollo anterior, se ha *sustituido* la ecuación  $4x_1 + 5x_2 +$  $6x_3 = 24$  por la ecuación  $-3x_2 - 6x_3 = -12$ . En este ejemplo y otros posteriores se sustituirán ecuaciones con otras más sencillas hasta obtener un sistema cuya solución se pueda identificar de inmediato.

Entonces, la primera ecuación se multiplica por  $-3$  y se suma a la tercera, lo que da por resultado:

$$
x1 + 2x2 + 3x3 = 9
$$
  
\n
$$
-3x2 - 6x3 = -12
$$
  
\n
$$
-5x2 - 11x3 = -23
$$
\n(3)

Observe que en el sistema  $(3)$  se ha eliminado la variable  $x<sub>1</sub>$  de la segunda y tercera ecuaciones. Después se divide la segunda ecuación por  $-3$ :

$$
x1 + 2x2 + 3x3 = 9
$$
  

$$
x2 + 2x3 = 4
$$
  

$$
-5x2 - 11x3 = -23
$$

Se multiplica la segunda ecuación por  $-2$  y se suma a la primera; después se multiplica la segunda ecuación por 5 y se suma a la tercera:

$$
x_1 - x_3 = 1
$$
  

$$
x_2 + 2x_3 = 4
$$
  

$$
- x_3 = -3
$$

Ahora se multiplica la tercera ecuación por  $-1$ :

$$
x_1 - x_3 = 1
$$
  

$$
x_2 + 2x_3 = 4
$$
  

$$
x_3 = 3
$$

Por último, se suma la tercera ecuación a la primera y después se multiplica la tercera ecuación por  $-2$  y se suma a la segunda para obtener el siguiente sistema, el cual es equivalente al sistema (1):

$$
x1 = 4
$$
  

$$
x2 = -2
$$
  

$$
x3 = 3
$$

**ELIMINACIÓN DE GAUSS-JORDAN** Ésta es la solución única para el sistema. Se escribe en la forma  $(4, -2, 3)$ . El método que se usó se conoce como **eliminación de Gauss-Jordan**. 4

Antes de seguir con otro ejemplo es conveniente resumir lo que se hizo en éste:

- **i.** Se dividió la primera ecuación, entre una constante, para hacer el coeficiente de  $x<sub>1</sub>$ igual a 1.
- **ii.** Se "eliminaron" los términos en  $x_1$  de la segunda y tercera ecuaciones. Esto es, los coeficientes de estos términos se hicieron cero al multiplicar la primera ecuación por las constantes adecuadas y sumándola a la segunda y tercera ecuaciones, respectivamente, de manera que al sumar las ecuaciones una de las incógnitas se eliminaba.
- **iii.** Se dividió la segunda ecuación entre una constante, para hacer el coeficiente de  $x<sub>2</sub>$ igual a 1 y después se usó la segunda ecuación para "eliminar" los términos en *x*<sub>2</sub> de la primera y tercera ecuaciones, de manera parecida a como se hizo en el paso anterior.
- **iv.** Se dividió la tercera ecuación entre una constante, para hacer el coeficiente de  $x<sub>3</sub>$ igual a 1 y después se usó esta tercera ecuación para "eliminar" los términos de  $x<sub>3</sub>$ de la primera y segunda ecuaciones.

Cabe resaltar el hecho de que, en cada paso, se obtuvieron sistemas equivalentes. Es decir, cada sistema tenía el mismo conjunto de soluciones que el precedente. Esto es una consecuencia de los hechos A y B de la página 2.

Antes de resolver otros sistemas de ecuaciones es conveniente introducir una notación que simplifica la escritura de cada paso del procedimiento mediante el concepto de **matriz**. Una matriz es un arreglo rectangular de números y éstas se estudiarán con gran detalle al inicio de la sección 1.5. Por ejemplo, los coeficientes de las variables  $x_1, x_2, x_3$  en el sistema (1) se pueden escribir como los elementos de una matriz *A*, llamada **matriz de coeficientes** del sistema:

> 24 6 45 6  $3 \t1 \t-2$

⎞

⎠

**COEFICIENTES**

**MATRIZ**

**MATRIZ DE**

**MATRIZ**  $m \times n$ 

Una matriz con *m* renglones y *n* columnas se llama una **matriz de**  $m \times n$ . El símbolo  $m \times n$  se lee "*m* por *n*". El estudio de matrices constituye gran parte de los capítulos restantes de este libro. Por la conveniencia de su notación para la resolución de sistemas de ecuaciones, las presentamos aquí.

 $A =$ 

 $\overline{a}$ 

⎜  $\parallel$ 

⎝

Al usar la notación matricial, el sistema (1) se puede escribir como la **matriz aumentada**

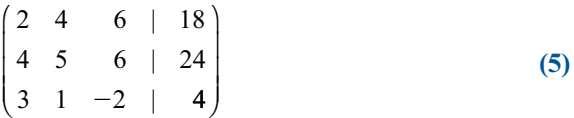

 $\left(4\right)$ 

Ahora es posible introducir cierta terminología. Se ha visto que multiplicar (o dividir) los dos lados de una ecuación por un número diferente de cero da por resultado una nueva

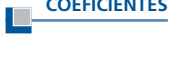

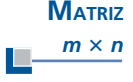

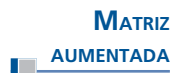

**<sup>4</sup>** Recibe este nombre en honor del gran matemático alemán Karl Friedrich Gauss (1777-1855) y del ingeniero alemán Wilhelm Jordan (1844-1899). Vea la semblanza bibliográfica de Gauss en la página 21. Jordan fue un experto en investigación geodésica tomando en cuenta la curvatura de la Tierra. Su trabajo sobre la solución de sistemas de ecuaciones apareció en 1888 en su libro *Handbuch der Vermessungskunde* (Manual de geodesia).

ecuación equivalente. Más aún, si se suma un múltiplo de una ecuación a otra del sistema se obtiene otra ecuación equivalente. Por último, si se intercambian dos ecuaciones en un sistema de ecuaciones se obtiene un sistema equivalente. Estas tres operaciones, cuando se aplican a los renglones de la matriz aumentada que representa un sistema de ecuaciones, se denominan **operaciones elementales con renglones**.

Para resumir, las tres operaciones elementales con renglones aplicadas a la matriz aumentada que representa un sistema de ecuaciones son:

#### **Operaciones elementales con renglones**

- **i.** Multiplicar (o dividir) un renglón por un número diferente de cero.
- **ii.** Sumar un múltiplo de un renglón a otro renglón.
- **iii.** Intercambiar dos renglones.

**REDUCCIÓN POR RENGLONES**

El proceso de aplicar las operaciones elementales con renglones para simplificar una matriz aumentada se llama **reducción por renglones**.

#### **NOTACIÓN**

- **1.**  $R_i \rightarrow cR_i$  quiere decir "reemplaza el *i*-ésimo renglón por ese mismo renglón multiplicado por *c*". [Para multiplicar el *i*-ésimo renglón por *c* se multiplica cada número en el *i*-ésimo renglón por *c*.]
- **2.**  $R_j \rightarrow R_j + cR_i$  significa sustituye el *j*-ésimo renglón por la suma del renglón *j* más el renglón *i* multiplicado por *c i* multiplicado por *c*.
- **3.**  $R_i \rightleftarrows R_j$  quiere decir "intercambiar los renglones *i* y *j*".
- **4.**  $A \rightarrow B$  indica que las matrices aumentadas  $A \vee B$  son equivalentes; es decir, que los sistemas que representan tienen la misma solución.

En el ejemplo 1 se vio que al usar las operaciones elementales con renglones *i*) y *ii*) varias veces, se puede obtener un sistema cuyas soluciones estén dadas en forma explícita. Ahora se repiten los pasos del ejemplo 1 usando la notación que se acaba de introducir:

$$
\begin{pmatrix}\n2 & 4 & 6 & | & 18 \\
4 & 5 & 6 & | & 24 \\
3 & 1 & -2 & | & 4\n\end{pmatrix}\n\xrightarrow{\mathsf{R}_{1}\rightarrow\frac{1}{2}\mathsf{R}_{1}}\n\begin{pmatrix}\n1 & 2 & 3 & | & 9 \\
4 & 5 & 6 & | & 24 \\
3 & 1 & -2 & | & 4\n\end{pmatrix}\n\xrightarrow{\mathsf{R}_{3}\rightarrow\mathsf{R}_{3}}\n\xrightarrow{3\mathsf{R}_{1}}\n\begin{pmatrix}\n1 & 2 & 3 & | & 9 \\
0 & -3 & -6 & | & -12 \\
0 & -5 & -11 & | & -23\n\end{pmatrix}
$$
\n
$$
\xrightarrow{\mathsf{R}_{2}\rightarrow\frac{1}{3}\mathsf{R}_{2}}\n\begin{pmatrix}\n1 & 2 & 3 & | & 9 \\
0 & 1 & 2 & | & 4 \\
0 & -5 & -11 & | & -23\n\end{pmatrix}\n\xrightarrow{\mathsf{R}_{1}\rightarrow\mathsf{R}_{1}}\n\xrightarrow{\mathsf{R}_{2}\rightarrow\mathsf{R}_{2}}\n\begin{pmatrix}\n1 & 0 & -1 & | & 1 \\
0 & 1 & 2 & | & 4 \\
0 & 0 & -1 & | & -3\n\end{pmatrix}
$$
\n
$$
\xrightarrow{\mathsf{R}_{3}\rightarrow\mathsf{R}_{3}}\n\begin{pmatrix}\n1 & 0 & -1 & | & 1 \\
0 & 1 & 2 & | & 4 \\
0 & 0 & 1 & | & 3\n\end{pmatrix}\n\xrightarrow{\mathsf{R}_{1}\rightarrow\mathsf{R}_{1}}\n\xrightarrow{\mathsf{R}_{2}\rightarrow\mathsf{R}_{2}}\n\begin{pmatrix}\n1 & 0 & 0 & | & 4 \\
0 & 1 & 0 & | & -2 \\
0 & 0 & 1 & | & 3\n\end{pmatrix}
$$

De nuevo se puede "ver" de inmediato que la solución es  $x_1 = 4$ ,  $x_2 = -2$ ,  $x_3 = 3$ .

#### **EJEMPLO 2 Solución de un sistema de tres ecuaciones con tres incógnitas:**

#### **número infinito de soluciones**

Resuelva el sistema

$$
2x1 + 4x2 + 6x3 = 18
$$
  

$$
4x1 + 5x2 + 6x3 = 24
$$
  

$$
2x1 + 7x2 + 12x3 = 30
$$

**Solución** Para resolver este sistema se procede como en el ejemplo 1, esto es, primero se escribe el sistema como una matriz aumentada:

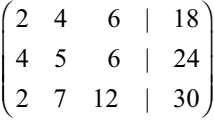

Después se obtiene, sucesivamente,

$$
\begin{array}{c}\n R_{1} \rightarrow \frac{1}{2}R_{1} \\
 \hline\n 2 \quad 7 \quad 12 \quad | \quad 30\n \end{array}\n \longrightarrow\n \begin{array}{c}\n R_{2} \rightarrow R_{2} - 4R_{1} \\
 R_{3} \rightarrow R_{3} - 2R_{1} \\
 \hline\n 0 \quad -3 \quad -6 \quad | \quad -12 \\
 0 \quad 3 \quad 6 \quad | \quad 12\n \end{array}
$$
\n
$$
\begin{array}{c}\n R_{1} \rightarrow R_{1} - 2R_{2} \\
 \hline\n R_{2} \rightarrow \frac{1}{3}R_{2} \\
 \hline\n 0 \quad 1 \quad 2 \quad | \quad 4\n \end{array}\n \longrightarrow\n \begin{array}{c}\n R_{1} \rightarrow R_{1} - 2R_{2} \\
 R_{3} \rightarrow R_{3} - 3R_{2} \\
 \hline\n 0 \quad 0 \quad 0 \quad | \quad 0\n \end{array}\n \longrightarrow\n \begin{array}{c}\n 1 \quad 0 \quad -1 \quad | \quad 1 \\
 0 \quad 1 \quad 2 \quad | \quad 4 \\
 \hline\n 0 \quad 0 \quad 0 \quad | \quad 0\n \end{array}
$$

Esto es equivalente al sistema de ecuaciones

$$
x_1 - x_3 = 1
$$
  

$$
x_2 + 2x_3 = 4
$$

Hasta aquí se puede llegar. Se tienen sólo dos ecuaciones para las tres incógnitas  $x_1, x_2, x_3$  y existe un número infinito de soluciones. Para comprobar esto se elige un valor de  $x<sub>3</sub>$ . Entonces  $x_2 = 4 - 2x_3$  y  $x_1 = 1 + x_3$ . Esta será una solución para cualquier número  $x_3$ . Se escribe esta solución en la forma  $(1 + x_3, 4 - 2x_3, x_3)$ . Por ejemplo, si  $x_3 = 0$ , se obtiene la solución (1, 4, 0). Para  $x = 10$  se obtiene la solución (1, 4, 4, 0). V por ello para cada valor de x habrá una 0). Para  $x_3 = 10$  se obtiene la solución (11, -16, 10), y por ello para cada valor de  $x_3$  habrá una solución distinta solución distinta.

#### **EJEMPLO 3 Sistema inconsistente**

Resuelva el sistema

$$
2x_2 + 3x_3 = 4
$$
  
\n
$$
2x_1 - 6x_2 + 7x_3 = 15
$$
  
\n
$$
x_1 - 2x_2 + 5x_3 = 10
$$
 (6)

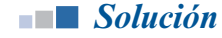

**Solución** La matriz aumentada para este sistema es

$$
\begin{pmatrix}\n0 & 2 & 3 & | & 4 \\
2 & -6 & 7 & | & 15 \\
1 & -2 & 5 & | & 10\n\end{pmatrix}
$$

El elemento 1,1 de la matriz no se puede hacer 1 como antes porque al multiplicar 0 por cualquier número real el resultado es 0. En su lugar se puede usar la operación elemental con renglones *iii*) para obtener un número distinto a cero en la posición 1,1. Se puede intercambiar el renglón 1 con cualquiera de los otros dos; sin embargo, al intercambiar los renglones 1 y 3 queda un 1 en esa posición. Al hacerlo se obtiene lo siguiente:

$$
\begin{pmatrix} 0 & 2 & 3 & | & 4 \ 2 & -6 & 7 & | & 15 \ 1 & -2 & 5 & | & 10 \ \end{pmatrix} \xrightarrow{R_1 \rightleftharpoons R_3} \begin{pmatrix} 1 & -2 & 5 & | & 10 \ 2 & -6 & 7 & | & 15 \ 0 & 2 & 3 & | & 4 \ \end{pmatrix} \xrightarrow{R_2 \rightarrow R_2 - 2R_1} \begin{pmatrix} 1 & -2 & 5 & | & 10 \ 0 & -2 & -3 & | & -5 \ 0 & 2 & 3 & | & 4 \ \end{pmatrix}
$$

Es necesario detenerse aquí porque, como se ve, las últimas dos ecuaciones son

$$
-2x_2 - 3x_3 = -5
$$
  

$$
2x_2 + 3x_3 = 4
$$

lo cual es imposible (si  $-2x_2 - 3x_3 = -5$ , entonces  $2x_2 + 3x_3 = 5$ , no 4). Así no hay una solución. Se puede proceder como en los últimos dos ejemplos para obtener una forma más estándar:

$$
\begin{array}{c|cccc}\n & R_2 \rightarrow \frac{1}{2}R_2 \\
\hline\n0 & 1 & \frac{3}{2} & \frac{5}{2} & R_3 \rightarrow R_3 - 2R_2 \\
0 & 2 & 3 & 4\n\end{array}\n\longrightarrow\n\begin{array}{c|cccc}\n & R_1 \rightarrow R_1 + 2R_2 & 1 & 0 & 8 & 15 \\
 & R_3 \rightarrow R_3 - 2R_2 & 0 & 1 & \frac{3}{2} & \frac{5}{2} \\
0 & 0 & 0 & -1 & 0 & 0\n\end{array}
$$

Ahora la última ecuación es  $0x_1 + 0x_2 + 0x_3 = -1$ , lo cual también es imposible ya que  $0 \neq -1$ . Así, el sistema (6) no tiene solución. En este caso se dice que el sistema es **inconsistente**.

#### **DEFINICIÓN 1 Sistemas inconsistentes y consistentes**

Se dice que un sistema de ecuaciones lineales es **inconsistente** si no tiene solución. Se dice que un sistema que tiene al menos una solución es **consistente**.

Se analizarán de nuevo estos tres ejemplos. En el ejemplo 1 se comenzó con la matriz de coeficientes

$$
A_1 = \begin{pmatrix} 2 & 4 & 6 \\ 4 & 5 & 6 \\ 3 & 1 & -2 \end{pmatrix}
$$

En el proceso de reducción por renglones,  $A<sub>1</sub>$  se "redujo" a la matriz

*A*1

$$
R_1 = \begin{pmatrix} 1 & 0 & 0 \\ 0 & 1 & 0 \\ 0 & 0 & 1 \end{pmatrix}
$$

En el ejemplo 2 se comenzó con

$$
A_2 = \begin{pmatrix} 2 & 4 & 6 \\ 4 & 5 & 6 \\ 2 & 7 & 12 \end{pmatrix}
$$
y se terminó con

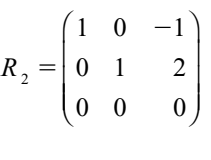

En el ejemplo 3 se comenzó con

 $\sqrt{2}$ ⎝ ⎜  $\parallel$ ⎞ ⎠  $A_3 = \begin{vmatrix} 2 & -6 & 7 \\ 1 & -2 & 5 \end{vmatrix}$ 0 23 2  $-6$  7  $\begin{vmatrix} 1 & -2 & 5 \end{vmatrix}$ 

y se terminó con

$$
R_{3} = \begin{pmatrix} 1 & 0 & 8 \\ 0 & 1 & \frac{3}{2} \\ 0 & 0 & 0 \end{pmatrix}
$$

Las matrices  $R_1, R_2, R_3$  se llaman **formas escalonadas reducidas por renglones** de las matrices  $A_1$ ,  $A_2$  y  $A_3$  respectivamente. En general, se tiene la siguiente definición:

# **DEFINICIÓN 2 Forma escalonada reducida por renglones y pivote**

Una matriz se encuentra en **la forma escalonada reducida por renglones** si se cumplen las siguientes condiciones:

- **i.** Todos los renglones (si los hay) cuyos elementos son todos cero aparecen en la parte inferior de la matriz.
- **ii.** El primer número diferente de cero (comenzando por la izquierda) en cualquier renglón cuyos elementos no todos son cero es 1.
- **iii.** Si dos renglones sucesivos tienen elementos distintos de cero, entonces el primer 1 en el renglón de abajo está más hacia la derecha que el primer 1 en el renglón de arriba.
- **iv.** Cualquier columna que contiene el primer 1 en un renglón tiene ceros en el resto de sus elementos. El primer número diferente de cero en un renglón (si lo hay) se llama **pivote** para ese renglón.

*Nota.* La condición *iii*) se puede reescribir como "el pivote en cualquier renglón está a la derecha del pivote del renglón anterior".

# **EJEMPLO 4 Cinco matrices en la forma escalonada reducida por renglones**

Las siguientes matrices están en la forma escalonada reducida por renglones:

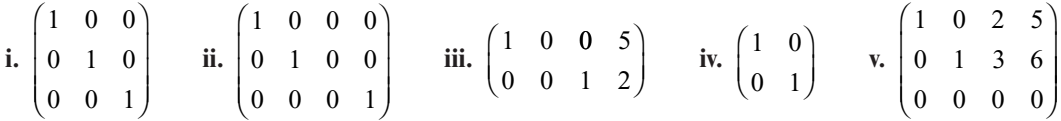

Las matrices *i* y *ii* tienen tres pivotes; las otras tres matrices tienen dos pivotes.

# **DEFINICIÓN 3 Forma escalonada por renglones**

Una matriz está en la forma escalonada por renglones si se cumplen las condiciones *i*), *ii*) y *iii*) de la definición 2.

#### **EJEMPLO 5 Cinco matrices en la forma escalonada por renglones**

Las siguientes matrices se encuentran en la forma escalonada por renglones:

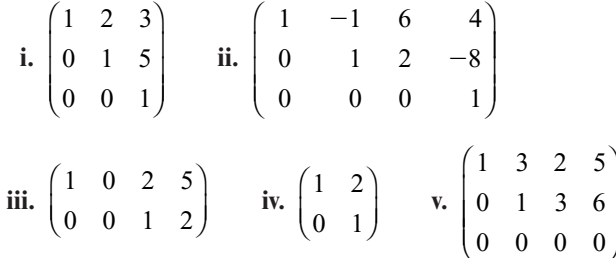

*Nota***.** Por lo general, la forma escalonada por renglones de una matriz no es única. Es decir, una matriz puede ser equivalente, en sus renglones, a más de una matriz en forma escalonada por renglones. Por ejemplo

$$
A = \left(\begin{array}{rrrr} 1 & 3 & 2 & 5 \\ 0 & 1 & 3 & 6 \\ 0 & 0 & 0 & 0 \end{array}\right) \xrightarrow{\begin{array}{l} R_1 \rightarrow R_1 - R_2 \\ \longrightarrow \end{array}} \left(\begin{array}{rrrr} 1 & 2 & -1 & -1 \\ 0 & 1 & 3 & 6 \\ 0 & 0 & 0 & 0 \end{array}\right) = B
$$

muestra que las dos matrices anteriores, ambas en forma escalonada por renglones, son equivalentes por renglones. Así, cualquier matriz para la que *A* es una forma escalonada por renglones, también tiene a *B* como forma escalonada por renglones.

*Observación 1.* La diferencia entre estas dos formas debe ser evidente a partir de los ejemplos. En la forma escalonada por renglones, todos los números abajo del primer 1 en un renglón son cero. En la forma escalonada reducida por renglones, todos los números abajo y arriba del primer 1 de un renglón son cero. Así, la forma escalonada reducida por renglones es más exclusiva. Esto es, en toda matriz en forma escalonada reducida por renglones se encuentra también la forma escalonada por renglones, pero el inverso no es cierto.

*Observación 2.* Siempre se puede reducir una matriz a la forma escalonada reducida por renglones o a la forma escalonada por renglones realizando operaciones elementales con renglones. Esta reducción se vio al obtener la forma escalonada reducida por renglones en los ejemplos 1, 2 y 3.

Como se vio en los ejemplos 1, 2 y 3, existe una fuerte relación entre la forma escalonada reducida por renglones y la existencia de la solución única para el sistema. En el ejemplo 1 dicha forma para la matriz de coeficientes (es decir, en la primeras tres columnas de la matriz aumentada) tenían un 1 en cada renglón y existía una solución única. En los ejemplos 2 y 3 la forma escalonada reducida por renglones de la matriz de coeficientes tenía un renglón de ceros y el sistema no tenía solución o tenía un número infinito de soluciones. Esto siempre es cierto en cualquier sistema de ecuaciones con el mismo número de ecuaciones e incógnitas. Pero antes de estudiar el caso general se analizará la utilidad de la forma escalonada por renglones de una matriz. Es posible resolver el sistema en el ejemplo 1 reduciendo la matriz de coeficientes a esta forma.

## **EJEMPLO 6 Solución de un sistema mediante eliminación gaussiana**

Resuelva el sistema del ejemplo 1 reduciendo la matriz de coeficientes a la forma escalonada por renglones.

**Solución** Se comienza como antes:

 $\sqrt{2}$ 

⎜ ⎜ ⎜

⎝

$$
\begin{array}{ccccccccc}\n2 & 4 & 6 & | & 18 \\
4 & 5 & 6 & | & 24 \\
3 & 1 & -2 & | & 4\n\end{array}\n\longrightarrow\n\begin{array}{c}\n1 & 2 & 3 & | & 9 \\
4 & 5 & 6 & | & 24 \\
3 & 1 & -2 & | & 4\n\end{array}
$$
\n
$$
\xrightarrow{\underset{R_2 \rightarrow R_2 - 4R_1}{R_2 \rightarrow R_3 - 3R_1}}\n\begin{array}{cccccc}\n1 & 2 & 3 & | & 9 \\
0 & -3 & -6 & | & -12 \\
0 & -5 & -11 & | & -23\n\end{array}\n\longrightarrow\n\begin{array}{c}\n1 & 2 & 3 & | & 9 \\
0 & 1 & 2 & | & 4 \\
0 & 5 & -11 & | & -23\n\end{array}
$$

Hasta aquí, este proceso es idéntico al anterior; pero ahora sólo se hace cero el número  $(-5)$ que está abajo del primer 1 en el segundo renglón:

$$
\xrightarrow{R_3 \to R_3 + 5R_2} \begin{pmatrix} 1 & 2 & 3 & | & 9 \\ 0 & 1 & 2 & | & 4 \\ 0 & 0 & -1 & | & -3 \end{pmatrix} \xrightarrow{R_3 \to -R_3} \begin{pmatrix} 1 & 2 & 3 & | & 9 \\ 0 & 1 & 2 & | & 4 \\ 0 & 0 & 1 & | & 3 \end{pmatrix}
$$

**SUSTITUCIÓN HACIA ATRÁS ELIMINACIÓN GAUSSIANA**

La matriz aumentada del sistema (y los coeficientes de la matriz) se encuentran ahora en la forma escalonada por renglones y se puede ver de inmediato que  $x<sub>3</sub> = 3$ . Después se usa la **sustitución hacia atrás** para despejar primero *x*<sub>2</sub> y después *x*<sub>1</sub>. La segunda ecuación queda *x*<sub>2</sub> +  $\gamma$  =  $\sim$  1. Entonces *x* + 2(3) = 4 *y x* =  $\sim$  2. De inval manera de la primera equación se obtiene  $2x_3 = 4$ . Entonces  $x_2 + 2(3) = 4$  y  $x_2 = -2$ . De igual manera, de la primera ecuación se obtiene  $x_1 + 2(-2) + 3(3) = 9$  o  $x_1 = 4$ . Así, de nuevo se obtiene la solución  $(4, -2, 3)$ . El método de solución que se acaba de emplear se llama **eliminación gaussiana**.

Se cuenta con dos métodos para resolver los ejemplos de sistemas de ecuaciones:

#### **i. Eliminación de Gauss-Jordan**

 Se reduce por renglón la matriz de coeficientes a la forma escalonada reducida por renglones usando el procedimiento descrito en la página 9.

**ii. Eliminación gaussiana**

 Se reduce por renglón la matriz de coeficientes a la forma escalonada por renglones, se despeja el valor de la última incógnita y después se usa la sustitución hacia atrás para las demás incógnitas.

¿Cuál método es más útil? Depende. Al resolver sistemas de ecuaciones en una computadora se prefiere el método de eliminación gaussiana porque significa menos operaciones elementales con renglones. De hecho, como se verá en el apéndice 3, para resolver un sistema de *n* ecuaciones con *n* incógnitas usando la eliminación de Gauss-Jordan se requieren aproximadamente *n*3 /2 sumas y multiplicaciones, mientras que la eliminación gaussiana requiere sólo *n*<sup>3</sup> /3 sumas y multiplicaciones. La solución numérica de los sistemas de ecuaciones se estudiará en el apéndice 4. Por otro lado, a veces es esencial obtener la forma escalonada reducida por renglones de una matriz (una de éstas se estudia en la sección 1.8). En estos casos la eliminación de Gauss-Jordan es el método preferido.

Ahora se observa la solución de un sistema general de *m* ecuaciones con *n* incógnitas. La mayor parte de las soluciones de los sistemas se hará mediante la eliminación de Gauss-Jordan debido a que en la sección 1.8 esto se necesitará. Debe tenerse en mente, sin embargo, que la eliminación gaussiana suele ser un enfoque más conveniente.

El sistema general  $m \times n$  de *m* ecuaciones con *n* incógnitas está dado por

$$
a_{11}x_1 + a_{12}x_2 + a_{13}x_3 + \cdots + a_{1n}x_n = b_1
$$
  
\n
$$
a_{21}x_1 + a_{22}x_2 + a_{23}x_3 + \cdots + a_{2n}x_n = b_2
$$
  
\n
$$
a_{31}x_1 + a_{32}x_2 + a_{33}x_3 + \cdots + a_{3n}x_n = b_3
$$
  
\n
$$
\vdots \qquad \vdots \qquad \vdots \qquad \vdots \qquad \vdots
$$
  
\n
$$
a_{m1}x_1 + a_{m2}x_2 + a_{m3}x_3 + \cdots + a_{mn}x_n = b_m
$$
  
\n(7)

En el sistema (7) todos los coeficientes *a* y *b* son números reales dados. El problema es encontrar todos los conjuntos de *n* números, denotados por  $(x_1, x_2, x_3, \ldots, x_n)$ , que satisfacen cada una de las *m* ecuaciones en (7). El número *aij* es el coeficiente de la variable *x*<sup>j</sup> en la *i-*ésima ecuación.

Es posible resolver un sistema de *m* ecuaciones con *n* incógnitas haciendo uso de la eliminación de Gauss-Jordan o gaussiana. Enseguida se proporciona un ejemplo en el que el número de ecuaciones e incógnitas es diferente.

#### **EJEMPLO 7 Solución de un sistema de dos ecuaciones con cuatro incógnitas**

Resuelva el sistema

$$
x_1 + 3x_2 - 5x_3 + x_4 = 4
$$
  

$$
2x_1 + 5x_2 - 2x_3 + 4x_4 = 6
$$

**Solución** Este sistema se escribe como una matriz aumentada y se reduce por renglones:

$$
\begin{pmatrix}\n1 & 3 & -5 & 1 & | & 4 \\
2 & 5 & -2 & 4 & | & 6\n\end{pmatrix}\n\xrightarrow{\mathbf{R}_2 \to \mathbf{R}_2 - 2\mathbf{R}_1}\n\begin{pmatrix}\n1 & 3 & -5 & 1 & | & 4 \\
0 & -1 & 8 & 2 & | & -2\n\end{pmatrix}
$$
\n
$$
\xrightarrow{\mathbf{R}_2 \to -\mathbf{R}_2}\n\begin{pmatrix}\n1 & 3 & -5 & 1 & | & 4 \\
0 & 1 & -8 & -2 & | & 2\n\end{pmatrix}\n\xrightarrow{\mathbf{R}_1 \to \mathbf{R}_1 - 3\mathbf{R}_2}\n\begin{pmatrix}\n1 & 0 & 19 & 7 & | & -2 \\
0 & 1 & -8 & -2 & | & 2\n\end{pmatrix}
$$

Hasta aquí se puede llegar. La matriz de coeficiente se encuentra en forma escalonada y reducida por renglones. Es evidente que existe un número infinito de soluciones. Los valores de las variables *x*<sub>3</sub> y *x*<sub>4</sub> se pueden escoger de manera arbitraria. Entonces *x*<sub>2</sub> = 2 + 8*x*<sub>3</sub> + 2*x*<sub>4</sub> y *x*<sub>1</sub> = <br>-2 - 19*x* - 7*x* - Por lo torto, todos los soluciones se representan por (-2 - 19*x* - 7*x* - 2 + 8*x*  $-2-19x_3-7x_4$ . Por lo tanto, todas las soluciones se representan por  $(-2-19x_3-7x_4, 2+8x_3)$ <br> $+2x-x_1$ ). Por ejemplo, si  $x = 1$  y  $x = 2$  se obtiene la solución  $(-35, 14, 1, 2)$ +  $2x_4$ ,  $x_3$ ,  $x_4$ ). Por ejemplo, si  $x_3 = 1$  y  $x_4 = 2$  se obtiene la solución (-35, 14, 1, 2).

Al resolver muchos sistemas, es evidente que los cálculos se vuelven fastidiosos. Un buen método práctico es usar una calculadora o computadora siempre que las fracciones se compliquen. Debe hacerse notar, sin embargo, que si los cálculos se llevan a cabo en una computadora o calculadora pueden introducirse errores de "redondeo". Este problema se analiza en el apéndice 3.

### **EJEMPLO 8 Un problema de administración de recursos**

Un departamento de pesca y caza del estado proporciona tres tipos de comida a un lago que alberga a tres especies de peces. Cada pez de la especie 1 consume cada semana un promedio de 1 unidad del alimento 1, 1 unidad del alimento 2 y 2 unidades del alimento 3. Cada pez de la especie 2 consume cada semana un promedio de 3 unidades del alimento 1, 4 del 2 y 5 del 3.

Para un pez de la especie 3, el promedio semanal de consumo es de 2 unidades del alimento 1, 1 unidad del alimento 2 y 5 unidades del 3. Cada semana se proporcionan al lago 25 000 unidades del alimento 1, 20 000 unidades del alimento 2 y 55 000 del 3. Si suponemos que los peces se comen todo el alimento ¿cuántos peces de cada especie pueden coexistir en el lago?

**Solución** Sean  $x_i$ ,  $x_j$   $x_k$  el número de peces de cada especie que hay en el ambiente del lago. Si utilizamos la información del problema, se observa que  $x<sub>1</sub>$  peces de la especie 1 consumen  $x<sub>1</sub>$  unidades del alimento 1,  $x_2$  peces de la especie 2 consumen  $3x_2$  unidades del alimento 1 y  $x_3$  peces de la especie 3 consumen  $2x_3$  unidades del alimento 1. Entonces,  $x_1 + 3x_2 + 2x_3 = 25000$  = suministro total por semana de alimento 1. Si se obtiene una ecuación similar para los otros dos alimentos se llega al siguiente sistema de ecuaciones:

$$
x_1 + 3x_2 + 2x_3 = 25\,000
$$
  

$$
x_1 + 4x_2 + x_3 = 20\,000
$$
  

$$
2x_1 + 5x_2 + 5x_3 = 55\,000
$$

Después de resolver se obtiene

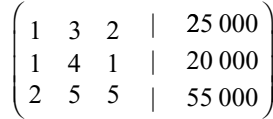

$$
\xrightarrow{R_2 \to R_2 - R_1} \begin{pmatrix} 1 & 3 & 2 & | & 25000 \ 0 & 1 & -1 & | & -5000 \ 0 & -1 & 1 & | & 5000 \end{pmatrix} \xrightarrow{R_1 \to R_1 - 3R_2} \begin{pmatrix} 1 & 0 & 5 & | & 40000 \ 0 & 1 & -1 & | & -5000 \ 0 & 0 & 0 & | & 0 \end{pmatrix}
$$

Por consiguiente, si  $x_3$  se elige arbitrariamente, se tiene un número infinito de soluciones dada por (40 000 - 5*x*<sub>3</sub>, *x*<sub>3</sub> - 5 000, *x*<sub>3</sub>). Por supuesto, se debe tener  $x_1 \ge 0$ ,  $x_2 \ge 0$  y  $x_3 \ge 0$ . Como  $x_2$ <br>- *x* - 5 000 > 0, se tiene *x* > 5 000. Este significa que  $0 \le x \le 40,000 - 5(5,000) - 15,000$  $x_3 = x_3 - 5000 \ge 0$ , se tiene  $x_3 \ge 5000$ . Esto significa que  $0 \le x_1 \le 40000 - 5(5000) = 15000$ . Por último, como 40 000 -  $5x_3 \ge 0$ , se tiene que  $x_3 \le 8$  000. Esto significa que las poblaciones que pueden convivir en el lago con todo el alimento consumido son

$$
x_1 = 40\,000 - 5x_3
$$
  

$$
x_2 = x_3 - 5\,000
$$
  

$$
5\,000 \le x_3 \le 8\,000
$$

Por ejemplo, si  $x_3 = 6000$ , entonces  $x_1 = 10000$  y  $x_2 = 1000$ .

*Nota.* El sistema de ecuaciones tiene un número infinito de soluciones. Sin embargo, el problema de administración de recursos tiene sólo un número finito de soluciones porque  $x_1$ ,  $x_2$  y  $x_3$ deben ser enteros positivos y existen nada más 3 001 enteros en el intervalo [5 000, 8 000]. (Por ejemplo, no puede haber 5 237.578 peces.)

## **ANÁLISIS DE INSUMO <sup>Y</sup> PRODUCTO (OPCIONAL)**

Los siguientes dos ejemplos muestran la forma en la cual pueden surgir los sistemas de ecuaciones en el modelado económico.

## **EJEMPLO 9 El modelo de insumo-producto de Leontief**

Un modelo que se usa con frecuencia en economía es el **modelo de insumo-producto de Leontief**. 5 Suponga un sistema económico que tiene *n* industrias. Existen dos tipos de demandas en cada industria: la primera, una demanda *externa* desde afuera del sistema. Por ejemplo, si el sistema es un país, la demanda externa puede provenir de otro país. Segunda, la demanda que hace una industria a otra industria en el mismo sistema. Por ejemplo, en Estados Unidos la industria automotriz demanda parte de la producción de la industria del acero.

Suponga que  $e_i$  representa la demanda externa ejercida sobre la *i-*ésima industria. Suponga que *aij* representa la demanda interna que la *j-*ésima industria ejerce sobre la *i-*ésima industria. De forma más concreta, *aij* representa el número de unidades de producción de la industria *i* que se necesitan para producir una unidad de la industria *j*. Sea  $x_1$  la producción de la industria *i*. Ahora suponga que la producción de cada industria es igual a su demanda (es decir, no hay sobreproducción). La demanda total es igual a la suma de demandas internas y externas. Por ejemplo, para calcular la demanda interna de la industria 2 se observa que la industria 1 necesita  $a_{21}$  unidades de producción de la industria 2 para producir una unidad de su propia producción. Si la producción de la industria 1 es  $x_1$ , entonces  $a_{21}x_1$  se trata de la cantidad total que necesita la industria 1 de la industria 2. De esta forma, la demanda interna total sobre la industria 2 es  $a_{21}x_1 + a_{22}x_2 + \dots + a_{2n}x_n$ .

Al igualar la demanda total a la producción de cada industria se llega al siguiente sistema de ecuaciones:

$$
a_{11}x_1 + a_{12}x_2 + \dots + a_{1n}x_n + e_1 = x_1
$$
  
\n
$$
a_{21}x_1 + a_{22}x_2 + \dots + a_{2n}x_n + e_2 = x_2
$$
  
\n
$$
\vdots \qquad \vdots \qquad \vdots
$$
  
\n
$$
a_{n1}x_1 + a_{n2}x_2 + \dots + a_{nn}x_n + e_n = x_n
$$
  
\n(8)

O bien, reescribiendo el sistema (8) en la forma del sistema (7) se obtiene

$$
(1 - a_{11}) x_1 - a_{12} x_2 - \dots - a_{1n} x_n = e_1
$$
  
\n
$$
-a_{21} x_1 + (1 - a_{22}) x_2 - \dots - a_{2n} x_n = e_2
$$
  
\n
$$
\vdots \qquad \vdots \qquad \vdots
$$
  
\n
$$
-a_{n1} x_1 - a_{n2} x_2 - \dots + (1 - a_{nn}) x_n = e_n
$$
  
\n(9)

El sistema (9) de *n* ecuaciones con *n* incógnitas es de fundamental importancia en el análisis económico.

#### **EJEMPLO 10 El modelo de Leontief aplicado a un sistema económico con tres industrias**

Suponga que las demandas externas en un sistema económico con tres industrias son 10, 25 y 20, respectivamente. Suponga que  $a_{11} = 0.2$ ,  $a_{12} = 0.5$ ,  $a_{13} = 0.15$ ,  $a_{21} = 0.4$ ,  $a_{22} = 0.1$ ,  $a_{23} = 0.3$ ,  $a_{31} = 0.25$ ,  $a_{32} = 0.5$  y  $a_{33} = 0.15$ . Encuentre la producción de cada industria de manera que la oferta sea exactamente igual a la demanda.

**<sup>5</sup>** Así llamado en honor al economista norteamericano Wassily W. Leontief, quien utilizó este modelo en su trabajo pionero "Quantitative Input and Output Relations in the Economic System of the United States" en *Review of Economic Statistics* 18(1936). Leontief ganó el Premio Nobel en Economía en 1973 por su desarrollo del análisis de insumoproducto.

**Solución** En este caso  $n = 3$ ,  $1 - a_{11} = 0.8$ ,  $1 - a_{22} = 0.9$  y  $1 - a_{33} = 0.85$  y el sistema (9) es

$$
0.8x1 - 0.5x2 - 0.15x3 = 10
$$

$$
-0.4x1 + 0.9x2 - 0.3x3 = 25
$$

$$
-0.25x1 - 0.5x2 + 0.85x3 = 20
$$

Si se resuelve el sistema por método de eliminación de Gauss-Jordan en una calculadora o computadora, trabajando con cinco decimales en todos los pasos se obtiene

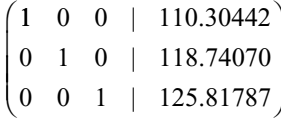

Se concluye que la producción necesaria para que la oferta sea (aproximadamente) igual a la demanda es  $x_1 = 110$ ,  $x_2 = 119$  y  $x_3 = 126$ .

# **LA GEOMETRÍA DE UN SISTEMA DE TRES ECUACIONES CON TRES INCÓGNITAS (OPCIONAL)**

En la figura 1.1, en la página 3, se observó que se puede repesentar un sistema de dos ecuaciones con dos incógnitas mediante dos líneas rectas. Si las rectas tienen un solo punto de intersección el sistema tiene una solución única; si coinciden, existe un número infinito de soluciones; si son paralelas, no existe una solución y el sistema es inconsistente.

Algo similar ocurre cuando se tienen tres ecuaciones con tres incógnitas.

Como se verá en la sección 3.5, la gráfica de la ecuación  $ax + by + cz = d$  en el espacio de tres dimensiones es un plano.

Considere el sistema de tres ecuaciones con tres incógnitas:

$$
ax - by - cz = d
$$
  
\n
$$
ex - fy - gz = h
$$
  
\n
$$
jx - ky - lx = m
$$
\n(10)

en donde *a*, *b*, *c*, *d*, *e*, *f*, *g*, *h*, *j*, *k*, *l* y *m* son constantes y al menos una de ellas en cada ecuación es diferente de cero.

Cada ecuación en (10) es la ecuación de un plano. *Cada* solución (*x*, *y*, *z*) al sistema de ecuaciones debe ser un punto en *cada uno* de los tres planos. Existen seis posibilidades:

- **1.** Los tres planos se intersecan en un solo punto. Por lo que existe una solución única para el sistema (vea la figura 1.2).
- **2.** Los tres planos se intersecan en la misma recta, por lo que cada punto sobre la recta es una solución y el sistema tiene un número infinito de soluciones (vea la figura 1.3).

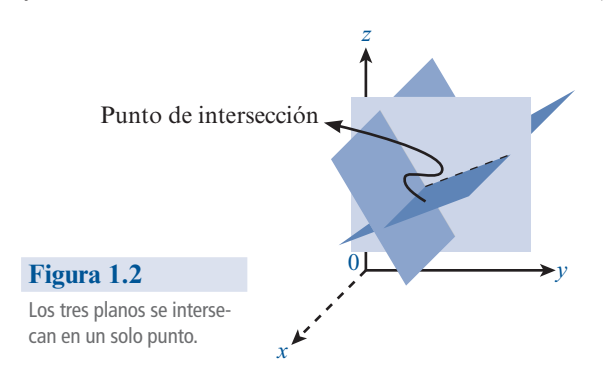

- **3.** Los tres planos coinciden. Entonces cada punto sobre el plano es una solución y se tiene un número infinito de soluciones.
- **4.** Dos de los planos coinciden e intersecan a un tercer plano en la recta. Entonces cada punto sobre la recta es una solución y existe un número infinito de soluciones (vea la figura 1.4).
- **5.** Al menos dos de los planos son paralelos y distintos. Por lo que ningún punto puede estar en ambos y no hay solución. El sistema es inconsistente (vea la figura 1.5).

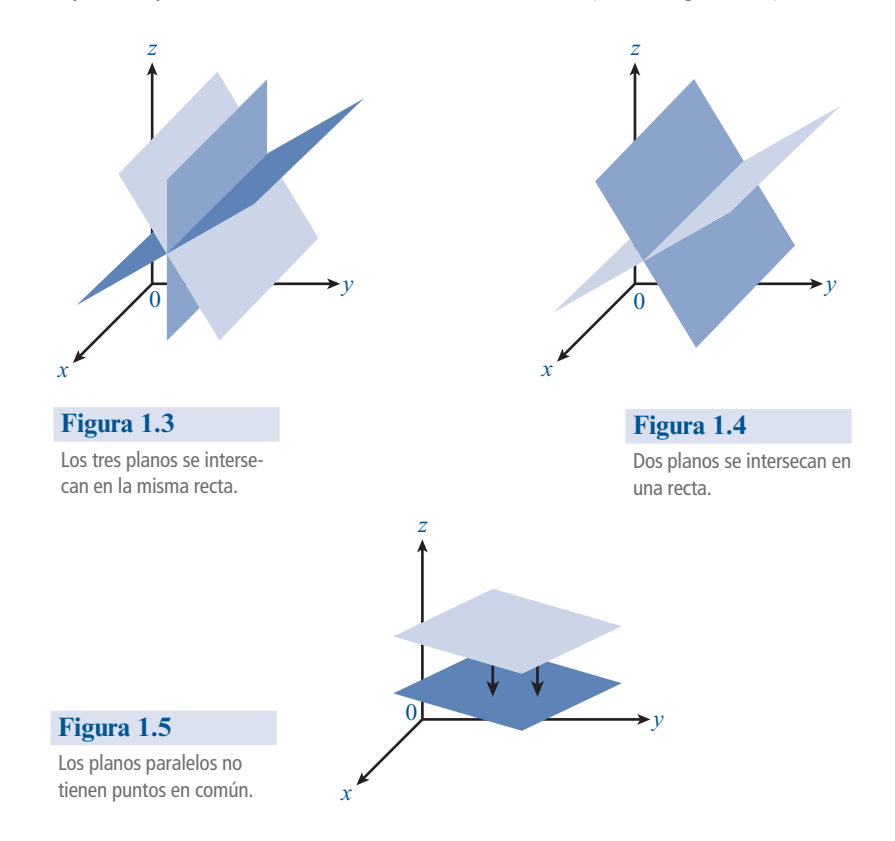

**6.** Dos de los planos coinciden en una recta *L*. El tercer plano es paralelo a *L* (y no contiene a *L*), de manera que ningún punto del tercer plano se encuentra en los dos primeros. No existe una solución y el sistema es inconsistente (vea la figura 1.6).

En todos los casos el sistema tiene una solución única, un número infinito de soluciones o es inconsistente. Debido a la dificultad que representa dibujar planos con exactitud, no ahondaremos más en el tema. No obstante, es útil analizar cómo las ideas en el plano *xy* se pueden extender a espacios más complejos.

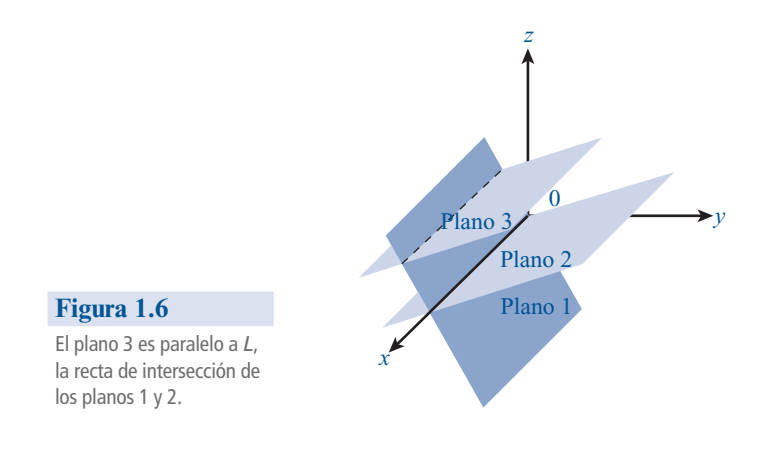

# **SEMBLANZA DE...**

# **Carl Friedrich Gauss, 1777-1855**

*(Library of Congress)* Carl Friedrich Gauss es considerado el matemático más grande del siglo xix, además de uno de los tres matemáticos más importantes de todos los tiempos (Arquímedes y Newton son los otros dos).

Gauss nació en Brunswick, Alemania, en 1777. Su padre, un obrero amante del trabajo, era excepcionalmente obstinado y no creía en la educación formal, e hizo todo lo que pudo para evitar que Gauss fuera a una buena escuela. Por fortuna para Carl (y para las matemáticas), su madre, a pesar de que tampoco contaba con educación, apoyó a su hijo en sus estudios y se mostró orgullosa de sus logros hasta el día de su muerte a la edad de 97 años.

Gauss era un niño prodigio. A los tres años encontró un error en la libreta de cuentas de su padre. Hay una anécdota famosa de Carl, cuando tenía apenas 10 años de edad y asistía a la escuela local de Brunswick. El profesor solía asignar tareas para mantener ocupados a los alumnos y un día les pidió que sumaran los números del 1 al 100. Casi al instante, Carl colocó su pizarra boca abajo con la palabra "listo". Después, el profesor descubrió que Gauss era el único con la respuesta correcta, 5050. Gauss había observado que los números se podían arreglar en 50 pares que sumaban cada uno 101 (1 + 100, 2 + 99, etc.), y 50  $\times$  101 = 5050. Años más tarde, Gauss bromeaba diciendo que podía sumar más rápido de lo que podía hablar.

A la edad de 15 años, el Duque de Brunswick se fijó en él y lo convirtió en su protegido. El Duque lo ayudó a ingresar en el Brunswick College en 1795 y, tres años después, a entrar a la Universidad de Göttingen. Indeciso entre las carreras de matemáticas y filosofía, Gauss eligió las matemáticas después de dos descubrimientos asombrosos. Primero inventó el método de mínimos cuadrados una década antes de que Legendre publicara sus resultados. Segundo, un mes antes de cumplir 19 años, resolvió un problema cuya solución se había buscado durante más de dos mil años: Gauss demostró cómo construir, con tan sólo una regla y un compás, un polígono regular cuyo número de lados no es múltiplo de 2, 3 o 5.\*

El 30 de marzo de 1796, fecha de este descubrimiento, comenzó un diario que contenía como primera nota las reglas de construcción de un polígono regular de 17 lados. El diario, que contiene los enunciados de 146 resultados en sólo 19 páginas,

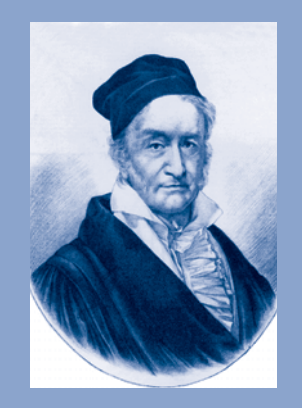

Carl Friedrich Gauss **Carl Friedrich Gauss**  (Library of Congress)

es unos de los documentos más importantes en la historia de las matemáticas.

Tras un corto periodo en Göttingen, Gauss fue a la Universidad de Helmstädt y, en 1798, a los 20 años, escribió su famosa disertación doctoral. En ella dio la primera demostración matemática rigurosa del teorema fundamental del álgebra que indica que todo polinomio de grado n tiene, contando multiplicidades, exactamente n raíces. Muchos matemáticos, incluyendo a Euler, Newton y Lagrange, habían intentado probar este resultado.

Gauss hizo un gran número de descubrimientos en física al igual que en matemáticas. Por ejemplo, en 1801 utilizó un nuevo procedimiento para calcular, a partir de unos cuantos datos, la órbita del asteroide Ceres. En 1833 inventó el telégrafo electromagnético junto con su colega Wilhelm Weber (1804-1891). Aunque realizó trabajos brillantes en astronomía y electricidad, la que resultó asombrosa fue la producción matemática de Gauss. Hizo contribuciones fundamentales al álgebra y la geometría y en 1811 descubrió un resultado que llevó a Cauchy a desarrollar la teoría de la variable compleja. En este libro se le encuentra en el método de eliminación de Gauss-Jordan. Los estudiantes de análisis numérico aprenden la cuadratura gaussiana: una técnica de integración numérica.

Gauss fue nombrado catedrático de matemáticas de Göttingen en 1807 e impartió clase hasta su muerte en 1855. Aún después de su muerte, su espíritu matemático siguió acosando a los matemáticos del siglo xix. Con frecuencia, un importante resultado nuevo ya había sido descubierto por Gauss y se podía encontrar en sus notas inéditas.

En sus escritos matemáticos Gauss era un perfeccionista y tal vez sea el último gran matemático que conocía prácticamente todo acerca de su área. Al afirmar que una catedral no era una catedral hasta que se quitara el último de los andamios, ponía todo su empeño para que cada uno de sus trabajos publicados fuera completo, conciso y elegante. Usaba un sello en el que se veía un árbol con unas cuantas frutas y la leyenda pauca sed matura (pocas pero maduras). Gauss creía también que las matemáticas debían reflejar el mundo real. A su muerte, Gauss fue honrado con una medalla conmemorativa que llevaba la inscripción "George V, Rey de Hanover, al príncipe de los matemáticos".

**<sup>\*</sup>** De manera más general, Gauss probó que un polígono regular de *n* lados se puede construir con regla y compás si y sólo si *n* es de la forma  $n = 2^k p_2 \cdot p_3 \dots p_m$  donde  $k \ge 0$  y las  $p_i$  son números primos de Fermat<br>distintos - Los números primos de Fermat son aquellos que toman la distintos. Los números primos de Fermat son aquellos que toman la forma 2<sup>2º</sup> +1. Los primeros cinco números primos de Fermat son 3, 5,<br>17. 257 y 65.537 17, 257 y 65 537.

### **Problemas 1.3**

## **AUTOEVALUACIÓN**

 **I. ¿Cuál de los siguientes sistemas tiene la matriz de coeficientes dada a la derecha?**

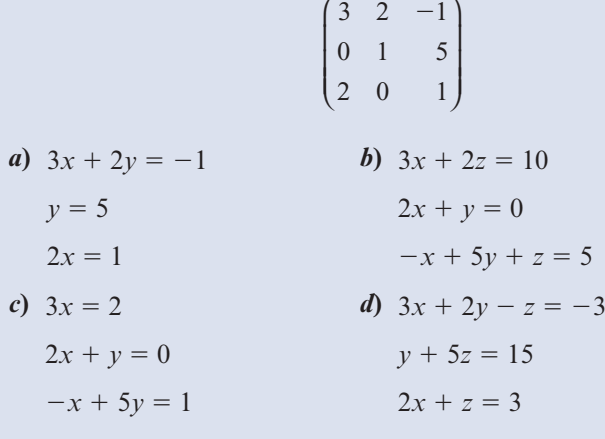

#### **II. ¿Cuál de las siguientes es una operación elemental con renglones?**

- *a***)** Reemplazar un renglón con un múltiplo diferente de cero de ese renglón.
- *b***)** Sumar una constante diferente de cero a cada elemento en un renglón.
- *c***)** Intercambiar dos columnas.
- *d***)** Reemplazar un renglón con una suma de renglones y una constante diferente de cero.
- **III. ¿Cuál de las siguientes afirmaciones es cierta sobre la matriz dada?**

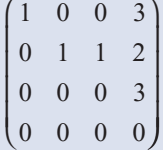

- *a***)** Está en la forma escalonada por renglón.
- *b***)** No está en la forma escalonada por renglón porque el cuarto número en el renglón 1 no es 1.
- *c***)** No está en la forma escalonada por renglón porque el primer elemento diferente de cero en el renglón 1 es 3.
- *d***)** No está en la forma escalonada por renglón porque la última columna contiene un cero.
- **IV. ¿Cuál de las siguientes afirmaciones es cierta sobre el sistema dado?**

 $x + y + z = 3$  $2x + 2y + 2z = 6$  $3x + 3y + 3z = 10$ 

- *a*) Tiene una solución única  $x = 1$ ,  $y = 1$ ,  $z = 1$ .
- *b***)** Es inconsistente.
- *c***)** Tiene un número infinito de soluciones.

En los problemas del 1 al 26 utilice el método de eliminación de Gauss-Jordan para encontrar, si existen, todas las soluciones para los sistemas dados.

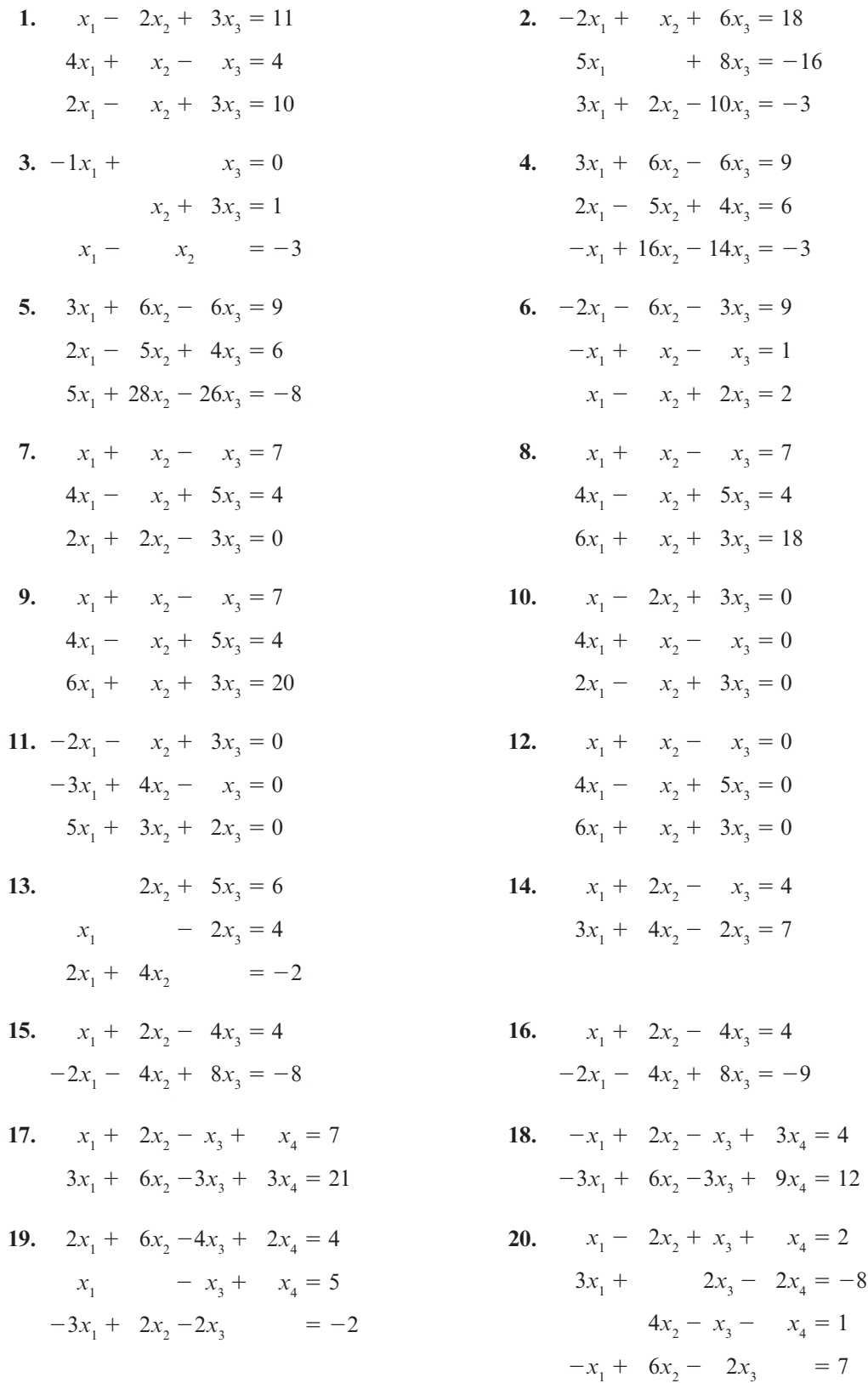

21. 
$$
-2x_1 + x_4 = 1
$$
  
\n $4x_2 - x_3 = -1$   
\n $x_1 + x_2 = -3$   
\n22.  $x_1 - 2x_2 + x_3 + x_4 = 2$   
\n $3x_1 + 2x_2 - x_3 - x_4 = 1$   
\n23.  $x_1 - 2x_2 + x_3 + x_4 = 2$   
\n $3x_1 + 3x_3 - x_4 = -3$   
\n24.  $x_1 + x_2 = 4$   
\n $2x_1 - 3x_2 = 7$   
\n $4x_2 - x_3 - x_4 = 1$   
\n $5x_1 + 3x_3 - x_4 = 1$   
\n25.  $x_1 + x_2 = 4$   
\n $x_1 + x_2 = 1$   
\n26.  $-2x_1 + x_2 = 0$   
\n $x_1 + 3x_2 = 1$   
\n $3x_1 - 2x_2 = 11$   
\n $3x_1 - x_2 = -3$ 

En los problemas 27 a 38 determine si la matriz dada se encuentra en la forma escalonada por renglones (pero no en la forma escalonada reducida por renglones), en la forma escalonada reducida por renglones o en ninguna de las dos.

27. 
$$
\begin{pmatrix} 1 & 1 & 0 \\ 0 & 1 & 0 \\ 0 & 0 & 1 \end{pmatrix}
$$
 28.  $\begin{pmatrix} 2 & 0 & 0 \\ 0 & 1 & 0 \\ 0 & 0 & -1 \end{pmatrix}$  29.  $\begin{pmatrix} 2 & 0 & 0 \\ 1 & 1 & 0 \\ 0 & 0 & 1 \end{pmatrix}$  30.  $\begin{pmatrix} 1 & 0 & 1 & 0 \\ 0 & 1 & 1 & 0 \\ 0 & 0 & 0 & 0 \end{pmatrix}$   
31.  $\begin{pmatrix} 1 & 0 & 0 & 0 \\ 0 & 0 & 1 & 0 \\ 0 & 0 & 0 & 1 \end{pmatrix}$  32.  $\begin{pmatrix} 1 & 1 & 4 & 0 \\ 0 & 0 & 1 & 3 \\ 0 & 0 & 0 & 1 \end{pmatrix}$  33.  $\begin{pmatrix} 0 & 1 & 0 & 0 \\ 1 & 0 & 0 & 0 \\ 0 & 0 & 0 & 0 \end{pmatrix}$  34.  $\begin{pmatrix} 1 & 0 & 1 & 2 \\ 0 & 1 & 3 & 4 \end{pmatrix}$   
35.  $\begin{pmatrix} 1 & 0 & 3 & 0 \\ 0 & 0 & 0 & 1 \end{pmatrix}$  36.  $\begin{pmatrix} 1 & 0 \\ 0 & 1 \\ 0 & 0 \end{pmatrix}$  37.  $\begin{pmatrix} 1 & 0 & 0 \\ 0 & 0 & 0 \\ 0 & 0 & 1 \end{pmatrix}$  38.  $\begin{pmatrix} 1 & 0 & 0 & 4 \\ 0 & 1 & 0 & 5 \\ 0 & 1 & 1 & 6 \end{pmatrix}$ 

En los problemas 39 a 46 utilice las operaciones elementales con renglones para reducir las matrices dadas a la forma escalonada por renglones y a la forma escalonada reducida por renglones.

39. 
$$
\begin{pmatrix} 1 & 1 \\ 2 & 3 \end{pmatrix}
$$
 40.  $\begin{pmatrix} -1 & 6 \\ 4 & 2 \end{pmatrix}$  41.  $\begin{pmatrix} 1 & -1 & 1 \\ 2 & 4 & 3 \\ 5 & 6 & -2 \end{pmatrix}$  42.  $\begin{pmatrix} 1 & -2 & 3 \\ -4 & 5 & -6 \\ -1 & 1 & 1 \end{pmatrix}$   
43.  $\begin{pmatrix} 2 & -4 & 8 \\ 3 & 5 & 8 \\ -6 & 0 & 4 \end{pmatrix}$  44.  $\begin{pmatrix} 2 & -4 & -2 \\ 3 & 1 & 6 \end{pmatrix}$  45.  $\begin{pmatrix} 3 & -6 & -3 \\ 5 & 10 & 5 \end{pmatrix}$  46.  $\begin{pmatrix} 2 & -7 \\ 3 & 5 \\ 4 & -3 \end{pmatrix}$ 

**47.** En el modelo de insumo-producto de Leontief del ejemplo 9 suponga que se tienen tres industrias. Más aún, suponga que  $e_1 = 10$ ,  $e_2 = 15$ ,  $e_3 = 30$ ,  $a_{11} = \frac{1}{3}$ ,  $a_{12} = \frac{1}{2}$ ,  $a_{13} = \frac{1}{6}$ ,  $a_{21} = \frac{1}{4}$ ,  $a_{12} = \frac{1}{4}$ ,  $a_{13} = \frac{1}{4}$ ,  $a_{14} = \frac{1}{4}$ ,  $a_{15} = \frac{1}{4}$ ,  $a_{16} = \frac{1}{4}$ ,  $a$  $a_{22} = \frac{1}{4}$ ,  $a_{23} = \frac{1}{8}$ ,  $a_{31} = \frac{1}{12}$ ,  $a_{32} = \frac{1}{3}$ ,  $a_{33} = \frac{1}{6}$ . Encuentre la producción de cada industria tal que la oferta sea igual a la demanda.

- **48.** En el ejemplo 8 suponga que cada semana se suministran al lago 15 000 unidades del primer alimento, 10 000 del segundo y 35 000 del tercero. Considerando que todo alimento se consume, ¿qué población de las tres especies puede coexistir en el lago? ¿Existe una solución única?
- **49.** Un viajero que acaba de regresar de Europa gastó \$30 diarios en Inglaterra, \$20 diarios en Francia y \$20 diarios en España por concepto de hospedaje. En comida gastó \$20 diarios en Inglaterra, \$30 diarios en Francia y \$20 diarios en España. Sus gastos adicionales fueron de \$10 diarios en cada país. Los registros del viajero indican que gastó un total de \$340 en hospedaje, \$320 en comida y \$140 en gastos adicionales durante su viaje por estos tres países. Calcule el número de días que pasó el viajero en cada país o muestre que los registros son incorrectos debido a que las cantidades gastadas no son compatibles una con la otra.
- **50.** Una inversionista le afirma a su corredor de bolsa que todas sus acciones pertenecen a tres compañías: Delta Airlines, Hilton Hotels y McDonald's, y que hace dos días su valor bajó \$350 pero que ayer aumentó \$600. El corredor recuerda que hace dos días el precio de las acciones de Delta Airlines bajó \$1 por cada una, mientras que las de Hilton Hotels bajaron \$1.50, pero que el precio de las acciones de McDonald's subió \$0.50. También recuerda que ayer el precio de las acciones de Delta subió \$1.50 por acción, el de las de Hilton Hotels bajó otros \$0.50 por acción y las de McDonald's subieron \$1. Demuestre que el corredor no cuenta con la información suficiente para calcular el número de acciones que posee la inversionista en cada compañía, pero que si ella dice tener 200 acciones de McDonald's, el corredor pueda calcular el número de acciones que posee en Delta y en Hilton.
- **51.** Un agente secreto sabe que 60 equipos aéreos, que consisten en aviones de combate y bombarderos, se encuentran estacionados en cierto campo aéreo secreto. El agente quiere determinar cuántos de los 60 equipos son aviones de combate y cuántos son bombarderos. Existe, además, un tipo de cohete que llevan ambos aviones; el de combate lleva 6 de ellos y el bombardero sólo 2. El agente averigua que se requieren 250 cohetes para armar a todos los aviones del campo aéreo. Aún más, escucha que se tiene el doble de aviones de combate que de bombarderos en la base (es decir, el número de aviones de combate menos dos veces el número de bombarderos es igual a cero). Calcule el número de aviones de combate y bombarderos presentes en el campo aéreo o muestre que la información del agente es incorrecta debido a su inconsistencia.
- **52.** Una embotelladora de refrescos desea cotizar la publicidad de sus productos en televisión, radio y revista, se tienen tres propuestas del plan de medios de acuerdo con el presupuesto asignado acerca de la cantidad de anuncios por medio en el transcurso de un mes. En el primer presupuesto cada anuncio en televisión tiene un coste de \$250 000, en radio \$5 000 y en revista \$30 000. En el segundo presupuesto \$310 000, \$4 000 y \$15 000 y en el último presupuesto \$560 000, \$10 000 y \$35 000. Los totales por presupuesto son los siguientes: \$21 795 000, \$31 767 000 y \$61 225 000. Determine la cantidad de anuncios cotizados por cada medio.
- **53.** Considere el sistema

$$
2x1 - x2 + 3x3 = a
$$
  

$$
3x1 + x2 - 5x3 = b
$$
  

$$
-5x1 - 5x2 + 21x3 = c
$$

Muestre que es inconsistente si  $c \neq 2a - 3b$ .

**54.** Considere el sistema

$$
2x1 + 3x2 - x3 = a
$$
  

$$
x1 - x2 + 3x3 = b
$$
  

$$
3x1 - 7x2 - 5x3 = c
$$

Encuentre las condiciones sobre *a*, *b* y *c* para que el sistema sea inconsistente.

**\*55.** Considere el sistema general de las tres ecuaciones lineales con tres incógnitas:

$$
a_{11}x_1 + a_{12}x_2 + a_{13}x_3 = b_1
$$
  
\n
$$
a_{21}x_1 + a_{22}x_2 + a_{23}x_3 = b_2
$$
  
\n
$$
a_{31}x_1 + a_{32}x_2 + a_{33}x_3 = b_3
$$

Encuentre las condiciones sobre los coeficientes  $a_{ij}$  para que el sistema tenga una solución única.

#### **RESPUESTAS <sup>A</sup> LA AUTOEVALUACIÓN**

**I.** *d*) **II.** *a*) **III.** *c*) **IV.** *b*)

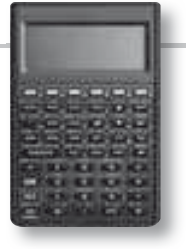

#### **MANEJO DE LA CALCULADORA**

La calculadora HP50g puede resolver en forma numérica sistemas de *m* ecuaciones con *n* incógnitas. Cuando el sistema tiene infinitas soluciones, la solución reportada es la solución de norma mínima. Cuando el sistema es inconsistente la solución reportada es la solución de mínimos cuadrados.

Una posible secuencia de pasos para encontrar la solución de un sistema de ecuaciones se observa en el siguiente procedimiento (no es el único, en el capítulo 11 del manual del usuario se incluyen otros procedimientos).

Considere el sistema

$$
2x + 4y + 6z = 14
$$
  

$$
3x - 2y + z = -3
$$
  

$$
4x + 2y - z = -4
$$

 **1.** Existen diferentes formas de introducir una matriz aumentada, la más sencilla es la siguiente:

$$
[[2, 4, 6, 14], [3, -2, 1, -3], [4, 2, -1, -4]]
$$
  
**(ENTER) (ENTER)**

Guardamos la matriz aumentada en la variable AAUG utilizando la siguente secuencia

*ALPHA ALPHA A A U G ENTER STO*

 **2.** Se encuentra la forma escalonada reducida por renglones de AAUG.

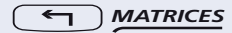

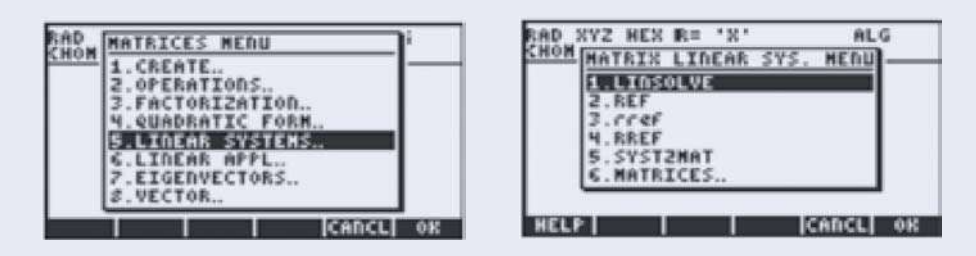

seguido de las teclas [5] para seleccionar sistemas lineales y [4] para encontrar la forma escalonada reducida por renglones (RREF). El resultado es

⎤

⎥ ⎥ ⎥

 $\overline{\phantom{a}}$ 

 $1 \t0 \t0 \t-1$  $0 \quad 1 \quad 0 \quad 1$ 001 2 ⎡ ⎣ ⎢ ⎢ ⎢ Así,  $x_1 = -1$ , etcétera.

En los problemas 56 a 60 utilice una calculadora para resolver cada sistema.

**56.**  $2.6x_1 - 4.3x_2 + 9.6x_3 = 21.62$  $-8.5x_1 + 3.6x_2 + 9.1x_3 = 14.23$  $12.3x_1 - 8.4x_2 - 0.6x_3 = 12.61$ 

57. 
$$
2x_2 - x_3 - 4x_4 = 2
$$

$$
x_1 - x_2 + 5x_3 + 2x_4 = -4
$$

$$
3x_1 + 3x_2 - 7x_3 - x_4 = 4
$$

$$
-x_1 - 2x_2 + 3x_3 = -7
$$

- **58.**  $1.247x_1 2.583x_2 + 7.161x_3 + 8.275x_4 = -1.205$  $3.472x_1 + 9.283x_2 + 11.275x_3 + 3.606x_4 = 2.374$  $-5.216x_1 - 12.816x_2 - 6.298x_3 + 1.877x_4 = 21.206$ 6.812 $x_1$  + 5.223 $x_2$  + 9.725 $x_3$  - 2.306 $x_4$  = -11.466
- **59.**  $23.42x_1 16.89x_2 + 57.31x_3 + 82.6x_4 = 2.158.36$  $-14.77x_1 - 38.29x_2 + 92.36x_3 - 4.36x_4 = -1123.02$  $-77.21x_1 + 71.26x_2 - 16.55x_3 + 43.09x_4 = 3248.71$ <br>91.82*x*<sub>1</sub> + 81.43*x*<sub>2</sub> + 33.94*x*<sub>3</sub> + 57.22*x*<sub>1</sub> = 235.25  $91.82x_1 + 81.43x_2 + 33.94x_3 + 57.22x_4 =$
- **60.**  $6.1x_1 2.4x_2 + 23.3x_3 16.4x_4 8.9x_5 = 121.7$  $-14.2x_1 - 31.6x_2 - 5.8x_3 + 9.6x_4 + 23.1x_5 = -87.7$ <br> $10.5x_1 + 46.1x_2 - 19.6x_3 - 8.8x_4 - 41.2x_5 = 10.8$  $10.5x_1 + 46.1x_2 - 19.6x_3 - 8.8x_4 - 41.2x_5 = 10.8$ <br>  $37.3x_1 - 14.2x_2 + 62.0x_1 + 14.7x_4 - 9.6x_5 = 61.3$  $37.3x_1 - 14.2x_2 + 62.0x_3 + 14.7x_4 - 9.6x_5 =$  $0.8x_1 + 17.7x_2 - 47.5x_3 - 50.2x_4 + 29.8x_5 = -27.8$

#### **Más ejercicios**

En los problemas 61 a 65 calcule la forma escalonada por renglones (REF en lugar de RREF) para cada matriz aumentada.

- **61.** La matriz del problema 57
- **62.** La matriz del problema 56
- **63.** La matriz del problema 59
- **64.** La matriz del problema 58
- **65.** La matriz del problema 60

En los problemas 66 a 71 encuentre todas las soluciones, si las hay, para cada sistema. Redondee todas las respuestas a tres lugares decimales. [*Sugerencia*: Primero obtenga la forma escalonada reducida por renglones de la matriz aumentada.]

- **66.**  $2.1x_1 + 4.2x_2 3.5x_3 = 12.9$  $-5.9x_1 + 2.7x_2 + 9.8x_3 = -1.6$ **67.**  $-13.6x_1 + 71.8x_2 + 46.3x_3 = -19.5$  $41.3x_1 - 75.0x_2 - 82.9x_3 = 46.4$  $41.8x_1 + 65.4x_2 - 26.9x_3 = 34.3$ **68.**  $-13.6x_1 + 71.8x_2 + 46.3x_3 = 19.5$  $41.3x_1 - 75.0x_2 - 82.9x_3 = 46.4$  $41.8x_1 + 65.4x_2 - 26.9x_3 = 35.3$ **69.**  $5x_1 - 2x_2 + 11x_3 - 16x_4 + 12x_5 = 105$  $-6x_1 + 8x_2 - 14x_3 - 9x_4 + 26x_5 = -62$  $7x_1 - 18x_2 - 12x_3 + 21x_4 - 2x_5 = 53$ **70.**  $5x_1 - 2x_2 + 11x_3 - 16x_4 + 12x_5 = 105$  $-6x_1 + 8x_2 - 14x_3 - 9x_4 + 26x_5 = -62$  $7x_1 - 18x_2 - 12x_3 + 21x_4 - 2x_5 = 53$  $-15x_1 + 42x_2 + 21x_3 - 17x_4 + 42x_5 = -63$
- **71.**  $5x_1 2x_2 + 11x_3 16x_4 + 12x_5 = 105$  $-6x_1 + 8x_2 - 14x_3 - 9x_4 + 26x_5 = -62$  $7x_1 - 18x_2 - 12x_3 + 21x_4 - 2x_5 = 53$  $-15x_1 + 42x_2 + 21x_3 - 17x_4 + 42x_5 = 63$

# **INTRODUCCIÓN A MATLAB**

## **Ejemplos de comandos básicos de MATLAB**

*MATLAB distingue minúsculas y mayúsculas.* Esto quiere decir que *a* y *A* representan variables diferentes.

*Introducción de matrices.* Los elementos de un renglón se separan por espacios y las columnas se separan por ";":

$$
A = \begin{bmatrix} 1 & 2 & 3 & 4 & 5 & 6 \end{bmatrix}
$$
   
Produce la matrix  $A = \begin{bmatrix} 1 & 2 & 3 \\ 4 & 5 & 6 \\ 7 & 8 & 9 \end{bmatrix}$ 

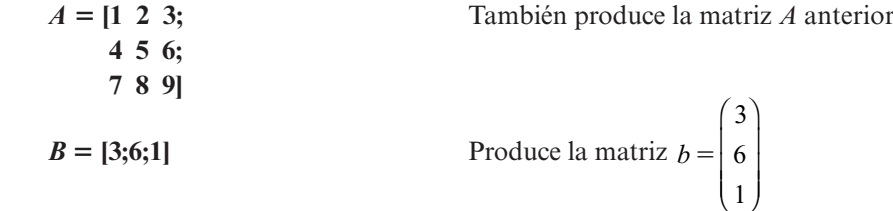

### *Notación para formar las submatrices y las matrices aumentadas.*

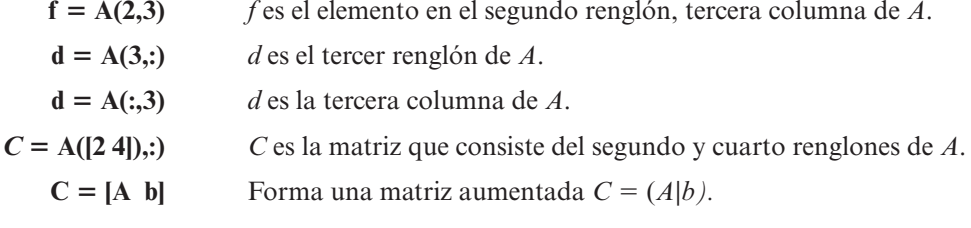

*Ejecución de operaciones con renglones.* 

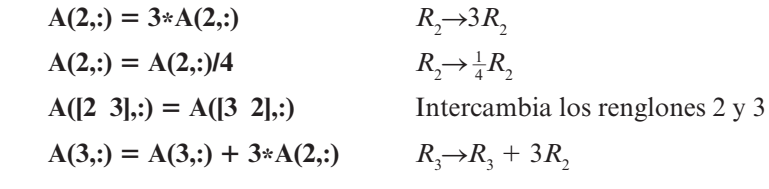

*Nota.* Todos estos comandos cambian a la matriz *A*. Si se quiere conservar la matriz original y llamar a *C* a la matriz cambiada,

$$
C = A
$$
  
\n
$$
C(2, := 3 * C(2, :)
$$
  
\n
$$
C = rref(A)
$$
  
\n
$$
C = form a escalonada reducida por renglones de A.
$$

*Generación de matrices aleatorias.*

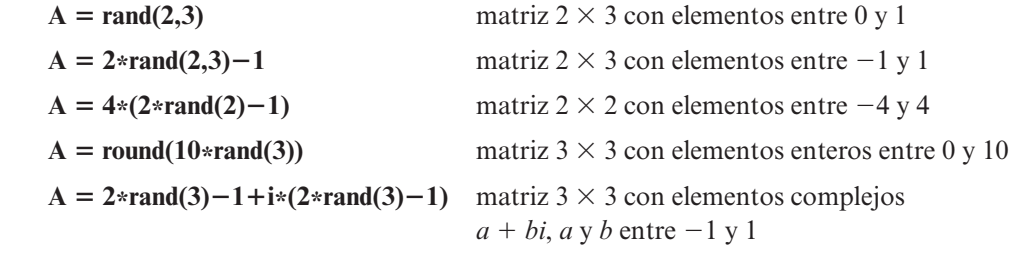

# **OTRAS CARACTERÍSTICAS USUALES**

*Help.* Si se teclea **help** seguido de un comando MATLAB en la ventana de comandos de MATLAB, aparecerá una descripción del comando en la ventana de comandos.

**Doc**. Si se teclea **doc** seguido de un comando de MATLAB en la ventana de comando de MATLAB, aparecerá una descripción del comando en la ventana de ayuda.

# *Ejemplos.*

**help :** o **doc :** dará una descripción de cómo se puede usar "**:**" en MATLAB.

**help rref** o **doc rref** dará una descripción del comando rref.

*Uso de las flechas.* En la ventana de comandos de MATLAB, al usar la flecha hacia arriba se desplegarán los comandos anteriores. Se pueden usar las flechas para localizar un comando y modificarlo y al oprimir la tecla "enter" se ejecuta el comando modificado.

*Comentarios.* Si se inicia una línea con el símbolo %, MATLAB interpretará esto como una línea de comentario.

#### *Ejemplo.*

**% Éste es un comentario.** 

*Supresión de pantalla. Uso de ;.* Si se quiere realizar un comando de MATLAB y no se desea ver los resultados desplegados, se finaliza el comando con un ; (punto y coma).

*Para líneas largas.* Para extender una línea se usa "**…**".

**a** 5 **[ 1 2 3 4 5 6 7 8 …**

**9 10**] producirá  $a = (1 2 3 4 5 6 7 8 9 10)$ .

*Para desplegar dígitos adicionales.* Por lo general MATLAB despliega sólo 4 dígitos después del punto decimal. De esta forma, 4/3 aparece como 1.3333. El comando **format long** hace que todos los números se desplieguen completos. Así, si se da **format long** y después 4/3, en la pantalla aparecerá 1.33333333333333. Para regresar al despliegue normal de 4 dígitos después del punto decimal se da el comando **format short**.

# **Tutoría de MATLAB**

 **1.** Dé las siguientes matrices de dos maneras diferentes.

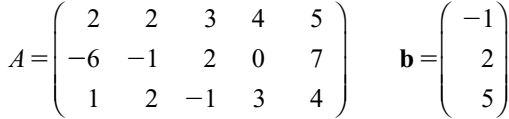

- **2.** Forme *C* como la matriz aumentada (*A|b*), es decir,  $C = (A|b)$  para las matrices *A* y **b** anteriores.
- **3.** Forme *D*, una matriz aleatoria de  $3 \times 4$  con elementos entre  $-2y2$ .
- **4.** Forme *B*, una matriz aleatoria de  $4 \times 4$  con elementos enteros entre -10 y 10.
- **5.** Forme *K*, la matriz obtenida a partir de *B* intercambiando los renglones 1 y 4. No cambie *B* (primero haga  $K = B$ . Después cambie *K*).
- **6.** Realice la operación con renglones  $R_3 \rightarrow R_3 + (-1/2)R_1$ , sobre la matriz *C*.
- **7.** Dé el comando **B([2 4],[1 3])**. Use una línea de comentario para describir la submatriz de *B* que se produce.
- **8.** Forme *U*, la matriz que consiste sólo en la tercera y cuarta columnas de *D*.
- **9.** *(Ventana de comandos.)* Use la flecha hacia arriba para localizar el comando que utilizó para realizar la operación con renglones en **6**. Modifique la línea para realizar la operación con renglones  $R_2 \rightarrow R_2 + 3R_1$  y después ejecútela.
- **10.** Forme *T*, una matriz aleatoria de  $8 \times 7$  con elementos entre 0 y 1. Dé el comando **doc colon**. A partir de la información dada en la descripción que aparece, determine el uso de la notación ":" para formar, tan eficientemente como sea posible, la matriz *S* que consiste en los renglones 3 al 8 de la matriz *T*.
- **11.** Encuentre la forma escalonada reducida por renglones de *C* usando el comando **rref**. Use este comando para escribir un sistema equivalente de ecuaciones.

# **MATLAB 1.3**

- **1.** Para cada uno de los sistemas contenidos en los problemas 1, 2, 5, 8 y 16 de esta sección, dé la matriz aumentada y use el comando **rref** para encontrar la forma escalonada reducida por renglones. Muestre que cada uno de estos sistemas tiene una solución única y que la solución está contenida en la última columna de esta forma escalonada de la matriz aumentada. Use la notación ":" para asignar la variable *x* a la solución, es decir, a la última columna de esta forma escalonada por renglones de la matriz aumentada. (Ayuda: puede emplear el comando **end**, utilice **doc end** para obtener información acerca del comando.)
- **2.** Para cada uno de los sistemas contenidos en los problemas 4, 7, 13 y 18 en esta sección, dé la matriz aumentada y use el comando **rref** para encontrar la forma escalonada reducida por renglones. Concluya que ninguno de estos sistemas tiene solución.
- **3.** Las matrices siguientes son matrices aumentadas de los sistemas de ecuaciones que tienen un número infinito de soluciones.
	- *a***)** Para cada una, dé la matriz y use el comando **rref** para encontrar la forma escalonada reducida por renglones.

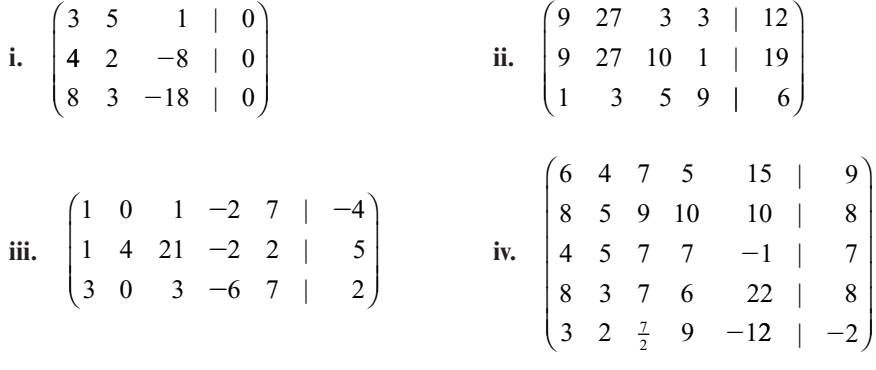

El resto de este problema necesita trabajo con papel y lápiz.

- *b*) Para cada forma escalonada reducida por renglones, localice los pivotes dibujando un círculo a su alrededor.
- *c***)** Para cada forma escalonada reducida, escriba el sistema de ecuaciones equivalente.
- *d***)** Resuelva cada uno de estos sistemas equivalentes eligiendo variables arbitrarias que serán las variables correspondientes a las columnas que no tienen pivote en la forma escalonada reducida por renglones (estas variables son las variables naturales que han de escogerse de manera arbitraria).
- **4.** Los siguientes sistemas representan la intersección de tres planos en el espacio de 3 dimensiones. Use el comando **rref** como herramienta para resolver los sistemas. ¿Qué se puede concluir sobre la categoría de los planos?

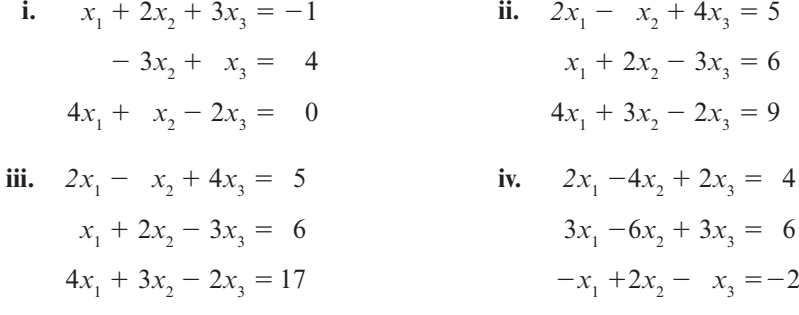

 **5.** Utilice MATLAB para reducir las matrices aumentadas siguientes a la forma escalonada reducida por renglones paso por paso realizando las operaciones con renglones (vea los ejemplos de comandos para operaciones con renglones en la introducción a MATLAB en la página 28). Verifique sus resultados usando el comando **rref.**

*Nota.* Si llamó *A* a la matriz original, haga  $D = A$  al principio y verifique **rref (D)**.

i. 
$$
\begin{pmatrix} 1 & 2 & -1 & | & 2 \\ 2 & 4 & 2 & | & 8 \\ 3 & 4 & -7 & | & 0 \end{pmatrix}
$$
 ii.  $\begin{pmatrix} 1 & 2 & 3 & | & 2 \\ 3 & 4 & -1 & | & -3 \\ -2 & 1 & 0 & | & 4 \end{pmatrix}$  iii.  $\begin{pmatrix} 1 & 2 & -2 & 0 & 1 & | & -2 \\ 2 & 4 & -1 & 0 & -4 & | & -19 \\ -3 & -6 & 12 & 2 & -12 & | & -8 \\ 1 & 2 & -2 & -4 & -5 & | & -34 \end{pmatrix}$ 

Vea en el problema 1 de MATLAB en la sección 1.5 más opciones sobre la realización de operaciones con renglones.

6. *a*) Sea 
$$
A = \begin{pmatrix} 1 & 2 & -2 & 0 \\ 2 & 4 & -1 & 0 \\ -3 & -6 & 12 & 2 \\ 1 & 2 & -2 & -4 \end{pmatrix}
$$
  $\mathbf{b} = \begin{pmatrix} 1 \\ -4 \\ -12 \\ -5 \end{pmatrix}$ 

Muestre que el sistema con la matriz aumentada [*A* **b**] no tiene solución.

- *b***)** Sea  $b = 2*A(:,1) + A(:,2) + 3*A(:,3) 4*A(:,4)$ . Recuerde que  $A(:,1)$  es la primera columna de *A*. Así se están sumando múltiplos de columnas de *A*. Use **rref [***A* **b]** para resolver este sistema.
- **c**) Utilice la flecha hacia arriba para regresar a la línea de  $\mathbf{b} = 2^*A(:,1) + \text{etc.}$  y edítela para obtener un nuevo conjunto de coeficientes. Una vez más, resuelva el sistema con la matriz aumentada [*A* **b**] para esta nueva **b**. Repita dos nuevas elecciones de coeficientes.
- *d***)** ¿Sería posible poner coeficientes para los que no tengan una solución? La pregunta se refiere a si la siguiente conjetura es cierta: un sistema [*A* **b**] tiene solución si **b** es una suma de múltiplos de las columnas de A. ¿Por qué?
- *e***)** Pruebe esta conjetura para A formada por:

$$
A = 2 * rand(5) - 1
$$

$$
A(:,3) = 2 * A(:,1) - A(:,2)
$$

- **7.** Suponga que se quieren resolver varios sistemas de ecuaciones en los que las matrices de coeficientes (los coeficientes de las variables) son los mismos pero tienen lados derechos diferentes. Formando una matriz aumentada más grande se podrán resolver varios lados derechos. Suponga que A es la matriz de coeficientes y que **b** y **c** son dos lados derechos diferentes; asigne  $\text{Aug} = [A \text{ b } c]$  y encuentre **rref(Aug)**.
	- *a***)** Resuelva los dos sistemas siguientes.

$$
x1 + x2 + x3 = 4\n2x1 + 3x2 + 4x3 = 9\n-2x1 + 3x3 = -7
$$
\n
$$
x1 + x2 + x3 = 4\n2x1 + 3x2 + 4x3 = 16\n-2x1 + 3x3 = 11
$$

*b***)** Resuelva los tres sistemas siguientes.

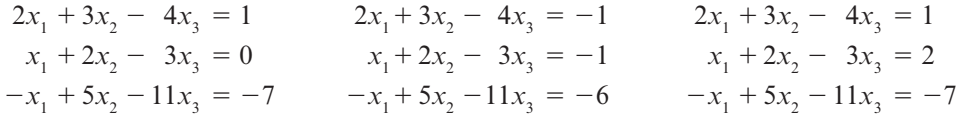

- *c***)** Sea *A* la matriz de coeficientes del inciso *a*). Elija cualesquiera tres lados derechos de su preferencia. Resuelva.
- *d***)** Es necesario hacer una observación sobre las soluciones de sistemas *cuadrados*, es decir, sistemas con tantas ecuaciones como variables. Conteste las siguientes preguntas basando sus conclusiones en los incisos *a*) a *c*). (Ponga especial atención a la forma de la parte de los coeficientes de **rref**.)
	- **i.** ¿Es posible que un sistema cuadrado tenga una solución única con un lado derecho y un número infinito de soluciones con otro lado derecho? ¿Por qué sí o por qué no?
	- **ii.** ¿Es posible que un sistema cuadrado tenga una solución única con un lado derecho y no tenga solución con otro?
	- **iii.** ¿Es posible que un sistema cuadrado tenga un número infinito de soluciones para un lado derecho y no tenga solución para otro? ¿Por qué sí o por qué no?
- **8. Distribución de calor.** Se tiene una placa rectangular cuyas orillas se mantienen a cierta temperatura. Nos interesa encontrar la temperatura en los puntos interiores. Considere el siguiente diagrama. Hay que encontrar aproximaciones para los puntos  $T_1$  a  $T_9$ , o sea, la temperatura de los puntos intermedios. Suponga que la temperatura en un punto interior es el promedio de la temperatura de los cuatro puntos que lo rodean: arriba, a la derecha, abajo y a la izquierda.

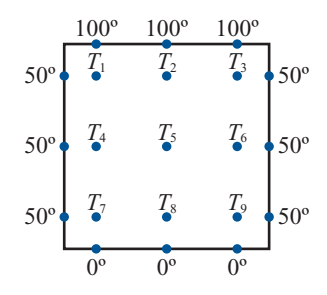

*a***)** Con esta suposición, establezca un sistema de ecuaciones, considerando primero el punto  $T_{\rm p}$ , después el punto  $T_{\rm 2}$ , etc. Reescriba el sistema de manera que todas las variables se encuentren de un lado de la ecuación. Por ejemplo, para  $T_1$  se tiene

$$
T_1 = (100 + T_2 + T_4 + 50)/4
$$

que se puede reescribir como  $4T_1 - T_2 - T_4 = 150$ .

Encuentre la matriz de coeficientes y la matriz aumentada. Describa el patrón que observe en la forma de la matriz de coeficientes. Dicha matriz se llama **matriz de banda**. ¿Puede ver de dónde viene el nombre?

- *b***)** Resuelva el sistema usando el comando **rref**. Observe que se obtiene una solución única. Use la notación ":" para asignar la solución a la variable **x**.
- *c***)** Suponga que *A* es la matriz de coeficientes y **b** es el lado derecho del sistema anterior. Dé el comando **y** 5 **A\b**. (La diagonal aquí se llama **diagonal invertida**. No es la diagonal de división.) Compare **y** y **x**.

#### **9. Modelo de insumo-producto de Leontief**

- *a***)** Haga referencia al ejemplo 10. Resuelva el sistema dado usando el comando rref y el comando "\". Observe nuevamente que existe una solución única.
- *b***)** Suponga que se tienen tres industrias independientes. La demanda externa para el producto 1 es 300 000; para el producto 2, 200 000, y para el producto 3, 200 000. Suponga que las demandas internas están dadas por

$$
a_{11} = .2
$$
,  $a_{12} = .1$ ,  $a_{13} = .3$ ,  $a_{21} = .15$ ,  $a_{22} = .25$ ,  $a_{23} = .25$ ,  
 $a_{31} = .1$ ,  $a_{32} = .05$ ,  $a_{33} = 0$ ,

**i.** ¿Qué le dice  $a_{32} = 0.5$ ?; ¿qué le dice  $a_{33} = 0$ ?

- ii. Establezca la matriz aumentada para que el sistema de ecuaciones encuentre que  $x<sub>1</sub>$ es la producción del artículo *i* para  $i = 1, 2, 3$ . PRIMERO VUELVA A LEER EL EJEMPLO 10.
- **iii.** Resuelva el sistema usando MATLAB. Interprete la solución, es decir, ¿cuánto de cada artículo debe producirse para tener una oferta igual a la demanda?
- **iv.** Suponga que  $x_1$  se midió en \$ (dólares de producción) y que está interesado en interpretar la solución en centavos. Serán necesarios más dígitos en la respuesta desplegada que los cuatro dígitos normales después del punto decimal. Suponga que ha asignado la variables **x** a la solución. Dé el comando **format long** (vea la página 30) y después en la ventana de comandos escriba **x seguido de "enter"**. Esto desplegará más dígitos (cuando termine esta parte, dé el comando **format short** para regresar a la forma normal).

#### **10. Flujo de tráfico**

*a***)** Considere el siguiente diagrama de una malla de calles de un sentido con vehículos que entran y salen de las intersecciones. La intersección *k* se denota por [*k*]. Las flechas a lo largo de las calles indican la dirección del flujo del tráfico. Sea *x<sub>i</sub>* el número de vehículos/h que circulan por la calle *i*. Suponiendo que el tráfico que entra a una intersección también sale, establezca un sistema de ecuaciones que describa el diagrama del flujo de tráfico. Por ejemplo, en la intersección [1],  $x_1 + x_5 + 100 = x_3 + 300$ , esto es, el tráfico que entra es igual al tráfico que sale, lo que da  $x_1 - x_2 + x_3 = 200$ .

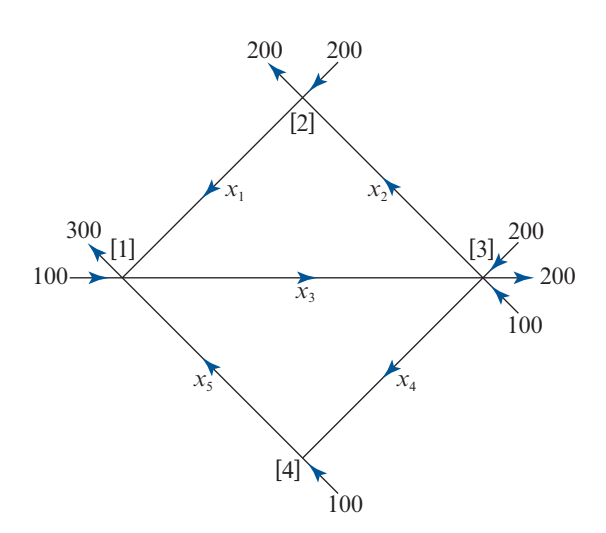

- *b***)** Resuelva el sistema usando el comando **rref**. Habrá un número infinito de soluciones. Escríbalas en términos de las variables que son las naturales para elegirse de manera arbitraria.
- *c***)** Suponga que la calle de [1] a [3] necesita cerrarse; es decir,  $x<sub>2</sub> = 0$ . ¿Puede cerrarse también la calle de [1] a [4]  $(x<sub>s</sub> = 0)$  sin modificar los sentidos del tránsito? Si no se puede cerrar ¿cuál es la cantidad más pequeña de vehículos que debe poder admitir esta calle (de [1] a [4])?
- **11. Ajuste de polinomios a puntos.** Si se tienen dos puntos en el plano con coordenadas *x* distintas, existe una recta única  $y = c_1 x + c_2$  que pasa por ambos puntos. Si se tienen tres puntos en el plano con coordenadas *x* distintas, existe una parábola única

$$
y = c_1 x^2 + c_2 x + c_3
$$

que pasa por los tres puntos. Si se tienen  $n + 1$  puntos en el plano con coordenadas *x* distintas, entonces existe un polinomio de grado *n* único que pasa a través de los *<sup>n</sup>* 1<sup>1</sup> puntos:

$$
y = c_1 x^n + c_2 x^{(n+1)} + \dots + c_{n+1}
$$

los coeficientes  $c_1, \ldots, c_{n+1}$  se pueden encontrar resolviendo un sistema de ecuaciones lineales lineales.

#### *Ejemplo.*

$$
P_1 = (2, 5)
$$
  $P_2 = (3, 10)$   $P_3 = (4, -3)$ 

Se quiere encontrar  $c_1$ ,  $c_2$  y  $c_3$ , de manera que  $y = c_1x^2 + c_2x + c_3$  pase por los puntos  $P_1$ ,  $P_2$  y  $P_3$ .

$$
5 = c_1 2^2 + c_2 2 + c_3
$$
  
\n
$$
10 = c_1 3^2 + c_2 3 + c_3
$$
  
\n
$$
-3 = c_1 4^2 + c_2 4 + c_3
$$

Así, se tiene

$$
A = \begin{pmatrix} 2^2 & 2 & 1 \\ 3^2 & 3 & 1 \\ 4^2 & 4 & 1 \end{pmatrix} \qquad \qquad \mathbf{b} = \begin{pmatrix} 5 \\ 10 \\ -3 \end{pmatrix}.
$$

Resolviendo el sistema se obtiene  $\overline{a}$ ⎝  $\mathsf I$  $\parallel$ ⎞  $\mathbf{c} = \begin{bmatrix} -9 \\ 50 \\ -50 \end{bmatrix}$ 50 59 que indica que la parábola que pasa por cada

uno de los puntos es  $y = -9x^2 + 50x - 59$ . Se dice que la parábola *se ajusta* a los puntos.

*a***)** Para  $P_1 = (1, -1), P_2 = (3, 3)$  y  $P_3 = (4, -2)$ , establezca el sistema de ecuaciones para encontrar los coeficientes de la parábola que se ajusta a los puntos. Sea *A* la matriz de coeficientes y *b* el lado derecho. Resuelva el sistema. En un comentario escriba la ecuación de la parábola que se ajusta a los puntos, es decir, que pasa por los tres.

$$
D\acute{e} x = [1;3;4] y V = \text{vander}(x). Compare V \text{con } A.
$$

Utilizando **doc vander** describa el funcionamiento del comando **vander.**

*b***)** Para  $P_1 = (0, 5)$ ,  $P_2 = (1, -2)$ ,  $P_3 = (3, 3)$  y  $P_4 = (4, -2)$ , establezca el sistema de ecuaciones, dé la matriz aumentada y utilice MATLAB para resolver el sistema.

Escriba, en un comentario, la ecuación del polinomio cúbico que se ajusta a los cuatro puntos.

Sea **x** el vector columna que contiene las coordenadas *x* de los puntos  $P_1$  a  $P_4$ . Dé **x** y encuentre **V**=**vander(x)**. Compare *V* con la matriz de coeficientes que encontró al establecer el sistema.

*c***)** Usando algunas características gráficas de MATLAB se pueden visualizar los resultados con los comandos siguientes. Siga estos comandos para los puntos en *a*) y de nuevo para los cuatro puntos en *b*).

Dé **x** como el vector columna de las coordenadas *x* de los puntos

Dé **y** como el vector columna de las coordenadas *y* de los puntos

Dé los siguientes comandos:

 $V =$ **vander**  $(x)$  $c = V\vert v \vert$  $s = min(x):.01:max(x);$  $yy = polvval(c,s);$  $plot(x,y^{\epsilon,*},s,yy)$ 

El primer comando crea la matriz de coeficientes deseada (**doc vander**).

El segundo resuelve el sistema obteniendo los coeficientes del polinomio (**doc mldivide**).

El tercero crea un vector **s** que contiene múltiples elementos, cada uno entre el valor mínimo y máximo de las coordenadas *x*, de manera que se pueda evaluar el polinomio en muchos puntos para crear una buena gráfica (**doc min**, **doc max doc :**).

El cuarto crea un vector **yy** que contiene las coordenadas *y* obtenidas evaluando el polinomio en los elementos de **s** (**doc polyval**).

El quinto produce una gráfica de los puntos originales (con un símbolo "\*") y un dibujo de la gráfica del polinomio (**doc plot**).

Debe observarse que la gráfica del polinomio pasa a través de los puntos originales (etiquetados con "\*").

*d***)** Genere  $\bf{x}$ =rand(7,1)  $\bf{y}$   $\bf{y}$ =rand(7,1)  $\bf{o}$  genere un vector de coordenadas *x*  $\bf{y}$  un vector de coordenadas *y* de su preferencia. Asegúrese de cambiar (o elegir) las coordenadas *x* de manera que sean distintas. Siga los comandos del inciso c) para visualizar el ajuste polinomial.

# **1.4 SISTEMAS HOMOGÉNEOS DE ECUACIONES**

Un sistema general de  $m \times n$  ecuaciones lineales [sistema (1.3.7), página 16] se llama **homogé**neo si todas las constantes  $b_1, b_2, \ldots b_m$ , son cero. Es decir, el sistema general homogéneo está dado por

$$
a_{11}x_1 + a_{12}x_2 + \dots + a_{1n}x_n = 0
$$
  
\n
$$
a_{21}x_1 + a_{22}x_2 + \dots + a_{2n}x_n = 0
$$
  
\n
$$
\vdots \qquad \vdots \qquad \vdots
$$
  
\n
$$
a_{m1}x_1 + a_{m2}x_2 + \dots + a_{mn}x_n = 0
$$
  
\n(1)

Los sistemas homogéneos surgen de diferentes formas. Se estudiará un sistema homogéneo en la sección 4.4. En dicha sección se resolverán algunos sistemas homogéneos, de nueva cuenta, mediante el método de eliminación de Gauss-Jordan.

Para dicho sistema lineal general existen tres posibilidades: que no tenga soluciones, que tenga una solución o que tenga un número infinito de soluciones. Para el sistema general homogéneo la situación es más sencilla.

Como  $x_1 = x_2 = \cdots = x_n = 0$  es siempre una solución (llamada **solución trivial** o **solución cero**), sólo se tienen dos posibilidades: la solución trivial es la única solución o existe un número infinito de soluciones además de ésta. Las soluciones distintas a la solución cero se llaman **soluciones no triviales**.

### **EJEMPLO 1 Sistema homogéneo que tiene únicamente la solución trivial**

Resuelva el sistema homogéneo de ecuaciones

 $2x_1 + 4x_2 + 6x_3 = 0$  $4x_1 + 5x_2 + 6x_3 = 0$  $3x_1 + x_2 - 2x_3 = 0$ 

**SOLUCIÓN TRIVIAL <sup>O</sup> SOLUCIÓN CERO**

> **SOLUCIONES NO TRIVIALES**

H.

**Solución** Ésta es la versión homogénea del sistema del ejemplo 1.3.1 en la página 7. Al reducir en forma sucesiva, se obtiene (después de dividir la primera ecuación entre 2)

$$
\begin{pmatrix}\n1 & 2 & 3 & | & 0 \\
4 & 5 & 6 & | & 0 \\
3 & 1 & -2 & | & 0\n\end{pmatrix}\n\xrightarrow{\begin{subarray}{l} R_2 \to R_2 - 4R_1 \\ R_3 \to R_3 - 3R_1 \end{subarray}}\n\begin{pmatrix}\n1 & 2 & 3 & | & 0 \\
0 & -3 & -6 & | & 0 \\
0 & -5 & -11 & | & 0\n\end{pmatrix}\n\xrightarrow{\begin{subarray}{l} R_2 \to -\frac{1}{3}R_2 \\ R_3 \to R_1 + R_3 \end{subarray}}\n\begin{pmatrix}\n1 & 2 & 3 & | & 0 \\
0 & 1 & 2 & | & 0 \\
0 & -5 & -11 & | & 0\n\end{pmatrix}
$$
\n
$$
\xrightarrow{\begin{subarray}{l} R_1 \to R_1 - 2R_2 \\ R_3 \to R_3 + 5R_2 \end{subarray}}\n\begin{pmatrix}\n1 & 0 & -1 & | & 0 \\
0 & 1 & 2 & | & 0 \\
0 & 0 & -1 & | & 0\n\end{pmatrix}\n\xrightarrow{\begin{subarray}{l} R_3 \to -R_3 \\ R_2 \to R_2 \end{subarray}}\n\begin{pmatrix}\n1 & 0 & -1 & | & 0 \\
0 & 1 & 2 & | & 0 \\
0 & 0 & 1 & | & 0\n\end{pmatrix}\n\xrightarrow{\begin{subarray}{l} R_1 \to R_1 + R_3 \\ R_2 \to R_2 - 2R_3 \end{subarray}}\n\begin{pmatrix}\n1 & 0 & 0 & | & 0 \\
0 & 1 & 0 & | & 0 \\
0 & 0 & 1 & | & 0\n\end{pmatrix}
$$

Así, el sistema tiene una solución única (0, 0, 0). Esto es, la única solución al sistema es la trivial.

#### **EJEMPLO 2 Un sistema homogéneo con un número infinito de soluciones**

Resuelva el sistema homogéneo

$$
x_1 + 2x_2 - x_3 = 0
$$
  
\n
$$
3x_1 - 3x_2 + 2x_3 = 0
$$
  
\n
$$
-x_1 - 11x_2 + 6x_3 = 0
$$

**Solución** Al hacer uso de la eliminación de Gauss-Jordan se obtiene, sucesivamente,

$$
\begin{pmatrix}\n1 & 2 & -1 & | & 0 \\
3 & -3 & 2 & | & 0 \\
-1 & -11 & 6 & | & 0\n\end{pmatrix}\n\xrightarrow{\begin{subarray}{l} R_2 \to R_2 - 3R_1 \\ R_3 \to R_3 + R_1 \end{subarray}}\n\begin{pmatrix}\n1 & 2 & -1 & | & 0 \\
0 & -9 & 5 & | & 0 \\
0 & -9 & 5 & | & 0\n\end{pmatrix}
$$
\n
$$
\xrightarrow{\begin{subarray}{l} R_2 \to -\frac{1}{3}R_2 \\ \hline \end{subarray}}\n\begin{pmatrix}\n1 & 2 & -1 & | & 0 \\
0 & 1 & -\frac{5}{9} & | & 0 \\
0 & 0 & 5 & | & 0\n\end{pmatrix}\n\xrightarrow{\begin{subarray}{l} R_1 \to R_1 - 2R_2 \\ R_3 \to R_3 + 9R_2 \end{subarray}}\n\begin{pmatrix}\n1 & 0 & -\frac{1}{9} & | & 0 \\
0 & 1 & -\frac{5}{9} & | & 0 \\
0 & 0 & 0 & | & 0\n\end{pmatrix}
$$

Ahora la matriz aumentada está en la forma escalonada reducida por renglones y, evidentemente, existe un número infinito de soluciones dadas por  $(-1/9x_3, 5/9x_3, x_3)$ . Si, por ejemplo,  $x = 0$  se obtiene la solución trivial. Si  $x = 1$  se obtiene la solución  $(-1/9, 5/9, 1)$ . Si  $x = 9\pi$  se  $x_3 = 0$ , se obtiene la solución trivial. Si  $x_3 = 1$  se obtiene la solución (-1/9, 5/9, 1). Si  $x_3 = 9\pi$  se obtiene la solución ( $-\pi$ , 5π, 9π).

# **EJEMPLO 3 Un sistema homogéneo con más incógnitas que ecuaciones tiene un número infinito de soluciones**

Resuelva el siguiente sistema

 $x_1 + x_2 - x_3 = 0$  $4x_1 + x_2 + x_3 = 0$  (2)

**Solución** Al reducir por renglones se obtiene

$$
\begin{pmatrix} 1 & 1 & -1 & | & 0 \ 4 & -2 & 7 & | & 0 \end{pmatrix} \xrightarrow{\kappa_2 \to \kappa_2 - 4\kappa_1} \begin{pmatrix} 1 & 1 & -1 & | & 0 \ 0 & -6 & 11 & | & 0 \end{pmatrix}
$$

$$
\xrightarrow{\kappa_2 \to -\frac{1}{6}\kappa_2} \begin{pmatrix} 1 & 1 & -1 & | & 0 \ 0 & 1 & -\frac{11}{6} & | & 0 \end{pmatrix} \xrightarrow{\kappa_1 \to \kappa_1 - \kappa_2} \begin{pmatrix} 1 & 0 & \frac{5}{6} & | & 0 \ 0 & 1 & -\frac{11}{6} & | & 0 \end{pmatrix}
$$

Así, hay un número infinito de soluciones dadas por  $(-5/6x_3, 11/6x_3, x_3)$ . Esto puede no sor-<br>prender porque el sistema (2) contiene tres incógnitos y únicomente dos equaciones prender porque el sistema (2) contiene tres incógnitas y únicamente dos ecuaciones.

En términos generales, si hay más incógnitas que ecuaciones, el sistema homogéneo (1) siempre tendrá un número infinito de soluciones. Para ver esto observe que si sólo tuviera la solución trivial, la reducción por renglones conduciría al sistema

$$
\begin{aligned}\n x_1 &= 0 \\
 x_2 &= 0 \\
 &\vdots \\
 x_n &= 0\n \end{aligned}
$$

y, posiblemente, algunas ecuaciones adicionales de la forma  $0 = 0$ . Pero este sistema tiene al menos tantas ecuaciones como incógnitas. Puesto que la reducción por renglones no cambia ni el número de ecuaciones ni el número de incógnitas, se tiene una contradicción en la suposición de que había más incógnitas que ecuaciones. Entonces se tiene el teorema 1.

**TEOREMA 1**

El sistema homogéneo (1) tiene un número infinito de soluciones si *n* > *m*.

**Problemas 1.4** 

### **AUTOEVALUACIÓN**

**I.** ¿Cuáles de los siguientes sistemas *deben* tener soluciones no triviales?

**a)** 
$$
a_{11}x_1 + a_{12}x_2 = 0
$$
   
\n $a_{21}x_1 + a_{22}x_2 = 0$    
\n**b)**  $a_{11}x_1 + a_{12}x_2 = 0$    
\n $a_{21}x_1 + a_{22}x_2 = 0$    
\n $a_{21}x_1 + a_{22}x_2 = 0$    
\n $a_{31}x_1 + a_{32}x_2 = 0$    
\n**c)**  $a_{11}x_1 + a_{12}x_2 + a_{13}x_3 = 0$    
\n $a_{21}x_1 + a_{22}x_2 + a_{23}x_3 = 0$ 

**II.** ¿Para qué valores de *k* tendrá soluciones no triviales el siguiente sistema?

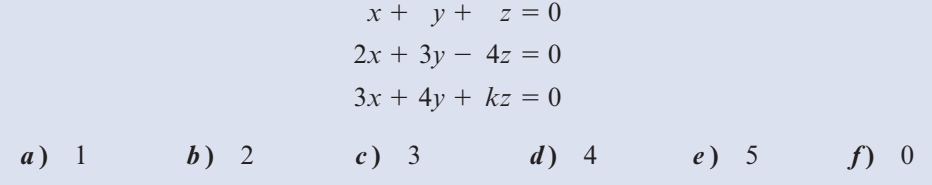

En los problemas 1 a 17 encuentre todas las soluciones a los sistemas homogéneos.

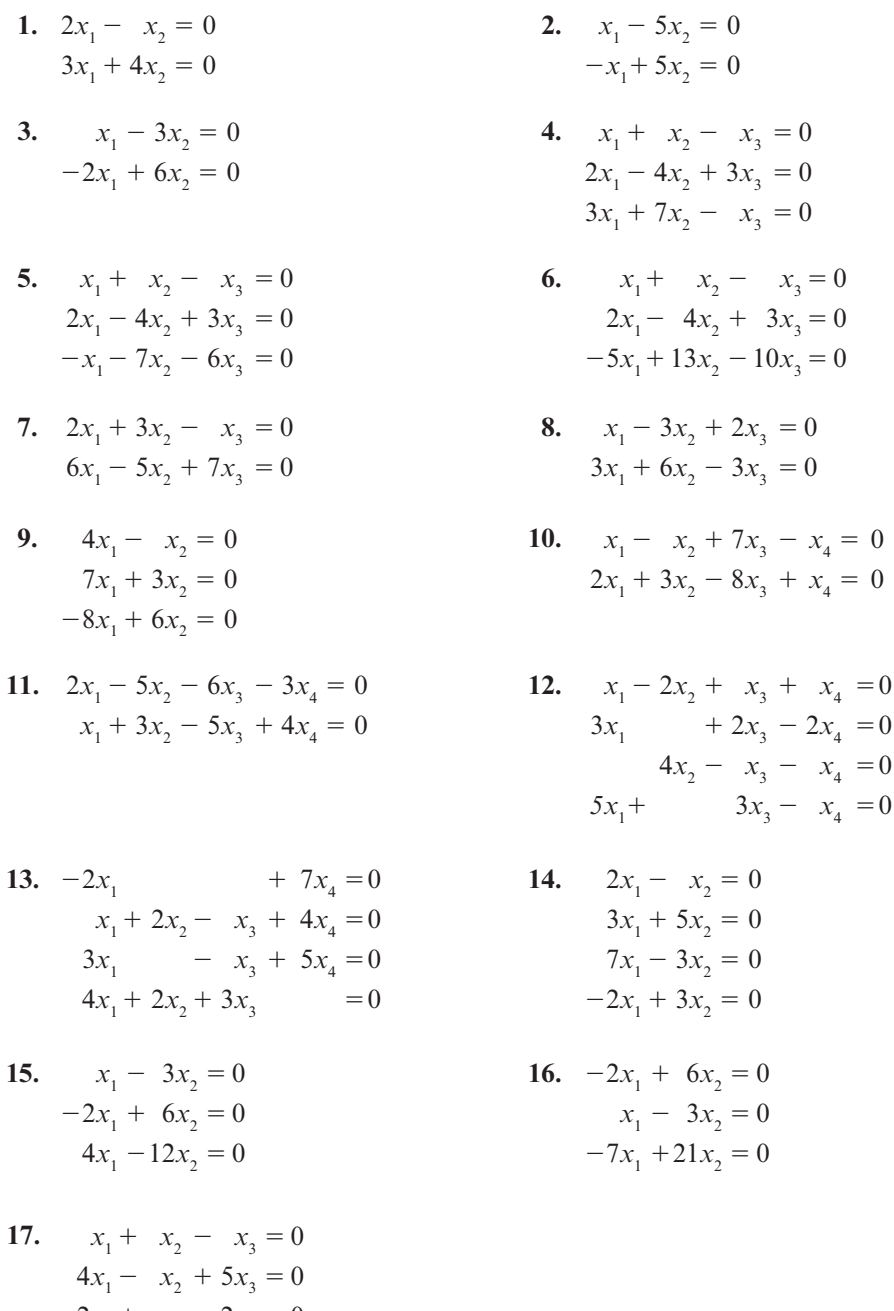

 $-2x_1 + x_2 - 2x_3 = 0$  $3x_1 + 2x_2 - 6x_3 = 0$  **18.** Muestre que el sistema homogéneo de ecuaciones

$$
a_{11}x_1 + a_{12}x_2 = 0
$$
  

$$
a_{21}x_1 + a_{22}x_2 = 0
$$

tiene un número infinito de soluciones si y sólo si  $a_{11}a_{22} - a_{12}a_{21} = 0$ .

**19.** Considere el sistema

$$
2x1 - 3x2 + 5x3 = 0
$$
  
\n
$$
-x1 + 7x2 - x3 = 0
$$
  
\n
$$
4x1 - 11x2 + kx3 = 0
$$

¿Para qué valor de *k* tendrá soluciones no triviales?

\*20. Considere el sistema homogéneo de  $3 \times 3$ 

$$
a_{11}x_1 + a_{12}x_2 + a_{13}x_3 = 0
$$
  
\n
$$
a_{21}x_1 + a_{22}x_2 + a_{23}x_3 = 0
$$
  
\n
$$
a_{31}x_1 + a_{32}x_2 + a_{33}x_3 = 0
$$

Encuentre condiciones sobre los coeficientes  $a_{ij}$  tales que la solución trivial sea la única solución.

**RESPUESTAS <sup>A</sup> LA AUTOEVALUACIÓN** *I. c*) **II.** *e*)

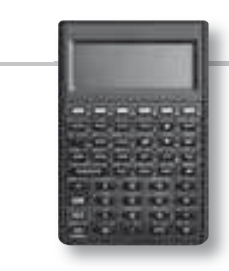

#### **Manejo de la calculadora M**

Los sistemas homogéneos se pueden resolver con la calculadora HP50g al utilizar la forma escalonada reducida por renglones de la matriz de coeficientes (RREF). En los problemas 21 al 24 encuentre todas las soluciones para cada sistema.

- **21.**  $2.1x_1 + 4.2x_2 3.5x_3 = 0$  $-5.9x_1 + 2.7x_2 + 8.9x_3 = 0$
- **22.**  $-13.6x_1 + 71.8x_2 + 46.3x_3 = 0$  $41.3x_1 - 75.0x_2 - 82.9x_3 = 0$  $41.8x_1 + 65.4x_2 - 26.9x_3 = 0$
- **23.**  $25x_1 16x_2 + 13x_3 + 33x_4 57x_5 = 0$  $-16x_1 + 3x_2 + x_3 + 12x_5 = 0$  $-18x_2$   $+16x_4 - 26x_5 = 0$
- **24.**  $5x_1 2x_2 + 11x_3 16x_4 + 12x_5 = 0$  $-6x_1 + 8x_2 - 14x_3 - 9x_4 + 26x_5 = 0$  $7x_1 - 18x_2 - 12x_3 + 21x_4 - 2x_5 = 0$  $-x_1 + 11x_2 - 9x_3 + 13x_4 - 20x_5 = 0$

# **MATLAB 1.4**

- **1.** *a*) Genere cuatro matrices aleatorias con más columnas (incógnitas) que renglones (ecuaciones).
	- *b*) Use el comando **rref** para encontrar la forma escalonada reducida por renglones de cada una de las matrices aleatorias.
	- *c*) Para cada matriz aleatoria use la fórmula escalonada reducida por renglones para escribir la solución a los sistemas homogéneos asociados. Verifique el teorema 1, es decir, que en este caso siempre hay un número infinito de soluciones.

(Para usar MATLAB para la generación de matrices aleatorias, remítase a la sección anterior a los problemas de MATLAB de la sección 1.3.)

 **2.** ¿Cuál es su conclusión acerca de la solución de un sistema homogéneo cuya matriz de coeficiente tiene más renglones (ecuaciones) que columnas (incógnitas)? Resuelva los sistemas homogéneos cuyas matrices de coeficientes se dan enseguida. ¿Los resultados conforman su conclusión?

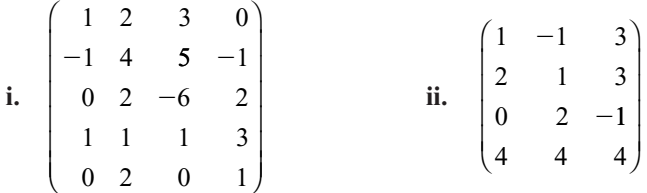

#### **3. Balanceo de reacciones químicas**

Al balancear reacciones químicas tales como la de la fotosíntesis

$$
CO_2 + H_2O \rightarrow C_6H_{12}O_6 + O_2
$$

se buscan enteros positivos  $x_1$ ,  $x_2$ ,  $x_3$  y  $x_4$ , que no tengan un divisor común diferente de 1, de manera que en

$$
x_1(CO_2) + x_2(H_2O) \rightarrow x_3(C_6H_{12}O_6) + x_4(O_2)
$$

el número de átomos de cada elemento químico involucrado es el mismo en cada lado de la reacción. El número de átomos de un elemento químico lo indica un subíndice; por ejemplo, en CO<sub>2</sub> hay un átomo de C (carbono) y dos átomos de O (oxígeno). Esto nos lleva a un sistema homogéneo de ecuaciones. ¿Por qué se obtiene un sistema homogéneo de ecuaciones como resultado del "balanceo"?

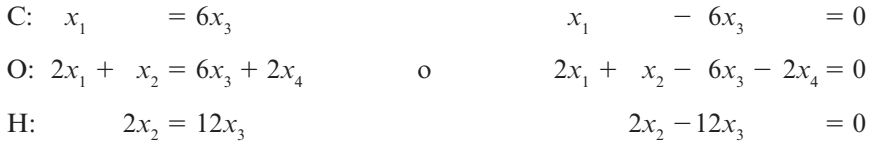

Este sistema tiene más incógnitas que ecuaciones, por lo que se espera un número infinito de soluciones. Para resolver el sistema se introduce la matriz aumentada, se usa el comando **rref** y se escribe la solución en términos de las variables arbitrarias. Uno de los requerimientos será elegir las variables arbitrarias de manera que *x*<sub>1</sub>, *x*<sub>2</sub>, *x*<sub>3</sub> y *x*<sub>4</sub> sean enteros sin un divisor común diferente de 1.

Para los sistemas que aquí se presentan habrá una variable arbitraria correspondiente a la última columna de la **rref** (forma escalonada reducida por renglones) de la matriz de coeficientes. La notación ":" se utiliza para encontrar la elección correcta de variables arbitrarias para producir enteros y asignar la variable z a la última columna de la **rref** de la matriz de coeficientes. Se da el comando **xx** 5 **rats(z)**. Éste desplegará los números de la columna en forma de fracciones en lugar de decimales. También se puede dar el comando **format rat** y después se despliega **xx** (asegúrese de dar el comando **format short** para regresar a la forma normal).

- *a*) Resuelva el sistema anterior para la reacción de fotosíntesis y encuentre los enteros  $x<sub>1</sub>$  a *x*4 sin común divisor diferente de 1 que la balancean.
- *b***)** Establezca el sistema de ecuaciones homogéneas que balancea la reacción entre:

 $Pb(N_3)_2 + Cr(MnO_4)_2 \rightarrow Cr_2O_3 + MnO_2 + Pb_3O_4 + NO$ 

Resuelva el sistema y encuentre los enteros  $x_1$  a  $x_6$  sin divisor común diferente de 1 que balancea la reacción.

# **1.5 VECTORES <sup>Y</sup> MATRICES**

El estudio de vectores y matrices es la médula del álgebra lineal. El estudio de vectores comenzó esencialmente con el trabajo del gran matemático irlandés Sir William Hamilton (1805-1865)<sup>6</sup>. Su deseo de encontrar una forma de representar un cierto tipo de objetos en el plano y el espacio lo llevó a descubrir lo que él llamó los *cuaterniones*. Esta noción condujo al desarrollo de lo que ahora se conoce como *vectores*. A lo largo de toda su vida y del resto del siglo XIX hubo un debate considerable sobre la utilidad de los cuaterniones y de los vectores. Al final del siglo el gran físico inglés Lord Kelvin escribió que los cuaterniones, "aun cuando son bellamente ingeniosos, han sido un mal peculiar para todos aquellos que los han manejado de alguna manera y los vectores… nunca han sido de menor utilidad para ninguna criatura."

Pero Kelvin estaba equivocado. En la actualidad casi todas las ramas de la física clásica y moderna se representan mediante el lenguaje de vectores. Los vectores también se usan, cada vez más, en las ciencias biológicas y sociales.7

En la página 2 se describió la solución un sistema de dos ecuaciones con dos incógnitas como un par de números (*x, y*). En el ejemplo 1.3.1 en la página 9 se escribió la solución a un sistema de tres ecuaciones con tres incógnitas como la terna de números  $(4, -2, 3)$ . Tanto  $(x, y)$ como  $(4, -2, 3)$  son **vectores**.

## **DEFINICIÓN 4 Vector renglón de** *n* **componentes**

Un vector de *n* componentes se define como un conjunto **ordenado** de *n* números escritos de la siguiente manera:

$$
(x_1, x_2, \ldots, x_n) \tag{1}
$$

**<sup>6</sup>** Vea la semblanza bibliográfica de Hamilton en la página 52.

**<sup>7</sup>** Un análisis interesante sobre el desarrollo del análisis vectorial moderno se puede consultar en el libro de M.J. Crowe, *A History of Vector Analisis* (Notre Dame: University of Notre Dame Press, 1967) o en el excelente libro de Morris Kilne, *Mathematical Thought from Ancient to Modern Times* (Nueva York: Oxford University Press, 1972, capítulo 32)*.*

**DEFINICIÓN 2 Vector columna de** *n* **componentes**

Un **vector columna de** *n* **componentes** es un conjunto ordenado de *n* números escritos de la siguiente manera:

> *x x xn* 1 2 ⎛ ⎝ ⎜ ⎜ ⎜ ⎜ ⎜ ⎞ ⎠ o **(1)**

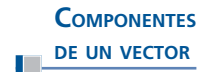

**VECTOR CERO**

En (1) o (2),  $x_1$  se denomina la **primera componente** del vector,  $x_2$  es la **segunda componente**, y así sucesivamente. En términos generales,  $x_k$  se denomina la  $k$ -ésima componente del vector. Con el objeto de simplificar, con frecuencia se hará referencia a un vector renglón de *n* componentes como un **vector renglón** o un *n***-vector**. Del mismo modo, se usará el término **vector columna** (o *n*-vector) para denotar a un vector columna de *n* componentes. Cualquier vector cuyos elementos sean todos cero se denomina un **vector cero**.

# **EJEMPLO 1 Cuatro vectores**

Los siguientes son vectores:

**i.** (3, 6) es un vector renglón (o un 2-vector)

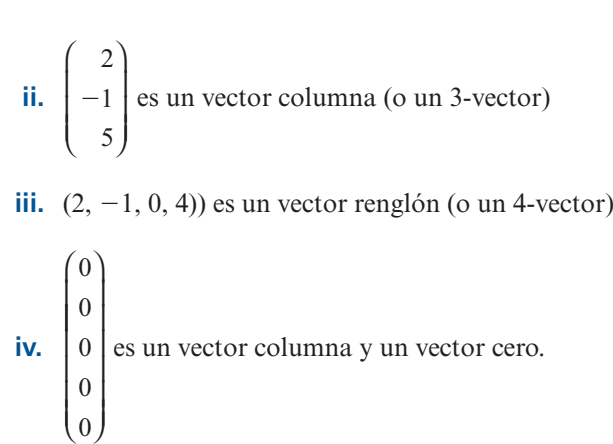

**ADVERTENCIA** La palabra "ordenado" contenida en la definición de un vector es de fundamental importancia. Dos vectores con las mismas componentes escritas en diferente orden *no* son iguales. De esta forma, por ejemplo, los vectores renglón (1, 2) y (2, 1) no son iguales.

> A lo largo del libro se resaltarán los vectores con letras minúsculas negritas como **u**, **v**, **a**, **b**, **c**, y así sucesivamente. Un vector cero se denota por **0**. Más aún, como en términos generales resultará obvio cuando se trate de un vector renglón o de un vector columna, se hará referencia a ellos simplemente como "vectores".

> Los vectores surgen de diversas maneras. Suponga que el jefe de compras de una fábrica debe ordenar cantidades diferentes de acero, aluminio, aceite y papel. Él puede mantener el

R  $\Gamma$  control de las unidades a ordenar con un solo vector. El vector  $(10$ 30 15  $(60$ ⎜ ⎜ ⎜ ⎜ ⎞ ⎠ indica que ordenará 10 unidades de acero, 30 unidades de aluminio, etcétera.

*Observación.* Se puede observar aquí por qué el orden en que se escriben las componentes de

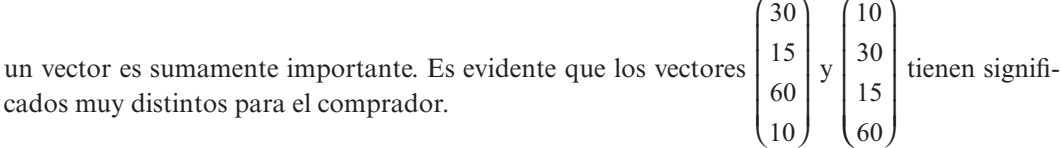

Enseguida se describirán algunas propiedades de los vectores. Puesto que sería repetitivo hacerlo primero para los vectores renglón y después para los vectores columna, se presentarán todas las definiciones en términos de vectores columna. Los vectores renglón tienen definiciones similares.

Las componentes de todos los vectores en este texto son números reales o complejos.<sup>8</sup> Se denota al conjunto de todos los números reales por símbolo  $\mathbb{R}$  y al conjunto de números complejos por símbolo  $\mathbb{C}$ .

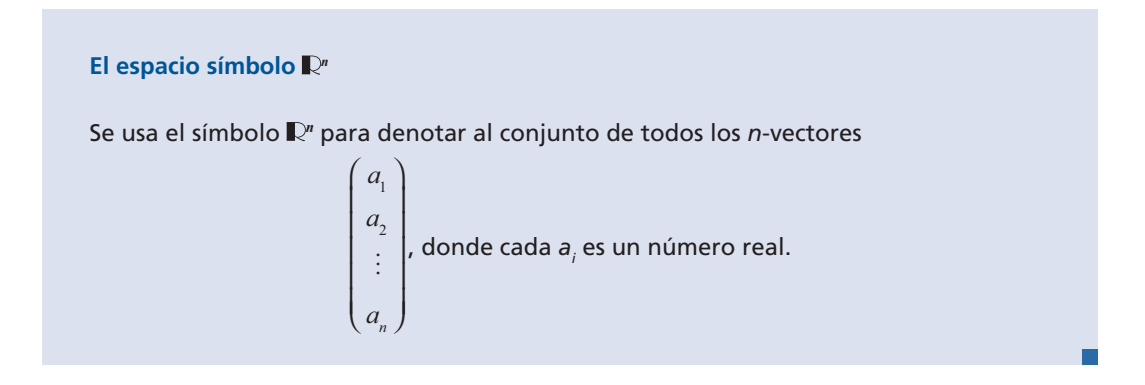

De manera similar, se usa el símbolo  $\mathbb{C}^n$  para denotar al conjunto de todos los ⎛ *c* 1 ⎞ C*<sup>n</sup>*

*n*–vectores ⎝ ⎜ *c cn*  $\vert C_2$ ⎜ ⎜ ⎜ ⎠ . |, donde cada *c<sub>i</sub>* es un número complejo. En el capítulo 3 se analizarán los con-

juntos símbolo **<sup>2</sup>** (vectores en el plano) y símbolo **<sup>3</sup>** (vectores en el espacio). En el capítulo 4 se examinarán los conjuntos arbitrarios de vectores.

En términos reales los vectores son tipos especiales de matrices. Por lo tanto, en lugar de estudiar las propiedades de los vectores se analizarán las propiedades de las matrices.

**<sup>8</sup>** Un número complejo es un número de la forma *a* + *ib*, en donde *a* y *b* son números reales e  $i = \sqrt{-1}$ . En el apéndice 2 se da una descripción de los números complejos. No se habla de vectores complejos otra vez hasta el capítulo 4; serán útiles en especial en el capítulo 6. Por lo tanto, a menos que se establezca de otra manera, por el momento se supondrá que todos los vectores tienen componentes reales.

**DEFINICIÓN 3 Matriz**

Una matriz A de  $m \times n$  es un arreglo rectangular de  $mn$  números dispuestos en  $m$  renglones y *n* columnas

$$
A = \begin{pmatrix} a_{11} & a_{12} & \cdots & a_{1j} & \cdots & a_{1n} \\ a_{21} & a_{22} & \cdots & a_{2j} & \cdots & a_{2n} \\ \vdots & \vdots & & \vdots & & \vdots \\ a_{i1} & a_{i2} & a_{ij} & a_{in} \\ \vdots & \vdots & & \vdots & & \vdots \\ a_{m1} & a_{m2} & \cdots & a_{mj} & \cdots & a_{mn} \end{pmatrix}
$$
(3)

El símbolo  $m \times n$  se lee "*m* por *n*". A menos que se establezca lo contrario, se supondrá siempre que los números en una matriz o vector son reales. El vector renglón ( $a_{i1}, a_{i2}, \ldots a_{in}$ ) se llama ren-

**glón** *i* y el vector columna  $a_{1j}$ *a a j mj* 2 :<br>:  $\sqrt{2}$ ⎝ ⎜ ⎜ ⎜  $\parallel$ ⎞ ⎠ se llama **columna** *j*. La **componente o elemento** *ij* de *A*, denotado

por *aij*, es el número que aparece en el renglón *i* y la columnas *j* de *A*. En ocasiones se escribirá la matriz *A* como  $A = (a_{ij})$ . Por lo general, las matrices se denotarán con letras mayúsculas. Si *A* es una matriz  $m \times n$  con  $m = n$ , entonces *A* se llama **matriz cuadrada**. Una matriz

 $m \times n$  con todos los elementos iguales a cero se denomina **matriz cero** de  $m \times n$ .

Se dice que una matriz  $m \times n$  tiene **tamaño**  $m \times n$ .

*Nota histórica.* El matemático inglés James Joseph Silvester (1814-1897) fue el primero que utilizó el término "matriz" en 1850, para distinguir las matrices de los determinantes (que se estudiarán en el capítulo 2). La idea era que el término "matriz" tuviera el significado de "madre de los determinantes".

## **EJEMPLO 2 Cinco matrices**

Enseguida se presentan cinco matrices de diferentes tamaños:

\n- i. 
$$
\begin{pmatrix} 1 & 3 \\ 4 & 2 \end{pmatrix}
$$
 es una matrix de 2 × 2 (cuadrada).
\n- ii.  $\begin{pmatrix} -1 & 3 \\ 4 & 0 \\ 1 & -2 \end{pmatrix}$  es una matrix de 3 × 2.
\n- iii.  $\begin{pmatrix} -1 & 4 & 1 \\ 3 & 0 & 2 \end{pmatrix}$  es una matrix de 2 × 3.
\n

**MATRIZ CUADRADA MATRIZ CERO TAMAÑO DE UNA MATRIZ**

**RENGLONES <sup>Y</sup> COLUMNAS DE UNA MATRIZ**

**COMPONENTE O ELEMENTO**

iv. 
$$
\begin{pmatrix} 1 & 6 & -2 \ 3 & 1 & 4 \ 2 & -6 & 5 \end{pmatrix}
$$
es una matrix de 3 × 3 (cuadrada).  
v. 
$$
\begin{pmatrix} 0 & 0 & 0 \ 0 & 0 & 0 \ 0 & 0 & 0 \end{pmatrix}
$$
es la matrix cero de 2 × 4.

*Notación con paréntesis cuadrados.* En algunos libros las matrices se presentan dentro de paréntesis cuadrados en lugar de paréntesis redondos. Por ejemplo, las primeras dos matrices del ejemplo 2 se pueden escribir como

i. 
$$
A = \begin{bmatrix} 1 & 3 \\ 4 & 2 \end{bmatrix}
$$
 ii.  $A = \begin{bmatrix} -1 & 3 \\ 4 & 0 \\ 1 & -2 \end{bmatrix}$ 

En este texto se utilizarán exclusivamente paréntesis redondos.

A través del libro se hace referencia al renglón *i*, la columna *j* y la componente *ij* de una matriz para diferentes valores de *i* y *j*. Estas ideas se ilustran en el siguiente ejemplo.

# **EJEMPLO 3 Localización de las componentes de una matriz**

Encuentre las componentes  $(1, 2)$ ,  $(3, 1)$  y  $(2, 2)$  de

$$
A = \begin{pmatrix} 1 & 6 & 4 \\ 2 & -3 & 5 \\ 7 & 4 & 0 \end{pmatrix}
$$

**Solución** La componente (1, 2) es el número que se encuentra en el primer renglón y la segunda columna, que se han sombreado; la componente (1, 2) es 6:

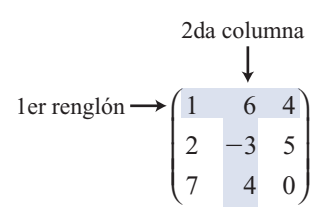

En las siguientes matrices sombreadas se puede ver que la componente (3, 1) es 7 y la componente  $(2, 2)$  es  $-3$ :

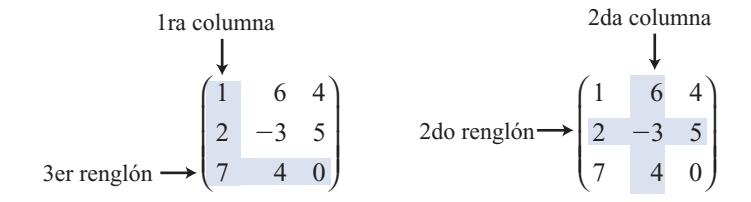

# **DEFINICIÓN 4 Igualdad de matrices**

Dos matrices  $A = (a_{ij}) y B = (b_{ij})$  son iguales si (1) son del mismo tamaño y (2) las componentes correspondientes son iguales.

 **EJEMPLO 4 Matrices iguales y matrices distintas**

¿Son iguales las siguientes matrices?

- **i.**  $\sqrt{2}$  $\vert$ ⎞ ⎠ ⎟ 4 15  $\begin{pmatrix} 4 & 1 & 5 \\ 2 & -3 & 0 \end{pmatrix}$  y  $\begin{pmatrix} 1+3 & 1 & 2+3 \\ 1+1 & 1-4 & 6-6 \end{pmatrix}$  $\sqrt{2}$  $\overline{\mathcal{N}}$ ⎞ **ii.** 2 0 1 3  $\sqrt{2}$  $\vert$ ⎞  $\int y$  $0 -2$ 1 3  $\sqrt{2}$  $\vert 1 \vert$ ⎞ ⎠ ⎟ **iii.** 1 0 0 1  $\sqrt{2}$  $\vert$ ⎞  $\int y$ 100 010  $\sqrt{2}$  $\vert$ ⎞ ⎠ ⎟
- **If Solución i.** Sí; ambas matrices son de  $2 \times 3$  y  $1 + 3 = 4$ ,  $2 + 3 = 5$ ,  $1 + 1 = 2$ ,  $1 4 = -3$  y  $6-6=0.$ 
	- **ii.** No;  $-2 \neq 0$ , por lo que las matrices son distintas ya que, por ejemplo, las componentes (1, 1) son diferentes. Esto es cierto aun cuando las dos matrices contienen los mismos números. Las componentes *correspondientes* deben ser iguales. Esto significa que la componente (1, 1) en *A* debe ser igual a la componente (1, 1) en B, etcétera.
	- **iii.** No; la primera matriz es de  $2 \times 2$  y la segunda es de  $2 \times 3$ , de manera que no tienen el mismo tamaño.

#### Los vectores son matrices de un renglón o de una columna

Cada vector es un tipo especial de matriz. Así, por ejemplo, el vector renglón de *n* componentes  $(a_1, a_2, \ldots c_n)$  es una matriz de 1  $\times$  *n*, mientras que el vector columna de

*n* componentes 1 2 ⎛ ⎝ ⎜ ⎜ ⎜  $\overline{\phantom{a}}$ ⎞ ⎠ *a a an*  $\left| \begin{array}{c} \end{array} \right|$  es una matriz de n  $\times$  1.

Las matrices, al igual que los vectores, surgen en un gran número de situaciones prácticas.

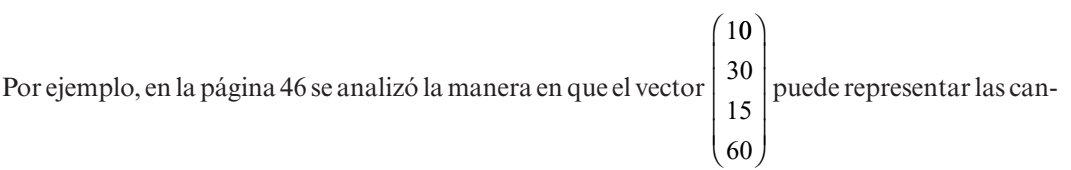

tidades ordenadas de cuatro productos distintos utilizados por un fabricante. Suponga que se

tienen cinco plantas diferentes, entonces la matriz de  $4 \times 5$  podría representar las órdenes de los cuatro productos en cada una de las cinco plantas.

$$
Q = \begin{pmatrix} 10 & 20 & 15 & 16 & 25 \\ 30 & 10 & 20 & 25 & 22 \\ 15 & 22 & 18 & 20 & 13 \\ 60 & 40 & 50 & 35 & 45 \end{pmatrix}
$$

Se puede apreciar, a manera de ejemplo, que la planta 4 ordena 25 unidades del segundo producto mientras que la planta 2 ordena 40 unidades del cuarto producto.

Las matrices se pueden sumar y multiplicar por números reales.

## **DEFINICIÓN 5 Suma de matrices**

Sean  $A = (a_{ij})$  y  $B = (b_{ij})$  dos matrices  $m \times n$ . Entonces la suma de A y B es la matriz  $m \times n$ ,  $A + B$  dada por

$$
A + B = (a_{ij} + b_{ij}) = \begin{pmatrix} a_{11} + b_{11} & a_{12} + b_{11} & \cdots & a_{1n} + b_{1n} \\ a_{21} + b_{21} & a_{22} + b_{22} & \cdots & a_{2n} + b_{2n} \\ \vdots & \vdots & & \vdots \\ a_{m1} + b_{m1} & a_{m2} + b_{m2} & \cdots & a_{mn} + b_{mn} \end{pmatrix}
$$
 (4)

Es decir,  $A + B$  es la matriz  $m \times n$  que se obtiene al sumar las componentes correspondientes de *A* y *B*.

**ADVERTENCIA** La suma de dos matrices se define únicamente cuando las matrices son del mismo tamaño.

Así, por ejemplo, no es posible sumar las matrices  $\left(\frac{1}{2}\right)$ ľ  $\overline{\phantom{0}}$  $\begin{pmatrix} 1 & 2 & 3 \\ 4 & 5 & 6 \end{pmatrix}$  y ſ ſ I  $\overline{\phantom{a}}$ Ľ  $\overline{\phantom{a}}$  1 0 2  $-5$ 4 7  $\begin{array}{c|c} 2 & -5 \\ 4 & 7 \end{array}$  o las matrices (vectores) $\begin{bmatrix} 1 \\ 2 \end{bmatrix}$ 2 ſ l ľ  $\int$ ſ ſ I  $\overline{\phantom{a}}$ ľ  $\overline{1}$  1 2 3 . Es decir, son incompatibles bajo la suma.

 **EJEMPLO 5 Suma de dos matrices**

$$
\begin{pmatrix} 2 & 4 & -6 & 7 \ 1 & 3 & 2 & 1 \ -4 & 3 & -5 & 5 \ \end{pmatrix} + \begin{pmatrix} 0 & 1 & 6 & -2 \ 2 & 3 & 4 & 3 \ -2 & 1 & 4 & 4 \ \end{pmatrix} = \begin{pmatrix} 2 & 5 & 0 & 5 \ 3 & 6 & 6 & 4 \ -6 & 4 & -1 & 9 \ \end{pmatrix}
$$

**ESCALARES**

Al manejar vectores se hace referencia a los números como **escalares** (que pueden ser reales o complejos dependiendo de si los vectores en cuestión son reales o complejos).

*Nota histórica.* El término "escalar" encuentra su origen con Hamilton. Su definición de cuaternión incluía lo que él definió una "parte real" y una "parte imaginaria". En su artículo "On Quartenions, or on a New System of Imagineries in Algebra", en Philosophical Magazine, 3a. serie,
25(1844):26-27, escribió: "La parte real algebraicamente puede tomar . . . todos los valores contenidos en la escala de la progresión de números desde el infinito negativo al infinito positivo; la llamaremos, entonces, la parte escalar o simplemente el escalar del cuaternión…" En el mismo artículo Hamilton definió la parte imaginaria de su cuaternión como la parte vectorial. Aunque éste no fue el primer uso que se dio a la palabra "vector", sí fue la primera vez que se usó en el contexto de las definiciones contenidas en esta sección. Es importante mencionar que el artículo del que se tomó la cita anterior marca el inicio del análisis vectorial moderno.

# **DEFINICIÓN 6 Multiplicación de una matriz por un escalar**

Si  $A = (a_{ii})$  es una matriz de  $m \times n$  y si  $\alpha$  es un escalar, entonces la matriz  $m \times n$ ,  $\alpha A$ , está dada por

$$
\alpha A = \left(\alpha a_{ij}\right) = \begin{pmatrix} \alpha a_{11} & \alpha a_{12} & \cdots & \alpha a_{1n} \\ \alpha a_{21} & \alpha a_{22} & \cdots & \alpha a_{2n} \\ \vdots & \vdots & & \vdots \\ \alpha a_{m1} & \alpha a_{m2} & \cdots & \alpha a_{mn} \end{pmatrix}
$$
 (5)

Esto es  $\alpha A = (\alpha a_{ij})$  es la matriz obtenida al multiplicar cada componente de A por  $\alpha$ . Si  $\alpha A = B = (b_{ij})$ , entonces  $b_{ij} = \alpha a_{ij}$  para  $i = 1, 2, ..., m$  y  $j = 1, 2, ..., n$ .

#### **EJEMPLO 6 Múltiplos escalares de matrices**

$$
\text{ Sea } A = \begin{pmatrix} 1 & -3 & 4 & 2 \\ 3 & 1 & 4 & 6 \\ -2 & 3 & 5 & 7 \end{pmatrix}. \text{ Entonces } 2A = \begin{pmatrix} 2 & -6 & 8 & 4 \\ 6 & 2 & 8 & 12 \\ -4 & 6 & 10 & 14 \end{pmatrix},
$$
\n
$$
-\frac{1}{3}A = \begin{pmatrix} -\frac{1}{3} & 1 & -\frac{4}{3} & -\frac{2}{3} \\ -1 & -\frac{1}{3} & -\frac{4}{3} & -2 \\ \frac{2}{3} & -1 & -\frac{5}{3} & -\frac{7}{3} \end{pmatrix} \quad \text{y} \quad 0A = \begin{pmatrix} 0 & 0 & 0 & 0 \\ 0 & 0 & 0 & 0 \\ 0 & 0 & 0 & 0 \end{pmatrix}
$$

 **EJEMPLO 7 Suma de múltiplos escalares de dos vectores**

$$
\text{ Sea } \mathbf{a} = \begin{pmatrix} 4 \\ 6 \\ 1 \\ 3 \end{pmatrix} \quad \text{y} \quad \mathbf{b} = \begin{pmatrix} -2 \\ 4 \\ -3 \\ 0 \end{pmatrix}.\n\text{ Calculate } 2a - 3b.
$$

**Solution** 
$$
2\mathbf{a} - 3\mathbf{b} = 2\begin{pmatrix} 4 \\ 6 \\ 1 \\ 3 \end{pmatrix} + (-3)\begin{pmatrix} -2 \\ 4 \\ -3 \\ 0 \end{pmatrix} = \begin{pmatrix} 8 \\ 12 \\ 2 \\ 6 \end{pmatrix} + \begin{pmatrix} 6 \\ -12 \\ 9 \\ 0 \end{pmatrix} = \begin{pmatrix} 14 \\ 0 \\ 11 \\ 6 \end{pmatrix}
$$

El teorema que se presenta a continuación proporciona los hechos básicos sobre la suma de matrices y la multiplicación por escalares. Se demuestra la parte *iii*) y se deja el resto de la prueba como ejercicio para el lector (vea los problemas 41 a 43).

**TEOREMA 1** Sean *A*, *B* y *C* tres matrices de *m*  $\times$  *n* y sean  $\alpha$  y  $\beta$  dos escalares. Entonces: **i.**  $A + 0 = A$ **iii.**  $0A = 0$ <br>**iii.**  $A + B = B + A$ **iii.**  $A + B = B + A$  (ley conmutativa para la suma de matrices)<br> **iv.**  $(A + B) + C = A + (B + C)$  (ley asociativa para la suma de matrices) **iv.**  $(A + B) + C = A + (B + C)$  (ley asociativa para la suma de matrices)<br> **v.**  $\alpha(A + B) = \alpha A + \alpha B$  (lev distributiva para la multiplicación por un escalar) **v.** a(*<sup>A</sup>* 1 *<sup>B</sup>*) 5 a*<sup>A</sup>* 1 a*B* **(ley distributiva para la multiplicación por un escalar) vi.**  $1A = A$ **vii.**  $(\alpha + \beta)A = \alpha A + \beta A$ *Nota.* El cero en la parte *i*) del teorema es la matriz cero de  $m \times n$ . En la parte *ii*) el cero a la izquierda es un escalar mientras que el cero a la derecha es la matriz cero de  $m \times n$ . **Demostración de iii.**  $a_{11}$   $a_{12}$   $\cdots$  *a*  $a_{21}$   $a_{22}$   $\cdots$  *a*  $a_{m1}$   $a_{m2}$   $\cdots$  *a n n*  $m_1$   $m_2$   $m_m$  $^{11}$   $^{12}$   $^{12}$ 21  $\frac{22}{22}$   $\frac{22}{2}$ 1  $\alpha_{m2}$ ...<br>... i i l -  $\sqrt{ }$ ⎝ ⎜ ⎜ ⎜  $\parallel$ ⎞ ⎠ ⎟ ⎟ y ⎛ *B*  $b_{11}$   $b_{12}$   $\cdots$  *b*  $b_{21}$   $b_{22}$   $\cdots$  *b*  $b_{m1}$   $b_{m2}$   $\cdots$  *b n n*  $m1$   $m2$   $m$  $11 \t 12 \t 1$ 21  $22$  2  $1 \qquad m2$ …<br>… i i l  $(b_{m1}$   $b_{m2}$  ... ⎜ ⎜ ⎜  $\parallel$ ⎞ ⎠ Por ende  $A + B$  $a_{11} + b_{11} \quad a_{12} + b_{12} \quad \cdots \quad a_{1n} + b_{1n}$ *a n n*  $\alpha_{11} \alpha_{12} \alpha_{13} \alpha_{1n} \alpha_{1n}$ 21  $\cdot \cdot$  $+ b_{21} a_{22} + b_{22} \cdots a_{2n} + b_{2n}$  $a_{m1} + b_{m1}$   $a_{m2} + b_{m2}$   $\cdots$   $a_{mn} + b_{mn}$ i sa sa kacamatan ing Kabupatèn Ing  $\cdot \cdot$  $\sqrt{ }$ ⎝ ⎜ ⎜ ⎜  $\parallel$ ⎞ ⎠

$$
a+b = b + a \text{ para cualesquiera}
$$
\n
$$
d_{m1} + b_{m1} + b_{m2} + b_{m2} + \cdots + b_{mn} + b_{mn}
$$
\n
$$
d_{m2} + b_{m2} + \cdots + b_{mn} + b_{mn}
$$
\n
$$
d_{mn} + b_{mn}
$$
\n
$$
d_{mn} + b_{mn}
$$
\n
$$
b_{n1} + a_{n1} + b_{n2} + a_{n2} + \cdots + b_{2n} + a_{2n}
$$
\n
$$
\vdots \qquad \vdots \qquad \vdots
$$
\n
$$
b_{m1} + a_{m1} + b_{m2} + a_{m2} + \cdots + b_{mn} + a_{mn}
$$

# **EJEMPLO 8 Ilustración de la ley asociativa para la suma de matrices**

Para ilustrar la ley asociativa se observa que

$$
\begin{bmatrix} 1 & 4 & -2 \ 3 & -1 & 0 \end{bmatrix} + \begin{bmatrix} 2 & -2 & 3 \ 1 & -1 & 5 \end{bmatrix} + \begin{bmatrix} 3 & -1 & 2 \ 0 & 1 & 4 \end{bmatrix}
$$

$$
= \begin{bmatrix} 3 & 2 & 1 \ 4 & -2 & 5 \end{bmatrix} + \begin{bmatrix} 3 & -1 & 2 \ 0 & 1 & 4 \end{bmatrix} = \begin{bmatrix} 6 & 1 & 3 \ 4 & -1 & 9 \end{bmatrix}
$$

De igual manera

$$
\begin{pmatrix} 1 & 4 & -2 \ 3 & -1 & 0 \end{pmatrix} + \begin{bmatrix} 2 & -2 & 3 \ 1 & -1 & 5 \end{bmatrix} + \begin{bmatrix} 3 & -1 & 2 \ 0 & 1 & 4 \end{bmatrix} = \begin{pmatrix} 1 & 4 & -2 \ 3 & -1 & 0 \end{pmatrix} + \begin{pmatrix} 5 & -3 & 5 \ 1 & 0 & 9 \end{pmatrix} = \begin{pmatrix} 6 & 1 & 3 \ 4 & -1 & 9 \end{pmatrix}
$$

El ejemplo 7 ilustra la importancia de la ley asociativa de la suma de vectores ya que si se desea sumar tres matrices o más, únicamente se podrá hacerlo sumándolas de dos en dos. La ley asociativa indica que esto se puede llevar a cabo de dos maneras diferentes obteniendo el mismo resultado. Si no fuera así, sería más difícil definir la suma de tres o más matrices ya que tendría que especificarse si se quiere definir la suma de  $A + B + C$  como  $(A + B) + C$  o como  $A + (B + C)$ .

### **Problemas 1.5**

### **AUTOEVALUACIÓN**

- **I. ¿Cuál de las siguientes aseveraciones es cierta para la matriz**
	- 1 23  $7 -1 0$ ⎛ ⎝ ⎜ ⎞  $\int$ ?
	- *a***)** Es una matriz cuadrada.
	- *b*) Si se multiplica por el escalar  $-1$ , el producto es  $\begin{pmatrix} -1 & -2 & -3 \\ -7 & 1 & 0 \end{pmatrix}$ ⎛ ⎝ ⎜ ⎞  $\int$
	- *c***)** Es una matriz de  $3 \times 2$ .
	- *d***)** Es la suma de  $\begin{pmatrix} 3 & 1 & 4 \\ 2 & 3 & 1 \end{pmatrix}$ 720 ⎛ ⎝ ⎜ ⎞  $\left[\right]$  y  $\left(\begin{array}{rrr} -2 & 1 & 1 \\ 0 & 1 & 0 \end{array}\right)$ ⎛ ⎝ ⎜ ⎞  $\int$
- **II.** *¿Cuál de los incisos es* $2A 4B$ *si* $A = (2 \ 0 \ 0)$ *y* $B = (3 \ 1)$ **?** 
	- *a***)**  $(-8 -4)$
	- *b*) (5 0 1)
	- *c*)  $(16 40)$
	- *d*) Esta operación no se puede realizar.
- **III. ¿Cuál de las siguientes afirmaciones es cierta cuando se encuentra a diferencias (restas) de dos matrices?**
	- *a***)** Las matrices deben ser del mismo tamaño.
	- *b*) Las matrices deben ser cuadradas.
	- *c*) Las matrices deben ser ambas vectores renglón o vectores columna.
	- *d*) Una matriz debe ser un vector renglón y la otra un vector columna.
- **IV. ¿Cuáles serían los elementos de la segunda columna de la matriz** *B* **si**

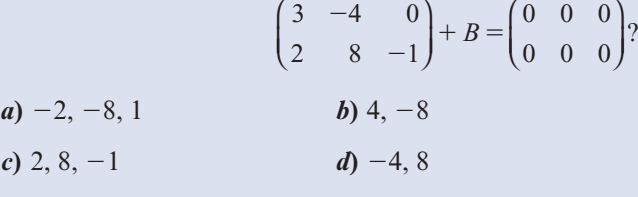

**V.** *¿Cuál de las siguientes debe ser el segundo renglón de la matriz <i>B* **si**  $3A - B = 2C$ **para**

$$
A = \begin{pmatrix} 1 & -1 & 1 \\ 0 & 0 & 3 \\ 4 & 2 & 0 \end{pmatrix} y C = \begin{pmatrix} 1 & 0 & 0 \\ 0 & 1 & 0 \\ 0 & 0 & 1 \end{pmatrix}?
$$

# **SEMBLANZA DE...**

# **Sir William Rowan Hamilton, 1805-1865**

Sir William Rowan Hamilton nació en Dublín en 1805, en donde pasó la mayor parte de su vida, y fue sin duda el más grande matemático irlandés. El padre (un abogado) y la madre de Hamilton murieron cuando era apenas un niño. Su tío, un lingüista, se hizo cargo de su educación. A la edad de cinco años, Hamilton podía leer inglés, hebreo, latín y griego. Cuando cumplió los 13 dominaba, además de los idiomas del continente europeo, sánscrito, chino, persa, árabe, malasio, hindú, bengalí y varios otros. Hamilton disfrutaba escribir poesía, tanto en su infancia como en la vida adulta, y entre sus amigos se contaban los grandes poetas ingleses Samuel Taylor Coleridge y William Wordsworth. Sin embargo, la poesía de Hamilton se consideraba tan mala que resultó una bendición que desarrollara otros intereses, especialmente aquellos relacionados con las matemáticas.

Aunque disfrutó las matemáticas desde niño, el interés de Hamilton creció de manera importante después de un encuentro casual a la edad de 15 años con Zerah Colburn, el americano que calculó las descargas eléctricas de los rayos. Poco después, Hamilton comenzó a leer los libros importantes de matemáticas de su tiempo. En 1823, a los 18 años, descubrió un error en la Mécanique céleste de Simon Laplace y escribió un artículo impresionante sobre el tema. Un año más tarde entró al Trinity College en Dublín.

La carrera universitaria de Hamilton fue sobresaliente. A los 21 años, siendo todavía estudiante de licenciatura, había impresionado a tal grado a sus maestros que fue nombrado Astrónomo Real de Irlanda y profesor de Astronomía en la universidad. Poco después escribió lo que ahora se considera un trabajo clásico en óptica. Haciendo uso únicamente de la teoría matemática, predijo la refracción cónica en cierto tipo de cristales. Más tarde los físicos confirmaron esta teoría. En parte debido a este trabajo, Hamilton fue armado caballero en 1835.

 El primer artículo puramente matemático de Hamilton apareció en 1833. En él describió una manera algebraica de manipular pares de números reales. Este trabajo sienta las reglas que se usan hoy en día para sumar, restar, multiplicar y dividir números complejos. No obstante, en un principio, Hamilton no pudo desarrollar una multiplicación para ternas o n-eadas ordenadas de números para  $n > 2$ . Durante 10 años estudió este problema, y se dice que lo resolvió en un rato de inspiración mientras caminaba por el Puente de Brougham en Dublín en 1843. La clave era descartar la conocida propiedad conmutativa de la multiplicación. Los nuevos objetos que creó se llamaron cuaterniones, que fueron los precursores de lo que ahora se conoce como vectores. En la actualidad, una placa incrustada en el puente cuenta la historia.

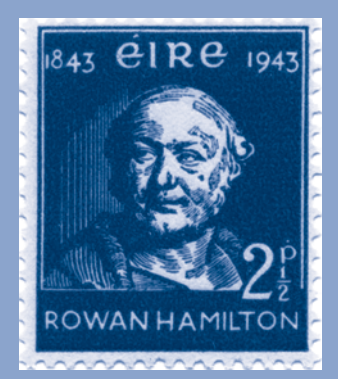

**Sir William Rowan Hamilton** *(The Granger collection)*

Aquí, mientras caminaba el 16 de octubre de 1843, Sir William Rowan Hamilton descubrió, en un instante de genialidad, la fórmula fundamental para la multiplicación de cuaterniones  $i^2 = j^2 = k^2 = ijk = -1$ y la grabó en una piedra de este puente.

Durante el resto de su vida, Hamilton pasó la mayor parte del tiempo desarrollando el álgebra de cuaterniones. Él suponía que tendrían un significado revolucionario en la física matemática. Su trabajo monumental sobre este tema, Treatise on Quaternions, fue publicado en 1853. Más tarde trabajó en una extensión del tema, Elements of quaternions. Aunque Hamilton murió en 1865 antes de terminar esta obra, su hijo publicó el trabajo en 1866.

Los estudiantes de matemáticas y física conocen a Hamilton dentro de muchos otros contextos. En física matemática, por ejemplo, se encuentra la función hamiltoniana que con frecuencia representa la energía total de un sistema, y las ecuaciones diferenciales de dinámica de Hamilton-Jacobi. En la teoría de matrices, el teorema de Hamilton-Cayley establece que toda matriz satisface su propia ecuación característica. Esto se estudiará en el capítulo 6.

A pesar del gran trabajo desarrollado, los últimos años de Hamilton fueron un tormento. Su esposa estaba semiinválida y él fue atacado por el alcoholismo. Es gratificante, por lo tanto, señalar que durante esos últimos años la recién formada American Nacional Academy of Sciences eligió a Sir William Rowan Hamilton como su primer miembro extranjero.

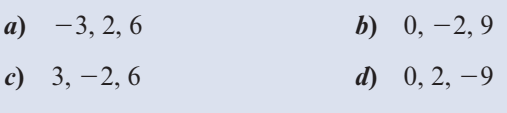

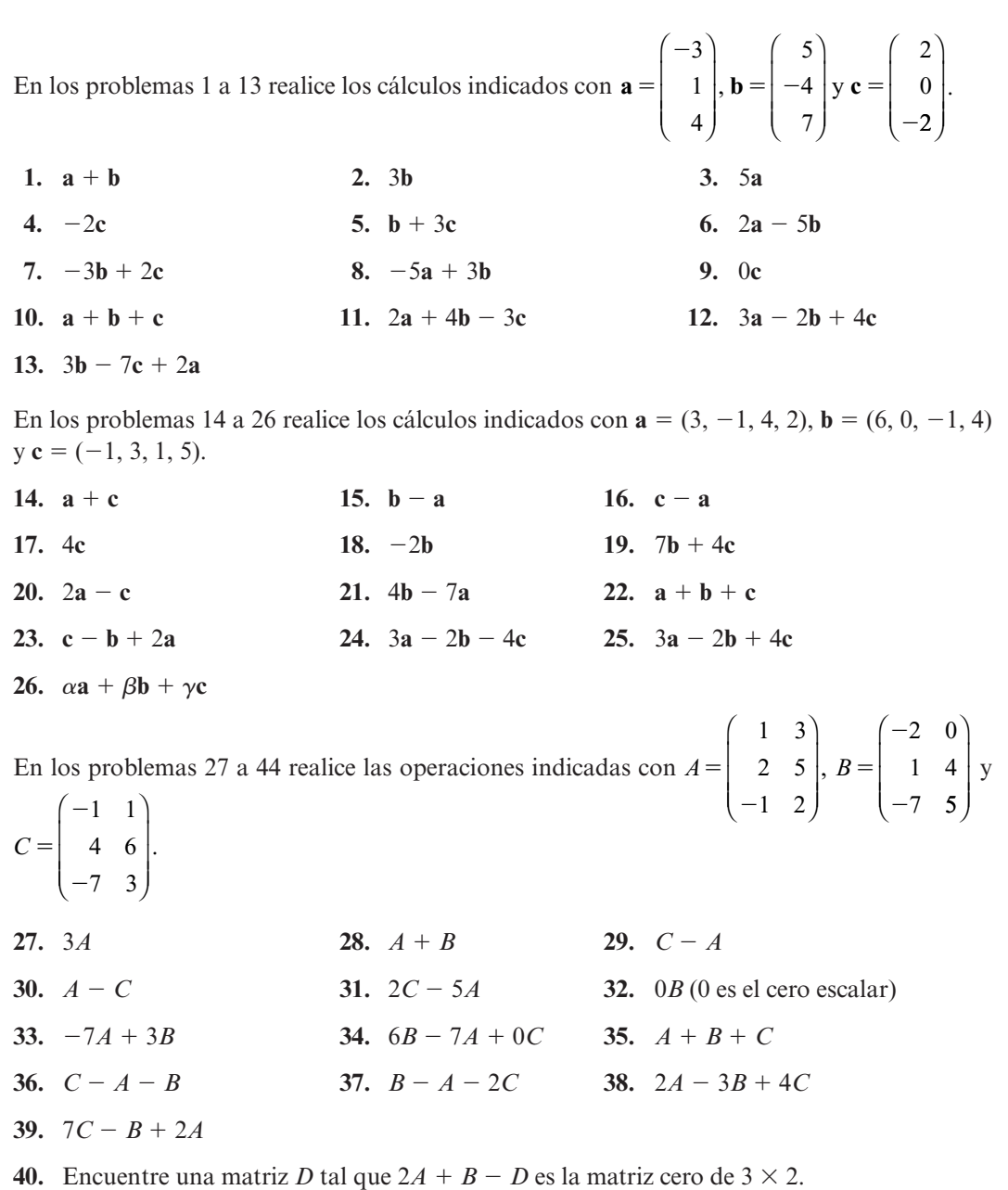

- **41.** Encuentre la matriz *E* tal que  $A + 2B 3C + E$  es la matriz cero de 3  $\times$  2.
- **42.** Encuentre una matriz *D* tal que  $2A + B D$  sea la matriz cero de  $3 \times 2$ .
- **43.** Encuentre una matriz *E* tal que  $A + 2B + 3E$  sea la matriz de  $3 \times 2$  cuyos elementos todos son uno.

**44.** Dados 
$$
A = \begin{pmatrix} 1 & -1 \ 2 & 3 \end{pmatrix}
$$
 y  $B = \begin{pmatrix} -1 & 0 \ 2 & 3 \end{pmatrix}$ , resuelva la siguiente ecuación para *X*:  
3(2*A* + *B* + *X*) = 5(*X* - *A* + *B*)

En los problemas 45 a 54 realice los cálculos indicados con  $1 -1 2$ 345 0 21  $\sqrt{2}$  $\mathsf I$  $\parallel$ ⎞  $A = \begin{bmatrix} 3 & 4 & 5 \end{bmatrix}, B = \begin{bmatrix} 3 & 0 & 5 \end{bmatrix}$  $\sqrt{2}$ ⎜  $\parallel$ ⎞ problemas 45 a 54 realice los calculos mulcados con  $A = \begin{bmatrix} 3 & 4 & 5 \\ 0 & 1 & -1 \end{bmatrix}, B = \begin{bmatrix} 3 & 0 & 5 \\ 7 & -6 & 0 \end{bmatrix}$ <br>(0 0 2)

 $0 \t 1 \t -1$ 

⎠

 $7 -6 0$ 

⎠

⎝

⎝

$$
y C = \begin{pmatrix} 0 & 0 & 2 \\ 3 & 1 & 0 \\ 0 & -2 & 4 \end{pmatrix}
$$

 **45.**  $A - 2B$  **46.**  $3A - C$  **47.**  $3B - 2A$  **48.**  $A + B + C$  **49.**  $2A - B + 2C$  **50.**  $3A + 2B - 4C$ 

**51.** 
$$
C - A - B
$$
 **52.**  $4C - 2B + 3A$ 

- **53.** Encuentre una matriz *D* tal que  $A + B + C + D$  es la matriz cero de 3  $\times$  3.
- **54.** Encuentre una matriz *E* tal que  $3C 2B + 8A 4E$  es la matriz cero de  $3 \times 3$ .
- **55.** Encuentre una matriz *D* tal que  $A + B + C + D$  sea la matriz de 3  $\times$  3 cuyos elementos todos son uno.
- **56.** Encuentre una matriz *E* tal que  $A + 2B + E 3C$  sea la matriz de  $3 \times 3$  cuyos elementos todos son uno.

57. Sea *A* una matrix de 3 × 3 tal que 
$$
A\begin{pmatrix} 1\\ 2\\ 5 \end{pmatrix} = \begin{pmatrix} 0\\ 1\\ 3 \end{pmatrix} y A \begin{pmatrix} 2\\ 3\\ -1 \end{pmatrix} = \begin{pmatrix} 1\\ 2\\ 4 \end{pmatrix}
$$
. Calcular  $A \begin{pmatrix} 0\\ 1\\ 11 \end{pmatrix}$ 

- **58.** Sea  $A = (a_{ii})$  una matriz de  $m \times n$  y sea  $\overline{0}$  la matriz cero de  $m \times n$ . Utilice las definiciones 5 y 6 para demostrar que  $0A = \overline{0}$  y que  $\overline{0} + A = A$ . De igual manera, muestre que  $1A = A$ .
- **59.** Si  $A = (a_{ii})$ ,  $B = (b_{ii})$  y  $C = (c_{ii})$  son tres matrices de  $m \times n$ , calcule  $(A + B) + C y A + C$  $(B + C)$  y muestre que son iguales.
- **60.** Si  $\alpha$  y  $\beta$  son escalares y *A* y *B* son matrices de *m*  $\times$  *n*, calcule  $\alpha(A + B)$  y  $\alpha A + \alpha B$  y muestre que son iguales. Calcule además ( $\alpha + \beta$ ) *A* y  $\alpha A + \beta A$  y muestre que son iguales.
- **61.** Considere la "gráfica" que une los cuatro puntos de la figura 1.7. Construya una matriz de  $4 \times 4$  que tenga la propiedad de que  $a_{ii} = 0$  si el punto *i* no está conectado (unido por una línea) con el punto *j* y  $a_{ii} = 1$  si el punto *i* está conectado con el punto *j*.
- **62.** Haga lo mismo (construyendo una matriz de  $5 \times 5$ ) para la gráfica de la figura 1.8.
- **63.** En la fabricación de cierto producto se necesitan cuatro materias primas. El vector  $d_{\rm i}$  $\sqrt{2}$ ⎜ ⎞

 $\mathbf{d} =$ *d d*  $\big\langle d$ <sub>4</sub> 2 3 ⎜ ⎜ ⎜ ⎠ representa una demanda dada de la fábrica para cada una de las cuatro materias

primas para producir una unidad del producto. Si **d** es el vector demanda de la fábrica 1 y **<sup>e</sup>** es el vector demanda de la fábrica 2, ¿qué representan los vectores **<sup>d</sup>** 1 **<sup>e</sup>** y 2**d**?

# **RESPUESTAS <sup>A</sup> LA AUTOEVALUACIÓN 1.** *b*) **III.** *d*) **III.** *a*) **IV.** *b*) **V.** *b*)

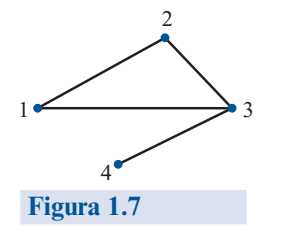

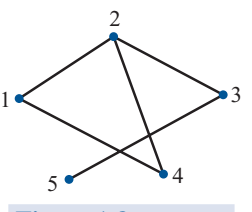

**Figura 1.8** 

## **MANEJO DE LA CALCULADORA M**

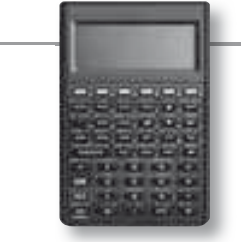

#### **Suma y multiplicación por un escalar en la HP50g**

La manera más sencilla de sumar dos matrices del mismo tamaño es introducir primero cada matriz y dar a cada una un nombre (como *A22* y *B22*).

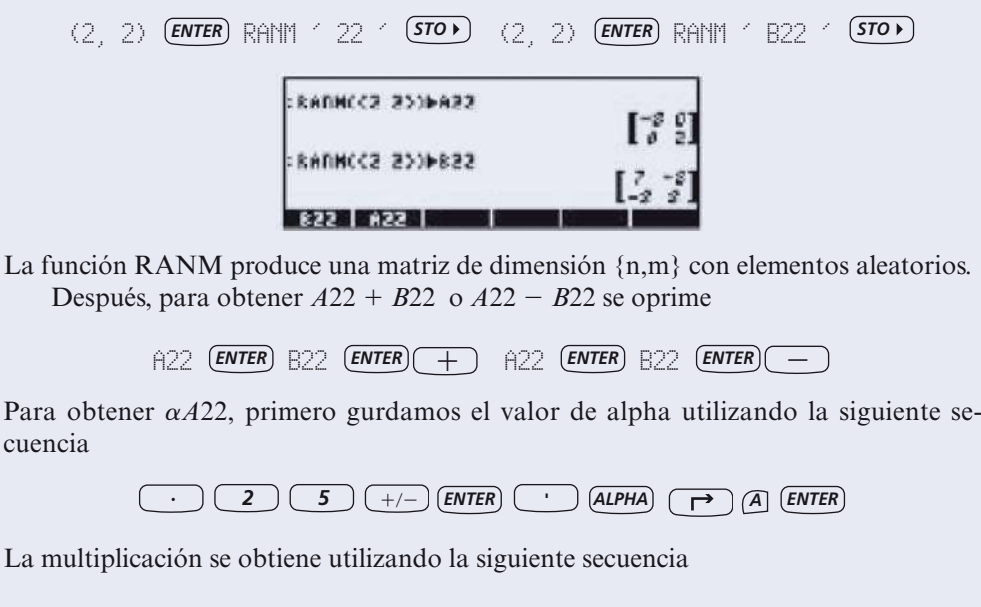

# **MATLAB 1.5**

**1.** El presente problema proporciona la práctica necesaria para trabajar con la notación matricial al igual que con los procedimientos que se usarán en problemas futuros. En los problemas anteriores, al realizar la operación con renglones  $R_j \rightarrow R_j + cR_j$  se encontraba, por mera observación, el multiplicador *c*. Este multiplicador *c* se puede calcular con exactitud a partir de los elementos de la matriz.

 $\overline{A}$ *ALPHA*  $\overline{A}$   $\overline{A}$   $\overline{E}$ *RTER*  $\overline{A}$   $\overline{A}$   $\overline{B}$   $\overline{E}$ *RTER*  $\overline{X}$ 

### *Ejemplo*

$$
A = \begin{pmatrix} a & b & c & d & e \\ 0 & 0 & f & g & h \\ 0 & 0 & i & j & k \end{pmatrix}
$$

Para crear un cero en la posición que ocupa *i* se necesita  $R_3 \rightarrow R_3 + (-i/f)R_2$ . Observe que  $f = 4(2, 3)$  y que  $i = 4(3, 3)$ .  $f = A(2, 3)$  y que  $i = A(3, 3)$ :

$$
c = -A(3,3)/A(2,3)
$$

En términos generales,  $c = -$ (elemento que debe hacerse cero/pivote usado):

$$
A(3,:)=A(3,:)+c*A(2,:)
$$

*a*) Para la matriz que sigue realice las operaciones con renglones  $R_i \rightarrow R_i + cR_i$  para obtener la matriz en forma escalonada por renglón (no la forma escalonada reducida por renglones), excepto que el elemento pivote no necesita ser 1. (No multiplique ni divida

un renglón por un número para crear unos.) Encuentre todos los multiplicadores usando la notación de matrices anterior. Para esta matriz sus multiplicadores serán números sencillos para que pueda verificar conforme el proceso avanza:

$$
A = \begin{pmatrix} 1 & 2 & -2 & 0 & 1 \\ 2 & 4 & -1 & 0 & -4 \\ -3 & -6 & 12 & 2 & -12 \\ 1 & 2 & -2 & -4 & -5 \end{pmatrix}
$$

*b***)** Oprima

$$
A = rand(4,5)
$$
  

$$
A(:,3) = 2*A(:,1) + 4*A(:,2)
$$

Siga las instrucciones del inciso *a*). Asegúrese de calcular los multiplicadores usando la notación matricial.

Vea el problema 2 de MATLAB en la sección 1.10, una situación en la que se quiere realizar el tipo de reducción que se acaba de describir.

### **2. Características de MATLAB.** *Introducción eficiente de matrices dispersas*

*a***)** En el problema 60 se le pidió que estableciera matrices para gráficas en las que

$$
a_{ij} = \begin{cases} 1 & \text{si el punto } i \text{ está conectado con el punto } j \\ 0 & \text{de otra manera} \end{cases}
$$

Para la mayor parte de este tipo de gráficas la matriz consiste en muchos ceros y algunos unos. En MATLAB se puede introducir una matriz con ceros en todos sus elementos y después modificarla renglón por renglón.

Considere la siguiente gráfica:

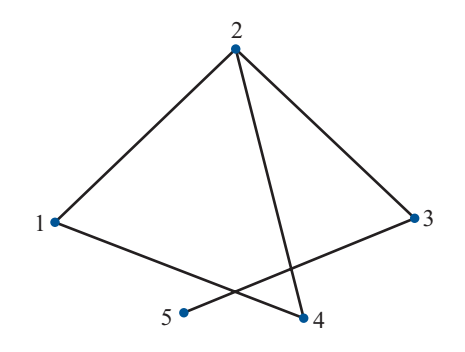

```
a = \text{zeros}(5)a(1,[2 4]) = \begin{bmatrix} 1 & 1 \end{bmatrix} (1 está conectado con 2 y 4)
a(2,[1 3 4]) = [1 1 1] (1 está conectado con 1, 3 y 4)
y así sucesivamente
```
Termine de introducir la matriz anterior y verifique el resultado con su respuesta al problema 61.

#### *b***)** Considere la siguiente gráfica dirigida

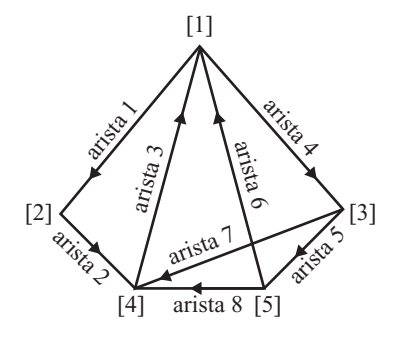

Defina

 $a_{ij} = \begin{cases} 1 & \text{si la arista } j \text{ va al modo } i \\ -1 & \text{si la arista } j \text{ sale del nod} \\ 0 & \text{de otra manera} \end{cases}$ 21 si la arista *j* sale del nodo *<sup>i</sup>* 0 de otra manera

*i*<sub>c</sub>De qué tamaño será *A*? Introduzca **A**=**zeros(n,m)**, donde *n* es el número de renglones y *m* es el número de columnas (**doc zeros**). Se modificará *A* columna por columna viendo una arista a la vez. Por ejemplo,

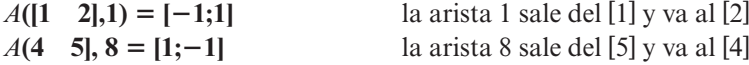

Complete el proceso anterior para encontrar *A*.

- **3.** *a*) Introduzca cualesquiera dos matrices *A* y *B* de distinto tamaño. Encuentre *A* + *B*; ¿qué le dice MATLAB?
	- *b***)** Introduzca cualesquiera dos matrices *A* y *B* del mismo tamaño. Suponga que *s* es un escalar. De sus conocimientos algebraicos sobre las manipulaciones con números, ¿a qué conclusión llegaría sobre las relaciones **s\*A**, **s\*B** y **s\*(A**1**B)**? Utilice una línea de comentario para escribir esta conclusión. Pruebe su conclusión con tres elecciones diferentes de *s*. Pruebe su conclusión con otra elección de *A* y otra elección de *B* para tres valores de *s*. (Si va a usar MATLAB para generar matrices aleatorias, consulte la presentación anterior de problemas de MATLAB 1.3.)

# **1.6 PRODUCTOS VECTORIAL <sup>Y</sup> MATRICIAL**

En esta sección se analizará la forma en la cual se pueden multiplicar dos matrices. Es obvio que se puede definir el producto de dos matrices de  $m \times n$ ,  $A = (a_{ii})$  y  $B = (b_{ii})$  como la matriz  $m \times n$  cuya componente *ij* es  $a_{ij}b_{ij}$ . Sin embargo, para casi todas las aplicaciones importantes que usan matrices, se requiere de otro tipo de producto. Explicaremos las razones de esto.

### **EJEMPLO 1 Producto de un vector de demanda y un vector de precios**

Suponga que un fabricante produce cuatro artículos. Su demanda está dada por el **vector de demanda d** =  $(30 \t 20 \t 40 \t 10)$  (una matriz de 1  $\times$  4). El precio por unidad que recibe el fabricante

por los artículos está dado por el **vector de precios** 
$$
\mathbf{p} = \begin{pmatrix} $20 \\ $15 \\ $18 \\ $40 \end{pmatrix}
$$
 (una matrix de 4 × 1). Si se cumple

la demanda, ¿cuánto dinero recibirá el fabricante?

**Solución** La demanda del primer artículo es 30, y el fabricante recibe \$20 por cada artículo vendido. Por consiguiente recibe  $(30)(20) = $600$  de las ventas del primer artículo. Si se sigue este razonamiento, se ve que la cantidad total de dinero que recibe es

$$
(30)(20) + (20)(15) + (40)(18) + (10)(40) = 600 + 300 + 720 + 400 = $2\,020
$$

Este resultado se escribe como

$$
\begin{pmatrix} 30 & 20 & 40 & 10 \end{pmatrix} \begin{pmatrix} 20 \\ 15 \\ 18 \\ 40 \end{pmatrix} = 2020
$$

Es decir, se multiplicó un vector renglón de 4 componentes y un vector columna de 4 componentes para obtener un escalar (un número real).

En el último ejemplo se multiplicó un vector renglón por un vector columna y se obtuvo un escalar. En términos generales se tiene la siguiente definición.

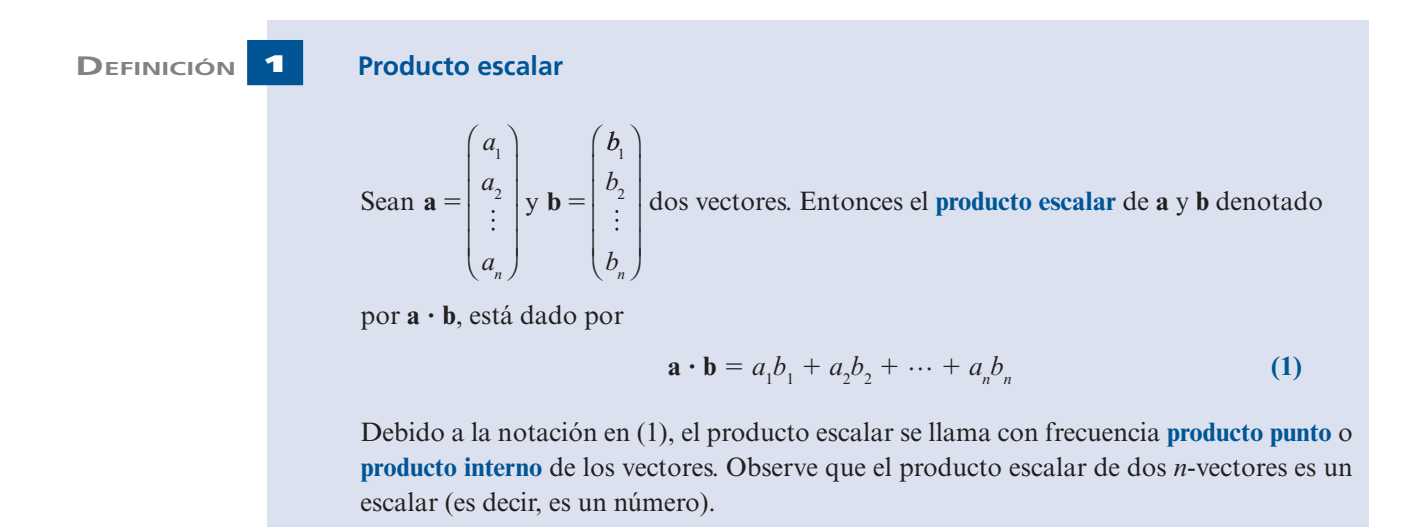

**ADVERTENCIA** Al tomar el producto escalar de *a* y *b* es necesario que *a* y *b* tengan el mismo número de componentes.

> A menudo se tomará el producto escalar de un vector renglón y un vector columna. En este caso se tiene

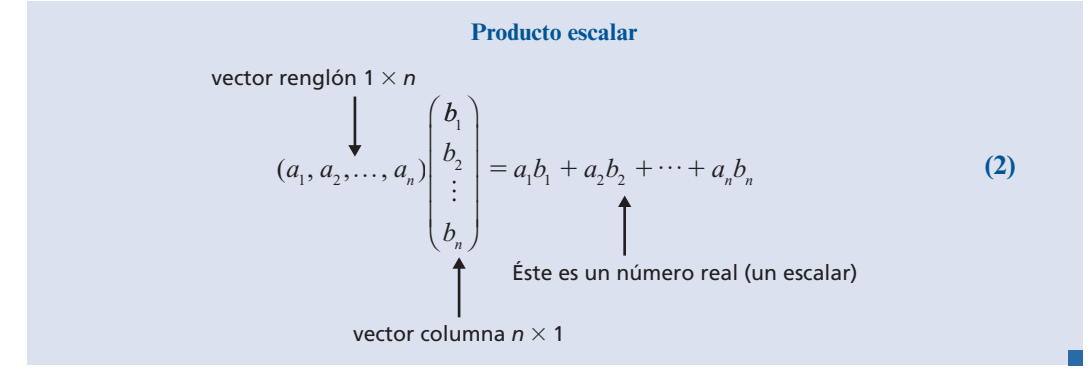

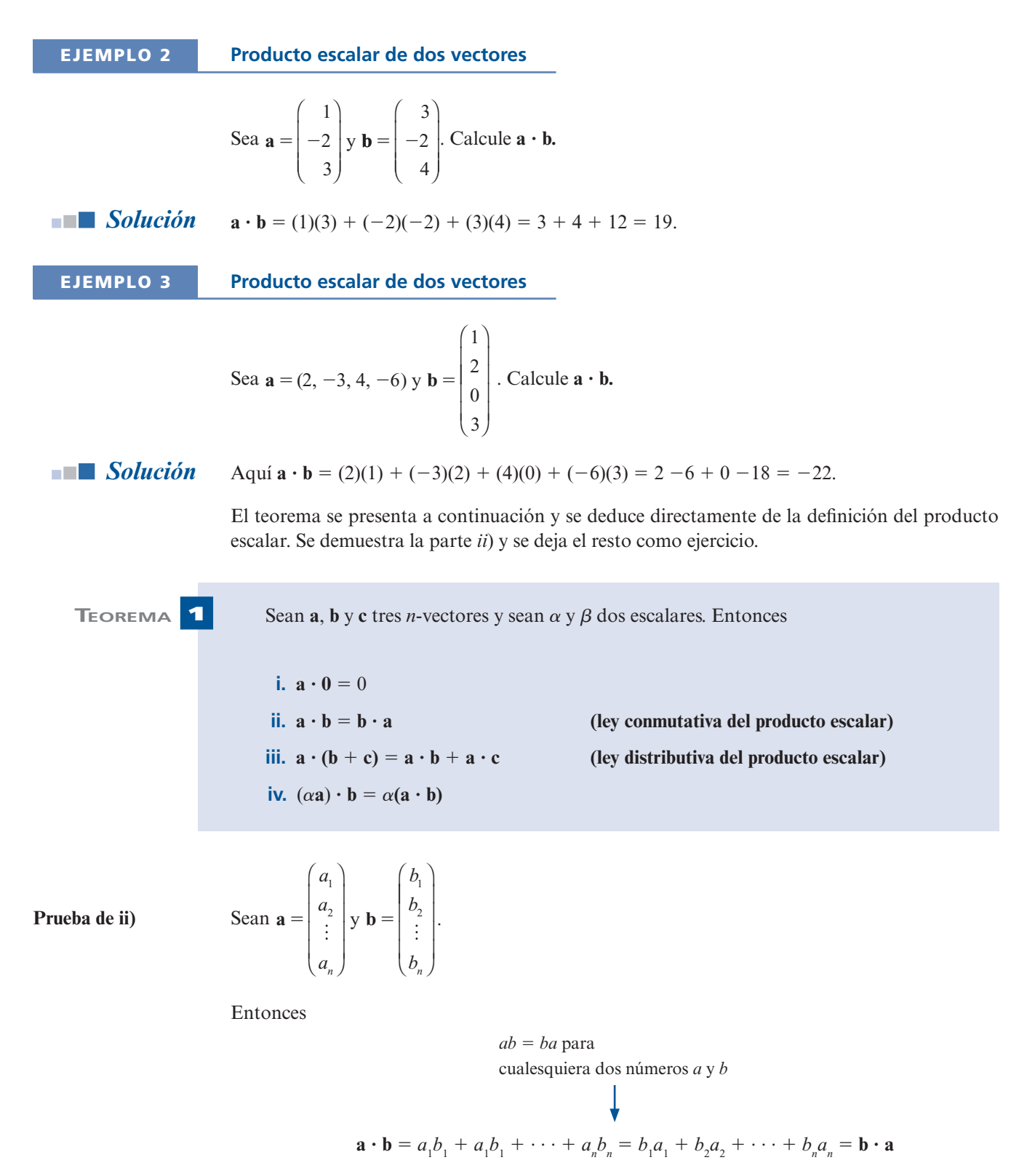

Observe que *no* existe una ley asociativa para el producto escalar. La expresión  $(\mathbf{a} \cdot \mathbf{b}) \cdot \mathbf{c} =$ **a** ? **(b** ? **c)** no tiene sentido porque ninguno de los dos lados de la ecuación está definido. Para el lado izquierdo, esto se concluye a partir de que **a** ? **b** es un escalar y el producto escalar del escalar **a** ? **b** y el vector **c** no está definido.

Ahora se define el producto de dos matrices.

## **DEFINICIÓN 2 Producto de dos matrices**

Sea  $A = (a_{ij})$  una matriz  $m \times n$ , y sea  $B = (b_{ij})$  una matriz  $n \times p$ . Entonces el **producto** de *A* y *B* es una matriz  $m \times p$ ,  $C = (c_{ii})$ , en donde

$$
c_{ij} = (\text{renglón } i \text{ de } A) \cdot (\text{column } a j \text{ de } B)
$$
 (3)

Es decir, el elemento *ij* de *AB* es el producto punto del renglón *i* de *A* y la columna *j* de *B*. Si esto se extiende, se obtiene

$$
c_{ij} = a_{i1}b_{1j} + a_{i2}b_{2j} + \dots + a_{in}b_{nj}
$$
 (4)

Si el número de columnas de *A* es igual al número de renglones de *B*, entonces se dice que *A* y *B* son **compatibles bajo la multiplicación**.

**ADVERTENCIA** Dos matrices se pueden multiplicar únicamente si el número de columnas de la primera matriz es igual al número de renglones de la segunda. De otra modo, los vectores que forman el renglón *i* en *A* y la columna *j* de *B* no tendrán el mismo número de componentes y el producto punto en la ecuación (3) no estará definido. Dicho de otro modo, las matrices *A* y *B* serán **incompatibles** bajo la multiplicación. Para ilustrar esto se consideran las siguientes matrices de *A* y *B*:

$$
\text{column } j \text{ de } B
$$
\n
$$
\text{column } j \text{ de } B
$$
\n
$$
a_{11} \quad a_{12} \quad \cdots \quad a_{1n} \\
\vdots \quad \vdots \quad \vdots \quad \vdots \\
a_{n1} \quad a_{n2} \quad \cdots \quad a_{nn} \\
\vdots \quad \vdots \quad \vdots \\
a_{n1} \quad a_{n2} \quad \cdots \quad a_{nn} \\
\vdots \quad \vdots \quad \vdots \\
a_{n1} \quad a_{n2} \quad \cdots \quad a_{nn} \\
\vdots \quad \vdots \quad \vdots \\
a_{n2} \quad a_{n3} \quad \cdots \quad a_{nn} \\
\vdots \quad \vdots \quad \vdots \quad \vdots \\
b_{n1} \quad b_{n2} \quad \cdots \quad b_{nj} \quad \cdots \quad b_{np} \\
\vdots \quad \vdots \quad \vdots \quad \vdots \\
b_{n2} \quad b_{n2} \quad \cdots \quad b_{nj} \quad \cdots \quad b_{np}\n\end{array}
$$

Los vectores renglón y columna sombreados deben tener el mismo número de componentes.

**EJEMPLO 4 Producto de dos matrices de 2**  $\times$  **2** 

$$
\text{Si } A = \begin{pmatrix} 1 & 3 \\ -2 & 4 \end{pmatrix} \text{y } B = \begin{pmatrix} 3 & -2 \\ 5 & 6 \end{pmatrix}, \text{ calculate } AB \text{ y } BA.
$$

**Solución** *A* es una matriz de 2  $\times$  2 y *B* es una matriz de 2  $\times$  2, entonces  $C = AB = (2 \times 2) \times (2 \times 2)$ también es una matriz de 2 × 2. Si  $C = (c_{ij})$ , ¿cuál es el valor de  $c_{11}$ ? Se sabe que

 $c_{11} = (1^{er} \text{ repldon de } A) \cdot (1^a \text{ columna de } B)$ 

Reescribiendo las matrices se tiene

$$
\text{1a columna de } B
$$
\n
$$
\downarrow
$$
\n
$$
\text{1er renglón de } A \longrightarrow \begin{pmatrix} 1 & 3 \\ -2 & 4 \end{pmatrix} \begin{pmatrix} 3 & -2 \\ 5 & 6 \end{pmatrix}
$$

Así,

$$
c_{11} = (1 \quad 3) \binom{3}{5} = 3 + 15 = 18
$$

De manera similar, para calcular  $c_{12}$  se tiene

2da columna de 
$$
B
$$

1er renglón de 
$$
A \rightarrow \begin{pmatrix} 1 & 3 \\ -2 & 4 \end{pmatrix} \begin{pmatrix} 3 & -2 \\ 5 & 6 \end{pmatrix}
$$

y

$$
c_{12} = (1 \quad 3) \begin{pmatrix} -2 \\ 6 \end{pmatrix} = -2 + 18 = 16
$$

Siguiendo el procedimiento se encuentra que

$$
c_{21} = (-2 \quad 4) \binom{3}{5} = -6 + 20 = 14
$$

y

$$
c_{22} = (-2 \quad 4) \begin{pmatrix} -2 \\ 6 \end{pmatrix} = 4 + 24 = 28
$$

Entonces

$$
C = AB = \begin{pmatrix} 18 & 16 \\ 14 & 28 \end{pmatrix}
$$

De manera similar, sin escribir los pasos intermedios, se ve que

$$
C' = BA = \begin{pmatrix} 3 & -2 \\ 5 & 6 \end{pmatrix} \begin{pmatrix} 1 & 3 \\ -2 & 4 \end{pmatrix} = \begin{pmatrix} 3+4 & 9-8 \\ 5-12 & 15+24 \end{pmatrix} = \begin{pmatrix} 7 & 1 \\ -7 & 39 \end{pmatrix}
$$

*Observación.* El ejemplo 4 ilustra un hecho sumamente importante: *en términos generales, el producto de matrices no es conmutativo.* Es decir,  $AB \neq BA$ . En ocasiones ocurre que  $AB = BA$ , pero se trata de una excepción, no de una regla. Si  $AB = BA$  se dice que *A* y *B* conmutan. De hecho, como lo ilustra el siguiente ejemplo, puede ocurrir que *AB* esté definida y *BA* no lo esté. Así, debe tenerse cuidado en el *orden* de la multiplicación de dos matrices.

### **EJEMPLO 5 El producto de una matriz de 2** 3 **3 y una de 3** 3 **4 está definido**

**pero el producto de una matriz 3** 3 **4 y una de 2** 3 **3 no lo está**

$$
\text{ Sea } A = \begin{pmatrix} 2 & 0 & -3 \\ 4 & 1 & 5 \end{pmatrix} \quad \text{y} \quad B = \begin{pmatrix} 7 & -1 & 4 & 7 \\ 2 & 5 & 0 & -4 \\ -3 & 1 & 2 & 3 \end{pmatrix} \text{.} \text{ Calculate } AB.
$$

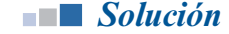

**Solución** Primero observe que *A* es una matriz de 2  $\times$  3 y *B* es una matriz de 3  $\times$  4. Por lo que el número de columnas de *A* es igual al número de renglones de *B*. Por lo tanto, el producto *AB* está definido y es una matriz de 2  $\times$  4. Sea  $AB = C = (c_{ii})$ . Entonces

$$
c_{11} = (2 \quad 0 \quad -3) \cdot \begin{pmatrix} 7 \\ 2 \\ -3 \end{pmatrix} = 23
$$
  
\n
$$
c_{12} = (2 \quad 0 \quad -3) \cdot \begin{pmatrix} -1 \\ 5 \\ 1 \end{pmatrix} = -5
$$
  
\n
$$
c_{13} = (2 \quad 0 \quad -3) \cdot \begin{pmatrix} 4 \\ 0 \\ 2 \end{pmatrix} = 2
$$
  
\n
$$
c_{21} = (4 \quad 1 \quad 5) \cdot \begin{pmatrix} 7 \\ 2 \\ -3 \end{pmatrix} = 15
$$
  
\n
$$
c_{14} = (2 \quad 0 \quad -3) \cdot \begin{pmatrix} 7 \\ -4 \\ 3 \end{pmatrix} = 5
$$
  
\n
$$
c_{22} = (4 \quad 1 \quad 5) \cdot \begin{pmatrix} -1 \\ 5 \\ 1 \end{pmatrix} = 6
$$
  
\n
$$
c_{23} = (4 \quad 1 \quad 5) \cdot \begin{pmatrix} 4 \\ 0 \\ 2 \end{pmatrix} = 26
$$
  
\n
$$
c_{24} = (4 \quad 1 \quad 5) \cdot \begin{pmatrix} 7 \\ -4 \\ 3 \end{pmatrix} = 39
$$

Así,  $AB = \begin{pmatrix} 23 & -5 & 2 & 5 \\ 15 & 6 & 26 & 39 \end{pmatrix}$ ⎛ ⎝ ⎜ ⎞ ⎠ ⎟. Esto completa el problema. Observe que el producto *BA* no está definido ya que el número de columnas de *B* (cuatro) no es igual al número de renglones de *A*  (dos).

# **EJEMPLO 6 Contacto directo e indirecto con una enfermedad contagiosa**

En el siguiente ejemplo se muestra la forma en la cual se puede usar la multiplicación de matrices para modelar la manera en que se extiende una enfermedad contagiosa. Suponga que cuatro individuos han contraído esta enfermedad. Este grupo entra en contacto con seis personas de un segundo grupo. Estos contactos, llamados *contactos directos*, se pueden representar por una matriz de  $4 \times 6$ . Enseguida se da un ejemplo de este tipo de matrices.

**Matriz de contacto directo:** primero y segundo grupos

$$
A = \begin{pmatrix} 0 & 1 & 0 & 0 & 1 & 0 \\ 1 & 0 & 0 & 1 & 0 & 1 \\ 0 & 0 & 0 & 1 & 1 & 0 \\ 1 & 0 & 0 & 0 & 0 & 1 \end{pmatrix}
$$

En este caso se hace  $a_{ii} = 1$  si la *i*-ésima persona del primer grupo entra en contacto con la *j*-ésima persona del segundo grupo. Por ejemplo, el 1 en la posición (2,4) significa que la segunda persona del primer grupo (infectada) entró en contacto con la cuarta persona del segundo grupo. Ahora suponga que un tercer grupo de cinco personas tiene varios contactos directos con individuos del segundo grupo. Esto también se puede representar mediante una matriz.

**Matriz de contacto directo:** segundo grupo y tercer grupo

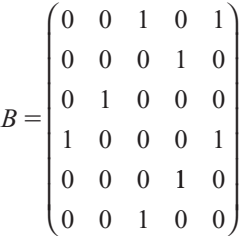

Observe que  $b_{64} = 0$ , lo que quiere decir que la sexta persona del segundo grupo no tiene contacto con la cuarta persona del tercer grupo.

Los contactos *indirectos* o *de segundo orden* entre individuos del primero y tercer grupos se representan mediante la matriz de  $4 \times 5$  *C* = *AB*. Para ver esto, observe que una persona del grupo 3 puede quedar contagiada por alguien del grupo 2, quien a su vez fue contagiada por alguien del grupo 1. Por ejemplo, como  $a_{24} = 1$  y  $b_{45} = 1$  se ve que, indirectamente, la quinta persona del grupo 3 tuvo contacto (a través de la cuarta persona del grupo 2) con la segunda persona del grupo 1. El número total de contactos indirectos entre la segunda persona del grupo 1 y la quinta persona del grupo 3 está dado por

$$
c_{25} = a_{21}b_{15} + a_{22}b_{25} + a_{23}b_{35} + a_{24}b_{45} + a_{25}b_{55} + a_{26}b_{65}
$$
  
= 1 \cdot 1 + 0 \cdot 0 + 0 \cdot 0 + 1 \cdot 1 + 0 \cdot 0 + 1 \cdot 0 = 2

Ahora se calcula.

**Matriz de contacto indirecto:** primero y tercer grupos

$$
C = AB = \begin{pmatrix} 0 & 0 & 0 & 2 & 0 \\ 1 & 0 & 2 & 0 & 2 \\ 1 & 0 & 0 & 1 & 1 \\ 0 & 0 & 2 & 0 & 1 \end{pmatrix}
$$

Observe que únicamente la segunda persona del grupo 3 no tiene contactos indirectos con la enfermedad. La quinta persona de este grupo tiene  $2+1+1=4$  contactos indirectos.

Se ha visto que las matrices, en general, no conmutan. El siguiente teorema muestra que la ley asociativa sí se cumple.

# **TEOREMA 2 Ley asociativa para la multiplicación de matrices**

Sea  $A = (a_{ij})$  una matriz de  $n \times m$ ,  $B = (b_{ij})$  una matriz de  $m \times p$  y  $C = (c_{ij})$  una matriz de  $p \times q$ . Entonces la **ley asociativa** 

$$
A(BC) = (AB)C \tag{5}
$$

se cumple y *ABC*, definida por cualesquiera de los lados de la ecuación (5), es una matriz de  $n \times q$ .

La prueba de este teorema no es difícil, pero es laboriosa. Se desarrolla mejor usando la notación de sumatoria. Por esta razón se pospone hasta el final de esta sección.

De aquí en adelante se escribirá el producto de tres matrices simplemente como *ABC*. Se puede hacer esto porque  $(AB)C = A(BC)$ ; entonces se obtiene la misma respuesta independientemente de cómo se lleve a cabo la multiplicación (siempre y cuando no se conmute ninguna de las matrices).

La ley asociativa se puede extender a productos de más matrices. Por ejemplo, suponga que *AB*, *BC* y *CD* están definidas. Entonces

$$
ABCD = A(B(CD)) = ((AB)C)D = A(BC)D = (AB)(CD)
$$
 (6)

Existen dos leyes distributivas para la multiplicación de matrices.

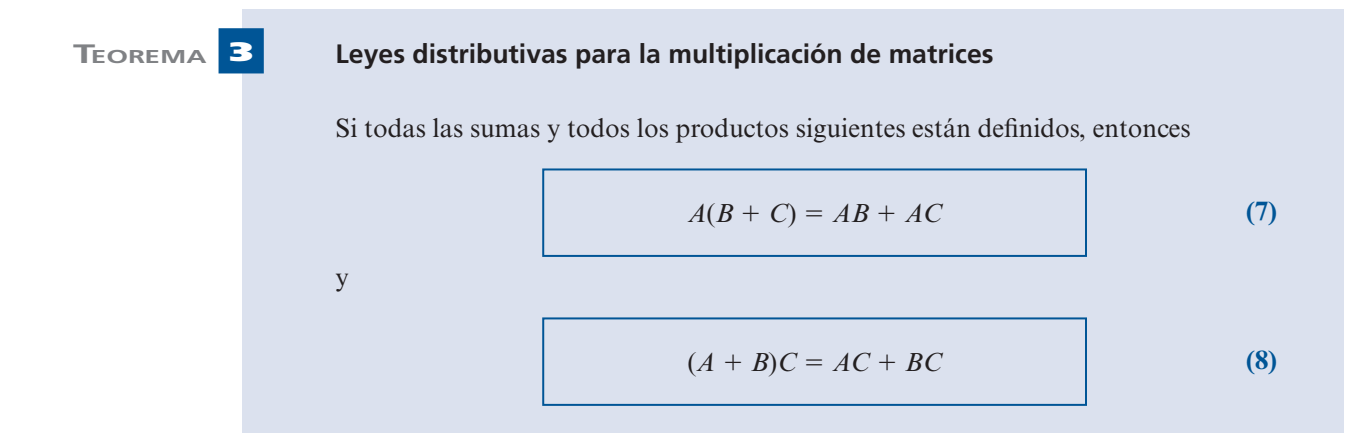

Las demostraciones se presentan al final de la sección.

# **MULTIPLICACIÓN DE MATRICES COMO UNA COMBINACIÓN LINEAL DE LAS COLUMNAS DE** *A*

Sea *A* una matriz de  $m \times n$  y x un vector de  $n \times 1$ . Considere el producto

$$
A\mathbf{x} = \begin{pmatrix} a_{11} & a_{12} & \cdots & a_{1n} \\ a_{21} & a_{22} & \cdots & a_{2n} \\ \vdots & \vdots & & \vdots \\ a_{m1} & a_{m2} & \cdots & a_{mn} \end{pmatrix} \begin{pmatrix} x_1 \\ x_2 \\ \vdots \\ x_n \end{pmatrix} = \begin{pmatrix} a_{11}x_1 + a_{12}x_2 + \cdots + a_{1n}x_n \\ a_{21}x_1 + a_{22}x_2 + \cdots + a_{2n}x_n \\ \vdots & \vdots & & \vdots \\ a_{m1}x_1 + a_{m2}x_2 + \cdots + a_{mn}x_n \end{pmatrix}
$$

o

$$
A\mathbf{x} = x_1 \begin{pmatrix} a_{11} \\ a_{21} \\ \vdots \\ a_{m1} \end{pmatrix} + x_2 \begin{pmatrix} a_{12} \\ a_{22} \\ \vdots \\ a_{m2} \end{pmatrix} + \dots + x_n \begin{pmatrix} a_{1n} \\ a_{2n} \\ \vdots \\ a_{mn} \end{pmatrix}
$$
(9)

Observe que 
$$
\mathbf{c}_1 = \begin{pmatrix} a_{11} \\ a_{21} \\ \vdots \\ a_{m1} \end{pmatrix}
$$
 es la primera columna de  $A$ ,  $\mathbf{c}_2 = \begin{pmatrix} a_{12} \\ a_{22} \\ \vdots \\ a_{m2} \end{pmatrix}$  es la segunda columna de  $A$ , y

así sucesivamente. Entonces (9) se puede escribir como

$$
A\mathbf{x} = x_1\mathbf{c}_1 + x_2\mathbf{c}_2 + \dots + x_n\mathbf{c}_n
$$
 (10)

El lado derecho de la expresión (10) se llama **combinación lineal** de los vectores  $c_1, c_2, ..., c_n$ . Las combinaciones lineales se estudiarán con detalle en la sección 4.4. Aquí simplemente se observa el siguiente hecho de interés:

El producto de la matriz A de  $m \times n$  y el vector columna x es una combinación lineal de las columnas de *A*.

Suponga ahora que *B* es una matriz de *n*  $\times$  *p*. Sea *C* = *AB* y sea **c**<sub>1</sub> la primera columna de *C*.<br>Entonces Entonces

$$
\mathbf{c}_{1} = \begin{pmatrix} c_{11} \\ c_{21} \\ \vdots \\ c_{m1} \end{pmatrix} = \begin{pmatrix} a_{11}b_{11} + a_{12}b_{21} + \dots + a_{1n}b_{n1} \\ a_{21}b_{11} + a_{22}b_{21} + \dots + a_{2n}b_{n1} \\ \vdots & \vdots & \vdots \\ a_{m1}b_{11} + a_{m2}b_{21} + \dots + a_{mn}b_{n1} \end{pmatrix}
$$

$$
= b_{11} \begin{pmatrix} a_{11} \\ a_{21} \\ \vdots \\ a_{m1} \end{pmatrix} + b_{21} \begin{pmatrix} a_{12} \\ a_{22} \\ \vdots \\ a_{m2} \end{pmatrix} + \dots + b_{n1} \begin{pmatrix} a_{1n} \\ a_{2n} \\ \vdots \\ a_{mn} \end{pmatrix}
$$

es igual a la combinación lineal de las columnas de *A.* Lo mismo se cumple para todas las columnas de  $C = AB$ , donde se ve que

> Cada columna del producto *AB* es una combinación lineal de las columnas de *A*.

 **EJEMPLO 7 Cómo escribir las columnas de** *AB* **como combinación lineal de las columnas de** *A*

$$
\text{Bean } A = \begin{pmatrix} 1 & -2 \\ 2 & 4 \\ 3 & 5 \end{pmatrix} \quad \text{y} \quad B = \begin{pmatrix} 1 & -1 \\ 2 & 7 \end{pmatrix}
$$

Entonces 
$$
AB = \begin{pmatrix} -3 & -15 \\ 10 & 26 \\ 13 & 32 \end{pmatrix}
$$
. Ahora bien

$$
\begin{pmatrix} -3 \\ 10 \\ 13 \end{pmatrix} = 1 \begin{pmatrix} 1 \\ 2 \\ 3 \end{pmatrix} + 2 \begin{pmatrix} -2 \\ 4 \\ 5 \end{pmatrix} = \text{una combination lineal de las columns de } A
$$
  

# **MULTIPLICACIÓN DE MATRICES POR BLOQUES**

En ciertas situaciones es prudente manejar las matrices como bloques de matrices más pequeñas, llamadas **submatrices**, y después multiplicar bloque por bloque en lugar de componente por componente. La multiplicación en bloques es muy similar a la multiplicación normal de matrices.

# **EJEMPLO 8 Multiplicación por bloques**

Considered product 
$$
AB = \begin{pmatrix} 1 & -1 & 2 & 4 \\ 2 & 0 & 4 & 5 \\ 1 & 1 & 2 & -3 \\ -2 & 3 & 5 & 0 \end{pmatrix} \begin{pmatrix} 1 & 4 & 3 \\ 2 & -1 & 0 \\ -3 & 2 & 1 \\ 0 & 1 & 2 \end{pmatrix}
$$

El lector debe verificar que este producto esté definido. Ahora se realiza una partición de estas matrices mediante líneas punteadas.

$$
AB = \begin{pmatrix} 1 & -1 & | & 2 & 4 \\ 2 & 0 & | & 4 & 5 \\ - & - & - & | & - - & - \\ 1 & 1 & | & 2 & -3 \\ -2 & 3 & | & 5 & 0 \end{pmatrix} \begin{pmatrix} 1 & 4 & | & 3 \\ 2 & -1 & | & 0 \\ - & - & | & - - \\ 3 & 2 & | & 1 \\ 0 & 1 & | & 2 \end{pmatrix} = \begin{pmatrix} C & | & D \\ - & | & - - \\ E & | & F \end{pmatrix} \begin{pmatrix} G & | & H \\ - & | & - \\ J & | & K \end{pmatrix}
$$

Existen otras maneras de formar la partición. En este caso  $C = \left( \begin{array}{cc} 1 & 0 & 0 \\ 0 & 0 & 0 \\ 0 & 0 & 0 \\ 0 & 0 & 0 \\ 0 & 0 & 0 \\ 0 & 0 & 0 \\ 0 & 0 & 0 \\ 0 & 0 & 0 \\ 0 & 0 & 0 \\ 0 & 0 & 0 \\ 0 & 0 & 0 \\ 0 & 0 & 0 \\ 0 & 0 & 0 \\ 0 & 0 & 0 \\ 0 & 0 & 0 \\ 0 & 0 & 0 & 0 \\ 0$ ⎞  $\sqrt{2}$  $\overline{\mathcal{N}}$ ⎞  $C = \begin{pmatrix} 1 & -1 \\ 2 & 0 \end{pmatrix}, K = \begin{pmatrix} 1 \\ 2 \end{pmatrix}$  $K = \left(\begin{array}{c} 1 \\ 2 \end{array}\right)$ y así su-

cesivamente. Si suponemos que todos los productos y las sumas de matrices están definidos, se puede multiplicar de manera normal para obtener

$$
AB = \begin{pmatrix} C & D \\ E & F \end{pmatrix} \begin{pmatrix} G & H \\ J & K \end{pmatrix} = \begin{pmatrix} CG + DJ & | & CH + DK \\ \hline & & | & \hline \\ EG + FJ & | & EH + FK \end{pmatrix}
$$

Ahora

$$
CG = \begin{pmatrix} 1 & -1 \\ 2 & 0 \end{pmatrix} \begin{pmatrix} 1 & 4 \\ 2 & -1 \end{pmatrix} = \begin{pmatrix} -1 & 5 \\ 2 & 8 \end{pmatrix}, \qquad DJ = \begin{pmatrix} 2 & 4 \\ 4 & 5 \end{pmatrix} \begin{pmatrix} -3 & 2 \\ 0 & 1 \end{pmatrix} = \begin{pmatrix} -6 & 8 \\ -12 & 13 \end{pmatrix}
$$

y

$$
CG + DJ = \begin{pmatrix} -7 & 13 \\ -10 & 21 \end{pmatrix}.
$$

De manera similar

y

 $EH = \begin{pmatrix} 1 & 1 \\ -2 & 3 \end{pmatrix}$ 3  $\boldsymbol{0}$ 3 6  $\begin{pmatrix} 1 & 1 \\ -2 & 3 \end{pmatrix} \begin{pmatrix} 3 \\ 0 \end{pmatrix} = \begin{pmatrix} 3 \\ -6 \end{pmatrix}, \quad FK = \begin{pmatrix} 2 & -3 \\ 5 & 0 \end{pmatrix}$  $\overline{\mathcal{N}}$ ⎞ ⎠ ⎟  $\sqrt{2}$  $\overline{\mathcal{N}}$ ⎞ ⎠ ⎟  $\sqrt{2}$  $\overline{\mathcal{N}}$ ⎞  $\ddot{\phantom{a}}$  $\sqrt{2}$  $\mathbf{F}K = \begin{pmatrix} 2 & -3 \\ 5 & 0 \end{pmatrix}$  $\sqrt{2}$  $\overline{\mathcal{N}}$ ⎞  $\ddot{\phantom{a}}$  $\sqrt{2}$  $\vert$ ⎞  $\ddot{\phantom{a}}$ 2 1  $=\left(\begin{array}{c} -4 \\ 5 \end{array}\right)$  $\sqrt{2}$ ⎞ 1

 $EH + FK = \begin{pmatrix} -1 \end{pmatrix}$ 

El lector debe verificar que  $CH + DK = \begin{pmatrix} 13 \\ 20 \end{pmatrix}$  $\sqrt{2}$  $\overline{\mathcal{N}}$ ⎞  $\begin{bmatrix} \end{bmatrix}$  y EG + FJ =  $\begin{bmatrix} -3 & 4 \\ -11 & -1 \end{bmatrix}$  $11 - 1$  $\sqrt{2}$  $\overline{\mathcal{N}}$ ⎞  $EG + FJ = \begin{pmatrix} 1 & -1 \end{pmatrix}$  de manera que

 $\overline{\mathcal{N}}$ 

 $\ddot{\phantom{a}}$ 

*AB CG DJ CH* 1 <sup>|</sup> 1 22222 22222 1 1 2 *DK EG FJ EH FK* | | | ⎛ ⎝ ⎜ ⎜ ⎜ ⎞ ⎠ 7 13 13 10 21 20 34 1 11 1 1 22 22 22 2 2 22 2 | | | | ⎛ ⎝ ⎜ ⎜ ⎜ ⎜ ⎜ ⎜ ⎞ ⎠ ⎛ ⎝ ⎜ ⎜ ⎜ ⎜ ⎞ ⎠ 2 2 2 7 13 13 10 21 20 341 11 1 1

Ésta es la misma respuesta que se obtiene si se multiplica *AB* directamente.

Cuando se hace una partición de dos matrices y, al igual que en el ejemplo 8, todos los productos de submatrices están definidos, se dice que la partición es **conformante**.

### **EJEMPLO 9 Dos matrices que son conmutativas**

Suponga que las matrices *A* y *B* son cuadradas y que se hacen particiones confortantes de  $C = \begin{bmatrix} I & A \\ 0 & I \end{bmatrix}$  $=\begin{pmatrix} I & A \\ O & I \end{pmatrix}$  *y D* =  $\begin{pmatrix} I & B \\ O & I \end{pmatrix}$ ⎞ ⎠ ⎟  $\sqrt{2}$  $\overline{\mathcal{N}}$ ⎞  $(y|D) = \begin{pmatrix} 1 & 2 \\ 0 & 1 \end{pmatrix}$ . Muestre que *C* y *D* son conmutativas. Aquí *O* denota la matriz cero e *I* es una matriz cuadrada que tiene la propiedad de que  $AI = IA = A$  siempre que estos productos estén definidos (vea la página 95).

$$
CD = \begin{pmatrix} I & A \\ O & I \end{pmatrix} \begin{pmatrix} I & B \\ O & I \end{pmatrix} = \begin{pmatrix} I^2 + A \cdot O & IB + AI \\ O \cdot I + I \cdot O & O \cdot B + I^2 \end{pmatrix} = \begin{pmatrix} I & B + A \\ O & I \end{pmatrix}
$$

en donde  $I^2 = I \cdot I$ . Del mismo modo

$$
DC = \begin{pmatrix} I & B \\ O & I \end{pmatrix} \begin{pmatrix} I & A \\ O & I \end{pmatrix} = \begin{pmatrix} I^2 + B \cdot O & IA + BI \\ O \cdot I + I \cdot O & O \cdot A + I^2 \end{pmatrix} = \begin{pmatrix} I & A + B \\ O & I \end{pmatrix}
$$

Como  $B + A = A + B$ ,  $CD = DC$ , es decir, las matrices son conmutativas.

Para poder probar los teoremas 2 y 3 y para estudiar muchas otras partes del material de este libro es necesario utilizar la *notación de sumatoria*. Si el lector no está familiarizado con ella, conforme avance en el libro obtendrá suficiente información al respecto. De otra manera puede ir directamente a las demostraciones de los teoremas 2 y 3.

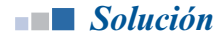

negativos o cero.

 $\Gamma$ **LA NOTACIÓN** CON  $\sum$ 

Una suma se puede escribir<sup>9</sup> de la siguiente manera, si  $N \ge M$ .

$$
a_M + a_{M+1} + a_{M+2} + \dots + a_N = \sum_{k=M}^{N} a_k
$$
 (11)

5 que se lee "suma de los términos  $a_k$  cuando el valor de *k* va de *M* a *N*". En este contexto  $\sum$  se llama **signo de sumatoria** y *k* se conoce como **índice de la suma**. **EJEMPLO 10 Interpretación de la notación de sumatoria** Extienda la suma  $\overline{=}1$  $\sum_{k=1}^5 b_k$  $\sum b_k$ . **Solución** Comenzando con  $k = 1$  y terminando con  $k = 5$  se obtiene 51111 <sup>1</sup>  $\sum_{k=1}^{5} b_k = b_1 + b_2 + b_3 + b_4 + b_5$  $\sum$ **EJEMPLO 11 Interpretación de la notación de sumatoria** Extienda la suma  $\sum_{k}^{6} c_k$ .  $=$ 3 *k* **Solución** Comenzando con  $k = 3$  y terminando con  $k = 6$  se obtiene  $\overline{a}$  $\sum_{k=3}^{6} c_k = c_3 + c_4 + c_5 + c_6$ *k* **EJEMPLO 12 Interpretación de la notación de sumatoria** Calcule  $\sum k^2$  $k=-2$  $\sum^3 k^2$ . **Solución** En este caso  $a_k = k^2 y k$  va de  $-2a$  3. 2  $k=-2$  $\sum_{k=-2}^{3} k^2 = (-2)^2 + (-1)^2 + (0)^2 + 1^2 + 2^2 + 3^2$  $= 4 + 1 + 0 + 1 + 4 + 9 = 19$ *Nota.* Al igual que en el ejemplo 12, el índice de la sumatoria puede tomar valores enteros **SIGNO DE SUMATORIA ÍNDICE DE LA SUMA**

 $^{\sf 9}$  El matemático suizo Leonhard Euler (1707-1783) fue el primero en usar la letra griega  $\Sigma$  (sigma) para denotar una suma.

# **EJEMPLO 13 Cómo escribir una suma usando la notación de sumatoria**

Escriba la suma  $S_8 = 1 - 2 + 3 - 4 + 5 - 6 + 7 - 8$  usando el signo de sumatoria.

**Solución** Como 
$$
1 = (-1)^2
$$
,  $-2 = (-1)^3 \cdot 2$ ,  $3 = (-1)^4 \cdot 3...$ , se tiene

$$
S_8 = \sum_{k=1}^8 (-1)^{k+1} k
$$

## **EJEMPLO 14 Cómo escribir el producto escalar haciendo uso de la notación de sumatoria**

La ecuación (1) para el producto escalar se puede escribir de manera compacta usando la notación de sumatoria:

$$
\blacksquare \blacksquare \text{ Solution} \qquad \mathbf{a} \cdot \mathbf{b} = a_1b_1 + a_2b_2 + \dots + a_nb_n = \sum_{i=1}^n a_ib_i
$$

La fórmula (4) para la componente *ij* del producto *AB* se puede escribir

$$
c_{ij} = a_{i1}b_{1j} + a_{i2}b_{2j} + \dots + a_{in}b_{nj} = \sum_{k=1}^{n} a_{ik}b_{kj}
$$
 (12)

La notación de sumatoria tiene propiedades útiles. Por ejemplo,

$$
\sum_{k=1}^{n} ca_k = ca_1 + ca_2 + ca_3 + \dots + ca_n
$$
  
=  $c(a_1 + a_2 + a_3 + \dots + a_n) = c \sum_{k=1}^{n} a_k$ 

A continuación se resumen éste y otros hechos.

#### Hechos sobre la notación de sumatoria

Sean  $\{a_n\}$  y  $\{b_n\}$  dos sucesiones reales y *c* un número real. Entonces

$$
\sum_{k=M}^{N} ca_k = c \sum_{k=M}^{N} a_k
$$
\n(13)

$$
\sum_{k=M}^{N} (a_k + b_k) = \sum_{k=M}^{N} a_k + \sum_{k=M}^{N} b_k
$$
\n(14)

$$
\sum_{k=M}^{N} (a_k - b_k) = \sum_{k=M}^{N} a_k - \sum_{k=M}^{N} b_k
$$
\n(15)

$$
\sum_{k=M}^{N} a_k = \sum_{k=M}^{m} a_k + \sum_{k=m+1}^{N} a_k \qquad \text{si } M < m < N \tag{16}
$$

Las pruebas de estos hechos se dejan como ejercicios (vea los problemas 104 a 106). Ahora se usará la notación de sumatoria para probar la ley asociativa y la ley distributiva.

#### Ley asociativa

**DEMOSTRACIÓN DE LOS TEOREMAS 2 Y 3**  $\overline{\phantom{a}}$ 

Como *A* es de *n*  $\times$  *m*  $\gamma$  *B* es de *m*  $\times$  *p*, *AB* es de *n*  $\times$  *p*. Entonces  $(AB)C = (n \times p) \times (p \times q)$  es una matriz de *n*  $\times$  *q*. De manera similar, *BC* es de *m*  $\times$  *q* y  $A(BC)$  es de *n*  $\times$  *q* de manera que (*AB*)*C* y *A*(*BC*) son ambas del mismo tamaño. Debe demostrarse que la componente *ij*de  $(AB)C$  es igual a la componente *ij* de  $A(BC)$ . Si se define  $D = (d_{ij}) = AB$ , entonces

$$
\begin{aligned} \n\det (12) \\
\bigvee_{j}^{m} \bigvee_{k=1}^{m} a_{ik} b_{kj}\n\end{aligned}
$$

La componente *ij* de  $(AB)C = DC$  es

$$
\sum_{l=1}^{p} d_{il} c_{lj} = \sum_{l=1}^{p} \left( \sum_{k=1}^{m} a_{ik} b_{kl} \right) c_{lj} = \sum_{k=1}^{m} \sum_{l=1}^{p} a_{ik} b_{kl} c_{lj}
$$

Ahora se define  $E = (e_{ij}) = BC$ **.** Entonces

$$
e_{kj} = \sum_{l=1}^p b_{kl} c_{lj}
$$

y la componente *ij* de  $A(BC) = AE$  es

$$
\sum_{k=1}^{m} a_{ik} e_{kj} = \sum_{k=1}^{m} \sum_{l=1}^{p} a_{ik} b_{kl} c_{lj}
$$

Así, la componente *ij* de (*AB*)*C* es igual a la componente *ij* de *A*(*BC*). Esto demuestra la ley asociativa.

### Leyes distributivas

Se demuestra la primera ley distributiva [ecuación (7)]. La demostración de la segunda [ecuación (8)] es idéntica y por lo mismo se omite. Sea  $A$  una matriz de  $n \times m$  y sean  $B$ y *C* matrices de  $m \times p$ . La componente  $kj$  de  $B + C$  es  $b_{kj} + c_{kj}$  y la componente *ij* de  $A(B+C)$  es

de (12)  
\n
$$
\downarrow
$$
\n
$$
\sum_{k=1}^{m} a_{ik} (b_{kj} c_{kj}) = \sum_{k=1}^{m} a_{ik} b_{kj} + \sum_{k=1}^{m} a_{ik} c_{kj} = \text{componente } ij \text{ de } (AB \text{ más la componente } ij \text{ de } AC)
$$
\n
$$
\text{y esto demuestra la ecuación (7).}
$$

# **SEMBLANZA DE...**

# **Arthur Cayley y el álgebra de matrices**

Arthur Cayley (1821-1895), un matemático inglés, desarrolló en 1857 el álgebra de matrices, es decir, las reglas que ilustran la forma en la cual se suman y multiplican las matrices. Cayley nació en Richmond, en Surrey (cerca de Londres) y fue educado en el Trinity College, Cambridge, donde se graduó en 1842. Ese mismo año obtuvo el primer lugar en la difícil prueba para el premio Smith. Durante varios años estudió y ejerció la carrera de leyes, pero nunca dejó que su práctica en la abogacía interfiriera con su trabajo en las matemáticas. Siendo estudiante de la comisión viajó a Dublín y asistió a las conferencias de Hamilton sobre cuaterniones. Cuando se estableció la cátedra Sadlerian en Cambridge en 1863, le ofrecieron el puesto a Cayley y él lo aceptó, renunciando a un lucrativo futuro como abogado a cambio de la modesta remuneración de la vida académica. Pero fue entonces que pudo dedicar todo su tiempo a las matemáticas.

Cayley está clasificado como el tercer matemático más prolífico en la historia; lo sobrepasan sólo Euler y Cauchy. Comenzó a publicar siendo todavía estudiante de la Universidad en Cambridge. Durante sus años de abogado publicó entre 200 y 300 artículos y continuó su copioso trabajo a lo largo de toda su vida. La colección masiva Collected Mathematical Papers de Cayley contiene 966 artículos y consta de 13 grandes volúmenes con un promedio de 600 páginas por cada uno. Es casi imposible hallar un área dentro de las matemáticas puras que Cayley no haya estudiado y enriquecido.

Además de desarrollar la teoría de matrices, Cayley fue pionero en sus contribuciones a la geometría analítica, la teoría de determinantes, la geometría de n dimensiones, la teoría de curvas y superficies, el estudio de formas binarias, la teoría de funciones elípticas y el desarrollo de la teoría de invariantes.

El estilo matemático de Cayley refleja su formación legal ya que sus artículos son severos, directos, metódicos y claros. Poseía una memoria fenomenal y parecía nunca olvidar nada que hubiera visto o leído alguna vez. Tenía además un temperamento singularmente sereno, calmado y amable. Se le llamaba "el matemático de los matemáticos".

Cayley desarrolló un interés poco común por la lectura de novelas. Las leía mientras viajaba, mientras esperaba que una junta comenzara y en cualquier momento que considerara oportuno. Durante su vida leyó miles de novelas, no sólo en inglés, sino también en griego, francés, alemán e italiano. Disfrutaba mucho pintar, en especial con acuarela y mostraba un marcado talento como especialista de esta técnica. También era un estudiante apasionado de la botánica y la naturaleza en general.

Cayley era, en el verdadero sentido de la tradición inglesa, un alpinista amateur e hizo viajes frecuentes al conti-

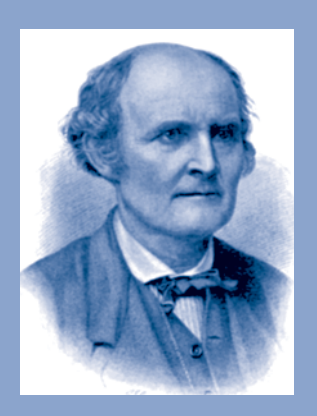

**Arthur Cayley** *(Library of Congress)*

nente para realizar caminatas y escalar montañas. Cuenta la historia que decía que la razón por la que se unió al alpinismo fue que, aunque sentía que el ascenso era arduo y cansado, la gloriosa sensación de goce que lograba cuando conquistaba una cima era como el que experimentaba cuando resolvía un problema difícil de matemáticas o cuando completaba una teoría matemática intrincada.

Las matrices surgieron con Cayley, relacionadas con las transformaciones lineales del tipo

$$
x' = ax + by
$$
  
y' = cx + dy\n(17)

donde a, b, c, d son números reales, y donde puede pensarse que son funciones que convierten al vector  $(x, y)$  en el vector  $(x, y')$ . Las transformaciones se estudiarán con detalle en el capítulo 5. Aquí se observa que la transformación (17) está completamente determinada por los cuatro coeficientes a, b, c, d y por lo tanto puede simbolizarse por el arreglo matricial cuadrado

$$
\begin{pmatrix} a & b \\ c & d \end{pmatrix}
$$

al que se ha dado el nombre de matriz  $2 \times 2$ . Como dos transformaciones del tipo de (17) son idénticas si y sólo si tienen los mismos coeficientes, Cayley definió que dos matrices

$$
\begin{pmatrix} a & b \\ c & d \end{pmatrix} \quad y \quad \begin{pmatrix} e & f \\ g & h \end{pmatrix}
$$

eran iguales si y sólo si  $a = e$ ,  $b = f$ ,  $c = q$  y  $d = h$ .

Ahora suponga que la transformación (17) va seguida de la transformación

$$
x'' = ex' + fy'
$$
  
\n
$$
y'' = gx' + hy'
$$
\n(18)

**Entonces** 

$$
x'' = e(ax + by) + f(cx + dy) = (ea + fc)x + (eb + fd)y
$$

y

$$
y'' = g(ax + by) + h(cx + dy) = (ga + hc)x + (gb + hd)y
$$

Esto llevó a Cayley a la siguiente definición para el producto de dos matrices:

$$
\begin{pmatrix} e & f \ g & h \end{pmatrix} \begin{pmatrix} a & b \ c & d \end{pmatrix} = \begin{pmatrix} ea + fc & eb + fd \ ga + hc & gb + hd \end{pmatrix}
$$

que es, por supuesto, un caso especial de la definición general del producto de matrices que se dio en la página 60.

Es interesante recalcar cómo, en matemáticas, observaciones muy sencillas pueden llevar a definiciones y teoremas importantes.

# **Problemas 1.6**

# **AUTOEVALUACIÓN**

- **III. ¿De las siguientes afirmaciones, cuál es cierta para la multiplicación de las matrices** *A* **y** *B***?**
	- *a***)** Se puede realizar sólo si *A* y *B* son matrices cuadradas.
	- *b***)** Cada elemento  $c_{ij}$  es el producto de  $a_{ij}$  y  $b_{ij}$ .
	- *c***)**  $AB = BA$ .
	- *d***)** Se puede realizar sólo si el número de columnas de *A* es igual al número de renglones de *B*.
- **III. ¿Cuál de los siguientes sería el tamaño de la matriz producto** *AB* **si se multiplica la matriz** *A* **de**  $2 \times 4$  por la matriz *B* **de**  $4 \times 3$ ?

a) 
$$
2 \times 3
$$
   
b)  $3 \times 2$    
c)  $4 \times 4$ 

- *d***)** Este producto no se puede calcular.
- **III. Indique cuál de los siguientes enunciados es correcto para las matrices** *A* **y** *B* **si** *AB* **es un vector columna.**
	- *a***)** *B* es un vector columna.
	- *b***)** *A* es un vector renglón.
	- *c***)** *A* y *B* son matrices cuadradas.
	- *d***)** El número de renglones de *A* debe ser igual al número de columnas de *B*.
- **IV. ¿Cuál de las siguientes afirmaciones sobre el producto** *AB* **es cierta si** *A* **es una matriz de**   $4 \times 5?$ 
	- *a***)** *B* debe tener cuatro renglones y el resultado tendrá cinco columnas.
	- *b***)** *B* debe tener cinco columnas y el resultado será una matriz cuadrada.
	- *c***)** *B* debe tener cuatro columnas y el resultado tendrá cinco renglones.
	- *d***)** *B* debe tener cinco renglones y el resultado tendrá cuatro renglones.

En los problemas 1 a 8 calcule el producto escalar de los dos vectores.

 **1.**   $\sqrt{2}$ ⎝ ⎜  $\parallel$ ⎞  $\overline{\phantom{a}}$ 2 3 5 3 ; $\vert 0$ 4  $\sqrt{2}$ ⎝ ⎜  $\vert$ ⎞  $\overline{\phantom{a}}$ **2.**  $(1, 2, -1, 0)$ ;  $(3, -7, 4, -2)$ **3.**  $(7, 4)$ ;  $(-1, -4)$ 7 3 2  $\overline{a}$  $\overline{\mathcal{N}}$ ⎞ ⎠ ⎟  $\sqrt{2}$  $\overline{\mathcal{N}}$ ⎞  $\frac{1}{2}$ 

**5.** (8, 3, 1); (7, -4, 3)  
\n**6.** (*a*, *b*); (*c*, *d*)  
\n**7.** 
$$
\begin{pmatrix} x \\ y \\ z \end{pmatrix}; \begin{pmatrix} y \\ z \\ x \end{pmatrix}
$$
  
\n**8.** (-1, -3, 4, 5); (-1, -3, 4, 5)

**9.** Sea **a** un *n*-vector. Pruebe que  $\mathbf{a} \cdot \mathbf{a} \geq 0$ .

**10.** Encuentre las condiciones sobre un vector **a** tales que  $\mathbf{a} \cdot \mathbf{a} = 0$ .

En los problemas 11 a 17 realice las operaciones indicadas con  $\mathbf{a} = \begin{bmatrix} -2 \\ 4 \end{bmatrix}$ ,  $\mathbf{b} = \begin{bmatrix} -3 \\ -7 \end{bmatrix}$  y **c** 5 2 1 2 4  $\boldsymbol{0}$ 3 7 4 1 5  $\sqrt{2}$ ⎝ ⎜ ⎜ ⎞ ⎠  $\sqrt{2}$ ⎝ ⎜ ⎜ ⎞ ⎠  $\sqrt{2}$ ⎝ ⎜ ⎜ ⎞ ⎠  $\mathbf{b} = \begin{vmatrix} 0 \\ -3 \end{vmatrix}$  y  $\mathbf{c} = \begin{vmatrix} 1 \\ -1 \end{vmatrix}$ .

2 **11.** (2**a**)  $\cdot$  (3**b**) **12.** (**a** + **b**)  $\cdot$  **c** 13. **a**  $\cdot$  (**b** + **c**)

**14.** 
$$
c \cdot (a - b)
$$
   
**15.**  $(2b) \cdot (3c - 5a)$    
**16.**  $(a - c) \cdot (3b - 4a)$ 

**17.**  $(3b - 4a) \cdot (4c + 2b - a)$ 

En los problemas 18 a 34 realice los cálculos indicados.

18. 
$$
\begin{pmatrix} 2 & 3 \\ -1 & 2 \end{pmatrix} \begin{pmatrix} 4 & 1 \\ 0 & 6 \end{pmatrix}
$$
  
\n19.  $\begin{pmatrix} 3 & -2 \\ 1 & 4 \end{pmatrix} \begin{pmatrix} -5 & 6 \\ 1 & 3 \end{pmatrix}$   
\n20.  $\begin{pmatrix} 1 & -1 \\ 1 & 1 \end{pmatrix} \begin{pmatrix} -1 & 0 \\ 2 & 3 \end{pmatrix}$   
\n21.  $\begin{pmatrix} -5 & 6 \\ 1 & 3 \end{pmatrix} \begin{pmatrix} 3 & -2 \\ 1 & 4 \end{pmatrix}$   
\n22.  $\begin{pmatrix} -4 & 5 & 1 \\ 0 & 4 & 2 \end{pmatrix} \begin{pmatrix} 3 & -1 & 1 \\ 5 & 6 & 4 \\ 0 & 1 & 2 \end{pmatrix}$   
\n23.  $\begin{pmatrix} 7 & 1 & 4 \\ 2 & -3 & 5 \end{pmatrix} \begin{pmatrix} 1 & 6 \\ 0 & 4 \\ -2 & 3 \end{pmatrix}$   
\n24.  $\begin{pmatrix} 1 & 6 \\ 0 & 4 \\ -2 & 3 \end{pmatrix} \begin{pmatrix} 7 & 1 & 4 \\ 2 & -3 & 5 \end{pmatrix}$   
\n25.  $\begin{pmatrix} 1 & 4 & -2 \\ 3 & 0 & 4 \\ 3 & 0 & 4 \end{pmatrix} \begin{pmatrix} 0 & 1 \\ 2 & 3 \end{pmatrix}$   
\n26.  $\begin{pmatrix} 3 & -4 & 6 \\ 1 & 2 & 5 \\ 1 & 2 & 5 \end{pmatrix} \begin{pmatrix} 1 \\ -2 \end{pmatrix}$   
\n27.  $\begin{pmatrix} 1 & 4 & 6 \\ -2 & 3 & 5 \\ 1 & 0 & 4 \end{pmatrix} \begin{pmatrix} 2 & -3 & 5 \\ 2 & 3 & 1 \\ 2 & 3 & 1 \end{pmatrix}$   
\n28.  $\begin{pmatrix} 2 & -3 & 5 \\ 1 & 0 & 6 \\ 2 & 3 & 1 \end{pmatrix} \begin{pmatrix} 1 & 4 & 6 \\ -2 & 3 & 5 \\ 1 & 0 & 4 \end{pmatrix}$   
\n29.  $\begin{pmatrix} 1 & 4 & 0 &$ 

- **38.** Sea  $A = \begin{pmatrix} 5 & 0 \\ 2 & \alpha \end{pmatrix}$  $\begin{pmatrix} 5 & 0 \\ 2 & \alpha \end{pmatrix}$  determine el valor de  $\alpha$  para el cual A es una raíz del polinomio  $f(x) = x^2 - 25.$
- **39.** Si  $A = \begin{pmatrix} 1 & 1 \\ 0 & 1 \end{pmatrix}$  y  $B = \begin{pmatrix} a & b \\ c & d \end{pmatrix}$  encuentre las condiciones para *a*, *b*, *c* y *d* tal que  $AB = BA$ .
- **40.** Sean  $A = \begin{pmatrix} 2 & 2 \\ 8 & -2 \end{pmatrix}$  $\begin{pmatrix} 2 \\ -2 \end{pmatrix}$  y B =  $\begin{pmatrix} 2 & -2 \\ 4 & -2 \end{pmatrix}$  $\sqrt{2}$  $\begin{pmatrix} 2 & 2 \\ 8 & -2 \end{pmatrix}$  y  $B = \begin{pmatrix} 2 & -2 \\ 4 & -2 \end{pmatrix}$ , pruebe que  $A^2 + B^2 = (A + B)^2$ .
- **41.** Demuestre que  $\begin{pmatrix} \alpha & 1 \\ 0 & \alpha \end{pmatrix}$  $\begin{pmatrix} \alpha & 1 \\ 0 & \alpha \end{pmatrix}^n = \begin{pmatrix} a^n & na^{n-1} \\ 0 & a^n \end{pmatrix}$  $\begin{pmatrix} \alpha & 1 \\ 0 & \alpha \end{pmatrix}^n = \begin{pmatrix} a^n & na^{n-1} \\ 0 & a^n \end{pmatrix}$ 0 *a<sup>n</sup>*  $\sqrt{2}$  $\begin{pmatrix} a^n & na^{n-1} \\ 0 & a^n \end{pmatrix}.$
- **42.** Una matriz *A* de *n x n* tal que  $A^2 = I$  se llama involutiva. Pruebe que la siguiente matriz es involutiva:

$$
A = \begin{pmatrix} 0 & 1 & -1 \\ 4 & -3 & 4 \\ 3 & -3 & 4 \end{pmatrix}.
$$

**43.** Dada la siguiente matriz pruebe que  $A^2 = A$ :

⎝

⎠

⎝

 $3 -2 0$ 

$$
A = \begin{pmatrix} -1 & 3 & 5 \\ 1 & -3 & -5 \\ -1 & 3 & 5 \end{pmatrix}
$$

.

**44.** Sean  $a_{11}$ ,  $a_{12}$ ,  $a_{21}$  y  $a_{22}$  números reales dados tales que  $a_{11}a_{22} - a_{12}a_{21} \neq 0$ .

 $\overline{\phantom{a}}$ 

Encuentre los números  $b_{11}$ ,  $b_{12}$ ,  $b_{21}$  y  $b_{22}$  tales que  $\left( \begin{array}{c} 1 \end{array} \right)$ ⎜ ⎞ ⎠  $\sqrt{2}$ ⎝ ⎜ ⎞ ⎠  $\begin{bmatrix} a_{11} & a_{12} \\ a_{21} & a_{22} \end{bmatrix} \begin{bmatrix} b_{11} & b_{12} \\ b_{21} & b_{22} \end{bmatrix}$  $b_{11}$  *b*  $b_{21}$  *b*  $^{11}$   $^{12}$ 21  $\frac{22}{22}$  $^{\prime}$ 11  $^{\prime}$ 12 21 22  $=\begin{pmatrix} 1 & 0 \\ 0 & 1 \end{pmatrix}$ .

**45.** Verifique la ley asociativa para la multiplicación de las matrices  $A = \begin{pmatrix} 1 & 0 \\ 0 & 1 \end{pmatrix}$ ⎞  $A = \begin{pmatrix} 2 & -1 & 4 \\ 1 & 0 & 6 \end{pmatrix},$  $\sqrt{2}$ ⎜ ⎜ ⎞  $B = \begin{bmatrix} 1 & 0 & 1 \\ 2 & -1 & 2 \\ 3 & -2 & 0 \end{bmatrix}$  y  $C =$ 1 01  $2 -12$ y 1 6 2 4  $0<sub>5</sub>$  $\sqrt{2}$ ⎜ ⎜ ⎞  $\cdot$ 

 **46.** De la misma forma que en el ejemplo 6 suponga que un grupo de personas ha contraído una enfermedad contagiosa. Estas personas tienen contacto con un segundo grupo que, a

su vez, tiene contacto con un tercer grupo. Si  $A=$ 1 01 0 011 0 1 001  $\sqrt{2}$ ⎝ ⎜  $\parallel$ ⎞ ⎠ representa los contactos

entre el grupo contagioso y los miembros del grupo 2, y si 
$$
B = \begin{pmatrix} 1 & 0 & 1 & 0 & 0 \\ 0 & 0 & 0 & 1 & 0 \\ 1 & 1 & 0 & 0 & 0 \\ 0 & 0 & 1 & 0 & 1 \end{pmatrix}
$$
 representa

los contactos entre los grupos 2 y 3, *A*) ¿Cuántas personas hay en cada grupo? *B*) Encuentre la matriz de contactos indirectos entre los grupos 1 y 3.

**47.** Conteste las preguntas del problema 46 para  $A = \begin{bmatrix} 1 & 0 & 1 & 1 & 0 \\ 0 & 1 & 0 & 1 & 1 \\ 0 & 0 & 0 & 1 & 1 \end{bmatrix}$ 01 011  $\sqrt{2}$  $\overline{\mathcal{N}}$ ⎞  $A = \begin{pmatrix} 0 & 1 & 0 & 1 & 1 \end{pmatrix}$  $(1 \t0 \t0 \t0 \t0 \t0 \t1$ ⎞

$$
B = \begin{bmatrix} 0 & 1 & 0 & 1 & 0 & 0 & 0 \\ 1 & 1 & 0 & 0 & 1 & 1 & 1 \\ 0 & 0 & 0 & 1 & 1 & 0 & 1 \\ 0 & 1 & 0 & 0 & 0 & 0 & 0 \end{bmatrix}
$$

**VECTORES ORTOGONALES** Se dice que dos vectores **a** y **b** son **ortogonales** si  $\mathbf{a} \cdot \mathbf{b} = 0$ . En los problemas 48 a 53 determine cuáles pares de vectores son ortogonales.10

**48.** 
$$
\begin{pmatrix} 2 \\ -3 \end{pmatrix}; \begin{pmatrix} 3 \\ 2 \end{pmatrix}
$$
  
\n**49.**  $\begin{pmatrix} 2 \\ -3 \end{pmatrix}; \begin{pmatrix} -3 \\ 2 \end{pmatrix}$   
\n**50.**  $\begin{pmatrix} 1 \\ 4 \\ -7 \end{pmatrix}; \begin{pmatrix} 2 \\ 3 \\ 2 \end{pmatrix}$   
\n**51.** (1, 0, 1, 0); (0, 1, 0, 1)  
\n**52.**  $\begin{pmatrix} 1 \\ 2 \\ 3 \end{pmatrix}; \begin{pmatrix} 1 \\ -2 \\ 1 \end{pmatrix}$   
\n**53.**  $\begin{pmatrix} a \\ 0 \\ b \\ 0 \end{pmatrix}; \begin{pmatrix} 0 \\ d \\ e \\ e \\ 0 \end{pmatrix}$ 

**54.** Determine el número  $\alpha$  tal que  $(1,-2,3,5)$  es ortogonal a  $(-4, \alpha, 6, -1)$ .

- **55.** Determine todos los números α y β tales que los vectores  $\sqrt{2}$ ⎝ ⎜ ⎜ ⎜ ⎜ ⎞  $\overline{\phantom{a}}$ 1 2 3  $-\alpha$ <sub>2</sub>  $\sqrt{2}$ ⎝ ⎜ ⎜ ⎜ ⎜ ⎞ ⎠ y 4 5 2  $\begin{bmatrix} -2\beta \\ 3 \end{bmatrix}$  son ortogonales.
- **56.** Demuestre el teorema 1 usando la definición de producto escalar.
- **57.** Un fabricante de joyería de diseño tiene órdenes por dos anillos, tres pares de aretes, cinco prendedores y un collar. El fabricante estima que le llevará 1 hora de mano de obra hacer un anillo, 1½ horas hacer un par de aretes, ½ hora para un prendedor y 2 horas para un collar.
	- *a***)** Exprese las órdenes del fabricante como un vector renglón.
	- *b***)** Exprese los requerimientos en horas para los distintos tipos de joyas como un vector columna.
	- *c***)** Utilice el producto escalar para calcular el número total de horas que requerirá para terminar las órdenes.
- **58.** Un turista regresó de un viaje por América del Sur con divisa extranjera de las siguientes denominaciones: 1 000 pesos argentinos, 20 reales del Brasil, 100 pesos colombianos, 5 000

**<sup>10</sup>** Los vectores ortogonales se manejarán extensamente en los capítulos 3 y 4.

pesos chilenos y 50 colones de Costa Rica. En dólares, un peso argentino valía \$0.3174, los reales brasileños \$0.4962, los pesos colombianos \$0.000471, los pesos chilenos \$0.00191 y los colones \$0.001928.

- *a***)** Exprese la cantidad de cada tipo de moneda por medio de un vector renglón.
- *b***)** Exprese el valor de cada tipo de moneda en dólares por medio de un vector columna.
- *c***)** Utilice el producto escalar para calcular cuántos dólares valía el dinero extranjero del turista.
- **59.** Una compañía paga un salario a sus ejecutivos y les da un porcentaje de sus acciones como un bono anual. El año pasado el presidente de la compañía recibió \$80 000 y 50 acciones, se pagó a cada uno de los vicepresidentes \$45 000 y 20 acciones y el tesorero recibió \$40 000 y 10 acciones.
	- *a***)** Exprese los pagos a los ejecutivos en dinero y acciones como una matriz de  $2 \times 3$ .
	- *b*) Exprese el número de ejecutivos de cada nivel como un vector columna.
	- *c*) Utilice la multiplicación de matrices para calcular la cantidad total de dinero y el número total de acciones que pagó la compañía a los ejecutivos el año pasado.
- **60.** La siguiente tabla contiene ventas, utilidades brutas por unidad y los impuestos por unidad sobre las ventas de una compañía grande:

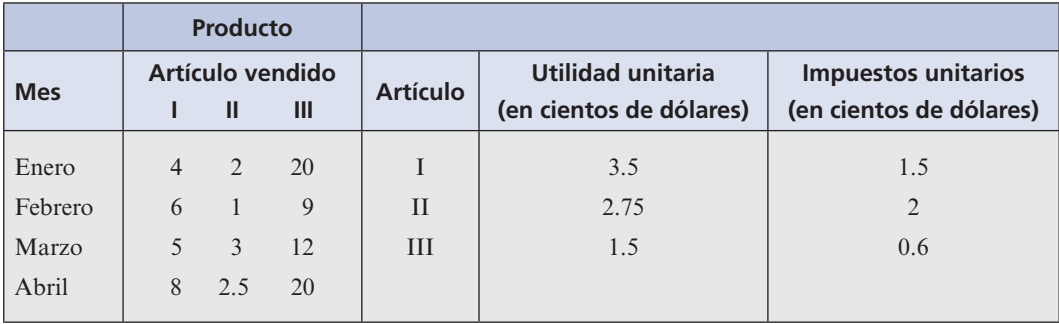

Elabore una matriz que muestre las utilidades y los impuestos totales para cada mes.

**61.** Sea *A* una matriz cuadrada. Entonces  $A^2$  se define simplemente como  $AA$ . Calcule

.

$$
\begin{pmatrix} 2 & -1 \ 4 & 6 \end{pmatrix}^2.
$$

**62.** Calculate 
$$
A^2
$$
 si  $A = \begin{pmatrix} 1 & -2 & 4 \\ 2 & 0 & 3 \\ 1 & 1 & 5 \end{pmatrix}$ 

**63.** Calculate 
$$
A^3
$$
 si  $A = \begin{pmatrix} -1 & 2 \\ 3 & 4 \end{pmatrix}$ .

 **64.** Calcule *A*<sup>2</sup> , *A*<sup>3</sup> , *A*<sup>4</sup> y *A*<sup>5</sup> donde

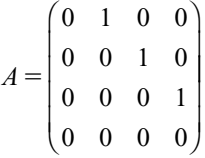

 **65.** Calcule *A*<sup>2</sup> , *A*<sup>3</sup> , *A*<sup>4</sup> y *A*<sup>5</sup> donde

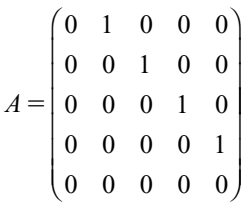

- **66.** Una matriz *A* de *n*  $\times$  *n* tiene la propiedad de que *AB* es la matriz cero para cualquier matriz *B* de  $n \times n$ . Pruebe que *A* es la matriz cero.
- **67.** Una **matriz de probabilidades** es una matriz cuadrada que tiene dos propiedades: *i*) todos sus elementos son no negativos ( $\geq 0$ ) y *ii*) la suma de los elementos en cada renglón es 1. Las siguientes matrices son matrices de probabilidades:

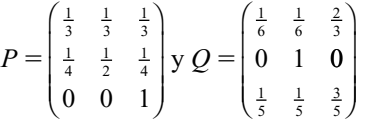

Pruebe que *PQ* es una matriz de probabilidades.

- $*68$ . Sea *P* una matriz de probabilidades. Pruebe que  $P^2$  es una matriz de probabilidades.
- **\*\*69.** Sean *P* y *Q* dos matrices de probabilidades del mismo tamaño. Pruebe que *PQ* es una matriz de probabilidades.
	- **70.** Pruebe la fórmula (6) usando la ley asociativa [ecuación (5)].
- **\*71.** Se puede organizar un torneo de tenis de la siguiente manera. Cada uno de los *n* tenistas juega contra todos los demás y se registran los resultados en una matriz  $R$  de  $n \times n$  de la siguiente forma:

$$
R_{ij} = \begin{cases} 1 & \text{si el tenista } i \text{ le gana al tenista } j \\ 0 & \text{si el tenista } i \text{ pierde contra el tenista } j \\ 0 & \text{si } i = j \end{cases}
$$

Después se asigna al tenista *i* la calificación

$$
S_i = \sum_{j=1}^{N} R_{ij} + \frac{1}{2} \sum_{j=1}^{N} (R^2)_{ij}^{11}
$$

<sup>11</sup>  $(R^2)$ *ij* es la componente *ij* de la matriz  $R^2$ .

*a***)** Para un torneo entre cuatro tenistas

$$
R = \begin{pmatrix} 0 & 1 & 0 & 0 \\ 0 & 0 & 1 & 1 \\ 1 & 0 & 0 & 0 \\ 1 & 0 & 1 & 0 \end{pmatrix}
$$

Clasifique a los tenistas según sus calificaciones.

- *b***)** Interprete el significado de la calificación.
- **72.** Sea *O* una matriz cero de *m*  $\times$  *n* y sea *A* una matriz de *n*  $\times$  *p*. Demuestre que *OA* = *O*<sub>1</sub>, donde *O* es la matriz cero de *m*  $\times$  *n* donde  $O_1$  es la matriz cero de  $m \times p$ .
- **73.** Verifique la ley distributiva [ecuación (7)] para las matrices

$$
A = \begin{pmatrix} 1 & 2 & 4 \\ 3 & -1 & 0 \end{pmatrix} \qquad B = \begin{pmatrix} 2 & 7 \\ -1 & 4 \\ 6 & 0 \end{pmatrix} \qquad C = \begin{pmatrix} -1 & 2 \\ 3 & 7 \\ 4 & 1 \end{pmatrix}.
$$

En los problemas 74 a 78 multiplique las matrices usando los bloques indicados.

74.
$$
\begin{pmatrix}\n2 & 3 & | & 1 & 5 \\
0 & 1 & | & -4 & 2 \\
- & - & - & | & - & - \\
3 & 1 & | & 6 & 4\n\end{pmatrix}\n\begin{pmatrix}\n1 & 4 \\
-1 & 0 \\
-2 & 3 \\
1 & 5\n\end{pmatrix}
$$
\n75.
$$
\begin{pmatrix}\n1 & 6 \\
6 \\
-1 & - & - \\
2 & 1 & | & -3 & 4 \\
-2 & 1 & | & 4 & 6 \\
0 & 2 & | & 3 & 5\n\end{pmatrix}\n\begin{pmatrix}\n2 & 4 & | & 1 & 6 \\
3 & 0 & | & -2 & 5 \\
-2 & -4 & | & 1 & 3\n\end{pmatrix}
$$
\n76.
$$
\begin{pmatrix}\n1 & 0 & | & 0 & 0 \\
0 & 1 & | & 4 & 6 \\
- & - & - & | & - & - \\
- & - & | & - & - & - \\
0 & 0 & | & a & b \\
0 & 0 & | & c & d\n\end{pmatrix}\n\begin{pmatrix}\ne & f & | & 0 & 0 \\
0 & 1 & 1 & 0 \\
0 & 0 & | & 1 & 0 \\
0 & 0 & | & 0 & 1\n\end{pmatrix}
$$
\n77.
$$
\begin{pmatrix}\n1 & 0 & | & 0 & 0 \\
0 & 1 & | & 0 & 0 \\
0 & 0 & | & c & d\n\end{pmatrix}\n\begin{pmatrix}\ne & f & | & 0 & 0 \\
0 & 0 & | & 1 & 0 \\
0 & 0 & | & 0 & 1\n\end{pmatrix}
$$
\n78.
$$
\begin{pmatrix}\n1 & 0 & | & 2 & 3 & 1 \\
0 & 1 & | & 5 & 2 & 6 \\
- & - & - & | & - & - & - \\
0 & 0 & | & -1 & 2 & 4 \\
0 & 0 & | & 2 & 1 & 3\n\end{pmatrix}\n\begin{pmatrix}\n-1 & 1 & 4 \\
0 & 4 & -3 \\
0 & 1 & 0 \\
0 & 0 & 1\n\end{pmatrix}
$$

**79.** Sea  $A = \begin{pmatrix} I & O \\ O & I \end{pmatrix}$  $=\begin{pmatrix} I & O \\ C & I \end{pmatrix}$  *y B* =  $\begin{pmatrix} I & O \\ D & I \end{pmatrix}$ ⎞ ⎠ ⎟  $\sqrt{2}$  $\overline{\mathcal{N}}$ ⎞  $y B = \begin{pmatrix} 1 & 0 \\ D & I \end{pmatrix}$ . Si se hace una partición conformante de A y B demuestre que *A* y *B* conmutan. Para esto *I* está definida en el ejemplo 9.

En los problemas 80 a 89 evalúe las sumas dadas.

80. 
$$
\sum_{k=1}^{4} 2k
$$
  
\n81.  $\sum_{i=1}^{3} i^3$   
\n82.  $\sum_{k=0}^{6} 1$   
\n83.  $\sum_{n=1}^{3} 5n$   
\n84.  $\sum_{k=1}^{8} 3^k$   
\n85.  $\sum_{i=2}^{5} \frac{1}{1+i}$   
\n86.  $\sum_{m=-2}^{3} \frac{m+1}{m+10}$   
\n87.  $\sum_{j=5}^{7} \frac{2j+3}{j-2}$   
\n88.  $\sum_{i=1}^{3} \sum_{j=1}^{4} ij$   
\n89.  $\sum_{k=1}^{3} \sum_{j=2}^{k} k^2 j^3$ 

En los problemas 90 a 103 escriba cada suma haciendo uso de la notación de sumatoria.

- **90.**  $1+2+4+8+16$ **91.**  $1 - 3 + 9 - 27 + 81 - 243$ 92.  $\frac{2}{2}$ 3 3 4 4 5 5 6 6 7 7  $+\frac{3}{4}+\frac{4}{5}+\frac{5}{6}+\frac{6}{7}+\frac{7}{8}+\cdots+\frac{n}{n+1}$  $n+1$ **93.**  $1+2^{\frac{1}{2}}+3^{\frac{1}{3}}+4^{\frac{1}{4}}+5^{\frac{1}{5}}+\cdots+n^{\frac{1}{n}}$ **94.**  $1 + x^3 + x^6 + x^9 + x^{12} + x^{15} + x^{18} + x^{21}$  **95.** 3  $v^5$   $v^7$  $-x + \frac{x^3}{3!} + \frac{x^5}{5!} + \frac{x}{7}$ ! 5! 7! **96.**  $-1 + \frac{1}{a} - \frac{1}{a^2} + \frac{1}{a^3} - \frac{1}{a^4} + \frac{1}{a^5} - \frac{1}{a^6} + \frac{1}{a^7} - \frac{1}{a^8} + \frac{1}{a^9}$ 1, 1, 1, 1, 1, 1  $a^4$   $a^5$   $a^6$   $a^7$   $a^8$  a **97.**  $1 \cdot 3 + 3 \cdot 5 + 5 \cdot 7 + 7 \cdot 9 + 9 \cdot 11 + 11 \cdot 13 + 13 \cdot 15 + 15 \cdot 17$ **98.**  $2^2 \cdot 4 + 3^2 \cdot 6 + 4^2 \cdot 8 + 5^2 \cdot 10 + 6^2 \cdot 12 + 7^2 \cdot 14$ **99.**  $a_{11} + a_{12} + a_{13} + a_{21} + a_{22} + a_{23}$ **100.**  $a_{11} + a_{12} + a_{21} + a_{22} + a_{31} + a_{32}$ **101.**  $a_{21} + a_{22} + a_{33} + a_{34} + a_{31} + a_{32} + a_{33} + a_{34} + a_{45} + a_{47} + a_{48} + a_{49}$ **102.**  $a_{11}b_{12} + a_{12}b_{22} + a_{13}b_{33} + a_{14}b_{42} + a_{15}b_{53}$ **103.**  $a_{21}b_{11}c_{15} + a_{21}b_{12}c_{25} + a_{21}b_{13}c_{35} + a_{21}b_{14}c_{45}$  $a_{22}b_{21}c_{15} + a_{22}b_{12}c_{25} + a_{22}b_{23}c_{35} + a_{22}b_{24}c_{35}$  $\frac{u_{22}^{32}v_{21}^{21}v_{15}}{22}$   $\frac{u_{22}^{32}v_{25}^{33}v_{35}^{22}v_{24}^{24}v_{45}^{22}}{24}$  $+ a_{23}b_{31}c_{15} + a_{23}b_{32}c_{25} + a_{23}b_{33}c_{35} + a_{23}b_{34}c_{45}$
- **104.** Pruebe la fórmula (14) extendiendo los términos de

$$
\sum_{k=M}^{N} (a_k + b_k)
$$

 **105.** Pruebe la fórmula (15)

[*Sugerencia*: Utilice (13) para demostrar que  $\sum_{k=M} (-a_k) = -$ *N*  $\sum_{k=M}$ <sup> $\alpha_n$ </sup>  $\sum_{k=1}^{N}$  (-*a*<sub>k</sub>) = - $\sum_{k=1}^{N} a_{n}$ . Luego use (14).]

 **106.** Pruebe la fórmula (16).

**RESPUESTAS <sup>A</sup> LA AUTOEVALUACIÓN I.** *d***)****II.** *a***)****III.** *a***)****IV.** *d***)**

## **MANEJO DE LA CALCULADORA M**

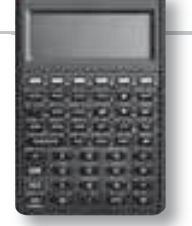

La multiplicación de matrices de dimensiones compatibles es transparente al usuario, únicamente hay que tener a las matrices en la pila y oprimir la tecla de la multiplicación, por ejemplo, si se quiere multiplicar las matrices  $\begin{pmatrix} 3 & 3 \\ 1 & 2 \end{pmatrix}$ 1 2 5 4 3 2  $\overline{\mathfrak{g}}$ ⎝ ⎜ ⎞  $\overline{\phantom{a}}$ ⎛ ⎝ ⎜ ⎞  $\begin{bmatrix} 3 & 2 \end{bmatrix}$ la secuencia de teclas

a oprimir es la siguiente (observación: se considera que se esta utilizando el modo RPN de la calculadora)

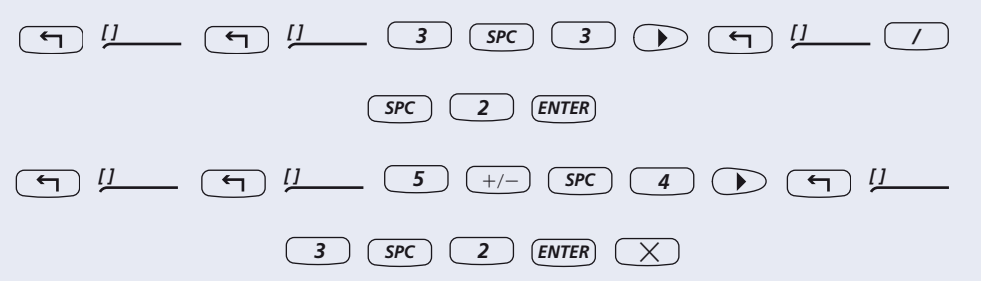

En los problemas 107 a 109 utilice la calculadora para obtener cada producto.

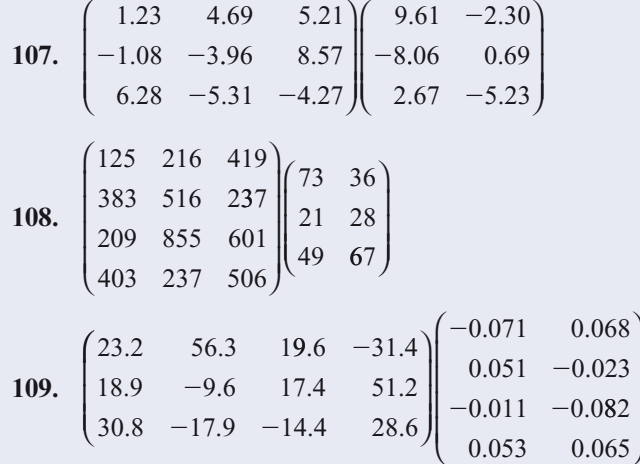

 **110.** En el problema 69 se le pidió que demostrara que el producto de dos matrices de probabilidades es una matriz de probabilidades. Sea

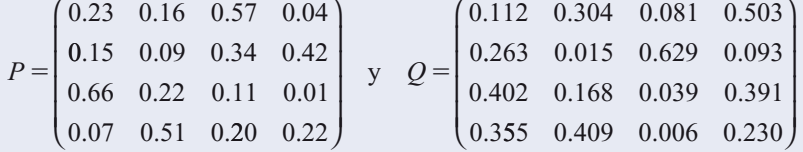

*a***)** Muestre que *P* y *Q* son matrices de probabilidades.

*b***)** Calcule *PQ* y muestre que es una matriz de probabilidades.

**111.** Sea 
$$
A = \begin{pmatrix} 1 & 3 \\ 0 & 2 \end{pmatrix}
$$
. Calculate  $A^2$ ,  $A^5$ ,  $A^{10}$ ,  $A^{50}$  y  $A^{100}$ .

[*Sugerencia*: Utilice la tecla *Y<sup>x</sup>* para el cálculo de la potencia de la matriz, la sintaxis es la base, en este caso la matriz, seguida de *[ENTER*] después el exponente seguido de  $(Y^x)$ ].

**112.** Sea  $A =$ *axy b z c*  $\boldsymbol{0}$ 0 0 ⎛ ⎝ ⎜  $\overline{\phantom{a}}$ ⎞ ⎠ ⎟ ⎟ . Con base en los cálculos del problema 111 deduzca la for-

ma de las componentes de la diagonal *An* . Aquí, *x, y* y *z* denotan números reales.

# **MATLAB 1.6**

# **Información de MATLAB**

Una matriz producto *AB* se forma mediante **A\*B**.

Una potencia entera de una matriz,  $A^n$ , se encuentra con  $A^n$ **n**, donde *n* tiene un valor asignado previamente.

Se repiten algunos comandos básicos para generar matrices aleatorias; para una matriz aleatoria de *n*  $\times$  *m* con elementos entre  $-c$  y *c*,  $A = c*(2*rand(n,m)-1)$ ; para una matriz aleatoria de *n*  $\times$  *m* con elementos enteros entre  $-c$  y c, **B**= **round(c\*(2\*rand(n,m)-1)**). Para generar matrices con elementos complejos se generan *A* y *B* como se acaba de indicar y se hace  $C = A$ 1 **i\*B.** Si un problema pide que se generen matrices aleatorias con ciertos elementos, genere matrices tanto reales como complejas.

- **1.** Introduzca cualesquiera dos matrices *A* de  $3 \times 4$  y *B* de  $4 \times 2$ . Encuentre  $A*B$  y  $B*A$ . Comente acerca de los resultados.
- **2.** Genere dos matrices aleatorias,  $A \, y \, B$ , con elementos entre  $-10 \, y \, 10$ . Encuentre  $AB \, y \, BA$ . Repita el proceso para, cuando menos, siete pares de matrices *A* y *B*. ¿Cuántos pares satisfacen  $AB = BA$ ? ¿Qué puede concluir sobre la posibilidad de que  $AB = BA$ ?
- **3.** Introduzca las matrices *A*, **b**, **x** y **z** siguientes.

$$
A = \begin{pmatrix} 2 & 9 & -23 & 0 \\ 0 & 4 & -12 & 4 \\ 7 & 5 & -1 & 1 \\ 7 & 8 & -10 & 4 \end{pmatrix} \qquad \mathbf{b} = \begin{pmatrix} 34 \\ 24 \\ 15 \\ 33 \end{pmatrix} \qquad \mathbf{x} = \begin{pmatrix} -5 \\ 10 \\ 2 \\ 2 \end{pmatrix} \qquad \mathbf{z} = \begin{pmatrix} -2 \\ 3 \\ 1 \\ 0 \end{pmatrix}
$$

- *a*) Muestre que  $A\mathbf{x} = \mathbf{b} \mathbf{y} A\mathbf{z} = \mathbf{0}$ .
- *b***)** Con base en sus conocimientos de la manipulación algebraica normal y usando los resultados del inciso **a**) *i* qué podría decir que sería igual  $A(\mathbf{x} + s\mathbf{z})$ , donde *s* es cualquier escalar? Pruebe calculando  $A(x + sz)$  para al menos cinco escalares *s* diferentes.
- **4.** *a***)** Genere dos matrices aleatorias con elementos enteros, *A* y *B* tales que el producto *AB* esté definido. Modifique *B* de manera que tenga dos columnas iguales. (Por ejemplo,  $B(:,2) = B(:,3)$ .)
	- *b***)** Encuentre *AB* y vea sus columnas. ¿Qué puede decir sobre las columnas de *AB* si *B* tiene dos columnas iguales?
	- *c***)** Pruebe su conclusión repitiendo las instrucciones anteriores para otros tres pares de matrices *A* y *B* (no elija sólo matrices cuadradas).
	- *d***)** (*Lápiz y papel*) Pruebe su conclusión haciendo uso de la definición de multiplicación de matrices.

**5.** Genere una matriz aleatoria A de  $5 \times 6$  con elementos entre  $-10 \times 10 \times 9$  genere un vector aleatorio **x** de  $6 \times 1$  con elementos entre  $-10$  y 10. Encuentre

$$
A*x-(x(1)*A(:,)+\cdots+x(m)*A(:,m)).
$$

Repita el proceso para otros pares de *A* y **x**. ¿Qué relación tiene esto con la expresión (10) de esta sección?

**6.** *a*) Sea 
$$
A = \begin{pmatrix} a & b \\ c & d \end{pmatrix}
$$
. Suponga que  $B = \begin{pmatrix} x_1 & x_2 \\ x_3 & x_4 \end{pmatrix}$ .

Establezca el sistema de ecuaciones, con incógnitas  $x_1$  a  $x_4$ , que surge al hacer  $AB = BA$ .

Verifique que el sistema sea homogéneo con matriz de coeficientes

$$
R = \begin{pmatrix} 0 & -c & b & 0 \\ -b & a - d & 0 & b \\ c & 0 & d - a & -c \\ 0 & c & -b & 0 \end{pmatrix}
$$

*b***)** Para  $A = \begin{pmatrix} 1 & -1 \\ 5 & -4 \end{pmatrix}$ ⎛ ⎝ ⎜ ⎞  $\int$  es necesario encontrar una matriz *B* tal que  $AB = BA$ .

- **i.** Introduzca la matriz *R* anterior y obtenga  $x_1$ ,  $x_2$ ,  $x_3$  y  $x_4$  del sistema homogéneo con matriz de coeficientes *R*. Explique por qué hay un número infinito de soluciones con un valor arbitrario para una variable.
- **ii.** Encuentre **rat(rref(R))** y utilice esto para elegir un valor para la variable arbitraria de manera que *xi* sea un entero. Puede utilizar el comando **format rat** en la ventana de comandos de MATLAB seguido de **rref(R)**.

iii. Introduzca la matrix 
$$
B = \begin{pmatrix} x_1 & x_2 \\ x_3 & x_4 \end{pmatrix}
$$
que resulta y verifique que  $AB = BA$ .

**iv.** Repita *iii*) para otra elección de la variable arbitraria.

c) Repita el proceso anterior para 
$$
A = \begin{pmatrix} 1 & 2 \\ 3 & 4 \end{pmatrix}
$$
.

- *d*) Repita el proceso anterior para una matriz *A* de  $2 \times 2$  de su elección.
- **7.** Genere un par de matrices aleatorias, *A* y *B* de  $2 \times 2$  con elementos entre  $-10$  y 10. Encuentre  $C = (A + B)^2$  y  $D = A^2 + 2AB + B^2$ . Compare *C* y *D* (encuentre *C - D*). Genere dos pares más de matrices de  $2 \times 2$  y repita lo anterior. Introduzca un par de matrices, *A* y *B*, generadas con MATLAB en el problema 6 *b*) de esta sección y encuentre  $C - D$  como antes. Introduzca el par de matrices, *A* y *B*, generadas con MATLAB en el problema 6 *c*) de esta sección y encuentre *C* – *D*. Con esta evidencia, ¿cuál es su conclusión acerca de la afirmación  $(A + B)^2 = A^2 + 2AB + B^2$ ? Pruebe su conclusión.
- **8.** *a*) Introduzca **A** = **round**(10\*(2\***rand**(6,5)-1)). Dé **E** = [1 0 0 0 0 0] y encuentre **E**\*A. Sea  $\mathbf{E} = \begin{bmatrix} 0 & 0 & 1 & 0 & 0 \end{bmatrix}$  y encuentre  $\mathbf{E} \cdot \mathbf{A}$ . Describa cómo se compone *EA* de partes de *A* y la manera en que esto depende de la posición de los elementos iguales a 1 en la matriz *E*.
	- *b***)** Sea **E** =  $[2 \ 0 \ 0 \ 0 \ 0 \ 0]$ ; encuentre **E**\*A. Sea **E** =  $[0 \ 0 \ 2 \ 0 \ 0 \ 0]$ ; encuentre **E**\*A. Describa cómo se compone *EA* de partes de *A* y la manera en que esto depende de la posición del elemento 2 en la matriz *E*.
- *c***) i.** Sea  $\mathbf{E} = \begin{bmatrix} 1 & 0 & 1 & 0 & 0 \end{bmatrix}$  y encuentre  $\mathbf{E}^* A$ . Describa cómo se compone *EA* de partes de *A* y la manera en que la relación depende de la posición de los elementos 1 en la matriz *E*.
	- **ii.** Sea  $\mathbf{E} = \begin{bmatrix} 2 & 0 & 1 & 0 & 0 \end{bmatrix}$  y encuentre  $\mathbf{E} \star \mathbf{A}$ . Describa cómo se compone *EA* de partes de *A* y la manera en que la relación depende de la posición de los elementos distintos de cero en la matriz *E*.
- *d***)** Asuma que *A* es una matriz de  $n \times m$  y *E* es de 1  $\times n$ , donde el *k*-ésimo elemento de *E* es igual a algún número *p*. De *a*) y *b*) formule una conclusión sobre la relación entre *A* y *EA*. Pruebe su conclusión generando una matriz aleatoria *A* (para alguna elección de *n* y *m*), formando dos matrices *E* diferentes (para alguna elección de *k* y *p*), y encontrando *EA* para cada *E*. Repita esto para otra matriz *A*.
- *e*) Suponga que *A* es una matriz de  $n \times m$  y *E* es de 1  $\times$  *n*, donde el *k*-ésimo elemento de *E* es igual a algún número *p* y el *j*-ésimo elemento de *E* es igual a algún número *q*. Del inciso *c*) formule una conclusión sobre la relación entre *A* y *EA*. Pruebe su conclusión generando una matriz aleatoria *A*, formando dos matrices diferentes *E* de la forma descrita y encontrando *EA* para cada *E.* Repita lo anterior para otra matriz *A*.
- *f*) Suponga que *A* es de  $n \times m$  y *F* es de  $m \times 1$ , donde el *k*-ésimo elemento de *F* es igual a algún número *p* y el *j*-ésimo elemento de *F* es igual a algún número *q*. Considere *AF*. Realice un experimento como el anterior para determinar una conclusión sobre la relación entre *AF* y *A*.

#### **9. Matriz triangular superior**

- *a*) Sean *A* y *B* cualesquiera dos matrices aleatorias de  $3 \times 3$ . Sea **UA = triu(A)** y **UB** = **triu(B)**. El comando **triu** (**doc triu**) forma matrices triangulares superiores. Encuentre **UA\*UB**. ¿Qué propiedad tiene el producto? Repita para otros tres pares de matrices aleatorias de  $n \times n$ , haciendo uso de diferentes valores de *n*.
- *b***)** (*Lápiz y papel*) A partir de sus observaciones escriba una conclusión acerca del producto de dos matrices triangulares superiores. Pruebe su conclusión usando la definición de multiplicación de matrices.
- *c***)** ¿Cuál sería su conclusión acerca del producto de dos matrices triangulares inferiores? Pruebe su conclusión para al menos tres pares de matrices triangulares inferiores. [*Sugerencia*: Use **tril(A)** y **tril(B)** para generar matrices triangulares inferiores a partir de las matrices aleatorias *A* y *B* (**doc tril**).]

#### **10. Matrices nilpotentes**

Se dice que una matriz *A* diferente de cero es **nilpotente** si existe un entero *k* tal que  $A^k = 0$ . El **índice de nilpotencia** se define como el entero más pequeño para el que  $A^k = 0$ .

- *a***)** Genere una matriz aleatoria de 5  $\times$  5. Sea **B**=triu(A,1), ¿qué forma tiene *B*? Compare *B*2 , *B*<sup>3</sup> , etcétera; demuestre que *B* es nilpotente y encuentre su índice de nilpotencia.
- *b*) Repita las instrucciones del inciso *a*) para  $\mathbf{B} = \text{triu}(\mathbf{A}, 2)$ .
- *c***)** Genere una matriz aleatoria *A* de  $7 \times 7$ . Repita los incisos *a*) y *b*) usando esta *A*.
- *d***)** Con base en la experiencia adquirida en las partes *a*), *b*) y *c*) (y más investigación sobre el comando **B**=triu(A,j), donde *j* es un entero), genere una matriz *C* de 6  $\times$  6 que sea nilpotente con un índice de nilpotencia igual a 3.

#### **11. Matrices por bloques**

$$
\text{Si } A = \begin{pmatrix} a & b \\ c & d \end{pmatrix} \text{ y } B = \begin{pmatrix} e & f \\ g & h \end{pmatrix}, \text{ entonces } AB = \begin{pmatrix} ae + bg & af + bh \\ ce + dg & cf + dh \end{pmatrix}.
$$

Explique cuándo este patrón es cierto si *a, b*, . . . , *h*, son matrices en lugar de números.

Genere ocho matrices de  $2 \times 2$ , *A*, *B*, *C*, *D*, *E*, *F*, *G* y *H*. Encuentre **AA** = [**A B; C D**] y **BB [E F; G H].** Encuentre  $AA^*BB$  y compárela con  $K = [A^*E + B^*G \ A^*F + B^*H; C^*E + D^*G$  $C^*F+D^*H$ ] (es decir, encuentre  $AA^*BB - K$ ). Repita para otros dos conjuntos de matrices, *A*, *B*, . . . , *H*.

## **12. Producto exterior**

Genere una matriz aleatoria *A* de  $3 \times 4$  y una matriz aleatoria *B* de  $4 \times 5$ . Calcule

 $(col \ 1 \ A)(row \ 1 \ B) + (col \ 2 \ A)(row \ 2 \ B) + \cdots + (col \ 4 \ A)(row \ 4 \ B)$ 

y etiquete esta expresión como *D*. Encuentre *D* 2 *AB*. Describa la relación entre *D* y *AB*. Repita esto para una matriz aleatoria *A* de tamaño 5  $\times$  5 y una matriz aleatoria *B* de tamaño  $5 \times 6$  (en este caso la suma para calcular *D* implica la suma de cinco productos).

#### **13. Matrices de contacto**

Considere cuatro grupos de personas: el grupo 1 está compuesto de *A*1, *A*2 y *A*3, el grupo 2 está compuesto de 5 personas, de *B*1 a *B*5; el grupo 3 consta de 8 personas, de *C*1 a *C*8; y el grupo 4 de 10 personas, *D*1 a *D*10.

*a***)** Dada la siguiente información introduzca las tres matrices de contacto directo (vea en el problema 2 de MATLAB de la sección 1.5 una manera eficiente de introducir estas matrices).

Contactos:

(*A*1 con *B*1, *B*2) (*A*2 con *B*2, *B*3) (*A*3 con *B*1, *B*4, *B*5) (*B*1 con *C*1, *C*3, *C*5) (*B*2 con *C*3, *C*4, *C*7) (*B*3 con *C*1, *C*5, *C*6, *C*8) (*B*4 con *C*8) (*B*5 con *C*5, *C*6, *C*7) (*C*1 con *D*1, *D*2, *D*3) (*C*2 con *D*3, *D*4, *D*6) (*C*3 con *D*8, *D*9, *D*10) (*C*4 con *D*4, *D*5, *D*7) (*C*5 con *D*1, *D*4, *D*6, *D*8) (*C*6 con *D*2, *D*4) (*C*7 con *D*1, *D*5, *D*9) (*C*8 con *D*1, *D*2, *D*4, *D*6, *D*7, *D*9, *D*10)

- *b***)** Encuentre la matriz de contacto indirecto para los contactos del grupo 1 con el grupo 4. ¿Cuáles elementos son cero? ¿Qué significa esto? Interprete el elemento (1, 5) y el (2, 4) de esta matriz de contacto indirecto.
- *c***)** ¿Cuál de las personas del grupo 4 tiene más contactos indirectos con el grupo 1? ¿Qué persona tiene menos contactos? ¿Qué persona del grupo 1 es la "más peligrosa" (por contagiar la enfermedad) para las personas del grupo 4? ¿Por qué?

[*Sugerencia*: Existe una manera de usar la multiplicación de matrices para calcular las sumas de renglón y columna. Utilice los vectores  $\mathbf{d} = \text{ones}(\mathbf{10,1})$  y  $\mathbf{e} = \text{ones}(\mathbf{1,3})$ . Aquí el comando **ones(n,m)** produce una matriz de tamaño  $n \times m$ , en donde todos los elementos son iguales a 1 (**doc ones**).]

### **14. Cadena de Markov**

Una empresa que realiza estudios de mercado está estudiando los patrones de compra para tres productos que son competidores entre sí. La empresa ha determinado el porcentaje de
residentes de casas que cambiarían de un producto a otro después de un mes (suponga que cada residente compra uno de los tres productos y que los porcentajes no cambian de un mes a otro). Esta información se presenta en forma de matriz:

 $p_{ij}$  = porcentaje que cambia *del* producto *j al* producto *i* 

 $P =$ ⎛ ⎝ ⎜ ⎜ ... ... 75. .05  $.15$   $.05$  . 8 2 05 05 75 05  $\begin{bmatrix} .15 & .05 & .9 \end{bmatrix}$ ⎞ ⎠ ⎟ ⎟ *P* se llama **matriz de transición**.

Por ejemplo,  $P_{12} = .2$  significa que el 20% de los residentes que compran el producto 2 cambia al producto 1 después de un mes y  $P_{22} = 0.75$  significa que 75% de los residentes que compraban el producto 2 continúa comprándolo después de un mes. Suponga que existe un total de 30 000 residentes.

- *a***)** (*Lápiz y papel*) Interprete los otros elementos de *P*.
- **b**) Sea **x** una matriz de  $3 \times 1$ , donde  $x_k = e$ l número de residentes que compran el producto  $k$  : Cuál es la interpretación de  $Px^2$  : V de  $P^2x = P(Px)^2$ *k*. ¿Cuál es la interpretación de *P***x**? ¿Y de *P*<sup>2</sup>**x** = *P*(*P***x**)?
- *c***)** Suponga inicialmente que

$$
\mathbf{x} = \begin{pmatrix} 10\ 000 \\ 10\ 000 \\ 10\ 000 \end{pmatrix}
$$

Encuentre *P*<sup>n</sup>**x** para  $n = 5, 10, 15, 20, 25, 30, 35, 40, 45$  y 50. Describa el comportamiento de los vectores *P*<sup>n</sup>**x** conforme *n* crece : Qué interpretación se le puede dar a esto? de los vectores *Pn* **x** conforme *n* crece. ¿Qué interpretación se le puede dar a esto?

*d***)** Suponga inicialmente que

$$
\mathbf{x} = \begin{pmatrix} 0 \\ 30\ 000 \\ 0 \end{pmatrix}
$$

Repita las instrucciones anteriores. Compare los resultados de *c*) y *d*).

- *e***)** Elija su propio vector inicial para **x**, en donde las componentes de **x** sumen 30 000. Repita las instrucciones y haga una comparación con los resultados anteriores.
- *f* **)** Calcule *Pn* y 30 000*Pn* para los valores de *n* dados antes. ¿Qué observa sobre las columnas de *P<sup>m</sup>*? ¿Cuál es la relación de las columnas de 30 000 *P<sup>m</sup>* y los resultados anteriores de este problema?
- *g***)** Tomemos el caso de una agencia de renta de automóviles que tiene tres oficinas. Un auto rentado en una oficina puede ser devuelto en cualquiera de ellas. Suponga que

$$
P = \begin{pmatrix} .8 & .1 & .1 \\ .05 & .75 & .1 \\ .15 & .15 & .8 \end{pmatrix}
$$

es una matriz de transición tal que  $P_{ij}$  = porcentaje de autos rentados en la oficina *j* y devueltos en la oficina *i* después de un periodo. Suponga que se tiene un total de 1000 automóviles. De acuerdo con sus observaciones en los incisos anteriores de este problema, encuentre la distribución a largo plazo de los autos, es decir, el número de autos que habrá a la larga en cada oficina. ¿Cómo puede usar esta información una oficina de renta de automóviles?

#### **15. Matriz de población**

**PROBLEMA PROYECTO**

Una población de peces está dividida en cinco grupos de edades distintas en donde el grupo 1 representa a los pequeños y el grupo 5 a los de mayor edad. La matriz siguiente representa las tasas de nacimiento y supervivencia:

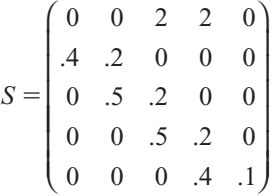

 $s_{1i}$  = número de peces que nacen por cada pez en el grupo *j* en un año

 $s_{ii}$  = número de peces en el grupo *j* que sobrevive y pasa al grupo *i*, donde *i* > 1

Por ejemplo,  $s_{13} = 2$  dice que cada pez del grupo 3 tiene 2 bebés en un año y  $s_{21} = .4$  dice que el 40% de los peces en el grupo 1 sobrevive al grupo 2 un año después.

- *a***)** (*Lápiz y papel*) Interprete los otros elementos de *S*.
- *b*) (*Lápiz y papel*) Sea x la matriz de 5  $\times$  1 tal que  $x_k$  = número de peces en el grupo *k*. Explique por qué *S2* **x** representa el número de peces en cada grupo dos años más tarde.
- *c***)** Sea

$$
\mathbf{x} = \begin{pmatrix} 5 & 000 \\ 10 & 000 \\ 20 & 000 \\ 20 & 000 \\ 5 & 000 \end{pmatrix}
$$

Encuentre **floor(S^n\*x)** para  $n = 10, 20, 30, 40$  y 50 (el comando **floor** redondea al menor entero más cercano (**doc floor**)). ¿Qué sucede con la población de peces a través del tiempo? ¿Está creciendo o está pereciendo? Explique.

- *d***)** Los cambios en las tasas de nacimiento y supervivencia pueden afectar el crecimiento de la población. Cambie  $s<sub>13</sub>$  de 2 a 1 y repita los comandos del inciso *c*). Describa lo ocurre con la población. Cambie *s*13 otra vez a 2 y *s*32 a .3 y repita los comandos del inciso *c*). Describa lo que parece estar sucediendo con la población.
- *e***)** (*Lápiz y papel*) Suponga que se tiene interés en criar esta población de peces. Sea **h** el vector de  $5 \times 1$ , en donde  $h<sub>i</sub>$  = número de peces criados del grupo *j* al final del año. Argumente por qué  $\mathbf{u} = \mathbf{S} \cdot \mathbf{x} - \mathbf{h}$  proporciona el número de peces que se tienen al final del año después de la cosecha y luego por qué el número de peces al final de dos años después de la cosecha está dado por **w** 5 **S\*u**2**h**.
- *f*) Cambie  $s_{13}$  otra vez a 2 y  $s_{32}$  otra vez a 5. Suponga que se decide criar sólo peces maduros, es decir, peces del grupo 5. Se examinarán las posibilidades de cosecha a través de un

periodo de 15 años. Sea **h** 5 **[0;0;0;0;2000]**. Para demostrar que ésta no es una cosecha que se pueda seguir utilice los comandos

$$
u = S*x - h
$$
  

$$
u = S*u - h
$$

Repita el último comando (con la flecha hacia arriba) hasta que obtenga un número negativo de peces después de una cosecha. ¿Durante cuántos años se puede recoger esta cantidad?

- *g***)** Experimente con otras cosechas del grupo 5 para encontrar la cantidad máxima de peces que se pueden obtener en un año dado con el fin de sostener este nivel de cosecha durante 15 años (introduzca **h** 5 **[0;0;0;0;n]** para un número *n* y repita los comandos del inciso *f* ) según sea necesario para representar 15 años de cosecha). Escriba una descripción de su experimento y de sus resultados.
- *h***)** Siga con el experimento hasta ver si se puede encontrar un vector **h** que represente las cosechas de los grupos 4 y 5 que permitirían que cada año se cosecharan más peces (y que se sostuviera la cosecha durante 15 años). Escriba una descripción de su experimento y de sus resultados.

# **1.7 MATRICES <sup>Y</sup> SISTEMAS DE ECUACIONES LINEALES**

En la sección 1.3 de la página 16 se estudiaron los siguientes sistemas de *m* ecuaciones lineales con *n* incógnitas:

$$
a_{11}x_1 + a_{12}x_2 + \dots + a_{1n}x_n = b_1
$$
  
\n
$$
a_{21}x_1 + a_{22}x_2 + \dots + a_{2n}x_n = b_2
$$
  
\n
$$
\vdots \qquad \vdots \qquad \vdots
$$
  
\n
$$
a_{m1}x_1 + a_{m2}x_2 + \dots + a_{mn}x_n = b_n
$$
  
\n(1)

Sea

$$
A = \begin{pmatrix} a_{11} & a_{12} & \cdots & a_{1n} \\ a_{21} & a_{22} & \cdots & a_{2n} \\ \vdots & \vdots & & \vdots \\ a_{m1} & a_{m2} & \cdots & a_{mn} \end{pmatrix}
$$

La matrix de coeficientes, **x** el vector 
$$
\begin{pmatrix} x_1 \\ x_2 \\ \vdots \\ x_n \end{pmatrix} \text{ y } \text{ b el vector } \begin{pmatrix} b_1 \\ b_2 \\ \vdots \\ b_n \end{pmatrix}.
$$
 Como  $A$  es una matrix de  $m \times n$  y

*x* es una matriz de  $n \times 1$  el producto matricial *A***x** es una matriz de  $m \times 1$ . No es difícil ver que el sistema (1) se puede escribir como

**Representación matricial de un sistema de ecuaciones lineales**

$$
A\mathbf{x} = \mathbf{b} \tag{2}
$$

#### **EJEMPLO 1 Cómo escribir un sistema mediante su representación matricial**

Considere el sistema

$$
2x1 + 4x2 + 6x3 = 18
$$
  
\n
$$
4x1 + 5x2 + 6x3 = 24
$$
  
\n
$$
3x1 + x2 - 2x3 = 4
$$
 (3)

(Vea el ejemplo 1.3.1 en la página 7.) Esto se puede escribir como  $A\mathbf{x} = \mathbf{b}$  con

$$
A = \begin{pmatrix} 2 & 4 & 6 \\ 4 & 5 & 6 \\ 3 & 1 & -2 \end{pmatrix}, \mathbf{x} = \begin{pmatrix} x_1 \\ x_2 \\ x_3 \end{pmatrix} \mathbf{y} \mathbf{b} = \begin{pmatrix} 18 \\ 24 \\ 4 \end{pmatrix}.
$$

Es mucho más sencillo escribir el sistema (1) en la forma  $A\mathbf{x} = \mathbf{b}$ . Además existen otras ventajas. En la sección 1.8 se observará la rapidez con que se puede resolver un sistema cuadrado si se conoce una matriz llamada la *inversa* de *A*. Aun sin ella, como ya se vio en la sección 1.3, es mucho más sencillo escribir los cálculos usando una matriz aumentada.

Si ⎛ ⎝ ⎜ ⎜ ⎜ ⎜ ⎜  $\overline{a}$  $\overline{a}$ ⎟ ⎟ ⎟ ⎟ ⎟  $\mathbf{b} =$  $\boldsymbol{0}$  $\boldsymbol{0}$  $\boldsymbol{0}$ es el vector cero de  $m \times 1$ , entonces el sistema (1) es homogéneo (vea la sección  $\vdots$ 

1.4) y se puede escribir como

 $A$ **x** = 0 (forma matricial de un sistema de ecuaciones homogéneo).

Existe una relación fundamental entre los sistemas homogéneos y los no homogéneos. Sea A una matriz  $m \times n$ 

$$
\mathbf{x} = \begin{pmatrix} x_1 \\ x_2 \\ \vdots \\ x_n \end{pmatrix}, \quad \mathbf{b} = \begin{pmatrix} b_1 \\ b_2 \\ \vdots \\ b_n \end{pmatrix} \quad \begin{matrix} m \text{ ceros} \\ y \text{ } \mathbf{0} \end{matrix} = \begin{pmatrix} 0 \\ 0 \\ \vdots \\ 0 \end{pmatrix}
$$

El sistema lineal no homogéneo general se puede escribir como

$$
4x = b \tag{4}
$$

 $A\mathbf{x} = \mathbf{b}$  (4) Con *A* y **x** dados en (4) y  $\mathbf{b} \neq 0$ , un **sistema homogéneo asociado** se define como  $A$ **x** = **0** (5) **SISTEMA HOMOGÉNEO ASOCIADO**

**1** TEOREMA<sup>1</sup> **y x**<sub>2</sub> soluciones al sistema no homogéneo (4). Entonces su diferencia **x**<sub>1</sub> – **x**<sub>2</sub> es una nol sistema homogéneo relacionado (5) solución al sistema homogéneo relacionado (5). por la ley distributiva (7) en la página 64  $A$ (**x**<sub>1</sub> - **x**<sub>2</sub>) =  $A$ **x**<sub>1</sub> -  $A$ **x**<sub>2</sub> = **b** - **b** = **0 DEMOSTRACIÓN** 

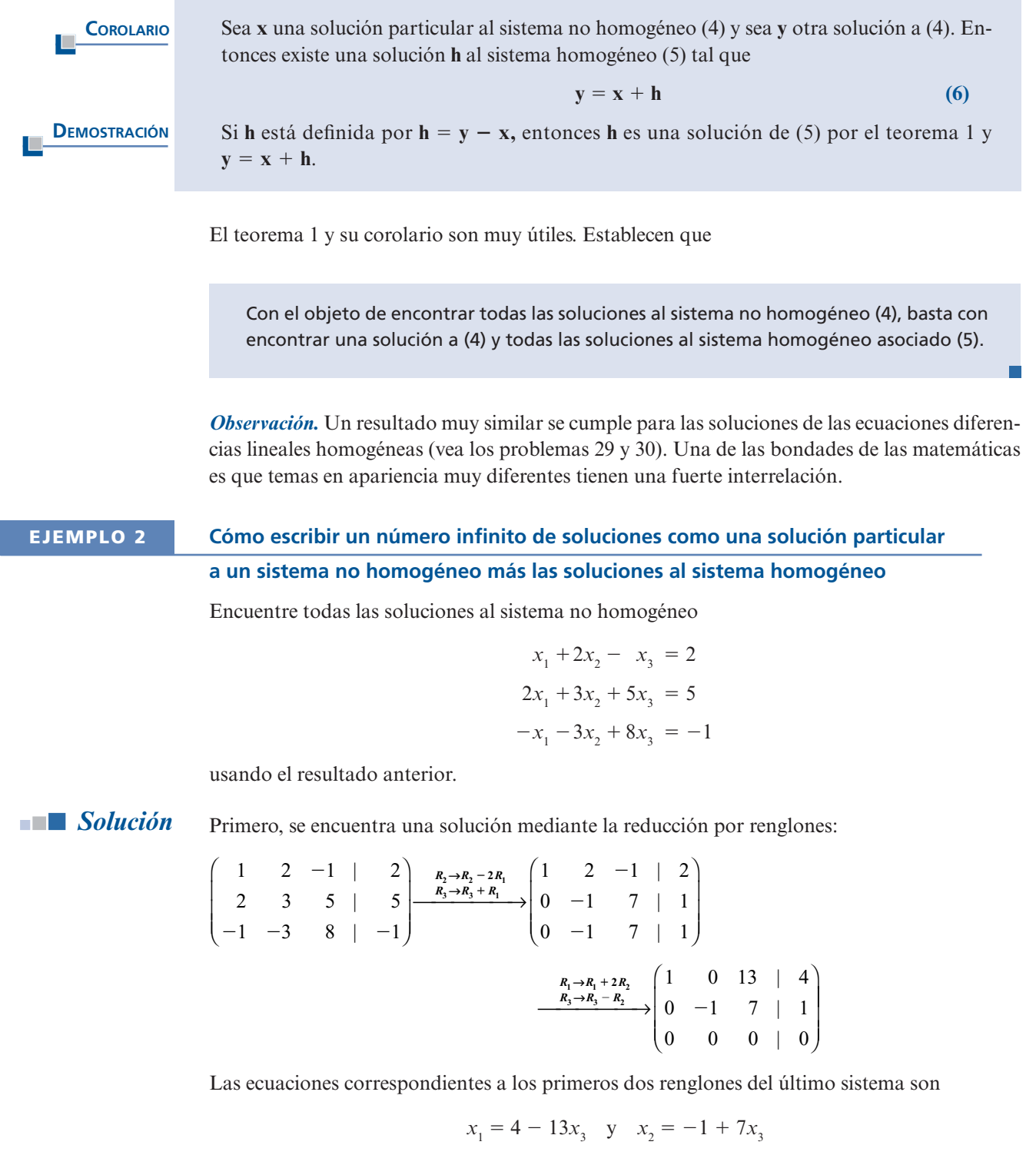

con lo que las soluciones son

$$
\mathbf{x} = (x_1, x_2, x_3) = (4 - 13x_3, -1 + 7x_3, x_3) = \mathbf{x}_p + \mathbf{x}_h
$$

donde  $\mathbf{x}_p = (4, -1, 0)$  es una solución particular y  $\mathbf{x}_h = x_3(-13, 7, 1)$ , donde  $x_3$  es un número real es una solución el sistema homoráneo escaiado. Por ciemplo,  $\mathbf{x}_i = 0$  lloyo e la solución real, es una solución al sistema homogéneo asociado. Por ejemplo,  $x_3 = 0$  lleva a la solución  $(4, -1, 0)$  mientras que  $x_3 = 2$  da la solución (-22, 13, 2).

#### **Problemas 1.7**

#### **AUTOEVALUACIÓN I.** Si el sistema  $x = z$  $y + z$  $x + 2y$ 2 5 1 5 1 5 2 3  $2y = 4$ ⎛ ⎝ ⎜  $\overline{\phantom{a}}$ ⎞ ⎠  $\left| \int_0^1$  se escribe en la forma  $A$ **x** = **b**, con  $\sqrt{ }$ ⎝  $\mathsf I$  $\parallel$ ⎞ ⎠ ⎟  $\mathbf{x} = \begin{bmatrix} y \\ z \end{bmatrix}$ *x y z* y  $\sqrt{ }$ ⎝ ⎜  $\overline{\mathsf{I}}$ ⎞ ⎠  $\mathbf{b} = \begin{bmatrix} 3 \\ 4 \end{bmatrix}$ 2 3 4 , entonces  $A =$ *a***)**  $\begin{pmatrix} 1 & 1 & -1 \\ 1 & 1 & 1 \end{pmatrix}$ 11 2 ⎛ ⎝ ⎜  $\overline{\phantom{a}}$ ⎞ ⎠ *b***)**  $1 -1 0$ 0 11  $1 \t 2 \t 0$ ⎛ ⎝ ⎜  $\parallel$ ⎞ ⎠  $\begin{array}{|c|c|c|c|} \hline 1 & 1 & c \end{array}$  $1 \t 0 \t -1$  $0 \t1 \t1$ 10 2 ⎛ ⎝ ⎜  $\parallel$ ⎞ ⎠ ⎟ ⎟ *d***)**  $1 \t 0 \t -1$ 01 1 12 0  $\sqrt{ }$ ⎝ ⎜  $\overline{\mathsf{I}}$ ⎞ ⎠

En los problemas 1 a 8 escriba el sistema dado en la forma  $A$ **x** = **b.** 

**1.**  $2x_1 - x_2 = 3$  $4x_1 + 5x_2 = 7$ **2.**  $x_1 - x_2 + 3x_3 = 11$  $4x_1 + x_2 - x_3 = -4$  $2x_1 - x_2 + 3x_3 = 10$ **3.**  $x_1 + 3x_2 - 3x_3 = 6$  $7x_1 - x_2 + 2x_3 = 7$  $5x_1 + 2x_2 - x_3 = 8$ **4.**  $3x_1 + 6x_2 - 7x_3 = 0$  $2x_1 - x_2 + 3x_3 = 1$ **5.**  $4x_1 - x_2 + x_3 - x_4 = -7$  $3x_1 + x_2 - 5x_3 + 6x_4 = 8$  $2x_1 - x_2 + x_3 = 9$ **6.**  $x_2 - x_3 = 7$  $x_1 + x_3 = 2$  $3x_1 + 2x_2 = -5$ **7.**  $2x_1 + 3x_2 - x_3 = 0$  $-4x_1 + 2x_2 + x_3 = 0$  $7x_1 + 3x_2 - 9x_3 = 0$ **8.**  $x_1 + x_4 = 5$  $x_2 + x_3 = 7$  $x_1 + x_3 + x_4 = 0$  $x_3 - x_4 = 2$ 

En los problemas 9 a 19 escriba el sistema de ecuaciones representado por la matriz aumentada correspondiente.

9. 
$$
\begin{pmatrix} 1 & 1 & -1 & | & 7 \\ 4 & -1 & 5 & | & 4 \\ 6 & 1 & 3 & | & 20 \end{pmatrix}
$$
 10. 
$$
\begin{pmatrix} 0 & 1 & | & 2 \\ 1 & 0 & | & 3 \end{pmatrix}
$$
 11. 
$$
\begin{pmatrix} 2 & 0 & 1 & | & 2 \\ -3 & 4 & 0 & | & 3 \\ 0 & 5 & 6 & | & 5 \end{pmatrix}
$$
  
12. 
$$
\begin{pmatrix} 2 & 3 & 1 & | & 2 \\ 0 & 4 & 1 & | & 3 \\ 0 & 0 & 0 & | & 0 \end{pmatrix}
$$
 13. 
$$
\begin{pmatrix} 1 & 0 & 0 & 0 & | & 2 \\ 0 & 1 & 0 & 0 & | & 3 \\ 0 & 0 & 1 & 0 & | & -5 \\ 0 & 0 & 0 & 1 & | & 6 \end{pmatrix}
$$
 14. 
$$
\begin{pmatrix} 2 & 3 & 1 & | & 0 \\ 4 & -1 & 5 & | & 0 \\ 3 & 6 & -7 & | & 0 \end{pmatrix}
$$
  
15. 
$$
\begin{pmatrix} 0 & 0 & 9 & | & 2 \\ 0 & 3 & 7 & | & -1 \\ 2 & 4 & 6 & | & 3 \end{pmatrix}
$$
 16. 
$$
\begin{pmatrix} 6 & 2 & 1 & | & 2 \\ -2 & 3 & 1 & | & 4 \\ 0 & 0 & 0 & | & 2 \end{pmatrix}
$$
 17. 
$$
\begin{pmatrix} 3 & 1 & 5 & | & 6 \\ 2 & 3 & 2 & | & 4 \end{pmatrix}
$$

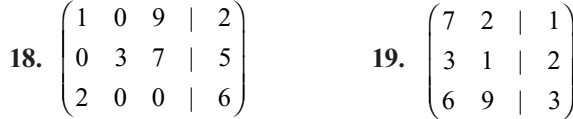

**20.** Encuentre la matriz *A* y los vectores **x** y **b** tales que el sistema representado por la siguiente matriz aumentada se escriba en la forma  $A\mathbf{x} = \mathbf{b}$  y resuelva el sistema.

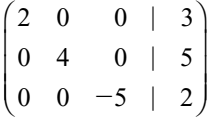

En los problemas 21 a 28 encuentre todas las soluciones al sistema no homogéneo dado encontrando primero una solución (si es posible) y después todas las soluciones al sistema homogéneo asociado.

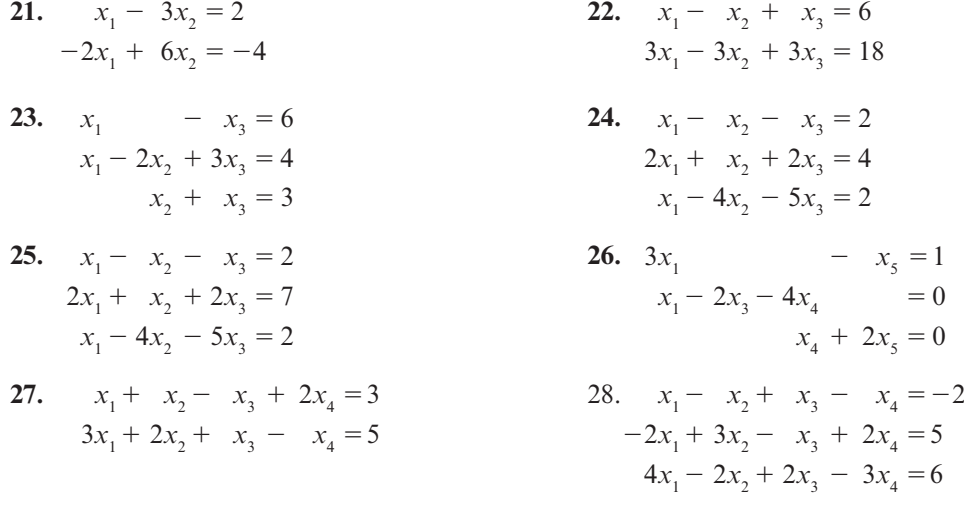

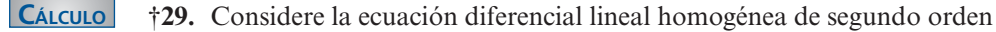

$$
y''(x) + a(x)y'(x) + b(x)y(x) = 0
$$
\n(7)

donde  $a(x)$  y  $b(x)$  son continuas y se supone que la función desconocida y tiene una segunda derivada. Muestre que si  $y_1 y_2$  son soluciones a (7), entonces  $c_1 y_1 + c_2 y_2$  es una solución<br>para qualecquiera constantes  $c_1 y_2$ para cualesquiera constantes  $c_1$  y  $c_2$ .

**CÁLCULO 30**. Suponga que  $y_p$  y  $y_q$  son soluciones a la ecuación no homogénea

$$
y''(x) + a(x)y'(x) + b(x)y(x) = f(x)
$$
 (8)

Demuestre que  $y_p - y_q$  es una solución a (7). Suponga aquí que  $f(x)$  no es la función cero.

**C**ÁLCULO 31. Si  $y(x) = c_1 \cos(x) + c_2 \sin(x)$  encuentre los valores de  $c_1$  y  $c_2$  tales que  $y(0) = 1$  y  $y'(0) = -1$ .

# **RESPUESTA <sup>A</sup> LA AUTOEVALUACIÓN I.** *d***)**

**†** El símbolo **CÁLCULO** indica que se necesita el cálculo para resolver el problema.

# **MATLAB 1.7**

*Nota.* Para generar matrices aleatorias revise la presentación anterior de los problemas de MATLAB 1.6.

- **1.** *a*) Genere una matriz aleatoria **A** de  $3 \times 3$  con elementos entre  $-10 \times 10 \times$  genere un vector aleatorio **b** de  $3 \times 1$  con elementos entre  $-10$  y 10. Haciendo uso de MATLAB resuelva el sistema con la matriz aumentada [A **b**] usando **rref**. Utilice la notación ":" para poner la solución en la variable **x**. Encuentre *A***x** y compare con **b** (encuentre **A\*x-b**). Encuentre **y** =  $x(1)*A(:,1)+(x(2)*A(:,2)+x(3)*A(:,3))$  y compare con **b** (encuentre **y**2**b**). Repita esto para otros tres vectores **b**. ¿Cuál es su conclusión acerca de la relación entre *A***x y** y **b**?
	- *b***)** Sea

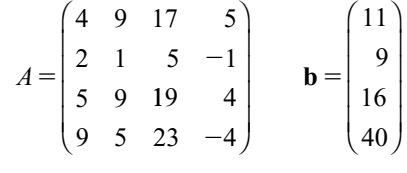

- **i.** Resuelva el sistema con la matriz aumentada [A **b**] usando **rref**. Si existe un número infinito de soluciones haga una elección para las variables arbitrarias y encuentre e introduzca el vector solución **x** correspondiente.
- **ii.** Encuentre  $A * x y y = x(1) * A(:,1) + (x(2) * A(:,2) + x(3) * A(:,3) + x(4) * A(:,4) y \text{ compa-}$ re *A***x**, **y** y **b**.
- **iii.** Repita para otras dos variables arbitrarias.
- **iv.** ¿Cuál es su conclusión acerca de la relación entre *A***x**, **y** y **b**?
- **2.** *a***)** Suponga que los elementos de *A* y **x** son números reales. Haciendo uso de la definición de multiplicación de matrices, argumente por qué  $A$ **x** = 0 significa que cada renglón de *A* es perpendicular a **x** (recuerde que dos vectores reales son perpendiculares si su producto escalar es cero).
	- *b***)** Con el resultado del inciso *a*) encuentre todos los vectores **x** perpendiculares a los dos vectores:

 $(1, 2, -3, 0, 4)$  y  $(4, -5, 2, 0, 1)$ 

- **3.** *a***)** Recuerde el problema 3 de MATLAB 1.6 (vuelva a resolverlo). ¿Cómo se relaciona esto con el corolario del teorema 1?
	- *b***)** Considere las matrices *A* y **b** del problema 1*b*) de MATLAB en esta sección.
		- **i.** Verifique que el sistema [A **b**] tiene un número infinito de soluciones.
		- **ii.** Sea  $\mathbf{x} = A\mathbf{b}$ . Verifique, usando la multiplicación de matrices, que esto produce una solución al sistema con la matriz aumentada [*A* **b**] (observe que hace una advertencia. Si no existe una solución única, el comando "\" (**doc mldivide**).
		- **iii.** Considerando **rref(A)** encuentre cuatro soluciones al sistema homogéneo [*A* **0**]. Introduzca uno a la vez, llamándolo **z** y verifique mediante la multiplicación de matrices que  $\mathbf{x} + \mathbf{z}$  es una solución al sistema con la matriz aumentada [*A* **b**].

**4.** *a***)** Observe **rref(A)** para la *A* dada a continuación y argumente por qué el sistema [*A* **b**] tiene una solución independientemente del vector **b** de  $4 \times 1$  que se elija.

$$
A = \begin{pmatrix} 5 & 5 & 8 & 0 \\ 4 & 5 & 8 & 7 \\ 3 & 9 & 8 & 9 \\ 9 & 1 & 1 & 6 \end{pmatrix}
$$

- *b***)** Concluya que todo vector **b** es una combinación lineal de las columnas de *A*. Genere tres vectores aleatorios **b** de  $4 \times 1$  y, para cada **b**, encuentre los coeficientes necesarios para escribir **b** como una combinación lineal de las columnas de *A*.
- *c***)** Observando **rref(A)** para la siguiente *A*, argumente las razones por las cuales existe un vector **b** de  $4 \times 1$  para el que el sistema [*A* **b**] no tiene solución. Realice un experimento para encontrar un vector **b** para el que no exista una solución.

$$
A = \begin{pmatrix} 5 & 5 & -5 & 0 \\ 4 & 5 & -6 & 7 \\ 3 & 9 & -15 & 9 \\ 9 & 1 & 7 & 6 \end{pmatrix}
$$

- *d***)** ¿Cómo se pueden generar vectores **b** que garanticen una solución? Tome una decisión sobre el procedimiento y descríbalo con un comentario. Pruebe su procedimiento formando con él tres vectores **b** y después resolviendo los sistemas correspondientes (vea el problema 6 de MATLAB en la sección 1.3).
- *e***)** Pruebe que su procedimiento es válido usando la teoría desarrollada en el texto.
- **5.** En este problema descubrirá las relaciones entre la forma escalonada reducida por renglones de una matriz y la información sobre las combinaciones lineales de las columnas de *A*. La parte de MATLAB del problema implica, únicamente, el cálculo de algunas formas escalonadas reducidas por renglones. La teoría se basa en los hechos de que  $A$ **x** = 0 significa que **x** es una solución al sistema [*A* **0**] y que

$$
\mathbf{0} = x_1(\text{col 1 de } A) + \cdots + x_n(\text{col } n \text{ de } A)
$$

- *a***) i.** Sea *A* la matriz del problema 4c) de MATLAB en esta sección. Encuentre **rref(A)**. (El resto de este inciso requiere de trabajo con papel y lápiz.)
	- **ii.** Encuentre las soluciones al sistema homogéneo escrito en términos de las elecciones naturales de las variables arbitrarias.
	- **iii.** Establezca una variable arbitraria igual a 1 y las otras variables arbitrarias iguales a 0 y encuentre las otras incógnitas para producir un vector solución **x**. Para esta **x**, escriba lo que dice la afirmación

$$
0 = A\mathbf{x} = x_1(\text{col 1 de } A) + \cdots + x_n(\text{col } n \text{ de } A)
$$

y despeje la columna de *A* que corresponde a la variable arbitraria que igualó a 1. Verifique sus datos.

**iv.** Ahora establezca otra variable arbitraria igual a 1 y las otras variables arbitrarias iguales a 0. Repita *iii*). Continúe de la misma manera para cada variable arbitraria.

- **v.** Revise **rref(A)** y vea si reconoce algunas relaciones entre lo que acaba de descubrir y los números en **rref(A)**.
- *b***)** Sea *A* la matriz en el problema 1*b*) de MATLAB en esta sección. Repita las instrucciones anteriores.
- *c***)** Sea *A* una matriz aleatoria de  $6 \times 6$ . Modifique *A* de manera que

$$
A(:,3) = 2*A(:,2) - 3*A(:,1)
$$
  
\n
$$
A(:,5) = -A(:,1) + 2*A(:,2) - 3*A(:,4)
$$
  
\n
$$
A(:,6) = A(:,2) + 4*A(:,4)
$$

Repita las instrucciones anteriores.

# **1.8 INVERSA DE UNA MATRIZ CUADRADA**

En esta sección se definen dos tipos de matrices que son básicas en la teoría de matrices. En primer lugar se presenta un ejemplo sencillo. Sea  $A = \begin{pmatrix} 2 & 5 \\ 1 & 3 \end{pmatrix}$  $\begin{pmatrix} 2 & 5 \\ 1 & 3 \end{pmatrix}$  y B =  $\begin{pmatrix} 3 & -5 \\ -1 & 2 \end{pmatrix}$ <br>
Le matrix L se llame n  $\sqrt{2}$  $\overline{\mathcal{N}}$ ⎞  $A = \begin{pmatrix} 1 & 2 \\ 1 & 3 \end{pmatrix}$  y B =  $\begin{pmatrix} 1 & 2 \\ -1 & 2 \end{pmatrix}$  $\sqrt{2}$  $\overline{\mathcal{N}}$ ⎞ ⎠ ⎟ . Un cálculo sencillo muestra que  $AB = BA = I_2$ , donde  $I_2 = \begin{pmatrix} 1 & 0 \\ 0 & 1 \end{pmatrix}$  $\sqrt{2}$  $\overline{\mathcal{N}}$ ⎞  $I_2 = \begin{bmatrix} 1 & 1 \ 0 & 1 \end{bmatrix}$ . La matriz  $I_2$  se llama *matriz identidad* de  $2 \times 2$ . La matriz *B* se llama *matriz inversa* de *A* y se denota por  $A^{-1}$ .

### **DEFINICIÓN 1 Matriz identidad**

La **matriz identidad**  $I_n$  de  $n \times n$  es una matriz de  $n \times n$  cuyos elementos de la **diagonal principal**12 son iguales a 1 y todos los demás son 0. Esto es,

$$
I_n = (b_{ij}) \quad \text{donde} \quad b_{ij} = \begin{cases} 1 & \text{si } i = j \\ 0 & \text{si } i \neq j \end{cases} \tag{1}
$$

#### **EJEMPLO 1 Dos matrices identidad**

$$
I_3 = \begin{pmatrix} 1 & 0 & 0 \\ 0 & 1 & 0 \\ 0 & 0 & 1 \end{pmatrix} \quad \text{e} \quad I_5 = \begin{pmatrix} 1 & 0 & 0 & 0 & 0 \\ 0 & 1 & 0 & 0 & 0 \\ 0 & 0 & 1 & 0 & 0 \\ 0 & 0 & 0 & 1 & 0 \\ 0 & 0 & 0 & 0 & 1 \end{pmatrix}
$$

**<sup>12</sup>** La diagonal de  $A = (a_{ii})$  consiste en las componentes  $a_{11}$ ,  $a_{22}$ ,  $a_{33}$ , etc. A menos que se establezca de otra manera, se hará referencia a la diagonal principal simplemente como la **diagonal**.

**TEOREMA 1** Sea *A* una matriz cuadrada de  $n \times n$ . Entonces

$$
AI_n = I_n A = A
$$

Es decir,  $I_n$ , conmuta con toda matriz de *n*  $\times$  *n* y la deja sin cambio después de la multiplicación por la derecha o por la izquierda.

*Nota. I<sub>n</sub>* funciona para las matrices de *n*  $\times$  *n* de la misma manera que el número 1 funcio-<br>na para los números reales (1 · *a* = *a* · 1 = *a* para todo número real *a*) na para los números reales  $(1 \cdot a = a \cdot 1 = a$  para todo número real *a*).

Sea *cij* el elemento *ij* de *AIn .* Entonces

$$
c_{ij} = a_{i1}b_{1j} + a_{i2}b_{2j} + \dots + a_{ij}b_{jj} + \dots + a_{in}b_{nj}
$$

Pero por (1), esta suma es igual a  $a_{ij}$ . Así  $AI_n = A$ . De una manera similar se puede demostrar que  $I_n A = A$  y esto demuestra el teorema.

*Notación.* De aquí en adelante se escribirá la matriz identidad únicamente como *I* ya que si *A* es de  $n \times n$  los productos *IA* y *AI* están definidos sólo si *I* es también de  $n \times n$ .

**DEMOSTRACIÓN**

#### **DEFINICIÓN 2 La inversa de una matriz**

Sean *A* y *B* dos matrices de  $n \times n$ . Suponga que

$$
AB=BA=I
$$

Entonces *B* se llama la *inversa* de *A* y se denota por  $A^{-1}$ . Entonces se tiene

$$
AA^{-1} = A^{-1}A = I
$$

Si *A* tiene inversa, entonces se dice que *A* es **invertible**.

Una matriz cuadrada que no es invertible se le denomina **singular** y una matriz invertible se llama **no singular**.

*Observación 1***.** A partir de esta definición se deduce inmediatamente que  $(A^{-1})^{-1} = A$  si *A* es invertible invertible.

*Observación 2***.** Esta definición *no* establece que toda matriz cuadrada tiene inversa. De hecho, existen muchas matrices cuadradas que no tienen inversa (ejemplo 3 de la página 98).

En la definición 2 se establece *la* inversa de una matriz. Esta definición sugiere que la inversa es única. Y esta declaración es cierta, como lo dice el siguiente teorema.

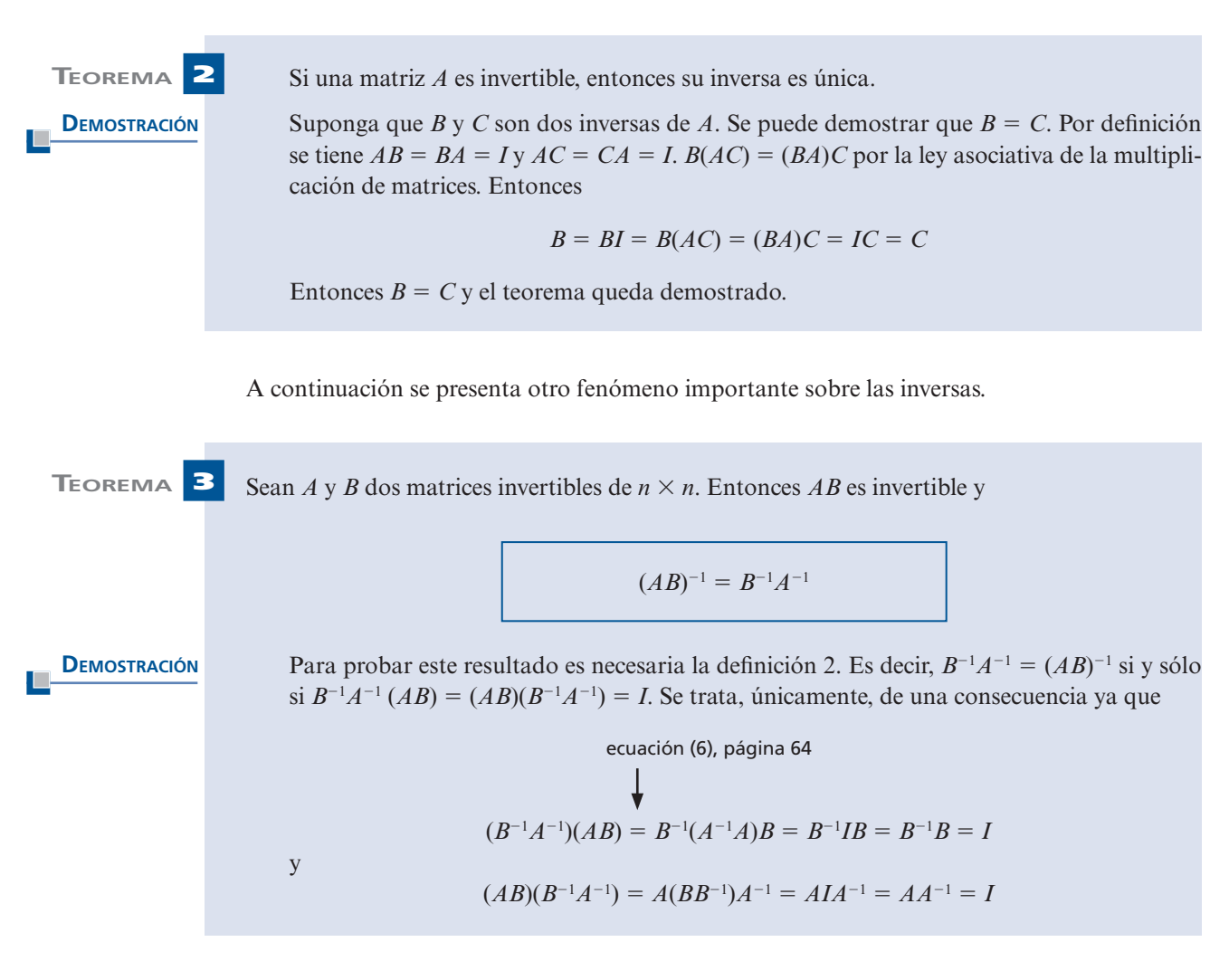

*Nota*. Del teorema 3 se concluye que  $(ABC)^{-1} = C^{-1}B^{-1}A^{-1}$ . Vea el problema 22. Considere el sistema de n equaciones con n incónnitas sistema de *n* ecuaciones con *n* incógnitas

 $Ax = b$ 

Y suponga que *A* es invertible. Entonces

 $A^{-1}$  $A^{-1}A\mathbf{x} = A^{-1}\mathbf{b}$ se multiplicó por la izquierda por  $A^{-1}$  $I$ **x** =  $A^{-1}$  $I$ **x** =  $A^{-1}$ **b**  $A^{-1}A = I$  $\mathbf{x} = A^{-1} \mathbf{b}$  $I$ **x**  $=$  **x** 

Ésta es una solución al sistema porque

$$
A\mathbf{x} = A(A^{-1}\mathbf{b}) = (AA^{-1})\mathbf{b} = I\mathbf{b} = \mathbf{b}
$$

Si **y** es un vector tal que  $Ay = \mathbf{b}$ , entonces los cálculos anteriores demuestran que  $\mathbf{y} = A^{-1}\mathbf{b}$ . Es decir,  $y = x$ . Se ha demostrado lo siguiente:

> Si *A* es invertible, el sistema  $A$ **x** = **b** tiene una solución única  $\mathbf{x} = A^{-1}\mathbf{b}$

**(2)**

Ésta es una de las razones por la que se estudian las matrices inversas.

Ya que se ha definido la inversa de una matriz, surgen dos preguntas básicas.

Pregunta 1. ¿Qué matrices tienen inversa?

Pregunta 2. Si una matriz tiene inversa ¿cómo se puede calcular?

En la presente sección se contestan ambas preguntas. Se comenzará por analizar lo que ocurre en el caso  $2 \times 2$ .

#### **EJEMPLO 2 Cálculo de la inversa de una matriz de 2 x 2**

Sea  $A = \begin{pmatrix} 1 & 1 \\ 1 & 1 \end{pmatrix}$ ⎞  $A = \begin{pmatrix} 2 & -3 \\ -4 & 5 \end{pmatrix}$  $\begin{bmatrix} 4 & 5 \end{bmatrix}$ . Calcule  $A^{-1}$  si existe.

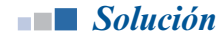

**Solución** Suponga que  $A^{-1}$ existe. Se escribe  $A^{-1} = \begin{pmatrix} 1 & 0 & 0 \\ 0 & 0 & 0 \\ 0 & 0 & 0 \end{pmatrix}$ ⎞  $A^{-1} = \begin{pmatrix} x & y \\ z & w \end{pmatrix}$  y se usa el hecho de que  $AA^{-1} = I$ . Entonces

$$
AA^{-1} = \begin{pmatrix} 2 & -3 \\ -4 & 5 \end{pmatrix} \begin{pmatrix} x & y \\ z & w \end{pmatrix} = \begin{pmatrix} 2x - 3z & 2y - 3w \\ -4x + 5z & -4y + 5w \end{pmatrix} = \begin{pmatrix} 1 & 0 \\ 0 & 1 \end{pmatrix}
$$

Las dos últimas matrices pueden ser iguales únicamente si cada una de sus componentes correspondientes son iguales. Esto significa que

 $2x \t -3z =1$  (3)

$$
2y \qquad -3w = 0 \tag{4}
$$

$$
-4x +5z = 0
$$
 (5)

$$
-4y + 5w = 1
$$
 (6)

Éste es un sistema de cuatro ecuaciones con cuatro incógnitas. Observe que hay dos ecuaciones que involucran únicamente a *x* y a *z* [las ecuaciones (3) y (5)] y dos que incluyen sólo a *y* y *w* [las ecuaciones (4) y (6)]. Se escriben estos dos sistemas en la forma aumentada:

$$
\begin{pmatrix} 2 & -3 & | & 1 \ -4 & 5 & | & 0 \end{pmatrix}
$$
 (7)  

$$
\begin{pmatrix} 2 & -3 & | & 0 \ -4 & 5 & | & 1 \end{pmatrix}
$$
 (8)

De la sección 1.3 se sabe que si el sistema (7) (con las variables *x* y *z*) tiene una solución única, la eliminación de Gauss-Jordan en (7) dará como resultado

$$
\begin{pmatrix} 1 & 0 & | & x \\ 0 & 1 & | & z \end{pmatrix}
$$

en donde (*x,z*) es el único para de números que satisface  $2x - 3z = 1$  y  $-4x + 5z = 0$ . De igual manera, la reducción por renglones de (8) dará como resultado

> 1 0 0 1 | | *y w*  $\overline{a}$  $\overline{\mathcal{N}}$ ⎞

donde  $(y, w)$  es el único par de números que satisface  $2y - 3w = 0$   $y - 4y + 5w = 1$ .

Como las matrices de coeficientes en (7) y (8) son iguales se puede realizar la reducción por renglones sobre las dos matrices aumentadas al mismo tiempo, considerando la nueva matriz aumentada.

$$
\begin{pmatrix} 2 & -3 & | & 1 & 0 \\ -4 & 5 & | & 0 & 1 \end{pmatrix}
$$
 (9)

Si *A* es invertible, entonces el sistema definido por (3), (4), (5) y (6) tiene una solución única y, por lo que acaba de decirse, la reducción de renglones da

$$
\begin{pmatrix}\n1 & 0 & | & x & y \\
0 & 1 & | & z & w\n\end{pmatrix}
$$

Ahora se llevan a cabo los cálculos, observando que la matriz de la izquierda en (9) es *A* y la matriz de la derecha es *I*:

$$
\begin{pmatrix}\n2 & -3 & | & 1 & 0 \\
-4 & 5 & | & 0 & 1\n\end{pmatrix}\n\xrightarrow{\mathbf{R}_1 \rightarrow \frac{1}{2}\mathbf{R}_1}\n\begin{pmatrix}\n1 & -\frac{3}{2} & | & \frac{1}{2} & 0 \\
-4 & 5 & | & 0 & 1\n\end{pmatrix}
$$
\n
$$
\xrightarrow{\mathbf{R}_2 \rightarrow \mathbf{R}_2 + 4\mathbf{R}_2}\n\begin{pmatrix}\n1 & -\frac{3}{2} & | & \frac{1}{2} & 0 \\
0 & -1 & | & 2 & 1\n\end{pmatrix}
$$
\n
$$
\xrightarrow{\mathbf{R}_2 \rightarrow -\mathbf{R}_2}\n\begin{pmatrix}\n1 & -\frac{3}{2} & | & \frac{1}{2} & 0 \\
0 & 1 & | & -2 & -1\n\end{pmatrix}
$$
\n
$$
\xrightarrow{\mathbf{R}_1 \rightarrow -\mathbf{R}_1 + \frac{3}{2}\mathbf{R}_2}\n\begin{pmatrix}\n1 & 0 & | & -\frac{5}{2} & -\frac{3}{2} \\
0 & 1 & | & -2 & -1\n\end{pmatrix}
$$
\nAsf,  $x = -\frac{5}{2}, y = -\frac{3}{2}, z = -2, w = -1$  y 
$$
\begin{pmatrix}\nx & y \\
z & w\n\end{pmatrix}\n=\n\begin{pmatrix}\n-\frac{5}{2} & -\frac{3}{2} \\
-2 & -1\n\end{pmatrix}.
$$
 Se calcula\n
$$
\begin{pmatrix}\n2 & -3 \\
-4 & 5\n\end{pmatrix}\n\begin{pmatrix}\n-\frac{5}{2} & -\frac{3}{2} \\
-2 & -1\n\end{pmatrix}\n=\n\begin{pmatrix}\n1 & 0 \\
0 & 1\n\end{pmatrix}
$$
\ny\n
$$
\begin{pmatrix}\n-\frac{5}{2} & -\frac{3}{2} \\
-2 & -1\n\end{pmatrix}\n\begin{pmatrix}\n2 & -3 \\
-4 & 5\n\end{pmatrix}\n=\n\begin{pmatrix}\n1 & 0 \\
0 & 1\n\end{pmatrix}
$$
\nEntonces *A* es invertible y  $A^{-1} = \begin{pmatrix}\n-\frac{5}{2} & -\frac{3}{2} \\
-2 & -1\n\end{pmatrix}.$ 

### **EJEMPLO 3 Una matriz de 2 x 2 que no es invertible**

$$
\text{Seq } A = \begin{pmatrix} 1 & 2 \\ -2 & -4 \end{pmatrix}. \text{ Determine si } A \text{ es invertible y si es así, calculate su inversa.}
$$
\n
$$
\text{Solution} \quad \text{Si } A^{-1} = \begin{pmatrix} x & y \\ z & w \end{pmatrix} \text{ existe, entonces}
$$
\n
$$
AA^{-1} = \begin{pmatrix} 1 & 2 \\ -2 & -4 \end{pmatrix} \begin{pmatrix} x & y \\ z & w \end{pmatrix} = \begin{pmatrix} x + 2z & y + 2w \\ -2x - 4z & -2y - 4w \end{pmatrix} = \begin{pmatrix} 1 & 0 \\ 0 & 1 \end{pmatrix}
$$

Esto conduce al sistema

$$
\begin{array}{ccc}\nx & +2z & =1 \\
y & +2w = 0 \\
-2x & -4z & =0 \\
-2y & -4w = 1\n\end{array}
$$
\n(10)

Si se aplica la misma lógica que en el ejemplo 1 se puede escribir este sistema en la forma de matriz aumentada (*A* | *I*) y reducir por renglones:

$$
\begin{pmatrix} 1 & 2 & | & 1 & 0 \ -2 & -4 & | & 0 & 1 \end{pmatrix} \xrightarrow{\text{R}_2 \rightarrow \text{R}_2 + 2\text{R}_1} \begin{pmatrix} 1 & 2 & | & 1 & 0 \ 0 & 0 & | & 2 & 1 \end{pmatrix}
$$

Hasta aquí se puede llegar. La última línea se lee  $0 = 2$  o  $0 = 1$ , dependiendo de cuál de los dos sistemas de ecuaciones (en *x* y *z* o en *y* y *w*) se esté resolviendo. Entonces el sistema (10) es inconsistente y *A* no es invertible.

Los últimos dos ejemplos ilustran un procedimiento que siempre funciona cuando se quiere encontrar la inversa de una matriz.

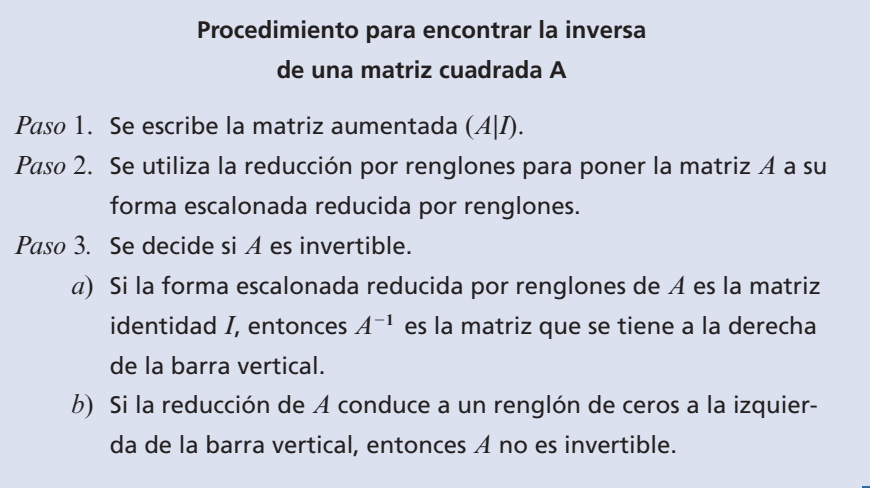

*Observación. a*) y *b*) se pueden expresar de otra manera:

Una matriz *A* de *n*  $\times$  *n* es invertible si y sólo si su forma escalonada reducida por renglones es la matriz identidad; es decir, si su forma escalonada reducida por renglones tiene *n* pivotes.

$$
\text{Seq } A = \begin{pmatrix} a_{11} & a_{12} \\ a_{21} & a_{22} \end{pmatrix}.
$$
 Entonces se define

**DETERMINANTE DE UNA MATRIZ 2 X 2**

Determinante de  $A = a_{11}a_{22} - a_{12}a_{21}$  (11)

El determinante de *A* se denota por det *A*.

**TEOREMA 4 Sea**  $A = \text{una matrix}$  de 2  $\times$  2. Entonces

- **i.** A es invertible si y sólo si det  $A \neq 0$ .
- **ii.** Si det  $A \neq 0$ , entonces

$$
A^{-1} = \frac{1}{\det A} \begin{pmatrix} a_{22} & -a_{12} \\ -a_{21} & a_{11} \end{pmatrix}
$$
 (12)

**DEMOSTRACIÓN** 

Primero, suponga que det  $A \neq 0$  y sea  $B = (1/\det A) \begin{pmatrix} a_{22} \\ -a_{21} \end{pmatrix}$ *a*  $a_{21}$  a 12  $21$   $11$ ⎛ ⎝ ⎜ ⎞ ⎠ ⎟. Entonces

$$
BA = \frac{1}{\det A} \begin{pmatrix} a_{22} & -a_{12} \ -a_{21} & a_{11} \end{pmatrix} \begin{pmatrix} a_{11} & a_{12} \ a_{21} & a_{22} \end{pmatrix}
$$
  
= 
$$
\frac{1}{a_{11}a_{22} - a_{12}a_{21}} \begin{pmatrix} a_{22}a_{11} - a_{12}a_{21} & 0 \ 0 & -a_{21}a_{12} + a_{11}a_{22} \end{pmatrix} = \begin{pmatrix} 1 & 0 \ 0 & 1 \end{pmatrix} = I
$$

De manera similar,  $AB = I$ , lo que muestra que *A* es invertible y que  $B = A^{-1}$ . Todavía debe demostrarse que si *A* es invertible, entonces det  $A \neq 0$ . Para esto, se considera el sistema

$$
a_{11}x_1 + a_{12}x_2 = b_1
$$
  
\n
$$
a_{21}x_1 + a_{22}x_2 = b_2
$$
\n(13)

Se lleva a cabo de esta forma porque del teorema de resumen (teorema 1.2.1, página 5) se sabe que si este sistema tiene una solución única, entonces  $a_{11}a_{22} - a_{12}a_{21} \neq 0$ . El sistema se puede escribir en la forma

$$
A\mathbf{x} = \mathbf{b} \tag{14}
$$

con  $\mathbf{x} = \begin{pmatrix} x_1 \\ x_2 \end{pmatrix}$  y **b** = *b b* 1 2 1 2 ⎛  $\overline{\mathcal{N}}$ ⎞  $\overline{a}$  $\sqrt{ }$ ⎝ ⎜ ⎞  $y$  **b** =  $\begin{pmatrix} 1 \\ b_2 \end{pmatrix}$ . Entonces, como *A* es invertible, se ve de (2) que el sistema (14)

tiene una solución única dada por

$$
\mathbf{x} = A^{-1}\mathbf{b}
$$

Pero por el teorema 1.2.1, el hecho de que el sistema (13) tenga una solución única implica que  $a_{11}a_{22} - a_{12}a_{21} = \det A \neq 0$ . Esto completa la prueba.

*Nota.* La fórmula (12) se puede obtener directamente aplicando el procedimiento para calcular una inversa (ver el problema 54).

#### **EJEMPLO 4 Cálculo de la inversa de una matriz de 2 x 2**

$$
\text{ Sea } A = \begin{pmatrix} 2 & -4 \\ 1 & 3 \end{pmatrix}. \text{ Calculate } A^{-1} \text{ si existe.}
$$

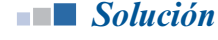

**Solución** Se encuentra que det  $A = (2)(3) - (-4)(1) = 10$ ; por lo tanto  $A^{-1}$  existe. De la ecuación (12) se tiene tiene

$$
A^{-1} = \frac{1}{10} \begin{pmatrix} 3 & 4 \\ -1 & 2 \end{pmatrix} = \begin{pmatrix} \frac{3}{10} & \frac{4}{10} \\ -\frac{1}{10} & \frac{2}{10} \end{pmatrix}
$$

*Verificación*

y

$$
A^{-1}A = \frac{1}{10} \begin{pmatrix} 3 & 4 \\ -1 & 2 \end{pmatrix} \begin{pmatrix} 2 & -4 \\ 1 & 3 \end{pmatrix} = \frac{1}{10} \begin{pmatrix} 10 & 0 \\ 0 & 10 \end{pmatrix} = \begin{pmatrix} 1 & 0 \\ 0 & 1 \end{pmatrix}
$$

$$
AA^{-1} = \begin{pmatrix} 2 & -4 \\ 1 & 3 \end{pmatrix} \begin{pmatrix} \frac{3}{10} & \frac{4}{10} \\ -\frac{1}{10} & \frac{2}{10} \end{pmatrix} = \begin{pmatrix} 1 & 0 \\ 0 & 1 \end{pmatrix}
$$

### **EJEMPLO 5 Una matriz de 2 x 2 que no es invertible**

$$
\text{ Sea } A = \begin{pmatrix} 1 & 2 \\ -2 & -4 \end{pmatrix}.
$$
\n
$$
\text{Calculate } A^{-1} \text{ si existe.}
$$

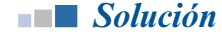

**Solución** Se encuentra que det  $A = (1)(-4) - (2)(-2) = -4 + 4 = 0$ , de manera que  $A^{-1}$  no existe, como se observó en el ejemplo 3.

> El procedimiento descrito para encontrar la inversa (si existe) de una matriz de  $2 \times 2$  funciona para matrices de  $n \times n$  donde  $n > 2$ . Se ilustra con varios ejemplos.

#### **EJEMPLO 6 Cálculo de la inversa de una matriz de 3 x 3**

Sea  $\sqrt{2}$ ⎝  $\mathsf I$ 24 6 45 6  $3 \t1 \t-2$  $A =$ ⎞  $\overline{\phantom{a}}$ (Vea el ejemplo 1.3.1 en la página 7). Calcule  $A^{-1}$  si existe.

**Solución** Primero se pone *A* seguido de *I* en la forma de matriz aumentada

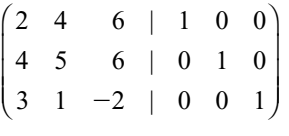

y después se lleva a cabo la reducción por renglones.

$$
\frac{R_1 \rightarrow \frac{1}{2}R_1}{2} \rightarrow \begin{pmatrix} 1 & 2 & 3 & | & \frac{1}{2} & 0 & 0 \\ 4 & 5 & 6 & | & 0 & 1 & 0 \\ 3 & 1 & -2 & | & 0 & 0 & 1 \end{pmatrix} \xrightarrow{R_2 \rightarrow R_2 - 3R_1} \begin{pmatrix} 1 & 2 & 3 & | & \frac{1}{2} & 0 & 0 \\ 0 & -3 & -6 & | & -2 & 1 & 0 \\ 0 & -5 & -11 & | & -\frac{3}{2} & 0 & 1 \end{pmatrix}
$$

$$
\xrightarrow{R_2 \rightarrow -\frac{1}{3}R_2} \begin{pmatrix} 1 & 2 & 3 & | & \frac{1}{2} & 0 & 0 \\ 0 & 1 & 2 & | & \frac{3}{2} & -\frac{1}{3} & 0 \\ 0 & -5 & -11 & | & -\frac{3}{2} & 0 & 1 \end{pmatrix} \xrightarrow{R_1 \rightarrow R_1 - 2R_2} \begin{pmatrix} 1 & 0 & -1 & | & -\frac{5}{6} & \frac{3}{2} & 0 \\ 0 & 1 & 2 & | & \frac{2}{3} & -\frac{1}{3} & 0 \\ 0 & 0 & -1 & | & \frac{11}{6} & -\frac{5}{3} & 1 \end{pmatrix}
$$

$$
\xrightarrow{R_3 \rightarrow -R_3} \begin{pmatrix} 1 & 0 & -1 & | & -\frac{5}{6} & \frac{2}{3} & 0 \\ 0 & 1 & 2 & | & \frac{2}{3} & -\frac{1}{3} & 0 \\ 0 & 0 & 1 & | & -\frac{11}{6} & \frac{5}{3} & -1 \end{pmatrix} \xrightarrow{R_1 \rightarrow R_1 + R_3} \begin{pmatrix} 1 & 0 & 0 & | & -\frac{8}{3} & \frac{7}{3} & -1 \\ 0 & 1 & 0 & | & \frac{13}{3} & -\frac{11}{3} & 2 \\ 0 & 0 & 1 & | & -\frac{11}{6} & \frac{5}{3} & -1 \end{pmatrix}
$$

Como *A* se redujo a *I* se tiene

$$
A^{-1} = \begin{pmatrix} -\frac{8}{3} & \frac{7}{3} & -1 \\ \frac{13}{3} & -\frac{11}{3} & 2 \\ -\frac{11}{6} & \frac{5}{3} & -1 \end{pmatrix} = \frac{1}{6} \begin{pmatrix} -16 & 14 & -6 \\ 26 & -22 & 12 \\ -11 & 10 & -6 \end{pmatrix}
$$
 se factoriza  $\frac{1}{6}$  para que los cálculos sean más sencillos.

#### *Verificación*

$$
A^{-1}A = \frac{1}{6} \begin{pmatrix} -16 & 14 & -6 \\ 26 & -22 & 12 \\ -11 & 10 & -6 \end{pmatrix} \begin{pmatrix} 2 & 4 & 6 \\ 4 & 5 & 6 \\ 3 & 1 & -2 \end{pmatrix} = \frac{1}{6} \begin{pmatrix} 6 & 0 & 0 \\ 0 & 6 & 0 \\ 0 & 0 & 6 \end{pmatrix} = I.
$$

También se puede verificar que  $AA^{-1} = I$ .

**ADVERTENCIA** Cuando se calcula  $A^{-1}$  es fácil cometer errores numéricos. Por ello es importante verificar los cálculos viendo que  $A^{-1}A = I$ .

#### **EJEMPLO 7 Una matriz de 3 x 3 que no es invertible**

$$
\text{ Sea } A = \begin{pmatrix} 1 & -3 & 4 \\ 2 & -5 & 7 \\ 0 & -1 & 1 \end{pmatrix}. \text{ Calculate } A^{-1} \text{ si existe.}
$$

**Solución** De acuerdo con el procedimiento anterior se obtiene, sucesivamente,

$$
\begin{pmatrix}\n1 & -3 & 4 & | & 1 & 0 & 0 \\
2 & -5 & 7 & | & 0 & 1 & 0 \\
0 & -1 & 1 & | & 0 & 0 & 1\n\end{pmatrix}\n\xrightarrow{\begin{subarray}{l} R_2 \rightarrow R_2 - 2R_1 \\ R_3 \rightarrow R_2 + R_4 + 3R_2 \\ \hline \end{subarray}}\n\begin{pmatrix}\n1 & -3 & 4 & | & 1 & 0 & 0 \\
0 & 1 & -1 & | & -2 & 1 & 0 \\
0 & -1 & 1 & | & 0 & 0 & 1\n\end{pmatrix}
$$
\n
$$
\xrightarrow{\begin{subarray}{l} R_1 \rightarrow R_1 + 3R_2 \\ R_3 \rightarrow R_3 + R_2 \\ \hline \end{subarray}}\n\begin{pmatrix}\n1 & 0 & 1 & | & -5 & 3 & 0 \\
0 & 1 & -1 & | & -2 & 1 & 0 \\
0 & 0 & 0 & | & -2 & 1 & 1\n\end{pmatrix}
$$

Hasta aquí se puede llegar. La matriz *A* no puede reducirse a la matriz identidad, por lo que se puede concluir que *A* no es invertible.

Hay otra forma de ver el resultado del último ejemplo. Sea **b** cualquier vector de  $3 \times 1$  y considere el sistema  $A$ **x** = **b**. Si se trata de resolver esto por el método de eliminación gaussiana, se terminaría con una ecuación que se lee  $0 = c \neq 0$  como en el ejemplo 3, o  $0 = 0$ . Es decir, el sistema no tiene solución o bien, tiene un número infinito de soluciones. La posibilidad que se elimina es que el sistema tenga una solución única. Pero si  $A^{-1}$  existiera, entonces habría una solución única dada por  $x = A^{-1}$ **b**. La conclusión que se obtiene es

Si la reducción por renglones de *A* produce un renglón de ceros, entonces *A* no es invertible.

# **DEFINICIÓN 3 Matrices equivalentes por renglones**

Suponga que la matriz *A* se puede transformar en la matriz *B* mediante operaciones con renglones. Entonces se dice que *A* y *B* son **equivalentes por renglones**.

El razonamiento anterior se puede usar para probar el siguiente teorema (vea el problema 55).

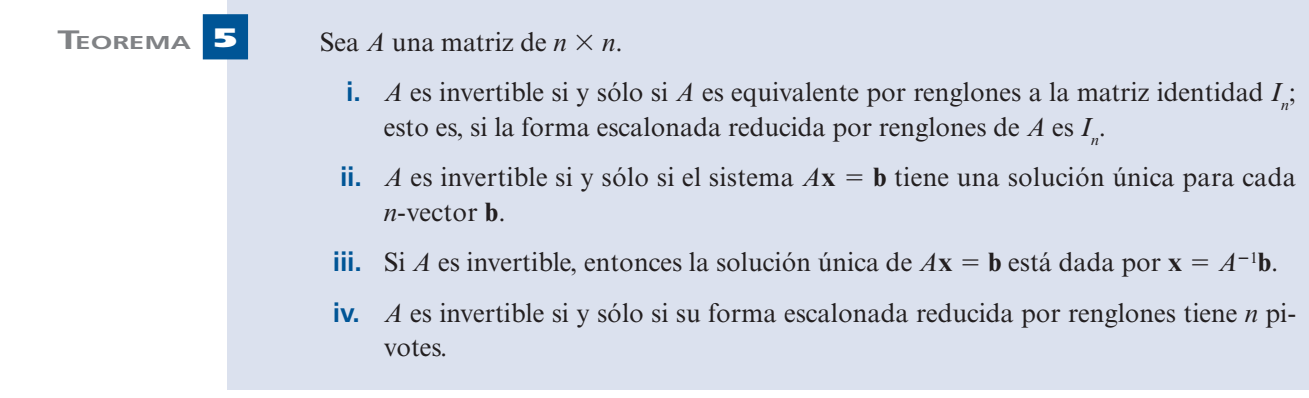

# **EJEMPLO 8 Uso de la inversa de una matriz para resolver un sistema de ecuaciones**

Resuelva el sistema

$$
2x_1 + 4x_2 + 3x_3 = 6
$$
  

$$
x_2 - x_3 = -4
$$
  

$$
3x_1 + 5x_2 + 7x_3 = 7
$$

**Solution** Este sistema se puede escribir como 
$$
Ax = \mathbf{b}
$$
, donde  $A = \begin{pmatrix} 2 & 4 & 3 \\ 0 & 1 & -1 \\ 3 & 5 & 7 \end{pmatrix}$  y  $\mathbf{b} = \begin{pmatrix} 6 \\ -4 \\ 7 \end{pmatrix}$ .

$$
A^{-1} = \begin{pmatrix} 4 & -\frac{13}{3} & -\frac{7}{3} \\ -1 & \frac{5}{3} & \frac{2}{3} \\ -1 & \frac{2}{3} & \frac{2}{3} \end{pmatrix}
$$

Así, la solución única está dada por

$$
\mathbf{x} = \begin{pmatrix} x_1 \\ x_2 \\ x_3 \end{pmatrix} = A^{-1} \mathbf{b} = \begin{pmatrix} 4 & -\frac{13}{3} & -\frac{7}{3} \\ -1 & \frac{5}{3} & \frac{2}{3} \\ -1 & \frac{2}{3} & \frac{2}{3} \end{pmatrix} \begin{pmatrix} 6 \\ -4 \\ 7 \end{pmatrix} = \begin{pmatrix} 25 \\ -8 \\ -4 \end{pmatrix}
$$
(15)

 $\mathcal{L}$ 

⎞

# **EJEMPLO 9 La tecnología y las matrices de Leontief: modelo de la economía estadounidense en 1958**

En el modelo de insumo-producto de Leontief, descrito en el ejemplo 1.3.9 en de la página 18, se obtuvo el sistema

$$
a_{11}x_1 + a_{12}x_2 + \dots + a_{1n}x_n + e_1 = x_1
$$
  
\n
$$
a_{21}x_1 + a_{22}x_2 + \dots + a_{2n}x_n + e_2 = x_2
$$
  
\n
$$
\vdots \qquad \vdots \qquad \vdots \qquad \vdots \qquad \vdots
$$
  
\n
$$
a_{n1}x_1 + a_{n2}x_2 + \dots + a_{nn}x_n + e_n = x_n
$$

que se puede escribir como

$$
A\mathbf{x} + \mathbf{e} = \mathbf{x} = I\mathbf{x}
$$

o

$$
(I - A) x = e
$$
 (16)

La matriz A de demandas internas se llama matriz tecnológica, y la matriz  $I - A$  se llama ma**triz de Leontief**. Si la matriz de Leontief es invertible, entonces los sistemas (15) y (16) tienen soluciones únicas.

Leontief utilizó su modelo para analizar la economía de Estados Unidos en 1958.13 Dividió la economía en 81 sectores y los agrupó en seis familias de sectores relacionados. Con el objeto de simplificar se tratará cada familia de sectores como un solo sector, de manera que se pueda ver la economía estadounidense como una economía con seis industrias. Estas industrias se enumeran en la tabla 1.1.

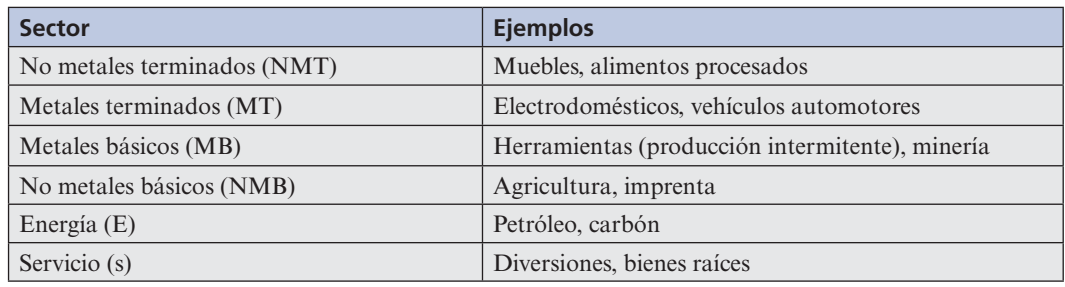

#### **Tabla 1.1**

La tabla de insumo-producto, tabla 1.2, presenta las demandas internas durante 1958 sobre la base de las cifras de Leontief. Las unidades en la tabla están expresadas en millones de dólares. Así, por ejemplo, el número 0.173 en la posición 6,5 significa que para producir energía equivalente a \$1 millón, es necesario proporcionar \$0.173 millones = \$173 000 en servicios. De forma similar, 0.037 en la posición 4,2 significa que con el fin de producir artículos metálicos terminados, es necesario gastar \$0.037 millones =  $$37,000$  en productos no metálicos básicos.

 **Tabla 1.2** Demandas internas en 1958 en la economía de Estados Unidos

|            | <b>NMT</b> | <b>MT</b> | <b>MB</b> | <b>NMB</b> |          |       |
|------------|------------|-----------|-----------|------------|----------|-------|
| <b>NMT</b> | 0.170      | 0.004     |           | 0.029      | $\theta$ | 0.008 |
| <b>MT</b>  | 0.003      | 0.295     | 0.018     | 0.002      | 0.004    | 0.016 |
| <b>MB</b>  | 0.025      | 0.173     | 0.460     | 0.007      | 0.011    | 0.007 |
| <b>NMB</b> | 0.348      | 0.037     | 0.021     | 0.403      | 0.011    | 0.048 |
| E          | 0.007      | 0.001     | 0.029     | 0.025      | 0.358    | 0.025 |
| S          | 0.120      | 0.074     | 0.104     | 0.123      | 0.173    | 0.234 |

**13** *Scientific American* (abril de 1965): 26-27.

П

Por último, las demandas externas estimadas por Leontief sobre la economía de Estados Unidos en 1958 (en millones de dólares) se presentan en la tabla 1.3.

| <b>NMT</b> | 99 640  |  |  |
|------------|---------|--|--|
| <b>MT</b>  | 75 548  |  |  |
| MB         | 14 4 44 |  |  |
| <b>NMB</b> | 33 501  |  |  |
| E          | 23 5 27 |  |  |
| S          | 263 985 |  |  |

 **Tabla 1.3** Demandas externas sobre la economía de Estados Unidos en 1958 (en millones de dólares)

Con el fin de manejar la economía de Estados Unidos en 1958 para satisfacer todas las demandas externas, ¿cuántas unidades deben producirse en cada uno de los seis sectores?

**Solución** La matriz tecnológica está dada por

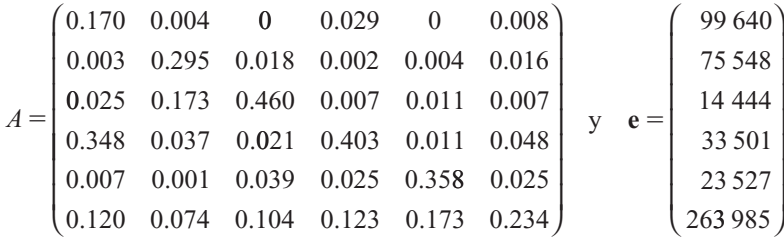

Para obtener la matriz de Leontief, se resta

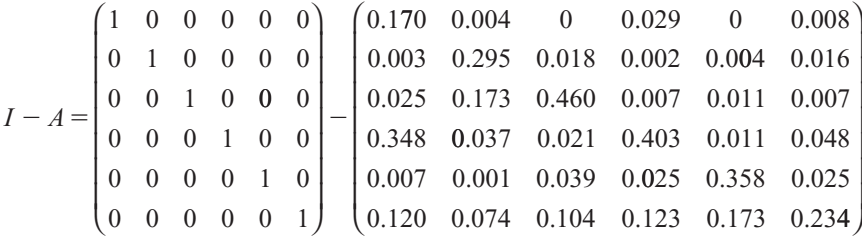

El cálculo de la inversa de una matriz de  $6 \times 6$  es una actividad laboriosa. Los siguientes resultados (redondeados a tres cifras decimales) se obtuvieron usando MATLAB:

$$
(I - A)^{-1} \approx \begin{pmatrix} 1.234 & 0.014 & 0.007 & 0.064 & 0.006 & 0.017 \\ 0.017 & 1.436 & 0.056 & 0.014 & 0.019 & 0.032 \\ 0.078 & 0.467 & 1.878 & 0.036 & 0.044 & 0.031 \\ 0.752 & 0.133 & 0.101 & 1.741 & 0.065 & 0.123 \\ 0.061 & 0.045 & 0.130 & 0.083 & 1.578 & 0.059 \\ 0.340 & 0.236 & 0.307 & 0.315 & 0.376 & 1.349 \end{pmatrix}
$$

Por lo tanto el vector de la salida "ideal" está dado por

$$
\mathbf{x} = (I - A)^{-1} \mathbf{e} \approx \begin{pmatrix} 131\,033.21 \\ 120\,458.90 \\ 80\,680.56 \\ 178\,732.04 \\ 66\,929.26 \\ 431\,562.04 \end{pmatrix}
$$

Esto significa que se requería aproximadamente de 131 033 unidades (equivalentes a \$131 033 millones) de productos no metálicos terminados, 120 459 unidades de productos metálicos terminados, 80 681 unidades de productos metálicos básicos, 178 732 unidades de productos no metálicos básicos, 66 929 unidades de energía y 431 562 unidades de servicios, para manejar la economía de Estados Unidos y cumplir con las demandas externas en 1958.

En la sección 1.2 se encontró la primera forma del teorema de resumen (teorema 1.2.1, página 4). Ahora se puede mejorar. El siguiente teorema establece que varias afirmaciones sobre la inversa, la unicidad de las soluciones, la equivalencia por renglones y los determinantes son equivalentes. En este momento, se puede probar la equivalencia de los incisos *i*)*, ii*)*, iii*)*, iv*) y *v*). La prueba concluirá después de desarrollar cierta teoría básica sobre determinantes (vea el teorema 2.4.4 en la página 208).

### **TEOREMA 6 Teorema de resumen (punto de vista 2)**

Sea *A* una matriz de  $n \times n$ . Por lo que las seis afirmaciones siguientes son equivalentes. Es decir, cada una de ellas implica las otras cinco (de manera que si se cumple una, todas se cumplen, y si una es falsa, todas son falsas).

- **i.** *A* es invertible.
- **ii.** La única solución al sistema homogéneo  $A$ **x** = **0** es la solución trivial (**x** = **0**).
- **iii.** El sistema  $A$ **x** = **b** tiene una solución única para cada *n*-vector **b**.
- **iv.** *A* es equivalente por renglones a la matriz identidad  $I_n$ , de  $n \times n$ ; es decir, la forma escaloneda reducida por renglones de *A* es *I* escalonada reducida por renglones de *A* es *In* .
	- **v.** La forma escalonada por renglones de *A* tiene *n* pivotes.
- **vi.** det  $A \neq 0$  (hasta ahora sólo se ha definido det A si A es una matriz de 2  $\times$  2).

 Ya se ha visto que las afirmaciones *i* ), *iii* ), *iv* ) y *vi* ) son equivalentes [teorema 5]. Se demostrará que *ii* ) y *iv* ) son equivalentes. Suponga que *ii*) se cumple. Entonces la forma escalonada reducida por renglones de *A* tiene *n* pivotes; de otra manera al menos una columna de esta forma no tendría pivote y entonces el sistema  $A\mathbf{x} = \mathbf{0}$  tendría un número infinito de soluciones porque se podría dar un valor arbitrario a la variable correspondiente a esa columna (los coeficientes en la columna son cero). Pero si la forma escalonada reducida por renglones de A tiene *n* pivotes, entonces se trata de  $I_{\scriptscriptstyle n}$ .

Inversamente, suponga que *iv* ) se cumple; esto es, suponga que *A* es equivalente por renglones a *In* . Entonces por el teorema 5, inciso *i* ), *A* es invertible y, por el teorema 5, inciso *iii*), la solución única de  $A$ **x** = **0** es  $\times$  =  $A^{-1}$  **0** = **0**. Así, *ii*) y *iv*) son equivalentes. En el teorema 1.2.1 se demostró que *i*) y *vi*) son equivalentes en el caso de  $2 \times 2$ . Se probará la equivalencia de *i* ) y *vi* ) en la sección 2.4.

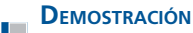

*Observación.* Si la forma escalonada por renglones de *A* tiene *n*-pivotes, entonces tiene la siguiente forma:

> 1 0 1 00 1  $0 \t 0 \t \cdots \t 1$ 12 13 1 23 2 3  $r_{12}$   $r_{13}$   $\cdots$  *r*  $r_{23} \cdots r_{n}$ *r n n n*  $\cdots$  $\cdots$  $\cdots$ : : : : : : :  $\cdots$  $\sqrt{2}$ ⎝ ⎜ ⎜ ⎜ ⎜ ⎜ ⎜ ⎞ ⎠ **(17)**

Es decir, *R* es una matriz con unos en la diagonal y ceros debajo de ella.

Para verificar que  $B = A^{-1}$  se debe comprobar que  $AB = BA = I$ . Resulta que sólo se tiene hacer la mitad de este trabajo que hacer la mitad de este trabajo.

**DEMOSTRACIÓN** 

**TEOREMA 7** Sean *A* y *B* matrices de *n*  $\times$  *n*. Entonces *A* es invertible y *B* =  $A^{-1}$  ya sea si *i* ) *BA* = *I* o si *ii* )  $AB - I$  $\sin ii$  )  $AB = I$ .

> **i.** Se supone que  $BA = I$ . Considere el sistema homogéneo  $A\mathbf{x} = \mathbf{0}$ . Si se multiplican por la izquierda ambos lados de esta ecuación por *B*, se obtiene

$$
BAx = B0 \tag{18}
$$

Pero  $BA = I_y$   $B0 = 0$ , de manera que (18) se convierte en  $I_x = 0$  o  $x = 0$ . Esto muestra que  $\mathbf{x} = \mathbf{0}$  es la única solución a  $A\mathbf{x} = \mathbf{0}$  y por el teorema 6, incisos *i*) y *ii*), esto quiere decir que *A* es invertible. Todavía debe demostrarse que  $B = A^{-1}$ . Sea  $A^{-1} = C$ . Entonces  $AC = I$ . Así  $A^{-1} = C$ . Entonces,  $AC = I$ . Así

$$
BAC = B(AC) = BI = B \quad \text{y} \quad BAC = (BA)C = IC = C
$$

Por lo tanto,  $B = C$  y el inciso *i*) queda demostrado.

**ii.** Sea  $AB = I$ . Entonces del inciso *i* ),  $A = B^{-1}$ . De la definición 2 esto significa que  $AB = BA = I$  lo que prueba que  $A$  es invertible y que  $B = A^{-1}$ . Esto completa la  $AB = BA = I$ , lo que prueba que *A* es invertible y que  $B = A^{-1}$ . Esto completa la demostración demostración.

#### **Problemas 1.8**

#### **AUTOEVALUACIÓN**

- **I. Indique cuál de las siguientes afirmaciones es correcta**
	- *a***)** Toda matriz cuadrada tiene inversa.
	- *b***)** Una matriz cuadrada tiene inversa si su reducción por renglones lleva a un renglón de ceros.
	- **c)** Una matriz cuadrada es invertible si tiene inversa.
	- *d***)** Una matriz cuadrada *B* es la inversa de *A* si  $AI = B$ .
- **II. ¿Cuál de las siguientes afirmaciones es cierta sobre un sistema de ecuaciones en forma de matriz?**
	- *a***)** Es de la forma  $A^{-1}\mathbf{x} = \mathbf{b}$ .
	- *b***)** Si tiene una solución única, la solución será  $\mathbf{x} = A^{-1}\mathbf{b}$ .
- *c***)** Tiene solución si *A* no es invertible.
- *d***)** Tiene una solución única.
- **III. ¿Cuál de las siguientes matrices es invertible?**

a) 
$$
\begin{pmatrix} 1 & 3 \\ -3 & -9 \end{pmatrix}
$$
  
b)  $\begin{pmatrix} 6 & -1 \\ 1 & -\frac{1}{6} \end{pmatrix}$   
c)  $\begin{pmatrix} 2 & -3 \\ 1 & -1 \end{pmatrix}$   
d)  $\begin{pmatrix} 1 & 0 \\ 2 & 0 \end{pmatrix}$ 

- **IV. Considere una matriz invertible** *A* **y señale cuál de las siguientes afirmaciones es cierta.**
	- *a*) El producto de *A* por *I* es  $A^{-1}$ .
	- *b*) *A* es una matriz de  $2 \times 3$ .
	- *c***)**  $A = A^{-1}$ .
	- *d***)** *A* es una matriz cuadrada.
	- **V. ¿Cuál de las siguientes afirmaciones es cierta sobre el sistema?**

$$
4x - 5y = 3
$$
  
\n
$$
6x + 7y = 4
$$
  
\n**a)** No tiene solución porque  $\begin{pmatrix} 4 & -5 \\ 6 & -7 \end{pmatrix}$  no es invertible.  
\n**b)** Tiene solución  $\begin{pmatrix} -1, -\frac{1}{2} \end{pmatrix}$ .  
\n**c)** Si tuviera una solución se encontraría resolviendo  $\begin{pmatrix} 4 & -5 \\ 6 & -7 \end{pmatrix} \begin{pmatrix} x \\ y \end{pmatrix} = \begin{pmatrix} 3 \\ 4 \end{pmatrix}$ .  
\n**d)** Su solución es  $\begin{pmatrix} 4 & -5 \\ 6 & -7 \end{pmatrix} \begin{pmatrix} 3 \\ 4 \end{pmatrix}$ .

En los problemas 1 a 21 determine si la matriz dada es invertible. De ser así, calcule la inversa.

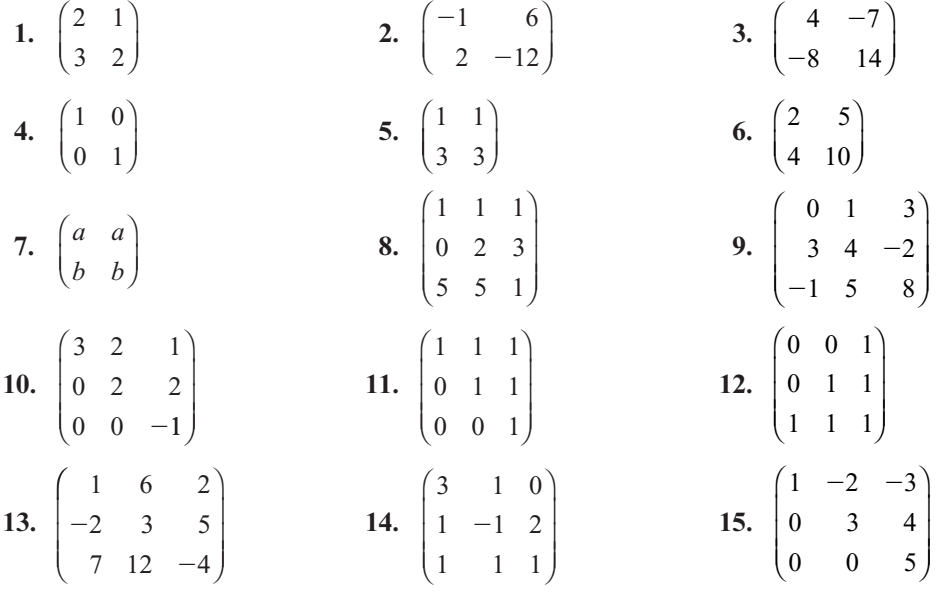

**16.** 
$$
\begin{pmatrix} 2 & -1 & 4 \ -1 & 0 & 5 \ 19 & -7 & 3 \end{pmatrix}
$$
  
\n**17.** 
$$
\begin{pmatrix} 1 & 2 & 3 \ 1 & 1 & 2 \ 0 & 1 & 2 \end{pmatrix}
$$
  
\n**18.** 
$$
\begin{pmatrix} 1 & 1 & 1 & 1 \ 1 & 2 & -1 & 2 \ 1 & -1 & 2 & 1 \ 1 & 3 & 3 & 2 \end{pmatrix}
$$
  
\n**19.** 
$$
\begin{pmatrix} 1 & 0 & 2 & 3 \ -1 & 1 & 0 & 4 \ 2 & 1 & -1 & 3 \ -1 & 0 & 5 & 7 \end{pmatrix}
$$
  
\n**20.** 
$$
\begin{pmatrix} 1 & 2 & 0 & 0 \ 2 & 3 & -3 & 0 \ 0 & -3 & -2 & 4 \ 0 & 0 & 4 & 4 \end{pmatrix}
$$
  
\n**21.** 
$$
\begin{pmatrix} 1 & -3 & 0 & -2 \ 3 & -12 & -2 & -6 \ -2 & 10 & 2 & 5 \ -1 & 6 & 1 & 3 \end{pmatrix}
$$

- **22.** Muestre que si *A*, *B* y *C* son matrices invertibles, entonces *ABC* es invertible y  $(ABC)^{-1} = C^{-1}B^{-1}A^{-1}$  $C^{-1}B^{-1}A^{-1}$ .
- **23.** Si  $A_1, A_2, \ldots, A_m$  son matrices invertibles de  $n \times n$ , muestre que  $A_1 \cdot A_2, \ldots, A_m$  es invertible vocalcule su inverse y calcule su inversa.

 **24.** Muestre que la matriz l J  $\overline{\phantom{0}}$  $\begin{pmatrix} 3 & 4 \\ -2 & -3 \end{pmatrix}$  es su propia inversa.

ſ

 $\overline{\phantom{a}}$ 

- **25.** Muestre que la matriz  $\overline{\mathcal{L}}$ ľ  $a_{21}$   $a_{22}$  $a_{11}$  a  $a_{11}$   $a_{22}$  es su propia inversa si  $A = \pm I$  o si  $a_{11} = -a_{22}$  y  $a_{21}a_{12} =$  $1-a_{11}^2$ .
- **26.** Encuentre el vector de producción **x** en el modelo de insumo-producto de Leontief si  $n = 3$ , 30 **e** =  $\begin{pmatrix} 20 \\ 40 \end{pmatrix}$  $\frac{1}{5}$   $\frac{1}{5}$  0  $\frac{2}{5}$   $\frac{2}{5}$   $\frac{3}{5}$  $\frac{1}{5}$   $\frac{1}{10}$   $\frac{2}{5}$ ſ I  $\overline{\phantom{a}}$ ľ j. ſ I  $\overline{\phantom{a}}$ ľ  $y A =$ .
- \*27. Asuma que *A* es de *n*  $\times$  *m* y *B* es de *m*  $\times$  *n*, de manera que *AB* es de *n*  $\times$  *n*. Demuestre que *AB* no es invertible si *n* > *m*. [*Sugerencia:* Muestre que existe un vector **x** diferente de cero tal que  $ABx = 0$  y luego aplique el teorema 6.]
- **\*28.** Utilice los métodos de esta sección para encontrar las inversas de las siguientes matrices con elementos complejos:

a) 
$$
\begin{pmatrix} i & 2 \\ 1 & -i \end{pmatrix}
$$
 b)  $\begin{pmatrix} 1-i & 0 \\ 0 & 1+i \end{pmatrix}$  c)  $\begin{pmatrix} 1 & i & 0 \\ -i & 0 & 1 \\ 0 & 1+i & 1-i \end{pmatrix}$ 

**29.** Demuestre que para todo número real θ la matriz  $\cos \theta$  – cuentre su inversa ſ ſ I  $\overline{\phantom{a}}$ Ú  $\overline{1}$ l.  $\sin \theta$  cos  $\cos \theta$  -sen  $\begin{bmatrix} \n\cos \theta & \cos \theta & 0 \\
\cos \theta & -\sin \theta & 0 \\
0 & 0 & 1\n\end{bmatrix}$  es invertible y encuentre su inversa.

.

**30.** Calculate la inversa de 
$$
A = \begin{pmatrix} 2 & 0 & 0 \\ 0 & 3 & 0 \\ 0 & 0 & 4 \end{pmatrix}
$$

l

 $\overline{\phantom{0}}$ 

**31.** Una matriz cuadrada  $A = (a_{ij})$  se llama **diagonal** si todos sus elementos fuera de la diagonal principal son cero. Esto es  $a_{ii} = 0$  si  $i \neq j$  (la matriz del problema 30 es diagonal). Demuestre que una matriz diagonal es invertible si y sólo si cada uno de los elementos de la diagonal es diferente de cero.

 **32.** Sea

*A a a*  $0 \quad \cdots \quad 0$ 0  $a_{22}$   $\cdots$  0 11 22  $0 \t 0 \t \cdots \t a_{nn}$ ſ l I I I I  $\overline{1}$ 

Una matriz diagonal tal que sus componentes en la diagonal principal son todas diferentes de cero. Calcule  $A^{-1}$ .

33. Calculate la inversa de 
$$
A = \begin{pmatrix} 2 & 1 & -1 \\ 0 & 3 & 4 \\ 0 & 0 & 5 \end{pmatrix}
$$
.  
34. Demuestre que la matrix  $A = \begin{pmatrix} 1 & 0 & 0 \\ -2 & 0 & 0 \\ 4 & 6 & 1 \end{pmatrix}$  no es invertible.

- **\*35.** Una matriz cuadrada se llama **triangular superior (inferior)** si todos sus elementos abajo (arriba) de la diagonal principal son cero (la matriz en el problema 33 es triangular superior y la matriz en el problema 34 es triangular inferior). Demuestre que una matriz triangular superior o triangular inferior es invertible si y sólo si cada uno de los elementos de la diagonal es diferente de cero.
- **36.** Demuestre que la inversa de una matriz invertible es triangular superior. [*Sugerencia*: Primero demuestre el resultado para una matriz de  $3 \times 3$ .]

En los problemas 37 y 38 se da una matriz. En cada caso demuestre que la matriz no es invertible encontrando un vector **x** diferente de cero tal que  $A$ **x** = 0.

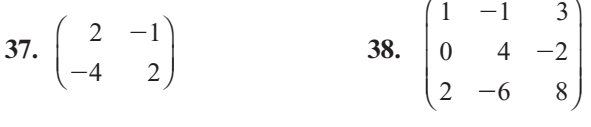

 **39.** Sean *A*, *B*, *F*, y *M* matrices invertibles de *m*  $\times$  *n*. Si  $M = I + F(\lambda I - A_r) - 1$  *B*  $y A<sub>F</sub> = A + BF$ .

Demuestre que  $M^{-1} = B^{-1} (\lambda I - A_F) (\lambda I - A)^{-1} B$ .

**40.** Sean *A*, *B*, *C*, *D*, *F* y *N* matrices invertibles de *m* × *n*. Si  $N = D + C_F(\lambda I - A_F)^{-1}B$ ,  $M^{-1} = P^{-1}(\lambda I - A) (\lambda I - A)^{-1}B$ ,  $C F = C + D F y A = A + BE$  $M^{-1} = B^{-1} (\lambda I - A_F) (\lambda I - A)^{-1} B$ ,  $CF = C + DFy A_F = A + BF$ .

Demuestre que  $NM^{-1} = D + C(\lambda I - A)^{-1}B$ .

 **41.** Una fábrica de muebles de calidad tiene dos divisiones: un taller de máquinas herramienta donde se fabrican las partes de los muebles, y una división de ensamble y terminado en la que se unen las partes para obtener el producto final. Suponga que se tienen 12 empleados en el taller y 20 en la división y que cada empleado trabaja 8 horas. Suponga también que se producen únicamente dos artículos: sillas y mesas. Una silla requiere  $\frac{384}{17}$  horas de maquinado y  $\frac{480}{17}$  horas de ensamble y terminado. Una mesa requiere  $\frac{240}{17}$  horas de maquinado y  $\frac{640}{17}$  horas de ensamble y terminado. Suponiendo que se tiene una demanda ilimitada de estos productos y que el fabricante desea mantener ocupados a todos sus empleados, ¿cuántas sillas y cuántas mesas puede producir esta fábrica al día?

- **42.** La alacena de ingredientes mágicos de una hechicera contiene 10 onzas de tréboles de cuatro hojas molidos y 14 onzas de raíz de mandrágora en polvo. La alacena se resurte en forma automática siempre y cuando ella termine con todo lo que tiene. Una poción de amor requiere  $\frac{1}{13}$  onzas de tréboles y  $2\frac{2}{13}$  onzas de mandrágora. Una receta de un conocido tratamiento para el resfriado común requiere  $5\frac{5}{13}$  onzas de tréboles y  $10\frac{10}{13}$  onzas de mandrágora. ¿Qué cantidad de la poción de amor y del remedio para resfriado debe combinar la hechicera para usar toda la reserva en su alacena?
- **43.** Un granjero nutre a su ganado con una mezcla de dos tipos de alimento. Una unidad estándar del alimento A proporciona a un novillo 10% del requerimiento diario de proteína y 15% del de carbohidratos. Si el granjero quiere alimentar a su ganado con el 100% de los requerimientos mínimos diarios de proteínas y carbohidratos, ¿cuántas unidades de cada tipo de alimento debe recibir un novillo al día?
- **44.** Una versión muy simplificada de una tabla de insumo-producto para la economía de Israel en 1958 divide dicha economía en tres sectores —agricultura, manufactura y energía— con los siguientes resultados.<sup>14</sup>

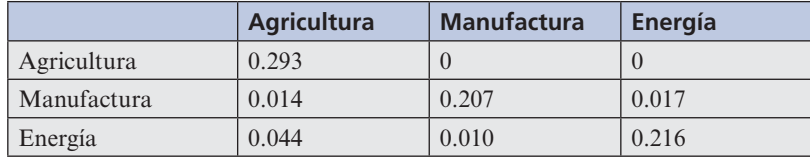

- *a***)** ¿Cuántas unidades de producción agrícola se requieren para obtener una unidad de producto agrícola?
- *b***)** ¿Cuántas unidades de producción agrícola se requieren para obtener 200 000 unidades de productos de esta naturaleza?
- *c***)** ¿Cuántas unidades de producción agrícola se requieren para obtener 50 000 unidades de energía?
- *d***)** ¿Cuántas unidades de energía se requieren para obtener 50 000 unidades de productos agrícolas?
- **45.** Si se continúa con el problema 44, las exportaciones (en miles de libras israelíes) en 1958 fueron las siguientes:

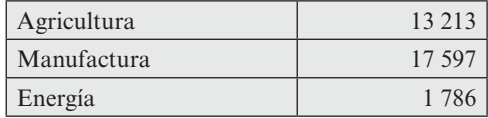

- *a***)** Calcule la matriz tecnológica y la de Leontief.
- *b***)** Determine el valor en libras israelíes de los productos agrícolas, la energía y los artículos manufacturados necesarios para hacer funcionar este modelo y exportar el valor establecido de cada producto.

**14** Wassily Leontief, *Input-output Economics* (Nueva York: Oxford University Press, 1966), 54-57.

En los problemas 46 a 53 calcule la forma escalonada por renglones de la matriz dada y utilícela para determinar en forma directa si es invertible.

- **46.** La matriz del problema 4. **47.** La matriz del problema 1.
- **48**. La matriz del problema 5. **49.** La matriz del problema 10.
- **50.** La matriz del problema 13. **51.** La matriz del problema 16.
- **52.** La matriz del problema 18. **53.** La matriz del problema 19.
- **54.** Sea  $A = \begin{pmatrix} a_{11} & a_{12} \\ a_{21} & a_{22} \end{pmatrix}$  $\sqrt{2}$  $\overline{\mathcal{A}}$ ⎞  $\int$ y suponga que  $a_{11}a_{22} - a_{12}a_{21} \neq 0$ . Derive la fórmula (12) mediante reducción por renglones de la matriz aumentada  $\begin{bmatrix} a_{11} & a_{12} \\ a_{21} & a_{22} \end{bmatrix}$  $a_{21}$  *a*  $^{11}$   $^{12}$  $21 \t 22$ 1 0 0 1  $\sqrt{2}$  $\vert$ ⎞  $\begin{pmatrix} 1 & 0 & 1 \end{pmatrix}$ |
- **55.** Demuestre los incisos *i*), *ii*) y *iv*) del teorema 5.
- **56.** Calcule la inversa de  $($ ⎞ ⎠ ⎟ *I A* 0 *I* donde *A* es una matriz cuadrada. (*Sugerencia:* Revise la multiplicación de matrices por bloques en la página  $66$ .)<sup>15</sup>

**57.** Considere que  $A_{11}$  y  $A_{22}$  son invertibles y encuentre la inversa de  $\begin{bmatrix} A_{11} & A_{12} \\ A_{21} & A_{22} \end{bmatrix}$  $21 \t 22$  $\begin{pmatrix} A_{11} & 0 \end{pmatrix}$  $\parallel$ ⎞  $\cdot$ 

- **58.** Si A y B son matrices invertibles, resuelva para *X*:
	- *a***)**  $BXA = B$
	- *b***)**  $A^{-1}X = A$

# **RESPUESTAS <sup>A</sup> LA AUTOEVALUACIÓN**

**I.** *c***) II.** *b***) III.** *c***) IV.** *d***) V.** *c***)**

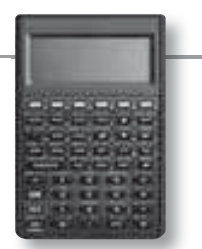

### **MANEJO DE LA CALCULADORA M**

Para obtener la inversa de una inversa se procede de la forma siguiente. Una vez que se tiene a la matriz en la pila, se oprime la tecla *'/x* . Si la matriz no es invertible apareceran símbolos de infinito en alguna(s) posición(es) de la matriz resultante.

De los problemas 59 a 62 utilice la calculadora para calcular la inversa de la matriz dada.

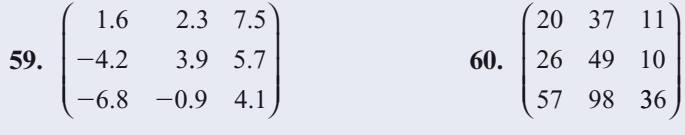

**<sup>15</sup>** David Carlson presentó este problema y el siguiente en su artículo "*Teaching Linear Álgebra: Must the Fog Always Roll in*? En The Collage Mathematics Journal, 24(1), enero de 1993, 29-40.

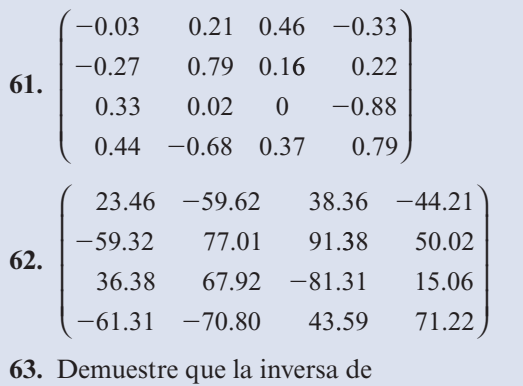

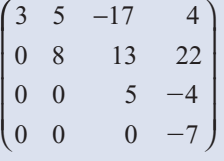

tiene ceros debajo de la diagonal.

**64.** Haga lo mismo para la matriz

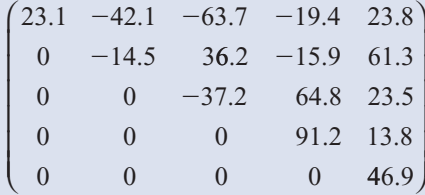

 **65.** Las matrices en los problemas 63 y 64 se llaman **triangulares superiores**. Haciendo uso de los resultados de dichos problemas obtenga una conclusión sobre la inversa de una matriz triangular superior.

# **MATLAB 1.8**

*Información de MATLAB.* El comando de MATLAB eye(n) forma la matriz identidad de  $n \times n$ (**doc eye**). El comando de MATLAB **size(A)** reporta el número de renglones y columnas de la matriz A (**doc size**).

**1.** *a*) Para  $A =$ 1 23 2 54  $1 \t -1 \t 10$  $\sqrt{2}$ ⎝ ⎜  $\parallel$ ⎞ ⎠  $\begin{bmatrix} 5 & 4 \\ -1 & 10 \end{bmatrix}$ , forme  $R = [A \text{ eye}(\text{size}(A))]$ .

- **i.** Encuentre la forma escalonada reducida por renglones de *R*. Utilice la notación ":" para asignar el nombre de la variable *S* a la matriz que consiste en las tres últimas columnas de la forma escalonada reducida por renglones de *R*.
- **ii.** Encuentre *SA* y *AS*. Describa la relación entre *A* y *S*.
- **iii.** Compare *S* con **inv(A)** (doc **inv**).
- *b*) Repita las instrucciones anteriores para  $A=2*rand(5)-1$ , (Utilice  $R = [A eye(size(A))]$ y haga *S* igual a las cinco últimas columnas de la forma escalonada reducida por renglones.)

#### **2.** Considere las matrices

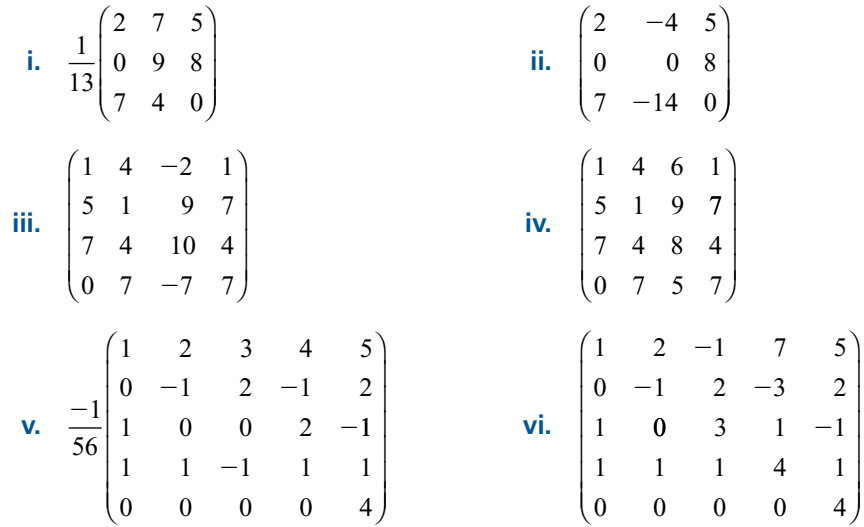

Para cada matriz *A*:

- *a***)** Use el comando **rref** para probar si es invertible y encuentre **inv(A)**.
- *b***)** Si *A* no es invertible, ponga atención en los mensajes de MATLAB cuando dé **inv(A)**.
- **c)** Si *A* es invertible, verifique que **inv(A)** da la inversa. Seleccione un vector aleatorio *b* para el lado derecho, muestre que el sistema [*A* **b**] tiene una solución única usando el comando **rref**, asigne la solución a la variable **x** y compare **x** con  $y = inv(A)*b$  (encuentre  $x-y$ ). Repita esto para otro vector **b**.
- **3.** *a*) Sea  $A = \text{round}(10*(2*\text{rand}(5)-1))$ . Sea  $B = A$  pero modifique uno de los renglones de *B* a  $B(3,):$  =  $3*B(1,:) + 5*B(2,:)$ . Muestre que *B* no es invertible.
	- *b*) Sea  $\bf{B} = \bf{A}$  y cambie el renglón que quiera por una combinación lineal de otros renglones de *B*. Muestre que *B* no es invertible.
	- *c***)** (*Lápiz y papel*) Considerando el proceso de reducción a la forma escalonada reducida por renglones, demuestre que una matriz *B* no es invertible si un renglón es una combinación lineal de otros renglones.
- **4.** Sea  $A = round(10*(2*rand(7)-1)).$

 $\text{Seq } B = A \text{ pero } B(:,3) = 2*B(:,1) - B(:,2).$ 

Sea **C** = **A** pero **C(:,4)** = **C(:,1)** + **C(:,2)**-**C(:,3)** y **C(:,6)**=  $3*C(:,2)$ .

**Sea D** = A pero **D(:,2)** =  $3*D(:,1)$ , **D(:,4)** =  $2*D(:,1) - D(:,2) + 4*D(:,3)$ ,  $D(:,5) = D(:,2) - 5*D(:,3).$ 

- *a***)** Encuentre **rref** de *B*, *C* y *D*. ¿Qué puede concluir acerca de la invertibilidad de una matriz en la que algunas columnas son combinaciones lineales de otras columnas?
- *b***)** Pruebe su conclusión con otra matriz aleatoria generada *E* y modificada cambiando algunas columnas a una combinación lineal de otras.
- *c***)** Para *B*, *C*, *D* y *E*, busque patrones en los números de **rref** que reflejen los coeficientes de las combinaciones lineales. Describa dichos patrones.
- *d***)** ¿De qué forma se relaciona este problema con el problema 5 de MATLAB 1.7?

#### **5. Tipos especiales de matrices**

- *a***)** Genere cinco matrices aleatorias triangulares superiores con elementos enteros entre 210 y 10. Utilice el comando **triu**. Para dos de las matrices generadas cambie un elemento de la diagonal a 0 (por ejemplo, si la matriz se llama *A*, modifíquela con el comando  $A(2,2)=0$ ).
	- **i.** Pruebe si cada una es invertible. Describa una conclusión que relacione los términos de la diagonal de la matriz triangular superior con la propiedad de ser o no invertible. Pruebe su conclusión con tres o más matrices triangulares superiores.
	- **ii.** Para cada matriz invertible encontrada en *i*) encuentre la inversa utilizando el comando **inv.** ¿Cuál es su conclusión acerca de la forma de la inversa de una matriz triangular superior? ¿Cómo son los elementos de la diagonal de la inversa en relación con los elementos de la diagonal de la matriz original? ¿De qué forma se relaciona esta observación con *i* )?
	- **iii.** (*Lápiz y papel*) Suponga que *A* es una matriz triangular superior de  $3 \times 3$

$$
\begin{pmatrix} a & b & c \\ 0 & d & e \\ 0 & 0 & f \end{pmatrix}.
$$

Describa los pasos necesarios para reducir la matriz aumentada [*A I*] (*I* es la matriz identidad) a la forma escalonada reducida por renglones y utilice la descripción para verificar las conclusiones sobre las inversas de matrices triangulares superiores a las que llegó en *i*) y *ii*).

*b***)** Pruebe si las siguientes matrices y otras con el mismo patrón general son o no invertibles. Describa sus resultados:

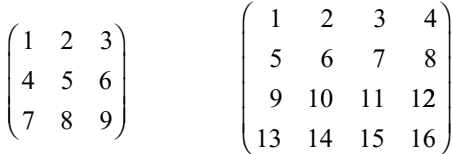

- *c***)** En el problema 11 de MATLAB 1.3 se aseguró que el sistema obtenido al ajustar un polinomio de grado *n* a *<sup>n</sup>* 1 1 puntos con coordenadas distintas llevara a una solución única. ¿Qué indica este hecho acerca de la matriz de coeficientes? Pruebe su conclusión: primero dé un vector **x** con coordenadas distintas y encuentre  $V = \text{vander}(x)$ ; después pruebe *V*. Repita el mismo procedimiento para otros tres vectores **x**.
- **6.** Considere las siguientes matrices.

$$
AI = \begin{pmatrix} 1 & 2 & 3 & 4 & 5 \\ 0 & -1 & 2 & -1 & 2 \\ 1 & 0 & 0 & 2 & -1 \\ 1 & 1 & -1 & 1 & 1 \\ 0 & 0 & 0 & 0 & 4 \end{pmatrix} \qquad A2 = \begin{pmatrix} 1 & 2 & -1 & 7 & 5 \\ 0 & -1 & 2 & -3 & 2 \\ 1 & 0 & 3 & 1 & -1 \\ 1 & 1 & 1 & 4 & 1 \\ 0 & 0 & 0 & 0 & 4 \end{pmatrix}
$$

$$
A3 = \begin{pmatrix} 3 & 9 & 5 & 5 & 1 \\ 4 & 9 & 5 & 3 & 2 \\ 2 & 1 & 3 & 1 & 3 \\ 5 & 9 & 10 & 9 & 4 \\ 0 & 0 & 0 & 0 & -5 \end{pmatrix}
$$
  
\n
$$
A4 = \begin{pmatrix} 1 & 2 & -3 & 4 & 5 \\ -2 & -5 & 8 & -8 & -9 \\ 1 & 2 & -2 & 7 & 9 \\ 1 & 1 & 0 & 6 & 12 \\ 2 & 4 & -6 & 8 & 11 \end{pmatrix}
$$
  
\n
$$
A5 = \begin{pmatrix} 2 & -4 & 4 & 5 & -1 \\ 0 & 0 & 5 & 1 & -9 \\ 7 & -14 & 8 & 7 & -2 \\ 7 & -14 & 0 & 4 & 11 \\ 9 & -18 & 1 & 7 & 14 \end{pmatrix}
$$

- *a***)** Haciendo uso de comando **rref**, pruebe si las matrices *A1* a *A*5 son o no invertibles. Pruebe la invertibilidad de *A1***\****A2, A1***\****A3, A1***\****A4, A1***\****A5, A2***\****A3, A2***\****A4, A2***\****A5, A3***\****A4, A3***\****A5* y *A4***\****A5*. Obtenga una conclusión sobre la relación entre la invertibilidad de dos matrices y la invertibilidad de su producto. Explique la forma en la cual la evidencia soporta su conclusión.
- *b***)** Para cada par de matrices *A* y *B* del problema anterior tales que *AB* es invertible, encuentre

$$
inv(A * B) - inv(A) * inv(B) \quad e \quad inv(A * B) - inv(B) * inv(A)
$$

Obtenga una fórmula para  $(AB)^{-1}$  en términos de  $A^{-1}$  y  $B^{-1}$ . Explique.

**7. Perturbaciones: matrices cercanas a una matriz no invertible**

Introduzca la matriz

$$
A = \begin{pmatrix} 1 & 2 & 3 \\ 4 & 5 & 6 \\ 7 & 8 & 9 \end{pmatrix}
$$

Verifique que *A* no es invertible. En lo que sigue *A* se cambia a una matriz invertible *C* que es cercana a *A*, modificando uno de los elementos de *A*:

$$
C = \begin{pmatrix} 1 & 2 & 3 \\ 4 & 5 & 6 \\ 7 & 8 & 9+f \end{pmatrix}
$$

donde *f* es un número pequeño.

Antes de continuar, dé el comando **format short e**. Este comando hará que los números aparezcan en notación científica. En MATLAB, por ejemplo, **1.e–5** representa 10<sup>-5</sup>.

a) Introduzca

$$
f = 1
$$
,  $e-5$ ;  $C = A$ ;  $C(3,3) = A(3,3) + f$ ;

Verifique que *C* es invertible y encuentre **inv(C)**.

*<i>b***)** Repita para  $f = 1 \cdot e^{-7}$  y  $f = 1 \cdot e^{-10}$ .

⎞

6 15

- *c***)** Comente acerca del tamaño de los elementos de **inv(C) (**realizando una comparación con el tamaño de los elementos de *C*) conforme *f* se hace pequeño, es decir, conforme *C* se acerca más a no ser invertible.
- *d***)** Se investigará la exactitud de las soluciones a los sistemas en los que la matriz de coeficientes es cercana a ser invertible. Observe que si

⎞

 $\sqrt{2}$ 

⎜

12 3 45 6

 $\sqrt{2}$ 

⎜

 $C =$ 7 8  $9+f$   $\left(24+f\right)$ ⎝  $\parallel$ ⎠ ⎝  $\parallel$ ⎠  $y$  **b** =  $\begin{bmatrix} 15 \\ 24 + f \end{bmatrix}$ 24 entonces  $Cx = b$ , donde  $\sqrt{2}$ ⎝ ⎜  $\parallel$ ⎞  $\mathbf{x} =$ 1 1 1⎠  $\left| \cdot \right|$ ; es decir, **x** es la solución exacta. Introduzca **x** = [1;1;1].

Para cada *f* utilizada en *a*) y *b*), forme *C* y **b** y resuelva el sistema  $Cy = \mathbf{b}$  haciendo uso de **inv(C)**(dando el nombre de **y** a la solución). Encuentre  $z=x-y$ . ¿Qué tan cercana es la solución calculada **y** a la solución exacta **x**? ¿Cómo cambia la exactitud conforme *f* se hace más pequeña, es decir, conforme *C* se acerca a no ser invertible?

- **8.** Este problema se refiere al modelo de insumo-producto de Lenotief. Resuelva los problemas usando  $(I - A)^{-1}$ , donde *A* es la matriz tecnológica que describe las demandas internas.<br>Interprete sus resultados *[Suggrancia* de MATI AB: la matriz *I* de *n* × *n* se puede generar. Interprete sus resultados. [*Sugerencia* de MATLAB: la matriz *I* de  $n \times n$  se puede generar con **eye(n)**.]
	- *a***)** El problema 45 de esta sección.
	- *b***)** El problema 9*b*) de MATLAB 1.3.

Utilice **format long** si desea más dígitos en las respuestas.

#### **9. Criptografía**

Uno de los procedimientos que se utilizan para encriptar un mensaje secreto es hacer uso de una determinada matriz cuadrada cuyos elementos son enteros y cuya matriz inversa también contiene elementos enteros. Se recibe un mensaje, se asigna un número a cada letra (por ejemplo  $A=1$ ,  $B=2$ , etc., y espacio = 27), se arreglan los números en una matriz de izquierda a derecha en cada renglón, donde el número de elementos en el renglón es igual al tamaño de la matriz de código, se multiplica esta matriz por la matriz de código *por la derecha*, se transcribe el mensaje a una cadena de números (que se lee de izquierda a derecha a lo largo de cada renglón) y se manda el mensaje.

El destinatario del mensaje conoce la matriz de código. Él o ella reacomodan el mensaje encriptado en una matriz de izquierda a derecha en cada renglón, en donde el número de elementos en un renglón coincide con el tamaño de la matriz de código, multiplica *por la derecha* por el inverso de la matriz de código y puede leer el mensaje decodificado (de izquierda a derecha en cada renglón).

- *a***)** (*Lápiz y papel*) Si se arregla el mensaje en una matriz realizando una lectura de izquierda a derecha de manera que el número de elementos en un renglón coincida con el tamaño de la matriz de código, ¿por qué debe multiplicarse por la derecha? ¿Por qué al multiplicar por la inversa se decodifica el mensaje (es decir, se deshace el encriptado)?
- *b***)** Usted ha recibido el siguiente mensaje que fue encriptado usando la matriz dada *A*. Decodifíquelo (suponga que A=1, B=2, y así sucesivamente, y espacio = 27).

$$
A = \begin{pmatrix} 1 & 2 & -3 & 4 & 5 \\ -2 & -5 & 8 & -8 & -9 \\ 1 & 2 & -2 & 7 & 9 \\ 1 & 1 & 0 & 6 & 12 \\ 2 & 4 & -6 & 8 & 11 \end{pmatrix}
$$

*Mensaje.* 47, 49, -19, 257, 487, 10, -9, 63, 137, 236, 79, 142, -184, 372, 536, 59, 70, -40, 332, 588

*Nota.* El primer renglón de la matriz que necesita construir es  $47 \quad 49 \quad -19 \quad 257 \quad 487$ . Ahora continúe con el segundo reglón.

## **1.9 TRANSPUESTA DE UNA MATRIZ**

En correspondencia a toda matriz existe otra que, como se verá en el capítulo 2, tiene propiedades muy similares a las de la matriz original.

### **DEFINICIÓN 1 Transpuesta**

Sea  $A = (a_{ij})$  una matriz de  $m \times n$ . Entonces la **transpuesta** de *A*, que se escribe *A'*, es la matriz de *n*  $\times$  *m* que se obtiene al intercambiar los renglones por las columnas de *A*. De matriz de  $n \times m$  que se obtiene al intercambiar los renglones por las columnas de *A*. De manera breve, se puede escribir  $A^t = (a_{ij})$ . En otras palabras

$$
\text{Si } A = \begin{pmatrix} a_{11} & a_{12} & \cdots & a_{1n} \\ a_{21} & a_{22} & \cdots & a_{2n} \\ \vdots & \vdots & \ddots & \vdots \\ a_{m1} & a_{m2} & \cdots & a_{mn} \end{pmatrix}, \text{entonces } A^t = \begin{pmatrix} a_{11} & a_{21} & \cdots & a_{m1} \\ a_{12} & a_{22} & \cdots & a_{m2} \\ \vdots & \vdots & \ddots & \vdots \\ a_{1n} & a_{2n} & \cdots & a_{mn} \end{pmatrix} \tag{1}
$$

Simplemente se coloca el renglón *i* de *A* como la columna *i* de *At* y la columna *j* de *A* como el renglón *j* de *At* .

### **EJEMPLO 1 Obtención de las transpuestas de tres matrices**

Encuentre las transpuestas de las matrices

$$
A = \begin{pmatrix} 2 & 3 \\ 1 & 4 \end{pmatrix} \qquad B = \begin{pmatrix} 2 & 3 & 1 \\ -1 & 4 & 6 \end{pmatrix} \qquad C = \begin{pmatrix} 1 & 2 & -6 \\ 2 & -3 & 4 \\ 0 & 1 & 2 \\ 2 & -1 & 5 \end{pmatrix}
$$

**Solución** Al intercambiar los renglones y las columnas de cada matriz se obtiene

$$
A' = \begin{pmatrix} 2 & 1 \\ 3 & 4 \end{pmatrix} \qquad B' = \begin{pmatrix} 2 & -1 \\ 3 & 4 \\ 1 & 6 \end{pmatrix} \qquad C' = \begin{pmatrix} 1 & 2 & 0 & 2 \\ 2 & -3 & 1 & -1 \\ -6 & 4 & 2 & 5 \end{pmatrix}
$$

Observe, por ejemplo, que 4 es la componente en el renglón 2 y la columna 3 de *C* mientras que 4 es la componente en el renglón 3 y la columnas 2 de *Ct* . Esto significa que el elemento 2,3 de *C* es el elemento (3,2) de *Ct* .

**1** Suponga que  $A = (a_{ij})$  es una matriz de  $n \times m$  y  $B(b_{ij})$  es una matriz de  $m \times p$ . Entonces<br> **i.**  $(A^t)^t = A$ . (2)

- **i.**  $(A^t)^t$  $= A.$  (2)
- **ii.**  $(AB)^t = B^t A^t$ *.* **(3)**
- **iii.** Si *A* y *B* son de *n*  $\times$  *m*, entonces  $(A + B)^t = A^t + B^t$ . **(4)**
- **iv.** Si *A* es invertible, entonces *At* es invertible y  $(A')^{-1} = (A^{-1})^t$ . **(5)**

**DEMOSTRACIÓN** 

- **i.** Esto sigue directamente de la definición de la transpuesta.
- **ii.** Primero, se observa que *AB* es una matriz de *n*  $\times$  *p*, de manera que  $(AB)^t$  es de *p*  $\times$  *n*.<br>También  $B^t$  es de *p*  $\times$  *m*  $v$  *d*  $t$  es de *m*  $\times$  *n* de manera que  $B^tA^t$  es de *p*  $\times$  *n*. De est También *B*<sup>*t*</sup> es de *p*  $\times$  *m* y *A<sup>t</sup>* es de *m*  $\times$  *n*, de manera que *B<sup>t</sup>A<sup><i>t*</sup> es de *p*  $\times$  *n*. De esta for-<br>ma ambas matrices en la ecuación (3) tienen el mismo tamaño. Abora el elemento is ma, ambas matrices en la ecuación (3) tienen el mismo tamaño. Ahora, el elemento *ij* de *AB* es  $\sum_{k=1}^{m} a_{ik} b_{kj}$ , y éste es el elemento *ji* de  $(AB)^t$ . Sean  $C = B^t \vee D = A^t$ . Entonces el elemento *ij*,  $c_{ij}$ , de *C* es  $b_{ij}$  y el elemento *ij*,  $d_{ij}$  de D es  $a_{ji}$ . Así, el elemento *ji* de *CD* = *m* elemento *ji* de  $B'A' = \sum_{k=1} c_{jk} d_{ki} = \sum_{k=1} b_{kj} a_{ik} = \sum_{k=1} a_{ij}$ *m*  $\sum_{k=1}^{N} b_{kj}^{i} a_{ik}^{i}$ *m*  $\sum_{k=1}^{m} c_{jk} d_{ki} = \sum_{k=1}^{m} b_{kj} a_{ik} = \sum_{k=1}^{m} a_{ik} b_{kj}$ 5 5 completa la demostración de la parte *ii*). *m*  $\sum_{k=1}^{m} a_{ik} b_{kj}$  = elemento *ji* de  $(AB)$ <sup>r</sup>. Lo dicho
- **iii.** Esta parte se deja como ejercicio (vea el problema 14).
- **iv.** Sea  $A^{-1} = B$ . Entonces  $AB = BA = I$  de manera que, del inciso *ii*),  $(AB)^t = B^t A^t = I$ <br>  $= I_X (BA)^t = A^t B^t I$ . Por lo tanto, de se invertible  $x, B^t$  es el inverso de de decir  $I = I y (BA)^t = A^t B^t = I$ . Por lo tanto,  $A^t$  es invertible y  $B^t$  es el inverso de  $A^t$ , es decir,  $(A^t)^{-1} = B^t = (A^{-1})^t$ .

La transpuesta juega un papel de suma importancia en la teoría de matrices. En capítulos posteriores se verá que *A* y *At* tienen muchas propiedades en común. Como las columnas de *At* son renglones de *A* se podrán establecer hechos sobre la transpuesta para concluir que casi todo lo que es cierto para los renglones de una matriz se cumple para sus columnas.

La siguiente definición es fundamental en la teoría de matrices.

#### **DEFINICIÓN 2 Matriz simétrica**

La matriz (cuadrada) *A* de *n*  $\times$  *n* se denomina **simétrica** si  $A^t = A$ . Es decir, las columnas de *A* son también los renglones de *A*.

#### **EJEMPLO 2 Cuatro matrices simétricas**

Las siguientes cuatro matrices son simétricas:

$$
I \t A = \begin{pmatrix} 1 & 2 \\ 2 & 3 \end{pmatrix} \t B = \begin{pmatrix} 1 & -4 & 2 \\ -4 & 7 & 5 \\ 2 & 5 & 0 \end{pmatrix} \t C = \begin{pmatrix} -1 & 2 & 4 & 6 \\ 2 & 7 & 3 & 5 \\ 4 & 3 & 8 & 0 \\ 6 & 5 & 0 & -4 \end{pmatrix}
$$

En los capítulos 5 y 6 se verá la importancia de las matrices simétricas reales.

### **OTRA FORMA DE ESCRIBIR EL PRODUCTO ESCALAR**

Sean *a a* 1  $\mathbf{a} = \begin{bmatrix} 1 & 2 \\ 1 & 2 \end{bmatrix}$ *a b b*  $\left( \begin{array}{c} b_n \end{array} \right)$  $\sqrt{2}$ ⎝ ⎜ ⎜ ⎜ ⎜ ⎞ ⎠  $\sqrt{2}$ ⎝  $\mathsf I$  $\mathsf I$  $\mathsf I$ ⎜ ⎞ ⎠  $y$  **b** =  $\begin{bmatrix} 2 \\ 3 \end{bmatrix}$ 1 <sup>2</sup> dos vectores columna con *n* componentes. Entonces, de la ecuación

(1) en la página 58,

$$
\mathbf{a} \cdot \mathbf{b} = a_1 b_2 + a_2 b_2 + \dots + a_n b_n
$$

Ahora bien, **a** es una matriz de  $n \times 1$  de manera que  $a^t$  es una matriz de  $1 \times n$  y

$$
\mathbf{a}^t = (a_1, a_2 \dots a_n)
$$

Entonces **a**<sup>*t*</sup> $\bf{b}$  es una matriz de 1  $\times$  1 (o escalar), y por la definición de la multiplicación de matriz matriz

$$
\mathbf{a}'\mathbf{b} = (a_1 a_2 \cdots a_n) \begin{pmatrix} b_1 \\ b_2 \\ \vdots \\ b_n \end{pmatrix} = a_1 b_1 + a_2 b_2 + \cdots + a_n b_n
$$

De ese modo, si **a** y **b** son vectores columna de *n* componentes, entonces

$$
\mathbf{a} \cdot \mathbf{b} = \mathbf{a}'\mathbf{b} \tag{6}
$$

La fórmula (6) será de utilidad más adelante en este libro.

### **Problemas 1.9**

# **AUTOEVALUACIÓN**

- **I.** Si una matriz *A* es de  $3 \times 4$ , entonces *A*<sup>t</sup> es una matriz de  $\_\_$ 
	- *a***)** 4  $\times$  3<br>*b***)** 3  $\times$  4<br>*c***)** 3  $\times$  3<br>*d***)** 4  $\times$  4
- **II.** *Falso-verdadero***:** *At* **está definida sólo si** *A* **es una matriz cuadrada.**
- **III.** *Falso-verdadero*: **Si** *A* **es una matriz de**  $n \times n$ , entonces la diagonal principal de  $A^t$  es **la misma que la diagonal principal de** *A***.**
- **IV.** Falso-verdadero:  $[(A^t)^t]^t = A^t$

**V.** La transpuesta de  $\begin{pmatrix} 1 & 2 & 3 \\ 1 & 0 & 0 \end{pmatrix}$  $-1$  0 0  $\sqrt{2}$  $\overline{\mathcal{N}}$  $\lambda$  $\left| \text{es } \right|$ .

a) 
$$
\begin{pmatrix} -1 & 1 \\ 2 & 0 \\ 3 & 0 \end{pmatrix}
$$
 b)  $\begin{pmatrix} 1 & -1 \\ 2 & 0 \\ 3 & 0 \end{pmatrix}$  c)  $\begin{pmatrix} 1 & 0 \\ -1 & 3 \\ 2 & 0 \end{pmatrix}$  d)  $\begin{pmatrix} -1 & -2 & -3 \\ 1 & 0 & 0 \end{pmatrix}$
En los problemas 1 a 13 encuentre la transpuesta de la matriz dada.

1. 
$$
\begin{pmatrix} -1 & 4 \\ 6 & 5 \end{pmatrix}
$$
  
\n2.  $\begin{pmatrix} 3 & 0 \\ 1 & 2 \end{pmatrix}$   
\n3.  $\begin{pmatrix} 3 & 5 \\ 2 & -1 \end{pmatrix}$   
\n4.  $\begin{pmatrix} 2 & 3 \\ -1 & 2 \\ 1 & 4 \end{pmatrix}$   
\n5.  $\begin{pmatrix} 2 & -1 & 0 \\ 1 & 5 & 6 \end{pmatrix}$   
\n6.  $\begin{pmatrix} 1 & -2 & 3 & -1 \\ 4 & -2 & 1 & -5 \end{pmatrix}$   
\n7.  $\begin{pmatrix} 1 & 2 & 3 \\ -1 & 0 & 4 \\ 1 & 5 & 5 \end{pmatrix}$   
\n8.  $\begin{pmatrix} 1 & 2 & 3 \\ 2 & 4 & -5 \\ 3 & -5 & 7 \end{pmatrix}$   
\n9.  $\begin{pmatrix} 1 & -2 & -3 \\ -2 & 2 & 7 \\ -3 & 5 & 4 \end{pmatrix}$   
\n10.  $\begin{pmatrix} 1 & 0 & 1 & 0 \\ 0 & 1 & 0 & 1 \end{pmatrix}$   
\n11.  $\begin{pmatrix} 2 & -1 \\ 2 & 4 \\ 1 & 6 \\ 1 & 5 \end{pmatrix}$   
\n12.  $\begin{pmatrix} a & b & c \\ d & e & f \\ g & h & j \end{pmatrix}$ 

- $\overline{\phantom{a}}$  13. ⎞ ⎠ ⎟ 000 000
- **14.** Sean *A* y *B* matrices de *n*  $\times$  *m*. Demuestre, usando la definición 1, que  $(A + B)' = A' + B'$ .
- **15.** Una matriz *A* de *n*  $\times$  *n* es normal si *A*  $A^t = A^t A$ . Pruebe que la siguiente matriz es normal.

 $\begin{pmatrix} 3 & -1 \end{pmatrix}$ 

⎞

$$
\begin{pmatrix} 1 & 3 \end{pmatrix}
$$
  
**16.** Encuentre los números  $\alpha$  y  $\beta$  tales que 
$$
\begin{pmatrix} 2 & \alpha & 3 \\ 5 & -6 & 2 \\ \beta & 2 & 4 \end{pmatrix}
$$
es simétrica.

- **17.** Si *A* y *B* son matrices simétricas de n  $\times$  n, pruebe que *A* + *B* es simétrica.
- **18.** Si *A* y *B* son matrices simétricas de n  $\times$  n, demuestre que  $(AB)^t = BA$ .
- **19.** Demuestre que para cualquier matriz *A* la matriz producto *AAt* está definida y es una matriz simétrica.
- **20.** Demuestre que toda matriz diagonal es simétrica (vea el problema 1.8.31, página 109).
- **21.** Demuestre que la transpuesta de toda matriz diagonal superior es triangular inferior (vea el problema 1.8.35, página 110).
- **22.** Una matriz cuadrada se denomina **antisimétrica** si  $A^t = -A$  (es decir  $a_{ij} = -a_{ji}$ ). ¿Cuáles de las siguientes matrices son antisimétricas?

a) 
$$
\begin{pmatrix} 1 & -6 \\ 6 & 0 \end{pmatrix}
$$
 b)  $\begin{pmatrix} 0 & -6 \\ 6 & 0 \end{pmatrix}$  c)  $\begin{pmatrix} 2 & -2 & -2 \\ 2 & 2 & -2 \\ 2 & 2 & 2 \end{pmatrix}$  d)  $\begin{pmatrix} 0 & 1 & -1 \\ -1 & 0 & 2 \\ 1 & -2 & 0 \end{pmatrix}$ 

- **23.** Sean *A* y *B* dos matrices antisimétricas de  $n \times n$ . Demuestre que  $A + B$  es antisimétrica.
- **24.** Si *A* es una matriz real antisimétrica, demuestre que toda componente en la diagonal principal de *A* es cero.
- **25.** Si *A* y *B* son matrices antisimétricas de *n*  $\times$  *n*, demuestre que  $(AB)^t = BA$  de manera que *AB* es simétrica si y sólo si *A* y *B* conmutan.
- **26.** Sea *A* una matriz de *n*  $\times$  *n*. Demuestre que la matriz  $\frac{1}{2}(A + A^t)$  es simétrica.
- **27.** Sea *A* una matriz de *n*  $\times$  *n*. Demuestre que la matriz  $\frac{1}{2}(A A^t)$  es antisimétrica.
- **\*28.** Demuestre que cualquier matriz cuadrada se puede escribir de una forma única como la suma de una matriz simétrica y una matriz antisimétrica.
- **\*29.** Sea  $A = \begin{bmatrix} a_{11} & a_{12} \\ a_{21} & a_{22} \end{bmatrix}$  $\sqrt{2}$  $\vert$  $\lambda$ ⎠ ⎟  $a_{11}$  a  $a_{11}$   $a_{22}$  una matriz con elementos reales no negativos que tiene las propiedades siguientes: *i*)  $a_{11}^2 + a_{12}^2 = 1$  y  $a_{12}^2 + a_{22}^2 = 1$  y *ii*)  $\begin{pmatrix} a_{11} \\ a_{12} \end{pmatrix}$ <br>vertible v que  $A^{-1} = A^t$ .  $\sqrt{2}$  $\overline{\mathcal{N}}$ *a a* ⎞  $\Bigg) \cdot \Bigg($  $\overline{\mathcal{S}}$ ⎞ ⎠ ⎟ *a a* 21  $\begin{bmatrix} 21 \\ 22 \end{bmatrix}$  = 0. Demuestre que *A* es invertible y que  $A^{-1} = A^{t}$ .

De los problemas 30 a 34 calcule  $(A')^{-1}$  y  $(A^{-1})'$  y demuestre que son iguales.

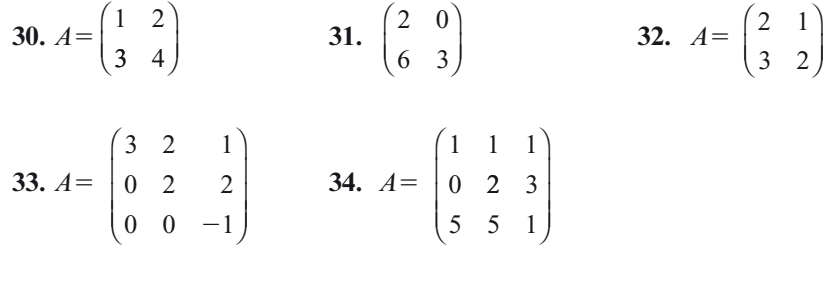

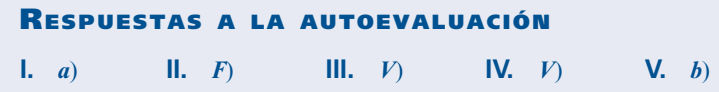

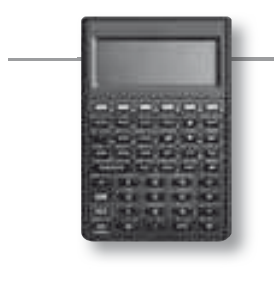

#### **MANEJO DE LA CALCULADORA M**

**Para obtener** *At* una vez que se tiene a la matriz en la pila se oprime la siguiente secuencia de teclas (observación: se considera que se está trabajando en modo RPN y con la bandera (flag) 117 en la posición SOFT)

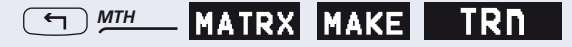

# **MATLAB 1.9**

*Información de MATLAB***.** En la mayoría de las aplicaciones, para encontrar la transpuesta de *A*, *At* , se da **A'**. Aquí ' es el apóstrofe. Si *A* tiene elementos complejos, **A'** ocasionará la transpuesta conjugada compleja; si desea encontrar la transpuesta de *A* (sin conjugación compleja), utilice **A.'**

Para generar matrices aleatorias consulte los problemas que aparecen en la sección anterior, MATLAB 1.6.

- **1.** Genere cuatro pares, *A* y *B*, de matrices aleatorias tales que *AB* esté definido. Elija algunas matrices cuadradas y otras no cuadradas. Encuentre  $(AB)' - A'B'y (AB)' - B'A'$ . Concluya<br>una fórmula para (*AB*)<sup>*t*</sup> en términos de las transpuestas de *A* y *B* una fórmula para (*AB*) *t* en términos de las transpuestas de *A* y *B*.
- **2.** Consulte el problema 2 de MATLAB 1.8. Para cada matriz presentada, verifique si *At* es o no invertible y relacione este dato con la invertibilidad de *A*. Cuando tenga sentido para la matriz, compare **inv(A')** con **inv(A)'**.
- **3.** Genere cuatro matrices cuadradas aleatorias de diferentes tamaños.
	- *a***)** Para cada matriz *A*, encuentre  $\mathbf{B} = \mathbf{A}' + \mathbf{A}$ . Describa los patrones observados en la forma de estas matrices *B*.
	- *b*) Para cada matriz *A*, sea  $C = A' A$ . Describa los patrones observados en estas matrices *C*.
	- *c***)** Genere cuatro matrices aleatorias de diferentes tamaños, algunas cuadradas y otras no cuadradas. Para cada matriz *F* generada, encuentre  $G = F*F'$ . Describa los patrones observados en la forma de estas matrices *G*.
	- *d***)**(*Lápiz y papel*) Pruebe sus observaciones en los incisos *a*), *b*) y *c*) usando las propiedades de la transpuesta.
- **4.** *a*) (*Lápiz y papel*) Si *A* es una matriz con elementos reales, explique las razones por las cuales al resolver el sistema  $A'$ **x** = **0** se obtienen todos los vectores reales **x** tales que **x** as perpendicular a todos las columnas de 4 es perpendicular a todas las *columnas* de *A*.
	- *b***)** Para cada matriz *A* dada encuentre todos los vectores reales **x** tales que **x** es perpendicular a todas las *columnas* de *A*.

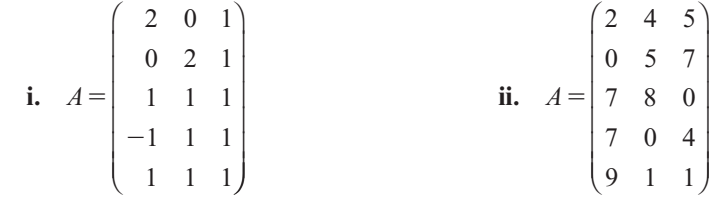

#### **5. Matrices ortogonales**

**PROBLEMA PROYECTO**

Sea  $A = 2*rand(4)-1$  y sea  $Q = orth(A)$  (doc orth). *Q* es un ejemplo de matriz *ortogonal*. Las matrices ortogonales tienen propiedades especiales que se explorarán en este problema.

- *a***)** Genere un par de vectores aleatorios de  $4 \times 1$ , **x** y **y**. Calcule el producto escalar de **x** y y, llámelo **s**. Calcule el producto escalar de  $Q$ **x** y  $Q$ **y**; llámelo **r**. Encuentre **s**-**r** y utilice **format short e** para el despliegue en pantalla. Repita para otros tres pares de **x** y **y**. ¿Cuál es su conclusión al comparar el producto escalar de **x** y **y** con el producto escalar de *Q***x** y *Q***y**?
- *b***)** Pruebe su conclusión del inciso *a*). Genere tres matrices ortogonales *Q* de diferentes tamaños (usando el comando **orth**) y al menos dos pares de vectores **x** y **y** por cada *Q*. Genere cuando menos una matriz compleja *Q*. Para cada *Q* y par **x** y **y**, compare el producto escalar de *Q***x** y *Q***y**. Escriba una descripción de su proceso y sus respectivos resultados.
- *c***)** Para cada *Q* generada demuestre que la longitud de cada columna de *Q* es igual a 1 y que cualesquiera dos columnas diferentes de *Q* son perpendiculares entre sí (la lon-

gitud de un vector está dada por la raíz cuadrada del producto escalar de un vector consigo mismo: longitud =  $sqrt(x^*x)$  puede utilizar el comando **norm** en MATLAB (**doc norm**). Dos vectores son perpendiculares si su producto escalar es igual a cero.

- *d***)** Para cada *Q* explore la relación entre **Q,Q'** e **inv(Q)**. Formule una conclusión sobre esta relación. Describa su investigación y su proceso de pensamiento. Genere otras dos matrices aleatorias ortogonales de tamaños más grandes y pruebe su conclusión.
- *e***)**(*Lápiz y papel*) Utilice la conclusión resultante del inciso *d*) (y otras propiedades conocidas) para probar la conclusión del inciso *b*).

Utilice la conclusión del inciso *b*) para probar la observación del inciso *c*). [*Sugerencia:* Dada la columna de *Q* seleccione un vector adecuado **x** tal que *Q***x** sea igual a la columna dada.]

### **1.10 MATRICES ELEMENTALES <sup>Y</sup> MATRICES INVERSAS**

Considere que A es una matriz de  $m \times n$ . Entonces, como se muestra a continuación, se pueden realizar operaciones elementales con renglones en *A* multiplicando *A* por la izquierda por una matriz adecuada. Las operaciones elementales con renglones son:

**i.** Multiplicar el renglón *i* por un número *c* diferente de cero  $R_i \rightarrow cR_i$ 

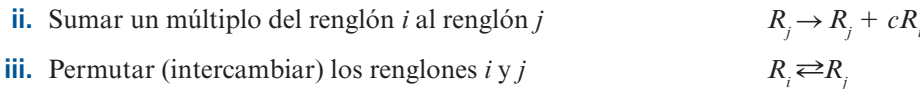

#### **DEFINICIÓN 1 Matriz elemental**

Una matriz (cuadrada) *E* de  $n \times n$  se denomina una **matriz elemental** si se puede obtener a partir de la matriz identidad,  $I_{n'}$  de  $n \times n$  mediante *una sola* operación elemental con renglones renglones.

*Notación*. Una matriz elemental se denota por *E*, o por  $cR$ ,  $R$ ,  $\div cR$ , o por  $P$ <sub>*ij*</sub> de acuerdo con la forma en que se obtuvo de L En este caso. P es la matriz obtenida a partir del intercambio. la forma en que se obtuvo de *I*. En este caso,  $P_{ii}$  es la matriz obtenida a partir del intercambio de los renglones de *i* y *j* de *I.*

#### **EJEMPLO 1 Tres matrices elementales**

Obtenga tres matrices elementales de  $3 \times 3$ .

i. 
$$
\begin{pmatrix} 1 & 0 & 0 \ 0 & 1 & 0 \ 0 & 0 & 1 \end{pmatrix} \xrightarrow{R_2 \rightarrow 5R_2} \begin{pmatrix} 1 & 0 & 0 \ 0 & 5 & 0 \ 0 & 0 & 1 \end{pmatrix} = 5R_2
$$
  
ii. 
$$
\begin{pmatrix} 1 & 0 & 0 \ 0 & 1 & 0 \ 0 & 0 & 1 \end{pmatrix} \xrightarrow{R_3 \rightarrow R_3 - 3R_1} \begin{pmatrix} 1 & 0 & 0 \ 0 & 1 & 0 \ -3 & 0 & 1 \end{pmatrix} = R_3 - 3R_1
$$
  
iii. 
$$
\begin{pmatrix} 1 & 0 & 0 \ 0 & 1 & 0 \ 0 & 0 & 1 \end{pmatrix} \xrightarrow{R_2 \rightarrow R_3 - 3R_1} \begin{pmatrix} 1 & 0 & 0 \ 0 & 1 & 0 \ -3 & 0 & 1 \end{pmatrix} = P_{23}
$$
  
11. 
$$
\begin{pmatrix} 1 & 0 & 0 \ 0 & 1 & 0 \ 0 & 0 & 1 \end{pmatrix} \xrightarrow{R_2 \rightarrow R_3} \begin{pmatrix} 1 & 0 & 0 \ 0 & 0 & 1 \ 0 & 1 & 0 \end{pmatrix} = P_{23}
$$
  
12. 
$$
\begin{pmatrix} 1 & 0 & 0 \ 0 & 1 & 0 \ 0 & 0 & 1 \end{pmatrix} = P_{23}
$$
  
13. 
$$
\begin{pmatrix} 1 & 0 & 0 \ 0 & 1 & 0 \ 0 & 0 & 1 \end{pmatrix} \xrightarrow{R_2 \rightarrow R_3} \begin{pmatrix} 1 & 0 & 0 \ 0 & 0 & 1 \ 0 & 1 & 0 \end{pmatrix} = P_{23}
$$
  
14. 
$$
\begin{pmatrix} 1 & 0 & 0 \ 0 & 1 & 0 \ 0 & 0 & 1 \end{pmatrix} = P_{23}
$$
  
15. 
$$
\begin{pmatrix} 1 & 0 & 0 \ 0 & 1 & 0 \ 0 & 0 & 1 \end{pmatrix} = P_{23}
$$
  
16. 
$$
\begin{pmatrix} 1 & 0 & 0 \ 0 & 1 & 0 \ 0 & 0 & 1 \end{pmatrix
$$

La prueba del siguiente teorema se deja como ejercicio (vea los problemas 68 a 70).

 **TEOREMA 1** Para realizar una operación elemental en una matriz *A* se multiplica *A* por la izquierda por la matriz elemental adecuada.

# **EJEMPLO 2 Operaciones elementales mediante la multiplicación por matrices elementales**

Sea 1  $A=$ 321  $4 \t2 \t3 \t-5$  $3 \t1 \t-2 \t4$ ſ l  $\overline{\phantom{a}}$ J  $\overline{1}$  . Realice las siguientes operaciones elementales con los renglones de

2 *A* multiplicando *A* por la izquierda por una matriz elemental adecuada.

- **i.** Multiplique el segundo renglón por 5.
- **ii.** Multiplique el primer renglón por  $-3$  y súmelo al tercer renglón.
- **iii.** Permute el segundo y tercer renglones.

**Solución** Como *A* es una matriz de 3  $\times$  4, cada matriz elemental *E* debe ser de 3  $\times$  3, ya que *E* debe ser cuadrada y multiplica a *A* por la izquierda. Se usan aquí los resultados del ejemplo 1.

i. 
$$
(5R_2)A = \begin{pmatrix} 1 & 0 & 0 \\ 0 & 5 & 0 \\ 0 & 0 & 1 \end{pmatrix} \begin{pmatrix} 1 & 3 & 2 & 1 \\ 4 & 2 & 3 & -5 \\ 3 & 1 & -2 & 4 \end{pmatrix} = \begin{pmatrix} 1 & 3 & 2 & 1 \\ 20 & 10 & 15 & -25 \\ 3 & 1 & -2 & 4 \end{pmatrix}
$$
  
\nii.  $(R_3 - 3R_1)A = \begin{pmatrix} 1 & 0 & 0 \\ 0 & 1 & 0 \\ -3 & 0 & 1 \end{pmatrix} \begin{pmatrix} 1 & 3 & 2 & 1 \\ 4 & 2 & 3 & -5 \\ 3 & 1 & -2 & 4 \end{pmatrix} = \begin{pmatrix} 1 & 3 & 2 & 1 \\ 4 & 2 & 3 & -5 \\ 0 & -8 & -8 & 1 \end{pmatrix}$   
\niii.  $(P_{23})A = \begin{pmatrix} 1 & 0 & 0 \\ 0 & 0 & 1 \\ 0 & 1 & 0 \end{pmatrix} \begin{pmatrix} 1 & 3 & 2 & 1 \\ 4 & 2 & 3 & -5 \\ 3 & 1 & -2 & 4 \end{pmatrix} = \begin{pmatrix} 1 & 3 & 2 & 1 \\ 3 & 1 & -2 & 4 \\ 4 & 2 & 3 & -5 \end{pmatrix}$ 

010

 $\int$ 

l

Considere los siguientes tres productos, con  $c \neq 0$ .

$$
\begin{pmatrix} 1 & 0 & 0 \ 0 & c & 0 \ 0 & 0 & 1 \end{pmatrix} \begin{pmatrix} 1 & 0 & 0 \ 0 & \frac{1}{c} & 0 \ 0 & 0 & 1 \end{pmatrix} = \begin{pmatrix} 1 & 0 & 0 \ 0 & 1 & 0 \ 0 & 0 & 1 \end{pmatrix}
$$
 (1)

$$
\begin{pmatrix} 1 & 0 & 0 \ 0 & 1 & 0 \ c & 0 & 1 \end{pmatrix} \begin{pmatrix} 1 & 0 & 0 \ 0 & 1 & 0 \ -c & 0 & 1 \end{pmatrix} = \begin{pmatrix} 1 & 0 & 0 \ 0 & 1 & 0 \ 0 & 0 & 1 \end{pmatrix}
$$
(2)  

$$
\begin{pmatrix} 1 & 0 & 0 \ 0 & 0 & 1 \ 0 & 1 & 0 \end{pmatrix} \begin{pmatrix} 1 & 0 & 0 \ 0 & 0 & 1 \ 0 & 1 & 0 \end{pmatrix} = \begin{pmatrix} 1 & 0 & 0 \ 0 & 1 & 0 \ 0 & 0 & 1 \end{pmatrix}
$$
(3)

i,

Las ecuaciones (1), (2) y (3) indican que toda matriz elemental es invertible y que su inversa es del mismo tipo (tabla 1.4). Estos datos se deducen a partir del teorema 1. Es obvio que si se realizan las operaciones  $R_j \to R_j + cR_i$  seguida de  $R_j \to R_j - cR_i$  sobre la matriz *A*, la matriz *A*<br>no combie. También *P*  $\rightarrow cP$  seguida de *P*  $\rightarrow$  <sup>1</sup> *P*  $\rightarrow$  la permuta de los mismos dos renglones no cambia. También  $R_i \to cR_i$  seguida de  $R_i \to \frac{1}{c} R_i$ , y la permuta de los mismos dos renglones dos veces deja la matriz *A* sin cambio. Se tiene

010

$$
(cR_i)^{-1} = \frac{1}{c}R_i
$$
 (4)

$$
(R_j + cR_i)^{-1} = R_j - cR_i
$$
 (5)

$$
(P_{ij})^{-1} = P_{ij} \tag{6}
$$

La ecuación (6) indica que

#### **Toda matriz de permutación elemental es su propia inversa.**

Resumiendo los resultados:

#### **Tabla 1.4**

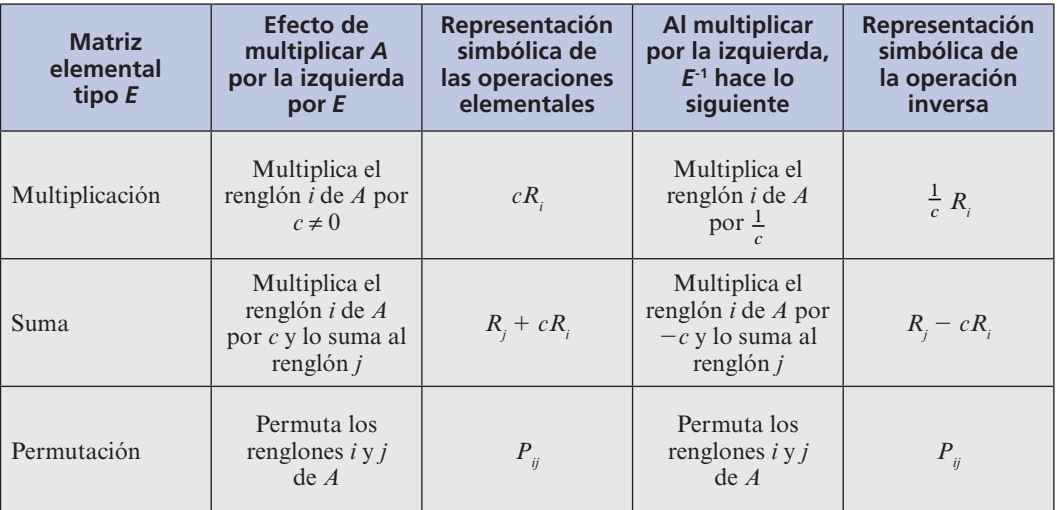

 **TEOREMA 2** Toda matriz elemental es invertible. El inverso de una matriz elemental es una matriz del mismo tipo.

> *Nota.* El inverso de una matriz elemental se puede encontrar por inspección. No es necesario realizar cálculos.

**DEMOSTRACIÓN** 

**TEOREMA 3** Una matriz cuadrada es invertible si y sólo si es el producto de matrices elementales.

Sea  $A = E_p E_2, \ldots, E_m$  donde cada  $E_i$  es una matriz elemental. Por el teorema 2, cada *E1* es invertible. Más aún, por el teorema 1.8.3, página 96, *A* es invertible16 y

**<sup>16</sup>** Aquí se usó le generalización del teorema 1.8.3 para más de dos matrices. Vea, por ejemplo, el problema 1.8.22 en la página 109.

$$
A^{-1} = E_m^{-1} E_{m-1}^{-1} \cdots E_2^{-1} E_1^{-1}
$$

En forma inversa, suponga que *A* es invertible. De acuerdo con el teorema 1.8.6 (teorema de resumen), *A* es equivalente por renglones a la matriz identidad, lo que significa que *A* se puede reducir a *I* mediante un número finito de operaciones elementales. Para el teorema 1 cada operación de este tipo se logra multiplicando *A* por la izquierda por una matriz elemental y, por consiguiente, existen matrices elementales  $E_1, E_2, \ldots, E_m$  tales que

$$
E_m E_{m-1}, \ldots, E_2 E_1 A = I
$$

Así, del teorema 1.8.7 en la página 107,

$$
E_{m'}E_{m-1'}\ldots,E_2E_1=A^{-1}
$$

y como cada *Ei* , es invertible por el teorema 2,

$$
A = \left(A^{-1}\right)^{-1} = \left(E_m E_{m-1} \cdots E_2 E_1\right)^{-1} = E_1^{-1} E_2^{-1} \cdots E_{m-1}^{-1} E_m^{-1}
$$
 (7)

Como la inversa de una matriz elemental es una matriz elemental, se ha escrito *A* como el producto de matrices elementales y esto completa la prueba.

#### **EJEMPLO 3 Cómo escribir una matriz invertible como el producto de matrices elementales**

Demuestre que la matriz  $A =$ 24 6 45 6  $3 \t1 \t-2$  $\sqrt{2}$ ⎝ ⎜  $\parallel$ ⎞  $\overline{\phantom{a}}$  es invertible y escríbala como un producto de matrices elementales.

**Solución** Ya se ha trabajado con esta matriz, en el ejemplo 1.3.1 en la página 7. Para resolver el problema se reduce *A* a *I* y se registran las operaciones elementales con renglones. En el ejemplo 1.8.6 en la página 101 se redujo *A* a *I* haciendo uso de las siguientes operaciones:

$$
\frac{1}{2}R_1 \qquad R_2 - 4R_1 \qquad R_3 - 3R_1 \qquad -\frac{1}{3}R_2
$$
  
\n
$$
R_1 - 2R_2 \qquad R_3 + 5R_2 \qquad -R_3 \qquad R_1 + R_3
$$
  
\n
$$
R_2 - 2R_3
$$

 $A^{-1}$  se obtuvo comenzando con *I* y aplicando estas nueve operaciones elementales. De este modo,  $A^{-1}$  es el producto de nueve matrices elementales:

$$
A^{-1} = \begin{pmatrix} 1 & 0 & 0 \\ 0 & 1 & -2 \\ 0 & 0 & 1 \end{pmatrix} \begin{pmatrix} 1 & 0 & 1 \\ 0 & 1 & 0 \\ 0 & 0 & 1 \end{pmatrix} \begin{pmatrix} 1 & 0 & 0 \\ 0 & 1 & 0 \\ 0 & 0 & -1 \end{pmatrix} \begin{pmatrix} 1 & 0 & 0 \\ 0 & 1 & 0 \\ 0 & 5 & 1 \end{pmatrix} \begin{pmatrix} 1 & -2 & 0 \\ 0 & 1 & 0 \\ 0 & 0 & 1 \end{pmatrix}
$$

$$
\begin{pmatrix} R_2 - 2R_3 & R_1 + R_3 & -R_3 & R_3 + 5R_2 & R_1 - 2R_2 \\ 0 & -\frac{1}{3} & 0 & 0 \\ 0 & 0 & 1 & 0 \end{pmatrix} \begin{pmatrix} 1 & 0 & 0 \\ 0 & 1 & 0 \\ -3 & 0 & 1 \end{pmatrix} \begin{pmatrix} 1 & 0 & 0 \\ -4 & 1 & 0 \\ 0 & 0 & 1 \end{pmatrix} \begin{pmatrix} \frac{1}{2} & 0 & 0 \\ 0 & 1 & 0 \\ 0 & 0 & 1 \end{pmatrix}
$$

$$
-\frac{1}{3}R_2 \begin{pmatrix} R_3 - 3R_1 & R_2 - 4R_1 & -\frac{1}{2}R_1 \\ R_2 - 4R_1 & -\frac{1}{2}R_1 \end{pmatrix}
$$

Por lo que  $A = (A^{-1})^{-1}$  = producto de las inversas de las nueve matrices en orden opuesto:

$$
\begin{pmatrix}\n2 & 4 & 6 \\
4 & 5 & 6 \\
3 & 1 & -2\n\end{pmatrix} = \begin{pmatrix}\n2 & 0 & 0 \\
0 & 1 & 0 \\
0 & 0 & 1\n\end{pmatrix} \begin{pmatrix}\n1 & 0 & 0 \\
4 & 1 & 0 \\
0 & 0 & 1\n\end{pmatrix} \begin{pmatrix}\n1 & 0 & 0 \\
0 & 1 & 0 \\
3 & 0 & 1\n\end{pmatrix} \begin{pmatrix}\n1 & 0 & 0 \\
0 & -3 & 0 \\
0 & 0 & 1\n\end{pmatrix} \begin{pmatrix}\n1 & 2 & 0 \\
0 & 1 & 0 \\
0 & 0 & 1\n\end{pmatrix}
$$
\n
$$
\times \begin{pmatrix}\n1 & 0 & 0 \\
0 & 1 & 0 \\
0 & -5 & 1\n\end{pmatrix} \begin{pmatrix}\n1 & 0 & 0 \\
0 & 1 & 0 \\
0 & 0 & -1\n\end{pmatrix} \begin{pmatrix}\n1 & 0 & -1 \\
0 & 1 & 0 \\
0 & 0 & 1\n\end{pmatrix} \begin{pmatrix}\n1 & 0 & 0 \\
0 & 1 & 2 \\
0 & 0 & 1\n\end{pmatrix}
$$
\n
$$
\begin{pmatrix}\n1 & 0 & 0 \\
0 & 1 & 0 \\
0 & -5 & 1\n\end{pmatrix} \begin{pmatrix}\n1 & 0 & 0 \\
0 & 1 & 0 \\
0 & 0 & -1\n\end{pmatrix} \begin{pmatrix}\n1 & 0 & -1 \\
0 & 1 & 0 \\
0 & 0 & 1\n\end{pmatrix} \begin{pmatrix}\n1 & 0 & 0 \\
0 & 1 & 2 \\
0 & 0 & 1\n\end{pmatrix}
$$
\n
$$
\begin{pmatrix}\n1 & 0 & 0 \\
0 & 1 & 0 \\
0 & 0 & 1\n\end{pmatrix} \begin{pmatrix}\n1 & 0 & 0 \\
0 & 1 & 0 \\
0 & 0 & 1\n\end{pmatrix} \begin{pmatrix}\n1 & 0 & 0 \\
0 & 1 & 2 \\
0 & 0 & 1\n\end{pmatrix}
$$

Se puede hacer uso del teorema 3 para extender el teorema de resumen, cuya última versión se presentó en la página 106.

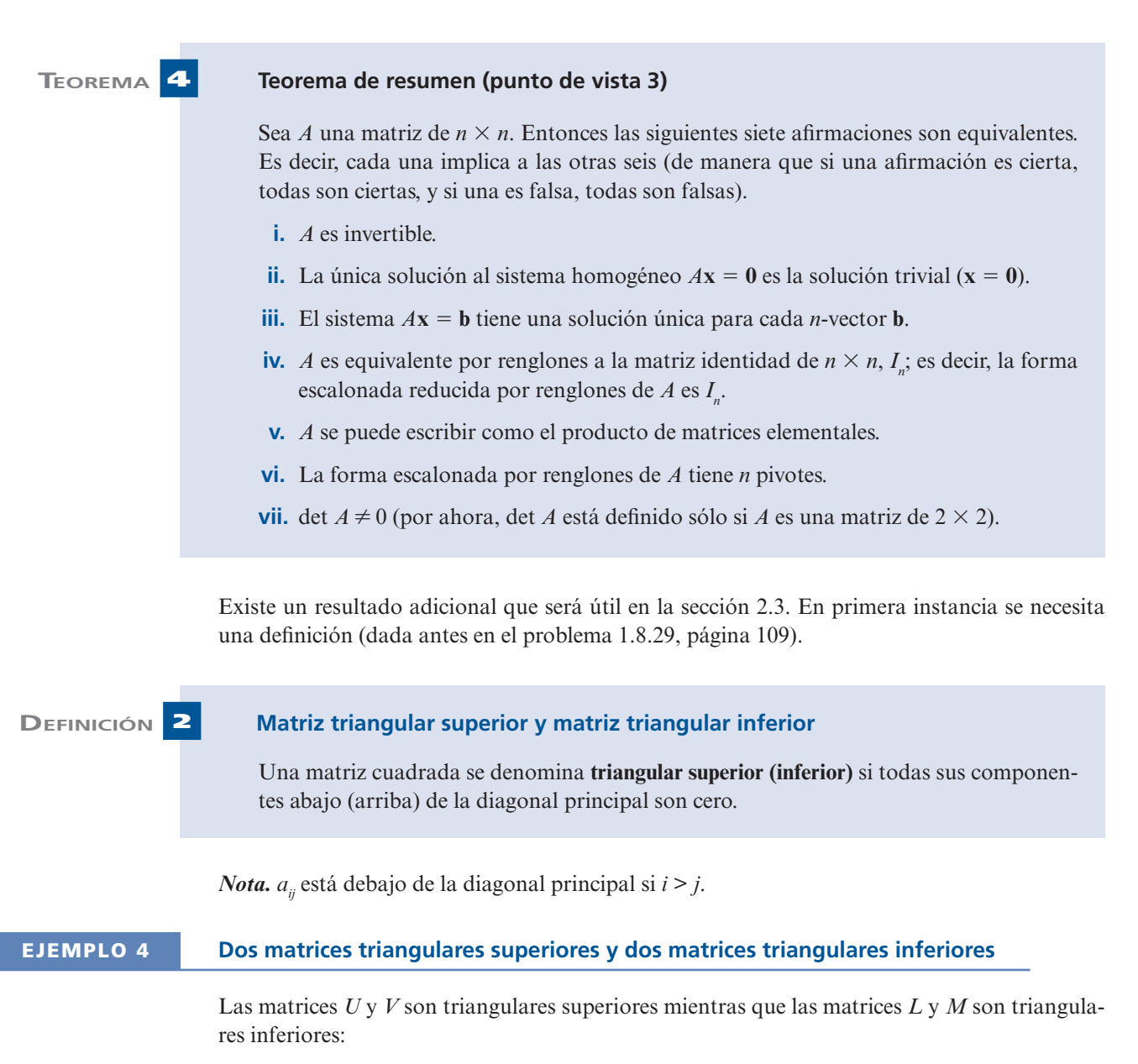

#### **1.10** Matrices elementales y matrices inversas **129**

$$
U = \begin{pmatrix} 2 & -3 & 5 \\ 0 & 1 & 6 \\ 0 & 0 & 2 \end{pmatrix} \qquad V = \begin{pmatrix} 1 & 5 \\ 0 & -2 \end{pmatrix}
$$

$$
L = \begin{pmatrix} 0 & 0 \\ 5 & 1 \end{pmatrix} \qquad M = \begin{pmatrix} 2 & 0 & 0 & 0 \\ -5 & 4 & 0 & 0 \\ 6 & 1 & 2 & 0 \\ 3 & 0 & 1 & 5 \end{pmatrix}
$$

 **TEOREMA 5** Sea *A* una matriz cuadrada. Entonces *A* se puede escribir como un producto de matrices elementales y una matriz triangular superior *U*. En el producto, las matrices elementales se encuentran a la izquierda y la matriz triangular superior a la derecha.

> La eliminación gaussiana para resolver el sistema  $A$ **x** = **b** da como resultado una matriz triangular superior. Para que esto sea evidente, observe que la eliminación gaussiana terminará cuando la matriz esté en la forma escalonada por renglones, y la forma escalonada por renglones de una matriz cuadrada sea triangular superior. Se denota mediante *U* a la forma escalonada por renglones de *A*. Entonces *A* se reduce a *U* a través de una serie de operaciones elementales por renglón, cada una de las cuales se puede obtener multiplicando por una matriz elemental. Así,

y

$$
A = E_1^{-1} E_2^{-1} \dots E_{m-1}^{-1} E_m^{-1} U
$$

 $U = E_{m} E_{m-1} \dots E_{2} E_{1} A$ 

Como la inversa de una matriz elemental es una matriz elemental se ha escrito *A* como el producto de matrices elementales y *U*.

# **EJEMPLO 5 Cómo escribir una matriz como el producto de matrices elementales y una matriz triangular superior**

Escriba la matriz

$$
A = \begin{pmatrix} 3 & 6 & 9 \\ 2 & 5 & 1 \\ 1 & 1 & 8 \end{pmatrix}
$$

como el producto de matrices elementales y una matriz triangular superior.

**DEMOSTRACIÓN** 

**Solución** Se reduce *A* por renglones para obtener la forma escalonada por renglones:

$$
\begin{pmatrix} 3 & 6 & 9 \ 2 & 5 & 1 \ 1 & 1 & 8 \end{pmatrix} \xrightarrow{R_1 \rightarrow \frac{1}{3}R_1} \begin{pmatrix} 1 & 2 & 3 \ 2 & 5 & 1 \ 1 & 1 & 8 \end{pmatrix}
$$
  

$$
\xrightarrow{R_2 \rightarrow R_2 - 2R_1} \begin{pmatrix} 1 & 2 & 3 \ 0 & 1 & -5 \ 0 & -1 & 5 \end{pmatrix} \xrightarrow{R_3 \rightarrow R_3 + R_2} \begin{pmatrix} 1 & 2 & 3 \ 0 & 1 & -5 \ 0 & 0 & 0 \end{pmatrix} = U
$$

*U*

Después, al trabajar hacia atrás, se ve que

$$
= \begin{pmatrix} 1 & 2 & 3 \ 0 & 1 & -5 \ 0 & 0 & 0 \end{pmatrix} = \begin{pmatrix} 1 & 0 & 0 \ 0 & 1 & 0 \ 0 & 0 & 1 \end{pmatrix} \begin{pmatrix} 1 & 0 & 0 \ 0 & 1 & 0 \ -1 & 0 & 1 \end{pmatrix}
$$
  
\n
$$
\begin{array}{r} R_3 + R_2 \quad R_3 - R_1 \quad R_3 - R_1 \end{array}
$$
  
\n
$$
\times \begin{pmatrix} 1 & 0 & 0 \ -2 & 1 & 0 \ 0 & 0 & 1 \end{pmatrix} \begin{pmatrix} \frac{1}{3} & 0 & 0 \ 0 & 1 & 0 \ 1 & 0 & 1 \end{pmatrix} \begin{pmatrix} 3 & 6 & 9 \ 2 & 5 & 1 \ 1 & 1 & 8 \end{pmatrix}
$$
  
\n
$$
R_2 - 2R_1 \quad R_3 - R_1 \quad R_4
$$

y tomando las inversas de las cuatro matrices elementales se obtiene

$$
A = \begin{pmatrix} 3 & 6 & 9 \\ 2 & 5 & 1 \\ 1 & 1 & 8 \end{pmatrix} = \begin{pmatrix} 3 & 0 & 0 \\ 0 & 1 & 0 \\ 0 & 0 & 1 \end{pmatrix} \begin{pmatrix} 1 & 0 & 0 \\ 2 & 1 & 0 \\ 0 & 0 & 1 \end{pmatrix}
$$
  

$$
\times \begin{pmatrix} 1 & 0 & 0 \\ 0 & 1 & 0 \\ 1 & 0 & 1 \end{pmatrix} \begin{pmatrix} 1 & 0 & 0 \\ 0 & 1 & 0 \\ 0 & -1 & 1 \end{pmatrix} \begin{pmatrix} 1 & 2 & 3 \\ 0 & 1 & -5 \\ 0 & 0 & 0 \end{pmatrix}
$$
  

$$
R_3 + R_1 \qquad R_3 - R_2 \qquad U
$$

### **Problemas 1.10**

### **AUTOEVALUACIÓN**

*De las afirmaciones siguientes indique si son falsas o verdaderas*

- **I. El producto de dos matrices elementales es una matriz elemental.**
- **II. El inverso de una matriz elemental es una matriz elemental.**
- **III. Toda matriz se puede escribir como el producto de matrices elementales.**
- **IV. Toda matriz cuadrada se puede escribir como el producto de matrices elementales.**
- **V. Toda matriz invertible se puede escribir como el producto de matrices elementales.**
- **VI. Toda matriz cuadrada se puede escribir como el producto de matrices elementales y una matriz triangular superior.**

*Elija la opción que represente la respuesta correcta*

VII. La inversa de 
$$
\begin{pmatrix} 1 & 0 & 0 \\ 0 & 1 & 0 \\ 0 & 3 & 1 \end{pmatrix}
$$
 es \_\_\_\_\_\_.  
\na)  $\begin{pmatrix} 1 & 0 & 0 \\ 0 & 1 & 0 \\ 0 & -3 & 1 \end{pmatrix}$  b)  $\begin{pmatrix} 1 & 0 & 0 \\ 0 & 1 & 0 \\ 0 & \frac{1}{3} & 1 \end{pmatrix}$  c)  $\begin{pmatrix} 1 & -3 & 0 \\ 0 & 1 & 0 \\ 0 & 0 & 1 \end{pmatrix}$  d)  $\begin{pmatrix} 1 & 0 & 0 \\ 0 & 1 & 0 \\ 0 & 3 & 1 \end{pmatrix}$ 

VIII. La inversa de 
$$
\begin{pmatrix} 1 & 0 & 0 \ 0 & 1 & 0 \ 0 & 0 & 4 \end{pmatrix}
$$
 es \_\_\_\_\_\_.  
\na)  $\begin{pmatrix} 1 & 0 & 0 \ 0 & 1 & 0 \ 0 & 0 & -4 \end{pmatrix}$  b)  $\begin{pmatrix} 1 & 0 & 0 \ 0 & 1 & 0 \ 0 & 0 & \frac{1}{4} \end{pmatrix}$  c)  $\begin{pmatrix} \frac{1}{4} & 0 & 0 \ 0 & 1 & 0 \ 0 & 0 & 1 \end{pmatrix}$  d)  $\begin{pmatrix} 1 & 0 & 0 \ 0 & 1 & 0 \ 0 & 0 & 4 \end{pmatrix}$   
\nIX. La inversa de  $\begin{pmatrix} 0 & 1 & 0 \ 1 & 0 & 0 \ 0 & 0 & 1 \end{pmatrix}$  es \_\_\_\_\_\_.  
\na)  $\begin{pmatrix} 0 & 1 & 0 \ 1 & 0 & 0 \ 0 & 0 & -1 \end{pmatrix}$  b)  $\begin{pmatrix} 0 & -1 & 0 \ -1 & 0 & 0 \ 0 & 0 & -1 \end{pmatrix}$  c)  $\begin{pmatrix} 1 & 0 & 0 \ 0 & 0 & 1 \ 0 & 1 & 0 \end{pmatrix}$  d)  $\begin{pmatrix} 0 & 1 & 0 \ 1 & 0 & 0 \ 0 & 0 & 1 \end{pmatrix}$ 

De los problemas 1 a 15 determine cuáles matrices **son** matrices elementales.

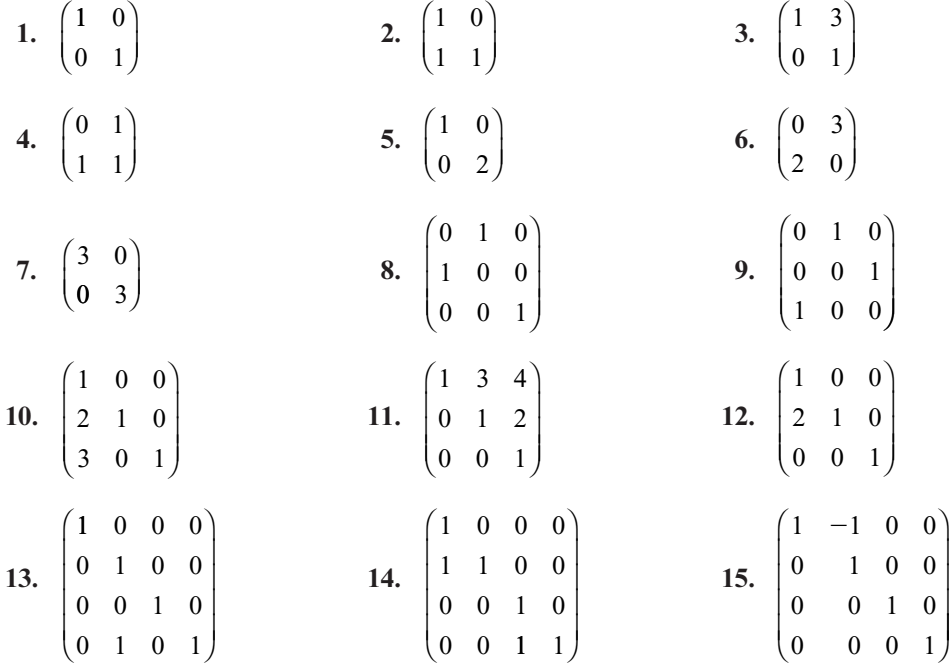

De los problemas 16 a 26 escriba la matriz elemental de  $3 \times 3$  que lleva a cabo las operaciones con renglones dadas sobre una matriz  $A$  de  $3 \times 5$  mediante multiplicaciones por la izquierda.

16.  $R_2 \rightarrow 4R_2$ **17.**  $R_2 \rightarrow R_2 + 2R_1$  **18.**  $R_3 \rightarrow R_3 + 3R_2$ **19.**  $R_1 \to R_1 - 3R_2$ <br>**20.**  $R_1 \to R_1 + 4R_3$ <br>**21.**  $R_1 \rightleftharpoons R_3$  **22.**  $R_2 \rightleftharpoons R_3$  **23.**  $R_1 \rightleftharpoons R_2$  **24.**  $R_2 \rightarrow R_2 + R_3$ **25.**  $R_3 \rightarrow -R_3$  **26.**  $R_1 \rightarrow R_1 - 4R_2$ 

De los problemas 27 a 39 encuentre la matriz elemental *E* tal que  $EA = B$ .

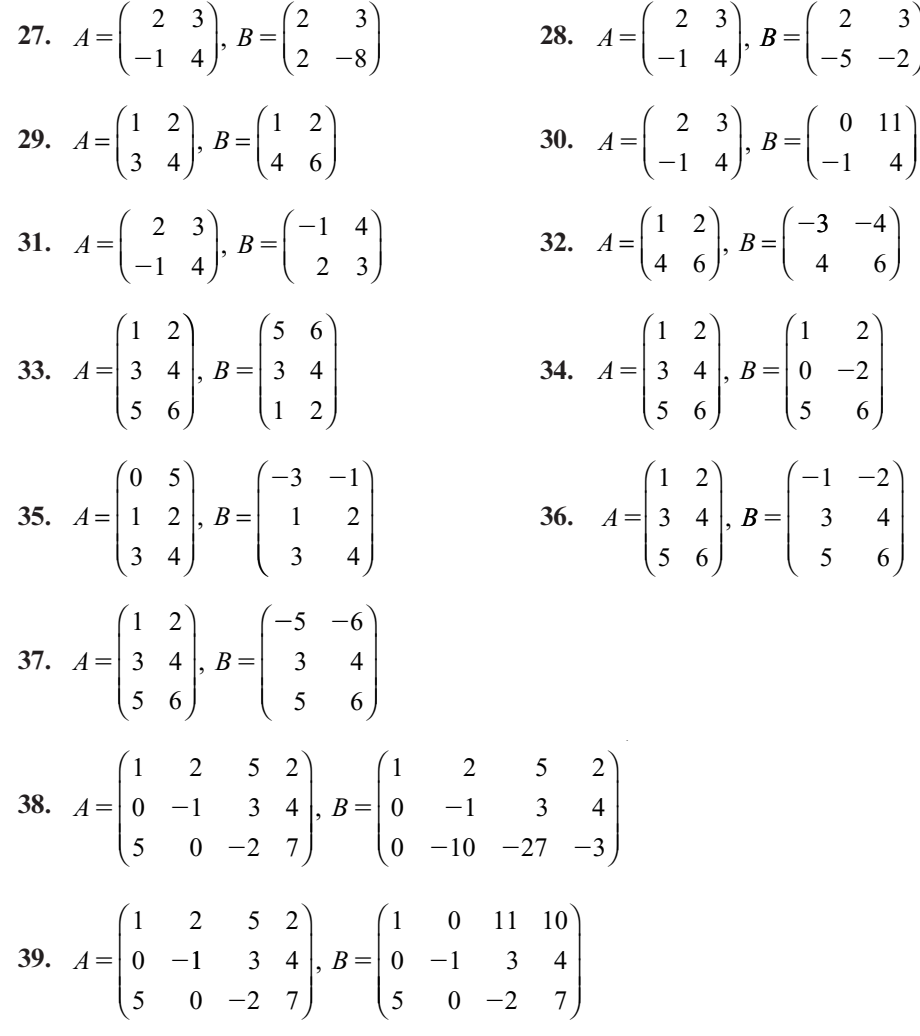

De los problemas 40 a 52 encuentre la inversa de la matriz elemental dada.

40. 
$$
\begin{pmatrix} 1 & 0 \\ 0 & 1 \end{pmatrix}
$$
  
\n41.  $\begin{pmatrix} 1 & 3 \\ 0 & 1 \end{pmatrix}$   
\n42.  $\begin{pmatrix} 1 & 0 \\ -3 & 1 \end{pmatrix}$   
\n43.  $\begin{pmatrix} 1 & 0 \\ 0 & 4 \end{pmatrix}$   
\n44.  $\begin{pmatrix} 0 & 1 & 0 \\ 1 & 0 & 0 \\ 0 & 0 & 1 \end{pmatrix}$   
\n45.  $\begin{pmatrix} 1 & 0 & -5 \\ 0 & 1 & 0 \\ 0 & 0 & 1 \end{pmatrix}$   
\n46.  $\begin{pmatrix} 1 & -2 & 0 \\ 0 & 1 & 0 \\ 0 & 0 & 1 \end{pmatrix}$   
\n47.  $\begin{pmatrix} 1 & 0 & 0 \\ 0 & 1 & 0 \\ -2 & 0 & 1 \end{pmatrix}$   
\n48.  $\begin{pmatrix} 1 & 0 & 0 \\ 0 & -\frac{1}{2} & 0 \\ 0 & 0 & 1 \end{pmatrix}$   
\n49.  $\begin{pmatrix} 1 & 0 & 1 & 0 \\ 0 & 1 & 0 & 0 \\ 0 & 0 & 1 & 0 \\ 0 & 0 & 0 & 1 \end{pmatrix}$   
\n50.  $\begin{pmatrix} 1 & 0 & 0 & 5 \\ 0 & 1 & 0 & 0 \\ 0 & 0 & 1 & 0 \\ 0 & 0 & 0 & 1 \end{pmatrix}$   
\n51.  $\begin{pmatrix} 1 & 0 & 0 & 0 \\ 0 & 1 & 0 & 0 \\ 0 & -3 & 1 & 0 \\ 0 & 0 & 0 & 1 \end{pmatrix}$ 

$$
\mathbf{52.} \begin{pmatrix} 1 & 0 & 0 & 0 \\ 0 & 1 & 0 & 0 \\ -6 & 0 & 1 & 0 \\ 0 & 0 & 0 & 1 \end{pmatrix}
$$

De los problemas 53 a 62 demuestre que cada matriz es invertible y escríbala como un producto de matrices elementales.

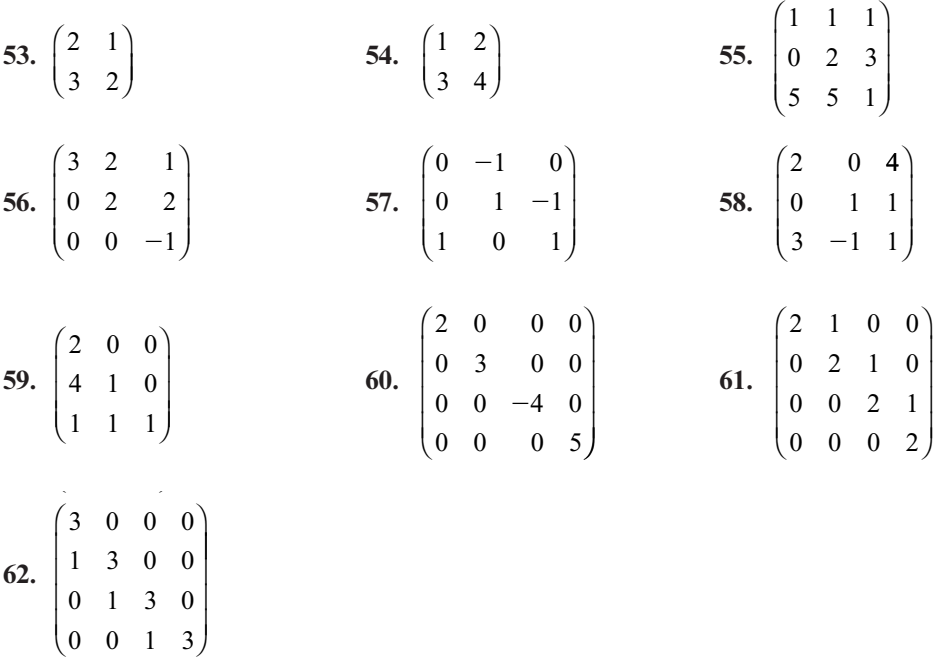

**63.** Sea  $A = \begin{pmatrix} a & b \\ 0 & c \end{pmatrix}$  donde  $ac \neq 0$ . Escriba *A* como un producto de tres matrices elementales y

concluya que *A* es invertible.

 **64.** Sea  $\sqrt{2}$ ⎝ ⎜  $\parallel$ ⎞  $\overline{\phantom{a}}$ *A ab c d e*  $f(x) = \begin{bmatrix} 0 & d & e \\ 0 & 0 & f \end{bmatrix}$ donde *adf* ≠ 0. Escriba *A* como un producto de seis matrices elementa-

les y concluya que *A* es invertible.

- **\*65.** Sea *A* una matriz triangular superior de *<sup>n</sup>* 3 *<sup>n</sup>*. Pruebe que si toda componente en la diagonal de *A* es diferente de cero, entonces *A* es invertible. [*Sugerencia:* Remítase a los problemas 63 y 64.]
- \*66. Demuestre que si *A* es una matriz triangular superior de  $n \times n$  con componentes diferentes de cero en la diagonal, entonces  $A^{-1}$  es triangular superior.
- **\*67.** Utilice el teorema 1.9.1 *iv*), página 119 y el resultado del problema 66 para demostrar que si *A* es una matriz triangular inferior con componentes diferentes de cero en la diagonal, entonces  $A$  es invertible y  $A^{-1}$  es triangular inferior.
- **68.** Demuestre que si  $P_{ij}$  es la matriz de  $n \times n$  obtenida permutando los renglones *i* y *j* de  $I_n$ , entonces  $P_A$  de la matriz obtenida al permutar los renglones *i* y *i* de  $A$ entonces  $P_{ii}A$  es la matriz obtenida al permutar los renglones *i* y *j* de *A*.
- **69.** Sea *Aij* la matriz con *c* en la posición *ji*, unos en la diagonal y ceros en otro lado. Demuestre que *AijA* es la matriz obtenida al multiplicar el renglón *i* de *A* por *c* y sumarlo al renglón de *j*.
- **70.** Sea *Mi* la matriz con *c* en la posición *ii*, unos en las otras posiciones de la diagonal, y ceros en otro lado. Demuestre que *Mi A* es la matriz obtenida al multiplicar el renglón *i* de *A* por *c*.

De los problemas 71 a 78 escriba cada matriz cuadrada como un producto de matrices elementales y de una matriz triangular superior.

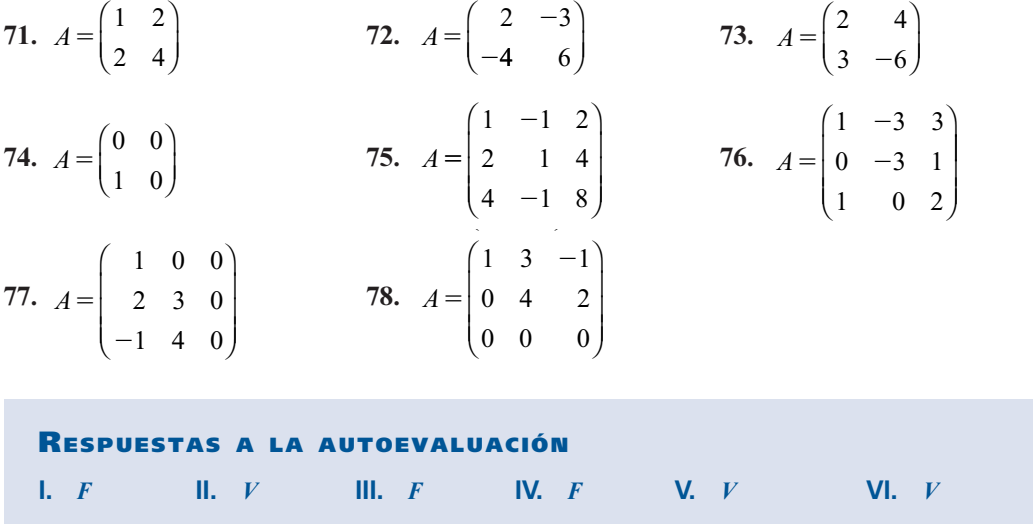

# **MATLAB 1.10**

**1.** El presente problema explora la forma de las matrices elementales. Observe que cada matriz elemental se puede obtener a partir de la matriz identidad con una modificación. Por ejemplo,

$$
F = \begin{pmatrix} 1 & 0 & 0 \\ 0 & c & 0 \\ 0 & 0 & 1 \end{pmatrix}
$$
es la identidad con  $F(2, 2) = c$ 

En MATLAB,  $F = eye(3)$ ;  $F(2,2) = c$ 

**VII.** *a***) VIII.** *b***) IX.** *d***)**

$$
F = \begin{pmatrix} 1 & 0 & 0 \\ 0 & 1 & 0 \\ 0 & c & 1 \end{pmatrix}
$$
es la identidad de  $F(3, 2) = c$ 

En MATLAB,  $F = eye(3)$ ;  $F(3,2) = c$ 

$$
F = \begin{pmatrix} 1 & 0 & 0 \\ 0 & 0 & 1 \\ 0 & 1 & 0 \end{pmatrix}
$$
es la identidad con renglones 2 y 3 intercambiados

En MATLAB,  $F = eye(3)$ ;  $F([2, 3],:) = F([3, 2],:)$ 

*a*) Dé  $A$ = **round**(10\*(2\***rand**(4)-1)). De la manera recién descrita, introduzca las matrices *F* que representan las siguientes operaciones con renglones. Encuentre **F\*A** para probar que *F* lleva a cabo las operaciones realizadas.

**i.**  $R_1 \rightarrow 4R_2$  **ii.**  $R_1 \rightarrow R_1 - 3R_2$  **iii.** Intercambio de  $R_1 y R_2$ 

- *b***)** Encuentre **inv(F)** para cada *F* de *a*). Para cada *F*, explique las razones por las cuales **inv(F)** es una matriz elemental y describa qué operaciones representa con renglones. ¿Por qué es esta operación la "inversa" de la operación original con renglones?
- **2.** Es necesario reducir una matriz dada a la forma escalonada reducida por renglones multiplicándola por matrices elementales, guardando el producto en el orden en el que se usa. Por cuestión de exactitud deberán calcularse los multiplicadores usando la notación matricial (vea en MATLAB 1.5, problema 1, el cálculo de los multiplicadores y observe en el problema 1 de esta sección cómo se forman las matrices elementales).

*a*) Sea 
$$
A = \begin{pmatrix} 7 & 2 & 3 \\ -1 & 0 & 4 \\ 2 & 1 & 1 \end{pmatrix}
$$
.

introduzca esta matriz y guárdela en *A*. Dé  $\mathbf{B} = \mathbf{A}$ . Esto coloca una copia de *A* en *B*. Se puede reducir *B* de manera que contenga **rref(A)** y quede en *A* la matriz original.

> $c = -B(2,1)/B(1,1)$  $F1 = eye(3); F1(2,1) = c$  $B = F1*B$  $F = F1$  $c = -B(3,1)/B(1,1)$ forme **F2** con *c* en la posición correcta  $B = F2*B$  $F = F2*F$

Continúe de esta manera hasta que **B** se encuentre en la forma escalonada reducida por renglones. Si cualquier elemento pivote es cero, será necesario realizar un intercambio de renglones multiplicando por la matriz elemental adecuada.

- *b***)** Encuentre **F\*A** y **A\*F** donde *F* es el producto de las matrices elementales usadas y A es la matriz original. ¿Qué le dice esto sobre la relación entre *F* y *A*? (justifique su respuesta).
- *c*) Encuentre  $D = Fl^{-1*} F2^{-1*} \cdots * Fm^{-1}$ , donde *F1* es la primera matriz elemental usada y *Fm* as la piltima : Cuál as la relación entre *D y 42* (instificua su respuesta) *Fm* es la última. ¿Cuál es la relación entre *D* y *A*? (justifique su respuesta).

⎞

⎠

*d***)** Repita de los incisos *a*) a *c*) para 023 114 241  $\sqrt{2}$ ⎝ ⎜  $\mid$  $A = \begin{bmatrix} 1 & 1 & 4 \\ 2 & 4 & 1 \end{bmatrix}$  $\sqrt{2}$ 123 ⎞

**3.** *a*) Sea  $A =$ ⎝ ⎜ ⎜ 117  $\begin{pmatrix} 2 & 4 & 5 \end{pmatrix}$  $\overline{\phantom{a}}$ .

> Realice las operaciones por renglones haciendo uso de la multiplicación por matrices elementales que se describió en el problema 1 de esta sección, guardando los productos de las matrices elementales pero realizando únicamente operaciones con renglones de la forma  $R_i \rightarrow R_i + cR_i$  hasta que *A* se reduzca a la forma triangular superior (no cree unos en las posiciones pivote). Dé a cada matriz elemental un nombre de variable y despliegue todas las que use y sus inversas. Llame *U* a la forma triangular superior, que es el resultado final, y *F* al producto de todas las matrices elementales utilizadas.

- **b**) Encuentre  $L = FI^{-1} * F2^{-1} * ... Fm^{-1}$ , donde *F1* es la primera matriz elemental usada y<br>*Fm* la última : Oué puede deducir acerca de la forma de *L* los de las matrices elementa-*Fm* la última. ¿Qué puede deducir acerca de la forma de *L*, los de las matrices elementales y los de las inversas de éstas? (analice los elementos y sus posiciones).
- *c***)** Verifique que  $LU = A$  (asegúrese de que *A* sea la matriz original. Recuerde que *U* es el resultado final de la reducción). Pruebe que esto sea cierto.

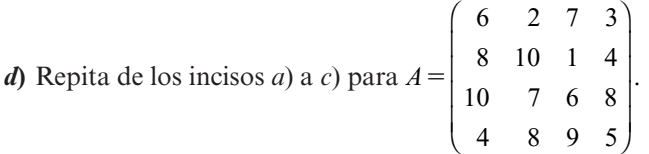

# **1.11 FACTORIZACIONES** *LU* **DE UNA MATRIZ**

En esta sección se muestra la forma en la cual se escribe una matriz cuadrada como un producto de matrices triangulares. Esta factorización resulta útil para resolver sistemas lineales con una computadora y se puede utilizar para probar resultados importantes sobre matrices.

En la sección 1.3 se estudió la **eliminación gaussiana**. En ese proceso se puede reducir una matriz a la forma escalonada por renglones. Recuerde que la forma escalonada por renglones de una matriz cuadrada es una matriz triangular superior con unos y ceros en la diagonal principal. A manera de ejemplo, la forma escalonada por renglones de una matriz de  $3 \times 3$  se ve como sigue:

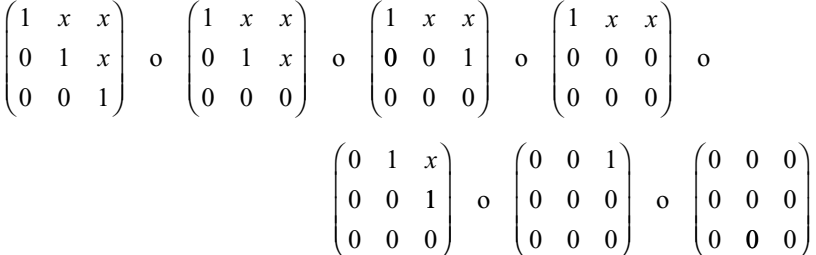

Para los propósitos de esta sección se pretende reducir por renglones una matriz a la forma triangular superior donde los números diferentes de cero en la diagonal principal no son necesariamente unos. Esto se logra no insistiendo en que cada pivote sea igual a 1.

#### **EJEMPLO 1 Encuentre una factorización** *LU* **de una matriz** *A*

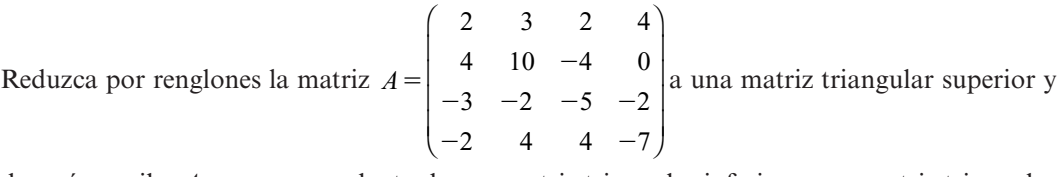

después escriba *A* como un producto de una matriz triangular inferior y una matriz triangular superior.

**Solución** Se procede como antes; sólo que esta vez no se dividen los elementos de la diagonal (pivotes) por sí mismos:

$$
\begin{pmatrix}\n2 & 3 & 2 & 4 \\
4 & 10 & -4 & 0 \\
-3 & -2 & -5 & -2 \\
-2 & 4 & 4 & -7\n\end{pmatrix}\n\xrightarrow{\begin{subarray}{l} R_2 \to R_2 - 2R_1 \\ R_3 \to R_3 + \frac{3}{2}R_1 \\ R_4 \to R_4 + R_1 \\ 0 & \frac{5}{2} & -2 & 4 \\
0 & 7 & 6 & -3\n\end{pmatrix}\n\xrightarrow{\begin{subarray}{l} R_3 \to R_3 - \frac{5}{8}R_2 \\ R_4 \to R_4 - \frac{7}{4}R_2 \\ 0 & 0 & 3 & 9 \\
0 & 0 & 20 & 11\n\end{subarray}
$$

$$
\begin{array}{c|cccc}\n & & & & & 2 & 4 \\
\hline\n & & & & & & & 4 \\
\hline\n & & & & & & & 4 \\
\hline\n & & & & & & & 4 \\
\hline\n & & & & & & & 4 \\
\hline\n & & & & & & & 0 \\
\hline\n & & & & & & & 0 \\
\hline\n & & & & & & & 0 \\
\hline\n & & & & & & & 0 \\
\hline\n & & & & & & & 0 \\
\hline\n & & & & & & & 0 \\
\hline\n & & & & & & & 0 \\
\hline\n & & & & & & & 0 \\
\hline\n & & & & & & & 0 \\
\hline\n & & & & & & & 0 \\
\hline\n & & & & & & & 0 \\
\hline\n & & & & & & & 0 \\
\hline\n & & & & & & & 0 \\
\hline\n & & & & & & & 0 \\
\hline\n & & & & & & & 0 \\
\hline\n & & & & & & & 0 \\
\hline\n & & & & & & & 0 \\
\hline\n & & & & & & & 0 \\
\hline\n & & & & & & & 0 \\
\hline\n & & & & & & & 0 \\
\hline\n & & & & & & & 0 \\
\hline\n & & & & & & & 0 \\
\hline\n & & & & & & & 0 \\
\hline\n & & & & & & & 0 \\
\hline\n & & & & & & & 0 \\
\hline\n & & & & & & & 0 \\
\hline\n & & & & & & & 0 \\
\hline\n & & & & & & & 0 \\
\hline\n & & & & & & & 0 \\
\hline\n & & & & & & & 0 \\
\hline\n & & & & & & & 0 \\
\hline\n & & & & & & & 0 \\
\hline\n & & & & & & & 0 \\
\hline\n & & & & & & & 0 \\
\hline\n & & & & & & & 0 \\
\hline\n & & & & & & & 0 \\
\hline\n & & & & & & & 0 \\
\hline\n & & & & & & & 0 \\
\hline\n & & & & & & & 0 \\
\hline\n & & & & & & & 0 \\
\hline\n & & & & & & & 0 \\
\hline\n & & & & & & & 0 \\
\hline\n & & & & & & & 0 \\
\hline\n & & & & & & & 0 \\
\hline\n & & & & & & & 0 \\
\hline\n & & & & & & & 0 \\
\hline\n & & & & & & & 0 \\
\hline\n & & & & & & & 0 \\
\hline\n & & & & & & &
$$

Usando las matrices elementales como en el ejemplo 1.10.5, página 129, se puede escribir

$$
U = \begin{pmatrix} 1 & 0 & 0 & 0 \\ 0 & 1 & 0 & 0 \\ 0 & 0 & 1 & 0 \\ 0 & 0 & -\frac{20}{3} & 1 \end{pmatrix} \begin{pmatrix} 1 & 0 & 0 & 0 \\ 0 & 1 & 0 & 0 \\ 0 & 0 & 1 & 0 \\ 0 & -\frac{7}{4} & 0 & 1 \end{pmatrix} \begin{pmatrix} 1 & 0 & 0 & 0 \\ 0 & 1 & 0 & 0 \\ 0 & -\frac{5}{8} & 1 & 0 \\ 0 & 0 & 0 & 1 \end{pmatrix}
$$

$$
\times \begin{pmatrix} 1 & 0 & 0 & 0 \\ 0 & 1 & 0 & 0 \\ 0 & 0 & 1 & 0 \\ 0 & 0 & 0 & 1 \end{pmatrix} \begin{pmatrix} 1 & 0 & 0 & 0 \\ 0 & 1 & 0 & 0 \\ \frac{3}{2} & 0 & 1 & 0 \\ 0 & 0 & 0 & 1 \end{pmatrix} \begin{pmatrix} 1 & 0 & 0 & 0 \\ -2 & 1 & 0 & 0 \\ 0 & 0 & 1 & 0 \\ 0 & 0 & 0 & 1 \end{pmatrix} A
$$

o

 $\overline{\phantom{a}}$ 

$$
A = \begin{pmatrix} 1 & 0 & 0 & 0 \\ 2 & 1 & 0 & 0 \\ 0 & 0 & 1 & 0 \\ 0 & 0 & 0 & 1 \end{pmatrix} \begin{pmatrix} 1 & 0 & 0 & 0 \\ 0 & 1 & 0 & 0 \\ -\frac{3}{2} & 0 & 1 & 0 \\ 0 & 0 & 0 & 1 \end{pmatrix} \begin{pmatrix} 1 & 0 & 0 & 0 \\ 0 & 1 & 0 & 0 \\ 0 & 0 & 1 & 0 \\ -1 & 0 & 0 & 1 \end{pmatrix}
$$

$$
\times \begin{pmatrix} 1 & 0 & 0 & 0 \\ 0 & 1 & 0 & 0 \\ 0 & \frac{5}{8} & 1 & 0 \\ 0 & 0 & 0 & 1 \end{pmatrix} \begin{pmatrix} 1 & 0 & 0 & 0 \\ 0 & 1 & 0 & 0 \\ 0 & 0 & 1 & 0 \\ 0 & \frac{7}{4} & 0 & 1 \end{pmatrix} \begin{pmatrix} 1 & 0 & 0 & 0 \\ 0 & 1 & 0 & 0 \\ 0 & 0 & 1 & 0 \\ 0 & 0 & \frac{20}{3} & 1 \end{pmatrix} U
$$

Se ha escrito *A* como un producto de seis matrices elementales y una matriz triangular superior. Sea *L* el producto de las matrices elementales. Debe verificar que

ſ l I I I I ľ  $L =$   $\Bigg|$  -1000 2100 1 0  $1 \frac{7}{4} \frac{20}{3} 1$  $\frac{3}{2}$   $\frac{5}{8}$  $rac{7}{4}$   $rac{20}{3}$  1 , que se trata de una matriz triangular inferior con unos en la diagonal.

Después se puede escribir  $A = LU$ , donde *L* es triangular inferior y *U* es triangular superior. Los elementos de la diagonal de *L* son todos iguales a 1 y los elementos de la diagonal de *U* son los pivotes. Esta factorización se llama **factorización LU de A**.

El procedimiento utilizado en el ejemplo 1 se puede llevar a cabo mientras no se requieran permutaciones para poder reducir *A* a la forma triangular. Esto no siempre es factible. Por ejemplo, el primer paso en la reducción por renglones de

$$
\begin{pmatrix} 0 & 2 & 3 \ 2 & -4 & 7 \ 1 & -2 & 5 \end{pmatrix}
$$

es permutar (intercambiar) los renglones 1 y 2 o los renglones 1 y 3.

Suponga que por el momento dicha permutación no es necesaria. Entonces, al igual que en el ejemplo 1, se puede escribir  $A = E_1, E_2, \dots E_n, U$ , donde *U* es una matriz triangular superior y cada matriz elemental es una matriz triangular inferior con unos en la diagonal. Esto se deduce cada matriz elemental es una matriz triangular inferior con unos en la diagonal. Esto se deduce del hecho de que *E* es de la forma  $R_i + cR_i$  (no hay permutaciones ni multiplicaciones de renglones por constantes). Más aún, los números que se hacen cero en la reducción por renglones están siempre *abajo* de la diagonal de manera que en  $R_j + cR_i$  siempre se cumple que *j > i*. De este modo, las *c* aparecen abajo de la diagonal. La prueba del siguiente teorema no es complicada (vea los problemas 31 y 32).

 **TEOREMA 1** El producto de las matrices triangulares inferiores con unos en la diagonal es una matriz triangular inferior con unos en la diagonal. Más aún, el producto de dos matrices triangulares superiores es una matriz triangular superior. **TEOREMA 2 Teorema de la factorización** *LU* Sea *A* una matriz cuadrada  $(n \times n)$  y suponga que *A* se puede reducir por renglones a una matriz triangular *U* sin hacer alguna permutación entre sus renglones. Entonces existe una matriz triangular inferior L invertible con unos en la diagonal tal que  $A =$ *LU*. Si, además, *U* tiene *n* pivotes (es decir, *A* es invertible), entonces esta factorización es única. *U* y *L* se obtienen como en el ejemplo 1. Sólo es necesario probar la unicidad en el caso de que *A* sea invertible. Como *U* tiene *n* pivotes, su forma escalonada por renglones también tiene *n* pivotes (para verificar esto divida cada renglón de *U* por el pivote en ese renglón). Entonces, de acuerdo con el teorema de resumen en la página 128, *U* es invertible. Para demostrar que *L* es invertible, considere la ecuación  $L**x** = **0**$ .  $1 \quad 0 \quad \cdots \quad 0$  $a_{21}$  1  $\cdots$  0  $a_{n1}$   $a_{n2}$   $\cdots$  1  $\int x_n$ *x x*  $a_{n2} \cdots 1 \mathcal{H} \mathcal{X}$  $\mathbf{I}$ 2 1  $\boldsymbol{0}$ 0 ſ l I I I I ľ  $\overline{\phantom{0}}$ ſ l I I I I ľ  $\overline{1}$  $\boldsymbol{0}$ ſ l I I I I ľ  $\overline{\phantom{a}}$  $\begin{bmatrix} \vdots & \vdots & \vdots & \vdots \\ a_{\infty} & \cdots & 1 \end{bmatrix} \begin{bmatrix} \vdots \\ x \end{bmatrix}$  $\ldots$  $\ldots$ **DEMOSTRACIÓN** 

> Se deduce que  $x_1 = 0$ ,  $a_{21}x_1 + x_2 = 0$ , etc. lo que demuestra que  $x_1 = x_2 \cdots = x_n = 0$  y *L* es invertible por el teorema de resumen. Para demostrar la unicidad, suponga que  $A = L_1 U_1 = L_2 U_2$ . Entonces

$$
U_1U_2^{-1} = (L_1^{-1}L_1)(U_1U_2^{-1}) = L_1^{-1}(L_1U_1)U_2^{-1} = L_1^{-1}(L_2U_2)U_2^{-1} = (L_1^{-1}L_2)(U_2U_2^{-1}) = L_1^{-1}L_2
$$

Para el resultado del problema 1.8.36 en la página 110,  $U_2^{-1}$  es triangular superior y  $L_1^{-1}$ es triangular inferior. Todavía más, según el teorema 1,  $L_1^{-1}L_2$  es una matriz triangular inferior con unos en la diagonal mientras que  $U_1 U_2^{-1}$  es triangular superior. La única forma en que una matriz triangular superior y una inferior pueden ser iguales es si ambas son diagonales. Como  $L_1^{-1}L_2$  tiene unos en la diagonal se ve que

$$
U_1 U_2^{-1} = L_1^{-1} L_2 = I
$$

de lo que se deduce que  $U_1 = U_2$  y  $L_1 = L_2$ .

### **USO DE LA FACTORIZACIÓN** *LU* **PARA RESOLVER UN SISTEMA DE ECUACIONES**

Suponga que se quiere resolver el sistema  $Ax = b$ , donde *A* es invertible. Si *A* satisface la hipótesis del teorema 2 se puede escribir

$$
LUX = b
$$

Como *L* es invertible, existe un vector único y tal que  $Ly = b$ . Como *U* también es invertible, existe un vector único **x** tal que  $U$ **x** = **y**. Entonces  $A$ **x** =  $L(U$ **x** $)$  = **Ly** = **b** y nuestro sistema está resuelto. Observe que  $Ly = b$  se puede resolver directamente mediante la sustitución hacia atrás. Esto se ilustra en el siguiente ejemplo.

#### **EJEMPLO 2 Uso de la factorización** *LU* **para resolver un sistema**

Resuelva el sistema  $Ax = b$ , donde

$$
A = \begin{pmatrix} 2 & 3 & 2 & 4 \\ 4 & 10 & -4 & 0 \\ -3 & -2 & -5 & -2 \\ -2 & 4 & 4 & -7 \end{pmatrix} \quad \mathbf{y} \quad \mathbf{b} = \begin{pmatrix} 4 \\ -8 \\ -4 \\ -1 \end{pmatrix}
$$

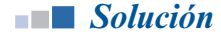

**Solución** Del ejemplo 1 se puede escribir  $A = LU$ , donde

$$
L = \begin{pmatrix} 1 & 0 & 0 & 0 \\ 2 & 1 & 0 & 0 \\ -\frac{3}{2} & \frac{5}{8} & 1 & 0 \\ -1 & \frac{7}{4} & \frac{20}{3} & 1 \end{pmatrix} \quad \text{y} \quad U = \begin{pmatrix} 2 & 3 & 2 & 4 \\ 0 & 4 & -8 & -8 \\ 0 & 0 & 3 & 9 \\ 0 & 0 & 0 & -49 \end{pmatrix}
$$

El sistema  $Ly = b$  conduce a las ecuaciones

$$
y_1 = 4
$$
  
\n
$$
2y_1 + y_2 = -8
$$
  
\n
$$
-\frac{3}{2}y_1 + \frac{5}{8}y_2 + y_3 = -4
$$
  
\n
$$
-y_1 + \frac{7}{4}y_2 + \frac{20}{3}y_3 + y_4 = -1
$$

o

$$
y_1 = 4
$$
  
\n
$$
y_2 = -8 - 2y_1 = -16
$$
  
\n
$$
y_3 = -4 + \frac{3}{2}y_1 + \frac{5}{8}y_2 = 12
$$
  
\n
$$
y_4 = -1 + y_1 - \frac{7}{4}y_2 - \frac{20}{3}y_3 = -49
$$

Se acaba de realizar la sustitución hacia delante. Ahora, de  $U$ **x** = **y** se obtiene

$$
2x1 + 3x2 + 2x3 + 4x4 = 4
$$
  
\n
$$
4x2 - 8x3 - 8x4 = -16
$$
  
\n
$$
3x3 + 9x4 = 12
$$
  
\n
$$
+ 49x4 = -49
$$

o

$$
x_4 = 1
$$
  
\n
$$
3x_3 = 12 - 9x_4 = 3
$$
, de manera que  $x_3 = 1$   
\n
$$
4x_2 = -16 + 8x_3 + 8x_4 = 0
$$
, de manera que  $x_2 = 0$   
\n
$$
2x_1 = 4 - 3x_2 - 2x_3 - 4x_4 = -2
$$
, por lo que  $x_1 = -1$ 

La solución es

$$
x = \begin{pmatrix} -1 \\ 0 \\ 1 \\ 1 \end{pmatrix}
$$

### $LA$  **FACTORIZACIÓN**  $PA = LU$

Suponga que con el propósito de reducir *A* a una matriz triangular se requiere alguna permutación. Una matriz de permutación elemental es una matriz elemental asociada con la operación con renglones *R<sub>i</sub>* ⇒ *R*<sub>*j*</sub>. Suponga que, de momento, se sabe por anticipado cuáles permutaciones deben realizarse. Cada permutación se lleva a cabo multiplicando *A* por la izquierda por una matriz de permutación elemental denotada por *Pi* . Suponga que en la reducción por renglones se realizan *m* permutaciones. Sea

$$
P = P_n P_{n-1} \dots P_2 P_1
$$

El producto de las matrices de permutaciones elementales se llama **matriz de permutación**. De forma alternativa, una matriz de permutación es una matriz  $n \times n$  cuyos renglones son los renglones de *In* , pero no necesariamente en el mismo orden.

Ahora, hacer las *n* permutaciones de antemano es equivalente a multiplicar *A* por la izquierda por *P*. Es decir,

*PA* es una matriz que debe ser reducida por renglones a una matriz triangular superior sin realizar permutaciones adicionales.

#### **EJEMPLO 3** Una factorización  $PA = LU$

Para reducir *A* por renglones a la forma triangular superior, primero se intercambian los renglones 1 y 3 y después se continúa como se muestra a continuación

$$
A = \begin{pmatrix} 0 & 2 & 3 \\ 2 & -4 & 7 \\ 1 & -2 & 5 \end{pmatrix}
$$

Al realizar esta reducción por renglones se hicieron dos permutaciones. Primero se intercambiaron los renglones 1 y 3 y después los renglones 2 y 3.

$$
\begin{pmatrix} 0 & 2 & 3 \ 2 & -4 & 7 \ 1 & -2 & 5 \end{pmatrix} \xrightarrow{R_1 \rightleftarrows R_3} \begin{pmatrix} 1 & -2 & 5 \ 2 & -4 & 7 \ 0 & 2 & 3 \end{pmatrix} \xrightarrow{R_2 \rightarrow R_2 - 2R_1} \begin{pmatrix} 1 & -2 & 5 \ 0 & 0 & -3 \ 0 & 2 & 3 \end{pmatrix} \xrightarrow{R_2 \rightleftarrows R_3} \begin{pmatrix} 1 & -2 & 5 \ 0 & 2 & 3 \ 0 & 0 & -3 \end{pmatrix}
$$

$$
P_1 = \begin{pmatrix} 0 & 0 & 1 \\ 0 & 1 & 0 \\ 1 & 0 & 0 \end{pmatrix} \quad \text{y} \quad P_2 = \begin{pmatrix} 1 & 0 & 0 \\ 0 & 0 & 1 \\ 0 & 1 & 0 \end{pmatrix}
$$

Esta matriz se puede reducir a una forma triangular superior sin permutaciones. Se tiene

$$
P = P_2 P_1 = \begin{pmatrix} 1 & 0 & 0 \\ 0 & 0 & 1 \\ 0 & 1 & 0 \end{pmatrix} \begin{pmatrix} 0 & 0 & 1 \\ 0 & 1 & 0 \\ 1 & 0 & 0 \end{pmatrix} = \begin{pmatrix} 0 & 0 & 1 \\ 1 & 0 & 0 \\ 0 & 1 & 0 \end{pmatrix}
$$

Así, como en el ejemplo 1.

$$
PA = \begin{pmatrix} 0 & 0 & 1 \\ 1 & 0 & 0 \\ 0 & 1 & 0 \end{pmatrix} \begin{pmatrix} 0 & 2 & 3 \\ 2 & -4 & 7 \\ 1 & -2 & 5 \end{pmatrix} = \begin{pmatrix} 1 & -2 & 5 \\ 0 & 2 & 3 \\ 2 & -4 & -7 \end{pmatrix}.
$$

Al generalizar el resultado del ejemplo 3 se obtiene el siguiente teorema.

**TEOREMA 3** Sea *A* una matriz invertible de  $n \times n$ . Entonces existe una matriz de permutación *P* tal que

$$
PA = LU
$$

donde *L* es una matriz triangular inferior con unos en la diagonal y *U* es triangular superior. Para cada *P* (puede haber más de una), las matrices *L* y *U* son únicas.

*Nota.* Si se elige una *P* diferente se obtienen matrices diferentes. Si consideramos el ejemplo 3, sea

 $P =$ 010 100 001  $\sqrt{2}$ ⎝ ⎜  $\mid$ ⎞ ⎠

 (que corresponde a la permutación de los dos primeros renglones en el primer paso).

Se debe verificar que

$$
P^* A = L_1 U_1 = \begin{pmatrix} 1 & 0 & 0 \\ 0 & 1 & 0 \\ \frac{1}{2} & 0 & 1 \end{pmatrix} \begin{pmatrix} 2 & -4 & 7 \\ 0 & 2 & 3 \\ 0 & 0 & \frac{3}{2} \end{pmatrix}
$$

SOLUCIÓN DE UN SISTEMA USANDO LA FACTORIZACIÓN  $PA = LU$ 

Considere el sistema  $Ax = b$  y suponga que  $PA = LU$ . Entonces

$$
PAx = Pb
$$
  

$$
LUx = Pb
$$

y se puede resolver este sistema de la misma manera que en el ejemplo 2.

**142 CAPÍTULO 1** Sistemas de ecuaciones lineales y matrices

# **EJEMPLO 4 Solución de un sistema usando la factorización** *PA* **= LU**

Resuelva el sistema

$$
2x_2 + 3x_3 = 7
$$
  

$$
2x_1 - 4x_2 + 7x_3 = 9
$$
  

$$
x_1 - 2x_2 + 5x_3 = -6
$$

**Solución** Se puede escribir este sistema como  $Ax = b$ , donde

$$
A = \begin{pmatrix} 0 & 2 & 3 \\ 2 & -4 & 7 \\ 1 & -2 & 5 \end{pmatrix} \quad \mathbf{y} \quad \mathbf{b} = \begin{pmatrix} 7 \\ 9 \\ -6 \end{pmatrix}
$$

Entonces, del ejemplo 3

$$
LUx = P Ax = Pb = \begin{pmatrix} 0 & 0 & 1 \\ 1 & 0 & 0 \\ 0 & 1 & 0 \end{pmatrix} \begin{pmatrix} 7 \\ 9 \\ -6 \end{pmatrix} = \begin{pmatrix} -6 \\ 7 \\ 9 \end{pmatrix}
$$

Se busca una **y** tal que  $\sqrt{2}$ ⎝ ⎜ ⎜ 6 7  $\begin{pmatrix} 9 \end{pmatrix}$  $L$ **y** = ⎜ ⎞ ⎠ . Es decir

$$
\begin{pmatrix} 1 & 0 & 0 \ 0 & 1 & 0 \ 2 & 0 & 1 \end{pmatrix} \begin{pmatrix} y_1 \ y_2 \ y_3 \end{pmatrix} = \begin{pmatrix} -6 \ 7 \ 9 \end{pmatrix}
$$
  
Entonces  $y_1 = -6$ ,  $y_2 = 7$  y  $2y_1 + y_3 = 9$ , por lo que  $y_3 = 21$  y  $\mathbf{y} = \begin{pmatrix} -6 \ 7 \ 21 \end{pmatrix}$ 

Continuando, se busca una **x** tal que  $U$ **x** =  $\frac{-6}{7}$ 21  $\overline{a}$ ⎝  $\mathsf I$  $\parallel$ ⎞ ⎠ ; es decir,

$$
\begin{pmatrix} 1 & -2 & 5 \ 0 & 2 & 3 \ 0 & 0 & -3 \ \end{pmatrix} \begin{pmatrix} x_1 \ x_2 \ x_3 \end{pmatrix} = \begin{pmatrix} -6 \ 7 \ 21 \end{pmatrix}
$$

Por lo que

$$
x_1 - 2x_2 + 5x_3 = -6
$$
  

$$
2x_2 + 3x_3 = 9
$$
  

$$
-3x_3 = 21
$$

Por último,

$$
x_3 = -7
$$
  
2x<sub>2</sub> +3(-7) = 7, de manera que x<sub>2</sub> = 14  
x<sub>1</sub>-2(14)+5(-7) = -6, por lo que x<sub>1</sub> = 57

La solución es

57 14 7  $\sqrt{2}$ ⎝ ⎜  $\mathbf{x} =$ ⎞

### **UNA FORMA SENCILLA PARA ENCONTRAR LA FACTORIZACIÓN** *LU* **DE UNA MATRIZ**

Suponga que *A* es una matriz cuadrada que se puede reducir a una matriz triangular superior sin llevar a cabo permutaciones. Por ende existe un camino más sencillo para encontrar la factorización *LU* de *A* sin hacer uso de la reducción por renglones. Este método se ilustrará en el siguiente ejemplo.

#### **EJEMPLO 5 Un camino más sencillo para obtener la factorización** *LU*

Encuentre la factorización *LU* de

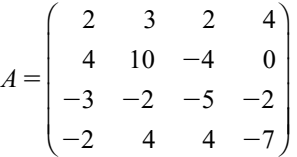

**Solución** El presente problema se resolvió en el ejemplo 1. Ahora se hará uso de un método más sencillo. Si  $A = LU$ , se sabe que *A* se puede factorizar como:

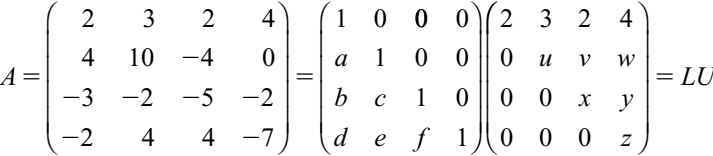

Observe que el primer renglón de *U* es el mismo que el primer renglón de *A* porque al reducir *A* a la forma triangular, no hace falta modificar los elementos del primer renglón.

Se pueden obtener todos los coeficientes faltantes con tan sólo multiplicar las matrices. La componente 2,1 de *A* es 4. De este modo, el producto escalar del segundo renglón de *L* y la primera columna de *U* es igual a 4:

$$
4 = 2a \text{ o } a = 2
$$

Así

$$
\begin{pmatrix} 2 & 3 & 2 & 4 \ 4 & 10 & -4 & 0 \ -3 & -2 & -5 & -2 \ -2 & 4 & 4 & -7 \ \end{pmatrix} = \begin{pmatrix} 1 & 0 & 0 & 0 \ 2 & 1 & 0 & 0 \ \lambda - \frac{3}{2} & \kappa \frac{5}{8} & 1 & 0 \ \lambda - 1 & \kappa \frac{7}{4} & \lambda \frac{20}{3} & 1 \end{pmatrix} \begin{pmatrix} 2 & 3 & 2 & 4 \ 0 & \lambda(4) & \lambda - 8 & \lambda(0) - 8 & 0 \ 0 & 0 & \lambda(3) & \lambda(9) \ 0 & 0 & 0 & \lambda(0) & 4 \end{pmatrix}
$$

Después se tiene:

componente 2, 2:  $10 = 6 + u \Rightarrow u = 4$ 

De aquí en adelante se pueden insertar los valores que se encuentran en *L* y *U*:

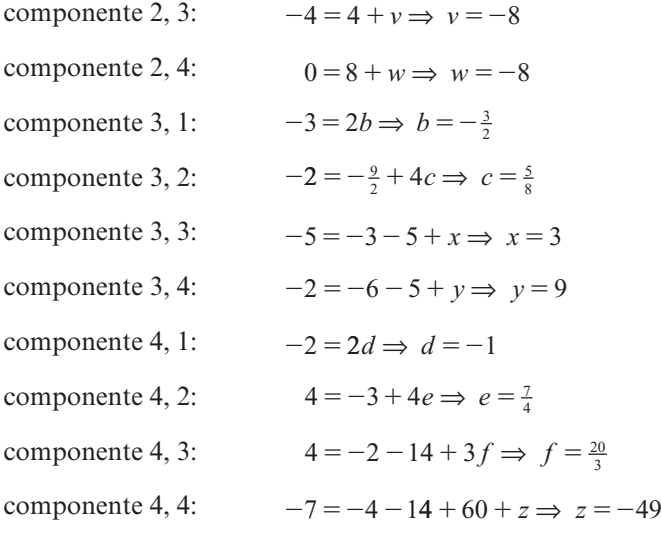

La factorización es el resultado que se obtuvo en el ejemplo 1 con un esfuerzo considerablemente menor.

*Observación.* Resulta sencillo, en una computadora, poner en práctica la técnica ilustrada en el ejemplo 5.

**ADVERTENCIA** La técnica que se ilustra en el ejemplo 5 funciona únicamente si *A* se puede reducir a una matriz triangular sin realizar permutaciones. Si las permutaciones son necesarias, primero se debe multiplicar *A* por la izquierda por una matriz de permutación adecuada; después se puede aplicar este proceso para obtener la factorización  $PA = LU$ .

### **FACTORIZACIÓN** *LU* **PARA MATRICES SINGULARES**

Si *A* es una matriz cuadrada singular (no invertible), la forma escalonada por renglones de *A* tendrá al menos un renglón de ceros, al igual que la forma triangular de *A.* Es posible que todavía se pueda escribir  $A = LU$  o  $PA = LU$ , pero en este caso *U* no será invertible y *L* y *U* pueden no ser únicas.

#### **EJEMPLO 6 Cuando A no es invertible, la factorización** *LU* **puede no ser única**

Haciendo uso de la técnica de los ejemplos 1 o 5 se obtiene la factorización

$$
A = \begin{pmatrix} 1 & 2 & 3 \\ -1 & -2 & -3 \\ 2 & 4 & 6 \end{pmatrix} = \begin{pmatrix} 1 & 0 & 0 \\ -1 & 1 & 0 \\ 2 & 0 & 1 \end{pmatrix} \begin{pmatrix} 1 & 2 & 3 \\ 0 & 0 & 0 \\ 0 & 0 & 0 \end{pmatrix} = LU
$$

Sin embargo, si se hace 1 0  $L_{1} =$  $\boldsymbol{0}$ 110  $2 \times 1$ ⎛ ⎝ ⎜  $\parallel$ ⎞ ⎠ , entonces  $A = L<sub>I</sub>U$  para cualquier número real *x*. En cuyo caso, *A* tiene una factorización *LU* pero no es única. Debe verificarse que *A* no es invertible.

Por otro lado,

1 23 2  $-1$  4  $B = \begin{pmatrix} 2 & -1 & 4 \\ 3 & 1 & 7 \end{pmatrix} =$ ⎛ ⎝ ⎜  $\overline{\phantom{a}}$ ⎞ ⎠ 100 210 311 123  $0 -5 -2$  $0 \qquad 0 \qquad 0$ ⎛ ⎝ ⎜  $\overline{\mathsf{I}}$ ⎞ ⎠ ⎟ ⎟ ⎛ ⎝ ⎜  $\overline{\phantom{a}}$ ⎞ ⎠  $\begin{vmatrix} -5 & -2 \\ 0 & 0 \end{vmatrix} = L'U'$ 

y esta factorización es única, aunque *B* no sea invertible. El lector debe verificar estos datos.

Este ejemplo muestra que si una matriz cuadrada con una factorización *LU* no es invertible, su factorización *LU* puede ser o no única.

### **FACTORIZACIÓN** *LU* **PARA MATRICES NO CUADRADAS**

En ocasiones es posible encontrar factorizaciones *LU* para matrices que no son cuadradas.

#### **TEOREMA 4 Factorización** *LU* **para matrices no cuadradas**

Sea *A* una matriz de  $m \times n$ . Suponga que *A* se puede reducir a su forma escalonada por renglones sin realizar permutaciones. Entonces existen una matriz *L* triangular inferior de *m*  $\times$  *m* con unos en la diagonal y una matriz *U* de *m*  $\times$  *n* con  $u_{ii} = 0$  si *i* > *j* tales que  $A = LU$ .

*Nota.* La condición  $U_{ii} = 0$  si  $i > j$  significa que *U* es triangular superior en el sentido de que todos los elementos que se encuentran por debajo de la "diagonal" son 0. Por ejemplo, una matriz  $U$  de  $3 \times 5$  que satisface esta condición tiene la forma

$$
U = \begin{pmatrix} d_1 & u_{12} & u_{13} & u_{14} & u_{15} \\ 0 & d_2 & u_{23} & u_{24} & u_{25} \\ 0 & 0 & d_3 & u_{34} & u_{35} \end{pmatrix}
$$
 (1)

mientras que una matriz  $U$  de  $5 \times 3$  que satisface esta condición tiene la forma

$$
U = \begin{pmatrix} d_1 & u_{12} & u_{13} \\ 0 & d_2 & u_{23} \\ 0 & 0 & d_3 \\ 0 & 0 & 0 \\ 0 & 0 & 0 \end{pmatrix}
$$
 (2)

La prueba de este teorema no se presenta aquí; su lugar se ilustra con dos ejemplos.

 **EJEMPLO 7 Factorización** *LU* **de una matriz 4 x 3**

Encuentre la factorización *LU* de

$$
A = \begin{pmatrix} 1 & 2 & 3 \\ -1 & -4 & 5 \\ 6 & -3 & 2 \\ 4 & 1 & -12 \end{pmatrix}
$$

#### **146 CAPÍTULO 1** Sistemas de ecuaciones lineales y matrices

**Solución** Procediendo como en el ejemplo 5 se establece

$$
\begin{pmatrix} 1 & 2 & 3 \ -1 & -4 & 5 \ 6 & -3 & 2 \ 4 & 1 & -12 \end{pmatrix} = \begin{pmatrix} 1 & 0 & 0 & 0 \ a & 1 & 0 & 0 \ b & c & 1 & 0 \ d & e & f & 1 \end{pmatrix} \begin{pmatrix} 1 & 2 & 3 \ 0 & u & v \ 0 & 0 & w \ 0 & 0 & 0 \end{pmatrix} = LU
$$

Debe verificar que esto lleva de inmediato a

$$
L = \begin{pmatrix} 1 & 0 & 0 & 0 \\ -1 & 1 & 0 & 0 \\ 6 & \frac{15}{2} & 1 & 0 \\ 4 & \frac{7}{2} & \frac{13}{19} & 1 \end{pmatrix} \quad \text{y} \quad U = \begin{pmatrix} 1 & 2 & 3 \\ 0 & -2 & 8 \\ 0 & 0 & -76 \\ 0 & 0 & 0 \end{pmatrix}
$$

#### **EJEMPLO 8 Factorización** *LU* **de una matriz 3** 3 **4**

Encuentre la factorización *LU* de

$$
A = \begin{pmatrix} 3 & -1 & 4 & 2 \\ 1 & 2 & -3 & 5 \\ 2 & 4 & 1 & 5 \end{pmatrix}
$$

**Solución** Se escribe

$$
\begin{pmatrix} 3 & -1 & 4 & 2 \ 1 & 2 & -3 & 5 \ 2 & 4 & 1 & 5 \end{pmatrix} = \begin{pmatrix} 1 & 0 & 0 \ a & 1 & 0 \ b & c & 1 \end{pmatrix} \begin{pmatrix} 3 & -1 & 4 & 2 \ 0 & u & v & w \ 0 & 0 & x & y \end{pmatrix}
$$

Al despejar las variables como en el ejemplo 5 se obtiene

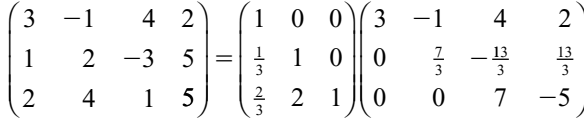

*Nota.* Como en el caso de una matriz cuadrada singular, si una matriz no cuadrada tiene una factorización *LU*, puede ser o no única.

### **UNA OBSERVACIÓN SOBRE LAS COMPUTADORAS <sup>Y</sup> LA FACTORIZACIÓN** *LU*

Los sistemas de software HP50g, MATLAB y otros, pueden llevar a cabo la factorización *PA* = *LU* de una matriz cuadrada. Sin embargo, la matriz *L* que se obtiene a veces no es una matriz triangular inferior con unos en la diagonal pero puede ser una permutación de dicha matriz. De otro modo, el sistema puede dar una matriz triangular inferior *L* y una *U* con unos en la diagonal. La razón de esto es que estos sistemas usan una factorización *LU* para calcular las inversas y los determinantes y para resolver sistemas de ecuaciones. Ciertos reordenamientos o permutaciones minimizarán los errores de redondeo acumulados. Se profundiza sobre estos errores y procedimientos en los apéndices 3 y 4.

Mientras tanto, debe tenerse en cuenta que los resultados que se obtienen en la calculadora o computadora con frecuencia serán diferentes de los obtenidos a mano. En particular, si *A* se puede reducir a una matriz triangular sin permutaciones, entonces cuando  $PA = LU$ ,  $P = I$ . No obstante, muchas veces se obtendrá una *P* diferente en la calculadora. Por ejemplo, si

$$
A = \begin{pmatrix} 2 & 3 & 2 & 4 \\ 4 & 10 & -4 & 0 \\ -3 & -2 & -5 & -2 \\ -2 & 4 & 4 & -7 \end{pmatrix}
$$

igual que en los ejemplos 1 y 5, entonces MATLAB da la factorización  $A = LU$ , donde

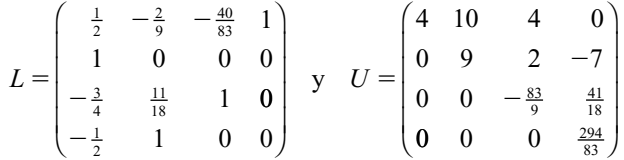

*Nota.* Una permutación de renglones de *L* lleva a una matriz triangular inferior con unos en la diagonal.

#### **Problemas 1.11**

#### **AUTOEVALUACIÓN**

*De las aseveraciones siguientes, indique cuál es verdadera y cuál es falsa*

- **I.** Para toda matriz cuadrada *A* existen matrices invertibles *L* y *U* tales que  $A = LU$ , **donde** *L* **es triangular inferior con unos en la diagonal y** *U* **es triangular superior.**
- **II. Para toda matriz invertible** *A***, existen** *L* **y** *U* **como en el problema 1.**
- **III.** Para toda matriz invertible *A* existe una matriz de permutación *P* tal que  $PA = LU$ , **donde** *L* **y** *U* **son como en el problema 1.**
- **IV. El producto de matrices de permutación es una matriz de permutación.**

De los problemas 1 a 11 encuentre la matriz triangular inferior *L* con unos en la diagonal y una matriz triangular superior *U* tal que  $A = LU$ .

1. 
$$
\begin{pmatrix} 1 & 2 \\ 3 & 4 \end{pmatrix}
$$
  
\n2.  $\begin{pmatrix} 1 & 2 \\ 0 & 3 \end{pmatrix}$   
\n3.  $\begin{pmatrix} -1 & 5 \\ 6 & 3 \end{pmatrix}$   
\n4.  $\begin{pmatrix} 1 & 4 & 6 \\ 2 & -1 & 3 \\ 3 & 2 & 5 \end{pmatrix}$   
\n5.  $\begin{pmatrix} 2 & 3 & 1 \\ -1 & 2 & -3 \\ 5 & -1 & -2 \end{pmatrix}$   
\n6.  $\begin{pmatrix} 2 & 1 & 7 \\ 4 & 3 & 5 \\ 2 & 1 & 6 \end{pmatrix}$   
\n7.  $\begin{pmatrix} 3 & 9 & -2 \\ 6 & -3 & 8 \\ 4 & 6 & 5 \end{pmatrix}$   
\n8.  $\begin{pmatrix} 1 & 1 & -3 \\ 1 & 2 & 4 \\ -3 & 4 & 3 \end{pmatrix}$   
\n9.  $\begin{pmatrix} 1 & 2 & -1 & 4 \\ 0 & -1 & 5 & 8 \\ 2 & 3 & 1 & 4 \\ 1 & -1 & 6 & 4 \end{pmatrix}$ 

**10.** 
$$
\begin{pmatrix} 2 & 3 & -1 & 6 \ 4 & 7 & 2 & 1 \ -2 & 5 & -2 & 0 \ 0 & -4 & 5 & 2 \ \end{pmatrix}
$$
 **11.** 
$$
\begin{pmatrix} 1 & -1 & 5 & 8 \ 1 & -1 & 6 & 4 \ 1 & 2 & -1 & 4 \ 2 & -3 & 6 & 4 \end{pmatrix}
$$

De los problemas 12 a 21 resuelva el sistema dado usando la factorización *LU* encontrada en los problemas 1 a 8. Esto es, resuelva  $A\mathbf{x} = LU\mathbf{x} = \mathbf{b}$ .

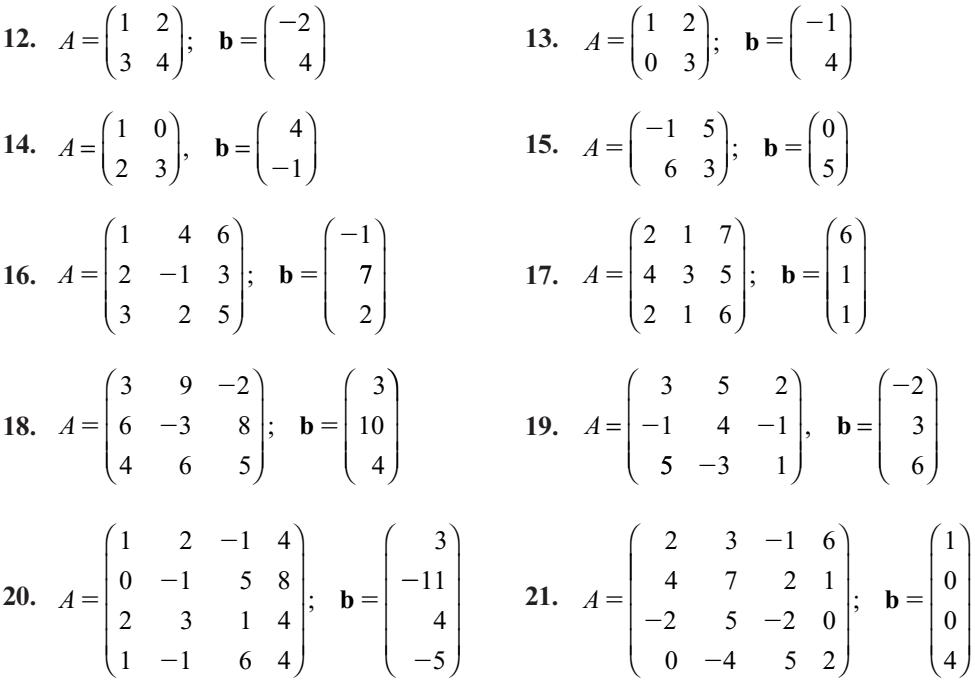

De los problemas 22 a 30, *a*) encuentre una matriz de permutación *P* y matrices triangulares inferior y superior *L* y *U* tales que  $PA = LU$ ; *b*) utilice el resultado del inciso *a*) para resolver el sistema  $Ax = b$ .

**22.**  $A = \begin{pmatrix} 0 & 2 \\ 1 & 4 \end{pmatrix}; \quad \mathbf{b} = \begin{pmatrix} 0 & 0 \\ -1 & 0 \end{pmatrix}$ 1 4 3 5  $\sqrt{2}$  $\overline{\mathcal{N}}$ ⎞ ⎠ ⎟  $\sqrt{2}$  $\overline{\mathcal{N}}$ ⎞ ⎠  $\mathbf{b} = \begin{pmatrix} 0 \\ -5 \end{pmatrix}$  23.  $A = \begin{pmatrix} 1 \\ 0 \end{pmatrix}$  $0 \t 2 \t 4$  $1 -1 2$ 0 32  $\sqrt{2}$ ⎝ ⎜  $\parallel$ ⎞  $\sqrt{2}$ ⎝ ⎜  $\parallel$ ⎞  $;\;\; \mathbf{b} = \begin{pmatrix} 2 \\ 4 \end{pmatrix}$  $\frac{-1}{2}$ 4  **24.**   $0 -1 2$  $A = \begin{vmatrix} 0 & 4 & -3 \\ 0 & 4 & -3 \end{vmatrix}$ 512 1  $\boldsymbol{0}$  $\begin{pmatrix} 2 \end{pmatrix}$   $\begin{pmatrix} -2 \end{pmatrix}$  $\sqrt{2}$ ⎝ ⎜  $\parallel$ ⎞ ⎠ ⎟ ⎟ ⎟ =  $\sqrt{2}$ ⎝ ⎜  $\parallel$ ⎞  $\mathbf{b} = \begin{bmatrix} 0 \\ 0 \end{bmatrix}$  25.  $\sqrt{2}$ ⎝ ⎜  $\parallel$ ⎞  $=\begin{vmatrix} 0 & 3 & 7 \\ 4 & 1 & 5 \end{vmatrix};$ 024 037  $A = \begin{bmatrix} 0 & 3 & 7 \\ 4 & 1 & 5 \end{bmatrix}; \quad \mathbf{b} =$  $\begin{array}{c} -1 \\ 0 \end{array}$ 2  $\sqrt{2}$ ⎝ ⎜  $\parallel$ ⎞ ⎠ ⎟ ⎟ **26.**  $A = \begin{bmatrix} 2 & 3 & 5 \\ 4 & 6 & 7 \end{bmatrix}$ ; **b**  $0 \t 5 \t -1$ 23 5 4 6  $-7$  $\sqrt{2}$ ⎝ ⎜  $\parallel$ ⎞ ⎠  $A = | 2 3 5 |;$ 10 3  $\overline{\phantom{a}}$  $\sqrt{2}$ ⎝  $\mathsf I$  $\parallel$ ⎞ ⎠  **27.**  0 2 31  $0 \t 4 \t -1 \t 5$ 2 0 31  $1 -4 5 6$  $=\begin{vmatrix} 2 & 0 \end{vmatrix}$  $\sqrt{2}$ ⎝ ⎜ ⎜ ⎜ ⎜ ⎞ *A* ⎠  $\sqrt{2}$ ⎝ ⎜ ⎜ ⎜ ⎜ ⎞ ⎠  $;\;\; \mathbf{b} = \begin{bmatrix} 1 \\ 2 \end{bmatrix}$ 3 1 2 4 **28.**  $A=$  $0 \t 0 \t -2 \t 3$  $5 \t0 \t-6 \t4$  $A = \begin{vmatrix} 2 & 0 & 1 & -2 \end{vmatrix}$ 0 4  $-2$  5 2 4 5 5  $-2$  5)  $\sqrt{7}$  $\sqrt{2}$ ⎝ ⎜ ⎜ ⎜ ⎜ ⎞ ⎠  $\sqrt{2}$ ⎝  $\mathsf I$  $\mathsf I$  $\mathsf I$  $\overline{ }$ ⎞ ⎠  $\mathbf{b} = \begin{vmatrix} 1 & 2 & 2 \end{vmatrix}$  $\begin{array}{cc} 0 & 2 & - \\ 0 & 0 & - \end{array}$  $A =$ 3 4  $0 \t -5 \t -1$  $5 -1 -2 0$ 2046 1 0 2 0  $\overline{2}$ 2 2  $\sqrt{2}$ ⎝ ⎜ ⎜ ⎜ ⎜ ⎞ ⎠ =  $\sqrt{2}$ ⎝ ⎜  $, \quad \mathbf{b} =$ ⎜  $\lambda$ ⎠  $\mathbf{a}$ 

30. 
$$
A = \begin{pmatrix} 0 & -2 & 3 & 1 \\ 0 & 4 & -3 & 2 \\ 1 & 2 & -3 & 2 \\ -2 & -4 & 5 & -10 \end{pmatrix}
$$
;  $\mathbf{b} = \begin{pmatrix} 6 \\ 1 \\ 0 \\ 5 \end{pmatrix}$ 

 **31.** Suponga que *L* y *M* son triangulares inferiores con unos en la diagonal. Demuestre que *LM* es triangular inferior con unos en la diagonal. [*Sugerencia*: Si  $B = LM$ , demuestre que

$$
b_{ii} = \sum_{k=1}^{n} l_{ik} m_{ki} = 1 \quad \text{y} \quad b_{ij} = \sum_{k=1}^{n} l_{ik} m_{kj} = 0 \qquad \text{si } j > i.
$$

 **32.** Demuestre que el producto de dos matrices triangulares superiores es triangular superior.

33. Demuestre que 
$$
\begin{pmatrix} -1 & 2 & 1 \ 1 & -4 & -2 \ 4 & -8 & -4 \end{pmatrix}
$$
 tiene más de una factorización *LU*.  
34. Realice el mismo procedimiento con la matriz 
$$
\begin{pmatrix} 3 & -3 & 2 & 5 \ 2 & 1 & -6 & 0 \ 5 & -2 & -4 & 5 \ 1 & -4 & 8 & 5 \end{pmatrix}
$$

De los problemas 35 a 41 encuentre una factorización *LU* para cada matriz singular:

**35.** 
$$
\begin{pmatrix} 1 & 2 \ 2 & 4 \end{pmatrix}
$$
  
\n**36.**  $\begin{pmatrix} -1 & 2 & 3 \ 2 & 1 & 7 \ 1 & 3 & 10 \end{pmatrix}$   
\n**37.**  $\begin{pmatrix} -1 & 1 & 4 & 6 \ 2 & -1 & 0 & 2 \ 0 & 3 & 1 & 5 \ 1 & 3 & 5 & 13 \end{pmatrix}$   
\n**38.**  $\begin{pmatrix} 1 & -2 & 3 & -1 \ -5 & 3 & -1 & 2 \ -13 & 5 & 3 & 4 \ 0 & -7 & 14 & -3 \end{pmatrix}$   
\n**39.**  $\begin{pmatrix} 2 & -1 & 1 & 7 \ 3 & 2 & 1 & 6 \ 1 & 3 & 0 & -1 \ 4 & 5 & 1 & 5 \end{pmatrix}$   
\n**40.**  $\begin{pmatrix} 2 & -1 & 0 & 2 \ 4 & -2 & 0 & 4 \ -2 & 1 & 0 & -2 \ 6 & -3 & 0 & 6 \end{pmatrix}$   
\n**41.**  $\begin{pmatrix} 3 & -2 & -1 & 2 \ 4 & 3 & -1 & -2 \ -6 & -13 & 1 & 10 \ 2 & -24 & 2 & 20 \end{pmatrix}$ 

De los problemas 42 a 47 encuentre una factorización *LU* para cada matriz no cuadrada. ⎞

**42.** 
$$
\begin{pmatrix} 1 & 2 & 3 \\ -1 & 2 & 4 \end{pmatrix}
$$
  
\n**43.**  $\begin{pmatrix} 2 & 1 \\ -1 & 4 \\ 6 & 0 \end{pmatrix}$   
\n**44.**  $\begin{pmatrix} 7 & 1 & 3 & 4 \\ -2 & 5 & 6 & 8 \end{pmatrix}$   
\n**45.**  $\begin{pmatrix} 4 & -1 & 2 & 1 \\ 2 & 1 & 6 & 5 \\ 3 & 2 & -1 & 7 \end{pmatrix}$   
\n**46.**  $\begin{pmatrix} 5 & 1 & 3 \\ -2 & 4 & 2 \\ 1 & 6 & 1 \\ -2 & 2 & 0 \\ 5 & -3 & 1 \end{pmatrix}$   
\n**47.**  $\begin{pmatrix} -1 & 2 & 1 \\ 1 & 6 & 5 \\ -2 & 3 & 7 \\ 1 & 0 & 2 \\ 4 & 1 & 5 \end{pmatrix}$ 

⎛

**RESPUESTAS <sup>A</sup> LA AUTOEVALUACIÓN I.** *F* **II.** *F* **III.** *V* **IV.** *V*

#### **MANEJO DE LA CALCULADORA M**

La factorización  $PA = LU$  se puede obtener en la calculadora, por ejemplo:

 $[[-1, 2, 5]$   $[3, 1, -2]$   $[7, 6, 5]$ ] LU

Observe que primero se da el argumento que va a utilizar la función *LU,* la solución aparece en la pila como *L* en el renglón 3, *U* en el renglón 2, *P* en el renglón 1. La factorización tiene la propiedad de que  $PA = LU$ .

De los problemas 48 a 53 encuentre la factorización  $PA = LU$  en la calculadora.

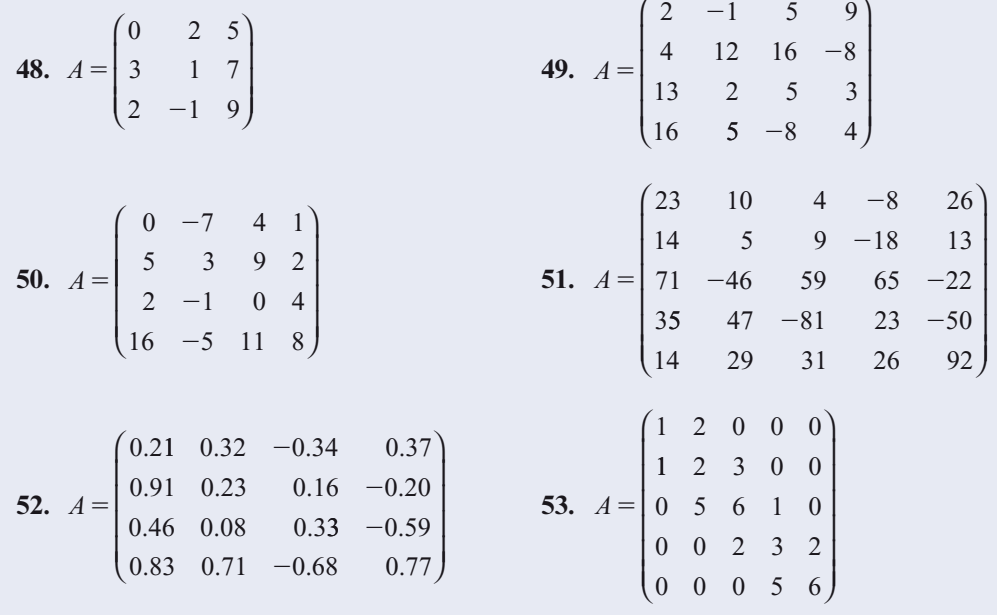

# **MATLAB 1.11**

**1.** Si se siguen los pasos descritos en el problema 3 de MATLAB 1.10, encuentre la descomposición *LU* para *A*; es decir, encuentre *L* y *U* y verifique que  $LU = A$ . Aquí *U* no es triangular superior sino que se encuentra en la forma escalonada reducida por renglones (excepto que los pivotes no necesariamente son iguales a 1):

$$
A = \begin{pmatrix} 8 & 2 & -4 & 6 \\ 10 & 1 & -8 & 9 \\ 4 & 7 & 10 & 3 \end{pmatrix}
$$

**2.** El uso de la descomposición *LU* para resolver sistemas (con soluciones únicas) es más eficiente que los métodos presentados anteriormente.

*Información de MATLAB.* El comando  $x = A/b$  resuelve el sistema [*A* **b**] encontrando la factorizacion *LU* de la matriz *A* y haciendo sustituciones hacia delante y hacia atrás. Se puede comparar la eficiencia del algoritmo utilizado para resolver un problema, si medimos el tiempo que requirió para llegar al resultado. En MATLAB, con los comandos **tic**, **toc** (**doc tic**, **doc toc**), se puede medir el tiempo transcurrido desde que se inició un comando hasta su fin. Con el objetivo de poder comparar la eficiencia de los diferentes algoritmos introduzca los siguientes comandos de MATLAB en la ventana de comando

*a***)** Elija **A** = **rand**(50) y **b** = **rand**(50,1). Introduzca

#### **tic;A\b;toc**

#### **tic;A\b;t\_lu**5**toc**

Es necesario llevar a cabo este proceso ya que la primera vez que se llama a un algoritmo la computadora tiene que cargar en memoria el programa adecuado. Con el segundo comando, únicamente se mide el tiempo de ejecución del programa sin incluir el tiempo de carga en memoria del algoritmo.

Repita ahora con

### **tic;rref([A,b]);toc**

#### **tic;rref**([A,b]);**t\_rref**=**toc**

- *b***)** Repita para otros tres pares A y **b** (utilice tamaños diferentes y mayores que 50).
- *c***)** Comente la comparación de los dos intervalos de tiempo **t\_lu** y **t\_rref**.
- **3.** MATLAB puede encontrar una descomposición *LU*, pero puede no ser lo que usted espera. Casi siempre existe una matriz de permutación *P* implícita.
	- *a***)** Sea  $A = 2^*$ rand(3)-1. Introduzca  $[L, U, P] = \ln(A)$  (doc lu) y verifique que  $LU = PA$ . Repita para dos o más matrices cuadradas aleatorias de diferentes tamaños.
	- *b***)** La razón por la que casi siempre existe una *P* es que para minimizar los errores de redondeo, se intercambian los renglones con el objeto de que el elemento mayor (en valor absoluto) de una columna (entre los renglones que no se han usado) esté en la posición pivote.

Sea  $A = round(10*(2*rand(4)-1))$ . Para esta *A*, encuentre *L, U* y *P* usando el comando **lu**. Sea  $C = P^*A$ .

- **i.** Reduzca a la forma triangular utilizando operaciones con renglones de la forma *Rj*  $\rightarrow R_j + c^*R_i$  (calcule sus multiplicadores haciendo uso de la notación matricial y regligando las operaciones con renglones mediante la multiplicación por matrices realizando las operaciones con renglones mediante la multiplicación por matrices elementales) (vea el problema 3 de MATLAB 1.10).
- **ii.** Demuestre que puede proceder la reducción y que en cada etapa el pivote es el elemento más grande (en valor absoluto) de los elementos de la columna que está abajo de la posición pivote. Verifique que el resultado final es la matriz *U* producida por el comando **lu**.
- **iii.** Describa la relación entre los multiplicadores y sus posiciones (en la matriz elemental que realiza la operación con el renglón) y los elementos de *L* y sus posiciones en *L*.
- **4.** Introduzca una matriz aleatoria *A* de  $3 \times 3$ . Encuentre *L*, *U* y *P* utilizando el comando **lu** como en el problema 3 de MATLAB en esta sección. Interprete la información almacena-

da en *L* al igual que en el problema 3 de MATLAB 1.10 (o como se observó en el problema 3 de esta sección), realice las operaciones con renglones indicadas para *PA* y muestre que el resultado final es *U* (debe estar seguro de referirse a un elemento de *L* usando la notación matricial y no el número desplegado).

## **1.12 TEORÍA DE GRÁFICAS: UNA APLICACIÓN DE MATRICES**

En los últimos años se ha dedicado mucha atención a un área relativamente nueva de la investigación matemática denominada **teoría de gráficas**. Las gráficas, que se definirán en breve, son útiles en el estudio de la forma en la cual se interrelacionan las componentes de las redes que surgen en el comercio, las ciencias sociales, la medicina y otras áreas más. Por ejemplo, las gráficas resultan de utilidad en el estudio de las relaciones familiares en una tribu, la propagación de una enfermedad contagiosa o una red de vuelos comerciales que comunican a un número dado de ciudades importantes. La teoría de gráficas es un tema de gran amplitud. En esta sección se presentarán únicamente algunas definiciones y se mostrará la cercanía de la relación entre la teoría de gráficas y la teoría de matrices.

A continuación se ilustrará de qué manera surge una gráfica en la práctica.

#### **EJEMPLO 1 Representación de un sistema de comunicación mediante una gráfica**

Suponga que se está analizando un sistema de comunicaciones unido por líneas telefónicas.

En este sistema hay cinco estaciones. En la siguiente tabla se indican las líneas disponibles en dirección "a", y provenientes "de" las estaciones:

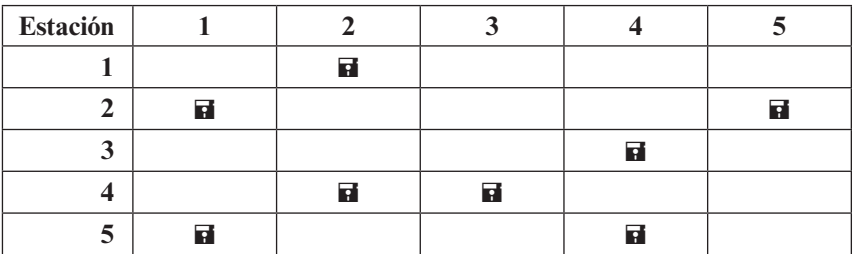

Por ejemplo, la marca del cuadro (1,2) indica que hay una línea de la estación 1 a la estación 2. La información en la tabla se puede representar por una gráfica dirigida como la que se ilustra en la figura 1.9.

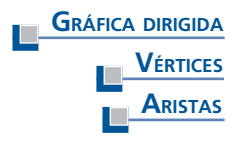

En general, una **gráfica dirigida** es una colección de *n* puntos denominados **vértices**, denotados por  $V_1, V_2, \ldots, V_n$ , junto con un número finito de **aristas** que unen distintos pares de vértices. Cualquier gráfica dirigida se puede representar mediante una matriz de  $n \times n$  en donde el número de la posición *ij* es el número de aristas que unen el vértice *i* con el vértice *j*.

**Figura 1.9** 

La gráfica muestra las líneas de una estación en dirección a las otras.

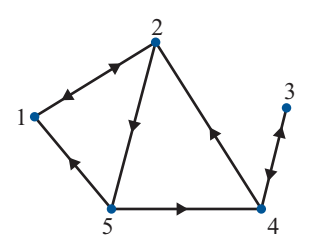

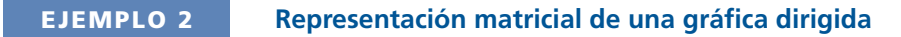

La representación matricial de la gráfica en la figura 1.9 es

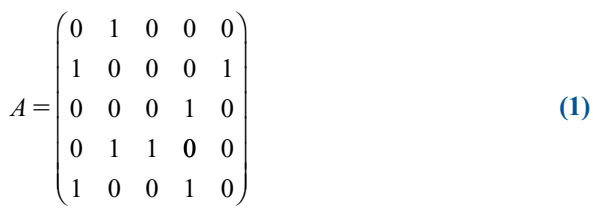

#### **EJEMPLO 3 Representación matricial de dos gráficas dirigidas**

Encuentre las representaciones matriciales de las gráficas dirigidas en la figura 1.10.

5

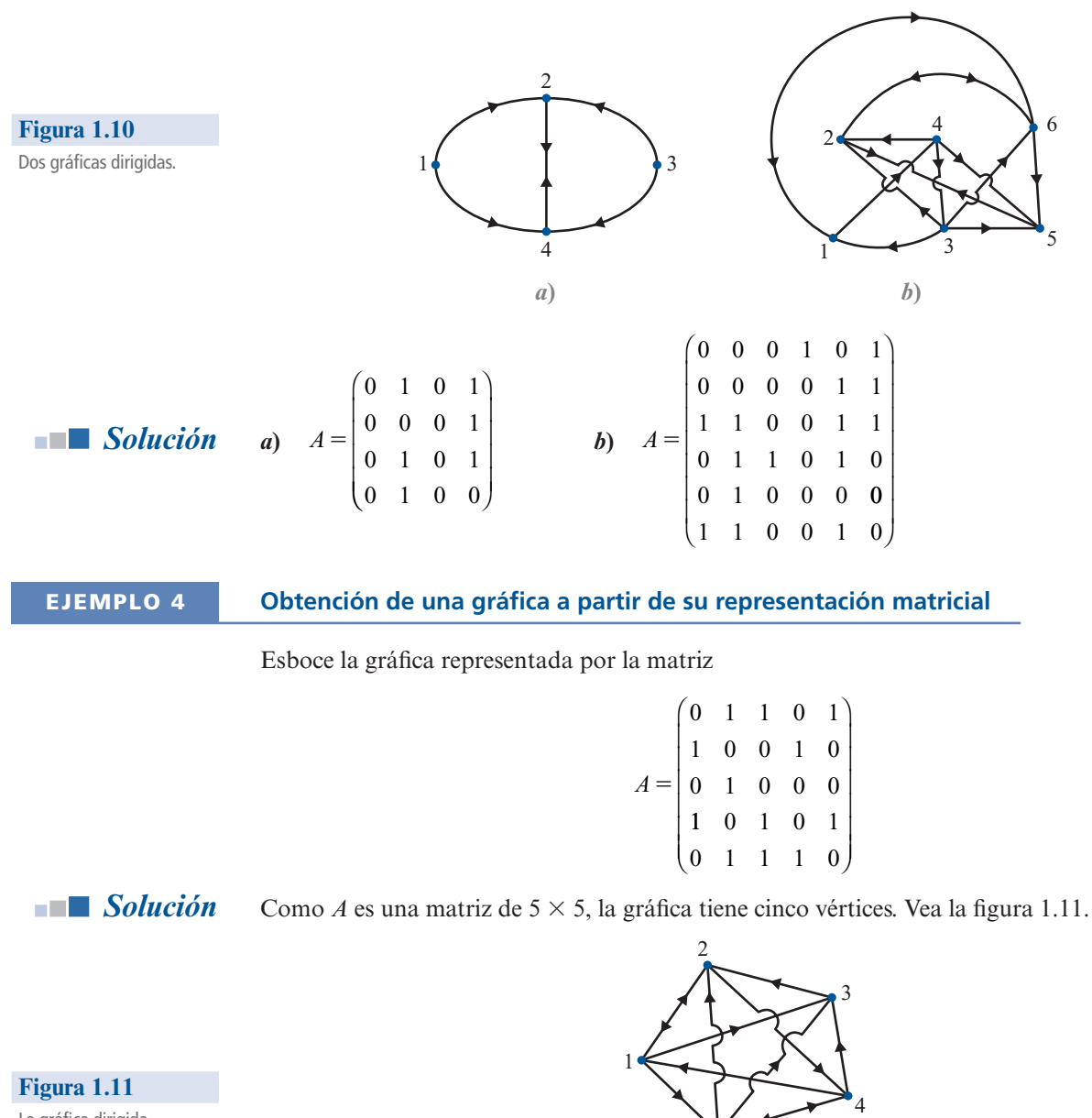

La gráfica dirigida representada por *A*. *Observación.* En los ejemplos presentados se tienen gráficas dirigidas que satisfacen las siguientes dos condiciones:

- **i.** Ningún vértice está conectado consigo mismo.
- **ii.** A lo más una arista lleva de un vértice a otro.

**MATRIZ DE INCIDENCIA** La matriz que representa una gráfica dirigida que satisface estas condiciones se denomina **matriz de incidencia**. Sin embargo, en términos generales es posible tener ya sea un 1 en la diagonal principal de una representación matricial (indicando una arista de un vértice hacia sí mismo) o un entero mayor que 1 en la matriz (indicando más de una trayectoria de un vértice a otro). Para evitar situaciones más complicadas (pero manejables), se ha supuesto, y se seguirá suponiendo, que *i*) y *ii*) se satisfacen.

#### **EJEMPLO 5 Una gráfica dirigida que describe el dominio de un grupo**

Las gráficas dirigidas se utilizan con frecuencia en sociología para estudiar las interacciones grupales. En muchas situaciones de esta naturaleza, algunos individuos dominan a otros. El dominio puede ser de índole física, intelectual o emocional. Para ser más específicos, se supone que en una situación que incluye a seis personas, un sociólogo ha podido determinar quién domina a quién (esto se pudo lograr mediante pruebas psicológicas, cuestionarios o simplemente por observación). La gráfica dirigida en la figura 1.12 indica los hallazgos del sociólogo.

#### **Figura 1.12**

La gráfica muestra quién domina a quién en el grupo.

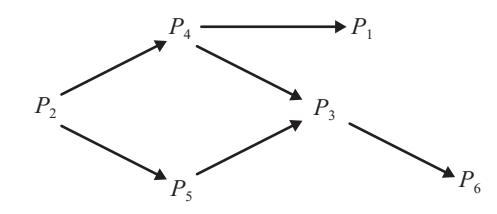

La representación matricial de esta gráfica es

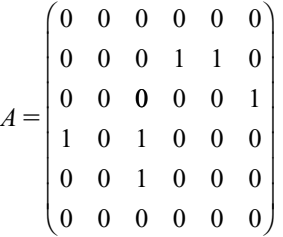

No tendría mucho sentido introducir la representación matricial de una gráfica si lo único viable fuera escribirlas. Existen varios hechos no tan visibles que se pueden preguntar sobre las gráficas. Para ilustrar lo anterior considere la gráfica en la figura 1.13.

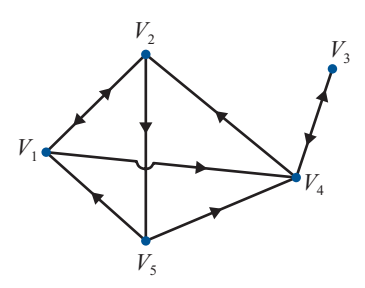

**Figura 1.13**

Existen trayectorias de  $V_1$  a  $V_{5}$  aun cuando no hay una arista de  $V_1$  a  $V_5$ . Una de estas trayectorias es  $V_1 \rightarrow V_2 \rightarrow V_5$ .

Observe que aunque no hay una arista de  $V_1$  a  $V_5$  es posible mandar un mensaje entre estos dos vértices. De hecho, hay cuando menos dos maneras de hacerlo:

$$
V_1 \to V_2 \to V_5 \tag{2}
$$

$$
V_1 \to V_4 \to V_2 \to V_5 \tag{3}
$$

La ruta de un vértice hacia otro se denomina trayectoria o cadena. La trayectoria de  $V_1$  a  $V_5$  en (2) se llama **2-cadena** porque atraviesa por dos aristas. La trayectoria (3) se llama **3-cadena**. En general una trayectoria que atraviesa por *n* aristas (y por lo tanto pasa por  $n + 1$  vértices) se llama *n*-cadena. Ahora, regresando a la gráfica, se puede observar que es posible ir de *V*<sub>1</sub> a *V*<sub>5</sub> a lo largo de la 5-cadena

$$
V_1 \to V_4 \to V_3 \to V_4 \to V_2 \to V_5 \tag{4}
$$

Sin embargo, no resultaría muy interesante hacerlo, ya que con una parte de la trayectoria no se obtiene nada. Una trayectoria en la que un vértice se encuentra más de una vez se denomina **redundante**. La 5-cadena (4) es redundante porque el vértice 4 se encuentra dos veces.

Es de gran interés poder determinar la trayectoria más corta (si es que existe) que une a dos vértices en una gráfica dirigida. Existe un teorema que muestra cómo esto se puede lograr, pero primero se hará una observación importante. Como se ha visto, la representación matricial de la gráfica en la figura 1.9 está dada por

$$
A = \begin{pmatrix} 0 & 1 & 0 & 0 & 0 \\ 1 & 0 & 0 & 0 & 1 \\ 0 & 0 & 0 & 1 & 0 \\ 0 & 1 & 1 & 0 & 0 \\ 1 & 0 & 0 & 1 & 0 \end{pmatrix}
$$

Se calcula

$$
A^{2} = \begin{pmatrix} 0 & 1 & 0 & 0 & 0 \\ 1 & 0 & 0 & 0 & 1 \\ 0 & 0 & 0 & 1 & 0 \\ 0 & 1 & 1 & 0 & 0 \\ 1 & 0 & 0 & 1 & 0 \end{pmatrix} \begin{pmatrix} 0 & 1 & 0 & 0 & 0 \\ 1 & 0 & 0 & 0 & 1 \\ 0 & 0 & 0 & 1 & 0 \\ 0 & 1 & 1 & 0 & 0 \\ 1 & 0 & 0 & 1 & 0 \end{pmatrix} = \begin{pmatrix} 1 & 0 & 0 & 0 & 1 \\ 1 & 1 & 0 & 1 & 0 \\ 0 & 1 & 1 & 0 & 0 \\ 1 & 0 & 0 & 1 & 1 \\ 0 & 2 & 1 & 0 & 0 \end{pmatrix}
$$

Observe con más cuidado las componentes de *A2* . Por ejemplo, el 1 en la posición (2, 4) es el producto escalar del segundo renglón y la cuarta columna de *A*:

$$
\begin{pmatrix} 1 & 0 & 0 & 0 & 1 \end{pmatrix} \begin{pmatrix} 0 \\ 0 \\ 1 \\ 0 \\ 0 \\ 1 \end{pmatrix} = 1
$$

El último 1 del segundo renglón representa la arista

$$
V_2 \rightarrow V_5
$$

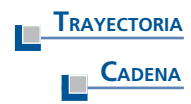

y

El último 1 en la cuarta columna representa la arista

$$
V_{5} \rightarrow V_{4}
$$

Al multiplicar, estos unos representan la 2-cadena

$$
V_2 \rightarrow V_5 \rightarrow V_4
$$

De igual manera, el 2 en la posición (5, 2) de *A2* es el producto escalar del quinto renglón y la segunda columna de *A*:

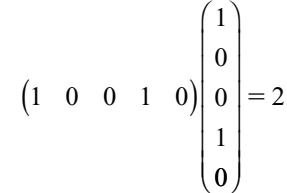

Siguiendo el razonamiento anterior se puede apreciar que esto indica el par de 2-cadenas:

y

$$
V_5 \to V_4 \to V_2
$$

 $V_5 \rightarrow V_1 \rightarrow V_2$ 

Si se generalizan estos hechos se pueden probar los siguientes resultados:

 **TEOREMA 1** Si *A* es la matriz de incidencia de una gráfica dirigida, la componente *ij* de *A2* da el número de 2-cadenas de un vértice *i* a un vértice *j*.

> Haciendo uso de este teorema se puede demostrar que el número de 3-cadenas que unen el vértice *i* con el vértice *j* es la componente *ij* de *A*<sup>3</sup> . En el ejemplo 2

$$
A^{3} = \begin{pmatrix} 1 & 1 & 0 & 1 & 0 \\ 1 & 2 & 1 & 0 & 1 \\ 1 & 0 & 0 & 1 & 1 \\ 1 & 2 & 1 & 1 & 0 \\ 2 & 0 & 0 & 1 & 2 \end{pmatrix}
$$

Por ejemplo, las dos 3-cadenas del vértice 4 al vértice 2 son

 $V_4 \rightarrow V_3 \rightarrow V_4 \rightarrow V_2$ 

y

y

$$
V_4 \to V_2 \to V_1 \to V_2
$$

Ambas cadenas son redundantes. Las dos 3-cadenas del vértice 5 al vértice 1 son

y  
\n
$$
V_s \to V_4 \to V_2 \to V_1
$$
\n
$$
V_s \to V_1 \to V_2 \to V_1
$$
El siguiente teorema responde la pregunta que se hizo acerca de encontrar la trayectoria más corta entre dos vértices.

**TEOREMA** 2 Sea *A* una matriz de incidencia de una gráfica dirigida. Sea  $a_{ij}^{(n)}$  la componente *ij* de  $A^n$ . **i.** Si  $a_{ij}^{(n)} = k$ , entonces existen exactamente *k n*-cadenas del vértice *i* al vértice *j*. **ii.** Más aún, si  $a_{ij}^{(m)} = 0$  para toda  $m \le n$  y  $a_{ij}^{(n)} \ne 0$ , entonces la cadena más corta del vértice i el vértice i es una n-cadena vértice *i* al vértice *j* es una *n*-cadena.

#### **EJEMPLO 6 Cálculo de cadenas mediante las potencias de la matriz de incidencia**

En el ejemplo 2 se tiene

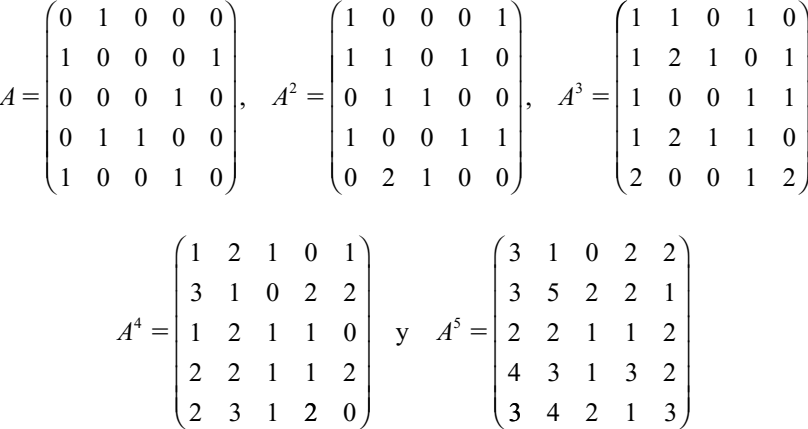

Como  $a_{13}^{(1)} = a_{13}^{(2)} = a_{13}^{(3)} = 0$  y  $a_{13}^{(4)} = 1$ , se observa que la ruta más corta del vértice 1 al vértice 3<br>es una 4-cadena que está dada por es una 4-cadena que está dada por

$$
V_1 \rightarrow V_2 \rightarrow V_5 \rightarrow V_4 \rightarrow V_3
$$

*Nota.* También se tienen 5-cadenas (todas redundantes) que unen el vértice 2 consigo mismo.

## **EJEMPLO 7 Dominio indirecto de un grupo**

En el ejemplo de sociología (ejemplo 5), una cadena (que no es una arista) representa control indirecto de una persona sobre otra. Es decir, si Pedro domina a Pablo, quien domina a María, se puede ver que Pedro ejerce algún control (aunque sea indirecto) sobre María. Para determinar quién tiene control directo o indirecto sobre quién, sólo es necesario calcular las potencias de la matriz de incidencia *A*. Se tiene

$$
A = \begin{pmatrix} 0 & 0 & 0 & 0 & 0 & 0 \\ 0 & 0 & 0 & 1 & 1 & 0 \\ 0 & 0 & 0 & 0 & 0 & 1 \\ 1 & 0 & 1 & 0 & 0 & 0 \\ 0 & 0 & 1 & 0 & 0 & 0 \\ 0 & 0 & 0 & 0 & 0 & 0 \end{pmatrix}, \qquad A^2 = \begin{pmatrix} 0 & 0 & 0 & 0 & 0 & 0 \\ 1 & 0 & 2 & 0 & 0 & 0 \\ 0 & 0 & 0 & 0 & 0 & 0 \\ 0 & 0 & 0 & 0 & 0 & 1 \\ 0 & 0 & 0 & 0 & 0 & 1 \\ 0 & 0 & 0 & 0 & 0 & 0 \end{pmatrix} \qquad A^3 = \begin{pmatrix} 0 & 0 & 0 & 0 & 0 & 0 \\ 0 & 0 & 0 & 0 & 0 & 0 \\ 0 & 0 & 0 & 0 & 0 & 0 \\ 0 & 0 & 0 & 0 & 0 & 0 \\ 0 & 0 & 0 & 0 & 0 & 0 \\ 0 & 0 & 0 & 0 & 0 & 0 \end{pmatrix}
$$

Como se vio en la gráfica de la página 154, estas matrices muestran que la persona  $P_2$  tiene control directo o indirecto sobre todas las demás. El o ella tiene control directo sobre  $P_4$  y  $P_5$ , control de segundo orden sobre  $P_1$  y  $P_3$ , y control de tercer orden sobre  $P_6$ .

*Nota.* En situaciones reales las situaciones son mucho más complejas. Puede haber cientos de estaciones en una red de comunicaciones o cientos de individuos en un estudio sociológico dominante-pasivo. En estos casos, las matrices son esenciales para manejar la gran cantidad de datos que deben estudiarse.

# **Problemas 1.12**

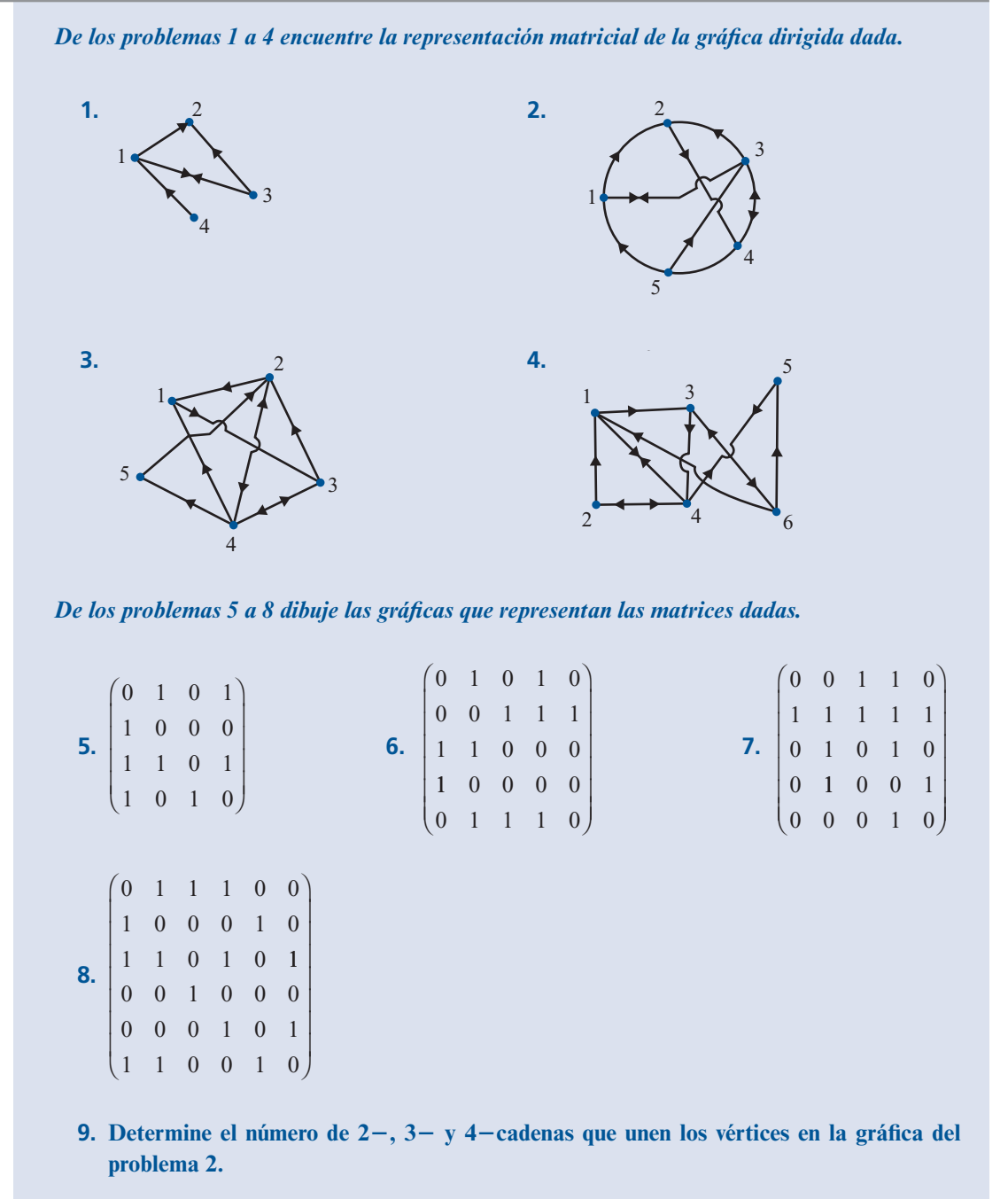

**10. Aplique el mismo procedimiento para la gráfica del problema 3.**

- **11. Pruebe que la ruta más corta que une dos vértices en una gráfica dirigida no es redundante.**
- **12.** Si *A* es la matriz de incidencia de una gráfica dirigida, muestre que  $A + A^2$  representa el **número total de**  $1 - y 2 -$  **cadenas entre los vértices.**
- **13. Describa la dominación directa e indirecta dada por la siguiente gráfica:**

# **Figura 1.14**

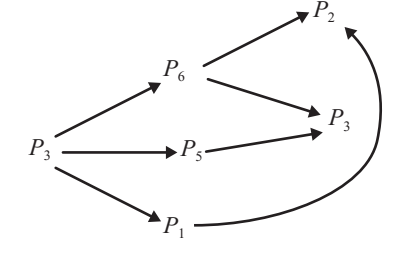

# **RESUMEN**

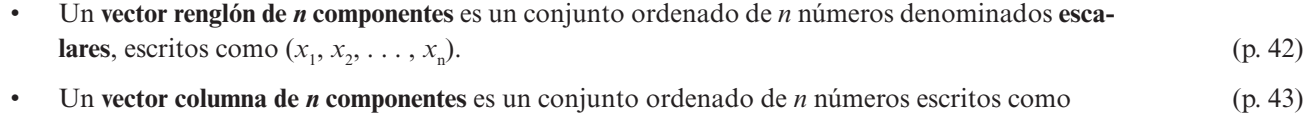

$$
\begin{pmatrix} x_1 \\ x_2 \\ \vdots \\ x_n \end{pmatrix}
$$

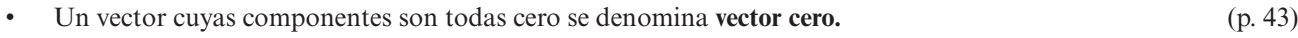

r -B**suma de vectores** y la **multiplicación por escalares** están definidas por (pp. 48, 49)

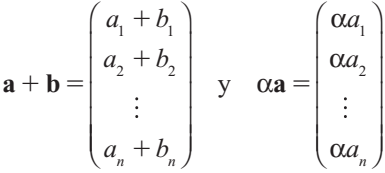

**•** Una matriz de *m*  $\times$  *n* es un arreglo rectangular de *mn* números arreglados en *m* renglones y  $n$  columnas (pp. 9, 45)

> *A*  $a_{11}$   $a_{12}$   $\cdots$  *a*  $a_{21}$   $a_{22}$   $\cdots$  *a*  $a_{n1}$   $a_{n2}$   $\cdots$  *a n n*  $n_1$   $\ldots$   $n_2$   $\ldots$   $n_m$  $v_{11}$   $u_{12}$   $u_{1}$ 21  $\frac{u_{22}}{2}$   $\frac{u_{23}}{2}$  $n^2$   $n^2$  $\cdots$  $\cdots$ : : : : :  $\cdots$  $\sqrt{2}$ ⎝  $\mathsf I$  $\mathsf I$  $\mathsf I$  $\mathsf I$  $\mathsf I$ ⎞ ⎠

- Una matriz cuyas componentes son todas cero se denomina **matriz cero.** (p. 45)
- **Si** *A* y *B* son matrices de *m* × *n*, entonces  $A + B$  y α $A$  (α un escalar) son matrices de *m* × *n* (pp. 48, 49)

La componente *ij* de  $A + B$  es  $a_{ij} + b_{ij}$ 

La componente de *ij* de α*A* es α*aij*.

r &M**producto escalar** de dos vectores de *n* componentes es: **(**pp. 58, 59)

$$
\mathbf{a} \cdot \mathbf{b} = (a_1, a_2, \dots, a_n) \cdot \begin{pmatrix} b_1 \\ b_2 \\ \vdots \\ b_n \end{pmatrix} = a_1b_1 + a_2b_2 + \dots + a_nb_n = \sum_{i=1}^n a_ib_i
$$

## r *Productos de matrices*

Sea *A* una matriz de  $m \times n$  y *B* una matriz de  $n \times p$ . Entonces *AB* es una matriz de  $m \times p$  y la componente de *ij* de  $AB = (real \cdot i \cdot j \cdot k \cdot A) \cdot (column \cdot i \cdot k \cdot B)$  (p. 60)

$$
= a_{i1}b_{1j} + a_{i2}b_{2j} + \dots + a_{in}b_{nj} = \sum_{k=1}^{n} a_{ik}b_{kj}
$$

- · En términos, los productos de matrices no son conmutativos; es decir, casi siempre ocurre que  $AB \neq BA$ . (p. 61)
- r *Ley asociativa de la multiplicación de matrices*

Si *A* es una matriz de *n*  $\times$  *m*, *B* es de *m*  $\times$  *p*  $\vee$  *C* es de *p*  $\times$  *q*, entonces (p. 63)

$$
A(BC)=(AB)C
$$

y tanto  $A(BC)$  como  $(AB)C$  son matrices de  $n \times q$ .

r *Leyes distributivas para la multiplicación de matrices* 

Si todos los productos están definidos, entonces (p. 64)

$$
A(B+C) = AB + AC \quad \text{y} \quad (A+B)C = AC + BC
$$

La matriz de coeficientes de un sistema lineal

$$
a_{11}x_1 + a_{12}x_2 + \dots + a_{1n}x_n = b_1
$$
  
\n
$$
a_{21}x_1 + a_{22}x_2 + \dots + a_{2n}x_n = b_2
$$
  
\n
$$
\vdots \qquad \vdots \qquad \vdots
$$
  
\n
$$
a_{m1}x_1 + a_{m2}x_2 + \dots + a_{mn}x_n = b_n
$$

es la matriz (pp. 9, 16)

$$
A = \begin{pmatrix} a_{11} & a_{12} & \cdots & a_{1n} \\ a_{21} & a_{22} & \cdots & a_{2n} \\ \vdots & \vdots & \ddots & \vdots \\ a_{m1} & a_{m2} & \cdots & a_{mn} \end{pmatrix}
$$

• El sistema lineal anterior se puede escribir utilizando la **matriz aumentada** (pp. 9, 10, 15)

$$
\begin{pmatrix} a_{11} & a_{12} & \cdots & a_{1n} & | & b_1 \\ a_{21} & a_{22} & \cdots & a_{2n} & | & b_2 \\ \vdots & \vdots & \ddots & \vdots & | & \vdots \\ a_{m1} & a_{m2} & \cdots & a_{mn} & | & b_m \end{pmatrix}
$$

También se puede escribir como  $Ax = b$ , donde (p. 87)

$$
\mathbf{x} = \begin{pmatrix} x_1 \\ x_2 \\ \vdots \\ x_n \end{pmatrix} \quad \mathbf{y} \quad \mathbf{b} = \begin{pmatrix} b_1 \\ b_2 \\ \vdots \\ b_m \end{pmatrix}
$$

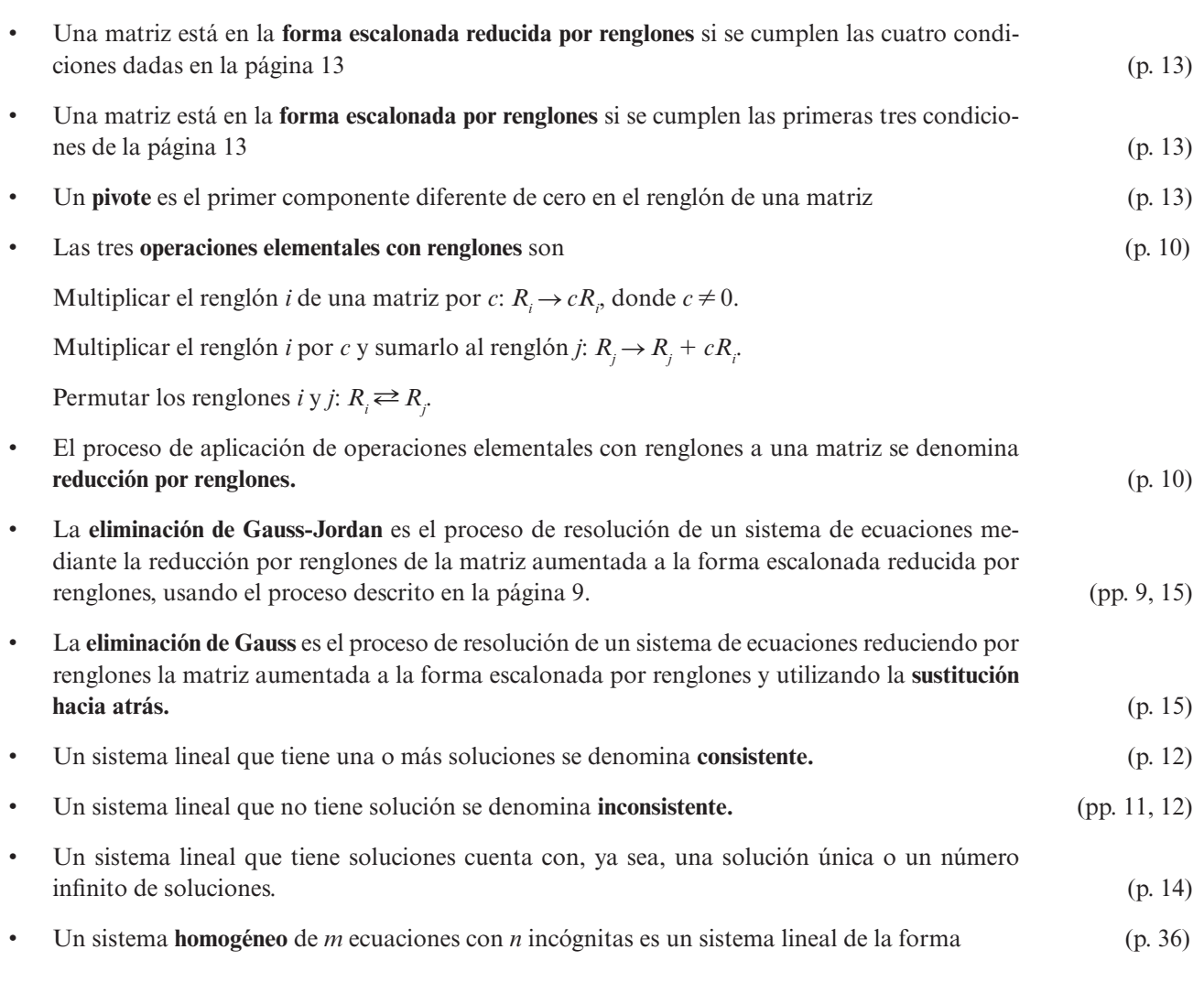

$$
a_{11}x_1 + a_{12}x_2 + \dots + a_{1n}x_n = 0
$$
  
\n
$$
a_{21}x_1 + a_{22}x_2 + \dots + a_{2n}x_n = 0
$$
  
\n
$$
\vdots \qquad \vdots \qquad \vdots
$$
  
\n
$$
a_{m1}x_1 + a_{m2}x_2 + \dots + a_{mn}x_n = 0
$$

### **162 CAPÍTULO 1** Sistemas de ecuaciones lineales y matrices

• Un sistema lineal homogéneo siempre tiene la solución trivial (o solución cero) (p. 37)

$$
x_1 = x_2 = \dots = x_n = 0
$$

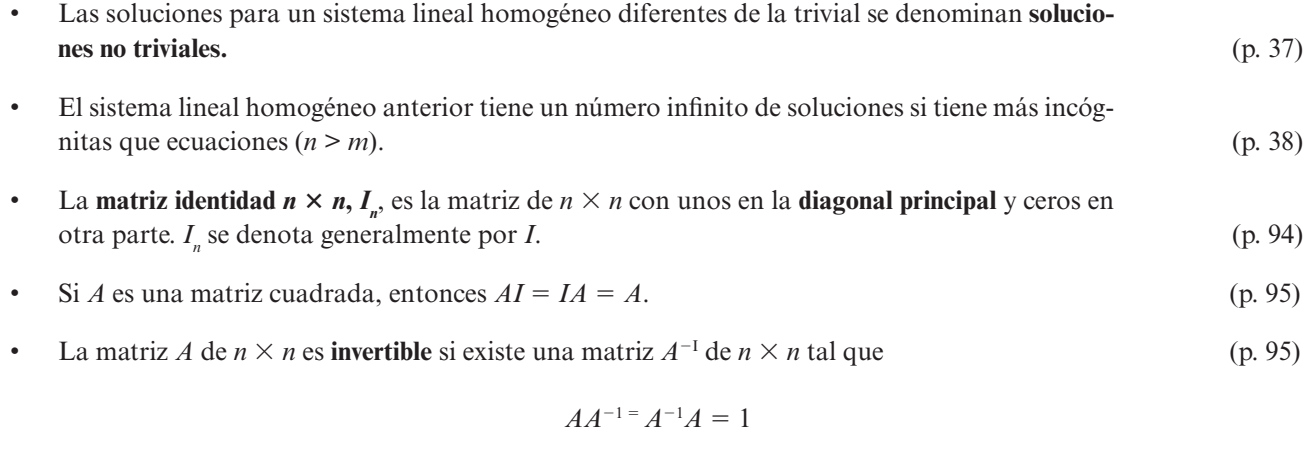

En este caso la matriz  $A^{-1}$  se llama la **inversa** de  $A$ .

- Si A es invertible, su inversa es única. (p. 96)
- Si  $A \, y \, B$  son matrices invertibles de  $n \times n$ , entonces  $AB$  es invertible y (p. 96)

$$
(AB)^{-1} = B^{-1} A^{-1}
$$

- Para determinar si una matriz A de  $n \times n$  es invertible: (p. 99)
	- **i.** Se escribe la matriz cuadrada aumentada (*A*|*I*).
	- **ii.** Se reduce *A* por renglones a la forma escalonada reducida por renglones.
- **iii.** *a*) Si la forma escalonada reducida por renglones de *A* es *I*, entonces  $A^{-1}$  será la matriz a la derecha de la raya vertical punteada.
	- *b***)** Si la forma escalonada reducida por renglones de *A* contiene un renglón de ceros, entonces *A* no es invertible.
- La matriz de 2 × 2,  $A = \begin{pmatrix} a_{11} & a_{12} \\ a_{21} & a_{22} \end{pmatrix}$  $\sqrt{2}$  $\vert$ ⎞ ⎠ ⎟ es invertible si y sólo si (p. 100)

el determinante de *A*, det  $A = a_{11}a_{22} - a_{12}a_{21} \neq 0$ 

En cuyo caso

$$
A^{-1} = \frac{1}{\det A} \begin{pmatrix} a_{22} & -a_{12} \\ -a_{21} & a_{11} \end{pmatrix}
$$

- Dos matrices *A* y *B* son **equivalentes por renglón** si *A* se puede transformar en *B* reduciendo por renglones. (p. 103)
- Sea *A* una matriz de *n*  $\times$  *n*. Si  $AB = I$  o  $BA = I$ , entonces *A* es invertible y  $B = A^{-1}$ .  $(p. 107)$
- **6** Si  $A = (a_{ij})$ , entonces la **transpuesta de A**, denotada por  $A^t$ , está dada por  $A^t = (a_{ij})$ . (p. 118)

Esto es, *At* se obtiene intercambiando los renglones y las columnas de *A*.

r *Hechos sobre la transpuesta*

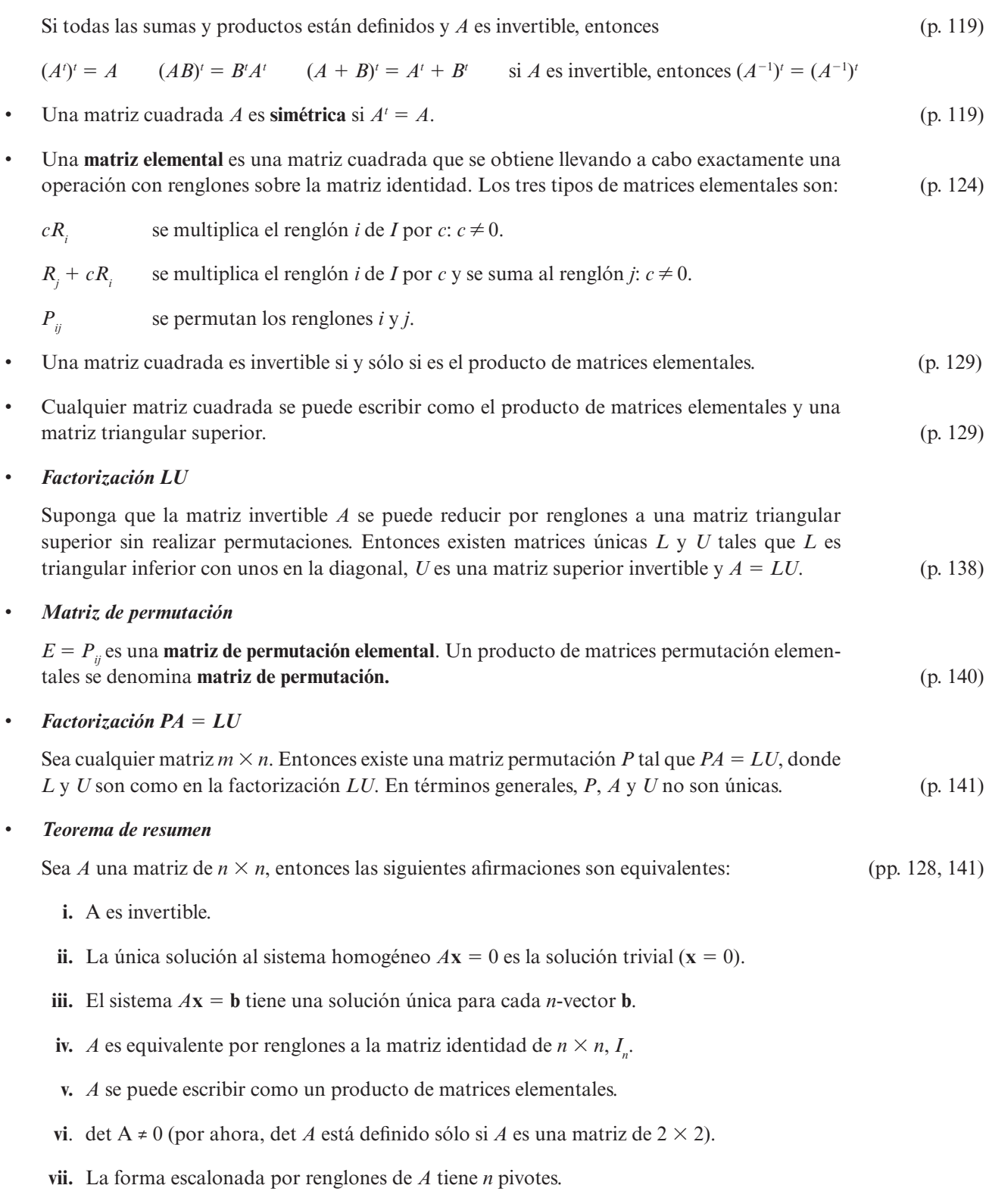

 **viii.** Existen una matriz permutación *P*, una matriz triangular inferior *L* con unos en la diagonal, y una matriz triangular superior invertible *U*, tales que  $PA = LU$ .

# **EJERCICIOS DE REPASO**

De los ejercicios 1 a 18 encuentre las soluciones (si existen) a los sistemas dados:

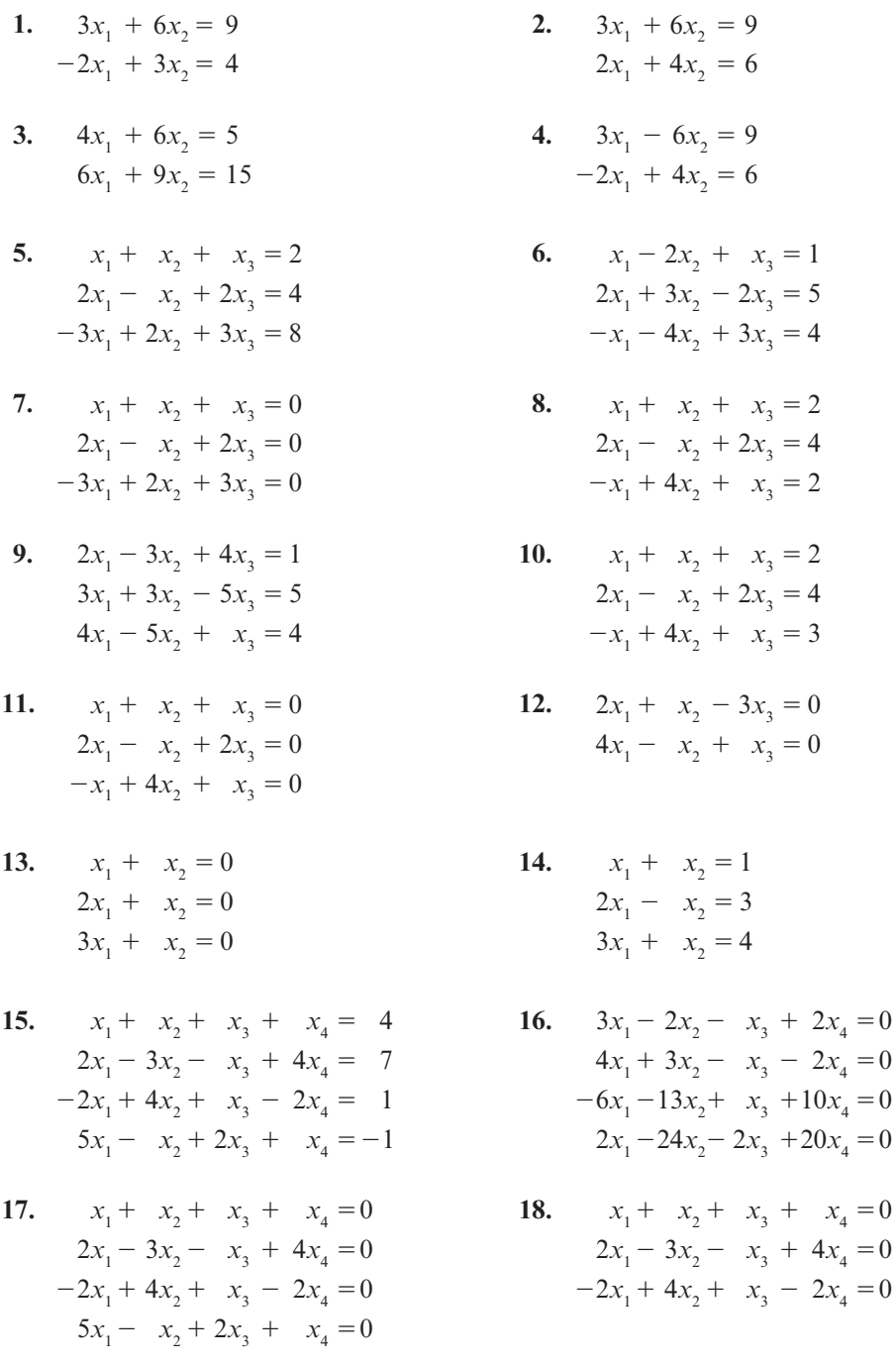

De los ejercicios 19 a 28 realice los cálculos indicados:

**19.** 
$$
3\begin{pmatrix} -2 & 1 \\ 0 & 4 \\ 2 & 3 \end{pmatrix}
$$
 **20.**  $\begin{pmatrix} 1 & 0 & 3 \\ 2 & -1 & 6 \end{pmatrix} + \begin{pmatrix} 2 & 0 & 4 \\ -2 & 5 & 8 \end{pmatrix}$ 

 $x_4 = 0$ 

⎞

⎠

**21.** 5 213 124 615 3 2 14 5 07 2  $\sqrt{2}$ ⎝ ⎜  $\parallel$ ⎞ ⎠  $\begin{bmatrix} -1 & 2 & 4 \\ -6 & 1 & 5 \end{bmatrix}$  $-1$  3  $\sqrt{2}$ ⎝ ⎜  $\parallel$ ⎞ ⎠ **22.**  $\begin{pmatrix} 2 & 3 \\ 3 & 3 \end{pmatrix}$ 1 4  $5 -1$ 2 7  $\sqrt{2}$  $\overline{\mathcal{N}}$ ⎞ ⎠ ⎟  $\sqrt{2}$  $\overline{\mathcal{N}}$ ⎞ ⎠ ⎟ **23.** 6  $1 -1$  $3 - 4$ 1 2 2 4 7  $0 -3$ 2 6  $\sqrt{2}$ ⎝ ⎜  $\parallel$ ⎞ ⎠ ⎟ ⎟ ⎟ −  $\sqrt{2}$ ⎝ ⎜  $\parallel$ ⎞ ⎠ **24.** 2315 0624  $\mathcal{L}_{\mathcal{A}}$  $\overline{\mathcal{N}}$ ⎞ ⎠ ⎟  $\sqrt{2}$ ⎝  $\mathsf I$  $\mathsf I$  $\mathsf I$ ⎜ 571 203 100 056 **25.**  $\sqrt{2}$ ⎝ 235 164  $\begin{vmatrix} -1 & 6 & 4 \\ 1 & 0 & 6 \end{vmatrix}$ ⎞ ⎠  $\sqrt{2}$ ⎝ ⎜  $\parallel$ ⎞ ⎠  $0 \t -1 \t 2$ 3 12 7 35 **26.**  $\sqrt{2}$ ⎝ ⎜ ⎜ ⎜ ⎜ ⎞ ⎠  $(1 \t2 \t3 \t4)$ 1 2  $3 \begin{vmatrix} 1 & 2 & 3 & 4 \end{vmatrix}$ 4 **27.**  $\left( \begin{array}{c} 0 & 0 \\ 0 & 0 \\ 0 & 0 \\ 0 & 0 \\ 0 & 0 \\ 0 & 0 \\ 0 & 0 \\ 0 & 0 \\ 0 & 0 \\ 0 & 0 \\ 0 & 0 \\ 0 & 0 \\ 0 & 0 \\ 0 & 0 \\ 0 & 0 \\ 0 & 0 \\ 0 & 0 \\ 0 & 0 \\ 0 & 0 & 0 \\ 0 & 0 & 0 \\ 0 & 0 & 0 \\ 0 & 0 & 0 & 0 \\ 0 & 0 & 0 & 0 \\ 0 & 0 & 0 & 0 \\ 0 & 0 & 0 & 0 \\ 0 & 0 & 0 & 0 \\ 0 & 0 & 0 &$  $1 \t0 \t3 \t-1 \t5$  $\begin{pmatrix} 2 & 1 & 6 & 2 & 5 \end{pmatrix}$ ⎞ ⎠ ⎟  $\sqrt{2}$ ⎝ ⎜ ⎜ ⎜ ⎜  $\parallel$ ⎞ ⎠ ⎟ ⎟ ⎟ ⎟ 7 1 2 3 1 0  $\begin{array}{c|c} -1 & 0 \\ 5 & 6 \end{array}$  28. 2 3  $1 -1 2$ 356 2 4  $-1$  $\sqrt{2}$ ⎝ ⎜  $\parallel$ ⎞  $\sqrt{2}$ ⎝ ⎜  $\parallel$ ⎞ ⎠ 2 1 3

De los ejercicios 29 a 33 determine si la matriz dada está en la forma escalonada por renglones (pero no en la forma escalonada reducida por renglones), en la forma escalonada reducida por renglones o en ninguna de las dos.

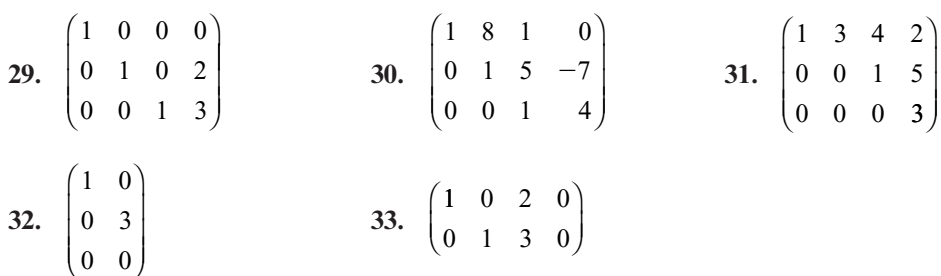

En los ejercicios 34 a 36 reduzca la matriz a la forma escalonada por renglones y a la forma escalonada reducida por renglones.

34. 
$$
\begin{pmatrix} 2 & 8 & -2 \\ 1 & 0 & -6 \end{pmatrix}
$$
 35.  $\begin{pmatrix} 1 & -1 & 2 & 4 \\ -1 & 2 & 0 & 3 \\ 2 & 3 & -1 & 1 \end{pmatrix}$  36.  $\begin{pmatrix} 2 & -1 & 3 & 0 \\ -3 & 3 & 4 & 1 \\ 0 & 2 & 1 & -1 \end{pmatrix}$ 

De los ejercicios 37 a 43 calcule la forma escalonada por renglones y la inversa (si existe) de la matriz dada.

37. 
$$
\begin{pmatrix} 2 & 3 \\ -1 & 4 \end{pmatrix}
$$
 38.  $\begin{pmatrix} -1 & 2 \\ 2 & -4 \end{pmatrix}$  39.  $\begin{pmatrix} 3 & 4 \\ 6 & 8 \end{pmatrix}$  40.  $\begin{pmatrix} 1 & 2 & 0 \\ 2 & 1 & -1 \\ 3 & 1 & 1 \end{pmatrix}$ 

**41.** 
$$
\begin{pmatrix} -1 & 2 & 0 \ 4 & 1 & -3 \ 2 & 5 & -3 \end{pmatrix}
$$
  
**42.** 
$$
\begin{pmatrix} 0 & -3 & 2 \ 9 & 0 & -1 \ 5 & 0 & 2 \end{pmatrix}
$$
  
**43.** 
$$
\begin{pmatrix} 2 & 0 & 4 \ -1 & 3 & 1 \ 0 & 1 & 2 \end{pmatrix}
$$

De los ejercicios 44 a 47 primero escriba el sistema en la forma  $A\mathbf{x} = \mathbf{b}$ , después calcule  $A^{-1}$  y, nor último use la multiplicación de matrices para obtener el vector solución por último use la multiplicación de matrices para obtener el vector solución.

44. 
$$
x_1 - 3x_2 = 4
$$
  
\n $2x_1 + 5x_2 = 7$   
\n46.  $x_1 + 2x_2 = 3$   
\n $2x_1 + x_2 - x_3 = -1$   
\n $3x_1 + x_2 + x_3 = 7$   
\n48. Sea  $E = \begin{pmatrix} 1 & -3 & 0 & -2 \\ 3 & -12 & -2 & -6 \\ -2 & 10 & 2 & 5 \\ -1 & 6 & 1 & 3 \end{pmatrix}$ 

- *a*) Determine si la matriz *E* dada es invertible; si lo es, calcule su inversa utilizando la adjunta.
- *b*) Determine  $E^{-1} + AdiE =$
- *c*) Determine  $E^t + E^{-1} + AdjE =$
- *d*) Determine  $(E^{-1} + E^i) + E^i + E^{-1} + AdjE =$

De los ejercicios 49 a 57 calcule la transpuesta de la matriz dada y determine si la matriz es simétrica o antisimétrica.<sup>17</sup>

49. 
$$
\begin{pmatrix} 2 & 3 & 1 \\ -1 & 0 & 2 \end{pmatrix}
$$
  
\n50.  $\begin{pmatrix} 4 & 6 \\ 6 & 4 \end{pmatrix}$   
\n51.  $\begin{pmatrix} 2 & -1 \\ -1 & 3 \end{pmatrix}$   
\n52.  $\begin{pmatrix} 2 & 3 & 1 \\ 3 & -6 & -5 \\ 1 & -5 & 9 \end{pmatrix}$   
\n53.  $\begin{pmatrix} 0 & 5 & 6 \\ -5 & 0 & 4 \\ -6 & -4 & 0 \end{pmatrix}$   
\n54.  $\begin{pmatrix} 0 & 1 & -2 \\ -1 & 0 & 3 \\ 2 & -3 & 0 \end{pmatrix}$   
\n55.  $\begin{pmatrix} 1 & -1 & 4 & 6 \\ -1 & 2 & 5 & 7 \\ 4 & 5 & 3 & -8 \\ 6 & 7 & -8 & 9 \end{pmatrix}$   
\n56.  $\begin{pmatrix} 0 & 1 & -1 & 1 \\ -1 & 0 & 1 & -2 \\ 1 & 1 & 0 & 1 \\ 1 & -2 & -1 & 0 \end{pmatrix}$   
\n57. Sea  $F = \begin{pmatrix} 2 & 0 \\ 0 & -2 \end{pmatrix}$  calculate  $\begin{pmatrix} F' + F^{-1} \end{pmatrix}^{-1}$ 

De los ejercicios 58 a 62 encuentre una matriz elemental de  $3 \times 3$  que llevaría a cabo las operaciones con renglones dadas.

**58.** 
$$
R_2 \rightarrow -2R_2
$$
   
**59.**  $R_1 \rightarrow R_1 + 2R_2$    
**60.**  $R_3 \rightarrow R_3 - 5R_1$ 

**<sup>17</sup>** Del problema 1.9.22 de la página 121 se tiene que *A* es antisimétrica si *At* 5 2*A*.

**62.**  $R_2 \to R_2 + \frac{1}{5}R_3$ 

De los ejercicios 63 a 66 encuentre la inversa de la matriz elemental.

63. 
$$
\begin{pmatrix} 1 & 3 \\ 0 & 1 \end{pmatrix}
$$
 64.  $\begin{pmatrix} 0 & 1 & 0 \\ 1 & 0 & 0 \\ 0 & 0 & 1 \end{pmatrix}$  65.  $\begin{pmatrix} 1 & 0 & 0 \\ 0 & 1 & 0 \\ 0 & 0 & -\frac{1}{3} \end{pmatrix}$  66.  $\begin{pmatrix} 1 & 0 & 0 \\ 0 & 1 & 0 \\ -2 & 0 & 1 \end{pmatrix}$ 

De los ejercicios 67 y 68 escriba la matriz como el producto de matrices elementales.

67. 
$$
\begin{pmatrix} 2 & -1 \\ -1 & 1 \end{pmatrix}
$$
 68.  $\begin{pmatrix} 1 & 0 & 3 \\ 2 & 1 & -5 \\ 3 & 2 & 4 \end{pmatrix}$ 

De los ejercicios 69 y 70 escriba cada matriz como el producto de matrices elementales y una matriz triangular superior.

**69.** 
$$
\begin{pmatrix} 2 & -1 \\ -4 & 2 \end{pmatrix}
$$
 **70.**  $\begin{pmatrix} 1 & -2 & 3 \\ 2 & 0 & 4 \\ 1 & 2 & 1 \end{pmatrix}$ 

De los ejercicios 71 y 72 encuentre la factorización  $LU$  de  $A$  y utilícela para resolver  $A$ **x** = **b.** 

**71.** 
$$
A = \begin{pmatrix} 1 & -2 & 5 \ 2 & -5 & 7 \ 4 & -3 & 8 \end{pmatrix}
$$
;  $\mathbf{b} = \begin{pmatrix} -1 \ 2 \ 5 \end{pmatrix}$  **72.**  $A = \begin{pmatrix} 2 & 5 & -2 \ 4 & 11 & 3 \ 6 & -1 & 2 \end{pmatrix}$ ;  $\mathbf{b} = \begin{pmatrix} 3 \ 0 \ 7 \end{pmatrix}$ 

De los ejercicios 73 y 74 encuentre una matriz permutación *P* y las matrices *L* y *U* tales que *PA*   $= LU$  y utilícelas para resolver el sistema  $A$ **x** = **b.** 

**73.** 
$$
A = \begin{pmatrix} 0 & -1 & 4 \\ 3 & 5 & 8 \\ 1 & 3 & -2 \end{pmatrix}
$$
;  $\mathbf{b} = \begin{pmatrix} 3 \\ -2 \\ -1 \end{pmatrix}$  **74.**  $A = \begin{pmatrix} 0 & 3 & 2 \\ 1 & 2 & 4 \\ 2 & 6 & -5 \end{pmatrix}$ ;  $\mathbf{b} = \begin{pmatrix} -2 \\ 8 \\ 10 \end{pmatrix}$ 

De los ejercicios 75 y 76 encuentre la matriz que representa cada gráfica.

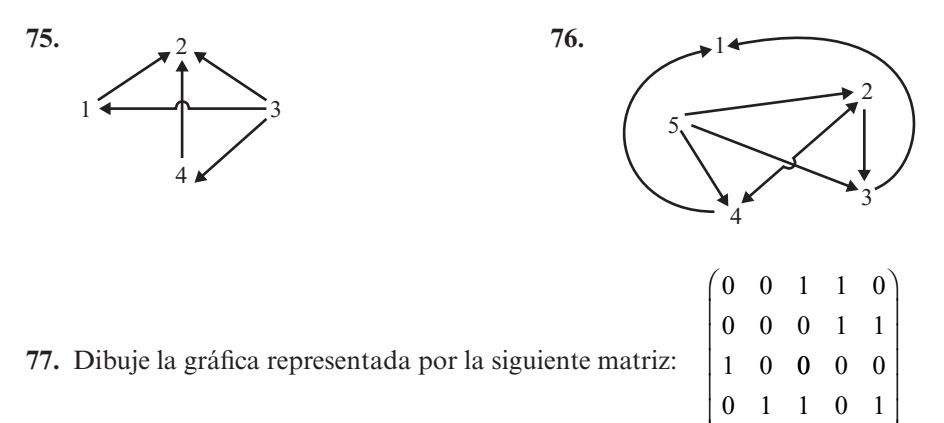

 $\begin{pmatrix} 1 & 0 & 1 & 0 & 0 \end{pmatrix}$ 

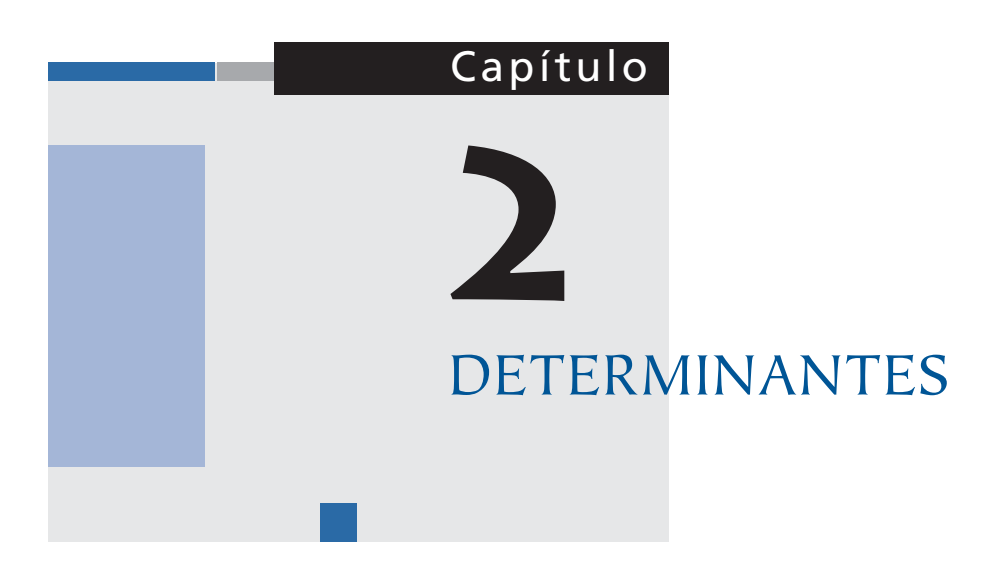

# **2.1 DEFINICIONES**

Sea  $A = \begin{pmatrix} a_{11} & a_{12} \\ a_{21} & a_{22} \end{pmatrix}$ ⎛ ⎝ ⎜ ⎞  $\int$  una matriz de 2  $\times$  2. En la sección 1.8 en la página 99 se definió el determinante de *A* por

$$
\det A = a_{11}a_{22} - a_{12}a_{21}
$$
 (1)

Con frecuencia se denotará det *A* por

$$
|A| \quad \text{o} \quad \begin{vmatrix} a_{11} & a_{12} \\ a_{21} & a_{22} \end{vmatrix} \tag{2}
$$

*Observación.* No hay que confundir esta notación con las barras de valor absoluto. |*A*| denota det *A* si *A* es una matriz cuadrada. |*x*| denota el valor absoluto de *x* si *x* es un número real o complejo.

Se demostró que *A* es invertible, si y sólo si, det *A* ≠ 0. Como se verá más adelante, este importante teorema es válido para las matrices de  $n \times n$ .

En este capítulo se desarrollarán algunas propiedades básicas de los determinantes y se verá cómo se pueden utilizar para calcular la inversa de una matriz y resolver sistemas de *n* ecuaciones lineales con *n* incógnitas.

El determinante de una matriz de  $n \times n$  se definirá de manera *inductiva*. En otras palabras, se usará lo que se sabe sobre un determinante de  $2 \times 2$  para definir un determinante de  $3 \times 3$ , que a su vez se usará para definir un determinante de  $4 \times 4$ , y así sucesivamente. Se comienza por definir un determinante de  $3 \times 3$ .<sup>†</sup>

**<sup>†</sup>** Existen varias maneras de definir un determinante y ésta es una de ellas. Es importante darse cuenta de que "det" es una función que asigna un *número* a una matriz *cuadrada*.

**DEFINICIÓN 1 Determinante de 3** 3**<sup>3</sup>**

$$
\text{Seq } A = \begin{pmatrix} a_{11} & a_{12} & a_{13} \\ a_{21} & a_{22} & a_{23} \\ a_{31} & a_{32} & a_{33} \end{pmatrix}.
$$
 Entonces

$$
\det A = |A| = a_{11} \begin{vmatrix} a_{22} & a_{23} \\ a_{32} & a_{33} \end{vmatrix} - a_{12} \begin{vmatrix} a_{21} & a_{23} \\ a_{31} & a_{33} \end{vmatrix} + a_{13} \begin{vmatrix} a_{21} & a_{22} \\ a_{31} & a_{32} \end{vmatrix}
$$
 (3)

Observe el signo *menos* antes del segundo término del lado derecho de (3).

 **EJEMPLO 1 Cálculo de un determinante de 3** 3 **3** Sea  $A = \begin{pmatrix} 3 & 5 & 2 \\ 4 & 2 & 3 \\ -1 & 2 & 4 \end{pmatrix}$ . Calcule |*A*|.  $|A| = \begin{vmatrix} 3 & 5 & 2 \\ 4 & 2 & 3 \\ -1 & 2 & 4 \end{vmatrix} = 3 \begin{vmatrix} 2 & 3 \\ 2 & 4 \end{vmatrix} - 5 \begin{vmatrix} 4 & 3 \\ -1 & 4 \end{vmatrix} + 2 \begin{vmatrix} 4 & 2 \\ -1 & 2 \end{vmatrix}$  *Solución*  $= 3 \cdot 2 - 5 \cdot 19 + 2 \cdot 10 = -69$  **EJEMPLO 2 Cálculo de un determinante de 3** 3 **3**

Calculate 
$$
\begin{vmatrix} 2 & -3 & 5 \\ 1 & 0 & 4 \\ 3 & -3 & 9 \end{vmatrix}.
$$

 $\begin{vmatrix} 2 & -3 & 5 \\ 1 & 0 & 4 \\ 3 & -3 & 9 \end{vmatrix} = 2 \begin{vmatrix} 0 & 4 \\ -3 & 9 \end{vmatrix} - (-3) \begin{vmatrix} 1 & 4 \\ 3 & 9 \end{vmatrix} + 5 \begin{vmatrix} 1 & 0 \\ 3 & -3 \end{vmatrix}$  *Solución*  $= 2 \cdot 12 + 3(-3) + 5(-3) = 0$ 

> Hay otro método con el que se pueden calcular determinantes de  $3 \times 3$ . De la ecuación (3) se tiene

$$
\begin{vmatrix} a_{11} & a_{12} & a_{13} \ a_{21} & a_{22} & a_{23} \ a_{31} & a_{32} & a_{33} \end{vmatrix} = a_{11}(a_{22}a_{33} - a_{23}a_{32}) - a_{12}(a_{21}a_{33} - a_{23}a_{31}) + a_{13}(a_{21}a_{32} - a_{22}a_{31})
$$

es decir

$$
|A| = a_{11}a_{22}a_{33} + a_{12}a_{23}a_{31} + a_{13}a_{21}a_{32} - a_{13}a_{22}a_{31}
$$
  
-  $a_{12}a_{21}a_{33} - a_{11}a_{32}a_{33}$  (4)

Se escribe *A* y se le adjuntan sus primeras dos columnas:

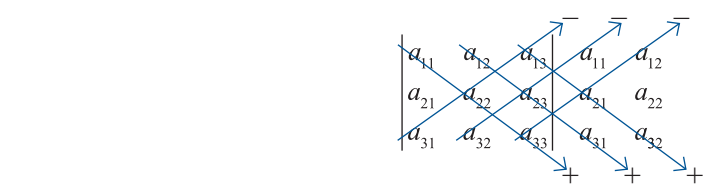

A continuación se calculan los seis productos, poniendo signo *menos* antes de los productos con flechas hacia arriba, y se suman todos. Esto da la suma de la ecuación (4).

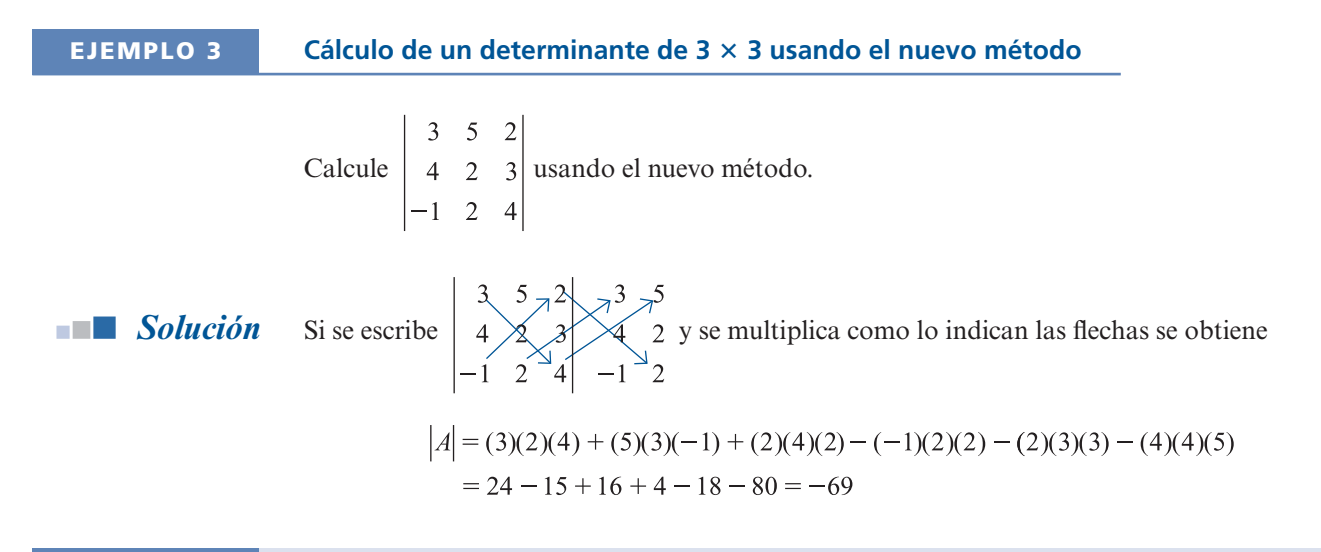

**ADVERTENCIA** Este método *no* funciona para determinantes de  $n \times n$  si  $n > 3$ . Si intenta algo similar para determinantes de  $4 \times 4$  o de orden mayor, obtendrá una respuesta equivocada.

> Antes de definir los determinantes de  $n \times n$  debe observarse que en la ecuación (3)  $a_{22}$  a  $a_{32}$  a  $^{22}$   $^{23}$  $32 \frac{133}{}$ ⎛ ⎝ ⎜ ⎞  $\overline{a}$ es la matriz que se obtiene al eliminar el primer renglón y la primera columna de *A*;  $a_{21}$  a  $a_{31}$  a  $^{21}$   $^{23}$  $31 \t 33$ ⎛ ⎝ ⎜ ⎞  $\overline{a}$ es la matriz que se obtiene al eliminar el primer renglón y la segunda columna de *A*, y  $\begin{pmatrix} a_{21} & a_{22} \\ a_{31} & a_{32} \end{pmatrix}$  $\begin{matrix} a_{21} & a_{22} \\ a_{31} & a_{32} \end{matrix}$  $31 \t 32$ ⎛ ⎝ ⎜ ⎞  $\overline{a}$ es la matriz obtenida al eliminar el primer renglón y la tercera columna de *A*. Si estas matrices se denotan por  $M_{11}$ ,  $M_{12}$  y  $M_{13}$ , respectivamente, y si  $A_{11}$  = det  $M_{11}$ ,  $A_{12}$  = -det  $M_{12}$  y  $A_{13}$  = det  $M_{13}$ , la ecuación (3) se puede escribir como

$$
\det A = |A| = a_{11}A_{11} + a_{12}A_{12} + a_{13}A_{13}
$$
 (5)

# **DEFINICIÓN 2 Menor**

Sea *A* una matriz de *n*  $\times$  *n* y sea  $M_{ii}$  la matriz de  $(n - 1) \times (n - 1)$  que se obtiene de *A* eliminando el renglón *i* y la columna *j*. *Mij* se llama el **menor** *ij* de *A*.

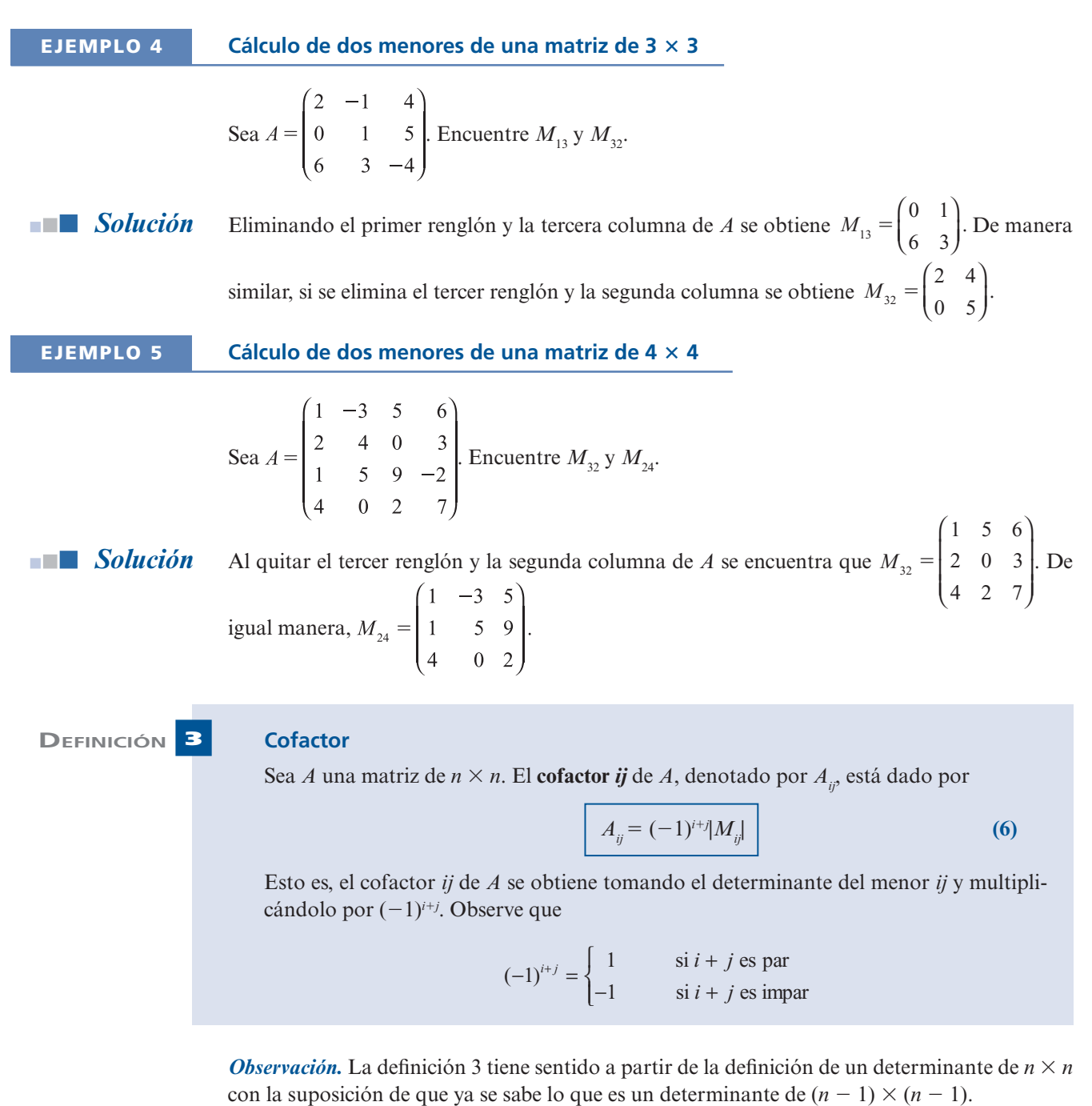

# **EJEMPLO 6 Cálculo de dos cofactores de una matriz de 4** 3 **4**

En el ejemplo 5 se tiene

$$
A_{32} = (-1)^{3+2} |M_{32}| = -\begin{vmatrix} 1 & 5 & 6 \ 2 & 0 & 3 \ 4 & 2 & 7 \end{vmatrix} = -8
$$
  

$$
A_{24} = (-1)^{2+4} \begin{vmatrix} 1 & -3 & 5 \ 1 & 5 & 9 \ 4 & 0 & 2 \end{vmatrix} = -192
$$

Ahora se considerará la matriz general de  $n \times n$ . Aquí

$$
A = \begin{pmatrix} a_{11} & a_{12} & \cdots & a_{1n} \\ a_{21} & a_{22} & \cdots & a_{2n} \\ \vdots & \vdots & & \vdots \\ a_{n1} & a_{n2} & \cdots & a_{nn} \end{pmatrix}
$$
 (7)

# **DEFINICIÓN 4 Determinante** *n* 3*<sup>n</sup>*

Sea *A* una matriz de  $n \times n$ . Entonces el determinante de *A*, denotado por det *A* o |*A*|, está dado por

det 
$$
A = |A| = a_{11}A_{11} + a_{12}A_{12} + a_{13}A_{13} + \dots + a_{1n}A_{1n}
$$
  
= 
$$
\sum_{k=1}^{n} a_{1k}A_{1k}
$$
 (8)

La expresión en el lado derecho de (8) se llama **expansión por cofactores**.

*Observación.* En la ecuación (8) se define el determinante mediante la expansión por cofactores en el primer renglón de *A*. En la siguiente sección se verá (teorema 2.2.5) que se obtiene la misma respuesta si se expande por cofactores en cualquier renglón o columna.

### **EJEMPLO 7 Cálculo del determinante de una matriz de 4** 3 **4**

Calcule det *A*, de donde

 $|0\rangle$  $|2$ 

$$
A = \begin{pmatrix} 1 & 3 & 5 & 2 \\ 0 & -1 & 3 & 4 \\ 2 & 1 & 9 & 6 \\ 3 & 2 & 4 & 8 \end{pmatrix}
$$

 *Solución*

$$
\begin{vmatrix}\n3 & 5 & 2 \\
-1 & 3 & 4 \\
1 & 9 & 6 \\
2 & 4 & 8\n\end{vmatrix} = a_{11}A_{11} + a_{12}A_{12} + a_{13}A_{13} + a_{14}A_{14}
$$
  
\n
$$
= 1 \begin{vmatrix}\n-1 & 3 & 4 \\
1 & 9 & 6 \\
2 & 4 & 8\n\end{vmatrix} - 3 \begin{vmatrix}\n0 & 3 & 4 \\
2 & 9 & 6 \\
3 & 4 & 8\n\end{vmatrix} + 5 \begin{vmatrix}\n0 & -1 & 4 \\
2 & 1 & 6 \\
3 & 2 & 8\n\end{vmatrix} - 2 \begin{vmatrix}\n0 & -1 & 3 \\
2 & 1 & 9 \\
3 & 2 & 4\n\end{vmatrix}
$$
  
\n
$$
= 1(-92) - 3(-70) + 5(2) - 2(-16) = 160
$$

Es obvio que el cálculo del determinante de una matriz de  $n \times n$  puede ser laborioso. Para calcular un determinante de  $4 \times 4$  deben calcularse cuatro determinantes de  $3 \times 3$ . Para calcular un determinante de  $5 \times 5$  deben calcularse cinco determinantes de  $4 \times 4$ , lo que equivale a calcular veinte determinantes de  $3 \times 3$ . Por fortuna existen técnicas que simplifican estos cálculos. Algunos de estos métodos se presentan en la siguiente sección. Sin embargo, existen algunas matrices para las cuales es muy sencillo calcular los determinantes. Se comienza por repetir la definición dada en la página 128.

# **DEFINICIÓN 5 Matriz triangular**

Una matriz cuadrada se denomina **triangular superior** si todas sus componentes abajo de la diagonal son cero. Es una matriz **triangular inferior** si todas sus componentes arriba de la diagonal son cero. Una matriz se denomina **diagonal** si todos los elementos que no se encuentran sobre la diagonal son cero; es decir,  $A = (a_{ij})$  es triangular superior si  $a_{ii} = 0$  para *i* > *j*, triangular inferior si  $a_{ii} = 0$  para *i* < *j*, y diagonal si  $a_{ii} = 0$  para *i* ≠ *j*. Observe que una matriz diagonal es tanto triangular superior como triangular inferior.

 **EJEMPLO 8 Seis matrices triangulares** Las matrices  $A = \begin{bmatrix} 0 & 2 & -5 \\ 0 & 0 & 1 \end{bmatrix}$  y  $B =$ 21 7  $0 \t2 \t-5$ 00 1 230 1 002 4 001 3  $0 \t 0 \t -2$ ⎛ ⎝ ⎜  $\overline{\mathcal{A}}$ ⎞ ⎠ y ⎛ ⎝ ⎜ ⎜ ⎜ ⎜ ⎞ ⎠ son triangulares superiores; son triangulares inferiores; *I* (la matriz identidad) y son diagonales. Observe que la matriz *E* es también triangular superior y triangular inferior.  **EJEMPLO 9 El determinante de una matriz triangular inferior**

> La matriz *A a*  $a_{21}$  a  $a_{31}$   $a_{32}$  *a*  $a_{41}$   $a_{42}$   $a_{43}$  *a* 11 21  $\frac{u_{22}}{2}$  $31 \t 32 \t 33$ 41  $\frac{u_{42}}{43}$   $\frac{u_{43}}{44}$  $0 \t 0 \t 0$ 0 0  $\boldsymbol{0}$ ⎛ ⎝ ⎜ ⎜ ⎜ ⎜ ⎞ ⎠ ⎟ es triangular inferior. Calcule det *A*.

**Solution**  
\n
$$
\det A = a_{11}A_{11} + 0A_{12} + 0A_{13} + 0A_{14} = a_{11}A_{11}
$$
\n
$$
= a_{11}\begin{vmatrix} a_{22} & 0 & 0 \\ a_{32} & a_{33} & 0 \\ a_{42} & a_{43} & a_{44} \end{vmatrix}
$$
\n
$$
= a_{11}a_{22}\begin{vmatrix} a_{33} & 0 \\ a_{43} & a_{44} \end{vmatrix}
$$
\n
$$
= a_{11}a_{22}a_{33}a_{44}
$$

El ejemplo 9 se puede generalizar para probar el siguiente teorema.

**TEOREMA 1** Sea  $A = (a_n)$  una matriz de  $n \times n$  triangular superior o inferior. Entonces

$$
det A = a_{11}a_{22}a_{33}\cdots a_{nn}
$$
 (9)

Esto es: *el determinante de una matriz triangular es igual al producto de sus componentes en la diagonal.*

**DEMOSTRACIÓN**

La parte triangular inferior del teorema se deduce del ejemplo 9. Se demostrará la parte triangular superior por inducción matemática comenzando con  $n = 2$ . Si *A* es una

matriz triangular superior de 2 × 2, entonces  $A = \begin{pmatrix} a_{11} & a_{12} \\ 0 & a_{22} \end{pmatrix}$  $\sqrt{ }$ ⎝ ⎜ ⎞  $\int$  y det *A* =  $a_{11}a_{22}$  –  $a_{12} \cdot 0 = a_{11} a_{22}$  de manera que el teorema se cumple para  $n = 2$ . Se supondrá que se cumple para  $k = n - 1$  y se demostrará para  $k = n$ . El determinante de una matriz triangular superior de  $n \times n$  es

$$
\begin{vmatrix} a_{11} & a_{11} & a_{13} & \cdots & a_{1n} \\ 0 & a_{22} & a_{23} & \cdots & a_{2n} \\ 0 & 0 & a_{33} & \cdots & a_{3n} \\ \vdots & \vdots & \vdots & & \vdots \\ 0 & 0 & 0 & \cdots & a_{mn} \end{vmatrix} = a_{11} \begin{vmatrix} a_{22} & a_{23} & \cdots & a_{2n} \\ 0 & a_{33} & \cdots & a_{3n} \\ \vdots & \vdots & & \vdots \\ 0 & 0 & \cdots & a_{mn} \end{vmatrix} - a_{12} \begin{vmatrix} 0 & a_{23} & \cdots & a_{2n} \\ \vdots & \vdots & & \vdots \\ 0 & 0 & \cdots & a_{mn} \end{vmatrix}
$$
  
+ a\_{13} \begin{vmatrix} 0 & a\_{22} & \cdots & a\_{2n} \\ 0 & 0 & \cdots & a\_{3n} \\ \vdots & \vdots & & \vdots \\ 0 & 0 & \cdots & a\_{mn} \end{vmatrix} + \cdots + (-1)^{1+n} a\_{1n} \begin{vmatrix} 0 & a\_{22} & \cdots & a\_{2n-1} \\ 0 & 0 & \cdots & a\_{3n-1} \\ \vdots & \vdots & & \vdots \\ 0 & 0 & \cdots & 0 \end{vmatrix}

Cada uno de estos determinantes es el determinante de una matriz triangular superior de  $(n-1) \times (n-1)$  que, de acuerdo con la hipótesis de inducción, es igual al producto de las componentes en la diagonal. Todas las matrices excepto la primera tienen una columna de ceros, por lo que por lo menos una de sus componentes diagonales es cero. De este modo, todos los determinantes, excepto el primero, son cero. Por último,

$$
\det A = a_{11} \begin{vmatrix} a_{22} & a_{23} & \cdots & a_{2n} \\ 0 & a_{33} & \cdots & a_{3n} \\ \vdots & \vdots & & \vdots \\ 0 & 0 & \cdots & a_{nn} \end{vmatrix} = a_{11} (a_{22} a_{33} \cdots a_{nn})
$$

lo que prueba que el teorema se cumple para matrices de  $n \times n$ .

# **EJEMPLO 10 Determinantes de seis matrices triangulares**

Los determinantes de las seis matrices triangulares en el ejemplo 8 son  $|A| = 2 \cdot 2 \cdot 1 = 4$ ;  $|B| = 1$  $(-2)(0)(1)(-2) = 0$ ;  $|C| = 5 \cdot 3 \cdot 4 = 60$ ;  $|D| = 0$ ;  $|I| = 1$ ;  $|E| = (2)(-7)(-4) = 56$ .

El siguiente teorema será de gran utilidad.

**DEMOSTRACIÓN** 

Sea

$$
T = \begin{pmatrix} a_{11} & a_{12} & a_{13} & \cdots & a_{1n} \\ 0 & a_{22} & a_{23} & \cdots & a_{2n} \\ 0 & 0 & a_{33} & \cdots & a_{3n} \\ \vdots & \vdots & \vdots & & \vdots \\ 0 & 0 & 0 & \cdots & a_{nn} \end{pmatrix}
$$

Del teorema 1,

$$
\det T = a_{11} a_{22} \cap a_{nn}
$$

Así det  $T \neq 0$  si y sólo si todos sus elementos en la diagonal son diferentes de cero.

Si det  $T \neq 0$ , entonces *T* se puede reducir por renglones a *I* de la siguiente manera. Para  $i = 1, 2, ..., n$ , se divide el renglón *i* de *T* por  $a_{ii} \neq 0$  para obtener

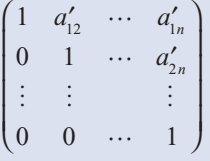

Ésta es la forma escalonada por renglones de *T*, que tiene *n* pivotes, y por el teorema de resumen en la página 128, *T* es invertible.

Suponga que det  $T = 0$ . Entonces al menos una de las componentes de la diagonal es cero. Sea *aii* la primera de estas componentes. Entonces *T* se puede escribir como

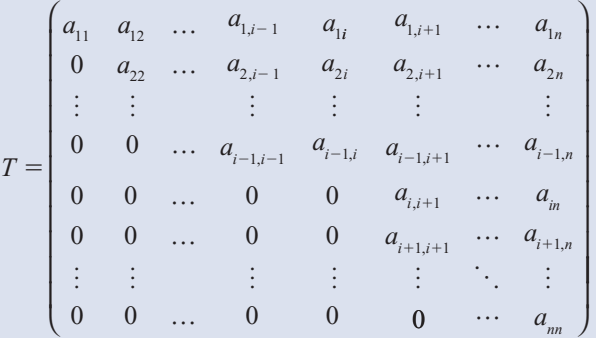

Cuando *T* se reduce a su forma escalonada por renglones, no se tiene pivote en la columna *i* (explique por qué). Entonces la forma escalonada por renglones de *T* tiene menos de *n* pivotes y por el teorema de resumen se puede concluir que *T* no es invertible.

# **INTERPRETACIÓN GEOMÉTRICA DEL DETERMINANTE DE 2** 3 **2**

Sea  $A = \begin{bmatrix} a & b \\ c & d \end{bmatrix}$ . En la figura 2.1 se graficaron los puntos  $(a, c)$  y  $(b, d)$  en el plano *xy* y se dibujaron los segmentos de recta de (0, 0) a cada uno de estos puntos. Se supone que estas dos rectas no son colineales. Esto equivale a suponer que (*b*, *d*) no es un múltiplo de (*a*, *c*).

El **área generada por** *A* se define como el área del paralelogramo con tres vértices en (0, 0), (*a*, *c*) y (*b*, *d*).

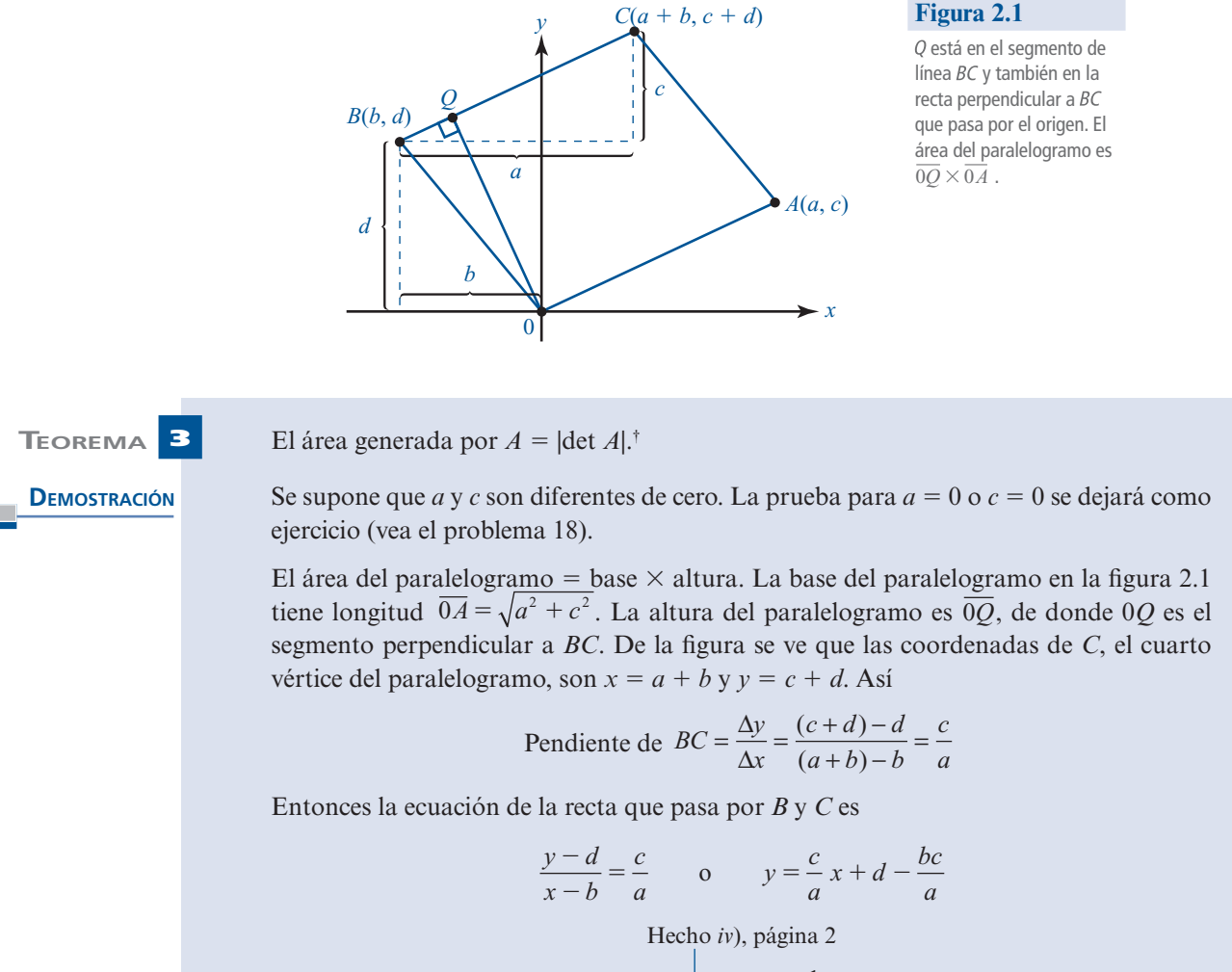

Pendiente de 
$$
0Q = -\frac{1}{\text{pendiente de }BC} = -\frac{a}{c}
$$

La ecuación de la recta que pasa por (0, 0) y *Q* es

$$
\frac{(y-0)}{(x-0)} = -\frac{a}{c}
$$
 o  $y = -\frac{a}{c}x$ 

*Q* es la intersección de *BC* y 0*Q*, por lo que satisface ambas ecuaciones. En el punto de intersección se tiene

$$
\frac{c}{a}x + d - \frac{bc}{a} = -\frac{a}{c}x
$$

$$
\left(\frac{c}{a} + \frac{a}{c}\right)x = \frac{bc}{a} - d
$$

$$
\frac{a^2 + c^2}{ac}x = \frac{bc - ad}{a}
$$

$$
x = \frac{ac(bc - ad)}{a(a^2 + c^2)} = \frac{c(bc - ad)}{a^2 + c^2} = -\frac{c(ad - bc)}{a^2 + c^2} = -\frac{c \det A}{a^2 + c^2}
$$

**†** Aquí |det *A*| denota el valor absoluto del determinante de *A*.

y  
\ny = 
$$
-\frac{a}{c}x = -\frac{a}{c} \cdot -\frac{c \det A}{a^2 + c^2} = \frac{a \det A}{a^2 + c^2}
$$
  
\nEntonces *Q* tiene coordenadas  $\left(\frac{-c \det A}{a^2 + c^2}, \frac{a \det A}{a^2 + c^2}\right)$   
\ny  
\n $\overline{OQ} = \text{distance}$  de  $(0, 0)$  a  $Q = \sqrt{\frac{c^2 (\det A)^2}{(a^2 + c^2)^2} + \frac{a^2 (\det A)^2}{(a^2 + c^2)^2}}$   
\n $= \sqrt{\frac{(c^2 + a^2)(\det A)^2}{(c^2 + a^2)^2}} = \sqrt{\frac{(\det A)^2}{a^2 + c^2}} = \frac{|\det A|}{\sqrt{a^2 + c^2}}$   
\nFinalmente,  
\nÁrea del paralelogramo =  $\overline{OA} \times \overline{OQ} = \sqrt{a^2 + c^2} \times \frac{|\det A|}{\sqrt{a^2 + c^2}} = |\det A|$ 

Se podrá dar una demostración mucho más sencilla de este teorema cuando se analice el producto cruz de dos vectores en la sección 3.4.

 $(1, 2, 3)$ 

 **Problemas 2.1**

# **AUTOEVALUACIÓN**

\n- 1. 
$$
i
$$
 Cuál de los siguientes es el cofactor de 3 en  $\begin{bmatrix} 2 & -2 & 1 \\ 2 & -2 & 1 \\ 4 & 0 & 2 \end{bmatrix}$ ?
\n- *a*) 8\n
	\n- *b*) -8
	\n- *c*) 3
	\n- *d*) 6
	\n- *e*) -10
	\n- *f*) 0
	\n\n
\n- 11.  $i$  Cuál de las siguientes es 0 para toda *a* y *b*?
\n

a) 
$$
\begin{vmatrix} a & b \\ -b & a \end{vmatrix}
$$
 b)  $\begin{vmatrix} a & -b \\ -a & b \end{vmatrix}$  c)  $\begin{vmatrix} a & a \\ b & -b \end{vmatrix}$ 

*d***)** Los determinantes no se pueden establecer porque no se parecen los valores de *a* y *b.*

III. Si 
$$
A = \begin{pmatrix} 2 & -1 & 5 & 6 \\ 0 & 3 & 2 & 4 \\ 0 & 0 & -2 & 15 \\ 0 & 0 & 0 & 1 \end{pmatrix}
$$
 entonces  $\det A =$ 

\n**a)** 0

\n**b)** 12

\n**c)** -12

\n**d)** 6

\n**e)** -6

**IV.** ¿Cuáles de las siguientes matrices no son invertibles?

a) 
$$
\begin{pmatrix} 2 & 4 & 7 \\ 0 & 3 & 0 \\ 0 & 0 & 1 \end{pmatrix}
$$
  
b)  $\begin{pmatrix} 2 & 4 & 7 \\ 0 & 0 & 3 \\ 0 & 0 & 1 \end{pmatrix}$   
c)  $\begin{pmatrix} 2 & -1 & 5 & 2 \\ 0 & 3 & 1 & 6 \\ 0 & 0 & 0 & 4 \\ 0 & 0 & 0 & 7 \end{pmatrix}$   
d)  $\begin{pmatrix} 2 & -1 & 5 & 2 \\ 0 & 3 & 1 & 6 \\ 0 & 0 & 4 & 0 \\ 0 & 0 & 0 & 7 \end{pmatrix}$ 

En los problemas 1 al 13 calcule el determinante.

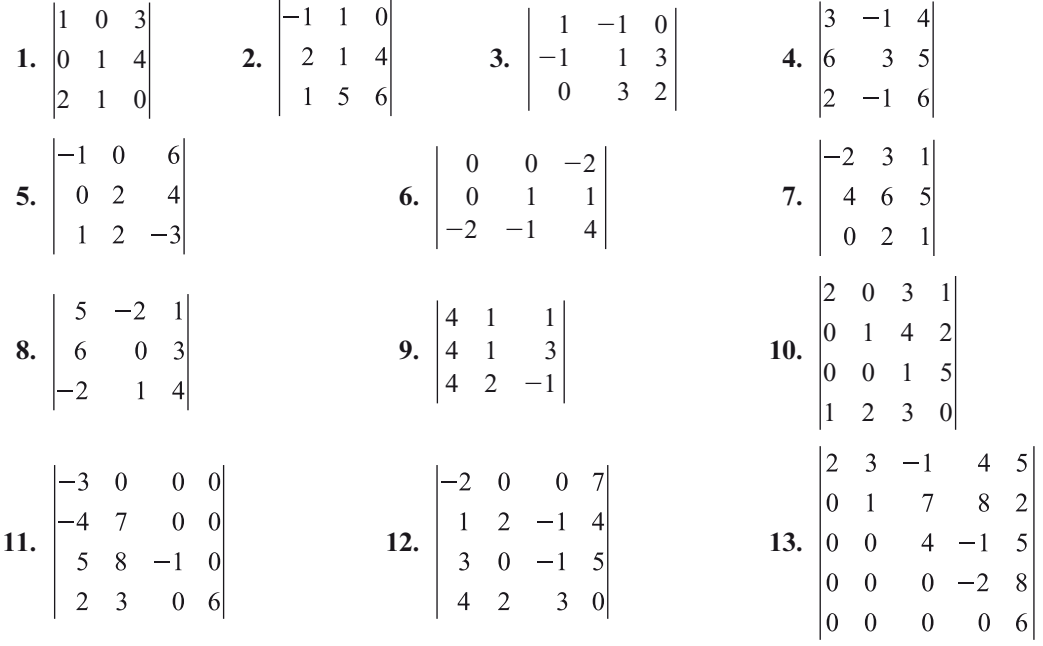

**14.** Demuestre que si *A* y *B* son matrices diagonales de *n*  $\times$  *n*, entonces det *AB* = det *A* det *B*.

\*15. Demuestre que si *A* y *B* son matrices triangulares inferiores, entonces  $AB = \det A \det B$ .

- **16.** Demuestre que, en general, no se cumple que det  $(A + B) = \det A + \det B$ .
- **17.** Muestre que si *A* es triangular, entonces det  $A \neq 0$  si y sólo si todos los elementos en la diagonal de *A* son diferentes de cero.
- **18.** Pruebe el teorema 3 cuando *A* tiene coordenadas (0, *c*) o (*a*, 0).
- **\*\*19. Más sobre la interpretación geométrica del determinante: Sean**  $\mathbf{u}_1$  **y**  $\mathbf{u}_2$  **dos 2-vectores y sean v**<sub>1</sub> =  $A$ **u**<sub>1</sub> y **v**<sub>2</sub> =  $A$ **u**<sub>2</sub>. Demuestre que (área generada por **v**<sub>1</sub> y **v**<sub>2</sub>) = (área generada por **u**<sub>1</sub> y **v**<sub>1</sub>)  $\mathbf{u}_2$ ) |det *A*|.

# **RESPUESTAS <sup>A</sup> LA AUTOEVALUACIÓN 1.** *a*) **III.** *b*) **III.** *c*) **IV.** *b*), *c*)

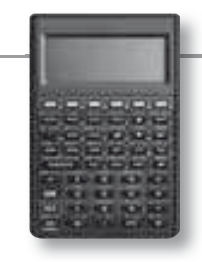

# **MANEJO DE LA CALCULADORA**

Se puede calcular el determinante de una matriz de una forma sencilla como se muestra a continuación. Una vez que se tiene una matriz en la pila se da el comando DET seguido de la tecla Enter, por ejemplo

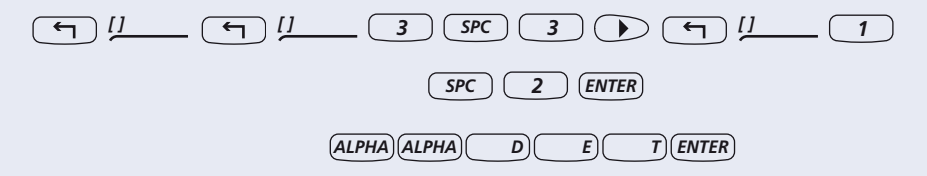

En los problemas 20 al 23 utilice una calculadora para encontrar el determinante de cada matriz.

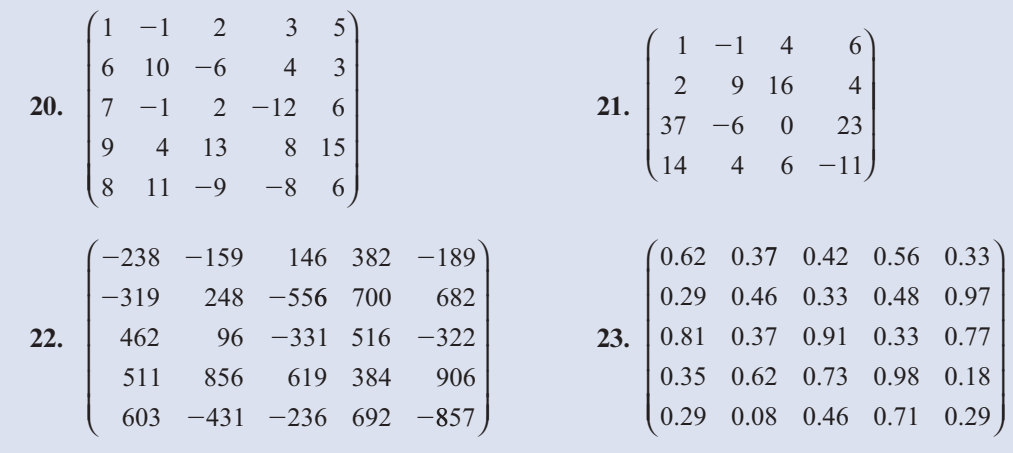

# **MATLAB 2.1**

# **Información de MATLAB**

El comando  $det(A)$  encuentra el determinante de  $A$  (doc det). Al igual que antes se puede utilizar MATLAB para generar matrices aleatorias de  $n \times n$ . Por ejemplo,

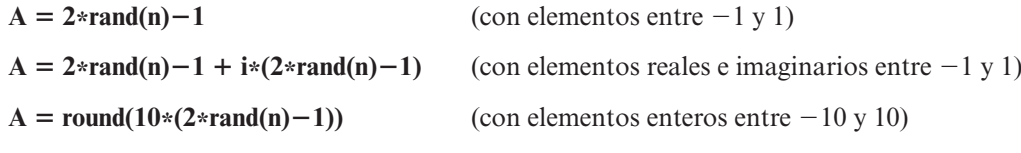

- **1.** En este problema deberá investigar la relación entre det(*A*) y la invertibilidad de *A*.
	- *a***)** Para cada matriz, determine si *A* es o no es invertible (utilizando **rref**) y encontrando det(*A*). ¿De qué forma puede usar  $\det(A)$  para determinar si *A* es o no invertible?

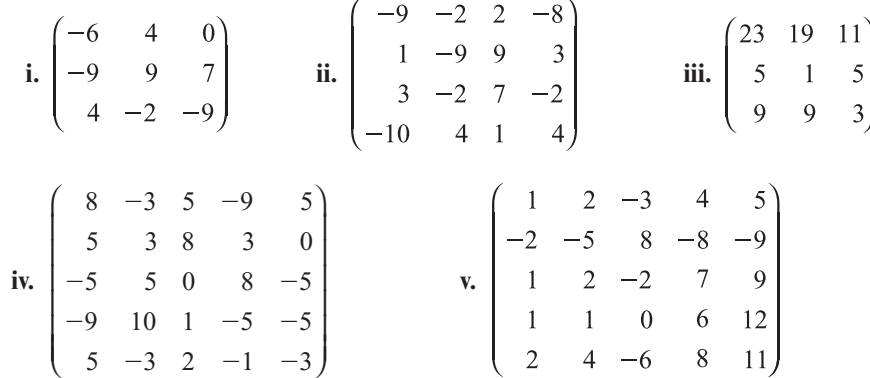

- *b***)** Los incisos *i*) y *ii*) que se muestran a continuación prueban su conclusión del inciso *a*) con varias matrices aleatorias (elija por lo menos cuatro matrices en *i*) de distintos tamaños y al menos cuatro matrices en *ii*). Incluya cuando menos una matriz con elementos complejos para cada inciso.
	- **i.** Sea *A* una matriz aleatoria de  $n \times n$ . Encuentre det(*A*). Utilice los conocimientos anteriores para determinar si *A* es o no es invertible. ¿De qué forma apoya su conclusión esta evidencia?
- **ii.** Sea *B* una matriz aleatoria de  $n \times n$ , pero para alguna *j* arbitraria, sea **B**(:, **j**) igual a una combinación lineal de algunas columnas de *B* (de su elección). Por ejemplo,  $B(:,3) = B(:,1) + 2*B(:,2)$ . Determine si *B* es o no invertible y encuentre det(*B*). ¿De qué forma apoya su conclusión esta evidencia?
- **2.** Para seis matrices aleatorias *A* con elementos reales (para valores diferentes de *n*), compare **det**(*A*) con **det**(*A*<sup> $\prime$ </sup>) donde *A*<sup> $\prime$ </sup> denota (en MATLAB) la transpuesta de *A*. Incluya por lo menos dos matrices no invertibles (vea la descripción en el problema 1 *b*) *ii*) de MATLAB en esta sección). ¿Qué le indica su comparación? Repita el mismo procedimiento para matrices con elementos complejos.
- **3.** Construya seis pares de matrices aleatorias,  $A \vee B$ , de  $n \times n$  (use valores de *n*). Para cada par, sea  $C = A + B$ . Compare det(*C*) y det(*A*) + det(*B*). Obtenga una conclusión sobre la afirmación

$$
\det(A + B) = \det(A) + \det(B)
$$

 **4.** *a***)** Haciendo uso de los pares de matrices (*A* y *B*) dados, formule una conclusión respecto a **det(A\*B)** en términos de los determinantes de *A* y *B*.

i. 
$$
A = \begin{pmatrix} 2 & 7 & 5 \\ 0 & 9 & 8 \\ 7 & 4 & 0 \end{pmatrix}
$$
  $B = \begin{pmatrix} 1 & 4 & 2 \\ -1 & -2 & 1 \\ 1 & 6 & 6 \end{pmatrix}$  ii.  $A = \begin{pmatrix} 2 & 7 & 5 \\ 0 & 9 & 8 \\ 7 & 4 & 0 \end{pmatrix}$   $B = \begin{pmatrix} 1 & 2 & 5 \\ 1 & -1 & 4 \\ 2 & 4 & 11 \end{pmatrix}$   
iii.  $A = \begin{pmatrix} 1 & 2 & 5 \\ 1 & -1 & 4 \\ 2 & 4 & 11 \end{pmatrix}$   $B = \begin{pmatrix} 1 & 4 & 2 \\ -1 & -2 & 1 \\ 1 & 6 & 6 \end{pmatrix}$  iv.  $A = \begin{pmatrix} 10 & 6 & 4 & 1 \\ 1 & 1 & 0 & 0 \\ 2 & 7 & -5 & 9 \\ 3 & 6 & -3 & 4 \end{pmatrix}$   $B = \begin{pmatrix} 1 & 9 & 4 & 5 \\ 9 & 1 & 3 & 3 \\ 4 & 2 & 1 & 5 \\ 1 & 1 & 8 & 8 \end{pmatrix}$ 

- *b*) Pruebe también su conclusión generando matrices aleatorias de  $n \times n$  (genere cuando menos seis pares con diferentes valores de *n*. Incluya un par en el que una de las matrices sea no invertible. Incluya matrices con elementos complejos).
- **5.** *a***)** Para las siguientes matrices, formule una conclusión respecto a **det(A)** y **det(inv(A))**.

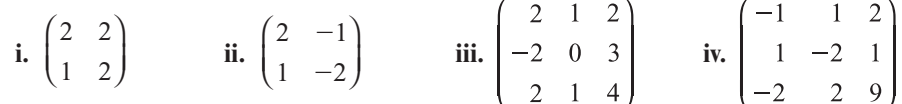

- *b***)** Pruebe su conclusión con varias (cuando menos seis) matrices aleatorias invertibles de  $n \times n$  para diferentes valores de *n*. Incluya matrices con elementos complejos.
- *c***) (***Lápiz y papel***)** Pruebe su conclusión utilizando la definición de la inversa (es decir, considere  $AA^{-1}$ ) y la propiedad descubierta en el problema 4 de MATLAB de esta sección.
- **6.** Sea  $A = 2*rand(6)-1$ .
	- *a***)** Elija *i*, *j* y *c* y sea *B* la matriz obtenida al realizar la operación con renglones  $R_i \rightarrow cR_i$  + *Rj* sobre *A*. Compare det(*A*) y det(*B*). Repita para cuando menos otros cuatro valores de *i*, *j* y *c*. ¿A qué conclusión llega sobre la relación entre el determinante de *A* y el determinante de la matriz obtenida a partir de *A* realizando el tipo de operación con renglones dada?
	- *b*) Siga las instrucciones del inciso *a*) pero para la operación con renglones  $R_i \rightarrow cR_i$ .
	- *c***)** Siga las instrucciones del inciso *a*) pero para la operación con renglones que intercambia  $R_i$  y  $R_j$ .
- *d***)** Para cada operación con renglones realizada en *a*), *b*) y *c*) encuentre la matriz elemental *F* tal que *FA* sea la matriz obtenida al realizar la operación sobre los renglones de *A*. Encuentre det(*F*). Explique los resultados obtenidos en los incisos *a*), *b*) y *c*) utilizando su observación sobre det(*F*) y su conclusión del problema 4 de MATLAB en esta sección.
- **7.** Es sabido que si *A* es una matriz triangular superior, entonces det(*A*) es el producto de los elementos de la diagonal. Considere la siguiente matriz *M*, donde *A*, *B* y *D* son matrices aleatorias de  $n \times n$  y 0 representa a la matriz que consiste sólo de ceros:

$$
M = \begin{pmatrix} A & B \\ 0 & D \end{pmatrix}
$$

¿Puede obtener una relación entre det(*M*) y los determinantes de *A*, *B* y *D*?

- *a*) Introduzca matrices aleatorias de *n*  $\times$  *n*, *A*, *B* y *D*. Sea **C** = **zeros(n)**. A partir de la matriz bloque **M** 5 **[AB; CD]**. Pruebe su conclusión (si todavía no ha formulado una conclusión, encuentre los determinantes de *M*, *A*, *B* y *D* y busque patrones). Repita para otros *n*, *A*, *B* y *D*.
- *b***)** Repita el proceso anterior para

$$
M = \begin{pmatrix} A & B & C \\ 0 & D & E \\ 0 & 0 & F \end{pmatrix}
$$

donde *A*, *B*, *C*, *D*, *E* y *F* son matrices aleatorias de *n*  $\times$  *n* y 0 representa a la matriz de  $n \times n$  cuyos elementos son todos cero (es decir **zeros(n)**).

 **8.** (*Este problema usa el archivo con extensión m*, *ornt.m*) Una aplicación geométrica de los determinantes de  $2 \times 2$  hace referencia a la orientación. Si se viaja por las aristas de un paralelogramo, se va en el sentido (orientación) de las manecillas del reloj o en sentido contrario. La multiplicación por una matriz de  $2 \times 2$  puede afectar dicha orientación.

Dados dos vectores **u** y **v**, suponga que se traza el paralelogramo formado al comenzar en (0, 0), recorrer hasta el final de **u**, después hasta el final de **<sup>u</sup>** 1 **<sup>v</sup>**, luego hasta el final de **<sup>v</sup>** y después de regreso a (0, 0); se lleva a cabo esto mismo para el paralelogramo formado por *A***u** y *A***v**, donde *A* es una matriz de 2  $\times$  2 (el cual se recorre primero a lo largo de *A***u**).

¿Cuándo se invertirá la orientación (en el sentido de las manecillas del reloj o en sentido contrario) del paralelogramo formado por *A***u** y *A***v** respecto a la orientación del paralelogramo formado por **u** y **v**?

La siguiente función de MATLAB, de nombre *ornt*, *m* se puede utilizar para investigar esta pregunta. Una vez que haya escrito la función en el archivo de nombre *ornt.m*, dé **doc ornt** para obtener una descripción de lo que hace este archivo.

```
function ornt(u,v,A)
```

```
% ORNT grafica paralelogramos formados por u,v y Au, Av con 
% la orientacion descrita en la pantalla.
\epsilon% u: vector de 2×1<br>% v: vector de 2×1
% v: vector de 2×1<br>% A· Matriz 2×2
       A: Matriz 2×2
% paralelogramo del origen->u->u+v->v->origen
PP=[[0;0],u,u+v,v,[0;0]];
PP1=PP(:,1:4);% datos originales
```
**M**

```
subplot(121)
pplot(PP,PP1)
axis square
title('Orientacion Inicial')
Xlabel('De 1\rightarrow 2\rightarrow 3\rightarrow 4\rightarrow 19)
% datos despues de la multiplicacion por A
subplot(122)
pplot(A*PP,A*PP1)
axis square
title(['Despues de la mult por A = [', ...
   num2str(A(1,:)),';',num2str(A(2,:)),']'])
Xlabel('De 1\rightarrow 2\rightarrow 3\rightarrow 4\rightarrow 19)
% funcion auxiliar unicamente visible dentro de ornt
function pplot(PP,PP1)
plot(PP(1,:),PP(2,:),'b',PP1(1,:),PP1(2,:),'*');
text(PP1(1,:)', PP1(2,:)', num2str((1:4)'));
grid
```
Para cada uno de los siguientes problemas, introduzca **u**, **v** y *A* (aquí **u** y **v** son vectores de  $2 \times 1$  y *A* es una matriz de 2  $\times$  2). Encuentre **det A**. Dé **ornt(u, v, A)**. En una pantalla de gráficas aparecerán los paralelogramos formados por **u** y **v** y por *A***u** y *A***v** con la orientación descrita en la misma. ¿Se modificó la orientación? Después de resolver el siguiente problema formule una conclusión respecto a la forma en la cual se puede utilizar **det(A)** para determinar si cambiará o no la orientación. Pruebe su conclusión con más ejemplos (cambie *A* y/o **u** y **v**).

Para cada *A* utilice  $u = [1;0]$  y  $v = [0;1]$  y después  $u = [-2;1]$  y  $v = [1;3]$ .

a) 
$$
\begin{pmatrix} 1 & 1 \\ 1 & 2 \end{pmatrix}
$$
 b)  $\begin{pmatrix} 2 & 3 \\ 2 & 2 \end{pmatrix}$  c)  $\begin{pmatrix} 1 & 0 \\ 3 & -1 \end{pmatrix}$  d)  $\begin{pmatrix} 1 & 2 \\ 1 & 4 \end{pmatrix}$ 

*Nota importante.* Cuando termine con este problema, asegúrese de dar el comando **clg** (**doc clg**) para limpiar la ventana de gráficas antes de comenzar otro problema.

# **2.2 PROPIEDADES DE LOS DETERMINANTES**

Existen algunos problemas en matemáticas que, en estricta teoría, son sencillos pero que en la práctica son imposibles. Piense por ejemplo en el caso de un determinante de una matriz de  $50 \times 50$ . Se puede calcular expandiendo por **cofactores**. Esto implica 50 determinantes de 49  $\times$ 49 que a su vez implican 50  $\cdot$  49 determinantes de 48  $\times$  48 que implican a su vez... 50  $\cdot$  49  $\cdot$  48  $\cdot$ 47…  $\cdot$  3 determinantes de 2  $\times$  2. Ahora bien, 50  $\cdot$  49…  $\cdot$  3 = 50!/2  $\approx$  1.5  $\times$  10<sup>64</sup> determinantes de 2  $\times$  2. Suponga que se cuenta con una computadora que puede calcular un millón = 10<sup>6</sup> determinantes de 2  $\times$  2 por segundo. Tomaría alrededor de 1.5  $\times$  10<sup>58</sup> segundos  $\approx$  4.8  $\times$  10<sup>50</sup> gãos terminantes de 2 × 2 por segundo. Tomaría alrededor de 1.5 × 10<sup>58</sup> segundos ≈ 4.8 × 10<sup>50</sup> *años* terminar el cálculo (el universo tiene alrededor de 15 mil millones de años =  $1.5 \times 10^{10}$  años según la versión teórica más reciente). Es obvio que, si bien el cálculo de un determinante de  $50 \times 50$ , siguiendo la definición, es teóricamente directo, en la práctica es imposible.

Por otra parte, la matriz de  $50 \times 50$  no es tan rara. Piense en 50 tiendas en las que se ofrecen 50 productos diferentes. De hecho, las matrices de  $n \times n$  con  $n > 100$  surgen con frecuencia en la práctica. Por fortuna, existen cuando menos dos maneras de reducir de manera significativa la cantidad de trabajo necesaria para calcular un determinante.

El primer resultado que se necesita es quizá el teorema más importante sobre determinantes. Este teorema establece que el determinante de un producto es igual al producto de los determinantes.

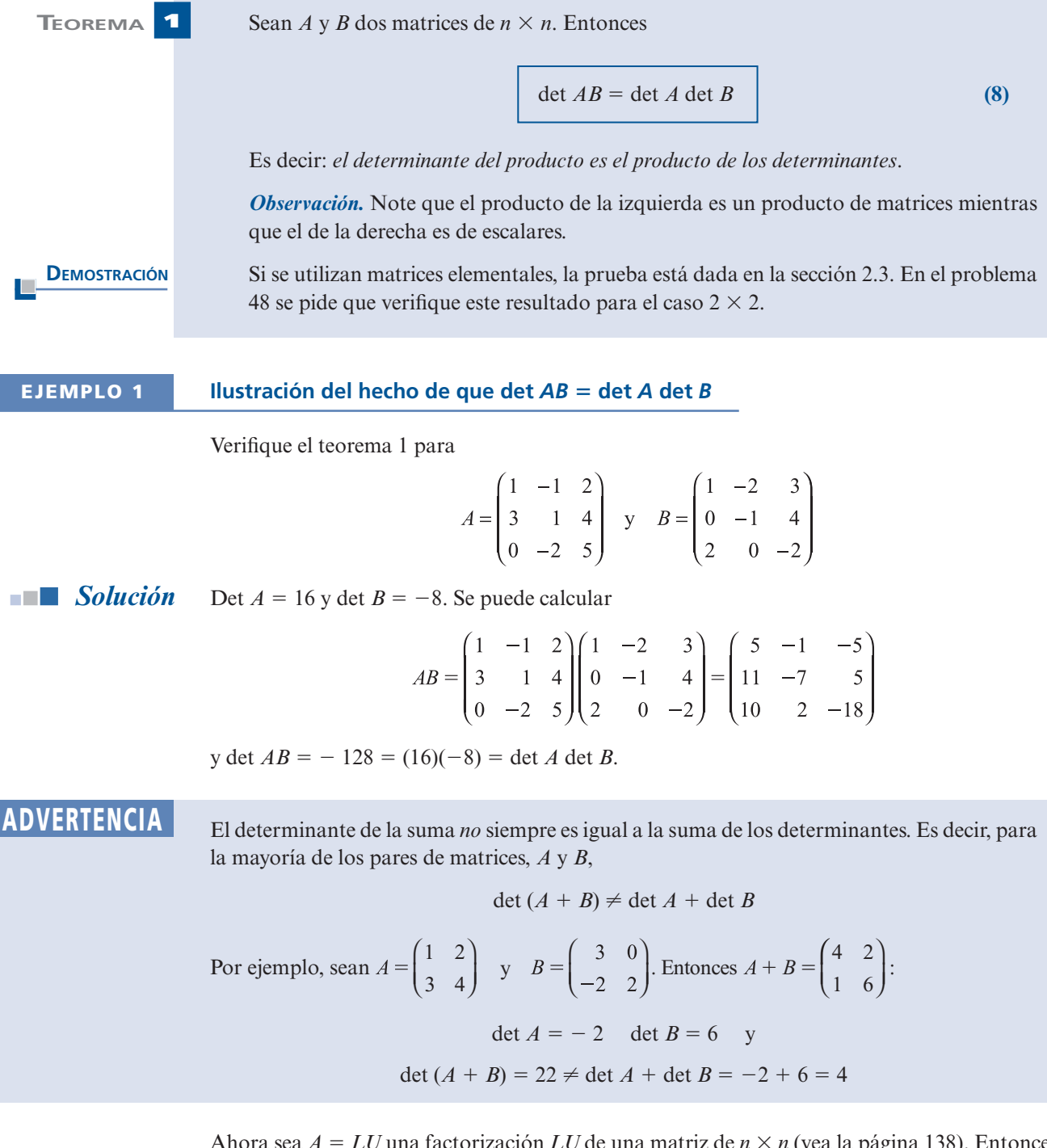

Ahora sea  $A = LU$  una factorización *LU* de una matriz de  $n \times n$  (vea la página 138). Entonces, por el teorema 1,

$$
\det A = \det LU = \det L \det U
$$

Pero *L* es una matriz triangular inferior con unos en la diagonal, así

 $\det L =$  producto de los elementos en la diagonal = 1

De manera similar, como *U* es triangular superior,

 $det U =$  producto de los elementos en la diagonal

Entonces se tiene el siguiente teorema:

**TEOREMA 2** Si una matriz cuadrada *A* tiene la factorización *LU*,  $A = LU$  donde *L* tiene unos en la diagonal, entonces  $\det A = \det U =$  producto de los elementos de la diagonal de *U*  **EJEMPLO 2 Uso de la factorización** *LU* **para calcular el determinante de una matriz de 4** 3 **4** Calcule det *A*, donde  $A = \begin{bmatrix} 2 & 3 & 2 & 4 \\ 4 & 10 & -4 & 0 \\ -3 & -2 & -5 & -2 \end{bmatrix}$ . *Solución* Del ejemplo 1.11.1 en la página 136,  $A = LU$ , donde  $U = \begin{bmatrix} 2 & 3 & 2 & 4 \\ 0 & 4 & -8 & -8 \\ 0 & 0 & 3 & 9 \\ 0 & 0 & 0 & 49 \end{bmatrix}$ Por lo que det  $A = \det U = (2)(4)(3)(-49) = -1176$ . Si *A* no se puede reducir a la forma triangular sin hacer permutaciones, por el teorema 1.11.3 en la página 141, existe una matriz permutación *P* tal que  $PA = LU$ Es sencillo probar que si P es una matriz permutación, entonces det  $P = \pm 1$  (vea el problema 52). Entonces  $\det PA = \det LU$ det *P* det *A* = det *L* det *U* = det *U* det *L* = 1  $\pm$  det *A* = det *U*  $\det A = \pm \det U$ **TEOREMA 3** Si  $PA = LU$ , donde *P* es una matriz permutación y *L* y *U* son como antes, entonces det  $A = \frac{\det U}{\det P} = \pm \det U$  **EJEMPLO 3** Uso de la factorización  $PA = LU$  para calcular el determinante de una matriz de 3  $\times$  3 Encuentre det *A*, donde  $A = \begin{pmatrix} 0 & 2 & 3 \\ 2 & -4 & 7 \\ 1 & -2 & 5 \end{pmatrix}$ .

**• Solución** Del ejemplo 1.11.3 en la página 140, se encontró que  $PA = LU$ , donde

$$
P = \begin{pmatrix} 0 & 0 & 1 \\ 1 & 0 & 0 \\ 0 & 1 & 0 \end{pmatrix} \quad \text{y} \quad U = \begin{pmatrix} 1 & -2 & 5 \\ 0 & 2 & 3 \\ 0 & 0 & -3 \end{pmatrix}
$$

Ahora bien, det *P* = 1 y det *U* = (1)(2)(-3), de manera que det  $A = \frac{-6}{1} = -6$ . Se establecerá un importante teorema sobre determinantes.

**TEOREMA 4 det**  $A^t$  = **det**  $A$ 

**DEMOSTRACIÓN** 

Suponga que *A* = *LU*. Entonces *A<sup>t</sup>* =  $(LU)^t = U^t L^t$  por el teorema 1.9.1 *ii*) en la página 1.9.2 calcula 119. Se calcula

$$
\det A = \det L \det U = \det U
$$

det  $A^t$  = det *U*<sup>t</sup> det *L*<sup>t</sup> = det *U*<sup>t</sup> = det *U* = det *A* det *L* = 1

El último paso se basa en que la transpuesta de una matriz triangular superior es triangular inferior y viceversa, y en el hecho de que obtener la transpuesta no cambia las componentes de la diagonal de una matriz.

Si *A* no se puede escribir como *LU*, entonces existe una matriz permutación *P* tal que  $PA = LU$ . Por lo que se acaba de probar,

$$
\det PA = \det (PA)^t = \det (A^t P^t)
$$

y por el teorema 1,

det *P* det *A* = det *PA* = det (*A<sup>t</sup>P<sup>t</sup>*) = det *A<sup>t</sup>* det *P<sup>t</sup>* 

No es complicado probar (vea el problema 53) que si *P* es una matriz permutación, entonces det *P* = det *P'*. Como det *P* = det *P'* =  $\pm$  1, se concluye que det *A* = det *A'*.

 **EJEMPLO 4 Una matriz y su transpuesta tienen el mismo determinante**

Sea  $A = \begin{bmatrix} 3 & 1 & 4 \\ 0 & 2 & 5 \end{bmatrix}$ . Entonces  $A' = \begin{bmatrix} -1 & 1 & -2 \\ 2 & 4 & 5 \end{bmatrix}$  y es fácil verificar que  $|A| = |A'| = 16$ .

*Observación.* Dado que los renglones de una matriz son las columnas de su transpuesta, se deduce que todo lo que se pueda decir sobre los renglones de los determinantes comprenden una segunda forma de simplificar los cálculos de los determinantes. Los resultados se prueban para los renglones. Por lo que se acaba de decir, los teoremas se cumplen también para las columnas.

En primera instancia se describen estas propiedades estableciendo un teorema del que se deducen diversos resultados importantes. La demostración de este teorema es difícil y se pospone a la siguiente sección.

 **TEOREMA 5 Teorema básico**

$$
\text{ Sea } A = \begin{pmatrix} a_{11} & a_{12} & \dots & a_{1n} \\ a_{21} & a_{22} & \dots & a_{2n} \\ \vdots & \vdots & & \vdots \\ a_{n1} & a_{n2} & \dots & a_{nn} \end{pmatrix}
$$

una matriz de  $n \times n$ . Entonces

$$
\det A = a_{i1}A_{i1} + a_{i2}A_{i2} + \dots + a_{in}A_{in} = \sum_{k=1}^{n} a_{ik}A_{ik}
$$
 (1)

para *<sup>i</sup>* 5 1, 2, … , *n*. Es decir, **se puede calcular det** *A* **expandiendo por cofactores en cualquier renglón de** *A*. Más aún,

$$
\det A = a_{1j}A_{1j} + a_{2j}A_{2j} + \dots + a_{nj}A_{nj} = \sum_{k=1}^{n} a_{kj}A_{kj}
$$
 (2)

como la columna *j* de *A* es *a a a j j nj* 1 2 :<br>: ⎛ ⎝ ⎜ ⎜ ⎜  $\parallel$ ⎞ ⎠ and the second second second second second second second second second second second second second second second and the second second second second second second second second second second second second second second second and the second second second second second second second second second second second second second second second ⎟ ⎟ , la ecuación (2) indica que **se puede calcular det** *A*

**expandiendo por cofactores en cualquier columna de** *A*.

# **EJEMPLO 5 Obtención del determinante expandiendo en el segundo renglón o la tercera columna**

En el ejemplo 2.1.1 de la página 169 se vio que para  $A = \begin{bmatrix} 4 & 2 & 3 \\ -1 & 2 & 4 \end{bmatrix}$ , det  $A = -69$ . Expandiendo en el segundo renglón se obtiene

det 
$$
A = 4A_{21} + 2A_{22} + 3A_{23}
$$
  
=  $4(1)^{2+1} \begin{vmatrix} 5 & 2 \\ 2 & 4 \end{vmatrix} + 2(-1)^{2+2} \begin{vmatrix} 3 & 2 \\ -1 & 4 \end{vmatrix} + 3(-1)^{2+3} \begin{vmatrix} 3 & 5 \\ -1 & 2 \end{vmatrix}$   
=  $-4(16) + 2(14) - 3(11) = -69$ 

Del mismo modo, si se expande en la tercera columna se obtiene

det 
$$
A = 2A_{13} + 3A_{23} + 4A_{33}
$$
  
\n
$$
= 2 (-1)^{1+3} \begin{vmatrix} 4 & 2 \\ -1 & 2 \end{vmatrix} + 3(-1)^{2+3} \begin{vmatrix} 3 & 5 \\ -1 & 2 \end{vmatrix} + 4(-1)^{3+3} \begin{vmatrix} 3 & 5 \\ 4 & 2 \end{vmatrix}
$$
\n
$$
= 2(10) - 3(11) + 4(-14) = -69
$$

El lector debe verificar que se obtiene el mismo resultado con la expansión por cofactores en el tercer renglón o la primera o segunda columna.

Ahora se presentan y se demuestran algunas propiedades adicionales de los determinantes. En cada paso se supone que A es una matriz de  $n \times n$ . Se observará que estas propiedades se pueden utilizar para reducir mucho el trabajo necesario para evaluar un determinante.

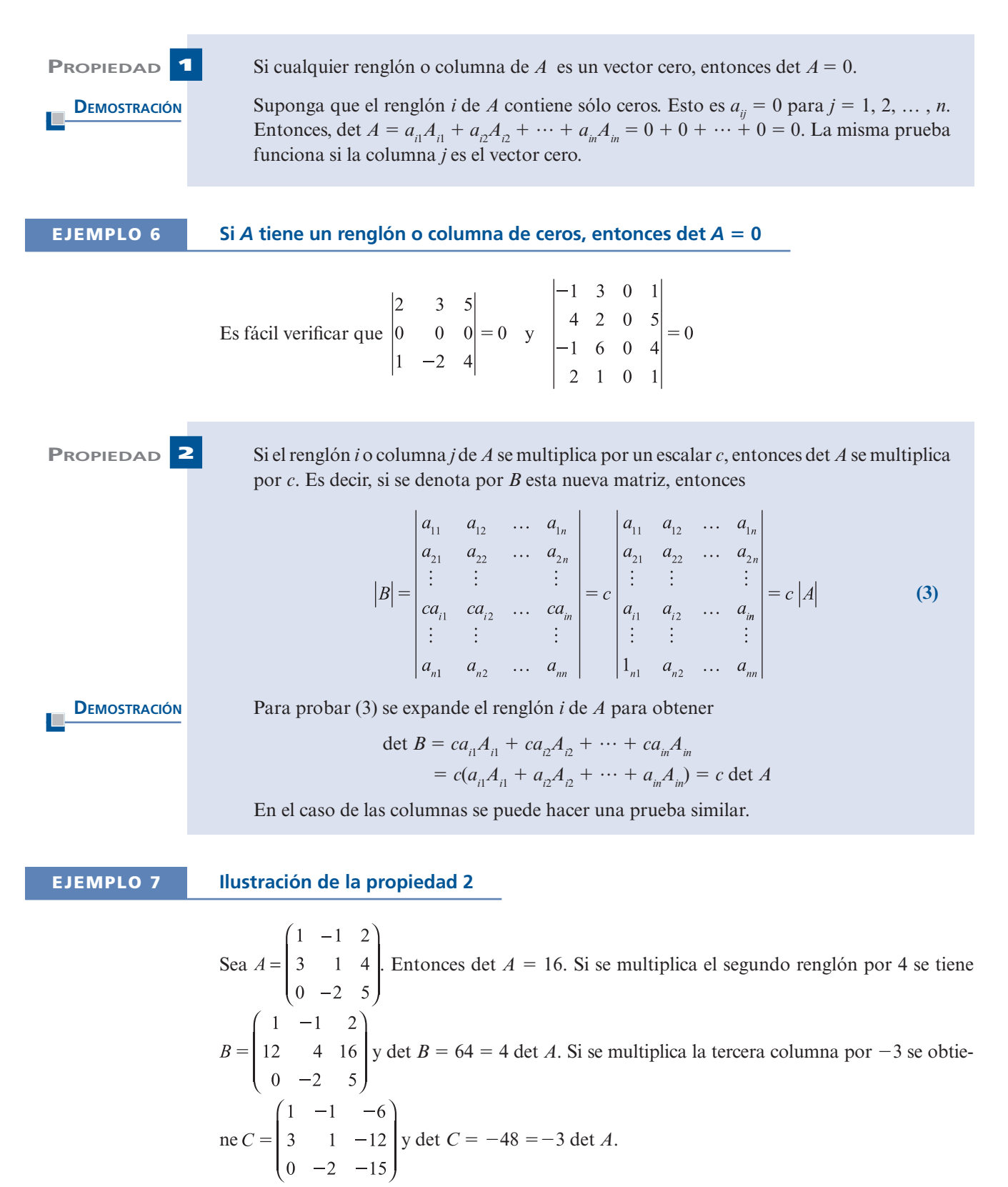

*Observación.* Al utilizar la propiedad 2 se puede probar (vea el problema 36) el interesante hecho de que para cualquier escalar  $\alpha$  y cualquier matriz *A* de *n*  $\times$  *n*, det  $\alpha A = \alpha^n$  det *A*.

**PROPIEDAD**

\nSea

\n
$$
A = \begin{pmatrix} a_{11} & a_{12} & \dots & a_{1j} & \dots & a_{1n} \\ a_{21} & a_{22} & \dots & a_{2j} & \dots & a_{2n} \\ \vdots & \vdots & & \vdots & & \vdots \\ a_{n1} & a_{n2} & \dots & a_{nj} & \dots & a_{nn} \end{pmatrix}, B = \begin{pmatrix} a_{11} & a_{12} & \dots & a_{1j} & \dots & a_{1n} \\ a_{21} & a_{22} & \dots & a_{2j} & \dots & a_{2n} \\ \vdots & \vdots & & \vdots & & \vdots \\ a_{n1} & a_{n2} & \dots & a_{nj} & a_{nj} & \dots & a_{nn} \end{pmatrix}
$$
\n
$$
y \ C = \begin{pmatrix} a_{11} & a_{12} & \dots & a_{1j} & a_{1j} & \dots & a_{1n} \\ a_{21} & a_{22} & \dots & a_{2j} & a_{2j} & \dots & a_{2n} \\ \vdots & & & & & \vdots \\ a_{n1} & a_{n2} & \dots & a_{nj} & a_{nj} & \dots & a_{nn} \end{pmatrix}
$$
\nEntonces

\n
$$
\begin{bmatrix} \det C = \det A + \det B \\ \det C = \det A + \det B \end{bmatrix}
$$
\n(4)

\nEn otros términos, suponga que A, By C son idénticas excepto por la columna j y que la columna j de C es la suma de las j-ésimas columns de A y B. Entonces, det C = det A + det B. La misma afirmación es cierta para reglones.

\n**Demosstració**

\nSe expande det C respecto a la columna j para obtener det C =  $(a_{1j} + \alpha_{1j}) A_{1j} + (a_{2j} + \alpha_{2j}) A_{2j} + \dots + ($ 

$$
\det C = (a_{1j} + \alpha_{1j}) A_{1j} + (a_{2j} + \alpha_{2j}) A_{2j} + \dots + (a_{nj} + \alpha_{nj}) A_{nj}
$$
  
=  $(a_{1j} A_{1j} + a_{2j} A_{2j} + \dots + a_{nj} A_{nj})$   
+  $(\alpha_{1j} A_{1j} + \alpha_{2j} A_{2j} + \dots + \alpha_{nj} A_{nj})$  = det A + det B

 **EJEMPLO 8 Ilustración de la propiedad 3**

$$
\text{ Sea } A = \begin{pmatrix} 1 & -1 & 2 \\ 3 & 1 & 4 \\ 0 & -2 & 5 \end{pmatrix}, \ B = \begin{pmatrix} 1 & -6 & 2 \\ 3 & 2 & 4 \\ 0 & 4 & 5 \end{pmatrix} \text{ y } C = \begin{pmatrix} 1 & -1 & -6 & 2 \\ 3 & 1 & +2 & 4 \\ 0 & -2 & +4 & 5 \end{pmatrix} = \begin{pmatrix} 1 & -7 & 2 \\ 3 & 3 & 4 \\ 0 & 2 & 5 \end{pmatrix}.
$$
\n\nEntonces det  $A = 16$ , det  $B = 108$  y det  $C = 124 = \text{det } A + \text{det } B$ .

**DEMOSTRACIÓN**

 **PROPIEDAD 4** El intercambio de cualesquiera dos renglones (o columnas) distintos de *A* tiene el efecto de multiplicar det  $A$  por  $-1$ .

> Se prueba la afirmación para los renglones y se supone primero que se intercambian dos renglones adyacentes. Es decir, se supone que se intercambian los renglones *i* y el  $(i + 1)$ . Sea

$$
A = \begin{pmatrix} a_{11} & a_{12} & \dots & a_{1n} \\ a_{21} & a_{22} & \dots & a_{2n} \\ \vdots & \vdots & & \vdots \\ a_{i1} & a_{i2} & \dots & a_{in} \\ a_{j+1,1} & a_{i+1,2} & \dots & a_{i+1,n} \\ \vdots & & \vdots & & \vdots \\ a_{n1} & a_{n2} & \dots & a_{nn} \end{pmatrix} \quad y \quad B = \begin{pmatrix} a_{11} & a_{12} & \dots & a_{1n} \\ a_{21} & a_{22} & \dots & a_{2n} \\ \vdots & & \vdots & & \vdots \\ a_{i+1,1} & a_{i+1,2} & \dots & a_{i+1,n} \\ a_{i1} & a_{i2} & \dots & a_{in} \\ \vdots & & \vdots & & \vdots \\ a_{n1} & a_{n2} & \dots & a_{nn} \end{pmatrix}
$$

Después, expandiendo det *A* respecto al renglón *i* y *B* respecto al renglón  $(i + 1)$  se obtiene

det 
$$
A = a_{i1}A_{i1} + a_{i2}A_{i2} + \dots + a_{in}A_{in}
$$
  
det  $B = a_{i1}B_{i+1,1} + a_{i2}B_{i+1,2} + \dots + a_{in}B_{i+1,n}$  (5)

Aquí,  $A_{ij} = (-1)^{i+j} |M_{ij}|$ , donde  $M_{ij}$  se obtiene eliminando el renglón *i* y la columna *A*.<br>Observe abora que si se elimina el renglón (*i* + 1) y la columna *i de B* se obtiene el mis-Observe ahora que si se elimina el renglón  $(i + 1)$  y la columna *j* de *B* se obtiene el mismo  $M_{ii}$ . Entonces

$$
B_{i+1,j} = (-1)^{i+1+j} |M_{ij}| = -(-1)^{i+j} |M_{ij}| = -A_{ij}
$$

de manera que, de la ecuación (5), det  $B = -\det A$ .

Ahora, suponga que  $i < j$  y que deben intercambiarse los renglones  $i \vee j$ . Esto se puede llevar a cabo intercambiando renglones varias veces. Se harán  $j - i$  intercambiados para mover el renglón *j* al renglón *i*. Entonces el renglón *i* estará en el renglón (*<sup>i</sup>* 1 1) y pasará por otros  $j - i - 1$  intercambios para mover el renglón *i* al renglón *j*. Para ilustrar esto, se intercambian los renglones 2 y 6:†

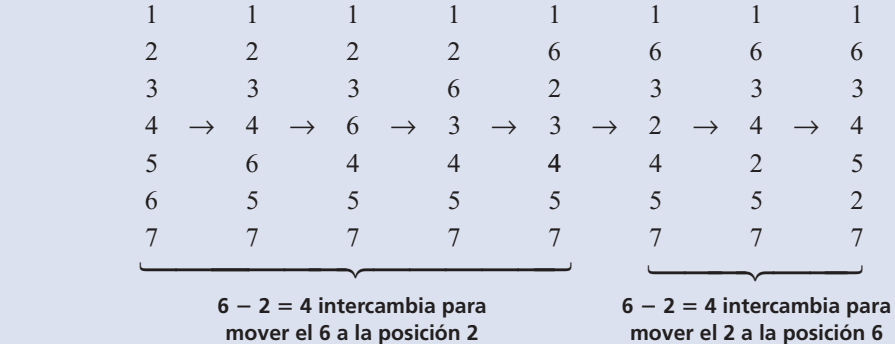

Por último, el número total de intercambios de renglones adyacentes es  $(i - i) + (i - i)$  $2j - 1$  = 2*j* - 2*i* - 1, que es impar. Entonces, det *A* se multiplica por -1 un número impar de veces, que es lo que se quería demostrar.

 **EJEMPLO 9 Ilustración de la propiedad 4**

Sea  $A = \begin{bmatrix} 3 & 1 & 4 \end{bmatrix}$ . Al intercambiar los renglones 1 y 3 se obtiene  $B = \begin{bmatrix} 3 & 1 & 4 \end{bmatrix}$ . Al intercambiar las columnas 1 y 2 de A se obtiene  $C = \begin{bmatrix} 1 & 3 & 4 \end{bmatrix}$ . Por lo que, haciendo los cálculos

directos, se encuentra que det  $A = 16$  y det  $B =$  det  $C =$ 

**DEMOSTRACIÓN**

**PROPIEDAD 5** Si *A* tiene dos renglones o columnas iguales, entonces det  $A = 0$ .

Suponga que los renglones *i* y *j* de *A* son iguales. Al intercambiar dichos renglones se obtiene una matriz *B* que tiene la propiedad de que det  $B = -\det A$  (de la propiedad 4). Pero como renglón  $i = \text{renglón } j$ , al intercambiarlos se obtiene la misma matriz. Así,  $A = B$  y det  $A = \det B = -\det A$ . Por lo tanto, 2 det  $A = 0$ , lo que puede ocurrir sólo si det  $A = 0$ .

**†** Observe que todos los números se refieren a renglones.

### **190 CAPÍTULO 2** Determinantes

 **EJEMPLO 10 Ilustración de la propiedad 5** Mediante el cálculo directo se puede verificar que para  $A = \begin{bmatrix} 5 & 7 & 3 \end{bmatrix}$  [dos renglones iguales]  $y B = \begin{bmatrix} 3 & -1 & -1 \\ 2 & 4 & 4 \end{bmatrix}$  [dos columnas iguales], det  $A = \det B = 0$ . **PROPIEDAD 6** Si un renglón (columna) de *A* es un múltiplo escalar de otro renglón (columna), entonces  $\det A = 0$ . **DEMOSTRACIÓN** Sea  $(a_{j1}, a_{j2}, \ldots, a_{jn}) = c(a_{i1}, a_{i2}, \ldots, a_{in})$ . Entonces por la propiedad 2, **(de la propiedad 5) renglón** *j*  **EJEMPLO 11 Ilustración de la propiedad 6**  $\begin{vmatrix} 2 & -3 & 5 \\ 1 & 7 & 2 \\ -4 & 6 & -10 \end{vmatrix} = 0$  ya que el tercer renglón es igual a  $-2$  veces el primero.  **EJEMPLO 12 Otra ilustración de la propiedad 6**  $\begin{vmatrix} -1 & 1 & 0 & 3 \\ 0 & -1 & 9 & -3 \end{vmatrix} = 0$  porque la cuarta columna es igual a tres veces la segunda. **PROPIEDAD 7** Si se suma un múltiplo escalar de un renglón (columna) de *A* a otro renglón (columna) de *A*, entonces el determinante no cambia. **DEMOSTRACIÓN** Sea *B* la matriz obtenida sumando *c* veces el renglón *i* de *A* al renglón *j* de *A*. Entoncesdet  $B = \begin{pmatrix} a_{11} & a_{12} & \cdots & a_{1n} \\ a_{21} & a_{22} & \cdots & a_{2n} \\ \vdots & \vdots & & \vdots \\ a_{i1} & a_{i2} & \cdots & a_{in} \\ \vdots & \vdots & & \vdots \\ a_{j1} + ca_{i1} & a_{j2} + ca_{i2} & \cdots & a_{jn} + ca_{in} \\ \vdots & \vdots & & \vdots \\ a_{n1} & a_{n2} & \cdots & a_{nn} \end{pmatrix}$ 

$$
\begin{pmatrix}\na_{11} & a_{12} & \cdots & a_{1n} \\
a_{21} & a_{22} & \cdots & a_{2n} \\
\vdots & \vdots & & \vdots \\
a_{i1} & a_{i2} & \cdots & a_{in} \\
\vdots & \vdots & & \vdots \\
a_{j1} & a_{j2} & \cdots & a_{jn} \\
\vdots & \vdots & & \vdots \\
a_{n1} & a_{n2} & \cdots & a_{nn}\n\end{pmatrix}\n+\n\begin{pmatrix}\na_{11} & a_{12} & \cdots & a_{1n} \\
a_{21} & a_{22} & \cdots & a_{2n} \\
\vdots & \vdots & & \vdots \\
a_{n1} & a_{n2} & \cdots & a_{nn} \\
\vdots & \vdots & & \vdots \\
a_{n1} & a_{n2} & \cdots & a_{nn}\n\end{pmatrix}
$$
\n(por la propiedades 3)

\n(a) 4

\n(b) 4

\n(c) 4

\n(d) 4

\n(e) 4

\n(f) 4

\n(g) 4

\n(h) 4

\n(i) 4

\n(j) 4

\n(k) 4

\n(l) 4

\n(m) 4

\n(n) 4

\n(n) 4

\n(n) 4

\n(n) 4

\n(n) 4

\n(n) 4

\n(n) 4

\n(n) 4

\n(n) 4

\n(n) 4

\n(n) 4

\n(n) 4

\n(n) 4

\n(n) 4

\n(n) 4

\n(n) 4

\n(n) 4

\n(n) 4

\n(n) 4

\n(n) 4

\n(n) 4

\n(n) 4

\n(n) 4

\n(n) 4

\n(n) 4

\n(n) 4

\n(n) 4

\n(n) 4

\n(n) 4

\n(n) 4

\n(n) 4

\n(n) 4

\n(n) 4

\n

 $= det A + 0 = det A$  (el cero viene de la propiedad 6)

#### **EJEMPLO 13 Ilustración de la propiedad 7**

Sea  $A = \begin{pmatrix} 1 & -1 & 2 \\ 3 & 1 & 4 \\ 0 & -2 & 5 \end{pmatrix}$ . Entonces det  $A = 16$ . Si se multiplica el tercer renglón por 4 y se suma al

segundo renglón, se obtiene una nueva matriz *B* dada por

$$
B = \begin{pmatrix} 1 & -1 & 2 \\ 3+4(0) & 1+4(-2) & 4+5(4) \\ 0 & -2 & 5 \end{pmatrix} = \begin{pmatrix} 1 & -1 & 2 \\ 3 & -7 & 24 \\ 0 & -2 & 5 \end{pmatrix}
$$

 $y \det B = 16 = \det A$ .

Las propiedades que se acaban de presentar simplifican la evaluación de determinantes de alto orden. Se "reduce por renglones" el determinante, usando la propiedad 7, hasta que tenga una forma en la que se pueda evaluar con facilidad. La meta más común será utilizando la propiedad 7 de manera repetida hasta que 1) el nuevo determinante, tenga un renglón (columna) de ceros o un renglón (columna) que sea múltiplo de otro —en cuyo caso el determinante es cero— o 2) que la nueva matriz sea triangular, con lo que su determinante será el producto de sus elementos en la diagonal.

#### **EJEMPLO 14 Utilice las propiedades de los determinantes para calcular**

#### **un determinante de 4**  $\times$  **4**

Calcule  $|A| = \begin{vmatrix} 1 & 3 & 5 & 2 \\ 0 & -1 & 3 & 4 \\ 2 & 1 & 9 & 6 \\ 3 & 2 & 4 & 8 \end{vmatrix}$ 

*Solución* (Vea el ejemplo 2.1.7, página 172.)

Ya existe un cero en la primera columna, por lo que lo más sencillo es reducir otros elementos de la primera columna a cero. Se puede continuar la reducción buscando una matriz triangular.

Se multiplica el primer renglón por  $-2$  y se suma al tercer renglón; se multiplica el primer renglón por  $-3$  y se suma al cuarto.

$$
|A| = \begin{vmatrix} 1 & 3 & 5 & 2 \\ 0 & -1 & 3 & 4 \\ 0 & -5 & -1 & 2 \\ 0 & -7 & -11 & 2 \end{vmatrix}
$$

Se multiplica el segundo renglón por  $-5$  y  $-7$  y se suma el tercer y cuarto renglones, respectivamente.  $\mathcal{L}$ 

$$
= \begin{vmatrix} 1 & 3 & 5 & 2 \\ 0 & -1 & 3 & 4 \\ 0 & 0 & -16 & -18 \\ 0 & 0 & -32 & -26 \end{vmatrix}
$$

Se factoriza  $-16$  del tercer renglón (utilizando la propiedad 2).

$$
= -16 \begin{vmatrix} 1 & 3 & 5 & 2 \\ 0 & -1 & 3 & 4 \\ 0 & 0 & 1 & \frac{9}{8} \\ 0 & 0 & -32 & -26 \end{vmatrix}
$$

Se multiplica el tercer renglón por 32 y se suma al cuarto.

$$
= -16 \begin{vmatrix} 1 & 3 & 5 & 2 \\ 0 & -1 & 3 & 4 \\ 0 & 0 & 1 & \frac{9}{8} \\ 0 & 0 & 0 & 10 \end{vmatrix}
$$

Ahora se tiene una matriz triangular superior y  $|A| = -16(1)(-1)(1)(10) = (-16)(-10) = 160$ .

**EJEMPLO 15** Uso de las propiedades para calcular un determinante de  $4 \times 4$ 

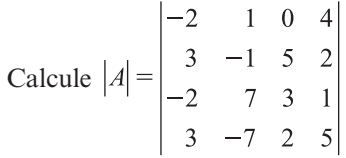

*Solución* Existen varias formas de proceder en este caso y no es evidente cuál de ellas será la más rápida para llegar a la respuesta. Sin embargo, como ya existe un cero en el primer renglón, se comienza la reducción en ese renglón.

> Se multiplica la segunda columna por  $2$  y por  $-4$  y se suma a la primera y cuarta columnas, respectivamente

$$
|A| = \begin{vmatrix} 0 & 1 & 0 & 0 \\ 1 & -1 & 5 & 6 \\ 12 & 7 & 3 & -27 \\ -11 & -7 & 2 & 33 \end{vmatrix}
$$

Se intercambian las primeras dos columnas.

$$
= -\begin{vmatrix} 1 & 0 & 0 & 0 \\ -1 & 1 & 5 & 6 \\ 7 & 12 & 3 & -27 \\ -7 & -11 & 2 & 33 \end{vmatrix}
$$
Se multiplica la segunda columna por  $-5$  y por  $-6$  y se suma a la tercera y cuarta columnas, respectivamente.

 $= -\begin{vmatrix} -1 & 1 & 0 & 0 \\ 7 & 12 & -57 & -99 \\ 7 & 11 & 57 & 0 \end{vmatrix}$ 

Como la cuarta columna es ahora un múltiplo de la tercera (columna  $4 = \frac{99}{57} \times$  columna 3) se ve que  $|A| = 0$ .

 **EJEMPLO 16 Uso de las propiedades para calcular un determinante de 5** 3 **5**

Calcule  $|A| = \begin{vmatrix} 2 & 0 & -1 & -5 & 6 \\ 4 & 7 & 3 & -9 & 4 \\ 3 & 1 & -2 & -2 & 3 \\ 5 & 1 & 2 & 7 & 9 \end{vmatrix}$ 

*Solución* Sumando primero el renglón 2 y después el renglón 4 al renglón 5, se obtiene

$$
A = \begin{vmatrix} 1 & -2 & 3 & -5 & 7 \\ 2 & 0 & -1 & -5 & 6 \\ 4 & 7 & 3 & -9 & 4 \\ 3 & 1 & -2 & -2 & 3 \\ 0 & 0 & 0 & 0 & 0 \end{vmatrix}
$$
 (por la propiedad 1)

Este ejemplo ilustra el hecho de que un poco de observación antes de comenzar los cálculos puede simplificar las cosas considerablemente.

Existe un hecho adicional sobre determinantes que resultará de gran utilidad.

**TEOREMA 6** Sea *A* una matriz de *n*  $\times$  *n*. Entonces  $a_{i1}A_{j1} + a_{i2}A_{j2} + \cdots + a_{in}A_{jn} = 0$  si *i* ≠ *j* **(6)** *Nota.* Del teorema 5 la suma en la ecuación (6) es igual a det *A* si  $i = j$ . Sea *B*  $a_{11}$   $a_{12}$  ... a  $a_{21}$   $a_{22}$   $\dots$  a  $a_{i1}$   $a_{i2}$  ... a  $a_{i}$  *a n n i*1  $\alpha_{i2}$   $\cdots$   $\alpha_{in}$  $i1$   $\alpha$  $=$ ...<br>... -  $^{11}$   $\frac{12}{12}$   $\cdots$   $\frac{12}{1}$ 21  $\alpha_{22}$   $\cdots$   $\alpha_2$  $\mathfrak{u}_{i2}$ 1  $\mathbb{R}^n$  . The set of  $\mathbb{R}^n$  $\mathbb{R}^n$  . The set of  $\mathbb{R}^n$ 2  $n_1$   $\ldots$   $n_2$ - ſ ſ I Į I I I I I Į I  $\overline{\phantom{a}}$ ľ  $\overline{1}$ *a*  $a_{n1}$   $a_{n2}$  ... a *in*  $n_1$   $\ldots$   $\ldots$   $\ldots$   $\ldots$   $\ldots$   $\ldots$   $\ldots$   $\ldots$   $\ldots$   $\ldots$   $\ldots$   $\ldots$  $\vdots$  :<br> $\vdots$   $a$ , ...  $a$ **DEMOSTRACIÓN renglón** *j*

Entonces, como dos renglones de *B* son iguales, det  $B = 0$ . Pero  $B = A$  excepto por el renglón *j*. De esta forma se calcula det *B* expandiendo en el renglón *j* de *B*, se obtiene la suma en (6) y el teorema queda demostrado. Observe que al hacer la expansión respecto al renglón *j*, este renglón se elimina al calcular los cofactores de *B*. Así,  $B_{ik} = A_{ik}$  para  $k = 1, 2, \ldots, n$ .

#### **Problemas 2.2**

#### **AUTOEVALUACIÓN**

 **I. ¿Cuáles de los siguientes determinantes son 0?**

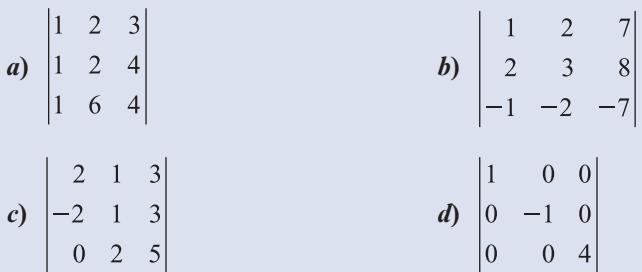

#### **II. ¿Cuáles de los siguientes determinantes son 0?**

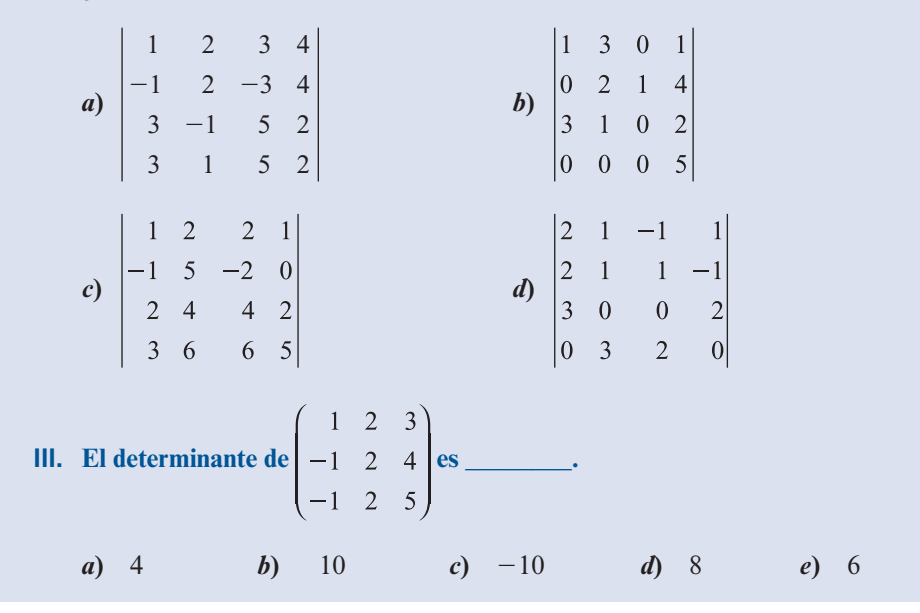

#### **RESPUESTAS <sup>A</sup> LA AUTOEVALUACIÓN 1.***b*) **II.***c*) **III.** *a*)

De los problemas 1 al 26 evalúe el determinante usando los métodos de esta sección.

1. 
$$
\begin{vmatrix} 3 & -5 \\ 2 & 6 \end{vmatrix}
$$
 2.  $\begin{vmatrix} 4 & 1 \\ 0 & -3 \end{vmatrix}$  3.  $\begin{vmatrix} 0 & 3 \\ 4 & -1 \end{vmatrix}$ 

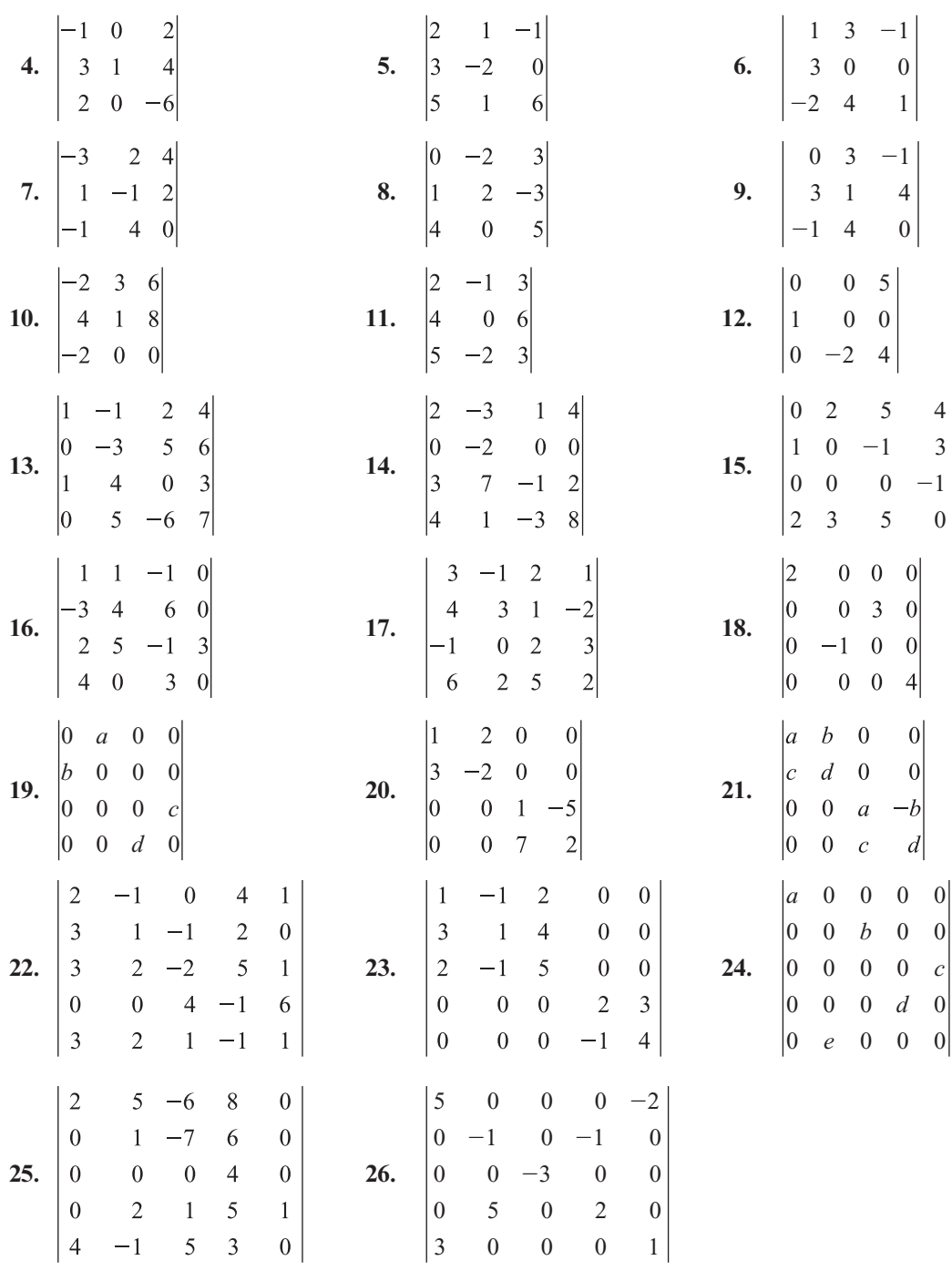

De los problemas 27 al 35 calcule el determinante suponiendo que

$$
\begin{vmatrix}\na_{11} & a_{12} & a_{13} \\
a_{21} & a_{22} & a_{23} \\
a_{31} & a_{32} & a_{33}\n\end{vmatrix} = 8
$$
\n
$$
\begin{vmatrix}\na_{11} & a_{12} & a_{13} \\
a_{21} & a_{22} & a_{23} \\
a_{11} & a_{12} & a_{13}\n\end{vmatrix} = 8
$$
\n
$$
\begin{vmatrix}\na_{31} & a_{32} & a_{33} \\
a_{11} & a_{12} & a_{13} \\
a_{21} & a_{22} & a_{23}\n\end{vmatrix} = 8
$$
\n
$$
\begin{vmatrix}\na_{11} & a_{13} & a_{12} \\
a_{21} & a_{22} & a_{23} \\
a_{31} & a_{33} & a_{32}\n\end{vmatrix}
$$

**30.** 
$$
\begin{vmatrix} a_{11} & a_{12} & a_{13} \ 2a_{21} & 2a_{22} & 2a_{23} \ a_{31} & a_{32} & a_{33} \end{vmatrix}
$$
**31.** 
$$
\begin{vmatrix} -3a_{11} & -3a_{12} & -3a_{13} \ 2a_{21} & 2a_{22} & 2a_{23} \ 5a_{31} & 5a_{32} & 5a_{33} \end{vmatrix}
$$
**32.** 
$$
\begin{vmatrix} 4a_{11} & -2a_{13} & 3a_{12} \ 4a_{21} & -2a_{23} & 3a_{22} \ 4a_{31} & -2a_{33} & 3a_{32} \end{vmatrix}
$$
**33.** 
$$
\begin{vmatrix} a_{11} & 2a_{13} & a_{12} \ a_{21} & 2a_{23} & a_{22} \ a_{31} & 2a_{33} & a_{32} \end{vmatrix}
$$
**34.** 
$$
\begin{vmatrix} a_{11} & -a_{12} & a_{12} & a_{13} \ a_{21} & -a_{22} & a_{22} & a_{23} \ a_{31} & -a_{32} & a_{32} & a_{33} \end{vmatrix}
$$
**35.** 
$$
\begin{vmatrix} 2a_{11} - 3a_{21} & 2a_{12} - 3a_{22} & 2a_{13} - 3a_{23} \ a_{21} & a_{22} & a_{23} \end{vmatrix}
$$

- **36.** Usando la propiedad 2, demuestre que si  $\alpha$  es un escalar y  $\alpha$  es una matriz, entonces det  $\alpha A = \alpha^n \det A$ .
- **\*37.** Demuestre que

$$
\begin{vmatrix}\n1 + x_1 & x_2 & x_3 & \dots & x_n \\
x_1 & 1 + x_2 & x_3 & \dots & x_n \\
x_1 & x_2 & 1 + x_3 & \dots & x_n \\
\vdots & \vdots & \vdots & & \vdots \\
x_1 & x_2 & x_3 & \dots & 1 + x_n\n\end{vmatrix} = 1 + x_1 + x_2 + \dots + x_n
$$

 **\*38.** Demuestre que

$$
\begin{vmatrix}\n\lambda & -1 & 0 & \cdots & 0 & 0 & 0 \\
0 & \lambda & -1 & \cdots & 0 & 0 & 0 \\
0 & 0 & \lambda & \ddots & 0 & 0 & 0 \\
\vdots & \vdots & \vdots & \ddots & \vdots & \vdots & \vdots \\
0 & 0 & 0 & \cdots & \lambda & -1 & 0 \\
0 & 0 & 0 & \cdots & 0 & \lambda & -1 \\
a_0 & a_1 & a_2 & \cdots & a_{n-3} & a_{n-2} & \lambda + a_{n-1}\n\end{vmatrix} = \lambda^n + a_{n-1}\lambda^{n-1} + a_{n-2}\lambda^{n-2} + \bigcap + a_1\lambda^1 + a_0
$$

- **39.** Sea *A* una matriz de  $n \times n$ . Demuestre que si la suma de todos los elementos de cada columna de *A* es cero, entonces  $|A| = 0$ .
- \*40. Una matriz es **antisimétrica** si  $A^t = -A$ . Si *A* es una matriz antisimétrica de *n*  $\times$  *n*, demuestre que det  $A^t = (-1)^n$  det *A*.
- **41.** Usando el resultado del problema 40, demuestre que si *A* es una matriz antisimétrica de  $n \times n$  y *n* es impar, entonces det  $A = 0$ .
- **42.** Una matriz *A* se llama **ortogonal** si *A* es invertible y  $A^{-1} = A^t$ . Demuestre que si *A* es ortogonal, entonces det  $A = \pm 1$ .
- \*\***43.** Sea  $\Delta$  el triángulo del plano con vértices en  $(x_1, y_1)$ ,  $(x_2, y_2)$  y  $(x_3, y_3)$ . Demuestre que el área del triángulo está dada por

$$
\text{Area de } \Delta = \pm \frac{1}{2} \begin{vmatrix} 1 & x_1 & y_1 \\ 1 & x_2 & y_2 \\ 1 & x_3 & y_3 \end{vmatrix}
$$

¿Bajo qué circunstancias este determinante será igual a cero?

 **\*\*44.** Tres rectas que no son paralelas por pares determinan un triángulo en el plano. Suponga que las rectas están dadas por

$$
a_{11}x + a_{12}y + a_{13} = 0
$$
  
\n
$$
a_{21}x + a_{22}y + a_{23} = 0
$$
  
\n
$$
a_{31}x + a_{32}y + a_{33} = 0
$$

Demuestre que el área determinada por las rectas es

$$
\frac{\pm 1}{2A_{13}A_{23}A_{33}}\begin{vmatrix} A_{11} & A_{12} & A_{13} \ A_{21} & A_{22} & A_{23} \ A_{31} & A_{32} & A_{33} \end{vmatrix}
$$

**45.** El determinante de Vandermonde<sup>†</sup> de 3 × 3 está dado por

$$
D_3 = \begin{vmatrix} 1 & 1 & 1 \\ a_1 & a_2 & a_3 \\ a_1^2 & a_2^2 & a_3^2 \end{vmatrix}
$$

Demuestre que  $D_3 = (a_2 - a_1) (a_3 - a_1) (a_3 - a_2)$ .

**46.**  $D_4 = \begin{bmatrix} a_1 & a_2 & a_3 & a_1 \\ a_2 & a_3 & a_2 & a_3 \end{bmatrix}$  $a_1^2$   $a_2^2$   $a_3^2$  *a*  $a_1^3$   $a_2^3$   $a_3^3$  a  $\mu_4 = \begin{pmatrix} a_1 & a_2 & a_3 & a_4 \\ a^2 & a^2 & a^2 & a^2 \end{pmatrix}$  $a_1^2$   $a_2^2$   $a_3^2$   $a_4^2$  $a_1^3$   $a_2^3$   $a_3^3$   $a_4^3$ 1111  $e = \begin{pmatrix} 1 & 2 & 3 & 4 \ a_1^2 & a_2^2 & a_3^2 & a_4^2 \end{pmatrix}$  es el determinante de Vandermonde de 4 × 4. Demuestre que  $D_4 =$  $(a_2 - a_1) (a_3 - a_1) (a_4 - a_1) (a_3 - a_2) (a_4 - a_2) (a_4 - a_3).$ 

\*\***47.** *a*) Defina el determinante de Vandermonde de  $n \times n$ ,  $D_n$ .

*b*) Demuestre que  $D_n = \prod_{i=1}^{n-1} (a_i - a_i)$ , donde  $\prod$  representa la palabra "producto". Obser $i = 1$ <br> $j > i$ 3

ve que el producto en el problema 46 se puede escribir  $\prod_{\substack{i=1 \ j>i}}$  $\prod_{\substack{i=1 \ i>i}}^{3} (a_i - a_i).$ 

- **48.** Sea  $A = \begin{pmatrix} a_{11} & a_{12} \\ a_{21} & a_{22} \\ a_{31} & a_{32} \end{pmatrix}$  $=\begin{pmatrix} a_{11} & a_{12} \\ a_{21} & a_{22} \end{pmatrix}$  *y B* =  $\begin{pmatrix} b_{11} & b \\ b_{21} & b \end{pmatrix}$  $11 \t 12$  $21 \t 22$ ⎛ ⎝ ⎜ ⎞  $\overline{a}$ ⎛ ⎝ ⎜ ⎞  $y B = \begin{bmatrix} 11 & 12 \\ b_{21} & b_{22} \end{bmatrix}$ .
	- *a***)** Escriba el producto *AB.*
	- *b***)** Calcule det *A*, det *B* y det *AB*.
	- *c***)** Demuestre que det  $AB = (\det A)(\det B)$ .
- **49.** La matriz *A* de *n*  $\times$  *n* se llama **nilpotente** si  $A^k = 0$ , la matriz cero, para algún entero  $k \ge 1$ . Demuestre que las siguientes matrices son nilpotentes y encuentre la *k* más pequeña, tal que

a) 
$$
\begin{pmatrix} 0 & 2 \\ 0 & 0 \end{pmatrix}
$$
 b)  $\begin{pmatrix} 0 & 1 & 3 \\ 0 & 0 & 4 \\ 0 & 0 & 0 \end{pmatrix}$ 

- **50.** Demuestre que si *A* es nilpotente, entonces det  $A = 0$ .
- **51.** La matriz *A* se llama **idempotente** si  $A^2 = A$ . ¿Cuáles son los valores posibles para det *A* si *A* es idempotente?

**<sup>†</sup>** A.T. Vandermonde (1735-1796) fue un matemático francés.

- **52.** Sea *P* una matriz permutación. Demuestre que det  $P = \pm 1$ . [*Sugerencia*: por la definición en la página 140  $P = P_n P_{n+1} \dots P_2 P_1$ , donde cada  $P_i$  es una matriz permutación elemental.<br>Utilica la propiedad 4 para demostrar que det  $P_i = -1$  y después calcule det P usando el Utilice la propiedad 4 para demostrar que det  $P_i = -1$  y después calcule det P usando el teorema 1.]
- **53.** Sea *P* una matriz permutación. Demuestre que *Pt* también es una matriz permutación y que det *P* = det *P<sup>t</sup>*. [*Sugerencia*: si *P<sub>i</sub>* es una matriz permutación elemental, demuestre que  $P^t - P$  1  $P_i^t = P_{i}$ .]

## **MATLAB 2.2**

- **1.** *a*) Sea  $A = round(10*(2*rand(n)-1))$  para  $n = 2$ . Encuentre  $det(A)$ . Ahora encuentre **det**( $2*A$ ). Repita para  $n = 3$  y  $n = 4$ .
	- *b***)** (*Papel y lápiz*) Concluya una fórmula para det(2*A*) en términos de *n* y det(*A*). Concluya una fórmula para det(*kA*) para *k* general.
	- *c***)** Use MATLAB para probar su fórmula para det (3*A*).
	- *d***)** (*Papel y lápiz*) Pruebe la fórmula utilizando las propiedades aprendidas en esta sección.
- **2.** Para las siguientes matrices, primero encuentre det (*A*). Después reduzca *A* a la forma triangular superior *U*, utilizando operaciones con renglones de la forma  $R_j \to R_j + cR_j$ , o<br>intercembiando *B*, *y*, *B*. Enquentre det (*I*) *y*, verifique que det (*A*) = (=1)<sup>*k*</sup> det (*I*), donde intercambiando  $R_i$  y  $R_j$ . Encuentre det (*U*) y verifique que det  $(A) = (-1)^k$  det (*U*), donde *k* es el número de intercambios de renglones realizado en el proceso de reducción.

a) 
$$
A = \begin{pmatrix} 6 & 1 & 2 & 3 \\ -1 & 4 & 1 & 1 \\ 0 & 1 & -3 & 1 \\ 1 & 1 & 2 & 5 \end{pmatrix}
$$
 b)  $A = \begin{pmatrix} 0 & 1 & 2 \\ 3 & 4 & 5 \\ 1 & 2 & 3 \end{pmatrix}$ 

*c***)** Para esta matriz, antes de cada operación con renglones, intercambie los renglones de manera que el elemento en la posición pivote sea el de mayor valor absoluto de los elementos posibles a usar como ese pivote:

$$
A = \begin{pmatrix} 1 & 2 & 3 \\ 4 & 5 & 6 \\ -2 & 1 & 4 \end{pmatrix}
$$

*d***)** Elija una matriz aleatoria *A* de *n*  $\times$  *n* y redúzcala a la forma triangular superior encontrando la descomposición *LU* de *A* mediante el comando **[L,U,P] = lu(A)**. Use *P* para determinar el número de intercambios de renglones realizados y verifique que det (*A*)  $= (-1)^k$  det (*U*), donde *k* es el número de intercambios de renglones. Describa el papel de det(*B*). Benite para etres des matrices *A* de det(*P*). Repita para otras dos matrices *A*.

#### **2.3 DEMOSTRACIÓN DE TRES TEOREMAS IMPORTANTES <sup>Y</sup> ALGO DE HISTORIA**

Antes se citaron tres teoremas que resultan de fundamental importancia en la teoría de matrices determinantes. Las demostraciones de estos teoremas son más complicadas que las demostraciones que ya se analizaron. Trabaje despacio en estas demostraciones; la recompensa será un mejor entendimiento de algunas ideas importantes acerca del álgebra lineal.

#### **TEOREMA 1 Teorema básico**

Sea  $A = (a_{ii})$  una matriz de  $n \times n$ . Entonces

$$
\det A = a_{11}A_{11} + a_{12}A_{12} + \dots + a_{1n}A_{1n}
$$

$$
= a_{i1}A_{i1} + a_{i2}A_{i2} + \dots + a_{in}A_{in}
$$
 (1)

$$
= a_{1j}A_{1j} + a_{2j}A_{2j} + \dots + a_{nj}A_{nj}
$$
 (2)

para  $i = 1, 2, ..., n$  y  $j = 1, 2, ..., n$ .

*Nota.* La primera igualdad es la definición 2.1.4 del determinante mediante la expansión por cofactores del primer renglón; la segunda igualdad dice que la expansión por cofactores de cualquier otro renglón lleva al determinante; la tercera igualdad dice que la expansión por cofactores de cualquier columna da el determinante. De acuerdo con la observación de la página 190 se necesita, únicamente, probar el teorema para los renglones [ecuación (1)].

Se probará la igualdad (1) por inducción matemática. Para la matriz  $A = \begin{pmatrix} a_{11} & a_{22} \\ a_{21} & a_{22} \end{pmatrix}$ ľ  $a_{21}$   $a_{22}$  de  $2 \times 2$ , primero se expande por cofactores el primer renglón: det  $A = a_{11}A_{11} + a_{12}A_{12} =$  $a_{11}(a_{22}) + a_{12}(-a_{21}) = a_{11}a_{22} - a_{12}a_{21}$ . De este modo, expandiendo en el segundo renglón se obtiene  $a_{21}A_{21} + a_{22}A_{22} = a_{21}(-a_{12}) + a_{22}(a_{11}) = a_{11}a_{22} - a_{12}a_{21}$ . Entonces se obtiene el mismo resultado expandiendo en cualquier renglón de una matriz de  $2 \times 2$ , y esto prueba la igualdad (1) en el caso  $2 \times 2$ .

Ahora se supone que la igualdad (1) se cumple para todas las matrices de  $(n - 1) \times$  $(n - 1)$ . Debe demostrarse que se cumple para las matrices de  $n \times n$ . El procedimiento será expandir por cofactores de los renglones 1 e *i*, y demostrar que las expansiones son idénticas. La expansión en el primer renglón da el siguiente término general

$$
a_{1k}A_{1k} = (-1)^{1+k}a_{1k}|M_{1k}|
$$
 (3)

Observe que éste es el único lugar en la expansión de |A| en el cual aparece el término  $a_{1k}$ ya que otro término general sería  $a_{1m}A_{1m} = (-1)^{1+m}a_{1m}A_{1m}$ , con  $k \neq m$  y  $M_{1m}$  se obtiene eliminando el primer renglón y la *m-*ésima columna de *A* (y  $a_{1k}$  está en el primer renglón de *A*). Como  $M_{1k}$  es una matriz de  $(n - 1) \times (n - 1)$ , por la hipótesis de inducción se puede calcular  $|M_{1k}|$  expandiendo en el renglón *i* de *A* [que es el renglón (*i* – 1) de  $M_{1k}$ ].<br>Un término general de esta expansión es Un término general de esta expansión es

$$
a_{il}(\text{cofactor de }a_{il}\text{ en }M_{1k})\ \ (k \neq l)
$$
 (4)

Por las razones descritas, éste es el único término en la expansión de |*M*1*<sup>k</sup>* | en el *i-*ésimo renglón de A que contiene el término  $a_{ir}$ . Sustituyendo (4) en la ecuación (3) se encuentra que

$$
(-1)^{1+k}a_{1k}a_{il}(\text{cofactor de }a_{il}\text{ en }M_{1k})\ (k \neq l)
$$
\n
$$
\tag{5}
$$

es la única ocurrencia del término  $a_{1k}a_{il}$  en la expansión por cofactores de det *A* en el primer renglón.

Ahora, si se expande por cofactores en el renglón *i* de A (donde  $i \neq 1$ ), el término general es

$$
(-1)^{1+l}a_{il}M_{il} \tag{6}
$$

y el término general en la expansión de |*Mil*| en el primer renglón de *Mil* es

$$
a_{1k} \text{(cofactor de } a_{1k} \text{ en } M_{il} \text{) } (k \neq l) \tag{7}
$$

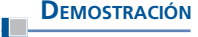

Si se inserta (7) en el término (6) se encuentra que la única ocurrencia del término  $a<sub>i</sub>a<sub>1k</sub>$ en la expansión del renglón *i* de det *A* es

$$
(-1)^{i+l} a_{l k} a_{il} \text{ (cofactor de } a_{l k} \text{ en } M_{il} \text{) } (k \neq l) \tag{8}
$$

Si se puede demostrar que las expansiones (5) y (8) son la misma, entonces (1) quedará demostrada, ya que el término en (5) es la única ocurrencia de  $a_{1k}a_{il}$  en la expansión del primer renglón, el término en (8) es la única ocurrencia de  $a_{1k}a_{il}$ en la expansión del *i-*ésimo renglón, y *k*, *i* y *l*, son arbitrarios. Lo que demostrará que las sumas de términos en las expansiones en los renglones 1 e *i* son iguales.

Ahora, sea  $M_{ijkl}$  la matriz de  $(n-2) \times (n-2)$  obtenida al eliminar los renglones 1 e *i* y las columnas *k* y *l* de *A* (esto se llama **menor de segundo orden** de *A*). Primero se supone que  $k < l$ . Después

$$
M_{1k} = \begin{pmatrix} a_{21} & \dots & a_{2,k-1} & a_{2,k+1} & \dots & a_{2l} & \dots & a_{2n} \\ \vdots & \vdots & \vdots & \vdots & \vdots & \vdots \\ a_{i1} & \dots & a_{i,k-1} & a_{i,k+1} & \dots & a_{il} & \dots & a_{in} \\ \vdots & \vdots & \vdots & \vdots & \vdots & \vdots \\ a_{n1} & \dots & a_{n,k-1} & a_{n,k+1} & \dots & a_{nl} & \dots & a_{nn} \end{pmatrix}
$$
 (9)

$$
M_{il} = \begin{pmatrix} a_{11} & \dots & a_{1k} & \dots & a_{1,l-1} & a_{1,l+1} & \dots & a_{1n} \\ \vdots & \vdots & \vdots & \vdots & \vdots & \vdots \\ a_{i-1,1} & \dots & a_{i-1,k} & \dots & a_{i-1,l-1} & a_{i-1,l+1} & \dots & a_{i-1,n} \\ a_{i+1,1} & \dots & a_{i+1,k} & \dots & a_{i+1,l-1} & a_{i+1,l+1} & \dots & a_{i+1,n} \\ \vdots & \vdots & \vdots & \vdots & \vdots & \vdots \\ a_{n1} & \dots & a_{nk} & \dots & a_{n,l-1} & a_{n,l+1} & \dots & a_{nn} \end{pmatrix}
$$
 (10)

De (9) y (10) se aprecia que

$$
\text{Cofactor de } a_{il} \text{ en } M_{1k} = (-1)^{(i-1)+(l-1)} |M_{1i,kl}| \tag{11}
$$

$$
\text{Cofactor de } a_{1k} \text{ en } M_{il} = (-1)^{1+k} |M_{1i,kl}| \tag{12}
$$

Entonces (5) se convierte en

$$
(-1)^{1+k} a_{1k} a_{i} (-1)^{(i-1)+(l-1)} |M_{1i,kl}| = (-1)^{i+k+l-1} a_{1k} a_{il} |M_{1i,kl}| \tag{13}
$$

y (8) se convierte en

$$
(-1)^{i+j}a_{1k}a_{i}(-1)^{1+k}|M_{1i,kl}| = (-1)^{i+k+l+1}a_{1k}a_{il}|M_{1i,kl}| \tag{14}
$$

Pero  $(-1)^{i+k+l-1} = (-1)^{i+k+l+1}$ , de modo que los lados derechos de las ecuaciones (13) y<br>(14) son iguales. Así, las expresiones (5) y (8) son iguales y (1) queda demostrado en el (14) son iguales. Así, las expresiones (5) y (8) son iguales y (1) queda demostrado en el caso  $k < l$ ; después por un razonamiento similar se encuentra que si  $k > l$ ,

\n Cofactor de 
$$
a_{il}
$$
 en  $M_{1k} = (-1)^{(i-1)+l} |M_{1i,kl}|$ \n

\n\n Cofactor de  $a_{1k}$  en  $M_{il} = (-1)^{1+(k-1)} |M_{1i,kl}|$ \n

de manera que (5) se convierte en

$$
(-1)^{1+k} a_{1k} a_{i} (-1)^{(i-1)+1} |M_{1,k}| = (-1)^{i+k+1} a_{1k} a_{i} |M_{1,k}|
$$

y (8) se convierte en

$$
(-1)^{i+l}a_{1k}a_{il}(-1)^{1+k-1}|M_{1i,k}| = (-1)^{i+k+l}a_{1k}a_{il}|M_{1i,k}|
$$

y esto completa la prueba de la ecuación (1).

Ahora se quiere probar que para cualesquiera dos matrices de  $n \times n$ , *A* y *B*, det *AB* = det *A* det *B*. La prueba es más compleja e incluye varios pasos. Se usarán diversos hechos sobre las matrices elementales probados en la sección 1.10.

Primero se calculan los determinantes de las matrices elementales.

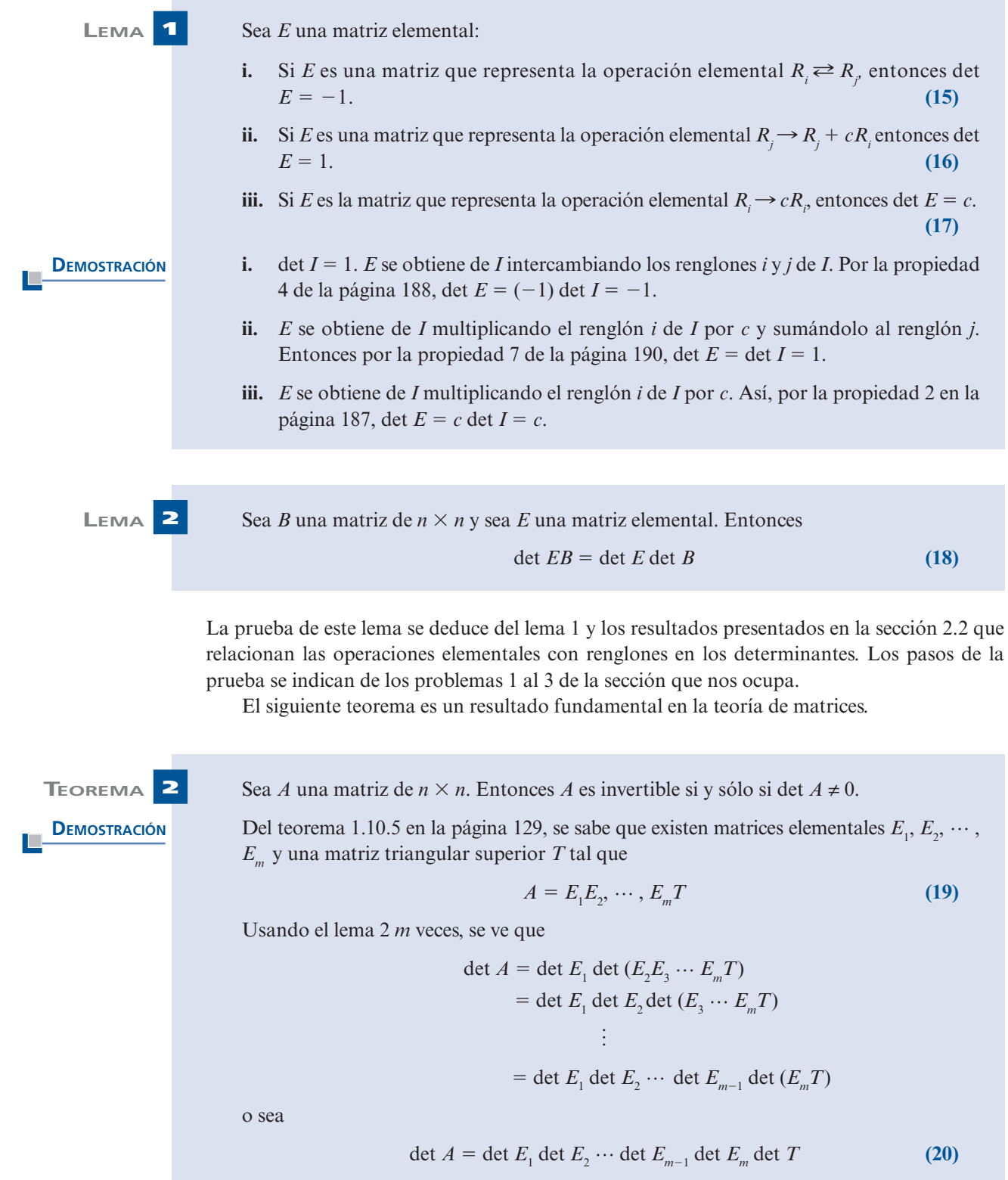

Por el lema 1, det  $E_i \neq 0$  para  $i = 1, 2, ..., m$ . Se concluye que det  $A \neq 0$  si y sólo si det  $T \neq 0$ .

Ahora suponga que *A* es invertible. Al usar (19) y el hecho de que toda matriz elemental es invertible  $E_m^{-1} \cdots E_l^{-1}A$  es el producto de matrices invertibles. Así, *T* es invertible y por el teorema 2.1.2 en la página 174, det *T* ≠ 0. Por lo tanto, det *A* ≠ 0.

Si det *A* ≠ 0 entonces (20), det *T* ≠ 0, por lo que *T* es invertible (por el teorema 2.1.2). Entonces el lado derecho de (20) es el producto de matrices invertibles, y *A* es invertible. Esto completa la demostración.

Al fin, ahora se puede demostrar el resultado principal. Usando estos resultados establecidos, la prueba es directa.

**DEMOSTRACIÓN** 

**TEOREMA 3** Sean *A* y *B* matrices de *n*  $\times$  *n*. Entonces

$$
\det AB = \det A \det B \tag{21}
$$

*Caso 1*: det  $A = \det B = 0$ . Entonces por el teorema 2, *B* no es invertible, así por el teorema 1.8.6, existe un *n*-vector  $\mathbf{x} \neq \mathbf{0}$  tal que  $B\mathbf{x} = \mathbf{0}$ . Entonces  $(AB)\mathbf{x} = A(B\mathbf{x}) = A\mathbf{0} = \mathbf{0}$ . Por lo tanto, de nuevo por el teorema 1.8.6, *AB* no es invertible. Por el teorema 2,

$$
0 = \det AB = 0 \cdot 0 = \det A \det B
$$

*Caso 2*: det  $A = 0$  y det  $B \ne 0$ . *A* no es invertible, por lo que existe un *n*-vector  $y \ne 0$  tal que A**y** = 0. Como det *B*  $\neq$  0, *B* es invertible y existe un vector único  $\mathbf{x} \neq$  0 tal que *B***x** = **y**. Entonces  $ABx = A(Bx) = Ay = 0$ . Así, *AB* no es invertible, esto es

$$
\det AB = 0 = 0 \det B = \det A \det B
$$

*Caso 3*: det  $A \neq 0$ . *A* no es invertible y se puede escribir como un producto de matrices elementales:

$$
A=E_1,E_2,\cdots,E_m
$$

Entonces

$$
AB = E_1, E_2, \cdots, E_m B
$$

Usando el resultado del lema 2 repetidas veces, se ve que

$$
\det AB = \det (E_1 E_2 \cdots E_m B)
$$
  
= det  $E_1 \det E_2 \cdots \det E_m \det B$   
= det  $(E_1 E_2 \cdots E_m)$  det B  
= det A det B

#### **SEMBLANZA DE...**

#### **Breve historia de los determinantes**

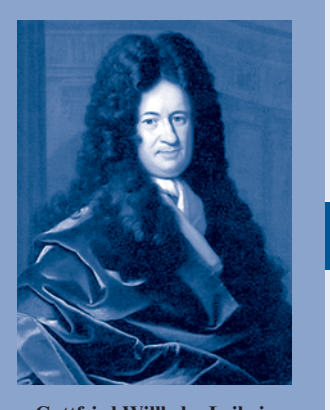

**Gottfried Willhelm Leibniz** (*Colección de David Eugene Smith, Rare Book and Manuscript Library, Columbia University*)

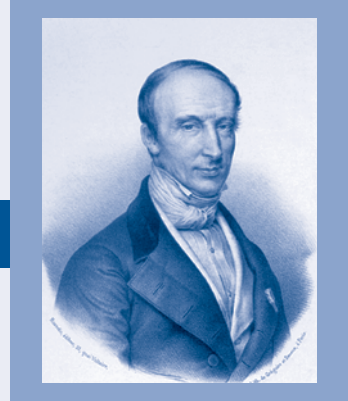

**Augustin-Louis Cauchy** (*Colección de David Eugene Smith, Rare Book and Manuscript Library, Columbia University*)

Los determinantes aparecieron en la literatura matemática más de un siglo antes que las matrices. El término matriz fue utilizado por primera vez por James Joseph Silvestre, cuya intención era que su significado fuera "madre de los determinantes".

Algunos grandes matemáticos de los siglos XVIII y XIX participaron en el desarrollo de las propiedades de los determinantes. La mayoría de los historiadores cree que la teoría de los determinantes encuentra su origen en el matemático alemán Gottfried Willhelm Leibniz (1646-1716), quien junto con Newton, fue coinventor del cálculo. Leibniz utilizó los determinantes en 1693 en referencia a los sistemas de ecuaciones lineales simultáneas. Sin embargo, algunos piensan que un matemático japonés, Seki Kowa, hizo lo mismo casi 10 años antes.

Quien contribuyó de manera más importante en la teoría de los determinantes fue el matemático francés Augustin-Louis Cauchy (1789-1857). Cauchy redactó una memoria de 84 páginas, en 1812, que contenía la primera prueba del teorema det  $AB = det$ A det B. En 1840 definió la ecuación característica de la matriz A como la ecuación polinomial det  $(A - λI) = 0$ . Dicha ecuación se estudiará con detalle en el capítulo 6.

Cauchy escribió en forma extensa, tanto sobre matemáticas puras como sobre matemáticas aplicadas. Sólo Euler contribuyó en mayor medida. Cauchy participó en muchas áreas que incluyen teoría de funciones reales y complejas, teoría de la probabilidad, la geometría, la teoría de propagación de ondas y series infinitas.

Se otorga a Cauchy el crédito de establecer un nuevo estándar de rigor en las publicaciones matemáticas. Después de Cauchy, se tornó más difícil publicar un artículo basado en la intuición; se pedía adhesión estricta a las demostraciones formales.

El vasto volumen de las publicaciones de Cauchy era una inspiración. Cuando la Academia Francesa de las Ciencias inició sus publicaciones periódicas Comptes Rendu en 1835, Cauchy les envió su trabajo para que lo publicaran. Pronto la cuenta de impresión de sólo el trabajo de Cauchy creció tanto que la Academia puso un límite de cuatro páginas por artículo publicado. Esta regla todavía está en vigor.

Vale la pena mencionar aquí algunos matemáticos. La expansión de un determinante por cofactores fue utilizada por primera vez por un matemático francés, Pierre-Simon Laplace (1749-1827). Laplace es más conocido por la transformada de Laplace que se estudia en cursos de matemáticas aplicadas.

Una aportación importante a la teoría de determinantes (después de Cauchy) fue la del matemático alemán Carl Gustav Jacobi (1804-1851). Fue con él que la palabra "determinante" ganó su aceptación final. Jacobi usó primero un determinante aplicado a las funciones para establecer la teoría de funciones de diversas variables. Más tarde, Sylvester bautizó a este determinante el jacobiano. Los estudiantes actuales estudian los jacobianos en los cursos de cálculo de distintas variables.

Por último, ninguna historia de determinantes estaría completa sin el libro An Elementary Theory of Determinants, escrito en 1867 por Charles Dogdson (1832-1898). En dicho libro Dogdson da las condiciones bajo las cuales los sistemas de ecuaciones tienen soluciones no triviales. Estas condiciones están escritas en términos de los determinantes de los menores de las matrices de coeficientes. Charles Dogdson es más conocido por su seudónimo de escritor, Lewis Carroll. Con ese nombre publicó su famoso libro Alicia en el país de las maravillas.

#### **Problemas 2.3**

- **I.** Sea *E* la representación  $R_i \leq R_j$  y sea *B* una matriz de *n*  $\times$  *n*. Demuestre que det *EB*  $\equiv$  det *F* det *R* I Suggreencia: describa la matriz *FR* y después utilice la ecuación (15) y 5 det *E* det *B*. [*Sugerencia:* describa la matriz *EB* y después utilice la ecuación (15) y la propiedad 4.]
- **II.** Sea *E* la representación  $R_j \to R_j + cR_i$  y sea *B* una matriz de *n*  $\times$  *n*. Demuestre que det *FR* det *F* det *R I* Suggerancia: describa la matriz *FR* y después utilica la equación det *EB* 5 det *E* det *B*. [*Sugerencia:* describa la matriz *EB* y después utilice la ecuación (16) y la propiedad 7.]
- **III.** Sea *E* la representación  $R_j \to cR_j$  y sea *B* una matriz de *n*  $\times$  *n*. Demuestre que det *EB*  $\to$  det *E* det *R* 1Suggrancia: describa la matriz *EB* y después utilica la equación (7) y 5 det *E* det *B*. [*Sugerencia:* describa la matriz *EB* y después utilice la ecuación (7) y la propiedad 2.]

### **2.4 DETERMINANTES <sup>E</sup> INVERSAS**

En esta sección se analiza la forma en que se pueden calcular las inversas de las matrices haciendo uso de los determinantes. Más aún, se completa la tarea iniciada en el capítulo 1, de probar el importante teorema de resumen (vea los teoremas 1.8.6 en la página 106 y 1.10.4 en la página 128), que muestra la equivalencia de varias propiedades de las matrices. Se comienza con un resultado sencillo.

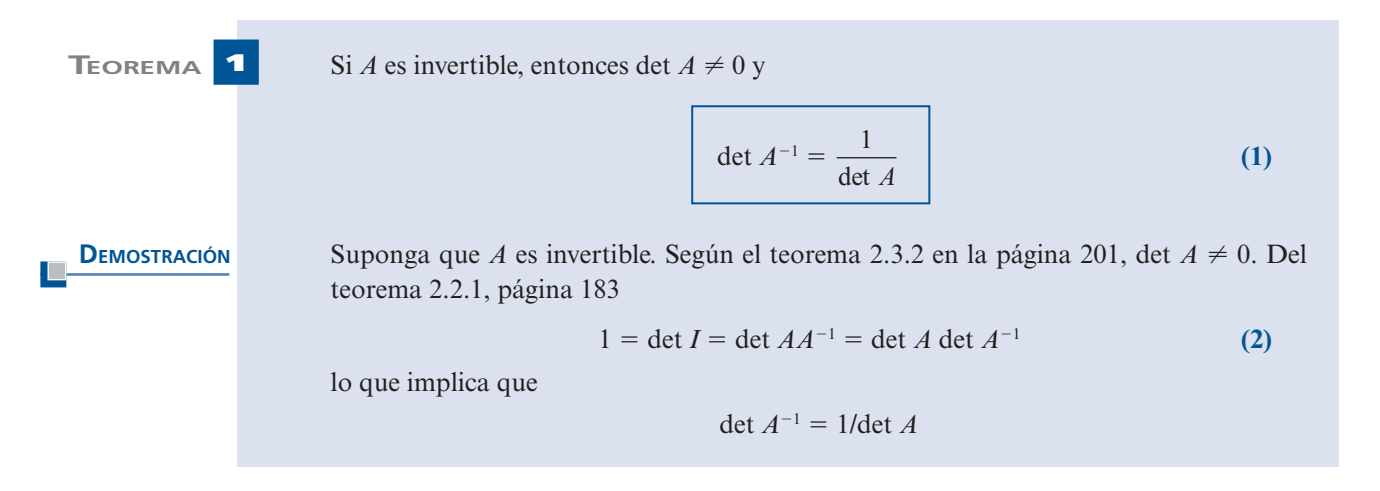

Antes de utilizar determinantes para calcular las inversas es necesario definir la *adjunta* de una matriz  $A = (a_{ii})$ . Sea  $B = (A_{ii})$  la matriz de cofactores de *A* (recuerde que un cofactor, definido en la página 171, es un número). Entonces

$$
B = \begin{pmatrix} A_{11} & A_{12} & \cdots & A_{1n} \\ A_{21} & A_{22} & \cdots & A_{2n} \\ \vdots & \vdots & & \vdots \\ A_{n1} & A_{n2} & \cdots & A_{nn} \end{pmatrix}
$$
 (3)

#### **DEFINICIÓN 1 La adjunta**

Sea *A* una matriz de  $n \times n$  y sea *B*, dada por (3), la matriz de sus cofactores. Entonces, la **adjunta** de *A*, escrito adj *A*, es la transpuesta de la matriz *B* de *n*  $\times$  *n*; es decir,

$$
adj A = Bt = \begin{pmatrix} A_{11} & A_{21} & \dots & A_{n1} \\ A_{12} & A_{22} & \dots & A_{n2} \\ \vdots & \vdots & & \vdots \\ A_{1n} & A_{2n} & \dots & A_{nn} \end{pmatrix}
$$
 (4)

*Observación.* En algunos libros se usa el término **adjugada** de *A* en lugar de **adjunta** ya que adjunta tiene un segundo significado en matemáticas. En este libro se usará la palabra adjunta.

 **EJEMPLO 1 Cálculo de la adjunta de una matriz de 3** 3 **3** Sea  $A = \begin{pmatrix} 2 & 4 & 3 \\ 0 & 1 & -1 \\ 3 & 5 & 7 \end{pmatrix}$ . Calcule adj *A*. *Solución* Se tiene  $A_{11} = \begin{vmatrix} 1 & -1 \ 5 & 7 \end{vmatrix} = 12$ ,  $A_{12} = -\begin{vmatrix} 0 & -1 \ 3 & 7 \end{vmatrix} = -3$ ,  $A_{13} = -3$ ,  $A_{21} = -13$ ,  $A_{22} = 5$ ,<br>  $A_{23} = 2$ ,  $A_{31} = -7$ ,  $A_{32} = 2$  y  $A_{33} = 2$ . Asi,  $B = \begin{pmatrix} 12 & -3 & -3 \ -13 & 5 & 2 \ -7 & 2 & 2 \end{pmatrix}$ <br>

 **EJEMPLO 2 Cálculo de la adjunta de una matriz de 4** 3 **4**

$$
\text{ Sea } A = \begin{pmatrix} 1 & -3 & 0 & -2 \\ 3 & -12 & -2 & -6 \\ -2 & 10 & 2 & 5 \\ -1 & 6 & 1 & 3 \end{pmatrix}
$$

Calcule adj *A.*

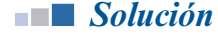

**• Solución** Esto es más laborioso ya que se tienen que calcular dieciséis determinantes de  $3 \times 3$ . Por ejemplo, se tiene

$$
A_{12} = -\begin{vmatrix} 3 & -2 & -6 \ -2 & 2 & 5 \ -1 & 1 & 3 \end{vmatrix} = -1, \quad A_{24} = \begin{vmatrix} 1 & -3 & 0 \ -2 & 10 & 2 \ -1 & 6 & 1 \end{vmatrix} = -2 \quad \text{y} \quad A_{43} = -\begin{vmatrix} 1 & -3 & -2 \ 3 & -12 & -6 \ -2 & 10 & 5 \end{vmatrix} = 3.
$$

Al comparar estos cálculos se encuentra que

$$
B = \begin{pmatrix} 0 & -1 & 0 & 2 \\ -1 & 1 & -1 & -2 \\ 0 & 2 & -3 & -3 \\ -2 & -2 & 3 & 2 \end{pmatrix}
$$
  
adj  $A = B' = \begin{pmatrix} 0 & -1 & 0 & -2 \\ -1 & 1 & 2 & -2 \\ 0 & -1 & -3 & 3 \\ 2 & -2 & -3 & 2 \end{pmatrix}$ 

y

#### **206 CAPÍTULO 2** Determinantes

**EJEMPLO 3** La adjunta de una matriz de 2  $\times$  2

$$
\text{ Sea } A = \begin{pmatrix} a_{11} & a_{12} \\ a_{21} & a_{22} \end{pmatrix}.\n \text{ Entonces adj } A = \begin{pmatrix} A_{11} & A_{21} \\ A_{12} & A_{22} \end{pmatrix} = \begin{pmatrix} a_{22} & -a_{12} \\ -a_{21} & a_{11} \end{pmatrix}.
$$

**ADVERTENCIA** Al calcular la adjunta de una matriz, no olvide transponer la matriz de cofactores.

**TEOREMA 2** Sea *A* una matriz de *n*  $\times$  *n*. Entonces

$$
(A)(\text{adj } A) = \begin{pmatrix} \det A & 0 & 0 & \dots & 0 \\ 0 & \det A & 0 & \dots & 0 \\ 0 & 0 & \det A & \dots & 0 \\ \vdots & \vdots & \vdots & & \vdots \\ 0 & 0 & 0 & \dots & \det A \end{pmatrix} = (\det A)I
$$
 (5)

**DEMOSTRACIÓN** 

Sea  $C = (c_{ij}) = (A)(\text{adj } A)$ . Entonces

$$
C = \begin{pmatrix} a_{11} & a_{12} & \dots & a_{1n} \\ a_{21} & a_{22} & \dots & a_{2n} \\ \vdots & \vdots & & \vdots \\ a_{n1} & a_{n2} & \dots & a_{nn} \end{pmatrix} \begin{pmatrix} A_{11} & A_{21} & \dots & A_{n1} \\ A_{12} & A_{22} & \dots & A_{n2} \\ \vdots & \vdots & & \vdots \\ A_{1n} & A_{2n} & \dots & A_{nn} \end{pmatrix}
$$
 (6)

Se tiene

$$
c_{ij} = (\text{renglón } i \text{ de } A) \cdot (\text{column } j \text{ de } \text{adj } A)
$$

$$
= (a_{i1} \quad a_{i2} \cdots a_{in}) \begin{pmatrix} A_{j1} \\ A_{j2} \\ \vdots \\ A_{jn} \end{pmatrix}
$$

Así

$$
c_{ij} = a_{i1}A_{j1} + a_{i2}A_{i2} + \dots + a_{in}A_{jn}
$$
 (7)

Ahora, si *<sup>i</sup>* <sup>5</sup> *<sup>j</sup>*, la suma en (7) es igual a *ai*<sup>1</sup> *Ai*<sup>1</sup><sup>1</sup> *ai*<sup>2</sup> *Ai*<sup>2</sup><sup>1</sup> <sup>1</sup> *ainAin* que es la expansión de det *A* sobre el renglón *i* de *A*. Por otro lado, si *i* ? *j*, entonces del teorema 2.2.6 en la página 193, la suma en (7) es igual a cero. Por lo tanto,

$$
c_{ij} = \begin{cases} \det A & \text{si } i = j \\ 0 & \text{si } i \neq j \end{cases}
$$

Esto prueba el teorema.

Ahora se puede establecer el resultado principal.

**TEOREMA 3** Sea *A* una matriz de *n*  $\times$  *n*. Entonces *A* es invertible si y sólo si det  $A \neq 0$ . Si det  $A \neq 0$ , entonces

$$
A^{-1} = \frac{1}{\det A} \operatorname{adj} A \tag{8}
$$

Observe que el teorema 1.8.4, en la página 100, para matrices de  $2 \times 2$  es un caso especial de este teorema.

La primera parte de este teorema es el teorema 2.3.2. Si det  $A \neq 0$ , entonces se demuestra que (1/det *A)*(adj *A*) es la inversa de *A* multiplicándola por *A* y obteniendo la matriz identidad:

teorema 2

$$
(A) \left( \frac{1}{\det A} \operatorname{adj} A \right) = \frac{1}{\det A} [A(\operatorname{adj} A)] = \frac{1}{\det A} (\det A)I = I
$$

Pero por el teorema 1.8.7, de la página 107, si  $AB = I$ , entonces  $B = A^{-1}$ . Así,

 $(1/\det A)$ adj  $A = A^{-1}$ 

 **EJEMPLO 4 Uso del determinante y la adjunta para calcular la inversa**

Sea  $A = \begin{bmatrix} 0 & 1 & -1 \end{bmatrix}$ ſ ∖ I  $\overline{\phantom{a}}$ ľ  $\overline{1}$  24 3  $0 \t1 \t-1$ 35 7 . Determine si *A* es invertible y, de ser así, calcule  $A^{-1}$ .

**DEMOSTRACIÓN**

H.

*Solución* Como det  $A = 3 \neq 0$  se ve que *A* es invertible. Del ejemplo 1

$$
adj A = \begin{pmatrix} 12 & -13 & -7 \\ -3 & 5 & 2 \\ -3 & 2 & 2 \end{pmatrix}
$$

Así

$$
A^{-1} = \frac{1}{3} \begin{pmatrix} 12 & -13 & -7 \\ -3 & 5 & 2 \\ -3 & 2 & 2 \end{pmatrix} = \begin{pmatrix} 4 & -\frac{13}{3} & -\frac{7}{3} \\ -1 & \frac{5}{3} & \frac{2}{3} \\ -1 & \frac{2}{3} & \frac{2}{3} \end{pmatrix}
$$

*Verificación*

$$
A^{-1}A = \frac{1}{3} \begin{pmatrix} 12 & -13 & -7 \\ -3 & 5 & 2 \\ -3 & 2 & 2 \end{pmatrix} \begin{pmatrix} 2 & 4 & 3 \\ 0 & 1 & -1 \\ 3 & 5 & 7 \end{pmatrix} = \frac{1}{3} \begin{pmatrix} 3 & 0 & 0 \\ 0 & 3 & 0 \\ 0 & 0 & 3 \end{pmatrix} = I
$$

$$
\frac{1}{\text{Vertible}}
$$

#### **208 CAPÍTULO 2** Determinantes

#### **EJEMPLO 5 Cálculo de la inversa de una matriz de 4** 3 **4 usando el determinante y la adjunta**

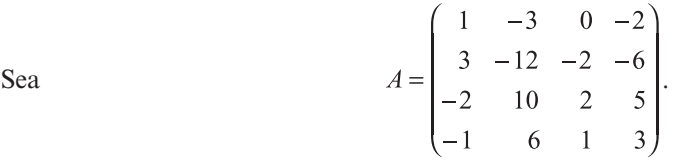

Determine si *A* es invertible y, si lo es, calcule  $A^{-1}$ .

*Solución* Haciendo uso de las propiedades de los determinantes, se calcula det  $A = -1 \neq 0$  y por lo tanto  $A^{-1}$  existe. Por el ejemplo 2 se tiene

$$
adj A = \begin{pmatrix} 0 & -1 & 0 & -2 \\ -1 & 1 & 2 & -2 \\ 0 & -1 & -3 & 3 \\ 2 & -2 & -3 & 2 \end{pmatrix}
$$

$$
A^{-1} = \frac{1}{-1} \begin{pmatrix} 0 & -1 & 0 & -2 \\ -1 & 1 & 2 & -2 \\ 0 & -1 & -3 & 3 \\ 2 & -2 & -3 & 2 \end{pmatrix} = \begin{pmatrix} 0 & 1 & 0 & 2 \\ 1 & -1 & -2 & 2 \\ 0 & 1 & 3 & -3 \\ -2 & 2 & 3 & -2 \end{pmatrix}
$$

Así *A*-

*Nota 1*. Como ya se habrá observado, si  $n > 3$ , por lo general es más fácil calcular  $A^{-1}$  con la reducción por renglones que utilizando adi 4: aun para el caso de 4  $\times$  4 es necesario calcular reducción por renglones que utilizando adj *A*; aun para el caso de  $4 \times 4$  es necesario calcular 17 determinantes (16 para la adjunta de *A* más det *A*). Sin embargo, el teorema 3 es de suma importancia ya que, antes de hacer la reducción por renglones, el cálculo de det *A* (si se puede hacer fácilmente) dice si  $A^{-1}$  existe o no existe.

*Nota 2.* En muchas aplicaciones de la teoría de matrices, las matrices están dadas en forma simbólica (es decir, en términos de variables) en lugar de numérica. Por ejemplo, se puede tener  $A = \begin{pmatrix} x & y \\ z & w \end{pmatrix}$ ⎞ en lugar de  $\begin{bmatrix} 2 & 1 \ 3 & 5 \end{bmatrix}$ . En cuyo caso, la mejor forma de proceder será considerando

muchas veces el cálculo de los determinantes. Esto es particularmente cierto en algunas aplicaciones de ingeniería, como la teoría de control.

En la sección 1.10 se presentó el teorema de resumen (teoremas 1.2.1, 1.8.6 y 1.10.4). Éste es el teorema que una muchos conceptos desarrollados en los primeros capítulos de este libro.

#### **TEOREMA 4 Teorema de resumen (punto de vista 4)**

Sea *A* una matriz de  $n \times n$ . Las siguientes siete afirmaciones son equivalentes. Es decir, cada una implica a las otras seis (de manera que si una es cierta, todas lo son).

- **i.** *A* es invertible.
- **ii.** La única solución al sistema homogéneo  $A$ **x** = **0** es la solución trivial (**x** = **0**).
- **iii.** El sistema  $A$ **x** = **b** tiene una solución única para cada *n*-vector **b**.
- **iv.** *A* es equivalente por renglones a la matriz identidad de  $n \times n$ ,  $I_n$ .
- **v.** *A* es el producto de matrices elementales.
- **vi.** La forma escalonada por renglones de *A* tiene *n* pivotes.
- **vii.** det  $A \neq 0$ .

En el teorema 1.8.6 se demostró la equivalencia de las partes *i*)*, ii*)*, iii), iv*) y *vi*). En el teorema 1.10.3 se demostró la equivalencia de las partes *i*) y *v*). El teorema 1 (o teorema 2.3.2) demuestra la equivalencia de *i*) y *vii*).

#### **Problemas 2.4**

#### **AUTOEVALUACIÓN**

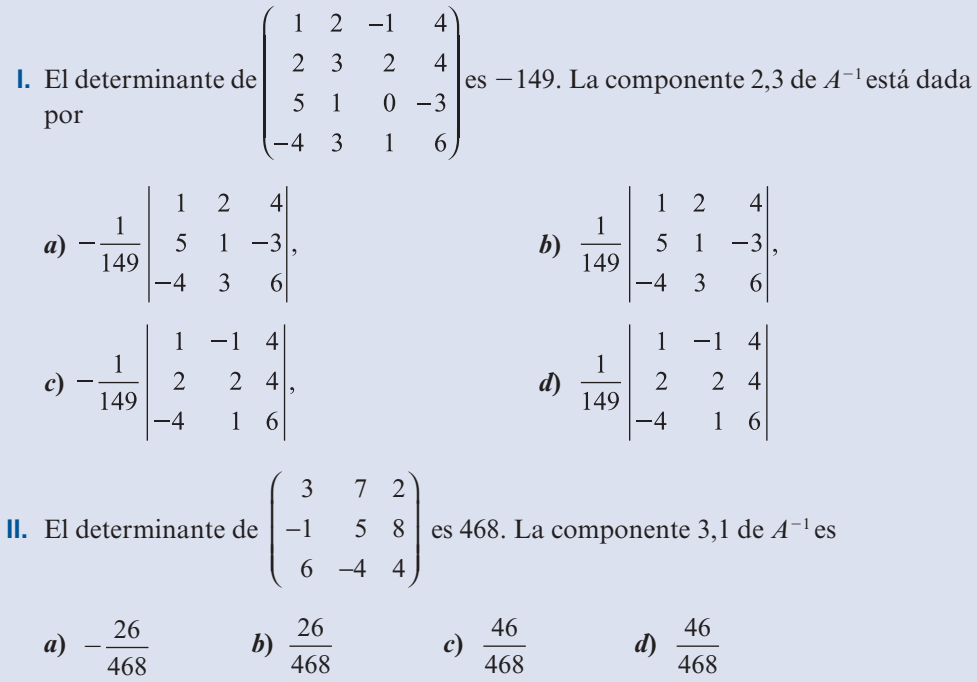

De los problemas 1 al 15 utilice los métodos de esta sección para determinar si la matriz dada es invertible. De ser así, calcule la inversa.

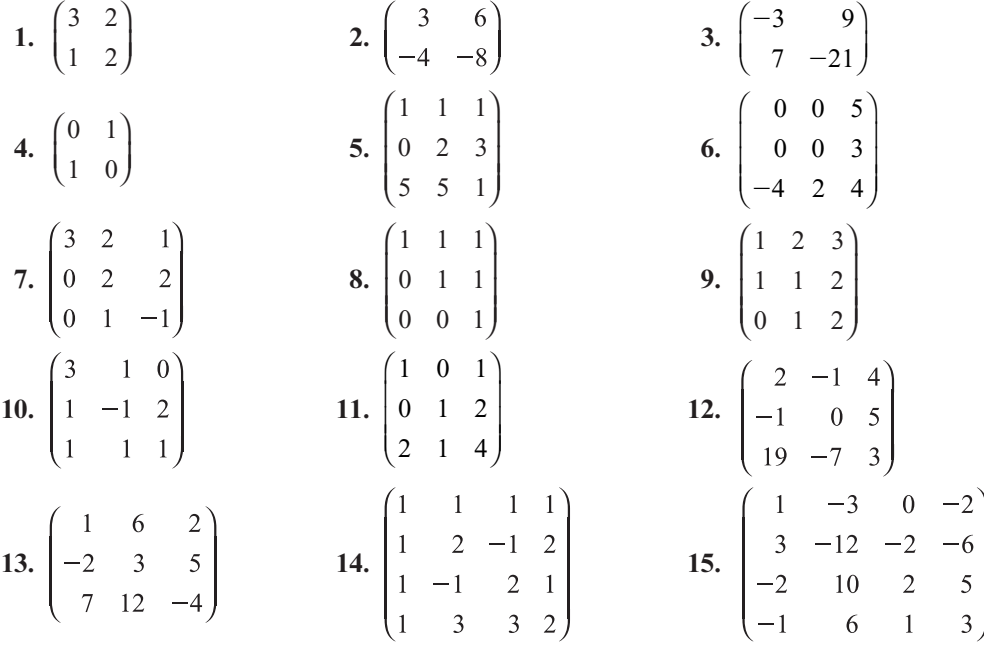

**16.** Utilice determinantes para demostrar que una matriz A de  $n \times n$  es invertible si y sólo si  $A^t$ es invertible.

17. Para 
$$
A = \begin{pmatrix} 1 & 1 \\ 2 & 5 \end{pmatrix}
$$
 verifique que det  $A^{-1} = 1/\det A$ .  
18. Para  $A = \begin{pmatrix} 1 & -1 & 3 \\ 4 & 1 & 6 \\ 2 & 0 & -2 \end{pmatrix}$  verifique que det  $A^{-1} = 1/\det A$ .

**19.** ¿Para cuáles valores de  $\alpha$  la matriz  $\begin{pmatrix} 4 & 1-\alpha \end{pmatrix}$  es no invertible?

- **20.** ¿Para qué valores de  $\alpha$  la matriz  $\begin{pmatrix} -\alpha & \alpha-1 & \alpha+1 \\ 1 & 2 & 3 \\ 2-\alpha & \alpha+3 & \alpha+7 \end{pmatrix}$  no tiene inversa?
- **21.** Suponga que la matriz *A* de *n*  $\times$  *n* es no invertible. Demuestre que (*A*)(adj *A*) es la matriz cero.

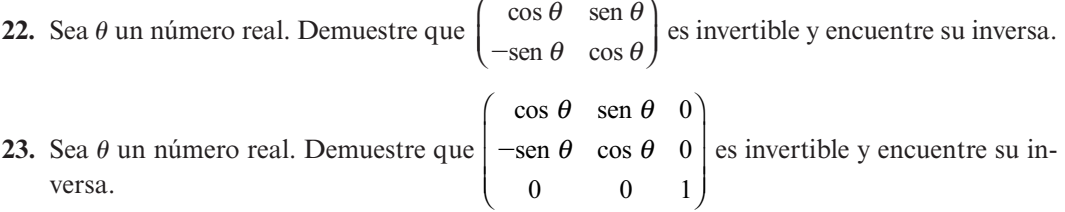

#### **RESPUESTAS <sup>A</sup> LA AUTOEVALUACIÓN**

**I.** *d***) II.** *a***)**

## **MATLAB 2.4**

- **1.** Genere una matriz aleatoria de  $n \times m$  con  $A = 2^*$ **rand(n,m)**-1 para algunos valores de *n y m* tales que *m* > *n*. Encuentre el determinante de *A<sup>t</sup>A*, ¿Cuál es su conclusión acerca de *A<sup>t</sup>A*? Pruebe su conclusión para etras tres matrices *A* : Es válida su conclusión si *m* < *n*<sup>2</sup> *A'A*? Pruebe su conclusión para otras tres matrices *A*. ¿Es válida su conclusión si  $m < n$ ?
- **2.** La siguiente secuencia de instrucciones de MATLAB calcula la matriz adjunta de una matriz aleatoria A de orden n

```
% Orden de la matriz de interes
n=4:
% Define matriz de interes
A = \text{rand}(n):
% Inicializa matriz que al final sera la matriz adjunta de A
C = zeros(size(A));% Ciclo para obtener la matriz de cofactores
for i=1:n
   vec renglon=1:n;
   vec renglon(i)=[]; % excluir el renglon i
    for j=1:n
      vec columna=1:n;
       vec_columna(j)=[]; % excluir la columna j
```

```
C(i,j)= det(A(vec~rendinglon,vec~column))*(-1)^{i}(i+j); end
end
% Matriz Adjunta, es la transpuesta de la matriz de 
% cofactores
C=C';
```
Escriba estas instrucciones en el archivo tipo m **adjunta.m**

*a***)** Modifique el orden de la matriz A dado en la segunda línea a 50. En la pantalla de comando escriba la siguiente secuencia de instrucciones

```
tic;adjunta;toc
tic;adjunta;t_adjunta=toc
En la variable t_adjunta se guarda el tiempo que se utilizó para ejecutar el programa 
adjunta.m
```
*b***)** Calcule la adjunta como

 $\text{tic};\mathbb{D} = \text{det}(\mathbb{A}) * \text{inv}(\mathbb{A})$ ; toc tic;  $D = det(A) * inv(A); t det inv=toc.$ 

En la variable t det inv se guarda el tiempo que se utilizó para ejecutar los comandos que producen la matriz adjunta de A.

- *c***)** Compare adj(*A*), calculada en el inciso *a*), con *D*, calculada en el inciso *b*). ¿Por qué esperaría eso? [*Sugerencia:* encuentre la máxima variación entre los elementos de C y D, los comandos **abs, max** le pueden ser útiles.]
- *d***)** Compare los tiempos de ejecución. ¿Qué descubrió al comparar estos tiempos?
- **3.** Se ha demostrado que *A* no es invertible si det(*A*) = 0. Una suposición natural es que si *A* es cercana a ser no invertible, entonces det(*A*) estará cerca de 0.

Considere la siguiente matriz *C*. Verifique que *C* es no invertible. Dé **A = C; A(3,3) = C(3,3) + 1.e-10**. Verifique que *A* es invertible y observe que *A* es cercana a la matriz no invertible *C*. Encuentre **det(A)**. ¿Qué puede concluir sobre la "suposición natural" que se mencionó?

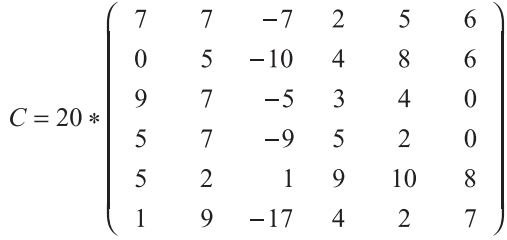

**PROBLEMA PROYECTO**

- **4.** *a*) Introduzca una matriz A triangular superior de  $5 \times 5$  con elementos enteros de manera que el determinante de *A* es 1. Elija valores de *c* (entero), *i* y *j* y realice varias operaciones con renglones de la forma  $R_j \to R_j + cR_j$  de manera que la matriz esté completa,<br>es decir que tengo el manor número de ceros posible. Llame 4 a la nueva matriz es decir, que tenga el menor número de ceros posible. Llame *A* a la nueva matriz.
	- *b*) Verifique que det(*A*) es todavía igual a 1. ¿Por qué es esto de esperarse? Encuentre inv(*A*) y verifique que tiene elementos enteros. ¿Por qué es esto de esperarse?
	- *c***)** Consulte el problema 9 de MATLAB 1.8 sobre encriptar y decodificar los mensajes. Este problema le pide que encripte un mensaje para su profesor haciendo uso de la matriz *A* creada anteriormente.
- **i.** Cree un mensaje para su profesor. Utilizando números en lugar de letras, tal y como se describió en el problema 9 de MATLAB 1.8, escriba el mensaje en forma matricial para que pueda multiplicarlo por la derecha por *A* para codificar el mensaje (puede ser que necesite colocar espacios adicionales al final del mensaje).
- **ii.** Utilice *A* para encriptar el mensaje.
- **iii.** Entregue el mensaje encriptado a su profesor (como una cadena de números) y la matriz *A*.

## **2.5 REGLA DE CRAMER (OPCIONAL)**

En la presente sección se examina un viejo método para resolver sistemas con el mismo número de incógnitas y ecuaciones. Considere el sistema de *n* ecuaciones lineales con *n* incógnitas.

$$
a_{11}x_1 + a_{12}x_2 + \dots + a_{1n}x_n = b_1
$$
  
\n
$$
a_{21}x_1 + a_{22}x_2 + \dots + a_{2n}x_n = b_2
$$
  
\n
$$
\vdots \qquad \vdots \qquad \vdots
$$
  
\n
$$
a_{n1}x_1 + a_{n2}x_2 + \dots + a_{nn}x_n = b_n
$$
 (1)

que puede escribirse en la forma

$$
A\mathbf{x} = \mathbf{b} \tag{2}
$$

Si det  $A \neq 0$ , el sistema (2) tiene una solución única dada por **x** =  $A^{-1}$ **b**. Se puede desarrollar un método para encontrar dicha solución sin reducción por renglones y sin calcular  $A^{-1}$ .

Sea  $D = \det A$ . Se definen *n* nuevas matrices:

$$
A_1 = \begin{pmatrix} b_1 & a_{12} & \dots & a_{1n} \\ b_2 & a_{22} & \dots & a_{2n} \\ \vdots & \vdots & & \vdots \\ b_n & a_{n2} & \dots & a_{nn} \end{pmatrix}, \qquad A_2 = \begin{pmatrix} a_{11} & b_1 & \dots & a_{1n} \\ a_{21} & b_2 & \dots & a_{2n} \\ \vdots & \vdots & & \vdots \\ a_{n1} & b_n & \dots & a_{nn} \end{pmatrix}, \dots, \qquad A_n = \begin{pmatrix} a_{11} & a_{12} & \dots & b_1 \\ a_{21} & a_{22} & \dots & b_2 \\ \vdots & \vdots & & \vdots \\ a_{n1} & a_{n2} & \dots & b_n \end{pmatrix}
$$

Es decir,  $A_i$  es la matriz obtenida al reemplazar la columna *i* de *A* por **b**. Por último, sea  $D_i =$ det *A*  $D_i =$ det *A*  $D_i =$ det *A* det  $A_1, D_2 = \det A_2, ..., D_n = \det A_n$ .

#### **TEOREMA 1 Regla de Cramer**

Sea *A* una matriz de  $n \times n$  y suponga que det  $A \neq 0$ . Entonces la solución única al sistema  $A$ **x** = **b** está dada por

$$
x_1 = \frac{D_1}{D}, x_2 = \frac{D_2}{D}, \dots, x_i = \frac{D_i}{D}, \dots, x_n = \frac{D_n}{D}
$$
 (3)

**DEMOSTRACIÓN** 

La solución a  $A$ **x** = **b** es **x** =  $A^{-1}$ **b**. Pero

$$
A^{-1} \mathbf{b} = \frac{1}{D} (\text{adj } A) \mathbf{b} = \frac{1}{D} \begin{pmatrix} A_{11} & A_{21} & \cdots & A_{n1} \\ A_{12} & A_{22} & \cdots & A_{n2} \\ \vdots & \vdots & & \vdots \\ A_{1n} & A_{2n} & \cdots & A_{nn} \end{pmatrix} \begin{pmatrix} b_1 \\ b_2 \\ \vdots \\ b_n \end{pmatrix}
$$
 (4)

Ahora bien, (adj *A*)**b** es un *n-*vector cuya componente *j* es

$$
(A_{1j} \ A_{2j} \dots A_{nj}), \begin{pmatrix} b_1 \\ b_2 \\ \vdots \\ b_n \end{pmatrix} = b_1 A_{1j} + b_2 A_{2j} + \dots + b_n A_{nj}
$$
 (5)

Considere la matriz

$$
Aj = \begin{pmatrix} a_{11} & a_{12} & \dots & b_1 & \dots & a_{1n} \\ a_{21} & a_{22} & \dots & b_2 & \dots & a_{2n} \\ \vdots & \vdots & & \vdots & & \vdots \\ a_{n1} & a_{n2} & \dots & b_n & \dots & a_{nn} \end{pmatrix}
$$
 **(6)**

Si se expande el determinante de *Aj* respecto a su columna *j*, se obtiene

$$
D_j = b_1 \text{ (cofactor de } b_1) + b_2 \text{ (cofactor de } b_2) + \dots + b_n \text{ (cofactor de } b_n)
$$
 (7)

Pero para encontrar el cofactor de *b<sub>i</sub>*, por ejemplo, se elimina el renglón *i* y la columna *j* de  $A_j$  (ya que  $b_i$  está en la columna *j* de  $A_j$ ). Pero la columna *j* de  $A_j$  es **b**, y si se elimina se tendrá simplemente el menor *ij*, *Mij*, de *A*. Entonces

cofactor de 
$$
b_i
$$
 en  $A_j = A_{ij}$ 

De manera que (7) se convierte en

$$
D_j = b_1 A_{1j} + b_2 A_{2j} + \dots + b_n A_{nj}
$$
 (8)

Por esta razón se trata de lo mismo que el lado derecho de (5). Por lo tanto, la componente *i* de (adj *A*)**b** es *Di* y se tiene

$$
\mathbf{x} = \begin{pmatrix} x_1 \\ x_2 \\ \vdots \\ x_n \end{pmatrix} = A^{-1} \mathbf{b} = \frac{1}{D} (\text{adj } A) \mathbf{b} = \frac{1}{D} \begin{pmatrix} D_1 \\ D_2 \\ \vdots \\ D_n \end{pmatrix} = \begin{pmatrix} D_1/D \\ D_2/D \\ \vdots \\ D_n/D \end{pmatrix}
$$

y la prueba queda completa.

*Nota histórica.* La regla de Cramer recibe su nombre en honor del matemático suizo Gabriel Cramer (1704-1752). Cramer publicó la regla en 1750 en su libro *Introduction to the Analysis of Lines of Algebraic Curves*. De hecho, existe evidencia que sugiere que Colin Maclaurin (1698-1746) conocía la regla desde 1729; Maclaurin fue quizá el matemático británico más sobresaliente en los años que siguieron a la muerte de Newton. La regla de Cramer es uno de los resultados más conocidos en la historia de las matemáticas. Durante casi 200 años fue fundamental en la enseñanza del álgebra y de la teoría de las ecuaciones. Debido al gran número de cálculos requeridos, se utiliza muy poco en la actualidad. Sin embargo, el resultado fue muy determinante en su tiempo.

#### **EJEMPLO 1 Solución de un sistema de 3** 3 **3 utilizando la regla de Cramer**

Resuelva el sistema usando la regla de Cramer:

$$
2x1 + 4x2 + 6x3 = 18\n4x1 + 5x2 + 6x3 = 24\n3x1 + x2 - 2x3 = 4
$$
\n(9)

18 4 6

$$
\blacksquare
$$
 **Solución**

 *Solución* El presente ejemplo ya se resolvió en el ejemplo 1.3.1 de la página: haciendo uso de la reducción por renglones. También se pudo resolver calculando  $A^{-1}$  (ejemplo 1.8.6, página 101) y después encontrando *A*<sup>-1</sup>**b**. Ahora se resolverá usando la regla de Cramer. Primero, se tiene

$$
D = \begin{vmatrix} 2 & 4 & 6 \\ 4 & 5 & 6 \\ 3 & 1 & -2 \end{vmatrix} = 6 \neq 0
$$

de manera que el sistema (9) tiene una solución única. Después *D*<sup>1</sup> 24 5 6 4 1  $-2$  $=$  24 5 6 = 24 -  $= 24,$ 

$$
D_2 = \begin{vmatrix} 2 & 18 & 0 \\ 4 & 24 & 6 \\ 3 & 4 & -2 \end{vmatrix} = -12 \quad \text{y} \quad D_3 = \begin{vmatrix} 2 & 4 & 18 \\ 4 & 5 & 24 \\ 3 & 1 & 4 \end{vmatrix} = 18. \text{ Por lo tanto, } x_1 = \frac{D_1}{D} = \frac{24}{6} = 4,
$$
  

$$
x_2 = \frac{D_2}{D} = -\frac{12}{6} = -2 \quad \text{y} \quad x_3 = \frac{D_3}{D} = \frac{18}{6} = 3.
$$

#### **EJEMPLO 2 Solución de un sistema de 4** 3 **4 usando la regla de Cramer**

Demuestre que el sistema

$$
x_1 + 3x_2 + 5x_3 + 2x_4 = 2
$$
  
\n
$$
-x_2 + 3x_3 + 4x_4 = 0
$$
  
\n
$$
2x_1 + x_2 + 9x_3 + 6x_4 = -3
$$
  
\n
$$
3x_1 + 2x_2 + 4x_3 + 8x_4 = -1
$$
\n(10)

tiene una solución única y encuéntrela utilizando la regla de Cramer.

*Solución* En el ejemplo 2.2.14 de la página 191 se vio que

$$
|A| = \begin{vmatrix} 1 & 3 & 5 & 2 \\ 0 & -1 & 3 & 4 \\ 2 & 1 & 9 & 6 \\ 3 & 2 & 4 & 8 \end{vmatrix} = 160 \neq 0
$$

Por lo que el sistema tiene una solución única. Para encontrarla se calcula  $D_1 = -464$ ;  $D_2 =$ 280;  $D_3 = -56$ ;  $D_4 = 112$ . Así,  $x_1 = D_1/D = -464 / 160$ ,  $x_2 = D_2/D = 280 / 160$ ,  $x_3 = D_3/D = 280 / 160$  $-56/160$  y  $x_4 D_4/D = 112/160$ . Estas soluciones se pueden verificar por sustitución directa en el sistema 10.

#### **Problemas 2.5**

#### **AUTOEVALUACIÓN**

- **I. Considere el sistema**
- $2x + 3y + 4z = 7$  $3x + 8y - z = 2$  $-5x - 12y + 6z = 11$

$$
\begin{aligned}\n\text{Si } D &= \begin{vmatrix} 2 & -3 & 4 \\ 3 & 8 & -1 \\ -5 & -12 & 6 \end{vmatrix}, \text{ entonces } y = \underline{\hspace{1cm}}. \\
\text{a) } \frac{1}{D} \begin{vmatrix} 7 & -3 & 4 \\ 2 & 8 & -1 \\ 11 & -12 & 6 \end{vmatrix} \\
\text{c) } \frac{1}{D} \begin{vmatrix} 2 & 7 & 4 \\ 3 & 2 & -1 \\ -5 & 11 & 6 \end{vmatrix} \\
\text{d) } \frac{1}{D} \begin{vmatrix} 2 & -7 & 4 \\ 3 & -2 & -1 \\ -5 & -1 & 6 \end{vmatrix}\n\end{aligned}
$$

De los problemas 1 al 9 resuelva el sistema dado usando la regla de Cramer.

- **1.**  $2x_1 + 3x_2 = -1$ <br>  $-7x_1 + 4x_2 = 47$ <br> **2.**  $3x_1 x_2 = 0$ <br>  $4x_1 + 2x_2 = 5$  $-7x_1 + 4x_2 = 47$ <br>3.  $2x_1 + x_2 + x_3 = 6$ **4.**  $x_1 + x_2 + x_3 = 8$ <br>  $4x_2 - x_3 = -2$  $3x_1 - 2x_2 - 3x_3 = 5$ <br> $8x_1 + 2x_2 + 5x_3 = 11$ **5.**  $2x_1 + 2x_2 + 5x_3 = 11$  3 $x_1 - x_2 + 2x_3 = 0$ <br> **5.**  $2x_1 + 2x_2 + x_3 = 7$  6.  $2x_1 + 5x_2 - x_3 = 0$  $2x_1 + 2x_2 + x_3 = 7$ <br>  $x_1 + 2x_2 + x_3 = 0$ <br> **6.**  $2x_1 + 5x_2 - x_3 = -1$ <br>  $4x_1 + x_2 + 3x_3 = 3$  $4x_1 + x_2 + 3x_3 = 3$ <br>-2x<sub>1</sub> + 2x<sub>2</sub> = 0 2*x*<sub>1</sub> + *x*<sub>2</sub> + 3*x*<sub>3</sub> = 1<br>
7. 2*x*<sub>1</sub> + *x*<sub>2</sub> - *x*<sub>3</sub> = 4  $2x_1 + x_2 - x_3 = 4$ <br>  $x_1 + x_2 + x_3 + x_4 = 6$ <br>  $2x_1 - x_3 - x_4 = 4$ 2 $x_1$  -  $x_3$  -  $x_4$  = 4<br>3 $x_3$  +  $6x_4$  = 3  $x_1$   $x_2 + 5x_3 = 1$   $3x_3 + 6x_4 = 3$ <br> $x_1$   $x_4 = 5$ 2*x*<sub>1</sub>  $x_4 = 5$ <br>2*x*<sub>1</sub>  $x_4 = 5$
- **9.**  $x_1 x_4 = 7$  $2x_2 + x_3 = 2$  $4x_1 + x_2 = -3$  $3x_3 - 5x_4 = 2$
- **\*10.** Considere el triángulo en la figura 2.2

 $b \wedge \Box$  a  $\mathcal{C}_{\mathcal{C}}$ *A B*  $\overline{c}$  $h \cos A$   $a \cos B$ **Figura 2.2** 

*a***)** Demuestre, utilizando la trigonometría elemental, que

 $c \cos A$  +  $a \cos C = b$ <br> $b \cos A + a \cos B$  =  $c$  $b \cos A + a \cos B$  $c \cos B + b \cos C = a$ 

*b***)** Si se piensa que el sistema del inciso *a*) es un sistema de tres ecuaciones con tres incógnitas, cos *A*, cos *B* y cos *C*, demuestre que el determinante del sistema es diferente de cero.

- *c***)** Utilice la regla de Cramer para despejar cos *C*.
- *d***)** Utilice el inciso *c*) para probar la **ley de cosenos**:  $c^2 = a^2 + b^2 2ab \cos C$ .

```
RESPUESTA A LA AUTOEVALUACIÓN
I. c)
```
#### **MATLAB 2.5**

**1.** Las siguientes instrucciones resuelven el sistema  $Ax = b$  utilizando la regla de Cramer

```
% Orden del sistema a resolver
n=50;
% Generar matriz A y vector b;
A=rand(n);
b=rand(n,1);% Inicializacion del vector de resultados
x = zeros(n, 1);% Calculo del determinante de A
detA=det(A);
% Ciclo para encontrar vector x utilizando
% regla de Cramer
for i=1:n
   C = A;C (:, i) = b;
   x(i)=det(C)/detA;end
```
Guarde las instrucciones en un archivo tipo *m* con nombre **cramer.m**

*a***)** Ejecute las siguientes instrucciones desde la línea de comando de MATLAB

```
tic;cramer;toc
tic;cramer;t_cramer=toc
```
En la variable t\_cramer se guarda el tiempo de ejecución de este programa.

*b***)** Resuelva el sistema usando  $z = A/b$ . Dé los siguientes comandos

tic;z=A\b;toc tic;z=A\b;t\_lu=toc

En la variable t\_lu se guarda el tiempo de ejecución.

- *c***)** Compare **x** y **z** calculando **x z** y despliegue el resultado utilizando **format short e**. Compare los tiempos de ejecución. ¿Cuáles fueron sus hallazgos con estas comparaciones?
- *d***)** Repita para una matriz aleatoria de 70  $\times$  70. ¿Qué otras afirmaciones puede hacer sobre los tiempos de ejecución?

#### **RESUMEN**

El **determinante** de una matriz de 2 × 2,  $A = \begin{pmatrix} a_{11} & a_{12} \\ a_{21} & a_{22} \end{pmatrix}$ está dado por (p. 168)

Determine de 
$$
A = \det A = |A| = a_{11}a_{22} - a_{12}a_{21}
$$

**Determinante de**  $3 \times 3$ 

$$
\det\begin{pmatrix} a_{11} & a_{12} & a_{13} \\ a_{21} & a_{22} & a_{23} \\ a_{31} & a_{32} & a_{33} \end{pmatrix} = a_{11} \begin{vmatrix} a_{22} & a_{23} \\ a_{32} & a_{33} \end{vmatrix} - a_{12} \begin{vmatrix} a_{21} & a_{23} \\ a_{31} & a_{33} \end{vmatrix} + a_{13} \begin{vmatrix} a_{21} & a_{22} \\ a_{31} & a_{32} \end{vmatrix}
$$
 (p. 169)

- El menor *ij* de la matriz *A* de *n*  $\times$  *n*, denotado por  $M_{ii}$ , es la matriz de  $(n 1) \times (n 1)$  obtenida al eliminar el renglón *i* y la columna *j* de *A.* (p. 170)
- z El **cofactor** *ij* de *A*, denotado por *Aij*, está dado por

$$
A_{ij} = (-i)^{i+j} \det M_{ij} \tag{p. 171}
$$

Determinante de  $n \times n$ 

Sea *A* una matriz de  $n \times n$ . Entonces (p. 172)

$$
\det A = a_{11}A_{11} = a_{12}A_{12} + \dots + a_{1n}A_{1n} = \sum_{k=1}^{n} a_{1k}A_{1k}
$$

La suma anterior se denomina la **expansión de det** *A* **por cofactores en el primer renglón**.

 $\bullet$  Si *A* es una matriz de *n*  $\times$  *n*, triangular superior, triangular inferior o diagonal, cuyas componentes en la diagonal son  $a_{11}, a_{22}, \ldots, a_{nn}$ , entonces (p. 173)

$$
\det A = a_{11} a_{22} \cdots a_{nn}
$$

- $\text{Si } A = LU \text{ es una factorización } LU \text{ de } A, \text{ entonces } \text{det } A = \text{det } U$  (p. 183)
- $\text{Si } PA = LU$  es una factorización *LU* de *PA*, entonces det *A* = det *U*/det *P* =  $\pm$ det *U* (p. 184)
- z *Teorema básico*

Si *A* es una matriz de  $n \times n$ , entonces

$$
= a_{i1}A_{i1} + a_{i2}A_{i2} + \cdots + a_{in}A_{in} = \sum_{k=1}^{n} a_{ik}A_{ik}
$$

 $\det A$ 

y (pp. 186, 199)

$$
\det A = a_{1j}A_{1j} + a_{2j}A_{2j} + \dots + a_{nj}A_{nj} = \sum_{k=1}^{n} a_{kj}A_{kj}
$$

para  $i = 1, 2, ..., n$  y  $j = 1, 2, ..., n$ .

Es decir, el determinante de *A* se puede obtener expandiendo en cualquier renglón o columna de *A*.

- Si cualquier renglón o columna de *A* es el vector cero, entonces det  $A = 0$ . (p. 187)
- z Si cualquier renglón (columna) de *A* se multiplica por un escalar, entonces det *A* se multiplica por *c.* (p. 187)
- Si *A* y *B* son dos matrices de *n*  $\times$  *n* que son iguales excepto por la columna *j* (renglón *i*) y *C* es la matriz que es idéntica a *A* y *B* excepto que la columna *j* (renglón *i*) de *C* es la suma de la columna *j* de *A* y la columna *j* de *B* (renglón *i* de *A* y renglón *i* de *B*), entonces det  $C = \det A + \det B$ . (p. 188)
- z El intercambio de cualesquiera dos columnas o renglones distintos de *A* tiene el efecto de multiplicar det *A* por  $-1$ . (p. 188)

#### **218 CAPÍTULO 2** Determinantes

- Si cualquier renglón (columna) de A se multiplica por un escalar y se suma a cualquier otro renglón (columna) de *A*, entonces det *A* no cambia. (p. 190)
- $\bullet$  Si un renglón (columna) de *A* es un múltiplo de otro renglón (columna) de *A*, entonces det *A* = 0. (p. 190)

• 
$$
\det A = \det A'
$$
 (p. 191)

- La matriz *A* de *n*  $\times$  *n* es invertible si y sólo si det  $A \neq 0$ . (p. 204)<br>det  $AB = \det A$  det B. (pp. 183, 204)
- det  $AB = \det A \det B$ . (pp. 183, 204)
- Si *A* es invertible, entonces det  $A \neq 0$  y

$$
\det A^{-1} = \frac{1}{\det A} \tag{p. 207}
$$

- Sea *A* una matriz de  $n \times n$ . La **adjunta** o **adjugada** de *A*, denotada por adj *A*, es la matriz de  $n \times n$ cuya componente *ij* es  $A_{ij}$ , el cofactor *ji* de *A*. (p. 207)
- Si det  $A \neq 0$ , entonces *A* es invertible y (p. 207)

$$
A^{-1} = \frac{1}{\det A} \text{ adj } A
$$

#### z *Teorema de resumen*

Sea *A* una matriz de  $n \times n$ . Entonces las siguientes siete afirmaciones son equivalentes: (p. 208)

- **i.** *A* es invertible.
- **ii.** La única solución al sistema homogéneo  $A$ **x** = **0** es la solución trivial (**x** = **0**).
- **iii.** El sistema  $A$ **x** = **b** tiene una solución única para cada *n*-vector **b**.
- **iv.** *A* es equivalente por renglones a la matriz identidad de  $n \times n$ ,  $I_n$ .
- **v.** *A* es el producto de matrices elementales.
- **vi.** La forma escalonada por renglones de *A* tiene *n* pivotes.
- **vii.**  $\det A \neq 0$ .

#### z *Regla de Cramer*

Sea *A* una matriz de *n*  $\times$  *n* con det  $A \neq 0$ . Entonces la solución única al sistema  $A$ **x** = **b** está dada por (p. 219)

$$
x_1 = \frac{D_1}{\det A}, x_2 = \frac{D_2}{\det A}, \dots, x_n = \frac{D_n}{\det A}
$$

donde *Dj* es el determinante de la matriz obtenida al reemplazar la columna *j* de *A* por el vector columna **b**.

## **EJERCICIOS DE REPASO**

En los ejercicios 1 al 10 calcule el determinante.

| 1. $\begin{vmatrix} -1 & 2 \\ 0 & 4 \end{vmatrix}$                      | 2. $\begin{vmatrix} -3 & 5 \\ -7 & 4 \end{vmatrix}$                       | 3. $\begin{vmatrix} 4 & -5 \\ -1 & 2 \end{vmatrix}$                      |
|-------------------------------------------------------------------------|---------------------------------------------------------------------------|--------------------------------------------------------------------------|
| 4. $\begin{vmatrix} 1 & -2 & 3 \\ 0 & 4 & 5 \\ 0 & 0 & 6 \end{vmatrix}$ | 5. $\begin{vmatrix} 5 & 0 & 0 \\ 6 & 2 & 0 \\ 10 & 100 & 6 \end{vmatrix}$ | 6. $\begin{vmatrix} 1 & -1 & 2 \\ 3 & 4 & 2 \\ -2 & 3 & 4 \end{vmatrix}$ |

| 7. | \n $\begin{vmatrix}\n -1 & 0 & 0 \\  1 & -1 & 1 \\  0 & 3 & 4\n \end{vmatrix}$ \n                               | 8.  | \n $\begin{vmatrix}\n 3 & 1 & -2 \\  4 & 0 & 5 \\  -6 & 1 & 3\n \end{vmatrix}$ \n                                    |
|----|----------------------------------------------------------------------------------------------------|-----|----------------------------------------------------------------------------------------------------|
| 9. | \n $\begin{vmatrix}\n 1 & -1 & 2 & 3 \\  4 & 0 & 2 & 5 \\  -1 & 2 & 3 & 7 \\  5 & 1 & 0 & 4\n \end{vmatrix}$ \n | 10. | \n $\begin{vmatrix}\n 3 & 15 & 17 & 19 \\  0 & 2 & 21 & 60 \\  0 & 0 & 1 & 50 \\  0 & 0 & 0 & -1\n \end{vmatrix}$ \n |

De los ejercicios 11 al 18 utilice determinantes para calcular la inversa (si existe).

**11.** 
$$
\begin{pmatrix} -3 & 4 \ 2 & 1 \end{pmatrix}
$$
  
\n**12.**  $\begin{pmatrix} 3 & -5 & 7 \ 0 & 2 & 4 \ 0 & 0 & -3 \end{pmatrix}$   
\n**13.**  $\begin{pmatrix} 4 & 0 & 1 \ 0 & -2 & 0 \ 3 & 0 & 1 \end{pmatrix}$   
\n**14.**  $\begin{pmatrix} 1 & -1 & 2 \ 3 & 1 & 4 \ 5 & -1 & 8 \end{pmatrix}$   
\n**15.**  $\begin{pmatrix} 1 & 1 & 1 \ 1 & 0 & 1 \ 0 & 1 & 1 \end{pmatrix}$   
\n**16.**  $\begin{pmatrix} 2 & 1 & 0 & 0 \ 0 & -1 & 3 & 0 \ 1 & 0 & 0 & -2 \ 3 & 0 & -1 & 0 \end{pmatrix}$   
\n**17.**  $\begin{pmatrix} 3 & -1 & 2 & 4 \ 1 & 1 & 0 & 3 \ -2 & 4 & 1 & 5 \ 6 & -4 & 1 & 2 \end{pmatrix}$   
\n**18.**  $\begin{pmatrix} 0 & 1 & 0 & 0 \ 0 & 0 & 1 & 0 \ 0 & 0 & 0 & 1 \ -2 & -3 & -1 & 0 \end{pmatrix}$ 

En los ejercicios 19 al 24 resuelva el sistema utilizando la regla de Cramer.

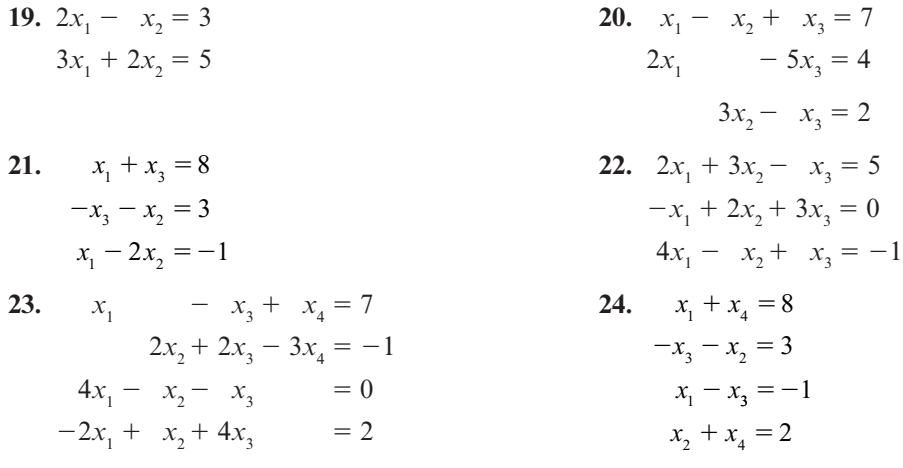

# **3** Capítulo

# VECTORES EN  $\mathbb{R}^2$  Y  $\mathbb{R}^3$

En la sección 1.5 se definieron los vectores columna y vectores renglón como conjuntos ordenados de *n* números reales o escalares. En el siguiente capítulo se definirán otros tipos de conjuntos de vectores, denominados *espacios vectoriales.*

En principio, el estudio de los espacios vectoriales arbitrarios es un tema abstracto. Por esta razón es útil poder contar con un grupo de vectores que se pueden visualizar fácilmente para usarlos como ejemplos.

En el presente capítulo se discutirán las propiedades básicas de los vectores en el plano *xy*  y en el espacio real de tres dimensiones. Los estudiantes que conocen el cálculo de varias variables ya habrán conocido este material, en cuyo caso se podrá cubrir rápidamente, a manera de repaso. Para los que no, el estudio de este capítulo proporcionará ejemplos que harán mucho más comprensible el material de los capítulos 4 y 5.

### **3.1 VECTORES EN EL PLANO**

Como se definió en la sección 1.5,  $\mathbb{R}^2$  es el conjunto de vectores  $(x_1, x_2)$  con  $x_1$  y  $x_2$  números reales. Como cualquier punto en el plano se puede escribir en la forma (*x*, *y*) es evidente que se puede pensar que cualquier punto en el plano es un vector en  $\mathbb{R}^2$ , y viceversa. De este modo, los términos "el plano" y " $\mathbb{R}^2$ " con frecuencia son intercambiables. Sin embargo, para muchas aplicaciones físicas (incluyendo las nociones de fuerza, velocidad, aceleración y momento) es importante pensar en un vector no como un punto sino como una entidad que tiene "longitud" y "dirección". Ahora se verá cómo se lleva a cabo esto.

#### **SEGMENTO DE RECTA DIRIGIDO**

Sean *P* y *Q* dos puntos en el plano. Entonces el **segmento de recta dirigido** de *P* a *Q*, denotado por  $\overrightarrow{PQ}$ , es el segmento de recta que va de *P* a *Q* (vea la figura 3.1*a*). Observe que los segmentos de recta dirigidos  $\overrightarrow{PQ}$  y  $\overrightarrow{QP}$  son diferentes puesto que tienen direcciones opuestas (figura 3.1*b*).

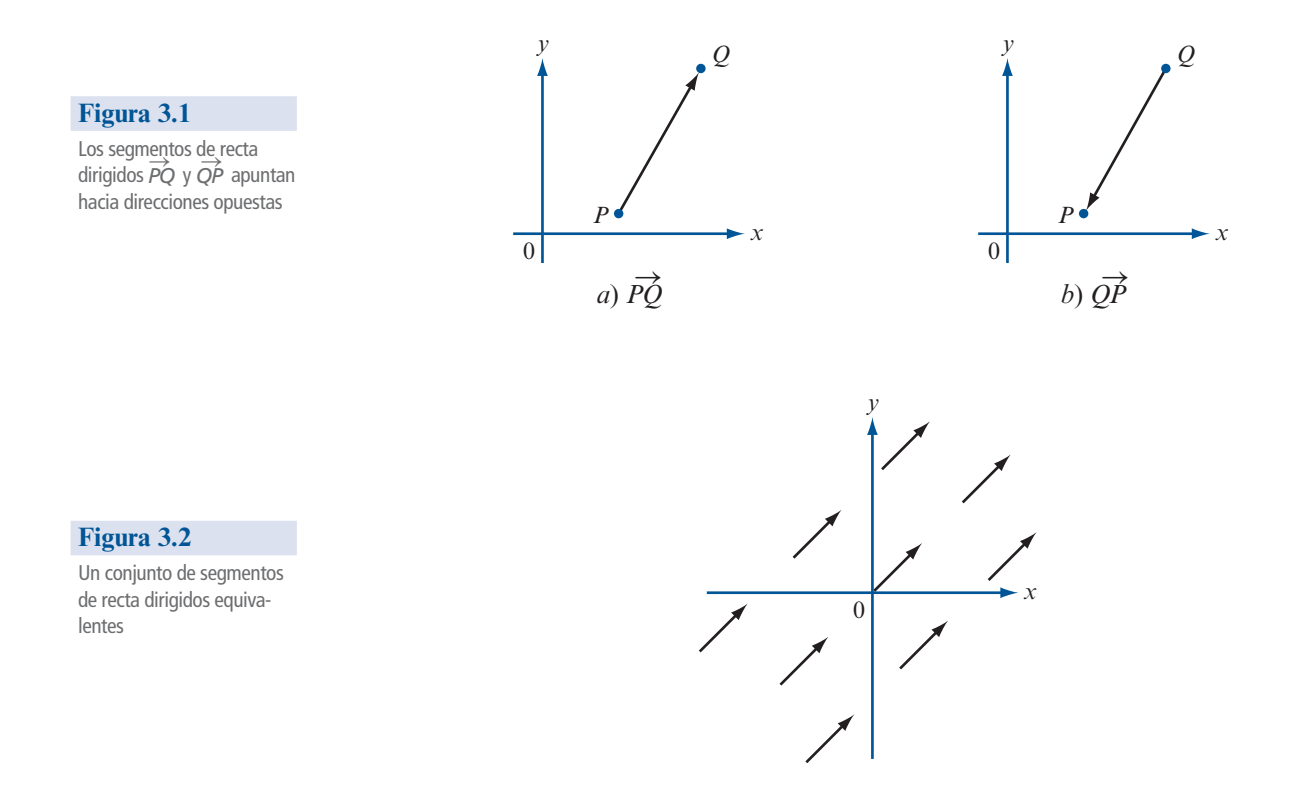

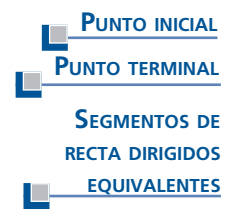

El punto *P* en el segmento de recta dirigido  $\overrightarrow{PQ}$  se denomina **punto inicial** del segmento y el punto *Q* se denomina **punto terminal**. Las dos propiedades más importantes de un segmento de recta dirigido son su magnitud (longitud) y su dirección. Si dos segmentos de recta dirigidos *P* S *Q* y *R* S *S* tienen la misma magnitud y dirección, se dice que son **equivalentes** sin importar en dónde se localizan respecto al origen. Los segmentos de recta dirigidos de la figura 3.2 son todos equivalentes.

#### **DEFINICIÓN 1 Definición geométrica de un vector**

El conjunto de todos los segmentos de recta dirigidos equivalentes a un segmento de recta dirigido dado se llama **vector**. Cualquier segmento de recta en ese conjunto se denomina una **representación** del vector.

*Observación.* Los segmentos de recta dirigidos en la figura 3.2 son todos representaciones del mismo vector.

De la definición 1 se observa que un vector dado **v** se puede representar de múltiples formas. Sea *P* S *Q* una representación de **v**. Entonces, sin cambiar magnitud ni dirección, se puede mover *PQ* en forma paralela de manera que su punto inicial se traslada al origen. Después se obtiene el segmento de recta dirigido 0 S *R*, que es otra representación del vector **v** (vea la figura 3.3). Ahora suponga que la *R* tiene las coordenadas cartesianas (*a*, *b*). Entonces se puede describir el segmento de recta dirigido 0 S *R* por las coordenadas (*a*, *b*). Es decir, 0 S *R* es el segmento de recta dirigido con punto inicial (0, 0) y punto terminal (*a*, *b*). Puesto que una representación de un vector es tan buena como cualquier otra, se puede escribir el vector **v** como (*a*, *b*).

#### **222 CAPÍTULO 3** Vectores en  $\mathbb{R}^2$  y  $\mathbb{R}^3$

#### **Figura 3.3**

Se puede mover  $\overrightarrow{PQ}$  para obtener un segmento de recta dirigido equivalente con su punto inicial en el origen. Observe que OR y *P* S *Q* son paralelos y tienen la misma longitud

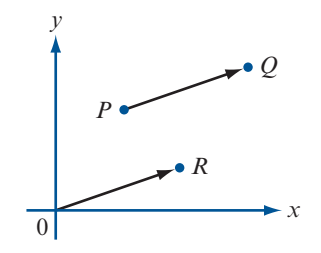

#### **DEFINICIÓN 2 Definición algebraica de un vector**

Un **vector v** en el plano *xy* es un par ordenado de números reales (*a*, *b*). Los números *a* y *b* se denominan **elementos** o **componentes** del vector **v**. El **vector cero** es el vector (0, 0).

*Observación 1***.** Con esta definición es posible pensar en un punto en el plano *xy* con coordenadas (*a*, *b*) como un vector que comienza del origen y termina en (*a*, *b*).

*Observación 2***.** El vector cero tiene magnitud cero. Por lo tanto, puesto que los puntos inicial y terminal coinciden, se dice que el vector cero *no tiene dirección.*

*Observación 3***.** Se hace hincapié en que las definiciones 1 y 2 describen, precisamente, los mismos objetos. Cada punto de vista (geométrico o algebraico) tiene sus ventajas. La definición 2 es la definición de un 2-vector que se ha estado utilizando.

**MAGNITUD O LONGITUD DE UN VECTOR**

Puesto que en realidad un vector es un conjunto de segmentos de recta equivalentes, se define la **magnitud** o **longitud de un vector** como la longitud de cualquiera de sus representaciones y su **dirección** como la dirección de cualquiera de sus representaciones. Haciendo uso de la representación  $\overrightarrow{OR}$  y escribiendo el vector  $\mathbf{v} = (a, b)$  se encuentra que

$$
|\mathbf{v}| = \text{magnitude de } \mathbf{v} = \sqrt{a^2 + b^2}
$$
 (1)

Esto se deduce del teorema de Pitágoras (vea la figura 3.4). Se ha usado la notación |**v**| para denotar a la magnitud de **v**. Observe que |**v**| es un *escalar.*

**Figura 3.4** 

La magnitud de un vector con coordenada *x* igual a *a* y coordenada *y* igual a *b* es  $\sqrt{a^2 + b^2}$ 

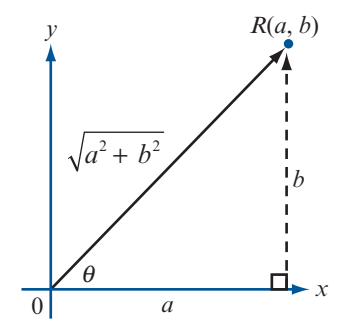

#### **EJEMPLO 1 Cálculo de la magnitud de seis vectores**

Calcule las magnitudes de los vectores *i*)  $\mathbf{v} = (2, 2);$  *ii*)  $\mathbf{v} = (2, 2\sqrt{3});$  *iii*)  $\mathbf{v} = (-2\sqrt{3}, 2);$  $iv)$  **v** = (-3, -3); *v*) **v** = (6, -6); *vi*) **v** = (0, 3).

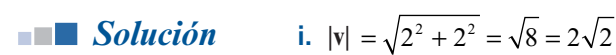

i. 
$$
|v| = \sqrt{2^2 + (2\sqrt{3})^2} = 4
$$
  
\nii.  $|v| = \sqrt{2^2 + (2\sqrt{3})^2} = 4$   
\niii.  $|v| = \sqrt{(-2\sqrt{3})^2 + 2^2} = 4$   
\niv.  $|v| = \sqrt{(-3)^2 + (-3)^2} = \sqrt{18} = 3\sqrt{2}$   
\nv.  $|v| = \sqrt{6^2 + (-6)^2} = \sqrt{72} = 6\sqrt{2}$   
\nvi.  $|v| = \sqrt{0^2 + 3^2} = \sqrt{9} = 3$ 

**DIRECCIÓN DE UN VECTOR** Se define la **dirección** del vector  $\mathbf{v} = (a, b)$  como el ángulo  $\theta$ , medido en radianes, que forma el vector con el lado positivo del eje *x*. Por convención, se escoge θ tal que  $0 \le \theta \le 2\pi$ . De la figura 3.4 se deduce que si  $a \neq 0$ , entonces

$$
\tan \theta = \frac{b}{a} \tag{2}
$$

*Nota*. tan θ es periódica con periodo π, entonces si  $a \neq 0$  siempre existen *dos* números en [0, 2π) tales que tan  $\theta = \frac{b}{a}$ . Por ejemplo, tan  $\frac{\pi}{4}$ π  $=$  tan  $\frac{5\pi}{4}$  =  $\frac{5\pi}{4}$  = 1. Para determinar  $\theta$  de manera única es necesario determinar el cuadrante de **v**, como se apreciará en el siguiente ejemplo.

#### **EJEMPLO 2 Cálculo de las direcciones de seis vectores**

Calcule las direcciones de los vectores en el ejemplo 1.

**Solución** Estos seis vectores están dibujados en la figura 3.5.

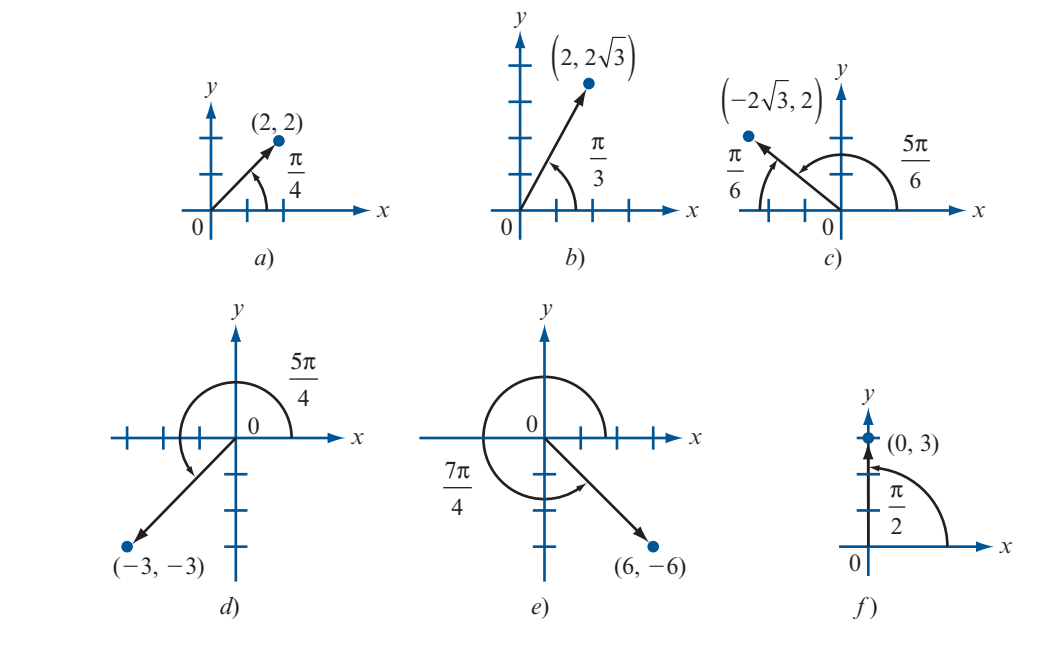

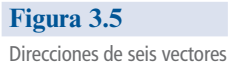

- **i. v** se encuentra en el primer cuadrante y como  $\tan \theta = 2/2 = 1$ ,  $\theta = \pi/4$ .
- **ii.**  $\theta = \tan^{-1} 2\sqrt{3}/2 = \tan^{-1} \sqrt{3} = \pi/3$  (ya que **v** está en el primer cuadrante).
- **iii. v** está en el segundo cuadrante y como  $\tan^{-1} 2/2\sqrt{3} = \tan^{-1} 1/\sqrt{3} = \pi/6$ , y de la figura 3.5  $\cos \theta = \pi (\pi/6) = 5 \pi/6$  $3.5c$  que  $\theta = \pi - (\pi/6) = 5 \pi/6$ .
- **iv. v** está en el tercer cuadrante, y como  $\tan^{-1} 1 = \pi/4$ , se encuentra que  $\theta = \pi + (\pi/4)$ <br>=  $5 \pi/4$ .
	- **v.** Como **v** está en el cuarto cuadrante y tan<sup>-1</sup>(-1) =  $-\pi/4$ , se obtiene  $\theta = 2\pi (\pi/4)$  =  $7\pi/4$ .
	- **vi.** No se puede usar la ecuación (2) porque *b/a* no está definido. No obstante, en la figura 3.5*f* se ve que  $\theta = \pi/2$ .

En general, si  $b > 0$ 

Direction de 
$$
(0, b) = \frac{\pi}{2}
$$
 y dirección de  $(0, -b) = \frac{3\pi}{2}$   $b > 0$ 

En la sección 1.5 se definió la suma de vectores y la multiplicación por un escalar. ¿Qué significan en términos geométricos estos conceptos? Se comienza con la multiplicación por un escalar. Si  $\mathbf{v} = (a, b)$ , entonces  $\alpha \mathbf{v} = (\alpha a, \alpha b)$ . Se encuentra que

$$
\left|\alpha\mathbf{v}\right| = \sqrt{\alpha^2 a^2 + \alpha^2 b^2} = \left|\alpha\right| \sqrt{a^2 + b^2} = \left|\alpha\right| \left|\mathbf{v}\right|
$$
 (3)

es decir,

#### **Magnitud de** α **v**

Multiplicar un vector por un escalar diferente de cero tiene el efecto de multiplicar la longitud del vector por el valor absoluto de ese escalar.

Más aún, si  $\alpha > 0$ , entonces  $\alpha v$  está en el mismo cuadrante que v y, por lo tanto, la dirección de  $\alpha$ **v** es la *misma* que la dirección de **v** ya que tan<sup>-1</sup>( $\alpha$ *b*/ $\alpha$ *a*) = tan<sup>-1</sup>( $b/a$ ). Si  $\alpha$  < 0, entonces  $\alpha$ **v** tinne dirección opuesta a la de **v**. En otras palabres tiene dirección opuesta a la de **v**. En otras palabras,

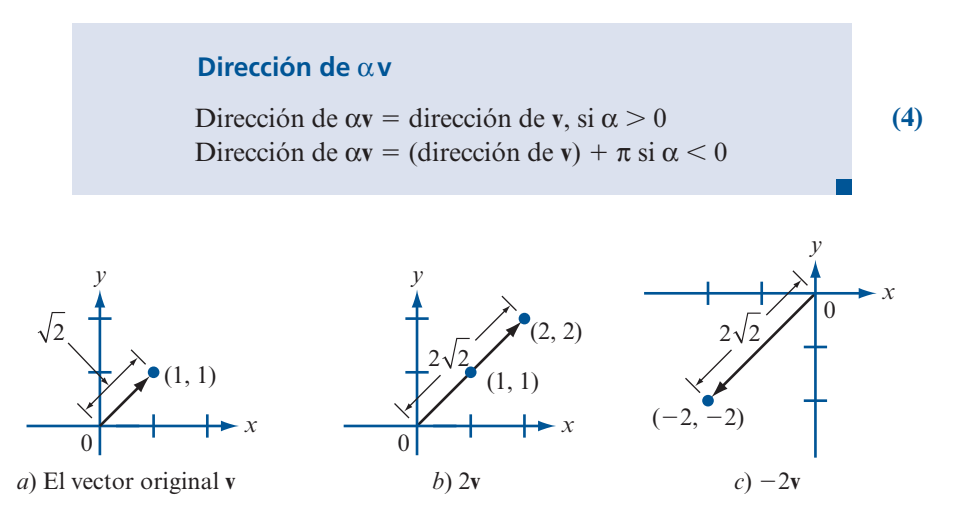

#### **Figura 3.6**

El vector 2**v** tiene la misma dirección que **v** y el doble de su magnitud. El vector 22**v** tiene dirección opuesta a **v** y el doble de su magnitud

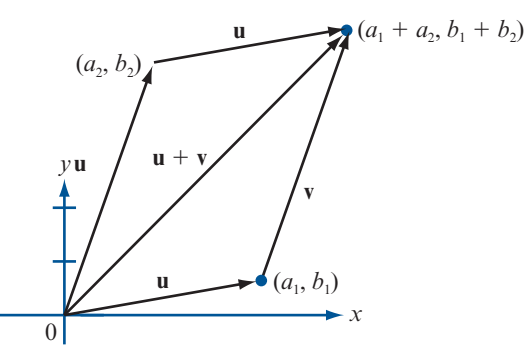

#### **EJEMPLO 3 Multiplicación de un vector por un escalar**

Sea **v** = (1,1). Entonces  $|\mathbf{v}| = \sqrt{1+1} = \sqrt{2} \text{ y } |2\mathbf{v}| = |(2,2)| = \sqrt{2^2 + 2^2} = \sqrt{8} = 2\sqrt{2} = 2|\mathbf{v}|$ . Todavía más,  $|-2**v**| = √((-2)^2 + (-2)^2) = 2√2 = 2|**v**|$ . Así, la dirección de 2**v** es π/4, mientras que la dirección de  $-2v$  es  $5\pi/4$  (vea la figura 3.6).

Ahora suponga que se suman dos vectores:  $\mathbf{u} = (a_1, b_1) \mathbf{y} \mathbf{v} = (a_2, b_2)$  como en la figura 3.7.<br>3 figura se puede apreciar que el vector  $\mathbf{u} + \mathbf{v} = (a_1 + a_2b_1 + b_2)$  se puede obtener trasla-De la figura se puede apreciar que el vector  $\mathbf{u} + \mathbf{v} = (a_1 + a_2, b_1 + b_2)$  se puede obtener trasla-<br>dando la representación del vector y de manera que su punto inicial coincida el punto terminal dando la representación del vector **v** de manera que su punto inicial coincida el punto terminal  $(a_1, b_1)$  del vector **u**. Por lo tanto, se puede obtener el vector **u** + **v** dibujando un paralelogramo con un vértice en el origen y lados **u** y **v**. Entonces **u** 1 **<sup>v</sup>** es el vector que va del origen a lo largo de la diagonal del paralelogramo.

*Nota.* Al igual que un segmento de recta es la distancia más corta entre dos puntos, se deduce de inmediato, de la figura 3.7, que

Designaldad del triángulo

\n
$$
|\mathbf{u} + \mathbf{v}| \le |\mathbf{u}| + |\mathbf{v}|
$$
\n(5)

Por razones que resultan obvias en la figura 3.7, la desigualdad (5) se denomina **desigualdad del triángulo.**

También se puede utilizar la figura 3.7 para obtener una representación geométrica del vector  $\mathbf{u} - \mathbf{v}$ . Como  $\mathbf{u} = \mathbf{u} - \mathbf{v} + \mathbf{v}$ , el vector  $\mathbf{u} - \mathbf{v}$  es el vector que se debe sumar a  $\mathbf{v}$  para obtener **u**. Este hecho se ilustra en la figura 3*.*8*a.* Un hecho similar se ilustra en la figura 3*.*8*b.*

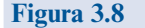

Los vectores  $\mathbf{u} - \mathbf{v} \mathbf{y} \mathbf{v} - \mathbf{u}$ tienen la misma magnitud pero direcciones opuestas

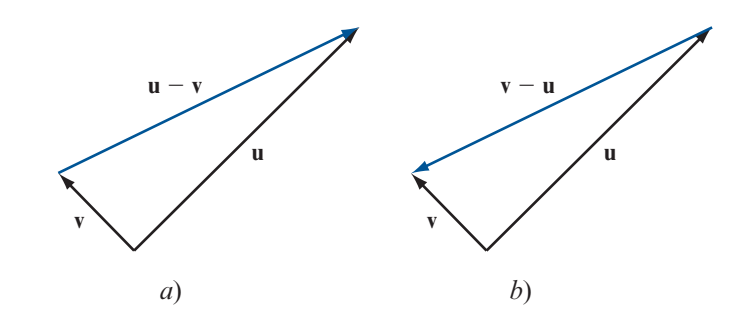

**Figura 3.7** 

La regla del paralelogramo para sumar vectores

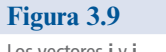

Los vectores **i** y **j**

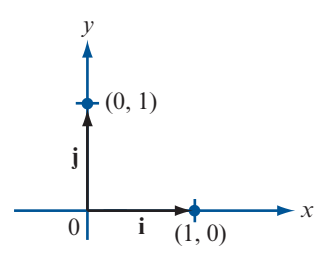

Existen dos vectores especiales en  $\mathbb{R}^2$  que nos permiten representar otros vectores en el plano de una forma conveniente. Se denota el vector (1, 0) por el símbolo **i** y el vector (0, 1) por el símbolo **j** (vea la figura 3.9). Si  $\mathbf{v} = (a, b)$  es cualquier vector en el plano, entonces como  $(a, b)$  $= a(1, 0) + b(0, 1)$ , se puede escribir

$$
\mathbf{v} = (a, b) = a\mathbf{i} + b\mathbf{j}
$$
 (6)

Con esta representación se dice que **v** está *expresado en sus componentes horizontal y vertical.*  Los vectores **i** y **j** tienen dos propiedades:

- **i.** Ninguno de ellos es múltiplo del otro. (En la terminología del capítulo 4, son *linealmente independientes*.)
- **ii.** Cualquier vector **v** se puede escribir en términos de **i** y **j** como en la ecuación (6).†

*Nota histórica.* Hamilton utilizó por primera vez los símbolos **i** y **j**. Definió su cuaternión como una cantidad de la forma  $a + bi + cj + d\mathbf{k}$ , donde *a* es la "parte escalar" y  $b\mathbf{i} + c\mathbf{j} + d\mathbf{k}$  es la "parte vectorial". En la sección 3.3 se escribirán los vectores en el espacio en la forma  $b\mathbf{i} + c\mathbf{j} + d\mathbf{k}$ .

Bajo estas dos condiciones se dice que **i** y **j** forman una **base** en R<sup>2</sup> . En el capítulo 4 se estudiarán las bases en espacios vectoriales arbitrarios.

Ahora se definirá un tipo de vector que es muy útil en ciertas aplicaciones.

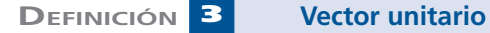

Un **vector unitario** es un vector con longitud 1.

#### **EJEMPLO 4 Un vector unitario**

El vector  $\mathbf{u} = (1/2)\mathbf{i} + (\sqrt{3}/2)\mathbf{j}$  es un vector unitario ya que

$$
|\mathbf{u}| = \sqrt{\left(\frac{1}{2}\right)^2 + \left(\frac{\sqrt{3}}{2}\right)^2} = \sqrt{\frac{1}{4} + \frac{3}{4}} = 1
$$

**†** En la ecuación (6) se dice que **v** se puede escribir como una *combinación lineal* de **i** y **j**. Se estudiará el concepto de combinación lineal en la sección 4.5.

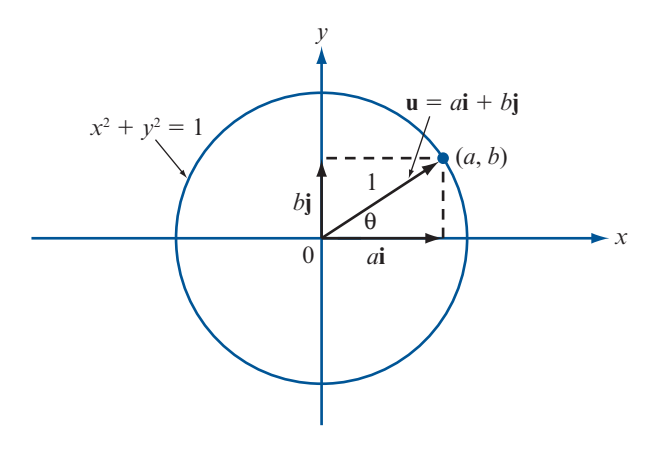

**Figura 3.10** 

El punto terminal de un vector unitario que tiene su punto inicial en el origen se encuentra sobre el círculo unitario (círculo centrado en el origen con radio 1)

> Sea **u** =  $a$ **i** +  $b$ **j** un vector unitario. Entonces  $|\mathbf{u}| = \sqrt{a^2 + b^2} = 1$ , de manera que  $a^2 + b^2 = 1$  y **u** se puede representar por un punto en el círculo unitario (vea la figura 3.10). Si θ es la dirección de **u**, es claro que  $a = \cos \theta$  y  $b = \sin \theta$ . De este modo, cualquier vector unitario **u** se puede escribir en la forma

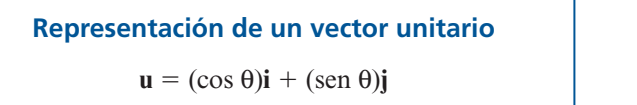

**(7)**

donde θ es la dirección de **u**.

#### **EJEMPLO 5 Cómo escribir un vector unitario como (cos** θ**)<sup>i</sup>** 1 **(sen** θ**)<sup>j</sup>**

El vector unitario  $\mathbf{u} = (1/2)\mathbf{i} + (\sqrt{3}/2)\mathbf{j}$  del ejemplo 4 se puede escribir en la forma de (7) con

 $\theta = \cos^{-1}(1/2) = \pi/3$ .<br>También se tiene

También se tiene (vea el problema 23)

Sea **v** un vector diferente de cero. Entonces  $\mathbf{u} = \mathbf{v}/|\mathbf{v}|$  es un vector unitario que tiene la misma dirección que **v**.

## **EJEMPLO 6 Cómo encontrar un vector unitario con la misma dirección que un vector dado diferente de cero** Encuentre un vector unitario que tiene la misma dirección que  $\mathbf{v} = 2\mathbf{i} - 3\mathbf{j}$ . **Solución** Aquí  $|v| = \sqrt{4+9} = \sqrt{13}$ , por lo que  $u = v/|v| = (2/\sqrt{13})i - (3/\sqrt{13}j)$  es el vector que se busca. Se concluye esta sección con un resumen de las propiedades de los vectores.

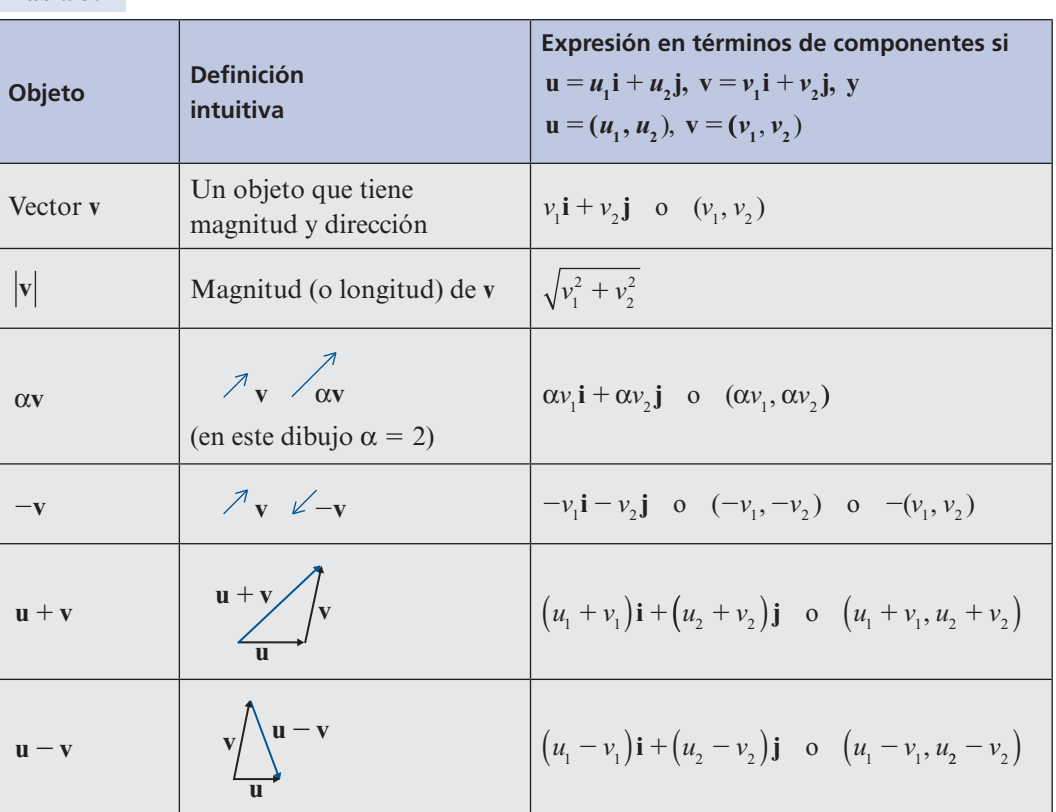

 **Tabla 3.1**

#### **Problemas 3.1**

#### **AUTOEVALUACIÓN**

- **I.** Un *vector* es\_\_\_\_\_\_\_\_\_\_.
	- *a***)** dos puntos en el plano *xy*.
	- *b***)** un segmento de recta entre dos puntos.
	- *c***)** un segmento de recta dirigido de un punto a otro.
	- *d***)** una colección de segmentos de recta dirigidos equivalentes.
- **II.** Si  $P = (3, -4)$  y  $Q = (8, 6)$  el vector  $\overrightarrow{PQ}$  tiene longitud \_\_\_\_\_\_\_.

a) 
$$
|3|+|-4|
$$
 b)  $(3)^2 + (-4)^2$  c)  $(3-8)^2 + (-4-6)^2$  d)  $\sqrt{(8-3)^2 + (6-(-4))^2}$ 

**III.** La dirección del vector (4, 8) es \_\_\_\_\_\_\_\_.

*a***)**  $\pi$  *b***)**  $\tan^{-1}(8-4)$  *c***)**  $\left(\frac{8}{4}\right)\pi$  *d***)**  $\tan^{-1}\left(\frac{8}{4}\right)$ 

- **IV.** Si  $\mathbf{u} = (3, 4)$  y  $\mathbf{v} = (5, 8)$ , entonces  $\mathbf{u} + \mathbf{v}$  \_\_\_\_\_\_\_\_.
	- *a***)** (7, 13) *b***)** (8, 12) *c***)** (2, 4) *d***)** (15, 32)
- **V.** Si  $\mathbf{u} = (4, 3)$ , entonces el vector unitario con la misma dirección es que  $\mathbf{u}$  es \_\_\_\_\_\_.
	- *a***)** (0.4, 0.3) *b***)** (0.8, 0.6) *c***)**  $\left(\frac{4}{5}, \frac{3}{5}\right)$  *d***)**  $\left(\frac{4}{7}, \frac{3}{7}\right)$
De los problemas 1 al 16 encuentre la magnitud y dirección del vector dado.

- **1. v** = (4, 4) **2. v** = (-4, 4) **3. v** = ( $\sqrt{3}$ , -2) **4. v** = (4, -4) **5. v** = (-4, -4) **6. v** = ( $\sqrt{3}$ , -2) **7. v** = ( $\sqrt{3}$ , 1) **8. v** = (1,  $\sqrt{3}$ ) **9.**  $\mathbf{v} = (-2, \sqrt{3})$  **10.**  $\mathbf{v} = (-1, \sqrt{3})$  **11.**  $\mathbf{v} = (1, -\sqrt{3})$  **12.**  $\mathbf{v} = (3, 2)$ **13.**  $\mathbf{v} = (-1, -\sqrt{3})$  **14.**  $\mathbf{v} = (1, 2)$  **15.**  $\mathbf{v} = (-5, 8)$  **16.**  $\mathbf{v} = (11, -14)$
- **17.** Sea  $u = (2, 3)$  y  $v = (-5, 4)$ . Encuentre *a* ) 3u; *b* )  $u + v$ ; *c* )  $v u$ ; *d* ) 2u 7v. Bosqueje estos vectores.
- **18.** Sea  $u = -3i + 2j$  y  $v = 4i + 5j$ . Encuentre: a)  $u + v$ ; b)  $u v$ ; c)  $v u$ ; d)  $-2u + 3v$ ;  $e$ ) 2**u** - 3**v**; *f*) **u** + 2**v**. Bosqueje estos vectores.
- 19. Sea  $u = 2i 3j$  y  $v = -4i + 6j$ . Encuentre a)  $u + v$ ; b)  $u v$ ; c) 3u; d)  $-7v$ ; e) 8u 3v;  $f$ )  $4v - 6u$ . Bosqueje estos vectores.
- **20.** Demuestre que el vector  $\left(\frac{3}{5}, -\frac{4}{5}\right)$  es un vector unitario.
- **21.** Muestre que los vectores **i** y **j** son vectores unitarios.
- **22.** Demuestre que el vector  $\left( \frac{1}{\sqrt{2}} \right) \mathbf{i} + \left( \frac{1}{\sqrt{2}} \right) \mathbf{j}$  es un vector unitario.
- **23.** Demuestre que si  $\mathbf{v} = a\mathbf{i} + b\mathbf{j} \neq 0$ , entonces  $\mathbf{u} = \left(a/\sqrt{a^2 + b^2}\right)\mathbf{i} + \left(b/\sqrt{a^2 + b^2}\right)\mathbf{j}$  es un vector unitario que tiene la misma dirección que **v**.

De los problemas 24 al 29 encuentre un vector unitario que tenga la misma dirección que el vector dado.

- **24.**  $v = 2i + 3j$  **25.**  $v = 4i 6j$  **26.**  $v = i j$  **27.**  $v = -3i + 4j$
- **28.**  $v = -3i 8j$  **29.**  $v = a\mathbf{i} + a\mathbf{j}$ ;  $a \neq 0$
- **30.** Si **v** =  $a$ **i** +  $b$ **j** demuestre que  $a/\sqrt{a^2 + b^2}$  =  $\cos \theta$  y  $b/\sqrt{a^2 + b^2}$  =  $\sin \theta$ , donde  $\theta$  es la dirección de **v**.
- **31.** Si  $v = 2i 3j$  encuentre sen  $\theta$  y cos  $\theta$ .
- **32.** Si  $v = 4i j$  encuentre sen  $\theta$  y cos  $\theta$ .

Un vector **v** tiene dirección opuesta a la del vector **u** si dirección de  $\mathbf{v} =$  dirección de  $\mathbf{u} + \pi$ . De los problemas 33 al 38 encuentre un vector unitario **v** que tenga dirección opuesta a la dirección del vector dado **u**.

**33.**  $u = i + j$  **34.**  $u = 2i - 3j$  **35.**  $u = 4i - 6j$  **36.**  $u = -3i + 4j$ 

37. 
$$
u = -2i + 3j
$$
 38.  $u = -3i - 8j$ 

- **39.** Sea  $\mathbf{u} = 2\mathbf{i} 3\mathbf{j}$  y  $\mathbf{v} = -\mathbf{i} + 2\mathbf{j}$ . Encuentre un vector unitario que tenga la misma dirección que: *a*)  $\mathbf{u} + \mathbf{v}$ ; *b*) 2 $\mathbf{u} - 3\mathbf{v}$ ; *c*) 3 $\mathbf{u} + 8\mathbf{v}$ .
- **40.** Sea  $P = (c, d)$  y  $Q = (c + a, d + b)$ . Muestre que la magnitud de  $\overrightarrow{PQ}$  es  $\sqrt{a^2 + b^2}$ .
- **41.** Demuestre que la dirección de  $\overrightarrow{PQ}$  en el problema 40 es la misma que la dirección del vector  $(a, b)$ . [*Sugerencia:* si  $R = (a, b)$ , demuestre que la recta que pasa por los puntos P y Q es paralela a la recta que pasa por los puntos 0 y *R.*]

De los problemas 42 al 47 encuentre un vector **v** que tenga la magnitud y dirección dadas.

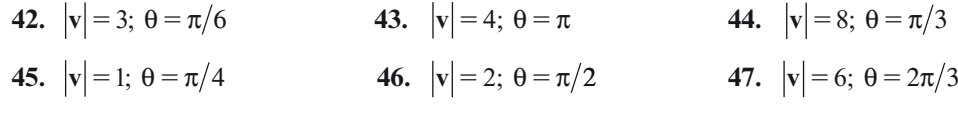

- **\*48.** Demuestre de manera algebraica (es decir, estrictamente de las definiciones de suma y magnitud de vectores) que para cualesquiera dos vectores **u** y **v**,  $|\mathbf{u} + \mathbf{v}| \leq |\mathbf{u}| + |\mathbf{v}|$ .
- **49.** Demuestre que si **u** y **v** son diferentes del vector cero, entonces  $|\mathbf{u} + \mathbf{v}| = |\mathbf{u}| + |\mathbf{v}| \sin y \sin \theta$ **u** es un múltiplo escalar positivo de **v**.

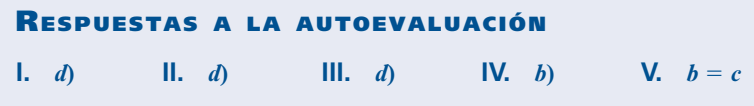

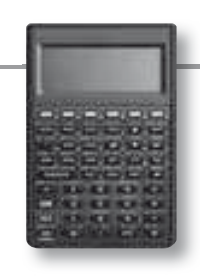

### **MANEJO DE LA CALCULADORA M**

Se puede trabajar con vectores en la calculadora HP 50g. Primero seleccionamos el modo de coordenadas rectangulares para la representación de vectores, con la bandera 177 del sistema en la posición de elección, al oprimir  $\boxed{\leftarrow}$  *MTH* | se presenta la siguiente ventana

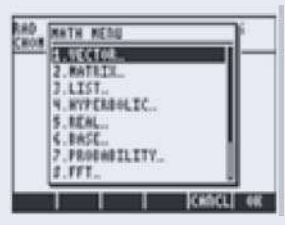

El menú de VECTOR contiene las siguientes funciones:

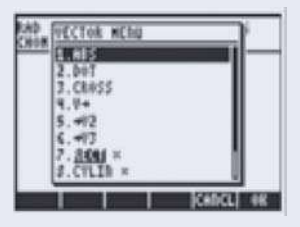

Y hay que asegurarse que la opción 7 esté seleccionada (esto se verá como texto blanco sobre fondo negro)

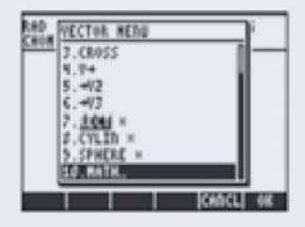

Se pueden escribir vectores directamente en la pila utilizando la secuencia  $\left(\begin{array}{c} \leftarrow \end{array}\right)$ y escribiendo los números separados por comas o espacios, finalizando con la tecla *ENTER* , por ejemplo el vector (3,5)

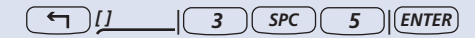

Se pueden guardar en memoria vectores como cualquier otro objeto utilizando el comando  $(570)$ , esto es, se escribe el vector a guardar, se escribe el nombre de la variable donde se quiere guardar el vector y por último se oprime *STO* .

Para obtener la magnitud de un vector se utiliza el comando ABS.

Si se quiere expresar un vector en forma de magnitud y ángulo se tiene que cambiar el sistema de coordenadas de la calculadora, esto se puede hacer siguiendo los pasos mostrados al inicio de esta sección pero eligiendo la opción 8 en la figura 2 de la página anterior. (Observación, asegúrese de incluir un punto decimal en las cantidades de los vectores, de lo contrario la conversión no se efectuará en forma automática.)

También se pueden describir vectores en forma polar y la calculadora hará la conversión adecuada con respecto al sistema de coordenadas que se esté utilizando. Para especificar un vector en forma de magnitud-ángulo, se abren corchetes con  $\boxed{\leftarrow}$  *[1]*  $\frac{1}{2}$  seguido de la magnitud y el símbolo de ángulo  $\frac{1}{2}$   $\frac{1}{2}$   $\frac{1}{2}$   $\frac{1}{2}$  seguido del ángulo, es decir, si queremos describir un vector con magnitud de 5 y ángulo de 3 radianes la secuencia de teclas es la siguiente

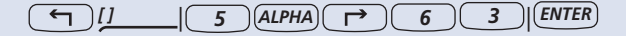

La suma entre vectores y la multiplicación por un escalar se realiza de modo transparente para el usuario siempre y cuando las dimensiones sean compatibles.

En los problemas 50 al 61 utilice la calculadora para encontrar la magnitud y dirección (en radianes y grados) de cada vector en  $\mathbb{R}^2$ .

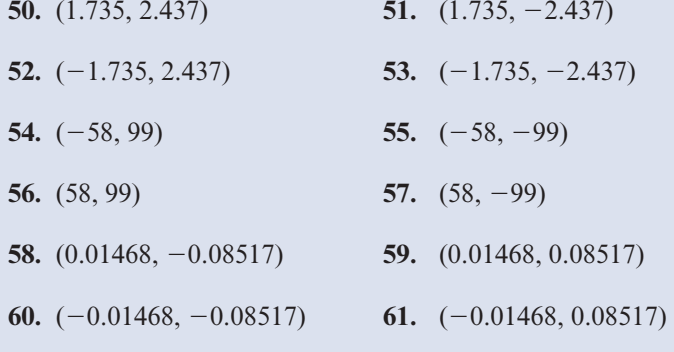

## **MATLAB 3.1**

## **Información de MATLAB**

Introduzca un vector como una matriz de  $2 \times 1$  o de  $3 \times 1$ . La suma y multiplicación por un escalar es la misma que para las matrices.

*Producto escalar* de **u** y **v**: **u'\*v**

*Magnitud* (*longitud*) de **v**: **sqrt(v'\*v)** o **norm(v)**

*Dirección* de *v*: vea el ejemplo 2 y use el hecho de que tan<sup>-1</sup>(*c*) se encuentra con **atan**(*c*). También se puede utilizar el comando **atan2(x,y)** (ver **doc atan2**)

*Gráficas:* varios problemas utilizan gráficas. Se proporcionan instrucciones específicas en cada problema.

 **1.** *a***)** Utilice MATLAB para verificar los resultados obtenidos con lápiz y papel para la magnitud y dirección de los vectores de los problemas impares 1 al 12 de esta sección.

**Nota.**  $\sqrt{3}$  se encuentra con **sqrt(3)**.

- *b***)** Utilice MATLAB para encontrar la magnitud y dirección de los vectores en los problemas pares 38 al 49 en esta sección.
- **2.** Las combinaciones lineales de vectores serán importantes en el trabajo futuro. Este problema describe una manera de visualizar las combinaciones lineales de vectores en el plano (vea también el problema 3 siguiente).
	- *a***)** Se quieren graficar varias combinaciones lineales de dos vectores dados en el mismo conjunto de ejes. Cada vector será representado por un recta de (0, 0) al punto terminal del vector. Sean **u** y **v** dos matrices (vectores) de  $2 \times 1$  dadas. Se quieren graficar varios vectores **z**, donde **z** =  $a\mathbf{u} + b\mathbf{v}$  con  $-1 \le a, b \le 1$  para ayudar a la comprensión de la geometría de una combinación lineal. Lea la nota sobre *gráficas* que se presentó antes de estos problemas de MATLAB.

Introduzca **u** y **v** como vectores columna, elegidos por usted tales que no sean paralelos. Dé lo siguiente:

```
w=u+v;ww=u-v;aa=[u',v',w',ww'];M=max(abs(aa))axis('square');axis([–M M –M M])
plot([0 v(1)],[0,v(2)],[0,u(1)],[0,u(2)])
hold on
grid
```
Con esto verá **u** y **v** graficados. Los siguientes comandos de MATLAB grafican la combinación lineal entre los vectores **u** y **v**

```
a=1; b=1;z=a*u1b*v;plot([0 z(1)],[0 z(2)],'c','linewidth',5')
```
Repita cinco veces los tres renglones de comandos anteriores, pero modifique la elección de *a* y *b* con  $0 \le a, b \le 1$  (recuerde que puede usar las flechas hacia arriba). Observe la geometría de cada combinación lineal conforme obtenga cada una de las gráficas.

¿Cómo se verá la pantalla de gráficas si se grafican múltiples casos de *a* y *b*?

Repita seis veces los últimos tres renglones de comandos con los siguientes cambios: cambie **'c'** a **'r'** y elija al menos otras seis *a* y *b* para  $0 \le a \le 1$  y  $-1 \le b \le 0$ . Sea  $a = 1$  $1 y b = -1$  la primera elección. Observe la geometría y conteste la pregunta anterior.

Repita los últimos tres renglones de comandos seis veces con los siguientes movimientos: cambie **'c'** a **'m'** y elija por lo menos otras seis *a* y *b* para  $-1 \le a \le 0$  y 0 ≤ *b* ≤ l. Sean *a* 5 21 y *b* 5 1 los primeros valores. Observe la geometría y conteste la pregunta anterior.

Repita seis veces más los últimos tres renglones de comandos con los siguientes movimientos: cambie **'c'** a **'k'** y elija por lo menos otros seis valores de *a* y *b* para  $-1 \le a$ ,  $b \le 1$ . Sean  $a = -1$  y  $b = -1$  los primeros valores. Observe la geometría y responda la pregunta, igual que antes.

¿Cómo se vería la pantalla de gráficas si se graficaran cada vez más combinaciones lineales?

Al terminar este problema dé el comando **hold off**.

*b***)** Siguiendo las instrucciones anteriores, explore lo que ocurre si comienza con **u** y **v** paralelos.

Al terminar este problema, dé el comando **hold off**.

 **3***.* (*Este problema usa el archivo lincomb.m*) Dados dos vectores no paralelos en el plano, se puede escribir otro vector en el plano como una combinación lineal de estos dos vectores. El archivo *lincomb.m* se presenta a continuación*.*

```
function lincomb(u,v,w)
```
M

```
% LINCOMB funcion que grafica los vectores u,v,w y
% se expresa w como la combinacion lineal del u,v es decir
\frac{1}{6} w = a u + b v, con a, b reales
%
% u: vector de 2x1
% v: vector de 2x1
% w: vector de 2x1
% define el origen 
origen=[0;0];
% se encuentran los valores de las constantes de la combinacion 
lineal
A=[u,v];xx=A\w;
Ou=[origen,u];
Ov=[origen,v];
Ow=[origen,w];
PP1=[origen,xx(1)*u,xx(1)*u+xx(2)*v,xx(2)*v,origen];
%Grafica de vectores
plot(Ou(1,:),Ou(2,:),'–*b',Ov(1,:),Ov(2,:),'–
*b', Ow(1, :), Ow(2, :), '-*q')
text(u(1)/2,u(2)/2,'\bf u')
text(v(1)/2, v(2)/2, '\bf v')
text(w(1)/2,w(2)/2,'\bf w')
hold on
plot(PPI(1,:),PPI(2,:),':r')grid on
\overline{2}title([ 'u=[ ', num2str(u(1)) ', ' ; ', num2str(u(2)) , ' ], ' , ...'v=[',num2str(v(1)),';',num2str(v(2)),'], ',...
   'w=[',num2str(w(1)), '; ',num2str(w(2)), '']xlabel([w = (',num2str(xx(1),2),',') u + (',num2str(xx(2),2),')') v'])
\frac{6}{\sqrt{2}}
```

```
axis square
a=axis;
axis([\min(a([1,3])), \max(a([2,4])), \min(a([1,3])), \max(a([2,4]))%
hold off
```
Una vez que se haya escrito la función en un archivo con nombre *lincomb.m*, dé el comando **doc lincomb** para tener una descripción de este archivo con extensión *m*.

Sean **u** y **v** dos vectores de  $2 \times 1$  que no son paralelos. Sea  $\mathbf{w} = 5*(2*\text{rand}(2,1)-1)$ . Dé **lincomb(u,v,w)**. Primero verá graficados **u**, **v** y **w**. Oprima cualquier tecla y aparecerá la geometría de **w** escrita como una combinación lineal de **u** y **v**. Repita para diferentes vectores **w**, **u** y **v**.

## **3.2 EL PRODUCTO ESCALAR <sup>Y</sup> LAS PROYECCIONES EN** R**<sup>2</sup>**

En la sección 1.6 se definió el producto escalar de dos vectores. Si  $\mathbf{u} = (a_1, b_1)$  y  $\mathbf{v} (a_2, b_2)$ , entonces

$$
\mathbf{u} \cdot \mathbf{v} = a_1 a_2 + b_1 b_2 \tag{1}
$$

Ahora se verá la interpretación geométrica del producto escalar.

### **DEFINICIÓN 1 Ángulo entre vectores**

Sean **u** y **v** dos vectores diferentes de cero. Entonces el **ángulo** ϕ **entre u y v** está definido como el ángulo no negativo más pequeño† entre las representaciones de **u** y **v** que tienen el origen como punto inicial. Si **u** = α**v** para algún escalar α, entonces  $φ = 0$  si  $α > 0$  y  $\varphi = \pi \sin \alpha < 0.$ 

Esta definición se ilustra en la figura 3.11. Observe que ϕ siempre se puede elegir para que sea un ángulo no negativo en el intervalo [0, π].

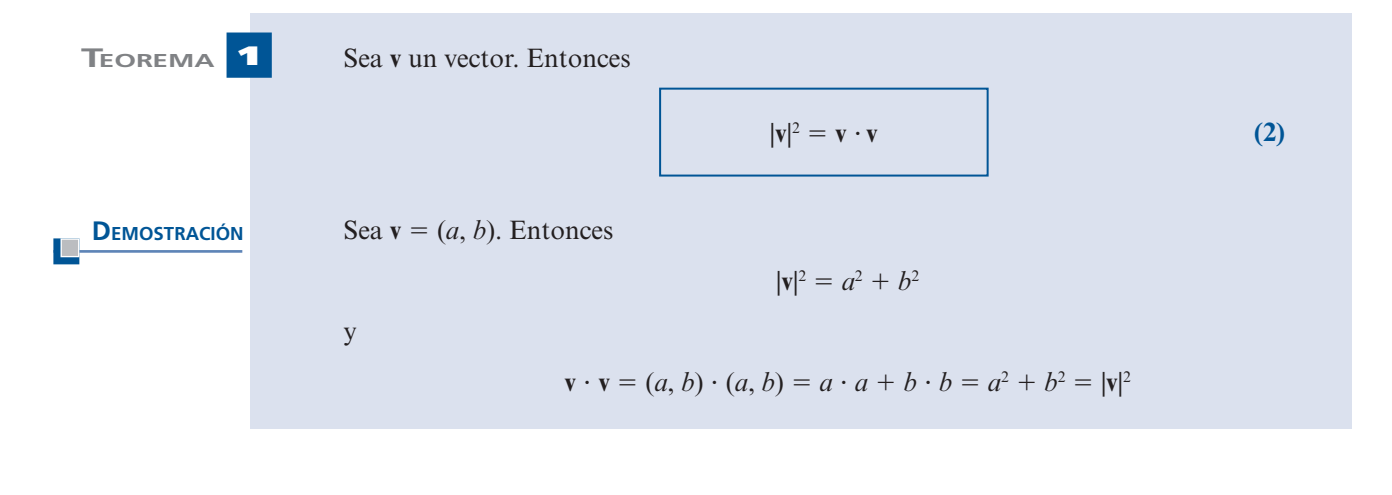

**†** Este ángulo estará en el intervalo [0, π].

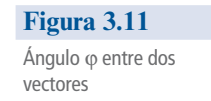

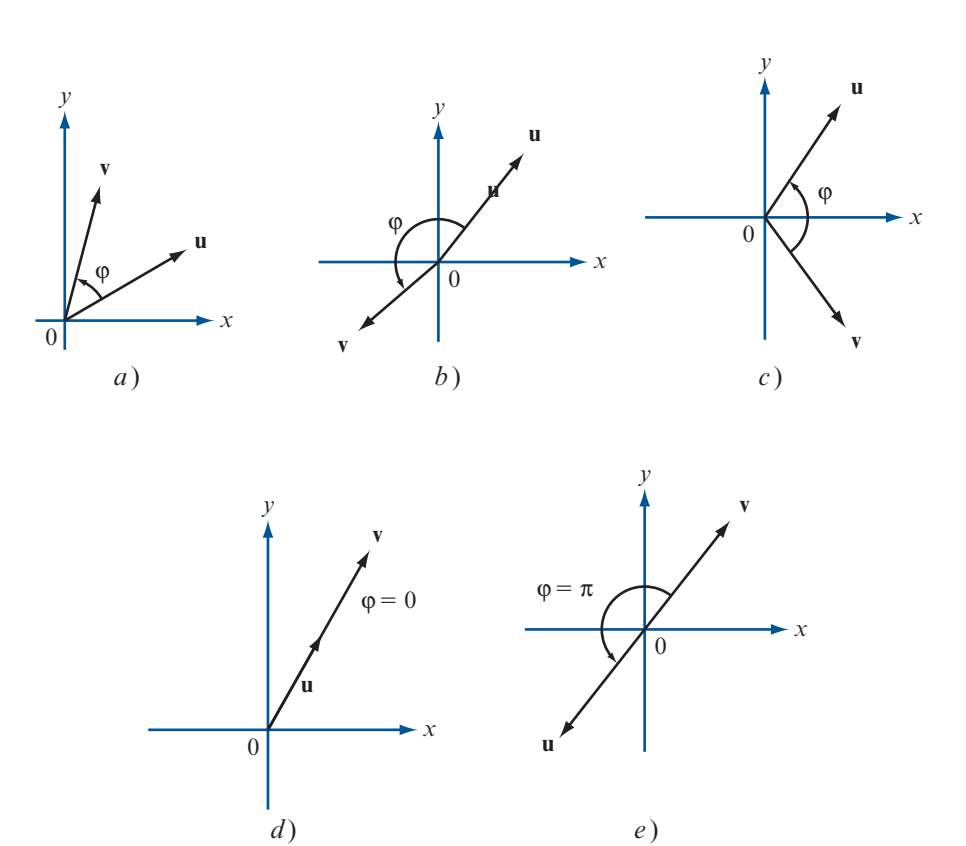

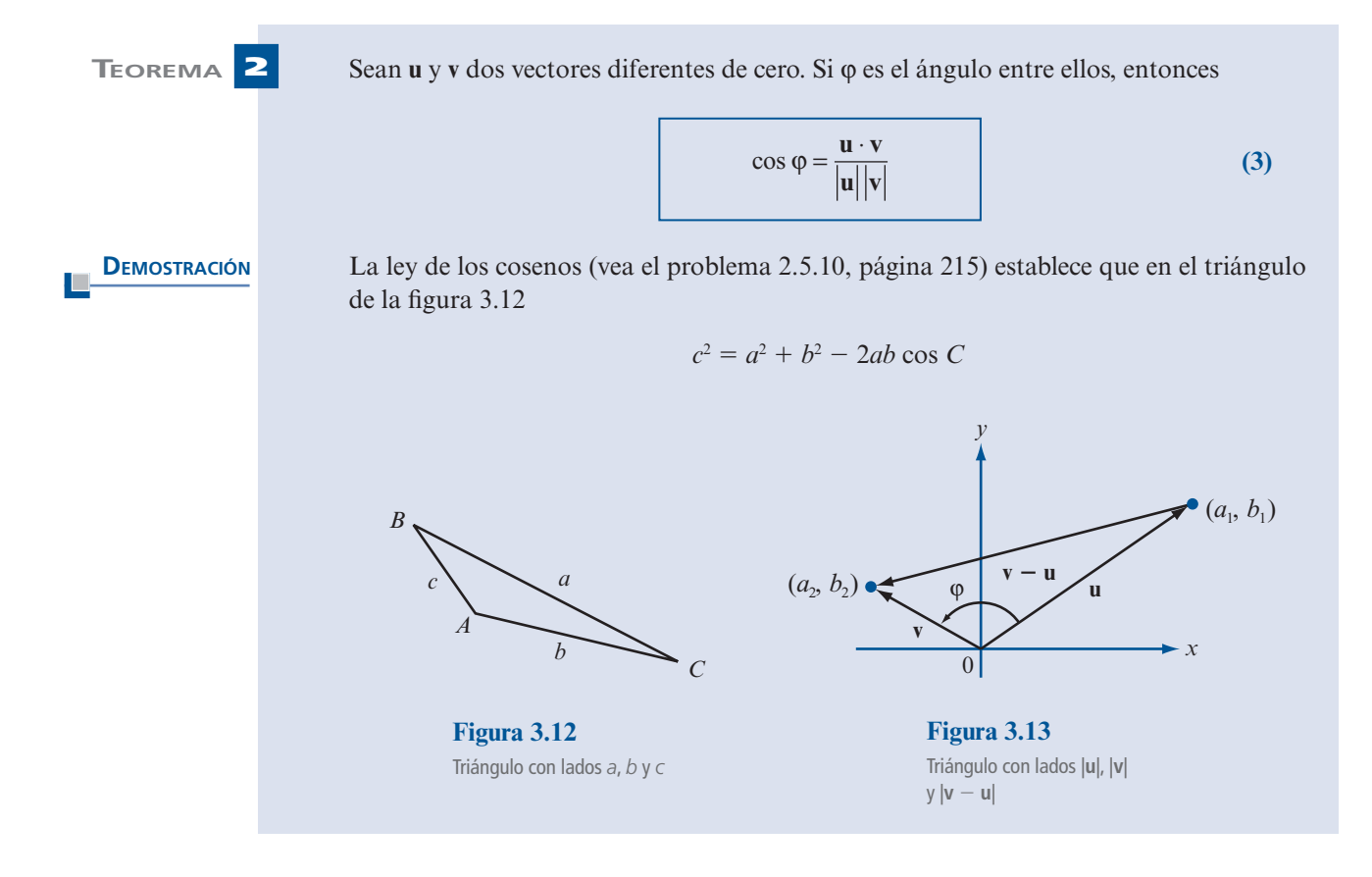

Ahora se colocan las representaciones de **u** y **v** con los puntos iniciales en el origen de manera que  $\mathbf{u} = (a_1, b_1)$  y  $\mathbf{v} = (a_2, b_2)$  (vea la figura 3.13). Entonces de la ley de los cose-<br>nos  $\|\mathbf{v} - \mathbf{u}\|^2 = \|\mathbf{v}\|^2 + \|\mathbf{u}\|^2 - 2\|\mathbf{u}\|$  vel cos  $\phi$ . Pero nos,  $|\mathbf{v} - \mathbf{u}|^2 = |\mathbf{v}|^2 + |\mathbf{u}|^2 - 2|\mathbf{u}| |\mathbf{v}| \cos \varphi$ . Pero

$$
\begin{array}{lll}\n\text{de (2)} & \text{teorema 1 iii), pág. 59} \\
\downarrow & & \downarrow \\
|\text{v} - \text{u}|^2 = (\text{v} - \text{u}) \cdot (\text{v} - \text{u}) = \text{v} \cdot \text{v} - 2\text{u} \cdot \text{v} + \text{u} \cdot \text{u} \\
&= |\text{v}|^2 - 2\text{u} \cdot \text{v} + |\text{u}|^2\n\end{array}
$$

Así, después de restar  $|\mathbf{v}|^2 + |\mathbf{u}|^2$  en ambos lados de la igualdad, se obtiene  $-2\mathbf{u} \cdot \mathbf{v} = -2|\mathbf{u}|\|\mathbf{v}| \cos \omega$ .  $\mathbf{v}$  el teorema queda demostrado. 22|**u**| |**v**| cos ϕ, y el teorema queda demostrado.

*Observación*. Haciendo uso del teorema 1 se puede definir el producto escalar  $\bf{u} \cdot \bf{v}$  como

 $\mathbf{u} \cdot \mathbf{v} = |\mathbf{u}| |\mathbf{v}| \cos \varphi$ 

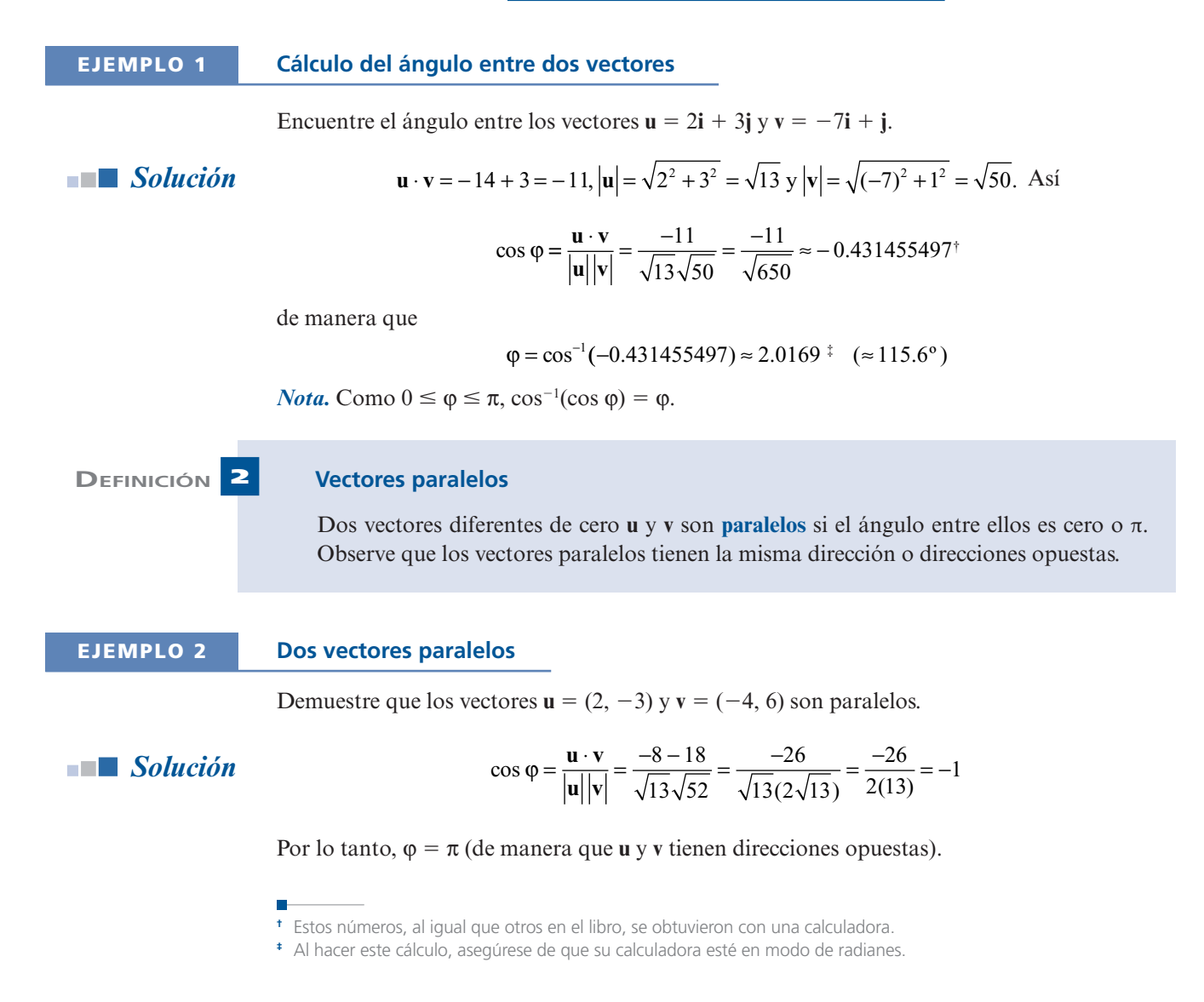

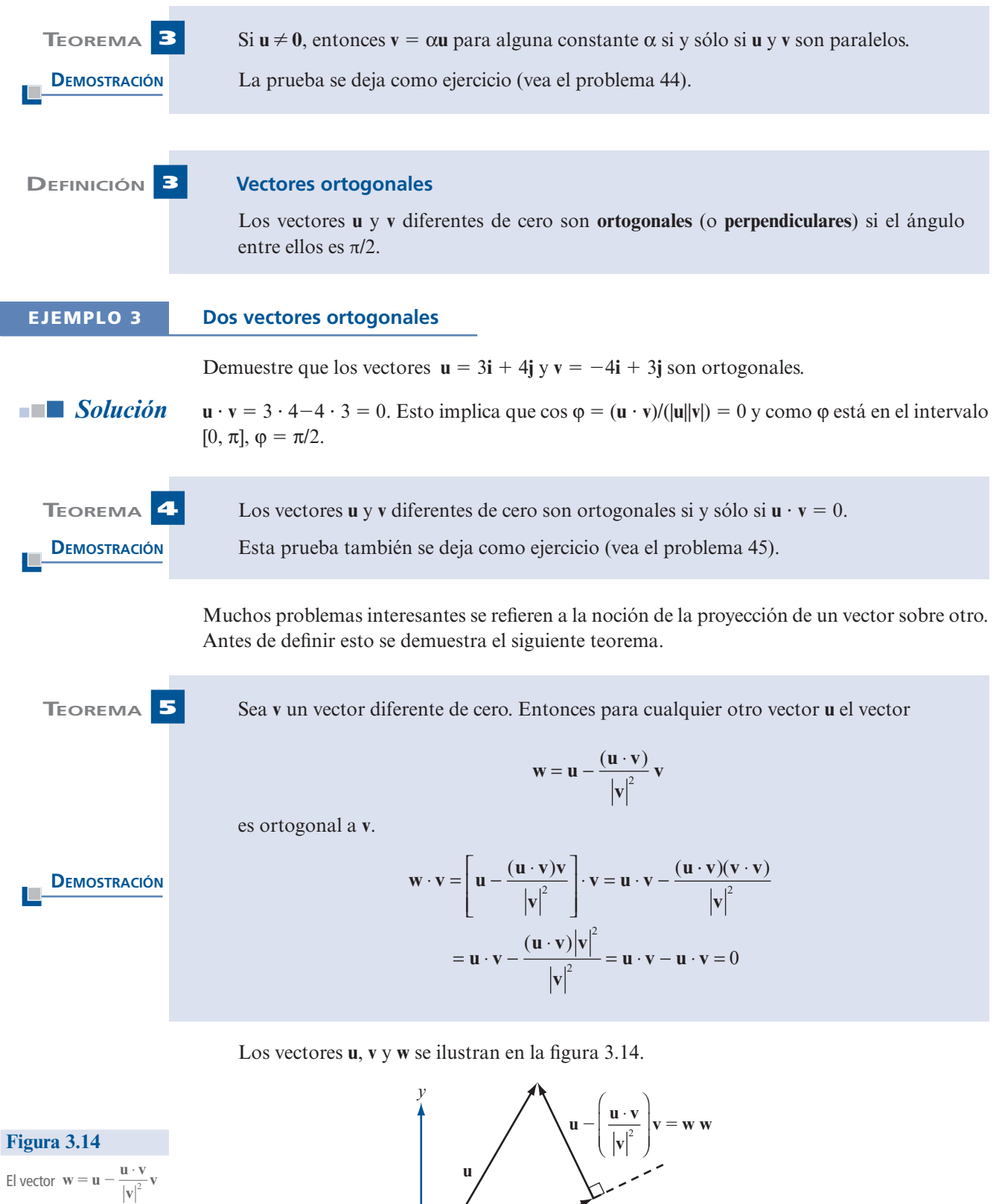

 $\rightarrow x$ 

**v**

 $\frac{\mathbf{u} \cdot \mathbf{v}}{|\mathbf{v}|^2} \mathbf{v} = \text{prov}_{v} \mathbf{u}$ 

**v**

es ortogonal a **v**

 **237**

**DEFINICIÓN 4 Proyección**

Sean **u** y **v** dos vectores diferentes de cero. Entonces la **proyección** de **u** sobre **v** es un vector denotado por proy<sub>v</sub>u, que se define por

$$
proj_{v} u = \frac{u \cdot v}{|v|^{2}} v
$$
\n  
\nLa **component** de u en la dirección  
\nde v es  $\frac{u \cdot v}{|v|}$ , y es un escalar. (5)

Observe que **v**/|**v**| es un vector unitario en la dirección de **v**.

*Observación 1*. De las figuras 3.14 y 3.15 y del hecho de que cos  $\varphi = (\mathbf{u} \cdot \mathbf{v})$  ( $|\mathbf{u}|\mathbf{v}|$ ). Se encuentra que

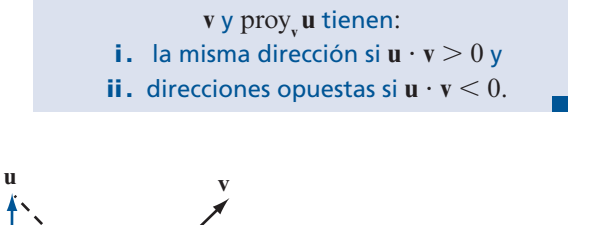

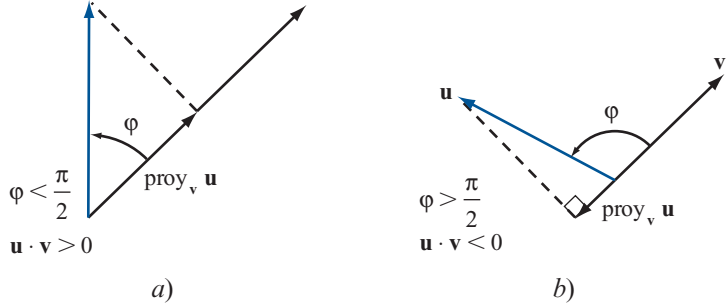

**Figura 3.15**  a) **v** y proy<sub>v</sub> **u** tienen la misma dirección si  $\mathbf{u} \cdot \mathbf{v} > 0$ , *b*) **v** y proy<sub>v</sub> **u** tienen direcciones opuestas si  $\mathbf{u} \cdot \mathbf{v} < 0$ 

*Observación 2.* **Se puede pensar en la proy<sub>v</sub>u como la "v-componente" del vector u.** 

*Observación 3.* Si u y v son ortogonales, entonces  $\mathbf{u} \cdot \mathbf{v} = 0$  de manera que proy<sub>v</sub>  $\mathbf{u} = 0$ .

*Observación 4.* Una definición alternativa de la proyección es: si **u** y **v** son vectores diferentes de cero, entonces proy<sub>v</sub>u es el único vector con las siguientes propiedades:

> **i.** proy<sub>v</sub> **u** es paralelo a **v**. **ii.**  $u - proy$ **u** es ortogonal a **v**.

### **EJEMPLO 4 Cálculo de una proyección**

Sean  $\mathbf{u} = 2\mathbf{i} + 3\mathbf{j}$  y  $\mathbf{v} = \mathbf{i} + \mathbf{j}$ . Calcule proy<sub>v</sub> $\mathbf{u}$ .

**Solución** Proy<sub>v</sub> 
$$
\mathbf{u} = (\mathbf{u} \cdot \mathbf{v})\mathbf{v}/|\mathbf{v}|^2 = [5/(\sqrt{2})^2] \mathbf{v} = (5/2)\mathbf{i} + (5/2)\mathbf{j}
$$
 (vea la figura 3.16).

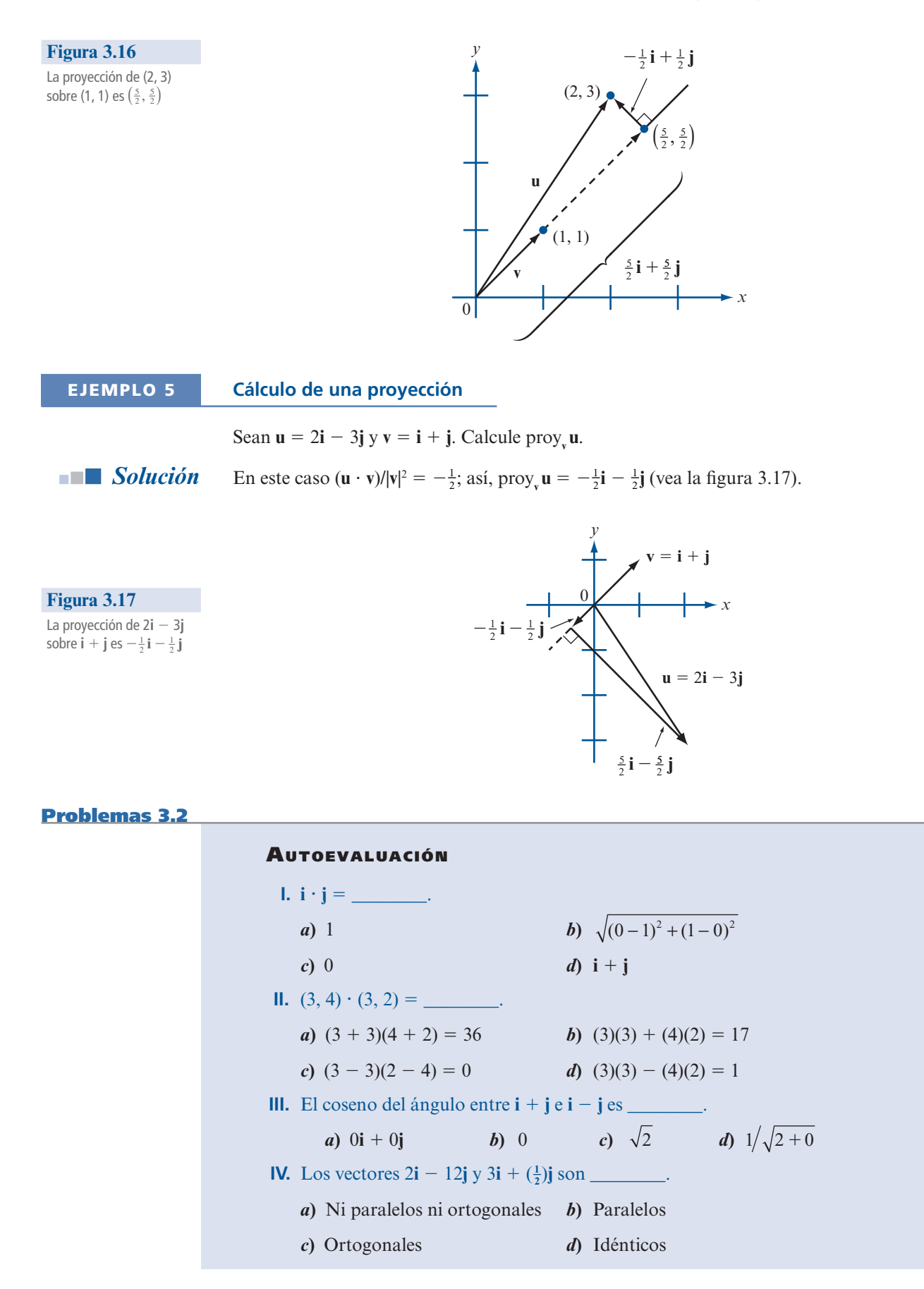

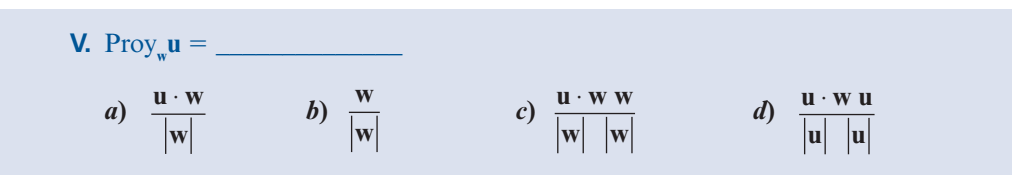

De los problemas 1 al 10 calcule el producto escalar de los dos vectores y el coseno del ángulo entre ellos.

- **1. u** = **i** + **j**;  $v = i j$ <br> **2. u** = 3**i**;  $v = -7j$ <br> **3. u** = 2**i** 3**j**;  $v = -i + 3j$ <br> **4. u** = -5**i**;  $v = 18j$ <br> **5. u** =  $\alpha i$ ;  $v = \beta j$ ;  $\alpha$ ,  $\beta$  reales<br> **6. u** = -4**i** 2**j**;  $v = 5i + 7$
- **4. u** = -5**i**; **v** = 18**j 5. u** =  $\alpha$ **i**; **v** =  $\beta$ **j**;  $\alpha$ ,  $\beta$  reales **6. u** = -4**i** 2**j**; **v** = 5**i** + 7**j** 7. **u** = 2**i** + 5**i**; **v** = 5**i** + 2**j 9. u** = -3**i** + 4**j**; **v** = -2**i** 7
- **8. u** =  $2i + 5j$ ; **v** =  $5i 2j$  **9. u** =  $-3i + 4j$ ; **v** =  $-2i 7j$

10. 
$$
u = 4i + 5j
$$
;  $v = 5i - 4j$ 

- **11.** Demuestre que para cualesquiera números reales  $\alpha$  y β, los vectores  $\mathbf{u} = \alpha \mathbf{i} + \beta \mathbf{j}$  y  $\mathbf{v} = \beta \mathbf{i}$  $-\alpha j$  son ortogonales.
- **12.** Sean **u**, **v** y **w** tres vectores arbitrarios. Explique por qué el producto  $\mathbf{u} \cdot \mathbf{v} \cdot \mathbf{w}$  *no está definido.*

De los problemas 13 al 19 determine si los vectores dados son ortogonales, paralelos o ninguno de los dos. Después esboce cada par.

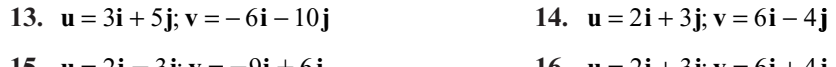

- **15.**  $\mathbf{u} = 2\mathbf{i} 3\mathbf{j}; \mathbf{v} = -9\mathbf{i} + 6\mathbf{j}$ <br> **16.**  $\mathbf{u} = 2\mathbf{i} + 3\mathbf{j}; \mathbf{v} = 6\mathbf{i} + 4\mathbf{j}$ <br> **17.**  $\mathbf{u} = 2\mathbf{i} + 3\mathbf{j}; \mathbf{v} = -6\mathbf{i} + 4\mathbf{j}$ <br> **18.**  $\mathbf{u} = 7\mathbf{i}; \mathbf{v} = -23\mathbf{j}$ **18.**  $u = 7i$ ;  $v = -23i$
- **19.**  $u = 2i 4j$ ;  $v = -i + 3j$
- **20.** Sean  $\mathbf{u} = 3\mathbf{i} + 4\mathbf{j} + \mathbf{v} = \mathbf{i} + \alpha\mathbf{j}$ . Determine  $\alpha$  tal que:

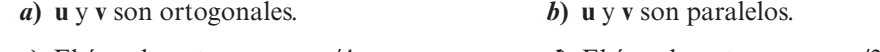

- *c***)** El ángulo entre **u** y **v** es  $\pi/4$ . *d***)** El ángulo entre **u** y **v** es  $\pi/3$ .
- **21.** Sean  $\mathbf{u} = -2\mathbf{i} + 7\mathbf{j}$  y  $\mathbf{v} = \alpha \mathbf{i} 2\mathbf{j}$ . Determine  $\alpha$  tal que:

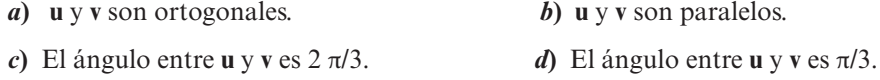

- **22.** En el problema 20 demuestre que no existe un valor de α para el que **u** y **v** tienen direcciones opuestas.
- **23.** En el problema 21 demuestre que no existe valor de α para el que **u** y **v** tienen la misma dirección.

En los problemas 24 al 37 calcule proy<sub>u</sub>.

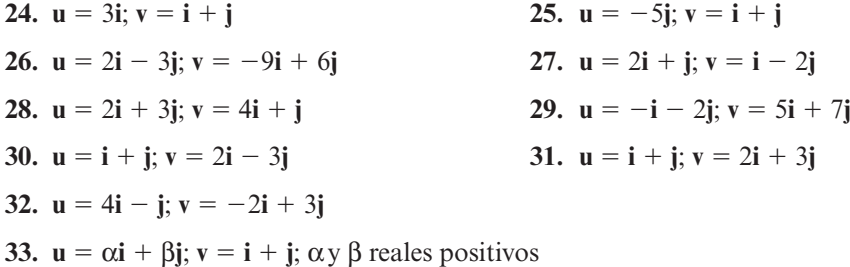

- **34.**  $\mathbf{u} = \mathbf{i} + \mathbf{j}$ ;  $\mathbf{v} = \alpha \mathbf{i} + \beta \mathbf{j}$ ;  $\alpha \gamma \beta$  reales positivos
- **35.**  $u = 7i + 2j$ ;  $v = 4i 6j$
- **36.**  $\mathbf{u} = \alpha \mathbf{i} \beta \mathbf{j}$ ;  $\mathbf{v} = \mathbf{i} + \mathbf{j}$ ;  $\alpha y \beta$  reales positivos con  $\alpha > \beta$
- **37. u** =  $\alpha$ **i**  $\beta$ **j**; **v** = **i** + **j**;  $\alpha$  y  $\beta$  reales positivos con  $\alpha < \beta$
- **38.** Sean  $\mathbf{u} = a_1 \mathbf{i} + b_1 \mathbf{j}$  y  $\mathbf{v} = a_2 \mathbf{i} + b_2 \mathbf{j}$ . Establezca una condición sobre  $a_1, b_1, a_2 \mathbf{y}$   $b_2$  que asegure que **v** y proy**v u** tengan la misma dirección.
- **39.** En el problema 38 establezca una condición que asegure que **v** y proy<sub>v</sub> u tengan direcciones opuestas.
- **40.** Sean  $P = (2, 3), Q = (5, 7), R = (2, -3)$  y  $S = (1, 2)$ . Calcule proy<sub> $\vec{PQ}$ </sub>  $\vec{RS}$  y proy  $\vec{RS}$   $\vec{PQ}$ .
- **41.** Sean  $P = (-1, 3), Q = (2, 4), R = (-6, -2)$  y  $S = (3, 0)$ . Calcule proy<sub> $\overrightarrow{PQ}$ </sub>  $\overrightarrow{RS}$  y proy<sub> $\overrightarrow{RS}$ </sub>  $\overrightarrow{PQ}$ .
- **42.** Pruebe que los vectores diferentes de cero **u** y **v** son paralelos si y sólo si  $\mathbf{v} = \alpha \mathbf{u}$  para alguna constante  $\alpha$ . [*Sugerencia:* Demuestre que cos  $\varphi = \pm 1$  si y sólo si  $\mathbf{v} = \alpha \mathbf{u}$ .]
- **43.** Pruebe que **u** y **v** son ortogonales si y sólo si  $\mathbf{u} \cdot \mathbf{v} = 0$ .
- **44.** Demuestre que el vector  $\mathbf{v} = a\mathbf{i} + b\mathbf{j}$  es ortogonal a la recta  $ax + by + c = 0$ .
- **45.** Demuestre que el vector  $\mathbf{u} = b\mathbf{i} + a\mathbf{j}$  es paralelo a la recta  $ax + by + c = 0$ .
- **46.** Un triángulo tiene vértices  $(1, 3)$ ,  $(4, -2)$  y  $(-3, 6)$ . Encuentre el coseno de cada ángulo.
- **47.** Un triángulo tiene vértices  $(a_1, b_1)$ ,  $(a_2, b_2)$  y  $(a_3, b_3)$ . Encuentre la fórmula para el coseno de cada ángulo.
- \***48.** La desigualdad de Cauchy-Schwarz establece que para cualesquiera números reales  $a_1, a_2, b_1$  $y b<sub>2</sub>$

$$
\left|\sum_{k=1}^{2} a_{k} b_{k}\right| \leq \left(\sum_{k=1}^{2} a_{k}^{2}\right)^{1/2} \left(\sum_{k=1}^{2} b_{k}^{2}\right)^{1/2}
$$

Utilice el producto escalar para probar esta fórmula. ¿Bajo qué circunstancias se puede sustituir la desigualdad por una igualdad?

- **\*49.** Pruebe que la distancia más corta entre un punto y una recta se mide por una línea que pasa por el punto y es perpendicular a la recta.
- **50.** Encuentre la distancia entre  $P = (2, 3)$  y la recta que pasa por los puntos  $Q = (-1, 7)$  y  $R=(3, 5)$ .
- **51.** Encuentre la distancia entre  $(3, 7)$  y la recta que va a lo largo del vector  $\mathbf{v} = 2\mathbf{i} 3\mathbf{j}$  que pasa por el origen.
- **52.** Sea *A* una matriz de  $2 \times 2$  tal que cada columna es un vector unitario y que las dos columnas son ortogonales. Demuestre que *A* es invertible y que  $A^{-1} = A^{t} (A \text{ se conoce como})$ matriz **ortogonal**).

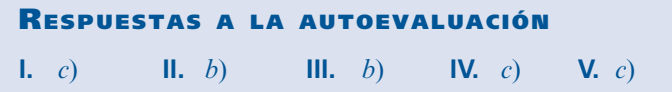

### **MANEJO DE LA CALCULADORA M**

Se puede obtener el producto punto entre dos vectores utilizando el comando DOT. Se necesitan tener dos vectores de dimensiones compatibles en las posiciones 1 y 2 de la pila y escribir el comando DOT seguido de la tecla enter, esto si se quiere obtener el producto punto entre los vectores v1 con magnitud 5 y ángulo 3 radianes y el vector v2 con magnitud 3 y ángulo 5 radianes

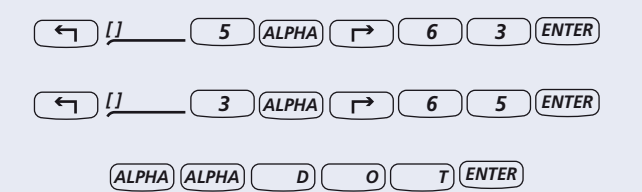

Si queremos obtener el vector unitario asociado a v1 (magnitud 4 y ángulo 3 radianes) podemos proceder como sigue

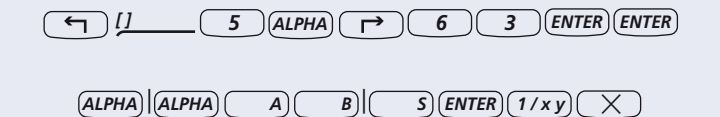

3

Para calcular el operador proy $_{\rm v}$  U, si tenemos guardados vectores U y V, por ejemplo

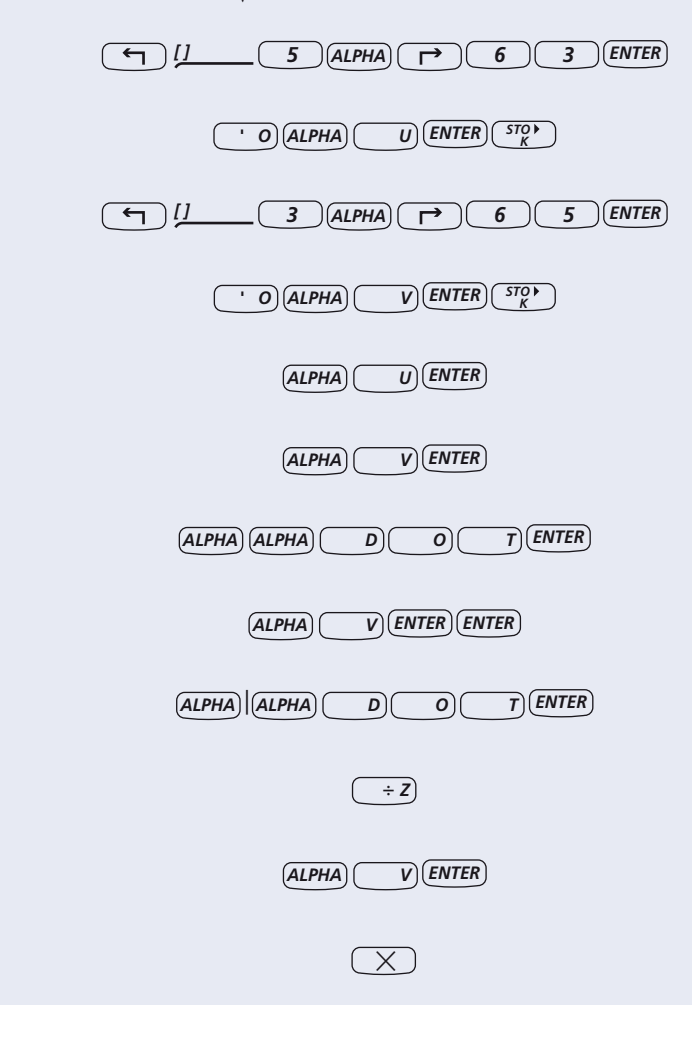

En los problemas 53 al 57 utilice una calculadora para encontrar un vector unitario que tenga la misma dirección que el vector dado.

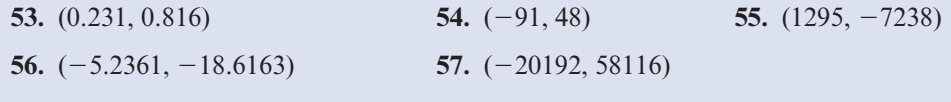

De los problemas 58 al 61 utilice una calculadora para encontrar la proyección de **u** sobre  $\bf{v}$  y esboce  $\bf{u}$ ,  $\bf{v}$  y proy<sub>v</sub> $\bf{u}$ .

**58.** 
$$
\mathbf{u} = (3.28, -5.19), \mathbf{v} = (-6.17, -11.526)
$$

**59.**  $\mathbf{u} = (0.01629, -0.03556), \mathbf{v} = (0.08171, 0.00119)$ 

**60.**  $\mathbf{u} = (-5723, 4296), \mathbf{v} = (17171, -9816)$ 

**61.**  $\mathbf{u} = (37155, 42136), \mathbf{v} = (25516, 72385)$ 

## **MATLAB 3.2**

M

- **1.** Para los pares de vectores de los problemas 24 a 32, verifique los vectores proyección calculados con lápiz y papel usando MATLAB (consulte la información de manejo de MAT-LAB anterior a los problemas de MATLAB 3.1).
- **2.** (*Este problema usa el archivo prjtn.m*) El problema se refiere a la visualización de las proyecciones. A continuación se presenta la función prjtn.m.

```
function prjtn(u,v)
```

```
% PRJTN funcion proyeccion. Grafica la proyeccion del vector u 
% en la direccion del vector v
%
% u: vector de 2x1
% v: vector de 2x1
origen=[0;0];
P=(u' * v) / (v' * v) * v;Ou=[origen,u];
Ov=[origen,v];
OP=[origen,P];
uMP = [u, P];
plot(Out(1,:),Out(2,:),'22b*',Ov(1,:),Ov(2,:),'22b*',...OP(1,:), OP(2,:), '-go', uMP(1,:), uMP(2,:), ':m')
text(u(1)/2,u(2)/2,'\bf u');
text(u(1),u(2),'1')
text(v(1)/2, v(2)/2, '\bf v');
text(v(1), v(2), '2')text(P(1)/2,P(2)/2,'\bf P');
text(P(1),P(2),'3')
```

```
a=axis;
axis ([\min(a([1, 3])) - 1, \max(a([2, 4])) + 1, \min(a([1, 3]))-1, max(a([2, 4]))+1])axis square
grid on
title('P es la proyeccion de u en v')
xlabel('u termina en 1, v termina en 2, P termina en 3')
```
Una vez que se ha escrito la función en un archivo con nombre prjtn dé el comando **doc prjtn** para tener una descripción de este archivo con extensión *m*.

Para los pares de vectores **u** y **v** dados enseguida:

- *a*) Introduzca **u** y **v** como matrices de  $2 \times 1$  y calcule  $p =$  proyección de **u** sobre **v**.
- *b***)** Dé el comando **prjtn(u, v)** (este archivo despliega **u** y **v** en la pantalla de gráficas. Oprima cualquier tecla y bajará una perpendicular del punto terminal de **u** hasta la recta determinada por **v**. Oprima cualquier tecla y se indicará el vector proyección).
- *c***)** Mientras observa las gráficas en la pantalla, verifique que el vector **p** graficado sea el vector calculado en *a*). Localice el vector (paralelo a)  $\mathbf{u} - \mathbf{p}$ . ¿Cuál es la relación geométrica entre  $\mathbf{u} - \mathbf{p} \times \mathbf{v}$ ?

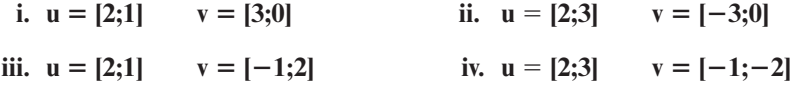

 **v.** Elija sus propios vectores **u** y **v** (al menos tres pares).

## **3.3 VECTORES EN EL ESPACIO**

Se ha visto que cualquier punto en el plano se puede representar como un par ordenado de números reales. De manera análoga, cualquier punto en el espacio se puede representar por una **terna ordenada** de números reales

$$
(a, b, c) \tag{1}
$$

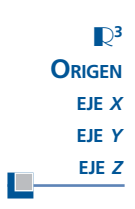

Los vectores de la forma (1) constituyen el espacio  $\mathbb{R}^3$ . Para representar un punto en el espacio, se comienza por elegir un punto en  $\mathbb{R}^3$ . Se denomina a este punto el **origen**, denotado por 0. Después se dibujan tres rectas perpendiculares entre sí, a las que se llama el **eje** *x*, el **eje** *y* y el **eje** *z.* Dichos ejes se pueden seleccionar de diferentes formas, pero la más común tiene los ejes *x* y *y* horizontales y el eje *z* vertical. Sobre cada eje se elige una dirección positiva y la distancia a lo largo de cada eje se mide como el número de unidades en esta dirección positiva a partir del origen.

Los dos sistemas básicos para dibujar estos ejes se describen en la figura 3.18. Si los ejes se colocan como en la figura 3.18*a*, entonces el sistema se denomina **sistema derecho**; si se colocan como en la figura 3*.*18*b*, se trata de un **sistema izquierdo**. En las figuras las flechas indican la dirección positiva de los ejes. La razón para la elección de estos términos es la siguiente: en un sistema derecho, si coloca su mano derecha de manera que el dedo índice señale en la dirección positiva del eje *x* mientras que el medio apunta en la dirección positiva del eje *y*, entonces su pulgar apuntará en la dirección positiva del eje *z*. Este concepto se ilustra en la figura 3.19.

La misma regla funciona para e1 sistema izquierdo con los dedos de la mano izquierda. En el resto de este libro se seguirá la práctica común de describir los ejes de coordenadas usando un sistema derecho.

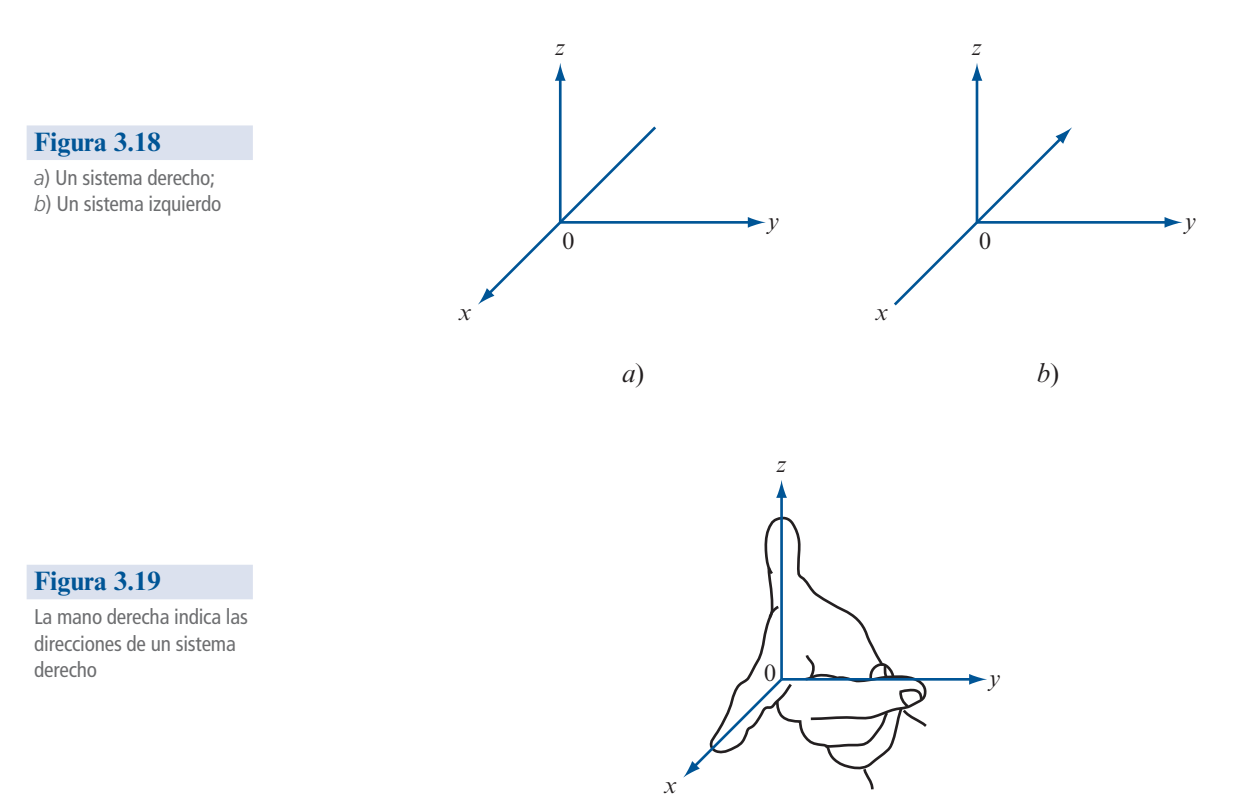

## **PLANOS COORDENADOS**

Los tres ejes en nuestro sistema determinan tres **planos coordenados**, que se denominan plano *xy*, plano *xz* y plano *yz.* El plano *xy* contiene los ejes *x* y *y* y es simplemente el plano con el que se ha venido trabajando hasta ahora en la mayor parte del libro. Se puede pensar en los planos *xz* y *yz* de modo similar.

Al tener nuestra estructura construida de ejes coordenados y planos, podemos describir cualquier punto P en  $\mathbb{R}^3$  de una sola manera:

$$
P = (x, y, z)
$$
 (2)

en donde la primera coordenada *x* es la distancia dirigida del plano *yz* a *P* (medida en la dirección positiva del eje *x* a lo largo de una recta paralela al eje *x*), la segunda coordenada *y* es la distancia dirigida desde el plano *xz* hasta *P* (medida en la dirección positiva del eje *y* y a lo largo de una recta paralela al eje *y*) y la tercera coordenada *z* es la distancia dirigida desde el plano *xy*  hasta *P* (medida en la dirección positiva del eje *z* y a lo largo de una recta paralela al eje *z*)*.*

En este sistema los tres planos coordenados dividen al espacio  $\mathbb{R}^3$  en ocho octantes, de la misma forma que en  $\mathbb{R}^2$  los ejes coordenados dividen al plano en cuatro cuadrantes. El octante en el que los tres ejes coordenados son positivos siempre se selecciona como el primero.

**SISTEMA DE COORDENADAS CARTESIANAS EN** R**<sup>3</sup>**

El sistema coordenado que acaba de establecerse con frecuencia se conoce como **sistema de coordenadas rectangulares** o **sistema de coordenadas cartesianas**. Una vez que la noción de describir un punto en este sistema le resulte familiar pueden extenderse muchas de las ideas a partir del plano.

**1** Sean  $P = (x_1, y_1, z_1)$  y  $Q = (x_2, y_2, z_2)$  dos puntos en el espacio. Entonces la distancia  $\overline{PQ}$  entre  $P_y Q$  está dada por entre *P* y *Q* está dada por

$$
\overline{PQ} = \sqrt{(x_1 - x_2)^2 + (y_1 - y_2)^2 + (z_1 - z_2)^2}
$$
 (3)

Se pide al lector que pruebe este resultado en el problema 49.

### **EJEMPLO 1 Cálculo de la distancia entre dos puntos en** R**<sup>3</sup>**

Calcule la distancia entre los puntos  $(3, -1, 6)$  y  $(-2, 3, 5)$ .

**Solution**  

$$
\overline{PQ} = \sqrt{[3 - (-2)]^2 + (-1 - 3)^2 + (6 - 5)^2} = \sqrt{42}
$$

En las secciones 3.1 y 3.2 se desarrollaron las propiedades geométricas de los vectores en el plano. Dada la similitud entre los sistemas de coordenadas en  $\mathbb{R}^2$  y  $\mathbb{R}^3$ , no es una sorpresa que los vectores en  $\mathbb{R}^2$  y  $\mathbb{R}^3$  tengan estructuras muy similares. Ahora se desarrollará el concepto de un vector en el espacio. El desarrollo seguirá de cerca los avances de las últimas dos secciones y, por lo tanto, se omitirán algunos detalles.

Sean *P* y *Q* dos puntos distintos en  $\mathbb{R}^3$ . Entonces el **segmento de recta dirigido**  $\overrightarrow{PQ}$  es el segmento de recta que se extiende de *P* a *Q.* Dos segmentos de recta dirigidos son **equivalentes** si tienen la misma magnitud y dirección. Un vector en  $\mathbb{R}^3$  es el conjunto de todos los segmentos de recta dirigidos equivalentes a un segmento de recta dirigido dado, y cualquier segmento dirigido *P* S *Q* en ese conjunto se llama una **representación** del vector.

Hasta aquí las definiciones son idénticas. Por conveniencia, se elige *P* en el origen para poder describir el vector  $\mathbf{v} = 0$  mediante las coordenadas  $(x, y, z)$  del punto *Q*.<br>
Entonces la magnitud de  $\mathbf{v} = |\mathbf{v}| = \sqrt{x^2 + x^2 + z^2}$  (del teorema 1) Entonces la **magnitud** de  $\mathbf{v} = |\mathbf{v}| = \sqrt{x^2 + y^2 + z^2}$  (del teorema 1).

### **EJEMPLO 2 Cálculo de la magnitud de un vector en** R**<sup>3</sup>**

Sea  $v = (1, 3, -2)$ . Encuentre |**v**|.

**Solution** 
$$
|\mathbf{v}| = \sqrt{1^2 + 3^2 + (-2)^2} = \sqrt{14}.
$$

Sea  $\mathbf{u} = (x_1, y_1, z_1)$  y  $\mathbf{v} = (x_2, y_2, z_2)$  dos vectores y sea  $\alpha$  un número real (escalar). Entonces se define

Suma de vectores y multiplicación por un escalar en  $\mathbb{R}^3$ 

 $\mathbf{u} + \mathbf{v} = (x_1 + x_2, y_1 + y_2, z_1 + z_2)$  $\alpha \mathbf{u} = (\alpha x_1, \alpha y_1, \alpha z_1)$ 

y

Ésta es la misma definición de suma de vectores y multiplicación por un escalar que se tenía; se ilustra en la figura 3.20.

$$
\blacksquare \blacksquare
$$
 *Solución*

**RECTA DIRIGIDO VECTOR EN** R**<sup>3</sup>**

**SEGMENTO DE**

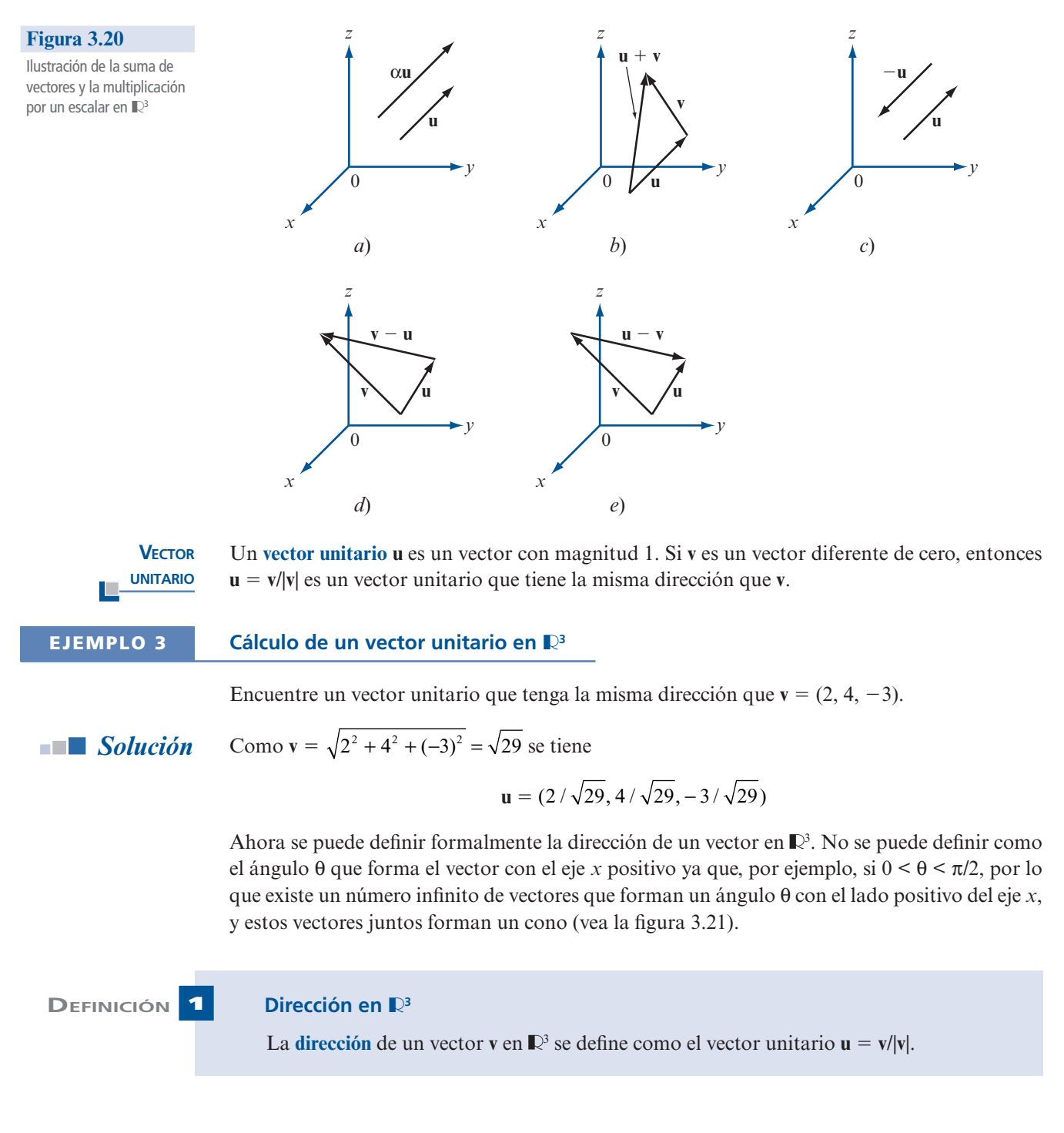

**Figura 3.21** 

Todos los vectores que están en este cono forman un ángulo θ con la parte positiva del eje *x*

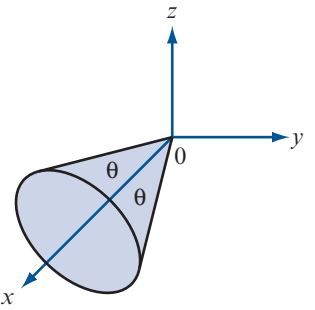

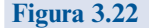

El vector **v** forma un ángulo α con el lado positivo del eje *x*, β con el lado positivo del eje *y* y γ con el eje positivo del eje *z*

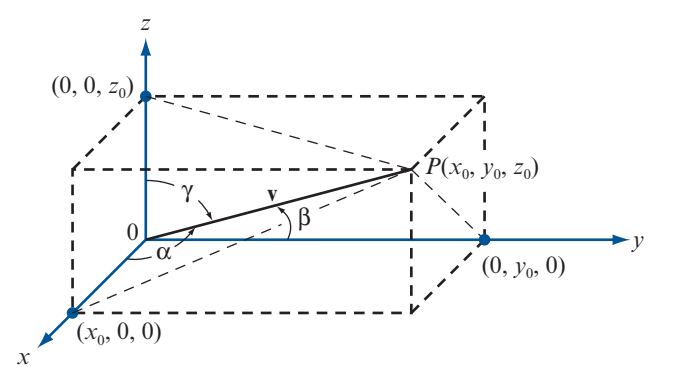

**Observación.** Se pudo haber definido la dirección de un vector **v** en ℝ<sup>2</sup> de esta manera, ya que si  $\mathbf{u} = \mathbf{v}/|\mathbf{v}|$ , entonces  $\mathbf{u} = (\cos \theta, \sin \theta)$ , donde  $\theta$  es la dirección de **v**.

Resultaría satisfactorio definir la dirección de un vector **v** en términos de algunos ángulos. Sea **v** el vector 0 S *P* descrito en la figura 3.22. Definimos α como el ángulo entre **v** y el eje *x* positivo, β el ángulo entre **v** y el eje *y* positivo, y γ el ángulo entre **v** y el eje *z* positivo. Los ángulos α, β y γ se denominan **ángulos directores** del vector **v**. Entonces, de la figura 3.22,

$$
\cos \alpha = \frac{x_0}{|\mathbf{v}|} \qquad \cos \beta = \frac{y_0}{|\mathbf{v}|} \qquad \cos \gamma = \frac{z_0}{|\mathbf{v}|} \qquad (4)
$$

Si **v** es un vector unitario, entonces  $|\mathbf{v}| = 1$  y

$$
\cos \alpha = x_0, \qquad \cos \beta = y_0, \qquad \cos \gamma = z_0 \tag{5}
$$

**COSENOS DIRECTORES**  $\mathbf{J}$ 

Por definición, cada uno de estos tres ángulos cae en el intervalo de [0, π]*.* Los cosenos de estos ángulos se denominan **cosenos directores** del vector **v**. Observe, de la ecuación (4), que

$$
\cos^2 \alpha + \cos^2 \beta + \cos^2 \gamma = \frac{x_0^2 + y_0^2 + z_0^2}{|\mathbf{v}|^2} = \frac{x_0^2 + y_0^2 + z_0^2}{x_0^2 + y_0^2 + z_0^2} = 1
$$
 (6)

Si α, β y γ son tres números cualesquiera entre cero y π tales que satisfacen la condición (6), entonces determinan de manera única un vector unitario dado por **u** = (cos α, cos β, cos γ).

**NÚMEROS DIRECTORES**

*Observación.* Si  $\mathbf{v} = (a, b, c)$  y  $|\mathbf{v}| \neq 1$ , entonces los números *a*, *b* y *c* se llaman **números directores** del vector **v**.

### **EJEMPLO 4 Cálculo de los cosenos directores de un vector en**  $\mathbb{R}^3$

Encuentre los cosenos directores del vector  $\mathbf{v} = (4, -1, 6)$ .

**Solución** La dirección de **v** es  $\mathbf{v}/|\mathbf{v}| = \mathbf{v}/\sqrt{53} = (4/\sqrt{53}, -1/\sqrt{53}, 6/\sqrt{53})$ . Entonces  $\cos \alpha = 4/\sqrt{53} \approx 0.5494$ ,  $\cos\beta = -1/\sqrt{53} \approx -0.1374$  y  $\cos\gamma = 6/\sqrt{53} \approx 0.8242$ . Con estos valores se usan tablas o una

**ÁNGULOS DIRECTORES**

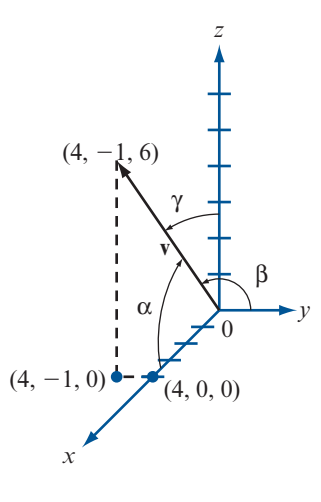

calculadora para obtener  $\alpha \approx 56.7^\circ \approx 0.989$  rad,  $\beta \approx 97.9^\circ \approx 1.71$  rad y  $\gamma = 34.5^\circ \approx 0.602$ rad. En la figura 3.23 se presenta un esbozo del vector, junto con los ángulos α, β y γ.

### **EJEMPLO 5 Cálculo de un vector en** R**<sup>3</sup> dados su magnitud y cosenos directores**

Encuentre un vector **v** de magnitud 7 cuyos cosenos directores son  $1/\sqrt{6}$ ,  $1/\sqrt{3}$  **v**  $1/\sqrt{2}$ .

**Solución** Sea  $\mathbf{u} = (1/\sqrt{6}, 1/\sqrt{3} \text{ y } 1/\sqrt{2})$ . Entonces  $\mathbf{u}$  es un vector unitario ya que  $|\mathbf{u}| = 1$ . Así, la dirección de **v** está dada por **u** y **<sup>v</sup>** 5 |**v**| **<sup>u</sup>** 5 7**<sup>u</sup>** 5

*Nota*. Este problema se puede resolver porque  $(1/\sqrt{6})^2 + (1/\sqrt{3})^2 + (1/\sqrt{2})^2 = 1$ .

Es interesante observar que si **v** en  $\mathbb{R}^2$  es un vector unitario y se puede escribir **v** =  $(\cos \theta)\mathbf{i} + (\cos \theta)\mathbf{j}$  donde  $\theta$  es la dirección de **v** entonces cos  $\theta$  y sen  $\theta$  son los cosenos directores de **v**. En (sen θ)**j**, donde θ es la dirección de **v**, entonces cos θ y sen θ son los cosenos directores de **v**. En este caso, <sup>α</sup> 5 <sup>θ</sup> y se define β como el ángulo que forma **v** con el eje *y* (vea la figura 3.24). Por lo tanto,  $β = (π/2) - α$ , de manera que cos  $β = cos (π/2 - α) = sen α y$ **v** se puede escribir en la forma de "cosenos directores"

$$
\mathbf{v} = \cos \alpha \mathbf{i} + \cos \beta \mathbf{j}
$$

En la sección 3.1 se observó que cualquier vector en el plano se puede escribir en términos de los vectores base **i** y **j**. Para extender esta idea a  $\mathbb{R}^3$  se define

$$
\mathbf{i} = (1, 0, 0)
$$
  $\mathbf{j} = (0, 1, 0)$   $\mathbf{k} = (0, 0, 1)$  (7)

Aquí, **i**, **j** y **k** son vectores unitarios. El vector **i** está sobre el eje *x*, **j** sobre el eje *y* y **k** sobre el eje *z*. En la figura 3.25 se puede ver un bosquejo. Si  $\mathbf{v} = (x, y, z)$  es cualquier vector en  $\mathbb{R}^3$ , entonces tonces

### **Figura 3.24**

**Figura 3.23**  Los cosenos directores de  $(4, -1, 6)$  son cos  $\alpha$ , cos

β y cos γ

Si  $\beta = \frac{\pi}{2} - \theta = \frac{\pi}{2} - \alpha$ y **v** es un vector unitario, entonces  $v = \cos \theta$ **i** + sen  $\theta$ **j**  $\cos \alpha i + \cos \beta j$ 

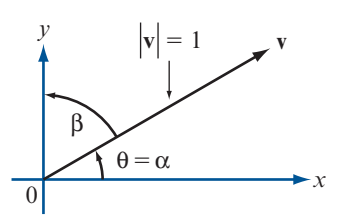

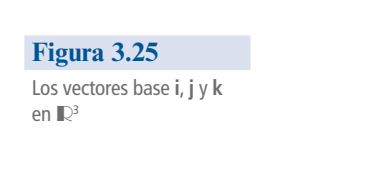

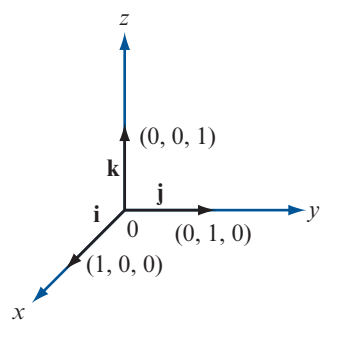

 $\mathbf{v} = (x, y, z) = (x, 0, 0) + (0, y, 0) + (0, 0, z) = x\mathbf{i} + y\mathbf{j} + z\mathbf{k}$ 

Esto es, *cualquier vector*  $\mathbf{v}$  *en*  $\mathbb{R}^3$  *se puede escribir de manera única en términos de los vectores* **i**,  $j \vee k$ .

La definición de producto escalar en  $\mathbb{R}^3$  es la definición que se presentó en la sección 1.6. Observe que  $\mathbf{i} \cdot \mathbf{i} = 1$ ,  $\mathbf{j} \cdot \mathbf{j} = 1$ ,  $\mathbf{k} \cdot \mathbf{k} = 1$ ,  $\mathbf{i} \cdot \mathbf{j} = 0$ ,  $\mathbf{j} \cdot \mathbf{k} = 0$  e  $\mathbf{i} \cdot \mathbf{k} = 0$ .

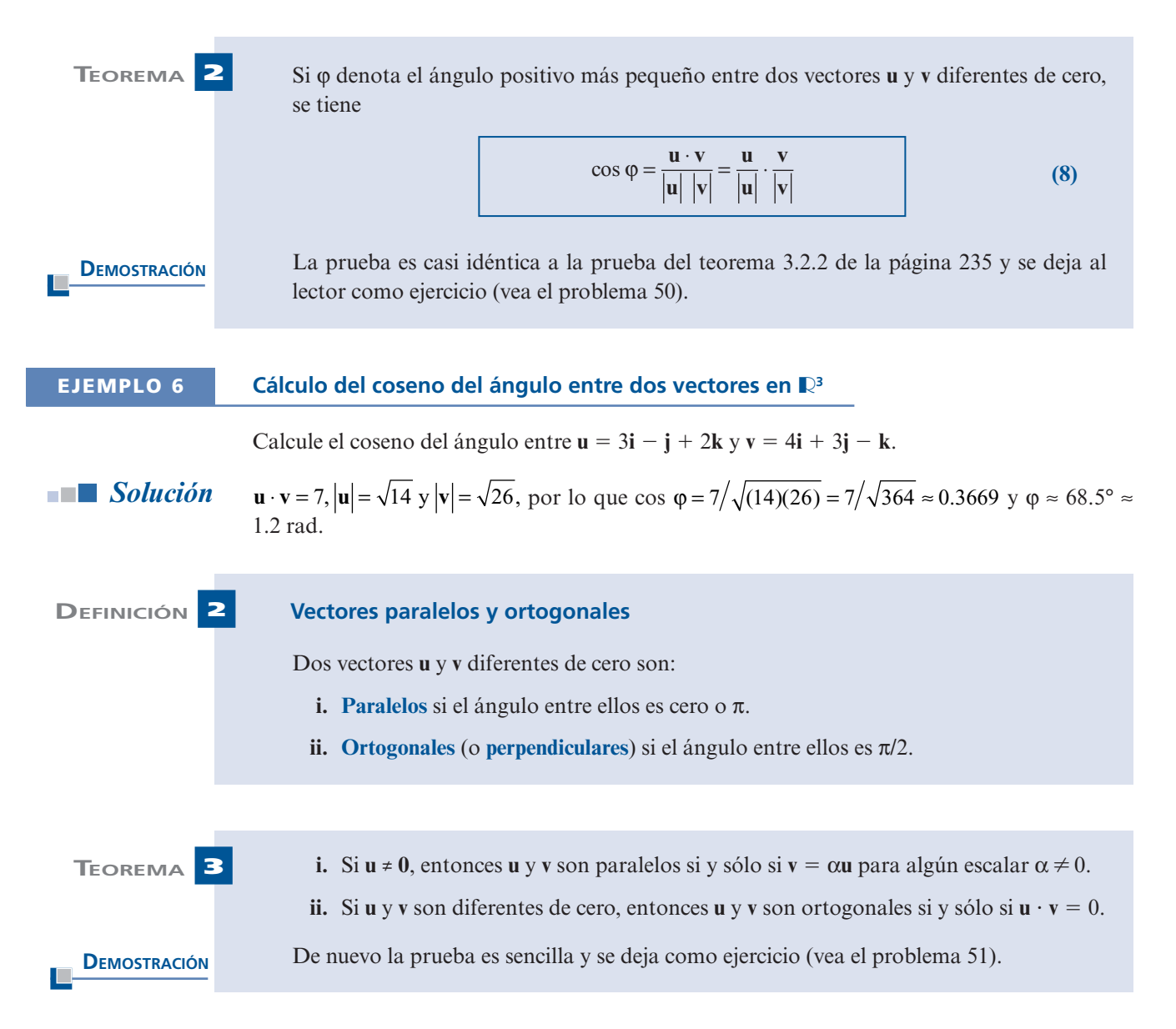

Ahora se dará la definición de la proyección de un vector sobre otro. Primero se establece el teorema análogo al teorema 3.2.5 (y cuya demostración es idéntica).

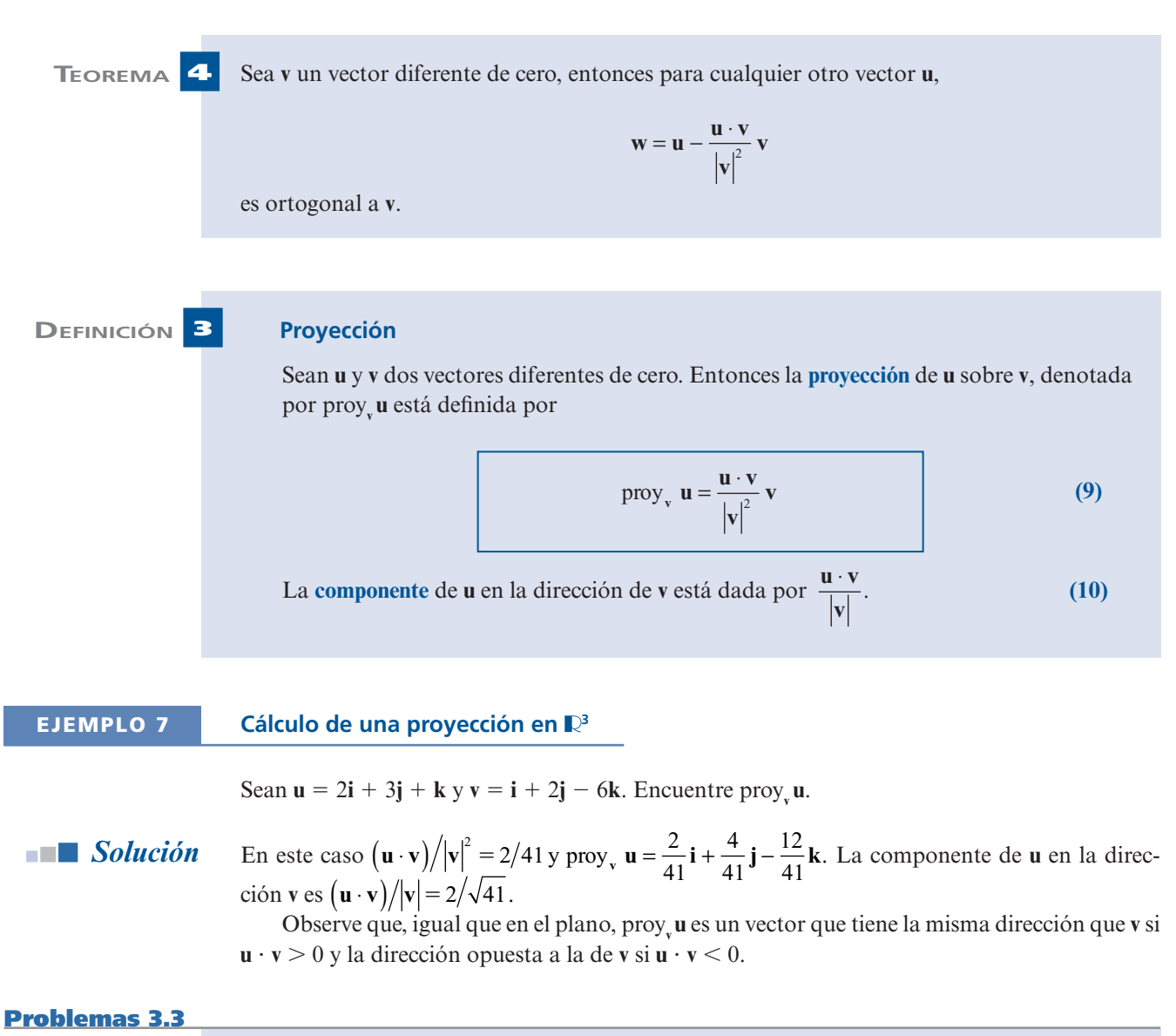

## **AUTOEVALUACIÓN**

- **I.** Responda si la afirmación siguiente es falsa o verdadera*.* La práctica común seguida en este libro es desplegar los ejes *xyz* para  $\mathbb{R}^3$  como un sistema derecho.
- **II.** La distancia entre los puntos  $(1, 2, 3)$  y  $(3, 5, -1)$  es \_\_\_\_\_\_.

a) 
$$
\sqrt{(1+2+3)^2+(3+5-1)^2}
$$

*b***)**  $\sqrt{2^2 + 3^2 + 2^2}$ 

c) 
$$
\sqrt{2^2 + 3^2 + 4^2}
$$

*d***)**  $\sqrt{4^2 + 7^2 + 2^2}$ 

**III.** El punto (0.3, 0.5, 0.2) está la esfera unitaria. *a***)** en la tangente a *b***)** sobre *c***)** dentro de *d***)** fuera de **IV.** (*<sup>x</sup>* <sup>2</sup>3)2 1 (*<sup>y</sup>* 1 5)2 1 *<sup>z</sup>*<sup>2</sup> 5 81 es la ecuación de la esfera con\_\_\_\_\_\_\_\_\_\_. *a***)** centro 81 y radio (-3, 5, 0) *b***)** radio 81 y centro  $(-3, 5, 0)$ *c***)** radio  $-9$  y centro  $(3, -5, 0)$ *d***)** radio 9 y centro  $(3, -5, 0)$ **V. j**  $-(4k - 3i) =$ *a***)** (1, -4, -3) *b***)** (1, -4, 3) *c***)** (-3, 1, -4) *d***)** (3, 1, -4) **VI.**  $(i + 3k - j)$ .  $(k - 4j + 2i) =$  \_\_\_\_\_\_\_. *a***)**  $2 + 4 + 3 = 9$ *b*)  $(1 + 3 - 1)(1 - 4 + 2) = -3$ *c***)**  $1 + 12 - 2 = -13$ *d***)**  $2 - 4 - 3 = -5$ **VII.** El vector unitario en la misma dirección que **<sup>i</sup>** 1 3**<sup>k</sup>** 2 **<sup>j</sup>** es\_\_\_\_\_\_\_\_\_\_\_\_. *a***) i**  $- j + k$  *b***)**  $\frac{1}{5} (2i - 2j + k)$ *c***)**  $\frac{1}{3}(2i-2j+k)$  $\frac{1}{3}(2i-2j+k)$  **d**)  $\frac{1}{3}(2i+2j+k)$ **VIII.** El componente de **u** en la dirección **w** es *a***)**  $\frac{u \cdot w}{\sqrt{u^2 + 2}}$ **w**  $\frac{\cdot w}{\cdot}$  **b**)  $\frac{w}{\cdot}$  $\frac{\mathbf{w}}{|\mathbf{w}|}$ *c***)**  $\frac{u \cdot w}{|v|}$  $\mathbf{w}$  **w**  $\frac{\partial \mathbf{w}}{\partial \mathbf{w}}$  **u** w**u**<br> $\frac{\partial \mathbf{w}}{\partial \mathbf{w}}$  **u**  $\frac{\partial \mathbf{w}}{\partial \mathbf{w}}$ ⋅

De los problemas 1 al 4 encuentre la distancia entre los puntos:

**1.**  $(3, -4, 3)$ ;  $(3, 2, 5)$ <br>**2.**  $(3, -4, 7)$ ;  $(3, -4, 9)$ <br>**3.**  $(3, -4, 1)$ ;  $(3, -4, 4)$ <br>**4.**  $(-2, 1, 3)$ ;  $(4, 1, 3)$ **3.**  $(3, -4, 1); (3, -4, 4)$ 

En los problemas 5 al 23 encuentre la magnitud y los cosenos directores del vector dado.

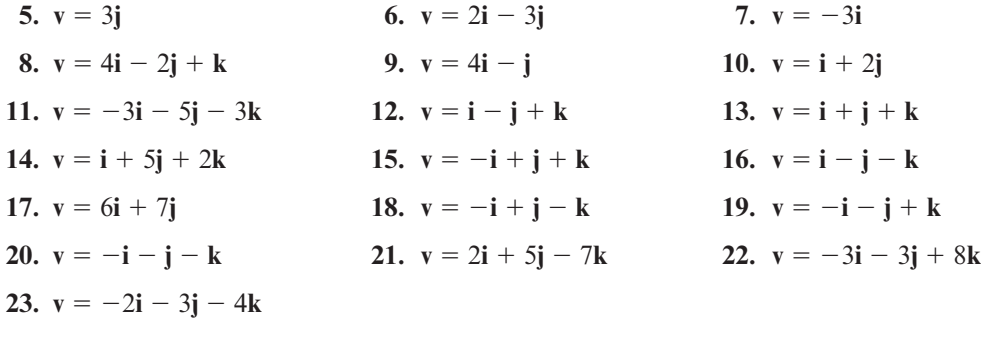

**24.** Los tres ángulos directores de cierto vector unitario son los mismos y están entre cero y π*/*2*.* ¿Cuál es el vector?

- **25.** Encuentre un vector de magnitud 12 que tenga la misma dirección que el vector del problema 24.
- **26.** Demuestre que no existe un vector unitario cuyos ángulos directores sean π*/*6, π*/*3 y π*/*4*.*
- **27.** Sea  $P = (2, 1, 4)$  y  $Q = (3, -2, 8)$ . Encuentre un vector unitario en la misma dirección de *P* S *Q.*
- **28.** Sea  $P = (-3, 1, 7)$  y  $Q = (8, 1, 7)$ . Encuentre un vector unitario cuya dirección es opuesta a la de *PO* la de *P Q.*
- **29.** En el problema 28 encuentre todos los puntos *R* tales que  $\overrightarrow{PR} \perp \overrightarrow{PQ}$ .
- **\*30.** Demuestre que el conjunto de puntos que satisfacen la condición del problema 29 y la condición  $|PR| = 1$  forman un círculo.
- **31. Desigualdad del triángulo** Si **u** y **v** están en  $\mathbb{R}^3$  demuestre que  $|\mathbf{u} + \mathbf{v}| \le |\mathbf{u}| + |\mathbf{v}|$ .
- **32.** ¿Bajo qué circunstancias puede sustituirse la desigualdad en el problema 31 por un signo de igualdad?

En los problemas 33 a 48 sea  $u = 2i - 3j + 4k$ ,  $v = -2i - 3j + 5k$ ,  $w = i - 7j + 3k$  y  $t = 3i$  $+4j +5k$ .<br>33. Calcule  $u + v$ 

- **33.** Calcule **u** + **v 34.** Calcule  $2\mathbf{u} 3\mathbf{v}$ <br> **35.** Calcule  $3\mathbf{u} 2\mathbf{v}$  **36.** Calcule  $\mathbf{t} + 3\mathbf{w}$
- 
- **37.** Calcule  $2\mathbf{u} + 7\mathbf{w} + 5\mathbf{v}$  **38.** Calcule  $\mathbf{w} \cdot (\mathbf{w})$ <br> **39.** Calcule  $2\mathbf{v} + 7\mathbf{t} \mathbf{w}$  **40.** Calcule  $\mathbf{u} \cdot \mathbf{v}$
- 
- **39.** Calcule  $2v + 7t w$  **40.** Calcule **u** · **41.** Calcule  $(3t 2u) \cdot (5v + 2w)$  **42.** Calcule  $|w|$ **41.** Calcule  $(3t - 2u) \cdot (5v + 2w)$ <br>**43.** Calcule  $\mathbf{u} \cdot \mathbf{w} - \mathbf{w} \cdot \mathbf{t}$
- 
- **45.** Calcule el ángulo entre **t** y **w**
- 47. Calcule proy<sub>, w</sub>
- 
- **36.** Calcule  $t + 3w v$ <br>**38.** Calcule  $w \cdot (u + v)$
- 
- 
- 
- **43.** Calcule **<sup>u</sup>** ? **<sup>w</sup>** 2 **<sup>w</sup>** ? **<sup>t</sup> 44.** Calcule el ángulo entre **u** y**<sup>w</sup>**
- 46. Calcule proy v
- **48.** Calcule **w**  $\text{proj}_t$ **v**
- **49.** Pruebe el teorema l. [*Sugerencia:* Utilice el teorema de Pitágoras dos veces en la figura 3.26.]

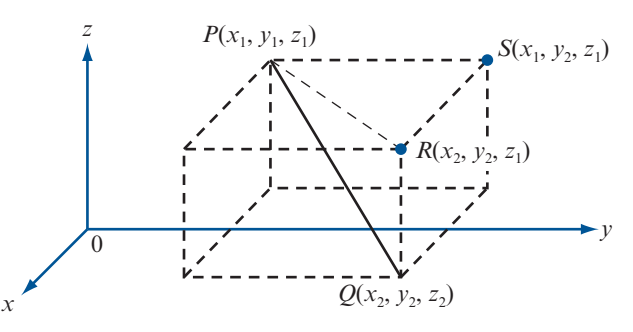

- **Figura 3.26**
- **50.** Pruebe el teorema 2.
- **51.** Pruebe el teorema 3.
- **52.** Pruebe el teorema 4.

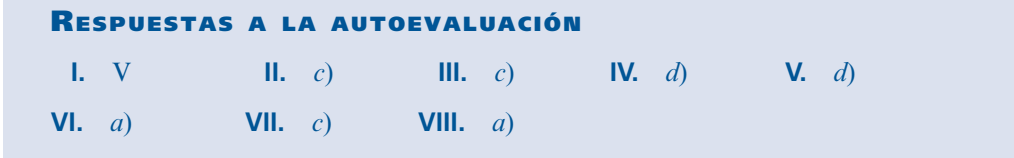

### **MANEJO DE LA CALCULADORA M**

Las instrucciones para calculadora presentadas en las secciones 3.1 y 3.2 para vectores en  $\mathbb{R}^2$  se extienden a  $\mathbb{R}^3$ , con la observación que ahora se tienen coordenadas esféricas además que cilíndricas y cartesianas para representar vectores.

Resuelva los siguientes problemas en una calculadora.

En los problemas 53 al 56 encuentre la magnitud y dirección de cada vector.

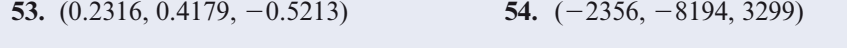

**55.** (17.3, 78.4, 28.6) **56.** (0.0136, -0.0217, -0.0448)

En los problemas 57 al 60 calcule proy<sub>u</sub>.

**57.**  $\mathbf{u} = (-15, 27, 83); \mathbf{v} = (-84, -77, 51)$ 

**58.**  $\mathbf{u} = (-0.346, -0.517, -0.824); \mathbf{v} = (-0.517, 0.811, 0.723)$ 

- **59.**  $\mathbf{u} = (5241, -3199, 2386); \mathbf{v} = (1742, 8233, 9416)$
- **60. u** =  $(0.24, 0.036, 0.055)$ ; **v** =  $(0.088, -0.064, 0.037)$

## **3.4 EL PRODUCTO CRUZ DE DOS VECTORES**

Hasta el momento el único producto de vectores que se ha considerado ha sido el producto escalar o producto punto. Ahora se define un nuevo producto, llamado *producto cruz* (o *producto vectorial*), que está definido *sólo* en R<sup>3</sup> .

*Nota histórica.* El producto cruz fue definido por Hamilton en uno de una serie de artículos publicados en *Philosophical Magazine* entre los años 1844 y 1850.

**DEFINICIÓN 1 Producto cruz**

Sean  $\mathbf{u} = a_1 \mathbf{i} + b_1 \mathbf{j} + c_1 \mathbf{k}$  y  $\mathbf{v} = a_2 \mathbf{i} + b_2 \mathbf{j} + c_2 \mathbf{k}$ . Entonces el **producto cruz (cruz vectorial)**<br>de **u** y x, denotedo por  $\mathbf{u} \times \mathbf{v}$  es un puevo vector definido por de **u** y **v**, denotado por  $\mathbf{u} \times \mathbf{v}$ , es un nuevo vector definido por

$$
\mathbf{u} \times \mathbf{v} = (b_1c_2 - c_1b_2)\mathbf{i} + (c_1a_2 - a_1c_2)\mathbf{j} + (a_1b_2 - b_1a_2)\mathbf{k}
$$
 (1)

*Note que el resultado del producto cruz es un vector*, *mientras que el resultado del producto escalar es un escalar.* 

Aquí el producto cruz parece estar definido de una manera arbitraria. Es evidente que existen muchas maneras de definir un producto vectorial. ¿Por qué se escogió esta definición? La respuesta a esta pregunta se da en la presente sección demostrando algunas propiedades del producto cruz e ilustrando algunas de sus aplicaciones.

### **EJEMPLO 1 Cálculo del producto cruz de dos vectores**

Sean  $\mathbf{u} = \mathbf{i} - \mathbf{j} + 2\mathbf{k}$  y  $\mathbf{v} = 2\mathbf{i} + 3\mathbf{j} - 4\mathbf{k}$ . Calcule  $\mathbf{w} = \mathbf{u} \times \mathbf{v}$ .

### **Solución** Usando la fórmula (1) se obtiene

$$
\mathbf{w} = [(-1)(-4) - (2)(3)]\mathbf{i} + [(2)(2) - (1)(-4)]\mathbf{j} + [(1)(3) - (-1)(2)]\mathbf{k}
$$
  
= -2\mathbf{i} + 8\mathbf{j} + 5\mathbf{k}

*Nota.* En este ejemplo  $\bf{u} \cdot \bf{w} = (\bf{i} - \bf{j} + 2\bf{k}) \cdot (-2\bf{i} + 8\bf{j} + 5\bf{k}) = -2 - 8 + 10 = 0$ . De manera similar,  $\mathbf{v} \cdot \mathbf{w} = 0$ . Es decir,  $\mathbf{u} \times \mathbf{v}$  es ortogonal tanto a **u** como a **v**. Como se verá en breve, el producto cruz de **u** y **v** es siempre ortogonal a **u** y **v**.

Antes de continuar el estudio de las aplicaciones del producto cruz se observa que existe una forma sencilla de calcular  $\mathbf{u} \times \mathbf{v}$  usando determinantes.

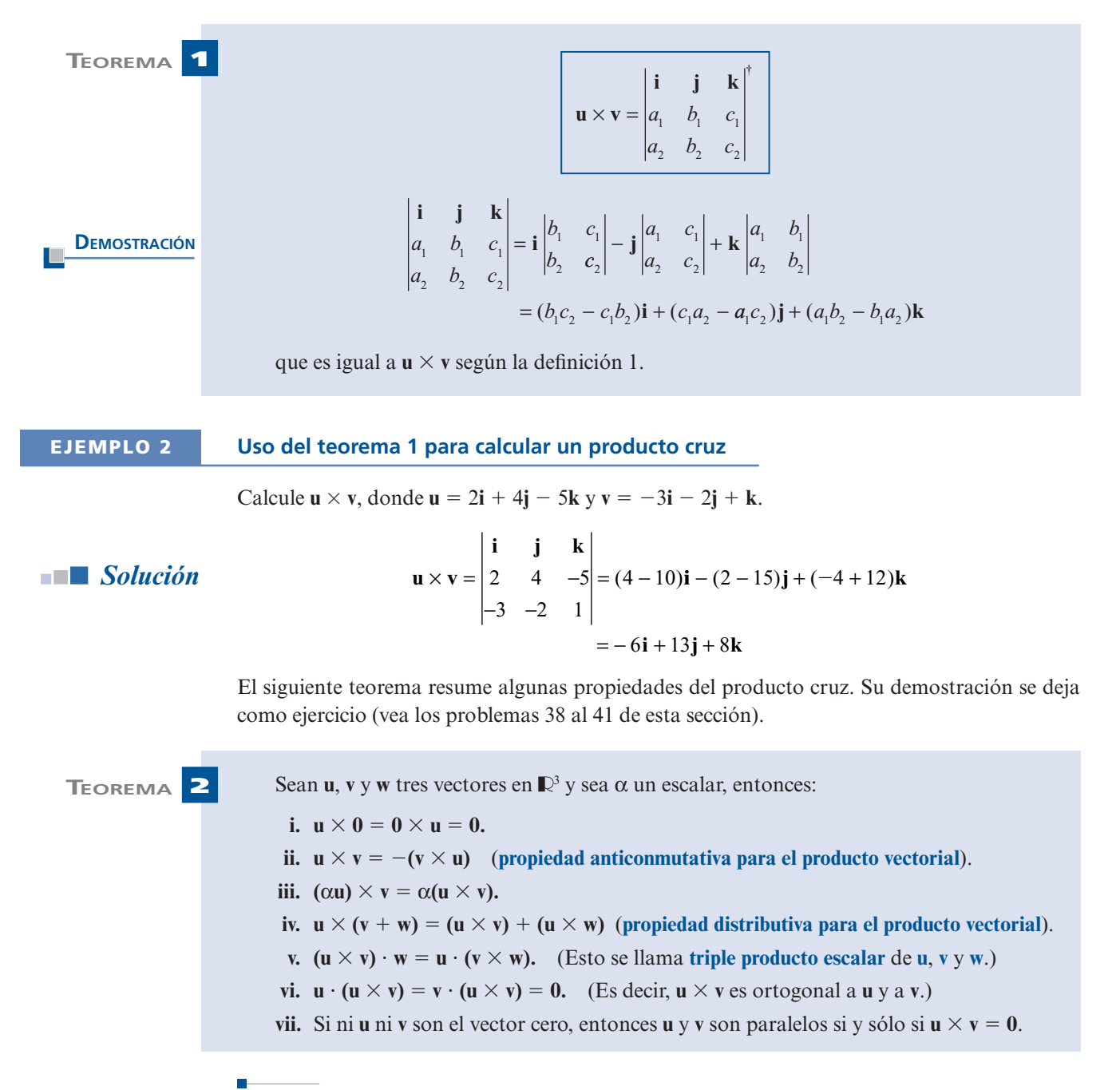

**†** En realidad no se tiene un determinante porque **i**, **j** y **k** no son números. Sin embargo, al usar la notación de determinantes, el teorema 1 ayuda a recordar cómo calcular un producto cruz.

### **Figura 3.27**

Existen exactamente dos vectores,  $n \vee -n$ , ortogonales a dos vectores no paralelos **u** y **v** en  $\mathbb{R}^3$ 

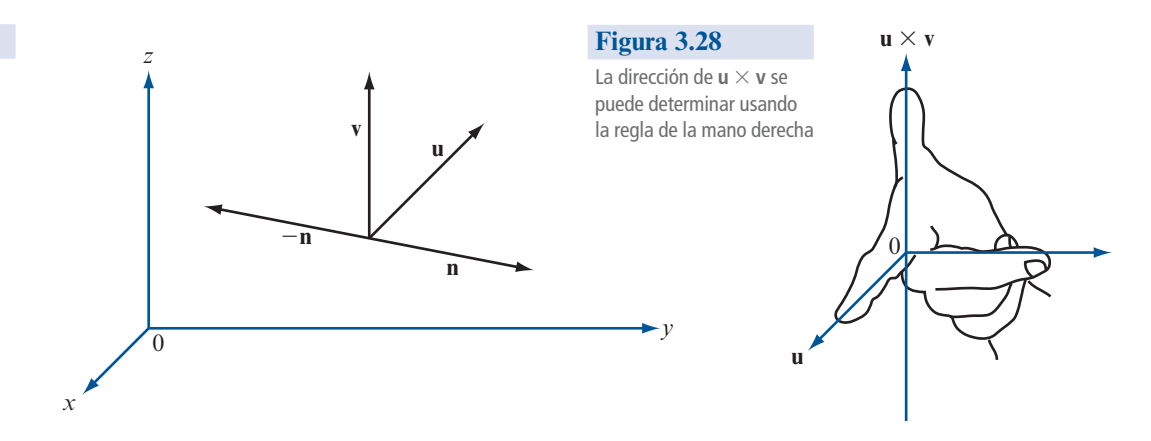

La parte *vi*) de este teorema es la que se usa con más frecuencia. Se vuelve a establecer como sigue:

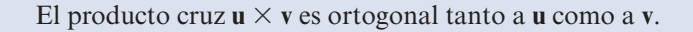

Se sabe que  $\mathbf{u} \times \mathbf{v}$  es un vector ortogonal a  $\mathbf{u} \times \mathbf{v}$ , pero siempre habrá *dos* vectores unitarios ortogonales a  $\bf{u}$  y  $\bf{v}$  (vea la figura 3.27). Los vectores  $\bf{n}$   $\bf{v}$  - $\bf{n}$  ( $\bf{n}$  por la letra inicial de **normal**) son ambos ortogonales a **u** y **v**. ¿Cuál tiene la dirección de **<sup>u</sup>** 3 **<sup>v</sup>**? La respuesta está dada por la **regla de la mano derecha**. Si se coloca la mano derecha de manera que el índice apunte en la dirección de **u** y el dedo medio en la dirección de **v**, entonces el pulgar apuntará en la dirección de  $\mathbf{u} \times \mathbf{v}$  (vea la figura 3.28).

Una vez que se ha estudiado la dirección del vector  $\mathbf{u} \times \mathbf{v}$ , la atención se dirige a su magnitud.

**TEOREMA 3** Si  $\phi$  es un ángulo entre **u** y **v**, entonces

**DEMOSTRACIÓN**

No es difícil demostrar (comparando coordenadas) que  $|\mathbf{u} \times \mathbf{v}|^2 = |\mathbf{u}|^2 |\mathbf{v}|^2 - (\mathbf{u} \cdot \mathbf{v})^2$  (vea el problema 37). Entonces, como (**u** · **v**)<sup>2</sup> = |**u**|<sup>2</sup> |**v**|<sup>2</sup> cos<sup>2</sup> φ (del teorema 3.3.2, página 255),

 $|\mathbf{u} \times \mathbf{v}| = |\mathbf{u}| |\mathbf{v}| \operatorname{sen} \varphi$  (2)

$$
\left|\mathbf{u} \times \mathbf{v}\right|^2 = \left|\mathbf{u}\right|^2 \left|\mathbf{v}\right|^2 - \left|\mathbf{u}\right|^2 \left|\mathbf{v}\right|^2 \cos^2 \phi = \left|\mathbf{u}\right|^2 \left|\mathbf{v}\right|^2 (1 - \cos^2 \theta)
$$

$$
= \left|\mathbf{u}\right|^2 \left|\mathbf{v}\right|^2 \operatorname{sen}^2 \phi
$$

y el teorema queda demostrado después de sacar la raíz cuadrada a ambos lados de la ecuación. Observe que sen  $\varphi \ge 0$  porque  $0 \le \varphi \le \pi$ .

Existe una interpretación geométrica interesante del teorema 3. Los vectores **u** y **v** están dibujados en la figura 3.29 y se puede pensar que son dos lados adyacentes de un paralelogramo. Entonces de la geometría elemental, se ve que

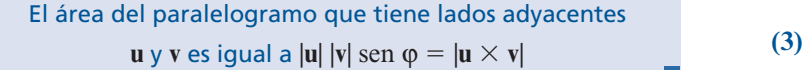

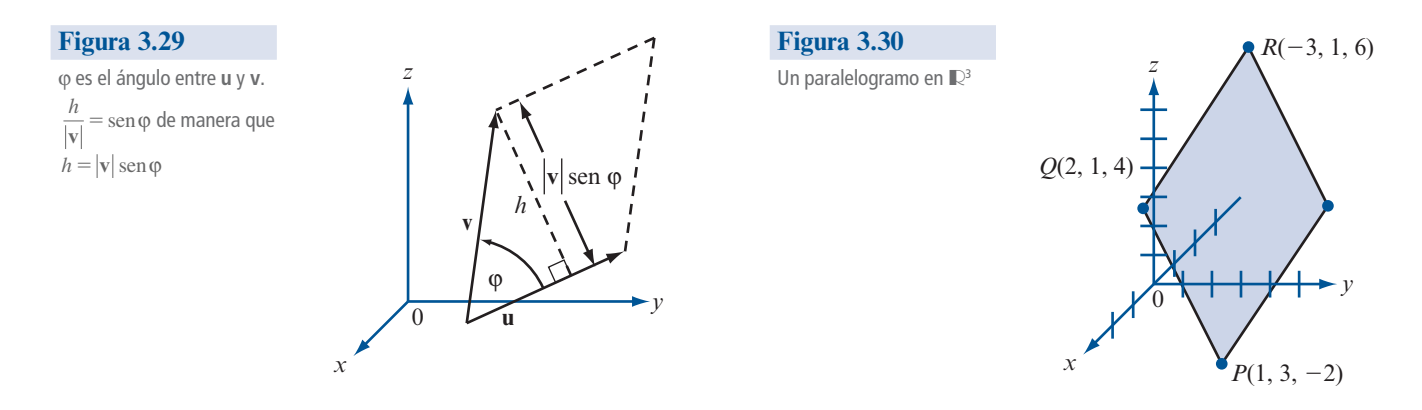

### **EJEMPLO 3 Cálculo del área de un paralelogramo en** R**<sup>3</sup>**

Encuentre el área del paralelogramo con vértices consecutivos en  $P = (1, 3, -2), Q = (2, 1, 4)$  $y R = (-3, 1, 6)$  (ver figura 3.30).

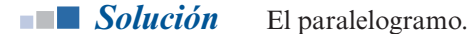

$$
\begin{aligned} \n\text{Area} &= |PQ \times QR| = |(\mathbf{i} - 2\mathbf{j} + 6\mathbf{k}) \times (-5\mathbf{i} + 2\mathbf{k})| \\ \n&= \begin{vmatrix} \mathbf{i} & \mathbf{j} & \mathbf{k} \\ 1 & -2 & 6 \\ -5 & 0 & 2 \end{vmatrix} = |-4\mathbf{i} - 32\mathbf{j} - 10\mathbf{k}| = \sqrt{1140} \text{ unidades cuadradas.} \n\end{aligned}
$$

## **INTERPRETACIÓN GEOMÉTRICA DE LOS DETERMINANTES DE 2** 3 **2 (OTRA VEZ)**

En la sección 2.1 se estudió el significado geométrico de un determinante de  $2 \times 2$  (página 175). Ahora se observará el mismo problema. Haciendo uso del producto cruz se obtiene el resultado de la sección 2.1 en forma más sencilla. Sea A una matriz de  $2 \times 2$  y sean **u** y **v** dos vectores de 2 componentes. Sean  $\mathbf{u} = \begin{pmatrix} u_1 \\ u_2 \end{pmatrix}$   $\mathbf{y} =$ *v v*  $\left(u_1\right)_{\mathbf{v} \cdot \mathbf{v}} = \left(v_1\right)$ 2 2  $\vert$ ⎞ ⎠ ⎟  $\sqrt{2}$  $\vert$ ⎞  $y \mathbf{v} = \begin{pmatrix} 1 \\ v_2 \end{pmatrix}$ . Estos vectores están dados en la figura 3.31.

El **área generada** por **u** y **v** se define como el área del paralelogramo dado en la figura. Se puede pensar que **u** y **v** son vectores en  $\mathbb{R}^3$  que están en el plano *xy*. Entonces  $\mathbf{u} = \begin{bmatrix} u, \\ v \end{bmatrix}$ , **v**  $\overline{a}$ ⎝ ⎜  $\parallel$ ⎞ ⎠ =  $\overline{a}$ ⎝ ⎜  $\parallel$ ⎞ ⎠ *u u v v*  $\overline{1}$  $\overline{c}$ 1 2 ,  $\mathbf{v} = \begin{vmatrix} v_2 \\ v_3 \end{vmatrix}$ , y

### área generada por **u** y **v** =  $|\mathbf{u} \times \mathbf{v}|$ **i jk** =  $\overline{a}$ ⎝  $\mathsf I$  $\parallel$  $u_1$  u  $v_1$  *v*  $\mathbf{u}_1$   $\mathbf{u}_2$

$$
\begin{vmatrix} v_1 & v_2 & 0 \end{vmatrix}
$$
  
=  $|(u_1v_2 - u_2v_1)\mathbf{k}| = |u_1v_2 - u_2v_1|^{\dagger}$ 

⎞

0

0 0

Ahora sea  $A = \begin{vmatrix} a_{11} & a_{12} \\ a_{21} & a_{22} \end{vmatrix}$ 21  $\frac{u_{22}}{2}$  $=\n\begin{pmatrix}\n\end{pmatrix}$  $\vert$ ⎞  $A = \begin{pmatrix} a_{11} & a_{12} \\ a_{21} & a_{22} \end{pmatrix}$ ,  $\mathbf{u'} = A\mathbf{u} \times \mathbf{v'} = A\mathbf{v}$ . Entonces  $\mathbf{u'} = \begin{pmatrix} a_{11}u_1 + a_{22}u_2 & a_{22}u_1 \\ a_{21}u_1 & a_{22}u_2 & a_{22}u_2 \end{pmatrix}$  $\overline{a}$  $\overline{\mathcal{S}}$ ⎞  $a_{11}u_1 + a_{12}u_2$  $a_{21}u_1 + a_{22}u_2$  $11^{10}$  12<sup>0</sup> $2$  $21 - 1 - 22 - 2$  $y \mathbf{v}' = \begin{pmatrix} a_{11}v_1 + a_{12}v_2 \\ a_{21}v_1 + a_{22}v_2 \end{pmatrix}$  $a_{21}v_1 + a_{22}v_2$ <br> $a_{21}v_1 + a_{22}v_2$  $\overline{a}$  $\vert$ ⎞  $\cdot$ ¿Cuál es el área generada por **u**9 y **v**9? Siguiendo los pasos anteriores se calcula

**†** Observe que éste es el valor absoluto de det $\begin{pmatrix} u_1 & v_1 \\ u_2 & u_3 \end{pmatrix}$ 2  $\mu_2$  $\sqrt{2}$  $\overline{\mathcal{N}}$ ⎞ ⎠ ⎟.

### **Figura 3.31**

El área de la región sombreada es el área generada por **u** y **v**

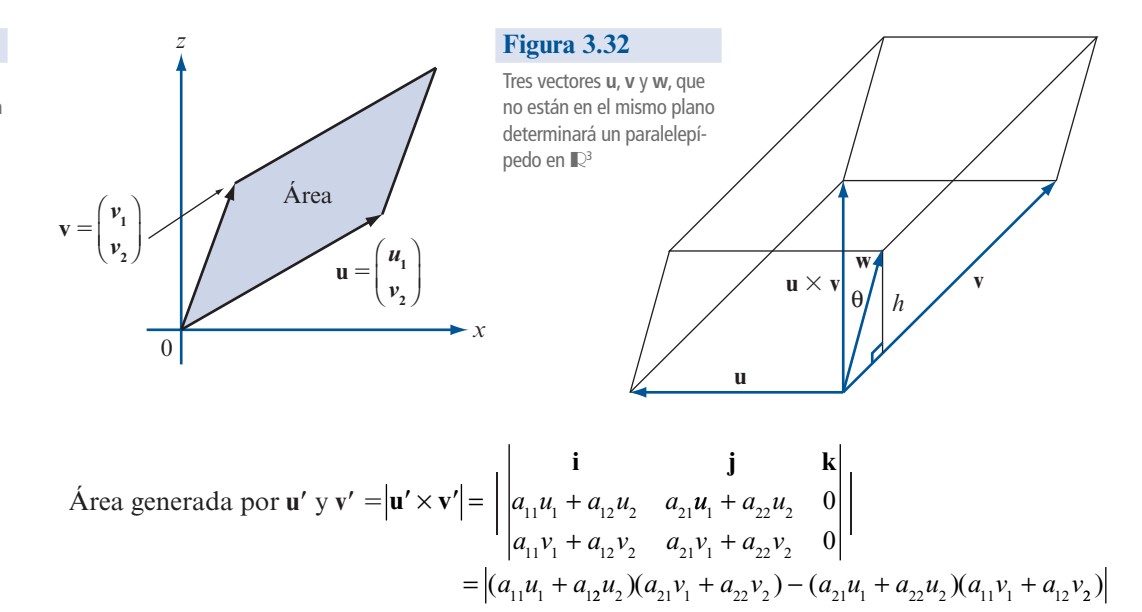

La manipulación algebraica verifica que la última expresión es igual a

 $|(a_{11}a_{22} - a_{12}a_{21})(u_1v_2 - u_2v_1)| = \pm \det A$  (área generada por **u** y **v**)

Entonces (en este contexto): *el determinante tiene el efecto de multiplicar el área.* En el problema 45 se pide al lector que demuestre que de cierta forma un determinante de  $3 \times 3$  tiene el efecto de multiplicar el volumen.

### **INTERPRETACIÓN GEOMÉTRICA DEL TRIPLE PRODUCTO ESCALAR**

Sean **u**, **v** y **w** tres vectores que no están en el mismo plano. Entonces forman los lados de un **paralelepípedo** en el espacio (vea la figura 3.32). Calculemos su volumen. La base del paralelepípedo es un paralelogramo. Su área, de (3), es igual a  $|\mathbf{u} \times \mathbf{v}|$ .

El vector  $\mathbf{u} \times \mathbf{v}$  es ortogonal tanto a  $\mathbf{u}$  como a  $\mathbf{v}$  y, por lo tanto, es ortogonal al paralelogramo determinado por **u** y **v**. La altura del paralelepípedo, *h*, se mide a lo largo del vector ortogonal al paralelogramo.

Del análisis de la proyección en la página 238, se ve que *h* es el valor absoluto de la componente de **w** en la dirección (ortogonal) **<sup>u</sup>** 3 **<sup>v</sup>**. Así, de la ecuación (10) en la página 251

$$
h = \text{componente de } \mathbf{w} \text{ en la dirección } \mathbf{u} \times \mathbf{v} = \left| \frac{\mathbf{w} \cdot (\mathbf{u} \times \mathbf{v})}{|\mathbf{u} \times \mathbf{v}|} \right|
$$

Entonces

Volumen del paralelepípedo = área de base  $\times$  altura

$$
= |\mathbf{u} \times \mathbf{v}| \left[ \frac{|\mathbf{w} \cdot (\mathbf{u} \times \mathbf{v})|}{|\mathbf{u} \times \mathbf{v}|} \right] = |\mathbf{w} \cdot (\mathbf{u} \times \mathbf{v})|
$$

Es decir,

El volumen del paralelepípedo determinado por los tres vectores **u**, **v** y **w** es igual a  $|$ **(<b>u**  $\times$  **v**) . **w**| = valor absoluto del triple producto escalar de **u**, **v** y **w**.

**(4)**

## **SEMBLANZA DE... SEMBLANZA DE...**

# **Josiah Willard Gibbs y los orígenes del análisis vectorial (1839-1903)**

Como se ha observado anteriormente, el estudio de los vectores se originó con la invención de los cuaterniones de Hamilton. Hamilton y otros desarrollaron los cuaterniones como herramientas matemáticas para la exploración del espacio físico. Pero los resultados fueron decepcionantes porque vieron que los cuaterniones eran demasiado complicados para entenderlos con rapidez y aplicarlos fácilmente. Los científicos se dieron cuenta de que muchos problemas se podían manejar considerando la parte vectorial por separado y de este modo comenzó el análisis vectorial.

Este trabajo se debe principalmente al físico americano Josiah Willard Gibbs (1839-1903). Como nativo de New Haven, Connecticut, Gibbs estudió matemáticas y física en la Universidad de Yale y recibió el grado de doctor en 1863. Posteriormente estudió matemáticas y física en París, Berlín y Heidelberg. En 1871, fue nombrado profesor de física en Yale. Era un físico original que realizó muchas publicaciones en el área físico-matemática. El libro de Gibbs Vector Analysis apareció en 1881 y de nuevo en 1884. En 1902 publicó Elementary Principles of Statistical Mechanics. Los estudiantes de matemáticas aplicadas se encontraron con el singular **fenómeno de Gibbs** en las series de Fourier.

El libro pionero de Gibbs, Vector Analysis era en realidad un panfleto pequeño impreso para la distribución privada—en principio para que sus estudiantes lo usaran—. De cualquier forma, creó un gran entusiasmo entre aquellos que veían una alternativa a los cuaterniones, por lo que pronto el libro fue ampliamente difundido. Finalmente, el material se convirtió en un libro formal escrito por E. B. Wilson. El libro Vector Analysis de Gibbs y Wilson se basaba en la cátedra de Gibbs. Se publicó en 1901.

Todos los estudiantes de física elemental se encuentran con el trabajo de Gibbs. En la introducción a la física, un espacio vectorial se ve como un segmento de recta dirigido, o flecha. Gibbs dio definiciones de igualdad, suma y multiplicación de vectores; éstas son esencialmente las definiciones dadas en este capítulo. En particular, la parte vectorial de un cuaternión se escribía como  $ai + bj + ck$ , y ésta es la forma en que ahora se describen los vectores en  $\mathbb{R}^3$ .

Gibbs definió el producto escalar, inicialmente sólo para los vectores **i**, **j**, **k**:

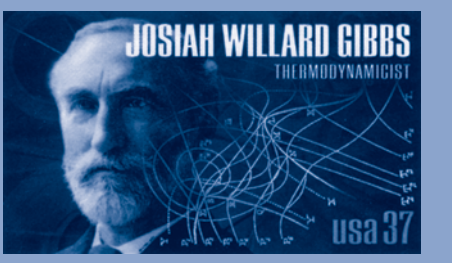

*(The Granger Collection,*  $\blacksquare$ *(Nueva York)* **Josiah Willard Gibbs** 

$$
\mathbf{i} \cdot \mathbf{i} = \mathbf{j} \cdot \mathbf{j} = \mathbf{k} \cdot \mathbf{k} = 1
$$

$$
\mathbf{i} \cdot \mathbf{j} = \mathbf{j} \cdot \mathbf{i} = \mathbf{i} \cdot \mathbf{k} = \mathbf{k} \cdot \mathbf{i} = \mathbf{j} \cdot \mathbf{k} = \mathbf{k} \cdot \mathbf{j} = 0
$$

Siguió a esto la definición más general. Gibbs aplicó el producto escalar en problemas referentes a la fuerza (recuerde, primero era físico). Si **F** es un vector de fuerza de magnitud |F| que actúa en la dirección del segmento  $\overline{0Q}$  (vea la figura 3.33), entonces, la efectividad de esta fuerza al empujar un objeto a lo largo del segmento 0 S <sup>P</sup> (es decir, a lo largo del vector **u**) está dada por **F** ? **u**.

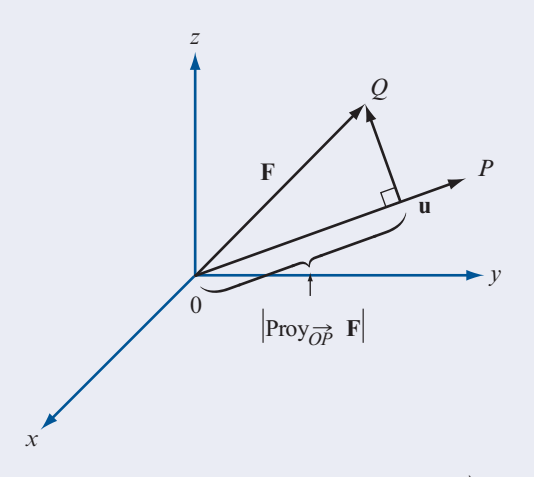

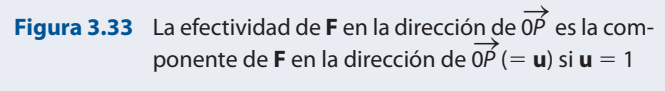

Si  $|u| = 1$ , entonces  $\mathbf{F} \cdot \mathbf{u}$  es la componente de  $\mathbf{F}$  en la dirección de **u**. También el producto cruz tiene un significado físico. Suponga que un vector de fuerza **F** actúa en un punto P en el espacio en la dirección de PQ. Si **u** es el vector representado por 0P, entonces el momento de fuerza ejercido por **F** alrededor del origen es el vector  $\mathbf{u} \times \mathbf{F}$  (vea la figura 3.34).

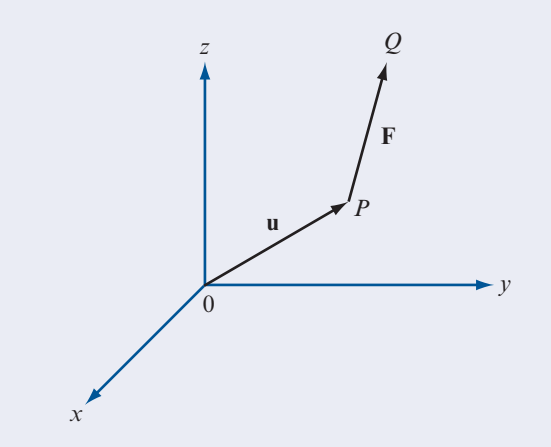

**Figura 3.34** El vector  $\mathbf{u} \times \mathbf{F}$  es el momento de la fuerza alrededor del origen

Tanto el producto escalar como el producto cruz entre vectores aparecen frecuentemente en las aplicaciones físicas que involucran el cálculo de varias variables. Éstas incluyen las famosas ecuaciones de Maxwell en electromagnetismo.

Al estudiar matemáticas al final del siglo xx, no debemos perder de vista el hecho de que la mayor parte de las matemáticas modernas se desarrollaron para resolver problemas del mundo real. Los vectores fueron desarrollados por Gibbs y otros para facilitar el análisis de los fenómenos físicos. En ese sentido tuvieron un gran éxito.

### **Problemas 3.4**

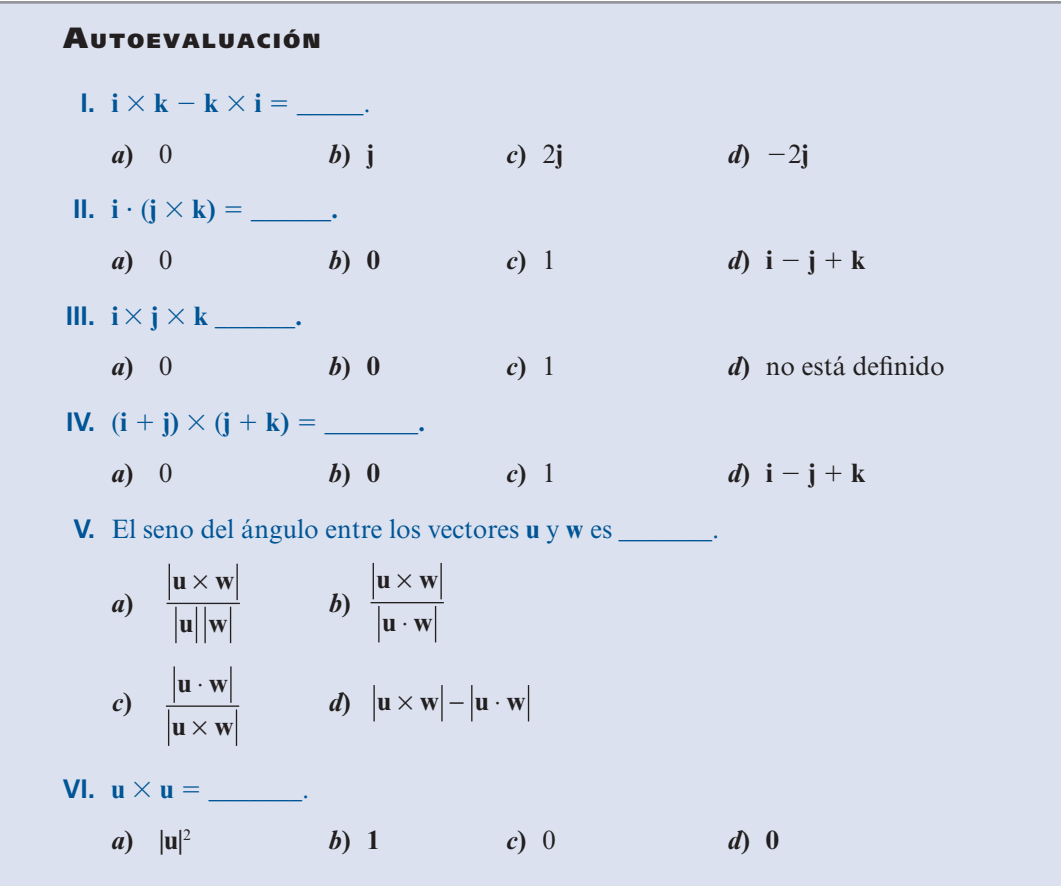

En los problemas 1 al 26 encuentre el producto cruz  $\mathbf{u} \times \mathbf{v}$ .

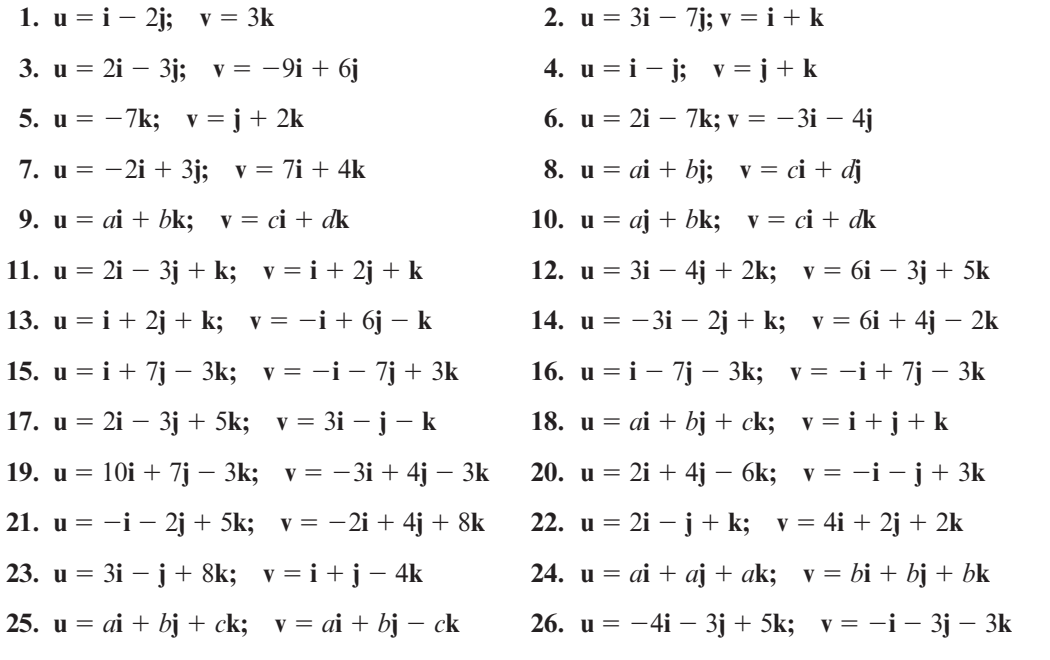

- **27.** Encuentre dos vectores unitarios ortogonales tanto a  $\mathbf{u} = 2\mathbf{i} 3\mathbf{j}$  como a  $\mathbf{v} = 4\mathbf{j} + 3\mathbf{k}$ .
- **28.** Encuentre dos vectores unitarios ortogonales tanto a  $\mathbf{u} = \mathbf{i} + \mathbf{j} + \mathbf{k}$  como a  $\mathbf{v} = \mathbf{i} \mathbf{j} \mathbf{k}$ .
- **29.** Utilice el producto cruz para encontrar el seno del ángulo  $\varphi$  entre los vectores  $\mathbf{u} = 2\mathbf{i} + \mathbf{j}$  $-$ **k** y **v** =  $-3i$  **- 2j** + 4**k**.
- **30.** Utilice el producto escalar para calcular el coseno del ángulo ϕ entre los vectores del problema 29. Después demuestre que para los valores calculados, sen<sup>2</sup>  $\varphi$  + cos<sup>2</sup>  $\varphi$  = 1.

En los problemas 31 al 36 encuentre el área del paralelogramo con los vértices adyacentes dados.

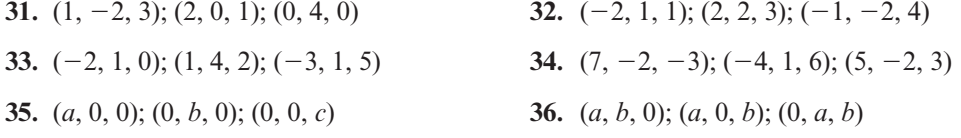

- **37.** Demuestre que  $|\mathbf{u} \times \mathbf{v}|^2 = |\mathbf{u}|^2 |\mathbf{v}|^2 (\mathbf{u} \cdot \mathbf{v})^2$ . [*Sugerencia: Escríbalo en términos de componentes ]* nentes.]
- **38.** Utilice las propiedades 1, 4, 2 y 3 (en ese orden) en la sección 2.2 para probar las partes *i*), *ii*), *iii*) y *iv*) del teorema 2.
- **39.** Pruebe el teorema 2 parte *v*) escribiendo las componentes de cada lado de la igualdad.
- **40.** Pruebe el teorema 2 parte *vi*)*.* [*Sugerencia:* Utilice las partes *ii*) y *v*) y el hecho de que el producto escalar es conmutativo para demostrar que  $\mathbf{u} \cdot (\mathbf{u} \times \mathbf{v}) = -\mathbf{u} \cdot (\mathbf{u} \times \mathbf{v})$ .]
- **41.** Pruebe el teorema 2 parte *vii*)*.* [*Sugerencia:* Use el teorema 3.3.3, pág. 250, la propiedad 6, pág. 190 y la ecuación (2).]
- **42.** Demuestre que si  $\mathbf{u} = (a_1, b_1, c_1), \mathbf{v} = (a_2, b_2, c_2) \mathbf{y} \mathbf{w} = (a_3, b_3, c_3)$ , entonces

$$
\mathbf{u} \cdot (\mathbf{v} \times \mathbf{w}) = \begin{vmatrix} a_1 & b_1 & c_1 \\ a_2 & b_2 & c_2 \\ a_3 & b_3 & c_3 \end{vmatrix}
$$

- **43.** Calcule el volumen del paralelepípedo determinado por los vectores  $\mathbf{i} \mathbf{j}$ ,  $3\mathbf{i} + 2\mathbf{k}$ ,  $-7\mathbf{j} + 3\mathbf{k}$ .
- **44.** Calcule el volumen del paralelepípedo determinado por los vectores  $\overrightarrow{PQ}$ ,  $\overrightarrow{PR}$  y  $\overrightarrow{PS}$ , donde  $P=(2, 1, -1), Q=(-3, 1, 4), R=(-1, 0, 2)$  y  $S=(-3, -1, 5).$
- **\*\*45.** El **volumen generado** por tres vectores **u**, **v** y **w** en  $\mathbb{R}^3$  está definido como el volumen del paralelepípedo cuyos lados son **u**, **v** y **w** (como en la figura 3.32). Sea *A* una matriz de  $3 \times 3$ y sean  $\mathbf{u}_1 = A\mathbf{u}$ ,  $\mathbf{v}_1 = A\mathbf{v}$  y  $\mathbf{w}_1 = A\mathbf{w}$  demuestre que

Volumen generado por  $\mathbf{u}_1, \mathbf{v}_1, \mathbf{w}_1 = (\pm \det A)($ volumen generado por  $\mathbf{u}, \mathbf{v}, \mathbf{w}$ ).

Esto muestra que el determinante de una matriz de  $2 \times 2$  multiplica el área, el determinante de una matriz de  $3 \times 3$  multiplica el volumen.

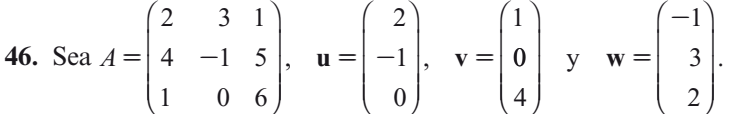

- *a***)** Calcule el volumen generado por **u**, **v** y **w**.
- *b***)** Calcule el volumen generado por *A***u**, *A***v** y *A***w***.*
- *c***)** Calcule det *A*.
- *d***)** Demuestre que [volumen en el inciso *b*)] =  $(\pm \det A) \times$  [volumen en el inciso *a*)]*.*
- **47.** El **triple producto cruz** de tres vectores en  $\mathbb{R}^3$  está definido como el vector  $\mathbf{u} \times (\mathbf{v} \times \mathbf{w})$ . Demuestre que

 $\mathbf{u} \times (\mathbf{v} \times \mathbf{w}) = (\mathbf{u} \cdot \mathbf{w})\mathbf{v} - (\mathbf{u} \cdot \mathbf{v})\mathbf{w}$ 

### **RESPUESTAS <sup>A</sup> LA AUTOEVALUACIÓN**

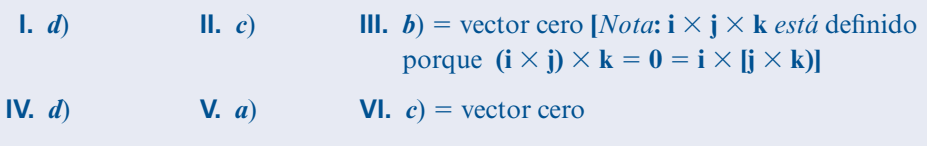

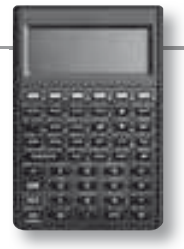

### **MANEJO DE LA CALCULADORA M**

El producto cruz de dos vectores se puede encontrar directamente utilizando el comando CROSS, esto es

- $\boxed{4}$   $\boxed{1}$   $\boxed{3}$   $\boxed{SPC}$   $\boxed{5}$   $\boxed{ENTER}$
- $(\begin{array}{c} \hline \end{array})$  $($   $\begin{array}{c} \hline \end{array})$  $($   $\begin{array}{c} \hline \end{array})$  $($   $\begin{array}{c} \hline \end{array})$  $($   $\begin{array}{c} \hline \end{array})$  $($   $\begin{array}{c} \hline \end{array})$  $($   $\begin{array}{c} \hline \end{array})$  $($   $\begin{array}{c} \hline \end{array})$  $($   $\begin{array}{c} \hline \end{array})$  $($   $\begin{array}{c} \hline \end{array})$  $($   $\begin{array}{c} \hline$

 $\overline{A LPHA}$  $\overline{A LPHA}$  $\overline{C}$  $\overline{C}$  $\overline{R}$  $\overline{O}$  $\overline{S}$  $\overline{S}$  $\overline{S}$  $\overline{E NTER}$ 

En los problemas 48 al 51 calcule  $\mathbf{u} \times \mathbf{v}$  con calculadora.

- **48.**  $\mathbf{u} = (-0.346, -0.517, -0.824); \mathbf{v} = (-0.517, 0.811, 0.723)$
- **49.**  $\mathbf{u} = (-15, 27, 83); \mathbf{v} = (-84, -77, 51)$
- **50. u** =  $(0.024, 0.036, 0.055);$  **v** =  $(0.088, -0.064, 0.037)$
- **51.**  $\mathbf{u} = (5241, -3199, 2386); \mathbf{v} = (1742, 8233, 9416)$

## **MATLAB 3.4**

 **l.** Utilice MATLAB para calcular el producto cruz de los vectores dados en los problemas 1, 2, 3, 4 y 10 de esta sección. Verifique sus respuestas calculando los productos escalares de los resultados con los vectores individuales (¿qué valor deben tener estos productos escalares?). El producto cruz  $\mathbf{u} \times \mathbf{v}$  está definido como un vector de  $3 \times 1$  dado por

 $[u(2)*v(3)-u(3)*v(2); -u(1)*v(3)+u(3)*v(1); u(1)*v(2)-v(1)*u(2)].$ 

 También puede utilizar el comando **cross**. Para más información utilice **doc cross** desde la pantalla de comandos de MATLAB.

- **2.** *a*) Dé tres vectores aleatorios de  $3 \times 1$ , **u**, **v w** (use  $2^*$ **rand** $(3,1)$ –1). Calcule **u**  $\cdot$  (**v**  $\times$  **w**), el producto escalar de **u** con  $v \times w$  (esto es  $u^{\prime *}$ cross(v,w)). Sea  $B = [u v w]$ . Encuentre det(*B*)*.* Compare det(*B*) con el producto escalar. Haga lo mismo para varios juegos de **u**, **v** y **w**. Formule una conclusión y después pruébela (lápiz y papel).
	- **b**) Sean **u**, **v** y **w** tres vectores aleatorios de  $3 \times 1$  y sea *A* una matriz aleatoria de  $3 \times 3$ . Sea **A** = **round**( $10*(2*rad(3)-1)$ ). Calcule  $|\mathbf{u} \cdot (\mathbf{v} \times \mathbf{w})|$ ,  $|A\mathbf{u} \cdot (A\mathbf{v} \times A\mathbf{w})|$  y  $|\det(A)|$ . (En MATLAB, **abs(a)** dé |**a**|.) Haga esto para varias matrices *A* hasta que pueda formular una conclusión respecto a las tres cantidades calculadas. Pruebe sus conclusiones para otras matrices aleatorias *A.*

Según sus conclusiones, ¿qué significado geométrico tiene |det(*A*)|?

*c***)** (*Lápiz y papel*) Usando *a*) demuestre que  $A\mathbf{u} \cdot (A\mathbf{v} \times A\mathbf{w}) = \det ([A\mathbf{u} A\mathbf{v} A\mathbf{w}])$ , donde *A* es una matriz de  $3 \times 3$ . Argumente por qué [*A***u** *A***v** *A***w**] = *AB*, donde *B* = [**u v w**]. Ahora pruebe la conclusión obtenida en el inciso *b*).

## **3.5 RECTAS Y PLANOS EN EL ESPACIO**

En el plano  $\mathbb{R}^2$  se puede encontrar la ecuación de una recta si se conocen dos puntos sobre la recta, o bien, un punto y la pendiente de la misma. En  $\mathbb{R}^3$  la intuición dice que las ideas básicas son las mismas. Como dos puntos determinan una recta, debe poderse calcular la ecuación de una recta en el espacio si se conocen dos puntos sobre ella. De manera alternativa, si se conoce un punto y la dirección de una recta, también debe ser posible encontrar su ecuación.

Comenzamos con dos puntos  $P = (x_1, y_1, z_1)$  y  $Q = (x_2, y_2, z_2)$  sobre una recta *L*. Un vector paralelo a *L* es aquel con representación  $\overrightarrow{PQ}$ . Entonces,

$$
\mathbf{v} = (x_2 - x_1)\mathbf{i} + (y_2 - y_1)\mathbf{j} + (z_2 - z_1)\mathbf{k}
$$
 (1)

es un vector paralelo a *L*. Ahora sea  $R = (x, y, z)$  otro punto sobre la recta. Entonces  $\overrightarrow{PR}$  es paralelo a *P* S *Q*, que a su vez es paralelo a **v**, de manera que por el teorema 3.3.3 en la página 250,

$$
\overrightarrow{PR} = t\overrightarrow{v}
$$
 (2)

para algún número real *t.* Ahora vea la figura 3.35. Se tiene (en cada uno de los tres casos posibles)

$$
\overrightarrow{OR} = \overrightarrow{OP} + \overrightarrow{PR} \tag{3}
$$

y al combinar (2) y (3) se obtiene

$$
\overrightarrow{OR} = \overrightarrow{OP} + tv \tag{4}
$$

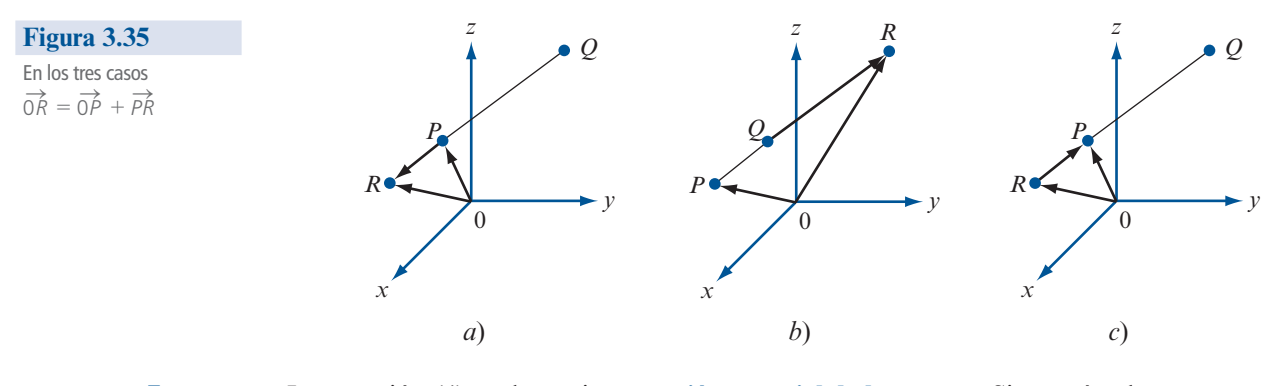

**ECUACIÓN VECTORIAL DE UNA RECTA**

La ecuación (4) se denomina **ecuación vectorial de la recta** *L.* Si *R* está sobre *L*, entonces (4) se satisface para algún número real *t.* Inversamente, si (4) se cumple, entonces invirtiendo los pasos, se ve que  $\overrightarrow{PR}$  es paralelo a **v**, lo que significa que *R* está sobre *L*. Si se extienden las componentes de la ecuación (4) se obtiene

$$
x\mathbf{i} + y\mathbf{j} + z\mathbf{k} = x_1\mathbf{i} + y_1\mathbf{j} + z_1\mathbf{k} + t(x_2 - x_1)\mathbf{i} + t(y_2 - y_1)\mathbf{j} + t(z_2 - z_1)\mathbf{k}
$$

o sea

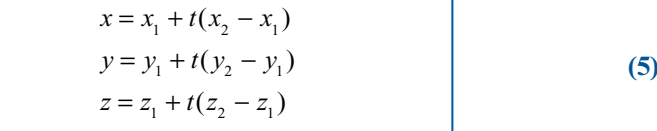

**ECUACIONES PARAMÉTRICAS DE UNA RECTA**

Las ecuaciones (5) se denominan **ecuaciones paramétricas de una recta**.

Por último, al despejar *t* en (5) y definir  $x_2 - x_1 = a$ ,  $y_2 - y_1 = b$  y  $z_2 - z_1 = c$ , se encuentra que si *a*, *b*,  $c \neq 0$ ,

$$
\frac{x - x_1}{a} = \frac{y - y_1}{b} = \frac{z - z_1}{c}
$$
 (6)

Las ecuaciones (6) se llaman **ecuaciones simétricas de una recta**. Aquí *a*, *b* y *c* son números directores del vector **v**. Por supuesto, las ecuaciones (6) son válidas sólo si *a*, *b* y *c* son diferentes de cero. **ECUACIONES SIMÉTRICAS DE UNA RECTA**

### **EJEMPLO 1 Determinación de las ecuaciones de una recta**

Encuentre las ecuaciones vectoriales, paramétricas y simétricas de la recta *L* que pasa por los puntos  $P = (2, -1, 6)$  y  $Q = (3, 1, -2)$ .

**Solución** Primero se calcula  $\bf{v} = (3 - 2)\bf{i} + [1 - (-1)]\bf{j} + (-2 - 6)\bf{k} = \bf{i} + 2\bf{j} - 8\bf{k}$ . Después, de (4), si  $R = (x, y, z)$  está sobre la recta, se obtiene  $\overrightarrow{OR} = x\mathbf{i} + y\mathbf{j} + z\mathbf{k} = \overrightarrow{0P} + t\mathbf{v} = 2\mathbf{i} - \mathbf{j} + 6\mathbf{k} + t(\mathbf{i} + 2\mathbf{j} - 8\mathbf{k})$  a seq  $t(i + 2j - 8k)$ , o sea,

 $x = 2 + t$   $y = -1 + 2t$   $z = 6 - 8t$  ecuaciones paramétricas

Por último, como  $a = 1$ ,  $b = 2$  y  $c = -8$ , las ecuaciones simétricas son

$$
\frac{x-2}{1} = \frac{y+1}{2} = \frac{z-6}{-8}
$$
 ecuaciones simétricas (7)
para verificar estas ecuaciones, se comprueba que  $(2, -1, 6)$  y  $(3, 1, -2)$  estén en realidad en la recta. Se tiene [después de insertar estos puntos en (7)]

$$
\frac{2-2}{1} = \frac{-1+1}{2} = \frac{6-6}{-8} = 0
$$

$$
\frac{3-2}{1} = \frac{1+1}{2} = \frac{-2-6}{-8} = 1
$$

Se pueden encontrar otros puntos en la recta. Por ejemplo, si  $t = 3$  se obtiene

$$
3 = \frac{x-2}{1} = \frac{y+1}{2} = \frac{z-6}{-8}
$$

Lo que lleva al punto  $(5, 5, -18)$ .

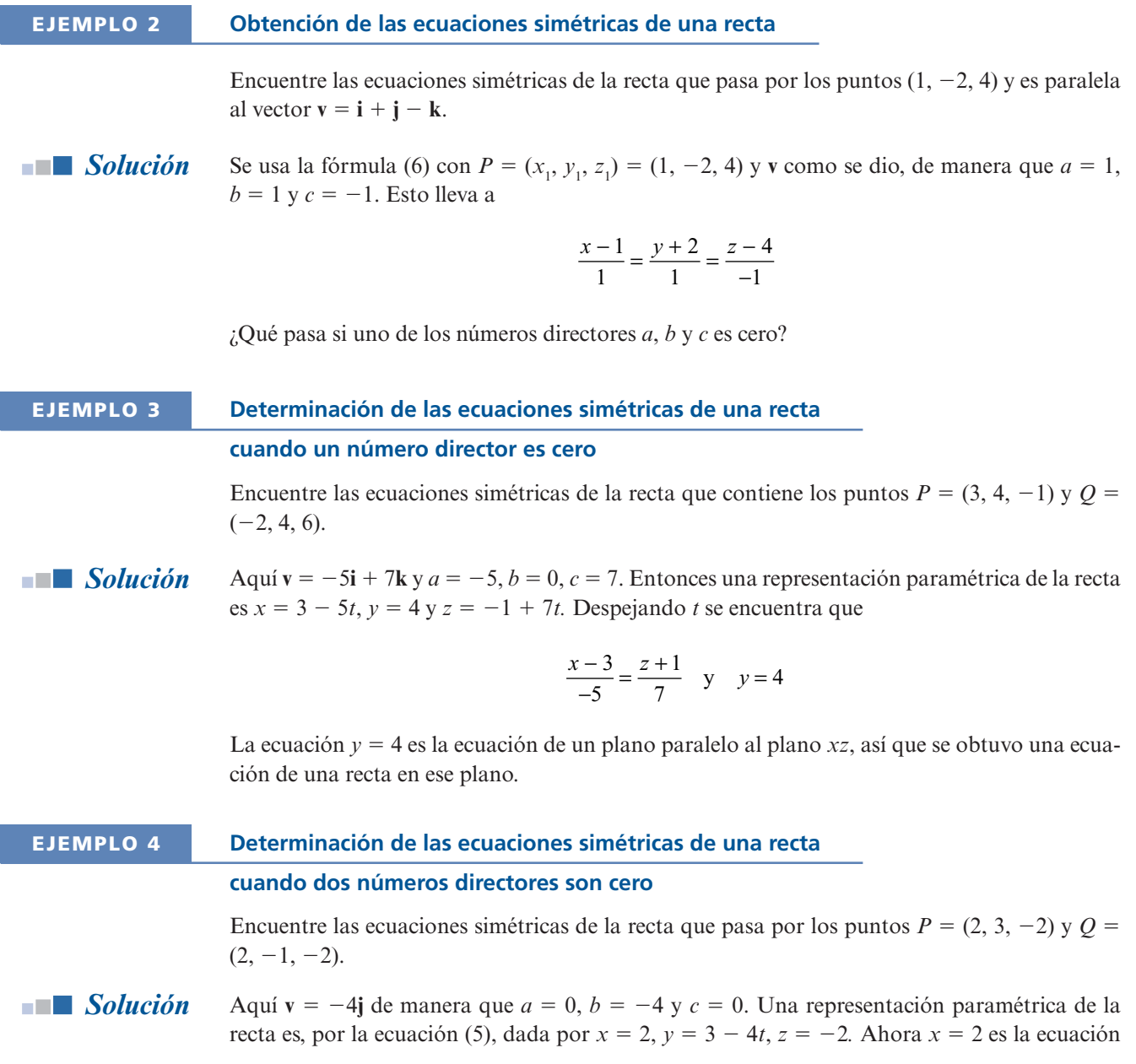

de un plano paralelo al plano *yz*, mientras que  $z = -2$  es la ecuación de un plano paralelo al plano *xy*. Su intersección es la recta  $x = 2$ ,  $z = -2$ , que es paralela al eje *y* y pasa por los puntos  $(2, 0, -2)$ . De hecho, la ecuación  $y = 3 - 4t$  dice, en esencia, que y puede tomar cualquier valor (mientras que *x* y *z* permanecen fijos).

**ADVERTENCIA** Las ecuaciones paramétricas o simétricas de una recta *no* son únicas. Para ver esto, simplemente comience con otros dos puntos arbitrarios sobre la recta.

## **EJEMPLO 5 Ilustración de la falta de unicidad en las ecuaciones simétricas de una recta**

En el ejemplo 1 la recta cuyas ecuaciones se encontraron contiene al punto  $(5, 5, -18)$ . Al elegir  $P = (5, 5, -18)$  y  $Q = (3, 1, -2)$ , se encuentra que  $\mathbf{v} = -2\mathbf{i} - 4\mathbf{j} + 16\mathbf{k}$  de manera que  $x = 5$  $-2t$ ,  $y = 5 - 4t$   $y = -18 + 16t$ . (Observe que si  $t = \frac{3}{2}$  se obtiene  $(x, y, z) = (2, -1, 6)$ .) Las ecuaciones simétricas son ahora

$$
\frac{x-5}{-2} = \frac{y-5}{-4} = \frac{z+18}{16}
$$

Note que  $(-2, -4, 16) = -2(1, 2, -8)$ .

La ecuación de una recta en el espacio se obtiene especificando un punto sobre la recta y un vector *paralelo* a esta recta. Se pueden derivar ecuaciones de un plano en el espacio especificando un punto en el plano y un vector ortogonal a todos los vectores en el plano. Este vector ortogonal se llama **vector normal** al plano y se denota por **n** (vea la figura 3.36).

## **DEFINICIÓN 1 Plano**

**VECTOR NORMAL**

> Sea *P* un punto en el espacio y sea **n** un vector dado diferente de cero. Entonces el conjunto de todos los puntos  $Q$  para los que  $PQ \cdot \mathbf{n} = 0$  constituye un **plano** en  $\mathbb{R}^3$ .

*Notación.* Por lo general, un plano se denota por el símbolo π.

Sea  $P = (x_0, y_0, z_0)$  un punto fijo sobre un plano con vector normal  $\mathbf{n} = a\mathbf{i} + b\mathbf{j} + c\mathbf{k}$ . Si  $Q = (x_0, y_0, z_0)$  the number of plano contenents  $\overrightarrow{PQ} = (y_0, y_0)$ ;  $\mathbf{i} + (y_0, z_0)$ ;  $\mathbf{j} + (z_0, z_0)$ ; (*x*, *y*, *z*) es otro punto en el plano, entonces  $\overrightarrow{PQ} = (x - x_0)\mathbf{i} + (y - y_0)\mathbf{j} + (z - z_0)\mathbf{k}$ . Como  $\overrightarrow{PQ}$   $\perp$  **n**, tenemos que  $\overrightarrow{PQ} \cdot \mathbf{n} = 0$ . Pero esto implica que

$$
a(x - x_0) + b(y - y_0) + c(z - z_0) = 0
$$
 (8)

**Figura 3.36** 

El vector **n** es ortogonal a todos los vectores en el plano

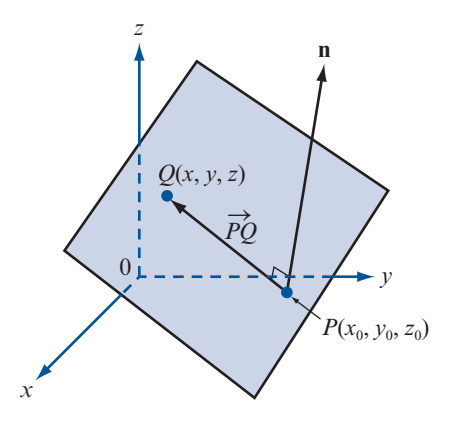

Una manera más común de escribir la ecuación de un plano se deriva de (8):

**Equation Cartesian de un plano**  
\n
$$
ax + by + cz = d
$$
\n**donde**  $d = ax_0 + by_0 + cz_0 = 0$   $\overrightarrow{P} \cdot \mathbf{n}$  (9)

**Elemento 6**

\nDeterminación de la ecuación de un plano que pasa por un punto dado

\ny tiene un vector normal dado

\nEnamente un plano 
$$
\pi
$$
 que pasa por el punto (2, 5, 1) y que tiene un vector normal  $\mathbf{n} = \mathbf{i} - 2\mathbf{j} + 3\mathbf{k}$ .

\n**Solución**

\nDe (8) se obtiene directamente  $(x - 2) - 2(y - 5) + 3(z - 1) = 0$ , o sea,  $x - 2y + 3z = -5$ 

\n(10)

\nLos tres planos coordinates se representan de la siguiente manera:

\n**i.** El *plano xy* pasa por el origen (0, 0, 0) y cualquier vector a lo largo del eje z es normal a él. El vector más simple es k. Así, de (8) se obtiene  $0(x - 0) + 0(y - 0) + 1(z - 0) = 0$ , lo que lleva a

\n $z = 0$ 

\n(11)

\ncomo la ecuación del plano *xy*: (Este resultado no debe sorprender.)

\n**ii.** El *plano xz* tiene la ecuación

\n $y = 0$ 

\n(12)

\n**iii.** El *plano yz* tiene la ecuación

\n $x = 0$ 

\n(13)

\n**EL DBUJO DE UN PLANO**

\nNo es difícil dibujar un plano.

**Caso 1.** *El plano es paralelo a un plano coordenado*. Si el plano es paralelo a uno de los planos coordenados, entonces la ecuación del plano es una de las siguientes:

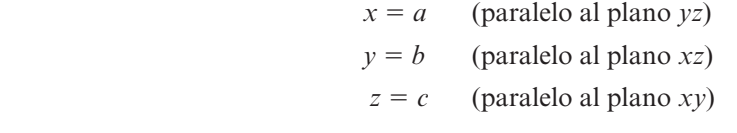

Cada plano se dibuja como un rectángulo con lados paralelos a los otros dos ejes coordenados. La figura 3.37 presenta un bosquejo de estos tres planos.

**Caso 2.** *El plano interseca a cada eje coordenado*. Suponga que una ecuación del plano es

$$
ax + by + cz = d \qquad \text{con } abc \neq 0.
$$

El cruce con el eje *x* es el punto  $\left(\frac{d}{a}, 0, 0\right)$ ⎞  $\left(0, \frac{d}{b}, 0\right)$ , el cruce con el eje *y* es el punto  $\left(0, \frac{d}{b}, 0\right)$ ⎞ ⎠ ⎟ y el cruce  $\cosh$  el eje *z* es el punto  $\left(0, 0, \frac{d}{c}\right)$ ⎞  $\cdot$ 

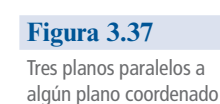

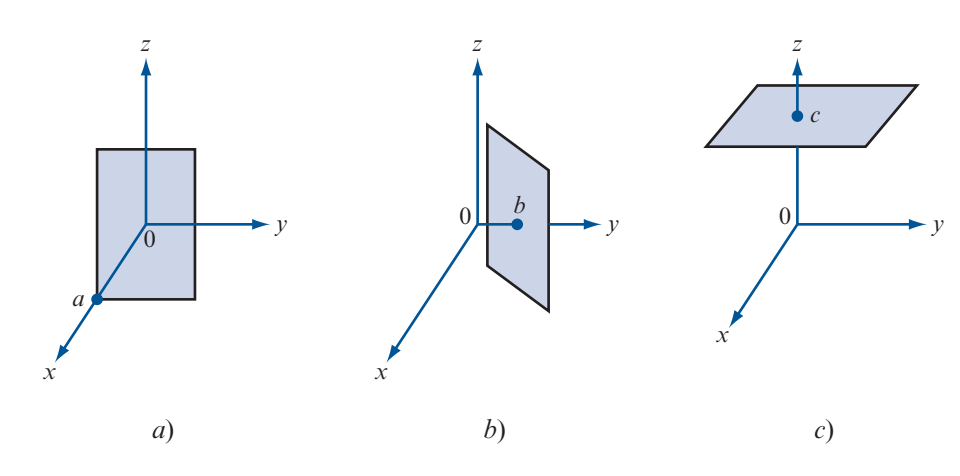

- Paso 1. Grafique los tres puntos de cruce.
- **Paso 2.** Una los tres puntos de cruce para formar un triángulo.
- **Paso 3.** Dibujando dos líneas paralelas, dibuje un paralelogramo cuya diagonal es el tercer lado del triángulo.
- **Paso 4.** Extienda el paralelogramo dibujando cuatro líneas paralelas.

Este proceso se ilustra con la gráfica del plano  $x + 2y + 3z = 6$  en la figura 3.38. Los cruces son (6, 0, 0), (0, 3, 0) y (0, 0, 2).

Tres puntos no colineales determinan un plano ya que determinan dos vectores no paralelos que se intersecan en un punto (vea la figura 3.39).

## **EJEMPLO 7 Determinación de la ecuación de un plano que pasa por tres puntos dados**

Encuentre la ecuación del plano que pasa por los puntos  $P = (1, 2, 1), Q = (-2, 3, -1)$  y  $R =$  $(1, 0, 4)$ .

**Solución** Los vectores  $\overrightarrow{PQ} = -3\mathbf{i} + \mathbf{j} - 2\mathbf{k}$  y  $\overrightarrow{QR} = 3\mathbf{i} - 3\mathbf{j} + 5\mathbf{k}$  están en el plano y por lo tanto son extegeneles el vector pormel de manera que ortogonales al vector normal de manera que

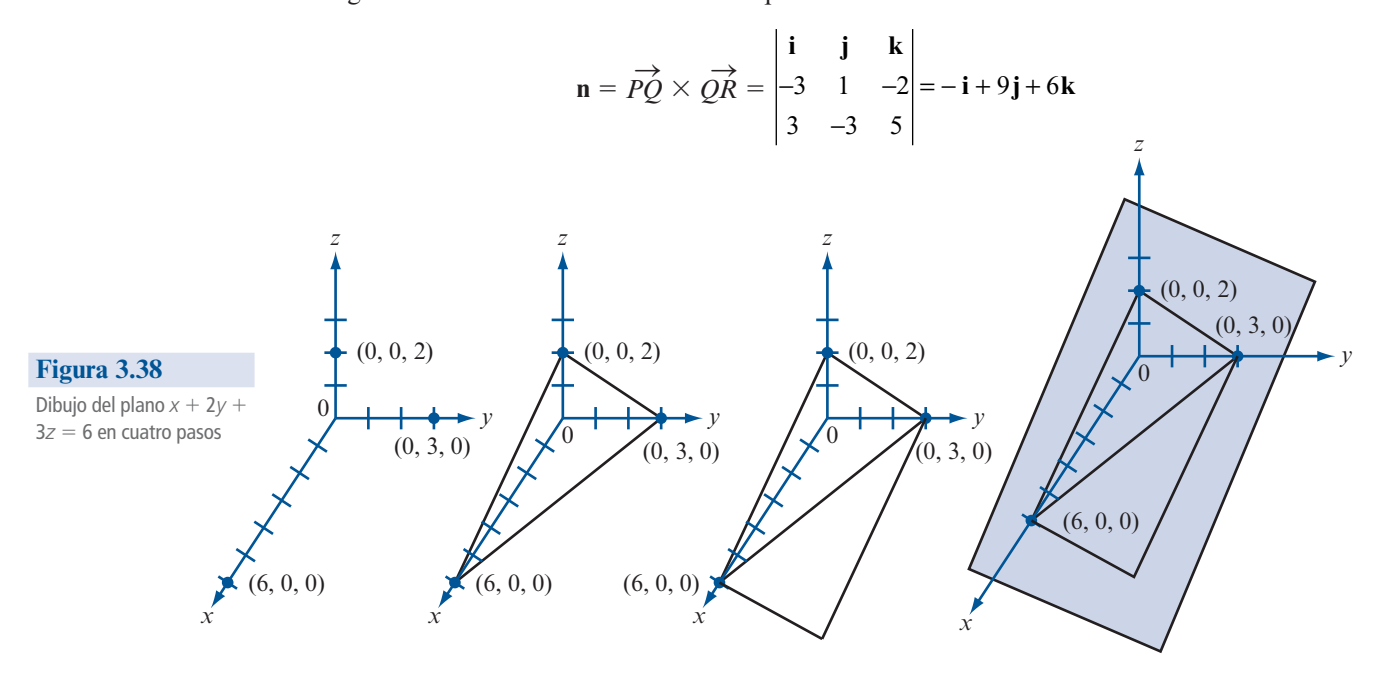

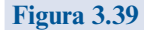

Los puntos *P*, *Q* y *R* determinan un plano siempre que no sean colineales

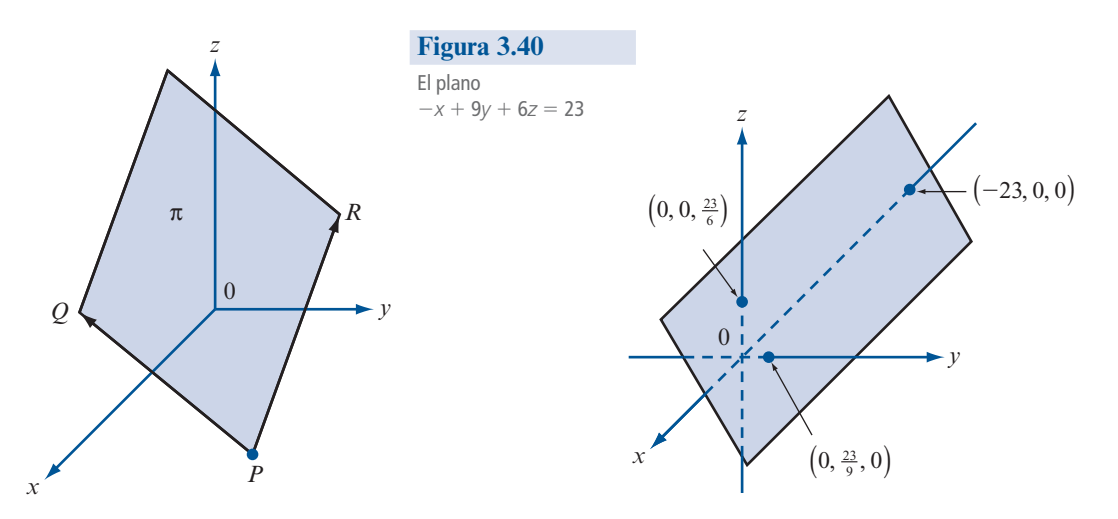

y se obtiene, usando el punto *P* en la ecuación (8),

$$
\pi: -(x-1) + 9(y-2) + 6(z-1) = 0
$$

es decir,

$$
-x + 9y + 6z = 23
$$

Observe que si se escoge otro punto, digamos *Q*, se obtiene la ecuación  $-(x + 2) + 9(y - 3) +$  $6(z + 1) = 0$ , que se reduce a  $-x + 9y + 6z = 23$ . La figura 3.40 presenta un bosquejo de este plano.

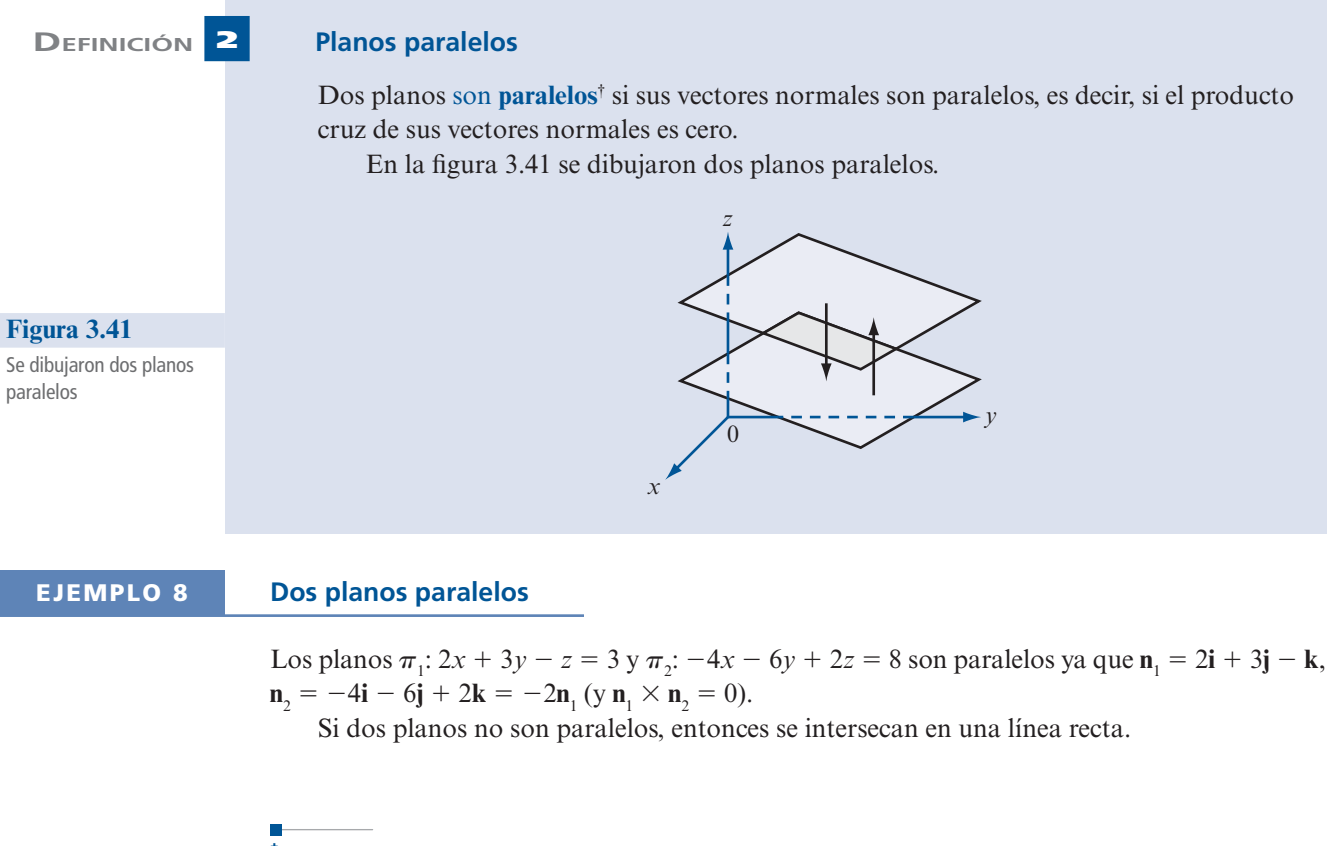

**<sup>†</sup>** Observe que dos planos paralelos pueden ser coincidentes. Por ejemplo, los planos  $x + y + z = 1$  y  $2x + 2y + 2z = 1$ 2 son coincidentes (son el mismo).

## **EJEMPLO 9 Puntos de intersección de planos**

Encuentre todos los puntos de intersección de los planos  $2x - y - z = 3y + 2y + 3z = 7$ .

**Solución** Las coordenadas de cualquier punto  $(x, y, z)$  sobre la recta de intersección de estos dos planos deben satisfacer las ecuaciones  $x + 2y + 3z = 7$  y  $2x - y - z = 3$ . Resolviendo este sistema de dos ecuaciones con tres incógnitas mediante reducción por renglones se obtiene sucesivamente,

$$
\begin{pmatrix} 1 & 2 & 3 & | & 7 \ 2 & -1 & -1 & | & 3 \end{pmatrix} \xrightarrow{\mathbf{R}_2 \to \mathbf{R}_2 - 2\mathbf{R}_1} \begin{pmatrix} 1 & 2 & 3 & | & 7 \ 0 & -5 & -7 & | & -11 \end{pmatrix}
$$
  

$$
\xrightarrow{\mathbf{R}_2 \to \frac{1}{5} \mathbf{R}_2} \begin{pmatrix} 1 & 2 & 3 & | & 7 \ 2 & 1 & \frac{7}{5} & | & \frac{11}{5} \end{pmatrix} \xrightarrow{\mathbf{R}_1 \to \mathbf{R}_1 - 2\mathbf{R}_2} \begin{pmatrix} 1 & 0 & \frac{1}{5} & | & \frac{13}{5} \\ 0 & 1 & \frac{7}{5} & | & \frac{11}{5} \end{pmatrix}
$$

Por lo tanto,  $y = \frac{11}{5} - (\frac{7}{5})z$  y  $x = \frac{13}{5} - (\frac{1}{5})z$ . Por último, con  $z = t$  se obtiene una representación paramétrica de la recta de intersección:  $x = \frac{13}{5} - \frac{1}{5}t$ ,  $y = \frac{11}{5} - \frac{7}{5}t$  y  $z = t$ . paramétrica de la recta de intersección:  $x = \frac{13}{5} - \frac{1}{5}t$ ,  $y = \frac{11}{5} - \frac{7}{5}t$  y  $z = t$ .<br>A partir del teorema 2 inciso vía en la páquina 255 se puede deriv

A partir del teorema 2 inciso *vi*), en la página 255, se puede derivar un hecho interesante.

Si **w** está en el plano de **u** y **v**, entonces **w** es perpendicular a  $\mathbf{u} \times \mathbf{v}$ , lo que significa que  $\mathbf{w} \cdot (\mathbf{u} \times \mathbf{v}) = 0$ . Inversamente, si  $(\mathbf{u} \times \mathbf{v}) \cdot \mathbf{w} = 0$ , entonces **w** es perpendicular a  $(\mathbf{u} \times \mathbf{v})$  de manera que **w** se encuentra en el plano determinado por **u** y **v**. Se concluye que

> Tres vectores **u**, **v** y **w** son coplanares si y sólo si su producto triple escalar es cero.

## **Problemas 3.5**

## **AUTOEVALUACIÓN**

**1.** La recta que pasa por los puntos  $(1, 2, 4)$  y  $(5, 10, 15)$  satisface la ecuación

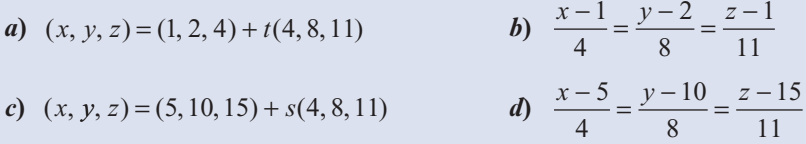

**II.** La recta que pasa por el punto  $(7, 3, -4)$  y es paralela al vector  $\mathbf{i} + 5\mathbf{j} + 2\mathbf{k}$  satisface la ecuación

a) 
$$
\frac{x-7}{1} = \frac{y-3}{5} = \frac{z+4}{2}
$$
  
b)  $(x, y, z) = (1, 5, 2) + t(7, 3, -4)$   
c)  $\frac{x-7}{8} = \frac{y-3}{8} = \frac{z+4}{-2}$   
d)  $(x, y, z) = (7, 3, -4) + s(8, 8, -2)$ 

## **III.** La ecuación vectorial  $(x, y, z) - (3, 5, -7) = t(-1, 4, 8)$  describe

*a*) la recta que pasa por  $(-1, 4, 8)$  y es paralela a  $3\mathbf{i} + 5\mathbf{j} - 7\mathbf{k}$ 

- *b*) la recta que pasa por  $(-3, -5, 7)$  y es paralela a  $-i + 4j + 8k$
- *c*) la recta que pasa por  $(3, 5, -7)$  y es perpendicular a  $-i + 4i + 8k$
- *d***)** la recta que pasa por  $(3, 5, -7)$  y es paralela a  $-i + 4i + 8k$

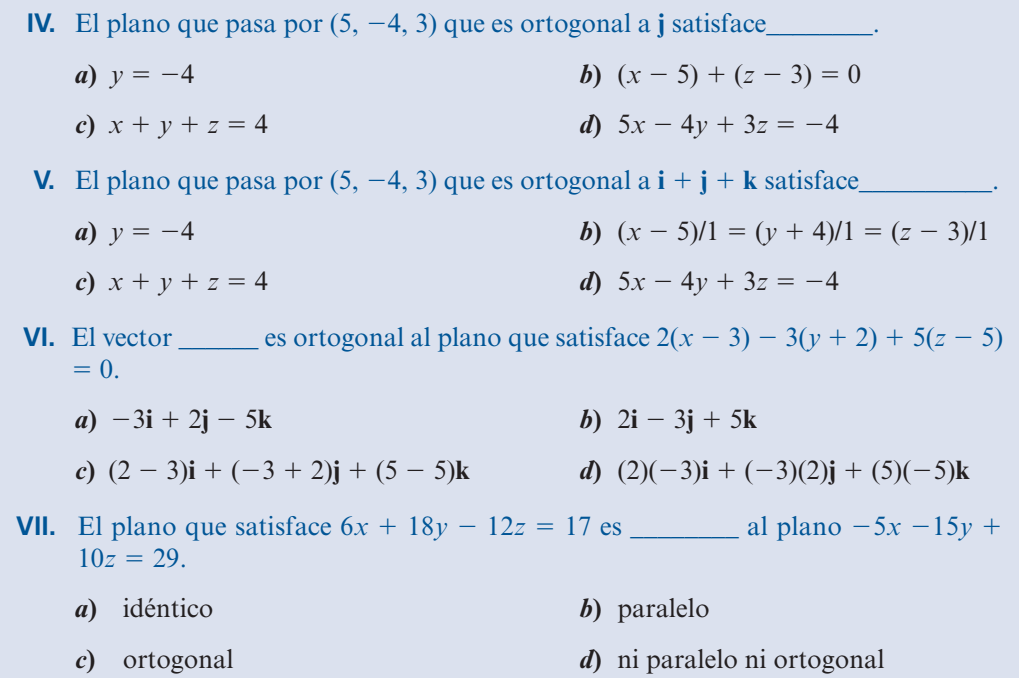

En los problemas 1 al 18 encuentre una ecuación vectorial, las ecuaciones paramétricas y las simétricas de la recta indicada.

- **1.** Contiene a  $(2, 1, 3)$  y  $(1, 2, -1)$
- **2.** Contiene a  $(1, -1, 1)$  y  $(-1, 1, -1)$
- **3.** Contiene a  $(1, 1, 1)$  y  $(1, -1, 1)$
- **4.** Contiene a  $(-4, 1, 3)$  y  $(2, 0, -4)$
- **5.** Contiene a  $(2, 3, -4)$  y  $(3, 2, 1)$
- **6.** Contiene a (1, 2, 3) y (3, 2, 1)
- **7.** Contiene a  $(7, 1, 3)$  y  $(-1, -2, 3)$
- **8.** Contiene a  $(1, 2, 3)$  y  $(-1, 2, -2)$
- **9.** Contiene a  $(2, 2, 1)$  y es paralela a  $2\mathbf{i} \mathbf{j} \mathbf{k}$
- **10.** Contiene a  $(-1, -6, 2)$  y es paralela a  $4\mathbf{i} + \mathbf{j} 3\mathbf{k}$
- **11.** Contiene a  $(-1, -2, 5)$  y es paralela a  $-3j + 7k$
- **12.** Contiene a  $(-2, 3, -2)$  y es paralela a 4**k**
- **13.** Contiene a  $(-2, 3, 7)$  y es paralela a 3**j**
- **14.** Contiene a  $(a, b, c)$  y es paralela a  $d\mathbf{i} + e\mathbf{j}$
- **15.** Contiene a (*a*, *b*, *c*) y es paralela a *d***k**
- **16.** Contiene a  $(-2, 3, 7)$  y es ortogonal a 3**j**
- **17.** Contiene a (4, 1, -6) y es paralela a  $(x 2)/3 = (y + 1)/6 = (z 5)/2$
- **18.** Contiene a  $(3, 1, -2)$  y es paralela a  $(x + 1)/3 = (y + 3)/2 = (z 2)/(-4)$

**19.** Sea  $L_1$  la recta dada por

$$
\frac{x - x_1}{a_1} = \frac{y - y_1}{b_1} = \frac{z - z_1}{c_1}
$$

y sea  $L_{\scriptscriptstyle 2}$  la recta dada por

$$
\frac{x - x_1}{a_2} = \frac{y - y_1}{b_2} = \frac{z - z_1}{c_2}
$$

Demuestre que  $L_1$  es ortogonal a  $L_2$  si y sólo si  $a_1a_2 + b_1b_2 + c_1c_2 = 0$ .

**20.** Demuestre que las rectas

$$
L_1: \frac{x-3}{2} = \frac{y+1}{4} = \frac{z-2}{-1} \quad y \quad L_2: \frac{x-3}{5} = \frac{y+1}{-2} = \frac{z-3}{2}
$$

son ortogonales.

**21.** Demuestre que las rectas

$$
L_1: \frac{x-1}{1} = \frac{y+3}{2} = \frac{z+3}{3} \quad y \quad L_2: \frac{x-3}{3} = \frac{y-1}{6} = \frac{z-8}{9}
$$

son paralelas.

La rectas en  $\mathbb{R}^3$ que no tienen la misma dirección no necesitan tener un punto en común.

- **22.** Demuestre que las rectas  $L_1$ :  $x = 1 + t$ ,  $y = -3 + 2t$ ,  $z = -2 t$  y  $L_2$ :  $x = 17 + 3s$ ,  $y = 4 + s$ ,  $z = -8 s$  iener el punto  $(2, -1, -3)$  en común  $+ s, z = -8 - s$  tienen el punto  $(2, -1, -3)$  en común.
- **23.** Demuestre que las rectas  $L_1$ :  $x = 2 t$ ,  $y = 1 + t$ ,  $z = -2t$  y  $L_2$ :  $x = 1 + s$ ,  $y = -2s$ ,  $z = 3 + 2s$  no tienen un punto en común  $3 + 2s$  *no* tienen un punto en común.
- **24.** Sea *L* dada en forma vectorial  $\overrightarrow{OR} = \overrightarrow{OP} + t\overrightarrow{v}$ . Encuentre un número *t* tal que  $\overrightarrow{OR}$  sea perpendicular a **v**.
- **25.** Utilice el resultado del problema 24 para encontrar la distancia entre la recta *L* (que contiene a *P* y es paralela a **v**) y el origen cuando
	- *a***)**  $P = (2, 1, -4);$   $\mathbf{v} = \mathbf{i} + \mathbf{j} + \mathbf{k}$
	- *b***)**  $P = (1, 2, -3);$   $\mathbf{v} = 3\mathbf{i} \mathbf{j} \mathbf{k}$
	- *c***)**  $P = (-1, 4, 2);$   $\mathbf{v} = -\mathbf{i} + \mathbf{j} + 2\mathbf{k}$

De los problemas 26 al 30 encuentre una recta *L* ortogonal a las dos rectas dadas y que pase por el punto dado.

- 26.  $\frac{x+2}{-3} = \frac{y-1}{4} = \frac{z}{-1}$ 3  $\frac{-1}{4} = \frac{z}{-5}$ ;  $\frac{x-3}{7} = \frac{y+2}{-2} = \frac{z-8}{3}$ ; (1, -2 2  $\frac{-8}{3}$ ; (1, -3, 2)
- **27.**  $\frac{x+1}{2} = \frac{y-2}{4} = \frac{z+1}{-3}; \frac{x-1}{-2} = \frac{y+2}{5} = \frac{z}{2}$  $\frac{+1}{2} = \frac{y-2}{4} = \frac{z+1}{-3}; \frac{x-1}{-2} = \frac{y+2}{5} = \frac{z+1}{6}$ 2 4 1 3 1 2 2 5  $\frac{x-1}{-2} = \frac{y+2}{5} = \frac{z+3}{6}$ ; (0, 0, 0)

28. 
$$
\frac{x-2}{-4} = \frac{y+3}{-7} = \frac{z+1}{3}; \frac{x+2}{3} = \frac{y-5}{-4} = \frac{z+3}{-2}; (-4, 7, 3)
$$

**29.** 
$$
x = 3 - 2t
$$
,  $y = 4 + 3t$ ,  $z = -7 + 5t$ ;  $x = -2 + 4s$ ,  $y = 3 - 2s$ ,  $z = 3 + s$ ; (-2, 3, 4)

**30.**  $x = 4 + 10t$ ,  $y = -4 - 8t$ ,  $z = 3 + 7t$ ;  $x = -2t$ ,  $y = 1 + 4t$ ,  $z = -7 - 3t$ ; (4, 6, 0)

**\*31.** Calcule la distancia entre las rectas

$$
L_1: \frac{x-2}{3} = \frac{y-5}{2} = \frac{z-1}{-1} \quad y \quad L_2: \frac{x-4}{-4} = \frac{y-5}{4} = \frac{z+2}{1}
$$

[*Sugerencia:* La distancia se mide a lo largo del vector **v** que es perpendicular a *L*<sup>1</sup> y a *L*<sup>2</sup> *.* Sea *P*

un punto en *L*<sub>1</sub> y *Q* un punto en *L*<sub>2</sub>. Entonces la longitud de la proyección de  $\overrightarrow{PQ}$  sobre **v** es la distancia entre las rectas, medida a lo largo del vector que es perpendicular a ambas.]

**\*32.** Encuentre la distancia entre las rectas

$$
L_1: \frac{x+2}{3} = \frac{y-7}{-4} = \frac{z-2}{4} \quad y \quad L_2: \frac{x-1}{-3} = \frac{y+2}{4} = \frac{z+1}{1}
$$

De los problemas 33 al 50 encuentre la ecuación del plano.

**33.**  $P = (0, 0, 0);$  **n** = **i 34.**  $P = (0, 0, 0);$  **n** = **j 35.**  $P = (0, 0, 0);$  **n** = **k 36.**  $P = (1, 2, 3);$  **n** = **i 35.**  $P = (0, 0, 0);$  **n** = **k** <br>**36.**  $P = (1, 2, 3);$  **n** = **i** + **j**<br>**37.**  $P = (1, 2, 3);$  **n** = **i** + **k** <br>**38.**  $P = (-1, 2, 3);$  **n** = 2**i 37.**  $P = (1, 2, 3);$   $\mathbf{n} = \mathbf{i} + \mathbf{k}$  **38.**  $P = (-1, 2, 3);$   $\mathbf{n} = 2\mathbf{i} + 3\mathbf{j}$ <br> **39.**  $P = (1, 2, 3);$   $\mathbf{n} = \mathbf{i} + \mathbf{k}$  **40.**  $P = (2, -1, 6);$   $\mathbf{n} = 3\mathbf{i} - \mathbf{i} - \mathbf{k}$ **40.**  $P = (2, -1, 6);$   $\mathbf{n} = 3\mathbf{i} - \mathbf{j} + 2\mathbf{k}$ **41.**  $P = (-4, -7, 50);$   $\mathbf{n} = -3\mathbf{i} - 4\mathbf{j} + \mathbf{k}$  **42.**  $P = (-3, 11, 2);$   $\mathbf{n} = 4\mathbf{i} + \mathbf{j} - 7\mathbf{k}$ <br> **43.**  $P = (0, -1, -2);$   $\mathbf{n} = 4\mathbf{i} - 3\mathbf{k}$  **44.**  $P = (3, -2, 5);$   $\mathbf{n} = 2\mathbf{i} - 7\mathbf{j} - 8\mathbf{k}$ **44.**  $P = (3, -2, 5);$   $\mathbf{n} = 2\mathbf{i} - 7\mathbf{j} - 8\mathbf{k}$ **45.** Contiene a  $(1, 2, -4)$ ,  $(2, 3, 7)$  y  $(4, -1, 3)$ **46.** Contiene a  $(1, -2, -4)$ ,  $(3, 3, 3)$  y  $(0, 0, -1)$ **47.** Contiene a  $(-7, 1, 0)$ ,  $(2, -1, 3)$  y  $(4, 1, 6)$ **48.** Contiene a (1, 0, 0), (0, 1, 0) y (0, 0, 1) **49.** Contiene a  $(1, 0, -4)$ ,  $(3, 4, 0)$  y  $(0, -2, 1)$ **50.** Contiene a  $(2, 3, -2)$ ,  $(4, -1, -1)$  y  $(3, 1, 2)$ 

Dos planos son **ortogonales** si sus vectores normales son ortogonales. De los problemas 51 al 57 determine si los planos dados son paralelos, ortogonales, coincidentes (es decir, el mismo) o ninguno de los anteriores.

**51.**  $\pi_1: x + y + z = 2; \qquad \pi_2: 2x + 2y + 2z = 4$ **52.**  $\pi_1: x + 2y + 3z = 1;$   $\pi_2: 2x + 4y + 6z = 2$ **53.**  $\pi_1$ :  $x - y + z = 3$ ;  $\pi_2$ :  $-3x + 3y - 3z = -9$ **54.**  $\pi_1$ :  $2x - y + z = 3$ ;  $\pi_2$ :  $x + y - z = 7$ **55.**  $\pi_1$ :  $2x - y + z = 3$ ;  $\pi_2$ :  $x + y + z = 3$ **56.**  $\pi_1$ :  $3x - 2y + 7z = 4$ ;  $\pi_2$ :  $-2x + 4y + 2z = 16$ **57.**  $\pi_1$ :  $3x - 2y + 5z = 0$ ;  $\pi_2$ :  $x + 4y - 6z = 0$ 

De los problemas 58 al 61 encuentre la ecuación del conjunto de todos los puntos de intersección de los dos planos.

**58.** 
$$
\pi_1
$$
:  $x - y + z = 2$ ;  $\pi_2$ :  $2x - 3y + 4z = 7$   
**59.**  $\pi_1$ :  $3x - y + 4z = 3$ ;  $\pi_2$ :  $-4x - 2y + 7z = 8$ 

- **60.**  $\pi_1$ :  $3x 2y + 5z = 4$ ;  $\pi_2$ :  $x + 4y 6z = 1$
- **61.**  $\pi_1$ :  $-2x y + 17z = 4$ ;  $\pi_2$ :  $2x y z = -7$
- **\*62.** Sea π un plano, *P* un punto sobre el plano, **n** un vector normal al plano y *Q* un punto fuera del plano (vea la figura 3.42). Demuestre que la distancia perpendicular *D* de *Q* al plano está dada por

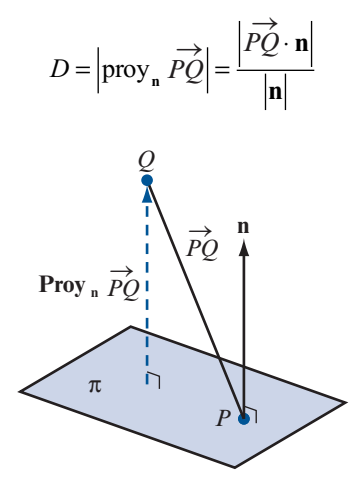

De los problemas 63 al 66 encuentre la distancia del punto dado al plano dado.

- **63. (4, 0, 1)**;  $2x y + 8z = 3$
- **64.**  $(-7, -2, -1); -2x + 8z = -5$

**65.** 
$$
(-3, 5, -1); -3x + 6z = -5
$$

**66.**  $(-3, 0, 2)$ ;  $-3x + y + 5z = 0$ 

**67.** Pruebe que la distancia entre el plano  $ax + by + cz = d$  y el punto  $(x_0, y_0, z_0)$  está dado por

$$
D = \frac{|ax_0 + by_0 + cz_0 - d|}{\sqrt{a^2 + b^2 + c^2}}
$$

 El **ángulo entre dos planos** está definido como el ángulo agudo† entre sus vectores normales. De los problemas 68 al 70 encuentre el ángulo entre los dos planos

- **68.** Los dos planos del problema 58 **69.** Los dos planos del problema 59
- **70.** Los dos planos del problema 61
- **\*71.** Sean **u** y **v** dos vectores no paralelos diferentes de cero en un plano π. Demuestre que si **w** es cualquier otro vector en  $\pi$ , entonces existen escalares  $\alpha$  y  $\beta$  tales que **w** =  $\alpha$ **u** +  $\beta$ **v**. Esto se denomina **representación paramétrica** del plano π. [*Sugerencia:* Dibuje un paralelogramo en el que α**u** y β**v** formen lados adyacentes y el vector diagonal sea **w.**]
- **\*72.** Tres vectores **u**, **v** y **w** se llaman **coplanares** si están todos en el mismo plano π. Demuestre que si **u**, **v** y **w** pasan todos a través del origen, entonces son coplanares si y sólo si el triple producto escalar es igual a cero:  $\mathbf{u} \cdot (\mathbf{v} \times \mathbf{w}) = 0$ .

## **Figura 3.42**

**<sup>&</sup>lt;sup>†</sup>** Recuerde que un ángulo agudo α es un ángulo entre 0 y 90°; es decir, α  $\epsilon$  (0, π/2).

De los problemas 73 al 78 determine si los tres vectores de posición dados (es decir, con punto inicial en el origen) son coplanares. Si lo son, encuentre la ecuación del plano que los contiene.

**73. u** =  $2i - 3j + 4k$ ; **v** =  $7i - 2j + 3k$ ; **w** =  $9i - 5j + 7k$ **74.**  $\mathbf{u} = -3\mathbf{i} + \mathbf{j} + 8\mathbf{k}$ ;  $\mathbf{v} = -2\mathbf{i} - 3\mathbf{j} + 5\mathbf{k}$ ;  $\mathbf{w} = 2\mathbf{i} + 14\mathbf{j} - 4\mathbf{k}$ **75.**  $u = 2i + j - 2k$ ;  $v = 2i - j - 2k$ ;  $w = 2i - j + 2k$ **76.**  $\mathbf{u} = 5\mathbf{i} + 4\mathbf{j} + 7\mathbf{k}$ ;  $\mathbf{v} = -2\mathbf{i} + 2\mathbf{j} - 3\mathbf{k}$ ;  $\mathbf{w} = -\mathbf{i} - \mathbf{j} - \mathbf{k}$ **77. u** =  $3i - 2j + k$ ; **v** =  $i + j - 5k$ ; **w** =  $-i + 5j - 16k$ **78.**  $u = 2i - j - k$ ;  $v = 4i + 3j + 2k$ ;  $w = 6i + 7j + 5k$ 

## **RESPUESTAS <sup>A</sup> LA AUTOEVALUACIÓN**

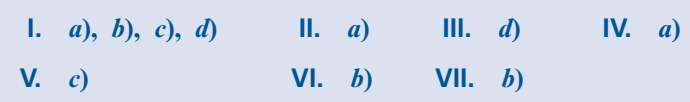

## **RESUMEN**

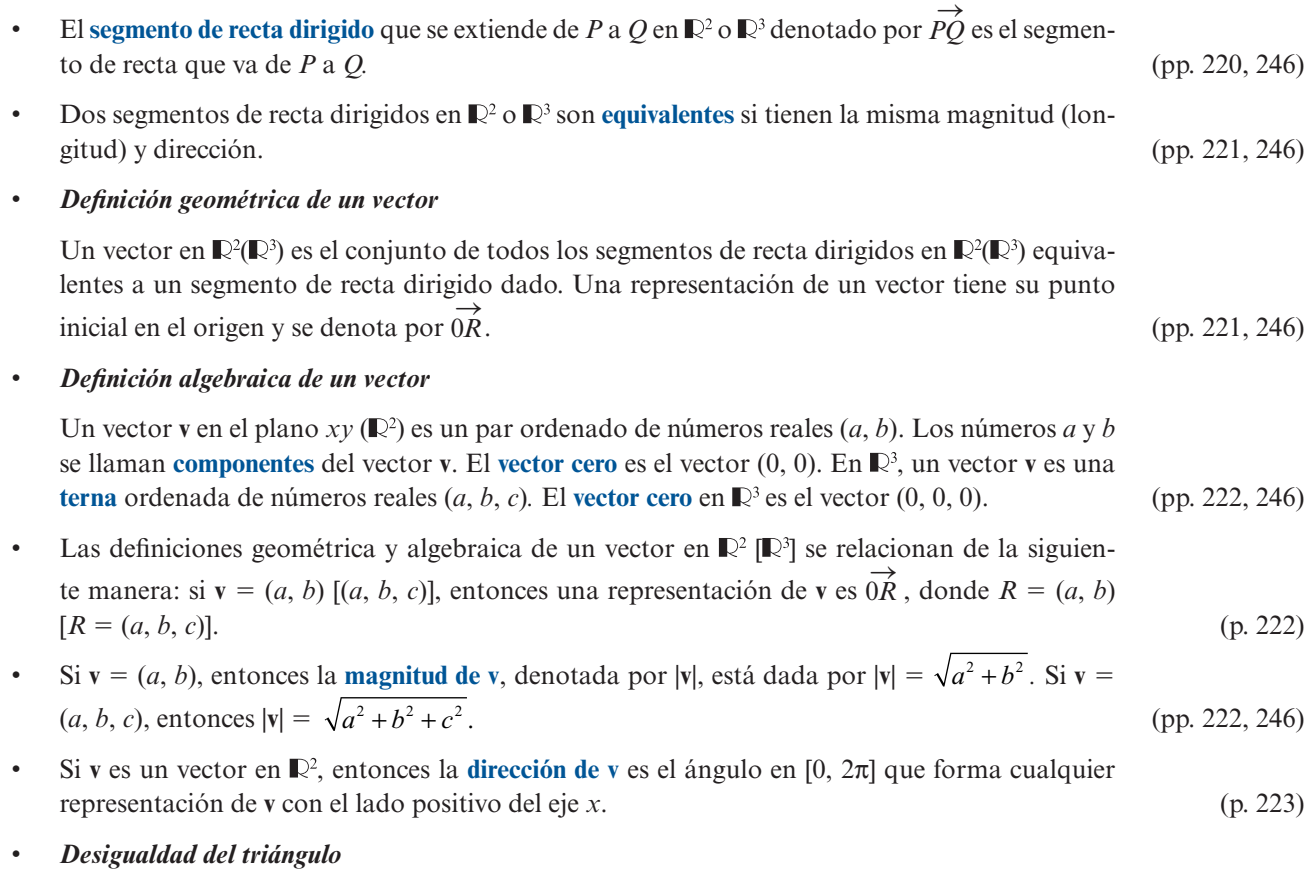

En  $\mathbb{R}^2$  o  $\mathbb{R}^3$ 

$$
|\mathbf{u} + \mathbf{v}| \le |\mathbf{u}| + |\mathbf{v}| \tag{p. 225}
$$

**•** En  $\mathbb{R}^2$  sean  $\mathbf{i} = (1, 0)$  y  $\mathbf{j} = (0, 1)$ ; entonces  $\mathbf{v} = (a, b)$  se puede escribir como  $\mathbf{v} = a\mathbf{i} + b\mathbf{j}$ . (p. 226)

## **276 CAPÍTULO 3** Vectores en  $\mathbb{R}^2$  y  $\mathbb{R}^3$

**•** En  $\mathbb{R}^3$  sean  $\mathbf{i} = (1, 0, 0), \mathbf{j} = (0, 1, 0)$  y  $\mathbf{k} = (0, 0, 1)$ ; entonces  $\mathbf{v} = (a, b, c)$  se puede escribir como

$$
V = a\mathbf{i} + b\mathbf{j} + c\mathbf{k} \tag{p. 250}
$$

• Un vector unitario **u** en  $\mathbb{R}^2$  o  $\mathbb{R}^3$  es un vector que satisface  $|\mathbf{u}| = 1$ . En  $\mathbb{R}^2$  un vector unitario se puede escribir como

$$
\mathbf{u} = (\cos \theta)\mathbf{i} + (\text{sen } \theta)\mathbf{j} \tag{pp. 226, 227}
$$

donde θ es la dirección de **u**.

Sean  $\mathbf{u} = (a_1, b_1)$  y  $\mathbf{v} = (a_2, b_2)$ ; entonces el **producto escalar** o **producto punto** de **u** y **v**, denotado por  $\mathbf{u} \cdot \mathbf{v}$  está dado por por **u** ? **v**, está dado por (p. 234)

$$
\mathbf{u} \cdot \mathbf{v} = a_1 a_2 + b_1 b_2
$$

Si **u** =  $(a_1, b_1, c_1)$  y **v** =  $(a_2, b_2, c_2)$ , entonces

$$
\mathbf{u} \cdot \mathbf{v} = a_1 a_2 + b_1 b_2 + c_1 c_2
$$

- **El ángulo**  $\varphi$  entre dos vectores **u** y  $\varphi$  en  $\mathbb{R}^2$  o  $\mathbb{R}^3$  es el único número en [0,  $\pi$ ] que satisface (pp. 234, 235)  $cos φ = \frac{u \cdot v}{|v|}$  $\mathbf{u}$  v **•** Dos vectores en  $\mathbb{R}^2$  o  $\mathbb{R}^3$  son paralelos si el ángulo entre ellos es 0 o  $\pi$ . Son paralelos si uno es un
- múltiplo escalar del otro (pp. 236, 250) **•** Dos vectores  $\mathbb{R}^2$  o  $\mathbb{R}^3$  son **ortogonales** si el ángulo entre ellos es  $\pi/2$ . Son ortogonales si y sólo si su producto escalar es cero (pp. 237, 250)
- **Sean u** y **v** dos vectores diferentes de cero en  $\mathbb{R}^2$  o  $\mathbb{R}^3$ . La **provección** de **u** sobre **v** es un vector, denotado por proy**v u**, que está definido por (pp. 238, 251)

$$
\text{prov}_{\mathbf{v}} \mathbf{u} = \frac{\mathbf{u} \cdot \mathbf{v}}{|\mathbf{v}|^2} \mathbf{v}
$$

El escalar  $\frac{\mathbf{u} \cdot \mathbf{v}}{1}$ **v** <sup>⋅</sup> se llama la **componente** de **u** en la dirección de **v**.

- r QSPZ**v u** es paralelo a **v** y **<sup>u</sup>** 2 proy**v u** es ortogonal a **v**. (pp. 239, 251)
- La dirección de un vector **v** $\mathbb{R}^3$  es el vector unitario (p. 247)

$$
\mathbf{u} = \frac{\mathbf{v}}{|\mathbf{v}|}
$$

- **5**  $\mathbf{v} = (a, b, c)$ , entonces  $\cos \alpha = \frac{a}{|\mathbf{v}|}, \cos \beta = \frac{b}{|\mathbf{v}|} \mathbf{y} \cos \gamma = \frac{c}{|\mathbf{v}|}$ se llaman **cosenos directores** de **v.** (p. 248)
- Sea  $\mathbf{u} = a_1 \mathbf{i} + b_1 \mathbf{j} + c_1 \mathbf{k}$  y  $\mathbf{v} = a_2 \mathbf{i} + b_2 \mathbf{j} + c_2 \mathbf{k}$ . Entonces el **producto cruz** o **producto vectorial** de **u** y **x** denotedo por  $\mathbf{u} \times \mathbf{v}$  está dedo por **u** y **v**, denotado por **u**  $\times$  **v**, está dado por (pp. 254, 255)

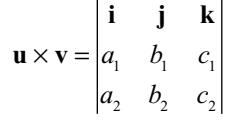

r *Propiedades del producto cruz* (p. 255)

$$
i. \quad u \times 0 = 0 \times u = 0.
$$

ii. 
$$
\mathbf{u} \times \mathbf{v} = -\mathbf{v} \times \mathbf{u}
$$
.

**iii.**  $(\alpha \mathbf{u}) \times \mathbf{v} = \alpha (\mathbf{u} \times \mathbf{v}).$ 

**iv.**  $\mathbf{u} \times (\mathbf{v} + \mathbf{w}) = (\mathbf{u} \times \mathbf{v}) + (\mathbf{u} \times \mathbf{w}).$ 

**v.**  $(\mathbf{u} \times \mathbf{v} \cdot \mathbf{w}) = \mathbf{u} \cdot (\mathbf{v} \times \mathbf{w})$  (el **triple producto escalar**).

**vi.**  $\mathbf{u} \times \mathbf{v}$  es ortogonal tanto a **u** como a **v**.

 **vii.** Si ni **u** ni **v** son el vector cero, entonces **u** y **v** son paralelos si y sólo si  $\mathbf{u} \times \mathbf{v} = 0$ .

- Si  $\varphi$  es el ángulo entre **u** y **v**, entonces  $|\mathbf{u} \times \mathbf{v}| = |\mathbf{u}||\mathbf{v}|$  sen  $\varphi =$  área del paralelogramo con lados **u** y **v**. lados **u** y **v**. (p. 256)
- Sean  $P = (x_1, y_1, z_1)$  y  $Q = (x_2, y_2, z_2)$  dos puntos sobre una recta *L* en  $\mathbb{R}^3$ . Sea  $\mathbf{v} = (x_2 x_1)\mathbf{i} + (x_2 x_2)\mathbf{k}$  y sea  $q = x_1 x_2 y_1 y_1$  y  $q = z_1 z_2$  $(y_2 - y_1)$ **j** +  $(z_2 - z_1)$ **k** y sea  $a = x_2 - x_1$ ,  $b = y_2 - y_1$  y  $c = z_2 - z_1$ . Ecuación vectorial de una recta:  $\overrightarrow{OR} = \overrightarrow{OP}$  $P + tv.$  (p. 264)

**Ecuaciones paramétricas de una recta:**  $x = x_1 + at$  $y = y_1 + bt$ 

$$
y = y_1 + \theta t
$$
  

$$
z = z_1 + ct
$$

Ecuaciones simétricas de una recta:  $\frac{x-x}{x-x}$ *a*  $y - y$ *b*  $z - z$  $\frac{x}{a} = \frac{y - y_1}{b} = \frac{z - z_1}{c}$ , si *a*, *b y c* son diferentes de cero. (p. 265)

• Sea P un punto en  $\mathbb{R}^3$  y sea **n** un vector dado diferentes de cero; entonces el conjunto de todos los puntos *Q* para los que  $\overrightarrow{PQ} \cdot \mathbf{n} = 0$  constituye un plano en  $\mathbb{R}^3$ . El vector **n** se llama **vector normal** al plano. (p. 266)

• Si 
$$
\mathbf{n} = a\mathbf{i} + b\mathbf{j} + c\mathbf{k} \mathbf{y} P = (x_0, y_0, z_0)
$$
 entonces la ecuación del plano se puede escribir (p. 267)

$$
ax + by + cz = d
$$

donde

$$
d = ax_0 + by_0 + cz_0 = \overrightarrow{OP} \cdot \mathbf{n}
$$

- El plano *xy* tiene la ecuación *z* = 0; el plano *xz* tiene la ecuación *y* = 0; el plano *yz* tiene la ecuación  $x = 0$ . ción  $x = 0$ . (p. 277)
- Dos planos son **paralelos** si sus vectores normales son paralelos. Si los dos planos no son paralelos, entonces se intersectan en una línea recta. (p. 280)

## **EJERCICIOS DE REPASO**

En los ejercicios 1 al 8 encuentre la magnitud y dirección del vector dado.

**1.**  $\mathbf{v} = (3, 3)$  **2.**  $\mathbf{v} = -3\mathbf{i} + 3\mathbf{j}$  **3.**  $\mathbf{v} = 2\mathbf{i} + 3\mathbf{j}$  **4.**  $\mathbf{v} = (2, -2\sqrt{3})$  <br>**5.**  $\mathbf{v} = (\sqrt{3}, 1)$  <br>**6.**  $\mathbf{v} = (3, -\sqrt{5})$ **7.**  $\mathbf{v} = -12\mathbf{i} - 12\mathbf{j}$  8.  $\mathbf{v} = \mathbf{i} + 4\mathbf{j}$ 

En los ejercicios 9 al 13 escriba el vector **v**, representado por  $\overrightarrow{PQ}$ , en la forma  $a\mathbf{i} + b\mathbf{j}$ . Bosqueje  $\overrightarrow{PQ}$  y **v**.

- **9.**  $P = (2, 3);$   $Q = (4, 5)$  **10.**  $P = (1, -2);$   $Q = (7, 12)$
- **11.**  $P = (-3, -2);$   $Q = (4, 1)$  **12.**  $P = (-1, -6);$   $Q = (3, -4)$
- **13.**  $P = (-1, 3);$   $Q = (3, -1)$

**14.** Sea  $\mathbf{u} = (2, 1)$  y  $\mathbf{v} = (-3, 4)$ . Encuentre *a*) 5**u**; *b*)  $\mathbf{u} - \mathbf{v}$ ; *c*)  $-8\mathbf{u} + 5\mathbf{v}$ . **15.** Sea  $u = -4i + j$  y  $v = -3i - 4j$ . Encuentre *a*)  $-3v$ ; *b*)  $u + v$ ; *c*)  $3u - 6v$ .

En los ejercicios 16 al 24 encuentre un vector unitario que tenga la misma dirección que el vector dado.

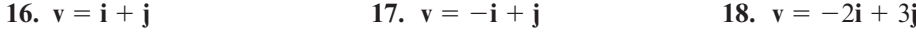

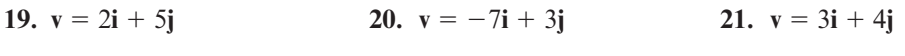

**22.**  $v = -2i - 2j$  **23.**  $v = -2i - 4j$  **24.**  $v = ai - aj$ 

**25.** Si  $\mathbf{v} = 4\mathbf{i} - 7\mathbf{j}$  encuentre sen  $\theta$  y cos  $\theta$ , donde  $\theta$  es la dirección de **v**.

- **26.** Encuentre un vector unitario con la dirección opuesta a  $\mathbf{v} = 5\mathbf{i} + 2\mathbf{j}$ .
- **27.** Encuentre dos vectores unitarios ortogonales a  $\mathbf{v} = \mathbf{i} \mathbf{j}$ .
- **28.** Encuentre un vector unitario con la dirección opuesta a la de  $\mathbf{v} = 10\mathbf{i} 7\mathbf{j}$ .

En los ejercicios 29 al 33 encuentre un vector **v** que tenga la magnitud y dirección dadas.

- **29.**  $|\mathbf{v}| = 2; \quad \theta = \pi/3$ <br> **31.**  $|\mathbf{v}| = 1; \quad \theta = \pi/2$ <br> **32.**  $|\mathbf{v}| = 4; \quad \theta = \pi$ **32.**  $|v| = 4; \quad \theta = \pi$
- **33.**  $|v| = 7$ ;  $\theta = 5\pi/6$

En los ejercicios 34 al 38 calcule el producto escalar de los dos vectores y el coseno del ángulo entre ellos.

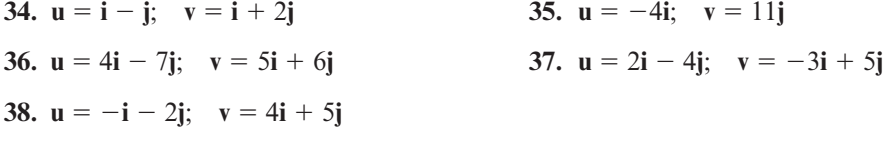

En los ejercicios 39 al 46 determine si los vectores dados son ortogonales, paralelos o ninguno de los dos. Después bosqueje cada par.

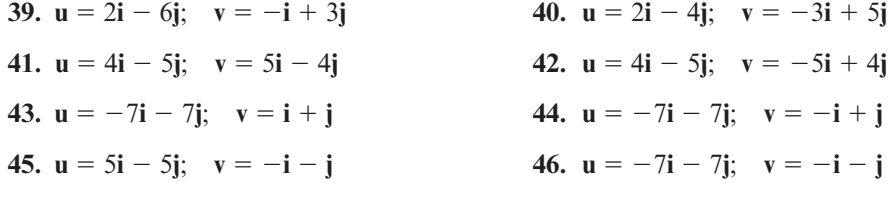

- **47.** Sean  $\mathbf{u} = 2\mathbf{i} + 3\mathbf{j}$  y  $\mathbf{v} = 4\mathbf{i} + \alpha\mathbf{j}$ . Determine  $\alpha$  tal que
	- *a***) u** y **v** sean ortogonales.
	- *b***) u** y **v** sean paralelos.
	- *c***)** El ángulo entre **u** y **v** sea π/4.
	- *d***)** El ángulo entre **u** y **v** sea π/6.

En los ejercicios 48 al 55 calcule proy<sub>u</sub>

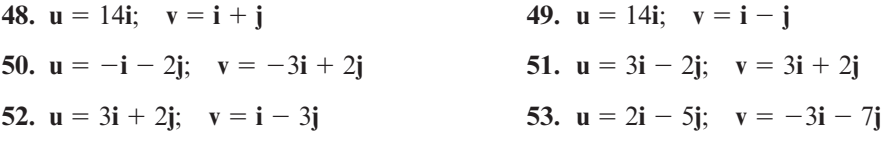

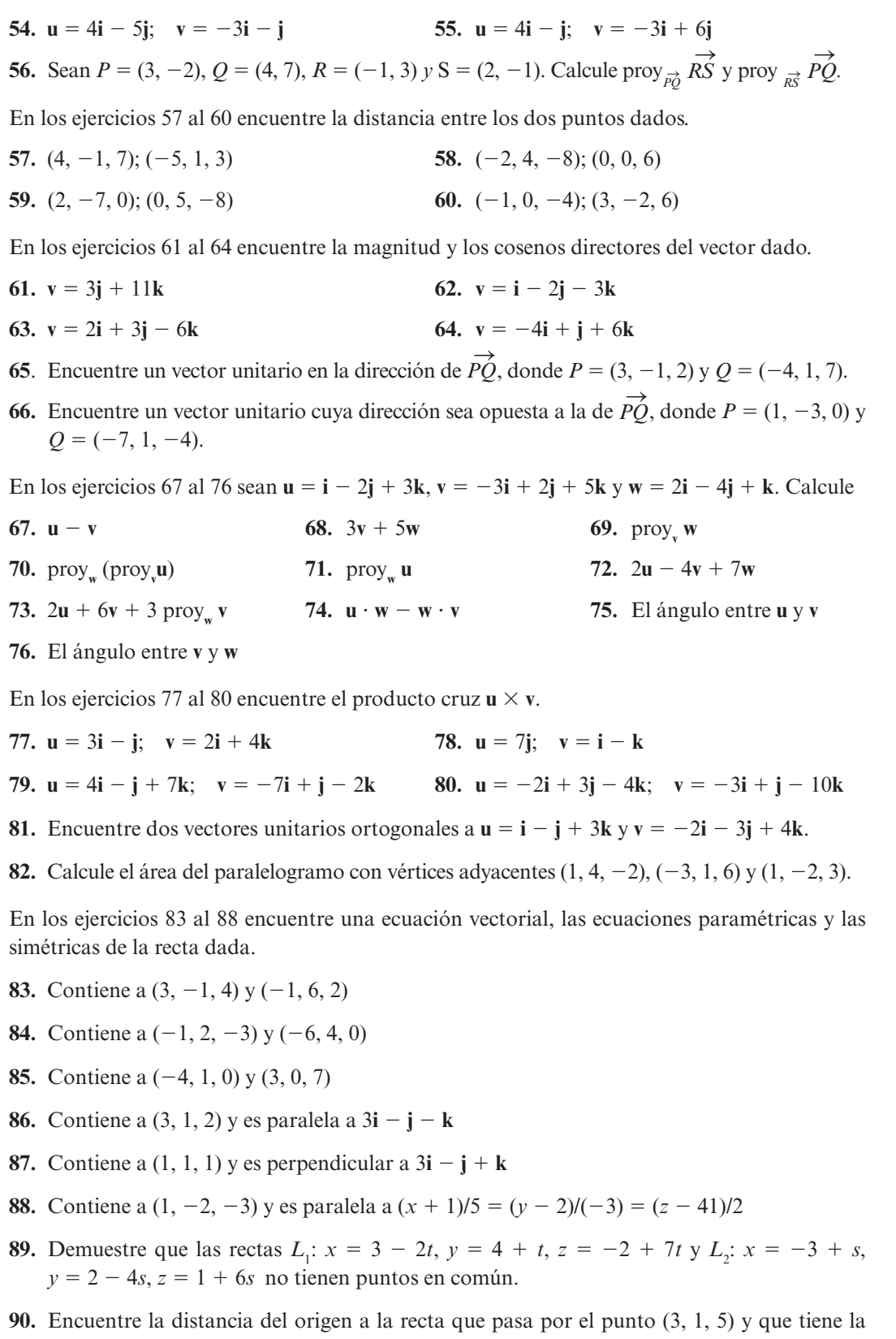

dirección de **v** =  $2\mathbf{i} - \mathbf{j} + \mathbf{k}$ . **91.** Encuentre la ecuación de la recta que pasa por  $(-1, 2, 4)$  y es ortogonal a  $L_1$ :  $(x - 1)/4 =$ <br> $(x + 6)/3 = z/(-2)$  y  $L_2(x + 3)/5 = (y - 1)/1 = (z + 3)/4$ 

 $(y + 6)/3 = z/(-2)$  y  $L_2$ :  $(x + 3)/5 = (y - 1)/1 = (z + 3)/4$ .

En los ejercicios 92 al 94 encuentre la ecuación del plano que contiene al punto dado y es ortogonal al vector normal dado.

**92.**  $P = (1, 3, -2);$   $\mathbf{n} = \mathbf{i} + \mathbf{k}$ **93.**  $P = (1, -4, 6);$  **n** = 2**j** - 3**k 94.**  $P = (-4, 1, 6);$   $\mathbf{n} = 2\mathbf{i} - 3\mathbf{j} + 5\mathbf{k}$ 

- **95.** Encuentre la ecuación del plano que contiene a los puntos  $(-2, 4, 1)$ ,  $(3, -7, 5)$  y  $(-1, -2, -1).$
- **96.** Encuentre la ecuación del plano que contiene a los puntos  $(-1, 3, 2)$ ,  $(6, 1, 0)$  y  $(0, 0, 3)$ .
- **97.** Encuentre todos los puntos de intersección de los planos  $\pi_1$ :  $-x + y + z = 3$  y  $\pi_2$ :  $-4x + 2y 7z = 5$  $+ 2y - 7z = 5.$
- 98. Encuentre todos los puntos de intersección de los planos  $\pi_1$ :  $-4x + 6y + 8z = 12$  y  $\pi_2$ : 2*x*  $-3y 4z = 5$  $-3y - 4z = 5.$
- **99.** Encuentre todos los puntos de intersección de los planos  $\pi_1$ :  $-2x + 3y = 6$  y  $\pi_2$ :  $-2x + 3y = 6$  $3y + z = 3$ .
- **100.** Encuentre todos los puntos de intersección de los planos  $\pi_1$ :  $3x y + 4z = 8$  y  $\pi_2$ :  $-3x y + 11z = 0$  $y - 11z = 0$ .
- **101.** Encuentre la distancia desde  $(1, -2, 3)$  al plano  $2x y z = 6$ .
- **102.** Encuentre la distancia desde  $(3, 4, 8)$  al plano  $-x + 3y = 6$ .
- **103.** Encuentre el ángulo entre los planos del ejercicio 97.
- **104.** Demuestre que los vectores de posición  $\mathbf{u} = \mathbf{i} 2\mathbf{j} + \mathbf{k}$ ,  $\mathbf{v} = 3\mathbf{i} + 2\mathbf{j} 3\mathbf{k}$  y  $\mathbf{w} = 9\mathbf{i} 2\mathbf{j} 3\mathbf{k}$ 3**k** son coplanares y encuentre la ecuación del plano que los contiene.

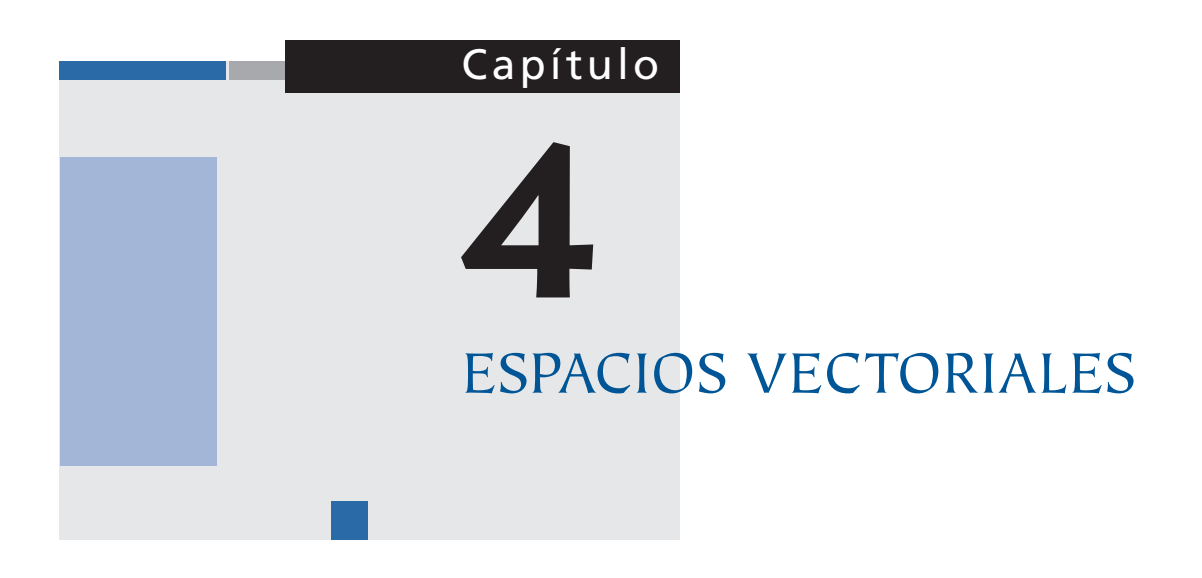

## **4.1 INTRODUCCIÓN**

Como se observó en el capítulo anterior, los conjuntos  $\mathbb{R}^2$  (vectores en el plano) y  $\mathbb{R}^3$  (vectores en el espacio) cuentan con diversas propiedades peculiares. Se puede sumar dos vectores en  $\mathbb{R}^2$ y obtener otro vector en  $\mathbb{R}^2$ . En la suma, los vectores en  $\mathbb{R}^2$  obedecen las leyes conmutativa y asociativa. Si  $\mathbf{x} \in \mathbb{R}^2$ , entonces  $\mathbf{x} + \mathbf{0} = \mathbf{x} \times \mathbf{x} + (-\mathbf{x}) = \mathbf{0}$ . Se puede multiplicar vectores en  $\mathbb{R}^2$ por escalares y obtener las leyes distributivas. En  $\mathbb{R}^3$  se cumplen las mismas propiedades.

Los conjuntos  $\mathbb{R}^2$  y  $\mathbb{R}^3$  junto con las operaciones de suma de vectores y multiplicación por un escalar se denominan *espacios vectoriales*. Se puede decir, de forma intuitiva, que un espacio vectorial es un conjunto de objetos con dos operaciones que obedecen las reglas que acaban de escribirse.

En el presente capítulo habrá un cambio, en apariencia grande, del mundo concreto de la solución de ecuaciones y del manejo sencillo de los vectores que se visualizan, al mundo abstracto de los espacios vectoriales arbitrarios. Existe una ventaja en este cambio. Una vez que, en términos generales, se establecen los hechos sobre los espacios vectoriales se pueden aplicar estos hechos a *todos* los espacios de esta naturaleza. De otro modo, tendría que probarse cada hecho una y otra vez para cada nuevo espacio vectorial que nos encontráramos (y existe un sin fin de ellos). Pero como se verá más adelante, muchos de los teoremas abstractos que se demostrarán, en términos reales no son más difíciles que los que ya se han estudiado.

## **4.2 DEFINICIÓN Y PROPIEDADES BÁSICAS**

## **DEFINICIÓN 1 Espacio vectorial real**

Un **espacio vectorial real** *V* es un conjunto de objetos, denominados **vectores**, junto con dos operaciones binarias llamadas **suma** y **multiplicación por un escalar** y que satisfacen los diez axiomas enumerados a continuación.

*Notación.* Si x y y están en *V* y si  $\alpha$  es un número real, entonces la suma se escribe como  $x + y$ y el producto escalar de a y **x** como a**x**.

Antes de presentar la lista de las propiedades que satisfacen los vectores en un espacio vectorial deben mencionarse dos asuntos de importancia. En primer lugar, mientras que puede ser útil pensar en  $\mathbb{R}^2$  o  $\mathbb{R}^3$  al manejar un espacio vectorial, con frecuencia ocurre que el espacio vectorial parece ser muy diferente a estos cómodos espacios (en breve tocaremos este tema). En segunda instancia, la definición 1 ofrece una definición de un espacio vectorial *real*. La palabra "real" significa que los escalares que se usan son números reales. Sería igualmente sencillo definir un espacio vectorial *complejo* utilizando números complejos en lugar de reales. Este libro está dedicado principalmente a espacios vectoriales reales, pero las generalizaciones a otros conjuntos de escalares presentan muy poca dificultad.

#### **Axiomas de un espacio vectorial**

- **i.** Si  $x \in V$  y  $y \in V$ , entonces  $x + y \in V$  (cerradura bajo la suma).
- **ii.** Para todo **x**, **y y z** en  $V$ ,  $(\mathbf{x} + \mathbf{y}) + \mathbf{z} = \mathbf{x} + (\mathbf{y} + \mathbf{z})$  **(ley asociativa de la suma de vectores)**.  **iii.** Existe un vector  $\mathbf{0} \in V$  tal que para todo  $\mathbf{x} \in V$ ,  $\mathbf{x} + \mathbf{0} = \mathbf{0} + \mathbf{x} = \mathbf{x}$ (el **0** se llama **vector cero** o **idéntico aditivo**).  **iv.** Si  $x \in V$ , existe un vector  $-x$  en  $\in V$  tal que  $x + (-x) = 0$  (2**x** se llama **inverso aditivo** de **x**).  **v.** Si **x** y **y** están en *V*, entonces  $\mathbf{x} + \mathbf{y} = \mathbf{y} + \mathbf{x}$ (**ley conmutativa de la suma de vectores**). **vi.** Si  $x \in V$  y  $\alpha$  es un escalar, entonces  $\alpha x \in V$ (**cerradura bajo la multiplicación por un escalar**).  **vii.** Si **x** y **y** están en *V* y  $\alpha$  es un escalar, entonces  $\alpha$ (**x** + **y**) =  $\alpha$ **x** +  $\alpha$ **y**  (**primera ley distributiva**). **viii.** Si  $\mathbf{x} \in V \vee \alpha \vee \beta$  son escalares, entonces  $(\alpha + \beta) \mathbf{x} = \alpha \mathbf{x} + \beta \mathbf{x}$  (**segunda ley distributiva**).  **ix.** Si  $\mathbf{x} \in V \mathbf{y} \propto \mathbf{y} \boldsymbol{\beta}$  son escalares, entonces  $\alpha(\beta \mathbf{x}) = (\alpha \beta) \mathbf{x}$  (**ley asociativa de la multiplicación por escalares**). **x.** Para cada vector  $\mathbf{x} \in V$ ,  $1\mathbf{x} = \mathbf{x}$

*Nota***.** En los problemas 23 y 24 se estudian la propiedad de unicidad sobre el elemento neutro aditivo y el elemento inverso aditivo en un espacio vectorial.

### **EJEMPLO 1 El espacio** R*<sup>n</sup>*

$$
\text{ Sea } V = \mathbb{R}^n = \left\{ \begin{pmatrix} x_1 \\ x_2 \\ \vdots \\ x_n \end{pmatrix} : x_j \in \mathbb{R} \text{ para } i = 1, 2, ..., n \right\}
$$

Cada vector en  $\mathbb{R}^n$  es una matriz de  $n \times 1$ . Según la definición de suma de matrices dada en la

ſ

ſ

 $\boldsymbol{0}$ 

 $\overline{\phantom{a}}$ 

0

l

.

página 48,  $\mathbf{x} + \mathbf{y}$  es una matriz de *n*  $\times$  1 si  $\mathbf{x} \times \mathbf{y}$  son matrices de *n*  $\times$  1. Haciendo **0** = I I I I  $\begin{bmatrix} 0 \\ \vdots \end{bmatrix}$  y  $-\mathbf{x} =$ - - ſ l I I I I ľ  $\overline{\phantom{0}}$ 1 2 *x x*  $x_{n}$  $\begin{bmatrix} 1 \\ 2 \end{bmatrix}$ , se observa que los axiomas *ii*) a *x*) se obtienen de la definición de suma de vecto-

res (matrices) y el teorema 1.5.1 en la página 50.

*Nota*. Los vectores en  $\mathbb{R}^n$  se pueden escribir indistintamente como vectores renglón o vectores columna.

## **EJEMPLO 2 Espacio vectorial trivial**

Sea  $V = \{0\}$ . Es decir, *V* consiste sólo en el número 0. Como  $0 + 0 = 1 \cdot 0 = 0 + (0 + 0) =$  $(0 + 0) + 0 = 0$ , se ve que *V* es un espacio vectorial. Con frecuencia se le otorga el nombre de espacio vectorial **trivial**.

## **EJEMPLO 3 Conjunto que no es un espacio vectorial**

Sea  $V = \{1\}$ . Es decir, *V* consiste únicamente del número 1. Éste *no* es un espacio vectorial ya que viola el axioma *i*) —el axioma de cerradura—. Para verlo con más claridad, basta con observar que  $1 + 1 = 2 \notin V$ . También viola otros axiomas, sin embargo, con tan sólo demostrar que viola al menos uno de los diez axiomas queda probado que *V* no es un espacio vectorial.

*Nota.* Verificar los diez axiomas puede ser laborioso. En adelante se verificarán únicamente aquellos axiomas que no son obvios.

## **EJEMPLO 4 El conjunto de puntos en**  $\mathbb{R}^2$  **que se encuentran en una recta**

## **que pasa por el origen constituye un espacio vectorial**

Sea  $V = \{(x, y): y = mx$ , donde *m* es un número real fijo y *x* es un número real arbitrario}.

Es decir, *V* consiste en todos los puntos que están sobre la recta  $y = mx$  que pasa por el origen y tiene pendiente *m*. Para demostrar que *V* es un espacio vectorial, se puede verificar que se cumple cada uno de los axiomas. Observe que los vectores en  $\mathbb{R}^2$  se han escrito como renglones en lugar de columnas, lo que en esencia es lo mismo.

**i.** Suponga que  $\mathbf{x} = (x_1, y_1) \mathbf{y} \mathbf{y} = (x_2, y_2)$  están en *V*. Entonces  $y_1 = mx_1, y_2 = mx_2, y_1$ 

$$
\mathbf{x} + \mathbf{y} = (x_1, y_1) + (x_2, y_2) = (x_1, mx_1) + (x_2, mx_2) = (x_1 + x_2, mx_1 + mx_2)
$$
  
=  $(x_1 + x_2, m(x_1 + x_2)) \in V$ 

Por lo tanto se cumple el axioma *i*).

**ii.** Suponga que  $(x, y) \in V$ . Entonces  $y = mx$  y  $-(x, y) = -(x, mx) = (-x, m(-x))$ , de manera que  $-(x, y)$  también pertenece a *V* y  $(x, mx) + (-x, m(-x)) = (x - x, m(x - x)) = (0, 0).$ 

Todo vector en *V* es un vector en  $\mathbb{R}^2$ , y  $\mathbb{R}^2$  es un espacio vectorial, como se muestra en el ejemplo 1. Como  $(0, 0) = 0$  está en *V* (explique por qué) todas las demás propiedades se deducen del ejemplo 1. Entonces *V* es un espacio vectorial.

## **EJEMPLO 5 El conjunto de puntos en**  $\mathbb{R}^2$  **que se encuentran sobre una recta**

## **que no pasa por el origen constituye un espacio vectorial**

Sea  $V = \{(x, y): y = 2x + 1, x \in \mathbb{R}\}$ . Es decir, *V* es el conjunto de puntos que están sobre la recta  $y = 2x + 1$ . *V no* es un espacio vectorial porque no se cumple la cerradura bajo la suma, como sucede en el ejemplo 3. Para ver esto, suponga que  $(x_1, y_1)$  y  $(x_2, y_2)$  están en *V*. Entonces,

$$
(x_1, y_1) + (x_2, y_2) = (x_1 + x_2, y_1 + y_2)
$$

Si el vector del lado derecho estuviera en *V*, se tendría

$$
y_1 + y_2 = 2(x_1 + x_2) + 1 = 2x_1 + 2x_2 + 1
$$

Pero  $y_1 = 2x_1 + 1$  y  $y_2 = 2x_2 + 1$  de manera que

$$
y_1 + y_2 = (2x_1 + 1) + (2x_2 + 1) = 2x_1 + 2x_2 + 2
$$

Por lo tanto, se concluye que

$$
(x_1 + x_2, y_1 + y_2) \notin V
$$
 si  $(x_1, y_1) \in V$  y  $(x_2, y_2) \in V$ 

Por ejemplo,  $(0,1)$  y  $(3, 7)$  están en *V*, pero  $(0, 1) + (3, 7) = (3, 8)$  no está en *V* porque  $8 \ne 2 \cdot 3$ 1 1. Una forma más sencilla de comprobar que *<sup>V</sup>* no es un espacio vectorial es observar que  $\mathbf{0} = (0, 0)$  no se encuentra en *V* porque  $0 \neq 2 \cdot 0 + 1$ . No es difícil demostrar que el conjunto de puntos en  $\mathbb{R}^2$  que está sobre cualquier recta que no pasa por  $(0, 0)$  no constituye un espacio vectorial.

# **EJEMPLO 6 El conjunto de puntos en**  $\mathbb{R}^3$  **que se encuentran en un plano**

## **que pasa por el origen constituye un espacio vectorial**

Sea  $V = \{(x, y, z): ax + by + cz = 0\}$ . Esto es, *V* es el conjunto de puntos en  $\mathbb{R}^3$  que está en el plano con vector pormal (*a, b, c*) y que pasa por el origen. Al igual que en el ejemplo 4 los el plano con vector normal (*a*, *b*, *c*) y que pasa por el origen. Al igual que en el ejemplo 4, los vectores se escriben como renglones en lugar de columnas.

Suponga que  $(x_1, y_1, z_1)$  y  $(x_2, y_2, z_2)$  están en *V*. Entonces  $(x_1, y_1, z_1) + (x_2, y_2, z_2) = (x_1 + y_2 + z_1) \in V$ porque  $(x_2, y_1 + y_2, z_1 + z_2) \in V$  porque

$$
a(x_1 + x_2) + b(y_1 + y_2) + c(z_1 + z_2) = (ax_1 + by_1 + cz_1) + (ax_2 + by_2 + cz_2) = 0 + 0 = 0
$$

Por lo tanto, el axioma *i*) se cumple. Los otros axiomas se verifican fácilmente. De este modo, el conjunto de puntos que se encuentra en un plano en  $\mathbb{R}^3$  que pasa por el origen, constituye un espacio vectorial.

## **EJEMPLO 7 El espacio vectorial** *Pn*

Sea  $V = P_n$ , el conjunto de polinomios con coeficientes reales de grado menor o igual a *n*.<sup>†</sup> Si n  $\subseteq P_n$  entonces  $p \in P_n$ , entonces

$$
p(x) = a_n x^n + a_{n-1} x^{n-1} + \ldots + a_1 x + a_0
$$

donde cada  $a_i$  es real. La suma de  $p(x) + q(x)$  está definida de la manera usual: si  $q(x) = b_n x^n + b_n x + b_n x + b_n$  entonces  $b_{n-1}x^{n-1} + \cdots + b_1x + b_0$ , entonces

$$
p(x) + q(x) = (a_n + b_n)x^n + (a_{n-1} + b_{n-1})x^{n-1} + \dots + (a_1 + b_1)x + (a_0 + b_0)
$$

Es obvio que la suma de dos polinomios de grado menor o igual a *n* es otro polinomio de grado menor o igual a *n*, por lo que se cumple el axioma *i*). Las propiedades *ii*) y *v*) a *x*) son claras. Si se define el polinomio  $0 = 0x^n + 0x^{n-1} + \cdots + 0x + 0$ , entonces  $0 \in P_n$  y el axioma *iii*) se cumple. Por último, sea  $-p(x) = -a_n x^n - a_{n-1} x^{n-1} - \cdots - a_1 x - a_0$ , se ve que el axioma *iv*) se cumple, con lo que  $P<sub>n</sub>$  es un espacio vectorial real.

**<sup>†</sup>** Se dice que las funciones constantes (incluyendo la función *f*(*x*) 5 0) son polinomios de **grado cero**.

## **EJEMPLO 8 Los espacios vectoriales** *C***[0, 1] y** *C***[***a***,** *b***]**

```
† CÁLCULO
```
Sea  $V = C[0, 1] =$  el conjunto de funciones continuas de valores reales definidas en el intervalo [0, 1]. Se define

$$
(f+g)x = f(x) + g(x) y (\alpha f)(x) = \alpha[f(x)]
$$

Como la suma de funciones continuas es continua, el axioma *i*) se cumple y los otros axiomas se verifican fácilmente con  $\mathbf{0} = \text{la}$  función cero y  $(-f)(x) = -f(x)$ . Del mismo modo, *C*[*a*, *b*], el conjunto de funciones de valores reales definidas y continuas en [*a*, *b*], constituye un espacio vectorial.

## **EJEMPLO 9 El espacio vectorial**  $M_{\text{nm}}$

Si  $V = M_{\text{max}}$  denota el conjunto de matrices de  $m \times n$  con componentes reales, entonces con la suma de matrices y multiplicación por un escalar usuales, se puede verificar que  $M_{mn}$  es un espacio vectorial cuyo neutro aditivo es la matriz de ceros de dimensiones  $m \times n$ .

## **EJEMPLO 10 Un conjunto de matrices invertibles puede no formar un espacio vectorial**

Sea  $S_3$  el conjunto de matrices invertibles de 3  $\times$  3. Se define la "suma"  $A \oplus B$  por  $A \oplus B = AB^{\dagger}$ .<br>Si  $A \vee B$  son invertibles entonces  $AB$  ge invertible (por el teorema 1.8.3, página 96) de manera Si *A* y *B* son invertibles, entonces *AB* es invertible (por el teorema 1.8.3, página 96) de manera que el axioma *i*) se cumple. El axioma *ii*) es sencillamente la ley asociativa para la multiplicación de matrices (teorema 1.6.2, página 63); los axiomas *iii*) y *iv*) se satisfacen con  $\mathbf{0} = I_3 \mathbf{y} - A$ <br> $\mathbf{A}^{-1}$ . Sin embargo,  $AR + BA$  en general (yeal) página 61), entonces el axioma y no se cumple  $A^{-1}$ . Sin embargo,  $AB \neq BA$  en general (vea la página 61), entonces el axioma *v*) no se cumple *v* nor lo tonto *S*, no es un espacio vectorial y por lo tanto  $S<sub>3</sub>$  no es un espacio vectorial.

## **EJEMPLO 11 Un conjunto de puntos en un semiplano puede no formar un espacio vectorial**

Sea  $V = \{(x, y): y \ge 0\}$ . *V* consiste en los puntos en  $\mathbb{R}^2$  en el semiplano superior (los primeros dos cuadrantes). Si  $y \ge 0$  y  $y \ge 0$  entonces  $y + y \ge 0$  goí si  $(x, y) \in V(y(x, y)) \in V$  en dos cuadrantes). Si  $y_1 \ge 0$  y  $y_2 \ge 0$ , entonces  $y_1 + y_2 \ge 0$ ; así, si  $(x_1, y_1) \in V$  y  $(x_2, y_2) \in V$ , entonces  $(x_1 + x_2 + y_1) \in V$ . Sin embargo, *V* no es un espacio vectorial ya que el vector (1–1). tonces  $(x_1 + x_2, y_1 + y_2) \in V$ . Sin embargo, *V* no es un espacio vectorial ya que el vector (1, 1), nor ejemplo, no tiene un inverso en *V* porque (-1, -1)  $\neq$  *V*. Més aún, el axioma vô falla, va por ejemplo, no tiene un inverso en *V* porque  $(-1, -1) \notin V$ . Más aún, el axioma *vi*) falla, ya que si  $(x, y)$   $\alpha$  *V*, entonces  $\alpha$   $(x, y)$   $\alpha$  *V* si  $\alpha$  < 0.

## **EJEMPLO 12 El espacio** C*<sup>n</sup>*

Sea  $V = \mathbb{C}^n = \{ (c_1, c_2, \dots, c_n) : c_i$  es un número complejo para  $i = 1, 2, \dots, n\}$  y el conjunto de escolares es el conjunto de números complejos. No es difícil verificar que  $\mathbb{C}^n$  también es un de escalares es el conjunto de números complejos. No es difícil verificar que C*<sup>n</sup>* , también es un espacio vectorial.

Como lo sugieren estos ejemplos, existen diferentes tipos de espacios vectoriales y muchas clases de conjuntos que *no* son espacios vectoriales. Antes de terminar esta sección, se demostrarán algunos resultados sobre los espacios vectoriales.

**<sup>†</sup> CÁLCULO** Este símbolo se usa en todo el libro para indicar que el problema o ejemplo utiliza conceptos de cálculo.

**<sup>‡</sup>** Se usa un signo más *encirculado* para evitar confusión con el signo más normal que denota la suma de matrices.

 **TEOREMA 1** Sea *<sup>V</sup>* un espacio vectorial. Entonces **i.**  $\alpha$ **0** = **0** para todo escalar  $\alpha$ . **ii.**  $0 \cdot x = 0$  para todo  $x \in V$ . **iii.** Si  $\alpha x = 0$ , entonces  $\alpha = 0$  o  $x = 0$  (o ambos). **iv.**  $(-1)\mathbf{x} = -\mathbf{x}$  para todo  $\mathbf{x} \in V$ . **i.** Por el axioma *iii*),  $\mathbf{0} + \mathbf{0} = \mathbf{0}$ ; y del axioma *vii*),  $\alpha \mathbf{0} = \alpha(\mathbf{0} + \mathbf{0}) = \alpha \mathbf{0} + \alpha \mathbf{0}$  (1) Sumando  $-\alpha$ **0** en los dos lados de (1) y usando la ley asociativa (axioma *ii*), se obtiene  $\alpha$ **0** + (- $\alpha$ **0**) = [ $\alpha$ **0** +  $\alpha$ **0**] + (- $\alpha$ **0**)  $\mathbf{0} = \alpha \mathbf{0} + [\alpha \mathbf{0} + (-\alpha \mathbf{0})]$  $\mathbf{0} = \alpha \mathbf{0} + \mathbf{0}$  $\mathbf{0} = \alpha \mathbf{0}$ **ii.** Se usa, esencialmente, la misma prueba que en la parte *i*). Se comienza con  $0 + 0 =$ 0 y se usa el axioma *vii*) para ver que  $0x = (0 + 0)x = 0x + 0x$  o  $0x + (-0x) = 0x$  $+ [0x + (-0x)]$  o  $0 = 0x + 0 = 0x$ . **iii.** Sea  $\alpha x = 0$ . Si  $\alpha \neq 0$ , se multiplican ambos lados de la ecuación por l/ $\alpha$  para obtener  $(l/\alpha)(\alpha x) = (l/\alpha) \mathbf{0} = \mathbf{0}$  [por la parte *i*)].Pero  $(l/\alpha)(\alpha x) = 1$ **x** = **x** (por el axioma *ix*), de manera que  $x = 0$ . **iv.** Primero se usa el hecho de que  $1 + (-1) = 0$ . Después, usando la parte *ii*), se obtiene **0** =  $0x = [1 + (-1)]x = 1x + (-1)x = x + (-1)x$  (2) Se suma  $-x$  en ambos lados de (2) para obtener  $-\mathbf{x} = \mathbf{0} + (-\mathbf{x}) = \mathbf{x} + (-1)\mathbf{x} + (-\mathbf{x}) = \mathbf{x} + (-\mathbf{x}) + (-1)\mathbf{x}$  $= 0 + (-1)x = (-1)x$ De este modo,  $-\mathbf{x} = (-1)\mathbf{x}$ . observe que el orden de la suma en la ecuación anterior se pudo invertir utilizando la ley conmutativa (axioma *v*). *Observación.* La parte *iii*) del teorema 1 no es tan obvia como parece. Existen situaciones conocidas en las que  $xy = 0$  no implica que  $x \circ y$  sean cero. Como ejemplo, se tiene la multiplicación de matrices de 2 × 2. Si  $A = \begin{pmatrix} 0 & 1 \\ 0 & 2 \end{pmatrix}$  $\times$  2. Si  $A = \begin{pmatrix} 0 & 1 \\ 0 & 0 \end{pmatrix}$ l ľ  $\mathbf{S}$ i  $A = \begin{pmatrix} 0 & 1 \\ 0 & 0 \end{pmatrix}$  y  $B = \begin{pmatrix} 0 & -2 \\ 0 & 0 \end{pmatrix}$ l ľ  $B = \begin{pmatrix} 0 & 0 \\ 0 & 0 \end{pmatrix}$ , en donde ni *A* ni *B* son cero y, como se puede verificar,  $AB = 0$ , el resultado del producto de estas matrices es la matriz cero. **DEMOSTRACIÓN**

#### **Problemas 4.2**

## **AUTOEVALUACIÓN**

De las siguientes afirmaciones, indique si son falsas o verdaderas:

**I.** El conjunto de vectores  $\begin{cases} x \end{cases}$ *y* ¥ § ¦ ´  $\int$  en  $\mathbb{R}^2$  con  $y = -3x$  es un espacio vectorial real.

- **II.** El conjunto de vectores  $\begin{bmatrix} x \\ y \end{bmatrix}$ *y* ¥ § ¦ ´  $\int \text{en } \mathbb{R}^2 \text{ con } y = -3x + 1 \text{ es un espacio vectorial real.}$
- **III.** El conjunto de matrices invertibles de  $5 \times 5$  forma un espacio vectorial (con "+" definido como en la suma matrices ordinaria).
- **IV.** El conjunto de múltiplos constantes de la matriz idéntica de  $2 \times 2$  es un espacio vectorial (con "+" definido como en III).
- **V.** El conjunto de matrices idénticas de  $n \times n$  para  $n = 2, 3, 4, \ldots$  es un espacio vectorial (con "+" definido como en III).
- **VI.** El conjunto de vectores *x y z* ¥ § ¦ ¦ ¦ ´  $\overline{a}$ **µ** El conjunto de vectores  $\begin{bmatrix} y \\ z \end{bmatrix}$  en  $\mathbb{R}^3$  con  $2x - y - 12z = 0$  es un espacio vectorial real.
- **VII.** El conjunto de vectores *x y z* ¥ § ¦ ¦ ¦ ´  $\overline{a}$ El conjunto de vectores  $\begin{bmatrix} y \\ z \end{bmatrix}$  en  $\mathbb{R}^3$  con  $2x - y - 12z = 1$  es un espacio vectorial real.
- **VIII.** El conjunto de polinomios de grado 3 es un espacio vectorial real (con " $+$ " definido como la suma de polinomios ordinaria).

De los problemas 1 al 22 determine si el conjunto dado es un espacio vectorial. De no ser así proporcione una lista de los axiomas que no se cumplen.

- **1.** El conjunto de matrices diagonales de  $n \times n$  bajo la suma de matrices y multiplicación por un escalar usuales.
- **2.** El conjunto de matrices diagonales de *n*  $\times$  *n* bajo la multiplicación (es decir,  $A \oplus B = AB$ ).
- **3.**  $\{(x, y): y \leq 0; x, y \text{ reales}\}\)$  con la suma de vectores y multiplicación por un escalar usuales.
- **4.** Los vectores en el plano que está en el primer cuadrante.
- **5.** El conjunto de vectores en  $\mathbb{R}^3$  de la forma  $(x, x, x)$ .
- **6.** El conjunto de polinomios de grado 4 bajo las operaciones del ejemplo 7.
- **7.** El conjunto de polinomios de grado 5 bajo las operaciones del ejemplo 7.
- **8.** El conjunto de matrices simétricas de  $n \times n$  (vea la sección 1.9) bajo la suma y multiplicación por un escalar usuales.
- **9.** El conjunto de matrices de 2  $\times$  2 que tienen la forma  $\begin{pmatrix} 0 \\ b \end{pmatrix}$ 0 *a b* ¥ § ¦ ´ ¶ µ bajo la suma y multiplicación por un escalar usuales.
- **10.** El conjunto de matrices de la forma  $\begin{bmatrix} 1 \\ 0 \end{bmatrix}$ 1  $\alpha$  $\beta$ ¥ § ¦ ´ ¶ µ con las operaciones de matrices de suma y multiplicación por un escalar.
- **11.** El conjunto que consiste en un solo vector (0, 0) bajo las operaciones usuales en símbolo  $\frac{2}{1}$
- **12.** El conjunto de polinomios de grado  $\leq n$  con término constante cero.
- **13.** El conjunto de polinomios de grado  $\leq n$  con término constante  $a_0$  positivo.
- **14.** El conjunto de polinomios de grado  $\leq n$  con término constante  $a_0$  negativo.
- **15.** El conjunto de funciones continuas de valores reales definidas en [0, l] con  $f(0) = 0$  y  $f(1)$  $= 0$  bajo las operaciones del ejemplo 8.
- **16.** El conjunto de puntos en  $\mathbb{R}^3$  que se encuentran sobre una recta que pasa por el origen.
- **17.** El conjunto de puntos en  $\mathbb{R}^3$  que se encuentran sobre la recta  $x = t + 1$ ,  $y = 2t$ ,  $z = t 1$ .
- **18.**  $\mathbb{R}^2$  con la suma definida por  $(x_1, y_1) + (x_2, y_2) = (x_1 + x_2 + 1, y_1 + y_2 + 1)$  y la multiplicación por un escalar ordinaria por un escalar ordinaria.
- **19.** El conjunto del problema 18 con la multiplicación por un escalar definida por  $\alpha(x, y)$  =  $(\alpha + \alpha x - 1, \alpha + \alpha y - 1).$ † **CÁLCULO**
	- **20.** El conjunto que consiste en un objeto con la suma definida por *objeto* + *objeto* = *objeto* y la multiplicación por un escalar definida por  $\alpha$  (*objeto*) = *objeto*.
	- †**21.** El conjunto de funciones diferenciables definidas en [0, 1] con las operaciones del ejemplo 8.
	- \*22. El conjunto de números reales de la forma  $a + b\sqrt{2}$ , donde *a* y *b* son números racionales, bajo la suma de números reales usual y la multiplicación por un escalar definida sólo para escalares racionales.
		- **23.** Demuestre que en un espacio vectorial el elemento idéntico aditivo es único.
		- **24.** Demuestre que en un espacio vectorial todo vector tiene un inverso aditivo único.
		- **25.** Si x y y son vectores en un espacio vectorial V, demuestre que existe un vector único  $z \in V$ tal que  $\mathbf{x} + \mathbf{z} = \mathbf{y}$ .
		- **26.** Demuestre que el conjunto de números reales positivos forma un espacio vectorial bajo las operaciones  $x + y = xy$   $y \alpha x = x^{\alpha}$ .
- **27**. Considere la ecuación diferencial homogénea de segundo orden † **CÁLCULO**

$$
y''(x) + a(x)y'(x) + b(x)y(x) = 0
$$

donde *a*(*x*) y *b*(*x*) son funciones continuas. Demuestre que el conjunto de soluciones de la ecuación es un espacio vectorial bajo las reglas usuales para la suma de funciones y multiplicación por un escalar.

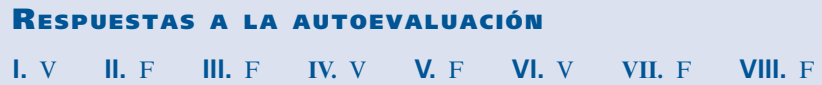

## **MATLAB 4.2**

**M 1.** El archivo *vctrsp.m* es una demostración sobre la geometría de algunas propiedades de los espacios vectoriales de vectores en  $\mathbb{R}^2$ .

A continuación se presenta el código de la función *vctrsp.m*

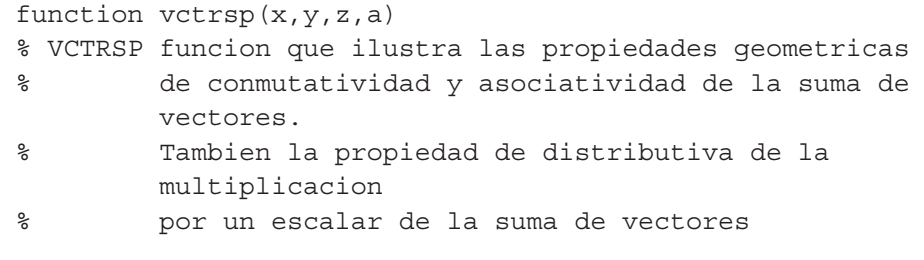

**† CÁLCULO** Este símbolo se usa para indicar que el problema o ejemplo usa conceptos de cálculo.

```
\frac{6}{5}% x: vector 2x1
% y: vector 2x1
% z: vector 2x1
% a: escalar
% Inicializacion de datos usados en la funcion
origen=[0;0];
Ox=[origen,x];
Oy=[origen,y];
Oz=[origen,z];
xy=[x, y+x];yx=[y, x+y];
yz=[y, y+z];
Oyz=[origen,y+z];
Oxy=[origen,x+y];
xyMz=[x+y,x+y+z];
yzMx=[y+z, x+y+z];
Oxyz=[origen,x+y+z];
% Borrar ventana de comandos y cerrar todas las ventanas 
% de figuras abiertas
clc;
disp('Funcion VCTRSP')
disp(' ')
close all;
% Conmutatividad
figure(1)
hold off
subplot(121)
h=plot(0x(1,:), 0x(2,:), 'b--*',0y(1,:), 0y(2,:), 'b--*');
set(h,'LineWidth',2)
text(x(1)/2, x(2)/2,'\bf x');
text(y(1)/2,y(2)/2,'\bf y');
grid
axis square
axis tight
aa=axis;
axis([\min(\text{aa}([1,3])) -1, \max(\text{aa}([2,4])) +1, \min(\text{aa}([1,3])) -1]1,max(aa([2,4]))+1])
title('Vectores originales')
subplot(122)
hold off
h=plot(Ox(1,:),Ox(2,:),'b--*',Oy(1,:),Oy(2,:),'b--*');
set(h,'LineWidth',2)
hold on
h=plot(Ox(1,:),Ox(2,:),'r:',xy(1,:),xy(2,:),'r:',Oxy(1,:),Oxy
(2, :), ' -m*');
set(h,'LineWidth',2)
```

```
h=plot(Oy(1,:),Oy(2,:),'g:',yx(1,:),yx(2,:),'g:',Oxy(1,:), 
Oxy(2, :), ' - m *');
set(h,'LineWidth',2)
text(x(1)/2, x(2)/2,'\bf x');
text(y(1)/2,y(2)/2,'\bf y');
text(xy(1,2)/2,xy(2,2)/2,'\bf x+y=y+x')
grid
axis square
axis tight
aa=axis;
axis([\min(\text{aa}([1,3])) - 1, \max(\text{aa}([2,4])) + 1, \min(\text{aa}([1,3])) - 1,max(aa([2,4]))+1])title('Suma de vectores, conmutatividad')
hold off
disp('Oprima alguna tecla para continuar figura 2');
pause;
% Asociatividad
figure(2)
hold off
subplot(131)
h=plot(Ox(1,:),Ox(2,:),'b--*',Oy(1,:),Oy(2,:),'b--*',Oz(1,:),
Oz(2,:), 'b--*');
set(h,'LineWidth',2)
text(x(1)/2, x(2)/2,'\bf x');
text(y(1)/2,y(2)/2,'\bf y');
text(z(1)/2,z(2)/2,'\bf z');
grid
axis square
axis tight
aa=axis;
axis([\min(\text{aa}([1,3])) - 1, \max(\text{aa}([2,4])) + 1, \min(\text{aa}([1,3])) - 1,max(aa([2,4]))+1])title('Vectores originales')
subplot(132)
hold off
h=plot(Ox(1,:),Ox(2,:),'b--*',Oy(1,:),Oy(2,:),
'b--*', Oz(1,:), Oz(2,:), 'b--*');
set(h,'LineWidth',2)
hold on
h=plot(Ox(1,:),Ox(2,:),'r:',xy(1,:),xy(2,:),'r:',Oxy(1,:),
Oxy(2, :), ' - m *');
set(h,'LineWidth',2)
h=plot(Oxy(1,:),Oxy(2,:),':g*',xyMz(1,:),xyMz(2,:),':m*');
set(h,'LineWidth',2)
h=plot(Oxyz(1,:),Oxyz(2,:),'--c*');
set(h,'LineWidth',2)
text(x(1)/2, x(2)/2,'\bf x');
text(y(1)/2,y(2)/2,'\bf y');
text(z(1)/2,z(2)/2,'\bf z');
text(xy(1,2)/2,xy(2,2)/2,'\bf x+y')
```

```
text(xyMz(1,2)/2,xyMz(2,2)/2,'\bf (x+y)+z')
grid
axis square
axis tight
aa=axis;
axis([min(aa([1,3]))-1,max(aa([2,4]))+1,min(aa([1,3]))-1, 
max(aa([2,4]))+1])
title('Suma de vectores, (x+y)+z')
hold off
subplot(133)
hold off
h = plot(0x(1, :), 0x(2, :), 'b--*', 0y(1, :), 0y(2, :), 'b--*',Oz(1,:), Oz(2,:), 'b--*';
set(h,'LineWidth',2)
hold on
h=plot(Oy(1,:),Oy(2,:),'r:',yz(1,:),yz(2,:),'r:',Oyz(1,:),
Oyz(2,:), ' - m^*');
set(h,'LineWidth',2)
h=plot(Oyz(1,:),Oyz(2,:),':g*',yzMx(1,:),yzMx(2,:),':m*');
set(h,'LineWidth',2)
h = plot(Oxyz(1,:),Oxyz(2,:),' --c*');
set(h,'LineWidth',2)
text(x(1)/2, x(2)/2,'\bf x');
text(y(1)/2,y(2)/2,'\bf y');
text(z(1)/2,z(2)/2,'\bf z');
text(yz(1,2)/2,yz(2,2)/2,'\bf y+z')
text(yzMx(1,2)/2,yzMx(2,2)/2,'\bf x+(y+z)')
grid
axis square
axis tight
aa=axis;
axis([\min(\text{aa}([1,3])) - 1, \max(\text{aa}([2,4])) + 1, \min(\text{aa}([1,3])) - 1,max(aa([2, 4]))+1])title('Suma de vectores, x+(y+z)')
hold off
disp('Oprima alguna tecla para continuar figura 3');
pause;
% Distributibidad de multiplicacion por escalar sobre suma de 
  vectores
figure(3)
hold off
subplot(131)
h=plot(Ox(1,:),Ox(2,:),'b--*',Oy(1,:),Oy(2,:),'b--*');
set(h,'LineWidth',2)
text(x(1)/2, x(2)/2,'\bf x');
text(y(1)/2,y(2)/2,'\bf y');
grid
axis square
axis tight
aa=axis;
```

```
axis([\min(\text{aa}([1,3])) - 1, \max(\text{aa}([2,4])) + 1, \min(\text{aa}([1,3])) -1,max(aa([2,4]))+1])
title('Vectores originales')
subplot(132)
hold off
h=plot(Ox(1,:),Ox(2,:),'b--*',Oy(1,:),Oy(2,:),'b--*');
set(h,'LineWidth',2)
hold on
h=plot(Ox(1,:),Ox(2,:),'r:',xy(1,:),xy(2,:),'r:',Oxy(1,:)*a,Oxy
(2, :)*a, ' - m *');
set(h,'LineWidth',2)
text(x(1)/2, x(2)/2,'\bf x');
text(y(1)/2,y(2)/2,'\bf y');
text(xy(1,2)/2*a,xy(2,2)/2*a,'\bf a(x+y)')
grid
axis square
axis tight
aa=axis;
axis([\min(\text{aa}([1,3])) - 1, \max(\text{aa}([2,4])) + 1, \min(\text{aa}([1,3])) -1,max(aa([2,4]))+1])
title('Suma de vectores, a(x+y)')
hold off
subplot(133)
hold off
h=plot(Ox(1,:)*a,Ox(2,:)*a,'b--*',Oy(1,:)*a,Oy(2,:)*a,'b--*');
set(h,'LineWidth',2)
hold on
h=plot(Ox(1,:),Ox(2,:)*a,'r:',xy(1,:)*a,xy(2,:)*a,'r:',Oxy(1,:)
*a, Oxy(2, :)*a, ' - m *');
set(h,'LineWidth',2)
text(x(1)/2, x(2)/2*a,'\bf x');
text(y(1)/2,y(2)/2*a,'\bf y');
text(xy(1,2)/2*a,xy(2,2)/2*a,'\bf a(x+y)')
grid
axis square
axis tight
aa=axis;
axis([\min(\text{aa}([1,3])) -1, \max(\text{aa}([2,4])) +1, \min(\text{aa}([1,3])) -1]1,max(aa([2,4]))+1])
title('Suma de vectores, ax+ay')
hold off
```
Después de escribir en un archivo con nombre **vctrsp.m**, dé **doc vctrsp** para ver una descripción del uso de la función.

Introduzca los vectores **x**, **y** y **z**, y el escalar **a** dados enseguida y después dé el comando **vctrsp(x,y,z,a)**. La demostración ilustrará la geometría de las propiedades conmutativa y asociativa de la suma de vectores y de la propiedad distributiva de la multiplicación por un escalar sobre la suma de vectores. Puede resultar útil para la mejor visualización de las figuras maximizar la ventana de interés.

a) 
$$
x = [3;0]
$$
,  $y = [2;2]$ ,  $z = [-2;4]$ . Use  $a = 2$ ,  $a = \frac{1}{2}y$   $a = -2$ .

- *b***)**  $x = [-5;5]$ ,  $y = [0;-4]$ ,  $z = [4;4]$ . Use  $a = 2$ ,  $a = \frac{1}{3}$  y  $a = \frac{-3}{2}$ .
- *c***)** Su propia elección de **x**, **y**, **z** y/o *a*.
- **2.** *a*) Elija algunos valores para *n* y *m* y genere tres matrices aleatorias de  $n \times m$ , llamadas *X*, *Y* y *Z*. Genere dos escalares aleatorios *a* y *b* (por ejemplo,  $\mathbf{a} = 2^* \text{rand}(1) - 1$ ). Verifique todas las propiedades del espacio vectorial para estas matrices y escalares. Para demostrar  $A = B$ , demuestre que  $A - B = 0$ ; para la propiedad *iii*) decida cómo generar el idéntico aditivo para matrices de  $n \times m$ . Repita para otros tres juegos de *X*, *Y*, *Z*, *a* y *b* (para las mismas *n* y *m*).
	- *b*) (*Lápiz y papel*) Pruebe las propiedades del espacio vectorial para  $M_{mn}$ , las matrices de  $n \times m$ .
	- *c***)** (*Lápiz* y *papel*) ¿Cuál es la diferencia entre los incisos *a*) y *b*)?

## **4.3 SUBESPACIOS**

Del ejemplo 4.2.1 de la página 282, se sabe que  $\mathbb{R}^2 = \{(x, y): x \in \mathbb{R} \mid y \in \mathbb{R} \}$  es un espacio vectorial. En el ejemplo 4.2.4 de la página 283, se vio que  $V = \{(x, y): y = mx\}$  también es un espacio vectorial. Adicionalmente, es evidente que  $V \subset \mathbb{R}^2$ . Esto es,  $\mathbb{R}^2$  tiene un subconjunto que también es un espacio vectorial. De hecho, todos los espacios vectoriales tienen subconjuntos que también son espacios vectoriales. En esta sección se examinarán estos importantes subconjuntos.

## **DEFINICIÓN 1 Subespacio**

Sea *H* un subconjunto no vacío de un espacio vectorial *V* y suponga que *H* es en sí un espacio vectorial bajo las operaciones de suma y multiplicación por un escalar definidas en *V*. Entonces se dice que *H* es un **subespacio** de *V*.

Se puede decir que el subespacio *H* **hereda** las operaciones del espacio vectorial "padre" *V*. Existen múltiples ejemplos de subespacios en este capítulo; sin embargo, en primer lugar, se demostrará un resultado que hace relativamente sencillo determinar si un subconjunto de *V*  es en realidad un subespacio de *V.*

**TEOREMA 1 Subespacio**

Un subconjunto no vacío *H* de un espacio vectorial *V* es un subespacio de *V* si se cumplen las dos reglas de cerradura:

**Reglas de cerradura para ver si un subconjunto no vacío es un subespacio** 

- **i.** Si  $x \in H$   $y \in H$ , entonces  $x + y \in H$ .
- ii. Si  $x \in H$ , entonces  $\alpha x \in H$  para todo escalar  $\alpha$ .

**DEMOSTRACIÓN** 

Es obvio que si *H* es un espacio vectorial, entonces las dos reglas de cerradura deben cumplirse. De lo contrario, para demostrar que *H* es un espacio vectorial, debe demostrarse que los axiomas *i*) *a x*) en la página 282 se cumplen bajo las operaciones de suma de vectores y multiplicación por un escalar definidas en *V*. Las dos operaciones de cerradura [axiomas *i*) y *iv*)] se cumplen por hipótesis. Como los vectores en *H* son también vectores en *V*, las identidades asociativa, conmutativa, distributiva y multiplicativa [axiomas *ii*)*, v*)*, viii*)*, viii*)*, ix*) y *x*)] se cumplen. Sea  $\mathbf{x} \in H$ . Entonces  $0\mathbf{x} \in H$  por hipótesis *ii*). Pero por el teorema 4.2.1 de la página 286, (parte *ii*),  $0x = 0$ . De este modo,  $0 \in H$ y se cumple el axioma *iii*). Por último, por la parte *ii*),  $(-1)\mathbf{x} \in H$  para todo  $\mathbf{x} \in H$ . Por el teorema 4.2.1 (parte *iv*),  $-\mathbf{x} = (-1)\mathbf{x} \in H$  de manera que se cumple el axioma *iv*) y la prueba queda completa.

Este teorema demuestra que para probar si *H* es o no es un subespacio de *V*, es suficiente verificar que

```
\mathbf{x} + \mathbf{y} \times \alpha \mathbf{x} están en H cuando x y y están en H y \alpha es un escalar.
```
La prueba anterior contiene un hecho que por su importancia merece ser mencionado de forma explícita:

Todo subespacio de un espacio vectorial *V* contiene al **0**. **(1)**

Este hecho con frecuencia facilitará la averiguación de si un subconjunto de *V* en particular *no* es un subespacio de *V.* Es decir, si un subconjunto no contiene al **0**, entonces no es un subespacio. Note que el vector cero en *H*, un subespacio de *V*, es el mismo que el vector cero en *V.*

A continuación se mostrarán algunos ejemplos de subespacios.

## **EJEMPLO 1 El subespacio trivial**

Para cualquier espacio vectorial *V*, el subconjunto {**0**} que consiste en el vector cero es únicamente un subespacio ya que  $0 + 0 = 0$  y  $\alpha = 0$  para todo número real  $\alpha$  [parte *i*) del teorema 4.2.1]. Esto se denomina el **subespacio trivial**.

## **EJEMPLO 2 Un espacio vectorial es un subespacio en sí mismo**

Para cada espacio vectorial *V*, *V* es un subespacio de sí mismo.

```
SUBESPACIOS
    PROPIOS
```
Los primeros dos ejemplos muestran que todo espacio vectorial *V* contiene dos subespacios,  $\{0\}$  y *V* (que coinciden si  $V = \{0\}$ ). Es más interesante encontrar otros subespacios. Los subespacios distintos a {**0**} y **V** se denominan **subespacios propios**.

## **EJEMPLO 3 Un subespacio propio de** R**<sup>2</sup>**

Sea  $H = \{(x, y): y = mx\}$  (vea el ejemplo 4.2.4 de la página 283). Entonces, como ya se dijo, *H* es un subespacio de  $\mathbb{R}^2$ . En la sección 4.6 (problema 15, página 339) se verá que si H es cualquier subespacio propio de  $\mathbb{R}^2$ , entonces *H* consiste en el conjunto de puntos que se encuentran sobre una recta que pasa por el origen; es decir, un conjunto de puntos que se encuentra sobre una recta que pasa por el origen es el único tipo de subespacio propio de  $\mathbb{R}^2$ .

## **EJEMPLO 4 Un subespacio propio de** R**<sup>3</sup>**

Sea  $H = \{(x, y, z): x = at, y = bt \text{ } yz = ct; a, b, c, t \text{ reales}\}.$  Entonces *H* consiste en los vectores en  $\mathbb{R}^3$  que se encuentran sobre una recta que pasa por el origen. Para ver que *H* es un subespacio de  $\mathbb{R}^3$ , sea  $\mathbf{x} = (at_1, bt_1, ct_1) \in H$  y  $\mathbf{y} = (at_2, bt_2, ct_2) \in H$ . Entonces

$$
\mathbf{x} + \mathbf{y} = (a(t_1 + t_2), b(t_1 + t_2), c(t_1 + t_2)) \in H
$$

y

 $\alpha$ **x**= (*a*( $\alpha$ *t*<sub>1</sub>), *b*( $\alpha$ *t*<sub>2</sub>), *c*( $\alpha$ *t*<sub>3</sub>))  $\in$  *H.* 

Así, *H* es un subespacio de  $\mathbb{R}^3$ .

#### **EJEMPLO 5 Otro subespacio propio de** R**<sup>3</sup>**

Sea  $\pi = \{(x, y, z): ax + by + cz = 0; a, b, c \text{ reales}\}\$ . Entonces, como se vio en el ejemplo 4.2.6 de la página 284,  $\pi$  es un espacio vectorial; así,  $\pi$  es un subespacio de  $\mathbb{R}^3$ .

En la sección 4.6 se demostrará que los conjuntos de vectores que se encuentran sobre rectas y planos que pasan por el origen son los únicos subespacios propios de  $\mathbb{R}^3$ .

Antes de analizar más ejemplos, es importante observar que *no todo espacio vectorial tiene subespacios propios.*

#### **EJEMPLO 6** R no tiene subespacios propios

Sea *H* un subespacio de  $\mathbb{R}^+$  Si  $H \neq \{0\}$ , entonces *H* contiene un número real  $\alpha$  diferente de cero.<br>Por el axioma vi),  $1 - (1/\alpha) \alpha \in H$  y  $\beta1 - \beta \in H$  para todo número real  $\beta$ . Así, si *H* no es el Por el axioma *vi*),  $1 = (1/\alpha) \alpha \in H \vee \beta$ 1 =  $\beta \in H$  para todo número real  $\beta$ . Así, si *H* no es el subespacio trivial, entonces  $H = \mathbb{R}$ . Es decir,  $\mathbb{R}$  no tiene subespacios propios.

## **EJEMPLO 7 Algunos subespacios propios de P**<sub>n</sub>

Si *Pn* denota el espacio vectorial de polinomios de grado menor o igual a *n* (ejemplo 4.2.7, página 284), y si  $0 \le m < n$ , entonces  $P_m$  es un subespacio propio de  $P_n$  como se verifica fácilmente.

## **EJEMPLO 8 Un subespacio propio de** *Mmn*

Sea  $M_{\text{nm}}$  (ejemplo 4.2.10, página 285) el espacio vectorial de matrices de  $m \times n$  con componentes reales y sea  $H = \{A \in M_{mn}: a_{11} = 0\}$ . Por la definición de suma de matrices y multiplicación por un escalar, es obvio que los dos axiomas de cerradura se cumplen de manera que *H* es un subespacio.

### **EJEMPLO 9 Un subconjunto que no es un subespacio propio de** *Mmn*

Sea  $V = M_{nn}$  (las matrices de  $n \times n$ ) y sea  $H = \{A \in M_{nn}: A$  es invertible}. Entonces *H* no es un subespacio ya que la matriz cero de  $n \times n$  no está en *H*.

## **EJEMPLO 10 Un subespacio propio de** *C***[0, 1]**

 $P_n[0, 1]$ <sup> $\ddagger \subset C[0, 1]$  (vea el ejemplo 4.2.8 de la página 285) porque todo polinomio es continuo</sup> y  $P_n$  es un espacio vectorial para todo entero *n* de manera que cada  $P_n[0, 1]$  es un subespacio de *C*[0, 1]. **CÁLCULO**

**<sup>†</sup> Observe que ℝ es un espacio vectorial real; es decir, ℝ es un espacio vectorial en donde los escalares se toman como** 

los números reales. Éste es el ejemplo 4.2.1, página 282, con *<sup>n</sup>* <sup>5</sup> 1. **‡** *Pn* [0, 1] denota el conjunto de polinomios de grado menor o igual a *n*, definidos en el intervalo [0, 1].

#### **EJEMPLO 11** *C***<sup>1</sup> [0, 1] es un subespacio propio de** *C***[0, 1]**

Sea *C*<sup>1</sup> [0, 1] el conjunto de funciones con primeras derivadas continuas definidas en [0, 1]. Como toda función diferenciable es continua, se tiene  $C^1[0, 1] \subset C[0, 1]$ . Puesto que la suma de dos funciones diferenciables es diferenciable y un múltiplo constante de una función diferenciable es diferenciable, se ve que *C*<sup>1</sup> [0, 1] es un subespacio de *C*[0, 1]. Se trata de un subespacio propio porque no toda función continua es diferenciable. **CÁLCULO**

## **EJEMPLO 12 Otro subespacio propio de** *C***[0, 1]**

#### **CÁLCULO**

Si *f* ∈ *C*[0, 1], entonces  $\int_0^1 f(x) dx$  existe. Sea *H* = {*f* ∈ *C*[0, 1]:  $\int_0^1 f(x) dx = 0$ }. Si *f* ∈ *H* y g ∈ *H*, entonces  $\int_0^1 [f(x) + g(x)] dx = \int_0^1 f(x) dx + \int_0^1 g(x) dx = 0 + 0 = 0$  y  $\boldsymbol{0}$ 1  $\mathbf 0$  $\int_0^1 g(x) dx = 0 + 0 = 0$  y  $\int_0^1 \alpha f(x) dx = \alpha \int_0^1 f(x) dx = 0$ .  $\boldsymbol{0}$ 1 Así  $f + g y q f$  están en *H* para todo número real  $\alpha$ . Esto muestra que *H* es un subespacio propio de *C*[0, 1].

Como lo ilustran los últimos tres ejemplos, un espacio vectorial puede tener un número grande y variado de subespacios propios. Antes de terminar esta sección, se demostrará un hecho interesante sobre subespacios.

dos subespacios de un espacio vectorial *V*. Entonces  $H_1 \cap H_2$  es un subespacio de *V*.

**DEMOSTRACIÓN**

**12** TEOREMA<sup>2</sup>

Observe que  $H_1 \cap H_2$  es no vacío porque contiene al 0. Sea  $\mathbf{x}_1 H_1 \cap H_2$  y  $\mathbf{x}_2 \in H_1 \cap H_2$ . Entonces como  $H_1 \, y \, H_2$  son subespacios,  $\mathbf{x}_1 + \mathbf{x}_2 \in H_1$ ,  $y \, \mathbf{x}_1 + \mathbf{x}_2 \in H_2$ . Esto significa que  $\mathbf{x}_1 + \mathbf{x}_2 \in H_1 \cap H_2$ . De manera similar  $\alpha \mathbf{x}_1 \in H_1 \cap H_2$ . Por lo tanto, se cumplen los dos axiomas de cerradura y  $H_1 \cap H_2$  es un subespacio.

## **EJEMPLO 13 La intersección de dos subespacios de <sup>3</sup> es un subespacio**

En  $\mathbb{R}^3$  sea  $H_1 = \{(x, y, z): 2x - y - z = 0\}$  y  $H_2 = \{(x, y, z): x + 2y + 3z = 0\}$ . Entonces  $H_1 y$ <br>*H* consisten en vectores que se encuentran sobre planos que pasan por el origen y son, según el *H*<sub>2</sub> consisten en vectores que se encuentran sobre planos que pasan por el origen y son, según el ejemplo 5, subespacios de  $\mathbb{R}^3$ . *H*<sub>1</sub> ∩ *H*<sub>2</sub> es la intersección de los dos planos que se calculan como en el ejemplo 9 de la sección 3.5:

$$
x + 2y + 3z = 0
$$
  

$$
2x - y - z = 0
$$

reduciendo renglones, se tiene

$$
\begin{pmatrix} 1 & 2 & 3 & | & 0 \\ 2 & -1 & -1 & | & 0 \end{pmatrix} \longrightarrow \begin{pmatrix} 1 & 2 & 3 & | & 0 \\ 0 & -5 & -7 & | & 0 \end{pmatrix} \longrightarrow \begin{pmatrix} 1 & 0 & \frac{1}{5} & | & 0 \\ 0 & 1 & \frac{7}{5} & | & 0 \end{pmatrix}
$$

De este modo, todas las soluciones al sistema homogéneo están dadas por  $\left(-\frac{1}{z}z, -\frac{1}{z}\right)$ § ¦ ´ ¶ µ 1 5  $z, -\frac{7}{5}z, z$ Haciendo *z* = *t*, se obtienen las ecuaciones paramétricas de la recta *L* en  $\mathbb{R}^3$ :  $x = -\frac{1}{5}t$ ,  $y = -\frac{7}{5}t$  $y = -\frac{7}{5}t$ ,  $z = t$ . Como se observó en el ejemplo 4, el conjunto de vectores sobre *L* constituye un subespacio de  $\mathbb{R}^3$ .

*Observación.* No es necesariamente cierto que si  $H_1$  y  $H_2$  son subespacios de *V, H<sub>1</sub>* ∪  $H_2$  es un subespacio de *V* (puede o no serlo). Por ejemplo,  $H_1 = \{(x, y): y = 2x\}$  y  $\{(x, y): y = 3x\}$  son subespacios de  $\mathbb{R}^2$ , pero *H*<sub>1</sub> ∪ *H*<sub>2</sub>*no* es un subespacio. Para ver esto, observe que (1, 2) ∈ *H*<sub>1</sub> y (1, 3) ∈ *H*<sub>2</sub> de manera que tanto (1, 2) como (1, 3) están en *H*<sub>1</sub> ∪ *H*<sub>2</sub>. Pero (1, 2) + (1, 3) = (2, 5)  $\leq$  *H*<sub>2</sub>. Pero (1, 2) + (1, 3) = (2, 5)  $\leq$  *H*<sub>2</sub>. Pero (1, 2) + (1, 3) = (2, 5)  $\leq$  *H*<sub>2</sub>. Pero  $(2, 5) \notin H_1$  ∪ *H*<sub>2</sub> porque  $(2, 5) \notin H_1$  y  $(2, 5) \in H_2$ . Así,  $H_1$  ∪  $H_2$  no es cerrado bajo la suma y por lo tanto no es un subespacio.

## **Problemas 4.3**

## **AUTOEVALUACIÓN**

De las siguientes aseveraciones, evalúe si son falsas o verdaderas.

- **I.** Conjunto de vectores de la forma *x y* 1 ¥ § ¦ ¦ ¦ ´  $\overline{a}$ µ µ es un subespacio de  $\mathbb{R}^3$ . *x* ¥ ´
- **II.** El conjunto de vectores de la forma *z*  $\boldsymbol{0}$ § ¦ ¦ ¦  $\overline{\phantom{0}}$ µ µ es un subespacio de  $\mathbb{R}^3$ .
- **III.** El conjunto de matrices diagonales de  $3 \times 3$  es un subespacio de  $M_{33}$ .
- **IV.** El conjunto de matrices triangulares superiores de  $3 \times 3$  es un subespacio de  $M_{3}$ .
- **V.** El conjunto de matrices triangulares de  $3 \times 3$  es un subespacio de  $M_{33}$ .

**VI.** Sea *H* un subespacio de 
$$
M_{22}
$$
. Entonces  $\begin{pmatrix} 0 & 0 \\ 0 & 0 \end{pmatrix}$  debe estar en *H*.

**VII.** Sea 
$$
H = \begin{cases} x \\ y \\ z \end{cases}
$$
:  $2x + 3y - z = 0$   $y$   $K = \begin{cases} x \\ y \\ z \end{cases}$ :  $x - 2y + 5z = 0$ , entonces  $H \cup K$ 

es un subespacio de  $\mathbb{R}^3$ .

- **VIII.** Si *H* y *K* son los subconjuntos del problema VII, entonces *H* ∩ *K* es un subespacio de  $\mathbb{R}^3$ .
- **IX.** El conjunto de polinomios de grado 2 es un subespacio de  $P_3$ .

De los problemas 1 al 26 determine si el subconjunto dado *H* del espacio vectorial *V* es un subespacio de *V.*

**1.**  $V = \mathbb{R}^2$ ;  $H = \{(x, y) : y \ge 0\}$ ;  $H = \{(x, y); y \ge 0\}$  **2.**  $V = \mathbb{R}^2$ 2.  $V = \mathbb{R}^2$ ;  $H = \{(x, y); x = y\}$ **3.**  $V = \mathbb{R}^2$ ;  $H = \{(x, y); y = 2x\}$ <br> **4.**  $V = \mathbb{R}^3$ ;  $H = \text{el plano } xy$ **5.**  $V = \mathbb{R}^2$ ;  $H = \{(x, y); x^2 + y^2 \le 1\}$ <br> **6.**  $V = \mathbb{R}^2$ ;  $H = \{(x, y): x^2 + y^3 < 1\}$ **7.**  $V = M_{\text{max}}$ ;  $H = \{D \in M_{\text{max}}$ ; *D* es diagonal} **8.**  $V = M_{\text{max}}$ ;  $H = \{T \in M_{\text{max}}$ ; *T* es triangular superior} **9.**  $V = M_{\text{max}}$ ;  $H = \{T : T \text{ es triangular inferior}\}$ **10.**  $V = M_{mn}$ ;  $H = \{S \in M_{mn}: S \text{ es simétrica}\}\$ **11.**  $V = M_{mn}$ ;  $H = \{A \in M_{mn}: a_{ii} = 0\}$ **12.**  $V = M_{22}$ ;  $H = \left\{ A \in M_{22}$ :  $A = \begin{pmatrix} a & b \\ -b & c \end{pmatrix} \right\}$ 

13. 
$$
V = M_{22}
$$
;  $H = \begin{Bmatrix} A \in M_{22}$ ;  $A = \begin{bmatrix} a & 1+a \\ 0 & 0 \end{bmatrix} \end{Bmatrix}$   
\n14.  $V = M_{22}$ ;  $H = \begin{Bmatrix} A \in M_{22}$ ;  $A = \begin{bmatrix} a & a-1 \\ 0 & 0 \end{bmatrix} \end{Bmatrix}$   
\n15.  $V = M_{22}$ ;  $H = \begin{Bmatrix} A \in M_{22}$ ;  $A = \begin{bmatrix} 0 & a \\ b & 0 \end{bmatrix} \end{Bmatrix}$   
\n16.  $V = P_a$ ;  $H = \{p \in P_a$ ;  $p(0) = 0, p'(0) = 0\}$   
\n18.  $V = P_b$ ;  $H = \{p \in P_a$ ;  $p(0) = 0\}$   
\n19.  $V = P_b$ ;  $H = \{p \in P_a$ ;  $p(0) = 0\}$   
\n19.  $V = P_b$ ;  $H = \{p \in P_a$ ;  $p(0) = 0\}$   
\n19.  $V = P_b$ ;  $H = \{p \in P_a$ ;  $p(0) = 0\}$   
\n20.  $V = P_b$ ;  $H = \{p \in P_c$ ;  $p(0) = 0\}$   
\n21.  $V = C[0, 1]$ ;  $H = \{f \in C[0, 1]$ ;  $f(0) = f(1) = 0\}$   
\n22.  $V = C[0, 1]$ ;  $H = \{f \in C'[0, 1]$ ;  $f'(0) = 2\}$   
\n23.  $V = C'[0, 1]$ ;  $H = \{f \in C'[0, 1]$ ;  $f'(0) = 0\}$   
\n24.  $V = C[a, b]$ ;  $H = \{f \in C[a, b], \int_a^b f(x) dx = 1\}$   
\n26.  $V = C[a, b]$ ;  $H = \{f \in C[a, b], \int_a^b f'(x) dx\}$   
\n27. Sea  $V = M_{22}$ ; scan  $H_1 = \{A \in M_{22}$ ;  $a_{11} =$ 

- \***35.** En el problema 34 demuestre que si  $\mathbf{v}_1 \times \mathbf{v}_2$  son no colineales, entonces  $H = \mathbb{R}^2$ .
- \***36.** Sean  $\mathbf{v}_1, \mathbf{v}_2, \ldots, \mathbf{v}_n$  vectores arbitrarios en un espacio vectorial *V.* Sea  $H = {\mathbf{v} \in V : \mathbf{v} = a_1 \mathbf{v}_1 + a_2 \mathbf{v}_2 + a_3 \mathbf{v}_1 + a_3 \mathbf{v}_2 + a_4 \mathbf{v}_2 + a_5 \mathbf{v}_3}$  $+ a_2 \mathbf{v}_2 + \cdots + a_n \mathbf{v}_n$ , donde  $a_1, a_2, \ldots, a_n$  son escalares}. Demuestre que *H* es un subespacio de *V. H* se llama el subespacio **generado** por los vectores  $\mathbf{v}_1, \mathbf{v}_2, \ldots, \mathbf{v}_n$ .

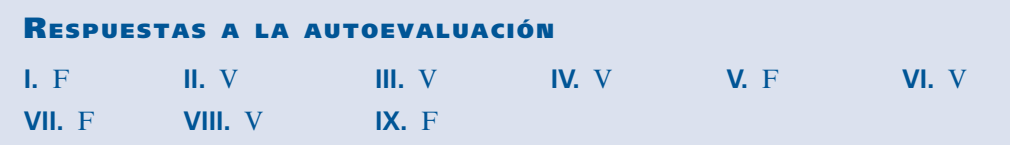

## **MATLAB 4.3**

- **1.** *a*) Genere una matriz aleatoria *A* de  $4 \times 4$  y sea  $S = \text{triu}(A) + \text{triu}(A)'$ . Verifique que *S* es simétrica.
	- *b*) Usando el inciso *a*), genere dos matrices aleatorias de  $4 \times 4$  reales simétricas, *S* y *T*, y un escalar aleatorio, *a*. Verifique que  $aS y S + T$  también son simétricas. Repita para otros cuatro juegos de *S*, *T* y *a.*
	- *c***)** ¿Por qué se puede decir que se ha reunido evidencia de que el subconjunto de matrices simétricas de 4  $\times$  4 es un subespacio de  $M_{44}$ ?
	- *d***)** (*Lápiz y papel*) Pruebe que el subconjunto de matrices simétricas de  $n \times n$  es un subespacio de  $M_{\dots}$ .

## **4.4 COMBINACIÓN LINEAL Y ESPACIO GENERADO**

Se ha visto que todo vector **v** =  $(a, b, c)$  en  $\mathbb{R}^3$  se puede escribir en la forma

$$
\mathbf{v} = a\mathbf{i} + b\mathbf{j} + c\mathbf{k}
$$

En cuyo caso se dice que **v** es una *combinación lineal* de los tres vectores **i**, **j** y **k**. De manera más general, se tiene la siguiente definición.

## **DEFINICIÓN 1 Combinación lineal**

Sean  $\mathbf{v}_1, \mathbf{v}_2, \ldots, \mathbf{v}_n$  vectores en un espacio vectorial *V*. Entonces cualquier vector de la forma

$$
a_1\mathbf{v}_1 + a_2\mathbf{v}_2 + \cdots + a_n\mathbf{v}_n \qquad \qquad (1)
$$

donde,  $a_1, a_2, \ldots, a_n$  son escalares se denomina una **combinación lineal** de  $\mathbf{v}_1, \mathbf{v}_2, \ldots, \mathbf{v}_n$ .

 **EJEMPLO 1 Una combinación lineal en** R**<sup>3</sup>**

$$
\operatorname{En} \mathbb{R}^3 \begin{pmatrix} -7 \\ 7 \\ 7 \end{pmatrix} \text{ es una combinación lineal de } \begin{pmatrix} -1 \\ 2 \\ 4 \end{pmatrix} y \begin{pmatrix} 5 \\ -3 \\ 1 \end{pmatrix} y \text{ a que } \begin{pmatrix} -7 \\ 7 \\ 7 \end{pmatrix} = 2 \begin{pmatrix} -1 \\ 2 \\ 4 \end{pmatrix} - \begin{pmatrix} 5 \\ -3 \\ 1 \end{pmatrix}.
$$

## **300 CAPÍTULO 4** Espacios vectoriales

## **EJEMPLO 2 Una combinación lineal en**  $M_{23}$

En 
$$
M_{23}
$$
,  $\begin{pmatrix} -3 & 2 & 8 \ -1 & 9 & 3 \end{pmatrix} = 3 \begin{pmatrix} -1 & 0 & 4 \ 1 & 1 & 5 \end{pmatrix} + 2 \begin{pmatrix} 0 & 1 & -2 \ -2 & 3 & -6 \end{pmatrix}$ lo que muestra que  $\begin{pmatrix} -3 & 2 & 8 \ -1 & 9 & 3 \end{pmatrix}$   
es una combinación lineal de  $\begin{pmatrix} -1 & 0 & 4 \ 1 & 1 & 5 \end{pmatrix}$ y  $\begin{pmatrix} 0 & 1 & -2 \ -2 & 3 & -6 \end{pmatrix}$ .

## **EJEMPLO 3 Combinaciones lineales en** *Pn*

En *P<sub>n</sub>* todo polinomio se puede escribir como una combinación lineal de los "monomios" 1, *x*,  $x^2, \ldots, x^n$ .

## **DEFINICIÓN 2 Conjunto generador**

Se dice que los vectores  $\mathbf{v}_1, \mathbf{v}_2, \ldots, \mathbf{v}_n$  de un espacio vectorial *V* **generan** a *V* si todo vector en *V* se puede escribir como una combinación lineal de los mismos. Es decir, para todo  $\mathbf{v} \in V$ , existen escalares  $a_1, a_2, \ldots, a_n$  tales que

$$
\mathbf{v} = a_1 \mathbf{v}_1 + a_2 \mathbf{v}_2 + \cdots + a_n \mathbf{v}_n
$$
 (2)

 **EJEMPLO 4 Conjunto de vectores que generan**  $\mathbb{R}^2$  **y**  $\mathbb{R}^3$ 

En la sección 3.1 se vio que los vectores  $\mathbf{i} = \begin{pmatrix} 1 \\ 2 \end{pmatrix}$  y **j** § ¦ ´  $\int y j = ($ ´ ¶ µ 1  $\boldsymbol{0}$ y  $\mathbf{j} = \begin{pmatrix} 0 \\ 1 \end{pmatrix}$  generan  $\mathbb{R}^2$ . En la sección 3.3 se vio que **i** =  $\begin{pmatrix} 0 \\ 0 \end{pmatrix}$ , **j** =  $\begin{pmatrix} 1 \\ 1 \end{pmatrix}$  y **k** ¥ § ¦ ¦ ¦ ´  $\overline{a}$ µ µ  $=$ ¥ § ¦ ¦ ¦ ´  $\overline{a}$ µ µ  $=$ ¥ § ¦ ¦ ¦  $1 \mid (0) \mid (0)$  $\boldsymbol{0}$  $\boldsymbol{0}$  $\boldsymbol{0}$ 1  $\boldsymbol{0}$  $\boldsymbol{0}$  $\boldsymbol{0}$ 1 ,  $j = | 1 | y$  $\overline{a}$ µ µ generan  $\mathbb{R}^3$ .

Ahora se verá brevemente la generación de algunos otros espacios vectoriales.

## **EJEMPLO 5**  $n + 1$  vectores que generan a  $P_n$

Del ejemplo 3 se deduce que los monomios 1, *x*,  $x^2$ ,  $\ldots$ ,  $x^n$  generan a  $P_n$ .

**EJEMPLO 6 Cuatro vectores que generan a**  $M_{22}$ 

$$
\text{Como}\begin{pmatrix} a & b \\ c & d \end{pmatrix} = a \begin{pmatrix} 1 & 0 \\ 0 & 0 \end{pmatrix} + b \begin{pmatrix} 0 & 1 \\ 0 & 0 \end{pmatrix} + c \begin{pmatrix} 0 & 0 \\ 1 & 0 \end{pmatrix} + d \begin{pmatrix} 0 & 0 \\ 0 & 1 \end{pmatrix}, \text{ vemos que} \begin{pmatrix} 1 & 0 \\ 0 & 0 \end{pmatrix}, \begin{pmatrix} 0 & 1 \\ 0 & 0 \end{pmatrix}, \begin{pmatrix} 0 & 0 \\ 0 & 1 \end{pmatrix} \text{generan a } M_{22}.
$$

## **EJEMPLO 7 Ningún conjunto finito de polinomios generan a** *P*

Sea *P* el espacio vectorial de polinomios. Entonces ningún conjunto *finito* de polinomios genera a *P*. Para ver esto, suponga que  $p_1, p_2, \ldots, p_m$  son polinomios. Sea  $p_k$  el polinomio de mayor
grado en este conjunto y sea  $N = \text{grado}(p_k)$ . Entonces el polinomio  $p(x) = x^{N+1}$  no se puede<br>escribir como una combinación lineal de non portual por ejemplo si  $N = 3$  entonces  $x^4 + c$ escribir como una combinación lineal de  $p_1, p_2, \ldots, p_m$ . Por ejemplo si  $N = 3$ , entonces  $x^4 \neq c_0$ <br>  $+ c x + c x^2 + c x^3$  para cualesquiera escalares *c*  $c_0$  *c N c*. +  $c_1x + c_2x^2 + c_3x^3$  para cualesquiera escalares  $c_0$ ,  $c_1$ ,  $c_2$  y  $c_3$ .

Ahora se analizará otra forma de encontrar subespacios de un espacio vectorial *V.*

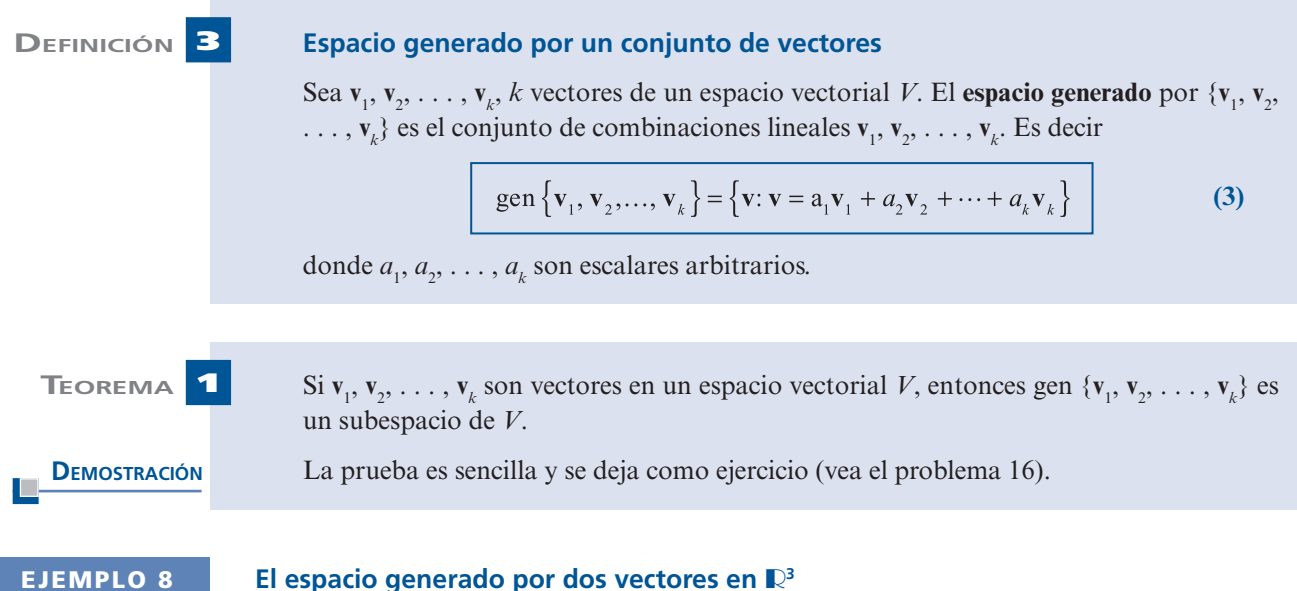

Sea  $\mathbf{v}_1 = (2, -1, 4)$  y  $\mathbf{v}_2 = (4, 1, 6)$ . Entonces  $H = \text{gen}\{\mathbf{v}_1, \mathbf{v}_2\} = \{\mathbf{v}: \mathbf{v} = a_1(2, -1, 4) + a_2(4, 1, 6)\}$ .<br>Cual es la apariencia de *H*? Si  $\mathbf{v} = (\mathbf{v}, \mathbf{v}, \mathbf{z}) \in H$  entonces se tiene  $\mathbf{v} = 2a + 4$  $i$ Cuál es la apariencia de *H*? Si  $\mathbf{v} = (x, y, z) \in H$ , entonces se tiene  $x = 2a_1 + 4a_2$ ,  $y = -a_1$ <br> $y = -4a_1 + 6a_2$ . Si se piense que  $(x, y, z)$  está fijo entonces esta equaciones se pueden  $+ a_2$  y  $z = 4a_1 + 6a_2$ . Si se piensa que  $(x, y, z)$  está fijo, entonces estas ecuaciones se pueden<br>ver como un sistema de tres ecuaciones con dos incógnitas  $a_1, a_2$ . Este sistema se resuelve en la ver como un sistema de tres ecuaciones con dos incógnitas  $a_1$ ,  $a_2$ . Este sistema se resuelve en la forma usual:

$$
\begin{pmatrix}\n-1 & 1 & | & y \\
2 & 4 & | & x \\
4 & 6 & | & z\n\end{pmatrix}\n\xrightarrow{R_1 \rightarrow -R_1}\n\begin{pmatrix}\n1 & -1 & | & -y \\
2 & 4 & | & x \\
4 & 6 & | & z\n\end{pmatrix}\n\xrightarrow{R_2 \rightarrow R_2 - 2R_1}\n\begin{pmatrix}\n1 & -1 & | & -y \\
0 & 6 & | & x + 2y \\
0 & 10 & | & z + 4y\n\end{pmatrix}
$$
\n
$$
\xrightarrow{R_2 \rightarrow \frac{1}{6}R_2}\n\begin{pmatrix}\n1 & -1 & | & & -y \\
0 & 1 & | & (x + 2y)/6 \\
0 & 10 & | & z + 4y\n\end{pmatrix}\n\xrightarrow{R_3 \rightarrow R_1 + R_2}\n\begin{pmatrix}\n1 & 0 & | & x/6 - 2y/3 \\
0 & 1 & | & x/6 + y/3 \\
0 & 0 & | & -5x/3 + 2y/3 + z\n\end{pmatrix}
$$

Desde el capítulo 1 se observa que el sistema tiene una solución únicamente si  $-5x/3 + 2y/3 + 1$  $z=0$ ; o multiplicando por  $-3$ , si

$$
5x - 2y - 3z = 0
$$
 (4)

La ecuación (4) es la ecuación de un plano en  $\mathbb{R}^3$  que pasa por el origen.

Este último ejemplo se puede generalizar para probar el siguiente hecho interesante:

El espacio generado por dos vectores diferentes de cero en  $\mathbb{R}^3$  que no son paralelos es un plano que pasa por el origen.

En los problemas 22 y 23 se encuentra la sugerencia de una demostración.

**Figura 4.1**   $\mathbf{u} + \mathbf{v}$  se obtiene de la regla del paralelogramo.

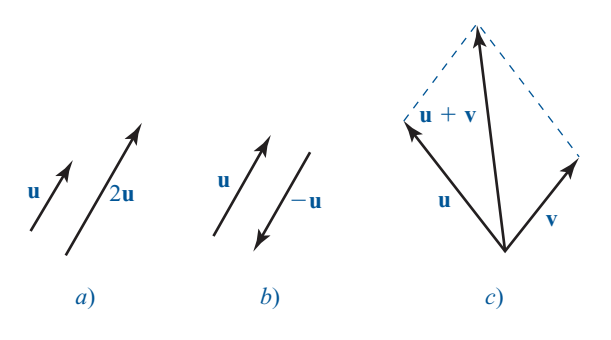

Se puede dar una interpretación geométrica de este resultado. Vea los vectores de la figura 4.1. Se conoce (de la sección 3.1) la interpretación geométrica de los vectores  $2\mathbf{u}$ ,  $-\mathbf{u} \times \mathbf{u} + \mathbf{v}$ , por ejemplo. Haciendo uso de éstos, se observa que cualquier otro vector en el plano de **u** y **v** se puede obtener como una combinación lineal de **u** y **v**. La figura 4.2 muestra cuatro situaciones diferentes en las que un tercer vector **w** en el plano de **u** y **v** se puede escribir como  $\alpha$ **u** +  $\beta$ **v** para valores adecuados de  $\alpha$  y  $\beta$ .

*Observación.* En las definiciones 2 y 3 se uilizaron dos términos diferentes: "genera" y "espacio generado". Se hace hincapié en que un conjunto de vectores  $\mathbf{v}_1, \mathbf{v}_2, \ldots, \mathbf{v}_n$  genera a V si todo vector en *V* se puede escribir como una combinación lineal de  $\mathbf{v}_1, \mathbf{v}_2, \ldots, \mathbf{v}_n$ ; pero

El *espacio generado* por los *n* vectores  $\mathbf{v}_1, \mathbf{v}_2, \ldots, \mathbf{v}_k$  es el conjunto de combinaciones lineales de estos vectores.

Estos dos conceptos son diferentes —aun cuando los términos se parezcan—.

Se cierra esta sección con la mención de un resultado útil. Su demostración no es difícil y se deja como ejercicio (vea el problema 24).

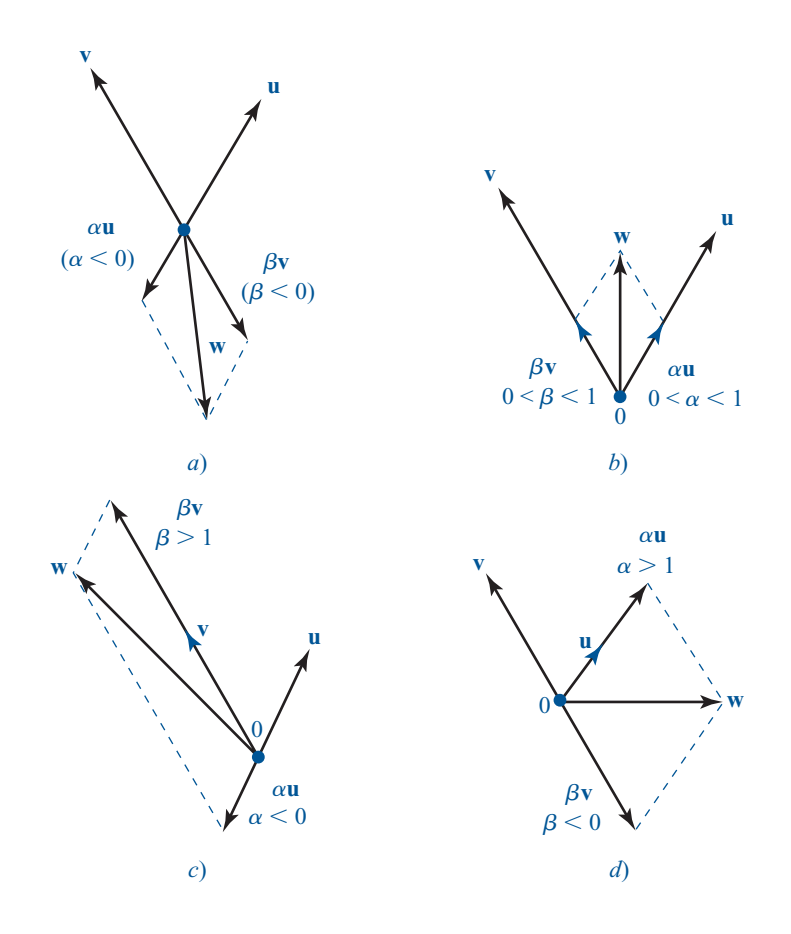

**Figura 4.2**

En cada caso **w** =  $\alpha$ **u** +  $\beta$ **y** nara valores adecuado  $\beta$ **v** para valores adecuados de  $\alpha$  y  $\beta$ .

**12** TEOREMA<sup>2</sup>

 $\mathbf{v}_2, \dots, \mathbf{v}_n, \mathbf{v}_{n+1}, n+1$  vectores que están en un espacio vectorial *V*. Si  $\mathbf{v}_1$ , <br> $\mathbf{v}_2$  oenera a *V* entonces  $\mathbf{v}_1 \mathbf{v}_2$  también genera a *V*. Es decir si se agre- $\mathbf{v}_2, \ldots, \mathbf{v}_n$  genera a *V*, entonces  $\mathbf{v}_1, \mathbf{v}_2, \ldots, \mathbf{v}_n, \mathbf{v}_{n+1}$  también genera a *V*. Es decir, si se agregan uno o más vectores a un conjunto generador se obtiene otro conjunto generador.

**Problemas 4.4**

## **AUTOEVALUACIÓN**

*a***)**

**I.** ¿Cuáles de los siguientes pares de vectores no pueden generar a  $\mathbb{R}^2$ ?

$$
\mathbf{a) } \begin{pmatrix} 1 \\ 1 \end{pmatrix}, \begin{pmatrix} -3 \\ -3 \end{pmatrix} \qquad \mathbf{b) } \begin{pmatrix} 1 \\ 1 \end{pmatrix}, \begin{pmatrix} 2 \\ 2 \end{pmatrix} \qquad \mathbf{c) } \begin{pmatrix} 1 \\ 1 \end{pmatrix}, \begin{pmatrix} -1 \\ 1 \end{pmatrix} \qquad \mathbf{d) } \begin{pmatrix} 1 \\ 3 \end{pmatrix}, \begin{pmatrix} 0 \\ 0 \end{pmatrix} \qquad \mathbf{e) } \begin{pmatrix} 1 \\ 3 \end{pmatrix}, \begin{pmatrix} 3 \\ 1 \end{pmatrix}
$$

**II.** ¿Cuáles de los siguientes conjuntos de polinomios generan a  $P_2$ ?

a) 1, 
$$
x^2
$$
   
b) 3,  $2x, -x^2$    
c)  $1 + x, 2 + 2x, x^2$    
d)  $1, 1 + x, 1 + x^2$ 

*Indique si los siguientes enunciados son falsos o verdaderos*

**III.** 
$$
\begin{pmatrix} 3 \ 5 \end{pmatrix}
$$
 está en el espacio generado por  $\begin{pmatrix} 1 \ 1 \end{pmatrix}$ ,  $\begin{pmatrix} 2 \ 4 \end{pmatrix}$ .  
\n**IV.**  $\begin{pmatrix} 1 \ 2 \ 3 \end{pmatrix}$  está en el espacio generado por  $\begin{pmatrix} 2 \ 0 \ 4 \end{pmatrix}$ ,  $\begin{pmatrix} -1 \ 0 \ 3 \end{pmatrix}$ .  
\n**V.**  $\begin{cases} 1, x, x^2, x^3, ..., x^{10000} \end{cases}$  general a *P*.  
\n**VI.**  $\begin{pmatrix} 1 & 0 \ 0 & 0 \end{pmatrix}$ ,  $\begin{pmatrix} 0 & 1 \ 0 & 0 \end{pmatrix}$ ,  $\begin{pmatrix} 0 & 0 \ 1 & 0 \end{pmatrix}$ ,  $\begin{pmatrix} 0 & 0 \ 0 & 1 \end{pmatrix}$  general a  $M_2$ .  
\n**VII.** gen  $\begin{pmatrix} 1 \ 2 \ -1 \ 3 \end{pmatrix}$ ,  $\begin{pmatrix} 7 \ 1 \ 4 \end{pmatrix}$ ,  $\begin{pmatrix} -8 \ 0 \ 2 \end{pmatrix}$  es un subespacio de  $\mathbb{R}^3$ .  
\n**VIII.** gen  $\begin{pmatrix} 1 \ 2 \ 3 \end{pmatrix}$ ,  $\begin{pmatrix} 7 \ 1 \ 4 \end{pmatrix}$ ,  $\begin{pmatrix} -8 \ 0 \ 2 \end{pmatrix}$  es un subespacio de  $\mathbb{R}^4$ .  
\n**VIII.** gen  $\begin{pmatrix} 1 \ 2 \ -1 \ 3 \end{pmatrix}$ ,  $\begin{pmatrix} 7 \ 1 \ 0 \ 4 \end{pmatrix}$ ,  $\begin{pmatrix} -8 \ 8 \ 2 \end{pmatrix}$  es un subespacio de  $\mathbb{R}^4$ .  
\n**IX.** Si  $\begin{pmatrix} 1 \ 2 \ 2 \end{pmatrix}$ ,  $\begin{pmatrix} 2 \ 3 \end{pmatrix}$  genera a  $\mathbb{R}^2$ , entonces  $\begin{pmatrix} 1 \ 2 \ 2 \end{pmatrix}$ ,  $\begin{$ 

De los problemas 1 al 16 determine si el conjunto dado de vectores genera el espacio vectorial dado.

1. 
$$
\operatorname{En} \mathbb{R}^2: \begin{pmatrix} 1 \\ 2 \end{pmatrix}, \begin{pmatrix} 3 \\ 4 \end{pmatrix}
$$
  
2.  $\operatorname{En} \mathbb{R}^2: \begin{pmatrix} 1 \\ 1 \end{pmatrix}, \begin{pmatrix} 2 \\ 1 \end{pmatrix}, \begin{pmatrix} 2 \\ 2 \end{pmatrix}$ 

3. 
$$
\operatorname{En} \mathbb{R}^2: \begin{pmatrix} 0 \\ 1 \end{pmatrix}, \begin{pmatrix} 3 \\ 4 \end{pmatrix}, \begin{pmatrix} -1 \\ -2 \end{pmatrix}
$$
  
\n4.  $\operatorname{En} \mathbb{R}^2: \begin{pmatrix} 1 \\ 1 \\ 2 \end{pmatrix}, \begin{pmatrix} 5 \\ 2 \\ 3 \end{pmatrix}$   
\n5.  $\operatorname{En} \mathbb{R}^3: \begin{pmatrix} 1 \\ 2 \\ 3 \end{pmatrix}, \begin{pmatrix} -1 \\ 2 \\ 3 \end{pmatrix}, \begin{pmatrix} 5 \\ 2 \\ 3 \end{pmatrix}$   
\n6.  $\operatorname{En} \mathbb{R}^3: \begin{pmatrix} 0 \\ 5 \\ 1 \end{pmatrix}, \begin{pmatrix} -1 \\ -1 \\ 1 \end{pmatrix}, \begin{pmatrix} 1 \\ -1 \\ 5 \end{pmatrix}$   
\n7.  $\operatorname{En} \mathbb{R}^3: \begin{pmatrix} 1 \\ 1 \\ 1 \end{pmatrix}, \begin{pmatrix} 0 \\ 1 \\ 1 \end{pmatrix}, \begin{pmatrix} 0 \\ 1 \\ 1 \end{pmatrix}$   
\n8.  $\operatorname{En} \mathbb{R}^3: \begin{pmatrix} 2 \\ 0 \\ 1 \end{pmatrix}, \begin{pmatrix} 3 \\ 1 \\ 2 \end{pmatrix}, \begin{pmatrix} 1 \\ 1 \\ 5 \end{pmatrix}$   
\n9.  $\operatorname{En} \mathbb{R}^3: (1, -1, 2), (1, 1, 2), (0, 0, 1)$   
\n10.  $\operatorname{En} \mathbb{R}^3: (1, -1, 2), (-1, 1, 2), (0, 0, 1)$   
\n11.  $\operatorname{En} P_2: x^2 + 1; x^2 - 1; x + 6$   
\n14.  $\operatorname{En} M_{22}: \begin{pmatrix} 2 & 1 \\ 0 & 0 \end{pmatrix}, \begin{pmatrix} 0 & 0 \\ 0 & 1 \end{pmatrix}, \begin{pmatrix} 3 & -1 \\ 0 & 0 \end{pmatrix}, \begin{pmatrix} 0 & 0 \\ 0 & 1 \end{pmatrix}$   
\n15.  $\operatorname{En} M_{22}: \begin{pmatrix} 1 & 0 \\ 1 & 0 \end$ 

- **20.** Demuestre que el conjunto infinito  $\{1, x, x^2, x^3, \ldots\}$  genera *P*, el espacio vectorial de polinomios.
- **21.** Sea *H* un subespacio de *V* que contiene a  $\mathbf{v}_1, \mathbf{v}_2, \ldots, \mathbf{v}_n$ . Demuestre que gen  $\{\mathbf{v}_1, \mathbf{v}_2, \ldots, \mathbf{v}_n\}$  $\subseteq$  *H*. Es decir, gen {**v**<sub>1</sub>, **v**<sub>2</sub>, . . . , **v**<sub>n</sub>} es el subespacio *más pequeño* de *V* que contiene a **v**<sub>1</sub>,  $\mathbf{v}_2, \ldots, \mathbf{v}_n$ .
- **22.** Sean  $\mathbf{v}_1 = (x_1, y_1, z_1) \mathbf{y} \mathbf{v}_2 = (x_2, y_2, z_2)$  en  $\mathbb{R}^3$ . Demuestre que si  $\mathbf{v}_2 = c\mathbf{v}_1$ , entonces gen  $\{\mathbf{v}_1, \mathbf{v}_2\}$ es una recta que pasa por el origen.
- \*\*23. En el problema 22 suponga que  $\mathbf{v}_1 \times \mathbf{v}_2$  no son paralelos. Demuestre que  $H = \text{gen } \{\mathbf{v}_1, \mathbf{v}_2\}$  es un plano que pasa por el origen. ¿Cuál es la ecuación del plano? [*Sugerencia: Si*  $(x, y, z) \in$ *H*, escriba **v** =  $a_1$ **v**<sub>1</sub> +  $a_2$ **v**<sub>2</sub> y encuentre una condición respecto a *x*, *y* y *z* tal que el sistema de  $3 \times 2$  resultante tenga una solución.]
	- **24.** Pruebe el teorema 2. [*Sugerencia:* Si  $\mathbf{v} \in V$ , escriba  $\mathbf{v}$  como una combinación lineal de  $\mathbf{v}_1$ ,  $\mathbf{v}_2, \ldots, \mathbf{v}_n, \mathbf{v}_{n+1}$  con el coeficiente de  $\mathbf{v}_{n+1}$  igual a cero.]
	- **25.** Demuestre que  $M_{22}$  se puede generar con matrices invertibles.

 $\alpha$ **u** como combinaciones lineales de **v**<sub>1</sub>, **v**<sub>2</sub>, . . . . , **v**<sub>*k*</sub>.

**26.** Sean  $\{\mathbf{u}_1, \mathbf{u}_2, \ldots, \mathbf{u}_n\}$  y  $\{\mathbf{v}_1, \mathbf{v}_2, \ldots, \mathbf{v}_n\}$  dos *n*-vectores en un espacio vectorial *V*. Suponga que

$$
\mathbf{v}_1 = a_{11}\mathbf{u}_1 + a_{12}\mathbf{u}_2 + \dots + a_{1n}\mathbf{u}_n
$$
  
\n
$$
\mathbf{v}_2 = a_{21}\mathbf{u}_1 + a_{22}\mathbf{u}_2 + \dots + a_{2n}\mathbf{u}_n
$$
  
\n
$$
\vdots \qquad \vdots \qquad \vdots
$$
  
\n
$$
\mathbf{v}_n = a_{n1}\mathbf{u}_1 + a_{n2}\mathbf{u}_2 + \dots + a_{nn}\mathbf{u}_n
$$

Demuestre que si

$$
\begin{vmatrix} a_{11} & a_{12} & \cdots & a_{1n} \\ a_{21} & a_{22} & \cdots & a_{2n} \\ \vdots & \vdots & & \vdots \\ a_{n1} & a_{n2} & \cdots & a_{nn} \end{vmatrix} \neq 0
$$

Entonces gen {**u**<sub>1</sub>, **u**<sub>2</sub>, ..., **u**<sub>n</sub>} = gen {**v**<sub>1</sub>, **v**<sub>2</sub>, ..., **v**<sub>n</sub>}.

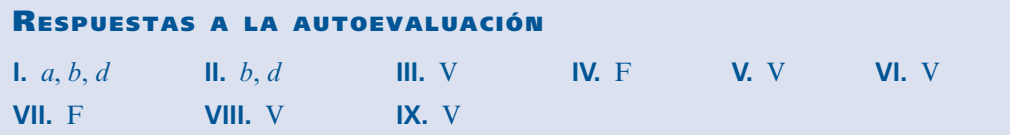

## **MATLAB 4.4**

- **M** 1. Visualización de las combinaciones lineales
	- *a***)** Vuelva a trabajar con los problemas 2 y 3 de MATLAB 3.1.
	- *b*) (*Use el archivo combo.m*) El archivo *combo.m* ilustra la combinación lineal  $a^*$  **u1** +  $b^*$  $u^2 + c^* u^3$ . A continuación se presenta el código de la función **combo.m**:

```
function combo(x,y,z,a,b,c)% COMBO funcion que grafica la combinacion lineal
\frac{1}{6} w= ax + by + cz\frac{6}{5}% x: vector de 2x1
% y: vector de 2x1
% z: vector de 2x1
% a: escalar
% b: escalar
% c: escalar
origen=[0;0]; 
Ox=[origen,x];
Oy=[origen,y];
Oz=[origen,z];
xy=[a*x,a*x+b*y];
yx=[b*y, a*x+b*y];
OxMy=[origen,a*x+b*y];
T=a*x+b*y;OTMz=[origen,T+c*z];
clc;
disp('COMBO')
figure(1)
clf
```

```
h = plot(0x(1,:),0x(2,:),'b--*',0y(1,:),0y(2,:),'b--*',OZ(1,:),OZ(2,:),'b--*');
set(h,'LineWidth',2)
text(x(1)/2, x(2)/2,'\bf x');
text(y(1)/2,y(2)/2,'\bf y');
text(z(1)/2,z(2)/2,'\bf z');
axis square
hold on 
disp('Vectores originales')
disp('Oprima alguna tecla para continuar')
disp(' ')
pause
plot(0x(1,:)*a, 0x(2,:)*a,'r:', 0y(1,:)*b, 0y(2,:)*b,'r:', ...xy(1,:), xy(2,:), 'r:', yx(1,:), yx(2,:), 'r:');
h = plot(OxMy(1,:),OxMy(2,:),'q-*');
set(h,'LineWidth',2)
text(x(1)/2*a, x(2)/2*a, '\bf ax');
text(y(1)/2*b,y(2)/2*b,'\bf by');
text(OxMy(1,2)/2,OxMy(2,2)/2,'\bf T')
Tz=[T,T+c*z];ZT=[Z*C, T+C * Z];
plot(Tz(1,:),Tz(2,:),':k',c*Oz(1,:),c*Oz(2,:),':
k', zT(1,:), zT(2,:), ':k')h=plot(OTMz(1,:),OTMz(2,:),'-m*');
set(h,'LineWidth',2)
text(z(1)/2*c,z(2)/2*c,'\bf cz')
text(OTMz(1,2)/2,OTMz(2,2)/2,'\bf w')
title('T=a x + b y')
xlabel('w = T + c z = a x + b y + c z')disp('Combinacion lineal de vectores originales')
```
Con **doc combo** se obtiene una descripción. Dados tres vectores  $\mathbf{u}_1$ ,  $\mathbf{u}_2$ ,  $\mathbf{u}_3$  y tres escalares *a*, *b* y *c*, **combo(ul,u2,u3,a,b,c)** ilustra la geometría de la combinación lineal anterior. Hay pausas durante el despliegue de pantallas; para continuar, oprima cualquier tecla.

- **i.**  $u1 = [1;2], u2 = [-2;3], u3 = [5;4], a = -2, a = 2, b = 2, c = -1$
- **ii. u1** = [1;1], **u2** = [-1;1], **u3** = [3;0],  $a = 2, b = -1, c = .5$
- **iii.** Vectores de su elección
- 2. *a*) (*Lápiz y papel*) Decir que **w** está en gen  $\{u, v\}$  significa que existen escalares  $c_1 y c_2$ tales que w =  $c_1$ **u** +  $c_2$ **v**. Para los conjuntos de vectores dados, escriba **w** =  $c_1$ **u** +  $c_2$ **v**, interprete esto como un sistema de equaciones para las incógnitas  $c_1$  v  $c_2$  verifique que interprete esto como un sistema de ecuaciones para las incógnitas  $c_1$  y  $c_2$ , verifique que la matriz aumentada para el sistema sea [**u v**|**w**], y resuelva el sistema.

i. 
$$
\mathbf{u} = \begin{pmatrix} 1 \\ 2 \end{pmatrix}
$$
  $\mathbf{v} = \begin{pmatrix} -1 \\ 3 \end{pmatrix}$   $\mathbf{w} = \begin{pmatrix} 3 \\ 1 \end{pmatrix}$   
\nii.  $\mathbf{u} = \begin{pmatrix} 2 \\ 4 \end{pmatrix}$   $\mathbf{v} = \begin{pmatrix} -1 \\ 2 \end{pmatrix}$   $\mathbf{w} = \begin{pmatrix} -1 \\ 6 \end{pmatrix}$   
\niii.  $\mathbf{u} = \begin{pmatrix} 1 \\ -1 \end{pmatrix}$   $\mathbf{v} = \begin{pmatrix} 2 \\ 1 \end{pmatrix}$   $\mathbf{w} = \begin{pmatrix} \frac{8}{3} \\ \frac{5}{3} \end{pmatrix}$ 

- **M** *b***)**(*Utilice el archivo lincomb.m*) Verifique los resultados (y observe la geometría) introduciendo primero los vectores **u**, **v** y **w** y después dando **lincomb(u,v,w)** para cada uno de los conjuntos de vectores en el inciso *a*).
	- **3.** *a*) (*Lápiz y papel*) Decir que **w** está en gen  $\{v_1, v_2, v_3\}$  significa que existen escalares  $c_1, c_2$ y  $c_3$  tales que  $\mathbf{w} = c_1 \mathbf{v}_1 + c_2 \mathbf{v}_2 + c_3 \mathbf{v}_3$ . Para cada conjunto de vectores dado, escriba  $\mathbf{w} = c_1 \mathbf{v}_1 + c_2 \mathbf{v}_2 + c_3 \mathbf{v}_3$  interprételo como un sistema de equaciones para las incógnitas c  $c_1$ **v**<sub>1</sub> +  $c_2$ **v**<sub>2</sub> +  $c_3$ **v**<sub>3</sub>, interprételo como un sistema de ecuaciones para las incógnitas  $c_1$ ,  $c_2$  v  $c_3$  v  $c_4$ ,  $c_5$  v  $c_6$  v  $c_7$  v  $c_8$  v  $c_9$  v  $c_9$  v  $c_9$  v  $c_9$  v  $c_9$  v  $c_9$  v  $c_9$  v  $c_2$  y  $c_3$ , verifique que la matriz aumentada para el sistema sea  $[v_1, v_2, v_3 | w]$  y resuelva el sistema. Observe que habrá un número infinito de soluciones.

i. 
$$
\mathbf{v}_1 = \begin{pmatrix} 1 \\ 1 \end{pmatrix}
$$
  $\mathbf{v}_2 = \begin{pmatrix} -1 \\ 1 \end{pmatrix}$   $\mathbf{v}_3 = \begin{pmatrix} 3 \\ 0 \end{pmatrix}$   $\mathbf{w} = \begin{pmatrix} 1 \\ -4 \end{pmatrix}$   
ii.  $\mathbf{v}_1 = \begin{pmatrix} 1 \\ 2 \end{pmatrix}$   $\mathbf{v}_2 = \begin{pmatrix} -2 \\ 3 \end{pmatrix}$   $\mathbf{v}_3 = \begin{pmatrix} 5 \\ 4 \end{pmatrix}$   $\mathbf{w} = \begin{pmatrix} -4 \\ -1 \end{pmatrix}$ 

- *b***)** (*Lápiz y papel*) Este inciso y el inciso *c*) exploran el "significado" de tener un número infinito de soluciones. Para cada conjunto de vectores en el inciso *a*):
	- **i.** Haga  $c_3 = 0$  y despeje  $c_2$  y  $c_1$ . Escriba **w** como combinación lineal de **v**<sub>1</sub> y **v**<sub>2</sub>.
	- **ii.** Haga  $c_2 = 0$  y despeje  $c_1$  y  $c_3$ . Escriba **w** como combinación lineal de **v**<sub>1</sub> y **v**<sub>3</sub>.

**iii.** Haga  $c_1 = 0$  y despeje  $c_2$  y  $c_3$ . Escriba **w** como combinación lineal de **v**<sub>2</sub> y **v**<sub>3</sub>.

*c***)** (Utilice el archivo *combine2.m*) A continuación se presenta el código de la función *combine2.m*:

```
function combine2(v1,v2,v3,w);
```

```
% COMBINE2 funcion que grafica las combinaciones lineales de 
  pares de
\frac{1}{2} vectores (v1, v2), (v2, v3), (v1, v3) para producir al
           vector w
% los pares de vectores no debe ser paralelos
\approx% v1: vector 2x1
% v2: vector 2x1
% v3: vector 2x1
% w: vector 2x1
original=[0;0];
Ov1=[origen,v1];
Ov2=[origen,v2];
Ov3=[origen,v3];
Ow=[origen,w];
wv1v2=[v1,v2]\w;wy2v3=[v2, v3] \wedge w;wy1v3=[v1,v3]\w;Ov1Mv2w=[origen,wv1v2(1)*v1,wv1v2(2)*v2,[v1,v2]*wv1v2];
Ov2Mv3w=[origen,wv2v3(1)*v2,wv2v3(2)*v3,[v2,v3]*wv2v3];
Ov1Mv3w=[origen,wv1v3(1)*v1,wv1v3(2)*v3,[v1,v3]*wv1v3];
```

```
clc;
close all
figure(1)
subplot(221)
plot vectores originales(Ov1,Ov2,Ov3,Ow);
title('Vectores Originales')
axis square
subplot(222)
plot vectores originales(0v1,0v2,0v3,0w);
hold on
plot_vectores_comb(Ov1Mv2w)
texto=['w = (',\text{convierte}(wv1v2(1))')'v1 + (',\text{convierte}(wv1v2(2)),')v 2'];
title(texto)
axis square
subplot(223)
plot vectores originales(Ov1,Ov2,Ov3,Ow);
hold on
plot_vectores_comb(Ov2Mv3w)
texto=['w = (',\text{convierte}(wv2v3(1)),')v2 + (',\text{convierte}(wv2v3(2)),')v 3'];
title(texto)
axis square
subplot(224)
plot vectores originales(Ov1,Ov2,Ov3,Ow);
hold on
plot_vectores_comb(Ov1Mv3w)
texto=['w = (',\text{convierte}(wv1v3(1)),') v 1 + (',\text{convierte}(wv1v3(2)),')v 3'];
title(texto)
axis square
%------------------------------
function plot vectores originales(v1,v2,v3,w)
% PLOT VECTORES ORIGINALES función auxiliar que grafica
 vectores
%
% v1,v2,v3,2: matrices de 2x2, primera columna coordenadas 
      del punto de partida
% segunda columna coordenadas de punto final
h=plot(v1(1,:),v1(2,:),'b--*',v2(1,:),v2(2,:),'b--*',...
   v3(1,:), v3(2,:), 'b--*', w(1,:), w(2,:), 'b--*');
set(h,'LineWidth',2)
text(v1(1,2)/2, v1(2,2)/2,'\bf v 1');
text(v2(1,2)/2, v2(2,2)/2,'\bf v 2');
text(v3(1,2)/2,v3(2,2)/2,'\bf v 3');
text(w(1,2)/2,w(2,2)/2,'\bf w');
%------------------------------
function plot_vectores_comb(AA)
```

```
% PLOT VECTORES COMB funcion que grafica un cuadrado a partir
 de las
% columnas de la matriz AA
\frac{6}{5}% AA: matriz de 2x4, donde las columnas son las 
% coordenadas de los vertices 
plot(AA(1,1:2),AA(2,1:2),'r:',AA(1,[1,3]),AA(2,[1,3]),'r:',...AA(1, [2,4]), AA(2, [2,4]), 'r:', AA(1, [3,4]), AA(2, [3,4]), 'r:');
%------------------------------
function str=convierte(num)
% CONVIERTE dado un numero regresa la representacion racional 
 como una
% cadena de caracteres
\approx% num: escalar
% str: cadena de caracters con la representacion 
           racional de num
[temp1N, temp1D] = rat(num);if temp1D~=1
   str=[num2str(temp1N),'/',num2str(temp1D)];
else
   str=num2str(temp1N);
end
```
Dando **help combine2** se obtiene una descripción. Para cada conjunto de vectores en el inciso *a*), introduzca los vectores **v**<sub>1</sub>, **v**<sub>2</sub>, **v**<sub>3</sub> y **w** y después dé **combine2(v<sub>1</sub>,v<sub>2</sub>,v<sub>3</sub>,w)</mark>. Con esto se** demuestra la geometría de las observaciones del inciso *b*).

*Nota*. Es importante observar que los vectores  $\mathbf{v}_1, \mathbf{v}_2, \mathbf{v}_3$  tomados por pares no son paralelos.

- **4.** *a*) (*Lápiz y papel*) Para el conjunto de vectores  $\{v_1, v_2, v_3\}$  y el vector **w** en *i*) del inciso *c*), escriba la ecuación expresando  $\mathbf{w} = c_1 \mathbf{v}_1 + c_2 \mathbf{v}_2 + c_3 \mathbf{v}_3$ , como un sistema de ecuaciones con  $c_1$ ,  $c_2$  v  $c_3$  como incógnitas. Escriba la matriz aumentada para este sistema de ecua con *c*<sub>1</sub>, *c*<sub>2</sub> y *c*<sub>3</sub> como incógnitas. Escriba la matriz aumentada para este sistema de ecuaciones y verifique que sea [**v**<sup>1</sup> **v**<sup>2</sup> **v**<sup>3</sup> |**w**]. Explique por qué **w** es una combinación lineal de  $\mathbf{v}_1$ ,  $\mathbf{v}_2$  y  $\mathbf{v}_3$  si y sólo si el sistema tiene solución.
	- *b*) Para cada conjunto de vectores  $\{v_1, \ldots, v_k\}$  y w en el inciso *c*), encuentre la matriz aumentada [**v**<sub>1</sub>, **v**<sub>2</sub>, . . . , **v**<sub>*k*</sub>|**w**] y resuelva el sistema correspondiente usando el comando **rref**. Forme  $\mathbf{c} =$ *c*  $c<sub>k</sub>$  $\int c_1$ ⎝ ⎜  $\mathsf I$ ⎜ ⎞ ⎠  $\vdots$  , una solución al sistema de ecuaciones si existe la solución.
	- *c***)** Para cada caso trabajado en el inciso *b*), escriba una conclusión diciendo si **w** es o no es una combinación lineal de  $\{v_1, \ldots, v_k\}$  y por qué. De ser así, verifique que **w** =  $c_1 \mathbf{v}_1 + \cdots + c_k \mathbf{v}_k$ , donde  $c_1, \ldots, c_k$  sean las componentes del vector solución **c** en el inciso *b*).

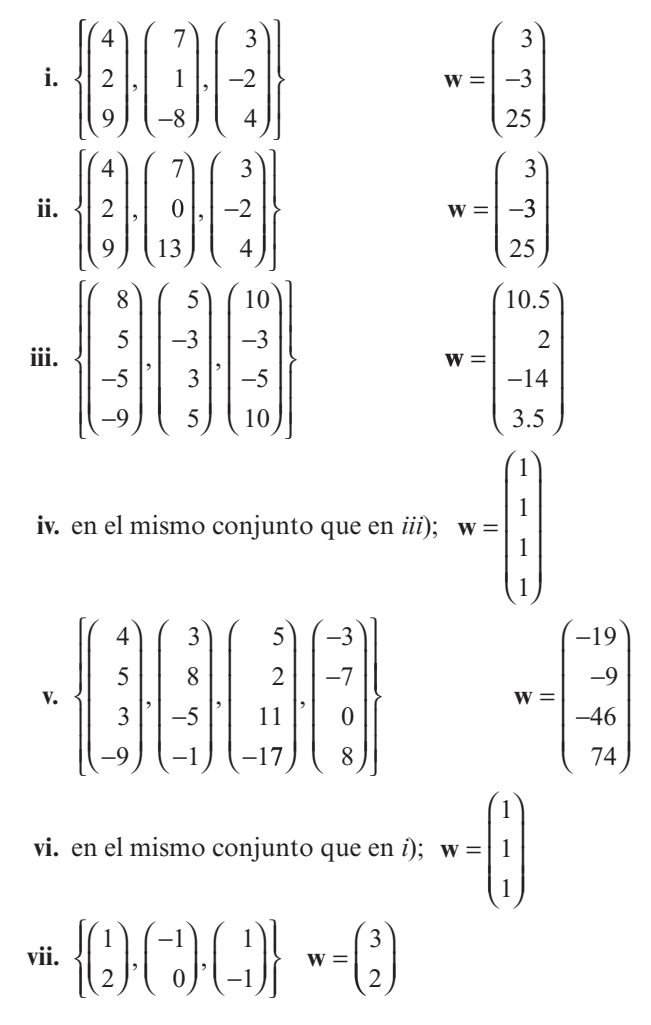

**5.** *a*) Para { $v_1, \ldots, v_k$ } dados, sea  $A = [v_1, v_2, \ldots, v_k]$  y encuentre **rref(A)**. Argumente por antiqué habrá una solución al sistema [A|w] para cualquier w en el  $\mathbb{R}^n$  indicado. Explique por qué se puede concluir que el conjunto genera a todo ese  $\mathbb{R}^n$ .

i. 
$$
\mathbb{R}^3
$$
  $\begin{Bmatrix} 4 \\ 2 \\ 9 \end{Bmatrix}, \begin{bmatrix} 7 \\ 1 \\ -8 \end{bmatrix}, \begin{bmatrix} 3 \\ -2 \\ 4 \end{bmatrix}$   
ii.  $\mathbb{R}^3$   $\begin{Bmatrix} 9 \\ -9 \\ 5 \end{Bmatrix}, \begin{bmatrix} 5 \\ 7 \\ -7 \end{bmatrix}, \begin{bmatrix} -10 \\ 4 \\ 7 \end{bmatrix}, \begin{bmatrix} 3 \\ 5 \\ 5 \end{bmatrix}$ 

**b**) Para  $\{v_1, \ldots, v_k\}$  dados, sea  $A = [v_1, v_2, \ldots, v_k]$  y encuentre **rref(A)**. Argumente por qué habrá alguna w en el  $\mathbb{R}^n$  indicado para el que no hay una solución al sistema [4|w] habrá alguna **w** en el  $\mathbb{R}^n$  indicado para el que no hay una solución al sistema [A|**w**]. Experimente usando MATLAB para encontrar dicha **w**. Explique por qué puede concluir que el conjunto no genera todo  $\mathbb{R}^n$ .

$$
\mathbf{i.} \quad \mathbb{R}^4 \quad \left\{ \begin{pmatrix} 10 \\ 0 \\ -5 \\ -8 \end{pmatrix}, \begin{pmatrix} 9 \\ -9 \\ 0 \\ -2 \end{pmatrix}, \begin{pmatrix} -4 \\ 8 \\ 1 \\ -1 \end{pmatrix} \right\}
$$

**ii.** 
$$
\mathbb{R}^{4} \left\{ \begin{pmatrix} 4 \\ 5 \\ 3 \\ -9 \end{pmatrix}, \begin{pmatrix} 3 \\ 8 \\ -5 \\ -1 \end{pmatrix}, \begin{pmatrix} 5 \\ 2 \\ 11 \\ -17 \end{pmatrix}, \begin{pmatrix} 3 \\ -7 \\ 0 \\ 8 \end{pmatrix} \right\}
$$
  
**iii.** 
$$
\mathbb{R}^{3} \left\{ \begin{pmatrix} 9 \\ -9 \\ 5 \end{pmatrix}, \begin{pmatrix} 5 \\ 7 \\ 7 \end{pmatrix}, \begin{pmatrix} 14 \\ -2 \\ 12 \end{pmatrix}, \begin{pmatrix} -4 \\ 16 \\ 2 \end{pmatrix} \right\}
$$

- **6.** Considere las matrices en el problema 2 de MATLAB 1.8. Pruebe la invertibilidad de cada matriz. Para cada matriz, decida si las columnas de A generarían o no todo  $\mathbb{R}^n$  (el tamaño de la matriz es  $n \times n$ ). Escriba una conclusión respecto a la relación entre la invertibilidad de una matriz de *n*  $\times$  *n* y si las columnas de la matriz generan todo  $\mathbb{R}^n$ .
- **7.** Recuerde de problemas anteriores que  $\mathbf{w} = c_1 \mathbf{v}_1 + \cdots + c_k \mathbf{v}_k$ ; es decir,  $\mathbf{w}$  está en gen  $\{\mathbf{v}_1, \dots, \mathbf{v}_k\}$

siempre que  $\mathbf{c} =$ *c ck*  $\int c_1$ ⎝ ⎜ ⎜ ⎜ ⎞ ⎠  $\frac{1}{2}$  es una solución al sistema de ecuaciones cuya matriz aumentada es  $[\mathbf{v}_1, \ldots, \mathbf{v}_k | \mathbf{w}].$ 

*a*) Para el siguiente conjunto de vectores, muestre que cualquier **w** en  $\mathbb{R}^4$  estará en el espacio generado por el conjunto de vectores pero habrá un número infinito de maneras de escribir **w** como una combinación lineal del conjunto de vectores; es decir, habrá un número infinito de maneras de elegir los coeficientes  $c_1, \ldots, c_k$ 

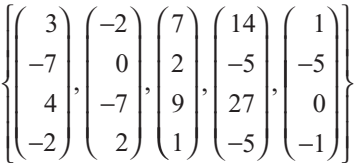

- *b***)** Para cada **w** dada:
	- **i.** Resuelva el sistema para encontrar los coeficientes necesarios para escribir **w** como una combinación lineal del conjunto de vectores y escriba la soluciones en términos de variables arbitrarias naturales (es decir, las variables correspondientes a las columnas en la **rref** sin pivotes).
	- **iii.** Establezca variables arbitrarias iguales a cero y escriba **w** como una combinación lineal de los vectores en el conjunto.
	- **iii.** Verifique que **w** es igual a la combinación lineal que encontró:

$$
\mathbf{w} = \begin{pmatrix} 23 \\ -15 \\ 33 \\ -5 \end{pmatrix} \qquad \mathbf{w} = \begin{pmatrix} -13 \\ 18 \\ -45 \\ 18 \end{pmatrix}
$$

- *c***)** A partir de los resultados del inciso *b*), ¿qué vectores del conjunto original no fueron necesarios al escribir **w** como combinación lineal del conjunto de vectores? ¿Por qué? ¿Cómo pueden reconocerse en la forma escalonada por renglones reducidos de la matriz cuyas columnas son el conjunto de vectores?
- *d***)** Considere el subconjunto de los vectores originales obtenido eliminando los vectores no necesarios. Demuestre que cada vector no necesario está en el espacio generado

por este subconjunto de vectores. Argumente la razón por la que cualquier vector **w** en  $\mathbb{R}^4$  estará en el espacio generado por este subconjunto de vectores y por la que los coeficientes de la combinación lineal son únicos.

*e***)** Repita los incisos *a*) a *d*) para el siguiente conjunto de vectores y los vectores **w** dados en  $\mathbb{R}^3$ .

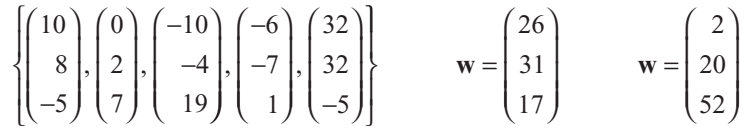

**8. Aplicación** Una compañía de concreto almacena las tres mezclas básicas, que se presentan a continuación. Las cantidades se miden en gramos y cada "unidad" de mezcla pesa 60 gramos. Puede formular mezclas especiales revolviendo combinaciones de las tres mezclas básicas; entonces las mezclas especiales posibles pertenecen al espacio generado por los tres vectores que representan las tres mezclas básicas.

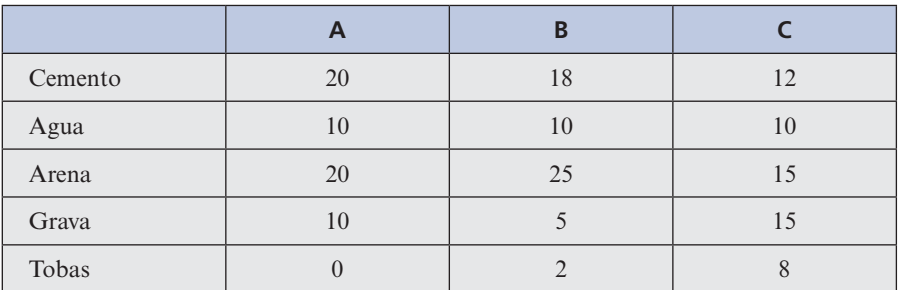

- *a***)** ¿Se puede hacer una mezcla que consiste en 1 000 g de cemento, 200 g de agua, 1 000 g de arena 500 g de grava y 300 g de tobas? ¿Por qué sí o por qué no? De ser posible, ¿cuántas unidades de cada una de las mezclas *A*, *B* y *C* se necesitan para formular la mezcla especial?
- *b***)** Suponga que desea preparar 5 000 g de concreto con una razón de agua a cemento de 2 a 3, con 1 250 g de cemento. Si debe incluir 1 500 g de arena y 1 000 g de grava en las especificaciones, encuentre la cantidad de tobas para hacer 5 000 g de concreto. ¿Se puede formular ésta como una mezcla especial? De ser así, ¿cuántas unidades de cada mezcla se necesitan para formular la mezcla especial?

*Nota.* Este problema fue tomado de "Teaching Elementary Linear Algebra with MATLAB to Engineering Students" de Deborah P. Levinson, en *Proceedings of the Fifth lnternational Conference on Technology in Collegiate Mathematics*, 1992.

 **9.** Si nos fijamos únicamente en los coeficientes, es posible representar polinomios como vec-

tores. Sea 
$$
p(x) = 5x^3 + 4x^2 + 3x + 1
$$
.  $p(x)$  se puede representar como el vector  $\mathbf{v} = \begin{pmatrix} 1 \\ 3 \\ 4 \\ 5 \end{pmatrix}$ 

.

 En esta representación, la primera componente es el término constante, la segunda componente es el coeficiente del término *x*, la tercera el coeficiente de  $x^2$  y la cuarta el de  $x^3$ .

a) (*Lápiz y papel*) Explique por qué 
$$
\mathbf{u} = \begin{pmatrix} -5 \\ 3 \\ 0 \\ 1 \end{pmatrix}
$$
 representa el polinomio  $q(x) = x^3 + 3x - 5$ .

*b*) Encuentre el polinomio  $r(x) = 2p(x) - 3q(x)$ . Encuentre el vector  $\mathbf{w} = 2\mathbf{v} - 3\mathbf{u}$  y explique por qué **w** representa a *r*(*x*).

Para los incisos *c*) a *e*), primero represente cada polinomio por un vector como se describió. Después conteste las preguntas sobre el espacio generado como si se tratara de un conjunto de vectores.

- *c***)** En  $P_2$ , *i* está  $p(x) = 2x 1$  en el espacio generado por  $\{-5x^2 2, -6x^2 9x + 8, -x^2 7x + 90\}$  Si así es escriba  $p(x)$  como una combinación de los polinomios en el  $-x^2 - 7x + 9$ ? Si así es, escriba  $p(x)$  como una combinación de los polinomios en el conjunto. ¿Genera el conjunto de polinomios a todo *P*<sup>2</sup> ? ¿Por qué?
- *d***)** En *P*<sub>3</sub>, *i*está *p*(*x*) =  $x^3 + 3x^2 + 29x 17$  en el espacio generado por  $\{-2x^3 7x^2 + 8x^2 8x^3 + 9x^2 + 3x + 5 7x^3 + 6x^2 x 32$  Si así es escriba *p*(*x*) como una como  $-8$ ,  $7x^3 + 9x^2 + 3x + 5$ ,  $-7x^3 + 6x^2 - x - 3$ ? Si así es, escriba  $p(x)$  como una combinación lineal de los polinomios del conjunto. ¿Genera el conjunto de polinomios a todo *P*<sup>3</sup> ? ¿Por qué?
- *e***)** *i* Genera a  $P_3$  el siguiente conjunto de polinomios? *i* Por qué?

$$
\{x^3 - x + 2, x^3 + x^2 + 3x + 1, 2x^3 + x^2 + 2x + 1, -x^2 + 1\}
$$
  
**10.** Suponga que  $A = \begin{pmatrix} a_1 & c_1 & e_1 \\ b_1 & d_1 & f_1 \end{pmatrix}$  y  $B = \begin{pmatrix} a_2 & c_2 & e_2 \\ b_2 & d_2 & f_2 \end{pmatrix}$ .  
  
Sean  $\mathbf{v} = \begin{pmatrix} a_1 \\ b_1 \\ d_1 \\ d_1 \\ e_1 \\ f_1 \end{pmatrix}$  y  $\mathbf{w} = \begin{pmatrix} a_2 \\ b_2 \\ b_2 \\ d_2 \\ e_2 \\ f_1 \end{pmatrix}$ . Observe que  $\mathbf{v}$  representa a la matrix A en el sentido de que

está construido a partir de *A*, comenzando con el elemento (1, 1) de *A*, enumerando los elementos de la primera columna en orden, continuando la lista con los elementos de la segunda columna y terminando con los de la tercera. Observe también que **w** representa a *B* de la misma manera.

*a***)** (*Lápiz y papel*) Escriba la matriz  $C = A - 2B$ . Escriba el vector que representa a *C* en la forma descrita y verifique que este vector sea igual a  $\mathbf{v} - 2\mathbf{w}$ .

Para los incisos *b*) y *d*), primero represente cada matriz por un vector como el que se describió. Después conteste las preguntas relativas al espacio generado como si se refirieran a vectores.

*b*)  $i$ Está  $\begin{bmatrix} 29 & -17 \end{bmatrix}$ ⎛ ⎝ ⎜ ⎞ ⎠ ⎟ en el espacio generado por el siguiente conjunto de matrices? De ser así, escríbala como una combinación lineal:

$$
\left\{ \begin{pmatrix} -2 & -7 \\ 8 & -8 \end{pmatrix}, \begin{pmatrix} 7 & 9 \\ 3 & 5 \end{pmatrix}, \begin{pmatrix} -7 & 6 \\ -1 & -3 \end{pmatrix} \right\}
$$

 $i$ Genera este conjunto a todo  $M_{22}$ <sup>2</sup> *i*Por qué?

*c***)** ¿Está  $4 \t 7 \t -10$ 2  $-6$  1 −  $-2 -$ ⎛ ⎝ ⎜ ⎞ ⎠ ⎟ en el espacio generado por el siguiente conjunto de matrices? De ser así, escríbala como una combinación lineal.

$$
\left\{ \begin{pmatrix} 6 & 5 & -1 \\ 9 & 3 & -1 \end{pmatrix}, \begin{pmatrix} 6 & 4 & 4 \\ 10 & 9 & 7 \end{pmatrix}, \begin{pmatrix} -4 & 1 & 0 \\ -8 & -2 & 2 \end{pmatrix}, \begin{pmatrix} 8 & -1 & 5 \\ 7 & 4 & 6 \end{pmatrix}, \begin{pmatrix} 4 & 5 & -10 \\ 8 & 0 & -1 \end{pmatrix}, \begin{pmatrix} -9 & 4 & 0 \\ 3 & 4 & -6 \end{pmatrix} \right\}
$$

¿Genera este conjunto a todo  $M_{23}$ ? ¿Por qué?

*d***)** ¿Genera el siguiente conjunto de matrices todo  $M_{23}$ ? ¿Por qué?

$$
\left\{ \begin{pmatrix} 1 & 0 \\ -1 & 2 \end{pmatrix}, \begin{pmatrix} 1 & 1 \\ 3 & 1 \end{pmatrix}, \begin{pmatrix} 2 & 1 \\ 2 & 1 \end{pmatrix}, \begin{pmatrix} 0 & -1 \\ 0 & 1 \end{pmatrix} \right\}
$$

## **4.5 INDEPENDENCIA LINEAL**

En el estudio del álgebra lineal, una de las ideas centrales es la de dependencia o independencia lineal de los vectores. En esta sección se define el significado de independencia lineal y se muestra su relación con la teoría de sistemas homogéneos de ecuaciones y determinantes.

 $i$ Existe una relación especial entre los vectores  $\mathbf{v}_1 = \begin{pmatrix} 1 \\ 2 \end{pmatrix}$  y  $\mathbf{v}_2$ 2  $= \begin{pmatrix} 1 \\ 2 \end{pmatrix}$  y  $\mathbf{v}_2 = \begin{pmatrix} 2 \\ 4 \end{pmatrix}$ ´  $\begin{cases} y & \mathbf{v}_2 = \begin{cases} 1 & \mathbf{v}_2 = \mathbf{v}_1 \\ 0 & \mathbf{v}_2 = \mathbf{v}_2 \end{cases} \end{cases}$ ´  $y \quad v_2 = \begin{pmatrix} 4 \end{pmatrix}$ ? Por supuesto, se puede apreciar que  $v_2 = 2v_1$ ; o si se escribe esta ecuación de otra manera,

$$
2\mathbf{v}_1 - \mathbf{v}_2 = \mathbf{0} \tag{1}
$$

En otras palabras, el vector cero se puede escribir como una combinación no trivial de  $\mathbf{v}_1 \mathbf{y} \mathbf{v}_2$ (es decir, donde los coeficientes en la combinación lineal no son ambos cero). ¿Qué tienen de

especial los vectores  $v_1 = \begin{bmatrix} 2 \\ 3 \end{bmatrix}, v_2 = \begin{bmatrix} 1 \\ 3 \end{bmatrix}$  y  $v_3$ 1 2 3 4 1 5 5 8 19  $=$ ſ ∖ I  $\overline{\phantom{a}}$ ľ  $\overline{1}$  l.  $=$  $\overline{(-)}$ ∖ I  $\overline{\phantom{a}}$ ľ  $\overline{1}$ i<br>L  $=$  - ∖ I I J  $\overline{1}$ ? La respuesta a esta pregunta es

más difícil a simple vista. Sin embargo, es sencillo verificar que  $\mathbf{v}_3 = 3\mathbf{v}_1 + 2\mathbf{v}_2$ ; rescribiendo esto se obtiene esto se obtiene

$$
3v_1 + 2v_2 - v_3 = 0 \tag{2}
$$

Se ha escrito el vector cero como una combinación lineal de **v**<sub>1</sub>, **v**<sub>2</sub> y **v**<sub>3</sub>. Parece que los dos vectores en la ecuación (1) y los tres vectores en la ecuación (2) tienen una relación más cercana que un par arbitrario de 2-vectores o una terna arbitraria de 3-vectores. En cada caso, se dice que los vectores son *linealmente dependientes.* En términos generales, se tiene la importante definición que a continuación se presenta.

## **DEFINICIÓN 1 Dependencia e independencia lineal**

Sean  $\mathbf{v}_1, \mathbf{v}_2, \dots, \mathbf{v}_n$ , *n* vectores en un espacio vectorial *V*. Entonces se dice que los vectores son **linealmente dependientes** si existen *n* escalares  $c_1, c_2, \ldots, c_n$  no todos cero tales que

$$
c_1 \mathbf{v}_1 + c_2 \mathbf{v}_2 + \dots + c_n \mathbf{v}_n = \mathbf{0}
$$
 (3)

Si los vectores no son linealmente dependientes, se dice que son **linealmente independientes**.

Para decirlo de otra forma,  $\mathbf{v}_1, \mathbf{v}_2, \dots, \mathbf{v}_n$  son linealmente independientes si la ecuación  $c_1 \mathbf{v}_1$  $+ c_2 \mathbf{v}_2 + \cdots + c_n \mathbf{v}_n = \mathbf{0}$  se cumple únicamente para  $c_1 = c_2 = \cdots = c_n = 0$ . Son linealmente dependientes si el vector cero en *V* se puede expresar como una combinación lineal de  $\mathbf{v}_1, \mathbf{v}_2, \ldots$ . , **v***<sup>n</sup>* con coeficientes no todos iguales a cero.

*Nota.* Se dice que los *vectores*  $\mathbf{v}_1, \mathbf{v}_2, \ldots, \mathbf{v}_n$  *son* linealmente independientes (o dependientes), o que *el conjunto* de vectores  $\{v_1, v_2, \ldots, v_n\}$  *es* linealmente independiente (o dependiente). Esto es, se usan las dos frases indistintamente.

¿Cómo se determina si un conjunto de vectores es linealmente dependiente o independiente? El caso de 2-vectores es sencillo.

**TEOREMA 1 Dependencia e independencia lineal**

**DEMOSTRACIÓN** 

Dos vectores en un espacio vectorial son linealmente dependientes si y sólo si uno de ellos es un múltiplo escalar del otro.

Primero suponga que  $\mathbf{v}_2 = c\mathbf{v}_1$  para algún escalar  $c \neq 0$ . Entonces  $c\mathbf{v}_1 - \mathbf{v}_2 = 0$  y  $\mathbf{v}_1$  y  $\mathbf{v}_2$  son linealmente dependentes. Por otro parte, suponga que  $\mathbf{v}_1 \times \mathbf{v}_2$  son linealmente depend linealmente dependientes. Por otro parte, suponga que  $v_1$  y  $v_2$  son linealmente dependientes. Entonces existen constantes  $c_1$  y  $c_2$  al menos uno distinto de cero, tales que  $c_1$ <sup>v</sup><sub>1</sub>  $+ c_2 \mathbf{v}_2 = \mathbf{0}$ . Si  $c_1 \neq 0$ , entonces dividiendo entre  $c_1$  se obtiene  $\mathbf{v}_1 + (c_2/c_1)\mathbf{v}_2 = \mathbf{0}$ , o sea,

$$
\mathbf{v}_1 = \left(-\frac{c_2}{c_1}\right)\mathbf{v}_2
$$

Es decir,  $\mathbf{v}_1$  es un múltiplo escalar de  $\mathbf{v}_2$ . Si  $c_1 = 0$ , entonces  $c_2 \neq 0$  y, por lo tanto,  $\mathbf{v}_2 = \mathbf{0}$  $= 0v_1.$ 

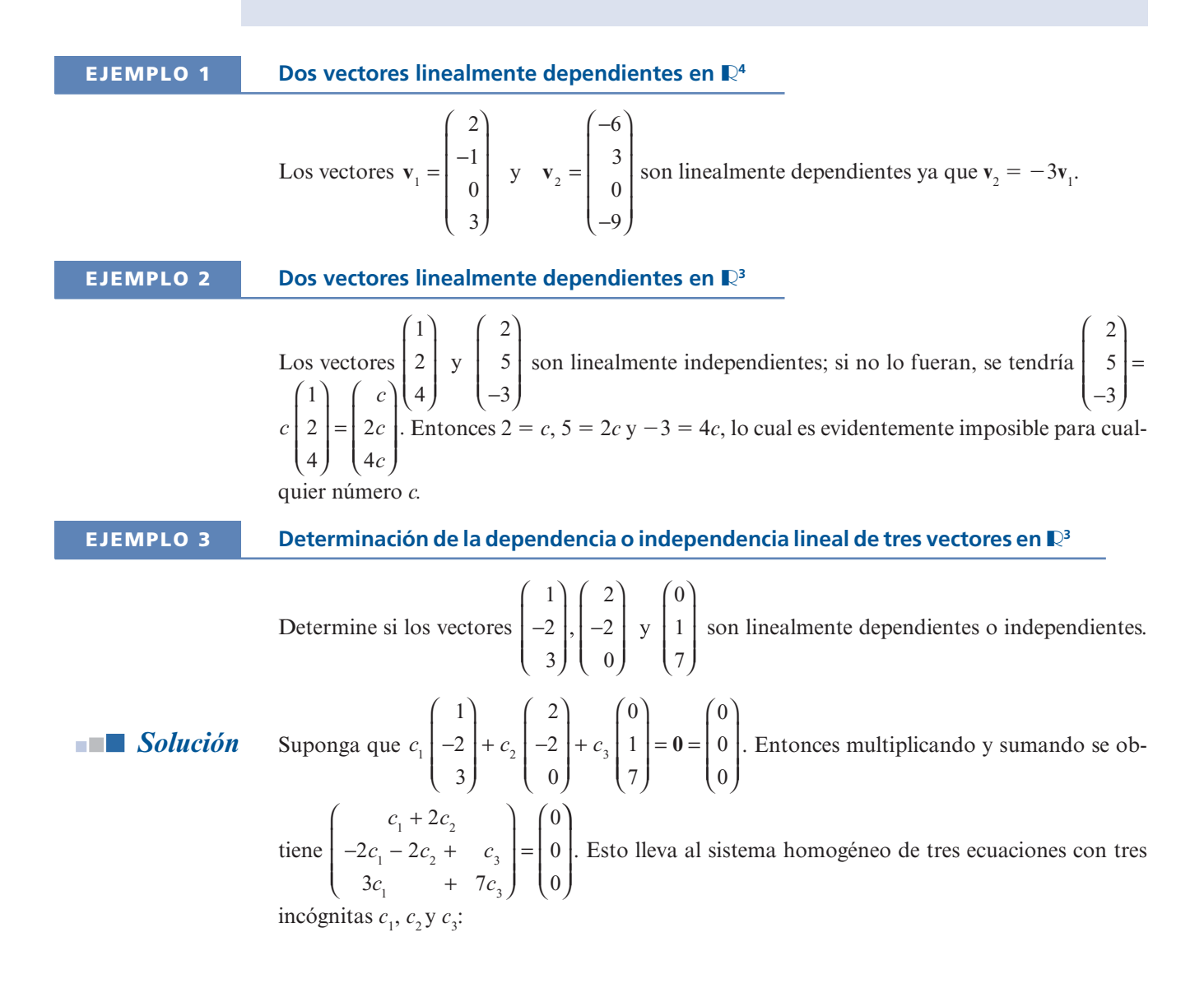

$$
c_1 + 2c_2 = 0
$$
  
\n
$$
-2c_1 + 2c_2 + c_3 = 0
$$
  
\n
$$
3c_1 + 7c_3 = 0
$$
\n(4)

De este modo, los vectores serán linealmente dependientes si y sólo si el sistema (4) tiene soluciones no triviales. Se escribe el sistema (4) usando una matriz aumentada y después se reduce por renglones. La forma escalonada reducida por renglones de

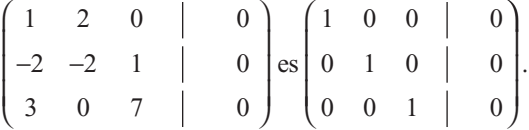

Este último sistema de ecuaciones se lee  $c_1 = 0$ ,  $c_2 = 0$ ,  $c_3 = 0$ . Por lo tanto, (4) no tiene soluciones no triviales y los vectores dados son linealmente independientes.

**EJEMPLO 4 Determinación de la dependencia lineal de tres vectores en** R**<sup>3</sup>** Determine si los vectores  $\begin{pmatrix} 1 \\ -3 \\ 0 \end{pmatrix}$ ,  $\begin{pmatrix} 3 \\ 0 \\ 4 \end{pmatrix}$  y  $\begin{pmatrix} 11 \\ -6 \\ 12 \end{pmatrix}$  son linealmente dependientes o independientes. **Solución** La ecuación  $c_1$   $\begin{bmatrix} -3 \\ +c_2 \end{bmatrix}$   $\begin{bmatrix} 0 \\ +c_3 \end{bmatrix}$ 1 3  $\boldsymbol{0}$ 3  $\boldsymbol{0}$ 4 11 6 12 ſ ſ I l ľ  $\overline{\phantom{a}}$  $\overline{a}$  $^{+}$ ſ ∖ I l ľ  $\overline{1}$  $+ c_{3}$  ſ ∖ I  $\overline{\phantom{a}}$ J  $\overline{ }$  ſ l I I ľ  $\overline{\phantom{0}}$  $\overline{a}$  $\boldsymbol{0}$  $\boldsymbol{0}$  $\boldsymbol{0}$  conduce al sistema homogéneo  $c_1 + 3c_2 + 11c_3 = 0$  $c_{1}$   $-6c$  $c, +12c$  $1 \tcdot \tcdot 2 \tcdot 1 \tcdot 3$  $1 \quad 3 \quad 3$ 2  $\sim$   $\sim$   $\sim$   $\sim$   $\sim$   $\sim$  $3c_1 - 6c_3 = 0$  $4c, +12c, = 0$  $\frac{1}{1}$   $\frac{1}{1}$   $\frac{2}{3}$ 1 5 **(5)**

> Escribiendo el sistema (5) en la forma de matriz aumentada y reduciendo por renglones, se obtiene

$$
\begin{pmatrix}\n1 & 3 & 11 & | & 0 \\
-3 & 0 & -6 & | & 0 \\
0 & 4 & 12 & | & 0\n\end{pmatrix}\n\xrightarrow{\phantom{0}}
$$
\n
$$
\begin{pmatrix}\n1 & 3 & 11 & | & 0 \\
0 & 9 & 27 & | & 0 \\
0 & 4 & 12 & | & 0\n\end{pmatrix}\n\xrightarrow{\phantom{0}}
$$
\n
$$
\begin{pmatrix}\n1 & 3 & 11 & | & 0 \\
0 & 4 & 12 & | & 0\n\end{pmatrix}\n\xrightarrow{\phantom{0}}
$$
\n
$$
\begin{pmatrix}\n1 & 0 & 2 & | & 0 \\
0 & 1 & 3 & | & 0 \\
0 & 0 & 0 & | & 0\n\end{pmatrix}
$$

Nos podemos detener aquí ya que la teoría de la sección lA muestra que el sistema (5) tiene un número infinito de soluciones. Por ejemplo, la última matriz aumentada se lee

$$
c1 + 2c3 = 0
$$
  

$$
c2 + 3c3 = 0
$$

Si se hace  $c_3 = 1$ , se tiene  $c_2 = -3$  y  $c_1 = -2$ , de manera que, como puede verificarse,  $-2$  |  $$ ſ ∖ I  $\overline{\phantom{a}}$  $\overline{a}$ リ  $\overline{a}$ ſ ∖ I I ľ  $\overline{1}$  $+$  |  $$ ſ ∖ I  $\overline{\phantom{a}}$ 2 1 3  $\boldsymbol{0}$ 3 3  $\boldsymbol{0}$ 4 11 6 12 ľ  $\overline{1}$ i<br>L ſ ∖ I I ľ  $\overline{\phantom{a}}$  $\overline{a}$ 0 0 0 y los vectores son linealmente dependientes.

## **INTERPRETACIÓN GEOMÉTRICA DE LA DEPENDENCIA LINEAL EN**  $\mathbb{R}^3$

En el ejemplo 3 se encontraron tres vectores en  $\mathbb{R}^3$  que eran linealmente independientes. En el ejemplo 4 se encontraron tres vectores que eran linealmente dependientes. ¿Qué significado geométrico tiene esto?

Suponga que  $\mathbf{u}$ ,  $\mathbf{v}$  y  $\mathbf{w}$  son tres vectores linealmente dependientes en  $\mathbb{R}^3$ . Se pueden tratar los vectores como si tuvieran un punto terminal en el origen. Entonces existen constantes  $c_1, c_2$ y  $c_3$ , no todas cero, tales que

$$
c_1\mathbf{u} + c_2\mathbf{v} + c_3\mathbf{w} = \mathbf{0} \tag{6}
$$

Suponga que  $c_3 \neq 0$  (un resultado similar se cumple si  $c_1 \neq 0$  o  $c_2 \neq 0$ ). Entonces se pueden dividir ambos lados de (6) entre *c*<sub>3</sub> y reacomodar los términos para obtener

$$
\mathbf{w} = -\frac{c_1}{c_3}\mathbf{u} - \frac{c_2}{c_3}\mathbf{v} = A\mathbf{u} + B\mathbf{v}
$$

donde *A* =  $-c_1/c_3$  y *B* =  $-c_2/c_3$ . Ahora se demostrará que **u**, **v** y **w** son coplanares. Se calcula

$$
\mathbf{w} \cdot (\mathbf{u} \times \mathbf{v}) = (A\mathbf{u} \times B\mathbf{v}) = \cdot (\mathbf{u} \times \mathbf{v}) = A[\mathbf{u} \cdot (\mathbf{u} \times \mathbf{v})] + B[\mathbf{v} \cdot (\mathbf{u} \times \mathbf{v})]
$$

$$
= A \cdot 0 + B \cdot 0 = 0
$$

porque **u** y **v** son ambos ortogonales a  $\mathbf{u} \times \mathbf{v}$  (vea la página 255). Sea  $\mathbf{n} = \mathbf{u} \times \mathbf{v}$ . Si  $\mathbf{n} = \mathbf{0}$ , entonces por el teorema 3.4.2 parte *vii*) **u** y **v** son paralelos (y colineales). Así **u**, **v** y **w** están en cualquier plano que contiene tanto a **u** como a **v** y por consiguiente son coplanares. Si  $n \neq 0$ , entonces **u** y **v** están en el plano que consiste en aquellos vectores que pasan por el origen que son ortogonales a **n**. Pero **w** está en el mismo plano porque  $\mathbf{w} \cdot \mathbf{n} = \mathbf{w} \cdot (\mathbf{u} \times \mathbf{v}) = 0$ . Esto muestra que **u**, **v** y **w** son coplanares.

En el problema 66 se pide al lector que demuestre que si **u**, **v** y **w** son coplanares, son linealmente dependientes. Se concluye que

Tres vectores en  $\mathbb{R}^3$  son linealmente dependientes si y sólo si son coplanares.

La figura 4.3 ilustra este hecho utilizando los vectores en los ejemplos 3 y 4.

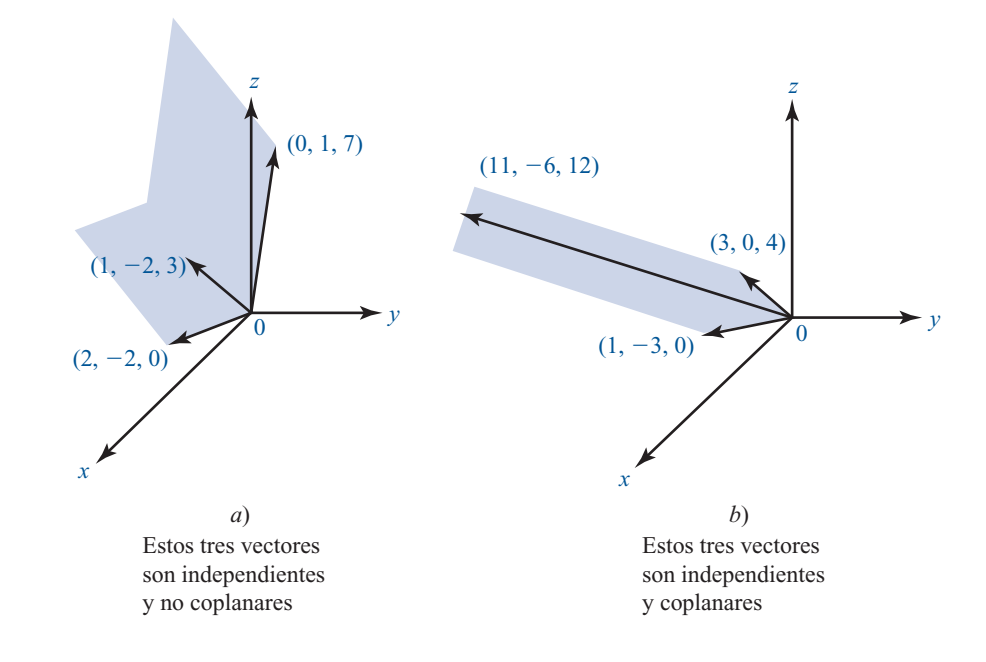

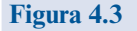

Dos conjuntos de tres vectores.

La teoría de sistemas homogéneos nos habla acerca de la dependencia o independencia lineal de los vectores.

**TEOREMA 2** Un conjunto de *n* vectores en  $\mathbb{R}^m$  es siempre linealmente dependiente si  $n > m$ .

Sean  $\mathbf{v}_1, \mathbf{v}_2, \ldots, \mathbf{v}_n, n$  vectores en  $\mathbb{R}^m$  e intentemos encontrar constantes  $c_1, c_2, \ldots, c_n$  no todos cero tales que

$$
c_1\mathbf{v}_1 + c_2\mathbf{v}_2 + \cdots + c_n\mathbf{v}_n = \mathbf{0}
$$
 (7)

$$
\text{ Sea } \mathbf{v}_{1} = \begin{pmatrix} a_{11} \\ a_{21} \\ \vdots \\ a_{m1} \end{pmatrix}, \mathbf{v}_{2} = \begin{pmatrix} a_{12} \\ a_{22} \\ \vdots \\ a_{m2} \end{pmatrix}, \dots, \mathbf{v}_{n} = \begin{pmatrix} a_{1n} \\ a_{2n} \\ \vdots \\ a_{mn} \end{pmatrix}. \text{ Entonces la ecuación (7) se convierte en} \n a_{11}c_{1} + a_{12}c_{2} + \dots + a_{1n}c_{n} = 0 \n a_{21}c_{1} + a_{22}c_{2} + \dots + a_{2n}c_{n} = 0 \n \vdots & \vdots & \vdots \n a_{m1}c_{1} + a_{m2}c_{2} + \dots + a_{mn}c_{n} = 0
$$
\n(8)

Pero el sistema (8) es el sistema (1.4.1) de la página 38 y, según el teorema 1.4.1, tiene un número infinito de soluciones si *n* > *m*. De esta forma, existen escalares  $c_1, c_2, \ldots, c_n$  no<br>todos cero, que satisfacen (8) y por lo tanto, los vectores y y y son linealmente todos cero, que satisfacen (8) y, por lo tanto, los vectores  $\mathbf{v}_1, \mathbf{v}_2, \ldots, \mathbf{v}_n$  son linealmente dependientes.

## **EJEMPLO 5 Cuatro vectores en** R**<sup>3</sup> que son linealmente dependientes**

Los vectores 2 3 4 − ⎛ ⎝ ⎜  $\parallel$ ⎞ ⎠ , 4 7 6 18 11 4 2 7 −6 J ( 4) ( 3 ⎛ ⎝ ⎜  $\overline{\phantom{a}}$ ⎞ ⎠ − ⎛ ⎝ ⎜  $\overline{\phantom{a}}$ ⎞ ⎠ ⎟ ⎟ − ⎛ ⎝ ⎜  $\overline{\phantom{a}}$ ⎞ ⎠  $\begin{pmatrix} -11 \\ 4 \end{pmatrix}$  y  $\begin{pmatrix} -7 \\ 3 \end{pmatrix}$ son linealmente dependientes ya que constituyen un

conjunto de cuatro vectores de 3 elementos.

Existe un corolario importante (y obvio) del teorema 2.

**COROLARIO**

Un conjunto de vectores linealmente independientes en  $\mathbb{R}^n$  contiene a lo más *n* vectores.

*Nota.* El corolario se puede expresar de otra forma. Si se tienen *n* vectores de dimensión *n* linealmente independientes, no se pueden incluir más vectores sin convertir el conjunto en uno linealmente dependiente.

Del sistema (8) se puede hacer otra observación importante cuya prueba se deja como ejercicio (refiérase al problema 32 de la presente sección).

**TEOREMA** 3  
Sea 
$$
A = \begin{pmatrix} a_{11} & a_{12} & \cdots & a_{1n} \\ a_{21} & a_{22} & \cdots & a_{2n} \\ \vdots & \vdots & & \vdots \\ a_{m1} & a_{m2} & \cdots & a_{mn} \end{pmatrix}
$$

Entonces las columnas de *A* consideradas como vectores, son linealmente dependientes si y sólo si el sistema (8), que se puede escribir como  $A\mathbf{c} = \mathbf{0}$ , tiene soluciones no triviales.

$$
\mathbf{Aqui} \ \mathbf{c} = \begin{pmatrix} c_1 \\ c_2 \\ \vdots \\ c_n \end{pmatrix}.
$$

## **EJEMPLO 6 Soluciones a un sistema homogéneo escritas como combinaciones lineales de vectores solución linealmente independientes**

Considere el sistema homogéneo

$$
x1 + 2x2 - x3 + 2x4 = 0
$$
  
\n
$$
3x1 + 7x2 + x3 + 4x4 = 0
$$
 (9)

**Solución** Haciendo una reducción de renglones:

$$
\begin{pmatrix} 1 & 2 & -1 & 2 & | & 0 \\ 3 & 7 & 1 & 4 & | & 0 \end{pmatrix} \longrightarrow \begin{pmatrix} 1 & 2 & -1 & 2 & | & 0 \\ 0 & 1 & 4 & -2 & | & 0 \end{pmatrix}
$$

$$
\longrightarrow \begin{pmatrix} 1 & 0 & -9 & 6 & | & 0 \\ 0 & 1 & 4 & -2 & | & 0 \end{pmatrix}
$$

El último sistema es

$$
x_1 - 9x_3 + 6x_4 = 0
$$
  

$$
x_2 + 4x_3 - 2x_4 = 0
$$

Se ve que este sistema tiene un número infinito de soluciones, que se escriben como una combinación lineal de los vectores columna:

$$
\begin{pmatrix} x_1 \\ x_2 \\ x_3 \\ x_4 \end{pmatrix} = \begin{pmatrix} 9x_3 - 6x_4 \\ -4x_3 + 2x_4 \\ x_3 \\ x_4 \end{pmatrix} = x_3 \begin{pmatrix} 9 \\ -4 \\ 1 \\ 0 \end{pmatrix} + x_4 \begin{pmatrix} -6 \\ 2 \\ 0 \\ 1 \end{pmatrix}
$$
 (10)

Observe que 4 1  $\boldsymbol{0}$ 2  $\boldsymbol{0}$ 1 − ⎝ ⎜ ⎜ ⎜  $\begin{pmatrix} 0 \end{pmatrix}$ ⎟ ⎝ ⎜ ⎜ ⎜  $\begin{pmatrix} 1 \end{pmatrix}$  $y \mid \frac{1}{2}$  son soluciones linealmente independientes para (9) porque ningu-

no de los dos es múltiplo del otro (el lector debe verificar que sean soluciones). Como *x*<sub>3</sub> y *x*<sub>4</sub> son números reales arbitrarios, se ve de (10) que el conjunto de soluciones al sistema (9) es un subespacio de  $\mathbb{R}^4$  generado por estos dos vectores solución linealmente independientes.

Los siguientes dos teoremas se deducen directamente del teorema 3.

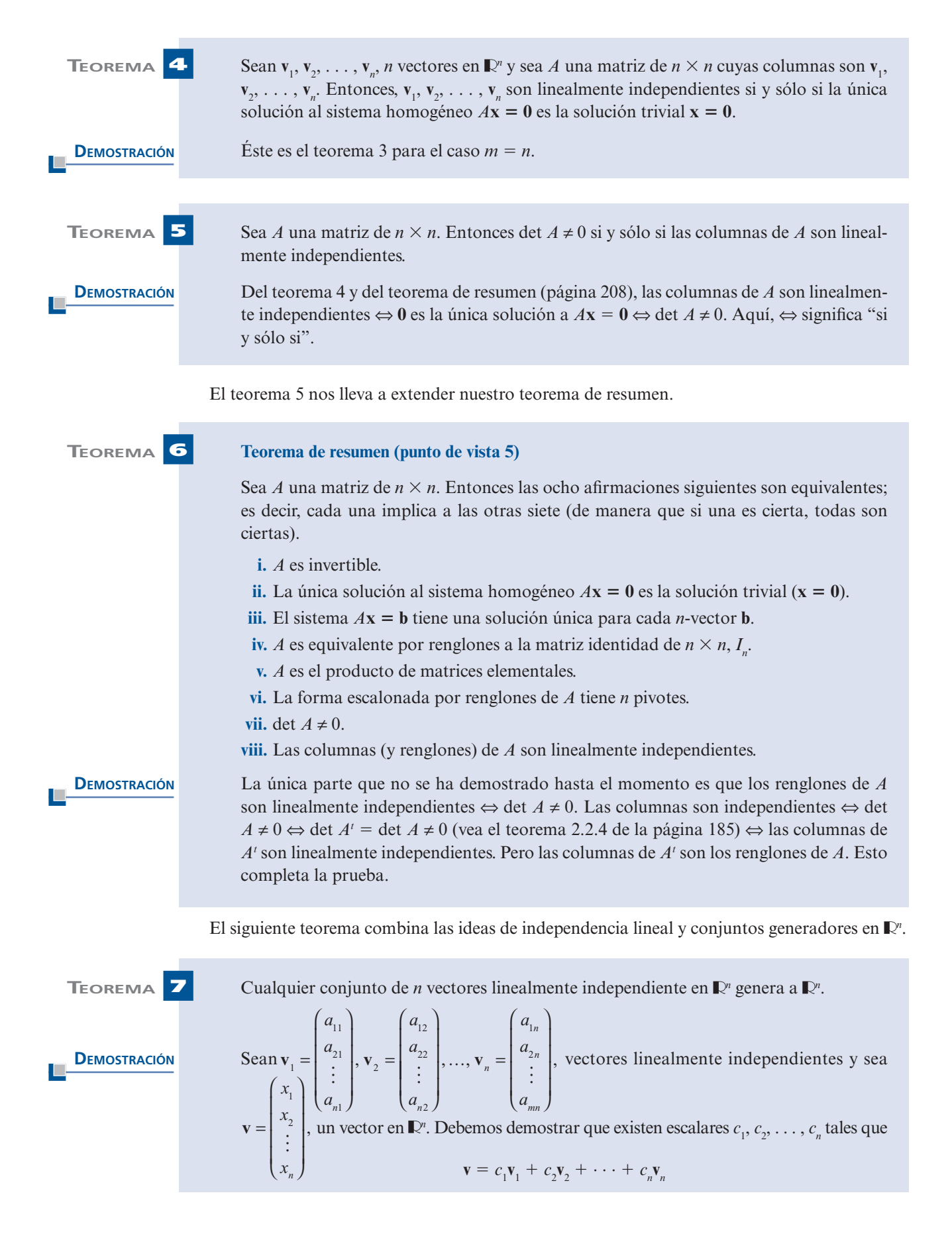

Es decir

$$
\begin{pmatrix} x_1 \\ x_2 \\ \vdots \\ x_n \end{pmatrix} = c_1 \begin{pmatrix} a_{11} \\ a_{21} \\ \vdots \\ a_{n1} \end{pmatrix} + c_2 \begin{pmatrix} a_{12} \\ a_{22} \\ \vdots \\ a_{n2} \end{pmatrix} + \dots + c_n \begin{pmatrix} a_{1n} \\ a_{2n} \\ \vdots \\ a_{nn} \end{pmatrix}
$$
 (11)

En (11) se multiplican componentes, se igualan y se suman para obtener un sistema de *n* ecuaciones con *n* incógnitas  $c_1, c_2, \ldots, c_n$ :

$$
a_{11}c_1 + a_{12}c_{12} + \dots + a_{1n}c_n = x_1
$$
  
\n
$$
a_{21}c_1 + a_{22}c_2 + \dots + a_{2n}c_n = x_2
$$
  
\n
$$
\vdots \qquad \vdots \qquad \vdots
$$
  
\n
$$
a_{n1}c_1 + a_{n2}c_2 + \dots + a_{nn}c_n = x_n
$$
  
\n(12)

Se puede escribir (12) como  $A\mathbf{c} = \mathbf{v}$ , donde

$$
A = \begin{pmatrix} a_{11} & a_{12} & \cdots & a_{1n} \\ a_{21} & a_{22} & \cdots & a_{2n} \\ \vdots & \vdots & & \vdots \\ a_{n1} & a_{n2} & \cdots & a_{nn} \end{pmatrix} \quad \mathbf{y} \quad \mathbf{c} = \begin{pmatrix} c_1 \\ c_2 \\ \vdots \\ c_n \end{pmatrix}
$$

Pero det *A* ≠ 0 ya que las columnas de *A* son linealmente independientes. De manera que el sistema (12) tiene una solución única **c** por el teorema 6 y el teorema queda demostrado.

*Observación.* Esta demostración no sólo muestra que **v** se puede escribir como una combinación lineal de los vectores independientes  $\mathbf{v}_1, \mathbf{v}_2, \ldots, \mathbf{v}_n$ , sino también que esto se puede lograr *de una sola manera* (ya que el vector solución **c** es único).

## **EJEMPLO 7 Tres vectores en** R**<sup>3</sup> generan** R**<sup>3</sup> si su determinante es diferente de cero**

Los vectores  $(2, -1, 4)$ ,  $(1, 0, 2)$  y  $(3, -1, 5)$  generan  $\mathbb{R}^3$  porque tanto son independentes 3  $-1$  0  $-1$ 5 Los vectores  $(2, -1, 4)$ ,  $(1, 0, 2)$  y  $(3, -1, 5)$  generan  $\mathbb{R}^3$  porque  $\begin{vmatrix} -1 & 0 & -1 \\ 4 & 2 & 5 \end{vmatrix} = -1 \neq 0$  y, por lo tanto, son independientes.

Todos los ejemplos que se han dado hasta ahora han sido en el espacio *<sup>n</sup>* . Esto no representa una restricción tan grande como parece. En la sección 5.4 (teorema 6) se demostrará que diferentes espacios vectoriales de apariencia muy distinta tienen, en esencia, las mismas propiedades. Por ejemplo, se verá que el espacio  $P_n$  es fundamentalmente el mismo que  $\mathbb{R}^{n+1}$ . Se dirá que dos espacios vectoriales con esta forma son *isomórficos*.

Este importante resultado tendrá que esperar hasta el capítulo 5. Mientras tanto, se darán algunos ejemplos en espacios diferentes a  $\mathbb{R}^n$ .

## **EJEMPLO 8 Tres matrices linealmente independientes en**  $M_{23}$

En  $M_{23}$ , sean  $A_1 = \begin{pmatrix} 1 & 0 & 2 \\ 3 & 1 & -1 \end{pmatrix}$ ſ l Ĵ  $A_2 = \begin{pmatrix} -1 & 1 & 4 \\ 2 & 3 & 0 \end{pmatrix}$ l J,  $\int y A_3 = \begin{pmatrix} 1 & 0 \\ 1 & 2 \end{pmatrix}$ . Determine si  $A_1, A_2, y A_3$ 

son linealmente dependientes o independientes.

**Solución** Suponga que  $c_1A_1 + c_2A_2 + c_3A_3 = 0$ . Entonces

$$
\begin{pmatrix} 0 & 0 & 0 \ 0 & 0 & 0 \end{pmatrix} = c_1 \begin{pmatrix} 1 & 0 & 2 \ 3 & 1 & -1 \end{pmatrix} + c_2 \begin{pmatrix} -1 & 1 & 4 \ 2 & 3 & 0 \end{pmatrix} + c_3 \begin{pmatrix} -1 & 0 & 1 \ 1 & 2 & 1 \end{pmatrix}
$$

$$
= \begin{pmatrix} c_1 - c_2 - c_3 & c_2 & 2c_1 + 4c_2 + c_3 \ 3c_1 + 2c_2 + c_3 & c_1 + 3c_2 + 2c_3 & -c_1 + c_3 \end{pmatrix}
$$

Esto nos proporciona un sistema homogéneo de seis ecuaciones con tres incógnitas,  $c_1$ ,  $c_2$  y  $c_3$ en el cual resulta bastante sencillo verificar que la única solución es  $c_1 = c_2 = c_3 = 0$ . De este modo, las tres matrices son linealmente independientes.

## **EJEMPLO 9 Cuatro polinomios linealmente independientes en P<sub>3</sub>**

En  $P_3$  determine si los polinomios 1, *x*,  $x^2$  y  $x^3$  son linealmente dependientes o independientes.

**Solución** Suponga que  $c_1 + c_2x + c_3x^2 + c_4x^3 = 0$ . Esto debe cumplirse para todo número real *x*. En particular si  $x = 0$  se obtiene  $c_1 = 0$ . Entonces haciendo  $x = 1$ ,  $-1$ , 2 se obtiene sucesivamente. ticular, si  $x = 0$ , se obtiene  $c_1 = 0$ . Entonces, haciendo  $x = 1, -1, 2$  se obtiene, sucesivamente,

$$
c_2 + c_3 + c_4 = 0
$$
  
\n
$$
-c_2 + c_3 - c_4 = 0
$$
  
\n
$$
2c_2 + 4c_3 + 8c_4 = 0
$$

El determinante de este sistema homogéneo es

$$
\begin{vmatrix} 1 & 1 & 1 \ -1 & 1 & -1 \ 2 & 4 & 8 \ \end{vmatrix} = 12 \neq 0
$$

De manera que el sistema tiene una solución única  $c_1 = c_2 = c_3 = c_4 = 0$  y los cuatro polinomios son linealmente independientes. Esto se puede ver de otra forma. Se sabe que cualquier polinomio de grado 3 tiene a lo más tres raíces reales. Pero si  $c_1 + c_2x + c_3x^2 + c_4x^3 = 0$  para algunas constantes diferentes de cero *c*<sub>1</sub>, *c*<sub>2</sub>, *c*<sub>3</sub>, y *c*<sub>4</sub> y para todo número real *x*, entonces se ha construido un polinomio cúbico para el que todo número real es una raíz, lo cual es imposible.

## **EJEMPLO 10 Tres polinomios linealmente independientes en** *P***<sup>2</sup>**

En  $P_2$ , determine si los polinomios  $x - 2x^2$ ,  $x^2 - 4x$  y  $-7x + 8x^2$  son linealmente dependientes o independientes.

**Final Solución**  $(x - 2x^2) + c_2(x^2 - 4x) + c_3(-7x + 8x^2) = 0$ . Reacomodando los términos se obtiene

$$
(c1 - 4c2 - 7c3)x = 0
$$
  

$$
(-2c1 + c2 + 8c3)x2 = 0
$$

Estas ecuaciones se cumplen para todo *x* si y sólo si

$$
c_1 - 4c_2 - 7c_3 = 0
$$

y

$$
-2c_1 + c_2 + 8c_3 = 0
$$

Pero para el teorema 1.4.1 de la página 38, este sistema de dos ecuaciones con tres incógnitas tiene un número infinito de soluciones. Lo que muestra que los polinomios son linealmente dependientes.

⎞ ⎠

Si se resuelve este sistema homogéneo, se obtiene, sucesivamente

$$
\begin{pmatrix} 1 & -4 & -7 & | & 0 \\ -2 & 1 & 8 & | & 0 \end{pmatrix} \longrightarrow \begin{pmatrix} 1 & -4 & -7 & | & 0 \\ 0 & -7 & -6 & | & 0 \end{pmatrix}
$$
  
\n
$$
\longrightarrow \begin{pmatrix} 1 & -4 & -7 & | & 0 \\ 0 & 1 & \frac{6}{7} & | & 0 \end{pmatrix} \longrightarrow \begin{pmatrix} 1 & 0 & -\frac{25}{7} & | & 0 \\ 0 & 1 & \frac{6}{7} & | & 0 \end{pmatrix}
$$

Así, se puede dar un valor arbitrario a  $c_3$ ,  $c_1 = \frac{25}{7} c_3$  y  $c_2 = -\frac{6}{7} c_3$ 7  $, c_1 = \frac{25}{7}c_3$  y  $c_2 = -\frac{6}{7}c_3$ . Si, por ejemplo,  $c_3 = 7$ , entonces  $c_1 = 25$ ,  $c_2 = -6$  y se tiene

$$
25(x - 2x2) - 6(x2 - 4x) + 7(-7x + 8x2) = 0
$$

#### **Problemas 4.5**

## **AUTOEVALUACIÓN**

**I.** ¿Cuáles de los siguientes pares de vectores son linealmente independientes?

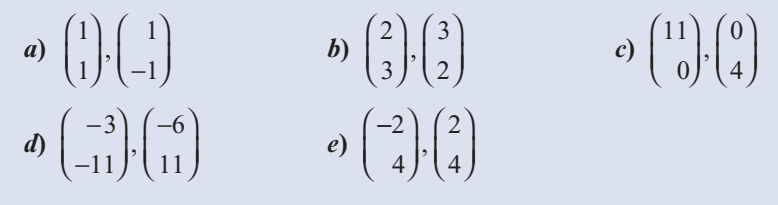

**II.** ¿Cuál de los siguientes pares de vectores es un conjunto generador de  $\mathbb{R}^2$ ?

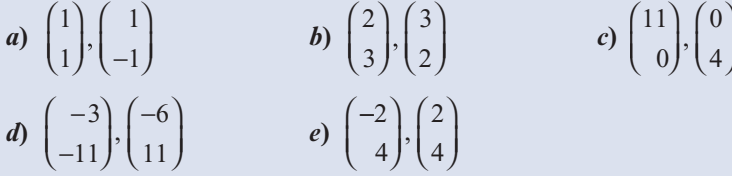

**IIII.** ¿Cuál de los siguientes conjuntos de vectores *debe* ser linealmente dependiente?

a) 
$$
\begin{pmatrix} a \\ b \\ c \end{pmatrix}
$$
,  $\begin{pmatrix} d \\ e \\ f \end{pmatrix}$   
b)  $\begin{pmatrix} a \\ b \end{pmatrix}$ ,  $\begin{pmatrix} c \\ f \end{pmatrix}$   
c)  $\begin{pmatrix} a \\ b \\ c \end{pmatrix}$ ,  $\begin{pmatrix} d \\ e \\ f \end{pmatrix}$ ,  $\begin{pmatrix} d \\ e \\ f \end{pmatrix}$   
d)  $\begin{pmatrix} a \\ b \\ c \end{pmatrix}$ ,  $\begin{pmatrix} d \\ e \\ f \end{pmatrix}$ ,  $\begin{pmatrix} g \\ h \\ i \end{pmatrix}$ ,  $\begin{pmatrix} j \\ h \\ i \end{pmatrix}$   
d)  $\begin{pmatrix} a \\ b \\ c \end{pmatrix}$ ,  $\begin{pmatrix} d \\ e \\ f \end{pmatrix}$ ,  $\begin{pmatrix} g \\ h \\ i \end{pmatrix}$ ,  $\begin{pmatrix} j \\ h \\ i \end{pmatrix}$ 

Aquí *a*, *b*, *c*, *d*, *e*, *f*, *g*, *h*, *i*, *j*, *k*, y *l* son números reales.

## *Indique si las siguientes afirmaciones son falsas o verdaderas*

- **IV.** Si  $\mathbf{v}_1, \mathbf{v}_2, \ldots, \mathbf{v}_n$  son linealmente independientes, entonces  $\mathbf{v}_1, \mathbf{v}_2, \ldots, \mathbf{v}_n, \mathbf{v}_{n+1}$  también con linealmente independientes. son linealmente independientes.
- **V.** Si  $\mathbf{v}_1, \mathbf{v}_2, \ldots, \mathbf{v}_n$  son linealmente dependientes, entonces  $\mathbf{v}_1, \mathbf{v}_2, \ldots, \mathbf{v}_n, \mathbf{v}_{n+1}$  también con linealmente dependientes. son linealmente dependientes.
- **VI.** Si *A* es una matriz de  $3 \times 3$  y det  $A = 0$ , entonces los renglones de *A* son vectores linealmente dependientes en  $\mathbb{R}^3$ .

 **VII.** Los polinomios 3, 2*x*,  $-x^3$  y 3*x*<sup>4</sup> son linealmente independientes en  $P_4$ . **VII.** Los polinomios 3, 2x,  $-x^3$  y 3x<sup>4</sup> son linealmente independientes en  $P_4$ . **VIII.** Las matrices  $\begin{pmatrix} 1 & 0 \\ 0 & 0 \end{pmatrix}$ 0 1 0 0 0 1 1 0 2 3 5 0 ¥ § ¦ ´ ¶ µ ¥ § ¦ ´ ¶ µ ¥ § ¦ ´  $\int^y \left( -$ ¥ § ¦ Las matrices  $\begin{pmatrix} 1 & 0 \\ 0 & 0 \end{pmatrix}$ ,  $\begin{pmatrix} 0 & 1 \\ 0 & 0 \end{pmatrix}$ ,  $\begin{pmatrix} 0 & 1 \\ 1 & 0 \end{pmatrix}$  y  $\begin{pmatrix} 2 & 3 \\ -5 & 0 \end{pmatrix}$  son linealmente independientes

De los problemas 1 al 27 determine si el conjunto de vectores dado es linealmente dependiente o independiente.

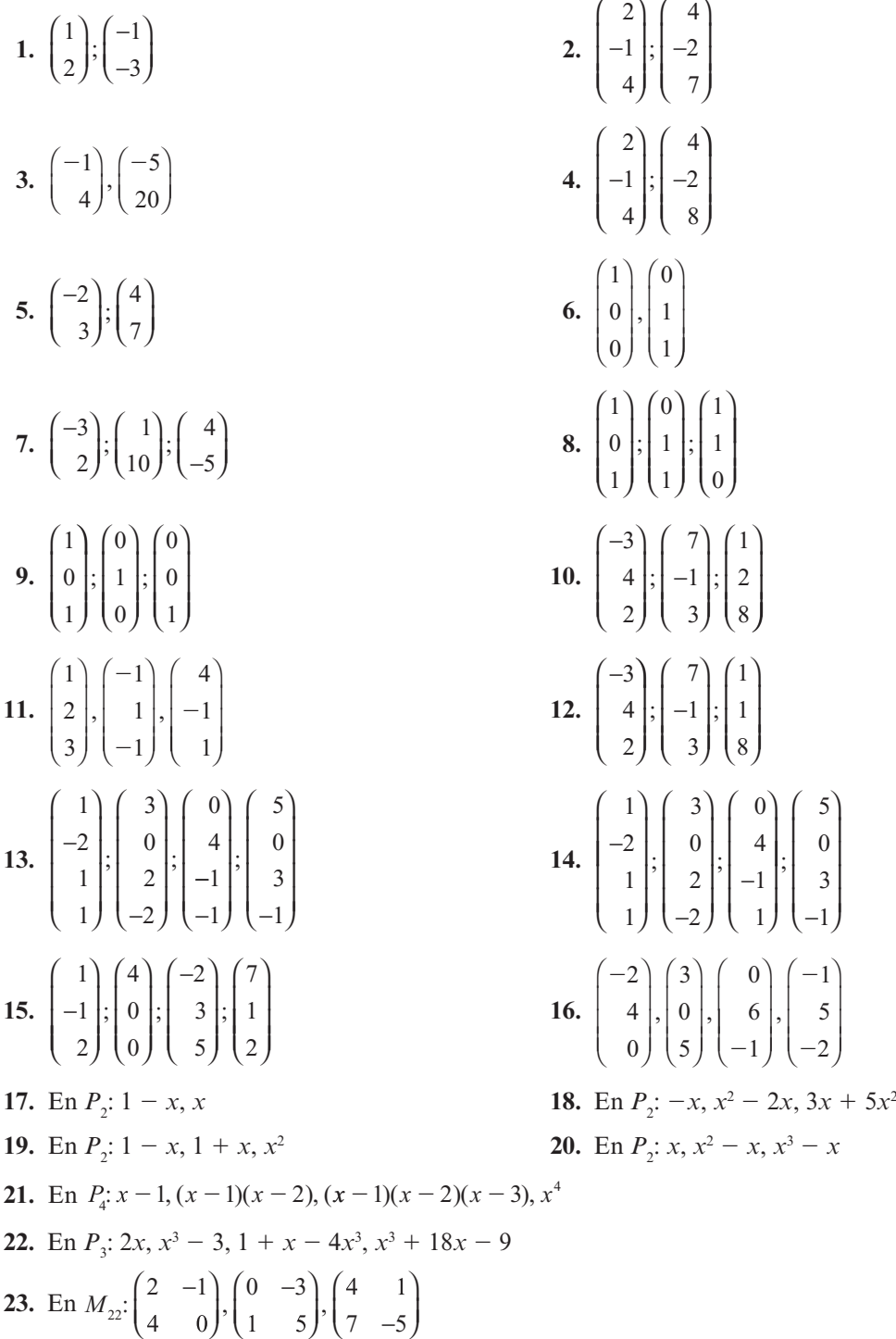

*a*

´

*a*

¥

 $\left( a_{11} \right) \left( a_{12} \right)$   $\left( a_{13} \right)$ 

 $a_{11}$   $a_{12}$   $a_{21}$ 

´

3

⎞

4

⎠

¥

´

12

**24.** Sea 
$$
M_{22}
$$
:  $\begin{pmatrix} 1 & -1 \ 0 & 6 \end{pmatrix}$ ,  $\begin{pmatrix} -1 & 0 \ 3 & 1 \end{pmatrix}$ ,  $\begin{pmatrix} 1 & 1 \ -1 & 2 \end{pmatrix}$ ,  $\begin{pmatrix} 0 & 1 \ 1 & 0 \end{pmatrix}$   
\n**25.** Sea  $M_{22}$ :  $\begin{pmatrix} -1 & 0 \ 1 & 2 \end{pmatrix}$ ,  $\begin{pmatrix} 2 & 3 \ 7 & -4 \end{pmatrix}$ ,  $\begin{pmatrix} 8 & -5 \ 7 & 6 \end{pmatrix}$ ,  $\begin{pmatrix} 4 & -1 \ 2 & 3 \end{pmatrix}$ ,  $\begin{pmatrix} 2 & 3 \ -1 & 4 \end{pmatrix}$ 

- **\*26.** En *C*[0, 1]: sen *x*, cos *x*
- **\*27.** En  $C[0, 1]$ : *x*,  $\sqrt{x}$ ,  $\sqrt[3]{x}$
- **28.** Determine una condición sobre los números *a*, *b*, *c* y *d* tal que los vectores  $\begin{pmatrix} a \\ b \end{pmatrix}$ *c d* ¥ § ¦ ´ ¶ µ ¥ § ¦  $y\left(\frac{1}{d}\right)$  sean linealmente dependientes.

**\*29.** Encuentre una condición sobre los números *aij* tal que los vectores *a a a a* 21 31 22 32 § ¦ ¦ ¦  $\overline{a}$ § ¦ ¦ ¦  $\overline{a}$  $, a_{22} | y | a$ *a* 23 33 § ¦ ¦ ¦  $\overline{a}$ Encuentre una contractor sobre los números  $u_{ij}$  tar que los vectores  $\begin{pmatrix} a_{21} \\ a_{31} \end{pmatrix} \begin{pmatrix} a_{22} \\ a_{32} \end{pmatrix}$   $\begin{pmatrix} a_{23} \\ a_{33} \end{pmatrix}$ 

- **30.** *i*Para qué valor(es) de  $\alpha$  serán linealmente dependientes los vectores 1 2 3 2 1 4 ⎛ ⎝ ⎜  $\overline{\mathsf{I}}$ ⎞ ⎠ − ⎛ ⎝ ⎜  $\overline{\mathsf{I}}$ ⎞ ⎠ ⎟ ⎟ ⎛ ⎝ ⎜  $\overline{\phantom{a}}$ ,  $|-1|, |\alpha|$ ?
- **31.** ¿Para qué valor(es) de  $\alpha$  serán linealmente dependientes los vectores 2 3 1 4 6 2 1 2 − ⎛ ⎝ ⎜  $\overline{\phantom{a}}$ ⎞ ⎠ − − ⎛ ⎝ ⎜  $\overline{\mathsf{I}}$ ⎠ ⎛ ⎝ ⎜  $\overline{\mathsf{I}}$ ⎞ ⎠  $\begin{bmatrix} 6 \end{bmatrix}$ , 1 α ? [*Sugerencia*: observe con atención.]
- **32.** Pruebe el teorema 3. [*Sugerencia*: observe con atención el sistema (8).]
- **33.** Demuestre que si los vectores  $\mathbf{v}_1, \mathbf{v}_2, \ldots, \mathbf{v}_n$  son linealmente dependientes en  $\mathbb{R}^m$ , con  $m < n$ , v si  $\mathbf{v}_1$  as son linealmente  $\mathbf{v}_2$  as son  $\mathbf{v}_2$  as son  $\mathbf{v}_3$  as son  $\mathbf{v}_4$  as so *n*, y si  $\mathbf{v}_{n+1}$  es cualquier otro vector en  $\mathbb{R}^m$ , entonces el conjunto  $\mathbf{v}_1, \mathbf{v}_2, \ldots, \mathbf{v}_n, \mathbf{v}_{n+1}$  es linealmente dependiente.
- **34.** Demuestre que si  $\mathbf{v}_1, \mathbf{v}_2, \ldots, \mathbf{v}_n$  ( $n \ge 2$ ) son linealmente independientes, entonces también le son  $\mathbf{v}_1, \mathbf{v}_2, \ldots, \mathbf{v}_n$ lo son  $\mathbf{v}_1, \mathbf{v}_2, \ldots, \mathbf{v}_k$ , donde  $k < n$ .
- **35.** Demuestre que si los vectores **v**<sub>1</sub> y **v**<sub>2</sub> diferentes de cero en *∎*<sup>n</sup> son ortogonales (vea la página 75), entonces el conjunto  $\{v_1, v_2\}$  es linealmente independiente.
- **\*36.** Suponga que  $\mathbf{v}_1$  es ortogonal a  $\mathbf{v}_2$  y  $\mathbf{v}_3$  y que  $\mathbf{v}_2$  es ortogonal a  $\mathbf{v}_3$ . Si  $\mathbf{v}_1$ ,  $\mathbf{v}_2$  y  $\mathbf{v}_3$  son diferentes de cero, demuestre que el conjunto  $\{v_1, v_2, v_3\}$  es linealmente independiente.
- **37.** Sea *A* una matriz cuadrada (de *n*  $\times$  *n*) cuyas columnas son los vectores,  $\mathbf{v}_1, \mathbf{v}_2, \ldots, \mathbf{v}_n$ . De-<br>muestre que  $\mathbf{v}_2$ ,  $\mathbf{v}_3$  son linealmente independentes si v sólo si la forma escalonada muestre que  $\mathbf{v}_1, \mathbf{v}_2, \ldots, \mathbf{v}_n$  son linealmente independientes si y sólo si la forma escalonada por renglones de *A* no contiene un renglón de ceros.

De los problemas 38 al 44 escriba las soluciones a los sistemas homogéneos dados en términos de uno o más vectores linealmente independientes.

**38.** 
$$
x_1 + x_2 + x_3 = 0
$$
  
\n**39.**  $x_1 - x_2 + 7x_3 - x_4 = 0$   
\n $2x_1 + 3x_2 - 8x_3 + x_4 = 0$   
\n**40.**  $x_1 + x_2 + x_3 = 0$   
\n $x_1 - x_2 - x_3 = 0$   
\n**41.**  $x_1 + 2x_2 - x_3 = 0$   
\n $2x_1 + 5x_2 + 4x_3 = 0$ 

**42.**  $x_1 + x_2 + x_3 - x_4 - x_5 = 0$ <br> $-2x + 3x - x_5 + 4x - 6x = 0$  $-2x_1 + 3x_2 - x_3 + 4x_4 - 6x_5 = 0$ 

**43.** 
$$
x_1 + x_3 + x_5 = 0
$$
  
 $x_2 - x_4 = 0$ 

$$
44. \ x_1 + 2x_2 - 3x_3 + 5x_4 = 0
$$

- 45. Sea  $\mathbf{u} = (1, 2, 3)$ .
	- *a***)** Sea *H* = { $\mathbf{v} \in \mathbb{R}^3$ :  $\mathbf{u} \cdot \mathbf{v} = 0$ }. Demuestre que *H* es un subespacio de  $\mathbb{R}^3$ .
	- *b***)** Encuentre dos vectores linealmente independientes en *H*. Denomínelos **x** y **y**.
	- *c***)** Calcule  $\mathbf{w} = \mathbf{x} \times \mathbf{y}$ .
	- *d***)** Demuestre que **u** y **w** son linealmente dependientes.
	- *e***)** Dé una interpretación geométrica de los incisos *a*) y *c*) y explique por qué *d*) debe ser cierto.

*Observación.* Si  $V = \{v \in \mathbb{R}^3 : v = \alpha u\}$  para algún número real  $\alpha\}$  entonces  $V$  es un subespacio de  $\mathbb{R}^3$   $v$  *H* se llama complemento ortogonal de  $V$  $\mathbb{R}^3$  y *H* se llama **complemento** ortogonal de *V*.

- **46.** Elija un vector **u** ≠ 0 en  $\mathbb{R}^3$ . Repita los pasos del problema 45 comenzando con el vector que eligió.
- **47.** Demuestre que cualesquiera cuatro polinomios en  $P_2$  son linealmente dependientes.
- **48.** Demuestre que dos polinomios no pueden generar a  $P_2$ .
- **\*49.** Demuestre que cualesquiera  $n + 2$  polinomios en  $P_n$  son linealmente dependientes.
- **50.** Demuestre que cualquier subconjunto de un conjunto de vectores linealmente independientes es linealmente independiente [*nota*: esto generaliza el problema 34].
- **51.** Demuestre que cualesquiera siete matrices en  $M<sub>3</sub>$  son linealmente dependientes.
- **52.** Pruebe que cualesquiera  $mn + 1$  matrices en  $M_{mn}$  son linealmente dependientes.
- **53.** Sean  $S_1$  y  $S_2$  dos conjuntos finitos linealmente independientes en un espacio vectorial *V*. Demuestre que  $S_1 \cap S_2$  es un conjunto linealmente independiente.
- **54.** Demuestre que en  $P_n$  los polinomios 1,  $x, x^2, \ldots, x^n$ , son linealmente independientes [*sugerencia*: por supuesto, esto es cierto si *n* = 1. Suponga que 1, *x*,  $x^2$ , . . .  $x^{n-1}$  son linealmente independientes y demuestre que esto implica que 1, *x*, *x*<sup>2</sup> , . . . *xn* también son linealmente independientes. Esto completa la prueba por inducción matemática).
- **55.** Sea  $\{v_1, v_2, \ldots, v_n\}$  un conjunto linealmente independiente. Demuestre que los vectores  $v_1$ ,  $\mathbf{v}_1 + \mathbf{v}_2, \mathbf{v}_1 + \mathbf{v}_2 + \mathbf{v}_3, \dots, \mathbf{v}_1 + \mathbf{v}_2 + \dots + \mathbf{v}_n$  son linealmente independientes.
- **56.** Sea  $S = \{v_1, v_2, \ldots, v_n\}$  un conjunto linealmente independiente de vectores diferentes de cero en un espacio vectorial  $V$ . Demuestre que al manos uno de los vectores en  $S$  se nuede cero en un espacio vectorial *V*. Demuestre que al menos uno de los vectores en *S* se puede escribir como una combinación lineal de los vectores que le preceden. Es decir, demuestre que existe un entero  $k \le n$  y escalares  $\alpha_1, \alpha_2, \ldots, \alpha_{k-1}$  tales que  $\mathbf{v}_k = \alpha_1 \mathbf{v}_1, \alpha_2 \mathbf{v}_2, \ldots,$  $\alpha_{k-1}$ **v**<sub> $k-1$ </sub>.
- **57.** Sea  $\{v_1, v_2, \ldots, v_n\}$  un conjunto de vectores que tiene la propiedad de que el conjunto  $\{v_i, v_2, \ldots, v_n\}$ **v***j* } es linealmente dependiente cuando *i* ≠ *j*. Demuestre que cada vector del conjunto es un múltiplo de un solo vector de ese conjunto.

**58.** Sean *f* y *g* en *C*<sup>1</sup> [0, 1]. Entonces el **wronskiano**† de *f* y *g* está definido por **CÁLCULO**

$$
W(f, g)(x) = \begin{vmatrix} f(x) & g(x) \\ f'(x) & g'(x) \end{vmatrix}
$$

Demuestre que si *f* y *g* son linealmente dependientes, entonces  $W(f, g)(x) = 0$  para todo  $x \in [0, 1].$ 

- **59.** Determine una definición adecuada para el wronskiano de las funciones  $f_1, f_2, \ldots, f_n \in$  $C^{(n-1)}$  [0, 1].<sup>‡</sup>
- **60.** Suponga que **u**, **v**  $\bf{v}$  **w**, son linealmente independientes. Pruebe o desapruebe:  $\bf{u} + \bf{v}$ ,  $\bf{u} + \bf{w}$  $y \mathbf{u} + \mathbf{w}$  son linealmente independientes.
- **61.** ¿Para qué valores reales de *c* son linealmente independientes los vectores  $(1 c, 1 + c)$  y  $(1 + c, 1 - c)$ ?
- **62.** Demuestre que los vectores  $(1, a, a^2)$ ,  $(1, b, b^2)$  y  $(1, c, c^2)$  son linealmente independientes si  $a \neq b$ ,  $a \neq c$  y  $b \neq c$ .
- **63.** Sea  $\{v_1, v_2, \ldots, v_n\}$  un conjunto linealmente independiente y suponga que  $v \notin \text{gen } \{v_1, v_2, \ldots, v_n\}$  $\mathbf{v}_2, \ldots, \mathbf{v}_n$ . Demuestre que  $\{\mathbf{v}_1, \mathbf{v}_2, \ldots, \mathbf{v}_n\}$  es un conjunto linealmente independiente.
- **64.** Encuentre un conjunto de tres vectores linealmente independientes en  $\mathbb{R}^3$  que contenga a

$$
\text{los vectors} \begin{pmatrix} 2 \\ 1 \\ 2 \end{pmatrix} \mathbf{y} \begin{pmatrix} -1 \\ 3 \\ 4 \end{pmatrix} \begin{bmatrix} \text{supercia: encounter un vector } \mathbf{v} \notin \text{gen} \end{bmatrix} \begin{pmatrix} 2 \\ 1 \\ 2 \end{pmatrix} \begin{pmatrix} -1 \\ 3 \\ 4 \end{pmatrix} \begin{bmatrix} 1 \\ 3 \\ 4 \end{bmatrix}.
$$

**65.** Encuentre un conjunto linealmente independiente de vectores en  $P_2$  que contenga a los polinomios  $1 - x^2 y 1 + x^2$ .

**66.** Suponga que 
$$
\mathbf{u} = \begin{pmatrix} u_1 \\ u_2 \\ u_3 \end{pmatrix}
$$
,  $\mathbf{v} = \begin{pmatrix} v_1 \\ v_2 \\ v_3 \end{pmatrix}$  y  $\mathbf{w} = \begin{pmatrix} w_1 \\ w_2 \\ w_3 \end{pmatrix}$ , son coplanares.

*a***)** Demuestre que existen constantes *a*, *b* y *c* no todas cero tales que

$$
au1 + bu2 + cu3 = 0
$$
  
\n
$$
av1 + bv2 + cv3 = 0
$$
  
\n
$$
aw1 + bw2 + cw3 = 0
$$

*b***)** Explique por qué

**CÁLCULO**

$$
\det = \begin{pmatrix} u_1 & u_2 & u_3 \\ v_1 & v_2 & v_3 \\ w_1 & w_2 & w_3 \end{pmatrix} = 0
$$

*c***)** Use el teorema 3 para demostrar que **u**, **v** y **w** son linealmente dependientes.

## **RESPUESTAS <sup>A</sup> LA AUTOEVALUACIÓN I.** Todos **II.** Todos **III.** *b*, *d* **IV.** F **V.** V **VI.** V **VII.** V **VIII.** F

**‡** *<sup>C</sup>*(*n*21) [0, 1] es el conjunto de funciones cuyas (*n* 2 1)-ésimas derivadas están definidas y son continuas en [0, 1].

**<sup>†</sup>** Así denominado por el matemático polaco Jozef María Hoene-Wronski (1778-1853). Hoene-Wronski pasó la mayor parte de su vida adulta en Francia. Trabajó en la teoría de determinantes y fue conocido también por sus escritos críticos sobre filosofía de las matemáticas.

# **MATLAB 4.5**

- **1.** Utilice **rref** para verificar la independencia o dependencia de los conjuntos de vectores de los problemas 1 al 16 de esta sección. Explique sus conclusiones.
- **2.** *a***)** Para los problemas 9 y 12 argumente por qué los vectores no son coplanares.
	- *b***)** Explique las razones por las cuales los conjuntos de vectores dados son coplanares.

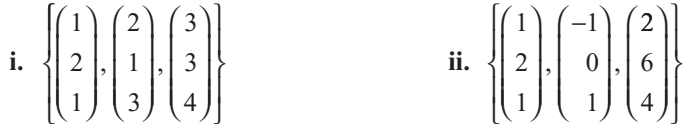

- **3.** Elija *m* y *n* con *m* > *n* y sea  $A = 2^*$ **rand(n,m)-1**. Determine la dependencia o independencia de las columnas de *A*. Repita para otros cuatro valores de *m* y *n*. Escriba una conclusión sobre la independencia lineal de las columnas de una matriz que tiene más columnas que renglones. Pruebe su conclusión.
- **4.** Considere las matrices del problema 2 en MATLAB 1.8. Pruebe la invertibilidad de cada *A*, la independencia lineal de las columnas de *A* y la independencia lineal de los renglones de *A* (considere *At* ). Escriba una conclusión relacionando la invertibilidad de *At* con la independencia lineal de las columnas de *A* y con la independencia lineal de los renglones de *A*. Pruebe su conclusión en términos de las propiedades de la forma escalonada reducida por renglones.
- **5.** *a*) (*Lápiz y papel*) Si *A* es de *n*  $\times$  *m* y **z** es de *m*  $\times$  1, explique por qué **w** = *A***z** está en el espacio generado por las columnas de *A*.
	- *b*) Para cada conjunto de vectores  $\{v_1, v_2, \ldots, v_k\}$  dado, genere un vector aleatorio **w** que se encuentre en el espacio generado por ese conjunto [use el inciso *a*)]. Pruebe la dependencia o independencia lineal del conjunto de vectores  $\{v_1, v_2, \ldots, v_k, w\}$ . Repita para otros tres vectores **w**.

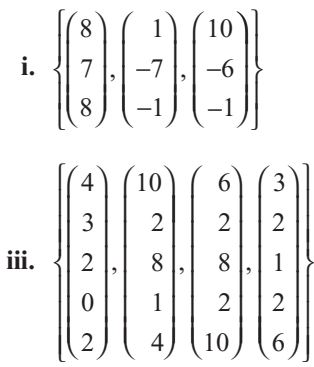

$$
\mathbf{ii.} \begin{bmatrix} 1 \\ 0 \\ 1 \\ 1 \end{bmatrix}, \begin{bmatrix} -1 \\ 2 \\ 3 \\ 1 \end{bmatrix}, \begin{bmatrix} 2 \\ -1 \\ 0 \\ 4 \end{bmatrix}
$$

- *c***)** Escriba una conclusión a lo siguiente: si **w** está en gen  $\{v_1, \ldots, v_k\}$ , entonces...
- **6.** *a***)** Recuerde los conjuntos de vectores en los problemas 3 y 7 de MATLAB 4.4. Para **w** en el espacio generado por esos conjuntos de vectores, había un número infinito de maneras de escribir **w** como una combinación lineal de los vectores. Verifique que cada uno de esos conjuntos de vectores es linealmente dependiente.
	- *b***)** (*Lápiz y papel*) Pruebe la siguiente afirmación: para los vectores en  $\mathbb{R}^n$  tales que **w** =  $c_1 \mathbf{v}_1 + \cdots + c_k \mathbf{v}_k$ , tiene una solución, existe un número infinito de soluciones para  $c_1, c_2$ ,  $\ldots$ ,  $c_k$  si y sólo si  $\{v_1, v_2, \ldots, v_k\}$  es linealmente independiente [*sugerencia*: piense en la forma escalonada reducida por renglones].
- **7.** *a*) Elija *n* y *m* con  $m \le n$  y sea  $A = 2^*$ **rand(n,m)-1**. Verifique que las columnas de *A* sean linealmente independientes. Cambie *A* de manera que alguna(s) columna(s) sea(n) combinaciones lineales de otras columnas de *A* (por ejemplo,  $\mathbf{B} = \mathbf{A}$ ;  $\mathbf{B}(:,3) = 3^* \mathbf{B}(:,1)$ -**2\*B(:,2)).** Verifique que las columnas de *B* sean dependientes. Repita para otras combinaciones lineales. ¿Qué columnas de **rref(B)** no tienen pivotes? ¿Cómo se relaciona esto con su combinación lineal?
	- *b***)** Repita el inciso *a*) para otros cuatro juegos de *n*, *m* y *A*.
	- *c***)** Escriba una conclusión a lo siguiente: si una columna *A* es una combinación lineal de otras columnas entonces . . .
	- *d***)** Vuelva a hacer el problema 5 de MATLAB 1.7. Verifique que para cada matriz *A* en ese problema que las columnas son dependientes.
	- *e***)** Escriba una conclusión a lo siguiente: si las columnas de *A* son linealmente dependientes, entonces…
	- *f* **)** (*Lápiz y papel*) Pruebe su conclusión.
- **8.** *a***)** Del problema 7 de esta sección y del problema 5 de MATLAB 1.7, se puede concluir que si las columnas de *A* son dependientes, entonces las columnas de *A* correspondientes a las columnas sin pivotes en **rref(A)** se pueden escribir como combinaciones lineales de las columnas de *A* correspondientes a las columnas con pivotes en **rref(A)**. Siguiendo el proceso descrito en el problema 5 de MATLAB 1.7, determine cuáles columnas de las matrices dadas son combinaciones lineales de otras columnas; escriba estas columnas como combinaciones lineales y verifique, utilizando MATLAB, que estas combinaciones lineales son correctas.

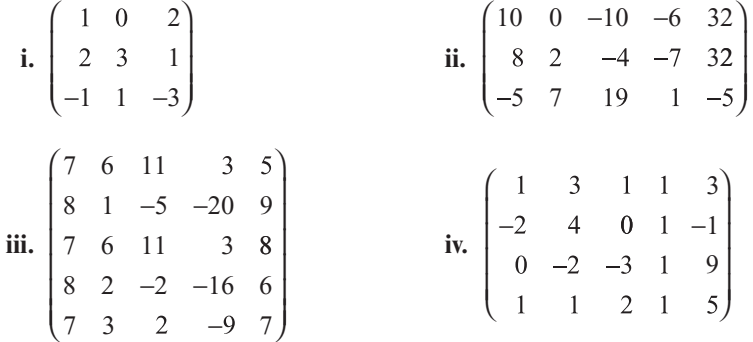

- *b***)** (*Lápiz y papel*) Realice el problema 56 de la sección 4.5.
- **9.** *a***)** Demuestre que los siguientes conjuntos de vectores son independientes pero que existe un vector en su  $\mathbb{R}^n$  respectivo que no se encuentra en el espacio generado por el conjunto.

$$
\mathbf{i.} \ \mathbb{R}^2 \ \begin{pmatrix} -1 \\ 2 \end{pmatrix}
$$

- **ii.**  $\mathbb{R}^4$  vea el inciso *b ii*) del problema 5 de esta sección de MATLAB.
- **iii.**  $\mathbb{R}^4$  vea el inciso *b iii*) del problema 5 de esta sección de MATLAB.
- *b*) Demuestre que los siguientes conjuntos de vectores generan todo su  $\mathbb{R}^n$  respectivo pero que no son linealmente independientes.

$$
\mathbf{i.} \quad \mathbb{R}^2 \quad\n \left\{ \begin{pmatrix} -1 \\ 2 \end{pmatrix}, \begin{pmatrix} 3 \\ -1 \end{pmatrix}, \begin{pmatrix} -1 \\ 0 \end{pmatrix} \right\}\n \qquad\n \mathbf{ii.} \quad\n \mathbb{R}^3 \quad\n \left\{ \begin{pmatrix} 1 \\ 0 \\ 1 \end{pmatrix}, \begin{pmatrix} -1 \\ 2 \\ 3 \end{pmatrix}, \begin{pmatrix} 2 \\ -1 \\ 0 \end{pmatrix}, \begin{pmatrix} 1 \\ 1 \\ 4 \end{pmatrix} \right\}
$$

iii. 
$$
\mathbb{R}^4
$$
 
$$
\left\{ \begin{pmatrix} 4 \\ -1 \\ 3 \\ 1 \end{pmatrix}, \begin{pmatrix} 3 \\ 2 \\ 2 \\ 2 \end{pmatrix}, \begin{pmatrix} 0 \\ 1 \\ 2 \\ 2 \end{pmatrix}, \begin{pmatrix} 7 \\ 2 \\ 7 \\ 5 \end{pmatrix}, \begin{pmatrix} 1 \\ 1 \\ -1 \\ 0 \end{pmatrix}, \begin{pmatrix} 1 \\ 1 \\ 1 \\ 1 \end{pmatrix} \right\}
$$

- *c***)** ¿Es posible alguna de las situaciones en los incisos *a*) o *b*) si se considera un conjunto de *n* vectores en ℝ<sup>∞</sup>? ¿Por qué? Proporcione ejemplos usando MATLAB.
- *d***)** (*Lápiz y papel*) Escriba una conclusión relacionando la independencia lineal con la generación de todo  $\mathbb{R}^n$  para el conjunto de *m* vectores en  $\mathbb{R}^n$ . Considere  $m > n$ ,  $m = n$ <br>v  $m \le n$ . Pruebe su afirmación considerando las propiedades de la forma escalonada <sup>y</sup>*<sup>m</sup>* , *<sup>n</sup>*. Pruebe su afirmación considerando las propiedades de la forma escalonada reducida por renglones de la matriz cuyas columnas son el conjunto de vectores.
- **10.** *a***)** Verifique que cada conjunto de vectores dado sea linealmente independiente.

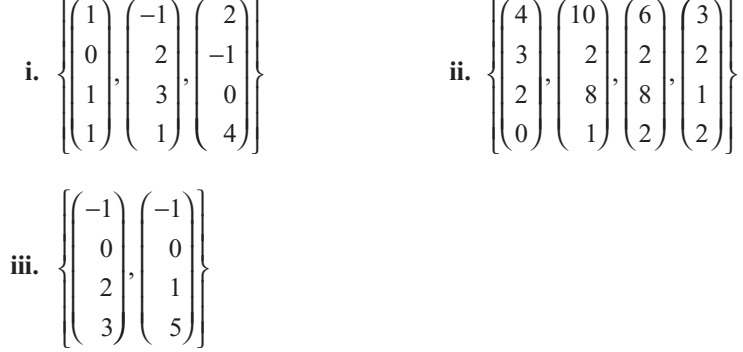

- iv. Genere cuatro vectores aleatorios en símbolo  $\mathbb{R}^4$  utilizando el comando **rand**. Verifique la independencia (siga generando conjuntos hasta que obtenga uno independiente).
- **b**) Forme una matriz A invertible de  $4 \times 4$ . Para cada conjunto de vectores linealmente independientes  $\{v_1, v_2, \ldots, v_k\}$  del inciso *a*), verifique la dependencia o independencia de  $\{A\mathbf{v}_1, A\mathbf{v}_2, \dots, A\mathbf{v}_k\}$  para determinar qué conjuntos  $\{A\mathbf{v}_1, A\mathbf{v}_2, \dots, A\mathbf{v}_k\}$  son independientes.
- *c***)** Forme una matriz *A* de  $4 \times 4$  que no sea invertible (por ejemplo, dada una matriz invertible *A*, cambie una de las columnas para que sea una combinación lineal de otras). Para cada conjunto de vectores linealmente independientes  $\{Av_1, Av_2, \ldots, Av_k\}$  del inciso *a*), verifique la dependencia o independencia de { $A$ **v**<sub>1</sub>,  $A$ **v**<sub>2</sub>, ...,  $A$ **v**<sub>*k*</sub>} para determinar qué conjuntos  $\{A\mathbf{v}_1, A\mathbf{v}_2, \dots, A\mathbf{v}_k\}$  son independientes.
- *d***)** Escriba una conclusión describiendo cuándo la multiplicación por una matriz cuadrada preserva la independencia de un conjunto de vectores.
- **11.** Utilice MATLAB para verificar la dependencia o independencia de los conjuntos de polinomios de los problemas 17 al 22 de esta sección. Si el conjunto es dependiente, escriba los polinomios dependientes como combinaciones lineales de otros polinomios en el conjunto y verifique estas combinaciones lineales (vea el problema 9 de MATLAB 4.4 y el problema 8 de MATLAB 4.5).
- **12.** Utilice MATLAB para verificar la dependencia o independencia de los conjuntos de matrices de los problemas 23 al 25 en la sección 4.5. Si el conjunto es dependiente, escriba las matrices dependientes como combinaciones lineales de otras matrices en el conjunto y verifique esas combinaciones lineales (vea el problema 10 de MATLAB 4.4 y el problema 8 de MATLAB 4.5).
- **13.** *a* Genere un conjunto de cinco matrices aleatorias en  $M_{22}$  y muestre que el conjunto es linealmente dependiente. Repita para otros dos conjuntos de matrices.
	- *b*) Genere un conjunto de siete matrices aleatorias en  $M_{23}$  y muestre que son linealmente dependientes. Repita para otros dos conjuntos de matrices.
	- *c*) Para  $M_{42}$ , ¿cuántas matrices se necesitan en un conjunto para garantizar que es dependiente? Pruebe su conclusión generando conjuntos de matrices aleatorias. Demuestre que los conjuntos con menos matrices no son necesariamente dependientes.
	- *d***)** (*Lápiz y papel*) Trabaje los problemas 44 y 45 de esta sección.
- **14. Ciclos en digráficas e independencia lineal** Para una gráfica dirigida (*digráfica*), la matriz de incidencia nodo-arista está definida como

$$
a_{ij} = \begin{cases} 1 & \text{si la arista } j \text{ entra al modo } i \\ -1 & \text{si la arista } j \text{ sale del modo } i \\ 0 & \text{de otra manera} \end{cases}
$$

Por lo tanto, cada columna corresponde a una arista de la digráfica.

*a***)** Para la digráfica siguiente, establezca la matriz de incidencia nodo-arista *A* (para introducir *A* de manera eficiente, vea el problema 2 de MATLAB 1.5).

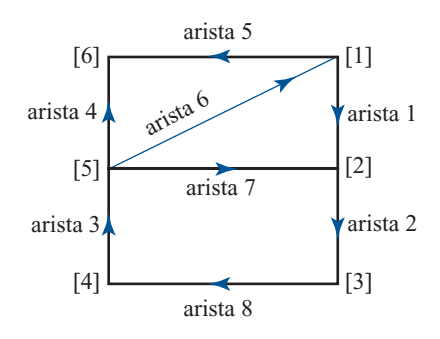

- *b***)** Encuentre un ciclo cerrado (*ciclo no dirigido*) en la digráfica y observe qué aristas incluye. Verifique la dependencia o independencia de las columnas de *A* que corresponden a estas aristas (por ejemplo, siguiendo la arista 1, después el opuesto de la arista 7, luego la arista 4 y después el opuesto de la arista 5, se forma un ciclo. Forme la matriz [**A(:,1) A(:,7) A(:,4) A(:,5)]** y verifique la independencia). Encuentre tantos ciclos cerrados como pueda reconocer y pruebe la dependencia o independencia de las columnas correspondientes de *A*.
- *c***)** Considere un subconjunto de aristas que no contengan ciclos cerrados. Pruebe la dependencia o independencia de las columnas correspondientes de *A*.
- *d*) Repita los incisos *a*) a *c*) para la siguiente gráfica

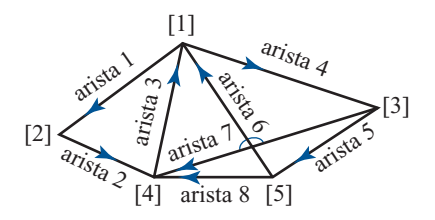

*e***)** Escriba una conclusión sobre la relación entre ciclos no dirigidos en una digráfica y la dependencia o independencia lineal de las columnas de la matriz de incidencia nodoarista de la digráfica.

*Nota.* Este problema fue inspirado por una conferencia dada por Gilbert Strang en la University of New Hampshire, en junio de 1991.

## **4.6 BASES Y DIMENSIÓN**

Se ha visto que en  $\mathbb{R}^2$  conviene escribir vectores como una combinación lineal de los vectores

$$
\mathbf{i} = \begin{pmatrix} 1 \\ 0 \end{pmatrix} \text{ y } \mathbf{j} = \begin{pmatrix} 0 \\ 1 \end{pmatrix}. \text{ En } \mathbb{R}^3 \text{ se escribieron los vectores en términos de } \begin{pmatrix} 1 \\ 0 \\ 0 \end{pmatrix}, \begin{pmatrix} 0 \\ 1 \\ 0 \end{pmatrix} \text{ y } \begin{pmatrix} 0 \\ 0 \\ 1 \end{pmatrix}. \text{ Ahora}
$$
se generalizará esta idea.

**DEFINICIÓN 1 Base**

Un conjunto finito de vectores  $\{v_1, v_2, \ldots, v_n\}$  es una base para un espacio vectorial *V* si

- **i.**  $\{v_1, v_2, \ldots, v_n\}$  es linealmente independiente.
- **ii.**  $\{v_1, v_2, \ldots, v_n\}$  genera a *V*.

Ya se han analizado algunos ejemplos de bases. En el teorema 4.5.7, por ejemplo, se vio que cualquier conjunto de *n* vectores linealmente independientes en  $\mathbb{R}^n$  genera a  $\mathbb{R}^n$ . De esta forma,

Todo conjunto de n vectores linealmente independiente en  $\mathbb{R}^n$  es una base en  $\mathbb{R}^n$ .

## En  $\mathbb{R}^n$  se define

$$
\mathbf{e}_1 = \begin{pmatrix} 1 \\ 0 \\ 0 \\ \vdots \\ 0 \end{pmatrix}, \mathbf{e}_2 = \begin{pmatrix} 0 \\ 1 \\ 0 \\ \vdots \\ 0 \end{pmatrix}, \mathbf{e}_3 = \begin{pmatrix} 0 \\ 0 \\ 1 \\ \vdots \\ 0 \end{pmatrix}, \dots, \mathbf{e}_n = \begin{pmatrix} 0 \\ 0 \\ 0 \\ \vdots \\ 1 \end{pmatrix}
$$

**BASE CANÓNICA**

Puesto que los vectores  $e_i$  son las columnas de una matriz identidad (que tiene determinante 1),  ${\bf e}_1, {\bf e}_2, \ldots, {\bf e}_n$  es un conjunto linealmente independiente y, por lo tanto, constituye una base en  $\mathbb{R}^n$ . Esta base especial se denomina **base canónica** en  $\mathbb{R}^n$ . Ahora se encontrarán bases para algunos otros espacios.

## **EJEMPLO 1 Base canónica para** *P<sub>n</sub>*

Por el ejemplo 4.5.9 de la página 322, los polinomios 1, *x*,  $x^2 y x^3$  son linealmente independientes en *P*<sub>3</sub>, para el ejemplo 4.4.3 de la página 300, estos polinomios generan *P*<sub>3</sub>. Así, {1, *x*, *x*<sup>2</sup>, *x*<sup>3</sup>} es una base para  $P_3$ . En general, los monomios  $\{1, x, x^2, x^3, \dots, x^n\}$  constituyen una base para *Pn* . Ésta se denomina la **base canónica** para *Pn* .

## **EJEMPLO 2 Base canónica para**  $M_{22}$

Se vio en el ejemplo 4.4.6 de la página 300, que  $\begin{pmatrix} 1 & 0 \\ 0 & 0 \end{pmatrix}$ 0 1 0 0 0 0 1 0 0 0 0 1 ¥ § ¦ ´ ¶ µ ¥ § ¦ ´ ¶ µ ¥ § ¦ ´ ¶ µ ¥ § ¦ ´  $\left(\begin{matrix} 0 & 1 \\ 0 & 0 \end{matrix}\right), \left(\begin{matrix} 0 & 0 \\ 1 & 0 \end{matrix}\right)$  y  $\left(\begin{matrix} 0 & 0 \\ 0 & 1 \end{matrix}\right)$  generan a  $M_{22}$ . Si  $\begin{pmatrix} c_1 & c_2 \\ c_1 & c_2 \end{pmatrix}$  $c_1$   $c_2$   $c_3$   $c_4$   $c_5$   $c_6$   $c_7$   $c_8$   $c_9$   $c_1$   $c_2$   $c_0$   $c_1$   $c_2$   $c_0$   $c_1$   $c_2$   $c_0$   $c_1$   $c_2$   $c_3$   $c_4$   $c_5$   $c_6$   $c_7$   $c_8$   $c_9$   $c_1$   $c_2$   $c_3$   $c_4$   $c_5$   $c_6$   $c_7$   $c_8$   $c_9$   $c_1$  $c_4$   $c_5$   $c_6$   $c_7$   $c_8$   $c_9$   $c_9$   $c_9$   $c_9$   $c_9$   $c_9$ 1 0 0 0 0 1 0 0 ¥ § ¦ ´  $= c_1 \left($ ´  $\bigg] + c_2 \bigg($ ´  $+\,c_{3}\left(\begin{matrix} 0 & 0 \\ 1 & 0 \end{matrix}\right)$ 1 0 0 0 0 1 0 0  $^{4}$  (0 1) (0 0 ¥ § ¦ ´  $+ c_4 \left($ ´  $\bigg) = \bigg($ ´  $c_4 \begin{pmatrix} 0 & 0 \\ 0 & 1 \end{pmatrix} = \begin{pmatrix} 0 & 0 \\ 0 & 0 \end{pmatrix}$ , entonces es evidente que  $c_1 = c_2 = c_3 = c_4 = 0$ . Así, estas cuatro matrices son linealmente independientes y forman una base para  $M_{22}$ , lo que se denomina **base canónica** para  $M_{22}$ .

#### **EJEMPLO 3 Una base para un subespacio de** R**<sup>3</sup>**

Encuentre una base para el conjunto de vectores que se encuentra en el plano

 $\pi =$ ¥ § ¦ ¦ ¦ ´  $\overline{a}$  $-y + 3z =$ « ¬ ®  $\mathsf{l}$ ®  $\overline{1}$  $\left\{ \right\}$ ® ¼ ® *x y z* :  $2x - y + 3z = 0$ 

*Solución* En el ejemplo 4.2.6 se observó que π es un espacio vectorial. Para encontrar una base, primero se observa que si *x* y *z* se escogen arbitrariamente y si *x y z* ¥ § ¦ ¦ ¦ ´  $\overline{a}$ se observa que si *x* y *z* se escogen arbitrariamente y si  $\begin{bmatrix} y \\ z \end{bmatrix} \in \pi$ , entonces  $y = 2x + 3z$ . Así, los vectores en  $\pi$  tienen la forma

$$
\begin{pmatrix} x \\ 2x + 3z \\ z \end{pmatrix} = \begin{pmatrix} x \\ 2x \\ 0 \end{pmatrix} + \begin{pmatrix} 0 \\ 3z \\ z \end{pmatrix} = x \begin{pmatrix} 1 \\ 2 \\ 0 \end{pmatrix} + z \begin{pmatrix} 0 \\ 3 \\ 1 \end{pmatrix}
$$

Lo cual muestra que 1 2  $\boldsymbol{0}$  $\boldsymbol{0}$ 3 1 ¥ § ¦ ¦ ¦ ´  $\overline{a}$ ¥ § ¦ ¦ ¦ ´  $\overline{a}$ y generan a π. Como es evidente que estos dos vectores son

linealmente independientes (porque uno no es múltiplo del otro), forman una base para π.

Si  $\mathbf{v}_1, \mathbf{v}_2, \ldots, \mathbf{v}_n$  es una base para *V*, entonces cualquier otro vector  $\mathbf{v} \in V$  se puede escribir como  $\mathbf{v} = c_1 \mathbf{v}_1 + c_2 \mathbf{v}_2 + \cdots + c_n \mathbf{v}_n$ , ¿Puede escribirse de otra manera como una combinación lineal de los vectores  $\mathbf{v}^2$  La requesta es **no** (vea la observación que sigue a la demostración del teorema los vectores **v***<sup>i</sup>* ? La respuesta es **no** (vea la observación que sigue a la demostración del teorema 4.5.7 de la página 326, para el caso  $V = \mathbb{R}^n$ ).

 $T_{E}$ **OREMA** 

**DEMOSTRACIÓN**

 $\mathbf{v}_1, \mathbf{v}_2, \dots, \mathbf{v}_n$  es una base para *V* y si  $\mathbf{v} \in V$ , entonces existe un conjunto *único* de escalares  $c_1, c_2, ..., c_n$  tales que  $\mathbf{v} = c_1 \mathbf{v}_1 + c_2 \mathbf{v}_2 + ... + c_n \mathbf{v}_n$ .

Existe cuando menos un conjunto de dichos escalares porque  $\{v_1, v_2, \ldots, v_n\}$  genera a *V*. Suponga entonces que **v** se puede escribir de dos maneras como una combinación lineal de los vectores de la base.

Es decir, suponga que

$$
\mathbf{v} = c_1 \mathbf{v}_1 + c_2 \mathbf{v}_2 + \cdots + c_n \mathbf{v}_n = d_1 \mathbf{v}_1 + d_2 \mathbf{v}_2 + \cdots + d_n \mathbf{v}_n
$$

Entonces, restando se obtiene la ecuación

$$
(c_1 - d_1)\mathbf{v}_1 + (c_2 - d_2)\mathbf{v}_2 + \cdots + (c_n - d_n)\mathbf{v}_n = \mathbf{0}
$$

Pero como los **v**<sub>*i*</sub> son linealmente independientes, esta ecuación se cumple si y sólo si  $c_1 - d_1 = c_2 - d_2 = \cdots = c_n - d_n = 0$ . Así,  $c_1 = d_1, c_2 = d_2, \ldots, c_n = d_n$  y el teorema<br>queda demostrado. queda demostrado.

Se ha visto que un espacio vectorial tiene múltiples bases. Una pregunta surge de manera natural: ¿contienen todas las bases el mismo número de vectores? En  $\mathbb{R}^3$  la respuesta es: por supuesto, sí. Para ver esto, se observa que cualesquiera tres vectores linealmente independientes

en  $\mathbb{R}^3$  forman una base. Pero menos vectores no pueden formar una base ya que, como se vio en la sección 4.4, el espacio generado por dos vectores linealmente independientes en  $\mathbb{R}^3$  es un plano —y un plano no es todo  $\mathbb{R}^3$ —. De manera similar, un conjunto de cuatro vectores o más en  $\mathbb{R}^3$  no puede ser linealmente independiente, pues si los tres primeros vectores en el conjunto son linealmente independientes, entonces forman una base; por lo tanto, todos los demás vectores en el conjunto se pueden expresar como una combinación lineal de los primeros tres. Entonces, todas las bases en  $\mathbb{R}^3$  contienen tres vectores. El siguiente teorema nos indica que la respuesta a la pregunta anterior es sí para todos los espacios vectoriales.

**12** TEOREMA<sup>2</sup>

**DEMOSTRACIÓN**†

 $\mathbf{u}_1, \mathbf{u}_2, \ldots, \mathbf{u}_m$  y  $\{\mathbf{v}_1, \mathbf{v}_2, \ldots, \mathbf{v}_n\}$  son bases en un espacio vectorial *V*, entonces  $m = n$ ;<br>in cualesquiera dos bases en un espacio vectorial *V* tienen el mismo número de es decir, cualesquiera dos bases en un espacio vectorial *V* tienen el mismo número de vectores.

Sea  $S_1 = {\mathbf{u}_1, \mathbf{u}_2, \dots, \mathbf{u}_m}$  y  $S_2 = {\mathbf{v}_1, \mathbf{v}_2, \dots, \mathbf{v}_n}$  dos bases para *V*. Debe demostrarse que  $\mathbf{w} = \mathbf{v}_1$ . Esto se prueba mostrardo que si  $\mathbf{w} > \mathbf{v}_2$  entonces *S*, es un conjunto linealment  $m = n$ . Esto se prueba mostrando que si  $m > n$ , entonces  $S_1$  es un conjunto linealmente independente lo que contradice la hipótesis de que  $S_1$  es una base. Esto demostrará que independiente, lo que contradice la hipótesis de que  $S_{\rm l}$  es una base. Esto demostrará que  $m \leq n$ . La misma prueba demostrará que  $n \leq m$  y esto prueba el teorema. Así, basta demostrar que si *m* > *n*, entonces  $S_1$  es dependiente. Como  $S_2$  constituye una base, todo **u***i* se puede expresar como una combinación lineal de las **v***<sup>j</sup>* . Se tiene

$$
\mathbf{u}_{1} = a_{11}\mathbf{v}_{1} + a_{12}\mathbf{v}_{2} + \dots + a_{1n}\mathbf{v}_{n}
$$
\n
$$
\mathbf{u}_{2} = a_{21}\mathbf{v}_{1} + a_{22}\mathbf{v}_{2} + \dots + a_{2n}\mathbf{v}_{n}
$$
\n
$$
\vdots \qquad \vdots \qquad \vdots
$$
\n
$$
\mathbf{u}_{m} = a_{m1}\mathbf{v}_{1} + a_{m2}\mathbf{v}_{2} + \dots + a_{mn}\mathbf{v}_{n}
$$
\n(1)

Para demostrar que  $S_1$  es dependiente, deben encontrarse escalares  $c_1, c_2, \ldots, c_m$ , no todos cero, tales que

$$
c_1u_1 + c_2u_2 + \cdots + c_mu_m = 0
$$
 (2)

Sustituyendo (1) en (2) se obtiene

$$
c_1(a_{11}\mathbf{v}_1 + a_{12}\mathbf{v}_2 + \cdots + a_{1n}\mathbf{v}_n) + c_2(a_{21}\mathbf{v}_1 + a_{22}\mathbf{v}_2 + \cdots + a_{2n}\mathbf{v}_n) + \cdots + c_m(a_{m1}\mathbf{v}_1 + a_{m2}\mathbf{v}_2 + \cdots + a_{mn}\mathbf{v}_n) = \mathbf{0}
$$
 (3)

La ecuación (3) se puede reescribir como

$$
(a_{11}c_1 + a_{21}c_2 + \dots + a_{m1}c_m)\mathbf{v}_1 + (a_{12}c_1 + a_{22}c_2 + \dots + a_{m2}c_m)\mathbf{v}_2
$$
  
+  $\dots + (a_{1n}c_1 + a_{2n}c_2 + \dots + a_{mn}c_m)\mathbf{v}_n = \mathbf{0}$  (4)

Pero como  $\mathbf{v}_1, \mathbf{v}_2, \ldots, \mathbf{v}_n$  son linealmente independientes, se debe tener

$$
a_{11}c_1 + a_{21}c_2 + \dots + a_{m1}c_m = 0
$$
  
\n
$$
a_{12}c_1 + a_{22}c_2 + \dots + a_{m2}c_m = 0
$$
  
\n
$$
\vdots \qquad \vdots
$$
  
\n
$$
a_{1n}c_1 + a_{2n}c_2 + \dots + a_{mn}c_m = 0
$$
  
\n(5)

El sistema (5) es un sistema homogéneo de *n* ecuaciones con las *m* incógnitas  $c_1, c_2, \ldots$ ,  $c_m$  y como  $m > n$ , el teorema 1.4.1 de la página 38, dice que el sistema tiene un número

**<sup>†</sup>** Esta prueba se da para espacios vectoriales con bases que contienen un número finito de vectores. También se manejan los escalares como si fueran números reales; pero la prueba funciona también en el caso complejo.

infinito de soluciones. De esta forma, existen escalares  $c_1, c_2, \ldots, c_m$ , no todos cero, tales que  $(2)$  se satisface y, por lo tanto,  $S<sub>1</sub>$  es un conjunto linealmente dependiente. Esta contradicción prueba que *m*  $\le n$  si se cambian los papeles de  $S_1$  y  $S_2$ , se demuestra que *n*  $\le m$ <br>y la prueba queda completa y la prueba queda completa.

Por este teorema se puede definir uno de los conceptos centrales en el álgebra lineal.

## **DEFINICIÓN 2 Dimensión**

Si el espacio vectorial *V* tiene una base con un número finito de elementos, entonces la **dimensión** de *V* es el número de vectores en todas las bases y *V* se denomina **espacio vectorial de dimensión finita**. De otra manera, *V* se denomina **espacio vectorial de dimensión infinita**. Si  $V = \{0\}$ , entonces se dice que *V* tiene **dimensión cero**.

*Notación.* La dimensión *V* se denota por dim *V*.

*Observación.* No se ha demostrado que todo espacio vectorial tiene una base. Esta difícil prueba aparece en la sección 4.12. Pero no se requiere para que la definición 2 tenga sentido, ya que si *V* tiene una base finita, entonces *V* es de dimensión finita. De otra manera, *V* tiene dimensión infinita. Por lo tanto, con el fin de demostrar que *V* tiene dimensión infinita, sólo es necesario demostrar que *V* no tiene una base finita lo que se puede hacer probando que *V* contiene un número infinito de vectores linealmente independientes (vea el ejemplo 7).

### **EJEMPLO 4 La dimensión de** R*<sup>n</sup>*

Como *n* vectores linealmente independientes en  $\mathbb{R}^n$  constituyen una base, se observa que

dim  $\mathbb{R}^n = n$ 

 **EJEMPLO 5 La dimensión de** *Pn*

Para el ejemplo 1 y el problema 4.5.47, página 326, los polinomios  $\{1, x, x^2, \ldots, x^n\}$  constituyen una base en  $P_n$ . Entonces dim  $P_n = n + 1$ .

## **EJEMPLO 6 La dimensión de** *Mmn*

En  $M_{mn}$  sea  $A_{ij}$  la matriz de  $m \times n$  con un uno en la posición *ij* y cero en otra parte. Es sencillo demostrar que las matrices  $A_{ij}$  para  $i = 1, 2, ..., m$  y  $j = 1, 2, ..., n$  forman una base para  $M_{mn}$ . Así, dim  $M_{mn} = mn$ .

## **EJEMPLO 7** *P* **tiene dimensión infinita**

En el ejemplo 4.4.7 de la página 300, se observó que ningún conjunto finito de polinomios genera a *P*. Entonces *P* no tiene una base finita y, por lo tanto, es un espacio vectorial de dimensión infinita.

Existe un gran número de teoremas sobre la dimensión de un espacio vectorial.

### **336 CAPÍTULO 4** Espacios vectoriales

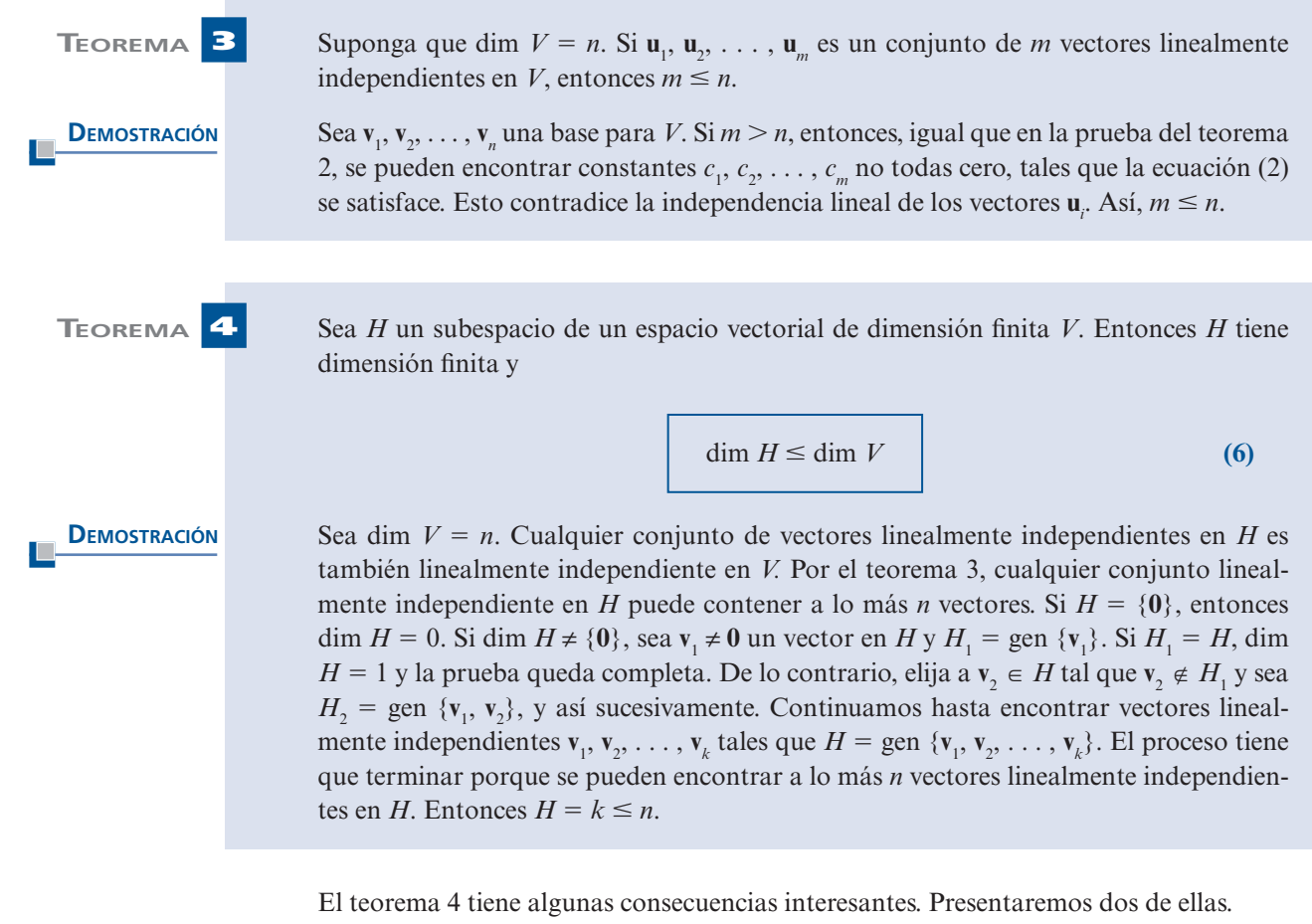

#### **EJEMPLO 8** *C***[0, 1] y** *C***<sup>1</sup> [0, 1] tienen dimensión infinita**

**CÁLCULO**

Sea *P*[0, 1] el conjunto de polinomios definido en el intervalo [0, 1]. Entonces *P*[0, 1] ( *C*[0, 1]. Si la dimensión de *C*[0, 1] fuera finita, entonces *P*[0, 1] también tendría dimensión finita. Pero según el ejemplo 7, no es así. Por lo tanto *C*[0, 1] tiene dimensión infinita. De manera similar, como *P*[0, 1] ⊂ *C*'[0, 1] (ya que todo polinomio es diferenciable), también se tiene que la dimensión de *C*<sup>1</sup> [0, 1] es infinita.

En términos generales

Cualquier espacio vectorial que contiene un subespacio de dimensión infinita es de dimensión infinita.

## **EJEMPLO 9 Los subespacios de** R**<sup>3</sup>**

Se puede usar el teorema 4 para encontrar *todos* los subespacios de  $\mathbb{R}^3$ . Sea *H* un subespacio de <sup>3</sup>. Existen cuatro posibilidades;  $H = \{0\}$ , dim  $H = 1$ , dim  $H = 2$  y dim  $H = 3$ . Si dim  $H = 3$ , then  $\cos H$  continuous here do tree vectors linealments independents  $y - y = 0$ .  $\mathbb{R}^3$ . Pero entonces *H* contiene una base de tres vectores linealmente independientes  $\mathbf{v}_1$ ,  $\mathbf{v}_2$ ,  $\mathbf{v}_3$  en  $\mathbb{R}^3$ . Pero entonces  $\mathbf{v}_1, \mathbf{v}_2, \mathbf{v}_3$  también forman una base para  $\mathbb{R}^3$ , y así,  $H = \text{gen } {\{y_1, \, \mathbf{v}_2, \, \mathbf{v}_3\}} = \mathbb{R}^3$ . Por lo tanto, la única manera de obtener un subespacio *propio* de  $\mathbb{R}^3$  es teniendo dim  $H = 1$  o dim<br> $H = 2$ . Si dim  $H = 1$  entonces H tiene una base que consiste en un vector  $y = (a, b, c)$  Sea x  $H = 2$ . Si dim  $H = 1$ , entonces *H* tiene una base que consiste en un vector **v** =  $(a, b, c)$ . Sea **x** en *H*. Entonces  $\mathbf{x} = t(a, b, c)$  para algún número real *t* [puesto que  $(a, b, c)$  genera a *H*]. Si  $\mathbf{x} =$
$(x, y, z)$ , esto significa que  $x = at, y = bt, z = ct$ . Pero ésta es la ecuación de una recta en  $\mathbb{R}^3$  que pasa por el origen con la dirección del vector  $(a, b, c)$ pasa por el origen con la dirección del vector (*a*, *b*, *c*).

Ahora, suponga que dim  $H = 2$  y sea  $\mathbf{v}_1 = (a_1, b_1, c_1)$  y  $\mathbf{v}_2 = (a_2, b_2, c_2)$  una base para *H*. Si  $(x, y, z) \in H$  entonces existen números reales s y t tales que  $\mathbf{v} = \mathbf{w} + t\mathbf{v}$ ,  $\rho(x, y, z) = s(a, z)$  $x = (x, y, z) \in H$ , entonces existen números reales *s* y *t* tales que  $\mathbf{x} = s\mathbf{v}_1 + t\mathbf{v}_2$  o (*x*, *y*, *z*) = *s*(*a*<sub>1</sub>, *h*, *c*) + *t*(*a*<sub>1</sub>, *h*, *c*) Entonces  $b_1, c_1$ ) +  $t(a_2, b_2, c_2)$ . Entonces

$$
x = sa1 + ta2
$$
  
\n
$$
y = sb1 + tb2
$$
  
\n
$$
z = sc1 + tc2
$$
 (7)

Sea  $\mathbf{v}_3 = (\alpha, \beta, \gamma) = \mathbf{v}_1 \times \mathbf{v}_2$ . Entonces del teorema 3.4.2 de la página 255, parte *iv*), se tiene  $\mathbf{v}_3$ .  $\mathbf{v}_1 = 0$  y  $\mathbf{v}_2 \cdot \mathbf{v}_2 = 0$ . Ahora calculamos

$$
\alpha x + \beta y + \gamma z = \alpha (sa_1 + ta_2) + \beta (sb_1 + tb_2) + \gamma (sc_1 + tc_2)
$$
  
=  $(\alpha a_1 + \beta b_1 + \gamma c_1)s + (\alpha a_2 + \beta b_2 + \gamma c_2)t$   
=  $(\mathbf{v}_3 \cdot \mathbf{v}_1)s + (\mathbf{v}_3 \cdot \mathbf{v}_2)t = 0$ 

Así, si  $(x, y, z) \in H$ , entonces  $\alpha x + \beta y + \gamma z = 0$ , lo que muestra que *H* es un plano que pasa por el origen con vector normal  $\mathbf{v}_3 = \mathbf{v}_1 \times \mathbf{v}_2$ . Por lo tanto se ha demostrado que

Los únicos subespacios propios de  $\mathbb{R}^3$  son los conjuntos de vectores que se encuentran en una recta o un plano que pasa por el origen.

#### **EJEMPLO 10 Espacios de solución y espacio nulo**

Sea *A* una matriz de *m*  $\times$  *n* y sea  $S = \{x \in \mathbb{R}^n: Ax = 0\}$ . Sean  $x_1 \in S$  y  $x_2 \in S$ ; entonces  $A(x_1 + x_2) = Ax + Ax = 0 + 0 = 0$  y  $A(\infty) = a(Ax) = a(0) = 0$ , de manera que  $S$  es un subernacio de  $A\mathbf{x}_1 + A\mathbf{x}_2 = \mathbf{0} + \mathbf{0} = \mathbf{0}$  y  $A(\alpha \mathbf{x}_1) = \alpha (A\mathbf{x}_1) = \alpha \mathbf{0} = \mathbf{0}$ , de manera que *S* es un subespacio de <br> $\mathbb{D}^n$  y dim  $S \le n$ . S se denomina **espacio de solución** del sistema homogéneo.  $A\mathbf{x} = \mathbf{0}$  $\mathbb{R}^n$  y dim  $S \le n$ . *S* se denomina **espacio de solución** del sistema homogéneo  $A\mathbf{x} = \mathbf{0}$ . También se denomina **espacio nulo** de la matriz *A*.

### **EJEMPLO 11 Una base para el espacio de solución de un sistema homogéneo**

Encuentre una base (y la dimensión) para el espacio de solución *S* del sistema homogéneo

$$
x + 2y - z = 0
$$
  

$$
2x - y + 3z = 0
$$

**Solución** Aquí  $A = \begin{pmatrix} 1 & 2 & -1 \\ 2 & -1 & 1 \end{pmatrix}$ ſ l ľ J 1  $\begin{bmatrix} 1 & 2 & 1 \\ 2 & -1 & 3 \end{bmatrix}$ . Como *A* es una matriz de 2 × 3, *S* es un subespacio de  $\mathbb{R}^3$ . Reduciendo

por renglones, se encuentra, sucesivamente,

$$
\begin{pmatrix} 1 & 2 & -1 & | & 0 \\ 2 & -1 & 3 & | & 0 \end{pmatrix}
$$
  
\n
$$
\longrightarrow \begin{pmatrix} 1 & 2 & -1 & | & 0 \\ 0 & -5 & 5 & | & 0 \end{pmatrix}
$$
  
\n
$$
\longrightarrow \begin{pmatrix} 1 & 2 & -1 & | & 0 \\ 0 & 1 & -1 & | & 0 \end{pmatrix}
$$
  
\n
$$
\longrightarrow \begin{pmatrix} 1 & 0 & 1 & | & 0 \\ 0 & 1 & -1 & | & 0 \end{pmatrix}
$$
  
\n
$$
\longrightarrow \begin{pmatrix} 1 & 0 & 1 & | & 0 \\ 0 & 1 & -1 & | & 0 \end{pmatrix}
$$
  
\n
$$
\longrightarrow \begin{pmatrix} 1 & 0 & 1 & | & 0 \\ 0 & 1 & -1 & | & 0 \end{pmatrix}
$$
  
\n
$$
\longrightarrow \begin{pmatrix} 1 & 0 & 1 & | & 0 \\ 0 & 1 & -1 & | & 0 \end{pmatrix}
$$
  
\n
$$
\longrightarrow \begin{pmatrix} 1 & 0 & 1 & | & 0 \\ 0 & 1 & -1 & | & 0 \end{pmatrix}
$$
  
\n
$$
\longrightarrow \begin{pmatrix} 1 & 0 & 1 & | & 0 \\ 0 & 1 & -1 & | & 0 \end{pmatrix}
$$
  
\n
$$
\longrightarrow \begin{pmatrix} 1 & 0 & 1 & | & 0 \\ 0 & 1 & -1 & | & 0 \end{pmatrix}
$$
  
\n
$$
\longrightarrow \begin{pmatrix} 1 & 0 & 1 & | & 0 \\ 0 & 1 & -1 & | & 0 \end{pmatrix}
$$

es una base para *S* y dim *<sup>S</sup>* 5 1. Observe que *S* es el conjunto de vectores que se encuentran en la recta  $x = -t, y = t, z = t$ .

## **EJEMPLO 12 Una base para el espacio de solución de un sistema homogéneo**

Encuentre una base para el espacio de solución *S* del sistema

$$
2x - y + 3z = 0
$$

$$
4x - 2y + 6z = 0
$$

$$
-6x + 3y - 9z = 0
$$

**n** Reduciendo renglones se obtiene

$$
\begin{pmatrix} 2 & -1 & 3 & | & 0 \\ 4 & -2 & 6 & | & 0 \\ -6 & 3 & -9 & | & 0 \end{pmatrix} \longrightarrow \begin{pmatrix} 2 & -1 & 3 & | & 0 \\ 0 & 0 & 0 & | & 0 \\ 0 & 0 & 0 & | & 0 \end{pmatrix}
$$

Lo que da una sola ecuación:  $2x - y + 3z = 0$ . *S* es un plano y, por el ejemplo 3, una base está

dada por 
$$
\begin{pmatrix} 1 \\ 2 \\ 0 \end{pmatrix}
$$
 y  $\begin{pmatrix} 0 \\ 3 \\ 1 \end{pmatrix}$  y dim  $S = 2$ .

Antes de dar por terminada esta sección, demostraremos un resultado útil para encontrar una base para un espacio vectorial arbitrario. Se ha visto que *n* vectores linealmente independientes en  $\mathbb{R}^n$  constituyen una base para  $\mathbb{R}^n$ . Este hecho se cumple para *todo* espacio vectorial de dimensión finita.

**DEMOSTRACIÓN**

 **TEOREMA 5** Cualquier conjunto de *n* vectores linealmente independientes en un espacio vectorial *<sup>V</sup>* de dimensión *n* constituyen una base para *V*.

> Sean  $\mathbf{v}_1, \mathbf{v}_2, \dots, \mathbf{v}_n$ , *n* vectores. Si generan el espacio *V*, entonces constituyen una base. De lo contrario, existe un vector  $\mathbf{u} \in V$  tal que  $\mathbf{u} \notin \text{gen } \{ \mathbf{v}_1, \mathbf{v}_2, \dots, \mathbf{v}_n \}$ . Esto significa que los  $n + 1$  vectores  $\mathbf{v}_1, \mathbf{v}_2, \dots, \mathbf{v}_n$ , **u** son linealmente independientes. Para ver esto, observe que si observe que si

$$
c_1 \mathbf{v}_1 + c_2 \mathbf{v}_2 + \dots + c_n \mathbf{v}_n + c_{n+1} \mathbf{u} = 0
$$
 (8)

Entonces  $c_{n+1} = 0$ , porque de lo contrario podríamos escribir **u** como una combinación lineal de  $\mathbf{v}_1, \mathbf{v}_2, \dots, \mathbf{v}_n$  dividiendo la ecuación (8) entre  $c_{n+1}$  y poniendo todos los términos, excepto **u**, en el lado derecho. Pero si  $c_{n+1} = 0$ , entonces (8) es

$$
c_1\mathbf{v}_1 + c_2\mathbf{v}_2 + \cdots + c_n\mathbf{v}_n = 0
$$

Lo que significa que  $c_1 = c_2 = \cdots = c_n = 0$  ya que los  $\mathbf{v}_i$  son linealmente independientes. Ahora sea  $W = \text{gen } \{v_1, v_2, \ldots, v_n, u\}.$  Como todos los vectores entre las llaves están en *V W* es un subespacio de *V Como v v v v* **u** son linealmente independientes. en *V*, *W* es un subespacio de *V*. Como  $\mathbf{v}_1, \mathbf{v}_2, \ldots, \mathbf{v}_n$ , **u** son linealmente independientes, forman una base para *W*, y dim  $W = n + 1$ . Pero por el teorema 4, dim  $W \le n$ . Esta contradicción muestra que *no* existe el vector  $\mathbf{u} \in V$  tal que  $\mathbf{u} \notin \text{gen } \{ \mathbf{v}_1, \mathbf{v}_2, \dots, \mathbf{v}_n \}.$  Así,  $\mathbf{v}_1, \mathbf{v}_2, \dots, \mathbf{v}_n$  genera a *V* y, por lo tanto, constituye una base para *V*.

### **Problemas 4.6**

### **AUTOEVALUACIÓN**

#### *Indique cuáles de los siguientes enunciados son verdaderos*

- **1.** Cualesquiera tres vectores en  $\mathbb{R}^3$  forman una base para  $\mathbb{R}^3$ .
- **II.** Cualesquiera tres vectores linealmente independientes en  $\mathbb{R}^3$  forman una base para  $\mathbb{R}^3$ .
- **IIII.** Una base en un espacio vectorial es única.
- **IV.** Sea *H* un subespacio propio de  $\mathbb{R}^4$ . Es posible encontrar cuatro vectores linealmente independientes en *H*.

**V.** Sea 
$$
H = \begin{cases} x \\ y \\ z \end{cases}
$$
:  $2x + 11y - 17z = 0$ . Entonces dim  $H = 2$ .

- **VI.** Sea  $\{v_1, v_2, \ldots, v_n\}$  una base para el espacio vectorial *V*. Entonces *no* es posible encontrar un vector  $\mathbf{v} \in V$  tal que  $\mathbf{u} \notin \text{gen } \{\mathbf{v}_1, \mathbf{v}_2, \dots, \mathbf{v}_n\}.$
- **VII.**  $\begin{cases} 2 & 0 \\ 0 & 0 \end{cases}$ 0 0 0 3  $0 \t0'$   $(-7 \t0)'$   $(0 \t12$ ⎛ ⎝ ⎜ ⎞  $\overline{a}$  $\sqrt{ }$ ⎝ ⎜ ⎞  $\int \cdot$   $\left($ ⎛ ⎝ ⎜ ⎞ ⎠ ⎟ ⎛  $\left(\begin{matrix} 0 & 3 \\ 0 & 0 \end{matrix}\right), \left(\begin{matrix} 0 & 0 \\ -7 & 0 \end{matrix}\right), \left(\begin{matrix} 0 & 0 \\ 0 & 12 \end{matrix}\right)$  $\overline{\phantom{a}}$  $\left\{ \right.$  $\overline{\mathsf{I}}$  $\overline{\phantom{a}}$  $\left\{ \right.$  $\int$ es una base para  $M_{22}$ .

De los problemas 1 al 13 determine si el conjunto dado es una base para el espacio vectorial a que se refiere.

**1.** En  $P_2$ : 1 –  $x^2$ **2.** En  $P_2$ :  $-3x$ ,  $1 + x^2$ ,  $x^2 - 5$ **3.** En  $P_2$ :  $-2x$ ,  $x + 3x^2$ **4.** En  $P_2$ :  $x^2 - 1$ ,  $x^2 - 2$ ,  $x^2 - 3$ **5.** En  $P_3$ : 1, 1 + x, 1 +  $x^2$ **6.** En  $P_3$ : 1 +  $x$ , 2 +  $x^2$ , 3 +  $x^3$ , 1 **7.** En  $P_3$ : 3,  $x^3 - 4x + 6$ ,  $x^2$ **8.** En  $M_{22}$ ;  $\begin{pmatrix} 3 & 1 \\ 0 & 0 \end{pmatrix}$ 0 0 3 2 0 0  $: \left(\begin{matrix} 3 & 1 \\ 0 & 0 \end{matrix}\right), \left(\begin{matrix} 3 & 2 \\ 0 & 0 \end{matrix}\right), \left(\begin{matrix} -5 & 1 \\ 0 & 6 \end{matrix}\right), \left(\begin{matrix} 0 & 1 \\ 0 & -7 \end{matrix}\right)$ ⎝ ⎜ ⎞ ⎠ ⎟ ⎛ ⎝ ⎜ ⎞  $\overline{a}$ ⎛ − ⎝ ⎜ ⎞  $\int_0^1 0$  – ⎛ ⎝ ⎜ ⎞  $\overline{a}$ **9.** En  $M_{22}$ ;  $\begin{pmatrix} a & 0 \\ 0 & b \end{pmatrix}$ ,  $\begin{pmatrix} 0 & b \\ 0 & 0 \end{pmatrix}$  $22^{22}$  (0 0)' (0 0)' (c 0)' (0 d  $\boldsymbol{0}$ 0 0  $\boldsymbol{0}$ 0 0 0 0  $\boldsymbol{0}$  $: \begin{pmatrix} a & 0 \\ 0 & 0 \end{pmatrix}, \begin{pmatrix} 0 & b \\ 0 & 0 \end{pmatrix}, \begin{pmatrix} 0 & 0 \\ c & 0 \end{pmatrix}, \begin{pmatrix} 0 & 0 \\ 0 & d \end{pmatrix}$ ⎝ ⎜ ⎞ ⎠ ⎟ ⎛ ⎝ ⎜ ⎞  $\overline{\phantom{a}}$ ⎛ ⎝ ⎜ ⎞ ⎠ ⎟ ⎛ ⎝ ⎜ ⎞  $\int$ , donde *abcd*  $\neq$  0 **10.** En  $M_{22}$ :  $\begin{pmatrix} -1 & 0 \\ 2 & 1 \end{pmatrix}$ ,  $\begin{pmatrix} 2 & 1 \\ 1 & 4 \end{pmatrix}$ 1 4  $: \begin{pmatrix} -1 & 0 \\ 3 & 1 \end{pmatrix}, \begin{pmatrix} 2 & 1 \\ 1 & 4 \end{pmatrix}, \begin{pmatrix} -6 & 1 \\ 5 & 8 \end{pmatrix}, \begin{pmatrix} 7 & -2 \\ 1 & 0 \end{pmatrix}$ ⎝ ⎜ ⎞  $\overline{a}$ ⎛ ⎝ ⎜ ⎞  $\overline{\phantom{a}}$ ⎛ − ⎝ ⎜ ⎞  $\overline{\phantom{a}}$ − 0 0 1 0 0 ⎛ ⎝ ⎜ ⎞ ⎠ ⎟ ⎛ ⎝ ⎜ ⎞  $\frac{1}{0}$   $\frac{1}{0}$ **11.**  $H = \{(x, y) \in \mathbb{R}^2 : x - y = 0\}; (1, 1), (4, 4)$ **12.**  $H = \{(x, y) \in \mathbb{R}^2 : x + y = 0\}; (1, -1)$ **13.**  $H = \{(x, y) \in \mathbb{R}^2 : x + y = 0\}; (1, -1), (-3, 3)$ **14.** Encuentre una base en  $\mathbb{R}^3$  para el conjunto de vectores en el plano  $2x - y - z = 0$ . **15.** Encuentre una base en  $\mathbb{R}^3$  para el conjunto de vectores en el plano  $3x - 2y + z = 0$ . **16.** Encuentre una base en  $\mathbb{R}^3$  para el conjunto de vectores en la recta  $x/2 = y/3 - z/4 = 0$ . **17.** Encuentre una base en  $\mathbb{R}^3$  para el conjunto de vectores en la recta  $x = 3t$ ,  $y = -2t$ ,  $z = t$ . 18. Demuestre que los únicos subespacios propios en  $\mathbb{R}^2$  son rectas que pasan por el origen.

- **19.** En  $\mathbb{R}^4$  sea  $H = \{(x, y, z, w): ax + by + cz + dw = 0\}$ , donde  $a, b, c, d \neq 0$ .
	- *a*) Demuestre que *H* es un subespacio de  $\mathbb{R}^4$ .
	- *b***)** Encuentre una base para *H*.
	- *c***)** ¿Cuánto vale dim *H*?
- **20.** En  $\mathbb{R}^n$  un **hiperplano** que contiene a **0** es un subespacio de dimensión  $n 1$ . Si *H* es un hiperplano en *<sup>n</sup>* que contiene a **0**, demuestre que

 $H = \{ (x_1, x_2, \dots, x_n): a_1x_1 + a_2x_2 + \dots + a_nx_n = 0 \}$ 

donde  $a_1, a_2, \ldots, a_n$  son números reales fijos, no todos cero.

**21.** En  $\mathbb{R}^5$  encuentre una base para el hiperplano

$$
H = \{ (x_1, x_2, x_3, x_4, x_5) : 2x_1 - 3x_2 + x_3 + 4x_4 - x_5 = 0 \}
$$

De los problemas 22 al 28 encuentre una base para el espacio de solución del sistema homogéneo dado.

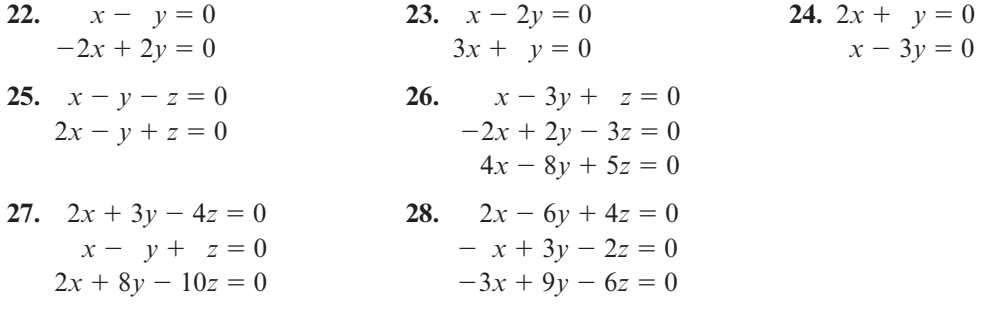

- 29. Encuentre una base para  $D_3$ , el espacio vectorial de matrices diagonales de 3  $\times$  3. ¿Cuál es la dimensión de *D*<sub>3</sub>?
- **30.** ¿Cuál es la dimensión  $D_n$ , el espacio de matrices diagonales de *n*  $\times$  *n*?
- **31.** Sea  $S_m$  el espacio vectorial de matrices simétricas de  $n \times n$ . Demuestre que  $S_m$  es un subespacio de  $M_{nn}$  y que dim  $S_{nn} = [n(n + 1)]/2$ .
- **32.** Suponga que  $\mathbf{v}_1, \mathbf{v}_2, \dots, \mathbf{v}_m$  son vectores linealmente independientes en un espacio vectorial *V* de dimensión *n y m* < *n*. Demuestre que {**v**<sub>1</sub></sub>, **v**<sub>2</sub>, . . . , **v**<sub>*m*</sub>} se puede aumentar a una base para *V*. Esto es existen vectores **v**<sub>1</sub>, **v**<sub>1</sub>, **v**<sub>2</sub>, toles que {**v**<sub>1</sub>, **v**<sub>1</sub>, bes una base para *V*. Esto es, existen vectores  $\mathbf{v}_{m+1}, \mathbf{v}_{m+2}, \ldots, \mathbf{v}_n$  tales que  $\{\mathbf{v}_1, \mathbf{v}_2, \ldots, \mathbf{v}_n\}$  es una base fractivaria via la democración del teoriorio 51 [*sugerencia*: vea la demostración del teorema 5].
- 33. Sea  $\{v_1, v_2, \ldots, v_n\}$  una base en *V*. Sean  $u_1 = v_1$ ,  $u_2 = v_1 + v_2$ ,  $u_3 = v_1 + v_2 + v_3$ ,  $\ldots$ ,  $u_n = v_1 + v_2 + v_3$ ,  $\ldots$ ,  $u_n = v_1 + v_2 + v_3$  $\mathbf{v}_2 + \cdots + \mathbf{v}_n$ . Demuestre que  $\{\mathbf{u}_1, \mathbf{u}_2, \dots, \mathbf{u}_n\}$  es también una base en *V*.
- **34.** Demuestre que si { $\mathbf{v}_1, \mathbf{v}_2, \ldots, \mathbf{v}_n$ } genera a *V*, entonces dim  $V \le n$ . [*Sugerencia*: utilice el recultado del problema 4.5.56.] resultado del problema 4.5.56.]
- **35.** Sean *H* y *K* dos subespacios de *V* tales que  $H \subseteq K$  y dim  $H = \dim K < \infty$ . Demuestre que  $H = K$ .
- **36.** Sean *H* y *K* dos subespacios de *V*. Defina  $H + K = \{h + k : h \in H \mid h \in K\}$ .
	- *a***)** Demuestre que  $H + K$  es un subesapcio de *V*.

*b***)** Si  $H \cap K = \{0\}$ , demuestre que dim  $(H + K) = \dim H + \dim K$ .

- **\*37.** Si *H* es un subespacio vectorial de dimensión finita *V*, demuestre que existe un subespacio único *K* de *V* tal que *a*) *H* ∩ *K* = {0} y *b*) *H* + *K* = *V*.
	- **38.** Demuestre que dos vectores  $v_1$  y  $v_2$  en  $\mathbb{R}^2$  con puntos terminales en el origen son colineales si y sólo si dim gen  $\{v_1, v_2\} = 1$ .
- **39.** Demuestre que los tres vectores  $v_1$ ,  $v_2$  y  $v_3$  en  $\mathbb{R}^3$  con puntos terminales en el origen son coplanares si y sólo si dim gen  $\{v_1, v_2, v_3\} \le 2$ .
- **40.** Demuestre que cualesquiera *n* vectores que generan un espacio *V* de dimensión *n* forman una base para *V*. [*sugerencia*: demuestre que si los *n* vectores no son linealmente independientes, entonces dim  $V \leq n$ .
- **\*41.** Demuestre que todo subespacio de un espacio vectorial de dimensión finita tiene una base.
- **42.** Encuentre dos bases para  $\mathbb{R}^4$  que contengan a  $(1, 0, 1, 0)$  y  $(0, 1, 0, 1)$  y no tengan otros vectores en común.
- **43.** ¿Para qué valores del número real a los vectores  $(a, 1, 0)$ ,  $(1, 0, a)$  y  $(1 + a, 1 a)$  constituyen una base para  $\mathbb{R}^3$ ?

```
RESPUESTAS A LA AUTOEVALUACIÓN
```
**I.** F **II.** V **III.** F **IV.** F **V.** V **VI.** V **VII.** V

# **MATLAB 4.6**

Los problemas en esta sección se concentran en el trabajo con bases para *todo*  $\mathbb{R}^n$  (o todo  $P_n$  o todo  $M_{mn}$ ). Los problemas en la sección 4.7 se concentran en bases de subespacios.

- **1.** *a***)** Verifique que los conjuntos dados en el inciso *b*) forman una base para el espacio vectorial indicado. Explique cómo se satisface cada una de las propiedades de la definición de una base.
	- *b*) Genere un vector aleatorio en el espacio vectorial dado. Demuestre que se trata de una combinación lineal de los vectores de la base con coeficientes únicos para la combinación lineal. Repita para otros dos vectores aleatorios.

**i.** 
$$
\mathbb{R}^3
$$
  $\begin{Bmatrix} \begin{Bmatrix} 8.25 \\ 7 \\ 8 \end{Bmatrix}, \begin{bmatrix} 1.01 \\ -7 \\ -1 \end{bmatrix}, \begin{bmatrix} 10 \\ -6.5 \\ -1 \end{bmatrix}$   
\n**ii.**  $\mathbb{R}^5$   $\begin{Bmatrix} 1 \\ -1 \\ 0 \\ 2 \\ 1 \end{Bmatrix}, \begin{bmatrix} 1 \\ 4 \\ -1 \\ 1 \\ 1 \end{bmatrix}, \begin{bmatrix} 1 \\ 1 \\ 1 \\ 1 \\ 1 \end{bmatrix}$   
\n**iii.**  $M_{22} \left\{ \begin{pmatrix} 1 & -1 \\ 1 & -1 \\ 1 & 2 \end{pmatrix}, \begin{pmatrix} 2 & 1 \\ -1 & 1 \end{pmatrix}, \begin{pmatrix} 1 & 3 \\ -2 & 0 \end{pmatrix}, \begin{pmatrix} -1.5 & 4 \\ 4.3 & 5 \end{pmatrix} \right\}$ 

(Vea el problema 10 de MATLAB 4.4)

**iv.** 
$$
P_4
$$
 { $x^4 - x^3 + 2x + 1$ ,  $x^4 + 3x^2 - x + 4$ ,  $2x^4 + 4x^3 - x^2 + 3x + 5$ ,  
 $x^4 + x^3 - 2x^2 + x$ ,  $x^4 + x^3 + x^2 + x + 1$ }

- **2.** Para los conjuntos de vectores en el problema 9*b*) de MATLAB 4.5 demuestre que esos conjuntos generan su *<sup>n</sup>* respectivo pero no forman una base. Para cada conjunto, genere un vector aleatorio **w** en su  $\mathbb{R}^n$  correspondiente y verifique que **w** es una combinación lineal del conjunto de vectores pero que los coeficientes de la combinación lineal no son únicos. Repita para otros dos vectores **w**.
- **3.** Para cada base en el problema 1 de MATLAB de esta sección:
	- *a***)** Elimine un vector del conjunto y muestre que el nuevo conjunto no es una base, describiendo qué propiedad de las bases no se satisface. Repita (elimine otro vector).
- *b***)** Genere un vector aleatorio **w** en el espacio vectorial. Agregue **w** al conjunto de vectores. Muestre que el nuevo conjunto no es una base, describa qué propiedad no se satisface. Repita con otro **w**.
- *c***)** (*Lápiz y papel*) Escriba una demostración, basada en la forma escalonada reducida por renglones, de que una base en  $\mathbb{R}^n$  debe contener exactamente *n* vectores y una demostración de que una base en  $P_n$  debe contener exactamente  $n + 1$  vectores.
- **4.** *a*) La dimensión de  $M<sub>32</sub>$  es 6. Genere cinco matrices aleatorias en  $M<sub>32</sub>$  y muestre que no forman una base para  $M_{32}$ , describiendo la propiedad de las bases que no se satisface. Genere siete matrices aleatorias en  $M_{3}$  y muestre que no forman una base para  $M_{3}$ , describa la propiedad que no se satisface.
	- *b***)** (*Lápiz y papel*) Escriba una demostración basada en la forma escalonada por renglones reducidos, de que la dimensión de  $M_{\text{nm}}$  es *nm*, el producto de *n* y *m*.
- **5.** Considere las matrices en el problema 2 de MATLAB 1.8 y las matrices cuyas columnas son los vectores en los conjuntos de vectores dados en el problema 1*b*) *i*) y *ii*) de esta sección.
	- *a***)** Determine para cada matriz *A* (digamos que su tamaño es  $n \times n$ ) si es invertible y si las columnas de *A* forman una base para  $\mathbb{R}^n$ .
	- *b***)** Escriba una conclusión relacionando la propiedad de invertibilidad con la propiedad de que las columnas formen una base.
	- *c***)** (*Lápiz y papel*) Pruebe su conclusión.
- **6.** *a*) (*Lápiz y papel*) Suponga que {**v**<sub>1</sub>, . . . , **v**<sub>5</sub>} es una base para  $\mathbb{R}^5$ . Suponga que  $\mathbf{w}_1 = A\mathbf{v}_1$ ,  $\mathbf{w}_2 = A\mathbf{v}_2$  para alguna matriz 4 de  $\mathbf{w} \times 5$ . Conteste las preguntas siguien  $\mathbf{w}_2 = A\mathbf{v}_2, \dots, \mathbf{w}_5 = A\mathbf{v}_5$ , para alguna matriz *A* de *n*  $\times$  5. Conteste las preguntas siguientes para completar la descripción de cómo encontrar *A***w** para cualquier **w** si nada más tes para completar la descripción de cómo encontrar *A***w** para cualquier **w** si nada más se sabe lo que *A* le hace a la base.
	- **i.** Dado cualquier **w** en  $\mathbb{R}^5$ , argumente por qué  $\mathbf{w} = c_1 \mathbf{v}_1 + \cdots + c_s \mathbf{v}_s$ , donde  $c_1, \ldots, c_s$ son únicos.
	- **ii.** Muestre que  $A$ **w** =  $c_1$ **w**<sub>1</sub></sub> + . . . +  $c_5$ **w**<sub>5</sub>.
	- **iii.** Argumente por qué *A c c c c c*  $\mathbf{w} = [\mathbf{w}_1 \ \mathbf{w}_2 \ \mathbf{w}_3 \ \mathbf{w}_4 \ \mathbf{w}_5$ ¥ § ¦ ¦ ¦ ¦ ¦ ¦ ´  $\overline{a}$ **µ**  $[\mathbf{w}_1 \ \mathbf{w}_2 \ \mathbf{w}_3 \ \mathbf{w}_4 \ \mathbf{w}_5]$ 1 2 3 4 5
	- *b***)** Sea {**v**<sub>1</sub>..., **v**<sub>5</sub>} la base en  $\mathbb{R}^5$  dada en el problema 1*b*) *ii*) de esta sección de MATLAB. Suponga que

$$
A\mathbf{v}_1 = \begin{pmatrix} 5 \\ 5 \\ 3 \end{pmatrix} \quad A\mathbf{v}_2 = \begin{pmatrix} 7 \\ 5 \\ 7 \end{pmatrix} \quad A\mathbf{v}_3 = \begin{pmatrix} 36 \\ 25 \\ 13 \end{pmatrix} \quad A\mathbf{v}_4 = \begin{pmatrix} -10 \\ -2 \\ -1 \end{pmatrix} \quad A\mathbf{v}_5 = \begin{pmatrix} 5 \\ 9 \\ 5 \end{pmatrix}
$$

Encuentre *A***w**, donde

$$
\mathbf{i.} \ \mathbf{w} = \begin{pmatrix} 0 \\ -10 \\ 9 \\ -6 \\ -4 \end{pmatrix}
$$

**ii.**  $w = 2^* \text{rand}(5, 1) - 1$ 

*c***)** Repita *b*) para

$$
A\mathbf{v}_{1} = \begin{pmatrix} 1 \\ 0 \\ 0 \\ 0 \\ 0 \\ 0 \end{pmatrix} \quad A\mathbf{v}_{2} = \begin{pmatrix} 0 \\ 1 \\ 0 \\ 0 \\ 0 \\ 0 \end{pmatrix} \quad A\mathbf{v}_{3} = \begin{pmatrix} 0 \\ 0 \\ 1 \\ 0 \\ 0 \\ 0 \end{pmatrix} \quad A\mathbf{v}_{4} = \begin{pmatrix} 0 \\ 0 \\ 0 \\ 1 \\ 0 \\ 0 \end{pmatrix} \quad A\mathbf{v}_{5} = \begin{pmatrix} 0 \\ 0 \\ 0 \\ 0 \\ 1 \\ 1 \end{pmatrix}
$$

# **4.7 RANGO, NULIDAD, ESPACIO DE LOS RENGLONES <sup>Y</sup> ESPACIO DE LAS COLUMNAS DE UNA MATRIZ**

En la sección 4.5 se introdujo la noción de independencia lineal. Se demostró que si *A* es una matriz invertible de  $n \times n$ , entonces las columnas y los renglones de A forman conjuntos de vectores linealmente independientes. Sin embargo, si *A* no es invertible (de manera que det  $A = 0$ ), o si *A* no es una matriz cuadrada, entonces estos resultados no dicen nada sobre el número de renglones o columnas linealmente independientes de *A*. Eso es lo que se estudiará en esta sección. También se mostrará la forma en la cual se puede obtener una base para el espacio generado de un conjunto de vectores mediante la reducción por renglones.

Sea *A* una matriz de  $m \times n$  y sea

El espacio nulo de una matrix

\n
$$
N_A = \{ \mathbf{x} \in \mathbb{R}^n : A\mathbf{x} = \mathbf{0} \}
$$
\n(1)

Entonces, como se vio en el ejemplo 4.6.10 de la página 337, *N*<sub>A</sub> es un subespacio de  $\mathbb{R}^n$ .

## **DEFINICIÓN 1 Espacio nulo y nulidad de una matriz**

 $N_A$  se denomina el espacio nulo de *A* y  $v(A) = \dim N_A$  se denomina nulidad de *A*. Si  $N_A$ contiene sólo al vector cero, entonces  $v(A) = 0$ .

*Nota.* El espacio nulo de una matriz también se conoce como **kernel**.

### **EJEMPLO 1 Espacio nulo y nulidad de una matriz de 2** 3 **3**

Sea  $A = \begin{pmatrix} 1 & 2 & -1 \\ 2 & -1 & 1 \end{pmatrix}$ ſ l ľ  $\overline{ }$  $\begin{bmatrix} 1 & 2 & -1 \\ 2 & -1 & 3 \end{bmatrix}$ . Entonces, como se vio en el ejemplo 4.6.11 de la página 337,  $N_A$  está generado por  $\overline{(-)}$ I  $\overline{\phantom{a}}$ ľ 1 1  $\begin{cases} 1 \\ 1 \end{cases}$ , y v(*A*) = 1.

 **EJEMPLO 2 Espacio nulo y nulidad de una matriz de 3** 3 **3**

∖

 $\overline{1}$ 

$$
\text{ Sea } A = \begin{pmatrix} 2 & -1 & 3 \\ 4 & -2 & 6 \\ -6 & 3 & -9 \end{pmatrix}. \text{ Entonces por el ejemplo 4.6.12 de la página 338, } \begin{Bmatrix} 1 \\ 2 \\ 2 \\ 0 \end{Bmatrix}, \begin{Bmatrix} 0 \\ 3 \\ 1 \end{Bmatrix} \text{ es una base para } N_A, \text{ y v}(A) = 2.
$$

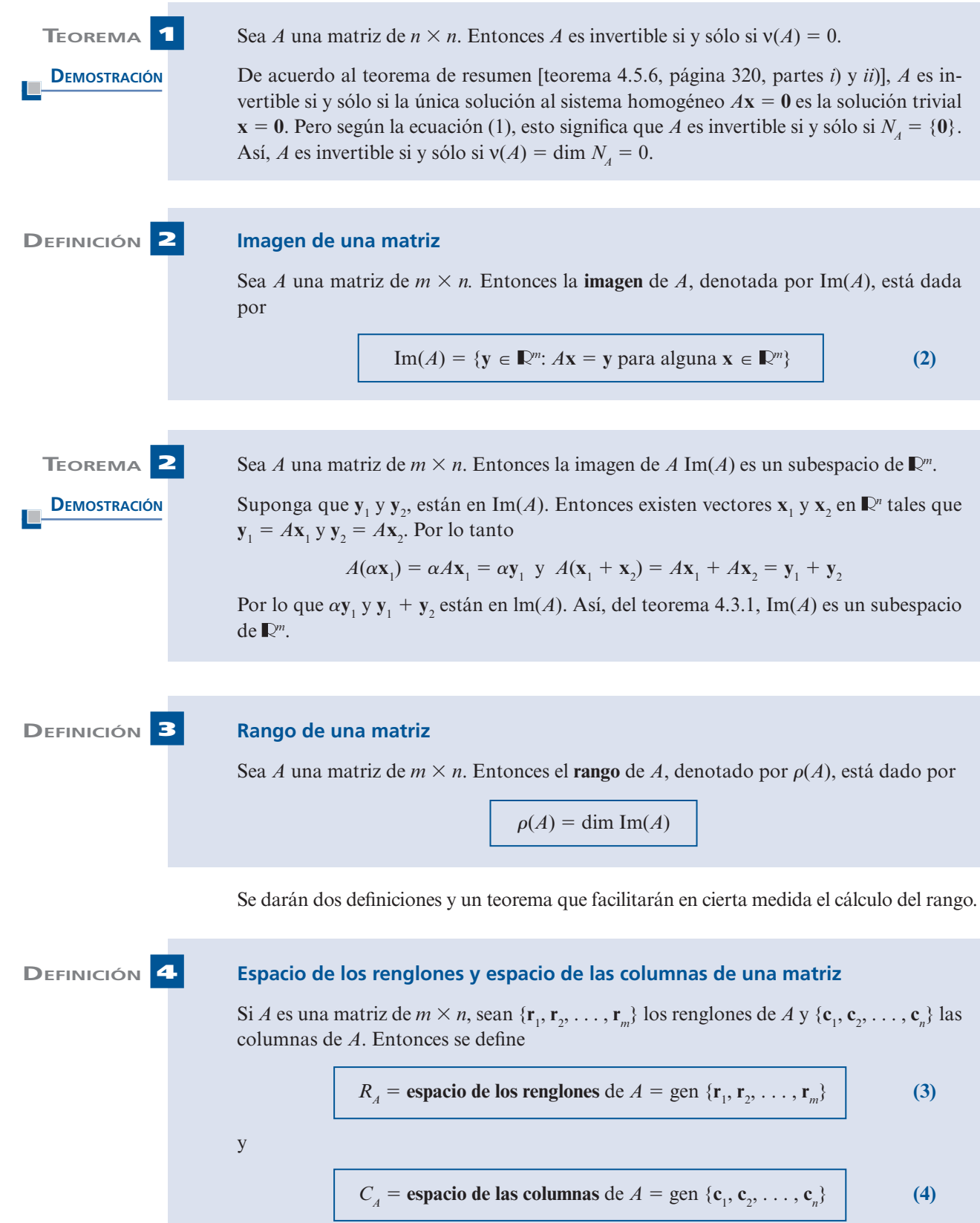

*Nota***.**  $R_A$  es un subespacio de  $\mathbb{R}^n$  y  $C_A$  es un subespacio de  $\mathbb{R}^m$ .

Se ha introducido una gran cantidad de notación en tan sólo tres páginas. Antes de dar un ejemplo, se demostrará que dos de estos cuatro espacios son los mismos.

**DEMOSTRACIÓN** 

**TEOREMA 3** Para cualquier matriz *A*,  $C_A = \text{Im}(A)$ . Es decir, la imagen de una matriz es igual al espacio de sus columnas.

Para demostrar que  $C_A = \text{Im}(A)$ , se demuestra que  $\text{Im}(A) \subseteq C_A$  e  $\text{Im}(A) \subseteq C_A$ .

- **i.** Se quiere probar que Im(*A*)  $\subseteq$  *C<sub>A</sub>*. Suponga que **y**  $\in$  Im(*A*). Entonces existe un vector **x** tal que  $y = Ax$ . Pero como se observó en la sección 1.6 de la página 58, *A***x** se puede expresar como una combinación lineal de las columnas de *A*. Por lo tanto,  $y \in C_A$ , de manera que Im(*A*)  $\subseteq C_A$ .
- **ii.** Se quiere probar que Im( $A$ )  $\subseteq$   $C_A$ . Suponga que  $y \in C_A$ . Entonces y se puede expresar como una combinación lineal de las columnas de *A* como en la ecuación (1.6.9) de la página 64. Sea **x** el vector columna de los coeficientes de esta combinación lineal. Entonces, igual que en la ecuación (1.6.9),  $y = Ax$ . Así,  $y \in Im(A)$ , lo que prueba que Im( $A$ )  $\subseteq$   $C_A$ .

## **EJEMPLO 3 Cálculo de**  $N_{\alpha}$ **,**  $v(A)$ **, imagen**  $A$ **,**  $\rho(A)$ **,**  $R_{\alpha}$  $y$  $C_{\alpha}$  **para una matriz de 2**  $\times$  **3**

Sea  $A = \begin{pmatrix} 1 & 2 & -1 \\ 2 & -1 & 1 \end{pmatrix}$ ſ l ľ J  $\begin{bmatrix} 1 & 2 & -1 \\ 2 & -1 & 3 \end{bmatrix}$ . *A* es una matriz de 2 × 3.

**i.** *El espacio nulo de*  $A = N_A = \{ \mathbf{x} \in \mathbb{R}^3 : A\mathbf{x} = \mathbf{0} \}$ . Como se vio en el ejemplo 1,  $N_A$  = gen - ∖ I l ľ  $\overline{1}$  $\downarrow$ ì  $\overline{ }$  $\mathsf{l}$  $\overline{1}$  $\downarrow$ ì  $\overline{1}$ J  $\overline{1}$ 1 1 1

- **ii.** *La nulidad de*  $A = v(A) = \dim N_A = 1$ .
- **iii.** Se sabe que Im(*A*) =  $C_A$ . Las primeras dos columnas de *A* son vectores linealmente independientes en  $\mathbb{R}^2$  y, por lo tanto, forman una base para  $\mathbb{R}^2$ . La Im(*A*) =  $C_A = \mathbb{R}^2$ .
- **iv.**  $\rho(A) = \dim \text{Im}(A) = \dim \mathbb{R}^2 = 2$ .
- **v.** El espacio de los renglones de  $A = R_A$  = gen {(1, 2, -1), (2, -1, 3)}. Como estos dos vectores son linealmente independientes, se ve que  $R_A$  es un subespacio de dimensión dos de  $\mathbb{R}^3$ . Del ejemplo 4.6.9 de la página 336, se observa que  $R_A$  es un plano que pasa por el origen.

En el ejemplo 3 *iv*) se observa que  $p(A) = \dim R_A = 2$ , lo que no es una coincidencia.

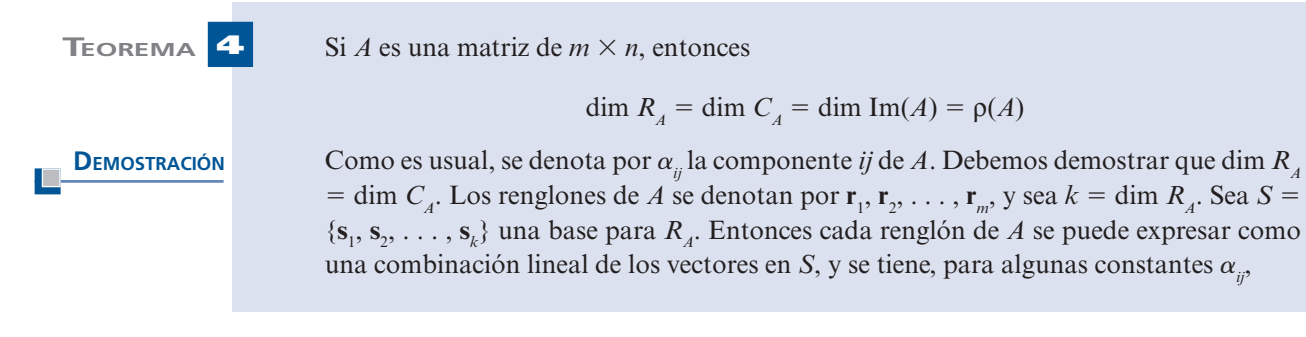

$$
\mathbf{r}_{1} = \alpha_{11}\mathbf{s}_{1} + \alpha_{12}\mathbf{s}_{2} + \dots + \alpha_{1k}\mathbf{s}_{k}
$$
\n
$$
\mathbf{r}_{2} = \alpha_{21}\mathbf{s}_{1} + \alpha_{22}\mathbf{s}_{2} + \dots + \alpha_{2k}\mathbf{s}_{k}
$$
\n
$$
\vdots \qquad \vdots \qquad \vdots
$$
\n
$$
\mathbf{r}_{m} = \alpha_{m1}\mathbf{s}_{1} + \alpha_{m2}\mathbf{s}_{2} + \dots + \alpha_{mk}\mathbf{s}_{k}
$$
\n(5)

Ahora la componente *j* de **r**<sub>*i*</sub> es  $\alpha_{ij}$ . Entonces si se igualan las componentes *j* de ambos lados de (5) y se hace  $\mathbf{s} = (\mathbf{s} - \mathbf{s})$ , se obtiene lados de (5) y se hace  $\mathbf{s}_i = (s_{i1}, s_{i2}, \dots s_{in})$ , se obtiene

$$
a_{ij} = \alpha_{11} s_{1j} + \alpha_{12} s_{2j} + \dots + \alpha_{1k} s_{kj}
$$
  
\n
$$
a_{2j} = \alpha_{21} s_{1j} + \alpha_{22} s_{2j} + \dots + \alpha_{2k} s_{kj}
$$
  
\n
$$
\vdots \qquad \vdots
$$
  
\n
$$
a_{mj} = \alpha_{m1} s_{1j} + \alpha_{m2} s_{2j} + \dots + \alpha_{mk} s_{kj}
$$

es decir,

$$
\begin{pmatrix} a_{1j} \\ a_{2j} \\ \vdots \\ a_{mj} \end{pmatrix} = s_{1j} \begin{pmatrix} \alpha_{11} \\ \alpha_{21} \\ \vdots \\ \alpha_{m1} \end{pmatrix} = s_{2j} \begin{pmatrix} \alpha_{12} \\ \alpha_{22} \\ \vdots \\ \alpha_{m2} \end{pmatrix} + \dots + s_{kj} \begin{pmatrix} \alpha_{1k} \\ \alpha_{2k} \\ \vdots \\ \alpha_{mk} \end{pmatrix}
$$
 (6)  
Sea  $\overline{\alpha}_i$  el vector  $\begin{pmatrix} \alpha_{1i} \\ \alpha_{2i} \\ \vdots \\ \alpha_{mi} \end{pmatrix}$ . Entonces como el lado izquierdao de (6) es la columna *j* de *A*, se

observa que cada columna de A se puede escribir como una combinación lineal de  $\vec{\alpha}$ ,  $\vec{\alpha}_2, \ldots, \vec{\alpha}_k$ , lo que significa que los vectores  $\vec{\alpha}_1, \vec{\alpha}_2, \ldots, \vec{\alpha}_k$ , generan a  $C_A$  y

$$
\dim C_A \le k = \dim R_A \tag{7}
$$

Pero la ecuación (7) se cumple para cualquier matriz *A*. En particular, se cumple para *A*<sup>t</sup>. Pero  $C_{A^t} = R_A y R_{A^t} = C_A$ . Como de (7) dim  $C_{A^t} \le \dim R_{A^t}$ , se tiene

$$
\dim R_A \le \dim C_A \tag{8}
$$

Combinando (7) y (8) la prueba queda completa.

## **EJEMPLO 4 Cálculo de Im(A) y**  $\rho(A)$  **para una matriz de 3**  $\times$  **3**

Encuentre una base para Im(A) y determine el rango de 
$$
A = \begin{pmatrix} 2 & -1 & 3 \\ 4 & -2 & 6 \\ -6 & 3 & -9 \end{pmatrix}
$$
.

**Solución** Como 
$$
\mathbf{r}_1 = 2\mathbf{r}_1 \mathbf{y} \mathbf{r}_3 = -3\mathbf{r}_1
$$
, se ve que  $\rho(A) = \dim R_A = 1$ . Así, toda columna en  $C_A$  es una base  
para  $C_A = \text{Im}(A)$ . Por ejemplo,  $\begin{pmatrix} 2 \\ 4 \\ -6 \end{pmatrix}$  es una base para Im $(A)$ .

El siguiente teorema simplificará los cálculos de la imagen, el rango y la nulidad.

**DEMOSTRACIÓN** 

**TEOREMA** 5 Si A es equivalente por renglones a B, entonces 
$$
R_A = R_B
$$
,  $\rho(A) = \rho(B)$  y v(A) = v(B).

Recuerde que según la definición 1.8.3 de la página 104, *A* es equivalente por renglones a *B* si *A* se puede "reducir" a *B* mediante operaciones elementales con renglones. Suponga que *C* es la matriz obtenida al realizar operaciones elementales en *A*. Primero se muestra que  $R_A = R_C$ . Como *B* se obtiene realizando varias operaciones elementales con los renglones de *A*, el primer resultado, aplicado varias veces, implicará que  $R_A = R_B$ .

*Caso 1*: Intercambio de dos renglones de *A*. Entonces  $R_A = R_C$  porque los renglones de *A* y *C* son los mismos (escritos en diferente orden).

*Caso 2*: Multiplicación del renglón *i* de *A* por  $c \neq 0$ . Si los renglones de *A* son { $\mathbf{r}_1, \mathbf{r}_2, \ldots$ }  $\mathbf{r}_p, \ldots, \mathbf{r}_m$ }, entonces los renglones de *C* son  $\{\mathbf{r}_1, \mathbf{r}_2, \ldots, \mathbf{r}_r, \ldots, \mathbf{r}_m\}$ . Es obvio que  $c\mathbf{r}_i = c(\mathbf{r}) \times \mathbf{r} = (1/c)(c\mathbf{r})$ . De esta forma, cada renglón de *C* es un múltiplo de un renglón  $c(\mathbf{r}_i)$  y  $\mathbf{r}_i = (1/c)(c\mathbf{r}_i)$ . De esta forma, cada renglón de *C* es un múltiplo de un renglón de *A*<br>v viceversa, lo que significa que cada renglón de *C* está en el espacio generado por los y viceversa, lo que significa que cada renglón de *C* está en el espacio generado por los renglones de *A* y viceversa, Se tiene

$$
R_A \subseteq R_C \, y \, R_C \subseteq R_A, \quad \text{por lo tanto } R_C = R_A
$$

*Caso 3*: Multiplicación del renglón *i* de *A* por *c* ≠ 0 y suma del mismo al renglón *j*. Ahora los renglones de *C* son { $\mathbf{r}_1$ ,  $\mathbf{r}_2$ , ...,  $\mathbf{r}_i$ , ...,  $\mathbf{r}_j + c\mathbf{r}_i$ , ...,  $\mathbf{r}_m$ }. En este caso

$$
\mathbf{r}_{j} = (\mathbf{r}_{j} + c\mathbf{r}_{j}) - c\mathbf{r}_{i}
$$
  
renglón *j* de *C* renglón *i* de *C*

De manera que todos los renglones de *A* se pueden expresar como una combinación lineal de los renglones de *C* y viceversa. Entonces, como antes,

$$
R_A \subseteq R_C \, \text{y} \, R_C \subseteq R_A, \quad \text{por lo tanto } R_C = R_A
$$

Se ha demostrado que  $R_A = R_B$ . Por lo tanto  $\rho(R_A) = \rho(R_B)$ . Por último, el conjunto de soluciones de  $A$ **x** = 0 no cambia bajo las operaciones elementales. Así,  $N_A = N_B$ , y entonces  $v(A) = v(B)$ .

El teorema 5 es de suma importancia. Indica, por ejemplo, que el rango y el espacio de los renglones de una matriz son lo mismo que el rango y el espacio de los renglones de la forma escalonada de dicha matriz. No es difícil probar el siguiente teorema (vea el problema 50).

 **TEOREMA 6** El rango de una matriz es igual al número de pivotes en su forma escalonada por renglones.

## **EJEMPLO 5 Cálculo de**  $\rho(A)$  **y**  $R_{\scriptscriptstyle{A}}$  **para una matriz de 3**  $\times$  **3**

Determine el rango y el espacio de los renglones de *A* -  $-1$ ſ ∖ I I J  $\overline{1}$ 3 4  $-3$  1 . La forma escalonada por renglones de *A* es  $1 -1 3$ 1  $\boldsymbol{0}$  $\begin{bmatrix} -1 \\ 1 \end{bmatrix}$ ſ ∖ I  $\overline{\phantom{a}}$ Ĩ, l,  $B = B$ . Como *B* tiene pivotes,  $\rho(A) = \dim R_A = 2$ . Una base para

*RA* consiste en los primeros dos renglones de *B*:

$$
R_A = \text{gen } \{1, -1, 3), (0, 1, -1)\}
$$

El teorema 5 es útil cuando se quiere encontrar una base para el espacio generado por un conjunto de vectores.

## **EJEMPLO 6 Determinación de una base para el espacio generado por cuatro vectores en** R**<sup>3</sup>**

Encuentre una base para el espacio generado por

$$
\mathbf{v}_1 = \begin{pmatrix} 1 \\ 2 \\ -3 \end{pmatrix}, \quad \mathbf{v}_2 = \begin{pmatrix} -2 \\ 0 \\ 4 \end{pmatrix}, \quad \mathbf{v}_3 = \begin{pmatrix} 0 \\ 4 \\ -2 \end{pmatrix}, \quad \mathbf{v}_4 = \begin{pmatrix} -2 \\ -4 \\ 6 \end{pmatrix}
$$

**Solución** Se expresan los vectores como renglones de una matriz A y después se reduce la matriz a la forma escalonada por renglones. La matriz que se obtiene tendrá el mismo espacio de renglones

que *A*. La forma escalonada por renglones de 
$$
\begin{pmatrix} 1 & 2 & -3 \ -2 & 0 & 4 \ 0 & 4 & -2 \ -2 & -4 & 6 \end{pmatrix}
$$
es 
$$
\begin{pmatrix} 1 & 2 & -3 \ 0 & 1 & -\frac{1}{2} \\ 0 & 0 & 0 \ 0 & 0 & 0 \end{pmatrix}
$$
, que tiene

 $\sqrt{2}$ 

⎞

dos pivotes.

Entonces una base para gen 
$$
\{\mathbf{v}_1, \mathbf{v}_2, \mathbf{v}_3, \mathbf{v}_4\}
$$
es 
$$
\begin{pmatrix} 1 \\ 2 \\ -3 \end{pmatrix}, \begin{pmatrix} 0 \\ 1 \\ -\frac{1}{2} \end{pmatrix}.
$$
Por ejemplo,
$$
\begin{pmatrix} -2 \\ 0 \\ 4 \end{pmatrix} = -2 \begin{pmatrix} 1 \\ 2 \\ -3 \end{pmatrix} + 4 \begin{pmatrix} 0 \\ 1 \\ -\frac{1}{2} \end{pmatrix}
$$

Existe un camino relativamente sencillo para encontrar el espacio nulo de una matriz.

 **EJEMPLO 7 Cálculo del espacio nulo de una matriz de 4** 3 **4**

$$
\text{Encuentre el espacio nulo de } A = \begin{pmatrix} 1 & 2 & -4 & 3 \\ 2 & 5 & 6 & -8 \\ 0 & -1 & -14 & 14 \\ 3 & 6 & -12 & 9 \end{pmatrix}
$$

**Solución** La forma escalonada por renglones reducidos de *A* es

$$
U = \begin{pmatrix} 1 & 0 & -32 & 31 \\ 0 & 1 & 14 & -14 \\ 0 & 0 & 0 & 0 \\ 0 & 0 & 0 & 0 \end{pmatrix}
$$

Siguiendo el mismo razonamiento que en la prueba del teorema 5, las soluciones a  $A\mathbf{x} = \mathbf{0}$  son

las mismas que las soluciones a  $U$ **x** = **0**. Si **x** = *x x x x* ¥ § ¦ ¦ ¦ ¦ ´  $\overline{a}$ 1 2  $\int_3^2$ , entonces *U***x** = **0** da como resultado 4  $x_1 - 32x_3 + 31x_4 = 0$ 

$$
x_2 + 14x_3 - 14x_4 = 0
$$

o

$$
x_1 = 32x_3 - 31x_4
$$
  

$$
x_2 = -14x_3 + 14x_4
$$

De manera que si  $\mathbf{x} \in N_A$ , entonces

$$
\mathbf{x} = \begin{pmatrix} 32x_3 - 31x_4 \\ -14x_3 + 14x_4 \\ x_3 \\ x_4 \end{pmatrix} = x_3 \begin{pmatrix} 32 \\ -14 \\ 0 \\ 1 \end{pmatrix} + x_4 \begin{pmatrix} -31 \\ 14 \\ 0 \\ 1 \end{pmatrix}
$$
  
Esto es,  $N_A = \text{gen} \begin{pmatrix} 32 \\ -14 \\ 1 \\ 1 \end{pmatrix}, \begin{pmatrix} -31 \\ 14 \\ 0 \\ 0 \\ 1 \end{pmatrix}$ base para  $N_A$ 

El procedimiento usado en el ejemplo 7 siempre se puede utilizar para encontrar el espacio nulo de una matriz.

Se hace aquí una observación geométrica interesante:

Todo vector en el espacio de los renglones de una matriz real es ortogonal a todo vector en su espacio nulo.

En notación abreviada esto se describe como  $R_A \perp N_A$ . Para ver por qué, considere la ecuación  $A$ **x** = 0. Si *A* es una matriz de *m*  $\times$  *n*, entonces se tiene

$$
\begin{pmatrix} a_{11} & a_{12} & \cdots & a_{1n} \\ a_{21} & a_{22} & \cdots & a_{2n} \\ \vdots & \vdots & & \vdots \\ a_{m1} & a_{m2} & \cdots & a_{mn} \end{pmatrix} \begin{pmatrix} x_1 \\ x_2 \\ \vdots \\ x_n \end{pmatrix} = \begin{pmatrix} 0 \\ 0 \\ \vdots \\ 0 \end{pmatrix}
$$

Si **r**<sub>*i*</sub> denota el *i*-ésimo renglón de *A*, se ve de la ecuación anterior que **r**<sub>*i*</sub>  $\cdot$  **x** = 0 para *i* = 1, 2, *m* Así si **x** = *N* entonces **r** + **x** para *i* = 1, 2, *m* Pero si **x** = *R* entonces **x** = *c* **r** ..., *m*. Así, si  $\mathbf{x} \in N_A$ , entonces  $\mathbf{r}_i \perp \mathbf{x}$  para  $i = 1, 2, ..., m$ . Pero si  $\mathbf{y} \in R_A$ , entonces  $\mathbf{y} = c_1 \mathbf{r}_1 + \cdots + c_n \mathbf{r}_n$  $+ \cdots + c_m \mathbf{r}_m$ , para algunas constantes  $c_1, c_2, \ldots, c_m$ . Entonces  $\mathbf{y} \cdot \mathbf{x} = (c_1 \mathbf{r}_1 + c_2 \mathbf{r}_2 + \cdots + c_m \mathbf{r}_m)$ <br> $\cdot \mathbf{x} = c \mathbf{r} \cdot \mathbf{x} + c \mathbf{r} \cdot \mathbf{x} + \cdots + c \mathbf{r} \cdot \mathbf{x} = 0$  lo que prueba la afirmación  $\cdot$  **x** =  $c_1$ **r**<sub>1</sub>  $\cdot$  **x** +  $c_2$ **r**<sub>2</sub>  $\cdot$  **x** +  $\cdot \cdot \cdot$  +  $c_m$ **r**<sub>m</sub> $\cdot$  **x** = 0, lo que prueba la afirmación.  $\mathbf{r}_1 \cdot \mathbf{x} + c_2 \mathbf{r}_2 \cdot \mathbf{x} + \cdots + c_m \mathbf{r}_m \cdot \mathbf{x} = 0$ , lo que prueba la afirmación. En el ejemplo 7,  $R_A$  = gen {(1, 0, -32, 31), (0, 1, 14, -14)} y  $N_A$  = gen  $\left\{\right\}$ ſ I I Ĩ,  $\left( -\right)$ I I J  $\begin{array}{c|c} \hline \end{array}$  14 32 14 31 14  $\overline{\phantom{a}}$  $\left\{ \right.$  $\Big\}$  $\overline{1}$ ì  $\overline{\mathcal{L}}$ .

En el ejemplo 7, 
$$
R_A
$$
 = gen {(1, 0, -32, 31), (0, 1, 14, -14)} y  $N_A$  = gen  $\begin{bmatrix} -14 \\ 1 \\ 0 \end{bmatrix}$ ,  $\begin{bmatrix} 14 \\ 0 \\ 1 \end{bmatrix}$ .

El lector debe verificar que los vectores de la base para  $R_A$ , en efecto, son ortogonales a los vectores de la base para  $N_A$ .

El siguiente teorema da la relación entre el rango y la nulidad.

**DEMOSTRACIÓN** 

**TEOREMA 7** Sea *A* una matriz de  $m \times n$ . Entonces

$$
\rho(A) + \nu(A) = n
$$

Es decir, el rango de *A* más la nulidad de *A* es igual al número de columnas de *A*.

Se supone que  $k = p(A)$  y que las primeras k columnas de A son linealmente independientes. Sea  $\mathbf{c}_i$  ( $i > k$ ) cualquier otra columna de *A*. Como  $\mathbf{c}_1, \mathbf{c}_2, \ldots, \mathbf{c}_k$  forman una base para  $C_{\scriptscriptstyle A}$ , se tiene, para algunos escalares  $a_{\scriptscriptstyle 1}^{}, a_{\scriptscriptstyle 2}^{}, \ldots, a_{\scriptscriptstyle k}^{},$ 

$$
\mathbf{c}_i = a_1 \mathbf{c}_1 + a_2 \mathbf{c}_2 + \cdots + a_k \mathbf{c}_k
$$

Así, sumando  $-a_1 \mathbf{c}_1$ ,  $-a_2 \mathbf{c}_2$ , . . . ,  $-a_k \mathbf{c}_k$  sucesivamente a la *i*-ésima columna de *A*, se obtiene una nueva matriz *B* de  $m \times n$  con  $p(B) = p(A)$  y  $v(B) = v(A)$  con la columna *i* de *B* igual a **0**. † Esto se hace a todas las demás columnas de *A* (excepto las primeras *k*) para obtener la matriz

$$
D = \begin{pmatrix} a_{11} & a_{12} & \cdots & a_{1k} & 0 & 0 & \cdots & 0 \\ a_{21} & a_{22} & \cdots & a_{2k} & 0 & 0 & \cdots & 0 \\ \vdots & \vdots & & \vdots & \vdots & \vdots & & \vdots \\ a_{m1} & a_{m2} & \cdots & a_{mk} & 0 & 0 & \cdots & 0 \end{pmatrix}
$$

Donde  $ρ(D) = ρ(A) y v(D) = v(A)$ . Mediante un posible reacomodo de los renglones de *D*, se puede suponer que los primeros *k* renglones son independientes. Después se hace lo mismo con los renglones de (esto es, sumar múltiplos de los primeros *k* renglones a los últimos  $m - k$ ) para obtener una nueva matriz:

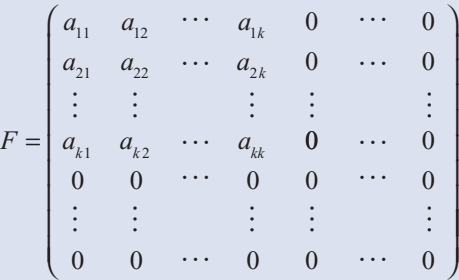

donde  $\rho(F) = \rho(A)$  y  $v(F) = v(A)$ . Ahora es obvio que si  $i > k$ , entonces  $Fe_i = 0$ ,  $\frac{1}{2}$  de manera que  $E_k = \{e_{k+1}, e_{k+2}, \ldots, e_n\}$  es un conjunto linealmente independiente de *n* – *k* vec-<br>torse de *N* Abora se demostrará que *E* genera *N* Sea **x**  $\in$  *N* un vector de la forma tores de  $N_F$ . Ahora se demostrará que  $E_k$  genera  $N_F$ . Sea  $\mathbf{x} \in N_F$  un vector de la forma

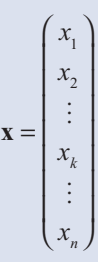

**<sup>†</sup>** Esto se deduce considerando *At* (las columnas de *A* son los renglones de *At* ).

**<sup>‡</sup>** Recuerde que **e**, es el vector con un uno en la posición *i* y cero en las otras posiciones.

$$
\mathbf{0} = F\mathbf{x} = \begin{pmatrix} a_{11}x_1 + a_{12}x_2 + \dots + a_{1k}x_k \\ a_{21}x_1 + a_{22}x_2 + \dots + a_{2k}x_k \\ \vdots & \vdots & \vdots \\ a_{k1}x_1 + a_{k2}x_2 + \dots + a_{kk}x_k \\ 0 & \vdots & \vdots \\ 0 & \end{pmatrix} = \begin{pmatrix} 0 \\ 0 \\ \vdots \\ 0 \end{pmatrix}
$$

El determinante de la matriz del sistema homogéneo de  $k \times k$  dado es diferente de cero, ya que los renglones de esta matriz son linealmente independientes. De esta forma, la única solución al sistema es  $x_1 = x_2 = \cdots = x_k = 0$ . Entonces **x** tiene la forma

$$
(0, 0, \ldots, 0, x_{k+1}, x_{k+2}, \ldots, x_n) = x_{k+1} \mathbf{e}_{k+1} + x_{k+2} \mathbf{e}_{k+2} + \cdots + x_n \mathbf{e}_n
$$

Esto significa que  $E_k$  genera  $N_F$  de manera que  $v(F) = n - k = n - \rho(F)$  lo que completa la prueba.

*Nota.* Se sabe que ρ(*A*) es igual al número de pivotes *n* la forma escalonada por renglones de *A* y es igual al número de columnas de la forma escalonada por renglones de *A* que contienen pivotes. Entonces, del teorema 7,  $v(A)$  = número de columnas de la forma escalonada por renglones de *A* que no contienen pivotes.

### **EJEMPLO 8 Illustración de que**  $p(A) + y(A) = n$

Para  $A = \begin{pmatrix} 1 & 2 & -1 \\ 2 & -1 & 1 \end{pmatrix}$ ſ l ľ i<br>2  $\begin{pmatrix} 1 & 2 & -1 \\ 2 & -1 & 3 \end{pmatrix}$  se calculó (en los ejemplos 1 y 3) que  $\rho(A) = 2$  y  $v(A) = 1$ ; esto ilustra que  $p(A) + y(A) = n(-3)$ .

| ELEMPLO 9                                                                                        | Illustración de que $\rho(A) + v(A) = n$ |
|--------------------------------------------------------------------------------------------------|------------------------------------------|
| Para $A = \begin{pmatrix} 1 & -1 & 3 \\ 2 & 0 & 4 \\ -1 & -3 & 1 \end{pmatrix}$ calcule $v(A)$ . |                                          |

**DEMOSTRACIÓN**

**Solución** En el ejemplo 5 se encontró que  $p(A) = 2$ . Así,  $y(A) = 3 - 2 = 1$ . El lector puede demostrar esto directamente resolviendo el sistema  $A$ **x** = **0** para encontrar que  $N_A$  =  $\left( -\right)$ ſ I  $\overline{\phantom{a}}$ J  $\overline{1}$  $\overline{1}$  $\left\{ \right.$  $\overline{ }$  $\overline{\phantom{a}}$  $\overline{1}$ ì  $\overline{\mathcal{L}}$  $\overline{\phantom{a}}$ gen  $\{ | 1 | \}$ . 2 1 1

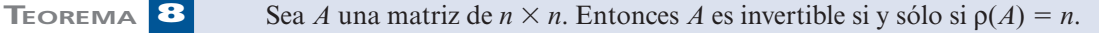

Por el teorema 1, *A* es invertible si y sólo si  $v(A) = 0$ . Pero por el teorema 7,  $p(A) = n \nu(A)$ . Así, *A* es invertible si y sólo si  $\rho(A) = n - 0 = n$ .

 $\mathsf{l}$ 

J

Ahora se demostrará la aplicación del concepto de rango, para determinar si un sistema de ecuaciones lineales tiene soluciones o si es inconsistente. De nuevo, se considera el sistema de *m* ecuaciones en *n* incógnitas:

$$
a_{11}x_1 + a_{12}x_2 + \dots + a_{1n}x_n = b_1
$$
  
\n
$$
a_{21}x_1 + a_{22}x_2 + \dots + a_{2n}x_n = b_2
$$
  
\n
$$
\vdots \qquad \vdots \qquad \vdots
$$
  
\n
$$
a_{m1}x_1 + a_{m2}x_2 + \dots + a_{mn}x_n = b_m
$$
  
\n(9)

lo que se escribe como  $A$ **x** = **b**. Se utiliza el símbolo  $(A, b)$  para denotar la matriz aumentada de  $m \times (n + 1)$  obtenida (como en la sección 1.3) agregando el vector **b** a *A*.

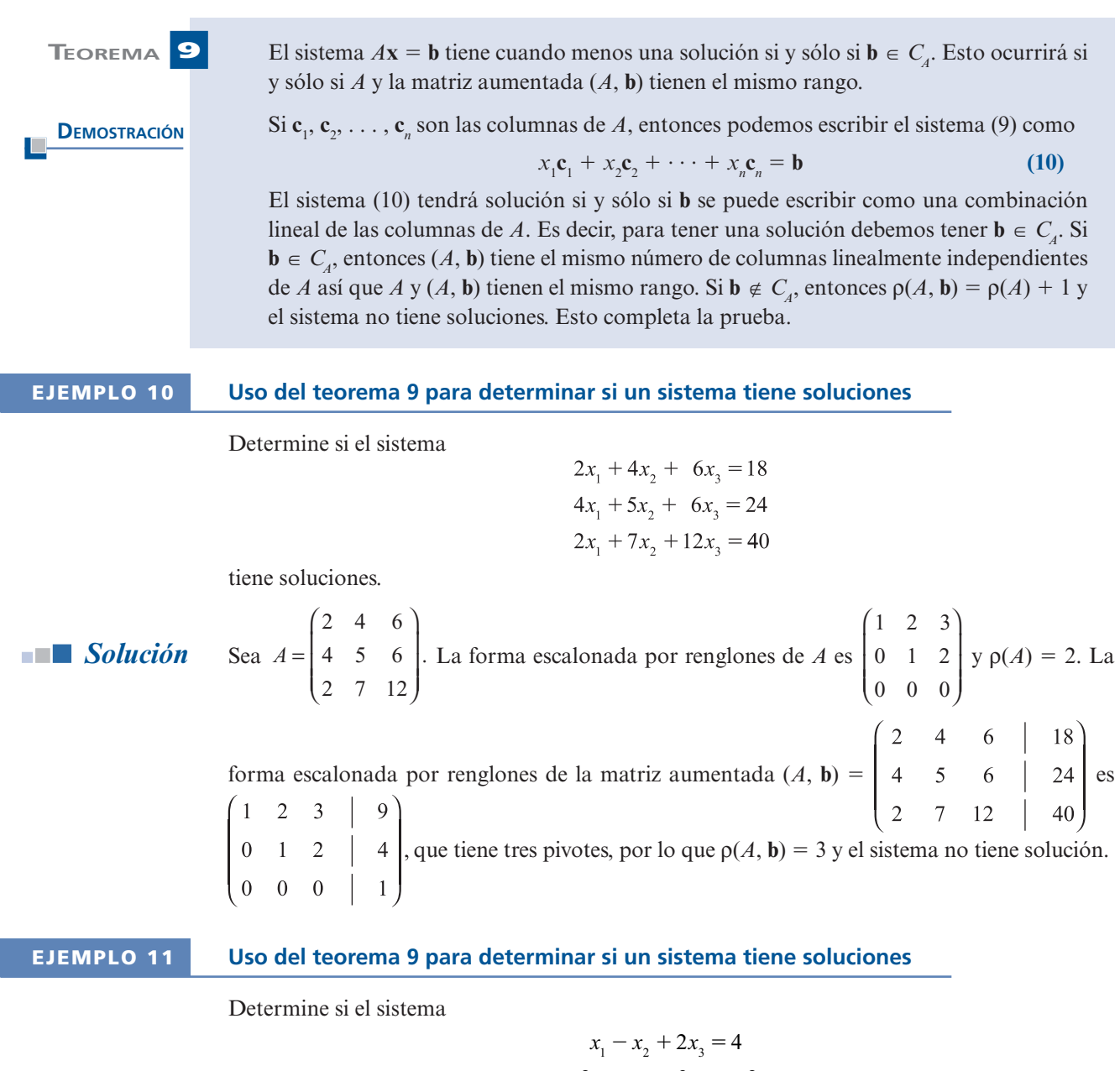

 $4x_1 - x_2 + x_3 = 6$ 

 $2x_1 + x_2 - 3x_3 = -2$ 

 $\frac{2}{3}$ 

tiene soluciones.

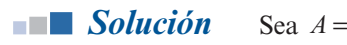

 $\begin{array}{cc} -1 \\ 1 \\ -1 \end{array}$ ſ ∖ I l Ĵ  $\overline{1}$ l.  $1 -1 2$ 3 2 1 −3. Entonces det *A* = 0 de manera que  $p(A)$  < 3. Como la primera columna  $4 -1$  1.

no es un múltiplo de la segunda, es evidente que las primeras dos columnas son linealmente independientes; así  $p(A) = 2$ . Para calcular  $p(A, b)$  se reduce por renglones:

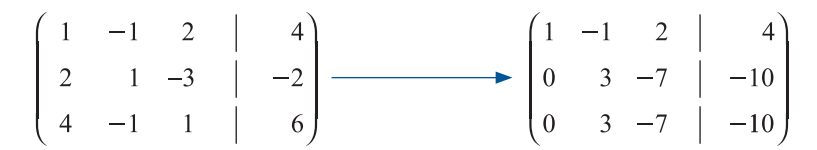

Se ve que  $p(A, b) = 2$  y existe un número infinito de soluciones para el sistema (si hubiera una solución única se tendría det  $A \neq 0$ ).

Los resultados de esta sección permiten mejorar el teorema de resumen, visto por última vez en la sección 4.5 de la página 314.

## **TEOREMA 10 Teorema de resumen (punto de vista 6)**

Sea *A* una matriz de  $n \times n$ . Entonces las siguientes diez afirmaciones son equivalentes; es decir, cada una implica a las otras nueve (si una se cumple, todas se cumplen).

- **i.** *A* es invertible.
- **ii.** La única solución al sistema homogéneo  $A$ **x** = 0 es la solución trivial (**x** = 0).

**iii.** El sistema  $A$ **x** = **b** tiene una solución única para cada *n*-vector **b**.

**iv.** *A* es equivalente por renglones a la matriz identidad,  $I_n$ , de  $n \times n$ .

**v.** *A* se puede expresar como el producto de matrices elementales.

**vi.** La forma escalonada por renglones de *A* tiene *n* pivotes.

**vii.** Las columnas (y renglones) de *A* son linealmente independientes.

**viii.** det  $A \neq 0$ .

- **ix.**  $v(A) = 0$ .
- **x.**  $\rho(A) = n$ .

Más aún, si una de ellas no se cumple, entonces para cada vector  $\mathbf{b} \in \mathbb{R}^n$ , el sistema  $A\mathbf{x}$ 5 **b** no tiene solución o tiene un número infinito de soluciones. Tiene un número infinito de soluciones si y sólo si  $p(A) = p(A, b)$ .

#### **Problemas 4.7**

## **AUTOEVALUACIÓN**

Elija la opción que complete correctamente los siguientes enunciados.

**I.** El rango de la matriz 1 2  $0 \t 2 \t -1 \t 5$ 0 0 − ⎛ ⎝ ⎜  $\parallel$ ⎞ ⎠ es \_\_\_\_\_\_\_. *a***)** 1 *b***)** 2 *c***)** 3 *d***)** 4

 **II.** La nulidad de la matriz en el problema 1 es \_\_\_\_\_\_\_. *a***)** 1 *b***)** 2 *c***)** 3 *d***)** 4 **III.** Si una matriz de  $5 \times 7$  tiene nulidad 2, entonces su rango es \_\_\_\_\_\_\_.<br> **a**) 5 **b**) 3 **c**) 2 **d**) 7 *a***)** 5 *b***)** 3 *c***)** 2 *d***)** 7 *e***)** No se puede determinar sin más información.  **IV.** El rango de la matriz 1 2  $-2$   $-4$ 3 6  $-2 -$ ¥ § ¦ ¦ ´  $\overline{a}$  $\Big|$  es  $\Big|$ . *a***)** 1 *b***)** 2 *c***)** 3  **V.** La nulidad de la matriz en el problema IV es \_\_\_\_\_\_\_. *a***)** 0 *b***)** 1 *c***)** 2 *d***)** 3 **VI.** Si *A* es una matriz de 4  $\times$  4 y det *A* = 0, entonces el valor máximo posible para  $\rho(A)$  $es$   $\overline{\phantom{a}}$ *a***)** 1 *b***)** 2 *c***)** 3 *d***)** 4 **VII.** En el problema IV dim  $C_A =$ <br> **a**) 1 **b**) 2 **c**) 3 *a***)** 1 *b***)** 2 *c***)** 3 **VIII.** En el problema I dim  $R_A =$  \_\_\_\_\_\_. *a***)** 1 *b***)** 2 *c***)** 3 *d***)** 4 *Falso-verdadero*  **IX.** En cualquier matriz de  $m \times n$ ,  $C_A = R_A$ . **X.** En cualquier matriz de  $m \times n$ ,  $C_4 = \text{Im}(A)$ .

### **RESPUESTAS <sup>A</sup> LA AUTOEVALUACIÓN**

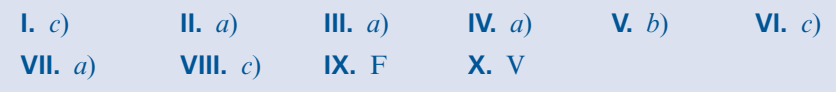

De los problemas 1 al 20 encuentre el rango y la nulidad de la matriz dada.

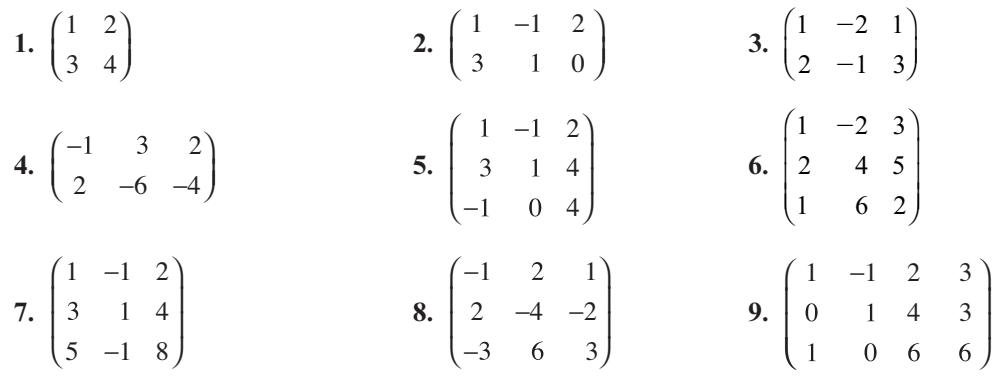

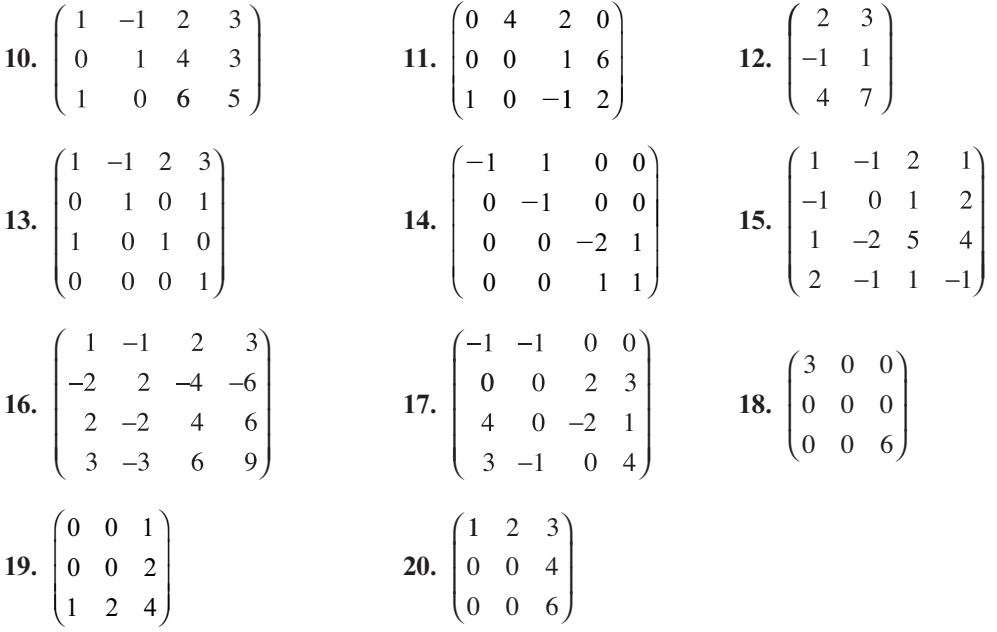

De los problemas 21 al 27 encuentre una base para la imagen y el espacio nulo de la matriz dada.

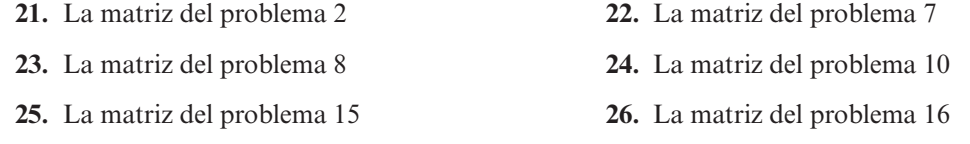

**27.** La matriz del problema 17

De los problemas 28 al 32 encuentre una base para el espacio generado por los conjuntos de vectores dados.

**28.** 
$$
\begin{pmatrix} 1 \\ 4 \\ -2 \end{pmatrix}, \begin{pmatrix} 2 \\ 1 \\ 2 \end{pmatrix}, \begin{pmatrix} -1 \\ 3 \\ -4 \end{pmatrix}
$$
  
\n**29.** (1, -2, 3), (2, -1, 4), (3, -3, 3), (2, 1, 0)  
\n**30.** (1, -2, 1), (-1, -1, 4), (3, -3, 3), (0, 1, 0)  
\n**31.** (1, -1, 1, -1), (2, 0, 0, 1), (4, -2, 2, 1), (7, -3, 3, -1)  
\n**32.**  $\begin{pmatrix} 1 \\ 0 \\ 0 \\ 1 \end{pmatrix}, \begin{pmatrix} 1 \\ 1 \\ 1 \\ 0 \end{pmatrix}, \begin{pmatrix} 1 \\ -2 \\ -2 \\ 1 \end{pmatrix}, \begin{pmatrix} 0 \\ 2 \\ 2 \\ 1 \end{pmatrix}$ 

De los problemas 33 al 37 utilice el teorema 9 para determinar si el sistema dado tiene alguna solución.

**33.** 
$$
x_1 + x_2 - x_3 = 7
$$
  
\n $4x_1 - x_2 + 5x_3 = 4$   
\n $6x_1 + x_2 + 3x_3 = 20$   
\n**34.**  $x_1 + x_2 - x_3 = 7$   
\n $4x_1 - x_2 + 5x_3 = 4$   
\n $6x_1 + x_2 + 3x_3 = 18$   
\n**35.**  $x_1 + x_3 = 0$   
\n $x_2 + x_3 = 2$   
\n $2x_1 - 3x_2 = 3$ 

- **36.**  $x_1 2x_2 + x_3 + x_4 = 2$ <br>**37.**  $x_1 2x_2 + x_3 + x_4 = 2$  $3x_1 + 2x_3 - 2x_4 = -8$  $\frac{3}{2}$  4  $4x_2 - x_3 - x_4 = 1$  $5x_1 + 3x_3 - x_4 = -3$  $\frac{3}{2}$  4  $\frac{3}{2}$  4  $3x_1$  $\frac{2}{10}$   $\frac{3}{10}$   $\frac{4}{10}$  $+2x_3 - 2x_4 = -8$  $4x_2 - x_3 - x_4 = 1$  $5x_1 + 3x_3 - x_4 = 0$  $\frac{4}{2}$  $\frac{3}{2}$  4  $\overline{3}$  4
- **38.** Demuestre que el rango de una matriz diagonal es igual al número de componentes diferentes de cero en la diagonal.
- **39.** Sea *A* una matriz triangular inferior de  $n \times n$  con ceros en la diagonal. Demuestre que  $\rho(A) \leq n$ .
- **40.** Demuestre que si *A* es una matriz de  $m \times n$  y  $m \le n$ , entonces *a*)  $p(A) \le m y b$   $v(A) \ge$  $n - m$ .
- **41.** Demuestre que para cualquier matriz  $A$ ,  $p(A) = p(A<sup>t</sup>)$ .
- **42.** Sean *A* y *B* matrices de  $m \times n$  y  $n \times p$ , respectivamente. Demuestre que  $p(AB) \leq \min (p(A),$ ρ(*B*))*.*
- **43.** Sea *A* una matriz de *m*  $\times$  *n* y sean *B* y *C* matrices invertibles de *m*  $\times$  *m* y *n*  $\times$  *n*, respectivamente. Pruebe que  $p(A) = p(BA) = p(AC)$ . Es decir, si se multiplica una matriz por una matriz invertible, el rango no cambia.
- \*44. Sean *A* y *B* matrices de *m*  $\times$  *n*. Demuestre que si  $p(A) = p(B)$ , entonces existen matrices invertibles *C* y *D* tales que  $B = CAD$ .
- **45.** Sea *A* una matriz de 5  $\times$  7 con rango 5. Demuestre que el sistema lineal  $Ax = b$  tiene cuando menos una solución para cada 5-vector **b**.
- **46.** Suponga que cualesquiera *k* renglones de *A* son linealmente independientes mientras que cualesquiera  $k + 1$  renglones de *A* son linealmente dependientes. Demuestre que  $p(A) = k$ .
- **47.** Si  $B = CAD$ , donde  $C \vee D$  son invertibles, demuestre que  $\rho(A) = \rho(B)$ .
- **48.** Sea *A* una matriz de *m*  $\times$  *n*. Suponga que para todo  $\mathbf{y} \in \mathbb{R}^m$  existe una  $\mathbf{x} \in \mathbb{R}^n$  al que  $A\mathbf{x} = \mathbf{y}$ .<br>Demuestre que  $\mathbf{y}(A) = m$ Demuestre que  $\rho(A) = m$ .
- **49.** Si *A* es una matriz de *n*  $\times$  *n*, demuestre que  $p(A) < n$  si y sólo si existe un vector  $\mathbf{x} \in \mathbb{R}^n$  tal que  $\mathbf{x} \neq \mathbf{0}$  y  $A\mathbf{x} = \mathbf{0}$ .
- **50.** Pruebe que el rango de una matriz es igual al número de pivotes en su forma escalonada por renglones [*sugerencia:* Demuestre que si la forma escalonada por renglones tiene *k* pivotes, entonces dicha forma tiene exactamente *k* renglones linealmente independientes].

#### **MANEJO DE LA CALCULADORA M**

Existe una forma sencilla para determinar el rango, la imagen y el espacio de los renglones de una matriz en la HP 50g, que consiste en encontrar la forma escalonada por renglones (REF) o la forma escalonada por renglones reducidos (RREF) de la matriz. Por ejemplo, suponga que se introduce la matriz

$$
A = \begin{pmatrix} 1 & 3 & 4 & 3 \\ 5 & 9 & 9 & 7 \\ 1 & -1 & 2 & 0 \end{pmatrix}
$$

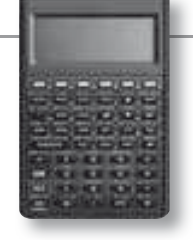

Oprima la siguiente secuencia de teclas:

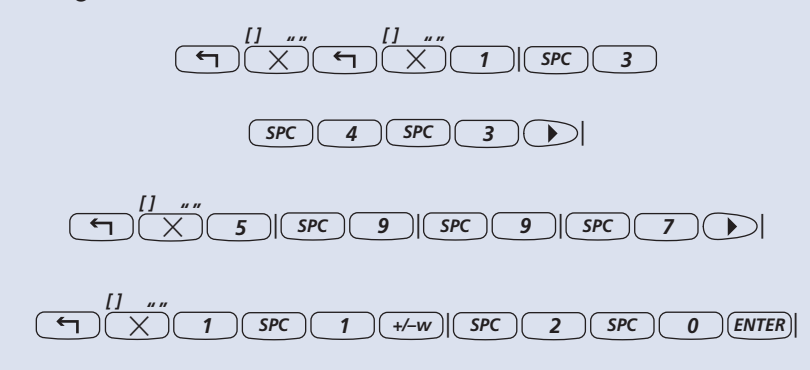

A continuación oprima el comando que calcula la forma escalonada por reglones de la matriz que se encuentra en el primer renglón de la calculadora

 $\left[\overline{AIPHA}\right]\left[\overline{AIPHA}\right]\left[\overline{R}\right]\left[\overline{E}\right]\left[\overline{F}\right]\left[\overline{ENTER}\right]$ 

El resultado es

$$
REF(A) = \begin{pmatrix} 1 & 3 & 4 & 3 \\ 0 & 1 & \frac{11}{6} & \frac{4}{3} \\ 0 & 0 & 1 & \frac{7}{16} \end{pmatrix}
$$

Es claro que  $p(A) = 3$ ,  $R_A =$  gen {(l, 3, 4,3), (0,1,11/6,4/3), (0,0,1,7/16)}; como  $p(A) = 3$ , *A* tiene tres columnas linealmente independientes, por lo que

$$
C_A = \text{imagen } A = \text{gen } \left\{ \begin{pmatrix} 1 \\ 5 \\ 1 \end{pmatrix}, \begin{pmatrix} 3 \\ 9 \\ -1 \end{pmatrix}, \begin{pmatrix} 4 \\ 9 \\ 2 \end{pmatrix} \right\}
$$

 $y y(A) = 4 - 3 = 1.$ 

En los problemas 51 al 54 utilice una calculadora para encontrar el rango, la imagen, el espacio generado y la nulidad de la matriz dada.

**51.** 
$$
\begin{pmatrix} 187 & -46 & 512 & 653 & 512 \ -35 & 51 & -223 & -207 & -325 \ 257 & -148 & 958 & 1067 & 1162 \ \end{pmatrix}
$$
  
\n**52.** 
$$
\begin{pmatrix} 0.37 & 0.48 & -0.70 & -1.16 \ 0.46 & -0.39 & 2.09 & 0.83 \ 0.52 & 0.87 & -1.57 & 1.04 \ 0.67 & 0.35 & 0.29 & -0.33 \ \end{pmatrix}
$$
  
\n**53.** 
$$
\begin{pmatrix} .0284 & -.0311 & -.0207 & .0431 & .0615 \ -.0511 & -.1216 & -.1811 & .0904 & .0310 \ .0795 & .0905 & .1604 & -.4730 & .0305 \ -.0110 & -.3365 & -.4243 & .3101 & .5210 \ \end{pmatrix}
$$

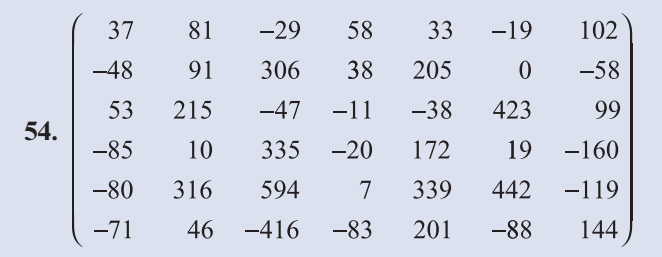

# **MATLAB 4.7**

- **1.** Para cada matriz dada:
	- *a***)** Encuentre una base para el espacio nulo siguiendo el ejemplo 7. Esto incluye resolver el sistema homogéneo de ecuaciones adecuado.
	- *b***)** Verifique que el conjunto de vectores obtenido para cada problema es un conjunto independiente.
	- *c***)** (*Lápiz y papel*) Si el conjunto de vectores ha de ser una base para el espacio nulo, también debe demostrarse que cada vector en el espacio nulo se puede expresar como una combinación lineal de los vectores de la base. Demuestre que cada vector en el espacio nulo, es decir, cada solución al sistema homogéneo resuelto en el inciso *a*), se puede escribir como una combinación lineal de los vectores encontrados en *a*).
	- *d***)** Para cada problema, encuentre las dimensiones del espacio nulo. Dé una explicación. ¿Cómo se relaciona la dimensión con el número arbitrario de variables que surgen en la solución del sistema homogéneo resuelto en *a*)?

**i.-vi.** Problemas 9, 10 y 13 a 17 de la sección 4.7.

**vii.**  $-6$   $-2$   $-18$   $-2$   $-$ −−9 0 −18 4 − ⎛ ⎝ ⎜  $\overline{\phantom{a}}$ ⎞ ⎠ ⎟ ⎟ 6  $-2$   $-18$   $-2$   $-10$ 18 29 2 13

- **2.** *a*) i. Para el problema 17 de esta sección, encuentre la base para el espacio nulo siguiendo el ejemplo 7.
	- **ii.** Sea  $\mathbf{R} = \text{rref}(\mathbf{A})$ . Verifique que la base consiste en el único vector  $\mathbf{B} = [-\mathbf{R}(1, 4) \mathbf{R}]$ **(2, 4);–R(3, 4);1**].
	- **iii.** Verifique que  $A^*B = 0$ . ¿Por qué esperaría esto?
	- *b***) i.** Para la matriz  $A =$  $-6$   $-2$   $-18$   $-2$   $-1$ <br> $-9$   $0$   $-18$  4 ſ ∖ I I ſ i,  $\ddot{\phantom{0}}$  $-2$   $-18$   $-2$   $-10$ 18 29 2 13 encuentre la base para el espacio nulo.

**ii.** Sea  $R = \text{rref}(A)$  y sea

 $B = [[-R(1, 3); -R(2, 3); 1; 0; 0] [-R(1, 5); -R(2, 5); 0; -R(3, 5); 1]]$ 

Verifique que las columnas de *B* sean los vectores de la base que encontró en el inciso *bi*).

- **iii.** Verifique que  $A^*B = 0$  y explique por qué debe ser así.
- *c*) Para las siguientes matrices *A*, encuentre  $\mathbf{R} = \text{rref}(\mathbf{A})$  y la base para el espacio nulo formando una matriz *B* como se ilustra en los ejemplos de los incisos *a*) y *b*). Verifique que  $A*B = 0$ . (Para ayudar a reconocer el procedimiento para encontrar *B*: por ejemplo,

en *b*), las columnas 3 y 5 de *R* no tienen pivotes, lo que indica que *x*, y  $x<sub>s</sub>$  eran variables arbitrarias. Las columnas 3 y 5 de *R no* son vectores en el espacio nulo, pero se puede encontrar una base para el espacio nulo utilizando adecuadamente los números en las columnas 3 y 5. Observe que la tercera y quinta posiciones en los vectores de la base son 1 o 0.)

**i.** 
$$
A = \begin{pmatrix} -9 & 3 & 8 & -5 & -1 \\ 5 & 0 & -5 & -5 & -3 \\ -7 & 0 & 8 & 8 & 9 \end{pmatrix}
$$

ii. 
$$
A = rand(4, 6); A(:, 4) = 1/3*A(:, 2)-2/7*A(:, 3)
$$

- **3.** *a***)** MATLAB tiene un comando **null(A)** (**doc null**) que producirá una base para el espacio nulo de *A* (produce una base ortonormal. Vea en la sección 4.9 una definición de ortonormal).
	- **i.** Para cada matriz *A* en el problema 2 de esta sección de MATLAB, encuentre  $N =$ **null(A)**. Encuentre *B*, la matriz cuyas columnas forman una base para el espacio nulo utilizando el procedimiento del ejemplo 7.
	- **ii.** ¿Cuántos vectores hay en cada base? ¿Qué propiedad confirma este hecho?
	- **iii.** Considerando **rref**([**B N**]) y **rref**([**N B**]), verifique que cada vector en la base para el espacio nulo determinado por el comando **null** es una combinación lineal de los vectores de la base encontrados en las columnas de *B*, y que cada vector columna en *B* es una combinación lineal de los vectores de la base encontrado con el comando **null**. Explique su razonamiento y el proceso. Explique por qué esta afirmación debe ser cierta.
	- *b***)** El algoritmo utilizado por el comando **null** de MATLAB es numéricamente más estable que el proceso que incluye **rref**; es decir, **null** es mejor en cuanto a minimizar los errores de redondeo. Para la matriz A siguiente, encuentre  $N = null(A)$  y encuentre **B** como en el inciso *a*). Encuentre **A\*B** y **A\*N** y analice la forma en la cual esto proporciona alguna evidencia para la afirmación hecha al principio del inciso *a*).

$$
A = \begin{pmatrix} 1 & -2 & 5 & 1 & 9 \\ -3 & 6 & 6 & 3.56 & 3 \\ 4.2 & -8.4 & -10 & 4 & -1 \end{pmatrix}
$$

### **4. Aplicación geométrica del espacio nulo**

- *a***)** (*Lápiz y papel*) Argumente por qué una base para el espacio nulo de una matriz *A*  de *m*  $\times$  *n* será una base para el subespacio de todos los vectores en  $\mathbb{R}^n$  perpendiculares (ortogonales) a los *ranglonas* de 4 (ortogonales) a los *renglones* de *A.*
- *b***)** Encuentre una base para el plano formado por todos los vectores perpendiculares a
	- ⎛ − ⎝ ⎜ ⎜ ⎜ ⎞ ⎠ ⎟ ⎟ 1 2 3 .

*c***)** Encuentre una base para la recta perpendicular al plano generado por 3 − ⎜  $\overline{\phantom{a}}$ ⎜ ⎜  $\left\{ \right.$  $\frac{1}{2}$  $, 0$ |

Compare su respuesta con el producto cruz de dos vectores.

2

⎞

⎛

 $\overline{\phantom{a}}$ 

 $\frac{1}{2}$ 

⎝

 $\mathsf{l}$  $\overline{\phantom{a}}$  $\overline{\phantom{a}}$ 

⎞

 $\overline{\phantom{a}}$ 

 $\blacksquare$  $\blacksquare$ 

.

⎟ ⎟ ⎟

⎠

⎭  $\mathsf{l}$ ⎪

− ⎛

⎜

1

⎠

⎝

⎜ ⎜ *d***)** Encuentre una base para el subespacio de todos los vectores perpendiculares a

$$
\left\{\begin{pmatrix}1\\2\\-3\\1\\2\end{pmatrix},\begin{pmatrix}0\\1\\5\\-1\\1\end{pmatrix},\begin{pmatrix}-2\\3\\1\\4\\0\end{pmatrix}\right\}.
$$

#### **5. Aplicación del espacio nulo a sistemas de ecuaciones**

$$
\text{ Sea } A = \begin{pmatrix} 0 & 8 & -6 & -5 & 4 & -4 \\ 9 & 2 & 4 & -10 & 9 & 8 \\ 5 & 7 & -7 & -2 & -5 & 3 \\ 1 & -7 & -8 & -9 & -6 & -7 \end{pmatrix} \qquad \qquad \mathbf{b} = \begin{pmatrix} 46 \\ 29 \\ 0 \\ -15 \end{pmatrix} \qquad \qquad \mathbf{x} = \begin{pmatrix} 1 \\ 2 \\ -1 \\ 0 \\ 4 \\ -2 \end{pmatrix}
$$

- *a***)** Demuestre que **x** es una solución al sistema [*A* **b**] (utilice la multiplicación de matrices).
- *b***)** Encuentre una base para el espacio nulo de *A*, formando una matriz cuyas columnas sean los vectores de la base.
- *c***)** Genere un vector **w** que sea una combinación lineal de los vectores de la base encontrados en el inciso *b*) (utilice la multiplicación de matrices). Demuestre que  $z = x + w$  es una solución al sistema [*A* **b**]. Repita para otro vector **w**.
- **6.** Para los siguientes conjuntos de vectores:
	- *a***)** Sea *A* la matriz cuyos *renglones* son los vectores. Encuentre **rref(A)**. Utilice el comando ":" para encontrar la matriz *C* que consiste sólo de los renglones diferentes de cero de **rref(A)**. Sea  $\mathbf{B} = \mathbf{C}'$ . Explique por qué las columnas de *B* son una base para el espacio generado por los vectores (vea el ejemplo 6).
	- *b***)** Verifique que la base encontrada es linealmente independiente.
	- *c***)** Verifique que cada vector en el conjunto original es una combinación lineal única de los vectores de la base. Describa cualquier patrón que descubra en los coeficientes de las combinaciones lineales.

i. 
$$
\left\{\begin{pmatrix} 1 \\ -2 \\ 3 \end{pmatrix}, \begin{pmatrix} -2 \\ 4 \\ -6 \end{pmatrix}, \begin{pmatrix} 1 \\ 0 \\ 1 \end{pmatrix} \right\}
$$
ii. 
$$
\left\{\begin{pmatrix} 1 \\ -1 \\ 0 \\ -1 \\ -1 \\ 4 \end{pmatrix}, \begin{pmatrix} 3 \\ 5 \\ 1 \\ 4 \\ 5 \end{pmatrix} \right\}
$$
  
iii. 
$$
\left\{\begin{pmatrix} 1 \\ 2 \\ -1 \\ -1 \\ 3 \\ 3 \end{pmatrix}, \begin{pmatrix} -1 \\ 0 \\ 1 \\ -5 \\ 2 \\ 2 \end{pmatrix}, \begin{pmatrix} 5 \\ 4 \\ 3 \\ -5 \\ 2 \\ 0 \end{pmatrix}, \begin{pmatrix} 1 \\ 2 \\ 3 \\ -2 \\ 0 \end{pmatrix}, \begin{pmatrix} 6 \\ 8 \\ -2 \\ 3 \\ 3 \end{pmatrix} \right\}
$$

- **7.** *a***)** (*Lápiz y papel*) Suponga que quiere encontrar la base para la imagen (espacio de las columnas) de una matriz real *A.* Explique cómo puede usar **rref(A**9**)** para hacer esto.
	- *b***)** Para las matrices siguientes, encuentre una base para la imagen, formando una matriz cuyas columnas sean los vectores básicos. Verifique que cada columna de la matriz original es una combinación lineal única de los vectores de la base.

 **i-iv.** Las matrices de los problemas 9 y 15 a 17 de esta sección.

**v.**  $A = round(10*(2*rand(5)-1)); A(:,2) = .5*A(:,1); A(:,4) = A(:,1)-1/3*A(:,3)$ 

- **8.** *a***)** Para cada matriz del problema 7 de esta sección de MATLAB, encuentre **rref(A)** y  $rref(A')$ .
	- *b***)** Encuentre una base para el espacio de las columnas de *A* y por lo tanto la dimensión de ese espacio.
	- *c***)** Encuentre una base para el espacio de los renglones de *A* y por lo tanto la dimensión de ese espacio.
	- *d***)** Escriba una conclusión relacionando la dimensión del espacio de las columnas de *A* con la dimensión del espacio de los renglones de *A.*
	- *<sup>e</sup>***)** ¿Qué tienen en común **rref(A)** y **rref(A**9**)** y cómo se relaciona esto con el inciso *d*)?
- **9.** Este problema explica otra forma de encontrar una base para un espacio generado por vectores de manera que la base consista en un subconjunto del conjunto original de vectores.
	- *a***)** Recuerde (o resuelva) los problemas 3 y 7 de MATLAB 4.4. Si *A* es la matriz cuyas columnas son los vectores de un conjunto dado, concluya que las columnas de *A* correspondientes a las columnas sin pivote, en la forma escalonada reducida por *renglones*, no se necesitan para formar el espacio generado por el conjunto original de vectores.
	- *b***)** Para los conjuntos de vectores en el problema 6 de esta sección de MATLAB, sea *A* la matriz cuyas *columnas* son los vectores en el conjunto dado.
		- **i.** Usando **rref**(**A**) para decidir qué vectores del conjunto original se pueden eliminar (no son necesarios), forme una matriz *B* que sea una submatriz de la *A* original que consista en el número mínimo de vectores del conjunto original necesarios para formar el espacio generado.
		- **ii.** Verifique que el subconjunto elegido (las columnas de la submatriz) sea linealmente independiente.
		- **iii.** Verifique que el número de vectores es el mismo que el número de vectores en la base determinada en el problema 6 de esta sección de MATLAB.
		- **iv.** Verifique que cada vector en la base encontrada en el problema 6 es una combinación lineal única de la base encontrada en este problema y que cada vector de esta base es una combinación lineal única de la base del problema 6 [*sugerencia:* si *C* es la matriz cuyas columnas son los vectores de la base encontrados en el problema 6, observe **rref**([**B C**]) y **rref**([**C B**])].
	- *c***)** Siga las instrucciones del inciso *b*) para el espacio de las columnas de las matrices en el problema 7 de esta sección de MATLAB.
- **10.** Suponga que  $\{v_1, \ldots, v_k\}$  es un conjunto de vectores linealmente independientes en  $\mathbb{R}^n$ . Suponga que se quiere agregar algunos vectores al conjunto para crear una base para todo  $\mathbb{R}^n$  que contenga al conjunto original. Para cada conjunto de vectores dado:
- *a*) Sea *A* la matriz tal que la columna *i* de *A* es igual a **v**<sub>*i*</sub>. Forma la matriz  $B = [A \, I]$ , donde *I* es la matriz identidad de *n*  $\times$  *n*. Verifique que las columnas de *B* generan a todo  $\mathbb{R}^n$ .
- *b***)** Siga el procedimiento descrito en el problema 9 de esta sección de MATLAB para encontrar una base para el espacio de las columnas de *B.* Verifique que la base obtenida es una base para  $\mathbb{R}^n$  y contiene al conjunto original de vectores.
	- **i.** Genere tres vectores aleatorios  $\{v_1, v_2, v_3\}$  en  $\mathbb{R}^5$  utilizando MATLAB (primero verifique que sean linealmente independientes).

$$
\mathbf{ii.} \quad \text{En } \mathbb{R}^4, \ \mathbf{v}_1 = \begin{pmatrix} 1 \\ 2 \\ 3 \\ 1 \end{pmatrix} \quad \mathbf{v}_2 = \begin{pmatrix} 2 \\ 8 \\ 9 \\ 3 \end{pmatrix} \quad \mathbf{v}_3 = \begin{pmatrix} -1 \\ 1 \\ -3 \\ -1 \end{pmatrix}.
$$

- *c***)** (*Lápiz y papel*) Explique por qué este procedimiento siempre dará una base para  $\mathbb{R}^n$ que contiene el conjunto original de vectores linealmente independientes.
- **11.** El comando de MATLAB **orth**(**A**) (**doc orth**) producirá una base para la imagen (espacio de las columnas) de la matriz *A.* (Produce una base ortogonal.) Para cada matriz del problema 7 de esta sección de MATLAB, utilice **orth**(**A**) para encontrar una base para el espacio de las columnas de *A.* Verifique que esta base contiene el mismo número de vectores que la base encontrada en el problema 7 y demuestre que todos los vectores de la base encontrada utilizando **orth** son una combinación lineal de la base encontrada en el problema 7. Demuestre además que los vectores de la base del problema 7 son una combinación lineal de la base encontrada con **orth**.
- **12.** Encuentre una base para el espacio generado por los siguientes conjuntos:
	- *a*) En  $P_3$ : { $-x^3 + 4x + 3$ ,  $-x^3 1$ ,  $x^2 2x$ ,  $3x^2 + x + 4$ } [vea el problema 4.4.9 de MATI ABI MATLAB].
	- **b**) En  $M_{22}: \begin{cases} \begin{pmatrix} -6 & -9 \\ 4 & 4 \end{pmatrix}, \begin{pmatrix} -2 & 0 \\ 7 & -9 \end{pmatrix}, \begin{pmatrix} -18 & -18 \\ 29 & -19 \end{pmatrix}$ ⎞ ⎠ ⎟ − − ⎛ ⎝ ⎜ ⎞  $\overline{\phantom{a}}$  $-18$  – − ⎛ ⎝ ⎜ ⎞  $\overline{a}$ ⎛ − ⎝ ⎜ ⎞  $\overline{a}$  $\overline{1}$  $\left\{ \right.$  $\overline{\mathsf{I}}$ ⎫  $,\begin{pmatrix} -2 & 4 \\ 2 & 9 \end{pmatrix}$  [vea el problema 4.4.10 de MATLAB].
- **13.** *a* Elija un valor para  $n \geq 4$  y genere una matriz aleatoria *A* de  $n \times n$  usando MATLAB. Encuentre **rref**(**A**) y **rank**(**A**) (el comando **rank**(**A**) (**doc rank**) encuentra al rango de *A*). Verifique que *A* es invertible.
	- *b*) **Haga <b>B** = **A** y cambie una columna de *B* para que sea una combinación lineal de las columnas anteriores de *B.* Encuentre **rref**(**B**) y **rank**(**B**). Verifique que *B* no es invertible.
	- *c***)** Sea *B* la matriz del inciso *b*) después del cambio y cambie otra columna de *B* para que sea una combinación lineal de las columnas anteriores de *B.* Encuentre **rref**(**B**) y **rank**(**B**). Verifique que *B* no es invertible.
	- *d***)** Repita para otras cuatro matrices *A* (use diferentes valores de *n*).
	- *e***)** Con base en la evidencia reunida, obtenga una conclusión sobre la relación entre **rank**(**A**) y el número de pivotes en **rref**(**A**).
	- *f* **)** Dé una conclusión sobre la relación entre **rank**(**A**), el tamaño de *A* y la invertibilidad de *A.*
	- *g*) Forme una matriz de 5  $\times$  5 con rango 2 y una matriz de 6  $\times$  6 con rango 4.
- **14.** *a***)** Genere tres matrices aleatorias reales de *n* 3 *<sup>m</sup>*de tamaños distintos, con *m* diferente de *n*. Encuentre **rank** $(A)$  y **rank** $(A')$ .
- *b*) Escoja un valor de *n* y genere tres matrices reales de  $n \times n$ , con diferente rango (vea el problema 13 de esta sección de MATLAB). Encuentre **rank**(**A**) y **rank**(**A**9). Repita para otro valor de *n.*
- *<sup>c</sup>***)** Describa la relación entre **rank**(**A**) y **rank**(**A**9).
- *d***)** Describa la relación entre este problema y el problema 8 de esta sección.
- **15.** Considere el sistema de ecuaciones de los problemas 1 a 3 de MATLAB 1.3. Para dos de los sistemas de cada problema, encuentre el rango de la matriz de coeficientes y el rango de la matriz aumentada. Formule una conclusión relacionando estos rangos y el hecho de que el sistema tenga o no una solución. Pruebe su conclusión con algún *otro* sistema en estos problemas. Demuestre su conclusión.

#### **16. Exploración del rango de matrices especiales**

*a***)** Matrices cuadradas mágicas El comando **magic**(**n**) (**doc magic**) genera un cuadrado mágico de  $n \times n$  (un cuadrado mágico tiene la propiedad de que la suma de las columnas es igual a la suma de los renglones). Genere tres matrices cuadradas mágicas para cada valor de  $n = 3, \ldots, 9$  y encuentre sus rangos. ¿Cómo afecta al rango el tamaño de la matriz? Describa los patrones descubiertos.

*Nota.* Este problema está inspirado en una conferencia dada por Cleve Moler en la University of New Hampshire en 1991.

**b)** Examine el rango de 
$$
\begin{pmatrix} 1 & 2 & 3 \\ 4 & 5 & 6 \\ 7 & 8 & 9 \end{pmatrix}
$$
,  $\begin{pmatrix} 1 & 2 & 3 & 4 \\ 5 & 6 & 7 & 8 \\ 9 & 10 & 11 & 12 \\ 13 & 14 & 15 & 16 \end{pmatrix}$  y de las siguientes dos matrices con

este patrón. Describa el comportamiento del rango de dichas matrices. Pruebe su conclusión [*sugerencia:* observe el renglón  $j + 1$  – renglón  $j$ ].

*c***)** Genere un vector aleatorio **u** de *n*  $\times$  1 y un vector aleatorio **v** de *n*  $\times$  1. Forme **A** = **u\*v**<sup>*'*</sup>, una matriz aleatoria de  $n \times n$ . Encuentre el rango de A. Repita para otros tres juegos de **u** y **v**. Describa el rango de las matrices formadas de esta manera.

#### **17. Rango y productos de matrices**

- *a***)** Elija un valor para *n* y sea *A* una matriz invertible de  $n \times n$  [*sugerencia:* vea las matrices invertibles encontradas en problemas anteriores o genere una matriz aleatoria utilizando el comando **rand**. Verifique su invertibilidad]. Genere cuatro matrices de  $n \times m$ , algunas cuadradas y otras no, con diferentes rangos (vea el problema 13 de esta sección de MATLAB para crear matrices con ciertos rangos). Lleve un registro de cada rango. Para cada *B* (una de estas matrices), sea  $C = A*B$ . Encuentre **rank**(C). Relacione rango (*C*) con rango (*B*)*.* Complete la siguiente afirmación: si *A* es invertible y *B* tiene rango *k*, entonces *AB* tiene rango \_\_\_\_\_\_. Describa la relación entre este problema y el problema 10 de MATLAB 4.5.
- *b*) Genere una matriz *A* de 6  $\times$  6 con rango 4. Genere matrices aleatorias de 6  $\times$  *m* con diferentes rangos, algunos mayores y otros menores que 4. Para cada *B* (una de estas cuatro matrices), encuentre **rank**(**A\*B**) y relaciónelo con los rangos de *A* y *B.*
- *c***)** Repita el inciso *b*) con *A*, una matriz de 5  $\times$  7 con rango 3 y matrices *B* de 7  $\times$  *m*.
- *d***)** Formule una conclusión relacionando rango (*AB*) con rango (*A*) y rango (*B*)*.*

**PROBLEMA PROYECTO** *e***)** Sea

$$
A = \begin{pmatrix} 1 & -1 & 0 \\ 2 & 0 & 2 \\ 3 & 1 & 4 \end{pmatrix} \qquad B = \begin{pmatrix} 1 & -3 & 2 \\ 1 & -3 & 2 \\ -1 & 3 & -2 \end{pmatrix}
$$

Encuentre rango (*A*), rango (*B*) y rango (*AB*)*.* Modifique la conclusión del inciso *d*) [*sugerencia:* piense en desigualdades].

**18. Ciclos en digráficas** Las gráficas dirigidas, como las que siguen, se usan para describir situaciones físicas. Una de dichas situaciones se refiere a circuitos eléctricos en donde la corriente fluye por las aristas. Al aplicar las leyes de Kirchhoff para determinar la corriente que pasa por cada arista, se pueden examinar las caídas de voltaje en los ciclos del diagrama. Sin embargo, no es necesario examinar todos los ciclos, ya que algunos se pueden formar a partir de otros. Por lo que es necesario examinar una "base" para los ciclos cerrados, es decir, el mínimo número de ciclos que genera todos los demás.

Los diagramas como el que se muestra a continuación reciben el nombre de gráficas dirigidas, o **digráficas**. Un ciclo cerrado en una gráfica dirigida se denomina **ciclo no dirigido**.

*a***)** Cualquier digráfica tiene una matriz asociada denominada **matriz de incidencia nodoarista**. Se define como

$$
a_{ij} = \begin{cases} 1 & \text{si la arista } j \text{ llega al modo } i \\ -1 & \text{si la arista } j \text{ sale del modo } i \\ 0 & \text{de otra manera} \end{cases}
$$

Es sencillo establecer (o introducir con MATLAB) una matriz de incidencia nodo-arista observando una arista a la vez (vea el problema 2 de MATLAB 1.5).

Introduzca la matriz de incidencia *A* para la digráfica siguiente. Observe que cada arista corresponde a una columna de A y que A será una matriz de  $n \times m$ , donde n es el número de nodos y *m* el número de aristas.

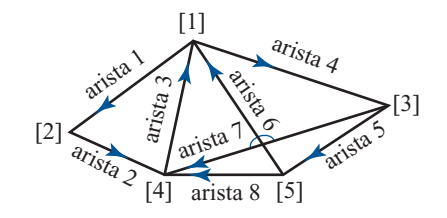

- *b*) Un ciclo (ciclo cerrado) se puede representar por un vector de  $m \times 1$  en donde cada elemento del vector corresponde al coeficiente de una arista. Por ejemplo, un ciclo en la digráfica anterior es: inicio en el nodo [3], luego arista 5, después por la arista 8 y por el opuesto de la arista 7. Esto se puede expresar como arista  $5 +$  arista  $8 -$  arista 7, que se puede representar por el vector  $m \times 1$ : (0 0 0 0 1 0 - 1 1)<sup>t</sup>.
	- **i.** Verifique que este vector está en el espacio nulo de  $A$ , la matriz de incidencia nodoarista.
	- ii. Forme el vector correspondiente al ciclo que va del nodo [1] al nodo [2] al nodo [4] al nodo [3] y de regreso al nodo [1]. Verifique que este vector se encuentra en el espacio nulo de *A.*
- *c*) Verifique que  $\mathbf{x} = (1 \ 1 \ 2 \ 0 \ 0 \ \ 1 \ 0 \ 1)$ *'* está en el espacio nulo de *A*. Demuestre que este vector corresponde al ciclo que comienza en el nodo [1] y sigue arista  $1 + \text{arista } 2 + \text{arista } 1$ arista 3 - arista 6 + arista 8 + arista 3.
- *d***)** Encuentre una base para el espacio nulo de *A.*
- *e***)** Para cada vector en la base, identifique el ciclo que corresponde al vector escribiendo las aristas en el orden que siguen. Dibújelo etiquetando las aristas y nodos.
- *f* **)** Forme una combinación lineal de estos vectores básicos (del espacio nulo de *A*) usando coeficientes de 1 y  $-1$ . Identifique el ciclo que describe esta combinación lineal escribiendo las aristas en el orden que siguen, como se hizo en el inciso *c*). (Dibuje el ciclo.) Repita para otra combinación lineal.
- *g***)** Identifique un ciclo en la digráfica que no esté en la base del espacio nulo o uno de los ciclos descritos en el inciso *f* ). Escriba el vector correspondiente en el espacio nulo de *A.* Encuentre los coeficientes necesarios para expresar el vector como una combinación lineal de los vectores de la base para el espacio nulo. Dibuje (o describa de alguna manera) su ciclo y los ciclos básicos incluidos en la combinación lineal y muestre que su ciclo está formado por estos ciclos básicos. Repita para otro ciclo.
- *h***)** Para el siguiente diagrama, introduzca la matriz de incidencia nodo-arista y repita los incisos *d*) a *g*) para esta digráfica. La etiqueta *ei* se refiere a la arista *i.*

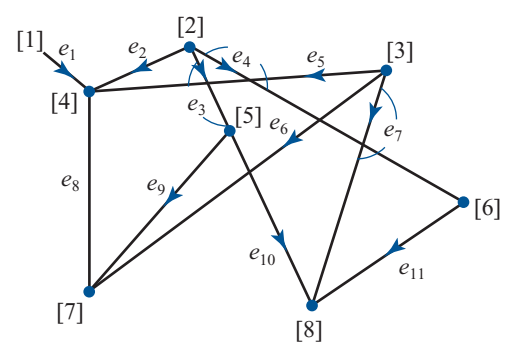

*Nota.* Este problema fue inspirado en una conferencia dada por Gilbert Strang en la University of New Hampshire en junio de 1991.

**PROBLEMA PROYECTO** **19. Subespacio suma y subespacio intersección** Sean *V* y *W* subespacios de *<sup>n</sup>* . El subespacio intersección se define como

 $U = V \cap W = \{ \mathbf{z} \in \mathbb{R}^n | \mathbf{z} \in \mathbb{R}^n | \mathbf{z} \in \mathbb{R}^n \}$ .

El subespacio suma se define como

 $S = V + W = \{z | z = v + w \}$  para alguna **v** en *V* y alguna **w** en *W*}.

**Suponga que**  $\{v_1, \ldots, v_k\}$  es una base para  $V$  y  $\{w_1, \ldots, w_m\}$  es una base para  $W$ .

- *a***)** (*Lápiz y papel*) Verifique que *U* y S son subespacios.
- *b*)  $(Lápiz y papel)$  Verifique que  $\{v_1, \ldots, v_k, w_1, \ldots, w_m\}$  genera a *S*, el subespacio suma.
- *c*) Para cada par de bases de *V y W* dadas, encuentre una base para  $S = V + W$ y encuentre la dimensión de *S*. Verifique algunas respuestas generando un vector aleatorio en *S* (genere vectores aleatorios en *V* y *W* y súmelos) y demostrando que el vector es una combinación lineal de los vectores de la base que encontró.

**i.** Base para 
$$
V = \begin{Bmatrix} 1 \\ 2 \\ 3 \\ 4 \\ 1 \\ 0 \end{Bmatrix}, \begin{bmatrix} -1 \\ 0 \\ 1 \\ 2 \\ 1 \\ 1 \\ 1 \end{bmatrix}
$$
 Para  $W = \begin{Bmatrix} 0 \\ 1 \\ 2 \\ 2 \\ 3 \\ -1 \\ 1 \end{Bmatrix}, \begin{Bmatrix} 5 \\ 4 \\ 2 \\ 2 \\ 3 \\ -1 \\ 1 \end{Bmatrix}, \begin{Bmatrix} 0 \\ 0 \\ 1 \\ 2 \\ 1 \\ 1 \\ 1 \end{Bmatrix}$ 

**ii.** Base para 
$$
V = \begin{cases} 1 \\ 2 \\ 3 \\ 4 \\ 1 \\ 0 \end{cases}
$$
,  $\begin{bmatrix} -1 \\ 1 \\ 2 \\ 1 \\ 1 \\ 1 \end{bmatrix}$ ,  $\begin{bmatrix} 0 \\ 1 \\ 2 \\ 3 \\ 1 \\ 1 \\ 1 \end{bmatrix}$   
\n**iii.** Base para  $V = \begin{cases} 1 \\ 2 \\ 3 \\ 1 \\ 2 \\ 3 \\ 1 \\ 1 \end{cases}$ ,  $\begin{bmatrix} 1 \\ 1 \\ 2 \\ 1 \\ 1 \\ 1 \\ 1 \end{bmatrix}$ ,  $\begin{bmatrix} -1 \\ 1 \\ 2 \\ 1 \\ 1 \\ 1 \\ 1 \end{bmatrix}$ ,  $\begin{bmatrix} 0 \\ -1 \\ 1 \\ 2 \\ 1 \\ 1 \\ 1 \end{bmatrix}$   
\n**1 1 1 1 1 1 1 1 1 1 1 1 1 1 1 1 1 1 1 1 1 1 1 1 1 1 1 1 1 1 1 1 1 1 1 1 1 1 1 1 1 1 1 1 1 1 1 1 1 1 1 1 1 1 1 1 1 1 1 1 1 1 1 1 1 1 1 1 1 1 1**

*d***)** (*Lápiz y <u>pap</u>el*) Sea *V* la matriz  $[\mathbf{v}_1, \ldots, \mathbf{v}_k]$  y sea *W* la matriz  $[\mathbf{w}_1, \ldots, \mathbf{w}_m]$ . Sea *A* la matriz [*V W*]. Suponga que **p** es un vector de  $(k + m) \times 1$ , *en el espacio nulo de A*. Sea  $\mathbf{p} = \begin{pmatrix} \mathbf{a} \\ \mathbf{b} \end{pmatrix}$  $\sqrt{2}$  $\vert$ ⎞  $\int$ , donde **a** es de  $k \times 1$  y **b** es de  $m \times 1$ . Demuestre que  $\overline{V}$ **a** =  $-\overline{W}$ **b**. Haciendo **z** =  $\overline{V}$ **a**, explique por qué se puede concluir

que **z** está en *U*, la intersección de *V* y *W*.

*e***)** (*Lápiz y papel*) Inversamente, suponga que **z** está en *U*, la intersección de *V* y *W*. Explique por qué  $\mathbf{z} = \overline{V} \mathbf{x}$  para alguna  $\mathbf{x} \times \mathbf{y} = \overline{W} \mathbf{y}$  para alguna  $\mathbf{y}$ . Argumente por **x** ¥ ´

qué el vector  $-y$ § ¦ ¶ µ está en el espacio nulo de *A.*

*f* **)** (*Lápiz y papel*) Explique por qué se puede concluir que *U*, la intersección, es igual a

$$
\left\{ \overline{V} \mathbf{a} \middle| \begin{pmatrix} \mathbf{a} \\ \mathbf{b} \end{pmatrix} \text{está en el espacio nulo de } A \right\}
$$

Concluya que si  $\{s_1, \ldots, s_q\}$  está en la base del espacio nulo de *A* y cada  $s_i = \begin{pmatrix} a & b \\ b & d \end{pmatrix}$ *i i* ¥ § ¦ ´ ¶ µ donde  $\mathbf{a}_i$  es de  $k \times 1$  y  $\mathbf{b}_i$  es de  $m \times 1$ , entonces  $\{V\mathbf{a}_1, \ldots, V\mathbf{a}_q\}$  genera a *U*.

- *g*) Usando la información del inciso *f*), encuentre una base para  $U = V \cap W$  para los pares de bases para *V* y *W* dados en el inciso *c*). Para cada par, encuentre la dimensión de *U*. Verifique algunas respuestas. Verifique que el conjunto de vectores que encontró es linealmente independiente y muestre que una combinación lineal de vectores en el conjunto está en *V* y en *W*.
- *h***)** De su trabajo anterior dé una conclusión relacionando las dimensiones de *V*, *W*, *U* y *S*.

# **4.8 CAMBIO DE BASE**

En  $\mathbb{R}^2$  se expresaron vectores en términos de la base canónica  $\mathbf{i} = \begin{pmatrix} 1 \\ 0 \end{pmatrix}$ , **j** § ¦ ´  $\Bigg), \, \mathbf{j} = \Bigg($ ´ ¶ µ 1  $\boldsymbol{0}$ ,  $\mathbf{j} = \begin{pmatrix} 0 \\ 1 \end{pmatrix}$ . En  $\mathbb{R}^n$  se definió

la base canónica { $e_1, e_2, \ldots e_n$ }. En  $P_n$  se definió la base estándar como { $1, x, x^2, \ldots, x^n$ }. Estas bases se usan ampliamente por la sencillez que ofrecen a la hora de trabajar con ellas. Pero en ocasiones ocurre que es más conveniente alguna otra base. Existe un número infinito de bases para elegir, ya que en un espacio vectorial de dimensión *n*, cualesquiera *n* vectores, linealmente

independientes, forman una base. En esta sección se vera cómo cambiar de una base a otra mediante el cálculo de cierta matriz.

Iniciaremos por un ejemplo sencillo. Sean  $\mathbf{u}_{1} = \begin{pmatrix} 1 \\ 0 \end{pmatrix}$ y  $\mathbf{u}_{2}$  $\boldsymbol{0}$  $=\begin{pmatrix} 1 \\ 0 \end{pmatrix}$ y  $\mathbf{u}_2 = \begin{pmatrix} 0 \\ 1 \end{pmatrix}$ ´  $\int y \mathbf{u}_2 = \left($ ´  $\mathbf{y} \mathbf{u}_2 = \begin{pmatrix} 1 \\ 1 \end{pmatrix}$ . Entonces,  $B_1 = {\mathbf{u}_1, \mathbf{u}_2}$  es la base canónica en  $\mathbb{R}^2$ . Sean  $\mathbf{v}_1 = \begin{pmatrix} 1 \\ 2 \end{pmatrix}$ y  $\mathbf{v}_2$ 3  $=\left(\begin{matrix}1\\3\end{matrix}\right)$ y v<sub>2</sub> =  $\left(\begin{matrix}-1\\2\end{matrix}\right)$ ľ  $\int y \mathbf{v}_2 = \begin{pmatrix} -1 \\ 1 \end{pmatrix}$ l ľ  $y \mathbf{v}_2 = \begin{pmatrix} 2 \end{pmatrix}$ . Como  $\mathbf{v}_1 \mathbf{y} \mathbf{v}_2$  son linealmente independientes (porque **v**<sub>1</sub> no es un múltiplo de **v**<sub>2</sub>),  $B_2 = \{v_1, v_2\}$  es una segunda base en  $\mathbb{R}^2$ . Sea  $\mathbf{x} = \begin{pmatrix} 1 & 0 \\ 0 & 1 \end{pmatrix}$ § ¦ ¶ µ *x x* 1 2 un vector en  $\mathbb{R}^2$ . Esta notación significa que

$$
\mathbf{x} = \begin{pmatrix} x_1 \\ x_2 \end{pmatrix} = x_1 \begin{pmatrix} 1 \\ 0 \end{pmatrix} + x_2 \begin{pmatrix} 0 \\ 1 \end{pmatrix} = x_1 \mathbf{u}_1 + x_2 \mathbf{u}_2
$$

Es decir, x está expresado en términos de los vectores de la base  $B_1$ . Para hacer hincapié en este hecho, se escribe

$$
\left(\mathbf{x}\right)_{B_1} = \begin{pmatrix} x_1 \\ x_2 \end{pmatrix}
$$

Como  $B_2$  es otra base en  $\mathbb{R}^2$ , existen escalares  $c_1$  y  $c_2$  tales que

$$
\mathbf{x} = c_1 \mathbf{v}_1 + c_2 \mathbf{v}_2 \tag{1}
$$

Una vez que se encuentran estos escalares, se puede escribir

1

l ľ  $\frac{1}{5}$ l ľ  $+\frac{1}{5}$   $-$ 

$$
\left(\mathbf{X}\right)_{B_2} = \begin{pmatrix} c_1 \\ c_2 \end{pmatrix}
$$

para indicar que x está ahora expresado en términos de los vectores en  $B_2$ . Para encontrar los números  $c_1$  y  $c_2$ , se escribe la base anterior ( $\mathbf{u}_1$  y  $\mathbf{u}_2$ ) en términos de la nueva base ( $\mathbf{v}_1$  y  $\mathbf{v}_2$ ). Es sencillo verificar que

$$
\mathbf{u}_{1} = \begin{pmatrix} 1 \\ 0 \end{pmatrix} = \frac{2}{5} \begin{pmatrix} 1 \\ 3 \end{pmatrix} - \frac{3}{5} \begin{pmatrix} -1 \\ 2 \end{pmatrix} = \frac{2}{5} \mathbf{v}_{1} - \frac{3}{5} \mathbf{v}_{2}
$$
 (2)

 $\left( \int_0^1 = \frac{1}{5} v_1 + \frac{1}{5} v_2$ 

1 5

$$
f_{\rm{max}}
$$

es decir,

y

$$
(\mathbf{u}_1)B_2 = \begin{pmatrix} 2 \\ 5 \\ -\frac{3}{5} \end{pmatrix} \quad \text{y} \quad (\mathbf{u}_2)B_2 = \begin{pmatrix} \frac{1}{5} \\ \frac{1}{5} \\ \frac{1}{5} \end{pmatrix}
$$

 $\mathbf{u}_2 = \begin{pmatrix} 0 \\ 1 \end{pmatrix} = \frac{1}{5} \begin{pmatrix} 1 \\ 2 \end{pmatrix} + \frac{1}{5} \begin{pmatrix} -1 \\ 2 \end{pmatrix} = \frac{1}{5} \mathbf{v}_1 + \frac{1}{5} \mathbf{v}_2$ 

1 5

 $=\begin{pmatrix} 0 \\ 1 \end{pmatrix} = \frac{1}{5} \begin{pmatrix} 1 \\ 3 \end{pmatrix} + \frac{1}{5} \begin{pmatrix} -1 \\ 2 \end{pmatrix} = \frac{1}{5} \mathbf{v}_1 + \frac{1}{5}$ 

1 2

J

Entonces, de (2) y (3)

$$
\mathbf{x} = x_1 \mathbf{u}_1 + x_2 \mathbf{u}_2 = x_1 \left( \frac{2}{5} \mathbf{v}_1 - \frac{3}{5} \mathbf{v}_2 \right) + x_2 \left( \frac{1}{5} \mathbf{v}_1 + \frac{1}{5} \mathbf{v}_2 \right)
$$

$$
= \left( \frac{2}{5} x_1 + \frac{1}{5} x_2 \right) \mathbf{v}_1 + \left( -\frac{3}{5} x_1 + \frac{1}{5} x_2 \right) \mathbf{v}_2
$$

Así, de (1),

$$
c_1 = \frac{2}{5}x_1 + \frac{1}{5}x_2
$$
  

$$
c_2 = -\frac{3}{5}x_1 + \frac{1}{5}x_2
$$

o

$$
\left(\mathbf{x}\right)_{B_2} = \begin{pmatrix} c_1 \\ c_2 \end{pmatrix} = \begin{pmatrix} \frac{2}{5}x_1 + \frac{1}{5}x_2 \\ \frac{3}{5}x_1 + \frac{1}{5}x_2 \end{pmatrix} = \begin{pmatrix} \frac{2}{5} & \frac{1}{5} \\ \frac{3}{5} & \frac{1}{5} \end{pmatrix} \begin{pmatrix} x_1 \\ x_2 \end{pmatrix}
$$

Por ejemplo, si  $(\mathbf{x})_{B_1}$  $=\begin{pmatrix} 3 \\ -4 \end{pmatrix}$ l ľ , entonces

$$
\left(\mathbf{x}\right)_{B_2} = \begin{pmatrix} \frac{2}{5} & \frac{1}{5} \\ \frac{3}{5} & \frac{1}{5} \end{pmatrix} \begin{pmatrix} 3 \\ -4 \end{pmatrix} = \begin{pmatrix} \frac{2}{5} \\ \frac{13}{5} \end{pmatrix}
$$

*Verificación:*

$$
\frac{2}{5}\mathbf{v}_1 - \frac{13}{5}\mathbf{v}_2 = \frac{2}{5}\begin{pmatrix} 1 \\ 3 \end{pmatrix} - \frac{13}{5}\begin{pmatrix} -1 \\ 2 \end{pmatrix} = \begin{pmatrix} \frac{2}{5} + \frac{13}{5} \\ \frac{6}{5} - \frac{26}{5} \end{pmatrix} = \begin{pmatrix} 3 \\ -4 \end{pmatrix} = 3\begin{pmatrix} 1 \\ 0 \end{pmatrix} - 4\begin{pmatrix} 0 \\ 1 \end{pmatrix}
$$

$$
= 3\mathbf{u}_1 - 4\mathbf{u}_2
$$

La matriz *A* ſ l I I I ľ  $\overline{1}$ 2 5 1 5 3 5 1 5 se denomina **matriz de transición** de  $B_1$  a  $B_2$ , y se ha demostrado que (**5** 5 *b*)  $(\mathbf{x})_{B_2} = A(\mathbf{x})_{B_1}$  (4)

En la figura 4.4 se ilustran las dos bases  $\left\{ \begin{array}{c} 1 \\ 1 \end{array} \right\}$  $\boldsymbol{0}$  $\boldsymbol{0}$ 1 1 3 1 2 ⎛ ⎝ ⎜ ⎞ ⎠ ⎟ ⎛ ⎝ ⎜ ⎞  $\overline{\phantom{a}}$  $\mathsf{l}$  $\left\{ \right.$  $\lfloor$  $\mathsf{l}$  $\left\{ \right.$ ⎭⎪ ⎛ ⎝ ⎜ ⎞ ⎠ ⎟ ⎛ −  $\left\{\begin{pmatrix} 0 \\ 1 \end{pmatrix}\right\}$  y  $\left\{\begin{pmatrix} 1 \\ 3 \end{pmatrix}, \begin{pmatrix} -1 \\ 2 \end{pmatrix}\right\}$ ⎠ ⎟  $\overline{\phantom{a}}$  $\left\{ \right.$  $\overline{\mathsf{I}}$  $\overline{\phantom{a}}$  $\Big\}$ ⎭⎪

Es sencillo generalizar este ejemplo, sin embargo antes es necesario ampliar la notación. Sea  $B_1 = {\mathbf{u}_1, \mathbf{u}_2, \dots, \mathbf{u}_n}$   $\mathbf{y} \mathbf{B}_2 = {\mathbf{v}_1, \mathbf{v}_2, \dots, \mathbf{v}_n}$  dos bases para un espacio vectorial real *V* de dimensión *n*. Sea  $\mathbf{v} \in V$  Entonces *x* se puede escribir en términos de ambas bases: dimensión *n*. Sea  $x \in V$ . Entonces x se puede escribir en términos de ambas bases:

$$
\mathbf{x} = b_1 \mathbf{u}_1 + b_2 \mathbf{u}_2 + b_n \mathbf{u}_n \tag{5}
$$

.

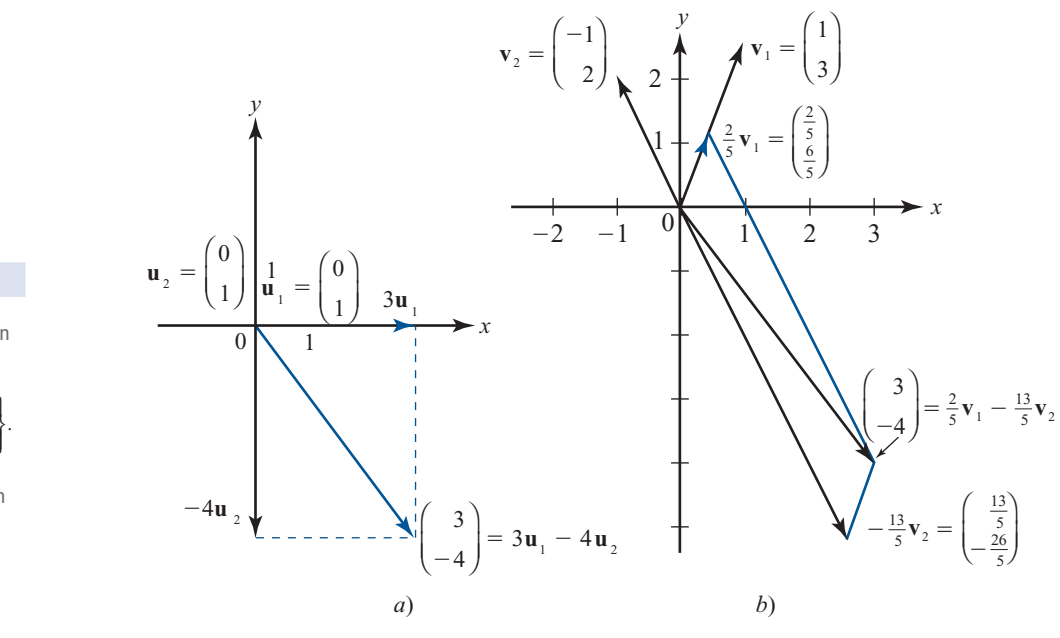

**Figura 4.4** 

*a*) Expresión de −4 ⎛ ⎝ ⎜ ⎞ ⎠ ⎟ en términos de la ba canónica ¥ 1 0  $\mathbf{0}$ 1 § ¦ ´  $\overline{a}$ **⊥** ¥ § ¦ ´  $\overline{)}$ µ  $\left\{$  $\downarrow$ »  $,\left\{\begin{matrix}1\end{matrix}\right\}$ *b*) Expresión de  $\begin{pmatrix} 3 \\ 2 \end{pmatrix}$ −4 ⎝ ⎜ ⎞ ⎠ ⎟ en términos de la base 1 3 1 2 ⎛ ⎝ ⎜ ⎞  $\Bigg), \Big[$ ⎝ ⎜ ⎞ ⎠ ⎟ ⎧ ⎨ ⎪  $\left\{ \begin{pmatrix} 1 \\ 3 \end{pmatrix}, \begin{pmatrix} 1 \\ 2 \end{pmatrix} \right\}$ ⎫ ⎬ ⎪

$$
\mathbf{x} = c_1 \mathbf{v}_1 + c_2 \mathbf{v}_2 + c_n \mathbf{v}_n \tag{6}
$$

*n*

donde las  $b_i$  y  $c_i$  son números reales. De donde  $(\mathbf{x})_B$ *b b b* 1 1  $=$   $\begin{bmatrix} 2 \\ 1 \end{bmatrix}$ ſ I I I I I J  $\overline{1}$  $\frac{d}{dx}$  denota la representación de **x** en

términos de la base  $B_1$ . Esto no es ambiguo porque los coeficientes  $b_j$  en (5) son únicos, según el *c* 1 ſ I J

teorema 4.6.1, página 333. De igual manera,  $(\mathbf{x})_B$ *c c* 2  $=$   $\begin{bmatrix} 2 \\ 1 \end{bmatrix}$ ſ I I I  $\overline{1}$  $\begin{bmatrix} \cdot & 1 \\ 2 & 2 \\ 3 & 4 \end{bmatrix}$  tiene un significado similar. Suponga

*n* que  $\mathbf{w}_1 = a_1 \mathbf{u}_1 + a_2 \mathbf{u}_2 + \cdots + a_n \mathbf{u}_n$  y  $\mathbf{w}_2 = b_1 \mathbf{u}_1 + b_2 \mathbf{u}_2 + \cdots + b_n \mathbf{u}_n$ . Entonces  $\mathbf{w}_1 + \mathbf{w}_2 = (a_1 + b_1)\mathbf{u}_1 + (a_2 + b_2)\mathbf{u}_2 + \cdots + (a_n + b_n)\mathbf{u}_n$ , de manera que

$$
(\mathbf{w}_1 + \mathbf{w}_2)_{B_1} = (\mathbf{w}_1)_{B_1} + (\mathbf{w}_2)_{B_1}
$$

Es decir, en la nueva notación se pueden sumar vectores igual que como se suman en *<sup>n</sup>* . Los coeficientes de la "suma" de vectores son las sumas de los coeficientes de los dos vectores individuales. Más aún, es sencillo demostrar que

$$
\alpha(\mathbf{w})_{B_1} = (\alpha \mathbf{w})_{B_1}
$$

Ahora, como  $B_2$  es una base, cada **u**<sub>*j*</sub> en  $B_1$  se puede escribir como una combinación lineal de las **v**<sub>*i*</sub>. Así, existe un conjunto único de escalares  $a_{1j}$ ,  $a_{2j}$ , . . . ,  $a_{nj}$ , tales que para  $j = 1, 2, ..., n$ 

$$
\mathbf{u}_{j} = a_{1j}\mathbf{v}_{1} + a_{2j}\mathbf{v}_{2} + \cdots + a_{nj}\mathbf{v}_{n}
$$
 (7)

o sea,

 $(\mathbf{u}_j)_{B}$ *j j nj a a a* 2 1  $=$  $\begin{bmatrix} a_2 \\ a_3 \end{bmatrix}$ ſ ∖ I I I  $\overline{\phantom{a}}$ ľ  $\overline{1}$  $\begin{bmatrix} 2 & 1 \\ 2 & 1 \end{bmatrix}$  (8)

## **DEFINICIÓN 1 Matriz de transición**

La matriz A de  $n \times n$  cuyas columnas están dadas por (8) se denomina **matriz de transición** de la base  $B_1$  a la base  $B_2$ . Esto es,

$$
A = \begin{pmatrix} a_{11} & a_{12} & a_{13} & \cdots & a_{1n} \\ a_{21} & a_{22} & a_{23} & \cdots & a_{2n} \\ \vdots & \vdots & \vdots & & \vdots \\ a_{n1} & a_{n2} & a_{n3} & \cdots & a_{nn} \end{pmatrix}
$$
 (9)  

$$
\begin{pmatrix} a_{11} & a_{n2} & a_{n3} & \cdots & a_{nn} \\ \vdots & \vdots & & \vdots \\ a_{11} & a_{n2} & a_{n3} & \cdots & a_{nn} \end{pmatrix}
$$

*Nota.* Si se cambia el orden en el que se escriben los vectores de la base, entonces también debe cambiarse el orden de las columnas en la matriz de transición.

 $$ y  $B_2$  bases para un espacio vectorial *V*. Sea A la matriz de transición de  $B_1$  a  $B_2$ . Entonces para todo  $\mathbf{x} \in V$ (**x**)<sub> $B_2$ </sub> =  $A$ (**x**)<sub> $B_1$ </sub> **(10)** Se usa la representación de **x** dada en (5) y (6): de (5)  $\mathbf{x} = b_1 \mathbf{u}_1 + b_2 \mathbf{u}_2 + \cdots + b_n \mathbf{u}_n$ de (7)  $\stackrel{\text{w}}{=} b_1(a_{11}\mathbf{v}_1 + a_{21}\mathbf{v}_2 + \cdots + a_{n1}\mathbf{v}_n) + b_2(a_{12}\mathbf{v}_1 + a_{22}\mathbf{v}_2 + \cdots + a_{n2}\mathbf{v}_n)$  $+ \cdots + b_n (a_{1n} \mathbf{v}_1 + a_{2n} \mathbf{v}_2 + \cdots + a_{nn} \mathbf{v}_n)$  $(a_{11}b_1 + a_{12}b_2 + \cdots + a_{1n}b_n)\mathbf{v}_1 + (a_{21}b_1 + a_{22}b_2 + \cdots + a_{2n}b_n)\mathbf{v}_2$  $+ \cdots + (a_{n1}b_1 + a_{n2}b_2 + \cdots + a_{nn}b_n)\mathbf{v}_n$ de (6)  $c_1 \mathbf{v}_1 + c_2 \mathbf{v}_2 + \cdots + c_n$ **v**<sub>*n*</sub> (11) Así de (11)  $\left( \mathbf{x}\right)$ *c c c*  $a_{11}b_1 + a_{12}b_2 + \cdots + a_{n}$ *B n n* 1 2  $11^{\circ}1$   $12^{\circ}2$   $1$ 5 5  $\frac{12}{4}$   $\frac{12}{5}$   $\frac{1}{4}$  $\vdots$  $(c_1)$   $\int a_{11}b_1 + a_{12}b_2 + \cdots$ ⎝ ⎜ ⎜ ⎜ ⎜ ⎞ ⎠ *b*  $a_{21}b_1 + a_{22}b_2 + \cdots + a_{2n}b_1$  $a_{n}b_{1} + a_{n}b_{2} + \cdots + a_{n}$ *n n n*  $n^2$  n<sup>n</sup><sup>n</sup><sub>n</sub><sub>n</sub><sub>nn</sub><sup>n</sup><sub>nn</sub>  $21^{\circ}$ 1  $\frac{u_{22}^{\circ}v_{2}}{2}$   $\frac{u_{23}^{\circ}v_{2}}{2}$  $1^{1}$   $1^{1}$   $n2^{2}$  $\frac{22}{1}$  $\cdots$ i (ali salah s  $\cdots + a_m b_n$  $a_{11}$   $a_{12}$  ... a  $a_{21}$   $a_{22}$   $\dots$  a  $a_{n}$  *a n n n* ⎛ ⎝ ⎜ ⎜  $\overline{\mathsf{I}}$ ⎞ ⎠ and a structure of the structure of the structure of the structure of the structure of the structure of the structure  $v_{11}$   $v_{12}$   $\cdots$   $v_{1}$  $21 \t 22 \t 22 \t 22$ 1 1  $a_{11}$   $a_{12}$  ...  $a_{1n}$ <br>  $a_{21}$   $a_{22}$  ...  $a_{2n}$ <br>  $\vdots$   $\vdots$ 1  $\overline{1}$ 2  $\cdots$  $\vdots$ *a b b b A*  $mn / \sqrt{n}$ *B* ⎛ ⎝ ⎜ ⎜  $\overline{\mathsf{I}}$ ⎞ ⎠ ⎛ ⎝ ⎜ ⎜  $\parallel$ ⎞ ⎠  $= A(\mathbf{x})_{B_1}$  $n2 \quad 2$ **(12) DEMOSTRACIÓN**

Antes de dar más ejemplos, se probará un teorema que es de suma utilidad para los cálculos.

**DEMOSTRACIÓN** 

**TEOREMA** 2 Sea *A* la matriz de transición de  $B_1$  a  $B_2$ , entonces  $A^{-1}$  es la matriz de transición de  $B_2$ a  $B_1$ .

Sea *C* la matriz de transición de  $B_2$  a  $B_1$ . Entonces de (10) se tiene

$$
(\mathbf{x})_{B_1} = C(\mathbf{x})_{B_2} \tag{13}
$$

Pero  $(\mathbf{x})_{B_2} = A(\mathbf{x})_{B_1}$  y sustituyendo esto en (13) se obtiene

$$
\left(\mathbf{x}\right)_{B_1} = CA(\mathbf{x})_{B_1} \tag{14}
$$

Se deja como ejercicio (vea el problema 45 de la presente sección) demostrar que (14) se cumple para todo x en *V* sólo si  $CA = I$ . Por lo tanto, del teorema 1.8.7 de la página 107,  $C = A^{-1}$ , y el teorema queda demostrado.

*Observación.* Este teorema hace especialmente sencillo encontrar la matriz de transición a partir de una base canónica  $B_1 = \{e_1, e_2, \ldots, e_n\}$  en  $\mathbb{R}^n$  a cualquier otra base en  $\mathbb{R}^n$ . Sea  $B_2 \{v_1, v_2, \ldots,$ <br>y a cualquier otra base. Sea *C* la matriz cuyas columnas son los vectores y y y Fintonces  $\mathbf{v}_n$ } cualquier otra base. Sea *C* la matriz cuyas columnas son los vectores  $\mathbf{v}_1, \mathbf{v}_2, \ldots, \mathbf{v}_n$ . Entonces *C* es la matriz de transición de *B*<sub>2</sub> a *B*<sub>1</sub> ya que cada vector **v**<sub>*i*</sub> está expresado ya en términos de la base canónica. Por ejemplo,

$$
\begin{pmatrix} 1 \\ 3 \\ -2 \\ 4 \end{pmatrix}_{B_1} = \begin{pmatrix} 1 \\ 3 \\ -2 \\ 4 \end{pmatrix} = 1 \begin{pmatrix} 1 \\ 0 \\ 0 \\ 0 \end{pmatrix} + 3 \begin{pmatrix} 0 \\ 1 \\ 0 \\ 0 \end{pmatrix} - 2 \begin{pmatrix} 0 \\ 0 \\ 1 \\ 0 \end{pmatrix} + 4 \begin{pmatrix} 0 \\ 0 \\ 0 \\ 1 \end{pmatrix}
$$

Así, la matriz de transición de  $B_1$  a  $B_2$  es  $C^{-1}$ .

Procedimiento para encontrar la matriz de transición de la base canónica a la base  $B$ <sup>2</sup>  $\{v_1, v_2, \ldots, v_n\}$ 

**i.** Se escribe la matriz *C* cuyas columnas son  $\mathbf{v}_1, \mathbf{v}_2, \ldots, \mathbf{v}_n$ .

**ii.** Se calcula  $C^{-1}$ . Esta es la matriz de transición que se busca.

*Nota.* Como en la página 376, la matriz de transición es única respecto al orden en que se escriben los vectores de la base  $B_2$ .

## **EJEMPLO 1** Expresión de vectores en  $\mathbb{R}^3$  en términos de una nueva base

En 
$$
\mathbb{R}^3
$$
 sea  $B_1 = \{\mathbf{i}, \mathbf{j}, \mathbf{k}\}$  y sea  $B_2 = \begin{Bmatrix} 1 \\ 0 \\ 2 \end{Bmatrix}, \begin{Bmatrix} 3 \\ -1 \\ 0 \end{Bmatrix}, \begin{Bmatrix} 0 \\ 1 \\ -2 \end{Bmatrix}$ . Si  $\mathbf{x} = \begin{pmatrix} x \\ y \\ z \end{pmatrix} \in \mathbb{R}^3$ , escriba  $\mathbf{x}$  en términos

de los vectores en *B*<sub>2</sub>.

**Solución** Primero se verifica que  $B_2$  es una base. Esto es evidente ya que  $\boldsymbol{0}$  $0 -1 1$ 2  $\begin{vmatrix} -1 & 1 \\ 0 & -2 \end{vmatrix} = 8 \neq 0$ . Como  $\mathbf{u}_{1} = |0|, \mathbf{u}_{2} = |1|$  y  $\mathbf{u}_{3}$ 1  $\boldsymbol{0}$  $\boldsymbol{0}$ 0 1  $\boldsymbol{0}$  $\boldsymbol{0}$  $\boldsymbol{0}$ 1  $=$ ¥ § ¦ ¦ ¦ ´  $\overline{a}$  $=$ ¥ § ¦ ¦ ¦ ´  $\overline{a}$ µ µ  $=$ ¥ §  $, \mathbf{u}_{2} = \begin{bmatrix} 1 \\ 0 \end{bmatrix}$  y  $\mathbf{u}_{3} = \begin{bmatrix} 1 \\ 0 \end{bmatrix}$ ´  $\overline{a}$ µ µ , de inmediato se ve que la matriz de transición *C*, de  $B_2$  a  $B_1$  está

dada por

$$
C = \begin{pmatrix} 1 & 3 & 0 \\ 0 & -1 & 1 \\ 2 & 0 & -2 \end{pmatrix}
$$

Así, de acuerdo al teorema 2 la matriz de transición A de  $B_1$  a  $B_2$  es

$$
A = C^{-1} = \frac{1}{8} \begin{pmatrix} 2 & 6 & 3 \\ 2 & -2 & -1 \\ 2 & 6 & -1 \end{pmatrix}
$$

Por ejemplo, si  $(\mathbf{x})_{B_1} =$ 1 2 4 ſ ∖ I  $\overline{\phantom{a}}$  $\overline{a}$  $\overline{)}$ , entonces

$$
(\mathbf{x})_{B_2} = \frac{1}{8} \begin{pmatrix} 2 & 6 & 3 \\ 2 & -2 & -1 \\ 2 & 6 & -1 \end{pmatrix} \begin{pmatrix} 1 \\ -2 \\ 4 \end{pmatrix} = \frac{1}{8} \begin{pmatrix} 2 \\ 2 \\ -14 \end{pmatrix} = \begin{pmatrix} \frac{1}{4} \\ \frac{1}{4} \\ -\frac{7}{4} \end{pmatrix}
$$

Para verificar, observe que

$$
\frac{1}{4} \begin{pmatrix} 1 \\ 0 \\ 2 \end{pmatrix} + \frac{1}{4} \begin{pmatrix} 3 \\ -1 \\ 0 \end{pmatrix} - \frac{7}{4} \begin{pmatrix} 0 \\ 1 \\ -2 \end{pmatrix} = \begin{pmatrix} 1 \\ -2 \\ 4 \end{pmatrix} = 1 \begin{pmatrix} 1 \\ 0 \\ 0 \end{pmatrix} - 2 \begin{pmatrix} 0 \\ 1 \\ 0 \end{pmatrix} + 4 \begin{pmatrix} 0 \\ 0 \\ 1 \end{pmatrix}
$$

# **EJEMPLO 2 Expresión de polinomios en** *P***<sup>2</sup> en términos de una nueva base**

En *P*<sub>2</sub> la base canónica en *B*<sub>1</sub> = {1, *x*, *x*<sup>2</sup>}. Otra base es *B*<sub>2</sub> = {4*x* - 1, 2*x*<sup>2</sup> - *x*, 3*x*<sup>2</sup> + 3}. Si *p* =  $a + a x + a x^2$  escriba n en términos de los polinomios en *B*  $a_0 + a_1 x + a_2 x^2$ , escriba *p* en términos de los polinomios en  $B_2$ .

**Solución** Primero verifique que  $B_2$  es una base. Si  $c_1(4x-1) + c_2(2x^2-x) + c_3(3x^2+3) = 0$  para toda *x*, entonces al reacomodar los términos se obtiene

$$
(-c_1 + 3c_3)1 + (4c_1 - c_2)x + (2c_2 + 3c_3)x^2 = 0
$$

Pero como {1, *x*, *x*<sup>2</sup> } es un conjunto linealmente independiente, se debe tener

$$
c_1 + 3c_3 = 0
$$
  
\n
$$
4c_1 - c_2 = 0
$$
  
\n
$$
2c_2 + 3c_3 = 0
$$

El determinante de este sistema homogéneo es  $\begin{bmatrix} -1 \\ 4 \end{bmatrix}$ 3 0  $\begin{cases} 0 \neq 27 \neq 0, \text{ lo que significa que } c_1 = 3 \end{cases}$ 

$$
c_2 = c_3 = 0 \text{ es la única solución. Ahora } (4x - 1)_{B_1} = \begin{pmatrix} -1 \\ 4 \\ 0 \end{pmatrix}, (2x^2 - x)_{B_1} = \begin{pmatrix} 0 \\ -1 \\ 2 \end{pmatrix} \text{ y } (3 + 3x^2)_{B_1} = \begin{pmatrix} 3 \\ 0 \\ 3 \end{pmatrix}.
$$

Así,

$$
C = \begin{pmatrix} -1 & 0 & 3 \\ 4 & -1 & 0 \\ 0 & 2 & 3 \end{pmatrix}
$$

es la matriz de transición de  $B_2$  a  $B_1$  de manera que

$$
A = C^{-1} = \frac{1}{27} \begin{pmatrix} -3 & 6 & 3 \\ -12 & -3 & 12 \\ 8 & 2 & 1 \end{pmatrix}
$$

es la matriz de transición de  $B_1$  a  $B_2$ . Como  $(a_0 + a_1x + a_2x^2)$ *a a a*  $(a_0 + a_1 x + a_2 x^2)_{B_1} = \begin{bmatrix} a_0 \\ a_1 \end{bmatrix}$  $\mathbf{I}$ 2 +  $a_1x + a_2x^2$ <sub> $B_1$ </sub> = ¥ § ¦ ¦ ¦ ´  $\overline{a}$ , se tiene
$$
(a_0 + a_1 x + a_2 x^2)_{B_2} = \frac{1}{27} \begin{pmatrix} -3 & 6 & 3 \\ -12 & -3 & 12 \\ 8 & 2 & 1 \end{pmatrix} \begin{pmatrix} a_0 \\ a_1 \\ a_2 \end{pmatrix}
$$

$$
= \begin{pmatrix} \frac{1}{27}[-3a_0 + 6a_1 + 3a_2] \\ \frac{1}{27}[-12a_0 - 3a_1 + 12a_2] \\ \frac{1}{27}[8a_0 + 2a_1 + a_2] \end{pmatrix}
$$

Por ejemplo, si  $p(x) = 5x^2 - 3x + 4$ , entonces

$$
(5x2 - 3x + 4)B2 = \frac{1}{27} \begin{pmatrix} -3 & 6 & 3 \ -12 & -3 & 12 \ 8 & 2 & 1 \end{pmatrix} \begin{pmatrix} 4 \ -3 \ 5 \end{pmatrix} = \begin{pmatrix} -\frac{15}{27} \\ -\frac{21}{27} \\ \frac{31}{27} \\ \frac{31}{27} \end{pmatrix}
$$

o verifique esto  $\mathbb{R}$ 

$$
5x^2 - 3x + 4 = \frac{15}{27}(4x - 1) + \frac{21}{27}(2x^2 - x) + \frac{31}{27}(3x^2 + 3)
$$

 **EJEMPLO 3 Conversión de una base a otra en** R**<sup>2</sup>**

$$
\text{Bean } B_1 = \left\{ \begin{pmatrix} 3 \\ 1 \end{pmatrix}, \begin{pmatrix} 2 \\ -1 \end{pmatrix} \right\} \text{ y } B_2 = \left\{ \begin{pmatrix} 2 \\ 4 \end{pmatrix}, \begin{pmatrix} -5 \\ 3 \end{pmatrix} \right\} \text{ dos bases en } \mathbb{R}^2. \text{ Si } (\mathbf{x})_{B_1} = \begin{pmatrix} b_1 \\ b_2 \end{pmatrix}, \text{ express } \mathbf{x} \text{ en tér-}\n \text{minos de los vectores de } B
$$

minos de los vectores de *B*<sub>2</sub>.

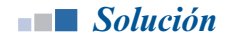

**Solución** Este problema es un poco más difícil porque ninguna de las dos bases es canónica. Deben expresarse los vectores de  $B_1$  como una combinación lineal de los vectores en  $B_2$ . Es decir, deben encontrarse constantes  $a_{11}$ ,  $a_{21}$ ,  $a_{12}$ ,  $a_{22}$  tales que

$$
\begin{pmatrix} 3 \\ 1 \end{pmatrix} = a_{11} \begin{pmatrix} 2 \\ 4 \end{pmatrix} + a_{21} \begin{pmatrix} -5 \\ 3 \end{pmatrix} \quad \text{y} \quad \begin{pmatrix} 2 \\ -1 \end{pmatrix} = a_{12} \begin{pmatrix} 2 \\ 4 \end{pmatrix} + a_{22} \begin{pmatrix} -5 \\ 3 \end{pmatrix}
$$

Lo que conduce a los siguientes sistemas:

$$
2a_{11} - 5a_{21} = 3
$$
  
\n
$$
4a_{11} + 3a_{21} = 1
$$
  
\n
$$
2a_{12} - 5a_{22} = 2
$$
  
\n
$$
4a_{12} + 3a_{22} = -1
$$

Las soluciones son  $a_{11} = \frac{7}{13}$ ,  $a_{21} = -\frac{5}{13}$ ,  $a_{12} = \frac{1}{26}$  y  $a_{22} = -\frac{5}{13}$ . Entonces  $1(14 \ 1)$ 

$$
A = \frac{1}{26} \begin{pmatrix} 14 & 1 \\ -10 & -10 \end{pmatrix}
$$

$$
(\mathbf{x})_{B_2} = \frac{1}{26} \begin{pmatrix} 14 & 1 \\ -10 & -10 \end{pmatrix} \begin{pmatrix} b_1 \\ b_2 \end{pmatrix} = \begin{pmatrix} \frac{1}{26} (14b_1 + b_2) \\ -\frac{10}{26} (b_1 + b_2) \end{pmatrix}
$$

y

en base canónica  
Por ejemplo, 
$$
\mathbf{x} = \begin{pmatrix} 7 \\ 4 \end{pmatrix}
$$
; entonces  

$$
\begin{pmatrix} 7 \\ 4 \end{pmatrix}_B = b_1 \begin{pmatrix} 3 \\ 1 \end{pmatrix} + b_2 \begin{pmatrix} 2 \\ -1 \end{pmatrix} = 3 \begin{pmatrix} 3 \\ 1 \end{pmatrix} - \begin{pmatrix} 2 \\ -1 \end{pmatrix}
$$
de manera que

$$
\begin{pmatrix} 7 \\ 4 \end{pmatrix}_{B_1} = \begin{pmatrix} 3 \\ -1 \end{pmatrix}
$$

y

$$
\binom{7}{4}_{B_2} = \frac{1}{26} \binom{14}{-10} \begin{pmatrix} 3 \\ -1 \end{pmatrix} = \begin{pmatrix} \frac{41}{26} \\ -\frac{20}{26} \end{pmatrix}
$$

Es decir, verifique!

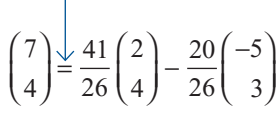

Haciendo uso de la notación de esta sección se puede deducir una manera conveniente para determinar si un conjunto de vectores dado en cualquier espacio vectorial de dimensión finita es linealmente dependiente o independiente.

 $\mathbf{v}_1, \mathbf{v}_2, \ldots, \mathbf{v}_n$  una base del espacio vectorial *V* de dimensión *n*. Suponga que

$$
(\mathbf{x}_1)_{B_1} = \begin{pmatrix} a_{11} \\ a_{21} \\ \vdots \\ a_{n1} \end{pmatrix}, (\mathbf{x}_2)_{B_1} = \begin{pmatrix} a_{12} \\ a_{22} \\ \vdots \\ a_{n2} \end{pmatrix}, \dots, (\mathbf{x}_n)_{B_1} = \begin{pmatrix} a_{1n} \\ a_{2n} \\ \vdots \\ a_{nn} \end{pmatrix}
$$

Sea

$$
A = \begin{pmatrix} a_{11} & a_{12} & \cdots & a_{1n} \\ a_{21} & a_{22} & \cdots & a_{2n} \\ \vdots & \vdots & & \vdots \\ a_{n1} & a_{n2} & \cdots & a_{nn} \end{pmatrix}
$$

Entonces  $\mathbf{x}_1, \mathbf{x}_2, \dots, \mathbf{x}_n$  son linealmente independientes si y sólo si det  $A \neq 0$ .

**DEMOSTRACIÓN**

**B12 B14 B14 B14 B14 B14 B14 B14 B14 B14 B14 B14 B14 B14 B14 B14 B14 B14 B14 B14 B14 B14 B14 B14 B14 B14 B14 B14 B14 B14 B14 B14 B14 B14 B14 B14 B14**

Sean  $\mathbf{a}_{1}$ ,  $\mathbf{a}_{2}$ , . . . ,  $\mathbf{a}_{n}$  las columnas de *A*. Suponga que

$$
c_1\mathbf{x}_1 + c_2\mathbf{x}_2 + \cdots + c_n\mathbf{x}_n = \mathbf{0}
$$
 (15)

Después, si se emplea la suma definida en la página 375, se puede escribir (15) como

$$
(c_1\mathbf{a}_1 + c_2\mathbf{a}_2 + \cdots + c_n\mathbf{a}_n)_{B_1} = (\mathbf{0})_{B_1}
$$
 (16)

La ecuación (16) da dos representaciones del vector cero en *V* en términos de los vectores de la base *B*<sup>1</sup> . Como la representación de un vector en términos de los vectores de la base es única (por el teorema 4.6.1, página 333) se concluye que

$$
c_1a_1 + c_2a_2 + \cdots + c_na_n = 0
$$
 (17)

Donde el cero de la derecha es el vector cero en *<sup>n</sup>* . Pero esto prueba el teorema ya que la ecuación (17) incluye a las columnas de *A*, que son linealmente independientes si y sólo si det  $A \neq 0$ .

# **EJEMPLO 4 Determinación de si tres polinomios en**  $P$ **<sub>2</sub> son linealmente dependientes o independientes**

En  $P_2$ , determine si los polinomios  $3 - x$ ,  $2 + x^2y + 5x - 2x^2$  son linealmente dependientes o independientes.

**Solución** Si se utiliza la base  $B_1 = \{1, x, x^2\}$  se tiene  $(3 - x)_{B_1} = \begin{bmatrix} -1 \\ 0 \end{bmatrix}$ ,  $(2 + x^2)$ 3 1  $\boldsymbol{0}$ 2 2  $\boldsymbol{0}$  $\begin{pmatrix} 1 & 0 \end{pmatrix}$   $\begin{pmatrix} 1 & 1 \end{pmatrix}$  $(-x)_R = |-1|, (2 + x^2)$ ſ ſ I  $\overline{\phantom{a}}$ Ê ا<br>ر j  $+ x^2)_{R} =$ ſ ∖ I l Ĵ  $\overline{1}$  $\begin{bmatrix} x \end{bmatrix}_{B_1} = \begin{bmatrix} -1 \ 0 \end{bmatrix}, (2 + x^2)_{B_1} = \begin{bmatrix} 0 \ 1 \end{bmatrix}, y (4 + 5x - 2x^2)_{B_1}$  $= \begin{bmatrix} 5 \\ 2 \end{bmatrix}$ . 4 5  $^{-2}$ ſ ∖ I  $\overline{\phantom{a}}$ J,  $\overline{1}$ i<br>L Entonces det *A* - 4 10 5  $5 = -23 \neq 0$ , con lo que los polinomios son independientes.

# **EJEMPLO 5 Determinación de si cuatro matrices de 2** 3 **2 son linealmente dependientes o independientes**

En  $M_{22}$  determine si las matrices  $\begin{pmatrix} 1 & 2 \\ 3 & 6 \end{pmatrix}$ 1 3 1 1  $2 -1$ 0 1 1 4 4 9 ¥ § ¦ ´ ¶ µ --¥ § ¦ ´ ¶ µ  $\begin{pmatrix} 2 & - \end{pmatrix}$ § ¦ ´ ¶ µ ¥  $\left(\begin{matrix} -1 & 3 \\ -1 & 1 \end{matrix}\right), \left(\begin{matrix} 2 & -1 \\ 0 & 1 \end{matrix}\right) \mathbf{y} \left(\begin{matrix} 1 & 4 \\ 4 & 9 \end{matrix}\right)$ ¶ µ son linealmente dependientes o independientes.

**Solución** Utilizando la base estándar 
$$
B_1 = \left\{ \begin{pmatrix} 1 & 0 \\ 0 & 0 \end{pmatrix}, \begin{pmatrix} 0 & 1 \\ 0 & 0 \end{pmatrix}, \begin{pmatrix} 0 & 0 \\ 1 & 0 \end{pmatrix}, \begin{pmatrix} 0 & 0 \\ 0 & 1 \end{pmatrix}, \begin{pmatrix} 0 & 0 \\ 0 & 1 \end{pmatrix} \right\}
$$
 se obtiene

$$
\det A = \begin{vmatrix} 1 & -1 & 2 & 1 \\ 2 & 3 & -1 & 4 \\ 3 & -1 & 0 & 4 \\ 6 & 1 & 1 & 9 \end{vmatrix} = 0
$$

de manera que las matrices son dependientes. Observe que det  $A = 0$  porque el cuarto renglón es la suma de los tres primeros. Además, observe que

$$
-29\begin{pmatrix} 1 & 2 \\ 3 & 6 \end{pmatrix} - 7\begin{pmatrix} -1 & 3 \\ -1 & 1 \end{pmatrix} + \begin{pmatrix} 2 & -1 \\ 0 & 1 \end{pmatrix} + 20\begin{pmatrix} 1 & 4 \\ 4 & 9 \end{pmatrix} = \begin{pmatrix} 0 & 0 \\ 0 & 0 \end{pmatrix}
$$

lo que ilustra que las cuatro matrices son linealmente dependientes.

## **Problemas 4.8**

# **AUTOEVALUACIÓN**

\_\_\_\_\_\_.

**Elija el inciso que complete correctamente los siguientes enunciados.**

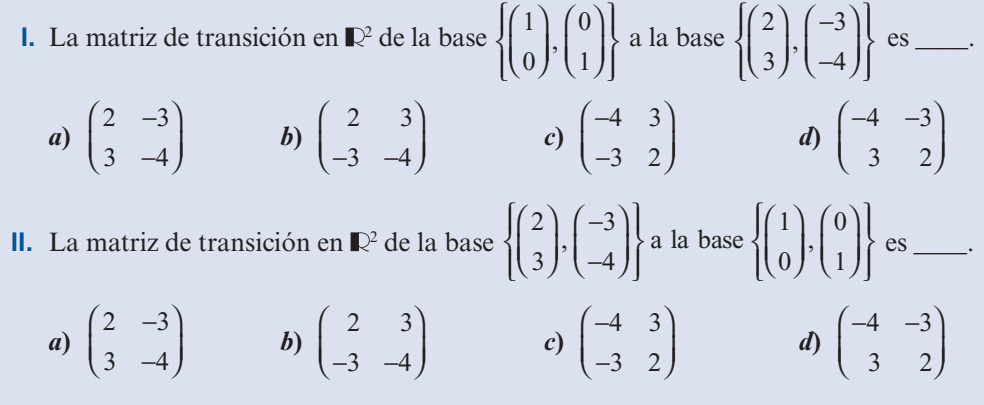

**III.** La matriz de transición en  $P_1$  de la base  $\{1, x\}$  a la base  $\{2 + 3x, -4 + 5x\}$  es

a) 
$$
\begin{pmatrix} 2 & 3 \\ -4 & 5 \end{pmatrix}
$$
 b)  $\begin{pmatrix} 2 & -4 \\ 3 & 5 \end{pmatrix}$  c)  $\frac{1}{22} \begin{pmatrix} 5 & -3 \\ 4 & 2 \end{pmatrix}$  d)  $\frac{1}{22} \begin{pmatrix} 5 & 4 \\ -3 & 2 \end{pmatrix}$ 

⎞

En los problemas 1 al 7 escriba *x y* ¥ § ¦ ´  $\Big\} \in \mathbb{R}^2$  en términos de la base dada.

**1.**  $\begin{pmatrix} 1 \\ 1 \end{pmatrix}$ 1 1 ⎛ ⎝ ⎜  $\overline{a}$  $\int \cdot$ ⎛ ⎝ ⎜  $\overline{a}$  $,\begin{pmatrix}1\\-1\end{pmatrix}$  **2.**  $\begin{pmatrix}2\\-3\end{pmatrix}$ 3  $-3)'(-2$ ⎛ ⎝ ⎜ ⎞  $\int$ ⎛ ⎝ ⎜ ⎞  $,\begin{bmatrix} 0 \\ -2 \end{bmatrix}$  3.  $\begin{bmatrix} 0 \\ -2 \end{bmatrix}$ 2 2 3 3 2  $\sqrt{2}$  $\overline{\mathcal{N}}$ ⎞  $\sqrt{2}$  $\overline{\mathcal{N}}$ ⎞  $,\begin{pmatrix} -3 \\ -2 \end{pmatrix}$  4.  $\begin{pmatrix} 5 \\ 7 \end{pmatrix}$ 3 4 ⎛ ⎝ ⎜ ⎞ ∫∫∫ ⎛ ⎝ ⎜  $\cdot \begin{bmatrix} 1 \\ -4 \end{bmatrix}$  $\frac{1}{2}$ ,  $\frac{1}{2}$ 2 1 2 − − ⎛ ⎝ ⎜ ⎞ ⎠ ⎟ ⎛ − ⎝ ⎜ ⎞  $,\begin{pmatrix} 1 \\ 2 \end{pmatrix}$  6.  $\binom{2}{1}$ ,  $\binom{-1}{1}$ 2 5  $\sqrt{2}$  $\overline{\mathcal{N}}$ ⎞ ⎠ ⎟  $\sqrt{2}$  $\overline{\mathcal{N}}$ ⎞  $\begin{pmatrix} -2 \\ 5 \end{pmatrix}$  7.  $\begin{pmatrix} a \\ c \end{pmatrix}$ *c b d* ⎛ ⎝ ⎜ ⎞  $\overline{\phantom{a}}$ ⎛ ⎝ ⎜ ⎞  $,\begin{pmatrix} b \\ d \end{pmatrix}$ , donde *ad* – *bc*  $\neq$  0

De los problemas 8 al 14 escriba *x y z* ¥ § ¦ ¦ ¦ ´  $\overline{a}$  $\in \mathbb{R}^3$  en términos de la base dada.

**8.** 
$$
\begin{pmatrix} 1 \\ 0 \\ 0 \end{pmatrix}, \begin{pmatrix} 0 \\ 0 \\ 1 \end{pmatrix}, \begin{pmatrix} 1 \\ 1 \\ 1 \end{pmatrix}
$$
  
\n**9.**  $\begin{pmatrix} 1 \\ 0 \\ -1 \end{pmatrix}, \begin{pmatrix} 1 \\ 1 \\ 0 \end{pmatrix}$   
\n**10.**  $\begin{pmatrix} 1 \\ 0 \\ 0 \end{pmatrix}, \begin{pmatrix} 1 \\ 1 \\ 1 \end{pmatrix}$   
\n**11.**  $\begin{pmatrix} 1 \\ 0 \\ -1 \end{pmatrix}, \begin{pmatrix} -1 \\ 1 \\ 0 \end{pmatrix}, \begin{pmatrix} 1 \\ 1 \\ 1 \end{pmatrix}$   
\n**12.**  $\begin{pmatrix} 0 \\ 0 \\ 1 \end{pmatrix}, \begin{pmatrix} 0 \\ 1 \\ 1 \end{pmatrix}, \begin{pmatrix} 1 \\ 1 \\ 1 \end{pmatrix}$   
\n**13.**  $\begin{pmatrix} 2 \\ 1 \\ 3 \end{pmatrix}, \begin{pmatrix} -1 \\ 4 \\ 5 \end{pmatrix}, \begin{pmatrix} 3 \\ -2 \\ -4 \end{pmatrix}$   
\n**14.**  $\begin{pmatrix} a \\ 0 \\ 0 \end{pmatrix}, \begin{pmatrix} c \\ d \\ 0 \end{pmatrix}, \begin{pmatrix} c \\ e \\ f \end{pmatrix}$ , donde *adf*  $\neq 0$ 

De los problemas 15 al 17 escriba los polinomios  $a_0 + a_1x + a_2x^2$  en  $P_2$  en términos de la base dada.

**15.** 1, 
$$
x - 1
$$
,  $x^2 - 1$   
\n**16.** 1,  $x + 1$ ,  $(x + 1)(x + 2)$   
\n**17.**  $x + 1$ ,  $x - 1$ ,  $x^2 - 1$   
\n**18.** En  $M_{22}$  escriba la matrix  $\begin{pmatrix} 2 & -1 \ 4 & 6 \end{pmatrix}$  en términos de la base  $\begin{pmatrix} 1 & 1 \ -1 & 0 \end{pmatrix}$ ,  $\begin{pmatrix} 2 & 0 \ 3 & 1 \end{pmatrix}$ ,  $\begin{pmatrix} 0 & 1 \ -1 & 0 \end{pmatrix}$ ,  $\begin{pmatrix} 0 & -2 \ 0 & 4 \end{pmatrix}$ .

- **19.** En  $P_3$  exprese el polinomio  $2x^3 3x^2 + 5x 6$  en términos de la base polinomial 1,  $1 + x$ , *x*  $x^2 + x^3$  $+ x^2, x^2 + x^3.$
- **20.** En  $\mathbb{R}^2$  suponga que  $(\mathbf{x})_{B_i} = \begin{pmatrix} 2 \\ -1 \end{pmatrix}$ , donde  $B_i = \begin{pmatrix} 1 \\ 1 \end{pmatrix}$ , 1 1 1  $=\begin{pmatrix} 2 \\ -1 \end{pmatrix}$ , donde  $B_1 = \begin{cases} 1 \\ 1 \end{cases}$ ,  $\begin{pmatrix} 2 \\ 3 \end{pmatrix}$ l ŗ,  $\left\langle \right\rangle$ , donde  $B_1 = \left\{ \left( \right.$ J  $\overline{\phantom{0}}$ ſ l J  $\overline{\phantom{0}}$  $\overline{1}$  $\left\{ \right.$  $\mathfrak l$  $\overline{1}$  $\left\{ \right\}$  $\int$ . Escriba **x** en términos de la base  $B_2 = \begin{cases} 0 \\ 2 \end{cases}$ 3  $=\begin{cases} \begin{pmatrix} 0 \\ 3 \end{pmatrix}, \begin{pmatrix} 5 \\ -1 \end{pmatrix}$ ľ  $\int$ ſ l ŋ  $\overline{\phantom{0}}$  $\overline{1}$  $\left\{ \right.$  $\overline{\mathfrak{l}}$ I  $,\begin{pmatrix} 5 \\ -1 \end{pmatrix}$ .
- 21. En  $P_3$  exprese el polinomio  $4x^2 x + 5$  en términos de la base polinomial 1,  $1 x$ ,  $(1 x)^2$ ,  $(1 x)^3$  $(1-x)^3$ .  $2.729$  and  $2.729$

22. En 
$$
\mathbb{R}^2
$$
 suponga que(**x**)<sub>B<sub>1</sub></sub> =  $\begin{pmatrix} 2 \\ -1 \\ 4 \end{pmatrix}$ , donde  $B_1 = \begin{pmatrix} 1 \\ -1 \\ 0 \end{pmatrix}$ ,  $\begin{pmatrix} 0 \\ 1 \\ -1 \end{pmatrix}$ ,  $\begin{pmatrix} 1 \\ 0 \\ 1 \end{pmatrix}$ . Escriba **x** en términos de  
la base  $B_2 = \begin{cases} \begin{pmatrix} 3 \\ 0 \\ 0 \end{pmatrix}, \begin{pmatrix} 1 \\ 2 \\ -1 \end{pmatrix}, \begin{pmatrix} 0 \\ 1 \\ 5 \end{pmatrix} \end{cases}$ .

**23.** En  $\mathbb{R}^2$ ,  $(\mathbf{x})_{B_1} = \begin{pmatrix} 4 \\ -1 \end{pmatrix}$ l  $\cdot$  $\int$  donde  $B_2 = \begin{cases} 1 \\ -1 \end{cases}$ 1  $-1)'(-1)$  $\sqrt{2}$  $\left( \begin{array}{c} -1 \end{array} \right)$ ⎞ ⎠ ⎟  $\sqrt{2}$  $\overline{\mathcal{N}}$ ⎞ ⎠ ⎟  $\lceil$ ⎨ ⎪  $\overline{\mathcal{N}}$ ⎫  $\left\{ \right.$ ,  $\begin{pmatrix} 1 \\ 1 \end{pmatrix}$ . Escriba **x** en términos de la base  $B_2 = \begin{cases} -2 \\ 1 \end{cases}$ 1  $=\begin{cases} \begin{pmatrix} -2 \\ 1 \end{pmatrix}, \begin{pmatrix} -3 \\ 2 \end{pmatrix} \end{cases}$ l ľ  $\overline{\phantom{0}}$  $\overline{(-)}$ l ľ  $\overline{ }$ I  $\left\{ \right.$  $\overline{\mathfrak{l}}$  $\overline{1}$  $,\begin{pmatrix} -3 \\ 2 \end{pmatrix}$ .

**24.** En  $P_2$ ,  $(\mathbf{x})_{B_1}$ 2 1 3 ,  $(\mathbf{x})_{R} = |1|,$ ¥ § ¦ ¦ ¦ ´  $\overline{a}$ , donde  $B_1 = \{1 - x, 3x, x^2 - x - 1\}$ . Escriba **x** en términos de la base  $B_2 = \{3 - 2x, 1 + x, x + x^2\}.$ 

De los problemas 25 al 34 utilice el teorema 2 para determinar si el conjunto de vectores dado es linealmente dependiente o independiente.

**25.** En  $P_2$ : 2 + 3*x* + 5*x*<sup>2</sup>, 1 – 2*x* + *x*<sup>2</sup>, -1 + 6*x*<sup>2</sup> **26.** En  $P_2$ :  $-3 + x^2$ ,  $2 - x + 4x^2$ ,  $4 + 2x$ **27.** En  $P_2$ : 2 + *x*,  $x^2$  + *x* + 1 **28.** En  $P_2$ :  $x + 4x^2$ ,  $-2 + 2x$ ,  $2 + x + 12x^2$ **29.** En  $P_2$ :  $-2 + 4x - 2x^2$ ,  $3 + x$ ,  $6 + 8x$ **30.** En  $P_2$ :  $x^2 + 1$ ,  $x + 1$ ,  $x + 2$ ,  $x^2 + 4$ **31.** En  $P_3$ : 1 +  $x^2$ , -1 - 3 $x$  +  $4x^2$  +  $5x^3$ , 2 +  $5x$  -  $6x^3$ , 4 +  $6x$  +  $3x^2$  +  $7x^3$ **32.** En  $M_{22}$ ;  $\begin{pmatrix} 2 & 0 \\ 2 & 4 \end{pmatrix}$ ,  $\begin{pmatrix} -3 & -2 \\ 7 & 1 \end{pmatrix}$ ,  $\begin{pmatrix} 1 & 0 \\ 1 & 2 \end{pmatrix}$ 3 4  $-3$   $-2$ 7 1 1 0  $1 -3$ ⎛ ⎝ ⎜ ⎞  $\overline{\phantom{a}}$  $\begin{pmatrix} -3 & - \end{pmatrix}$ ⎝ ⎜ ⎞  $\int (-1)$ ⎛ ⎝ ⎜ ⎞ ⎠ ⎟ 11 2  $-5$   $-5$ ⎛ ⎝ ⎜ ⎞ ⎠ ⎟ **33.** En  $M_{22}$ ;  $\begin{pmatrix} 1 & -3 \\ 2 & 4 \end{pmatrix}$ ,  $\begin{pmatrix} 1 & 4 \\ 5 & 0 \end{pmatrix}$ 5 0  $(1 -$ ⎝ ⎜ ⎞ ⎠ ⎟ ⎛ ⎝ ⎜ ⎞  $: \left(\begin{matrix} 1 & -3 \\ 2 & 4 \end{matrix}\right), \left(\begin{matrix} 1 & 4 \\ 5 & 0 \end{matrix}\right), \left(\begin{matrix} -1 & 4 \\ -1 & 4 \end{matrix}\right)$ ⎛ ⎝ ⎜ ⎞  $\overline{\phantom{a}}$  $\sqrt{ }$ ⎝ ⎜ ⎞ ⎠ ⎟ 1 6 1 3  $,\begin{pmatrix} 0 & 0 \\ 3 & 0 \end{pmatrix}$ **34.** En  $M_{22}$ ⎝ ⎜ ⎞  $\overline{\phantom{a}}$  $\begin{pmatrix} a & 0 \\ 0 & 0 \end{pmatrix}, \begin{pmatrix} b & c \\ 0 & 0 \end{pmatrix}$  $\begin{pmatrix} b & c \\ 0 & 0 \end{pmatrix}, \begin{pmatrix} d & e \\ f & 0 \end{pmatrix}, \begin{pmatrix} g & h \\ j & k \end{pmatrix}$ donde *acfk*  $\neq 0$ ⎝ ⎜ ⎞  $\overline{a}$ ⎛ ⎝ ⎜ ⎞  $\overline{a}$ ⎛ ⎝ ⎜ ⎞  $\left\{\begin{pmatrix} d & e \\ f & 0 \end{pmatrix}, \begin{pmatrix} g & h \\ j & k \end{pmatrix} \text{donde } acfk \neq 0\right\}$ *f*  $\begin{pmatrix} g & h \\ j & k \end{pmatrix}$  donde *acfk* 

**35.** En  $P_n$  sean  $p_1, p_2, \ldots, p_{n+1}, n+1$  polinomios tales que  $p_i(0) = 0$  para  $i = 1, 2, \ldots, n+1$ .<br>Demuestre que los polinomios son linealmente dependientes Demuestre que los polinomios son linealmente dependientes.

\* **C**ÁLCULO **36.** En el problema 35, en lugar de  $p_i(0) = 0$ , suponga que  $p_i^{(j)} = 0$  para  $i = 1, 2, ..., n + 1$  y<br>para alguna  $i$  con  $1 \le i \le n$  donde  $p_i^{(j)}$  denota la *i*-ésima derivada de *n*. Demuestre que los para alguna *j* con  $1 \le j \le n$ , donde  $p_i^{(j)}$  denota la *j*-ésima derivada de  $p_i$ . Demuestre que los polinomios son linealmente dependientes en *P* polinomios son linealmente dependientes en  $P_n$ .

- **37.** En  $M_{mn}$  sean  $A_1, A_2, \ldots, A_{mn}$ , mn matrices cuyas componentes en la posición 1,1 son cero. Demuestre que las matrices son linealmente dependientes.
- **\*38.** Suponga que los ejes *x* y *y* en el plano se rotan en sentido positivo (al contrario de las manecillas del reloj) un ángulo θ (medido en radianes). Esto da nuevos ejes que se denotan por (*x*9, *y*9). ¿Cuáles son las coordenadas *x*, *y* de los vectores de la base **i** y **j** rotados?
- **39.** Demuestre que la matriz del cambio de coordenadas en el problema 38 está dada por

$$
A^{-1} = \begin{pmatrix} \cos \theta & \sin \theta \\ -\sin \theta & \cos \theta \end{pmatrix}.
$$

- **40.** Si en los problemas 38 y 39,  $\theta = \pi/6 = 30^{\circ}$ , escriba el vector  $\begin{pmatrix} -1 & 0 \\ 0 & -1 \end{pmatrix}$ ⎞ ⎠ ⎟ 4 3 en términos de los nuevos ejes coordenados *x*<sup>9</sup> y *y*<sup>9</sup>.
- **41.** Si  $\theta = \pi/4 = 45^{\circ}$ , escriba  $\begin{pmatrix} 2 \\ -7 \end{pmatrix}$  $-7$ ⎛ ⎝ ⎜ ⎞ ⎠ ⎟ en términos de los nuevos ejes coordenados.
- **42.** Si  $\theta = 2\pi/3 = 120^{\circ}$ , escriba  $\begin{pmatrix} 4 \\ 5 \end{pmatrix}$ ¥ § ¦ ´ ¶ µ en términos de los nuevos ejes coordenados.
- **43.** Sea  $C = (c_{ij})$  una matriz invertible de  $n \times n$  y sea  $B_1 = \{v_1, v_2, \ldots, v_n\}$  una base para el espacio vectorial. Sea espacio vectorial. Sea

$$
c_1 = \begin{pmatrix} c_{11} \\ c_{21} \\ \vdots \\ c_{n1} \end{pmatrix}_{B_1} = c_2 = \begin{pmatrix} c_{12} \\ c_{22} \\ \vdots \\ c_{n2} \end{pmatrix}_{B_1} c_n = \begin{pmatrix} c_{1n} \\ c_{2n} \\ \vdots \\ c_{nn} \end{pmatrix}_{B_1}
$$

Demuestre que  $B_2 = \{c_1, c_2, \dots, c_n\}$  es una base para *V*.

- **44.** Sean  $B_1$  y  $B_2$  dos bases para el espacio vectorial *V* de dimensión *n* y sea *C* la matriz de transición de  $B_1$  a  $B_2$ . Demuestre que  $C^{-1}$  es la matriz de transición de  $B_2$  a  $B_1$ .
- **45.** Demuestre que  $(\mathbf{x})_B = CA(\mathbf{x})_B$  para toda  $\mathbf{x}$  en un espacio vectorial *V* si y sólo si  $CA = B$ <br>*Suggrancia:* Sea  $\mathbf{x}$  el vector *i* en *B*. Entonces  $(\mathbf{x})$ , tiene un uno en la posición *i* y un cerc [*sugerencia*: Sea **x**<sub>*i*</sub></sub> el vector *i* en *B*<sub>1</sub>. Entonces  $(\mathbf{x})_B$ <sub>1</sub> tiene un uno en la posición *i* y un cero en otra parte. ¿Qué puede decirse sobre *CA*(**x***<sup>i</sup>* )*B*1 ?].

### **RESPUESTAS <sup>A</sup> LA AUTOEVALUACIÓN**

**I.** *c*) **II.** *a*) **III.** *d*)

# **MATLAB 4.8**

**1.** Sea  $B = \{v_1, v_2\}$ , donde  $v_1 = \begin{pmatrix} 1 \\ 1 \end{pmatrix} y v_2$ 1  $=\begin{pmatrix} 1 \\ 1 \end{pmatrix}$ y v<sub>2</sub> =  $\begin{pmatrix} -1 \\ 1 \end{pmatrix}$ ľ  $\int y \mathbf{v}_2 = \begin{pmatrix} -1 \\ 1 \end{pmatrix}$ l J,  $y \mathbf{v}_2 = \begin{pmatrix} 1 \\ 1 \end{pmatrix}$ . Observe que *B* es una base para  $\mathbb{R}^2$ . Para **w** en  $\mathbb{R}^2$ ,  $(\mathbf{w})_B = \begin{pmatrix} a \\ b \end{pmatrix}$ ´  $\int$  significa que **w** =  $a$ **v**<sub>1</sub> +  $b$ **v**<sub>2</sub>.

*x x*

, las coor-

¥

¦ ¦ ¦ ¦  $\overline{a}$ 

*x*

§

**M a**) Para los vectores **w** dados, escriba el sistema de ecuaciones para encontrar  $(\mathbf{w})_p$ , es decir, encuentre *a* y *b* y resuelva a mano. Verifique dando **lincomb(v<sub>1</sub> v<sub>2</sub>, w)** (use el archivo *lincomb.m de la sección MATLAB 3.1*).

$$
\mathbf{i} \ \mathbf{w} = \begin{pmatrix} 1 \\ 2 \end{pmatrix} \qquad \qquad \mathbf{ii} \ \mathbf{w} = \begin{pmatrix} -3 \\ 4 \end{pmatrix}
$$

*b***)** (*Lápiz y papel*) En general, explique por qué  $\begin{pmatrix} a \\ b \end{pmatrix}$ *b* ¥ § ¦ ´ ¶ µ es una solución al sistema cuya matriz aumentada es  $[\mathbf{v}_1 \ \mathbf{v}_2 | \mathbf{w}]$ .

2. Sea 
$$
B = \begin{pmatrix} 1 \\ 2 \\ 1 \\ 0 \end{pmatrix}, \begin{pmatrix} 2 \\ 5 \\ 3 \\ -2 \end{pmatrix}, \begin{pmatrix} 3 \\ 5 \\ 3 \\ 2 \end{pmatrix}, \begin{pmatrix} 4 \\ 8 \\ 9 \\ 1 \end{pmatrix}
$$
  $y = \begin{pmatrix} 1 \\ 2 \\ -3 \\ 1 \end{pmatrix}$ . Nos referimos al vector *i* en *B* como  $v_i$ .

*a*) Verifique que *B* es una base para  $\mathbb{R}^4$ . *b***)**  $(L$ *apiz y papel* $)$  Escriba el sistema de ecuaciones para encontrar  $(\mathbf{w})_B$  $=\bigg\lfloor x \bigg\rfloor$ 

 denadas de **w** con respecto a *B*. Demuestre que [**v**<sup>1</sup> **v**<sup>2</sup> **v**3 **v**<sup>4</sup> |**w**] es la matriz aumentada para el sistema.

- *c***)** Resuelva el sistema para  $(\mathbf{w})_B$ . Verifique que  $\mathbf{w} = A(\mathbf{w})_B$ , donde  $A = [\mathbf{v}_1 \mathbf{v}_2 \mathbf{v}_3 \mathbf{v}_4]$ .
- *d***)** Para las bases  $B = \{v_1, v_2, v_3, v_4\}$  y los vectores **w** dados, encuentre  $(w)_B$  y verifique que  $w = A(w)$ , donde  $A = [w, w, w, w]$ **w** =  $A(\mathbf{w})_B$ , donde  $A = [\mathbf{v}_1 \mathbf{v}_2 \mathbf{v}_3 \mathbf{v}_4]$ .

$$
\mathbf{i.} \quad B = \begin{pmatrix} 1 \\ 1 \\ 1 \\ 1 \\ .5 \end{pmatrix}, \begin{pmatrix} 2 \\ 3 \\ 2 \\ 1 \\ 1 \end{pmatrix}, \begin{pmatrix} 3 \\ 2 \\ 4 \\ 1.5 \end{pmatrix}, \begin{pmatrix} 4 \\ 4 \\ 10 \\ 2.5 \end{pmatrix}
$$

 $w = round(10*(2*rand(4,1)-1))$ 

- **ii.** Para *B*, genere cuatro vectores aleatorios de  $4 \times 1$  (verifique que forman una base). Para **w** genere un vector aleatorio de  $4 \times 1$ .
- **3.** Sea  $B = \{v_1, v_2, v_3, v_4\}$  como en el problema 2*a*) de esta sección de MATLAB. Sea

$$
\mathbf{w}_{1} = \begin{pmatrix} 1 \\ 0 \\ 0 \\ 0 \end{pmatrix} \quad \mathbf{w}_{2} = \begin{pmatrix} 0 \\ 1 \\ 0 \\ 0 \end{pmatrix} \quad \mathbf{w}_{3} = \begin{pmatrix} 0 \\ 0 \\ 1 \\ 0 \end{pmatrix} \quad \mathbf{w}_{4} = \begin{pmatrix} 0 \\ 0 \\ 0 \\ 1 \end{pmatrix}
$$

- *a***)** (*Lápiz y papel*) Argumente las razones por las cuales si encuentra **rref** de la matriz  $[\mathbf{v}_1 \mathbf{v}_2 \mathbf{v}_3 \mathbf{v}_4 \mathbf{w}_1 \mathbf{w}_2 \mathbf{w}_3 \mathbf{w}_4] = [\mathbf{v}_1 \mathbf{v}_2 \mathbf{v}_3 \mathbf{v}_4 \mathbf{eye(4)}]$ , entonces la 5<sup>ª</sup> columna de **rref** es  $(\mathbf{w}_1)_B$ , la 6<sup>ª</sup> columna es  $(\mathbf{w}_1)$ , y así sucessymente columna es  $(w_2)_B$ , y así sucesivamente.
- *b*) Encuentre  $(w_1)_B$ ,  $(w_2)_B$ ,  $(w_3)_B$  y  $(w_4)_B$ . Forme *C*, la matriz cuya *i*-ésima columna es igual a  $(\mathbf{w}_i)_B$ . Verifique que *C* es igual a la inversa de  $A = [\mathbf{v}_1 \mathbf{v}_2 \mathbf{v}_3 \mathbf{v}_4]$ . Utilice las observaciones del inciso *a*) para explicar por qué.

c) Sea 
$$
\mathbf{w} = \begin{pmatrix} 1 \\ -2 \\ 3 \\ 4 \end{pmatrix}
$$
. Observe que  $\mathbf{w} = 1\mathbf{w}_1 + (-2\mathbf{w}_2) + 3\mathbf{w}_3 + 4\mathbf{w}_4$ 

- **i.** Resuelva  $[A|\mathbf{w}] = [\mathbf{v}_1 \mathbf{v}_2 \mathbf{v}_3 \mathbf{v}_4|\mathbf{w}]$  para encontrar  $(\mathbf{w})_B$ .
- **ii.** Verifique que  $C**w** = A^{-1}**w** = (**w**)_B$  [aquí, *C* es la matriz del inciso *b*)].
- **iii.** (*Lápiz y papel*) *C* se llama matriz de transición, ¿de dónde a dónde? Utilizando el subinciso *ii*) y recordando lo que son las columnas de *C*, explique por qué

$$
(\mathbf{w})_B = 1(\mathbf{w}_1)_B - 2(\mathbf{w}_2)_B + 3(\mathbf{w}_3)_B + 4(\mathbf{w}_4)_B
$$

- *d***)** Repita el inciso *c*) para *B* y **w** en el problema 2*di*) en esta sección de MATLAB.
- **4.** *a***)** Lea el problema 9 de MATLAB 4.4. Explique por qué ahí se encontraron las coordenadas de un polinomio en términos de la base canónica para polinomios.
	- *b***)** Resuelva los problemas 18 a 20 de esta sección.

5. Sea 
$$
B = \{v_1, v_2, v_3\} = \begin{cases} \begin{pmatrix} 1 \\ 1 \\ 1 \end{pmatrix}, \begin{pmatrix} 2 \\ 3 \\ 3 \end{pmatrix}, \begin{pmatrix} -3 \\ 2 \\ 3 \end{pmatrix} \end{cases}
$$
  
 Sea  $C = \{w_1, w_2, w_3\} = \begin{cases} \begin{pmatrix} 1 \\ 2 \\ 1 \end{pmatrix}, \begin{pmatrix} -1 \\ -1 \\ 0 \end{pmatrix}, \begin{pmatrix} 2 \\ 9 \\ 8 \end{pmatrix} \end{cases}$ 

- *a***)** Verifique que *B* y *C* son bases para  $\mathbb{R}^3$ . Haga  $W = [\mathbf{w}_1 \mathbf{w}_2 \mathbf{w}_3]$  y  $V = [\mathbf{v}_1 \mathbf{v}_2 \mathbf{v}_3]$ .
- *b***)** (*Lápiz y papel*) Escriba los tres sistemas de ecuaciones necesarios para expresar cada vector en *B* como una combinación lineal de vectores en *C*. Explique por qué las soluciones a estos sistemas se pueden encontrar resolviendo el (los) sistema(s) con la matriz aumentada  $[\mathbf{w}_1 \mathbf{w}_2 \mathbf{w}_3] \mathbf{v}_1 \mathbf{v}_2 \mathbf{v}_3].$
- *c***)** Resuelva el (los) sistema(s) para encontrar  $(\mathbf{v}_1)_C$ ,  $(\mathbf{v}_2)_C$  y  $(\mathbf{v}_3)_C$  y forme la matriz  $D = [(\mathbf{v}_1)_C$  $(v_2)_C (v_3)_C$ .

**d)** Sea 
$$
\mathbf{x} = \begin{pmatrix} 1 \\ -2 \\ -3 \end{pmatrix}
$$
. Encuentre  $(\mathbf{x})_B$  y  $(\mathbf{x})_C$ . Verifique que  $(\mathbf{x})_C = D(\mathbf{x})_B$ .

Repita para un vector aleatorio  $x$  de  $3 \times 1$ .

- *e***)** Con *W* y *V* dados en el inciso *a*), encuentre *W*2<sup>1</sup> *V* y compárelo con *D*.
- *f* **)** Repita los incisos *a*) a *e*) con

$$
B = \left\{ \begin{pmatrix} 1 \\ 2 \\ 1 \\ 0 \end{pmatrix}, \begin{pmatrix} 2 \\ 5 \\ 3 \\ -2 \end{pmatrix}, \begin{pmatrix} 3 \\ 5 \\ 3 \\ 2 \end{pmatrix}, \begin{pmatrix} 4 \\ 8 \\ 9 \\ 1 \end{pmatrix} \right\}, \qquad C = \left\{ \begin{pmatrix} 1 \\ 1 \\ 1 \\ 1 \\ 5 \end{pmatrix}, \begin{pmatrix} 2 \\ 3 \\ 2 \\ 1 \end{pmatrix}, \begin{pmatrix} 3 \\ 2 \\ 4 \\ 15 \end{pmatrix}, \begin{pmatrix} 4 \\ 4 \\ 10 \\ 2.5 \end{pmatrix} \right\}
$$

donde **x** es un vector aleatorio de  $4 \times 1$ .

- *g***)** (*Lápiz y papel*) Explique por qué  $W^{-1}V = D$  en dos formas:
	- **i.** Con base en los procesos de solución de  $[W|V]$  para encontrar *D*.
	- **ii.** Interpretando  $W^{-1}$  y *V* como matrices de transición que incluyen las bases canónicas.
- **6.** Empleando lo aprendido en el problema 5 de esta sección de MATLAB:
	- *a***)** Trabaje los problemas 22 al 24.
	- *b*) Genere una base aleatoria *B* para  $\mathbb{R}^5$  y una base aleatoria *C* para  $\mathbb{R}^5$ . Encuentre la matriz de transición, *T*, de *B* a *C*. Verifique su respuesta generando un vector aleatorio **x** en  $\mathbb{R}^5$ , encontrando  $(\mathbf{x})_B \mathbf{y} (\mathbf{x})_C \mathbf{y}$  mostrando que  $T(\mathbf{x})_B = (\mathbf{x})_C$ .
- **7.** Sean *B* y *C* como se dieron en el problema 5*a*) de esta sección de MATLAB. Sea *D* la base

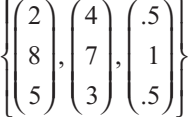

- *a***)** Encuentre *T*, la matriz de transición de *B* a *C*. Encuentre *S*, la matriz de transición de *C*  a *D*. Encuentre *K*, la matriz de transición de *B* a *D*.
- *b***)** Dé una conclusión sobre la manera de encontrar *K* a partir de *T* y *S*. Pruebe su conclusión. Explique su razonamiento.
- *c***)** Repita los incisos *a*) y *b*) para tres bases aleatorias (*B*, *C* y *D*) para  $\mathbb{R}^4$ .

8. Sea 
$$
B = \{v_1, v_2, v_3\} = \begin{cases} 1 \\ 1 \\ 1 \end{cases}, \begin{pmatrix} 2 \\ 3 \\ 3 \end{pmatrix}, \begin{pmatrix} -3 \\ 2 \\ 3 \end{pmatrix} \}
$$
. Sea  $A = \begin{pmatrix} 5 & -6 & 4 \\ 3 & -19 & 19 \\ 3 & -24 & 24 \end{pmatrix}$ .  
\n**a)** Verifique que  $Av_1 = 3v_1$ ,  $Av_2 = 2v_2$  y  $Av_3 = 5v_3$ .  
\n**b)** Suponga que  $\mathbf{x} = -1v_1 + 2v_2 + 4v_3$ . Observe que  $(\mathbf{x})_B = \begin{pmatrix} -1 \\ 2 \\ 4 \end{pmatrix}$ . Encuentre  $\mathbf{z} = A\mathbf{x}$ , des-  
\n $\begin{pmatrix} 3 & 0 & 0 \end{pmatrix}$ 

pués encuentre  $(\mathbf{z})_B$  y verifique  $(\mathbf{z})_B = D(\mathbf{x})_B$ , donde  $D =$ § ¦ ¦ ¦  $\overline{\phantom{a}}$ µ  $0 \quad 2 \quad 0$ 005 .

- *c***)** Sea  $\mathbf{x} = a\mathbf{v}_1 + b\mathbf{v}_2 + c\mathbf{v}_3$ . Repita el inciso *b*) para otros tres juegos de *a*, *b* y *c*.
- *d***)** Sea  $V = [\mathbf{v}_1 \ \mathbf{v}_2 \ \mathbf{v}_3]$ . Demuestre que  $A = VDV^{-1}$ .
- *e***)** Repita los incisos *a*) a *d*) para

$$
B = \left\{ \begin{pmatrix} 1 \\ 2 \\ 1 \end{pmatrix}, \begin{pmatrix} -1 \\ -1 \\ 0 \end{pmatrix}, \begin{pmatrix} 2 \\ 9 \\ 8 \end{pmatrix} \right\}
$$

$$
A = \begin{pmatrix} 37 & -33 & 28 \\ 48.5 & -44.5 & 38.5 \\ 12 & -12 & 11 \end{pmatrix}
$$

Verifique que  $A\mathbf{v}_1 = -\mathbf{v}_1$ ,  $A\mathbf{v}_2 = 4\mathbf{v}_2$  y  $A\mathbf{v}_3 = .5\mathbf{v}_3$  y utilice

$$
D = \begin{pmatrix} -1 & 0 & 0 \\ 0 & 4 & 0 \\ 0 & 0 & .5 \end{pmatrix}
$$

*f*) (*Lápiz y papel*) Suponga que  $B = \{v_1, v_2, v_3\}$  es una base y  $Av_1 = rv_1$ ,  $Av_2 = sv_2$  y  $Av_3 = tv_1$ .<br> *ty* Suponga que  $\mathbf{v} = av_1 + bv_1 + cv_2$ . Pruebe que  $(\mathbf{z}) = D(\mathbf{v})$ , donde  $\mathbf{z} = Ax$  y *t***v**<sub>3</sub>. Suponga que  $\mathbf{x} = a\mathbf{v}_1 + b\mathbf{v}_2 + c\mathbf{v}_3$ . Pruebe que  $(\mathbf{z})_B = D(\mathbf{x})_B$ , donde  $\mathbf{z} = A\mathbf{x}$  y

$$
D = \begin{pmatrix} r & 0 & 0 \\ 0 & s & 0 \\ 0 & 0 & t \end{pmatrix}.
$$

Considerando este hecho y pensando en términos de matrices de transición, explique por qué  $A = VDV^{-1}$ , donde  $V = [\mathbf{v}_1 \mathbf{v}_2 \mathbf{v}_3]$ .

- **9. Cambio de base por rotación en**  $\mathbb{R}^2$  Sean  $e_1$  y  $e_2$  la base canónica para  $\mathbb{R}^2$ , donde  $e_1$  es un vector unitario a lo largo del eje *x* y **e**<sup>2</sup> es un vector unitario a la largo del eje *y*. Si se rotan los ejes un ángulo  $\theta$  en sentido positivo alrededor del origen, entonces **e**<sub>1</sub> rota a un vector **v**<sub>1</sub><br>v e rota a un vector **v** tal que *i***v v** \ es una base para  $\mathbb{R}^2$ y **e**<sub>2</sub> rota a un vector **v**<sub>2</sub> tal que {**v**<sub>1</sub>, **v**<sub>2</sub>} es una base para **ℝ**<sup>2</sup>.
	- *a***)** (*Lápiz y papel*) Demuestre que

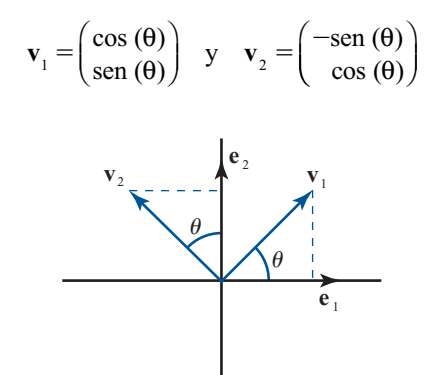

*b*) Sea  $V = [\mathbf{v}_1 \ \mathbf{v}_2]$ . Entonces  $\mathbf{v}_1 = V \mathbf{e}_1 \ \mathbf{y} \ \mathbf{v}_2 = V \mathbf{e}_2$ . Exploraremos la geometría de  $\mathbf{w} = a\mathbf{v}_1 + b\mathbf{v}_2$  es decir la geometría de las combinaciones lineales en términos de la nueva bas bv<sub>2</sub>, es decir, la geometría de las combinaciones lineales en términos de la nueva base. Nos interesa la relación de las combinaciones lineales con la rotación.

Suponga que  $\mathbf{x} = a\mathbf{e}_1 + b\mathbf{e}_2$ . Entonces  $\mathbf{w} = a\mathbf{v}_1 + b\mathbf{v}_2 = V\mathbf{x}$  representa el vector  $\mathbf{x}$  do en sentido positivo un ápquio 4 algededor del origen rotado en sentido positivo un ángulo  $\theta$  alrededor del origen.

El programa de MATLAB que se muestra a continuación ayuda a visualizar esta geometría. Grafica los vectores como segmentos de recta que comienzan en el origen. El vector **x** se grafica en rojo y el vector **w** en azul. Observe cómo **w** (el vector azul) es la rotación positiva  $\theta$  de **v** (el vector rojo). Si está utilizando la versión 4.0 de MATLAB, dé el comando **plot** primero y después los dos comandos de **axis**. Vea la gráfica después de los comandos **axis**.

*Precaución.* La impresión de la gráfica producida directamente de la pantalla no mostrará longitudes iguales ni los ángulos rectos como tales.

```
a=1; b=2; \% define vector a rotar
x=[a;b];M=norm(x);th5pi/2; % Ángulo de rotación
v1 = [cos(th);sin(th)];v2 = [-\sin(th);\cos(th)];V5[v1,v2]; % Matriz de cambio de base
w=V^*x; % rotación del vector x
plot([0, x(1)], [0, x(2)], 'r', [0, w(1)], [0, w(2)], 'b')axis square
```

```
axis([-M M - M M]);grid
title('Vector original: rojo, Vector rotated: azul')xlabel(9x9)
ylabel(9y9)
```
Repita las instrucciones anteriores, modificando los valores para *a* y *b*.

Repita las instrucciones anteriores para  $\theta = -\pi/2$ ,  $\pi/4$ ,  $-\pi/4$ ,  $2\pi/3$  y un ángulo arbitrario. Para cada ángulo, elija dos *a* y *b*. Cuando termine con esta parte dé el comando **clf (**doc clf**)** para borrar la figura utilizada.

*c***)** Digamos que una base tiene **orientación dada por** θ si es una base obtenida rotando la base canónica en sentido positivo alrededor del origen un ángulo θ.

Suponga que  $\{v_1, v_2\}$  es una base con orientación dada por  $\theta$ . Suponga que  $v_1$  y  $v_2$ representan direcciones de sensores para un dispositivo de rastreo. El dispositivo registra la localización de un objeto como coordenadas con respecto a la base {**v**<sub>1</sub>, **v**<sub>2</sub>}. Si dos dispositivos tienen orientaciones diferentes, ¿cómo puede hacer uso uno de la información recabada por el otro? Esto incluye traducir las coordenadas en términos de una de las bases a coordenadas en términos de la otra base.

- **i.** Suponga que  $B = \{v_1, v_2\}$  es una base con orientación dada por  $\pi/4$  y  $C = \{w_1, w_2\}$  es una base con orientación dada con  $2\pi/3$ . Encuentre la matriz de transición  $T$  de es una base con orientación dada con 2π/3. Encuentre la matriz de transición *T* de la base *B* a la base *C*. Encuentre la matriz de transición *S* de la base *C* a la base *B*. (*Nota*. Las líneas 3, 4 y 5 en el programa de MATLAB del inciso *b*) da un ejemplo de cómo encontrar una base con orientación π/2.)
- **iii.** Suponga que el dispositivo con orientación dada π/4 localiza un objeto con coordenadas [0.5; 3]. Encuentre las coordenadas del objeto respecto al dispositivo con orientación 2π/3. Explique su proceso. Verifique su resultado encontrando las coordenadas estándar del objeto haciendo uso de las coordenadas [0.5; 3] para la primera base *B* y encuentre las coordenadas estándar del objeto empleando las coordenadas encontradas para la segunda base *C*.
- **iii.** Suponga que el dispositivo con orientación 2π/3 localiza un objeto con coordenadas  $[2; -1.4]$ . Encuentre las coordenadas del objeto respecto al dispositivo con orientación π/4. Explique su proceso. Verifique su respuesta igual que en el subinciso *ii*).
- **iv.** El archivo *rotcoor.m* de MATLAB ayuda a visualizar el proceso anterior. El formato es **rotcoor(E, F, c)**, donde  $E \vee F$  son matrices de  $2 \times 2$  cuyas columnas forman una base para  $\mathbb{R}^2$  y **c** es una matriz de  $2 \times 1$  que representa las coordenadas de un vector con respecto a la base dada por  $F$ . Se muestra en una figura los vectores que forman con respecto a la base dada por *E*. Se muestra en una figura los vectores que forman a la matriz *E* en color rojo y los vectores que forman a la matriz *F* en color verde. Se observa el vector resultado de la combinación lineal de la base *E* y la combinación lineal resultante para la base *F* en color azul.

El archivo se presenta a continuación;

```
function rotcoor(E,F,c)
\overline{2}% ROTCOOR funcion que grafica el vector c de la base E como 
  un vector
% de la base F
%
% E: matrix 2x2, columnas son una base
```

```
% F: matriz 2x2, columnas son una base
% c: vector de 2x1 con respecto a la base E
% definición de matriz de transición de base E a base F
T5F\ E;% vector c en base F
v1=T*c:
% Puntos necesarios para las gráficas
origen=[0;0];OE1 = [origen,E(:,1)];
OE2=[origin,E(:,2)];
OF1=[origen,F(:,1)];
OF2=[origen,F(:,2)];
OE1mE2=[origen,E*c];
E1mE2 = [E(:,1)*c(1),E*C];E2mE1 = [E(:,2)*c(2),E*C];F1mF2 = [F(:,1)*v1(1),F*v1];F2mF1=[F(:,2)*v1(2),F*v1];plot(OE1(1,:),OE1(2,:),'r:*',OE2(1,:),OE2(2,:),'r:*');
hold on
plot(c(1)*OE1(1,:),c(1)*OE1(2,:),'r:',c(2)*OE2(1,:),c(2)*OE2 
(2, :), 'r:')text(E(1,1)/2,E(2,1)/2,'\bf E_1','Color','red');
text(E(1,2)/2,E(2,2)/2,'\bf E 2','Color','red');
h=plot(OE1mE2(1,:),OE1mE2(2,:),'-b*');
set(h,'LineWidth',2)
text(OE1mE2(1,2)/2,OE1mE2(2,2)/2,'\bf Ec=Fv1','Color','blue')
plot(E1mE2(1,:),E1mE2(2,:),'r:')
plot(E2mE1(1,:),E2mE1(2,:),'r:')
title(['E 1c 1+E 2c 2=[' num2str(E(:,1)'),'](',num2str(c(1)),
...') + [' num2str(E(:,2)'),'](', num2str(c(2)),')'])
xlabel([\Psi_1 \Psi_2 \Psi_3]_{\text{F}} 2v1_2=[' num2str(F(:,1)'),'](',num2str(v1
(1),...')+[' num2str(F(:,2)'),'](',num2str(v1(2)),')'])
plot(OF1(1,:),OF1(2,:),'g:*',OF2(1,:),OF2(2,:),'g:*');
plot(v1(1)*OF1(1,:),v1(1)*OF1(2,:),'g:',v1(2)*OF2(1,:),v1(2)*
OF2(2,:), 'q:')
text(F(1,1)/2,F(2,1)/2,'\bf F 1','Color','green');
text(F(1,2)/2,F(2,2)/2,'\bf F 2','Color','green');
plot(F1mF2(1,:),F1mF2(2,:),'g:')
plot(F2mF1(1,:),F2mF1(2,:),'g:')
grid on
axis square
```
Utilice este archivo para visualizar los resultados de los subincisos *ii*) y *iii*). Verifique sus respuestas para dichos subincisos utilizando la información en la pantalla. Por ejemplo, en *ii*), *E* será la base para la orientación de π/4, *F* la base para la orientación 2π/3 y  $c = [0.5; 3]$ .

# **10. Cambio de base por rotaciones en <sup>3</sup> ; inclinar, desviar, rodar**

- *a***)**  $(Lápiz y papel)$  En  $\mathbb{R}^3$  se puede rotar en sentido positivo alrededor del eje *x*, del eje *y* o del eje *z* (los ejes *x*, *y* y *z* forman un sistema coordenado de la mano derecha). Sean  $e_1$ ,  $e_2$ y **e**<sup>3</sup> los vectores unitarios de la base canónica en las direcciones positivas de los ejes *x*, *y* y *z*, respectivamente.
	- **i.** Una rotación positiva un ángulo  $\theta$  alrededor del eje *z* producirá una base {**v**,**w**,**e**<sub>3</sub>}, donde y es el vector obtenido al rotar e, v **w** es el vector obtenido al rotar e. Llsando donde **v** es el vector obtenido al rotar **e**<sub>1</sub> y **w** es el vector obtenido al rotar **e**<sub>2</sub>. Usando los diagramas siguientes como guía, demuestre que

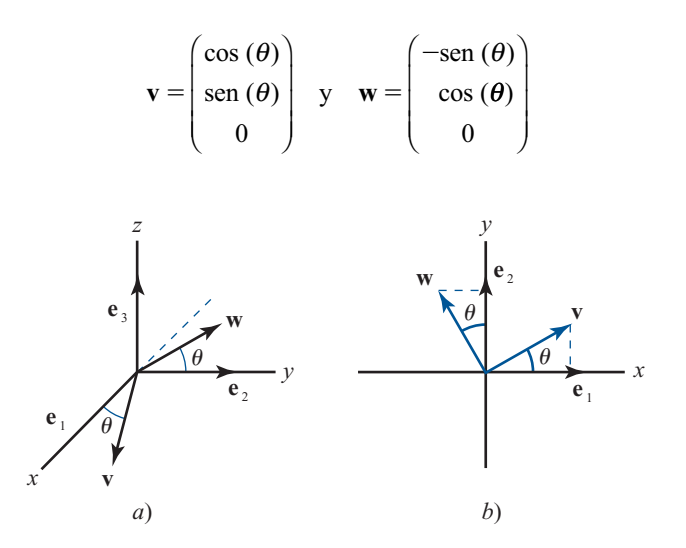

Sea  $Y = [\mathbf{v} \ \mathbf{w} \ \mathbf{e}_3]$ . Interprete *Y* como matriz de transición.

**ii.** Una rotación positiva un ángulo  $\alpha$  alrededor del eje *x* producirá una base {**e**<sub>1</sub>, **v**, **w**}, dondo y es el vector obtenido al rotar o v, w es el vector obtenido al rotar o Usando donde **v** es el vector obtenido al rotar **e**<sub>2</sub> y **w** es el vector obtenido al rotar **e**<sub>3</sub>. Usando los diagramas siguientes como guía, demuestre que

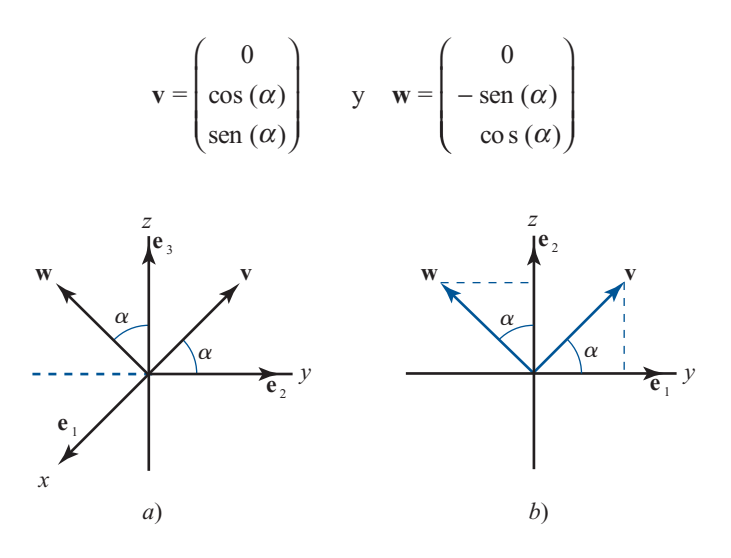

Sea  $R = [\mathbf{e}_1 \mathbf{v} \mathbf{w}]$ . Interprete  $R$  como una matriz de transición.

**iii.** Una rotación positiva un ángulo  $\theta$  alrededor del eje *y* producirá una base {**v**,**e**<sub>2</sub>, **w**}, donde **v** es el vector obtenido al rotar o Em donde **v** es el vector obtenido al rotar  $\mathbf{e}_{1}$  y **w** es el vector obtenido al rotar  $\mathbf{e}_{3}$ . Empleando los diagramas siguientes como guía, demuestre que

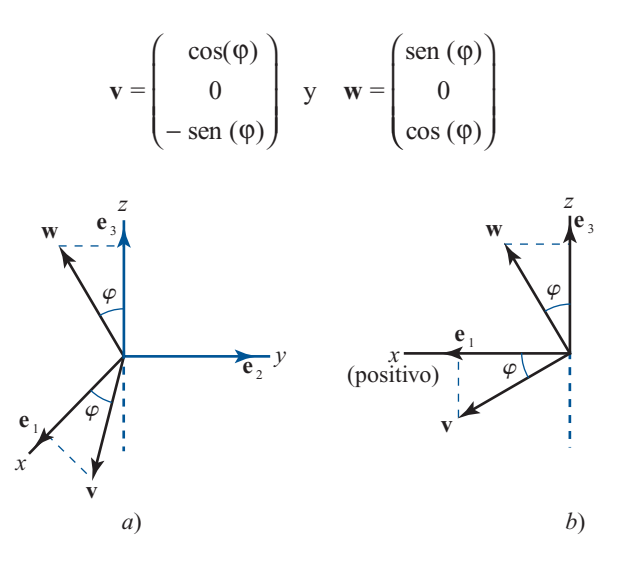

Sea  $P = [\mathbf{v} \mathbf{e}_2 \mathbf{w}]$ . Interprete *P* como una matriz de transición.

*b***)** (*Lápiz y papel*) Suponga que *Y* es una matriz como la obtenida en el inciso *ai*) para un ángulo θ, *R* es una matriz como la obtenida en el inciso *aii*) para un ángulo α, y *P* es una matriz como la obtenida en el inciso *aiii*) para un ángulo ϕ.

Las matrices *Y*, *R* y *P* para cualesquiera tres ángulos tienen interpretaciones geométricas similares a la de una matriz de rotación en  $\mathbb{R}^2$ . Sea *M* cualquiera de estas matrices de rotación. Sea  $\mathbf{u} = a\mathbf{e}_1 + b\mathbf{e}_2 + c\mathbf{e}_3$ . Entonces  $\mathbf{r} = M\mathbf{u}$  dará las coordenadas estándar del vector obtenido el rotar el vector  $\mathbf{u}$ . del vector obtenido al rotar el vector **u**.

Haciendo uso de esta interpretación geométrica, explique por qué la matriz *YR* representa una rotación positiva un ángulo a alrededor del eje *x* seguida de la rotación positiva un ángulo  $\theta$  alrededor del eje *z*.

¿Qué matriz representará una rotación positiva un ángulo θ alrededor del eje *z* seguida de una rotación positiva un ángulo α alrededor del eje *x*? ¿Puede esperarse que esta matriz dé el mismo resultado que la matriz del párrafo anterior? ¿Por qué?

*c***)** Las rotaciones de las que se ha hablado son de utilidad para describir la **posición** de una nave espacial (o un avión). La posición es la orientación rotacional de la nave alrededor de su centro. Aquí se supone que la nave tiene un conjunto de ejes a través de su centro de masa tales que los ejes *x* y *y* forman un ángulo recto (como un eje que va de atrás hacia adelante de la nave y el otro de lado a lado) y el eje *z* es perpendicular a los ejes *x* y *y* para formar un sistema de la mano derecha.

Se pueden hacer correcciones a la posición realizando rotaciones, como las descritas en el inciso *a*). Sin una forma de control de posición un satélite comienza a girar. Una rotación alrededor del eje *z* se denomina maniobra de **desviación**, una rotación alrededor del eje *x* se denomina maniobra de **giro**, y una rotación del eje *y* se denomina maniobra de **inclinación**.

Suponga que el conjunto de ejes de la nave está alineado inicialmente con un sistema de referencia fijo (ejes que representan una base canónica). La posición de la nave puede darse mediante una matriz cuyas columnas son vectores unitarios en las direcciones de los ejes asociados con la nave.

**i.** Encuentre la matriz que representa la posición de la nave después de realizar una maniobra de inclinación con un ángulo π/4, seguida de una maniobra de giro con un ángulo de 2π/3, y después una maniobra de desviación con un ángulo de π/2.

 **387**

- **iii.** Realice las mismas maniobras en diferente orden y compare las posiciones (describa el orden de las maniobras).
- **iii.** Repita para otro conjunto de ángulos para cada tipo de maniobra, es decir, encuentre las posiciones derivadas de realizar las maniobras en dos órdenes distintos (describiendo los órdenes) y compare dichas posiciones.
- *d***)** Suponga que dos satélites con diferentes posiciones deben transferir información entre sí. Cada satélite registra la información en términos de su sistema de coordenadas; es decir, registra la información como coordenadas referidas a la base de los vectores unitarios que definen su sistema de ejes. Además del ajuste por localización (que es simplemente una traslación), la transferencia de información requiere del uso de una matriz de transición de las coordenadas de un satélite a las coordenadas del otro.
	- **i.** Considere que la orientación de una nave es la dada en el inciso *ci*) y la orientación de la otra es la dada en el inciso *cii*). Suponga que la primera nave registra la localización de un objeto como **p**5**[0.2;0.3;–1]**. Traduzca esta información al sistema de coordenadas de la segunda nave. Verifique el resultado encontrando las coordenadas estándar del objeto con la lectura de la primera nave y después encontrando las coordenadas estándar del objeto con la lectura ajustada de la segunda nave.
	- **iii.** Repita para dos naves cuyas orientaciones se generaron en el inciso *ciii*).
- *e***)** Opcional Suponga que su nave tiene una matriz de posición dada por  $A = \text{orth}(\text{rand}(3))$ . Experimente con las maniobras de inclinación, desviación y giro para realinear la nave con el sistema de referencia fijo (base canónica).
- **PROBLEMA PROYECTO**
- **11.** Combine los problemas 9 y 10 de esta sección de MATLAB.

# **4.9 BASES ORTONORMALES <sup>Y</sup> PROYECCIONES EN** R*<sup>n</sup>*

En  $\mathbb{R}^n$  se vio que *n* vectores linealmente independientes constituyen una base. La base canónica  $E = \{e_1, e_2, \dots e_n\}$  es la de mayor uso. Estos vectores tienen dos propiedades:

**i.**  $e_i \cdot e_j = 0$  si  $i \neq j$ **ii.**  $e_i \cdot e_i = 1$ 

# **DEFINICIÓN 1 Conjunto ortonormal en** R*<sup>n</sup>*

Se dice que un conjunto de vectores  $S = {\mathbf{u}_1, \mathbf{u}_2, \dots, \mathbf{u}_k}$  en  $\mathbb{R}^n$  es un **conjunto orto-**<br>**normal** si **normal** si

> **u**<sub>*i*</sub>  $\cdot$  **u**<sub>*j*</sub> = 0 si *i* ≠ *j* **(1)** (1)  $\mathbf{u}_i \cdot \mathbf{u}_i = 1$  (2)

Si sólo se satisface la ecuación (1), se dice que el conjunto es **ortogonal**.

Como se trabajará ampliamente con el producto escalar en esta sección, recordaremos algunos hechos básicos (vea el teorema 1.6.1, página 59). Sin mencionarlos de nuevo en forma explícita, se utilizarán en el resto de esta sección.

Si **u***,* **v** y **w** están en *<sup>n</sup>* y α es un número real, entonces

$$
\mathbf{u} \cdot \mathbf{v} = \mathbf{v} \cdot \mathbf{u} \tag{3}
$$

$$
(\mathbf{u} + \mathbf{v}) \cdot \mathbf{w} = \mathbf{u} \cdot \mathbf{w} + \mathbf{v} \cdot \mathbf{w} \tag{4}
$$

$$
\mathbf{u} \cdot (\mathbf{v} + \mathbf{w}) = \mathbf{u} \cdot \mathbf{v} + \mathbf{u} \cdot \mathbf{w} \tag{5}
$$

$$
(\alpha u) \cdot v = \alpha (u \cdot v) \tag{6}
$$

$$
\mathbf{u} \cdot (\alpha \mathbf{v}) = \alpha (\mathbf{u} \cdot \mathbf{v}) \tag{7}
$$

Ahora se presenta otra definición útil.

# **DEFINICIÓN 2 Longitud o norma de un vector**

 $\mathbf{Si} \mathbf{v} \in \mathbb{R}^n$ , entonces la **longitud** o **norma** de **v**, denotada por  $|\mathbf{v}|$ , está dada por

$$
|\mathbf{v}| = \sqrt{\mathbf{v} \cdot \mathbf{v}}
$$
 (8)

*Nota.* Si **v** =  $(x_1, x_2, ..., x_n)$ , entonces **v** · **v** =  $x_1^2 + x_2^2 + ... + x_n^2$ . Esto significa que

$$
\mathbf{v} \cdot \mathbf{v} \ge 0 \text{ y } \mathbf{v} \cdot \mathbf{v} = 0 \qquad \text{si y sólo si } \mathbf{v} = \mathbf{0}
$$
 (9)

De esta forma se puede obtener la raíz cuadrada en (8), y se tiene

$$
|\mathbf{v}| = \sqrt{\mathbf{v} \cdot \mathbf{v}} \ge 0 \qquad \text{para toda } \mathbf{v} \in \mathbb{R}^n
$$
  
\n
$$
|\mathbf{v}| = 0 \qquad \text{si y sólo si } \mathbf{v} = \mathbf{0}
$$
 (10)

# **EJEMPLO 1 La norma de un vector en** R**<sup>2</sup>** Sea  $\mathbf{v} = (x, y) \in \mathbb{R}^2$ , entonces  $|\mathbf{v}| = \sqrt{x^2 + y^2}$  cumple con la definición usual de longitud de un vector en el plano (vea la equación 3.1.1 página 222) vector en el plano (vea la ecuación 3.1.1, página 222). **EJEMPLO 2 La norma de un vector en** R**<sup>3</sup>** Sea **v** = (*x*, *y*, *z*)  $\in \mathbb{R}^3$ , entonces  $|\mathbf{v}| = \sqrt{x^2 + y^2 + z^2}$  como en la sección 3.3. **EJEMPLO 3 La norma de un vector en** R**<sup>5</sup>** Sea **v** =  $(2, -1, 3, 4, -6) \in \mathbb{R}^5$ , entonces  $|\mathbf{v}| = \sqrt{4 + 1 + 9 + 16 + 36} = \sqrt{66}$ . Ahora puede establecerse otra vez la definición 1: Un conjunto de vectores es ortonormal si cualquier par de ellos es ortogonal y cada uno tiene longitud 1.

Los conjuntos de vectores ortonormales son bastante sencillos de manejar. Se verá un ejemplo de esta característica en el capítulo 5. Ahora se probará que cualquier conjunto finito de vectores ortogonales diferentes de cero es linealmente independiente.

 $\mathbf{v}_1, \mathbf{v}_2, \ldots, \mathbf{v}_k$  es un conjunto ortogonal de vectores diferentes de cero, entonces *S* es linealmente independiente.

**DEMOSTRACIÓN** 

**1 1 1 1 1 1 1 1 1** 

Suponga que 
$$
c_1\mathbf{v}_1 + c_2\mathbf{v}_2 + \cdots + c_k\mathbf{v}_k = \mathbf{0}
$$
. Entonces, para cualquier  $i = 1, 2, \ldots, k$ 

$$
0 = \mathbf{0} \cdot \mathbf{v}_i = (c_1 \mathbf{v}_1 + c_2 \mathbf{v}_2 + \dots + c_1 \mathbf{v}_i + \dots + c_k \mathbf{v}_k) \cdot \mathbf{v}_i
$$
  
=  $c_1 (\mathbf{v}_1 \cdot \mathbf{v}_i) + c_2 (\mathbf{v}_2 \cdot \mathbf{v}_i) + \dots + c_i (\mathbf{v}_i \cdot \mathbf{v}_i) + \dots + c_k (\mathbf{v}_k \cdot \mathbf{v}_i)$   
=  $c_1 0 + c_2 0 + \dots + c_i |\mathbf{v}_i|^2 + \dots + c_k 0 = c_i |\mathbf{v}_i|^2$ 

Como  $\mathbf{v}_i \neq 0$  por hipótesis,  $|\mathbf{v}_i|^2 > 0$  y se tiene  $c_i = 0$ . Esto es cierto para  $i = 1, 2, ..., k$ , lo que completa la prueba | lo que completa la prueba.

Ahora se verá cómo *cualquier* base en  $\mathbb{R}^n$  se puede "convertir" en una base ortonormal. El método descrito a continuación se denomina **proceso por ortonormalización de Gram-Schmidt**. †

# **TEOREMA 2 Proceso de ortonormalización de Gram-Schmidt**

Sea *H* un subespacio de dimensión *m* de *<sup>n</sup>* . Entonces *H* tiene una base ortonormal.‡

**DEMOSTRACIÓN** 

Sea  $S = {v_1, v_2, \ldots, v_m}$  una base de *H*. Se probará el teorema construyendo una base<br>ortonormal a partir de los vectores en *S*. Antes de dar los pasos para esta construcción ortonormal a partir de los vectores en *S.* Antes de dar los pasos para esta construcción, se observa el hecho sencillo de que un conjunto de vectores linealmente independiente no contiene al vector cero (vea el problema 25).

> **v**  $\mathbf{v}_1$   $\mathbf{v}_1$

## **Paso 1. Elección del primer vector unitario**

Sea **u**

$$
=\frac{\mathbf{v}_1}{|\mathbf{v}_1|}\tag{12}
$$

Entonces

$$
\mathbf{u}_{1} \cdot \mathbf{u}_{1} = \left(\frac{\mathbf{v}_{1}}{|\mathbf{v}_{1}|}\right) \cdot \left(\frac{\mathbf{v}_{1}}{|\mathbf{v}_{1}|}\right) = \left(\frac{1}{|\mathbf{v}_{1}|^{2}}\right) (\mathbf{v}_{1} \cdot \mathbf{v}_{1}) = 1
$$

De manera que  $|\mathbf{u}_1| = 1$ .

### Paso 2. Elección de un segundo vector ortogonal a u<sub>1</sub>

En la sección 3.2 (teorema 5, página 237) se vio que, en  $\mathbb{R}^2$ , el vector  $\mathbf{w} = \mathbf{u} - \frac{\mathbf{u} \cdot \mathbf{v}}{|\mathbf{v}|^2} \mathbf{v}$  $\mathbf{u} \cdot \mathbf{v}$ **v**  $\frac{1}{2}$ **v** es ortogonal a **v**. En este caso  $\frac{\mathbf{u} \cdot \mathbf{v}}{|\mathbf{v}|^2}$ **v**  $\frac{\mathbf{v} \cdot \mathbf{v}}{|\mathbf{r}|^2}$  **v** es la proyección de **u** sobre **v**. Esto se ilustra en la figura 4.5.

Resulta que el vector **w** dado es ortogonal a **v** cuando **w** y **v** están en  $\mathbb{R}^n$  para cualquier *n*  $\ge$  2. Observe que como **u**<sub>1</sub> es un vector unitario,  $\frac{\mathbf{v} \cdot \mathbf{u}}{|\mathbf{u}_1|}$  $\frac{\mathbf{v} \cdot \mathbf{u}}{\mathbf{u}_1}$  **u**<sub>1</sub> =  $(\mathbf{v} \cdot \mathbf{u}_1)$  **u** 1  $\mathbf{u}_1 = (\mathbf{v} \cdot \mathbf{u}_1) \mathbf{u}_1$  para cualquier vector **v**.

Sea

$$
\mathbf{v}'_2 = \mathbf{v}_2 - (\mathbf{v}_2 \cdot \mathbf{u}_1) \mathbf{u}_1 \tag{13}
$$

**<sup>†</sup>** Jörgen Pederson Gram (1850-1916) fue un actuario danés que estuvo muy interesado en la ciencia de la medida. Erhardt Schimdt (1876-1959) fue un matemático alemán.

**<sup>‡</sup>** Observe que *H* puede ser *I*I२º en este teorema. Es decir, *I*I२º mismo tiene una base ortonormal.

### **Figura 4.5**

```
El vector \mathbf{w} = \mathbf{u} - \frac{\mathbf{u} \cdot \mathbf{v}}{|\mathbf{v}|^2} \mathbf{v}v
                                                           2
es ortogonal a v.
```
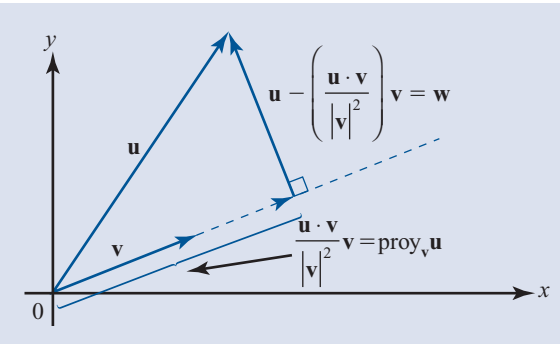

entonces

$$
\mathbf{v}'_2 \cdot \mathbf{u}_1 = \mathbf{v}_2 \cdot \mathbf{u}_1 - (\mathbf{v}_2 \cdot \mathbf{u}_1) (\mathbf{u}_1 \cdot \mathbf{u}_1) = \mathbf{v}_2 \cdot \mathbf{u}_1 - (\mathbf{v} \cdot \mathbf{u}_1) 1 = 0
$$

de manera que  $\mathbf{v}'_2$  es ortogonal a  $\mathbf{u}_1$ . Más aún, por el teorema 1,  $\mathbf{u}_1 \mathbf{y} \mathbf{v}'_2$  son linealmente independientes.  $\mathbf{v}'_2 \neq \mathbf{0}$  porque de otra manera  $\mathbf{v}_2 = (\mathbf{v}_2 \cdot \mathbf{u}_1) \mathbf{u}_1 = \frac{(\mathbf{v}_2 \cdot \mathbf{u}_2)}{|\mathbf{v}_1|}$  $\mathbf{v}_2 = (\mathbf{v}_2 \cdot \mathbf{u}_1) \mathbf{u}_1 = \frac{(\mathbf{v}_2 \cdot \mathbf{u}_1)}{|\mathbf{v}_1|} \mathbf{v}_1,$ 1 lo que contradice la independencia de  $\mathbf{v}_1 \mathbf{y} \mathbf{v}_2$ .

### **Paso 3. Elección de un segundo vector unitario**

Sea

$$
\mathbf{u}_2 = \frac{\mathbf{v}_2'}{|\mathbf{v}_2'|}
$$
 (14)

entonces es evidente que  $\{\mathbf{u}_1, \mathbf{u}_2\}$  es un conjunto ortonormal.

Suponga que se han construido los vectores  $\mathbf{u}_1, \mathbf{u}_2, \dots, \mathbf{u}_k$  ( $k \le m$ ) y que forman un un to ortonormal. Se mostrará cámo construir **u** conjunto ortonormal. Se mostrará cómo construir  $\mathbf{u}_{k+1}$ .

### **Paso 4. Continuación del proceso**

Sea

$$
\mathbf{v}_{k+1}^{\prime} = \mathbf{v}_{k+1} - (\mathbf{v}_{k+1} \cdot \mathbf{u}_1) \mathbf{u}_1 - (\mathbf{v}_{k+1} \cdot \mathbf{u}_2) \mathbf{u}_2 - \dots - (\mathbf{v}_{k+1} \cdot \mathbf{u}_k) \mathbf{u}_k
$$
 (15)

entonces para  $i = 1, 2, \ldots, k$ 

$$
\mathbf{v}_{k+1}^{\prime} \cdot \mathbf{u}_{i} = \mathbf{v}_{k+1} \cdot \mathbf{u}_{i} - (\mathbf{v}_{k+1} \cdot \mathbf{u}_{1}) (\mathbf{u}_{1} \cdot \mathbf{u}_{i}) - (\mathbf{v}_{k+1} \cdot \mathbf{u}_{2}) (\mathbf{u}_{2} \cdot \mathbf{u}_{i})
$$
  
- \cdots - ( $\mathbf{v}_{k+1} \cdot \mathbf{u}_{i}$ ) ( $\mathbf{u}_{1} \cdot \mathbf{u}_{i}$ ) - \cdots - ( $\mathbf{v}_{k+1} \cdot \mathbf{u}_{k}$ ) ( $\mathbf{u}_{k} \cdot \mathbf{u}_{i}$ )

Pero  $\mathbf{u}_i \cdot \mathbf{u}_i = 0$  si  $j \neq i$  y  $\mathbf{u}_i \cdot \mathbf{u}_i = 1$ . Por lo tanto,

$$
\mathbf{v}_{k+1}^{\prime} \cdot \mathbf{u}_{i} = \mathbf{v}_{k+1} \cdot \mathbf{u}_{i} - \mathbf{v}_{k+1} \cdot \mathbf{u}_{i} = 0
$$

Así,  $\{u_1, u_2, \ldots, u_k, v'_{k+1}\}\)$  es un conjunto linealmente independiente, ortogonal y  $v'_{k+1} \neq 0$ .

### **Paso 5**

Sea  $\mathbf{u}_{k+1} = \mathbf{v}'_{k+1} / |\mathbf{v}'_{k+1}|$ . Entonces es claro que  $\{\mathbf{u}_1, \mathbf{u}_2, \dots, \mathbf{u}_k, \mathbf{u}_{k+1}\}$  es un conjunto ortonor- $\sum_{k=1}^{\infty} a_{k+1}^{k+1}$ ,  $\sum_{k=1}^{\infty} a_{k+1}^{k+1}$ ,  $\sum_{k=1}^{\infty} a_{k+1}^{k+1}$ ,  $\sum_{k=1}^{\infty} a_{k+1}^{k+1}$ ,  $\sum_{k=1}^{\infty} a_{k+1}^{k+1}$ ,  $\sum_{k=1}^{\infty} a_{k+1}^{k+1}$ ,  $\sum_{k=1}^{\infty} a_{k+1}^{k+1}$ ,  $\sum_{k=1}^{\infty} a_{k+1}^{k+1}$ ,  $\sum_{k$ la prueba.

*Nota*. Como cada  $\mathbf{u}_i$  es una combinación lineal de vectores  $\mathbf{v}_i$ , gen  $\{\mathbf{u}_1, \mathbf{u}_2, \dots, \mathbf{u}_k\}$  es un subespacio de gen  $\{v_1, v_2, \ldots, v_n\}$  y como cada espacio tiene dimensión *k*, los espacios son iguales.

# **EJEMPLO 4 Construcción de una base ortonormal en** R**<sup>3</sup>**

«  $\mathbf{I}$ ¥ 1 ¥  $\boldsymbol{0}$ ´ ¥ 1 ´ ® ® ¦ ¦ ¦ µ Construya una base ortonormal en  $\mathbb{R}^3$  comenzando con la base  $\{v_1, v_2, v_3\}$  = 1 ,  $|1|$ , 1  $\boldsymbol{0}$ . ¬  $\left| \right\rangle$ ¦ ¦ µ µ ¦ ¦ ¦ ¦ ® ®  $\boldsymbol{0}$ 1 1 § ∫ §  $\overline{a}$ §  $\overline{a}$  $\mathsf{L}$ ¼ **Solución** Se tiene  $|\mathbf{v}_1| = \sqrt{2}$ , entonces  $\mathbf{u}_1 = \begin{bmatrix} 1/\sqrt{2} \\ 0 \end{bmatrix}$ . Entonces  $\mathbf{v}_2' = \mathbf{v}_2 - (\mathbf{v}_2 \cdot \mathbf{u}_1) \mathbf{u}_1 = \begin{pmatrix} 0 \\ 1 \\ 1 \end{pmatrix} - \frac{1}{\sqrt{2}} \begin{pmatrix} 1/\sqrt{2} \\ 1/\sqrt{2} \\ 0 \end{pmatrix} = \begin{pmatrix} 0 \\ 1 \\ 1 \end{pmatrix} - \begin{pmatrix} \frac{1}{2} \\ \frac{1}{2} \\ 0 \end{pmatrix} = \begin{pmatrix} -\frac{1}{2} \\ \frac{1}{2} \\ 1 \end{pmatrix}$ Como  $|\mathbf{v}_2'| = \sqrt{3}/2$ ,  $\mathbf{u}_2 = \sqrt{2}/3 \begin{bmatrix} -\frac{1}{2} \\ \frac{1}{2} \\ 1 \end{bmatrix} = \begin{bmatrix} -1/\sqrt{6} \\ 1/\sqrt{6} \\ 2/\sqrt{6} \end{bmatrix}$ . Continuando, se tiene  $$  $= \begin{pmatrix} 1 \\ 0 \\ 1 \end{pmatrix} - \frac{1}{\sqrt{2}} \begin{pmatrix} 1/\sqrt{2} \\ 1/\sqrt{2} \\ 0 \end{pmatrix} - \frac{1}{\sqrt{6}} \begin{pmatrix} -1/\sqrt{6} \\ 1/\sqrt{6} \\ 2/\sqrt{6} \end{pmatrix} = \begin{pmatrix} 1 \\ 0 \\ 1 \end{pmatrix} - \begin{pmatrix} \frac{1}{2} \\ \frac{1}{2} \\ 0 \end{pmatrix} - \begin{pmatrix} -\frac{1}{6} \\ \frac{1}{6} \\ \frac{1}{2} \end{pmatrix} = \begin{pmatrix} \frac{2}{3} \\ -\frac{2}{3}$ Por último  $|\mathbf{v}_3'| = \sqrt{12/9} = 2/\sqrt{3}$  de manera que  $\mathbf{u}_3 = \frac{\sqrt{3}}{2} \begin{bmatrix} -2/3 \\ -2/3 \end{bmatrix} = \begin{bmatrix} -1/\sqrt{3} \\ -1/\sqrt{3} \end{bmatrix}$ . Así, una base ortonormal en  $\mathbb{R}^3$  es  $\{ |1/\sqrt{2}|, |1/\sqrt{6}|\}, |-1/\sqrt{3}| \}$ . Este resultado debe verificarse.

# **EJEMPLO 5 Una base ortonormal para un subespacio de** R**<sup>3</sup>**

Encuentre una base ortonormal para el conjunto de vectores en  $\mathbb{R}^3$  que está sobre el plano

$$
\pi = \left\{ \begin{pmatrix} x \\ y \\ z \end{pmatrix} : 2x - y + 3z = 0 \right\}.
$$

**Solución** Como se vio en el ejemplo 4.6.3, página 333, una base para este subespacio de dos dimensiones

$$
\text{es } \mathbf{v}_1 = \begin{pmatrix} 1 \\ 2 \\ 0 \end{pmatrix} \mathbf{y} \mathbf{v}_2 = \begin{pmatrix} 0 \\ 3 \\ 1 \end{pmatrix}. \text{ Entonces } |\mathbf{v}_1| = \sqrt{5} \mathbf{y} \mathbf{u}_1 = \mathbf{v}_1 / |\mathbf{v}_1| = \begin{pmatrix} 1/\sqrt{5} \\ 2/\sqrt{5} \\ 0 \end{pmatrix}.
$$

Continuando, se define

$$
\mathbf{v}'_2 = \mathbf{v}_2 - (\mathbf{v}_2 \cdot \mathbf{u}_1) \mathbf{u}_1
$$
  
\n
$$
= \begin{pmatrix} 0 \\ 3 \\ 1 \end{pmatrix} - \frac{6}{\sqrt{5}} \begin{pmatrix} 1/\sqrt{5} \\ 2/\sqrt{5} \\ 0 \end{pmatrix} = \begin{pmatrix} 0 \\ 3 \\ 1 \end{pmatrix} - \begin{pmatrix} \frac{6}{5} \\ \frac{12}{5} \\ 0 \end{pmatrix} = \begin{pmatrix} -\frac{6}{5} \\ \frac{3}{5} \\ 1 \end{pmatrix}
$$
  
\nPor último,  $|\mathbf{v}'_2| = \sqrt{70/25} = \sqrt{70/5}$  de manera que  $\mathbf{u}_2 = \mathbf{v}'_2/|\mathbf{v}'_2| = \frac{5}{\sqrt{70}} \begin{pmatrix} -\frac{6}{5} \\ \frac{3}{5} \\ 1 \end{pmatrix} = \begin{pmatrix} -6/\sqrt{70} \\ 3/\sqrt{70} \\ 1 \end{pmatrix}$ .  
\nDe esta forma, una base ortonormal es  $\begin{cases} \begin{pmatrix} 1/\sqrt{5} \\ 2/\sqrt{5} \\ 0 \end{pmatrix}, \begin{pmatrix} -6/\sqrt{70} \\ 3/\sqrt{70} \\ 5/\sqrt{70} \end{pmatrix} \end{cases}$ . Para verificar esta respuesta, se

observa que 1) los vectores son ortogonales, 2) cada uno tiene longitud 1 y 3) cada uno satisface  $2x - y + 3z = 0.$ 

En la figura 4.6*a* se dibujaron los vectores **v**<sub>1</sub>, **v**<sub>2</sub> y **u**<sub>1</sub>. En la figura 4.6*b* se dibujaron los vectores

$$
-\begin{pmatrix} \frac{6}{5} \\ \frac{12}{5} \\ 0 \\ 0 \end{pmatrix} = \begin{pmatrix} -\frac{6}{5} \\ -\frac{12}{5} \\ 0 \\ 0 \end{pmatrix}
$$
 y se sumó a v<sub>2</sub> usando la regla del paralelogramo para obtener v'<sub>2</sub> = 
$$
\begin{pmatrix} -\frac{6}{5} \\ \frac{3}{5} \\ 1 \\ 1 \end{pmatrix}
$$

Por último,  $\mathbf{u}_2$  es un vector unitario a lo largo de  $\mathbf{v}'_2$ .<br>A hora se definirá un nuevo tipo de matriz que s

Ahora se definirá un nuevo tipo de matriz que será muy útil en los capítulos que siguen.

# **DEFINICIÓN 3 Matriz ortogonal**

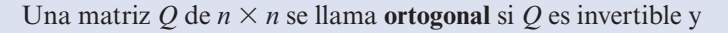

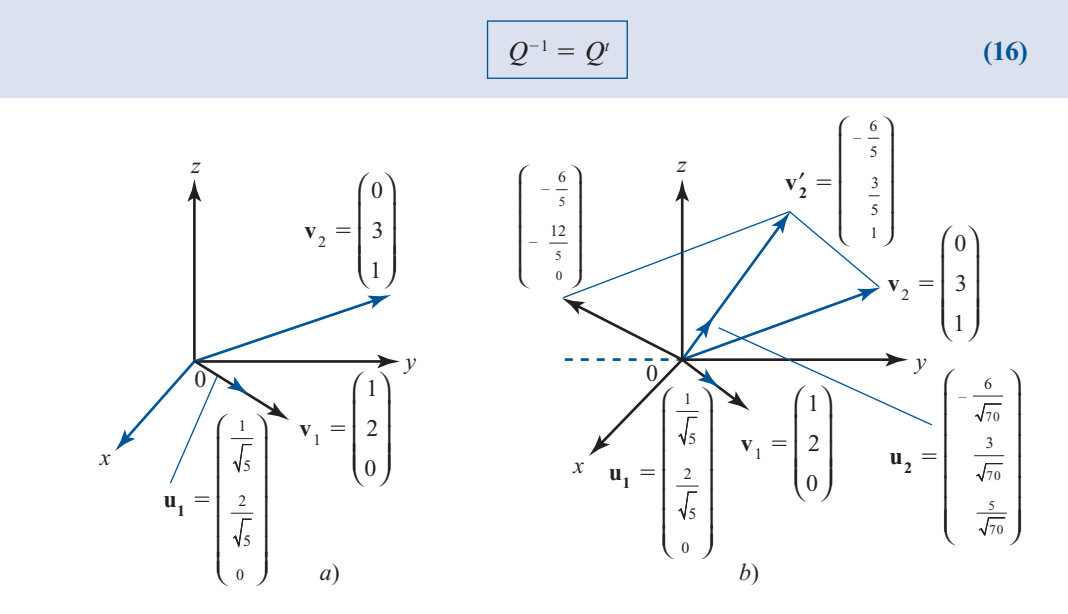

### **Figura 4.6**

Los vectores  $\mathbf{u}_{1}$  y  $\mathbf{u}_{2}$  forman una base ortogonal para el plano generado por los vectores  $\mathbf{v}_1$  y  $\mathbf{v}_2$ .

### **4.9** Bases ortonormales y proyecciones en  $\mathbb{R}^n$

 **393**

Observe que si  $Q^{-1} = Q'$ , entonces  $Q'Q = I$ .<br>No es difícil construir matrices ortogon No es difícil construir matrices ortogonales, de acuerdo al siguiente teorema.

**TEOREMA 3** La matriz Q de *n*  $\times$  *n* es ortogonal si y sólo si las columnas de *Q* forman una base ortonormal para *<sup>n</sup>* .

Sea

$$
Q = \begin{pmatrix} a_{11} & a_{12} & \dots & a_{1n} \\ a_{21} & a_{22} & \dots & a_{2n} \\ \vdots & \vdots & & \vdots \\ a_{n1} & a_{n2} & \dots & a_{nn} \end{pmatrix}
$$

Entonces

$$
Q' = \begin{pmatrix} a_{11} & a_{21} & \dots & a_{n1} \\ a_{12} & a_{22} & \dots & a_{n2} \\ \vdots & \vdots & & \vdots \\ a_{1n} & a_{2n} & \dots & a_{nn} \end{pmatrix}
$$

Sea  $B = (b_{ij}) = Q<sup>i</sup>Q$ . Entonces

$$
b_{ij} = a_{1i} a_{1j} + a_{2i} a_{2j} + \dots + a_{ni} a_{nj} = \mathbf{c}_i \cdot \mathbf{c}_j
$$
 (17)

donde **c***<sup>i</sup>* denota la *i*-ésima columna de *Q*. Si las columnas de *Q* son ortonormales, entonces

$$
b_{ij} = \begin{cases} 0 & \text{si } i \neq j \\ 1 & \text{si } i = j \end{cases}
$$
 (18)

Es decir,  $B = I$ . Inversamente, si  $Q^t = Q^{-1}$ , entonces  $B = I$  de manera que (18) se cumple  $V(17)$  muestra que las columnas de *O* son ortonormales. Este completa la prueba y (17) muestra que las columnas de *Q* son ortonormales. Esto completa la prueba.

**DEMOSTRACIÓN** 

**EJEMPLO 6 Una matriz ortogonal**

Del ejemplo 4, los vectores  $\left( \frac{1}{\sqrt{2}} \right)$ ,  $\left( \frac{1}{\sqrt{3}} \right)$ ,  $\left( -\frac{1}{\sqrt{3}} \right)$  forman una base ortonormal en  $\mathbb{R}^3$ . Así, la matriz  $Q = \begin{bmatrix} 1/\sqrt{2} & 1/\sqrt{6} & -1/\sqrt{3} \\ 0 & 1/\sqrt{6} & \sqrt{6} \end{bmatrix}$  es una matriz ortogonal. Para verificar esto se

observa que

$$
Q'Q = \begin{pmatrix} 1/\sqrt{2} & 1/\sqrt{2} & 0 \\ -1/\sqrt{6} & 1/\sqrt{6} & 2/\sqrt{6} \\ 1/\sqrt{3} & -1/\sqrt{3} & 1/\sqrt{3} \end{pmatrix} \begin{pmatrix} 1/\sqrt{2} & -1/\sqrt{6} & 1/\sqrt{3} \\ 1/\sqrt{2} & 1/\sqrt{6} & -1/\sqrt{3} \\ 0 & 2/\sqrt{6} & 1/\sqrt{3} \end{pmatrix} = \begin{pmatrix} 1 & 0 & 0 \\ 0 & 1 & 0 \\ 0 & 0 & 1 \end{pmatrix}
$$

En la prueba del teorema 2 se definió  $v_2' = v_2 - (v_2 \cdot u_1)u_1$ . Pero como se ha visto,  $(v_2 \cdot u_1)u_1$ <br>roy y (va que lu  $v_2 = 1$ ). Abora se ampliará este concepto de provección sobre un vector a = proy<sub>u,</sub>  $\mathbf{v}_2$  (ya que  $|\mathbf{u}_1|^2 = 1$ ). Ahora se ampliará este concepto de proyección sobre un vector a proyección sobre un subernacio | proyección sobre un subespacio.

# **DEFINICIÓN 4 Proyección ortogonal**

Sea *H* un subespacio de  $\mathbb{R}^n$  con base ortonormal  $\{\mathbf{u}_1, \mathbf{u}_2, \dots, \mathbf{u}_k\}$ . Si  $\mathbf{v} \in \mathbb{R}^n$ , entonces la **proyección ortogonal** de **v** sobre *H*, denotada por  $\text{proj}_{H}$ **v** está dada por

$$
\text{prog}_{H}\mathbf{v} = (\mathbf{v} \cdot \mathbf{u}_{1}) \mathbf{u}_{1} + (\mathbf{v} \cdot \mathbf{u}_{2}) \mathbf{u}_{2} + \dots + (\mathbf{v} \cdot \mathbf{u}_{k}) \mathbf{u}_{k}
$$
 (19)

Observe que  $\text{proj}_{H} \mathbf{v} \in H$ .

# **EJEMPLO 7 Proyección ortogonal de un vector sobre un plano**

Encuentre prov<sub>π</sub>**v**, donde π es el plano

\n
$$
\begin{Bmatrix} x \\ y \\ z \end{Bmatrix}: 2x - y + 3z = 0
$$
\ny **v** es el vector

\n
$$
\begin{bmatrix} 3 \\ -2 \\ 4 \end{bmatrix}
$$

**Solución** Del ejemplo 5, una base ortonormal para 
$$
\pi
$$
 es  $\mathbf{u}_1 = \begin{pmatrix} 1/\sqrt{5} \\ 2/\sqrt{5} \\ 0 \end{pmatrix} y \mathbf{u}_2 = \begin{pmatrix} -6/\sqrt{70} \\ 3/\sqrt{70} \\ 5/\sqrt{70} \end{pmatrix}$ . Entonces  
\n
$$
proj_{\pi} \mathbf{v} = \begin{bmatrix} 3 \\ -2 \\ 4 \end{bmatrix} \cdot \begin{bmatrix} 1/\sqrt{5} \\ 2/\sqrt{5} \\ 0 \end{bmatrix} \begin{bmatrix} 1/\sqrt{5} \\ 2/\sqrt{5} \\ 0 \end{bmatrix} + \begin{bmatrix} 3 \\ -2 \\ 4 \end{bmatrix} \cdot \begin{bmatrix} -6/\sqrt{70} \\ 3/\sqrt{70} \\ 5/\sqrt{70} \end{bmatrix} \begin{bmatrix} -6/\sqrt{70} \\ 3/\sqrt{70} \\ 5/\sqrt{70} \end{bmatrix}
$$

$$
y_{\pi} \mathbf{v} = \begin{bmatrix} -2 \\ 4 \end{bmatrix} \begin{bmatrix} 2/\sqrt{5} \\ 0 \end{bmatrix} \begin{bmatrix} 2/\sqrt{5} \\ 0 \end{bmatrix} + \begin{bmatrix} -2 \\ 4 \end{bmatrix} \begin{bmatrix} 3/\sqrt{10} \\ 5/\sqrt{70} \end{bmatrix} \begin{bmatrix} 3/\sqrt{10} \\ 5/\sqrt{70} \end{bmatrix}
$$

$$
= -\frac{1}{\sqrt{5}} \begin{bmatrix} 1/\sqrt{5} \\ 2/\sqrt{5} \\ 0 \end{bmatrix} - \frac{4}{\sqrt{70}} \begin{bmatrix} -6/\sqrt{70} \\ 3/\sqrt{70} \\ 5/\sqrt{70} \end{bmatrix} = \begin{bmatrix} -\frac{1}{5} \\ -\frac{2}{5} \\ 0 \end{bmatrix} + \begin{bmatrix} \frac{24}{70} \\ -\frac{12}{70} \\ -\frac{20}{70} \end{bmatrix} = \begin{bmatrix} \frac{1}{7} \\ -\frac{4}{7} \\ -\frac{2}{7} \end{bmatrix}
$$

La notación de la proyección proporciona una forma conveniente para escribir un vector en  $\mathbb{R}^n$  en términos de una base ortonormal.

**TEOREMA 4. 6. 6.** 
$$
B = \{u_1, u_2, \ldots, u_n\}
$$
 sea una base ortonormal para **R**<sup>n</sup> y sea **v**  $\in \mathbb{R}^n$ . Entonces **7. 8. 8.**  $B = \{u_1, u_2, \ldots, u_n\}$  sea una base ortonormal para **R**<sup>n</sup> y sea **v**  $\in \mathbb{R}^n$ . Entonces **8. 9. 1. 1. 1. 1. 2. 2. 3. 4. 4. 5. 5. 6. 6. 7. 7. 8. 8. 9. 1. 1. 1. 1. 2. 1. 2. 3. 4. 4. 5. 6. 6. 7. 8. 8. 9. 1. 1. 1. 1. 2. 1. 2. 3. 4. 4. 4. 5. 6. 6. 7. 7. 8. 8. 9. 1. 1. 1. 2. 1. 2. 3. 4. 4. 5. 4. 6. 6. 7. 8. 9. 1. 1. 1. 2. 1. 2. 3. 4. 4.**

ya que los vectores  $\mathbf{u}_i$  son ortonormales. Como esto se cumple para  $i = 1, 2, ..., n$ , la demostración queda completa demostración queda completa.

### **EJEMPLO 8 Expresión de un vector en términos de una base ortonormal**

⎛ ⎞ 2 ⎜ en 3 Escriba el vector − 1 en términos de la base ortonormal ⎜ ⎜ 3 ⎝ ⎠ *Solución* 

Antes de continuar, es necesario que una proyección ortogonal esté claramente definida, lo que significa que la definición de proy<sub>*H*</sub> **v** es independiente de la base ortonormal elegida en *H*. El siguiente teorema se hace cargo de este problema.

**TEOREMA 5** Sea *H* un subespacio de  $\mathbb{R}^n$ . Suponga que *H* tiene dos bases ortonormales,  $\{\mathbf{u}_1, \mathbf{u}_2, \dots\}$  $\mathbf{u}_k$  y { $\mathbf{w}_1$ ,  $\mathbf{w}_2$ , ...,  $\mathbf{w}_k$  }. Sea **v** un vector en  $\mathbb{R}^n$ . Entonces

$$
(\mathbf{v}, \mathbf{u}_1)\mathbf{u}_1 + (\mathbf{v} \cdot \mathbf{u}_2) \mathbf{u}_2 + \dots + (\mathbf{v} \cdot \mathbf{u}_k) \mathbf{u}_k
$$
  
=  $(\mathbf{v} \cdot \mathbf{w}_1) \mathbf{w}_1 + (\mathbf{v} \cdot \mathbf{w}_2) \mathbf{w}_2 + \dots + (\mathbf{v} \cdot \mathbf{w}_k) \mathbf{w}_k$  (21)

Elija vectores  $\mathbf{u}_{k+1}$ ,  $\mathbf{u}_{k+2}$ , ...,  $\mathbf{u}_n$  tales que  $B_1 = {\mathbf{u}_1, \mathbf{u}_2, \dots, \mathbf{u}_k, \mathbf{u}_{k+1}, \dots, \mathbf{u}_n}$  sea una base ortonormal para R*<sup>n</sup>* (esto se puede hacer igual que en la prueba del teorema 2).† Después  $B_2 = {\bf{w}_1, w_2, \ldots, w_k, u_{k+1}, u_{k+2}, \ldots, u_n}$  es también una base ortonormal para<br>  $\mathbb{P}^n$  Para ver esto, observe primero que pinguno de los vectores  $\bf{u}$ ,  $\bf{u}$ , puede *n*. Para ver esto, observe primero que ninguno de los vectores  $\mathbf{u}_{k+1}, \mathbf{u}_{k+2}, \dots, \mathbf{u}_n$  puede expresarse como una combinación lineal de  $w_1, w_2, \ldots, w_k$  porque ninguno de estos vectores está en *H* y {**w**<sub>1</sub>, **w**<sub>2</sub>, . . . , **w**<sub>*k*</sub>} es una base para *H*. Así, *B*<sub>2</sub> es una base para  $\mathbb{R}^n$  porque contiene *n* vectores linealmente independientes. La oportunidad de los vectores en  $B<sub>2</sub>$  se deduce de la manera en que se escogieron  $(\mathbf{u}_{k+j})$  es ortogonal a todo vector en *H* para  $j = 1, 2, \dots, n - k$ ). Seg y un vector en  $\mathbb{F}^n$ . Entonces del teoremo 4 fecusción (20) 1, 2, . . . ,  $n - k$ ). Sea **v** un vector en  $\mathbb{R}^n$ . Entonces del teorema 4 [ecuación (20)]

$$
\mathbf{v} = (\mathbf{v} \cdot \mathbf{u}_1) \mathbf{u}_1 + (\mathbf{v} \cdot \mathbf{u}_2) \mathbf{u}_2 + \dots + (\mathbf{v} \cdot \mathbf{u}_k) \mathbf{u}_k + (\mathbf{v} \cdot \mathbf{u}_{k+1}) \mathbf{u}_{k+1} + \dots + (\mathbf{v} \cdot \mathbf{u}_n) \mathbf{u}_n
$$
  
= (\mathbf{v} \cdot \mathbf{w}\_1) \mathbf{w}\_1 + (\mathbf{v} \cdot \mathbf{w}\_2) \mathbf{w}\_2 + \dots + (\mathbf{v} \cdot \mathbf{w}\_k) \mathbf{w}\_k + (\mathbf{v} \cdot \mathbf{u}\_{k+1}) \mathbf{u}\_{k+1} + \dots + (\mathbf{v} \cdot \mathbf{u}\_n) \mathbf{u}\_n (22)

La ecuación (21) se deduce de la ecuación (22).

**DEMOSTRACIÓN**

<sup>&</sup>lt;sup>t</sup> Primero debemos encontrar vectores  $\mathbf{v}_{k+1}, \mathbf{v}_{k+2}, \ldots, \mathbf{v}_n$  tales que  $\{\mathbf{u}_1, \ldots, \mathbf{u}_k, \mathbf{v}_{k+1}, \ldots, \mathbf{v}_n\}$  sea una base para  $\mathbb{R}^2$ . Esto se puede hacer como en la prueba del teorema 4.6.4, página 336; vea también el problema 4.6.32.

 **DEFINICIÓN 5 Complemento ortogonal** Sea *H* un subespacio de *<sup>n</sup>* . El **complemento ortogonal** de *H* denotado por *H*', está dado por  $H^{\perp} = {\mathbf{x} \in \mathbb{D}^n : \mathbf{x} \cdot \mathbf{h} = 0}$  $\text{para toda } \mathbf{h} \in H$ **TEOREMA 6** Si *H* es un subespacio de  $\mathbb{R}^n$ , entonces **i.**  $H^{\perp}$  es un subespacio de  $\mathbb{R}^{n}$ . **ii.**  $H \cap H^{\perp} = \{0\}.$ **iii.** dim  $H^{\perp} = n - \dim H$ . **i.** Si **x** y y están en  $H^{\perp}$  y si  $h \in H$ , entonces  $(\mathbf{x} + \mathbf{y}) \cdot \mathbf{h} = \mathbf{x} \cdot \mathbf{h} + \mathbf{y} \cdot \mathbf{h} = 0 + 0 = 0$  y  $(\alpha \mathbf{x} \cdot \mathbf{h}) = \alpha(\mathbf{x} \cdot \mathbf{h}) = 0$ , de manera que  $H^{\perp}$  es un subespacio. **ii.** Si **x** ∈ *H* ∩ *H*<sup>⊥</sup>, entonces **x**  $\cdot$  **x** = 0, de manera que **x** = 0, lo que muestra que *H* ∩  $H^{\perp} = \{0\}.$ **iii.** Sea  $\{\mathbf{u}_1, \mathbf{u}_2, \dots, \mathbf{u}_k\}$  una base ortonormal para *H*. Por el resultado del problema 4.6.32 de la página 340, esto puede expandirse a una base *B* para  $\mathbb{R}^n$ :  $B = \{u_1, u_2, \ldots, u_k\}$ ,  $\mathbb{R}^n$  and  $\mathbb{R}^n$  is a puede convertire *R* and una  $\mathbf{v}_{k+1}, \ldots, \mathbf{v}_n$ . Utilizando el proceso de Gram-Schmidt, se puede convertir a *B* en una hace a ve tra armal para  $\mathbb{F}_n^n$ . Issued sue an la proveba del tecnome 2, la hace sue ve as base ortonormal para *<sup>n</sup>* . Igual que en la prueba del teorema 2, la base que ya es ortonormal  $\mathbf{u}_1, \mathbf{u}_2, \dots, \mathbf{u}_k$  no cambia en el proceso y se obtiene la base ortonormal  $B_1 = {\mathbf{u}_1, \mathbf{u}_2, \dots, \mathbf{u}_k, \mathbf{u}_{k+1}, \dots, \mathbf{u}_n}$ . Para completar la prueba es necesario demos-<br>transportante que la production de una base para  $H^{\perp}$  Como los vectores **u** son trar, únicamente, que  $\{\mathbf{u}_{k+1}, \dots, \mathbf{u}_n\}$  es una base para  $H^{\perp}$ . Como los vectores  $\mathbf{u}_i$  son<br>independentes, deba democtrares que coneran a  $H^{\perp}$ . See  $\mathbf{v}_i = H^{\perp}$  entences par al independientes, debe demostrarse que generan a  $H^{\perp}$ . Sea  $\mathbf{x} \in H^{\perp}$ ; entonces por el teorema 4  $\mathbf{x} = (\mathbf{x} \cdot \mathbf{u}_1) \mathbf{u}_1 + (\mathbf{x} \cdot \mathbf{u}_2) \mathbf{u}_2 + \dots + (\mathbf{x} \cdot \mathbf{u}_k) \mathbf{u}_k$  $+(\mathbf{x} \cdot \mathbf{u}_{k+1}) \mathbf{u}_{k+1} + ... + (\mathbf{x} \cdot \mathbf{u}_{n}) \mathbf{u}_{n}$ Pero  $(\mathbf{x} \cdot \mathbf{u}) = 0$  para  $i = 1, 2, ..., k$ , ya que  $\mathbf{x} \in H^{\perp} \mathbf{y} \mathbf{u}_i \in H$ . Por lo tanto,  $\mathbf{x} = (\mathbf{x} \cdot \mathbf{u}) \mathbf{u}_i + \cdots + (\mathbf{x} \cdot \mathbf{u}) \mathbf{u}_i$ . Esto muestra que  $\{ \mathbf{u}_i \}$  ex una base para  $(\mathbf{x} \cdot \mathbf{u}_{k+1})\mathbf{u}_{k+1} + \cdots + (\mathbf{x} \cdot \mathbf{u}_n)\mathbf{u}_n$ . Esto muestra que  $\{\mathbf{u}_{k+1}, \ldots, \mathbf{u}_n\}$  es una base para  $H^{\perp}$  lo que significa que dim  $H^{\perp} = n - k$  $H^{\perp}$ , lo que significa que dim  $H^{\perp} = n - k$ . Los espacios H y  $H^{\perp}$  permiten "descomponer" cualquier vector en  $\mathbb{R}^n$ . **TEOREMA 7 Teorema de proyección** Sea *H* un subespacio de  $\mathbb{R}^n$  y sea  $\mathbf{v} \in \mathbb{R}^n$ . Entonces existe un par único de vectores **h** y **p** tales que  $h \in H$ ,  $p \in H^{\perp}$ ,  $y$   $v = h + p$ . En particular,  $h = \text{proj}_H v$  y  $p = \text{proj}_{H^{\perp}} v$  de manera que **DEMOSTRACIÓN**

$$
\mathbf{v} = \mathbf{h} + \mathbf{p} = \text{prov}_H \mathbf{v} + \text{prov}_{H^\perp} \mathbf{v}
$$
 (23)

**DEMOSTRACIÓN** 

Sea  $h = \text{proj}_{H} v$  y sea  $p = v - h$ . Por la definición 4 se tiene  $h \in H$ . Ahora se mostrará que  $\mathbf{p} \in H^{\perp}$ . Sea  $\{\mathbf{u}_1, \mathbf{u}_2, \dots, \mathbf{u}_k\}$  una base ortonormal para *H*. Entonces

$$
\mathbf{h} = (\mathbf{v} \cdot \mathbf{u}_1) \mathbf{u}_1 = (\mathbf{v} \cdot \mathbf{u}_2) \mathbf{u}_2 + \cdots + (\mathbf{v} \cdot \mathbf{u}_k) \mathbf{u}_k
$$

Sea **x** un vector en *H*. Existen constantes  $\alpha_1, \alpha_2, \ldots, \alpha_k$ , tales que

$$
\mathbf{x} = \alpha_1 \mathbf{u}_1 + \alpha_2 \mathbf{u}_2 + \dots + \alpha_k \mathbf{u}_k
$$

Entonces

$$
\mathbf{p} \cdot \mathbf{x} = (\mathbf{v} - \mathbf{h}) \cdot \mathbf{x} = \left[ \mathbf{v} - (\mathbf{v} \cdot \mathbf{u}_1) \mathbf{u}_1 - (\mathbf{v} \cdot \mathbf{u}_2) \mathbf{u}_2 - \dots - (\mathbf{v} \cdot \mathbf{u}_k) \mathbf{u}_k \right]
$$
  

$$
\left[ \alpha_1 \mathbf{u}_1 + \alpha_2 \mathbf{u}_2 + \dots + \alpha_k \mathbf{u}_k \right]
$$
 (24)

Como  $\mathbf{u}_i \cdot \mathbf{u}_j = \begin{cases} 0, & i \neq j \\ 1, & i = j \end{cases}$ «  $\{$ Como  $\mathbf{u}_i \cdot \mathbf{u}_j =\begin{cases} 0, & i \neq j \\ 1, & i = j' \end{cases}$ , es sencillo verificar que el producto escalar (24) está dado por

$$
\mathbf{p} \cdot \mathbf{x} = \sum_{i=1}^{k} \alpha_i (\mathbf{v} \cdot \mathbf{u}_i) - \sum_{i=1}^{k} \alpha_i (\mathbf{v} \cdot \mathbf{u}_i) = 0
$$

Así,  $\mathbf{p} \cdot \mathbf{x} = 0$  para todo  $\mathbf{x} \in H$ , lo que significa que  $\mathbf{p} \in H^{\perp}$ . Para demostrar que  $\mathbf{p} =$ proy<sub>H<sup>+</sub></sup> **v**, se amplía  $\{\mathbf{u}_1, \mathbf{u}_2, \dots, \mathbf{u}_k\}$  a una base ortonormal en  $\mathbb{R}^n$ :  $\{\mathbf{u}_1, \mathbf{u}_2, \dots, \mathbf{u}_k, \mathbf{v}_{k+1}, \dots, \mathbf{u}_k\}$ </sub> **u**<sub>*n*</sub>}. Entonces { $\mathbf{v}_{k+1}$ , ..., **u**<sub>*n*</sub>} es una base para *H*<sup> $\perp$ </sup> y, por el teorema 4,

$$
\mathbf{v} = (\mathbf{v} \cdot \mathbf{u}_1) \mathbf{u}_1 + (\mathbf{v} \cdot \mathbf{u}_2) \mathbf{u}_2 + \dots + (\mathbf{v} \cdot \mathbf{u}_k) \mathbf{u}_k + (\mathbf{v} \cdot \mathbf{u}_{k+1}) \mathbf{u}_{k+1}
$$
  
+  $\dots + (\mathbf{v} \cdot \mathbf{u}_n) \mathbf{u}_n$   
=  $\text{proj}_H \mathbf{v} + \text{proj}_{H+1} \mathbf{v}$ 

Esto prueba la ecuación (23). Para probar la unicidad, suponga que  $\mathbf{v} = \mathbf{h}_1 - \mathbf{p}_1 = \mathbf{h}_2 - \mathbf{p}_2$ ,<br>donde **h**<sub>1</sub> b  $\in H \times \mathbf{p}_1 \times \mathbf{p}_2 = H_1^{\perp}$ . Entonces  $\mathbf{h}_1 = \mathbf{h}_2 = \mathbf{p}_1 \times \mathbf{p}_2 = \mathbf{p}_2$ donde  $h_1, h_2 \in H$  y  $p_1, p_2 \in H^{\perp}$ . Entonces  $h_1 - h_2 = p_1 - p_2$ . Pero  $h_1 - h_2 \in H$  y  $p_1 - p_2$ <br> $\subset H^{\perp}$  do manera que  $h_1 - h_2 \subset H \cap H^{\perp} = \{0\}$ . Así  $h_1 - h_2 = 0$  y  $n_1 - n_2 = 0$ , lo que  $\mathbf{H}$  ∈ *H*<sup>⊥</sup>, de manera que **h**<sub>1</sub> − **h**<sub>2</sub> ∈ *H* ∩ *H*<sup>⊥</sup> = {**0**}. Así, **h**<sub>1</sub> − **h**<sub>2</sub> = **0** y **p**<sub>1</sub> − **p**<sub>2</sub> = **0**, lo que completa la prueba.

**EJEMPLO 9 Descomposición de un vector en** R**<sup>3</sup>**

« º ⎛ 3 ⎞ ¥ *x* ´ ® ® ¦ ⎜ En <sup>3</sup> − 2 sea <sup>P</sup> *y* : 0. 2 3 *xy z* Exprese el vector en términos de **h** 1 **p**, donde ¬ » ⎜ ¦ ® ® ⎜ ¦ µ 4 *z* ⎝ ⎠ § ¶ ¼ **h** P π y **p** P π'. *Solución* Una base ortonormal para π es y del ejemplo 7, **<sup>h</sup>** <sup>5</sup> proy*<sup>π</sup>* **<sup>v</sup>** 1 7 4 - . Entonces 7 ⎛ ⎞ ⎛ ⎞ 1 20 2 -⎜ ⎜ 7 7 7 ⎛ ⎞ ⎜ ⎜ 3 ⎜ ⎜ 4 ⎜ 10 <sup>∈</sup> <sup>⊥</sup> 5 2 **pvh** 5 2 52 22 2 <sup>π</sup> . ⎜ ⎜ ⎜ 7 7 ⎜ ⎜ ⎜ ⎝ ⎠ 4 2 30 ⎜ ⎜ ⎜ ⎜ ⎝ ⎝ ⎠ 7 7

Observe que  $\mathbf{p} \cdot \mathbf{h} = 0$ .

El siguiente teorema es muy útil en estadística y otras áreas de aplicación. Se dará una aplicación de este teorema en la siguiente sección y se aplicará una versión amplificada de este resultado en la sección 4.11.

# **TEOREMA 8 Teorema de aproximación de la norma**

Sea *H* un subespacio de  $\mathbb{R}^n$  y sea **v** un vector en  $\mathbb{R}^n$ . Entonces proy<sub>H</sub> **v** es la mejor aproximación para **v** en *H* en el sentido siguiente: si **h** es cualquier otro vector en *H*, entonces

$$
\left| \mathbf{v} - \text{prov}_H \mathbf{v} \right| < \left| \mathbf{v} - \mathbf{h} \right| \tag{25}
$$

**DEMOSTRACIÓN**

Del teorema 7,  $\mathbf{v} - \text{prop}_H \mathbf{v} \in H^\perp$ . Se escribe

$$
\mathbf{v} - \mathbf{h} = (\mathbf{v} - \text{prov}_H \mathbf{v}) + (\text{prov}_H \mathbf{v} - \mathbf{h})
$$

El primer término de la derecha está en *H*', mientras que el segundo está en *H*, así

$$
(\mathbf{v} - \text{prov}_H \mathbf{v}) \cdot (\text{prov}_H \mathbf{v} - \mathbf{h}) = 0 \tag{26}
$$

Ahora

$$
\begin{aligned} \left|\mathbf{v} - \mathbf{h}\right|^2 &= (\mathbf{v} - \mathbf{h}) \cdot (\mathbf{v} - \mathbf{h}) \\ &= \left[ (\mathbf{v} - \text{proj}_H \mathbf{v}) + (\text{proj}_H \mathbf{v} - \mathbf{h}) \right] \cdot \left[ (\mathbf{v} - \text{proj}_H \mathbf{v}) + (\text{proj}_H \mathbf{v} - \mathbf{h}) \right] \\ &= |\mathbf{v} - \text{proj}_H \mathbf{v}|^2 + 2 (\mathbf{v} - \text{proj}_H \mathbf{v}) \cdot (\text{proj}_H \mathbf{v} - \mathbf{h}) + |\text{proj}_H \mathbf{v} - \mathbf{h}|^2 \\ &= |\mathbf{v} - \text{proj}_H \mathbf{v}|^2 + |\text{proj}_H \mathbf{v} - \mathbf{h}|^2 \end{aligned}
$$

Pero  $|\text{prov}_H \mathbf{v} - \mathbf{h}|^2 > 0$  porque  $\mathbf{h} \neq \text{prov}_H \mathbf{v}$ . Por lo tanto,

$$
\left|\mathbf{v}-\mathbf{h}\right|^2 > \left|\mathbf{v}-\operatorname{prov}_H \mathbf{v}\right|^2
$$

es decir

$$
|\mathbf{v} - \mathbf{h}| > |\mathbf{v} - \text{prov}_H \mathbf{v}|
$$

# **BASES ORTOGONALES EN** <sup>R</sup>**<sup>3</sup> CON COEFICIENTES ENTEROS Y NORMAS ENTERAS**

En ocasiones es útil construir una base ortogonal de vectores donde las coordenadas y la norma de cada vector son enteros. Por ejemplo,

$$
\left\{ \begin{pmatrix} 2 \\ 2 \\ -1 \end{pmatrix}, \begin{pmatrix} 2 \\ -1 \\ 2 \end{pmatrix}, \begin{pmatrix} -1 \\ 2 \\ 2 \end{pmatrix} \right\}
$$

constituye una base ortogonal en  $\mathbb{R}^3$  donde cada vector tiene norma 3. Otro ejemplo,

$$
\left\{ \begin{pmatrix} 12 \\ 4 \\ -3 \end{pmatrix}, \begin{pmatrix} 0 \\ 3 \\ 4 \end{pmatrix}, \begin{pmatrix} -25 \\ 48 \\ -36 \end{pmatrix} \right\}
$$

es una base ortogonal en  $\mathbb{R}^3$  cuyos vectores tienen normas 13, 5 y 65, respectivamente. Resulta que encontrar una base como ésta en  $\mathbb{R}^3$  no es tan difícil como parece. Anthony Osborne y Hans Liebeck abordan este tema en su interesante artículo "Orthogonal Bases of  $\mathbb{R}^3$  with Integer Coordinates and Integer Lenghts" en *The American Mathematical Monthly*, vol. 96, núm. 1, enero de 1989, pp. 49-53.

Esta sección se cierra con un teorema importante.

# **TEOREMA 9 Desigualdad de Cauchy-Schwarz en**  $\mathbb{R}^n$

Sean **u** y **v** dos vectores en  $\mathbb{R}^n$ . Entonces

$$
i. \ |u \cdot v| \leq |u||v|.
$$

**ii.**  $|\mathbf{u} \cdot \mathbf{v}| = |\mathbf{u}||\mathbf{v}|$  sólo si  $\mathbf{u} = \mathbf{0}$  o  $\mathbf{v} = \lambda \mathbf{u}$  para algún número real  $\lambda$ .

**DEMOSTRACIÓN** 

**i.** Si  $\mathbf{u} = \mathbf{0}$  o  $\mathbf{v} = \mathbf{0}$  (o ambos), entonces (27) se cumple (ambos lados son iguales a 0). Si se supone que  $\mathbf{u} \neq \mathbf{0}$  y  $\mathbf{v} \neq \mathbf{0}$ . Entonces

$$
0 \le \left| \frac{\mathbf{u}}{|\mathbf{u}|} - \frac{\mathbf{v}}{|\mathbf{v}|} \right|^2 = \left( \frac{\mathbf{u}}{|\mathbf{u}|} - \frac{\mathbf{v}}{|\mathbf{v}|} \right) \cdot \left( \frac{\mathbf{u}}{|\mathbf{u}|} - \frac{\mathbf{v}}{|\mathbf{v}|} \right) = \frac{\mathbf{u} \cdot \mathbf{u}}{|\mathbf{u}|^2} - \frac{2\mathbf{u} \cdot \mathbf{v}}{|\mathbf{u}||\mathbf{v}|} + \frac{\mathbf{v} \cdot \mathbf{v}}{|\mathbf{v}|^2}
$$

$$
= \frac{|\mathbf{u}|^2}{|\mathbf{u}|^2} - \frac{2\mathbf{u} \cdot \mathbf{v}}{|\mathbf{u}||\mathbf{v}|} + \frac{|\mathbf{v}|^2}{|\mathbf{v}|^2} = 2 - \frac{2\mathbf{u} \cdot \mathbf{v}}{|\mathbf{u}||\mathbf{v}|}
$$

De este modo  $\frac{2\mathbf{u} \cdot \mathbf{v}}{|\mathbf{u}||\mathbf{v}|}$  $\mathbf{u} \cdot \mathbf{v}$ **v** v ≤ 2, de manera que  $\frac{\mathbf{u} \cdot \mathbf{v}}{|\mathbf{u}||\mathbf{v}|}$  ≤ 1 y **u** · **v** ≤  $|\mathbf{u}||\mathbf{v}|$ . En forma similar,

comenzando con 
$$
0 \le \left| \frac{\mathbf{u}}{|\mathbf{u}|} + \frac{\mathbf{v}}{|\mathbf{v}|} \right|^2
$$
, se llega a  $\frac{\mathbf{u} \cdot \mathbf{v}}{|\mathbf{u}||\mathbf{v}|} \ge -1$ , o sea,  $\mathbf{u} \cdot \mathbf{v} \ge -|\mathbf{u}||\mathbf{v}|$ . Con

estas dos desigualdades se obtiene

$$
-|u||v| \le u \cdot v \le |u||v| \quad \text{o} \quad |u \cdot v| \le |u||v|
$$

ii. Si  $\mathbf{u} = \lambda \mathbf{v}$ , entonces  $|\mathbf{u} \cdot \mathbf{v}| = |\lambda \mathbf{v} \cdot \mathbf{v}| = |\lambda ||\mathbf{v}|^2$  y  $|\mathbf{u}||\mathbf{v}| = |\lambda \mathbf{v}||\mathbf{v}| = |\lambda \mathbf{v}||\mathbf{v}| = |\lambda||\mathbf{v}||\mathbf{v}| = |\lambda||\mathbf{v}||\mathbf{v}| = |\lambda||\mathbf{v}||^2 = |\mathbf{u} \cdot \mathbf{v}|$ .<br>Inversamente suponga que  $|\$ Inversamente, suponga que  $|\mathbf{u} \cdot \mathbf{v}| = |\mathbf{u}||\mathbf{v}| \text{ con } \mathbf{u} \neq 0$  y  $\mathbf{v} \neq \mathbf{0}$ . Entonces

$$
\left|\frac{\mathbf{u} \cdot \mathbf{v}}{\|\mathbf{u}\| \|\mathbf{v}\|}\right| = 1
$$
, de manera que  $\frac{\mathbf{u} \cdot \mathbf{v}}{\|\mathbf{u}\| \|\mathbf{v}\|} = \pm 1$ .

*Caso* 1:  $\frac{u \cdot v}{|v|} = 1$  $\frac{\mathbf{u} \cdot \mathbf{v}}{\mathbf{u}||\mathbf{v}} = 1$ . Entonces como en *i*)

$$
\left|\frac{\mathbf{u}}{|\mathbf{u}|} - \frac{\mathbf{v}}{|\mathbf{v}|}\right|^2 = \left(\frac{\mathbf{u}}{|\mathbf{u}|} - \frac{\mathbf{v}}{|\mathbf{v}|}\right) \cdot \left(\frac{\mathbf{u}}{|\mathbf{u}|} - \frac{\mathbf{v}}{|\mathbf{v}|}\right) = 2 - \frac{2\mathbf{u} \cdot \mathbf{v}}{|\mathbf{u}||\mathbf{v}|} = 2 - 2 = 0.
$$

Así

$$
\frac{\mathbf{u}}{|\mathbf{u}|} = \frac{\mathbf{v}}{|\mathbf{v}|} \quad 0 \quad \mathbf{u} = \frac{|\mathbf{u}|}{|\mathbf{v}|} \mathbf{v} = \lambda \mathbf{v}
$$

*Caso* 2:  $\frac{\mathbf{u} \cdot \mathbf{v}}{|\mathbf{u}||\mathbf{v}|} = -1$ . Entonces

$$
\left|\frac{\boldsymbol{u}}{|\boldsymbol{u}|}+\frac{\boldsymbol{v}}{|\boldsymbol{v}|}\right|^2=2+\frac{2\boldsymbol{u}\cdot\boldsymbol{v}}{|\boldsymbol{u}||\boldsymbol{v}|}=2-2=0
$$

de manera que

$$
\frac{\mathbf{u}}{|\mathbf{u}|} = -\frac{\mathbf{v}}{|\mathbf{v}|} \quad \text{y} \quad \mathbf{u} = -\frac{|\mathbf{u}|}{|\mathbf{v}|} \mathbf{v} = \lambda \mathbf{v}
$$

# **Problemas 4.9**

# **AUTOEVALUACIÓN**

### **Indique si las siguientes aseveraciones son falsas o verdaderas**

**I.** El conjunto  $\{(1, 1), (1, -1)\}$  es un conjunto ortonormal en  $\mathbb{R}^2$ .

**II.** El conjunto 
$$
\left\{ \left( \frac{1}{\sqrt{2}}, \frac{1}{\sqrt{2}} \right), \left( \frac{1}{\sqrt{2}}, \frac{-1}{\sqrt{2}} \right) \right\}
$$
 es un conjunto ortonormal en  $\mathbb{R}^2$ .

**III.** Toda base en  $\mathbb{R}^n$  se puede convertir en una base ortonormal utilizando el proceso de ortonormalización de Gram-Schmidt.

**IV.** La matrix 
$$
\begin{pmatrix} 1 & 1 \\ 1 & -1 \end{pmatrix}
$$
 es ortogonal.

**V.** La matrix 
$$
\begin{pmatrix} 1/\sqrt{2} & 1/\sqrt{2} \\ 1/\sqrt{2} & -1/\sqrt{2} \end{pmatrix}
$$
es ortogonal.

## **Elija el inciso que responda la siguiente pregunta**

**VI.** ¿Para cuáles de las siguientes matrices  $Q^{-1}$  es igual a  $Q^{(2)}$ 

a) 
$$
\begin{pmatrix} 1 & 6 \\ 3 & -2 \end{pmatrix}
$$
  
b)  $\begin{pmatrix} 1/\sqrt{10} & 6/\sqrt{40} \\ 3/\sqrt{10} & 2/\sqrt{40} \end{pmatrix}$   
c)  $\begin{pmatrix} 1/\sqrt{10} & 6/\sqrt{40} \\ 3/\sqrt{10} & -2/\sqrt{40} \end{pmatrix}$   
d)  $\begin{pmatrix} 1 & 6 \\ 3 & 2 \end{pmatrix}$ 

De los problemas 1 al 17 construya una base ortonormal para el espacio o subespacio vectorial dado.

**1.** En  $\mathbb{R}^2$ , comenzando con los vectores básicos  $\begin{pmatrix} 1 \\ 1 \end{pmatrix}$ 1 1 1 ¥ § ¦ ´ ¶ µ  $\overline{ }$ § ¦ ´  $,\begin{pmatrix} 1 \end{pmatrix}$ . **2.**  $H = \{(x, y) \in \mathbb{R}^2 : x + y = 0\}.$ **3.**  $H = \{(x, y) \in \mathbb{R}^2 : x - y = 0\}.$ **4.**  $H = \{(x, y) \in \mathbb{R}^2: ax + by = 0\}.$ **5.** En  $\mathbb{R}^2$ , comenzando con  $\begin{pmatrix} a \\ b \end{pmatrix}$ *b c d* ¥ § ¦ ´  $\overline{u}$ ¥ § ¦ ´  $\left\{\begin{array}{c} c \\ d \end{array}\right\}$ , donde *ad* – *bc*  $\neq$  0.

**6.**  $\pi = \{(x, y, z): 2x - y - z = 0\}$  **7.**  $\pi = \{(x, y, z): 3x - 2y + 6z = 0\}$ **8.**  $\pi = \{(x, y, z) \in \mathbb{R}^3: x + 2y + 3z = 0\}$ <br>**9.**  $L = \{(x, y, z): x/2 = y/3 = z/4\}$ **10.**  $L = \{(x, y, z): x = 3t, y = -2t, z = t; t \text{ real}\}$ **11.**  $L = \{(x, y, z) \in \mathbb{R}^3 : x = t, y = 2t, z = -2t; t \in \mathbb{R}\}\)$ **12.**  $H = \{(x, y, z, w) \in \mathbb{R}^4: 2x - y + 3z - w = 0\}$ **13.**  $\pi = \{(x, y, z): ax + by + cz = 0\}$ , donde  $abc \neq 0$ **14.**  $L = \{(x, y, z): x/a = yb = z/c\}$ , donde  $abc \neq 0$ **15.**  $H = \{(x_1, x_2, x_3, x_4, x_5) \in \mathbb{R}^5 : 2x_1 - 3x_2 + x_3 + 4x_4 - x_5 = 0\}$ **16.**  $H = \{(x_1, x_2, x_3, x_4, x_5) \in \mathbb{R}^5 : x_1 + 2x_2 - 2x_3 - x_4 - x_5 = 0\}$ **17.** *H* es el espacio de soluciones de

$$
x-3y + z = 0
$$
  

$$
-2x + 2y - 3z = 0
$$
  

$$
4x - 8y + 5z = 0
$$

\***18.** Encuentre una base ortonormal en  $\mathbb{R}^4$  que incluya los vectores

$$
\mathbf{u}_{1} = \begin{pmatrix} 1/\sqrt{2} \\ 0 \\ 1/\sqrt{2} \\ 0 \end{pmatrix} \quad \text{y} \quad \mathbf{u}_{2} = \begin{pmatrix} -\frac{1}{2} \\ \frac{1}{2} \\ \frac{1}{2} \\ -\frac{1}{2} \end{pmatrix}
$$

[*Sugerencia*: primero encuentre dos vectores **v**<sub>3</sub> y **v**<sub>4</sub> para completar la base.]

19. Demuestre que 
$$
Q = \begin{pmatrix} \frac{2}{3} & \frac{1}{3} & \frac{2}{3} \\ \frac{1}{3} & \frac{2}{3} & -\frac{2}{3} \\ -\frac{1}{3} & \frac{2}{3} & \frac{1}{3} \end{pmatrix}
$$
es una matrix ortogonal.

**20.** Demuestre que si *P* y *Q* son matrices ortogonales de *n*  $\times$  *n*, entonces *PQ* es ortogonal.

**21.** Verifique el resultado del problema 20 con

$$
P = \begin{pmatrix} 1/\sqrt{2} & -1/\sqrt{2} \\ 1/\sqrt{2} & 1/\sqrt{2} \end{pmatrix} \text{ y } Q = \begin{pmatrix} 1/3 & -\sqrt{8}/3 \\ \sqrt{8}/3 & 1/3 \end{pmatrix}
$$

**22.** Demuestre que si  $Q$  es una matriz ortogonal simétrica, entonces  $Q^2 = I$ .

- **23.** Demuestre que si  $Q$  es ortogonal, entonces det  $Q = \pm 1$ .
- **24.** Demuestre que para cualquier número real *t*, la matriz  $A = \begin{pmatrix} \text{sen } t & \text{cos } t \\ \text{cos } t & -\text{sen } t \end{pmatrix}$ § ¦ ´  $\overline{u}$ sen  $t$  cos  $\cos t$  – sen t es ortogonal.

**25.** Sea  $\{v_1, v_2, \ldots, v_k\}$  un conjunto de vectores linealmente independientes en  $\mathbb{R}^n$ . Pruebe que **v**<sub>*i*</sub> ≠ **0** para *i* = 1, 2, . . . , *k* [*Sugerencia*: si **v**<sub>*i*</sub> = **0** entonces es sencillo encontrar constantes *c*<sub>1</sub>, *c*<sub>1</sub> *c*<sub>2</sub> con *c* ≠ 0 tales que *c* **v** + *c* **v** + *x* + *x* + *c* **v** = **0**  $c_2, \ldots, c_k$  con  $c_i \neq 0$  tales que  $c_1 \mathbf{v}_1 + c_2 \mathbf{v}_2 + \cdots + c_k \mathbf{v}_k = \mathbf{0}$ .

De los problemas 26 al 34 se dan un subespacio *H* y un vector **v**. *a*) Calcule proy<sub>H</sub>**v**; *b*) Encuentre una base ortonormal para  $H^{\perp}$ ; *c*) Escriba **v** como **h** + **p** donde **h**  $\in$  *H* y **p**  $\in$   $H^{\perp}$ .

26. 
$$
H = \begin{cases} x \ y \end{cases} \in \mathbb{R}^2
$$
:  $x + y = 0$ ;  $\mathbf{v} = \begin{pmatrix} -1 \ 2 \end{pmatrix}$   
\n27.  $H = \begin{cases} x \ y \end{cases} \in \mathbb{R}^2$ :  $x - y = 0$ ;  $\mathbf{v} = \begin{pmatrix} 2 \ -1 \end{pmatrix}$   
\n28.  $H = \begin{cases} x \ y \ z \end{cases} \in \mathbb{R}^2$ :  $ax + by = 0$ ;  $\mathbf{v} = \begin{pmatrix} a \ b \ z \end{pmatrix}$   
\n29.  $H = \begin{cases} x \ y \ z \end{cases} \in \mathbb{R}^2$ :  $ax + by + cz = 0$ ;  $\mathbf{v} = \begin{pmatrix} a \ b \ z \end{pmatrix}$ ,  $\mathbf{v} \neq \mathbf{0}$   
\n30.  $H = \begin{cases} x \ y \ z \end{cases} \in \mathbb{R}^3$ :  $3x - 2y + 6z = 0$ ;  $\mathbf{v} = \begin{pmatrix} -3 \ 1 \ 4 \end{pmatrix}$   
\n31.  $H = \begin{cases} x \ y \ z \end{cases} \in \mathbb{R}^3$ :  $x/2 = y/3 = z/4$ ;  $\mathbf{v} = \begin{pmatrix} 1 \ 1 \ 1 \end{pmatrix}$   
\n32.  $H = \begin{cases} x \ y \ z \end{cases} \in \mathbb{R}^3$ :  $\mathbf{x} - y + z = 0$ ;  $\mathbf{v} = \begin{pmatrix} 1 \ -1 \ 2 \end{pmatrix}$   
\n33.  $H = \begin{cases} x \ y \ w \end{cases} \in \mathbb{R}^4$ :  $\mathbf{x} = y \ y \ w = 3y}$ ;  $\mathbf{v} = \begin{pmatrix} -1 \ 2 \ 3 \ 1 \end{pmatrix}$   
\n34.  $H = \begin{cases} x \ y \ z \ w \end{cases} \in \mathbb{R}^4$ :  $2x - y + 3z - w = 0$ ;  $\mathbf{v} = \begin{cases} -1 \ 2 \ 3 \end{cases}$ 

**35.** Sean  $\mathbf{u}_1 \times \mathbf{u}_2$  dos vectores ortonormales en  $\mathbb{R}^n$ . Demuestre que  $|\mathbf{u}_1 - \mathbf{u}_2| = \sqrt{2}$ . **36.** Si  $\mathbf{u}_1, \mathbf{u}_2, \ldots, \mathbf{u}_n$  son ortonormales, demuestre que

$$
|\mathbf{u}_1 + \mathbf{u}_2 + \cdots + \mathbf{u}_n|^2 = |\mathbf{u}_1|^2 + |\mathbf{u}_2|^2 + \cdots + |\mathbf{u}_n|^2 = n
$$

- **37.** Encuentre una condición sobre los números *a* y *b* tales que  $\begin{cases} a \\ b \end{cases}$ *b a a b b a* ¥ § ¦ ´  $\int$ ¥ § ¦ ´  $\overline{u}$ «  $\left\{ \right.$  $\overline{\mathsf{I}}$  $\overline{\phantom{a}}$  $\Big\}$ ¼® ¥ § ¦ ´  $\overline{u}$  $\left\{\begin{pmatrix}b\\-a\end{pmatrix}\right\}$  y  $\left\{\begin{pmatrix}a\\b\end{pmatrix},\begin{pmatrix}-b\\a\end{pmatrix}\right\}$ ¶ µ «  $\left\{ \right.$  $\overline{\mathsf{I}}$  $\mathbf l$  $\Big\}$ forman una base ortonormal en  $\mathbb{R}^2$ .  $[(b)(-a)]$   $[(b)(-a)]$ forman una base ortonormal en  $\mathbb{R}^2$ .
- **38.** Demuestre que *cualquier* base ortonormal en  $\mathbb{R}^2$  es de una de las formas dadas en el problema 37.
- **39.** Usando la desigualdad de Cauchy-Schwarz, pruebe que si  $|\mathbf{u} + \mathbf{v}| = |\mathbf{u}| + |\mathbf{v}|$ , entonces **u** y **v** son linealmente dependientes.
- **40.** Usando la desigualdad de Cauchy-Schwarz, pruebe la **desigualdad del triángulo**:

$$
|\mathbf{u}+\mathbf{v}|\leq|\mathbf{u}|+|\mathbf{v}|
$$

[*Sugerencia*: obtenga la expansión de |**u** 1 **v**<sup>|</sup> 2 .]

**41.** Suponga que  $\mathbf{x}_1, \mathbf{x}_2, \ldots, \mathbf{x}_k$  son vectores en  $\mathbb{R}^n$  (no todos cero) y que

$$
|\mathbf{x}_1 + \mathbf{x}_2 + \cdots + \mathbf{x}_k| = |\mathbf{x}_1| + |\mathbf{x}_2| + \cdots + |\mathbf{x}_k|
$$

Demuestre que dim gen  $\{x_1 + x_2 + \cdots + x_n\} = 1$  [*sugerencia:* utilice los resultados de los resultados de los problemas 39 y 40].

- **42.** Sea  $\{\mathbf{u}_1, \mathbf{u}_2, \dots, \mathbf{u}_n\}$  una base ortonormal en  $\mathbb{R}^n$  y sea **v** un vector en  $\mathbb{R}^n$ . Pruebe que  $|\mathbf{v}|^2 = |\mathbf{v} \cdot \mathbf{n}|^2 + |\mathbf{v} \cdot \mathbf{n}|^2 + \dots + |\mathbf{v} \cdot \mathbf{n}|^2$ . Esta igualdad se llama **igualdad de**  $|\mathbf{v} \cdot \mathbf{u}_1|^2 + |\mathbf{v} \cdot \mathbf{u}_2|^2 + \cdots + |\mathbf{v} \cdot \mathbf{u}_n|^2$ . Esta igualdad se llama **igualdad de Parseval** en  $\mathbb{R}^n$ . | | |
- **43.** Demuestre que para cualquier subespacio *H* de  $\mathbb{R}^n$ ,  $(H^{\perp})^{\perp} = H$ .
- **44.** Sean  $H_1$  y  $H_2$  dos subespacios de  $\mathbb{R}^n$  y suponga que  $H_1^{\perp} = H_2^{\perp}$ . Demuestre que  $H_1 = H_2$ .
- **45.** Sean  $H_1 \, y \, H_2$  dos subespacios de  $\mathbb{R}^n$ , demuestre que si  $H_1 \subset H_2$ , entonces  $H_2^{\perp} \subset H_1^{\perp}$ .
- **46.** Demuestre el **teorema generalizado de Pitágoras**: sean **u** y **v** dos vectores en  $\mathbb{R}^n$  con **u**  $\perp$  **v**. Entonces

$$
|\mathbf{u} + \mathbf{v}|^2 = |\mathbf{u}|^2 + |\mathbf{v}|^2
$$

**RESPUESTAS <sup>A</sup> LA AUTOEVALUACIÓN**

**I.** F **II.** V **III.** V **IV.** F **V.** V **VI.** *c*)

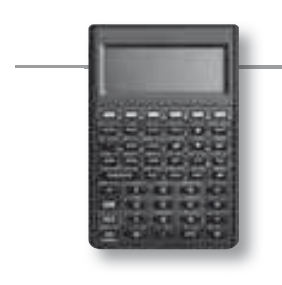

### **MANEJO DE LA CALCULADORA M**

En la página 230 se indicó la forma para encontrar la longitud o norma de un vector en R2 con la HP 50g. En la página 242 se mostró cómo encontrar el producto punto de dos vectores en  $\mathbb{R}^2$ . Los mismos procedimientos se pueden emplear para  $\mathbb{R}^n$ . Por ejemplo, la secuencia de teclas

$$
\begin{array}{c}\n 11 \quad \text{...}\\
 \hline\n \text{---} \\
 \hline\n \text{---} \\
 \hline\n \text{---} \\
 \hline\n \text{---} \\
 \text{---} \\
 \hline\n \text{---} \\
 \text{---} \\
 \text{---} \\
 \text{---} \\
 \text{---} \\
 \text{---} \\
 \text{---} \\
 \text{---} \\
 \text{---} \\
 \text{---} \\
 \text{---} \\
 \text{---} \\
 \text{---} \\
 \text{---} \\
 \text{---} \\
 \text{---} \\
 \text{---} \\
 \text{---} \\
 \text{---} \\
 \text{---} \\
 \text{---} \\
 \text{---} \\
 \text{---} \\
 \text{---} \\
 \text{---} \\
 \text{---} \\
 \text{---} \\
 \text{---} \\
 \text{---} \\
 \text{---} \\
 \text{---} \\
 \text{---} \\
 \text{---} \\
 \text{---} \\
 \text{---} \\
 \text{---} \\
 \text{---} \\
 \text{---} \\
 \text{---} \\
 \text{---} \\
 \text{---} \\
 \text{---} \\
 \text{---} \\
 \text{---} \\
 \text{---} \\
 \text{---} \\
 \text{---} \\
 \text{---} \\
 \text{---} \\
 \text{---} \\
 \text{---} \\
 \text{---} \\
 \text{---} \\
 \text{---} \\
 \text{---} \\
 \text{---} \\
 \text{---} \\
 \text{---} \\
 \text{---} \\
 \text{---} \\
 \text{---} \\
 \text{---} \\
 \text{---} \\
 \text{---} \\
 \text{---} \\
 \text{---} \\
 \text{---} \\
 \text{---} \\
 \text{---} \\
 \text{---} \\
 \text{---} \\
 \text{---} \\
 \text{---} \\
 \text{---} \\
 \text{---} \\
 \text{---} \\
 \text{---} \\
 \text{---} \\
 \text{---} \\
 \text{---} \\
 \text{---} \\
 \text{---} \\
 \text{---} \\
 \text{---} \\
 \text{---} \\
 \text{---} \\
 \text{---} \\
 \text{---} \\
 \text{---} \\
 \text{---} \\
 \text{---} \\
 \text{---} \\
 \text{---} \\
 \text{---} \\
 \text{---} \\
 \text{---} \\
 \text{---} \\
 \text{---} \\
 \text{---} \\
 \text{---} \\
 \text{---} \\
 \text{---} \\
 \text{---} \\
 \text{---} \\
 \text{---} \\
 \text{---} \\
 \text{---} \\
 \text{---} \\
 \text{---} \\
 \text{---} \\
 \text{---} \\
 \text{---} \\
 \text{---} \\
 \text{---} \\
 \text{---} \\
 \
$$

da como resultado  $\sqrt{35} \approx 5.9160798$ . La imitación del procedimiento de la página 249 dará  $\mathbf{a} \cdot \mathbf{b}$ , donde  $\mathbf{a} \vee \mathbf{b}$  están en  $\mathbb{R}^n$  para cualquier  $n > 2$ .

# **MATLAB 4.9**

# **Recordatorio de MATLAB**

**u**  $\cdot$  **v** se calcula con **u**<sup> $\cdot$ </sup>**\*v**  $\cdot$  **v**<sup> $\cdot$ </sup> **\*u.** |**v**| se calcula con **sqrt(v** $\cdot$ **\*v)**  $\circ$  **norm(v).**  $\text{proy}, \text{u}$  is e calcula con  $((u' * v)/(v' * v))*v$  (el vector proyección de **u** sobre **v**).

 **1.** Encuentre bases ortonormales para el espacio generado por cada conjunto de vectores dado, usando el proceso de Gram-Schmidt. Verifique sus respuestas probando que el conjunto de vectores obtenido es ortonormal y que cada vector en el conjunto original es una combinación lineal del conjunto de vectores obtenido.

a) 
$$
\begin{bmatrix} -1 \\ 2 \\ -1 \end{bmatrix}, \begin{bmatrix} 3 \\ 4 \\ 0 \end{bmatrix}
$$
  
b)

$$
\left\{\begin{pmatrix}0\\-2\\-3\\-3\\1\end{pmatrix},\begin{pmatrix}3\\-5\\0\\0\\5\end{pmatrix},\begin{pmatrix}2\\1\\4\\1\\3\end{pmatrix}\right\}
$$

*d***)** Genere cuatro vectores aleatorios en  $\mathbb{R}^6$ 

 **2.** Encuentre una base ortonormal para

$$
H = \begin{cases} x \\ y \\ z \\ w \end{cases} |x - y + 3z + w = 0
$$

 $\frac{1}{2}$ 

 $\left\{ \right\}$  $\overline{a}$  $\overline{a}$ 

⎭  $\frac{1}{2}$ 

*Sugerencia:* primero encuentre una base para *H* encontrando una base para las soluciones de  $A$ **x** = 0, donde  $A$  = (1, -1, 3, 1), y después aplique el proceso de Gram-Schmidt.

**3.** *a*) (*Lápiz y papel*) Suponga que 
$$
\mathbf{v} = \begin{pmatrix} a \\ b \end{pmatrix} \mathbf{y} \mathbf{z} = \begin{pmatrix} -b \\ a \end{pmatrix}
$$
. Suponga que  $\mathbf{v}_1 = \mathbf{v}/|\mathbf{v}| \mathbf{y} \mathbf{v}_2 = \mathbf{z}/|\mathbf{z}|$ .

Demuestre que  $\{v_1, v_2\}$  forma una base ortonormal en símbolo  $\mathbb{R}^2$  siempre que *a* y *b* no sean ambas cero.

*b***)** Para **v** =  $\begin{pmatrix} 1 \\ 2 \end{pmatrix}$ , 2 ¥ § ¦ ´  $\int$ , forme **v**<sub>1</sub> y **v**<sub>2</sub> como en el inciso *a*). Sea **w** =  $\begin{pmatrix} -1 & 0 \\ 0 & 1 \end{pmatrix}$ l ľ  $\overline{\phantom{0}}$  $\begin{pmatrix} 3 \\ 4 \end{pmatrix}$ . Calcule **p**<sub>1</sub>, el vector proyección de **w** sobre  $\mathbf{v}_1$ , y  $\mathbf{p}_2$ , el vector proyección de **w** sobre  $\mathbf{v}_2$ . Recuerde la geometría de una proyección usando el archivo *prjtn.m.* Utilice los comandos **prjtn**(**w,v1**) y **prjtn(w,v2**), el archivo se encuentra en la sección MATLAB 3.2 (en la pantalla de gráficos, w tendrá etiqueta *U* y  $\mathbf{v}_1$  o  $\mathbf{v}_2$  etiqueta *V*).

$$
\mathsf{M} \mid
$$

*c*) Verifique que  $\mathbf{w} = \mathbf{p}_1 + \mathbf{p}_2 = (\mathbf{w} \cdot \mathbf{v}_1)\mathbf{v}_1 + (\mathbf{w} \cdot \mathbf{v}_2)\mathbf{v}_2$ . Dé el comando **lincomb**(**v1**,**v2**,**w**).<br>(El archivo *lincomb m* se encuentra en la sección MATI AR 3 1) (El archivo *lincomb.m* se encuentra en la sección MATLAB 3.1).

> Describa de qué manera se refleja la geometría de la proyección y de la combinación lineal en la gráfica que se presenta.

*Precaución.* La impresión directa de la pantalla NO conserva longitudes ni ángulos rectos.

Para verificar que los números desplegados en la pantalla de gráficas son  $\mathbf{w} \cdot \mathbf{v}$ 1 y  $\mathbf{w} \cdot \mathbf{v2}$ , dé los comandos

**format rat**  $w'$ \***v**1  $w' * v2$ 

*d***)** Repita los incisos *b*) y *c*) para  $\mathbf{v} = \begin{pmatrix} 1 \\ 2 \end{pmatrix}$ y  $\mathbf{w} = \begin{pmatrix} 4 \\ 2 \end{pmatrix}$ . § ¦ ´ ¶ µ ¥ § ¦ ´ ¶ µ 4 2

*e***)** Repita los incisos *b*) y *c*) para **v** y **w** de su elección.

- *f* **)** (*Lápiz y papel*) Explique de qué forma ilustra este problema el teorema 7 de esta sección, donde *H* es gen {**v**}.
- **4.** *a***)** Sea **v** un vector longitud 1 en la dirección de 2 1 ¥ § ¦ ´ ¶ µ (divida el vector entre su longitud). Sea **w** =  $\left(\right)$ ´ ¶ µ  $\binom{3}{5}$ , encuentre **p**, el vector proyección de **w** sobre **v** y calcule  $|\mathbf{w} - \mathbf{p}|$ .
	- *b*) Elija cualquier valor escalar para *c*; haga  $z = cv$  y verifique que  $|\mathbf{w} \mathbf{z}| \ge |\mathbf{w} \mathbf{p}|$ . Repita para otros tres valores de *c*. Explique la relación entre esto y el teorema 8, donde *H* es gen {**v**}.

c) Repita los incisos *a*) y *b* con 
$$
\mathbf{w} = \begin{pmatrix} -3 \\ 2 \end{pmatrix}
$$
.

- *d***)** Repita los incisos *a*) y *b*) para vectores **v** y **w** arbitrarios.
- *e***)** (*Lápiz y papel*) En el siguiente diagrama esquemático etiquete con **p** al vector proyección de **w** sobre **v**, y localice **w – p** y **w – z**. Explique la manera en que estos diagramas ilustran la geometría del teorema 8, donde *H* es el subespacio gen {**v**}.

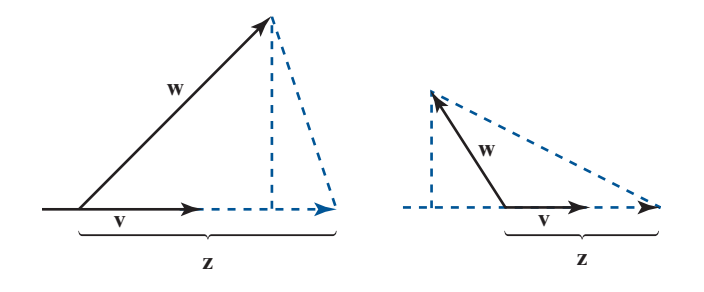

**5.** Proyección sobre un plano en  $\mathbb{R}^3$ 

a) Sea 
$$
\mathbf{v}_1 = \begin{pmatrix} -1 \\ 2 \\ 3 \end{pmatrix}
$$
 y  $\mathbf{v}_2 = \begin{pmatrix} 0 \\ 1 \\ 2 \end{pmatrix}$ .

Encuentre una base ortonormal  $\{z_1, z_2\}$  para el plano dado por gen  $\{v_1, v_2\}$  usando el proceso de Gram-Schmidt.

*b***)** (*Lápiz y papel*) Verifique que **z** = 1 -¥ § ¦ ¦ ¦ ´  $\overline{a}$ **µ** 1 2 1 es perpendicular tanto a  $\mathbf{v}_1$  como a  $\mathbf{v}_2$  y por lo

tanto, es perpendicular a  $H = \text{gen } \{\mathbf{v}_1, \mathbf{v}_2\}$ . Sea  $\mathbf{n} = \mathbf{z}/|\mathbf{z}|$ . Explique por qué **n** es una base ortonormal para  $H^{\perp}$ ortonormal para *H*'.

*c*) La definición 4 dice que la proyección de un vector **w** sobre *H* está dada por proy<sub>H</sub> **w** =  $(\mathbf{w} \cdot \mathbf{z}_1)\mathbf{z}_1 + (\mathbf{w} \cdot \mathbf{z}_2)\mathbf{z}_2$ . El teorema 7 dice que  $\mathbf{w} = \text{proj}_H \mathbf{w} + \text{proj}_{H^\perp} \mathbf{w}$ , que puede rexpresarse como  $\text{prov}_H \mathbf{w} = \mathbf{w} - \text{prov}_{H^\perp} \mathbf{w}$ .

Para cuatro vectores **w** de  $3 \times 1$  arbitrarios, calcule proy<sub>H</sub> **w** de las dos maneras y compare los resultados (*nota*. Como  $H^{\perp}$  es de dimensión uno, proy<sub>*H*</sub>' **w** es igual al vector proyección de **w** sobre **n**).

*d***)** (*Lápiz y papel*) El siguiente diagrama ilustra la geometría de proy<sub> $H$ </sub>  $\mathbf{w} = \mathbf{w} - \text{proj}_{H^{\perp}} \mathbf{w}$ . En el diagrama, localice  $h = \text{proj}_{H^{\perp}} w$ , bosqueje  $w - h$  y verifique que es paralela a **p**, la proyección de **w** sobre el plano.

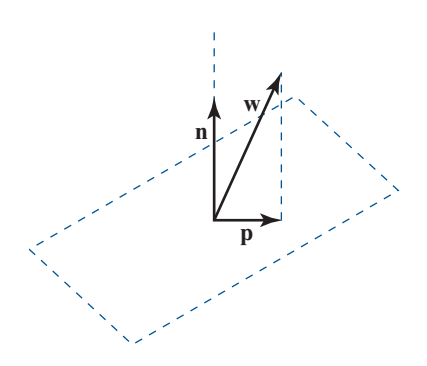

- **6.** Para los vectores  $\mathbf{v}_1, \ldots, \mathbf{v}_k$ , si se forma la matriz  $A = [\mathbf{v}_1 \cdots \mathbf{v}_k]$ , entonces el comando de MATI AR  $\mathbf{R}$  = orth $(A)$  producirá una matriz *R* cuyas columnas forman una base ortonor-**MATLAB <b>B** = orth $(A)$  producirá una matriz *B* cuyas columnas forman una base ortonormal para el subespacio  $H = \text{imagen} \, \{ \mathbf{e}_1, \ldots, \mathbf{v}_k \}.$ 
	- *a*) Sea {**v**<sub>1</sub>, **v**<sub>2</sub>, **v**<sub>3</sub>} el conjunto de vectores en el problema 1*b*) de esta sección de MATLAB. Encuentre *A* y *B* según se describió. Verifique que las columnas de *B* son ortonormales.
	- *b*) Sea **x** un vector aleatorio de  $3 \times 1$ ; encuentre *A***x**. Explique por qué *A***x** está en *H*. El teorema 4 dice que si **w** está en *H*, entonces  $\mathbf{w} = (\mathbf{w} \cdot \mathbf{u}_1)\mathbf{u}_1 + \cdots + (\mathbf{w} \cdot \mathbf{u}_k)\mathbf{u}_k$ , de  $\{\mathbf{u} = \mathbf{u}\}$  es una base ortonormal para *H*. Verifique esto para  $\mathbf{w} = A\mathbf{x}$  usando donde  ${\bf{u}}_1, \ldots, {\bf{u}}_k$  es una base ortonormal para *H*. Verifique esto para  ${\bf{w}} = A{\bf{x}}$  usando al bacho de que  ${\bf{u}}$  as la *i* ésimo columno de *B* el hecho de que **u***<sup>i</sup>* es la *i*-ésima columna de *B.*
	- *c***)** Repita las instrucciones de los incisos *a*) y *b*) para  $\{v_1, v_2, v_3, v_4\}$ , donde cada  $v_i$  es un vector aleatorio de  $6 \times 1$  y **x** es un vector aleatorio de  $4 \times 1$ .
- **7.** Genere cuatro vectores aleatorios en R<sup>6</sup>,  $\mathbf{v}_1$ ,  $\mathbf{v}_2$ ,  $\mathbf{v}_3$ ,  $\mathbf{v}_4$ . Sea *H* = gen { $\mathbf{v}_1$ ,  $\mathbf{v}_2$ ,  $\mathbf{v}_3$ ,  $\mathbf{v}_4$ }. Sea *A* = [ $\mathbf{v}_1 \times \mathbf{v}_2 \times \mathbf{v}_3$ ]  $\mathbf{v}_1 \times \mathbf{R}$  = orth(A). <sup>5</sup> [**v**<sup>1</sup> **<sup>v</sup>**<sup>2</sup> **<sup>v</sup>**3 **v**<sup>4</sup> ] y **<sup>B</sup>** <sup>5</sup> **orth**(**A**). Sea **u***<sup>i</sup>* la *i-*ésima columna de *B.*
	- *a***)** Sea **w** un vector aleatorio de 6  $\times$  l. Encuentre la proyección de **w** sobre *H*, **p** = proy<sub>H</sub> **w** usando la definición 4.

Calcule  $z = \begin{bmatrix} 2 \\ w \cdot u_3 \end{bmatrix}$ . Verifique que  $z = B'w$  y  $p = BB'w$ . Repita para otro vector **w**.

- *b*) Sea x un vector aleatorio  $4 \times 1$  y forme  $h = Ax$ . Entonces h está en *H*. Compare  $|\mathbf{w} \mathbf{p}|$ y |**w – h**|. Repita para otros tres vectores **x**. Escriba una interpretación de sus observaciones.
- *c***)** Sea  $z = 2v_1 3v_3 + v_4$ . Entonces  $H = \text{gen } \{v_1, v_2, v_3, z\}$  (aquí *H* es el subespacio descrito en los incisos anteriores de este problema). Por qué? Sea  $C = [v, v, v, z]$   $v \mathbf{D} = \text{orth}(C)$ . en los incisos anteriores de este problema). ¿Por qué? Sea  $C = [\mathbf{v}_1 \mathbf{v}_2 \mathbf{v}_3 \mathbf{z}]$  y  $\mathbf{D} = \text{orth}(C)$ . Entonces las columnas de *D* serán otra base ortonormal para *H.*

Sea **w** un vector aleatorio de  $6 \times 1$ . Calcule la proyección de **w** sobre *H* utilizando *B* y la proyección de **w** sobre *H* usando *D.* Compare los resultados. Repita para otros dos o más vectores **w**. Escriba la interpretación de sus observaciones.

- *d***)** (*Lápiz y papel*) Si {**u**<sup>1</sup> , . . . , **u***<sup>k</sup>* } es una base ortonormal para un subespacio *H* y *B* es la matriz  $[\mathbf{u}_1, \dots, \mathbf{u}_k]$  pruebe que la proyección de **w** sobre *H* es igual a *BB'***w**.
- **8.** *a***)** (*Lápiz y papel*) Si *A* es una matriz real, explique por qué el espacio nulo de *At* es perpendicular a la imagen de *A*; es decir, si  $H = \text{Im}(A)$ , entonces el espacio nulo  $(A^t) = H^{\perp}$ .
- *b*) Sea *A* una matriz aleatoria real de  $7 \times 4$ . Sea **B** = **orth**(**A**) y sea **C** = **null**(**A**) (entonces las columnas de *B* forman una base ortonormal para  $H = \text{Im}(A)$  y las columnas de *C* forman una base ortonormal para *H*' ). Verifique que las columnas de *C* son ortonormales.
- *c***)** Sea **w** un vector aleatorio de 7  $\times$  1. Encuentre **h**, la proyección de **w** sobre *H* y **p**, la proyección de **w** sobre *H*' (vea el problema 7 de esta sección de MATLAB). Verifique que  $\mathbf{w} = \mathbf{p} + \mathbf{h}$ . Repita para otros tres vectores **w**.
- *d***)** Verifique que  $BB^t + CC^t = I$ , donde *I* es la matriz identidad.
- *e***)** (*Lápiz y papel*) Pruebe la relación en el inciso *d*).
- **9.** *a*) (*Lápiz y papel*) Suponga que  $\{\mathbf{u}_1, \ldots, \mathbf{u}_n\}$  es una base ortonormal para  $\mathbb{R}^n$  y *B* es la matriz [**u**<sup>1</sup> . . . **u***<sup>n</sup>* ]. Sea **v** un vector en *<sup>n</sup>* . Haciendo uso del teorema 4, explique por qué se pueden encontrar las coordenadas de **v** respecto a la base  $\{u_1, \ldots, u_n\}$  mediante *B*'**v**.
	- *b*) (*Lápiz y papel*) Recuerde que si  $\theta$  es el ángulo entre **u** y **w**, entonces cos  $(\theta) = \mathbf{u}$ .  $w/|u||w|$ . Suponga que  $|w| = 1$ . Usando el teorema 4, pruebe que las coordenadas de w respecto a una base ortonormal se pueden interpretar como los cosenos de los ángulos que forma **w** con cada uno de los vectores de la base; es decir, la coordenada de **w** que corresponde al coeficiente del *i-*ésimo vector de la base es igual al coseno del ángulo entre **w** y ese vector.
	- *c***)** Verifique esta interpretación encontrando los ángulos entre el vector dado **w** y la base ortonormal  $\{v_1, v_2\}$  para  $\mathbb{R}^2$ . Primero, haga un bosquejo a mano para decidir qué ángulos espera (utilice el comando **acos** de MATLAB. Con **doc acos** se obtiene una descripción. Para cambiar el ángulo de radianes a grados, multiplique por 180/π).

**i.**  $w =$  vector de longitud 1 en la dirección de 1 1 ¥ § ¦ ´ ¶ µ

$$
\mathbf{v}_1 = \begin{pmatrix} 1 \\ 0 \end{pmatrix} \qquad \mathbf{v}_2 = \begin{pmatrix} 0 \\ 1 \end{pmatrix}
$$

**ii.**  $w = \begin{pmatrix} -1 \\ 1 \end{pmatrix}$ § ¦ ´ ¶ µ 1  $\boldsymbol{0}$ 

 $v_1$  = vector de longitud 1 en la dirección de 1 1 ¥ § ¦ ´ ¶ µ

$$
v_2
$$
 = vector de longitud 1 en la dirección de  $\begin{pmatrix} -1 \\ 1 \end{pmatrix}$ 

*d*) Verify the 
$$
\mathbf{q}
$$
 we have:\n $\begin{pmatrix}\n\frac{2}{3} \\
\frac{2}{3} \\
-\frac{1}{3} \\
-\frac{1}{3}\n\end{pmatrix},\n\begin{pmatrix}\n\frac{2}{3} \\
-\frac{1}{3} \\
\frac{2}{3} \\
\frac{2}{3}\n\end{pmatrix},\n\begin{pmatrix}\n-\frac{1}{3} \\
2 \\
\frac{2}{3} \\
\frac{2}{3}\n\end{pmatrix}$  is a base orthonormal para  $\mathbb{R}^3$ . See  $\mathbf{s} = \begin{pmatrix} 1 \\ 1 \\ 1 \end{pmatrix}$ .

´  $\overline{a}$ 

Encuentre los ángulos entre **s** y cada vector de la base. Primero construya  $\mathbf{w} = \mathbf{s}/|\mathbf{s}|$ . Los ángulos entre **w** y los vectores de la base serán iguales a los ángulos entre **s** y estos vectores. Repita para otro vector **s**.

**10.** Verifique que las siguientes matrices son ortogonales.

a) 
$$
\left(\frac{1}{\sqrt{2}}\right)\left(\begin{matrix} 1 & 1 \\ 1 & -1 \end{matrix}\right) = B
$$
  
\nb)  $\left(\frac{1}{14}\right)\left(\begin{matrix} -4 & -6 & 12 \\ 6 & -12 & -4 \\ 12 & 4 & 6 \end{matrix}\right) = B_1$   
\nc)  $\left(\frac{1}{39}\right)\left(\begin{matrix} -13 & 14 & -34 \\ -26 & -29 & -2 \\ -26 & 22 & 19 \end{matrix}\right) = B_2$   
\nd) orth(rand(3)) = B<sub>3</sub>

*e***)**  $[\mathbf{u}_1 \ \mathbf{u}_2 \ \mathbf{u}_3] = B_4$ , donde  $\{\mathbf{u}_1, \mathbf{u}_2, \mathbf{u}_3\}$  es la base obtenida al aplicar el proceso de Gram-

Schmidt a 
$$
\left\{ \begin{pmatrix} -1 \\ 2 \\ 3 \end{pmatrix}, \begin{pmatrix} 0 \\ 1 \\ 1 \end{pmatrix}, \begin{pmatrix} -1 \\ 2 \\ 4 \end{pmatrix} \right\}.
$$

- **11.** *a*) Verifique que cada una de las siguientes matrices es ortogonal.  $B_1B_2$ ,  $B_1B_3$ ,  $B_2B_4$  y  $B_3B_4$ , donde  $B_1$ ,  $B_2$ ,  $B_3$  y  $B_4$  son las matrices del problema 10 anterior.
	- *b***)** (*Lápiz y papel*) Trabaje el problema 16 de esta sección de MATLAB.
- **12.** *a***)** Encuentre la inversa de cada matriz en el problema 10 anterior y verifique que las inversas son ortogonales.
	- *b***)** (*Lápiz y papel*) Pruebe que la inversa de una matriz ortogonal es una matriz ortogonal.
- **13.** *a***)** Encuentre el determinante de cada matriz en el problema 10. Formule una conclusión sobre el determinante de una matriz ortogonal.
	- *b***)** (*Lápiz y papel*) Pruebe su conclusión.
	- *c***)** Revise (o resuelva) el problema 2 de MATLAB 3.4. Suponga que **u**, **v** y **w** son vectores en <sup>3</sup> que forman un paralelepípedo. Si  $Q$  es una matriz ortogonal de 3  $\times$  3, explique por qué *Q***u**, *Q***v** y *Q***w** forman un paralelepípedo con el mismo volumen que el formado por **u**, **v** y **w**.
- **14. Matrices ortogonales: longitud y ángulo** Recuerde que si  $\theta$  es el ángulo entre **u** y **w**, entonces cos  $(\theta) = \mathbf{u} \cdot \mathbf{w}/|\mathbf{u}||\mathbf{w}|$ .
	- *a***)** Sea *Q* la matriz ortogonal *B*<sup>1</sup> en el problema 10 anterior. Elija dos vectores aleatorios **u** y **w**. Calcule y compare la longitud de **v** y la longitud de *Q***v**. Calcule y compare el coseno del ángulo entre **v** y **w** y el coseno del ángulo entre *Q***v** y *Q***w**. Repita para un total de tres pares de vectores elegidos **v** y **w**.
	- *b***)** Repita el inciso *a*) para otra matriz ortogonal del problema 10. Repita el inciso *a*) para  $Q = \text{orth}(2*\text{rand}(5)-1)$  (verifique primero que esta *Q* es ortogonal). Escriba una interpretación de sus observaciones de los incisos *a*) y *b*).
	- *c***)** Sea  $Q = \text{orth}(2*\text{rand}(6)-1)$ . Verifique que *Q* es una matriz ortogonal y por ende que las columnas de  $Q$  forman una base ortonormal para  $\mathbb{R}^6$ .

Sean **x** y **z** dos vectores aleatorios de  $6 \times 1$ . Encuentre **xx**, las coordenadas de **x** respecto a la base dada por las columnas de *Q.* Encuentre **zz**, las coordenadas de **z** respecto a esta misma base.

Compare |**x – z**| con |**xx – zz**|. Repita para otro par de vectores **x** y **z** y describa sus observaciones.

*d***)** El inciso *c*) tiene algunas ramificaciones importantes. En cualquier cálculo o medición se introducen errores. Un aspecto importante al diseñar algortimos numéricos hace refe-
rencia a los errores compuestos o acumulados. Se puede interpretar |**x – z**| como un error; por ejemplo, **x** puede representar los valores teóricos y **z** una aproximación. Explique cómo puede verse en las observaciones del inciso *c*) que el cambio del proceso a las coordenadas de una base ortonormal no acumula (incrementa) un error que ya está presente. ¿Por qué el cambio de regreso a coordenadas estándar tampoco aumenta el error?

- *e***)** (*Lápiz y papel*) Si *Q* es una matriz ortogonal y **v** y **w** son vectores, pruebe que  $Q$ **v**  $\cdot$  *Q***w**  $= \mathbf{v} \cdot \mathbf{w}$ . Utilice esta demostración para probar que  $|O\mathbf{v}| = |\mathbf{v}|$  y que el coseno del ángulo entre *Q***v** y *Q***w** es igual al coseno del ángulo entre **v** y **w**.
- *f* **)** (*Lápiz y papel*)Pruebe sus observaciones en el inciso *c*) (explique primero por qué al encontrar las coordenadas de un vector **x** respecto a las columnas de *Q* se obtiene lo mismo que al multiplicar **x** por una matriz ortogonal).
- **15. Matrices de rotación** Será necesario haber completado los problemas 9 y 10 de MATLAB 4.8. Si sólo ha terminado el problema 9, se pueden resolver los incisos  $a$ ) y  $b$ ) para  $\mathbb{R}^2$ .
	- *a***)** Considere la matriz de rotación *V* en el problema 9*b*) y las matrices de rotación *P*, *Y* y *R* del problema 10*a*) de MATLAB 4.8. Elija un valor para el ángulo de rotación, por ejemplo, π/4 y verifique (usando el ángulo que eligió) que cada matriz *V*, *P*, *Y* y *R* es ortogonal. Repita para otros dos ángulos.
	- *b*) (*Lápiz y papel*) Como una matriz de rotación de *n*  $\times$  *n* es ortogonal, las columnas de la matriz forman una base ortonormal para **I**≷. ¿Por qué? ¿Por qué puede esperarse este tipo de geometría?
	- *c***)** (*Lápiz y papel*) Recuerde que en el problema 10 de MATLAB 4.8, la posición de la nave se encuentra haciendo las maniobras de inclinación, desviación y giro en algún orden. Esto lleva a una matriz de posición que se forma con el producto de algunas de las matrices de rotación *P*, *Y* y *R.* Explique por qué la matriz de posición es una matriz ortogonal.
	- *d***)** Suponga que la orientación original de un satélite está dada por las maniobras de inclinación, desviación y giro de manera que su matriz de posición es ortogonal. El centro de control (orientado a lo largo de las coordenadas estándar) verifica periódica mente la posición del satélite pidiéndole las lecturas (en coordenadas del satélite) de objetos con localización conocida en el centro de control.

Cierto satélite envía las siguientes lecturas (que se ajustan para tomar en cuenta las distintas localizaciones del centro de control y del satélite):

$$
\mathbf{v}_{1} = \begin{pmatrix} .7017 \\ -.7017 \\ 0 \end{pmatrix}
$$
 para un objeto en  $\begin{pmatrix} 1 \\ 0 \\ 0 \end{pmatrix}$  (coordenadas estándar)  
\n
$$
\mathbf{v}_{2} = \begin{pmatrix} .2130 \\ .2130 \\ .9093 \end{pmatrix}
$$
 para un objeto en  $\begin{pmatrix} 0 \\ 1 \\ 0 \end{pmatrix}$  (coordenadas estándar)  
\n
$$
\mathbf{v}_{3} = \begin{pmatrix} .1025 \\ -.4125 \\ .0726 \end{pmatrix}
$$
 para un objeto en  $\begin{pmatrix} 0 \\ 0 \\ 1 \end{pmatrix}$  (coordenadas estándar)

Explique por qué el centro de control está al corriente de que algo no funciona con el satélite [*sugerencia*: explique primero por qué la matriz [**v**<sub>1</sub> **v**<sub>2</sub> **v**<sub>3</sub>] debe ser igual a *A*<sup>-1</sup>*I*,

donde *I* ¥ § ¦ ¦ ¦ ´  $\overline{a}$ **µ** µ µ 100 010 001 y *A* es la matriz de posición del satélite. Recuerde que las lecturas son las coordenadas de 1  $\boldsymbol{0}$  $\boldsymbol{0}$  $\boldsymbol{0}$ 1  $\boldsymbol{0}$  $\boldsymbol{0}$  $\boldsymbol{0}$ 1 ¥ § ¦ ¦ ¦ ´  $\overline{a}$ ¥ § ¦ ¦ ¦ ´  $\overline{a}$ µ µ ¥ § ¦ ¦ ¦ ´  $\overline{a}$ µ µ µ  $, 1 | y | 0 |$  respecto al sistema de coordenadas del satélite

dadas por *A*, la matriz de posición. ¿Qué tipo de matrices deben ser *A* y  $A^{-1}$ ?].

*e***)** Suponga que la nave se orienta con una maniobra de inclinación, un ángulo de π/4, seguida de una desviación con un ángulo de  $-\pi/3$  y después un giro con un ángulo de π/6. Encuentre la matriz de posición.

Encuentre los ángulos entre cada uno de los ejes coordenados de la nave y el eje *x*  estándar, es decir, los ángulos entre las columnas de la matriz de posición y el vector ´

1  $\vert 0 \vert$ 0 § ¥  $\begin{pmatrix} 0 \\ 0 \end{pmatrix}$ µ . Encuentre los ángulos entre los ejes coordenados de la nave y el eje *y* estándar, y

los ángulos entre cada eje coordenado de la nave y el eje *z* estándar (vea el problema 9 de esta sección de MATLAB). Explique su procedimiento.

- **16.** *a*) Sea **x** un vector aleatorio de 3  $\times$  1. Sea **v** = **x**/|**x**|. Encuentre la matriz *H* = *I* 2**vv**<sup>*t*</sup>, donde Les la matriz identidad de 3  $\times$  3. Verifique que *H* es ortogonal. Benita para otros donde *I* es la matriz identidad de  $3 \times 3$ . Verifique que *H* es ortogonal. Repita para otros dos vectores **x** (recuerde que el comando **eye** crea una matriz identidad).
	- *b*) Repita el inciso *a*) para **x**, un vector aleatorio de  $n \times 1$  con dos valores diferentes de *n* (aquí *I* será la matriz identidad de  $n \times n$ ).
	- *c***)** (*Lápiz y papel*) Si **v** es un vector de longitud 1 en  $\mathbb{R}^n$ , pruebe que  $H = I 2\mathbf{v}\mathbf{v}^t$  es una matriz ortogonal matriz ortogonal.
	- *d***) Geometría** Las matrices que se acaban de construir se denominan **reflectores elementales**. Sea **v** un vector unitario en  $\mathbb{R}^2$ y construya *H* como antes. Sea **x** cualquier vector en 2 . Entonces *H***x** es la reflexión de **x** a través de la recta perpendicular a **v**.

El siguiente programa de MATLAB ilustra esta geometría. El vector **z** calculado es **<sup>x</sup>** <sup>2</sup> proy**v x**, por lo tanto, será un vector perpendicular a **v**. Así, **z** representa la recta perpendicular a **v**. Esta recta está dibujada con una línea punteada en color magenta. La recta determinada por **v** se representa con una línea azul discontinua. El vector **x** original está trazado en negro y el vector reflejado **h** está dibujado en rojo. Los renglones del programa que preceden a la instrucción de graficar se necesitan para establecer la perspectiva de los ejes de manera adecuada para que las longitudes iguales se vean iguales y los ángulos rectos se vean como tales. Cuando termine esta parte, borre la ventana de gráficos con el comando clf.

Introduzca los vectores **vv** y **x** de  $2 \times 1$ :

```
v=vv/norm(vv); % Vector unitario con la dirección de vv
z=x-(x'*v)*v; % Proyección perpendicular de x 
% con respecto a vv
H=eye(2)-2*v*v'; % Operador de reflexión
h=H*x; % Imagen del vector x a través de la reflexión
aa=[x',z',h',-z',v',-v'];
m=min(aa);M=max(aa);
plot([0 z(1)],[0,z(2)],'m:',[0,-z(1)],[0,-z(2)],'m:',...
   [0 \text{ v}(1)], [0, v(2)], 'b--', [0, -v(1)], [0, -v(2)], 'b--',...
   [0 x(1)], [0, x(2)], 'k--', [0, h(1)], [0, h(2)], 'r')
```

```
axis([m M m M]);
axis('square');
grid
title('Magenta z, Azul v, Negra x, Roja h')
```
Los vectores sugeridos son

 $vv = [0;1]$   $x = [3;3]$  $vv = [1;1]$   $x = [-1;2]$  $vv = [1;1]$   $x = [4;2]$ 

 $e$ **)** Observando la geometría, dé una conclusión de la relación entre *H* y  $H^{-1}$ . Pruebe su conclusión para cuatro matrices *H* generadas igual que en los incisos *a*) y *b*).

**17.** Trabaje los problemas 9 y 10 de MATLAB 4.8 y el problema 15 de esta sección (de MATLAB).

# **4.10 APROXIMACIÓN POR MÍNIMOS CUADRADOS**

**PROBLEMA PROYECTO**

> En múltiples problemas de las ciencias biológicas, físicas y sociales resulta útil describir la relación entre las variables de los mismos por medio de una expresión matemática. Así, por ejemplo, se puede describir la relación entre el costo, el ingreso y la ganancia con la fórmula sencilla

$$
P = R - C
$$

En un contexto distinto, se puede representar la relación entre la aceleración debida a la gravedad, el tiempo que un objeto ha caído y la altura a la que estaba mediante la ley física

$$
s = s_0 - v_0 t - \frac{1}{2}gt^2
$$

donde  $s_0$  es la altura inicial del objeto y  $v_0$  es la velocidad inicial.

Por desgracia, no es fácil obtener fórmulas como las anteriores. Muy a menudo los científicos o los economistas tienen que trabajar con grandes cantidades de datos para encontrar relaciones entre las variables de un problema. Una manera común de hacer esto es ajustar una curva entre los distintos puntos de datos. Esta curva puede ser recta o cuadrática o cúbica, y así sucesivamente. El objetivo es encontrar la curva del tipo específico que se ajuste "mejor" a los datos dados. En esta sección se muestra cómo lograr esto cuando se tienen dos variables en el problema. En cada caso se supone que existen *n* puntos de datos  $(x_1, y_1), (x_2, y_2), \ldots, (x_n, y_n)$ .

En la figura 4.7 se indican tres de las curvas que se pueden utilizar para ajustar datos.

*y yy*

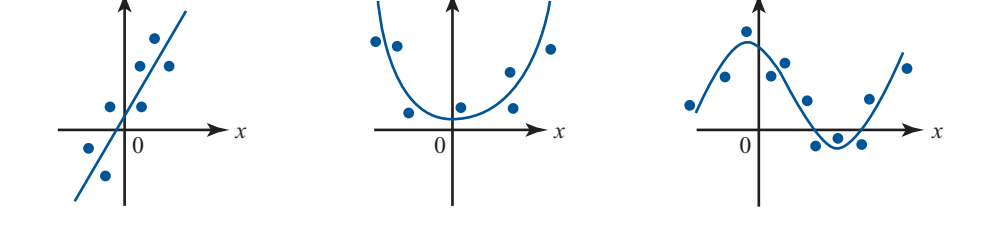

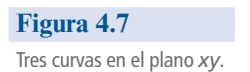

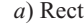

*a*) Recta *b*) Cuadrática

ca ca *c*) Cúbica

# **APROXIMACIÓN POR UNA RECTA**

Antes de continuar, debe aclararse qué quiere decir "mejor ajuste". Suponga que se busca la recta de la forma  $y = b + mx$  que mejor represente a los *n* datos  $(x_1, y_1), (x_2, y_2), \ldots, (x_n, y_n)$ .<br>La figura 4.8 ilustra lo que ocurre (utilizando tres datos). En esta figura se ve que si s

La figura 4.8 ilustra lo que ocurre (utilizando tres datos). En esta figura se ve que si se supone que las variables *x y y* están relacionadas por la fórmula  $y = b + mx$ , entonces, por ejemplo, para  $x = x_1$  el valor correspondiente de *y* es  $b + mx_1$ . Esto es diferente del valor "real",  $y = y_1$ .<br>En

En  $\mathbb{R}^2$  la distancia entre los puntos  $(a_1, b_1)$  y  $(a_2, b_2)$  está dada por  $d = \sqrt{(a_1 - a_2)^2 + (b_1 - b_2)^2}$ <br>lo tanto, al determinar la manera de elegir la recta  $y = b + mx$  que meior se aprovima a lo Por lo tanto, al determinar la manera de elegir la recta  $y = b + mx$  que mejor se aproxima a los datos dados, es razonable usar el criterio de seleccionar aquella que minimiza la suma de los cuadrados de las diferencias entre los valores *y* de los puntos y el valor *y* correspondiente a la recta. Observe que como la distancia entre  $(x_1, y_1)$  y  $(x_1, b + mx_1)$  es  $y_1 - (b + mx_1)$ , el problema (para los *n* datos) puede establecerse como sigue:

## **Problema de mínimos cuadrados en el caso de una recta**

Encuentre números *m* y *b* tales que la suma

 $[y_1 - (b + mx_1)]^2 + [y_2 - (b + mx_2)]^2 + \cdots + [y_n - (b + mx_n)]^2$  $(1)$ 

sea mínima. Para estos valores de *m* y *b*, la recta  $y = b + mx$  se llama **aproximación por** la recta de mínimos cuadrados a los datos  $(x_1, y_1), (x_2, y_2), \ldots, (x_n, y_n)$ .

Una vez definido el problema se busca un método para encontrar la aproximación de mínimos cuadrados. Lo más sencillo es escribir todo en forma matricial. Si los puntos  $(x_1, y_1), (x_2, y_2),$  $(x_n, y_n)$  están todos sobre la recta  $y = b + mx$  (es decir, si son colineales), entonces se tiene

$$
y_1 = b + mx_1
$$
  
\n
$$
y_2 = b + mx_2
$$
  
\n
$$
\vdots \qquad \vdots
$$
  
\n
$$
y_n = b + mx_n
$$

 $y = Au$  (2)

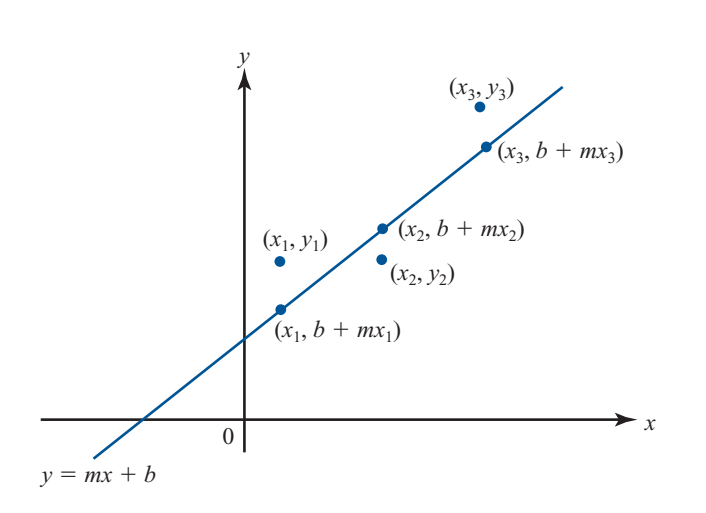

o

**Figura 4.8**  Los puntos sobre la recta

tienen coordenadas  $(x, b + mx)$ .

donde

$$
\mathbf{y} = \begin{pmatrix} y_1 \\ y_2 \\ \vdots \\ y_n \end{pmatrix}, \quad A = \begin{pmatrix} 1 & x_1 \\ 1 & x_2 \\ \vdots & \vdots \\ 1 & x_n \end{pmatrix} \quad \mathbf{y} \quad \mathbf{u} = \begin{pmatrix} b \\ m \end{pmatrix}
$$
 (3)

Si los puntos no son colineales, entonces  $y - Au \neq 0$  y el problema se convierte en

#### **Forma vectorial del problema de mínimos cuadrados**

Encuentre un vector **u** tal que la forma euclideana

$$
|\mathbf{y} - A\mathbf{u}| \tag{4}
$$

sea mínima

Observe que en  $\mathbb{R}^2$ ,  $|(x, y)| = \sqrt{x^2 + y^2}$ , en  $\mathbb{R}^3$ ,  $|(x, y, z)| = \sqrt{x^2 + y^2 + z^2}$ , etc. Entonces, imizar (4) es equivalente a minimizar la suma de cuadrados en (1) minimizar (4) es equivalente a minimizar la suma de cuadrados en (1).

Encontrar el vector **u** que minimiza no es tan difícil como parece. Como *A* es una matriz de  $n \times 2$  y **u** es una matriz de 2  $\times$  1, el vector *A***u** es un vector en  $\mathbb{R}^n$  que pertenece a la imagen de *A*.<br>La imagen de *A* es un subespacio de  $\mathbb{R}^n$  cuya dimensión es a lo más dos (ya que cuando mucho La imagen de A es un subespacio de  $\mathbb{R}^n$  cuya dimensión es a lo más dos (ya que cuando mucho dos columnas de *A* son linealmente independientes). Así, por el teorema de aproximación de la norma en *<sup>n</sup>* (teorema 8, página 405), (4) es un mínimo cuadrado

$$
A\mathbf{u} = \text{prov}_H \mathbf{y}
$$

donde *H* es la imagen de *A*. Se ilustrará esto con una gráfica para el caso de  $n = 3$ .

En **I**e<sup>3</sup> la imagen de *A* será un plano o una recta que pasa por el origen (ya que éstos son los únicos subespacios de  $\mathbb{R}^3$  de dimensión uno o dos). Vea la figura 4.9. El vector que minimiza se denota por **u**. De la figura (y del teorema de Pitágoras) se deduce que  $|\mathbf{y} = A\mathbf{u}|$  es mínima cuando  $\mathbf{v} - A\mathbf{u}$  es ortogonal a la imagen de *A*.

Es decir, si  $\bar{u}$  es el vector que minimiza, entonces para todo vector  $u \in \mathbb{R}^2$ 

$$
A\mathbf{u} \perp (\mathbf{y} - A\overline{\mathbf{u}}) \tag{5}
$$

Usando la definición de producto escalar en  $\mathbb{R}^n$ , se encuentra que (5) se vuelve

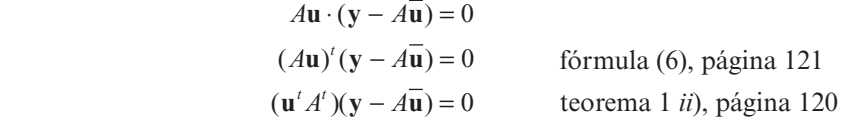

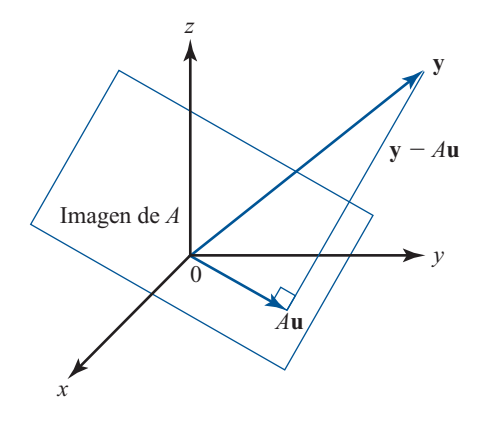

**Figura 4.9**

**<sup>y</sup>** 2 *<sup>A</sup>***u** es ortogonal a *A***u**.

o

$$
\mathbf{u}'(A'\mathbf{y} - A'A\overline{\mathbf{u}}) = 0 \tag{6}
$$

La ecuación (6) se cumple para todo  $\mathbf{u} \in \mathbb{R}^2$  sólo si

$$
A^{t}\mathbf{y} - A^{t}A\overline{\mathbf{u}} = 0 \tag{7}
$$

Al despejar  $\overline{u}$  de (7) se obtiene

### **Solución al problema de mínimos cuadrados para un ajuste por línea recta**

Si *A* y y son como se definieron en (3), entonces la recta  $y = mx + b$  da el mejor ajuste (en el sentido de mínimos cuadrados) para los puntos  $(x_1, y_1), (x_2, y_2), ..., (x_n, y_n)$ 

cuando 
$$
\begin{pmatrix} b \\ m \end{pmatrix} = \overline{\mathbf{u}} \ y
$$

$$
\mathbf{\bar{u}} = (A^t A)^{-1} A^t y \tag{8}
$$

Aquí se ha supuesto que *At A* es invertible. Éste siempre es el caso si los *n* datos no son colineales. La demostración de este hecho se deja para el final de esta sección.

# **EJEMPLO 1 La recta que mejor se ajusta para cuatro datos**

Encuentre la recta que da el mejor ajuste para los datos  $(1, 4)$ ,  $(-2, 5)$ ,  $(3, -1)$  y  $(4, 1)$ .

**Figure 5 Solución** En este caso

$$
A = \begin{pmatrix} 1 & 1 \\ 1 & -2 \\ 1 & 3 \\ 1 & 4 \end{pmatrix}, \qquad A' = \begin{pmatrix} 1 & 1 & 1 & 1 \\ 1 & -2 & 3 & 4 \end{pmatrix} \quad \mathbf{y} \quad \mathbf{y} = \begin{pmatrix} 4 \\ 5 \\ -1 \\ 1 \end{pmatrix}
$$

Entonces

$$
A'A = \begin{pmatrix} 4 & 6 \\ 6 & 30 \end{pmatrix}, \qquad (A'A)^{-1} = \frac{1}{84} \begin{pmatrix} 30 & -6 \\ -6 & 4 \end{pmatrix} \text{ y}
$$
  

$$
\mathbf{u} = (A'A)^{-1} A' y = \frac{1}{84} \begin{pmatrix} 30 & -6 \\ -6 & 4 \end{pmatrix} \begin{pmatrix} 1 & 1 & 1 & 1 \\ 1 & -2 & 3 & 4 \end{pmatrix} \begin{pmatrix} 4 \\ -1 \\ -1 \\ 1 \end{pmatrix}
$$
  

$$
= \frac{1}{84} \begin{pmatrix} 30 & -6 \\ -6 & 4 \end{pmatrix} \begin{pmatrix} 9 \\ -5 \end{pmatrix} = \frac{1}{84} \begin{pmatrix} 300 \\ -74 \end{pmatrix} \approx \begin{pmatrix} 3.57 \\ -0.88 \end{pmatrix}
$$

Por lo tanto, la recta que mejor se ajusta está dada por

$$
y = 3.57 - 0.88x
$$

Esta recta y los cuatros datos se bosquejan en la figura 4.10.

### **Figura 4.10**

La recta que mejor se ajusta a los cuatro puntos es  $y = 3.57 - 0.88x$ .

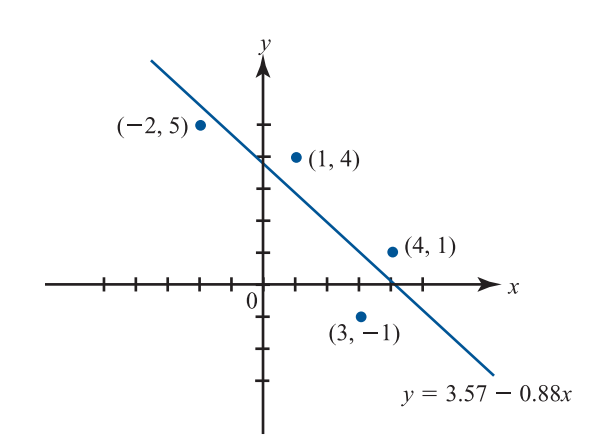

# **APROXIMACIÓN CUADRÁTICA**

Ahora se desea ajustar una curva cuadrática a los *n* datos. Recuerde que una curva cuadrática en *x* es cualquier expresión de la forma

$$
y = a + bx + cx^2 \tag{9}
$$

La ecuación (9) es la ecuación de una parábola en el plano. Si los *n* datos estuvieran sobre la parábola, se tendría

> $y_1 = a + bx_1 + cx_1^2$  $y_2 = a + bx_2 + cx_2^2$  $y_n = a + bx_n + cx_n^2$ ooo o **(10)**

Para

$$
\mathbf{y} = \begin{pmatrix} y_1 \\ y_2 \\ \vdots \\ y_n \end{pmatrix}, \quad A = \begin{pmatrix} 1 & x_1 & x_1^2 \\ 1 & x_2 & x_2^2 \\ \vdots & \vdots & \vdots \\ 1 & x_n & x_n^2 \end{pmatrix} \quad \mathbf{y} \quad \mathbf{u} = \begin{pmatrix} a \\ b \\ c \end{pmatrix}
$$
 (11)

El sistema (10) se puede volver a escribir como

 $y = Au$ 

al igual que antes. Si los datos no se encuentran todos sobre la misma parábola, entonces *<sup>y</sup>* 2 *A***u** ≠ **0** para cualquier vector **u**, y de nuevo el problema es

Encontrar un vector **u** en  $\mathbb{R}^3$  tal que  $|\mathbf{y} - A\mathbf{u}|$  sea mínima.

Utilizando un razonamiento similar al anterior, se puede demostrar que si cuando menos tres de las *x<sub>i</sub>* son diferentes, entonces *A<sup>t</sup>A* es invertible y el vector que minimiza al vector **u** está dado por

$$
\mathbf{u} = (A^t A)^{-1} A^t \mathbf{y}
$$
 (12)

## **416 CAPÍTULO 4** Espacios vectoriales

# **EJEMPLO 2 El mejor ajuste cuadrático para cuatro puntos**

Encuentre el mejor ajuste cuadrático para los datos del ejemplo 1.

**Final Solución** Aquí

$$
A = \begin{pmatrix} 1 & 1 & 1 \\ 1 & -2 & 4 \\ 1 & 3 & 9 \\ 1 & 4 & 16 \end{pmatrix}, \quad A' = \begin{pmatrix} 1 & 1 & 1 & 1 \\ 1 & -2 & 3 & 4 \\ 1 & 4 & 9 & 16 \end{pmatrix} \quad \text{y} \quad \text{y} = \begin{pmatrix} 4 \\ 5 \\ -1 \\ 1 \end{pmatrix}
$$

Entonces

$$
A'A = \begin{pmatrix} 4 & 6 & 30 \\ 6 & 30 & 84 \\ 30 & 84 & 354 \end{pmatrix}, \qquad (A'A)^{-1} = \frac{1}{4752} \begin{pmatrix} 3.564 & 396 & -396 \\ 396 & 516 & -156 \\ -396 & -156 & 84 \end{pmatrix}
$$

y

$$
\overline{\mathbf{u}} = (A'A)^{-1} A' \mathbf{y} = \frac{1}{4.752} \begin{pmatrix} 3.564 & 396 & -396 \\ 396 & 516 & -156 \\ -396 & -156 & 84 \end{pmatrix} \begin{pmatrix} 1 & 1 & 1 & 1 \\ 1 & -2 & 3 & 4 \\ 1 & 4 & 9 & 16 \end{pmatrix} \begin{pmatrix} 4 \\ 5 \\ -1 \\ 1 \end{pmatrix}
$$

$$
= \frac{1}{4752} \begin{pmatrix} 3.564 & 396 & -396 \\ 396 & 516 & -156 \\ -396 & -156 & 84 \end{pmatrix} \begin{pmatrix} 9 \\ -5 \\ 31 \end{pmatrix} = \frac{1}{4752} \begin{pmatrix} 17.820 \\ -3.852 \\ -180 \end{pmatrix} \approx \begin{pmatrix} 3.75 \\ -0.81 \\ -0.04 \end{pmatrix}
$$

Así, el mejor ajuste cuadrático para los datos está dado por la parábola

$$
y = 3.75 - 0.81x - 0.04x^2
$$

La figura 4.11 presenta una gráfica de la parábola y los cuatro puntos.

*Nota*. Si *n* es grande, entonces el cálculo de  $(A'A)^{-1}$  puede llevar a una gran cantidad de errores numéricos. En este caso es mucho más eficiente encontrar  $\bar{u}$  resolviendo el sistema ( $A^t A \bar{u}$ ) =  $A^t u$  por descomposición LU. De hecho, resolver  $A^t A \bar{u} = A^t u$  por este método es casi sigmpre *Aty* por descomposición LU. De hecho, resolver  $A^t A \overline{u} = A^t y$  por este método es casi siempre més eficiente que calcular  $(A^t A)^{-1}$  quando  $n > 3$ más eficiente que calcular  $(A^t A)^{-1}$  cuando  $n > 3$ .

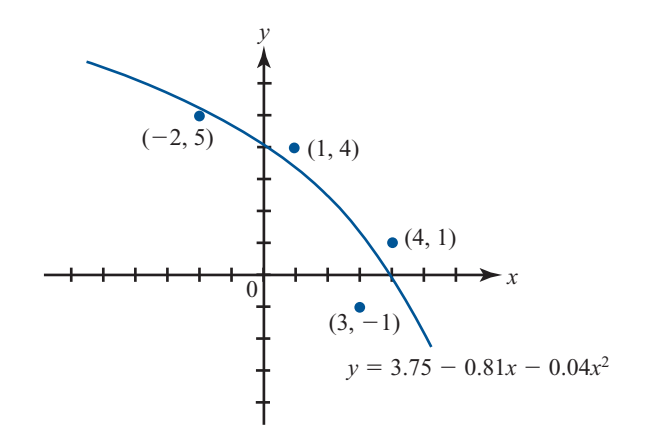

**Figura 4.11** 

La ecuación cuadrática  $y =$  $3.75 - 0.81x - 0.04x^2$  es el mejor ajuste cuadrático para los cuatro puntos.

# **EJEMPLO 3 El mejor ajuste cuadrático para cinco puntos**

# **puede proporcionar una estimación para** *g*

El método de ajuste de curvas se puede utilizar para medir las constantes físicas. Suponga, por ejemplo, que se deja caer un objeto desde una altura de 200 metros. Se toman las siguientes mediciones:

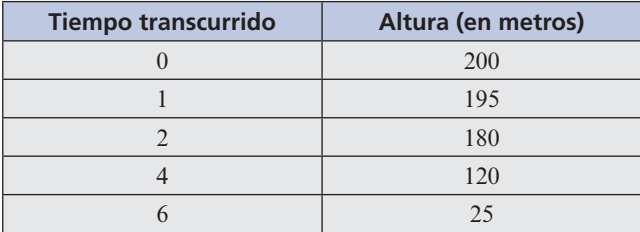

Si un objeto en la altura inicial, en reposo, se deja caer, entonces su altura después de *t* segundos está dada por

$$
s=200-\frac{1}{2}gt^2
$$

Para estimar *g*, se puede encontrar un ajuste cuadrático para los cinco puntos dados. Los coeficientes del término *t*<sup>2</sup> serán, si las mediciones son buenas, una aproximación razonable al número  $-\frac{1}{2}g$ . Utilizando la notación anterior, se tiene

$$
A = \begin{pmatrix} 1 & 0 & 0 \\ 1 & 1 & 1 \\ 1 & 2 & 4 \\ 1 & 4 & 16 \\ 1 & 6 & 36 \end{pmatrix}, \qquad A' = \begin{pmatrix} 1 & 1 & 1 & 1 \\ 0 & 1 & 2 & 4 & 6 \\ 0 & 1 & 4 & 16 & 36 \end{pmatrix} \qquad \mathbf{y} \qquad \mathbf{y} = \begin{pmatrix} 200 \\ 195 \\ 180 \\ 120 \\ 25 \end{pmatrix}
$$

Entonces

$$
A'A = \begin{pmatrix} 5 & 13 & 57 \\ 13 & 57 & 289 \\ 57 & 289 & 1569 \end{pmatrix}, \qquad (A'A)^{-1} = \frac{1}{7504} \begin{pmatrix} 5912 & -3924 & 508 \\ -3924 & 4596 & -704 \\ 508 & -704 & 116 \end{pmatrix}
$$

y

$$
\overline{\mathbf{u}} = \frac{1}{7504} \begin{pmatrix} 5912 & -3924 & 508 \\ -3924 & 4596 & -704 \\ 508 & -704 & 116 \end{pmatrix} \begin{pmatrix} 1 & 1 & 1 & 1 & 1 \\ 0 & 1 & 2 & 4 & 6 \\ 0 & 1 & 4 & 16 & 36 \end{pmatrix} \begin{pmatrix} 200 \\ 195 \\ 180 \\ 120 \\ 25 \end{pmatrix}
$$

$$
= \frac{1}{7504} \begin{pmatrix} 5912 & -3924 & 508 \\ -3924 & 4596 & -704 \\ 508 & -704 & 116 \end{pmatrix} \begin{pmatrix} 720 \\ 1185 \\ 3735 \end{pmatrix} = \frac{1}{7504} \begin{pmatrix} 1504080 \\ -8460 \\ -35220 \end{pmatrix} \approx \begin{pmatrix} 200.44 \\ -1.13 \\ -4.96 \end{pmatrix}
$$

Los datos se ajustaron con la ecuación cuadrática

$$
s(t) = 200.44 - 1.13t - 4.69t^2
$$

y se tiene que  $\frac{1}{2}g \approx 4.69$ , o sea,

$$
g \approx 2(4.69) = 9.38 \text{ m/seg}^2
$$

Esto es razonablemente cercano al valor correcto de 9.81 m/seg2 . Para obtener una aproximación más exacta de *g* sería necesario obtener observaciones más precisas. Observe que el término 21.13*t* representa una velocidad inicial (hacia abajo) de 1.13 m/seg.

Se observa aquí que las aproximaciones de polinomios de grado más alto se obtienen de manera idéntica. Vea algunos detalles en los problemas 7 y 9 de esta sección.

Concluiremos esta sección demostrando el resultado que garantiza que la ecuación (8) será siempre válida, excepto cuando los puntos estén en una misma recta vertical.

 $T_{E}$ OREMA

,  $y_1$ ),  $(x_2, y_2)$ , ...,  $(x_n, y_n)$ , *n* puntos en  $\mathbb{R}^2$ , y suponga que no todas las  $x_i$  son iguales. Entonces si *A* está dada como en (3), la matriz *A'A* es una matriz invertible de  $2 \times 2$ .

*Nota.* Si  $x_1 = x_2 = x_3 = \cdots = x_n$ , entonces todos los datos están sobre la recta vertical  $x = x$ , y la maior aproximación lineal es por supuesto, dicha recta  $x = x_1$  y la mejor aproximación lineal es, por supuesto, dicha recta.

**DEMOSTRACIÓN**

Se tiene

Sea **u**

ſ

 $\overline{a}$ 

1 1

I I I I

l

 $\overline{\phantom{0}}$ 

1

$$
A = \begin{pmatrix} 1 & x_1 \\ 1 & x_2 \\ \vdots & \vdots \\ 1 & x_n \end{pmatrix}
$$

Como no todas las  $x_i$  son iguales, las columnas de  $A$  son linealmente independientes. Ahora bien

$$
A' A = \begin{pmatrix} 1 & 1 & \cdots & 1 \\ x_1 & x_2 & \cdots & x_n \end{pmatrix} \begin{pmatrix} 1 & x_1 \\ 1 & x_2 \\ \vdots & \vdots \\ 1 & x_n \end{pmatrix} = \begin{pmatrix} n & \sum_{i=1}^n x_i \\ \sum_{i=1}^n x_i & \sum_{i=1}^n x_i^2 \end{pmatrix}
$$

Si  $A'A$  no es invertible, entonces det  $A'A = 0$ . Esto significa que

$$
\begin{pmatrix}\n1 \\
1 \\
\vdots \\
1 \\
1\n\end{pmatrix}\n\mathbf{y}\n\mathbf{x} =\n\begin{pmatrix}\nx_1 \\
x_2 \\
\vdots \\
x_n\n\end{pmatrix}.\n\text{Entonces}
$$
\n(13)

$$
\left|\mathbf{u}\right|^2 = \mathbf{u} \cdot \mathbf{u} = n, \quad \left|\mathbf{x}\right|^2 = \sum_{i=1}^n x_i^2 \quad \text{y} \quad \mathbf{u} \cdot \mathbf{x} = \sum_{i=1}^n x_i
$$

de manera que la ecuación (13) se puede establecer como

$$
|\mathbf{u}||\mathbf{x}|^2 = |\mathbf{u} \cdot \mathbf{x}|^2
$$

y sacando raíz cuadrada se obtiene

$$
|\mathbf{u}\cdot\mathbf{x}|=|\mathbf{u}||\mathbf{x}|
$$

Ahora, la desigualdad de Cauchy-Schwarz (página 399) dice que  $|\mathbf{u} \cdot \mathbf{x}| \leq |\mathbf{u}||\mathbf{x}|$  en donde la igualdad se cumple si y sólo si **x** es una constante múltiplo de **u**. Pero **u** y **x** son las columnas de *A* que son linealmente independientes, por hipótesis. Esta contradicción prueba el teorema.

# **Problemas 4.10**

### **AUTOEVALUACIÓN**

**I.** La recta de mínimos cuadrados para los datos  $(2, 1), (-1, 2)$  y  $(3, -5)$  minimizará

a) 
$$
[2 - (b + m)]^2 + [-1 - (b + 2m)]^2 + [3 - (b - 5m)]^2
$$

- *b***)**  $[1 (b + 2m)]^2 + [2 (b + m)]^2 + [-5 (b + 3m)]^2$
- *c***)**  $[1 (b + 2m)]^2 + [2 (b + m)] + [-5 (b + 3m)]$
- *d***)**  $[1 (b + 2)]^2 + [2 (b 1)]^2 + [-5 (b + 3)]^2$

De los problemas 1 al 3 encuentre la recta que se ajusta mejor a los puntos dados.

- 1.  $(1, 3)$ ,  $(-2, 4)$ ,  $(7, 0)$
- **2.**  $(-3, 7)$ ,  $(4, 9)$
- **3.** (1, 3), (4, 6), (-2, 5), (3, -1)

De los problemas 4 al 6 encuentre el mejor ajuste cuadrático para los puntos dados.

- **4.**  $(2, -5)$ ,  $(3, 0)$ ,  $(1, 1)$ ,  $(4, -2)$
- **5.**  $(-7, 3)$ ,  $(2, 8)$ ,  $(1, 5)$
- **6.**  $(1, -1)$ ,  $(3, -6)$ ,  $(5, 2)$ ,  $(-3, 1)$ ,  $(7, 4)$
- **7.** La ecuación cúbica general está dada por

$$
a + bx + cx^2 + dx^3
$$

Demuestre que la mejor aproximación cúbica a *n* puntos está dada por

$$
\overline{\overline{\mathbf{u}}} = \begin{pmatrix} a \\ b \\ c \\ d \end{pmatrix} = (A^t A)^{-1} A^t \mathbf{y}
$$

donde **y** es como se definió y

$$
A = \begin{pmatrix} 1 & x_1 & x_1^2 & x_1^3 \\ 1 & x_2 & x_2^2 & x_2^3 \\ \vdots & \vdots & \vdots & \vdots \\ 1 & x_n & x_n^2 & x_n^3 \end{pmatrix}
$$

- **8.** Encuentre la mejor aproximación cúbica para los puntos  $(3, -2)$ ,  $(0, 3)$ ,  $(-1, 4)$ ,  $(2, -2)$  y (1, 2).
- **9.** El polinomio general de grado *k* está dado por

$$
a_0 + a_1 x + a_2 x^2 + \cdots + a_k x^k
$$

Demuestre que el polinomio de grado *k* que mejor se ajusta a los *n* puntos está dado por

$$
\overline{\mathbf{u}} = \begin{pmatrix} a_0 \\ a_1 \\ \vdots \\ a_k \end{pmatrix} = (A^t A)^{-1} A^t \mathbf{y}
$$

donde

$$
A = \begin{pmatrix} 1 & x_1 & x_1^2 & \cdots & x_1^k \\ 1 & x_2 & x_2^2 & \cdots & x_2^k \\ \vdots & \vdots & \vdots & & \vdots \\ 1 & x_n & x_n^2 & \cdots & x_n^k \end{pmatrix}
$$

- **10.** Los puntos (1, 5.52), (-1, 15.52), (3, 11.28) y (-2, 26.43) están todos en una parábola
	- *a***)** Encuentre la parábola
	- *b***)** Demuestre que  $|\mathbf{y} A\overline{\mathbf{u}}| = 0$ .
- **11.** Un fabricante compra grandes cantidades de refacciones para cierta máquina. Él encuentra que este costo depende del número de cajas compradas al mismo tiempo y que el costo por unidad disminuye conforme el número de cajas aumenta. Supone que el costo es una función cuadrática del volumen y de las facturas anteriores obtiene la siguiente tabla:

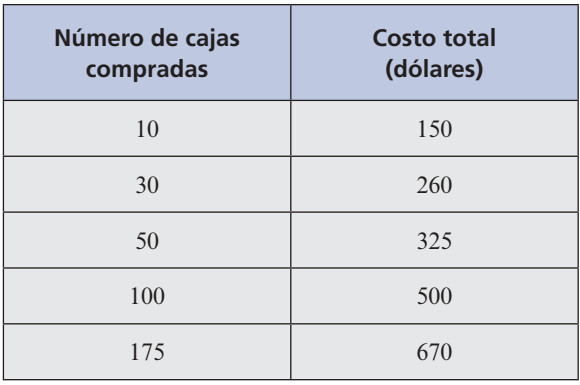

Encuentre su función de costo total.

**12.** Una persona lanza una pelota al aire en dirección hacia abajo. La altura que alcanza está dada por *s*(*t*) =  $s_0 + v_0 t + \frac{1}{2}$  $\frac{1}{2}gt^2$ . Se toman las siguientes mediciones:

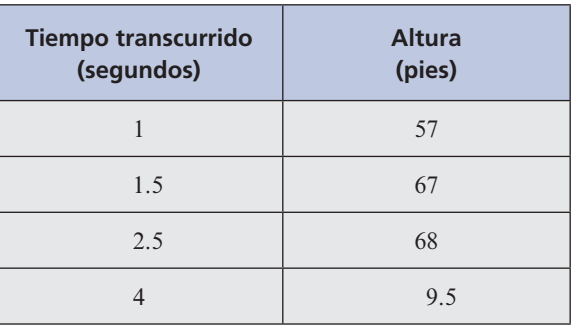

Usando los datos, estime:

- *a***)** La altura a la que se dejó caer la pelota
- *b***)** La velocidad inicial
- $c)$  *g* (en pies/seg<sup>2</sup>)

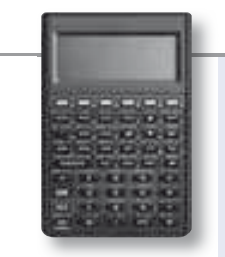

## **MANEJO DE LA CALCULADORA**

En estadística, un problema importante es encontrar la recta de mínimos cuadrados. En el contexto de estadística, el procedimiento para hacerlo se denomina **regresión lineal**. Encontrar el mejor ajuste cuadrático se conoce como **regresión cuadrática**. La regresión lineal es una herramienta de uso común y prácticamente todas las calculadoras que grafican pueden calcular los valores de *m* y *b* una vez que se introducen los datos.

Todos los cálculos estadísticos se realizan oprimiendo las teclas  $\boxed{\rightarrow}$  **STAT** y eligiendo el tipo de trabajo que se está interesado en realizar, por ejemplo, seleccionando la opción 1 se trabaja con estadísticas donde sólo se tiene una variable, la opción 3 proporciona herramientas para hacer ajustes de curvas a datos presentados como colecciones de puntos.

Se volverá a calcular la recta de regresión para los datos del ejemplo 1:  $(1, 4)$ ,  $(-2, 4)$ 5),  $(3, -1)$  y  $(4, 1)$ .

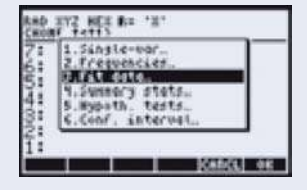

Presione  $\boxed{\rightarrow}$  **STAT** $\boxed{3}$   $\boxed{\text{ENTER}}$ .

Aparece la siguiente pantalla con el campo SDAT marcado que es donde se guardan el conjunto de puntos con los cuales se va a calcuar el ajuste.

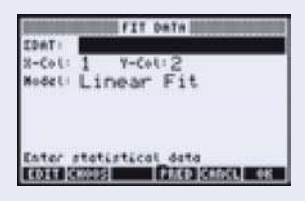

Oprimendo la tecla marcada como EDIT se obtiene la siguiente pantalla que es donde se escriben los datos, utilizaremos la primera columna para los valores de *x* y la segunda columna para los valores de *y*.

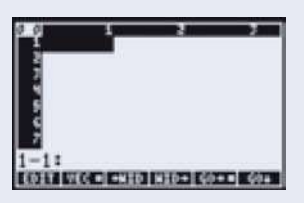

Para introducir el primer punto oprimimos la secuencia de teclas

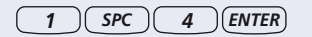

con lo que se obtiene la siguiente pantalla.

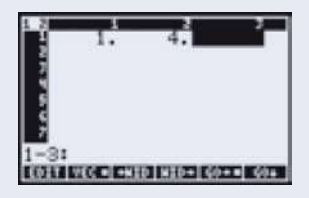

A continuación oprimimos  $\mathbb{Q}(1)$  para dejar al cursor al inicio del segundo renglón como se muestra a continuación

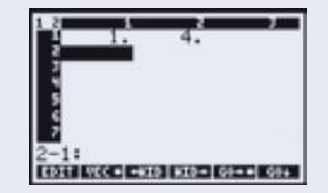

Introducimos el segundo punto,

*<sup>2</sup> +/–w SPC <sup>5</sup> ENTER* .

En esta ocasión ya no hay que regresar el cursor al inicio del tercer renglón.

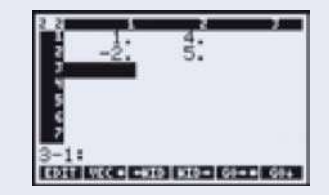

Introducimos el tercer punto,

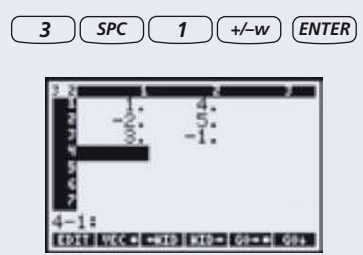

Introducimos el cuarto punto,

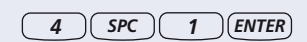

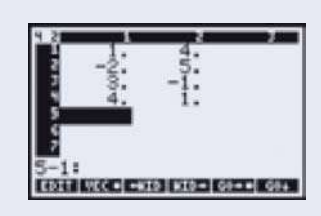

Para terminar oprimimos  $\sqrt{\frac{ENTER}{} }$  lo que nos lleva a la siguiente pantalla.

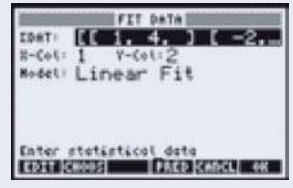

En el segundo renglón se puede especificar cuál columna utilizar para los valores de *x* y de *y*, en este caso no hay necesidad de cambiar nada. Seleccionamos el modelo a ajustar

y que en este caso es una recta por lo que debemos escoger el modelo de Linear Fit y oprimir la tecla OK.

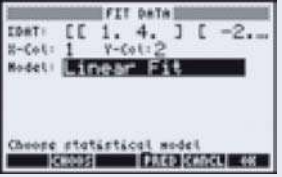

Aparecen los resultados de este ajuste en los renglones del 1 al 3, en el tercer renglón aparece la ecuación de la recta que se ajusta, de la mejor forma, en el sentido de mínimos cuadrados, a los puntos proporcionados.

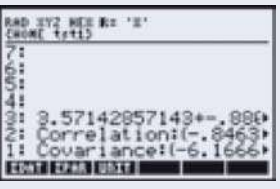

Para poder leer completamente el renglón, con las teclas del cursor seleccionamos el renglón 3

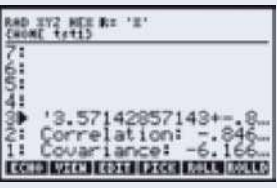

y oprimimos la tecla VIEW

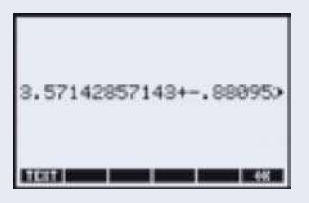

Finalmente oprimimos la tecla TEXT y ahora ya podemos leer la ecuación de la recta.

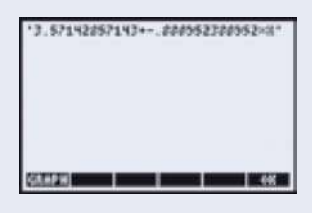

Siguiendo un procedimiento similar podemos leer el valor del coeficiente de correlación

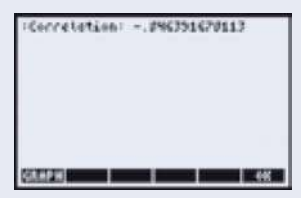

y el valor de la covariancia.

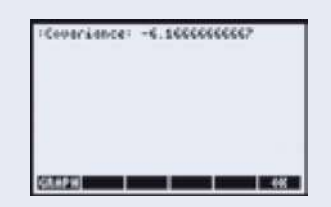

Es posible hacer ajustes a polinomios de cualquier grado, en el Manual del Usuario de la calculadora aparece un programa para lograr este objetivo (capítulo 18).

De los problemas 13 al 16 encuentre, con ocho cifras decimales, la recta de regresión para los datos dados.

- **13.** (57, 84); (43, 91); (71, 36); (83, 24); (108, 15); (141, 8)
- **14.**  $(0.32, 14.16)$ ;  $(-0.29, 51.3)$ ;  $(0.58, -13.4)$ ;  $(0.71, -29.8)$ ;  $(0.44, 19.6)$ ;  $(0.88, -46.5)$
- **15.** (461, 982); (511, 603); (846, 429); (599, 1722); (806, 2415); (1508, 3295); (2409, 5002)
- **16.**  $(-0.0162, -0.0315)$ ;  $(-0.0515, -0.0813)$ ;  $(0.0216, -0.0339)$ ;  $(0.0628, -0.0616)$ ;  $(0.0855, -0.0919)$ ;  $(0.1163, -0.2105)$ ;  $(0.1316, -0.3002)$ ;  $(-0.4416, -0.8519)$

En los problemas 17 a 20 encuentre la curva de regresión cuadrática para los datos que se proporcionan.

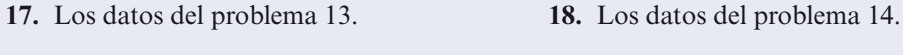

**19.** Los datos del problema 15. **20.** Los datos del problema 16.

#### **RESPUESTAS <sup>A</sup> LA AUTOEVALUACIÓN**

**I.** *b*)

# **MATLAB 4.10**

- **1.** Considere el conjunto de datos (1, 2), (2, .5), (-1, 4), (3.5, -1), (2.2, .4) y (4, -2). Sea **x** un vector de  $6 \times 1$  que contiene las coordenadas *x* y sea y un vector de  $6 \times 1$  con las coordenadas *y*.
	- *a***)** Dé **A** =  $[\text{ones}(6,1),x]$  y explique por qué *A* es la matriz utilizada para encontrar el ajuste a estos datos con la recta de mínimos cuadrados.
	- *b*) Encuentre la solución de mínimos cuadrados  $\mathbf{u} = (A'A)^{-1}A'\mathbf{y}$ . Encuentre  $\mathbf{v} = \mathbf{A}\mathbf{\backslash} \mathbf{y}$  com-<br>para con  $\mathbf{u}$  (el comando diagonal invertida ")" en MATI AB encuentra la solución de pare con **u** (el comando diagonal invertida "\" en MATLAB encuentra la solución de mínimos cuadrados para un sistema de rango completo sobredeterminado).
	- *c***)** Encuentre  $|\mathbf{y} A\mathbf{u}|$ . Elija  $\mathbf{w} = \mathbf{u} + [.1;-.5]$ , encuentre  $|\mathbf{y} A\mathbf{w}|$  y compare con  $|\mathbf{y} A\mathbf{u}|$ . Repita para otros dos vectores **w**. Explique qué parte de la teoría de aproximación por mínimos cuadrados ilustra esto.proy<sub>*H*</sub> **y**
	- *d***)** La teoría de aproximación por *mínimos cuadrados* asegura que  $A$ **u** = proy<sub>*H*</sub>**y**, donde *H* es la imagen de  $A$  y **u** es la solución de mínimos cuadrados. Encuentre proy<sub>H</sub> y usando  $\mathbf{B} = \text{orth}(A)$  como en el problema 7*a*) de MATLAB 4.9. Verifique que  $A\mathbf{u} = \text{prop}_H\mathbf{y}$ .

*e***)** La visualización de los datos y del ajuste con la recta de mínimos cuadrados puede ser de utilidad. El siguiente programa de MATLAB encuentra los coeficientes para el ajuste con la recta, genera varios valores de la coordenada *x* (el vector **s**), evalúa la ecuación de la recta para estos valores, grafica el conjunto de datos originales con signos de \* en blanco, y grafica la recta de mínimos cuadrados.

*Nota.* Por supuesto, para graficar una recta no se requiere evaluar la ecuación para varios valores, por lo que en realidad no es necesario encontrar el vector **s**. Sin embargo, para graficar ajustes con polinomios de grado más alto (o exponenciales) se necesita evaluar la función para varios valores de *x*. La generación de *s* se incluye aquí para proporcionar el modelo de MATLAB que necesitará sólo pequeñas modificaciones para otro tipo de ajustes.

 $u = A\{v\}$  $s = min(x):(max(x)-min(x))/100:max(x);$  $fit = u(1)+u(2)*s$  $plot(x,y',w^*',s,fit)$ **<sup>u</sup>**5 **A\y; % Resuelve el problema de mínimos cuadrados**  $s =$ **linspace(min(x)–0.5,máx(x)** + 0.5,100); % puntos a graficar ajuste a recta  $= u(1) + u(2)$ \*s; % evaluación de la recta **clf % borrar la ventana de gráficas plot(s,ajuste\_a\_recta,**9**r**9**,**9**LineWidth**9**,2); % graficar la % recta ajustada hold on % Mantener fija la gráfica**  $plot(x,y,'bx','MarkerSize',10,'LineWidth',2);$  % graficar **% los datos originales grid % desplegar cuadrícula legend(**9**Recta de ajuste**9**,**9**Datos**9**) % deplegar rótulo** Title( $[{}'$ Recta: ',num2str(u(2)),'x + ',num2str(u(1))]) **%deplegar %título**

¿Parece un ajuste razonable la recta de mínimos cuadrados para estos datos?

*f*) Utilice la ecuación de mínimos cuadrados para aproximar un valor de *y* para  $x = 2.9$ .

- **2.** Considere los datos en el problema 11 de esta sección. Sea x un vector de  $5 \times 1$  que contiene los valores del número de cajas compradas. Sea y el vector de  $5 \times 1$  con los valores correspondientes del costo total.
	- *a*) El problema pide un ajuste cuadrático. Dé  $A = [\text{ones}(5,1) \times \text{x} \cdot \text{x}^2]$  y explique por qué esta matriz es la matriz usada para ese ajuste.

*Nota.* El punto (.) antes del símbolo "**^**" es importante. Le dice a MATLAB que eleve al cuadrado cada componente del vector **x**.

- *b***)** Siga las mismas instrucciones de los incisos *b*) al *e*) del problema 1 anterior, excepto para el inciso *b*), seleccione **w** como un vector de  $3 \times 1$ , por ejemplo  $\mathbf{w} = \mathbf{u} + [1,1;-.2;-.05]$ ; para el inciso *e*) use  $fit = u(1) + u(2)*s + u(3)*s.$  ^2;.
- *c***)** Usando la ecuación cuadrática de mínimos cuadrados, estime el costo total para 75 cajas y estime el costo total para 200 cajas.
- **3.** Trabaje el problema 12 de esta sección.
- **4.** Es importante observar las gráficas de los datos y la solución de mínimos cuadrados. Una solución de mínimos cuadrados puede verse bastante afectada por uno o dos puntos. Algunos datos pueden ser muy distintos al resto de los ellos. Éstos se denominan **puntos dispersos**. Los puntos dispersos pueden indicar errores en los datos o un comportamiento poco usual que puede investigarse más a fondo.
- *a***)** Sean **x** y **y** dos vectores que representan los datos del problema 1 de esta sección. Se agregará el punto (1.5, -3.8) al conjunto de datos. Sea  $r = 1.5$  y  $t = -3.8$ . Forme  $xx =$  $[x; r]$  y  $yy = [y; t]$ .
	- **i.** Dé el comando **plot(xx,yy,'m\*'**), localice el dato adicional y explique por qué se puede considerar un punto disperso.
	- **iii.** Se graficará la recta de ajuste de mínimos cuadrados para los datos originales y el mismo ajuste para los datos aumentados en la misma gráfica para que se puedan comparar.

 Encuentre **u**, la recta de solución de mínimos cuadrados para los datos en **x** y **y**. Encuentre **uu**, la recta de solución de mínimos cuadrados para los datos en **xx** y **yy**. Forme **s** igual que en el problema l*e*) anterior usando **xx** en lugar de **x**. Encuentre **fit** igual que en el problema l*e*) usando **u** y encuentre **fit1** usando **uu**. Dé el comando

```
plot(x,y,'bx',r,t,'mo',s,fit,'r',s,fit,′g')
```
 Este comando graficará los datos originales con una x azul (bx en el comando) y el punto disperso con una vocal o magenta (**m**o). La recta de ajuste para los datos originales quedará en rojo (**r**) y la de los datos aumentados en verde (**g**).

**iii.** Describa el efecto del punto disperso sobre la recta de ajuste de mínimos cuadrados.

¿Qué recta piensa usted que representa mejor los datos?

- *b*) Repita el inciso *a*) para  $r = 4.9$  y  $t = 4.5$ .
- **5.** *a***)** Para los datos en el problema de calculadora 16:

Encuentre la matriz *A* para la recta de ajuste de mínimos cuadrados y después encuentre **u**, la solución de mínimos cuadrados.

Encuentre *B*, la matriz para un ajuste cuadrático de mínimos cuadrados y después encuentre **v**, la solución de mínimos cuadrados.

Encuentre  $|\mathbf{y} - A\mathbf{u}| \times |\mathbf{y} - B\mathbf{v}|$ .

Grafique los datos y ambas curvas de mínimos cuadrados en la misma gráfica: genere **s** y fit igual que en el problema l*e*) anterior y genere fitq =  $v(1) + v(2) * s + v(3) * s$ . **<sup>2</sup>2**; Después, dé plot(x,y,'bx',s,fit,'r',s,fitq,'b').

Analice cuál de los dos (recta o cuadrático) es un mejor ajuste. Justifique su conclusión con el trabajo realizado.

- *b***)** Repita el inciso *a*) para el problema de calculadora 14.
- **6.** Se tomaron, del *World Almanac*, los siguientes datos sobre eficiencia de combustible en mi/gal (millas por galón, mpg) para automóviles de pasajeros en Estados Unidos.

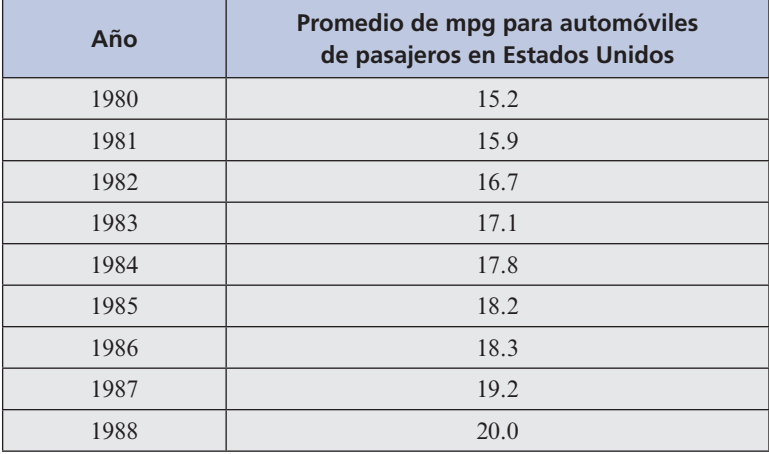

- *a*) Encuentre una recta de ajuste por mínimos cuadrados y grafíquela. ( $x = 0$  representa 1980,  $x = 8$  representa 1988, etc.) Analice si la recta parece un ajuste razonable para los datos.
- *b***)** Suponiendo que la tendencia continúa, utilice la ecuación de la recta para predecir el año en que el promedio de mpg será de 25.
- **7.** Una diseñadora industrial contrata sus servicios profesionales para consultarle sobre un experimento que lleva a cabo. Ella está interesada en saber qué efecto tiene la temperatura sobre la resistencia de su producto. Como los costos involucrados son altos, la diseñadora tiene un límite en la cantidad de datos que puede obtener:

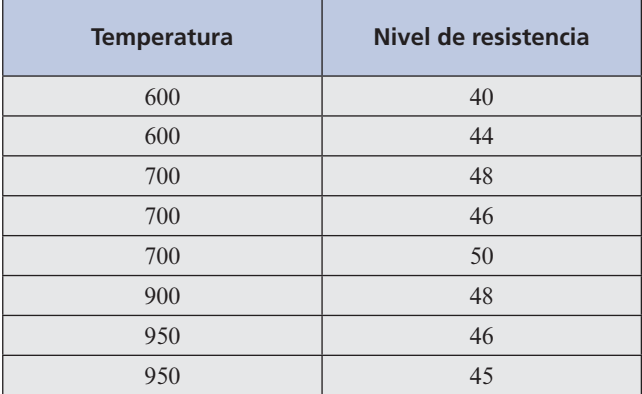

Encuentre una recta de mínimos cuadrados que se ajuste *y* una curva cuadrática de mínimos cuadrados que también se ajuste. Grafique ambas. A partir de este análisis argumente si cree que hay evidencia de que la temperatura tiene algún efecto sobre la resistencia y, de ser así, diga qué temperatura recomendaría para fabricar el producto más fuerte (valores mayores de nivel de resistencia indican un producto más fuerte).

**M 8.** En el disco hay un archivo *mile.m* que contiene datos del *World Almanac* para tiempos récord en la carrera de una milla y el año en que se lograron (de 1880 a 1985).

> Dé el comando **mile**. Esto cargará las variables de los datos en el archivo. La pantalla no desplegará nada. Los datos del año se almacenan en la variable **xm** y los tiempos récord en la variable **ym**. Para desplegar los datos dé **[xm ym]**.

> Los valores en **xm** se encuentran entre 80 y 185, donde 80 representa el año 1880 y 185 el año 1985. Los tiempos en **ym** están en segundos. Se cuenta con 37 datos.

- *a***)** Encuentre la recta de mínimos cuadrados y grafíquela. ¿Es esta recta un ajuste razonable?
- *b***)** A partir de la pendiente de la recta, determine el número promedio de segundos por año que ha disminuido el tiempo récord.
- *c***)** Si la tendencia continúa, prediga cuándo se romperá la barrera de una milla en 3 minutos; es decir, cuándo ocurrirá el tiempo récord de 3 minutos o menos. ¿Piensa que la tendencia continuará?
- **9. Crecimiento de población** Con frecuencia se dice que el crecimiento de la población es exponencial. De cualquier manera, la recta de ajuste de mínimos cuadrados puede ser valiosa si se utiliza junto con una *reexpresión* de los valores de los datos. Si *x* y *p* tienen una relación exponencial, significa que  $p = Ae^{kx}$  para algunas constantes A y k. Utilizando las propiedades de los logaritmos, se encuentra que  $\ln(p) = \ln(A) + kx$ . Observe que *x* y  $\ln(p)$ tienen una relación lineal.

Así, si se espera una relación exponencial, se vuelven a expresar los datos (*x*, *p*) en términos de los datos (*x*, ln(*p*)) y se encuentra una solución de mínimos cuadrados para reexpresar los mismos. Esto conduce a  $\ln(p) = mx + b$ y, por lo tanto,  $p = e^{mx + b}$  es el ajuste exponencial.

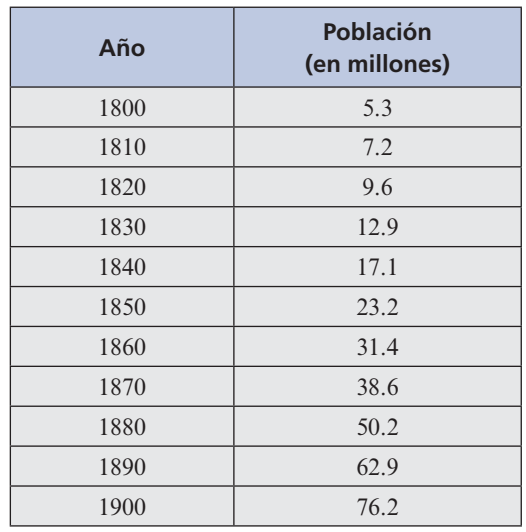

*a***)** En seguida se dan los datos de población para Estados Unidos para cada década entre 1800 y 1900.

Dé  $\mathbf{x} = [0:10]$ <sup> $\prime$ </sup> (los valores *x* son tales que  $x = 0$  representa 1800 y  $x = 10$  representa 1900). Sea **p** el vector de los valores de población correspondientes. Dé  $y = log(p)$ ;

**iii.** Encuentre la recta de ajuste de mínimos cuadrados para los datos en **x** y **y**. Encuentre **s** y **fit** igual que en el problema l*e*) anterior. Dé

 $fite = exp(fit);$  $plot(x, p, 'xb', s, fite)$ 

Aquí **exp(fit)** encontrará la exponencial *e*fit. ¿Se parece a una exponencial el crecimiento de la población?

- **iii.** Suponiendo que la población sigue creciendo a la misma tasa, utilice la solución de mínimos cuadrados para predecir la población en 1950 (encuentre el valor *y*  utilizando la solución de la recta de mínimos cuadrados y después encuentre la población *p* usando  $p = e^y$ ).
- *b***)** En la tabla siguiente se encuentran los datos de población para Estados Unidos de 1910 a 1980.

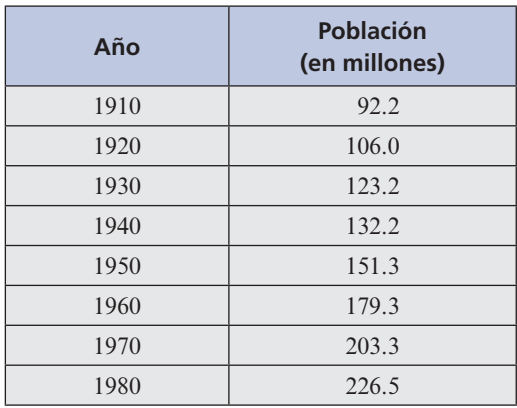

- **i.** Con estos datos y con su proyección de población en 1950 del inciso *a*), explique por qué parece que la tasa de crecimiento disminuyó en el segundo siglo.
- **ii.** Encuentre el ajuste exponencial de mínimos cuadrados siguiendo los pasos del inciso *a*). Asegúrese de utilizar los logaritmos de los valores de la población para **y**. ¿Sigue siendo exponencial el crecimiento de la población?
- **iii.** Explique de qué forma, los coeficientes en la solución de mínimos cuadrados del inciso *a*) y el inciso *bii*) muestran que la tasa de crecimiento ha disminuido.
- **iv.** Suponiendo que el crecimiento de la población continúa como en años recientes, prediga la población para el año 2000 haciendo uso del ajuste exponencial del inciso *bii*).
- **10. Geología minera** Los geólogos estudian la composición de rocas y minerales en las formaciones para reunir información sobre las mismas. Estudiando las rocas metamórficas y determinando aspectos como la temperatura y la presión a la que se formaron se obtendrá información útil sobre las condiciones presentes en el momento de su formación. Un mineral común es el granate. Se sabe que el coeficiente de distribución de Fe-Mg del granate es altamente dependiente de la temperatura a la que éste se formó (aquí, el coeficiente de distribución Fe-Mg se relaciona con las proporciones de fierro (Fe) y magnesio (Mg) en el granate). Sin embargo, la cantidad de calcio (Ca) en el granate también afecta el coeficiente de distribución Fe-Mg. Se pueden hacer correcciones a las estimaciones de temperatura si la relación entre la cantidad de calcio presente y el coeficiente Fe-Mg del granate se pueden determinar. Se reunieron los siguientes datos de las muestras de granate tomadas en las montañas de Esplanade en British Columbia.

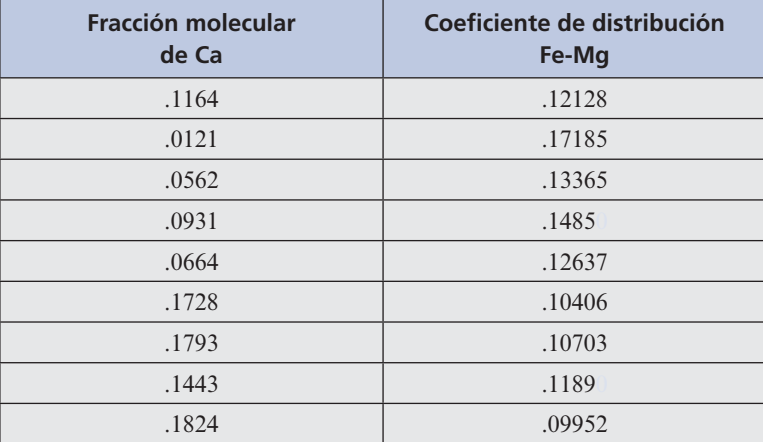

Encuentre la recta de mínimos cuadrados y grafíquela. Utilice la fracción molecular de Ca para las coordenadas *x* y el coeficiente de distribución Fe-Mg para las coordenadas *y.* ¿Tienen los datos, en apariencia, una relación lineal? Escriba la ecuación de la recta de mínimos cuadrados.

#### **PROBLEMA PROYECTO**

**11. Geología petrolera** Las formaciones rocosas se encuentran formando capas. Los pliegues en las rocas pueden estar causados por deformaciones de compresión. En pliegues simples, denominados **deformaciones anticlinales**, cuando se comprimen las capas inferiores, ocurren fracturas que empujan a la roca más arriba de su nivel de formación original (denominado **nivel de datos referencia**). El diagrama esquemático siguiente representa una sección transversal.

El petróleo y el gas pueden quedar atrapados en la parte del pliegue donde ocurre la fractura. Existe un nivel más abajo del cual no ha ocurrido compresión, por lo que no hay fractura y por lo tanto no hay petróleo ni gas. Este nivel se denomina **nivel de desprendimiento**. Es de interés estimar la profundidad del nivel de desprendimiento, ya que una compañía petrolera puede concluir razonablemente si sería o no económico hacer una perforación más profunda para encontrar petróleo.

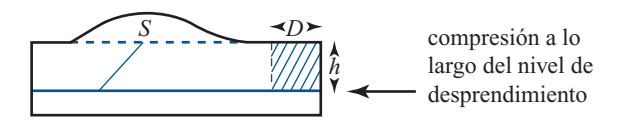

Si se supone que un pliegue tiene una sección transversal uniforme, la conservación del volumen de la roca implica que el área de la roca arriba del nivel de referencia (etiquetado con *S* en el diagrama) debe ser igual al área de la roca comprimida (representada por el área sombreada en el diagrama). Así  $S = Dh$ , donde h es la profundidad del nivel de desprendimiento y *D* se denomina **desplazamiento**. Observe que *S* tiene una relación lineal con *h.*

Usando imágenes sísmicas de las secciones transversales, los geólogos pueden aproximar el área de exceso (*S*) arriba del nivel de referencia en varios puntos del pliegue. Un método reciente, propuesto para estimar tanto la profundidad del desprendimiento como el desplazamiento, utiliza mínimos cuadrados. El proceso incluye la medición de las áreas de exceso (coordenadas *y*) y la medición de la profundidad de algún nivel de referencia fijo arbitrario (coordenadas *x*)*.* La relación entre el área de exceso y la profundidad del nivel de referencia será lineal y, de hecho, será sólo una traslación de la recta que relaciona el área de exceso con la profundidad del desprendimiento. De esta forma, la pendiente de la recta será aproximadamente *D*, el desplazamiento. La profundidad del desprendimiento correspon derá a la coordenada *x* del punto sobre la recta para el cual el área de exceso es 0 (cero) ya que no hay compresión justo abajo de este nivel y, por lo tanto, ninguna roca fue empujada hacia arriba.

*a***)** Los siguientes datos se obtuvieron con las mediciones hechas en varios niveles de referencia y distintas localizaciones en el campo Tip Top, un campo petrolero en producción frente al cinturón central de Wyoming.

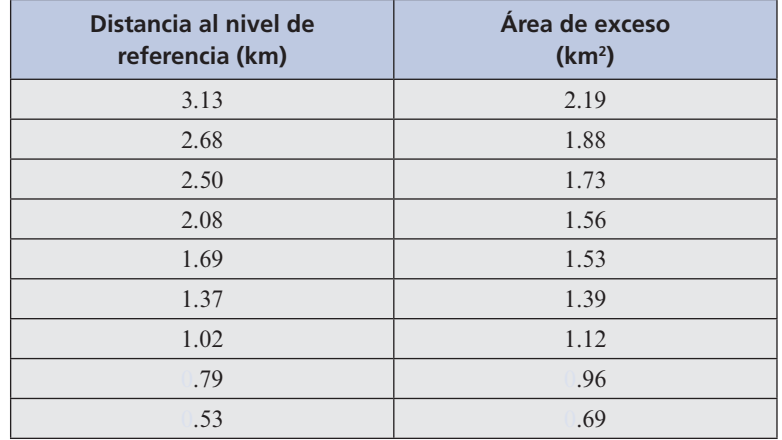

- **i.** Encuentre la recta de ajuste de mínimos cuadrados y su gráfica. ¿Parece razonable la relación lineal; es decir, parece razonable que este pliegue pueda ser una deformación anticlinal?
- **iii.** Encuentre la aproximación al desplazamiento y a la profundidad del desprendimiento. Basado en este análisis, escriba un informe resumiendo el consejo que daría a la compañía petrolera.

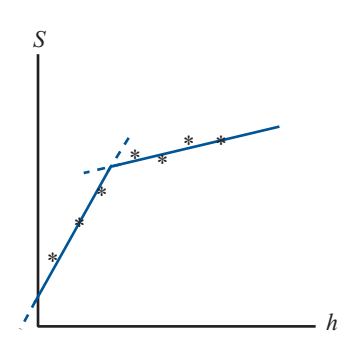

*b***)** Existen otros tipos de pliegues; uno muy común es el **pliegue de falla inclinada**. En este caso existen dos niveles de interés, los niveles de desprendimiento superior e inferior. Entre estos dos niveles, el exceso de rocas es empujado hacia arriba. Arriba del nivel superior, parte del exceso de rocas es empujado hacia arriba y parte es desplazado (horizon talmente). Esta estructura diferente tiene otras implicaciones para el potencial de petróleo atrapado. Un examen cuidadoso de los datos y un proceso de mínimos cuadrados diferente pueden indicar la presencia de este tipo de pliegue.

Para dicho pliegue de falla inclinada, la relación entre la profundidad del desprendimiento y el área de exceso consiste en dos rectas, en donde la recta de arriba tiene una pendiente menor. Esto se reflejaría en los datos del área de exceso contra la profundidad del nivel de referencia si se observa que los puntos se pueden clasificar en dos subconjuntos naturales. Cada subconjunto tendría un ajuste de recta de mínimos cuadrados. Esto se denomina **ajuste por partes**. Estas rectas serían traslaciones de la relación entre el área de exceso y la profundidad del desprendimiento.

El nivel de desprendimiento inferior sería el punto en el que la recta inferior interseca al eje *h.* La coordenada *h* del punto de intersección de las dos rectas sería la elevación del nivel de desprendimiento superior por encima del nivel de referencia. La diferencia entre las pendientes de las dos rectas representa el desplazamiento horizontal de la roca a lo largo del nivel de desprendimiento superior.

Para los datos anteriores del campo Tip-Top, se quiere investigar si sería razonable interpretar el pliegue como un pliegue de falla inclinada.

- **i.** Primero, encuentre la recta de mínimos cuadrados para todo el conjunto de datos y encuentre  $|\mathbf{y} - A\mathbf{u}|^2$ , donde *A* es la matriz utilizada en el ajuste de mínimos cua-<br>drados y **u** es la solución de mínimos cuadrados. Pequerde que  $|\mathbf{y} - A\mathbf{u}|^2$  mide la drados y **u** es la solución de mínimos cuadrados. Recuerde que  $|\mathbf{y} - A\mathbf{u}|^2$  mide la suma de los quadrados de las distancias entre cada valor y de los datos y el valor y suma de los cuadrados de las distancias entre cada valor *y* de los datos y el valor *y*  correspondiente a la recta de mínimos cuadrados.
- **iii.** Después, grafique los datos y determine cuál podría ser el agrupamiento natural en dos segmentos de recta. Determine qué valores de los datos pertenecen a cada grupo. Ajuste una recta de mínimos cuadrados a cada grupo y determine  $|\mathbf{y} - A\mathbf{u}|^2$  para<br>cada uno. Suma estas longitudes para obtener el número que representa la suma cada uno. Sume estas longitudes para obtener el número que representa la suma de los cuadrados de las distancias de cada valor *y* de los datos al valor *y* del ajuste por partes. Compare esto con el número obtenido en el subinciso *i*). ¿Es mejor este ajuste por partes?
- **iii.** Continúe el experimento con diferentes agrupaciones de datos. ¿Hay alguno para el que el ajuste por partes sea mejor?
- **iv.** Para el mejor ajuste por partes, determine la información que se proporciona sobre los niveles de desprendimiento y el desplazamiento horizontal [vea el párrafo anterior en el subinciso *i*)].

*c***)** Escriba un informe para la compañía petrolera resumiendo su conclusión y sus recomendaciones.

*Nota.* El método descrito viene de un artículo titulado "Excess Area and Depth to Detachment" de Jean-Luc Epard y Richard Groshong, Jr. publicado en el *American Association of Petrolueum Geologists Bulletin*, agosto de 1993 (el artículo estudia también la manera en que un ajuste cuadrático, para los datos del área de exceso contra la profundidad del nivel de referencia, indicaría una compresión).

# **4.11 ESPACIOS CON PRODUCTO INTERNO Y PROYECCIONES**

Esta sección utiliza los conocimientos sobre las propiedades elementales de los números complejos (resumidas en el apéndice 2) y requiere alguna familiaridad con el material del primer año de cálculo.

En la sección 1.6 se vio cómo se podían multiplicar dos vectores en  $\mathbb{R}^n$  para obtener un escalar. Este producto escalar se denomina también *producto interno.* Otros espacios vectoriales tienen productos internos definidos. Antes de ofrecer una definición general, se observa que en *n* el producto interno de dos vectores es un escalar real. En otros espacios (vea el ejemplo 2 siguiente) el resultado del producto interno es un escalar complejo. Por lo tanto, para incluir todos los casos, en la siguiente definición se supone que el producto interno es un número complejo.

# **DEFINICIÓN 1 Espacio con producto interno**

Un espacio vectorial complejo *V* se denomina **espacio con producto interno** si para cada par ordenado de vectores **u** y **v** en *V*, existe un número complejo único (**u**, **v**), denominado **producto interno** de **u** y **v**, tal que si **u**, **v** y **w** están en  $V \, y \, \alpha \in \mathbb{C}$ , entonces

**i.**  $(v, v) \ge 0$ **ii.**  $(v, v) = 0$  si y solo si  $v = 0$ **iii.**  $(u, v + w) = (u, v) + (u, w)$ **iv.**  $(\mathbf{u} + \mathbf{v}, \mathbf{w}) = (\mathbf{u}, \mathbf{w}) + (\mathbf{v}, \mathbf{w})$ **v.**  $(\mathbf{u}, \mathbf{v}) = (\mathbf{v}, \mathbf{u})$ **vi.**  $(\alpha \mathbf{u}, \mathbf{v}) = \alpha(\mathbf{u}, \mathbf{v})$ **vii.** (**u**,  $\alpha$ **v**) =  $\overline{\alpha}$ (**u**, **v**)

La barra en las condiciones *v*) y *vii*) denota el conjugado complejo.

*Nota.* Si (**u**, **v**) es real, entonces (**u**, **v**) = (**u**, **v**) y se puede eliminar la barra en *v*).

# **EJEMPLO 1** Un producto interno en  $\mathbb{R}^n$

*n* es un espacio con producto interno con  $(\mathbf{u}, \mathbf{v}) = \mathbf{u} \cdot \mathbf{v}$ . Las condiciones *iii*)-*vii*) están conteni-<br>as en el teoremo 1.6.1 de la pógina 50. Las condiciones *i*) y *ii*) están incluidas en el resultado das en el teorema 1.6.1 de la página 59. Las condiciones *i*) y *ii*) están incluidas en el resultado 4.9.9, página 388.

#### **EJEMPLO 2** Un producto interno en  $\mathbb{C}^n$

Se definió un espacio vectorial en  $\mathbb{C}^n$  en el ejemplo 4.2.12 de la página 285. Sean  $\mathbf{x} = (x_1, x_2, \dots, x_n)$   $\mathbf{v} \mathbf{v} = (x_1, x_2, \dots, x_n)$  $(x_n)$  y  $y = (y_1, y_2, \dots, y_n)$  en  $\mathbb{C}^n$  (recuerde que esto significa que los elementos *x<sub>i</sub>* y *y<sub>i</sub>* son números complejos). Entonces se define

$$
(\mathbf{x}, \mathbf{y}) = x_1 \overline{y}_1 + x_2 \overline{y}_2 + \cdots + x_n \overline{y}_n \tag{1}
$$

Para demostrar que la ecuación (1) define un producto interno, se necesitan algunos hechos sobre los números complejos. Si el lector no está familiarizado, consulte el apéndice 2. Para *i*),

$$
(\mathbf{x}, \mathbf{x}) = x_1 \overline{x}_1 + x_2 \overline{x}_2 + \dots + x_n \overline{x}_n = |x_1|^2 + |x_2|^2 + \dots + |x_n|^2
$$

Así, *i*) y *ii*) satisfacen ya que |*xi* | es un número real. Las condiciones *iii*) y *iv*) se deducen del hecho de que  $z_1(z_2 + z_3) = z_1z_2 + z_1z_3$  para cualesquiera números complejos  $z_1$ ,  $z_2$  y  $z_3$ . La condición *v*) se deduce del becho de que  $\overline{z}z - \overline{z}z$  *v* $\overline{z} - z$  de manera que  $\overline{x}z - \overline{z}$  *v*. La condición *vi* se deduce del hecho de que  $\overline{z_1 z_2} = \overline{z_1} \overline{z_2}$   $y \overline{z_1} = z_1$  de manera que  $\overline{x_1 y_1} = \overline{x_1} y_1$ . La condición *vi*) es<br>obvia. Para *vii*) (*y*  $\overline{xy} = (\overline{xy}, \overline{y}) = (\overline{xy}, \overline{y}) = \overline{x}(\overline{y}, \overline{y}) = \overline{x}(\overline$ obvia. Para *vii*)  $(\mathbf{u}, \alpha \mathbf{v}) = (\overline{\alpha \mathbf{v}}, \overline{\mathbf{u}}) = (\overline{\alpha} \overline{\mathbf{v}}, \overline{\mathbf{u}}) = \overline{\alpha}(\overline{\mathbf{v}}, \overline{\mathbf{u}}) = \overline{\alpha}(\mathbf{u}, \mathbf{v})$ . Aquí se usaron *vi*) y *v*).

## **EJEMPLO 3** Producto interno de dos vectores en  $\mathbb{C}^3$

En  $\mathbb{C}^3$  sean  $\mathbf{x} = (1 + i, -3, 4 -3i)$  y  $\mathbf{y} = (2 - i, -i, 2 + i)$ . Entonces

$$
(\mathbf{x}, \mathbf{y}) = (1+i)\overline{(2-i)} + (-3)\overline{(-i)} + (4-3i)\overline{(2+i)}
$$
  
= (1+i)\overline{(2+i)} + (-3)\overline{(i)} + (4-3i)\overline{(2-i)}  
= (1+3i) - 3i + (5-10i) = 6-10i

# **EJEMPLO 4 Un producto interno en** *C***[***a***,** *b***]**

**CÁLCULO**

Suponga que  $a < b$ ; sea  $V = C[a, b]$  el espacio de las funciones de valores reales continuas en el intervalo [*a*, *b*] y defina

$$
(f, g) = \int_{a}^{b} f(t) g(t) dt
$$
 (2)

Se verá que esto también es un producto interno.†

*i*)  $(f, f) = \int_a^b f^2(t) dt \ge 0$ . Es un teorema básico del cálculo que si  $f \in C[a, b], f \ge 0$  sobre  $[a, b]$  y  $\int_a^b f(t) dt = 0$ , entonces  $f = 0$  sobre  $[a, b]$ . Esto prueba *i*) y *ii*), *iii*)-*vii*) se deducen de los hechos básicos sobre integrales definidas.

*Nota.* En *C*[*a*, *b*] se supone que los escalares son números reales y que las funciones son de valores reales, de manera que no nos preocupamos por los complejos conjugados; sin embargo, si las funciones son de valores complejos, entonces de todas maneras se puede definir un producto interno. Vea más detalles en el problema 27.

## **EJEMPLO 5 El producto interno de dos funciones en** *C***[0, 1]**

**CÁLCULO**

Sea  $f(t) = t^2 \in C[0, 1]$  y  $g(t) = (4 - t) \in C[0, 1]$ . Entonces

$$
(f,g) = \int_0^1 t^2 (4-t) dt = \int_0^1 (4t^2 - t^3) dt = \left(\frac{4t^3}{3} - \frac{t^4}{4}\right)\Big|_0^1 = \frac{13}{12}
$$

**†** Ésta no es la única manera de definir un producto interno sobre *C*[*a*, *b*], pero es la más común.

**DEFINICIÓN 2** Sea *V* un espacio con producto interno y suponga que **u** y **v** están en *V*. Entonces **i. u** y **v** son **ortogonales** si  $(\mathbf{u}, \mathbf{v}) = 0$ .  **ii.** La **norma** de **u**, denotada por ||**u**||, está dada por  $\|\mathbf{u}\| = \sqrt{(\mathbf{u}, \mathbf{u})}$  (3) *Nota 1.* Aquí se usa la doble barra en lugar de una sola para evitar confusión con el valor absoluto. Por ejemplo, en el ejemplo 7 ||sen *t*|| denota la norma de sen *t* como un "vector" en *C*[0, 2 π] mientras que |sen *t*| denota el valor absoluto de la función sen *t*. *Nota* 2. La ecuación (3) tiene sentido ya que  $(\mathbf{u}, \mathbf{u}) \geq 0$ . **EJEMPLO 6 Dos vectores ortogonales en C<sup>2</sup>** En  $\mathbb{C}^2$  los vectores  $(3, -i)$  y  $(2, 6i)$  son ortogonales porque  $((3, -i), (2, 6i)) = 3 \cdot 2 + (-i) (6i) = 6 + (-i) (-6i) = 6 - 6 = 0$ además  $\|(3, -i)\| = \sqrt{3 \cdot 3 + (-i)} \quad (i) = \sqrt{10}$ .  **EJEMPLO 7 Dos funciones ortogonales en** *C***[0, 2**π**]** En *C*[0, 2π] las funciones sen *t* y cos *t* son ortogonales ya que (sen *t*, cos *t*) =  $\int_0^{2\pi}$  sen *t* cos *t dt* =  $\frac{1}{2} \int_0^{2\pi}$  sen 2*t dt* =  $\frac{\cos 2t}{4}$ <sup>*x*</sup> sen *t* cos *t*  $dt = \frac{1}{2} \int_0^{2\pi} \text{sen } 2t \, dt = -\frac{\cos 2t}{4} \Big|_0^{2\pi} = 0$  $\mathbf 0$ Además,  $\text{sen } t \parallel = (\text{sen } t, \text{sen } t)^{1/2}$  $=\left[\int_0^{2\pi} \text{sen}^2 \ t \ dt\right]^{\frac{1}{2}}$  $=\frac{1}{2}$  $\mathbf 0$  $2\pi$ ,  $7^{1/2}$  $\frac{1}{2}$   $\int_0^1 (1 - \cos 2t)$  $1 \int_{1}$  sen /  $_0$   $(1 - \cos 2)$ 2 2 2  $\int_{0}^{1}$  $2\pi$   $\frac{1}{2}$  $\frac{1}{2} \int_{0}^{2\pi} (1 \frac{1}{2} \int_0^{2\pi} (1 - \cos 2t) dt$  $=\frac{1}{2} \int_{0}^{1} t$ l ľ  $\left[\frac{1}{2}\left(t-\frac{\sin 2t}{2}\right)\right]_0^{2\pi}$  $\lfloor$  $\left(\frac{1}{2}\left(t-\frac{\operatorname{sen}}{2}\right)\right)^{2\pi}$  $\rfloor$ I /

> Si se observan las demostraciones de los teoremas 4.9.1 y 4.9.2 de la página 389, se ve que no se utilizó el hecho de que  $V = \mathbb{R}^n$ . Los mismos teoremas se cumplen en cualquier espacio con producto interno *V*. A continuación se enumeran, por conveniencia, después de dar una definición.

# **DEFINICIÓN 3 Conjunto ortonormal**

El conjunto de vectores  $\{v_1, v_2, \ldots, v_n\}$  es un **conjunto ortonormal** en *V* si

 $=\sqrt{\pi}$ 

$$
(\mathbf{v}_i, \mathbf{v}_j) = 0 \quad \text{para } i \neq j \tag{4}
$$

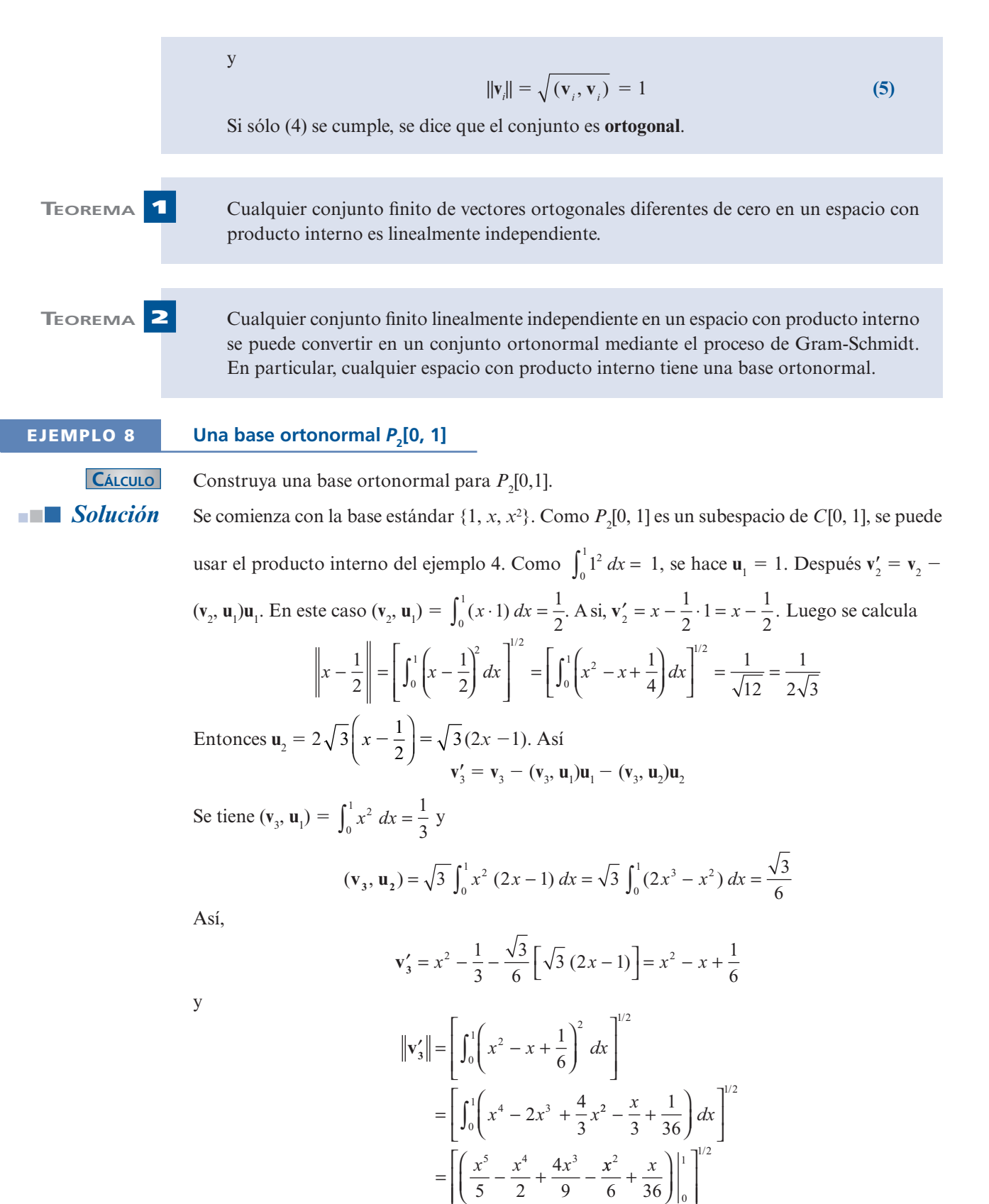

5 2

1  $6\sqrt{5}$ 

1 180

 $=$   $\frac{1}{\sqrt{ }}$   $=$ 

L

L

0

 $\mathbf{r}^{\prime}$ 

J

Entonces  $\mathbf{u}_3 = 6\sqrt{5} \left( x^2 - x + \frac{1}{6} \right) = \sqrt{5}$ ⎞  $\int = \sqrt{5(6x^2 - 6x + 1)}$ . Por último, una base ortonormal es  $\{1, \sqrt{3}(2x-1), \sqrt{5}(6x^2-6x+1)\}.$ 

# **EJEMPLO 9 Un conjunto ortonormal infinito** *C***[0, 2**π**]**

**CÁLCULO** En *C*[0, 2π] el conjunto infinito

$$
S = \left\{ \frac{1}{\sqrt{2\pi}}, \frac{1}{\sqrt{\pi}} \text{ sen } x, \frac{1}{\sqrt{\pi}} \text{ cos } x, \frac{1}{\sqrt{\pi}} \text{ sen } 2x, \frac{1}{\sqrt{\pi}} \text{ cos } 2x, ..., \frac{1}{\sqrt{\pi}} \text{ sen } nx, \frac{1}{\sqrt{\pi}} \text{ cos } nx, ... \right\}
$$

es un conjunto ortonormal. Esto es cierto ya que si  $m \neq n$ , entonces

$$
\int_0^{2\pi} \text{sen } mx \text{ cos } nx \, dx = \int_0^{2\pi} \text{sen } mx \text{ sen } nx \, dx = \int_0^{2\pi} \text{cos } mx \text{ cos } nx \, dx = 0
$$

Para probar una de estas igualdades se observa que

$$
\int_0^{2\pi} \text{sen } mx \cos nx \, dx = \frac{1}{2} \int_0^{2\pi} \left[ \text{sen } (m+n)x + \text{sen } (m-n)x \right] dx
$$

$$
= -\frac{1}{2} \left[ \frac{\cos (m+n)x}{m+n} + \frac{\cos (m-n)x}{m-n} \right]_0^{2\pi}
$$

$$
= 0
$$

ya que cos *x* es periódica con periodo 2π. Se vio que  $\|\text{sen } x\| = \sqrt{\pi}$ . Así,  $\|(1/\sqrt{\pi})\|$  sen  $x\| = 1$ . Las otras igualdades se deducen de forma similar. Este ejemplo proporciona una situación en la que tenemos un conjunto ortonormal *infinito*. De hecho, aunque esto está más allá del alcance de este libro elemental, es cierto que algunas funciones en *C*[0, 2π] se pueden expresar como combinaciones lineales de las funciones en *S*. Suponga que  $f \in C[0, 2\pi]$ . Después, si se escribe *f* como una combinación lineal infinita de los vectores en *S*, se obtiene lo que se denomina la **representación por series de Fourier** de *f*.

## **DEFINICIÓN 4 Proyección ortogonal**

Sea *H* un subespacio del espacio con producto interno *V* con una base ortonormal  $\{\mathbf{u}_1, \mathbf{u}_2, \dots, \mathbf{u}_k\}$ . Si  $\mathbf{v} \in V$ , entonces la **proyección ortogonal** de **v** sobre *H* denotada por proy*<sup>H</sup>* **v** está dada por

$$
\text{proj}_H \mathbf{v} = (\mathbf{v}, \mathbf{u}_1) \mathbf{u}_1 + (\mathbf{v}, \mathbf{u}_2) \mathbf{u}_2 + \cdots + (\mathbf{v}, \mathbf{u}_k) \mathbf{u}_k
$$
 (6)

Las demostraciones de los siguientes teoremas son idénticas a sus contrapartes en  $\mathbb{R}^n$  demostrados en la sección 4.9.

 **TEOREMA 3** Sea *H* un subespacio de espacio de dimensión finita con producto interno *V*. Suponga que *H* tiene dos bases ortonormales  $\{\mathbf{u}_1, \mathbf{u}_2, \dots, \mathbf{u}_k\}$  y  $\{\mathbf{w}_1, \mathbf{w}_2, \dots, \mathbf{w}_k\}$ . Sea  $\mathbf{v} \in V$ . Entonces

$$
(v, u_1)u_1 + (v, u_2)u_2 + \cdots + (v, u_k)u_k = (v, w_1)w_1 + (v, w_2)w_2 + \cdots + (v, w_k)w_k
$$

 **DEFINICIÓN 5 Complemento ortogonal** Sea *H* un subespacio del espacio con producto interno *V*. Entonces el **complemento ortogonal** de *H*, denotado por *H*', está dado por  $H^{\perp} = \{ \mathbf{x} \in V : (\mathbf{x}, \mathbf{h}) = 0 \text{ para toda } \mathbf{h} \in H \}$  (7) **TEOREMA 4** Si *H* es un subespacio del espacio con producto interno *V*, entonces **i.**  $H^{\perp}$  es un subespacio de *V*. **ii.**  $H \cap H$ <sup>⊥</sup> = {**0**}. **iii.** dim  $H^{\perp} = n - \dim H$  si dim  $V = n < \infty$ . **TEOREMA 5 Teorema de proyección** Sea *H* un subespacio de dimensión finita del espacio con producto interno *V* y suponga que  $\mathbf{v} \in V$ . Entonces existe un par único de vectores **h** y **p** tales que  $\mathbf{h} \in H$ ,  $\mathbf{p} \in H^{\perp}$ , y  ${\bf v} = {\bf h} + {\bf p}$  (8) donde **h** =  $\text{proy}_H \mathbf{v}$ . Si *V* tiene dimensión finita, entonces  $\mathbf{p} = \text{proj}_{\mu^{\perp}} \mathbf{v}$ . *Observación.* Si se estudia la prueba del teorema 4.9.7, se verá que (8) se cumple incluso si *V* tiene dimensión finita. La única diferencia es que si la dimensión de *V* es infinita, entonces *H*' tiene dimensión infinita (porque *H* es de dimensión finita), entonces, proy<sub>*H*</sub>' **v** no está definida. **TEOREMA 6** Sea *A* una matriz de *n*  $\times$  *n*; entonces *A* tiene *n* vectores propios linealmente independientes si y sólo si la multiplicidad geométrica de cada valor propio es igual a su multiplicidad algebraica. En particular, *A* tiene *n* vectores propios linealmente independientes si todos los valores propios son distintos (ya que entonces la multiplicidad algebraica de cada valor propio es 1).  **EJEMPLO 10 Cálculo de una proyección sobre P<sub>2</sub><sup>[0, 1]</sup> C**ÁLCULO Como  $P_2[0, 1]$  es un subespacio de dimensión finita de *C*[0, 1], se puede hablar de proy<sub> $P_2[0, 1]$ </sub> f si *f* ∈ *C*[0, 1]. Si *f*(*x*) = *e<sup>x</sup>*, por ejemplo, se calcula proy<sub>*P*<sub>2</sub>(0, 1]<sup>*ex*</sup>. Como {**u**<sub>1</sub>, **u**<sub>2</sub>, . . . . , **u**<sub>n</sub>} = {1, √ 3</sub>  $(2x-1)$ , entonces  $\sqrt{5/(6x^2-6x+1)}$  es una base ortonormal en  $P_2[0, 1]$ , por el ejemplo 8, y se tiene proy  $_{P_2[0,1]}$   $e^x = (e^x, 1) 1 + (e^x, \sqrt{3} (2x-1)) \sqrt{3} (2x-1)$  $+(e^x, \sqrt{5}(6x^2-6x+1))\sqrt{5}(6x^2-6x+1)$ 

Pero pueden ahorrarse los cálculos. Usando el hecho de que  $\int_0^1 e^x dx = e - 1$ ,  $\int_0^1 xe^x dx = 1$  y  $\int_0^1 x^2 e^x dx = e - 2$ , se obtiene  $(e^x, 1) = e - 1$ ,  $(e^x, \sqrt{3}(2x - 1)) = \sqrt{3}(3 - e)$ , y  $(e^x, \sqrt{5}(6x^2 - 6x))$  $(1) = \sqrt{5} (7e - 19)$ . Por último

$$
\begin{aligned} \text{proj}_{P_{2\text{[0,1]}}} e^x &= (e-1) + \sqrt{3} (3-e) \sqrt{3} (2x-1) \\ &+ \sqrt{5} (7e-19) (\sqrt{5}) (6x^2 - 6x + 1) \\ &= (e-1) + (9-3e) (2x-1) \\ &+ 5(7e-19) (6x^2 - 6x + 1) \\ &\approx 1.01 + 0.85x + 0.84x^2 \end{aligned}
$$

Se concluye esta sección con una aplicación del teorema de aproximación de la norma.

## **APROXIMACIÓN POR MÍNIMOS CUADRADOS <sup>A</sup> UNA FUNCIÓN CONTINUA**

Sea  $f \in C[a, b]$ . Se quiere aproximar f por un polinomio de grado *n*. ¿Cuál es el polinomio que hace esto con el menor error?

Con el fin de responder a esta pregunta, debe definirse el *error*. Existen muchas maneras diferentes de definir el error. A continuación se dan tres:

$$
\text{Error } \text{m\'aximo} = \text{m\'ax} \left| f(x) - g(x) \right| \qquad \text{para } x \in [a, b] \tag{10}
$$

$$
\text{Error de área} = \int_{a}^{b} \left| f(x) - g(x) \right| dx \tag{11}
$$

$$
\text{Error } \text{cualrático } \text{medio} = \int_{a}^{b} \left| f(x) - g(x) \right|^{2} dx \tag{12}
$$

# **EJEMPLO 11 Cálculo de errores**

**C**ÁLCULO Sean  $f(x) = x^2$  y  $g(x) = x^3$  sobre [0, 1]. En  $x^2 \ge x^3$ , de manera que  $|x^2 - x^3| = x^2 - x^3$ . Entonces **i.** Error máximo = máx( $x^2 - x^3$ ). Para calcular esto, se calcula  $d/dx(x^2 - x^3) = 2x - 3x^2$ <br>  $= x(2 - 3x) - 0$  cuando  $x = 0$  *x*  $x = 2/3$ . El error máximo ocurre cuando  $x = 2/3$  y está  $x = x(2-3x) = 0$  cuando  $x = 0$  y  $x = 2/3$ . El error máximo ocurre cuando  $x = 2/3$  y está

dado por 
$$
\left[\left(\frac{2}{3}\right)^2 - \left(\frac{2}{3}\right)^3\right] = \frac{4}{9} - \frac{8}{27} = \frac{4}{27} \approx 0.148.
$$

- **ii.** Error de área =  $\int_0^1 (x^2 x^3) dx = (x^3/3 x^4/4) \Big|_0^1 = \frac{1}{3} \frac{1}{4} = \frac{1}{12} \approx 0.083$ . La figura 4.12 ilustra esto.
- **iii.** Error cuadrático medio =  $\int_0^1 (x^2 x^3)^2 dx = \int_0^1 (x^4 2x^5 + x^6) dx = (x^5/5 x^6/3 + x^6)$

$$
x^{7}/7\bigg|_{0}^{1} - \frac{1}{5} - \frac{1}{3} + \frac{1}{7} = \frac{1}{105} \approx 0.00952.
$$

Las medidas de error son útiles. El error cuadrático medio se utiliza en estadística y en otras aplicaciones. Se puede usar el teorema de aproximación de la norma para encontrar el polinomio único de grado *n* que se aproxima a una función continua dada con el error cuadrático medio más pequeño.

Del ejemplo 4, *C*[*a*, *b*] es un espacio con producto interno con

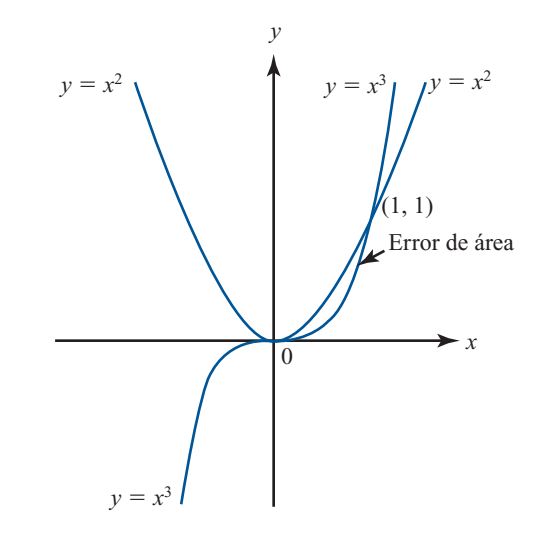

$$
(f,g) = \int_{a}^{b} f(t) g(t) dt
$$
 (13)

Para todo entero positivo, *n*,  $P_n[a, b]$ , el espacio de polinomios de grado *n* definidos sobre [*a*, *b*], es un subespacio de dimensión finita de *C*[*a*, *b*]. Se puede calcular, para  $f \in C[a, b]$  y  $p_n \in P_n$ ,

$$
\|f - p_n\|^2 = (f - p_n, f - p_n) = \int_a^b \left[ (f(t) - p_n(t)) (f(t) - p_n(t)) \right] dt
$$

$$
= \int_a^b \left| f(t) - p_n(t) \right|^2 dt = \text{error quadratic on } \text{end}
$$

Así, por el teorema 6

El polinomio de grado *n* que se aproxima a una función continua con el error cuadrático medio más pequeño está dado por

$$
p_n = \text{proj}_{P_n} f \tag{14}
$$

## **EJEMPLO 12 La mejor aproximación cuadrática media a** *ex*

Del ejemplo 10, el polinomio de segundo grado que mejor se aproxima a  $e^x$  sobre [0, 1], en el sentido del error cuadrático medio está dado por

$$
p_2(x) \approx 1.01 + 0.85x + 0.84x^2
$$

### **Problemas 4.11**

## **AUTOEVALUACIÓN**

# **Complete las siguientes afirmaciones con el inciso correcto**

**I.** En  $C[0, 1]$ ,  $(x, x^3) =$  \_\_\_\_\_\_\_. *a***)**  $\frac{1}{7}$ 2 *b***)**  $\frac{1}{2}$ 3  $c)$   $\frac{1}{2}$ 4 *d***)**  $\frac{1}{2}$ 5 *e***)**  $\frac{1}{2}$ 6 **II.** En  $C[0, 1]$ ,  $||x^2||^2 =$  \_\_\_\_\_\_\_\_. *a***)**  $\frac{1}{7}$ 2 *b***)**  $\frac{1}{2}$ 3  $c)$   $\frac{1}{2}$ 4 *d***)**  $\frac{1}{2}$ 5 *e***)**  $\frac{1}{2}$ 6

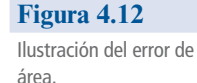

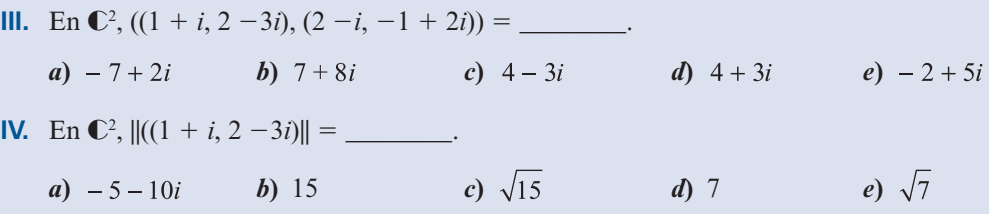

*Indique si los enunciados siguientes son falsos o verdaderos*

- **V.** Si *H* es un subespacio de dimensión finita del espacio con producto interno *V* y si  $\mathbf{v} \in V$ , entonces existen vectores  $\mathbf{h} \in H$  y  $\mathbf{p} \in H^{\perp}$  tales que  $\mathbf{v} = \mathbf{h} + \mathbf{p}$ .
- **VI.** En el problema V,  $\mathbf{h} = \text{proj}_{H} \mathbf{v}$  y  $\mathbf{p} = \text{proj}_{H} \mathbf{v}$ .
- **1.** Sea  $D_n$  el conjunto de las matrices diagonales de  $n \times n$  con componentes reales bajo las operaciones usuales de matrices. Si  $A \vee B$  están en  $D_n$  defina operaciones usuales de matrices. Si *A* y *B* están en *D*<sub>n</sub>, defina

 $(A, B) = a_{11}b_{11} + a_{22}b_{22} + \cdots + a_{nn}b_{nn}$ 

Pruebe que  $D<sub>n</sub>$  es un espacio con producto interno.

- **2.** Si  $A \in D_n$ , demuestre que  $||A|| = 1$  si y sólo si  $a_{11}^2 + a_{22}^2 + \dots + a_{mn}^2 = 1$ .
- **3.** Encuentre una base ortonormal para  $D_n$ .
- **4.** Encuentre una base ortonormal para  $D_2$  comenzando con  $A = \begin{pmatrix} 2 & 0 \\ 0 & 1 \end{pmatrix}$  y B § ¦ ´  $\int y B = \left(\frac{-1}{x}\right)$ ´ ¶ µ 2 0 0 1 y  $B = \begin{pmatrix} -3 & 0 \\ 0 & 4 \end{pmatrix}$ .
- **5.** En  $\mathbb{C}^2$  encuentre una base ortonormal comenzando con la base  $(1, i)$ ,  $(2 i, 3 + 2i)$ .

**C**ÁLCULO **6.** Encuentre una base ortonormal para  $P_3[0, 1]$ .

**C**ÁLCULO **7.** Encuentre una base ortonormal para  $P_2[-1, 1]$ . Los polinomios que se obtienen se deno-<br>miner **polinomies permelizades de Legandre** minan **polinomios normalizados de Legendre**.

- \* **C**ALCULO **8.** Encuentre una base ortonormal para  $P_2[a, b]$ ,  $a < b$ .
	- **9.** Si  $A = (a_n)$  es una matriz real de  $n \times n$ , la **traza** de *A*, que se escribe tr *A*, es la suma de las componentes de la diagonal de *A*: tr  $A = a_{11} + a_{22} + \cdots + a_{nn}$ . En  $M_{nn}$  defina  $(A, B) = \text{tr}$  $(AB^i)$ . Demuestre que con este producto interno  $M_{\scriptscriptstyle mn}$  es un espacio con producto interno.
	- **10.** Si  $A \in M_{nn}$ , demuestre que  $||A||^2 = \text{tr}(AA')$  es la suma de los cuadrados de los elementos de <br>*A* Instance aguil  $||A||^2 = A^{3/2}$  utiliza la notación del problema 91 *A* [*nota*: aquí ||*A*|| (*A*, *A*) ½, utilice la notación del problema 9].
	- **11.** Encuentre una base ortonormal para  $M_{22}$ .
	- **12.** Se puede pensar en el plano complejo como en un espacio vectorial sobre los reales con vectores básicos 1, *i*. Si  $z = a + ib$  y  $w = c + id$ , defina  $(z, w) = ac + bd$ . Demuestre que éste es un producto interno y que ||*z*|| es la longitud usual de un número complejo.
	- **13.** Sean *a*, *b* y *c* tres números reales distintos. Sean *p* y *q* en  $P_2$  y defina  $(p, q) = p(a)q(a) + p(b)q(b) + p(a)q(a)$  $p(b)q(b) + p(c)q(c)$ .
		- *a*) Demuestre que  $(p, q)$  es un producto interno en  $P_2$ .
		- *b***)**  ${}_{6}$ Es  $(p, q) = p(a)q(a) + p(b)q(b)$  un producto interno?
	- **14.** En  $\mathbb{R}^2$ , si **x** =  $\begin{cases} x \end{cases}$  $=\begin{pmatrix} x_1 \\ x_2 \end{pmatrix}$  y y =  $\begin{pmatrix} y \\ y \end{pmatrix}$ ľ  $\int y y = \left($  $\overline{\mathcal{S}}$ ľ  $\begin{bmatrix} 1 \\ 2 \end{bmatrix}$  y y= $\begin{bmatrix} y_1 \\ y_2 \end{bmatrix}$ 2 1 2 , sea  $({\bf x}, {\bf y})_* = x_1 y_1 + 3 x_2 y_2$ . Demuestre que  $(x, y)$  es un producto interno en  $\mathbb{R}^2$ .
- **15.** Con el producto interno del problema 14, calcule  $\begin{bmatrix} 2 \\ 2 \end{bmatrix}$  $-3$  $\sqrt{2}$  $\overline{\mathcal{N}}$ ⎞  $\int \mathbf{r} \cdot$ **\***
- **16.** En  $\mathbb{R}$  sea  $(\mathbf{x}, \mathbf{y}) = x_1 y_1 x_2 y_2$ . ¿Es éste un producto interno? Si no lo es ¿por qué?
- \*17. Sea *V* un espacio con producto interno. Demuestre que  $|({\bf u},{\bf v})|$   $\leq$  ||**u**|| ||v||. Esto se denomina **desigualdad de Cauchy-Schwarz** [*sugerencia*: vea el teorema 9 de la sección 4.9].
- **\*18.** Utilizando el resultado del problema 17, demuestre que  $||\mathbf{u} + \mathbf{v}|| \le ||\mathbf{u}|| + ||\mathbf{v}||$ . Ésta se denomina **desigualdad del triángulo**.
- **C**ÁLCULO **19.** En  $P_3[0, 1]$  sea *H* el subespacio generado por  $\{1, x^2\}$ . Encuentre  $H^{\perp}$ .
- \* **C**ÁLCULO **20.** En *C*[-1, 1] sea *H* el subespacio generado por las funciones pares. Demuestre que  $H^{\perp}$  consiste en las funciones impares [*sugerencia*: *f* es impar si  $f(-x) = -f(x)$  y es par si  $f(-x) =$  $f(x)$ ].
- \* **C**ÁLCULO **21.**  $H = P_2[0, 1]$  es un subespacio de  $P_3[0, 1]$ . Escriba el polinomio  $1 + 2x + 3x^2 x^3$  como  $h(x)$ <br>  $\neq$   $p(x)$  donde  $h(x) \subset H_X p(x) \subset H^{\perp}$  $p(x)$ , donde  $h(x) \in H \vee p(x) \in H^{\perp}$ .
	- **\*22.** Encuentre un polinomio de segundo grado que mejor se aproxime a sen  $\frac{\pi}{2}$ *x* en el intervalo [0, 1] en el sentido del error cuadrático medio.
	- **\*23.** Resuelva el problema 22 para la función cos  $\frac{\pi}{2}x$ .
	- **24.** Sea *A* una matriz de  $m \times n$  con elementos complejos. Entonces la **transpuesta conjugada** de *A*, denotada por  $A^*$ , está definida por  $(A^*)_{ij} = \overline{a_{ij}}$ . Calcule  $A^*$  si

$$
A = \begin{pmatrix} 1 - 2i & 3 + 4i \\ 2i & -6 \end{pmatrix}
$$

**25.** Sea *A* una matriz invertible de  $n \times n$  con elementos complejos. *A* se denomina **unitaria** si  $A^{-1} = A^*$ . Demuestre que la siguiente matriz es unitaria:

$$
A = \begin{pmatrix} \frac{1}{\sqrt{2}} & -\frac{1}{2} + \frac{i}{2} \\ \frac{1}{\sqrt{2}} & \frac{1}{2} - \frac{i}{2} \end{pmatrix}
$$

- **\*26.** Demuestre que una matriz de  $n \times n$  con elementos complejos es unitaria si y sólo si las columnas de *A* constituyen una base ortonormal para  $\mathbb{C}^n$ .
- \* **C**ÁLCULO **27.** Se dice que una función *f* es de **valores complejos** sobre el intervalo (real) [*a*, *b*] si  $f(x)$  se puede expresar como

$$
f(x) = f_1(x) + f_2(x)i
$$
,  $x \in [a, b]$ 

donde *f* 1 y *f* 2 son funciones de valores reales. La función de valores complejos *f* es **continua** si *f* 1 y *f* 2 son continuas. Sea *CV*[*a*, *b*] el conjunto de funciones de valores complejos que son continuas en [*a*, *b*]. Para *f* y *g* en *CV*[*a*, *b*], defina

$$
(f,g) = \int_{a}^{b} f(x) \overline{g(x)} dx
$$
 (15)

Demuestre que (15) define un producto interno en *CV*[*a*, *b*].

- **C**ÁLCULO 28. Demuestre que  $f(x) = \text{sen } x + i \cos x$  y  $g(x) = \text{sen } x i \cos x$  son ortogonales en  $CV[0, \pi]$ .
- **C**ÁLCULO **29.** Calcule  $\|\operatorname{sen} x + i \cos x\|$  en  $CV[0, \pi]$ .

# **MANEJO DE LA CALCULADORA M**

Muchos de los cálculos de esta sección se pueden realizar en casi todas las calculadoras que grafican. En particular, estas calculadoras pueden realizar aritmética compleja y aproximar integrales definidas.

Para calcular una integral definida es necesario tener en la pila la siguiente información; límite inferior (renglón 4), límite superior (renglón 3), integrando (renglón 2) y variable de integración (renglón 1). Una vez que se tienen todos los datos en la pila se aprieta la función de integrar que es  $\Box$  (está asociada con la tecla de TAN). Por ejemplo, si queremos resolver

$$
\int_0^1 (x^4 - 2x^5 + x^6) \, dx
$$

La secuencia de teclas a oprimir es la siguiente

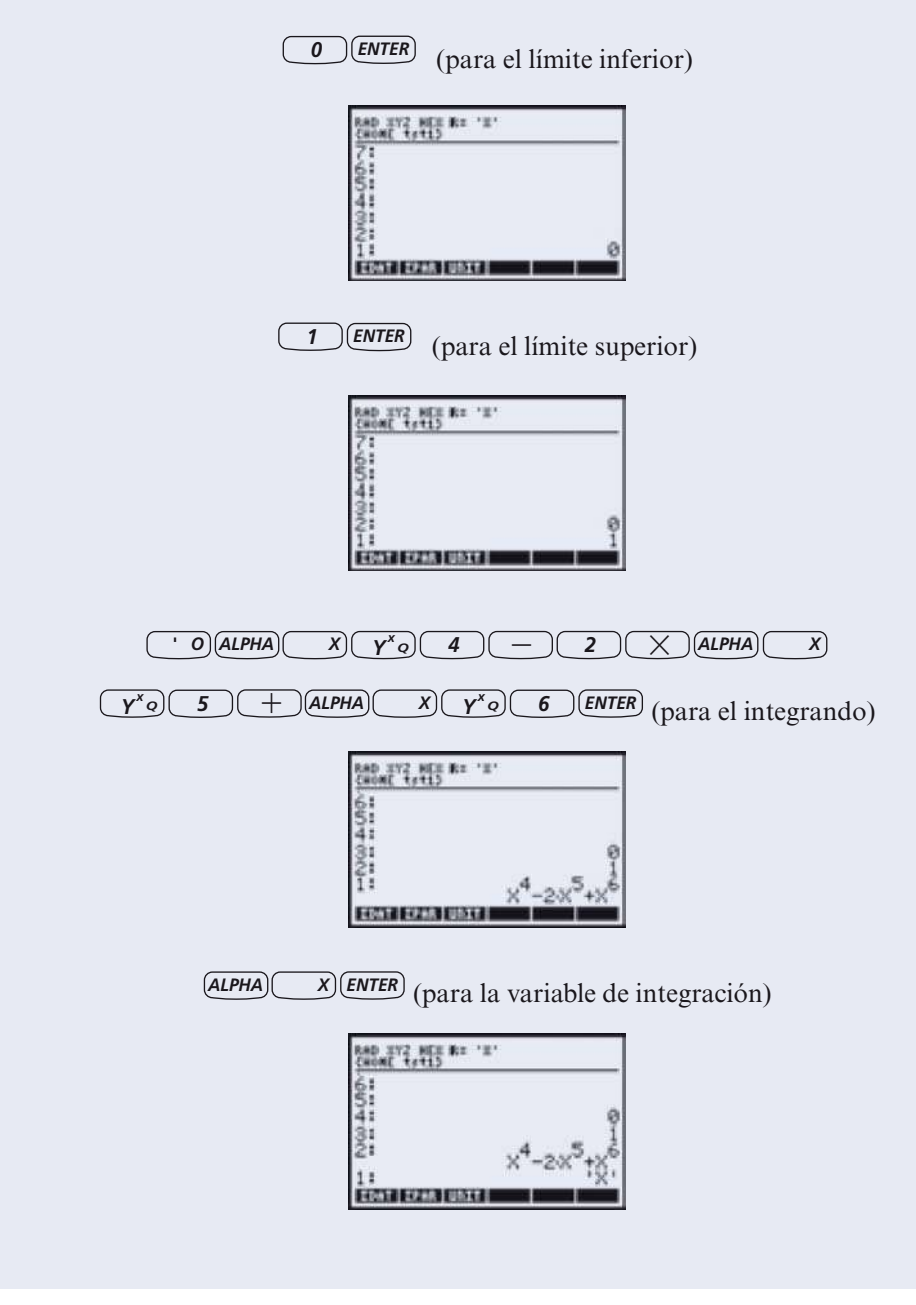

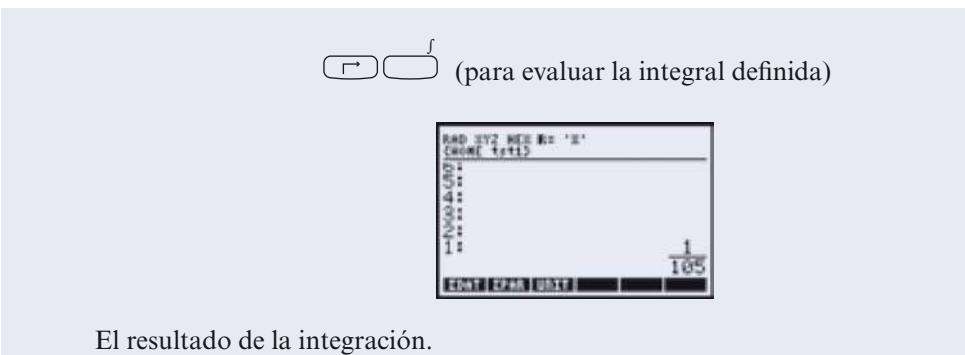

```
I. d) II. d) III. a) IV. c) V. V 
VI. F (verdadero sólo si dim V es finita)
```
**RESPUESTAS <sup>A</sup> LA AUTOEVALUACIÓN**

# **MATLAB 4.11**

En MATLAB, si la matriz *A* tiene elementos complejos, **A**9 produce la transpuesta con jugada compleja. Así, si **u** y **v** son vectores en  $\mathbb{C}^n$ , se pueden representar por matrices de *n* × 1 con ele-<br>mentos complejos y (**u v**) se calcula con **v**/\***u v w** se calcula con **norm**(**v**) o sort(**v**/\***u**) mentos complejos y  $(\mathbf{u}, \mathbf{v})$  se calcula con  $\mathbf{v}'*\mathbf{u}$  y  $|\mathbf{u}|$  se calcula con **norm** $(\mathbf{u})$  o sqrt $(\mathbf{u}'*\mathbf{u})$ .

En MATLAB se construye la variable **i** para representar el número imaginario  $\sqrt{-1}$ .

MATLAB reconoce **i** como tal siempre que no se haya usado para otro propósito.

Para *n* dada, si se quiere generar un vector aleatorio en  $\mathbb{C}^n$ , dé

 $v = 2*rand(n,1)-1 + i*(2*rand(n,1)-1)$ 

- **1.** Genere cuatro vectores aleatorios en  $\mathbb{C}^4$ . Encuentre la base ortonormal para el espacio generado por estos vectores utilizando el proceso de Gram-Schmidt. Verifique que el conjunto de vectores ortonormales obtenido con este proceso es ortonormal y que cada vector en el conjunto original es una combinación lineal del conjunto de vectores obtenido.
- **2.** *a*) Sea  $\{\mathbf{u}_1, \mathbf{u}_2, \mathbf{u}_3, \mathbf{u}_4\}$  el conjunto de vectores obtenido en el problema 1 anterior. Sea *A* la matriz [**u**<sub>1</sub> **u**<sub>2</sub> **u**<sub>3</sub> **u**<sub>4</sub>]. Sea **w** un vector aleatorio en  $\mathbb{C}^4$ . Verifique que

$$
\mathbf{w} = (\mathbf{w}, \mathbf{u}_1) \mathbf{u}_1 + \cdots + (\mathbf{w}, \mathbf{u}_4) \mathbf{u}_4
$$

Repita para otro vector **w**.

- *b*) (*Lápiz y papel*) ¿Qué propiedad de una base ortonormal para  $\mathbb{C}^n$  es expresada en el inciso *a*)? Describa cómo encontrar las coordenadas de un vector en  $\mathbb{C}^n$  respecto a una base ortonormal.
- **3.** Genere cuatro vectores aleatorios en  $\mathbb{C}^6$ ,  $\mathbf{v}_1$ ,  $\mathbf{v}_2$ ,  $\mathbf{v}_3$ ,  $\mathbf{v}_4$ , Sea *H* = gen { $\mathbf{v}_1$ ,  $\mathbf{v}_2$ ,  $\mathbf{v}_3$ ,  $\mathbf{v}_4$ }. Sea *A* =  $\mathbf{v}_1 \times \mathbf{v}_2 \times \mathbf{v}_3 \times \mathbf{v}_4$   $\mathbf{v}_1 \times \mathbf{v}_$  $[\mathbf{v}_1 \mathbf{v}_2 \mathbf{v}_3 \mathbf{v}_4]$  y **B** = **orth**(**A**). Sea **u**<sub>*i*</sub> la *i*-ésima columna de *B*.
	- *a***)** Sea **w** un vector aleatorio en  $\mathbb{C}^n$ . Encuentre la proyección de **w** sobre *H*,  $\mathbf{p} = \text{prov}_H \mathbf{w}$ .

Calculate 
$$
\mathbf{z} = \begin{pmatrix} (\mathbf{w}, \mathbf{u}_1) \\ (\mathbf{w}, \mathbf{u}_2) \\ (\mathbf{w}, \mathbf{u}_3) \\ (\mathbf{w}, \mathbf{u}_4) \end{pmatrix}
$$
. Verify the  $\mathbf{z} = \mathbf{B}' \cdot \mathbf{w}$  with  $\mathbf{p} = \mathbf{B} \cdot \mathbf{B}' \cdot \mathbf{w}$ . Repita para otro vector  $\mathbf{w}$ .

- *b*) Sea **x** un vector aleatorio en  $\mathbb{C}^4$  y forme  $\mathbf{h} = A\mathbf{x}$ . Entonces  $\mathbf{h}$  está en *H*. Compare  $|\mathbf{w} \mathbf{p}|$ <br>*x*  $|\mathbf{w} \mathbf{h}|$ . Benita para otros tres vectores  $\mathbf{x}$ . Escriba una interpretación de y |**w – h**|. Repita para otros tres vectores **x**. Escriba una interpretación de sus observaciones.
- *c***)** Sea  $z = 2v_1 3v_3 + v_4$ . Entonces  $H = \text{gen } \{v_1, v_2, v_3, z\}$  (aquí *H* es el subespacio descrito en los incisos anteriores de este problema). Por qué? Sea  $C = [v, v, v, z]$   $v \mathbf{D} = \text{orth}(C)$ . en los incisos anteriores de este problema). ¿Por qué? Sea  $C = [\mathbf{v}_1, \mathbf{v}_2, \mathbf{v}_3]$  y  $\mathbf{D} = \text{orth}(C)$ . Entonces las columnas de *D* serán otra base ortonormal para *H.*

Sea w un vector aleatorio en  $\mathbb{C}^6$ . Calcule la proyección de w sobre *H* usando *B* y la proyección de **w** sobre *H* usando *D.* Compare los resultados. Repita para otros dos vectores **w**. Escriba una interpretación de sus observaciones.

- **4.** *a*)  $(Lápiz y papel)$  Explique por qué el espacio nulo de A' es ortogonal a la imagen de A; es decir, si  $H = \text{Im}(A)$ , entonces el espacio nulo de  $A' = H^{\perp}$ .
	- *b*) Sea *A* una matriz aleatoria con elementos complejos de  $7 \times 4$ . (Sea **A** = 2\***rand**(7,4) –1  $\mathbf{1} + \mathbf{i}^*(2^*\text{rand}(7,4)-1)$ .) Sea  $\mathbf{B} = \text{orth}(A)$  y sea  $\mathbf{C} = \text{null}(A')$  (entonces las columnas de *B* forman una base ortonormal para  $H = \text{Im}(A)$  y las columnas de C forman una base ortonormal para *H*')*.* Verifique que las columnas de *C* son ortonormales.
	- *c***)** Sea **w** un vector aleatorio en  $\mathbb{C}^7$ . Encuentre **h**, la proyección de **w** sobre *H*, y **p**, la proyección de **w** sobre  $H^{\perp}$ . Verifique que **w** = **p** + **h**. Repita para otros tres vectores **w**.
- **5.** Si *Q* es una matriz de *n*  $\times$  *n* con elementos complejos, entonces *Q* es una matriz **unitaria** si  $Q^{\prime*}Q = \text{eye}(n)$ . Se puede generar una matriz unitaria aleatoria Q generando una matriz aleatoria compleja *A* y después haciendo  $Q = \text{orth}(A)$ .
	- *a***)** Genere dos matrices aleatorias unitarias de  $4 \times 4$  como se acaba de describir. Verifique que satisfacen la propiedad de ser unitarias y que las columnas forman una base ortonormal para  $\mathbb{C}^4$ .
	- *b***)** Verifique que la inversa de cada matriz es unitaria.
	- *c***)** Verifique que el producto de las matrices es unitario.
	- d) Genere un vector aleatorio **v** en  $\mathbb{C}^4$ . Verifique que cada matriz unitaria conserva la longitud, es decir,  $|Qv| = |v|$ .
	- *e***)** Repita los incisos *a*) a *d*) para dos matrices aleatorias unitarias de 6  $\times$  6.

# **4.12 FUNDAMENTOS DE LA TEORÍA DE ESPACIOS VECTORIALES: EXISTENCIA DE UNA BASE (OPCIONAL)**

En esta sección se demuestra uno de los resultados más importantes del álgebra lineal: **todo espacio vectorial tiene una base**. La demostración es más difícil que cualquier otra que hayamos hecho en este libro; incluye conceptos que son parte de los fundamentos de las matemáticas. Se requiere de un esfuerzo para comprender los detalles. Sin embargo, después de hacerlo, podrá tener una apreciación más profunda de lo que constituye una idea matemática esencial.

Comenzaremos por dar algunas definiciones.

# **DEFINICIÓN 1 Orden parcial**

Sea *S* un conjunto. Un **orden parcial** de *S* es una relación, denotada por  $\leq$ , que está definida para algunos pares ordenados de elementos de *S* y satisface tres condiciones:

**i.**  $x \leq x$  para todo  $x \in S$  **ley reflexiva**
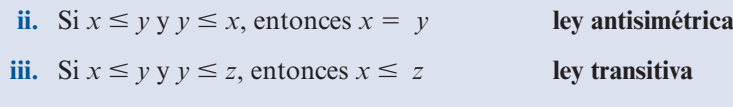

Puede ocurrir que existan elementos *x y y* en *S* tales que no se cumplan  $x \le y$  ni  $y \le x$ . Sin embargo, si para cada  $x, y \in S$ ,  $x \le y$  o  $y \le x$ , se dice que el orden es un **orden total**. Si  $x \leq y$  o  $y \leq x$ , entonces se dice que *x* y *y* son **comparables**.

*Notación.*  $x \leq y$  significa que  $x \leq y$   $y$   $x \neq y$ .

#### **EJEMPLO 1 Un orden parcial en** R

Los números reales están parcialmente ordenados por  $\leq$ , donde  $\leq$  quiere decir "menor o igual que". El orden en este caso es un orden total.

#### **EJEMPLO 2 Un orden parcial en un conjunto de subconjuntos**

Sea *S* un conjunto y suponga que *P*(*S*), denominado el **conjunto potencia** de *S*, denota el conjunto de todos los subconjuntos de *S.*

Se dice que  $A \leq B$  si  $A \subseteq B$ . La relación de inclusión es un orden parcial sobre  $P(S)$ . Es sencillo probar esto. Se tiene

- **i.**  $A \subseteq A$  para todo conjunto *A*.
- **ii.**  $A \subseteq B$  **y**  $B \subseteq A$  si **y** sólo si  $A = B$ .
- **iii.** Suponga que  $A \subseteq B$  y  $B \subseteq C$ . Si  $x \in A$ , entonces  $x \in B$ , de manera que  $x \in C$ . Esto significa que  $A \subseteq C$ .

A excepción de circunstancias especiales (por ejemplo, si *S* contiene sólo un elemento), el orden no será un orden total. Esto se ilustra en la figura 4.13.

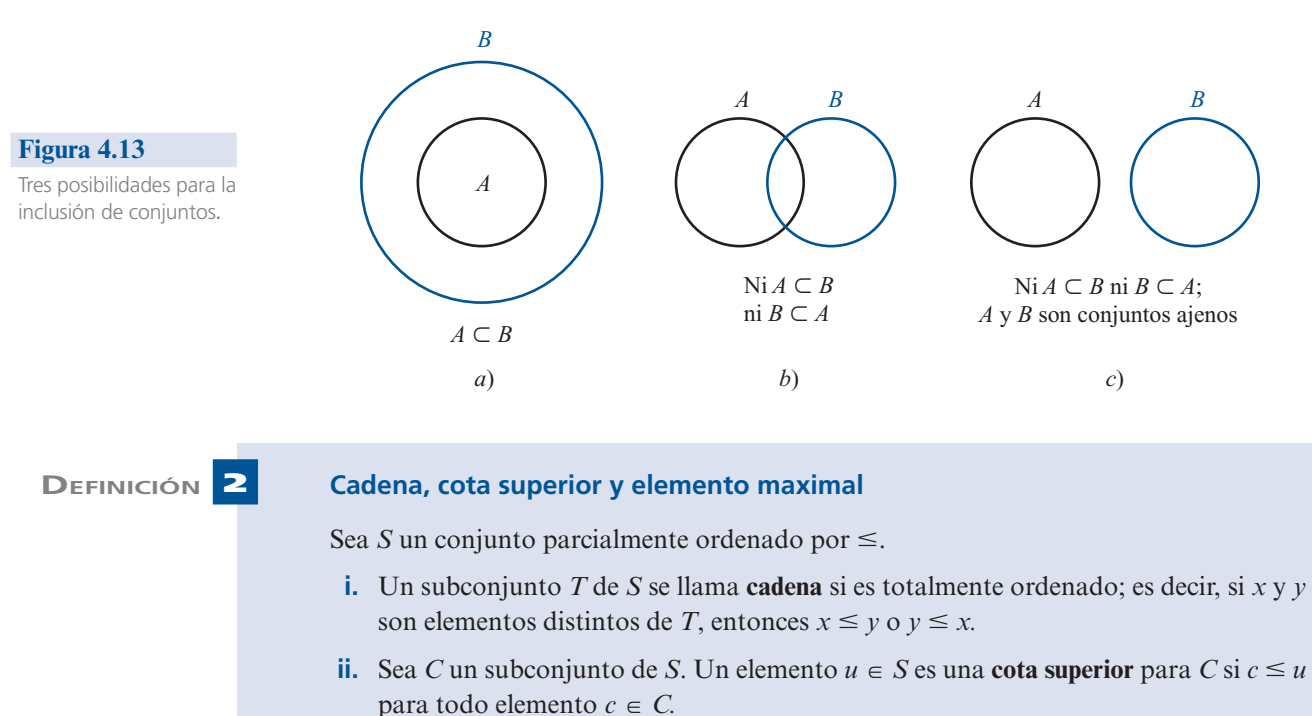

**iii.** El elemento  $\mathbf{m} \in S$  es un **elemento maximal** para *S* si no existe una  $s \in S$  con  $m \leq s$ .

*Observación 1*. En *ii*) la cota superior para *C* debe ser comparable con todo elemento en *C* pero no es necesario que esté en *C* (aunque debe estar en *S*). Por ejemplo, el número 1 es una cota superior para el conjunto (0, 1) pero no se encuentra en (0, 1). Cualquier número mayor que 1 es una cota superior. Sin embargo no existe un número en (0, 1) que sea una cota superior para (0, 1).

*Observación* 2. Si *m* es elemento maximal para *S*, no necesariamente ocurre que  $s \leq m$ para toda  $s \in S$ . De hecho, *m* puede ser comparable con muy pocos elementos de *S*. La única condición para la maximalidad es que no exista un elemento de *S* "mayor que" *m*.

#### **EJEMPLO 3** Una cadena de subconjuntos de  $\mathbb{R}^2$

Sea  $S = \mathbb{R}^2$ . Entonces  $P(S)$  consiste en subconjuntos del plano *xy*. Sea  $D_r = \{(x, y): x^2 + y^2 < r^2\}$ *r*2 }; es decir, *Dr* es un disco abierto de radio *r —*el interior del círculo de radio *r* centrado en el origen*—*. Sea

$$
T = \{D_r : r > 0\}
$$

Claramente, *T* es una cadena, ya que si *Dr* 1 y *Dr* 2 están en *T*, entonces

$$
D_{r_1} \subseteq D_{r_2} \text{ si } r_1 \le r_2 \text{ y } D_{r_2} \subseteq D_{r_1} \text{ si } r_2 \le r_1
$$

Antes de seguir, es necesaria una notación nueva. Sea *V* un espacio vectorial. Se ha visto que una combinación lineal de vectores en *V* es una suma finita  $\sum_{i=1}^{n} \alpha_i \mathbf{v}_i = \alpha_1 \mathbf{v}_1 + \alpha_2 \mathbf{v}_2$  $\sum_{i=1}^{\infty} \frac{a_i}{i!}$  ... +  $\alpha_n v_n$ . Si se han estudiado series de potencia, se habrán visto sumas infinitas de la forma  $\sum_{n=0}^{\infty} a_n x^n$ . Por ejemplo,

$$
e^{x} = \sum_{n=0}^{\infty} \frac{x^{n}}{n!} = 1 + x + \frac{x^{2}}{2!} + \frac{x^{3}}{3!} + \cdots
$$

Aquí se necesita un tipo diferente de suma. Sea *C* un conjunto de vectores en *V.*† Para cada  $\mathbf{v} \in C$ , si  $\alpha$ , denota un escalar (el conjunto de escalares está dado en la definición de *V*). Enton-<br>ces cuando escribimos ces cuando escribimos

$$
\mathbf{x} = \sum_{\mathbf{v} \in C} \alpha_{\mathbf{v}} \mathbf{v} \tag{1}
$$

se entenderá que sólo un número finito de escalares  $\alpha_{\rm v}$  son diferentes de cero y que todos los tér-<br>minos con  $\alpha_{\rm v}=0$  se deian fuera de la sumatoria. La suma (1) se puede describir como sigue: minos con  $\alpha_{\rm v} = 0$  se dejan fuera de la sumatoria. La suma (1) se puede describir como sigue:

Para cada  $\mathbf{v} \in C$ , se asigna un escalar  $\alpha$ ,  $\mathbf{y}$  se forma el producto  $\alpha$ ,  $\mathbf{v}$ . Entonces **x** es la suma del subconjunto finito de los vectores  $\alpha$  **y** nora el que  $\alpha \neq 0$ suma del subconjunto finito de los vectores  $\alpha$ <sup>v</sup> para el que  $\alpha$ <sup>v</sup>  $\neq$  0.

#### **DEFINICIÓN 3 Combinación lineal, conjunto generador, independencia lineal y base**

**i.** Sea C un subconjunto de un espacio vectorial V. Entonces cualquier vector que se puede expresar en la forma (1) se denomina **combinación lineal** de vectores en *C*. El conjunto de combinaciones lineales de vectores en *C* se denota por L(*C*).

**<sup>†</sup>** *C* no es necesariamente un subespacio de *V*.

- **ii.** Se dice que el conjunto C **genera** el espacio vectorial  $V \text{ si } V \subseteq L(C)$ .
- **iii.** Se dice que un subconjunto *C* de un espacio vectorial  $V$  es **linealmente independiente** si

$$
\sum_{\mathbf{v}\in C}\alpha_{\mathbf{v}}\mathbf{v}=\mathbf{0}
$$

se cumple sólo cuando  $\alpha = 0$  para todo  $\mathbf{v} \in C$ .

 **iv.** El subconjunto *B* de un espacio vectorial *V* es una **base** para *V* si genera a *V* y es linealmente independiente.

*Observación.* Si *C* contiene sólo un número finito de vectores, estas definiciones son precisamente las que se vieron antes en este capítulo.

**DEMOSTRACIÓN** 

 **TEOREMA 1** Sea *B* un subconjunto linealmente independiente de un espacio vectorial *V.* Entonces *<sup>B</sup>* es una base si y sólo si es maximal; es decir, si  $B \subsetneq D$ , entonces *D* es linealmente dependiente.

> Suponga que *B* es una base y que  $B \not\subseteq D$ . Seleccione x tal que  $\mathbf{x} \in D$  *pero*  $\mathbf{x} \notin B$ . Como *B* es una base, **x** puede escribirse como una combinación lineal de vectores en *B*:

$$
\mathbf{x} = \sum_{\mathbf{v} \in B} \alpha_{\mathbf{v}} \mathbf{v}
$$

Si  $\alpha_i = 0$  para toda **v**, entonces  $\mathbf{x} = \mathbf{0}$  y *D* es dependiente. De otra manera  $\alpha_i \neq 0$  para alguna **v**, y así la suma

$$
\mathbf{x} - \sum_{\mathbf{v} \in B} \alpha_{\mathbf{v}} \mathbf{v} = \mathbf{0}
$$

demuestra que *D* es dependiente; por lo tanto *B* es maximal.

De forma inversa, suponga que *B* es maximal. Sea **x** un vector en *V* que no está en *B*. Sea  $D = B \cup \{x\}$ . Entonces *D* es dependiente (ya que *B* es maximal) y existe una ecuación

$$
\sum_{v \in B} \alpha_v \mathbf{v} + \beta \mathbf{x} = \mathbf{0}
$$

en la que no todos los coeficientes son cero. Pero  $\beta \neq 0$  porque de otra manera se obtendría una contradicción de la independencia lineal de *B.* Así, se puede escribir

$$
\mathbf{x} = -\beta^{-1} \sum_{\mathbf{v} \in B} \alpha_{\mathbf{v}} \mathbf{v} \dagger
$$

Entonces, *B* es un conjunto generador y, por lo tanto, es una base para *V.*

¿Hacia dónde lleva todo esto? Quizá pueda verse la dirección general. Se ha definido el orden en los conjuntos y los elementos maximales. Se ha demostrado que un conjunto linealmente independiente es una base si es maximal. Falta únicamente un resultado que puede ayudar a probar la existencia de un elemento maximal. Ese resultado es una de las suposiciones básicas de las matemáticas.

**<sup>&</sup>lt;sup>†</sup>** Si los escalares son números reales o complejos, entonces β<sup>-1</sup> = 1/β.

Muchos de los lectores estudiaron la geometría euclidiana en la secundaria. Tal vez ahí tuvieron su primer contacto con una demostración matemática. Para probar cosas, Euclides hizo ciertas suposiciones que denominó *axiomas.* Por ejemplo, supuso que la distancia más corta entre dos puntos es una línea recta. Comenzando con estos axiomas, él y sus alumnos de geometría pudieron demostrar muchos teoremas.

En todas las ramas de las matemáticas es necesario tener axiomas. Si no se hace una suposición, no es posible probar nada. Para completar nuestra demostración se necesita el siguiente axioma:

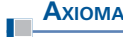

#### **Lema de Zorn**†

Si *S* es un conjunto parcialmente ordenado, no vacío, tal que toda cadena no vacía tiene una cota superior, entonces *S* tiene un elemento maximal.

*Observación.* El **axioma de elección** dice, a grandes rasgos, que dado un número (finito o infinito) de conjuntos no vacíos, existe una función que elige un elemento de cada conjunto. Este axioma es equivalente al lema de Zorn; es decir, si se supone el axioma de elección, se puede probar el lema de Zorn y viceversa. Una demostración de esta equivalencia y otros interesantes resultados se puede encontrar en el excelente libro *Naive Set Theory* de Paul R. Halmos (Nueva York: Van Nostrand, 1960), en especial en la página 63.

Finalmente se puede establecer y probar el resultado central.

 **TEOREMA 2** Todo espacio vectorial *V* tiene una base. **DEMOSTRACIÓN**

Se quiere demostrar que *V* tiene un subconjunto linealmente independiente maximal. Esto se hace en varios pasos.

- **i.** Sea *S* una colección de subconjuntos, todos linealmente independientes, parcialmente ordenados por inclusión.
- **ii.** Una cadena en *S* es un subconjunto *T* de *S* tal que si *A* y *B* están en *T*, *A*  $\subseteq$  *B* o bien,  $B \subseteq A$ .
- **iii.** Sea *T* una cadena. Se define

$$
M(T) = \bigcup_{A \in T} A
$$

Es evidente que  $M(T)$  es un subconjunto de  $V y A \subseteq M(T)$  para todo  $A \in T$ . Se quiere demostrar que  $M(T)$  es una cota superior para *T*. Como  $A \subseteq M(T)$  para todo  $A \in T$ , sólo es necesario demostrar que  $M(T) \in S$ ; es decir, debe demostrarse que *M*(*T*) es linealmente independiente.

**iv.** Suponga que  $\sum_{v \in M(T)} \alpha_v \mathbf{v} = \mathbf{0}$ , donde sólo un número finito de las  $\alpha_v$  son diferentes de **v** ∈  $M(T)$ 

cero. Se denotan estos escalares por  $\alpha_1, \alpha_2, \ldots, \alpha_n$  y a los vectores correspondientes<br>por y x  $\alpha_1$  Para cada  $i, i = 1, 2, \ldots$  positiva un conjunto  $A \subset T$  tal que y por  $\mathbf{v}_1, \mathbf{v}_2, \ldots, \mathbf{v}_n$ . Para cada *i*,  $i = 1, 2, \ldots, n$  existe un conjunto  $A_i \in T$  tal que  $\mathbf{v}_i$ <br> $\in A$  (porque each  $\mathbf{v}_i$  existe an  $M(T)$   $\mathbf{v}_i M(T)$  as le unión de los conjuntos en  $T$ ). Para  $A_i$  (porque cada  $\mathbf{v}_i$  está en  $M(T)$  y  $M(T)$  es la unión de los conjuntos en *T*). Pero

**<sup>†</sup>** Max A. Zorn (1906-1993) pasó varios años en la University of Indiana donde fue Profesor Emérito hasta su muerte el 9 de marzo de 1993. Publicó su famoso resultado en 1935 ["A Remark on Method in Transfinite Álgebra", *Bulletin of the American Mathematical Society* 41 (1935):667-670].

*T* es totalmente ordenado, de manera que uno de los conjuntos  $A_i$  contiene a todos los demás (vea el problema 3); denominados  $A_k$  a este conjunto (se puede llegar a esta conclusión sólo porque  $\{A_1, A_2, \ldots, A_n\}$  es finito). Así,  $A_i \subseteq A_k$  para  $i = 1$ , 2, . . . , *n* y  $\mathbf{v}_1$ ,  $\mathbf{v}_2$ , . . . ,  $\mathbf{v}_n \in A_k$ . Como  $A_k$  es linealmente independiente y  $\sum \alpha_k$ deduce que  $\alpha_1 = \alpha_2 = \cdots = \alpha_n = 0$ . Entonces *M*(*T*) es linealmente independiente.  $\sum_{i=1}^{n} \alpha_i \mathbf{v}_i = \mathbf{0}$ , se

**v.** *S* es no vacío porque  $\emptyset \in S(\emptyset)$  denota el conjunto vacío). Se ha demostrado que toda cadena *T* en *S* tiene una cota superior, *M*(*T*), que está en *S*. Por el lema de Zorn, *S* tiene un elemento maximal. Pero *S* consiste en todos los subconjuntos linealmente independientes de *V*. El elemento maximal  $B \in S$  es, por lo tanto, un subconjunto linealmente independiente maximal de *V*. Entonces, por el teorema 1, *B* es una base para *V*.

#### **Problemas 4.12**

- **1.** Demuestre que todo conjunto linealmente independiente en un espacio vectorial *V* se puede expandir a una base.
- **2.** Demuestre que todo conjunto generador en un espacio vectorial *V* tiene un subconjunto que es una base.
- **3.** Sean  $A_1, A_2, \ldots, A_n$ , *n* conjuntos en una cadena *T*. Demuestre que uno de los conjuntos contiene a todos los demás [*sugerencia:* como *T* es una cadena,  $A_1 \subseteq A_2$  o bien  $A_2 \subseteq A_1$ . Entonces el resultado es cierto si  $n = 2$ . Complete la prueba por inducción matemática].

# **RESUMEN**

Un espacio vectorial real  $V$  es un conjunto de objetos, denominados vectores, junto con dos operaciones denominadas **suma** (denotada por  $\mathbf{x} + \mathbf{y}$ ) y **multiplicación por un escalar** (denotada por α**x**) que satisfacen los siguientes axiomas: (p. 281)

- **i.** Si  $x \in V \vee v \in V$ , entonces  $x + v \in V$  (cerradura bajo la suma).
- **ii.** Para todo **x**, **y**  $y$  **z** en  $V$ ,  $(x + y) + z = x + (y + z)$  (ley asociativa de la suma de vectores).
- **iii.** Existe un vector  $\mathbf{0} \in V$  tal que para todo  $\mathbf{x} \in V$ ,  $\mathbf{x} + \mathbf{0} = \mathbf{0} + \mathbf{x} = \mathbf{x}$  (el  $\mathbf{0}$  se llama vector **cero** o **idéntico aditivo**).
- **iv.** Si  $\mathbf{x} \in V$ , existe un vector  $-\mathbf{x}$  en *V* tal que  $\mathbf{x} + (-\mathbf{x}) = \mathbf{0}$  ( $-\mathbf{x}$  se llama inverso aditivo de **x**).
- **v.** Si **x** y y están en *V*, entonces  $\mathbf{x} + \mathbf{y} = \mathbf{y} + \mathbf{x}$  (ley conmutativa de la suma de vectores).
- **ii.** Si  $x \in V$  y  $\alpha$  es un escalar, entonces  $\alpha x \in V$  (cerradura bajo la multiplicación por un **escalar**).
- **vii.** Si **x** y **y** están en *V* y  $\alpha$  es un escalar, entonces  $\alpha$ (**x** + **y**) =  $\alpha$ **x** +  $\alpha$ **y** (**primera ley distributiva**).
- **viii.** Si  $x \in V$  *y*  $\alpha$  *y*  $\beta$  son escalares, entonces  $(\alpha + \beta)x = \alpha x + \beta x$  (segunda ley distributiva).
- **ix.** Si  $x \in Vy \propto y \beta$  son escalares, entonces  $\alpha(\beta x) = (\alpha \beta x)$  (ley asociativa de la multiplica**ción por escalares**).
- **x.** Para cada  $\mathbf{x} \in V$ ,  $1\mathbf{x} = \mathbf{x}$

# **450 CAPÍTULO 4** Espacios vectoriales

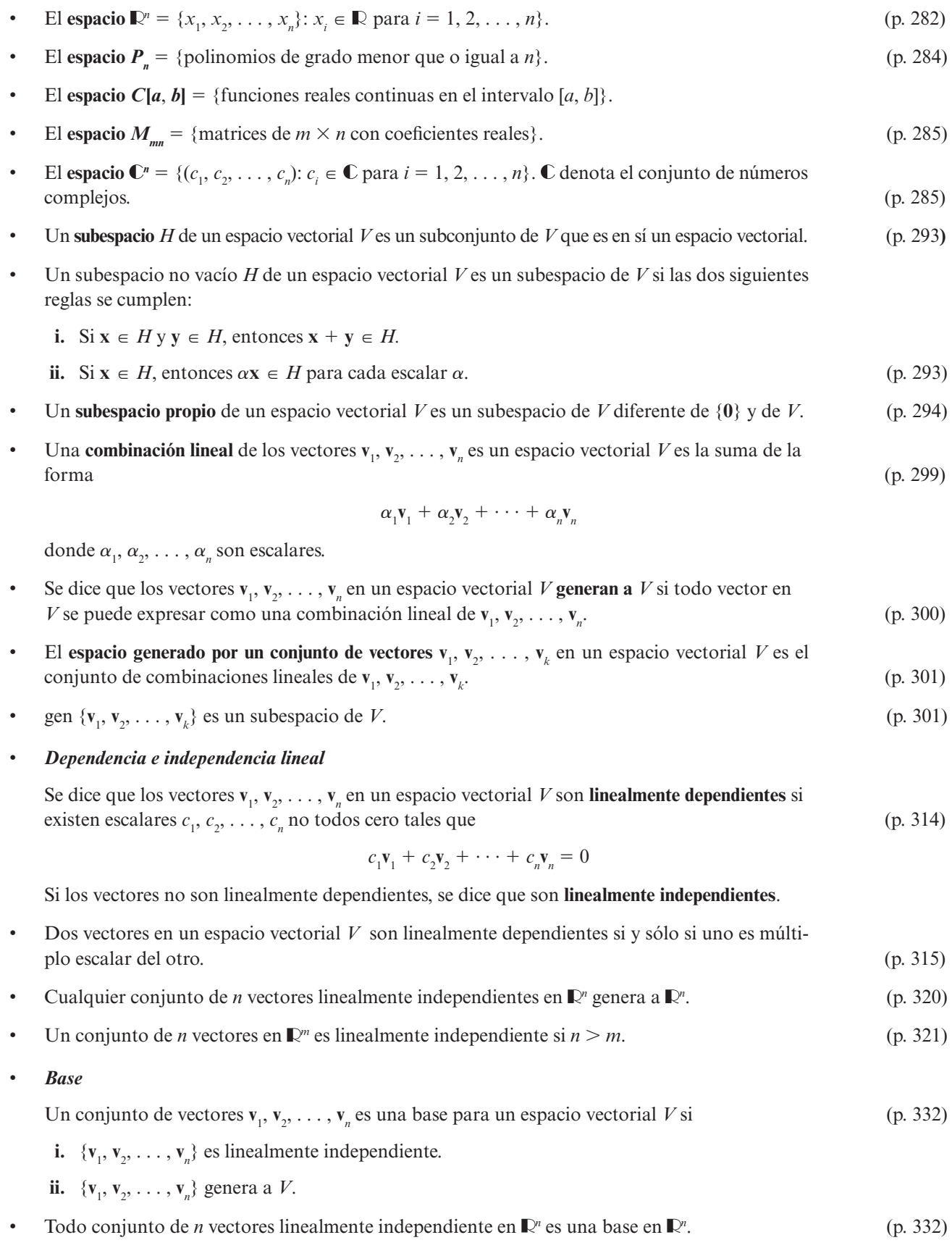

- **Example 2** a **canónica** en  $\mathbb{R}^n$  consiste en *n* vectores (p. 332)
- 

$$
\mathbf{e}_1 = \begin{pmatrix} 1 \\ 0 \\ 0 \\ \vdots \\ 0 \end{pmatrix}, \ \mathbf{e}_2 = \begin{pmatrix} 0 \\ 1 \\ 0 \\ \vdots \\ 0 \end{pmatrix}, \ \mathbf{e}_3 = \begin{pmatrix} 0 \\ 0 \\ 1 \\ \vdots \\ 0 \end{pmatrix}, \dots, \ \mathbf{e}_n = \begin{pmatrix} 0 \\ 0 \\ 0 \\ \vdots \\ 1 \end{pmatrix}
$$

#### z *Dimensión*

 Si el espacio vectorial *V* tiene una base finita, entonces la **dimensión** de *V* es el número de vectores en cada base y *V* se denomina un **espacio vectorial de dimensión finita**. De otra manera *V* se denomina **espacio vectorial de dimensión infinita**. Si  $V = \{0\}$ , entonces se dice que *V* tiene dimensión cero. **dimensión cero**. (p. 335)

La dimensión de *V* se denota por dim *V*.

- Si *H* es un subespacio del espacio de dimensión finita *V*, entonces dim  $H \leq \dim V$ . (p. 336)
- $\bullet$  Los únicos subespacios propios de  $\mathbb{R}^3$  son los conjuntos de vectores que están en una recta o en un plano que pasa por el origen. (p. 336)
- El espacio nulo de una matriz *A* de *n*  $\times$  *n* es el subespacio de  $\mathbb{R}^n$  dado por (p. 343)

$$
N_A = \{ \mathbf{x} \in \mathbb{R}^n : A\mathbf{x} = \mathbf{0} \}
$$

- La nulidad de una matriz *A* de *n*  $\times$  *n* es la dimensión de *N<sub>A</sub>* y se denota por *v*(*A*). (p. 343)
- Sea *A* una matriz de *m*  $\times$  *n*. La **imagen de** *A* denotado por Im(*A*), es el subespacio de  $\mathbb{R}^m$  dado por por (p. 344)

$$
\text{Im}(A) = \{ \mathbf{y} \in \mathbb{R}^m : A\mathbf{x} = \mathbf{y} \text{ para alguna } \mathbf{x} \in \mathbb{R}^n \}
$$

- El **rango de** *A*, denotado por  $\rho(A)$ , es la dimensión de la imagen de *A*. (p. 344)
- El **espacio de los renglones de** *A*, denotado por  $R_A$ , es el espacio generado por los renglones de *A* y es un subespacio de  $\mathbb{R}^n$ . . (p. 344)
- El espacio de las columnas de *A*, denotado por  $C_A$ , es el espacio generado por las columnas de *A* y es un subespacio de  $\mathbb{R}^m$ . (p. 344)
- Si *A* es una matriz de  $m \times n$ , entonces

$$
C_A = \text{Im}(A) \text{ y dim } R_A = \text{dim } C_A = \text{dim } \text{Im}(A) = \rho(A) \tag{pp. 344, 345}
$$

Más aún,

$$
\rho(A) + \nu(A) = n \tag{p. 350}
$$

• El sistema  $A$ **x** = **b** tiene al menos una solución si y sólo si  $\rho(A) = \rho(A, \mathbf{b})$ , donde  $(A, \mathbf{b})$  es la matriz aumentada que se obtiene al agregar la columna del vector **b** a *A.* (p. 352)

#### z *Teorema de resumen*

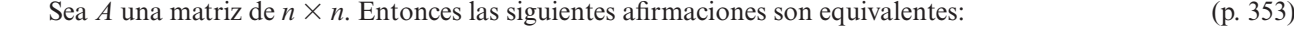

 **i.** *A* es invertible.

- **ii.** La única solución al sistema homogéneo  $A$ **x** = **0** es la solución trivial (**x** = **0**).
- **iii.** El sistema  $A$ **x** = **b** tiene una solución única para cada *n*-vector **b**.
- **iv.** *A* es equivalente por renglones a la matriz identidad,  $I_n$ , de  $n \times n$ .
- **v.** *A* se puede expresar como el producto de matrices elementales.
- **vi.** La forma escalonada por renglones de *A* tiene *n* pivotes.
- **vii.** Las columnas (y renglones) de *A* son linealmente independientes.
- **viii.**  $\det A \neq 0$ .
- **ix.**  $v(A) = 0$ .
- **x.**  $\rho(A) = n$ .
- Sea  $B_1 = {\mathbf{u}_1, \mathbf{u}_2, ..., \mathbf{u}_n}$  y  $B_2 = {\mathbf{v}_1, \mathbf{v}_2, ..., \mathbf{v}_n}$  dos bases para el espacio vectorial *V*. Si  $\mathbf{x} \in V$  y (p. 367)  $\mathbf{x} = b_1 \mathbf{u}_1 + b_2 \mathbf{u}_2 + \cdots + b_n \mathbf{u}_n = c_1 \mathbf{v}_1 + c_2 \mathbf{v}_2 + \cdots + c_n \mathbf{v}_n$ Entonces se escribe  $(\mathbf{x})_{B_1} = \begin{bmatrix} 2 \\ 1 \end{bmatrix}$   $\mathbf{y}$   $(\mathbf{x})_B$ *n n b b b c c c*  $1 \quad 1 \quad 2$ 1 2 1  $=$  $\begin{bmatrix} 2 \\ 2 \end{bmatrix}$  y  $(\mathbf{x})_{B_2} = \begin{bmatrix} 2 \\ 2 \end{bmatrix}$ ſ l I I I I  $\overline{a}$  $\overline{1}$ - - - -  $=$ ſ l I I I I ľ  $\overline{1}$  $\begin{bmatrix} P_2 \\ \vdots \\ P_{n-1} \end{bmatrix}$   $\mathbf{y}$   $(\mathbf{x})_{B_2} = \begin{bmatrix} c_2 \\ \vdots \\ c_n \end{bmatrix}$ . Suponga que  $(\mathbf{u}_j)$ <sub>B</sub> *j j nj a a a* 2 1  $=$   $\begin{bmatrix} 1 & 2 \\ 2 & 3 \end{bmatrix}$ ſ ∖ I I I  $\overline{\phantom{a}}$  $\overline{a}$  $\overline{1}$ o . Entonces la **matriz de transición** de  $B_1$  a  $B_2$  es la matriz de  $n \times n$  (pp. 369, 370) *A*  $a_{11}$   $a_{12}$  ... a  $a_{21}$   $a_{22}$  ... a  $a_{n1}$   $a_{n2}$  ... a *n*  $=$   $\begin{bmatrix} a_{21} & a_{22} & \cdots & a_{2n} \\ \vdots & \vdots & \ddots & \vdots \\ a_{n} & a_{n} & \cdots & a_{nn} \end{bmatrix}$  $n_1$   $\ldots$   $\ldots$   $\ldots$   $\ldots$   $\ldots$   $\ldots$   $\ldots$   $\ldots$   $\ldots$   $\ldots$   $\ldots$ ſ l  $\begin{bmatrix} 11 & 0 \\ 12 & 0 \end{bmatrix}$ 21  $\alpha_{22}$   $\cdots$   $\alpha_{2}$  $1 \qquad \qquad n_2$ ... ... ... I I I I J  $\overline{1}$  $a_{21}$   $a_{22}$  ...  $a_{2n}$ <br>  $\vdots$   $\vdots$   $\vdots$

Más aún,  $({\bf x})_{B_2} = A({\bf x})_{B_1}$ .

• Si *A* es la matriz de transición de  $B_1$  a  $B_2$ , entonces  $A^{-1}$  es la matriz de transición de  $B_2$  a  $B_1$ . (p. 370)

• Si 
$$
(\mathbf{x}_j)_{B_1} = \begin{pmatrix} a_{1j} \\ a_{2j} \\ \vdots \\ a_{nj} \end{pmatrix}
$$
 para  $j = 1, 2, ..., n$ , entonces  $\mathbf{x}_1, \mathbf{x}_2, ..., \mathbf{x}_n$  son linealmente independientes si

y sólo si det *A* ≠ 0, donde (p. 374)

$$
A = \begin{pmatrix} a_{11} & a_{12} & \cdots & a_{1n} \\ a_{21} & a_{22} & \cdots & a_{2n} \\ \vdots & \vdots & & \vdots \\ a_{n1} & a_{n2} & \cdots & a_{nn} \end{pmatrix}
$$

- Los vectores **u**<sub>1</sub>, **u**<sub>2</sub>, ..., **u**<sub>k</sub> en  $\mathbb{R}^n$  forman un **conjunto ortogonal** si **u**<sub>i</sub> ∙ **u**<sub>*j*</sub> = 0 para *i* ≠ *j*. Si además, **u** · **u** = 1 para *i* ≠ 1 2 *k* se dice que el conjunto es **ortonormal**  $\mathbf{u}_i \cdot \mathbf{u}_j = 1$  para  $i = 1, 2, \ldots, k$ , se dice que el conjunto es **ortonormal**. (p. 387)  $\bullet$   $|\mathbf{v}| = |\mathbf{v} \cdot \mathbf{v}|^{1/2}$  se llama **longitud** o **norma** de **v**. (p. 388)
- Todo subespacio de  $\mathbb{R}^n$  tiene una base ortonormal. El **proceso de ortonormalización de Gram-Schmidt** se puede utilizar para construir tal base. (p. 389)
- Una **matriz ortogonal** es una matriz Q invertible de  $n \times n$  tal que  $Q^{-1} = Q^{t}$ . . (p. 392)

Resumen **453**

• Una matrix de 
$$
n \times n
$$
 es ortogonal si y sólo si sus columnas forman una base ortonormal para  $\mathbb{R}^n$ . (p. 393)

• Sea *H* un subespacio de  $\mathbb{R}^n$  con una base ortonormal  $\{\mathbf{u}_1, \mathbf{u}_2, \dots, \mathbf{u}_k\}$ . Si  $\mathbf{v} \in \mathbb{R}^n$ , entonces la **proyección ortogonal** de **v** sobre *H*, denotada por proy<sub>H</sub>**v**, está dada por

$$
\text{proj}_H \mathbf{v} = (\mathbf{v} \cdot \mathbf{u}_1) \mathbf{u}_1 + (\mathbf{v} \cdot \mathbf{u}_2) \mathbf{u}_2 + \cdots + (\mathbf{v} \cdot \mathbf{u}_k) \mathbf{u}_k
$$
 (p. 394)

• Sea *H* un subespacio de  $\mathbb{R}^n$ . Entonces el **complemento ortogonal** de *H*, denotado por  $H^{\perp}$ , está dado por (p. 396)

$$
H^{\perp} = \{ \mathbf{x} \in \mathbb{R}^n : \mathbf{x} \cdot \mathbf{h} = 0 \text{ para todo } \mathbf{h} \in H \}
$$

z *Teorema de proyección*

Sea *H* un subespacio de  $\mathbb{R}^n$  y sea  $\mathbf{v} \in \mathbb{R}^n$ . Entonces existe un par único de vectores **h** y p tales que  $h \in H$ ,  $p \in H^{\perp}$  y (p. 396)

$$
\mathbf{v} = \mathbf{h} + \mathbf{p} = \text{prov}_H \mathbf{v} + \text{prov}_{H_\perp} \mathbf{v}
$$

#### z *Teorema de aproximación de la norma*

Sea *H* un subespacio de  $\mathbb{R}^n$  y sea  $\mathbf{v} \in \mathbb{R}^n$ . Entonces, en *H*, proy<sub>*H*</sub>  $\mathbf{v}$  es la mejor aproximación a  $\mathbf{v}$ en el siguiente sentido: si **h** es cualquier otro vector en *H*, entonces (p. 398)

$$
|\mathbf{v} - \text{prov}_H \mathbf{v}| < |\mathbf{v} - \mathbf{h}|
$$

Sea  $(x_1, y_1), (x_2, y_2), \ldots, (x_n, y_n)$  un conjunto de datos. Si se quiere representar estos datos por la recta  $y = mx + b$ ; entonces el **problema de mínimos cuadrados** es encontrar los valores de *m* y *b* que minimizan la suma de los cuadrados (p. 412)

$$
\left[ y_1 - (b + mx_1) \right]^2 + \left[ y_2 - (b + mx_2) \right]^2 + \dots + \left[ y_n - (b + mx_n) \right]^2
$$

La solución a este problema es establecer (p. 414)

$$
\begin{pmatrix} b \\ m \end{pmatrix} = \mathbf{u} = (A^t A)^{-1} A^1 \mathbf{y}
$$

donde

$$
\mathbf{y} = \begin{pmatrix} y_1 \\ y_2 \\ \vdots \\ y_n \end{pmatrix} \quad \mathbf{y} \quad A = \begin{pmatrix} 1 & x_1 \\ 1 & x_2 \\ \vdots & \vdots \\ 1 & x_n \end{pmatrix}
$$

 Resultados similares se aplican cuando se quiere representar los datos usando un polinomio de  $grado > 1$ .

#### z *Espacio con producto interno*

 El espacio vectorial complejo *V* se llama un **espacio con producto interno** si para cada par de vectores **u** y **v** en *V* existe un número complejo único (**u**, **v**) denominado el **producto interno** de **u**   $y \, \mathbf{v}$ , tal que si **u**,  $\mathbf{v} \, \mathbf{y} \, \mathbf{w}$  están en  $V \, y \, \alpha \in \mathbb{C}$ , entonces (p. 432)

$$
i. \ (v,v) \geq 0
$$

**ii.**  $(v, v) = 0$  si y solo si  $v = 0$ 

iii. 
$$
(u, v + w) = (u, v) + (u, w)
$$

- **iv.**  $(\mathbf{u} + \mathbf{v}, \mathbf{w}) = (\mathbf{u}, \mathbf{w}) + (\mathbf{v}, \mathbf{w})$
- $\mathbf{v}. \quad (\mathbf{u}, \mathbf{v}) = (\mathbf{v}, \mathbf{u})$

 $vi.$   $(\alpha u, v) = \alpha(u, v)$ 

vii.  $(\mathbf{u}, \alpha \mathbf{v}) = \alpha(\mathbf{u}, \mathbf{v})$ 

*Producto interno en*  $\mathbb{C}^n$  (p. 432)

$$
(\mathbf{x}, \mathbf{y}) = x_1 \overline{y}_1 + x_2 \overline{y}_2 + \cdots + x_n \overline{y}_n
$$

z Sea *V* un espacio con producto interno y suponga que **u** y **v** están en *V*. Entonces (p. 434)

**u** y **v** son **ortogonales** si  $(\mathbf{u}, \mathbf{v}) = 0$ 

z La **norma** de **u**, denotada por ||**u**||, está dada por

$$
|\mathbf{u}|| = \sqrt{(\mathbf{u}, \mathbf{u})}
$$

#### z *Conjunto ortonormal*

El conjunto de vectores  $\{v_1, v_2, \ldots, v_n\}$  es un **conjunto ortonormal** en *V* si (p. 434)

$$
(\mathbf{v}_i, \mathbf{v}_j) = 0 \qquad \text{para } i \neq j
$$

y

$$
\|\mathbf{v}_i\| = \sqrt{(\mathbf{v}_i, \mathbf{v}_i)} = 1
$$

Si sólo se cumple la primera condición, entonces se dice que el conjunto es **ortogonal**.

#### z *Proyección ortogonal*

Sea *H* un subespacio vectorial con producto interno *V* con una base ortonormal  $\{\mathbf{u}_1, \mathbf{u}_2, \dots, \mathbf{u}_k\}$ . Si **v**  $\in$  *V*, entonces la **proyección ortogonal** de **v** sobre *H*, denotada por proy<sub>H</sub>**v**, está dada por (p. 436)

$$
\text{proj}_H \mathbf{v} = (\mathbf{v}, \mathbf{u}_1)\mathbf{u}_1 + (\mathbf{v}, \mathbf{u}_2)\mathbf{u}_2 + \cdots + (\mathbf{v}, \mathbf{u}_k)\mathbf{u}_k
$$

#### z *Complemento ortogonal*

 Sea *H* un subespacio del espacio con producto interno *V*. Entonces el **complemento ortogonal** de *H*, denotado por *H*', está dado por (p. 437)

$$
H^{\perp} = \{ \mathbf{x} \in V : (\mathbf{x}, \mathbf{h}) = 0 \quad \text{para toda } \mathbf{h} \in H \}
$$

- Si *H* es un subespacio del espacio con producto interno *V*, entonces (p. 437)
	- **i.**  $H^{\perp}$  es un subespacio de *V*.
	- **ii.** *H* ∩ *H*<sup>⊥</sup> = {**0**}.
	- **iii.** dim  $H^{\perp} = n \dim H$  si dim  $V = n < \infty$ .
- z *Teorema de proyección*

 Sea *H* un subespacio de dimensión finita del espacio con producto interno *V* y suponga que  $\mathbf{v} \in V$ . Entonces existe un par único de vectores **h** y **p** tales que  $\mathbf{h} \in H$ ,  $\mathbf{p} \in H^{\perp}$ , y (p. 437)

$$
\mathbf{v} = \mathbf{h} + \mathbf{p}
$$

donde  $\mathbf{h} = \text{proj}_{H} \mathbf{v}$ .

Si *V* tiene dimensión finita, entonces  $\mathbf{p} = \text{proj}_{H^{\perp}} \mathbf{v}$ .

#### z *Teorema de aproximación de la norma*

 Sea *H* un subespacio de dimensión finita de un espacio con producto interno *V* y sea **v** un vector en *V*. Entonces, en *H*, proy<sub>H</sub> v es la mejor aproximación a v en el sentido siguiente: si h es cualquier otro vector en *H*, entonces (p. 438)

$$
|\mathbf{v}-\text{prov}_H\mathbf{v}|<|\mathbf{v}-\mathbf{h}|
$$

# **EJERCICIOS DE REPASO**

De los ejercicios 1 al 13 determine si el conjunto dado es un espacio vectorial. Si lo es, determine su dimensión. Si es finita, encuentre una base para él.

- **1.** Los vectores  $(x, y, z)$  en  $\mathbb{R}^3$  que satisfacen  $x + 2y z = 0$ .
- **2.** Los vectores  $(x, y, z)$  en  $\mathbb{R}^3$  que satisfacen  $x + 2y z \le 0$ .
- **3.** Los vectores  $(x, y, z) \in \mathbb{R}^3$  que satisfacen  $x + y + z \le 0$ .
- **4.** Los vectores  $(x, y, z, w)$  en  $\mathbb{R}^4$  que satisfacen  $x + y + z + w = 0$ .
- **5.** Los vectores en  $\mathbb{R}^3$  que satisfacen  $x 2 = y + 3 = z 4$ .
- **6.** Los vectores en  $\mathbb{R}^3$  que satisfacen  $x + 1 = y 2 = z + 3$ .
- **7.** El conjunto de matrices triangulares superiores de  $n \times n$  bajo las operaciones de suma de matrices y multiplicación por un escalar.
- 8. El conjunto de polinomios de grado  $\leq 5$ .
- **9.** El conjunto de polinomios de grado menor o igual que 4.
- **10.** El conjunto de polinomios de grado 5.
- **11.** El conjunto de matrices de  $3 \times 2$ ,  $A = (a_{ii})$ , con  $a_{12} = 0$ , bajo las operaciones de suma de matrices y multiplicación por un escalar.
- **12.** El conjunto en el ejercicio 8, excepto  $a_{12} = 1$ .
- **13.** El conjunto  $S = \{f \in C[0, 2]: f(2) = 0\}.$

En los ejercicios 14 al 24 determine si el conjunto dado de vectores es linealmente dependiente o independiente.

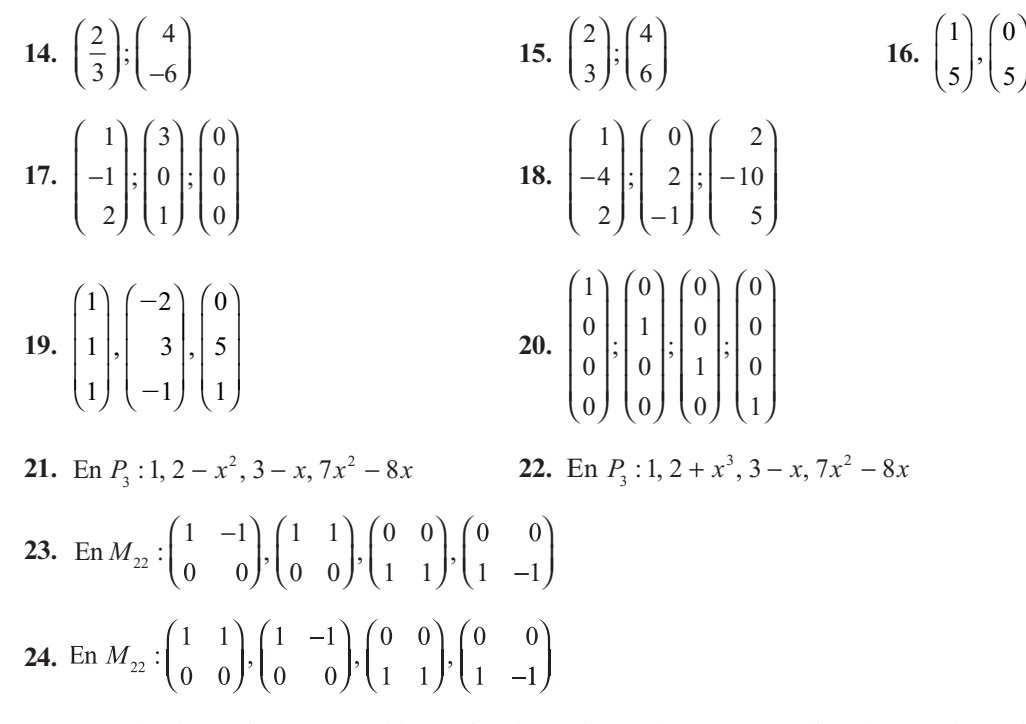

**25.** Usando determinantes, establezca si cada conjunto de vectores es linealmente dependiente o independiente.

a) 
$$
\begin{pmatrix} 1 \\ 5 \\ 2 \end{pmatrix}; \begin{pmatrix} 3 \\ 0 \\ 4 \end{pmatrix}; \begin{pmatrix} -5 \\ 5 \\ 6 \end{pmatrix}
$$
  
b) (2, 1, 4); (3, -2, 6); (-1, -4, -2)

De los ejercicios 26 al 33 encuentre una base para el espacio vectorial y determine su dimensión.

- **26.** Los vectores en  $\mathbb{R}^3$  que están en el plano  $2x + 3y 4z = 0$ .
- **27.**  $H = \{(x, y): 2x 3y = 0\}$  **28.**  $H = \{(x, y); 3x + 2y = 0\}$ **29.**  $\{v \in \mathbb{R}^4 : 3x - y - z + w = 0\}$  **30.**  $\{p \in P_3 : p(0) = 0\}$
- **31.** El conjunto de matrices diagonales de  $4 \times 4$ .

**32.** 
$$
M_{32}
$$
 **33.**  $M_{23}$ 

De los ejercicios 34 al 41 encuentre el espacio nulo, la imagen la nulidad y el rango de la matriz dada.

34. 
$$
A = \begin{pmatrix} 1 & -2 \ -2 & 4 \end{pmatrix}
$$
  
\n35.  $A = \begin{pmatrix} 1 & -1 & 3 \ 2 & 0 & 4 \ 0 & -2 & 2 \end{pmatrix}$   
\n36.  $A = \begin{pmatrix} 0 & -3 & 6 \ 2 & 0 & 6 \ 1 & -1 & 4 \end{pmatrix}$   
\n37.  $A = \begin{pmatrix} 1 & -1 & 2 \ 0 & 1 & 4 \ 1 & -1 & 0 \end{pmatrix}$   
\n38.  $A = \begin{pmatrix} 2 & 4 & -2 \ -1 & -2 & 1 \end{pmatrix}$   
\n39.  $A = \begin{pmatrix} 1 & -1 & 1 & 2 \ 3 & -1 & -1 & -1 \end{pmatrix}$   
\n40.  $A = \begin{pmatrix} 2 & 3 \ -1 & 2 \ 4 & 6 \end{pmatrix}$   
\n41.  $A = \begin{pmatrix} 1 & -1 & 2 & 3 \ 0 & 1 & -1 & 0 \ 1 & -2 & 3 & 3 \ 2 & -3 & 5 & 6 \end{pmatrix}$ 

De los ejercicios 42 al 46 escriba el vector dado en términos de los vectores básicos dados.

**42.** En  $\mathbb{R}^3$ :  $\mathbf{x} = \begin{pmatrix} 2 \\ 1 \end{pmatrix}; \begin{pmatrix} 1 \\ 2 \end{pmatrix},$ 1 1 2 1 −1) (2) (2 ⎛ ⎝ ⎜ ⎞  $\overline{a}$ ⎛ ⎝ ⎜ ⎞  $\overline{a}$ ⎛ − ⎝ ⎜ ⎞ ⎠  $\left| \begin{array}{ccc} 43. & \text{En} \ \mathbb{R}^3: \ x = \begin{array}{|c} 4 \end{array} \right|; \ 0,$ ⎛ − ⎝ ⎜  $\parallel$ ⎞ ⎠ ⎟ ⎟ ⎛ ⎝ ⎜  $\overline{\phantom{a}}$ ⎞ ⎠ ⎟  $\sqrt{ }$ ⎝ ⎜  $\overline{\mathsf{I}}$ ⎞ ⎠ 3 4 2 1  $\boldsymbol{0}$ 1 1 1  $\overline{0}$ ⎛ ⎝ ⎜  $\parallel$ ⎞ ⎠ ,  $\boldsymbol{0}$ 2 3 **44.** En  $P_2$ :  $\mathbf{x} = 4 + x^2$ ;  $1 + x^2$ ,  $1 + x$ , 1 **45.** En  $M_{22}: x = \begin{pmatrix} 1 \\ 0 \end{pmatrix}$ 0 2 1  $\boldsymbol{0}$ 1  $\boldsymbol{0}$ 1 1 0  $\boldsymbol{0}$ 0 1 0 1  $\sqrt{2}$  $\overline{\mathcal{S}}$ ⎞ ⎠ ⎟  $\sqrt{2}$  $\vert$ ⎞ ⎠ ⎟  $\sqrt{2}$  $\vert$ ⎞  $\sqrt{2}$  $\overline{\mathcal{N}}$ ⎞  $; \left(\begin{matrix} 1 & 1 \\ 0 & 0 \end{matrix}\right), \left(\begin{matrix} 1 & 0 \\ 1 & 0 \end{matrix}\right), \left(\begin{matrix} 0 & 0 \\ 1 & 1 \end{matrix}\right), \left(\begin{matrix} 0 \\ 0 \end{matrix}\right)$  $\boldsymbol{0}$ 1 1  $\sqrt{2}$  $\vert$ ⎞ ⎠ ⎟ **46.** En  $M_{22}$ :  $\mathbf{x} = \begin{pmatrix} 3 & 1 \\ 0 & 1 \end{pmatrix}; \begin{pmatrix} 1 & 1 \\ 0 & 0 \end{pmatrix}, \begin{pmatrix} 1 & -1 \\ 0 & 0 \end{pmatrix},$ 0 1 1 1 0 0  $1 -1$   $\begin{pmatrix} 0 & 0 \end{pmatrix}$ 1 1 ⎛ ⎝ ⎜ ⎞  $\overline{a}$ ⎛ ⎝ ⎜ ⎞  $\overline{\phantom{a}}$  $(1 -$ ⎝ ⎜ ⎞ ⎠ ⎟ ⎛ ⎝ ⎜ ⎞  $\int$   $\left(1 - \frac{1}{2}\right)$ ⎛ ⎝ ⎜ ⎞  $,\begin{bmatrix} 0 & 0 \\ 1 & -1 \end{bmatrix}$ 

De los ejercicios 47 al 50 encuentre una base ortonormal para el espacio vectorial dado.

- **47.**  $\mathbb{R}^2$  comenzando con la base  $\begin{pmatrix} 2 \\ 2 \end{pmatrix}$ 3 1 4 ⎛ ⎝ ⎜ ⎞  $\overline{a}$ ⎛ − ⎝ ⎜ ⎞  $,\begin{pmatrix} 1 \\ 4 \end{pmatrix}$ .
- **48.**  $\{(x, y, z) \in \mathbb{R}^3 : x y z = 0\}$
- **49.**  $\{(x, y, z) \in \mathbb{R}^3 : x = y = z\}$
- **50.**  $\{(x, y, z) \in \mathbb{R}^4 : x = z \text{ y } y = w\}$

De los ejercicios 51 al 53: *a*) Calcule proy<sub>H</sub> **v**; *b*) encuentre una base ortonormal para  $H^{\perp}$ ; *c***)** exprese **v** como **h** + **p**, donde **h**  $\in$  *H* y **p**  $\in$  *H*<sup> $\perp$ </sup>.

\n- **51.** *H* es el subespacio del problema 48; 
$$
\mathbf{v} = \begin{pmatrix} -1 \\ 2 \\ 4 \end{pmatrix}
$$
.
\n- **52.** *H* es el subespacio del problema 49;  $\mathbf{v} = \begin{pmatrix} 1 \\ 0 \\ -1 \end{pmatrix}$ .
\n- **53.** *H* es el subespacio del problema 50;  $\mathbf{v} = \begin{pmatrix} 1 \\ 0 \\ 0 \\ 1 \end{pmatrix}$ .
\n

- **C**ÁLCULO **54.** Encuentre una base ortonormal para  $P_2[0, 2]$ .
- **CÁLCULO 55.** Utilice el resultado del ejercicio 54 para encontrar un polinomio que sea la mejor aproximación por mínimos cuadrados a *ex* sobre el intervalo [0, 2].
	- **56.** Encuentre la recta que mejor se ajuste a los puntos  $(2, 5)$ ,  $(-1, -3)$ ,  $(1, 0)$ .
	- **57.** Encuentre el mejor ajuste cuadrático para los puntos en el ejercicio 56.
	- **58.** Encuentre el polinomio *p*(*x*) de grado 3 que ajuste los puntos del ejercicio 56 tal que

 $\left[ p(x) \right]^2$  $\int_{-1}^{2} [p(x)]^{2} dx$ 

sea mínimo.

# Capítulo TRANSFORMACIONES LINEALES **5**

# **5.1 DEFINICIÓN <sup>Y</sup> EJEMPLOS**

El presente capítulo aborda una clase especial de funciones denominadas *transformaciones lineales* que ocurren con mucha frecuencia en el álgebra lineal y otras ramas de las matemáticas. Éstas tienen una gran variedad de aplicaciones importantes. Antes de definirlas, se estudiarán dos ejemplos sencillos para ver lo que es posible realizar.

# **EJEMPLO 1 Reflexión respecto al eje** *x*

En  $\mathbb{R}^2$  se define una función *T* mediante la fórmula  $T\left(\frac{x}{x}\right)$ *y x y*  $\sqrt{2}$  $\overline{\mathcal{N}}$ ⎞ ⎠ ⎟  $\sqrt{2}$  $\overline{\mathcal{N}}$ ⎞  $=\begin{pmatrix} x \\ -y \end{pmatrix}$ . Geométricamente, *T* toma un vector en <sup>2</sup> y lo refleja respecto al eje *x.* Esto se ilustra en la figura 5.1. Una vez que se ha dado la definición básica, se verá que *T* es una transformación lineal de  $\mathbb{R}^2$  en  $\mathbb{R}^2$ .

## **EJEMPLO 2 Transformación de un vector de producción en un vector de materia prima**

Un fabricante elabora cuatro tipos de productos distintos, de los cuales cada uno requiere tres tipos de materiales. Se identifican los cuatro productos como  $P_1$ ,  $P_2$ ,  $P_3$  y  $P_4$  y a los materiales por *R*<sub>1</sub>, *R*<sub>2</sub> y *R*<sub>3</sub>. La tabla siguiente muestra el número de unidades de cada materia prima que se requieren para fabricar 1 unidad de cada producto.

**Figura 5.1** 

El vector  $(x, -y)$  es la reflexión respecto al eje *x* del vector (*x*, *y*).

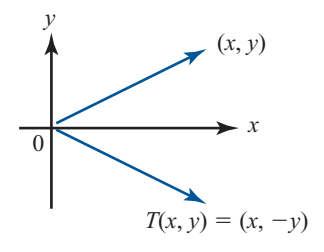

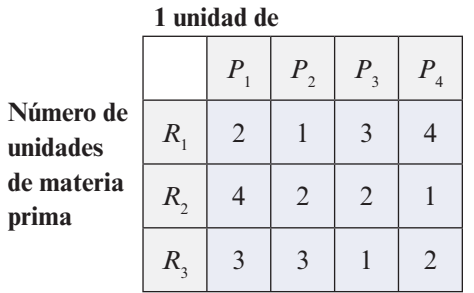

**Necesarios para producir** 

Surge una pregunta natural: si se produce cierto número de los cuatro productos, ¿cuántas unidades de cada material se necesitan? Sean  $p_1$ ,  $p_2$ ,  $p_3$  y  $p_4$  el número de artículos fabricados de los cuatro productos y sean  $r_1, r_2$  y  $r_3$  el número de unidades necesario de los tres materiales. Entonces se define

$$
\mathbf{p} = \begin{pmatrix} p_1 \\ p_2 \\ p_3 \\ p_4 \end{pmatrix} \qquad \mathbf{r} = \begin{pmatrix} r_1 \\ r_2 \\ r_3 \end{pmatrix} \qquad \qquad A = \begin{pmatrix} 2 & 1 & 3 & 4 \\ 4 & 2 & 2 & 1 \\ 3 & 3 & 1 & 2 \end{pmatrix}
$$

Por ejemplo, suponga que  $\mathbf{p}$ = 10 30 20 50 ⎠  $\sqrt{2}$ ⎝  $\mathsf I$ ⎜ ⎜ ⎜ ⎞ . ¿Cuántas unidades de  $R_1$  se necesitan para producir estos

números de unidades de los cuatro productos? De la tabla se tiene que

⎞

$$
r_1 = p_1 \cdot 2 + p_2 \cdot 1 + p_3 \cdot 3 + p_4 \cdot 4
$$
  
= 10 \cdot 2 + 30 \cdot 1 + 20 \cdot 3 + 50 \cdot 4 = 310 unidades

De manera similar

$$
r_2 = 10 \cdot 4 + 30 \cdot 2 + 20 \cdot 2 + 50 \cdot 1 = 190
$$
 unidades

y

$$
r_3 = 10 \cdot 3 + 30 \cdot 3 + 20 \cdot 1 + 50 \cdot 2 = 240
$$
 unidades

En general se ve que

$$
\begin{pmatrix} 2 & 1 & 3 & 4 \ 4 & 2 & 2 & 1 \ 3 & 3 & 1 & 2 \ \end{pmatrix} \begin{pmatrix} p_1 \ p_2 \ p_3 \ p_4 \end{pmatrix} = \begin{pmatrix} r_1 \ r_2 \ r_3 \end{pmatrix}
$$

o

 $A$ **p** = **r** 

Esto se puede ver de otra manera. Si a **p** se le conoce como el **vector de producción** y a **r** como el **vector de materia prima**, se define la función *T* por  $\mathbf{r} = T(\mathbf{p}) = A\mathbf{p}$ . Esto es, *T* es la función

que "transforma" el vector de producción en el vector de materia prima y se hace mediante la multiplicación de matrices ordinaria. Como se verá, esta función es también una transformación lineal.

Antes de definir una transformación lineal, hablaremos un poco sobre las funciones. En la sección 1.7 se escribió un sistema de ecuaciones como

$$
A\mathbf{x}=\mathbf{b}
$$

donde *A* es una matriz de  $m \times n$ ,  $\mathbf{x} \in \mathbb{R}^n$  y  $\mathbf{b} \in \mathbb{R}^m$ . Se pidió encontrar **x** cuando *A* y *b* se conocían. No obstante, esta ecuación se puede ver de otra forma: suponga que *A* se conoce. Entonces la ecuación  $A$ **x** = **b** "dice": proporcione una **x** en  $\mathbb{R}^n$  y yo le daré una **b** en  $\mathbb{R}^m$ ; es decir, *A* representa una *función* con dominio R*<sup>n</sup>* e imagen en R*m.*

La función que se acaba de definir tiene las propiedades de que  $A(\alpha x) = \alpha A x$  si  $\alpha$  es un escalar y  $A(x + y) = Ax + Ay$ . Esta propiedad caracteriza las transformaciones lineales.

#### **DEFINICIÓN 1 Transformación lineal**

Sean *V* y *W* espacios vectoriales reales. Una **transformación lineal** *T* de *V* en *W* es una función que asigna a cada vector  $\mathbf{v} \in V$  un vector único  $T\mathbf{v} \in W$  y que satisface, para cada **u** y **v** en *V* y cada escalar a,

$$
T(\mathbf{u} + \mathbf{v}) = T\mathbf{u} + T\mathbf{v}
$$
  

$$
T(\alpha \mathbf{v}) = \alpha T\mathbf{v}
$$
 (1)  

$$
T(\alpha \mathbf{v}) = \alpha T\mathbf{v}
$$
 (2)

## **TRES OBSERVACIONES SOBRE NOTACIÓN**

- **1.** Se escribe *T*:  $V \rightarrow W$  para indicar que *T* toma el espacio vectorial real *V* y lo lleva al espacio vectorial real *W*; esto es, *T* es una función con *V* como su dominio y un subconjunto de *W*  como su imagen.
- **2.** Se escriben indistintamente *T***v** y *T*(**v**)*.* Denotan lo mismo; las dos se leen "*T* de **v**". Esto es análogo a la notación funcional *f*(*x*), que se lee "*f* de *x*"*.*
- **3.** Gran parte de las definiciones y teoremas en este capítulo también se cumplen para los espacios vectoriales complejos (espacios vectoriales en donde los escalares son números complejos). Sin embargo, a excepción de la breve intervención de la sección 5.5, sólo se manejarán espacios vectoriales reales y, por lo tanto, se eliminará la palabra "real" en el análisis de los espacios vectoriales y las transformaciones lineales.
- Las transformaciones lineales con frecuencia se denominan **operadores lineales**. **TERMINOLOGÍA**

## **EJEMPLO 3** Una transformación lineal de  $\mathbb{R}^2$  en  $\mathbb{R}^3$

$$
\text{ Sea } T: \mathbb{R}^2 \to \mathbb{R}^3 \text{ definida por } T \binom{x}{y} = \binom{x+y}{x-y}.\text{Por ejemplo } T \binom{2}{-3} = \binom{-1}{-9}.\text{ Entonces}
$$

$$
T\left[\begin{pmatrix} x_1 \\ y_1 \end{pmatrix} + \begin{pmatrix} x_2 \\ y_2 \end{pmatrix} \right] = T\begin{pmatrix} x_1 + x_2 \\ y_1 + y_2 \end{pmatrix} = \begin{pmatrix} x_1 + x_2 + y_1 + y_2 \\ x_1 + x_2 - y_1 - y_2 \\ 3y_1 + 3y_2 \end{pmatrix}
$$

$$
= \begin{pmatrix} x_1 + y_1 \\ x_1 - y_1 \\ 3y_1 \end{pmatrix} + \begin{pmatrix} x_2 + y_2 \\ x_2 - y_2 \\ 3y_2 \end{pmatrix}
$$

Pero

$$
\begin{pmatrix} x_1 + y_1 \\ x_1 - y_1 \\ 3y_1 \end{pmatrix} = T \begin{pmatrix} x_1 \\ y_1 \end{pmatrix} y \begin{pmatrix} x_2 + y_2 \\ x_2 - y_2 \\ 3y_2 \end{pmatrix} = T \begin{pmatrix} x_2 \\ y_2 \end{pmatrix}
$$

Así

$$
T\left[\begin{pmatrix} x_1 \\ y_1 \end{pmatrix} + \begin{pmatrix} x_2 \\ y_2 \end{pmatrix} \right] = T\begin{pmatrix} x_1 \\ y_1 \end{pmatrix} + T\begin{pmatrix} x_2 \\ y_2 \end{pmatrix}
$$

De manera similar

$$
T\left[\alpha\begin{pmatrix} x \\ y \end{pmatrix}\right] = T\begin{pmatrix} \alpha x \\ \alpha y \end{pmatrix} = \begin{pmatrix} \alpha x + \alpha y \\ \alpha x - \alpha y \\ 3\alpha y \end{pmatrix} = \alpha \begin{pmatrix} x + y \\ x - y \\ 3y \end{pmatrix} = \alpha T\begin{pmatrix} x \\ y \end{pmatrix}
$$

Así, *T* es una transformación lineal.

#### **EJEMPLO 4 La transformación cero**

Sean *V* y *W* espacios vectoriales y defina *T*:  $V \rightarrow W$  por  $T\mathbf{v} = \mathbf{0}$  para todo  $\mathbf{v}$  en *V*. Entonces  $T(\mathbf{v}_1 + \mathbf{v}_2) = \mathbf{0} = \mathbf{0} + \mathbf{0} = T\mathbf{v}_1 + T\mathbf{v}_2$  y  $T(\alpha \mathbf{v}) = \mathbf{0} = \alpha \mathbf{0} = \alpha T\mathbf{v}$ . En este caso, *T* se denomina la transformación coro **transformación cero**.

 **EJEMPLO 5 La transformación identidad**

Sea *V* un espacio vectorial y defina *I*:  $V \rightarrow V$  por  $I$ **v** = **v** para todo **v** en *V*. Aquí es obvio que *I* es una transformación lineal, la cual se denomina **transformación identidad** u **operador identidad**.

 **EJEMPLO 6 Transformación de reflexión**

Sea  $T: \mathbb{R}^2 \to \mathbb{R}^2$  definida por  $T \begin{pmatrix} x \\ y \end{pmatrix}$ *y x y*  $\sqrt{2}$  $\overline{\mathcal{N}}$ ⎞ ⎠ ⎟  $\sqrt{2}$  $\vert$ ⎞  $=\begin{pmatrix} x \\ y \end{pmatrix}$ . Es fácil verificar que *T* es lineal. En términos geomé-

tricos, *T* toma un vector en  $\mathbb{R}^2$  y lo refleja respecto al eje *y* (vea la figura 5.2).

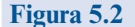

El vector  $(-x, y)$  es la reflexión respecto al eje *y* del vector (*x*, *y*).

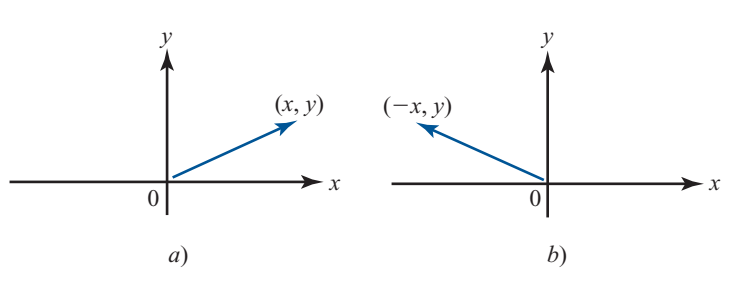

#### **EJEMPLO 7 Transformación de**  $\mathbb{R}^n \to \mathbb{R}^m$  **dada por la multiplicación por una matriz de**  $m \times n$

Sea *A* una matriz de  $m \times n$  y defina  $T: \mathbb{R}^n \to \mathbb{R}^m$  por  $T\mathbf{x} = A\mathbf{x}$ . Como  $A(\mathbf{x} + \mathbf{y}) = A\mathbf{x} + A\mathbf{y}$  y  $A(\alpha x) = \alpha A x$  si x y y están en  $\mathbb{R}^n$ , se observa que *T* es una transformación lineal. Entonces: *toda matriz A de m*  $\times$  *n se puede utilizar para definir una transformación lineal de*  $\mathbb{R}^n$  *en*  $\mathbb{R}^n$ *. En matriz A de m × n se puede utilizar para definir una transformación lineal de*  $\mathbb{R}^n$  *en*  $\mathbb{R}^m$ *. En la sec-<br>ción 5.3 se verá que se cumple el converso: toda transformación lineal antre espacios vectoriales* ción 5.3 se verá que se cumple el converso: *toda transformación lineal entre espacios vectoriales de dimensión finita se puede representar por una matriz.*

#### **EJEMPLO 8 Transformación de rotación**

Suponga que el vector **v** =  $\begin{pmatrix} x \\ y \end{pmatrix}$  $\sqrt{2}$  $\overline{\mathcal{N}}$ ⎞  $\int$  en el plano *xy* se rota un ángulo  $\theta$  (medido en grados o radianes)

en sentido contrario al de las manecillas del reloj. Llame a este nuevo vector rotado  $\mathbf{v}' = \begin{pmatrix} x' \\ v' \end{pmatrix}$  $\sqrt{2}$  $\overline{\mathcal{N}}$ ⎞  $\mathbf{v}' = \begin{pmatrix} x' \\ y' \end{pmatrix}$ .

Entonces, como se ve en la figura 5.3, si *r* denota la longitud de **v** (que no cambia por la rotación),

$$
x = r \cos \alpha \qquad y = r \sin \alpha
$$
  

$$
x' = r \cos(\theta + \alpha) \qquad y' = r \sin(\theta + \alpha) \dagger
$$

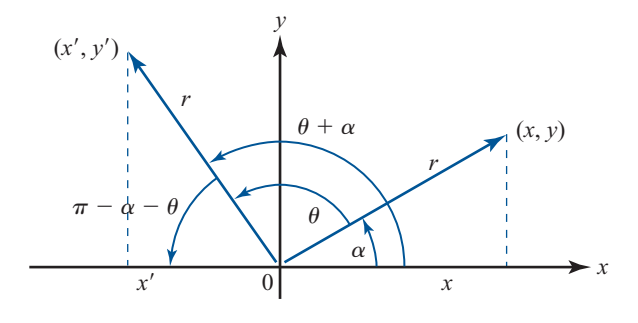

**Figura 5.3**  (*x'*, *y'*) se obtiene rotando (*x*, *y*) un ángulo θ.

Pero *r* cos  $(θ + α) = r cos θ cos α - r sin θ sin α$ , de manera que

$$
x' = x \cos \theta - y \sin \theta \tag{3}
$$

De manera similar, *r* sen  $(θ + α) = r$  sen θ cos  $α + r$ cos θ sen α, o sea

$$
y' = x \operatorname{sen} \theta + y \operatorname{cos} \theta \tag{4}
$$

Sea

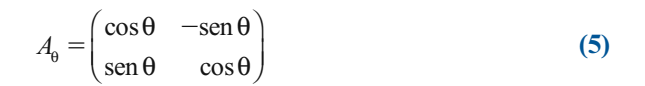

**t** Esto se deduce de la definición estándar de cos  $\theta$  y sen  $\theta$  como las coordenadas *x* y *y* de un punto en el círculo unitario.<br>Si (x x) es un punto en el círculo de radio r con centro en el origen, entonces x = r Si  $(x, y)$  es un punto en el círculo de radio *r* con centro en el origen, entonces  $x = r \cos \varphi$  y  $y = r \sin \varphi$ , donde  $\varphi$  es el ángulo que forma el vector (*x*, *y*) con el lado positivo del eje *x*.

Entonces de (3) y (4), se ve que  $A_{\theta} \left| \right.$ <sup>x</sup> *y*  $y = \begin{pmatrix} x \\ y \end{pmatrix}$ ⎞ ⎠ ⎟  $\sqrt{2}$  $\left(y\right)$ ⎞  $\Big|$ . La transformación lineal *T*:  $\mathbb{R}^2 \to \mathbb{R}^2$  definida por  $T$ **v** =  $A_\rho$ **v**, donde  $A_\rho$  está dado por (5), se llama **transformación de rotación**.

#### **EJEMPLO 9 Transformación de proyección ortogonal**

Sea *H* un subespacio de  $\mathbb{R}^n$ . La **transformación de proyección ortogonal** *P*:  $V \rightarrow H$  se define por

$$
P\mathbf{v} = \text{proj}_H \mathbf{v} \tag{6}
$$

Sea  $\{\mathbf{u}_1, \mathbf{u}_2, \dots, \mathbf{u}_k\}$  una base ortonormal para *H*. Entonces de la definición 4.9.4, página 394, se tiene

$$
P\mathbf{v} = (\mathbf{v} \cdot \mathbf{u}_1)\mathbf{u}_1 + (\mathbf{v} \cdot \mathbf{u}_2)\mathbf{u}_2 + \cdots + (\mathbf{v} \cdot \mathbf{u}_k)\mathbf{u}_k
$$
 (7)

Como  $(v_1 + v_2) \cdot u = v_1 \cdot u + v_2 \cdot u$  y  $(\alpha v) \cdot u = \alpha (v \cdot u)$ , se ve que *P* es una transformación lineal lineal.

**EJEMPLO 10 Dos operadores de proyección**

Se define  $T: \mathbb{R}^3 \to \mathbb{R}^3$  por *T x y z x y*  $\sqrt{2}$ ⎝  $\mathsf I$  $\parallel$ ⎞ ⎠  $\sqrt{2}$ ⎝  $\mathsf I$  $\parallel$ ⎞  $\overline{\phantom{a}}$  $=\begin{bmatrix} y \\ 0 \end{bmatrix}$ . Entonces *T* es el operador de proyección que toma un

vector en el espacio de tres dimensiones y lo proyecta sobre el plano *xy.* De manera similar, *T x y* ⎜ *z x z*  $\sqrt{2}$ ⎝  $\parallel$ ⎞ ⎠  $\sqrt{2}$ ⎝ ⎜  $\parallel$  $\lambda$ ⎠  $=\begin{bmatrix} 0 \\ 2 \end{bmatrix}$  proyecta un vector en el espacio sobre el plano *xz*. Estas dos transformaciones se

describen en la figura 5.4.

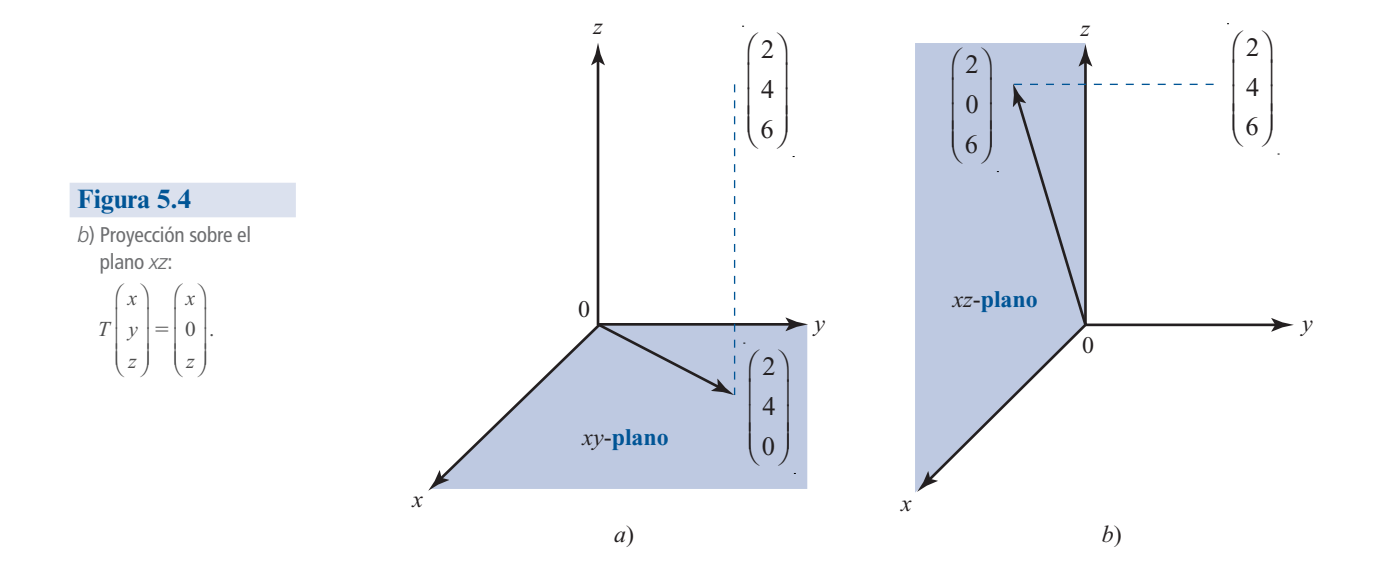

#### **EJEMPLO 11 Operador de transposición**

Defina *T*:  $M_{mn} \to M_{mn}$  por  $T(A) = A^t$ . Como  $(A + B)^t = A^t + B^t$  y  $(\alpha A)^t = \alpha A^t$ , se ve que *T*, depois onerador de transposición, es una transformación lineal denominado **operador de transposición**, es una transformación lineal.

# **EJEMPLO 12 Operador integral**

**C**ÁLCULO Sea *J*:  $C[0, 1] \to \mathbb{R}$  definida por  $Jf = \int_0^1 f(x) dx$ . Como  $\int_0^1 [f(x) + g(x)] dx = \int_0^1 f(x) dx +$  $\mathbf 0$  $\int_0^1 [f(x) + g(x)] dx = \int_0^1$  $\int_0^1 g(x) \, dx \, y \int_0^1 \alpha f(x) \, dx = \alpha \int_0^1 f(x) \, dx$  $\boldsymbol{0}$  $\int_0^1 \alpha f(x) dx = \alpha \int_0^1 f(x) dx$  si *f* y *g* son continuas, se ve que *J* es lineal. Por ejemplo,  $J(x^3) = \frac{1}{4}$ . *J* se denomina **operador integral**.

#### **EJEMPLO 13 Operador diferencial**

**C**ÁLCULO Suponga que *D*:  $C^1[0, 1] \rightarrow C[0, 1]$  se define por  $Df = f'$ . Como  $(f + g)' = f' + g'$  y  $(\alpha f)' = -\alpha f'$  si f y a son diferenciables se ye que *D* es lineal *D* se denomina operador diferencial  $= \alpha f'$  si *f* y *g* son diferenciables, se ve que *D* es lineal. *D* se denomina **operador diferencial**.

**ADVERTENCIA** No toda transformación que parece lineal lo es en realidad. Por ejemplo, defina  $T: \mathbb{R} \to \mathbb{R}$ por  $Tx = 2x + 3$ . Entonces la gráfica de  $\{(x, Tx): x \in \mathbb{R}\}\)$  es una línea recta en el plano *xy*; pero *T* no es lineal porque  $T(x + y) = 2(x + y) + 3 = 2x + 2y + 3y$   $Tx + Ty = (2x + 3) +$  $(2y + 3) = 2x + 2y + 6$ . Las únicas transformaciones lineales de  $\mathbb{R}$  en  $\mathbb{R}$  son funciones de la forma  $f(x) = mx$  para algún número real *m*. Así, entre todas las funciones cuyas gráficas son rectas, las únicas que son lineales son aquellas que pasan por el origen. En álgebra y cálculo una **función lineal** con dominio  $\mathbb{R}$  está definida como una función que tiene la *forma f*(*x*) =  $mx + b$ . Así, se puede decir que una función lineal es una transformación de  $\mathbb{R}$  en  $\mathbb{R}$  si y sólo si *b* (la ordenada al origen) es cero.

#### **EJEMPLO 14 Una transformación que no es lineal**

Suponga que *T*:  $C[0, 1] \rightarrow \mathbb{R}$  está definida por  $Tf = f(0) + 1$ . Entonces *T* no es lineal. Para ver esto se calcula

$$
T(f + g) = (f + g) + 1 = f(0) + g(0) + 1
$$
  

$$
Tf + Tg = [f(0) + 1] + [g(0) + 1] = f(0) + g(0) + 2
$$

Esto proporciona otro ejemplo de una transformación que puede parecer lineal pero que, de hecho, no lo es.

#### **Problemas 5.1**

#### **AUTOEVALUACIÓN**

#### *Falso-verdadero*

- **I.** Si *T* es una transformación lineal, entonces  $T(3x) = 3Tx$ .
- **II.** Si *T* es una transformación lineal, entonces  $T(x + y) = Tx + Ty$ .
- **III.** Si *T* es una transformación lineal, entonces  $T(xy) = TXTy$ .
- **IV.** Si *A* es una matriz de 4  $\times$  5, entonces *T***x** = *A***x** es una transformación lineal de  $\mathbb{R}^4$  en  $\mathbb{R}^5$ .
- **V.** Si *A* es una matriz de 4  $\times$  5, entonces  $T\mathbf{x} = A\mathbf{x}$  es una transformación lineal de  $\mathbb{R}^5$  en  $\mathbb{R}^4$ .

De los problemas 1 al 38 determine si la transformación de *V* en *W* dada es lineal.

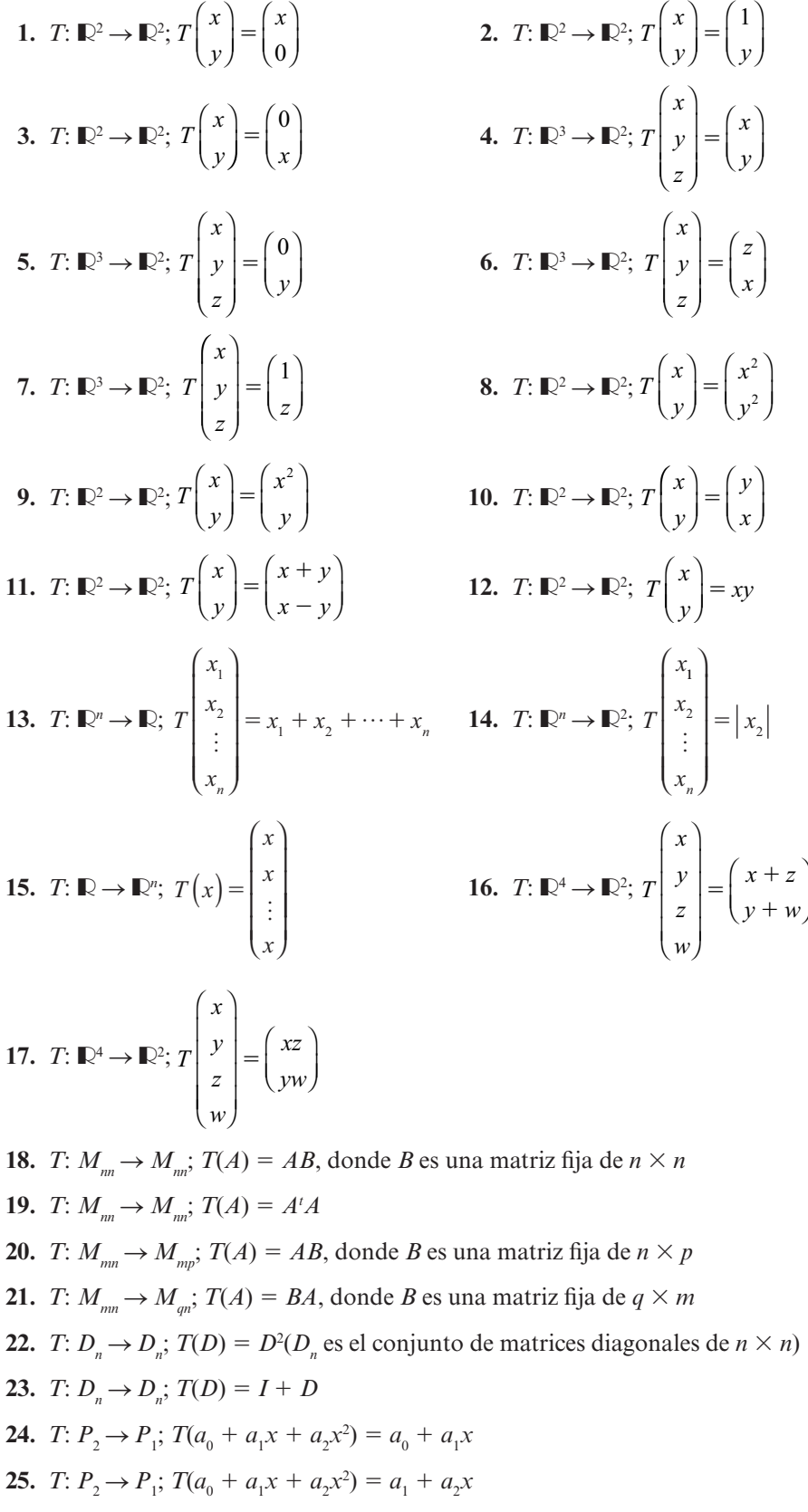

**26.**  $T: \mathbb{R}^3 \to P_3$ ;  $T(a \ b \ c) = (a + b) + (c + d)x^3$ 

**27.**  $T: \mathbb{R} \to P_n$ ;  $T(a) = a + ax + ax^2 + \cdots + ax^n$ **28.**  $T: P_2 \to P_4$ ;  $T(p(x)) = [p(x)]^2$ **29.**  $T: P_2 \to P_4$ ;  $T(p(x)) = p(x) + [p(x)]^2$ **30.** *T*: *C*[0, 1]  $\rightarrow$  *C*[0, 1]; *Tf*(*x*) = *f*<sup>2</sup>(*x*) **31.**  $T: C[0, 1] \rightarrow C[0, 1]; Tf(x) = f(x) + 1$ **32.**  $T: C[0, 1] \rightarrow C[0, 1]; Tf(x) = xf(x)$ **33.** *T*: *C*[0, 1]  $\rightarrow \mathbb{R}$ ; *Tf* =  $\int_0^1 f(x)g(x) dx$ , donde *g* es una función fija en *C*[0, 1] **34.** *T*:  $C^1[0, 1] \rightarrow C[0, 1]$ ;  $Tf = (fg)'$ , donde *g* es una función fija en  $C^1[0, 1]$ **35.** *T*:  $C[0, 1] \rightarrow C[1, 2]$ ;  $Tf(x) = f(x - 1)$ **36.** *T*: *C*[0, 1]  $\rightarrow \mathbb{R}$ ; *Tf* = *f* $\left(\frac{1}{2}\right)$  $\mathcal I$  $\overline{\mathcal{N}}$ ⎞ ⎠ ⎟ **37.**  $T: C[0, 1] \rightarrow C[0, 1]; Tf(x) = f(1) + f(2)$ **38.**  $T: M_m \to \mathbb{R}; T(A) = \det A$ **39.** Sea *T*:  $\mathbb{R}^2 \to \mathbb{R}^2$  dado por *T*(*x*, *y*) = (-*x*, -*y*). Describa *T* geométricamente.

**40.** Sea *T* una transformación lineal de  $\mathbb{R}^2 \to \mathbb{R}^3$  tal que  $T$ ⎞  $\sqrt{2}$ ⎝ ⎜  $\parallel$ ⎞ ⎠ ⎟ ⎟  $\sqrt{2}$  $\overline{\mathcal{N}}$ ⎞  $T\left(\begin{array}{c}1\\0\end{array}\right)=\left(2\right)\times T\left(\begin{array}{c}0\\1\end{array}\right)$  $\boldsymbol{0}$ 1 2 3  $=\left[\begin{array}{c} 2 \\ 2 \end{array}\right]$  y  $T\left(\begin{array}{c} 0 \\ 1 \end{array}\right)$  =  $\begin{array}{c} -4 \\ 0 \end{array}$ 5  $\sqrt{2}$ ⎝ ⎜  $\parallel$ ⎞ ⎠ . Encuentre:

a) 
$$
T\begin{pmatrix}2\\4\end{pmatrix}
$$
 y b)  $T\begin{pmatrix}-3\\7\end{pmatrix}$ 

- **41.** En el ejemplo 8:
	- *a***)** Encuentre la matriz de rotación  $A_{\theta}$  cuando  $\theta = \pi/6$ *.*
	- *b***)**  ${}_{6}$  Qué le ocurre al vector  $\begin{pmatrix} -3 \\ 4 \end{pmatrix}$  $\sqrt{2}$  $\overline{\mathcal{N}}$ ⎞ ⎠ <sup>⎟</sup> si se le rota un ángulo de π*/*<sup>6</sup> en la dirección contraria a las manecillas del reloj?

**42.** Sea  $\sqrt{2}$ ⎝ ⎜  $\parallel$ ⎞  $\overline{\phantom{a}}$  $A_{\theta}$  $\theta$  –sen $\theta$  $=\left|\begin{array}{cc} \sin\theta & \cos\theta \\ 0 & \cos\theta \end{array}\right|$  $\cos \theta$  -sen<br> $\sin \theta$  cost  $\boldsymbol{0}$  $\boldsymbol{0}$  $0 \qquad 0 \qquad 1$ . Describa geométricamente la transformación lineal *T*:

 $\mathbb{R}^3 \to \mathbb{R}^3$  dada por  $T\mathbf{x} = A_\theta \mathbf{x}$ .

- **43.** Conteste las preguntas del problema 42 para  $A_{\theta} =$  $\cos \theta = 0$  -sen  $\sin \theta = 0$  cos  $\theta$  0  $-\text{sen}\,\theta$  $\theta = 0$   $\cos \theta$ 0 01 0 0  $\overline{a}$ ⎝ ⎜  $\parallel$ ⎞ ⎠ .
- **44.** Suponga que en un espacio vectorial real *V*, *T* satisface  $T(x + y) = Tx Tyy T(\alpha x) = \alpha Tx$ para  $\alpha \geq 0$ . Demuestre que *T* es lineal.
- **45.** Encuentre una transformación lineal *T*:  $M_{33} \rightarrow M_{22}$ .
- **46.** Si *T* es una transformación lineal de *V* en *W*, demuestre que  $T(\mathbf{x} \mathbf{y}) = T\mathbf{x} T\mathbf{y}$ .
- **47.** Si *T* es una transformación lineal de *V* en *W*, demuestre que  $T\mathbf{0} = \mathbf{0}$ . ¿Son estos dos vectores cero el mismo?
- **48.** Sea *V* un espacio con producto interno y sea  $\mathbf{u}_0 \in V$ fijo. Suponga que *T*:  $V \to \mathbb{R}$  (o  $\mathbb{C}$ ) está definido por  $T$ **v** = (**v**, **u**<sub>0</sub>). Demuestre que *T* es lineal.
- \*49. Demuestre que si V es un espacio vectorial complejo con producto interno y  $T: V \rightarrow \mathbb{C}$  está definido por  $T$ **v** = (**u**<sub>0</sub>, **v**) para un vector fijo **u**<sub>0</sub>  $\in$  *V*, entonces *T* no es lineal.
- **50.** Sea *V* un espacio con producto interno con el subespacio de dimensión finita *H*. Sea { $\mathbf{u}_1$ ,  $\mathbf{u}_2, \ldots, \mathbf{u}_k$  una base para *H*. Demuestre que *T*:  $V \rightarrow H$  definida por  $T\mathbf{v} = (\mathbf{v}, \mathbf{u}_1)\mathbf{u}_1 + (\mathbf{v}, \mathbf{u}_2)$ <br> $\mathbf{u}_1 + \ldots + (\mathbf{v}, \mathbf{u}_k)\mathbf{u}_k$  as una transformación lineal  $\mathbf{u}_2 + \cdots + (\mathbf{v}, \mathbf{u}_k)\mathbf{u}_k$  es una transformación lineal.
- **51.** Sean *V* y *W* dos espacios vectoriales. Denote por *L*(*V*, *W*) el conjunto de transformaciones lineales de *V* en *W*. Si  $T_1$  y  $T_2$  están en  $L(V, W)$ , defina  $\alpha T_1$  y  $T_1 + T_2$  por  $(\alpha T_1)$ **v** =  $\alpha(T_1 \mathbf{v})$ <br> $\alpha(T_1 + T_2) \mathbf{v} = T \mathbf{v} + T \mathbf{v}$ . Pruebe que  $L(V, W)$  es un espacio vectorial  $y(T_1 + T_2)\mathbf{v} = T_1\mathbf{v} + T_2\mathbf{v}$ . Pruebe que  $L(V, W)$  es un espacio vectorial.

**RESPUESTAS <sup>A</sup> LA AUTOEVALUACIÓN I. V II. V III. F IV. F V. V**

# **MATLAB 5.1**

#### **Información de MATLAB: impresión de gráficas**

Para imprimir una gráfica en MATLAB, es necesario seleccionar la ventana de la figura de interés y del menú se escoge

#### $File$   $\rightarrow$  Print.

También puede utilizar el atajo **Ctrl-P** 

*Precaución.* La impresión directa de la pantalla no conserva las relaciones de aspecto en ella; así, los ángulos rectos pueden no parecerlo y las longitudes iguales pueden ser distintas. Para que se conserve una relación de aspecto cuadrada se introduce el comando **axis square (doc axis).**

#### **1. Gráficas en computadora: creación de una figura**

Una figura que se quiere graficar se describe utilizando una matriz que contiene los puntos importantes en la figura y una matriz que contiene información sobre los puntos que deben conectarse con segmentos de recta.

#### **La matriz de puntos**

La matriz de puntos es una matriz de  $2 \times n$ , donde *n* es el número de puntos; el primer renglón contiene las coordenadas *x* y el segundo las coordenadas *y* de los puntos.

#### **La matriz de líneas**

La matriz de líneas es una matriz de  $2 \times m$ , donde *m* es el número de líneas. Cada elemento es el número de una columna de la matriz de puntos. La información indica que los dos puntos a los que se hace referencia en una columna de la matriz de líneas deben conectarse por un segmento de recta.

Por ejemplo, para describir el primer rectángulo de la siguiente figura:

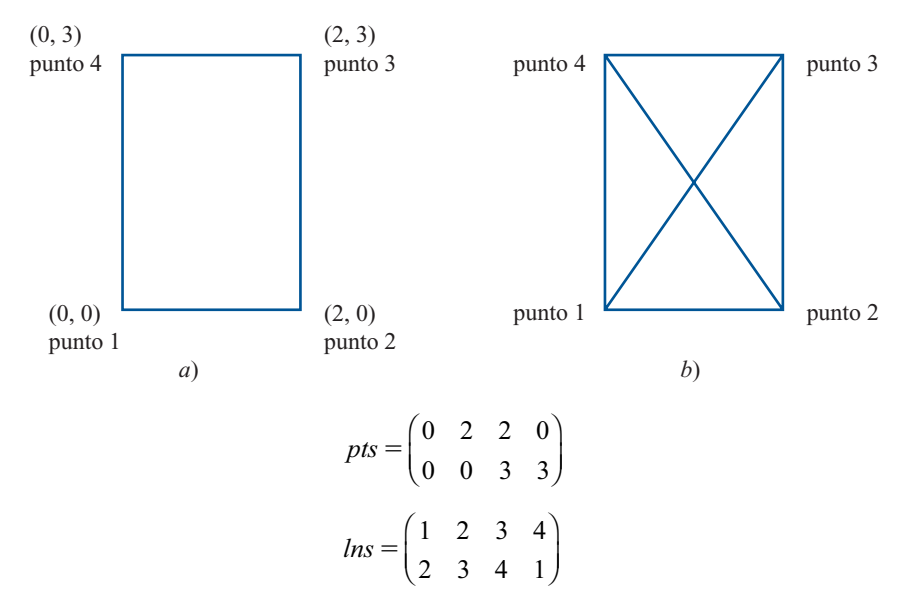

La matriz *lns* dice que el punto 1, (0, 0), (columna 1 de *pts*) está conectado con el punto 2, (2, 0), (columna 2 de *pts*); el punto 2 está conectado con el punto 3, (2, 3), (columna 3 de *pts*); el punto 3 está conectado al punto 4, (0, 3), (columna 4 de *pts*), y el punto 4 está conectado con el punto 1.

Si se trata del segundo rectángulo de la figura anterior, con las diagonales de esquina a esquina, la matriz *pts* sería la misma y

$$
Ins = \begin{pmatrix} 1 & 2 & 3 & 4 & 1 & 2 \\ 2 & 3 & 4 & 1 & 3 & 4 \end{pmatrix}
$$

Para graficar la figura después de introducir las matrices *pts* y *lns* se utiliza el archivo *grafics.m* que se presenta a continuación (copie las instrucciones a un archivo con nombre grafics.m)

```
function grafics(pts,lns,clr,symb,M)
% GRAFICS Grafica puntos y líneas
% grafics(pts,lns,clr,symb,M) es una función que grafica
% puntos y líneas
%
% pts: Matriz de 2xn de puntos a graficar
% lns: Matriz de 2xm de líneas a graficar
% clr: Opciones de color, ejemplo 'r' (grafica en rojo)
% sym: Símbolo a utilizar para representar puntos, 
% ejemplo '*','+'
% M: Entero positivo que se utiliza para los límites
% de los ejes
% Grafica los puntos y las líneas
plot(pts(1,lns(:)),pts(2,lns(:)),clr...pts(1,:),pts(2,:),[clr,symb]);
axis([2M,M,2M,M]);
axis square
grid on
```
**M**

.

 La sintaxis para correr *grafics* desde la ventana de comandos de MATLAB es **grafics(pts, lns, clr, syrn, M)**:

- $pts =$  la matriz de puntos
- $ln s = 1a$  matriz de líneas
- $\hat{c}$  *clr* = opciones de color; por ejemplo, '**r**' representa el rojo; pida con **doc linespec** una descripción de otras opciones de color
- $sym =$  '\*' u 'o' o '+' o '**x**' u 'o'; ver **doc linespec**

Los puntos en la matriz de puntos serán graficados individualmente utilizando el símbolo que se elija.

*M* es algún número positivo, por lo general, un entero. Establece la escala sobre los ejes de la pantalla de gráficas entre  $-M \le x \le M$  y  $-M \le y \le M$ .

Por ejemplo, **grafics(pts**, **lns**, **'b'**, **'**1**'**, **10)** graficará el rectángulo dado por el primer conjunto de matrices, *pts* y *lns*, en azul, con los vértices (las esquinas del rectángulo) dibujados con un signo "+" y la escala de los ejes:  $-10 \le x \le 10$  y  $-10 \le y \le 10$ .

*a***)** Introduzca las siguientes matrices:

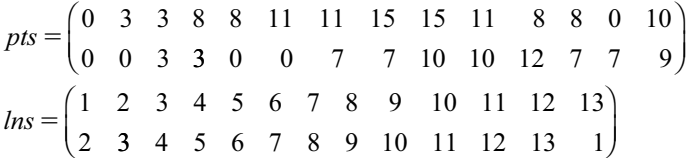

Dé el comando **grafics(pts**, **los**, **'r'**, **'\*'**, **20)**

Describa en palabras la figura producida y describa otras características de la pantalla de gráficas.

- *b***)** Diseñe su propia figura. Forme una matriz de puntos y de líneas y grafíquela utilizando el archivo *grafics.m.*
- **2.** Suponga que  $T: \mathbb{R}^2 \to \mathbb{R}^2$  es una transformación lineal (como una rotación respecto al origen) y que se desea graficar la imagen de una figura después de aplicarle la transformación.
	- *a***)** (*Lápiz y papel*) Considere los puntos  $P_1$  y  $P_2$  en el plano. Sea x el vector que comienza en el origen y termina en  $P_1$  y sea y el vector que comienza en el origen y termina en  $P_2$ . Explique las razones por las cuales el vector  $z = x - y$  es paralelo al segmento de recta entre  $P_1$  y  $P_2$ .

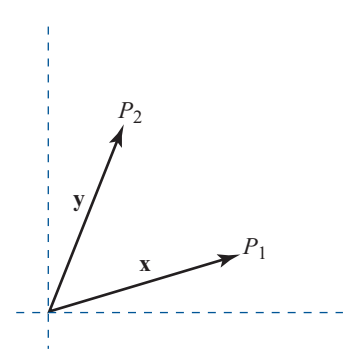

Sea *T*:  $\mathbb{R}^2 \to \mathbb{R}^2$  una transformación lineal. Entonces el punto terminal de *Tx* será el punto en la imagen transformada que viene de *P*<sup>1</sup> y el punto terminal de *T***y** será el correspondiente a la imagen transformada que viene de  $P_2$ . Así,  $T\mathbf{x} - T\mathbf{y}$  será paralelo al<br>comparte que une los imágenes transformadas de *P* y *P*<sub>2</sub>. Evolique por qué a partir de la segmento que une las imágenes transformadas de  $P_1$  y  $P_2$ . Explique por qué, a partir de la

linealidad de *T*, es posible concluir que el segmento entre  $P_1 y P_2$  representado por  $\mathbf{x} - \mathbf{y}$ , se transforma en el segmento entre las imágenes transformadas de *P* y *P* representado se transforma en el segmento entre las imágenes transformadas de *P*<sub>1</sub> y *P*<sub>2</sub>, representado por  $T$ **x** -  $T$ **y**.

El inciso *a*) implica que para graficar la imagen de una figura después de aplicar una transformación lineal *T* sólo es necesario aplicar la transformación a la matriz de puntos; la matriz de líneas de la imagen transformada será la misma. Cualquier transformación lineal  $T: \mathbb{R}^2 \to \mathbb{R}^2$  se puede representar por la multiplicación con una matriz A de <sup>2</sup>3 2. Así, la matriz de puntos de la imagen transformada será *A* \* *pts*, donde *pts* es la matriz de puntos de la figura original.

*b***)** Se desea graficar, sobre el mismo conjunto de ejes, la figura dada por las matrices de puntos y líneas dadas en el problema 1*a*) de esta sección de MATLAB y su imagen transformada después de aplicar una transformación de rotación. Recuerde que la matriz de la transformación lineal que rota *en el sentido contrario a las manecillas del reloj* respecto al origen, un ángulo  $\theta$ , está dada por

> $A = \begin{pmatrix} \cos(\theta) & -\sin(\theta) \\ \sin(\theta) & \cos(\theta) \end{pmatrix}$  $\theta$ ) – sen ( $\theta$  $\theta$  ( $\theta$ ) cos ( $\theta$ )  $\sqrt{2}$  $\overline{\mathcal{N}}$ ⎞

Los siguientes comandos grafican la figura original (en rojo) y su rotación *positiva* un ángulo de π*/*2 respecto al origen (en azul):

```
th=-pi/2; A=[cos(th)-sen(th);sen(th) cos(th] graphics(pts,lns,'r','*',20)
 hold on
 graphics(A*pts,lns,'b','*',20)
 hold off
```
Observe que se utiliza el comando **hold on** para que ambas figuras aparezcan en el mismo conjunto de ejes. El comando **hold off** libera la figura para que cuando se ejecute el siguiente comando de graficación se borre la figura.

*Interpretación*. En la gráfica, identifique los cuatro puntos de la figura original que se encuentran en la parte inferior (sobre el eje *x*)*.* Identifique los puntos en los que se transfor maron. Identifique algunos segmentos entre los puntos de la figura original y los segmentos correspondientes en la figura transformada. Verifique que estos segmentos de la figura transformada sean en realidad rotaciones de π*/*2 en sentido de las manecillas del reloj de los segmentos de la figura original. Haga lo mismo para los dos puntos de la figura original que se encuentran en el eje *y.*

Una modificación útil para relacionar los puntos originales con los puntos transformados es utilizar la siguiente versión modificada de la función **grafics** con nombre **grafics1.m**

function grafics1(pts,lns,clr,symb)

```
% GRAFICS1 Grafica puntos con etiquetas y líneas
% grafics1(pts,lns,clr,symb) es una función que grafica 
% puntos con etiquetas y líneas.
%
% pts: Matriz de 2xn de puntos a graficar
% lns: Matriz de 2xm de líneas a graficar
% clr: Opciones de color, ejemplo 'r' (grafica en rojo)
% sym: Símbolo a utilizar para representar puntos, 
% ejemplo '*','+'
```

```
% Obtiene los límites de los ejes de estar presentes
rr=axis;
% Selecciona los límites de los ejes utilizando los mínimos
% y máximos de pts
M = [\min(p \text{ts}(1, :)) - 1, \max(p \text{ts}(1, :)) + 1, \min(p \text{ts}(2, :))-1, max(pts(2,:)) +1];M=[rr;M];% Selecciona los límites para que quepan las figuras
M=[min(M(:,1)), max(M(:,2)), min(M(:,3)), max(M(:,4))];
% Grafica los puntos y las líneas
plot(pts(1,lns(:)),pts(2,lns(:)),clr...pts(1,:),pts(2,:),[clr,symb]);
% Etiqueta los puntos con números sucesivos
text(pts(1,:)',pts(2,:)',num2str([1:length(pts)]');
axis(M);
axis square
grid on
```
- *c***)** En el mismo conjunto de ejes, grafique la figura original (la que se utilizó en los incisos anteriores de este problema) y la imagen transformada después de la rotación *positiva* de 2π*/*3 respecto al origen. Interprete como se indicó en el inciso *b*).
- *d***)** En el mismo conjunto de ejes, grafique la figura del problema 1*b*) de esta sección de MATLAB y la imagen transformada después de la rotación respecto al origen por un ángulo de su elección.
- **M 3.** Considere la figura cuyas matrices de puntos y líneas están dadas en el problema 1*a*) anterior.
	- *a***)** Utilice el archivo *grafics.m* y/o *grafics1.m* para graficar, sobre los mismos ejes la figura original y la figura después de aplicar la transformación dada por la multiplicación por la matriz *A*, donde

$$
A = \begin{pmatrix} 2 & 0 \\ 0 & 2 \end{pmatrix}
$$

Seleccione un parámetro *M* adecuado al llamar a *grafics* para que ambas figuras se aprecien correctamente en la pantalla de gráficas (necesita experimentar con la selección de este parámetro *M.* Después de determinar el adecuado valor de *M*, dé **hold off** y repita la secuencia de comandos necesarios para graficar las dos imágenes en los mismos ejes). También puede utilizar la función grafics1 y el programa seleccionará los ejes adecuados por usted.

Describa la geometría de la transformación.

*b***)** Repita el inciso *a*) para las transformaciones siguientes:

$$
A = \begin{pmatrix} 2 & 0 \\ 0 & 1 \end{pmatrix}, \qquad A = \begin{pmatrix} 1 & 0 \\ 0 & 2 \end{pmatrix}
$$

*c***)** (*Lápiz y papel*) Describa la geometría de *T*:  $\mathbb{R}^2 \to \mathbb{R}^2$  dada por  $T(\mathbf{x}) = A\mathbf{x}$ , donde

$$
A = \begin{pmatrix} r & 0 \\ 0 & s \end{pmatrix}
$$

para  $r > 0$  y  $s > 0$ .

# **5.2 PROPIEDADES DE LAS TRANSFORMACIONES LINEALES: IMAGEN <sup>Y</sup> NÚCLEO**

En esta sección se desarrollan algunas propiedades básicas de las transformaciones lineales.

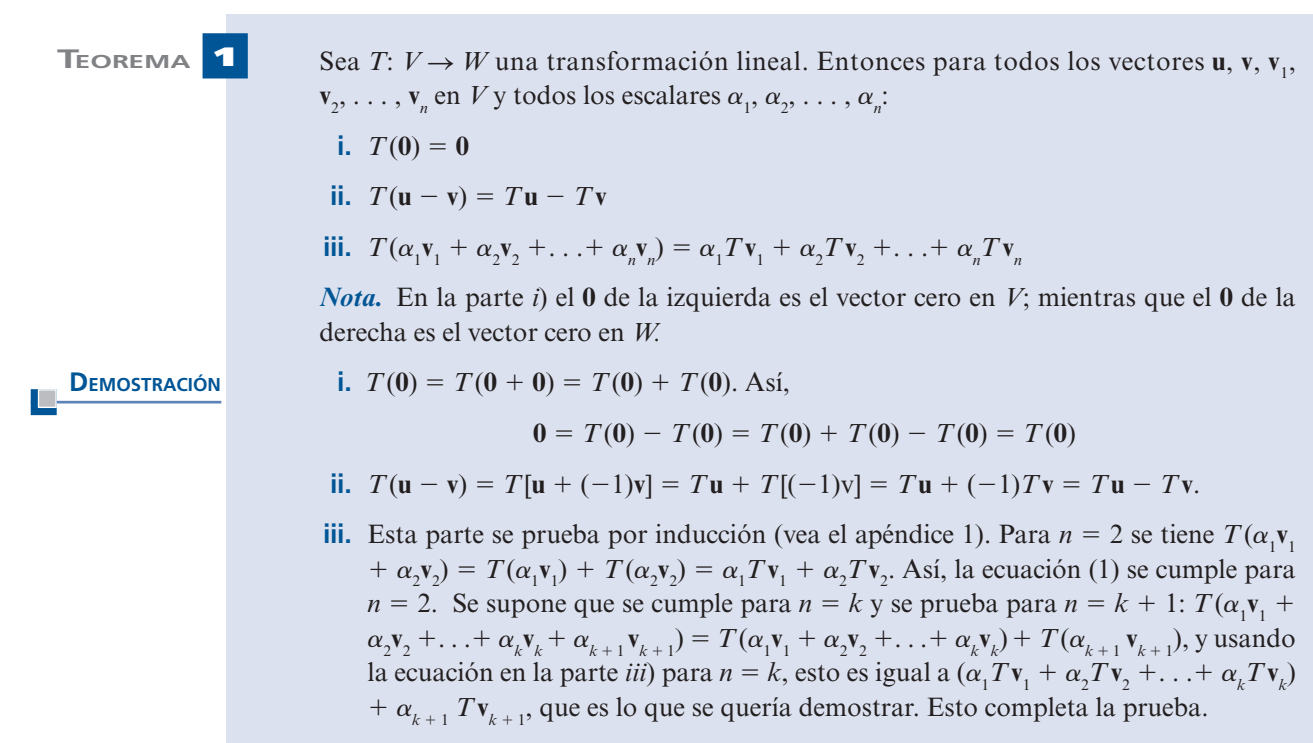

*Observación.* Los incisos *i*) y *ii*) del teorema 1 son casos especiales del inciso *iii*)*.*

Un dato importante sobre las transformaciones lineales es que están completamente determinadas por el efecto sobre los vectores de la base.

**TEOREMA 2** Sea *V* un espacio vectorial de dimensión finita con base  $B = \{v_1, v_2, ..., v_n\}$ . Sean  $w_1$ ,  $\mathbf{w}_2, \ldots, \mathbf{w}_n$  vectores en *W*. Suponga que  $T_1$  y  $T_2$  son dos transformaciones lineales de *V* en *W* tales que  $T_1 \mathbf{v}_i = T_2 \mathbf{v}_i = \mathbf{w}_i$  para  $i = 1, 2, ..., n$ . Entonces para cualquier vector  $\mathbf{v} \in V$ .  $T \mathbf{v} = T \mathbf{w}$  as decir  $T = T$ . *V*,  $T_1$ **v** =  $T_2$ **v**; es decir  $T_1 = T_2$ .

**DEMOSTRACIÓN** 

**EMOSTRACIÓN** Como *B* es una base para *V*, existe un conjunto único de escalares  $\alpha_1, \alpha_2, \ldots, \alpha_n$  tales que  $\mathbf{v} = \alpha_1 \mathbf{v}_1 + \alpha_2 \mathbf{v}_2 + \cdots + \alpha_n \mathbf{v}_n$ . Entonces, del inciso *iii*) del teorema 1,

$$
T_1 \mathbf{v} = T_1 (\alpha_1 \mathbf{v}_1 + \alpha_2 \mathbf{v}_2 + \cdots + \alpha_n \mathbf{v}_n) = \alpha_1 T_1 \mathbf{v}_1 + \alpha_2 T_1 \mathbf{v}_2 + \cdots + \alpha_n T_n \mathbf{v}_n
$$
  
=  $\alpha_1 \mathbf{w}_1 + \alpha_2 \mathbf{w}_2 + \cdots + \alpha_n \mathbf{w}_n$ 

De manera similar

$$
T_2 \mathbf{v} = T_2(\alpha_1 \mathbf{v}_1 + \alpha_2 \mathbf{v}_2 + \cdots + \alpha_n \mathbf{v}_n) = \alpha_1 T_2 \mathbf{v}_1 + \alpha_2 T_2 \mathbf{v}_2 + \cdots + \alpha_n T_n \mathbf{v}_n
$$
  
=  $\alpha_1 \mathbf{w}_1 + \alpha_2 \mathbf{w}_2 + \cdots + \alpha_n \mathbf{w}_n$ 

Por lo tanto,  $T_1$ **v** =  $T_2$ **v**.

El teorema 2 indica que si *T*:  $V \rightarrow W$  *V V* tiene dimensión finita, entonces sólo es necesario conocer el efecto que tiene *T* sobre los vectores de la base en *V.* Esto es, si se conoce la imagen de cada vector básico, se puede determinar la imagen de cualquier vector en *V.* Esto determina *T* por completo. Para ver esto, sean  $\mathbf{v}_1, \mathbf{v}_2, \ldots, \mathbf{v}_n$  una base en *V* y sea **v** otro vector en *V*. Entonces, igual que en la prueba del teorema 2,

$$
T\mathbf{v} = \alpha_1 T \mathbf{v}_1 + \alpha_2 T \mathbf{v}_2 + \cdots + \alpha_n T \mathbf{v}_n
$$

1  $\boldsymbol{0}$  $\boldsymbol{0}$ 

⎞

⎟ ⎟ ⎟

⎠

 $\sqrt{2}$ 

⎜  $\parallel$ 

⎝

2 3  $\sqrt{2}$ 

⎞

 $\boldsymbol{0}$ 1  $\boldsymbol{0}$ 

 $\sqrt{2}$  $\overline{\mathcal{N}}$ 

 $=\begin{pmatrix} -1 \\ 4 \end{pmatrix}$ 

 $,T|1| = \begin{pmatrix} 1 \\ 4 \end{pmatrix}$  y

⎞

⎠ ⎟ ⎟

⎜  $\parallel$ 

⎝

 $\sqrt{2}$  $\overline{\mathcal{N}}$ ⎞ ⎠ ⎟

Así, se puede calcular *T***v** para cualquier vector **v**  $\in$  *V* si se conocen  $T$ **v**<sub>1</sub>,  $T$ **v**<sub>2</sub>, ...,  $T$ **v**<sub>n</sub><sup>2</sup>

# **EJEMPLO 1 Si se conoce el efecto de una transformación lineal sobre los vectores de la base, se conoce el efecto sobre cualquier otro vector**

Sea *T* una transformación lineal de  $\mathbb{R}^3$  en  $\mathbb{R}^2$  y suponga que *T*  $\begin{bmatrix} 0 \\ 0 \\ 0 \end{bmatrix} =$ 

$$
T\begin{pmatrix} 0 \\ 0 \\ 1 \end{pmatrix} = \begin{pmatrix} 5 \\ -3 \end{pmatrix}.
$$
 Calculate  $T\begin{pmatrix} 3 \\ -4 \\ 5 \end{pmatrix}.$ 

**Figure Solución** Se

$$
\text{:} \text{ tiene } \begin{pmatrix} 3 \\ -4 \\ 5 \end{pmatrix} = 3 \begin{pmatrix} 1 \\ 0 \\ 0 \end{pmatrix} - 4 \begin{pmatrix} 0 \\ 1 \\ 0 \end{pmatrix} + 5 \begin{pmatrix} 0 \\ 0 \\ 1 \end{pmatrix}.
$$

Entonces

$$
T\begin{pmatrix} 3 \\ -4 \\ 5 \end{pmatrix} = 3T\begin{pmatrix} 1 \\ 0 \\ 0 \end{pmatrix} - 4T\begin{pmatrix} 0 \\ 1 \\ 0 \end{pmatrix} + 5T\begin{pmatrix} 0 \\ 0 \\ 1 \end{pmatrix}
$$
  
=  $3\begin{pmatrix} 2 \\ 3 \end{pmatrix} - 4\begin{pmatrix} -1 \\ 4 \end{pmatrix} + 5\begin{pmatrix} 5 \\ -3 \end{pmatrix} = \begin{pmatrix} 6 \\ 9 \end{pmatrix} + \begin{pmatrix} 4 \\ -16 \end{pmatrix} + \begin{pmatrix} 25 \\ -15 \end{pmatrix} = \begin{pmatrix} 35 \\ -22 \end{pmatrix}$ 

Surge otra pregunta: si  $w_1, w_2, \ldots, w_n$  son *n* vectores en *W*, *i*existe una transformación lineal *T* tal que  $T$ **v**<sub>1</sub> = **w**<sub>1</sub> para *i* = 1, 2, . . . , *n*? La respuesta es sí, como lo muestra el siguiente teorema.

**13** Sea *V* un espacio vectorial de dimensión finita con base  $B = \{v_1, v_2, \ldots, v_n\}$ . Sea *W* un espacio vectorial que continuales vectores  $\mathbf{w}$  **w** Enterprese existe una transformation espacio vectorial que contiene los vectores  $w_1, w_2, \ldots, w_n$ . Entonces existe una transformación lineal única *T*:  $V \rightarrow W$  tal que  $T \mathbf{v}_i = \mathbf{w}_i$  para  $i = 1, 2, ..., n$ .

Se define la función *T* como sigue: **DEMOSTRACIÓN** 

> **i.**  $T\mathbf{v}_i = \mathbf{w}_i$ **ii.** Si **v** =  $\alpha_1 \mathbf{v}_1 + \alpha_2 \mathbf{v}_2 + \cdots + \alpha_n \mathbf{v}_n$ , entonces

$$
T\mathbf{v} = \alpha_1 \mathbf{w}_1 + \alpha_2 \mathbf{w}_2 + \cdots + \alpha_n \mathbf{w}_n
$$
 (1)

Como *B* es una base para *V*, *T* está definida para todo  $\mathbf{v} \in V$ ; y como *W* es un espacio vectorial,  $T$ **v**  $\in$  *W*. Entonces sólo falta demostrar que *T* es lineal; lo que se deduce directamente de la ecuación (1). Si  $\mathbf{u} = \alpha_1 \mathbf{v}_1 + \alpha_2 \mathbf{v}_2 + \cdots + \alpha_n \mathbf{v}_n$ ,  $\mathbf{y} \mathbf{v} = \beta_1 \mathbf{v}_1 + \beta_2 \mathbf{v}_2 + \cdots + \beta_n \mathbf{v}_n$  $\beta_n \mathbf{v}_n$ , entonces:

$$
T(\mathbf{u} + \mathbf{v}) = T[(\alpha_1 + \beta_1)\mathbf{v}_1 + (\alpha_2 + \beta_2)\mathbf{v}_2 + \cdots + (\alpha_n + \beta_n)\mathbf{v}_n]
$$
  
=  $(\alpha_1 + \beta_1)\mathbf{w}_1 + (\alpha_2 + \beta_2)\mathbf{w}_2 + \cdots + (\alpha_n + \beta_n)\mathbf{w}_n$   
=  $(\alpha_1\mathbf{w}_1 + \alpha_2\mathbf{w}_2 + \cdots + \alpha_n\mathbf{w}_n) + (\beta_1\mathbf{w}_1 + \beta_2\mathbf{w}_2 + \cdots + \beta_n\mathbf{w}_n)$   
=  $T\mathbf{u} + T\mathbf{v}$ 

De manera similar,  $T(\alpha v) = \alpha Tv$ , así que *T* es lineal. La unicidad de *T* se obtiene del teorema 2 y la prueba queda completa.

*Observación*. En los teoremas 2 y 3 los vectores  $w_1, w_2, \ldots, w_n$  no tienen que ser independientes y, de hecho, ni siquiera tienen que ser distintos. Más aún, se hace hincapié en que los teoremas se cumplen si *V* es cualquier espacio vectorial de dimensión finita, no sólo *<sup>n</sup> .* Observe también que la dimensión de *W* no tiene que ser finita.

## **EJEMPLO 2** Definición de una transformación lineal de  $\mathbb{R}^2$  en un subespacio de  $\mathbb{R}^3$

Encuentre una transformación lineal de  $\mathbb{R}^2$  en el plano

$$
W = \left\{ \begin{pmatrix} x \\ y \\ z \end{pmatrix} : 2x - y + 3z = 0 \right\}
$$

Solución Del ejemplo 4.6.3 de la página 333, se sabe que *W* es un subespacio de dos dimensiones de  $\mathbb{R}^3$  con

vectores básicos  $\mathbf{w}_1 =$  $\left(1\right)$ 2  $\boldsymbol{0}$ **w**<sub>1</sub> ⎝  $\mathsf I$  $\parallel$ ⎞ ⎠ ⎟ ⎟ ⎟  $\sqrt{2}$ ⎝ ⎜  $\vert$ ⎞ ⎠  $y w_2 = \begin{vmatrix} 3 \\ 1 \end{vmatrix}$  $\boldsymbol{0}$ 3  $=\begin{pmatrix} 0 \\ 3 \\ 1 \end{pmatrix}$ . Utilizando la base estándar en  $\mathbb{R}^2$ ,  $\mathbf{v}_1 = \begin{pmatrix} 1 \\ 1 \end{pmatrix}$ ⎞  $\mathbf{v}_1 = \begin{pmatrix} 1 \\ 0 \end{pmatrix}$  y  $\mathbf{v}_2 = \begin{pmatrix} 0 \\ 1 \end{pmatrix}$ ⎞ ⎠ ⎟

se define la transformación lineal *T* por  $T\begin{pmatrix} 0 \\ 1 \end{pmatrix} = \begin{pmatrix} 1 \\ 2 \end{pmatrix}$  y 1 1 2  $\boldsymbol{0}$  $\begin{pmatrix} 0 \\ 1 \end{pmatrix} = \begin{pmatrix} 1 \\ 2 \\ 0 \end{pmatrix}$  y  $T \begin{pmatrix} 1 \\ 0 \end{pmatrix}$ ⎞ ⎠ ⎟  $\overline{a}$ ⎝  $\mathsf I$  $\parallel$ ⎞ ⎠  $T\begin{pmatrix} 0 \\ 1 \end{pmatrix} = \begin{pmatrix} 1 \\ 2 \end{pmatrix}$  y  $T\begin{pmatrix} 1 \\ 2 \end{pmatrix}$ ⎞ ⎠ ⎟  $\sqrt{2}$ ⎝ ⎜  $\parallel$ ⎞ ⎠  $=\begin{bmatrix} 3 \\ 1 \end{bmatrix}$  $\boldsymbol{0}$ 3 1

Entonces, como lo muestra el análisis que sigue al teorema 2, *T* está completamente determinada. Por ejemplo,

$$
T\begin{pmatrix} 5 \\ -7 \end{pmatrix} = T\begin{bmatrix} 5\begin{pmatrix} 1 \\ 0 \end{pmatrix} - 7\begin{pmatrix} 0 \\ 1 \end{pmatrix} \end{bmatrix} = 5T\begin{pmatrix} 1 \\ 0 \end{pmatrix} - 7T\begin{pmatrix} 0 \\ 1 \end{pmatrix} = 5\begin{pmatrix} 1 \\ 2 \\ 0 \end{pmatrix} - 7\begin{pmatrix} 0 \\ 3 \\ 1 \end{pmatrix} = \begin{pmatrix} 5 \\ -11 \\ -7 \end{pmatrix}
$$

De manera más general,

$$
T\begin{pmatrix} x \\ y \end{pmatrix} = \begin{pmatrix} x \\ 2x + 3y \\ y \end{pmatrix}
$$

Ahora se darán dos definiciones importantes en la teoría de transformaciones lineales.

**IMAGEN**

#### **DEFINICIÓN 1 Núcleo e imagen de una transformación lineal**

Sean *V* y *W* dos espacios vectoriales y sea *T*:  $V \rightarrow W$  una transformación lineal. Entonces

**i.** El **núcleo** de *T*, denotado por nu *T*, está dado por

$$
nu T = \{v \in V: Tv = 0\}
$$
 (2)

**ii.** La **imagen** de *T*, denotado por Im T, está dado por

Im 
$$
T = \{ w \in W : w = Tv \text{ para alguna } v \in V \}
$$
 (3)

*Observación 1***. Observe que nu** *T* **es no vacío porque, de acuerdo al teorema 1,**  $T(0) = 0$  **de** manera que **0** ∈ nu *T* para cualquier transformación lineal *T.* Se tiene interés en encontrar otros vectores en *V* que "se transformen en 0". De nuevo, observe que cuando escribimos  $T(0) = 0$ , el **0** de la izquierda está en *V* y el de la derecha en *W.*

*Observación* 2. La imagen de *T* es simplemente el conjunto de "imágenes" de los vectores en *V* bajo la transformación *T*. De hecho, si  $w = Tv$ , se dice que w es la **imagen** de v bajo *T*.

Antes de dar ejemplos de núcleos e imágenes, se demostrará un teorema de gran utilidad.

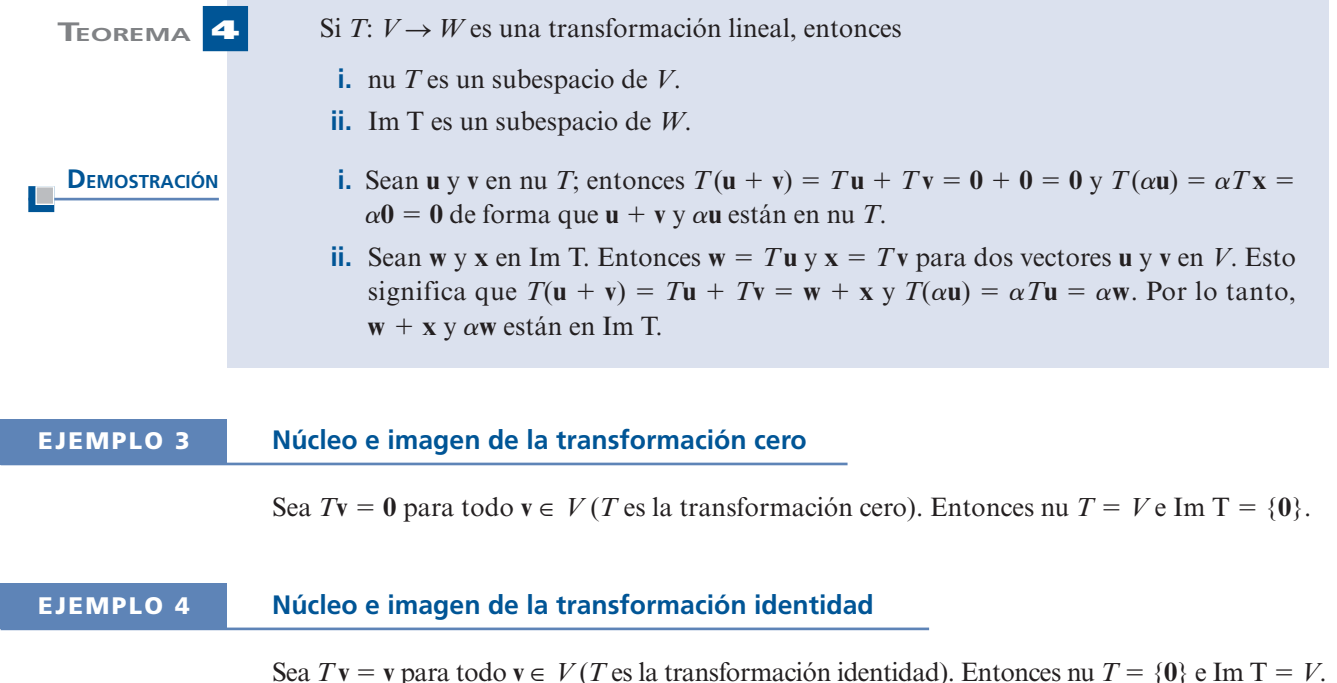

Las transformaciones cero e identidad proporcionan dos extremos. En la primera todo se encuentra en el núcleo. En la segunda sólo el vector cero se encuentra en el núcleo. Los casos intermedios son más interesantes.

#### **476 CAPÍTULO 5** Transformaciones lineales

#### **EJEMPLO 5 Núcleo e imagen de un operador de proyección**

$$
\text{ Sea } T: \mathbb{R}^3 \to \mathbb{R}^3 \text{ definida por } T \begin{pmatrix} x \\ y \\ z \end{pmatrix} = \begin{pmatrix} x \\ y \\ 0 \end{pmatrix}.
$$

Esto es (vea el ejemplo 5.1.10, página 463), T es el operador de proyección de  $\mathbb{R}^3$  en el plano *xy*.

$$
\text{Si } T\begin{pmatrix} x \\ y \\ z \end{pmatrix} = \begin{pmatrix} x \\ y \\ 0 \end{pmatrix} = \mathbf{0} = \begin{pmatrix} 0 \\ 0 \\ 0 \end{pmatrix} \text{entonces } x = y = 0. \text{ Asi, nu } T = \{(x, y, z): x = y = 0, z \in \mathbb{R}\}, \text{ es decir,}
$$

el eje *z*, e Im T =  $\{(x, y, z): z = 0\}$ , es decir, el plano *xy*. Observe que dim nu *T* = 1 y dim  $Im T = 2.$ 

#### **DEFINICIÓN 2 Nulidad y rango de una transformación lineal**

Si *T* es una transformación lineal de *V* en *W*, entonces se define

| Nullidad de $T = v(T) \dim \text{nu } T$   | (4) |
|--------------------------------------------|-----|
| Range de $T = \rho(T) = \dim \text{Im } T$ | (5) |

*Observación.* En la sección 4.7 se definieron el rango, la imagen, el espacio nulo y la nulidad de una matriz. Según el ejemplo 5.1.7, toda matriz *A* de  $m \times n$  da lugar a una transformación lineal *T*:  $\mathbb{R}^n \to \mathbb{R}^m$  definida por  $T\mathbf{x} = A\mathbf{x}$ . Es evidente que nu  $T = N_a$ , Im  $T = \text{Im } A = C_a$ ,  $v(T)$  $= v(A) y \rho(T) = \rho(A)$ . Entonces se ve que las definiciones de núcleo, imagen, nulidad y rango de una transformación lineal son extensiones del espacio nulo, la imagen, la nulidad y el rango de una matriz.

#### **EJEMPLO 6 Núcleo y nulidad de un operador de proyección**

Sea *H* un subespacio de  $\mathbb{R}^n$  y sea *T***v** = proy<sub>H</sub>**v**. Es obvio que la Im T = *H*. Del teorema 4.9.7 de la página 396, se tiene que toda  $\mathbf{v} \in V$  si  $\mathbf{v} = \mathbf{h} + \mathbf{p} = \text{proj}_{H} \mathbf{v} + \text{proj}_{H}^{\perp} \mathbf{v}$ . Si  $T\mathbf{v} = \mathbf{0}$ , entonces  $\mathbf{h} = \mathbf{0}$ , lo que significa que  $\mathbf{v} = \mathbf{n} \in H^{\perp}$ . Así  $\mathbf{p}_H \cdot \mathbf{v} = H^{\$ **0**, lo que significa que  $\mathbf{v} = \mathbf{p} \in H^{\perp}$ . Así nu  $T = H^{\perp}$ ,  $\rho(T) = \dim H$ , y  $\nu(T) = \dim H^{\perp} = n - \rho(T)$ .

#### **EJEMPLO 7 Núcleo e imagen de un operador traspuesto**

Sea  $V = M_{mn}$  y defina *T*:  $M_{mn} \rightarrow M_{mn}$  por  $T(A) = A^t$  (vea el ejemplo 5.1.11, página 464). Si *TA*  $f = A^t = 0$ , entonces  $A^t$  es la matriz cero de  $n \times m$  por lo que  $A$  es la matriz cero de  $m \times n$ . Así, nu  $T = \{0\}$  y es claro que Im  $T = M_{nn}$ . Esto significa que  $v(T) = 0$  y  $\rho(T) = nm$ .

# **EJEMPLO 8 Núcleo e imagen de una transformación de**  $P_3$  **en**  $P_2$

Defina  $T: P_3 \to P_2$  por  $T(p) = T(a_0 + a_1x + a_2x^2 + a_3x^3) = a_0 + a_1x + a_2x^2$ . Entonces si  $T(p) = 0$ <br> $a_0 + a_1x + a_2x^2 = 0$  para toda x lo que implica que  $a_0 = a_0 = 0$ . Así pu  $T = (p_0 - p_1)$ 0,  $a_0 + a_1x + a_2x^2 = 0$  para toda *x*, lo que implica que  $a_0 = a_1 = ca_2 = 0$ . Así nu  $T = {\mathbf{p} \in P_3$ :  $p(x) = a_3 x^3$  e Im T =  $P_2$ ,  $v(T) = 1$  y  $\rho(T) = 3$ .

#### **EJEMPLO 9 Núcleo e imagen de un operador integral**

**C**ÁLCULO Sea  $V = C[0, 1]$  y defina *J:*  $C[0, 1]$  :  $\rightarrow \mathbb{R}$  por  $Jf = \int_0^1 f(x) dx$  (vea el ejemplo 5.1.12, página 464). Entonces nu  $J = \{f \in C[0, 1]: \int_0^1 f(x) dx = 0\}$ . Sea  $\alpha$  un número real. Entonces la función constante  $f(x) = \alpha$  para  $x \in [0, 1]$ : está en *C*[0, 1] y  $\int_0^1 \alpha \, dx = \alpha$ . Como esto se cumple para todo número real  $\alpha$ , se tiene que Im  $J = \mathbb{R}$ .

> En la siguiente sección se verá que toda transformación lineal de un espacio vectorial de dimensión finita en otro se puede representar por una matriz, lo que permitirá calcular el núcleo y la imagen de cualquier transformación lineal entre espacios vectoriales de dimensión finita encontrando el espacio nulo y la imagen de la matriz correspondiente.

#### **Problemas 5.2**

#### **AUTOEVALUACIÓN**

De los siguientes enunciados, indique si son verdaderos o falsos.

- **I.** Sea *T*:  $V \rightarrow W$  una transformación lineal. En ocasiones es posible encontrar tres vectores diferentes  $\mathbf{v}_1 \in V$ ,  $\mathbf{v}_2 \in V$  y  $\mathbf{w} \in W$  tales que  $T\mathbf{v}_1 = T\mathbf{v}_2 = \mathbf{w}$ .
- **II.** Si  $T\mathbf{v}_1 = T\mathbf{v}_2$  como en el problema 1, entonces  $\mathbf{v}_1 \mathbf{v}_2 \in \text{nu } T$ .
- **III.** Si *T* es una transformación lineal de **v** en **w**, entonces la imagen de *T* es **w**.
- **IV.** Sea  $\mathbf{v}_1, \mathbf{v}_2, \ldots, \mathbf{v}_n$  una base para  $\mathbb{R}^n$  y sea  $\mathbf{w}_1, \mathbf{w}_2, \ldots, \mathbf{w}_n$  una base para  $P_{n-1}$ . Enton-<br>ces existen dos transformaciones lineales  $S \times T$  tales que  $T\mathbf{v} = \mathbf{w} \times S \mathbf{w} = \mathbf{v$ ces existen dos transformaciones lineales *S* y *T* tales que  $T\mathbf{v}_1 = \mathbf{w}_1 \mathbf{y} S \mathbf{w}_i = \mathbf{v}_i$  para  $i = 1, 2, \ldots, n$  $i = 1, 2, \ldots, n$ .
- **V.** Si  $T: \mathbb{R}^2 \to \mathbb{R}^2$  es una transformación lineal y  $T\begin{pmatrix} 0 \\ 0 \end{pmatrix}$  $\boldsymbol{0}$ 0 0  $\sqrt{ }$ ⎝ ⎜ ⎞  $\overline{\phantom{a}}$ ⎛ ⎝ ⎜ Si  $T: \mathbb{R}^2 \to \mathbb{R}^2$  es una transformación lineal y  $T\begin{pmatrix} 0 \\ 0 \end{pmatrix} = \begin{pmatrix} 0 \\ 0 \end{pmatrix}$ , entonces  $T$  es la transformación cero.
- **VI.** Existe una transformación lineal *T* de  $\mathbb{R}^5 \to \mathbb{R}^5$  con  $\rho(T) = v(T)$ .

**VII.** Suponga que 
$$
T: M_{22} \to M_{22} \text{ con } \rho(T) = 4
$$
. Si  $TA = \begin{pmatrix} 0 & 0 \\ 0 & 0 \end{pmatrix}$ , entonces  $A = \begin{pmatrix} 0 & 0 \\ 0 & 0 \end{pmatrix}$ .

De los problemas 1 al 13 encuentre núcleo, imagen, rango y nulidad de la transformación lineal dada.

1. 
$$
T: \mathbb{R}^2 \to \mathbb{R}^2
$$
;  $T\begin{pmatrix} x \\ y \end{pmatrix} = \begin{pmatrix} x \\ 0 \end{pmatrix}$   
\n2.  $T: \mathbb{R}^3 \to \mathbb{R}^2$ ;  $T\begin{pmatrix} x \\ y \\ z \end{pmatrix} = \begin{pmatrix} z \\ y \end{pmatrix}$   
\n3.  $T: \mathbb{R}^2 \to \mathbb{R}^2$ ;  $T\begin{pmatrix} x \\ y \\ z \end{pmatrix} = \begin{pmatrix} 3x \\ -2x \end{pmatrix}$   
\n4.  $T: \mathbb{R}^2 \to \mathbb{R}$ ;  $T\begin{pmatrix} x \\ y \\ y \end{pmatrix} = x + y$   
\n5.  $T: \mathbb{R}^4 \to \mathbb{R}^2$ ;  $T\begin{pmatrix} x \\ y \\ z \\ w \end{pmatrix} = \begin{pmatrix} x + z \\ y + w \end{pmatrix}$ 

- **6.** *T*:  $M_{22} \to M_{22}$ ;  $T(A) = AB$ , donde  $B = \begin{pmatrix} 1 & 0 \\ 0 & 1 \end{pmatrix}$ ⎞  $B = \begin{pmatrix} 1 & 2 \\ 0 & 1 \end{pmatrix}$ **7.**  $T: \mathbb{R} \to P_3$ ;  $T(a) = a + ax + ax^2 + ax^3$ **8.**  $T: \mathbb{R}^2 \to P_3$ ;  $T\left(\begin{array}{c} a \\ b \end{array}\right) = a + bx + (a+b)x^2 + (a-b)x^3$ **\*9.**  $T: M_m \to M_m$ ;  $T(A) = A^t + A$ **CÁLCULO 10.**  $T: C^1[0, 1] \to C[0, 1]; Tf = f'$ **11.**  $T: C^2[0, 1] \to C[0, 1]; Tf = f''$ **12.** *T*:  $C[0, 1]; \rightarrow \mathbb{R}$ ;  $Tf = f\left($ ⎞  $Tf = f\left(\frac{1}{2}\right)$ 
	- 13.  $T: \mathbb{R}^2 \to \mathbb{R}^2$ ; *T* es una rotación de  $\pi/3$
	- **14.** Sea *T*:  $V \rightarrow W$  una transformación lineal, sea  $\{v_1, v_2, \ldots, v_n\}$  una base para *V* y suponga que  $T\mathbf{v}_i = \mathbf{0}$  para  $i = 1, 2, \dots, n$ . Demuestre que  $T$  es la transformación cero.
	- **15.** En el problema 14 suponga que  $W = V y T v_i = v_i$  para  $i = 1, 2, ..., n$ . Demuestre que *T* es el operador identidad es el operador identidad.
	- **16.** Sea *T*:  $V \rightarrow \mathbb{R}^3$ . Demuestre que Im *T* es cualquiera de las siguientes: *a*) {0}; *b*) una recta que pasa por el origen; *c*) un plano que pasa por el origen; *d*)  $\mathbb{R}^3$ .
	- **17.** Sea *T*:  $\mathbb{R}^3 \to V$ . Demuestre que nu *T* es uno de los cuatro espacios enumerados en el problema 16.
	- **18.** Encuentre todas las transformaciones lineales de  $\mathbb{R}^2$  en  $\mathbb{R}^2$  tales que la recta  $y = 0$  se transforma en la recta  $x = 0$ forma en la recta  $x = 0$ .
	- **19.** Encuentre todas las transformaciones lineales de  $\mathbb{R}^2$  en  $\mathbb{R}^2$  que llevan a la recta  $y = ax$  a la recta  $y = bx$ recta  $v = bx$ .
	- **20.** Encuentre una transformación lineal  $T$  de  $\mathbb{R}^3 \to \mathbb{R}^3$  tal que

$$
x = \{(x, y, z): 2x - y + z = 0\}.
$$

**21.** Encuentre una transformación lineal  $T$  de  $\mathbb{R}^3 \to \mathbb{R}^3$  tal que

Im T = {
$$
(x, y, z)
$$
:  $2x - 2y + z = 0$  }.

- **22.** Defina *T*:  $M_{mn} \to M_{mn}$  Por  $TA = A A'$ . Demuestre que nu  $T = \{\text{matrices simétricas de } n \times n\}$ e Im  $T = \{$ matrices antisimétricas de  $n \times n$  $\}$ .
- **\* C**ÁLCULO **23.** Defina *T*:  $C^1[0, 1] \rightarrow C[0, 1]$  por  $Tf(x) = xf'(x)$ . Encuentre el núcleo y la imagen de *T*.
	- **\*24.** En el problema 5.1.51 se le pidió que demostrara que un conjunto de transformaciones lineales de un espacio vectorial *V* a un espacio vectorial *W*, denotadas por *L*(*V*, *W*) es un espacio vectorial. Suponga que dim  $V = n < \infty$  y dim  $W = m < \infty$ . Encuentre dim  $L(V, W)$ .
	- **25.** Sea *H* un subespacio de *V* donde dim  $H = k$ y dim  $V = n$ . Sea *U* el subconjunto de  $L(V, V)$ que tiene la propiedad de que si  $T \in U$ , entonces  $T \mathbf{h} = \mathbf{0}$  para todo  $\mathbf{h} \in H$ .

*a*) Demuestre que *U* es un subespacio de *L*(*V*, *V*). *b*) Encuentre dim *U.*

**\*26.** Sean *S* y *T* en *L*(*V*, *V*) tales que *ST* es la transformación cero. Demuestre o contradiga que *TS* es la transformación cero.

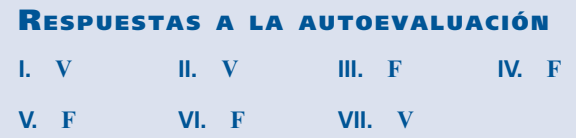

# **5.3 REPRESENTACIÓN MATRICIAL DE UNA TRANSFORMACIÓN LINEAL**

Si *A* es una matriz de  $m \times n$  y  $T: \mathbb{R}^n \to \mathbb{R}^m$  está definida por  $T\mathbf{x} = A\mathbf{x}$ , entonces, como se observó en el ejemplo 5.1.7 de la página 462, *T* es una transformación lineal. Ahora se verá que para *toda* transformación lineal de  $\mathbb{R}^n$  en  $\mathbb{R}^m$  existe una matriz *A* de  $m \times n$  tal que  $T\mathbf{x} = A\mathbf{x}$  para todo **x** ∈  $\mathbb{R}^n$ . Este hecho es de gran utilidad. Como se dijo en la observación de la página 476, si  $T$ **x** = *A***x**, entonces nu *T* = *N<sub>A</sub>* e Im *T* = *R<sub>A</sub>*. Más aún, v(*T*) = dim nu *T* = v(*A*) y  $\rho$ (*T*) = dim Im  $T = \rho(A)$ . Así se puede determinar el núcleo, la imagen, la nulidad y el rango de una transformación lineal de  $\mathbb{R}^n \to \mathbb{R}^m$  determinando el espacio nulo y la imagen de la matriz correspondiente. Adicionalmente, una vez que se sabe que  $T$ **x** =  $A$ **x**, se puede evaluar  $T$ **x** para cualquier **x** en  $\mathbb{R}^n$ mediante una simple multiplicación de matrices.

Pero esto no es todo. Como se verá, cualquier transformación lineal entre espacios vectoriales de dimensión finita se puede representar mediante una matriz.

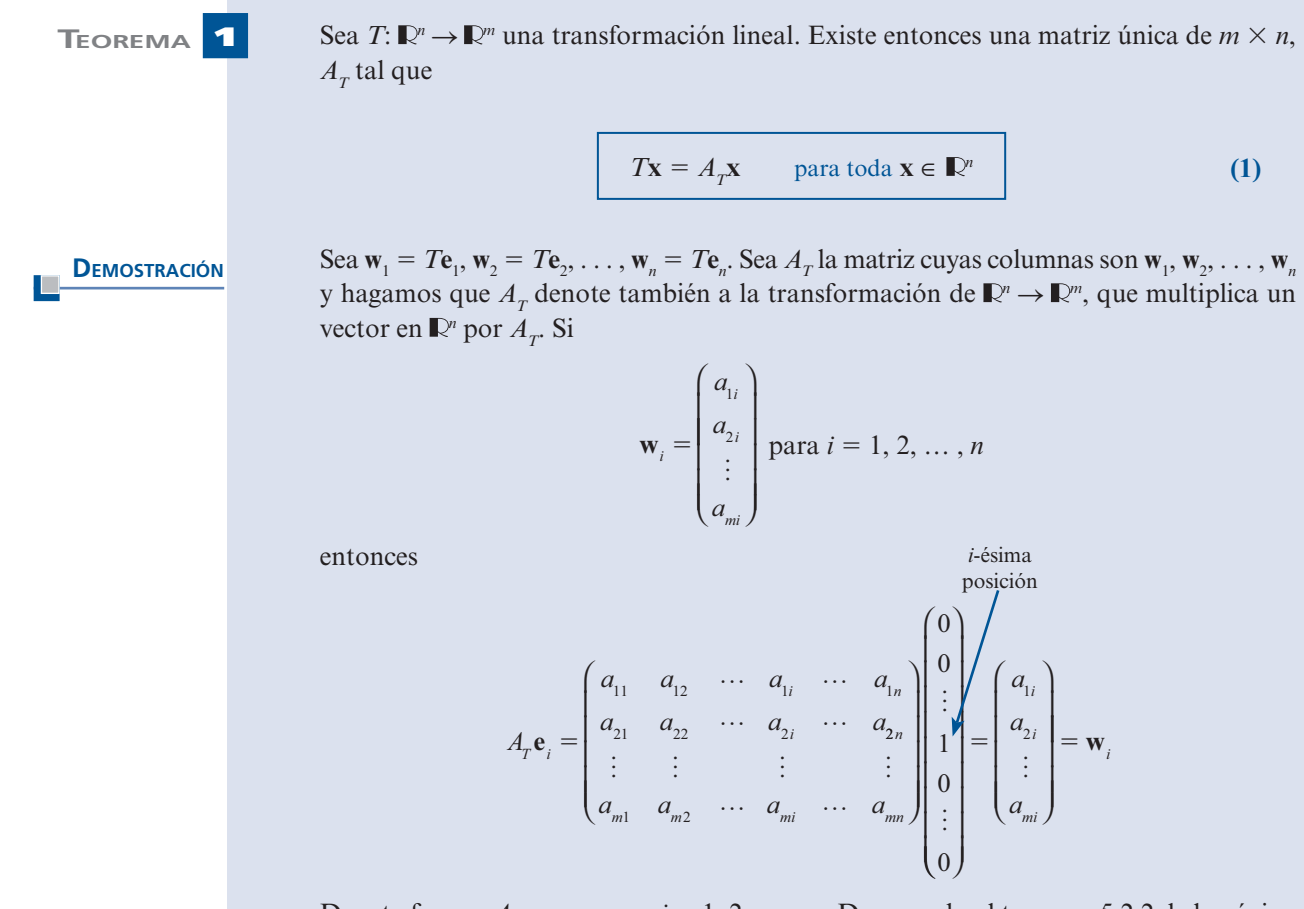

De esta forma,  $A<sub>r</sub>e<sub>i</sub> = w<sub>i</sub>$  para  $i = 1, 2, ..., n$ . De acuerdo al teorema 5.2.2 de la página 472, *T* y la transformación  $A<sub>T</sub>$  son la misma porque coinciden en los vectores básicos.

Ahora se puede demostrar que  $A<sub>x</sub>$  es única. Suponga que  $T$ **x** =  $A<sub>x</sub>$ **x** y que  $T$ **x** =  $B<sub>x</sub>$ **x** para todo  $\mathbf{x} \in \mathbb{R}^n$ . Entonces  $A_T \mathbf{x} = B_T \mathbf{x}$ , o estableciendo  $C_T = A_T - B_T$ , se tiene que  $C \mathbf{x} = 0$  para todo  $\mathbf{x} \in \mathbb{R}^n$ . En particular  $C \mathbf{a} = 0$  para  $i = 1, 2, \dots, n$ . Pero como se  $C_T$ **x** = **0** para todo **x**  $\in \mathbb{R}^n$ . En particular,  $C_T$ **e**<sub>*i*</sub> = **0** para  $i = 1, 2, ..., n$ . Pero como se deduce de la demostración de la primera parte del teorema. C e es la columna *i* de C deduce de la demostración de la primera parte del teorema,  $C_{T}\mathbf{e}_{i}$  es la columna *i* de  $C_{T}$ . Así, cada una de las *n* columnas de  $C<sub>T</sub>$  es el *m*-vector cero, la matriz cero de  $m \times n$ . Esto muestra que  $A_T = B_T$  y el teorema queda demostrado.

*Observación 1*. En este teorema se supone que todo vector en  $\mathbb{R}^n$  y  $\mathbb{R}^m$  está expresado en términos de los vectores de la base estándar en esos espacios. Si se eligen otras bases para **P**, y **P**, por supuesto, se obtendrá una matriz  $A<sub>r</sub>$  diferente. Para ilustrar este caso, vea el ejemplo 4.8.1 de la página 371 o más adelante, el ejemplo 8.

*Observación 2*. La demostración del teorema muestra que es sencillo obtener  $A<sub>x</sub>$  como la matriz cuyas columnas son los vectores *T***e***<sup>i</sup> .*

## **DEFINICIÓN 1 Matriz de transformación**

La matriz  $A<sub>x</sub>$  en el teorema 1 se denomina **matriz de transformación** correspondiente a T o **representación matricial** de *T*.

*Nota.* La matriz de transformación  $A<sub>r</sub>$  está definida usando las bases estándar tanto en  $\mathbb{R}^n$ como en *m.* Si se utilizan otras bases, se obtendrá una matriz de transformación diferente. Vea el teorema 3 de la página 482.

En la sección 5.2 se definieron la imagen, el rango, el núcleo y la nulidad de una transformación lineal. En la sección 4.7 se definieron la imagen, el rango, el espacio nulo y la nulidad de una matriz. La prueba del siguiente teorema es consecuencia del teorema 1 y se deja como ejercicio (vea el problema 44 de esta sección).

**TEOREMA 2** Sea  $A_T$  la matriz de transformación correspondiente a la transformación lineal *T*. Entonces

> **i.** Im T = Im  $A = C_{AT}$ **ii.**  $\rho(T) = \rho(A_T)$

- **iii.** nu  $T = N_{A_T}$
- **iv.**  $v(T) = v(A_T)$

#### **EJEMPLO 1 Representación matricial de una transformación de proyección**

Encuentre la matriz de transformación  $A<sub>r</sub>$  correspondiente a la proyección de un vector en  $\mathbb{R}^3$ sobre el plano *xy.*

**TIM** Solución

Aqui 
$$
T\begin{pmatrix} x \\ y \\ z \end{pmatrix} = \begin{pmatrix} x \\ y \\ 0 \end{pmatrix}
$$
. En particular,  $T\begin{pmatrix} 1 \\ 0 \\ 0 \end{pmatrix} = \begin{pmatrix} 1 \\ 0 \\ 0 \end{pmatrix}$ ,  $T\begin{pmatrix} 0 \\ 1 \\ 0 \end{pmatrix} = \begin{pmatrix} 0 \\ 1 \\ 0 \end{pmatrix}$  y  $T\begin{pmatrix} 0 \\ 0 \\ 1 \end{pmatrix} = \begin{pmatrix} 0 \\ 0 \\ 1 \end{pmatrix}$ . Así,
$$
A_{\mathcal{T}} = \begin{pmatrix} 1 & 0 & 0 \\ 0 & 1 & 0 \\ 0 & 0 & 0 \end{pmatrix}.
$$
 Observe que 
$$
A_{\mathcal{T}} \begin{pmatrix} x \\ y \\ z \end{pmatrix} = \begin{pmatrix} 1 & 0 & 0 \\ 0 & 1 & 0 \\ 0 & 0 & 0 \end{pmatrix} \begin{pmatrix} x \\ y \\ z \end{pmatrix} = \begin{pmatrix} x \\ y \\ 0 \end{pmatrix}.
$$

 **EJEMPLO 2** Representación matricial de una transformación de  $\mathbb{R}^3$  en  $\mathbb{R}^4$ 

Define 
$$
T: \mathbb{R}^3
$$
 en  $\mathbb{R}^4$  por  $T\begin{pmatrix} x \\ y \\ z \end{pmatrix} = \begin{pmatrix} x - y \\ y + z \\ 2x - y - z \\ -x + y + 2z \end{pmatrix}$ 

Encuentre  $A_T$ , nu *T*, Im T,  $v(T)$  y  $\rho(T)$ .

*Solución T*

 $\overline{a}$ 

$$
T\begin{pmatrix} 1 \\ 0 \\ 0 \end{pmatrix} = \begin{pmatrix} 1 \\ 0 \\ 2 \\ -1 \end{pmatrix}, \qquad T\begin{pmatrix} 0 \\ 1 \\ 0 \end{pmatrix} = \begin{pmatrix} -1 \\ 1 \\ -1 \\ 1 \end{pmatrix}, \qquad T\begin{pmatrix} 0 \\ 0 \\ 1 \end{pmatrix} = \begin{pmatrix} 0 \\ 1 \\ -1 \\ 2 \end{pmatrix}. \text{ Asi } A_r = \begin{pmatrix} 1 & -1 & 0 \\ 0 & 1 & 1 \\ 2 & -1 & -1 \\ -1 & 1 & 2 \end{pmatrix}
$$

Observe (a manera de verificación) que

 $\ddot{\phantom{0}}$ 

$$
\begin{pmatrix} 1 & -1 & 0 \ 0 & 1 & 1 \ 2 & -1 & -1 \ -1 & 1 & 2 \ \end{pmatrix} \begin{pmatrix} x \ y \ z \end{pmatrix} = \begin{pmatrix} x - y \ y + z \ 2x - y - z \ -x + y + 2z \end{pmatrix}
$$

Ahora se calculan el núcleo y la imagen de *A*. La forma escalonada por renglones de

$$
\begin{pmatrix} 1 & -1 & 0 \ 0 & 1 & 1 \ 2 & -1 & -1 \ -1 & 1 & 2 \ \end{pmatrix} \text{es} \begin{pmatrix} 1 & -1 & 0 \ 0 & 1 & 1 \ 0 & 0 & 1 \ \end{pmatrix}.
$$
 Esta forma tiene tres pivotes, de manera que  
\n
$$
y_{a \text{ que } \rho(A) + v(A) = 3
$$
\n
$$
\rho(A) = 3 \qquad y \qquad v(A) = 3 - 3 = 0
$$
\nEsto significa que nu  $T = \{0\}$ , Im  $T = \text{gen}$ 

\n
$$
\begin{pmatrix} 1 \ 0 \ 0 \ -1 \end{pmatrix} \begin{pmatrix} -1 \ 1 \ -1 \end{pmatrix}, v(T) = 0 \qquad y \rho(T) = 3.
$$

 **EJEMPLO 3 Representación matricial de una transformación de**  $\mathbb{R}^3$  **en**  $\mathbb{R}^3$ 

$$
\text{Define } T: \mathbb{R}^3 \to \mathbb{R}^3 \text{ for } T\begin{pmatrix} x \\ y \\ z \end{pmatrix} = \begin{pmatrix} 2x - y + 3z \\ 4x - 2y + 6z \\ -6x + 3y - 9z \end{pmatrix}. \text{ Evaluate } A_T, \text{ nu } T, \text{ Im } T, \text{ v}(T) \text{ y } \rho(T).
$$

Como 
$$
T\begin{pmatrix} 1 \\ 0 \\ 0 \end{pmatrix} = \begin{pmatrix} 2 \\ 4 \\ -6 \end{pmatrix}, T\begin{pmatrix} 0 \\ 1 \\ 0 \end{pmatrix} = \begin{pmatrix} -1 \\ -2 \\ 3 \end{pmatrix}
$$
 y  $T\begin{pmatrix} 0 \\ 0 \\ 1 \end{pmatrix} = \begin{pmatrix} 3 \\ 6 \\ -9 \end{pmatrix}$  se tiene

$$
A_{T} = \begin{pmatrix} 2 & -1 & 3 \\ 4 & -2 & 6 \\ -6 & 3 & -9 \\ 2 & 2 & 6 \end{pmatrix}
$$
teorema 2 *ii*)

Del ejemplo 4.7.4 de la página 346, se ve que  $\rho(A) = \rho(T) = 1$  e Im T = gen 2 4  $-6$  $\sqrt{2}$ ⎝ ⎜  $\parallel$ ⎞ ⎠  $\sqrt{ }$ ⎨  $\overline{\phantom{a}}$  $\mathfrak l$  $\overline{\phantom{a}}$ ⎫  $\{$  $\overline{\phantom{a}}$ ⎭  $\overline{\phantom{a}}$ .

Entonces  $v(T) = 2$ .

teorema 2 *iii*)

Para encontrar  $N_A = \text{nu } T$ , se reduce por renglones para resolver el sistema  $A\mathbf{x} = \mathbf{0}$ :

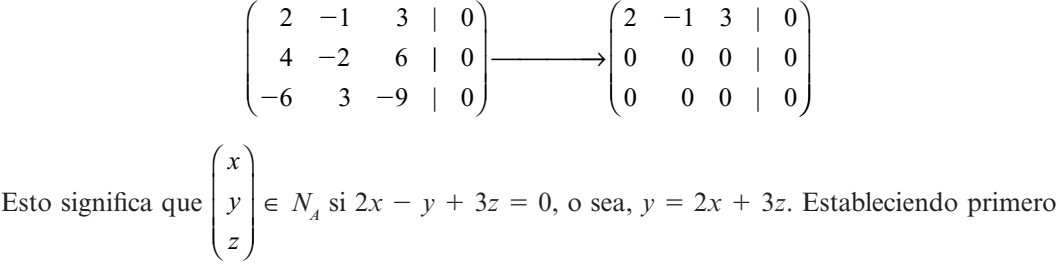

 $x = 1$ ,  $z = 0$  y después  $x = 0$ ,  $z = 1$ , se obtiene una base para  $N<sub>i</sub>$ .

$$
\text{nu } T = N_A = \text{gen} \left\{ \begin{pmatrix} 1 \\ 2 \\ 0 \end{pmatrix}, \begin{pmatrix} 0 \\ 3 \\ 1 \end{pmatrix} \right\}
$$

# **EJEMPLO 4 Representación matricial de una transformación cero**

Es fácil verificar que si *T* es la transformación cero de  $\mathbb{R}^n \to \mathbb{R}^m$ , entonces  $A_T$  es la matriz cero de  $m \times n$ . De igual manera, si *T* es la transformación identidad de  $\mathbb{R}^n \to \mathbb{R}^n$ , entonces  $A_T = I_n$ .

# **EJEMPLO 5 Representación matricial de una transformación cero**

Se vio en el ejemplo 5.1.8 de la página 462, que si *T* es la función que rota a todo vector en  $\mathbb{R}^2$ 

un ángulo  $\theta$ , entonces  $A_T = \begin{pmatrix} \cos \theta & -\sin \theta \\ \sin \theta & \cos \theta \end{pmatrix}$  $\theta$  -sen  $\theta$ θ sen sen θ  $\cos θ$  $\sqrt{2}$  $\overline{\mathcal{N}}$ ⎞  $\cdot$ 

Ahora se generalizará el concepto de representación matricial a espacios arbitrarios de dimensión finita.

 **TEOREMA 3** Sean *V* un espacio vectorial de dimensión *n*, *W* un espacio vectorial de dimensión *m* y *T*: *V*  $\rightarrow$  *W* una transformación lineal. Sea  $B_1 = {\mathbf{v}_1, \mathbf{v}_2, \dots, \mathbf{v}_n}$  una base para *V* y sea  $B_2 = {\mathbf{v}_1, \mathbf{v}_2, \dots, \mathbf{v}_n}$  una base para *V* y sea  $B_3 = {\mathbf{v}_2, \mathbf{v}_3}$  $\{ \mathbf{w}_1, \mathbf{w}_2, \dots, \mathbf{w}_n \}$  una base para *W*. Entonces existe una matriz única  $A_T$  de  $m \times n$  tal que

$$
(T\mathbf{x})_{B2} = A_T(\mathbf{x})_{B1}
$$
 (2)

*Observación 1.* La notación (2) es la notación de la sección 4.8 (vea la página 366). Si

$$
\mathbf{x} \in V = c_1 \mathbf{v}_1 + c_2 \mathbf{v}_2 + \dots + c_n \mathbf{v}_n, \text{ entonces } (\mathbf{x})_{B_1} = \begin{pmatrix} c_1 \\ c_2 \\ \vdots \\ c_n \end{pmatrix}. \text{ Sea } \mathbf{c} = \begin{pmatrix} c_1 \\ c_2 \\ \vdots \\ c_n \end{pmatrix}, \text{ entonces } A_r \mathbf{c} \text{ es un}
$$

*m-*vector que se denotará por ⎛ ⎝ ⎜ ⎜ ⎜ ⎜ *d d dm*  $d =$ 1 2 ⎜ ⎞ ⎠  $\begin{bmatrix} 2 \\ 1 \end{bmatrix}$ . La ecuación (2) dice que  $\sqrt{ }$ ⎝ ⎜ ⎜ ⎜  $\overline{\phantom{a}}$ ⎠  $(T_{\rm X})$ *d d d B m*  $\mathrm{\dot{X}})_{B_{2}}$ 1 *m*-vector que se denotará por  $d = \begin{bmatrix} 1 & 2 \\ 2 & 3 \end{bmatrix}$ . La ecuación (2) dice que  $(Tx)_{B_2} = \begin{bmatrix} 1 & 2 \\ 2 & 3 \end{bmatrix}$ , es decir

$$
T\mathbf{x} = d_1\mathbf{w}_1 + d_2\mathbf{w}_2 + \cdots + d_m\mathbf{w}_m.
$$

*Observación* **2.** Como en el teorema 1, la unicidad de  $A<sub>T</sub>$  es relativa a las bases  $B<sub>1</sub> y B<sub>2</sub>$ . Si se cambian las bases  $A_T$  cambia (vea los ejemplos 8 y 9, y el teorema 5). Si se usan las bases estándar, entonces esta  $A<sub>T</sub>$  es la  $A<sub>T</sub>$  de la definición 1.

$$
\text{Scan } T\mathbf{v}_1 = \mathbf{y}_1, \ T\mathbf{v}_2 = \mathbf{y}_2, \ T\mathbf{v}_n = \mathbf{y}_n. \ \text{Como } \mathbf{y}_1 \in W, \text{ se tiene que para } i = 1, 2, \dots, n
$$

$$
\mathbf{y}_1 = a_{1i}\mathbf{w}_1 + a_{2i}\mathbf{w}_2 + \cdots + a_{mi}\mathbf{w}_m,
$$

Para algún conjunto (único) de escalares  $a_{1i}$ ,  $a_{2i}$ , ...,  $a_{ni}$  y se escribe

$$
(y_1)_{B_2} = \begin{pmatrix} a_{11} \\ a_{21} \\ \vdots \\ a_{m1} \end{pmatrix}, (y_2)_{B_2} = \begin{pmatrix} a_{12} \\ a_{22} \\ \vdots \\ a_{m2} \end{pmatrix}, \dots, (y_n)_{B_2} = \begin{pmatrix} a_{1n} \\ a_{2n} \\ \vdots \\ a_{mn} \end{pmatrix}
$$

Esto significa, por ejemplo, que  $\mathbf{y}_1 = a_{11}\mathbf{w}_1 + a_{21}\mathbf{w}_2 + \cdots + a_{m1}\mathbf{w}_m$ . Ahora se define

$$
A_{T} = \begin{pmatrix} a_{11} & a_{12} & \cdots & a_{1n} \\ a_{21} & a_{22} & \cdots & a_{2n} \\ \vdots & \vdots & & \vdots \\ a_{m1} & a_{m2} & \cdots & a_{mn} \end{pmatrix}
$$

Como

 $D$ **EMOSTRACIÓN** 

H.

$$
(v_1)_{B_1} = \begin{pmatrix} 1 \\ 0 \\ \vdots \\ 0 \end{pmatrix}, (v_2)_{B_1} = \begin{pmatrix} 0 \\ 1 \\ 0 \\ \vdots \\ 0 \end{pmatrix}, \dots, (v_n)_{B_i} = \begin{pmatrix} 0 \\ 0 \\ \vdots \\ 1 \end{pmatrix}
$$

se tiene, como en la prueba del teorema 1,

$$
A_{T}(\mathbf{v}_{1})_{B_{1}} = \begin{pmatrix} a_{11} & a_{12} & \cdots & a_{1n} \\ a_{21} & a_{22} & \cdots & a_{2n} \\ \vdots & \vdots & & \vdots \\ a_{i1} & a_{i2} & \cdots & a_{in} \\ \vdots & \vdots & & \vdots \\ a_{m1} & a_{m2} & \cdots & a_{mn} \end{pmatrix} \begin{pmatrix} 0 \\ 0 \\ \vdots \\ 1 \end{pmatrix} \begin{pmatrix} a_{1i} \\ a_{2i} \\ \vdots \\ 0 \end{pmatrix} = (y_{i})_{B_{2}}
$$

Si **x** está en *V*, entonces

$$
\left(\mathbf{x}\right)_{B_i} = \begin{pmatrix} c_1 \\ c_2 \\ \vdots \\ c_n \end{pmatrix}
$$

y

$$
A_{T}(\mathbf{x})_{B_{1}} = \begin{pmatrix} a_{11} & a_{12} & \cdots & a_{1n} \\ a_{21} & a_{22} & \cdots & a_{2n} \\ \vdots & \vdots & & \vdots \\ a_{m1} & a_{m2} & \cdots & a_{mn} \end{pmatrix} \begin{pmatrix} c_{1} \\ c_{2} \\ \vdots \\ c_{n} \end{pmatrix} = \begin{pmatrix} a_{11}c_{1} + a_{12}c_{2} + \cdots + a_{1n}c_{n} \\ a_{21}c_{1} + a_{22}c_{2} + \cdots + a_{2n}c_{n} \\ \vdots & \vdots & & \vdots \\ a_{m1}c_{1} + a_{m2}c_{2} + \cdots + a_{mn}c_{n} \end{pmatrix}
$$

$$
= c_{1} \begin{pmatrix} a_{11} \\ a_{21} \\ \vdots \\ a_{m1} \end{pmatrix} + c_{2} \begin{pmatrix} a_{12} \\ a_{22} \\ \vdots \\ a_{m2} \end{pmatrix} + \cdots + c_{n} \begin{pmatrix} a_{1n} \\ a_{2n} \\ \vdots \\ a_{mn} \end{pmatrix}
$$

$$
= c_{1}(\mathbf{y}_{1})_{B_{2}} + c_{2}(\mathbf{y}_{2})_{B_{2}} + \cdots + c_{n}(\mathbf{y}_{n})_{B_{2}}
$$

De manera similar,  $T\mathbf{x} = T(c_1\mathbf{v}_1 + c_2\mathbf{v}_2 + \cdots + c_n\mathbf{v}_n) = c_1T\mathbf{v}_1 + c_2T\mathbf{v}_2 + \cdots + c_nT\mathbf{v}_n = c_1\mathbf{v}_1 + c_2\mathbf{v}_2 + \cdots + c_nT\mathbf{v}_n$  $c_1\mathbf{y}_1 + c_2\mathbf{y}_2 + \cdots + c_n\mathbf{y}_n$ , de manera que  $T(\mathbf{x})_{B2} = (c_1\mathbf{y}_1 + c_2\mathbf{y}_2 + \cdots + c_n\mathbf{y}_n)_{B2} = c_1(\mathbf{y}_1)_{B2}$  $+c_2(\mathbf{y}_2)_{B2} + \cdots + c_n(\mathbf{y}_n)_{B2} = A_T(\mathbf{x})_{B1}$ . Así,  $T(\mathbf{x})_{B2} = A_T(\mathbf{x})_{B1}$ . La prueba de la unicidad es exactamente igual que la prueba de unicidad en el teorema 1.

El siguiente resultado es consecuencia del teorema 4.7.7 de la página 350, y generaliza el teorema 2. Su demostración se deja como ejercicio (vea el problema 45 de esta sección).

**TEOREMA 4** Sean *V* y *W* espacios vectoriales de dimensión finita con dim  $V = n$ . Sea *T*:  $V \rightarrow W$  una transformación lineal y sea  $A<sub>T</sub>$  una representación matricial de *T* respecto a las bases  $B<sub>1</sub>$ en *V* y *B*<sub>2</sub> en *W*. Entonces

**i.**  $\rho(T) = \rho(A_T)$  **ii.**  $v(A) = v(A_T)$  **iii.**  $v(A) + \rho(T) = n$ 

*Nota. i*) *y ii*) implican que  $\rho(A_T)$  y  $v(A_T)$  son independientes de las bases  $B_1 \, y \, B_2$ .

# **EJEMPLO 6** Representación matricial de una transformación de  $P_2$  en  $P_3$

Defina *T*:  $P_2 \rightarrow P_3$  por  $(Tp)(x) = xp(x)$ . Encuentre  $A_T$  y úsela para determinar el núcleo y la imagen de *T* imagen de *T*.

**Solución** Utilizando las bases estándar  $B_1 = \{1, x, x^2\}$  en  $P_2$  y  $B_2 = \{1, x, x^2, x^3\}$  en  $P_3$ , se tiene

$$
(T(1))_{B_2} = (x)_{B_2} = \begin{pmatrix} 0 \\ 1 \\ 0 \\ 0 \end{pmatrix}, (T(x))_{B_2} = (x^2)_{B_2} = \begin{pmatrix} 0 \\ 0 \\ 1 \\ 0 \end{pmatrix} \quad \text{y} \quad (T(x^2))_{B_2} = (x^3)_{B_2} = \begin{pmatrix} 0 \\ 0 \\ 0 \\ 1 \end{pmatrix} \quad \text{Asi}, \ A_T = \begin{pmatrix} 0 & 0 & 0 \\ 1 & 0 & 0 \\ 0 & 1 & 0 \\ 0 & 0 & 1 \end{pmatrix}.
$$

Es evidente que  $\rho(A) = 3$  y que una base para  $R_A$  es  $\boldsymbol{0}$ 1  $\boldsymbol{0}$  $\boldsymbol{0}$  $\boldsymbol{0}$  $\boldsymbol{0}$ 1  $\boldsymbol{0}$  $\boldsymbol{0}$  $\boldsymbol{0}$  $\boldsymbol{0}$ 1  $\sqrt{2}$ ⎝ ⎜ ⎜ ⎜ ⎜ ⎞ ⎠  $\sqrt{2}$ ⎝ ⎜ ⎜ ⎜ ⎜ ⎞ ⎠ ⎟  $\sqrt{2}$ ⎝ ,  $|\cdot|$ , ⎜ ⎜ ⎜ ⎜ ⎞ ⎠  $\lceil$ ⎨  $\Big\}$  $\mathfrak l$  $\frac{1}{2}$  $\overline{a}$ ⎫  $\{$  $\overline{\phantom{a}}$ ⎭  $\overline{\phantom{a}}$  $\overline{\phantom{a}}$ . Por lo tanto, Im  $T =$ 

gen  $\{x, x^2, x^3\}$ . Como  $v(A) = 3 - \rho(A) = 0$ , se ve que nu  $T = \{0\}$ .

# **EJEMPLO 7 Representación matricial de una transformación de**  $P_3$  **en**  $P_2$

Defina *T*:  $P_3 \rightarrow P_2$  por  $T(a_0 + a_1x + a_2x^2 + a_3x^3) = a_1 + a_2x^2$ . Calcule  $A_T$  y utilícela para encontrar el público y la imagen de *T* trar el núcleo y la imagen de *T*.

**Solución** Utilizando las bases estándar  $B_1 = \{1, x, x^2, x^3\}$  en  $P_3$  y  $B_2 = \{1, x, x^2\}$  en  $P_3$ , de inmediato

se ve que 
$$
(T(1))_{B_2} = \begin{pmatrix} 0 \\ 0 \\ 0 \end{pmatrix}
$$
,  $(T(x))_{B_2} = \begin{pmatrix} 1 \\ 0 \\ 0 \end{pmatrix}$ ,  $(T(x^2))_{B_2} = \begin{pmatrix} 0 \\ 0 \\ 1 \end{pmatrix}$  y  $(T(x^3))_{B_2} = \begin{pmatrix} 0 \\ 0 \\ 0 \end{pmatrix}$ , por lo que

 $A$ <sub>*T</sub>*</sub> 0100  $= \begin{bmatrix} 0 & 0 & 0 & 0 \\ 0 & 0 & 1 & 0 \end{bmatrix}$  $\sqrt{2}$ ⎝ ⎜  $\parallel$ ⎞  $\overline{a}$  $\Big|$ . Es obvio que  $\rho(A) = 2$  y una base para  $R_A$  es 1  $\boldsymbol{0}$  $\boldsymbol{0}$  $\boldsymbol{0}$  $\boldsymbol{0}$ 1  $\overline{\mathcal{L}}$ ⎝ ⎜  $\parallel$ ⎞ ⎠  $\overline{a}$ ⎝ ⎜  $\parallel$ ⎞ , ⎠  $\sqrt{ }$ ⎨  $\mathbf{I}$  $\mathfrak l$  $\frac{1}{2}$ ⎫  $\{$  $\overline{1}$ ⎭  $\overline{a}$ de manera que

Im  $T = \text{gen } \{1, x^2\}.$  Entonces,  $v(A) = 4 - 2 = 2$ , y si  $\sqrt{2}$ ⎝ ⎜ ⎜ ⎜  $\parallel$ ⎞ ⎠ *A a a a a T*  $\mathbf{0}$  $\overline{1}$ 2 3 0 0  $\begin{pmatrix} 0 \\ 0 \end{pmatrix}$  $\sqrt{2}$ ⎝  $\mathsf I$  $\parallel$ ⎞ ⎠ entonces  $a_1 = 0$  y  $a_2 = 0$ .

Por lo tanto  $a_0$  y  $a_3$  son arbitrarios y  $\overline{a}$ ⎝ ⎜ ⎜ ⎜ ⎜ ⎞  $\sqrt{2}$ ⎝ ⎜ ⎜ ⎜ ⎜ ⎞  $\overline{\phantom{a}}$ , 1  $\boldsymbol{0}$  $\boldsymbol{0}$ 0  $\boldsymbol{0}$  $\boldsymbol{0}$  $\boldsymbol{0}$ 1  $\sqrt{ }$ ⎨  $\overline{\phantom{a}}$  $\mathfrak l$  $\frac{1}{2}$  $\overline{a}$ ⎫  $\{$  $\Big\}$  $\int$  $\frac{1}{2}$  $\overline{a}$ es una base para  $N_A$  de manera que  $\{1, x^3\}$  es una base para nu *T*.

En todos los ejemplos de esta sección se ha obtenido la matriz  $A<sub>r</sub>$  utilizando la base estándar en cada espacio vectorial. Sin embargo, el teorema 3 se cumple para cualesquiera bases en *V* y *W*. El siguiente ejemplo ilustra esto.

## **EJEMPLO 8 Representación matricial relativa a dos bases no estándar en** R**<sup>2</sup>**

$$
\text{Define } T: \mathbb{R}^2 \to \mathbb{R}^2 \text{ por } T\binom{x}{y} = \binom{x+y}{x-y}. \text{ Usando las bases } B_1 = B_2 = \left\{ \binom{1}{-1}, \binom{-3}{2} \right\} \text{ calculate } A_T
$$

**Solution** Se tiene 
$$
T \begin{pmatrix} 1 \\ -1 \end{pmatrix} = \begin{pmatrix} 0 \\ 2 \end{pmatrix} y T \begin{pmatrix} -3 \\ 2 \end{pmatrix} = \begin{pmatrix} -1 \\ -5 \end{pmatrix}
$$
. Como  $\begin{pmatrix} 0 \\ 2 \end{pmatrix} = -6 \begin{pmatrix} 1 \\ -1 \end{pmatrix} - 2 \begin{pmatrix} -3 \\ 2 \end{pmatrix}$ , se encuentra que  $\begin{pmatrix} 0 \\ 2 \end{pmatrix}_B = \begin{pmatrix} -6 \\ -2 \end{pmatrix}$ . De manera similar  $\begin{pmatrix} -1 \\ -5 \end{pmatrix} = 17 \begin{pmatrix} 1 \\ -1 \end{pmatrix} + 6 \begin{pmatrix} -3 \\ 2 \end{pmatrix}$  por lo que  $\begin{pmatrix} -1 \\ -5 \end{pmatrix}_B = \begin{pmatrix} 17 \\ 6 \end{pmatrix}$ . Así  $A_T = \begin{pmatrix} -6 & 17 \\ -2 & 6 \end{pmatrix}$ . Para calcular, por ejemplo,  $T \begin{pmatrix} -4 \\ 7 \end{pmatrix}$  primero se escribe  $\begin{pmatrix} -4 \\ 7 \end{pmatrix} = -13 \begin{pmatrix} 1 \\ -1 \end{pmatrix} - 3 \begin{pmatrix} -3 \\ -3 \end{pmatrix}$ , de manera que  $\begin{pmatrix} -4 \\ 7 \end{pmatrix}_B = \begin{pmatrix} -13 \\ -3 \end{pmatrix}$ . Entonces  $\begin{pmatrix} T \begin{pmatrix} -4 \\ 7 \end{pmatrix} \end{pmatrix}_B = A_T \begin{pmatrix} -4 \\ -3 \end{pmatrix} = A_T \begin{pmatrix} -13 \\ -3 \end{pmatrix} = \begin{pmatrix} -6 & 17 \\ -2 & 6 \end{pmatrix} \begin{pmatrix} -13 \\ -3 \end{pmatrix} = \begin{pmatrix} 27 \\ 8 \end{pmatrix}$ . Por lo tanto,  $T \begin{pmatrix} -4 \\ 7 \end{pmatrix} = 27 \begin{pmatrix} 1 \\ -1 \end{pmatrix} + 8 \begin{pmatrix} -3 \\ 2 \end{pmatrix} = \begin{pmatrix} 3 \\ -11 \end{pmatrix}$ . Observe que  $T \begin{pmatrix} -4 \\ 7 \end{pmatrix} = \begin{pmatrix} -4 + 7 \\ -4 - 7 \end{pmatrix} = \begin{pmatrix} 3 \\ -11 \end{pmatrix}$ 

Para evitar confusión, a menos que se establezca de forma explícita algo distinto, siempre se calculará la matriz  $A_T$  respecto a la base canónica.† Si *T*:  $V \rightarrow V$  es una transformación lineal y se utiliza alguna otra base *B*, entonces se hará referencia a  $A<sub>r</sub>$  como *la matriz de transformación de T respecto a la base B.* Así en el último ejemplo,  $A_T = \begin{pmatrix} -6 & 17 \\ -2 & 6 \end{pmatrix}$ 2 6  $\sqrt{2}$  $\overline{\mathcal{N}}$ ⎞ ⎠ ⎟, es la matriz de transformación de *T* respecto a la base  $\binom{1}{1}$ ,  $\binom{-1}{1}$ 3 2  $\sqrt{2}$  $\overline{\mathcal{N}}$ ⎞ ⎠ ⎟  $\sqrt{2}$  $\overline{\mathcal{N}}$ ⎞  $\sqrt{ }$  $\left\{ \right.$  $\overline{\mathcal{L}}$ ⎫  $\left\{ \begin{array}{c} -3 \\ 2 \end{array} \right\}$  $\left\{ \cdot \right\}$ 

Antes de terminar esta sección, debe responderse una pregunta obvia. ¿Para qué molestarse en utilizar otra base que no sea la estándar cuando los cálculos son, como en el ejemplo 8, bastante más complicados? La respuesta es que con frecuencia es posible encontrar una base  $B^*$  en  $\mathbb{R}^n$  para la que la matriz de transformación respecto a  $B^*$  es una matriz diagonal. Es muy sencillo trabajar con matrices diagonales, como se verá en el capítulo 6, y existen muchas ventajas al escribir una matriz en forma diagonal.

## **EJEMPLO 9 La representación matricial de una transformación lineal**

#### **respecto a dos bases no estándar en** R**<sup>2</sup> puede ser diagonal**

Defina  $T: \mathbb{R}^2 \to \mathbb{R}^2$  por  $T$ ⎞ ⎠ ⎟  $\sqrt{2}$  $\overline{\mathcal{N}}$ ⎞  $T\left(\begin{array}{c} x \\ y \end{array}\right) = \left(\begin{array}{c} 12x + 10y \\ -15x - 13y \end{array}\right)$ *y*  $=\begin{cases} 12x + 10y \\ -15x - 13y \end{cases}$  $12x + 10$  $\left( \frac{15x+13y}{15x-13y} \right)$ . Encuentre  $A_T$  respecto a las bases  $B_1 = B_2 =$  $\sqrt{2}$  $\overline{\phantom{a}}$ 1 1 ⎞ ⎠ ⎟  $\sqrt{2}$  $\overline{\mathcal{N}}$ ⎞ ⎠ ⎟  $\sqrt{ }$  $\int$  $\overline{\mathfrak{a}}$ ⎫  $,\begin{pmatrix} 2 \\ -3 \end{pmatrix}$ .

**†** Esto es, en cualquier espacio en el que se haya definido la base estándar.

**Solution** 
$$
T\begin{pmatrix} 1 \\ -1 \end{pmatrix} = \begin{pmatrix} 2 \\ -2 \end{pmatrix} y T \begin{pmatrix} 2 \\ -3 \end{pmatrix} = \begin{pmatrix} -6 \\ 9 \end{pmatrix}
$$
. Entonces  $\begin{pmatrix} 2 \\ -2 \end{pmatrix} = 2 \begin{pmatrix} 1 \\ -1 \end{pmatrix} + 0 \begin{pmatrix} 2 \\ -3 \end{pmatrix}$ , as  $i \begin{pmatrix} 2 \\ -2 \end{pmatrix}_{B_2} = \begin{pmatrix} 2 \\ 0 \end{pmatrix}$ . De  
manera similar,  $\begin{pmatrix} -6 \\ 9 \end{pmatrix} = 0 \begin{pmatrix} 1 \\ -1 \end{pmatrix} - 3 \begin{pmatrix} 2 \\ -3 \end{pmatrix}$ , as  $i \begin{pmatrix} -6 \\ 9 \end{pmatrix}_{B_2} = \begin{pmatrix} 0 \\ -3 \end{pmatrix}$ . Por lo tanto  $A_T = \begin{pmatrix} 2 & 0 \\ 0 & -3 \end{pmatrix}$ .

Existe otra forma de resolver este problema. Los vectores  $\begin{bmatrix} 1 \\ 2 \end{bmatrix}$ 1 2  $(-1)^{2}$   $(-3)$  $\sqrt{2}$  $\overline{\mathcal{N}}$ ⎞ ⎠ ⎟  $\sqrt{2}$  $\overline{\mathcal{N}}$ ⎞  $y\begin{bmatrix} -3 \end{bmatrix}$  se expresan en

términos de la base estándar 
$$
S = \left\{ \begin{pmatrix} 1 \\ 0 \end{pmatrix}, \begin{pmatrix} 0 \\ 1 \end{pmatrix} \right\}
$$
. Esto es  $\begin{pmatrix} 1 \\ -1 \end{pmatrix} = 1 \begin{pmatrix} 1 \\ 0 \end{pmatrix} + (-1) \begin{pmatrix} 0 \\ 1 \end{pmatrix} y \begin{pmatrix} 2 \\ -3 \end{pmatrix} = 2 \begin{pmatrix} 1 \\ 0 \end{pmatrix}$ 

 $(-3) \begin{pmatrix} 0 \\ 1 \end{pmatrix}$ 1  $\sqrt{2}$  $\overline{\mathcal{N}}$ ⎞  $+(-3)\begin{pmatrix} 0 \\ 1 \end{pmatrix}$ . Entonces la matriz  $A = \begin{pmatrix} 1 & 0 \\ 0 & 1 \end{pmatrix}$ ⎞  $A = \begin{pmatrix} 1 & 2 \\ -1 & -3 \end{pmatrix}$  es la matriz cuyas primera y segunda columnas representan las expansiones de los vectores en  $B_1$  en términos de la base estándar. A partir del procedimiento descrito en la página 371, la matriz  $A^{-1} = \left( \begin{array}{c} 1 \end{array} \right)$ ⎞  $\frac{1}{2}$   $\frac{1}{2}$   $\frac{1}{2}$ 3 2  $\begin{bmatrix} 1 & -1 \end{bmatrix}$  es la matriz de transición de *S* a  $B_1$ . De manera similar, la matriz de *A* es la matriz de transición de  $B_1$  a *S* (vea el problema 4.8.44, pá-

gina 378). Ahora suponga que **x** está expresada en términos de *B*<sup>1</sup> . Entonces *A***x** es el mismo vector ahora escrito en términos de *S*. Sea  $C = \begin{pmatrix} 12 & 10 \\ -15 & -13 \end{pmatrix}$  $\begin{vmatrix} -15 & -13 \end{vmatrix}$ ⎞  $\int$ . Entonces *CA***x** = *T*(*A***x**) es la imagen de *A***x** 

escrita en términos de *S*. Por último, como se busca *T*( $A$ **x**) en términos de  $B<sub>1</sub>$  (ése era el problema), se premultiplica por la matriz de transición  $A^{-1}$  para obtener  $(T\mathbf{x})_{B1} = (A^{-1}CA)(\mathbf{x})_{B1}$ . Es decir,

$$
A_{\scriptscriptstyle T} = A^{-1}CA = \begin{pmatrix} 3 & 2 \\ -1 & -1 \end{pmatrix} \begin{pmatrix} 12 & 10 \\ -15 & -13 \end{pmatrix} \begin{pmatrix} 1 & 2 \\ -1 & -3 \end{pmatrix} = \begin{pmatrix} 3 & 2 \\ -1 & -1 \end{pmatrix} \begin{pmatrix} 2 & -6 \\ -2 & 9 \end{pmatrix} = \begin{pmatrix} 2 & 0 \\ 0 & -3 \end{pmatrix}
$$

como antes. Este resultado se resume a continuación.

**TEOREMA 5** Sea *T*:  $\mathbb{R}^n \to \mathbb{R}^m$  una transformación lineal. Suponga que *C* es la matriz de transformación de *T* respecto a las bases estándar *S<sub>n</sub>* y *S<sub>m</sub>* en  $\mathbb{R}^n$  y  $\mathbb{R}^m$ , respectivamente. Sea  $A_1$ la matriz de transición de  $B_1$  a la base  $S_n$  en  $\mathbb{R}^n$  y sea  $A_1$  la matriz de transición de  $B_2$  a la base  $S_m$  en  $\mathbb{R}^m$ . Si  $A_T$  denota la matriz de transformación de *T* respecto a las bases  $B_1$ y  $B_2$ , entonces

$$
A_T = A_2^{-1} C A_1 \tag{3}
$$

En el ejemplo 9 se vio que al observar la transformación lineal *T* respecto a la nueva base, la matriz de transformación  $A<sub>T</sub>$  resulta ser una matriz diagonal. Se regresará a este procedimiento de "diagonalización" en la sección 6.3. Se observará que dada una transformación de  $\mathbb{R}^n$  en  $\mathbb{R}^n$ , con frecuencia es posible encontrar una base *B* tal que la matriz de transformación de *T* respecto a *B* es diagonal.

# **GEOMETRÍA DE LAS TRANSFORMACIONES LINEALES DE** R**<sup>2</sup> EN** R**<sup>2</sup>**

Sea  $T: \mathbb{R}^2 \to \mathbb{R}^2$  una transformación lineal con representación matricial  $A_T$ . Ahora se demostrará que si  $A<sub>r</sub>$  es invertible, entonces *T* se puede escribir como una sucesión de una o más transformaciones especiales, denominadas expansiones, compresiones, reflexiones y cortes.

## **EXPANSIONES <sup>A</sup> LO LARGO DE LOS EJES** *<sup>X</sup>* **<sup>O</sup>** *<sup>Y</sup>*

Una **expansión a lo largo del eje** *x* es una transformación lineal que multiplica a la coordenada *x* de un vector en  $\mathbb{R}^2$  por una constante  $c > 1$ . Esto es

$$
T\begin{pmatrix} x \\ y \end{pmatrix} = \begin{pmatrix} cx \\ y \end{pmatrix}
$$

Entonces 
$$
T\begin{pmatrix} 1 \\ 0 \end{pmatrix} = \begin{pmatrix} c \\ 0 \end{pmatrix}
$$
 y  $T\begin{pmatrix} 0 \\ 1 \end{pmatrix} = \begin{pmatrix} 0 \\ 1 \end{pmatrix}$ , de manera que si  $A_r = \begin{pmatrix} c & 0 \\ 0 & 1 \end{pmatrix}$ , se tiene

$$
T\begin{pmatrix} x \\ y \end{pmatrix} = A \begin{pmatrix} x \\ y \end{pmatrix} = \begin{pmatrix} c & 0 \\ 0 & 1 \end{pmatrix} \begin{pmatrix} x \\ y \end{pmatrix} = \begin{pmatrix} cx \\ y \end{pmatrix}
$$

De manera similar, una **expansión a lo largo del eje** *y* es una transformación lineal que multiplica la coordenada *y* de todo vector en  $\mathbb{R}^2$  por una constante  $c > 1$ . Como antes, si  $T\left(\frac{1}{\sqrt{2\pi}}\right)$ ⎞ ⎠ ⎟  $\sqrt{2}$  $\overline{\mathcal{N}}$ ⎞  $T\left(\begin{matrix} x\\ y \end{matrix}\right) = \left(\begin{matrix} cx\\ y \end{matrix}\right)$ *y*  $\begin{pmatrix} cx \\ y \end{pmatrix}$ entonces la representación matricial de *T* es  $\sqrt{2}$  $A_{\scriptscriptstyle T} = \begin{pmatrix} 0 & c \end{pmatrix}$ 1 0 0 ⎞  $\Big\}$  de manera que  $\Big($ ⎞ ⎠ ⎟  $\sqrt{2}$  $\overline{\mathsf{I}}$ ⎞ ⎠ ⎟  $\sqrt{2}$  $\overline{\mathsf{I}}$ ⎞ ⎠ ⎟ 1 0 0 *c x y*  $=\left(\begin{array}{c} x \\ cy \end{array}\right).$ 

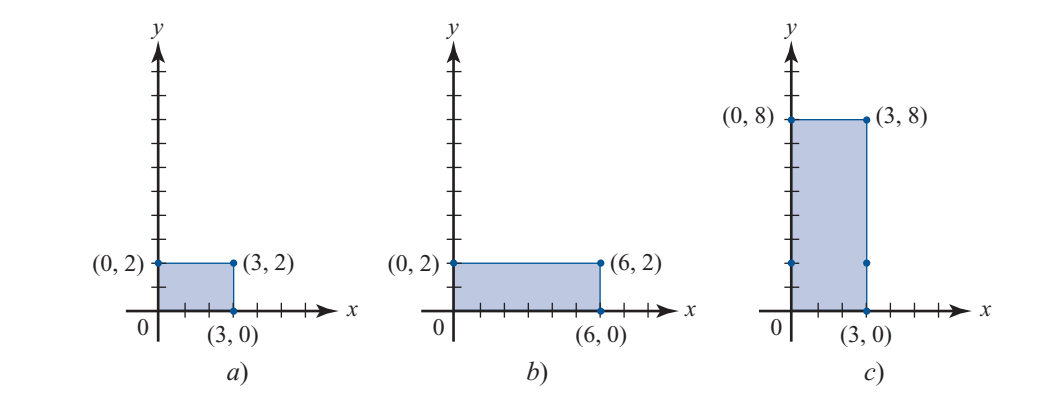

## **COMPRESIÓN <sup>A</sup> LO LARGO DE LOS EJES** *<sup>X</sup>* **<sup>O</sup>** *<sup>Y</sup>*

Una **compresión** a lo largo de los ejes *x* o *y* es una transformación lineal que multiplica a la coordenada *x* o *y* de un vector en  $\mathbb{R}^2$  por una constante positiva  $c < 1$ . La representación matricial de una compresión es la misma que para una expansión excepto para la compresión  $0 < c < 1$ de una compresión es la misma que para una expansión, excepto para la compresión  $0 < c < 1$ , mientras que para la expansión  $c < 1$ . En la figura 5.6 se ilustran dos compresiones.

**Figura 5.5**  Dos expansiones:

- *a*) Se comienza con este rectángulo.
- *b*) Expansión en la direc- $\sin$  de *x* con  $c = 2$ .
- *c*) Expansión en la dirección de  $\gamma$  con  $c = 4$ .

**Figura 5.6** 

Dos compresiones:

- *a*) Se comienza con este rectángulo.
- *b*) Compresión a lo largo del eje  $x$  con  $c =$  $\frac{1}{3}$ .
- *c*) Compresión a lo largo del eje *x* con  $c = \frac{1}{2}$ .

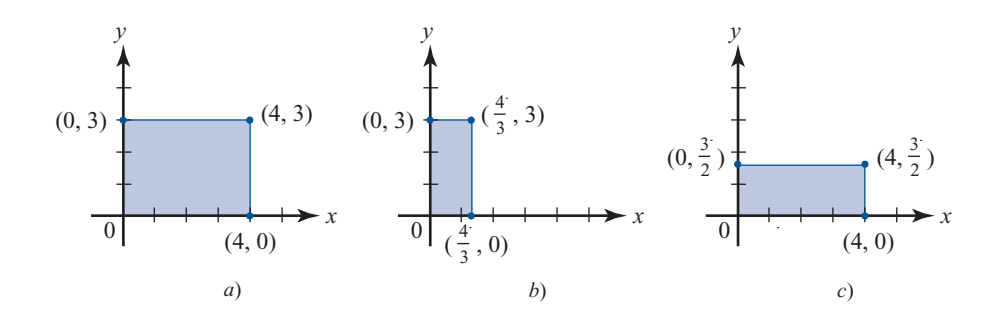

## **REFLEXIONES**

Existen tres tipos de reflexiones que serán de interés. En el ejemplo 5.1.1 de la página 458 se vio que la transformación

> $T$ <sup> $\Big|$ </sup> *y x y*  $\sqrt{2}$  $\overline{\mathcal{N}}$ ⎞ ⎠ ⎟  $\sqrt{2}$  $\overline{\mathcal{N}}$ ⎞  $=\begin{pmatrix} -y \end{pmatrix}$

refleja al vector en  $\mathbb{R}^2$  respecto al eje *x* (vea la figura 5.1). En el ejemplo 5.1.6 de la página 461, se vio que la transformación

> $T$ <sup> $x$ </sup> *y x y*  $\sqrt{2}$  $\overline{\mathcal{N}}$ ⎞ ⎠ ⎟  $\sqrt{2}$  $\overline{\mathcal{N}}$ ⎞  $=\begin{pmatrix} y \end{pmatrix}$

refleja al vector en  $\mathbb{R}^2$  respecto al eje *y* (vea la figura 5.2). Ahora

$$
\begin{pmatrix} 1 & 0 \ 0 & -1 \end{pmatrix} \begin{pmatrix} x \ y \end{pmatrix} = \begin{pmatrix} x \ -y \end{pmatrix} y \begin{pmatrix} -1 & 0 \ 0 & 1 \end{pmatrix} \begin{pmatrix} x \ y \end{pmatrix} = \begin{pmatrix} -x \ y \end{pmatrix}
$$

de manera que  $\begin{pmatrix} 1 & 0 \\ 1 & 0 \end{pmatrix}$  $0 -1$  $\sqrt{2}$  $\overline{\mathcal{N}}$ ⎞  $\int$  es la representación matricial de la reflexión respecto al eje *x* y  $\left(\frac{1}{2} + \frac{1}{2}$ ⎞  $\begin{bmatrix} -1 & 0 \\ 0 & 1 \end{bmatrix}$ 

es la representación matricial de la reflexión respecto al eje *y*. Por último, el mapeo  $T\left(\frac{x}{y}\right)$ *y* ⎞ ⎠ ⎟  $\sqrt{2}$ ⎝ ⎜ ⎞  $=\begin{pmatrix} x \\ x \end{pmatrix}$ *y x* que intercambia *x y y*, tiene el efecto de reflejar un vector en  $\mathbb{R}^2$  **respecto a la recta**  $x = y$  (vea la figura 5.7).

*-*

 $\boldsymbol{\chi}$ 

**Figura 5.7** 

Reflexión de un vector en 2 respecto a la recta *<sup>x</sup>* <sup>5</sup> *<sup>y</sup>*:

- *a*) (2, 5) se obtiene reflejando (5, 2) respecto a la recta  $y = x$ .
- *b*)  $(1, -4)$  se obtiene reflejando  $(-4, 1)$  respecto a la recta  $y = x$ .

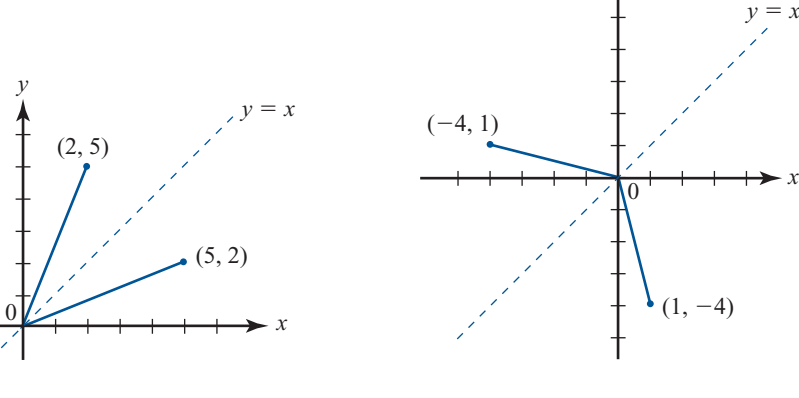

## **490 CAPÍTULO 5** Transformaciones lineales

### **Figura 5.8**

Dos cortes a lo largo del eje *x*:

- *a*) Comenzamos con este rectángulo.
- *b*) Corte a lo largo del eje  $x \text{ con } c = 2.$
- *c*) Corte a lo largo del eje *x*  $con c = -2.$

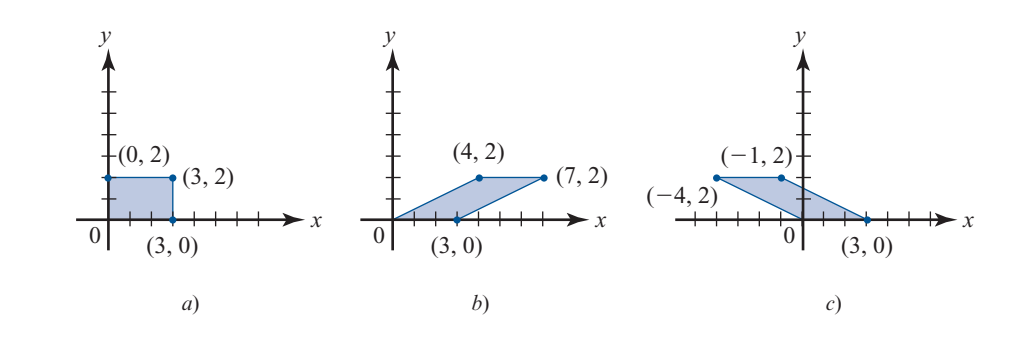

 $\operatorname{Si} T\left(\frac{x}{v}\right)$ *y* ⎞  $\overline{\phantom{a}}$  $\sqrt{2}$  $\vert$ ⎞  $=\begin{pmatrix} x \\ x \end{pmatrix}$ *y x*  $\mathcal{I}$ , entonces  $\mathcal{I}$ ⎞ ⎠ ⎟  $\sqrt{2}$  $\overline{\mathcal{N}}$ ⎞  $\ddot{\phantom{a}}$  $\sqrt{2}$  $\overline{\mathcal{N}}$  $T\begin{pmatrix} 1\\0 \end{pmatrix} = \begin{pmatrix} 0\\1 \end{pmatrix}$  y  $T\begin{pmatrix} 0\\1 \end{pmatrix}$  $\boldsymbol{0}$ 1  $\mathbf{y} \, T\begin{pmatrix} 0 \\ 1 \end{pmatrix}$  $\sqrt{2}$  $\overline{\mathcal{N}}$ ⎞  $=$   $\begin{pmatrix} 0 \end{pmatrix}$  $\begin{pmatrix} 1 \\ 0 \end{pmatrix}$ , de manera que la representación matricial ⎞

de la transformación lineal que refleja a una vector en  $\mathbb{R}^2$  respecto a la recta  $x = y$  es  $A = \begin{pmatrix} 1 & 0 & 0 \\ 0 & 1 & 0 \\ 0 & 0 & 0 \\ 0 & 0 & 0 \\ 0 & 0 & 0 \\ 0 & 0 & 0 \\ 0 & 0 & 0 \\ 0 & 0 & 0 \\ 0 & 0 & 0 \\ 0 & 0 & 0 & 0 \\ 0 & 0 & 0 & 0 \\ 0 & 0 & 0 & 0$  $=$  $\begin{pmatrix} 1 & 0 \end{pmatrix}$ 0 1 1 0 *A*

## **CORTES**

Un **corte a lo largo del eje**  $x$  es donde una transformación que toma al vector  $\left(\frac{1}{x}\right)$ *x y* ⎞  $\frac{1}{2}$  y lo convierte  $\text{en}$  un nuevo vector $\left( \text{a} \right)$ ⎞  $\begin{pmatrix} x + cy \\ y \end{pmatrix}$ , donde *c* es una constante que puede ser positiva o negativa. En la figura 5.8 se ilustran dos cortes a lo largo del eje *x*.

Sea  $T$  un corte a lo largo del eje  $x$ . Entonces  $T\left(\right.$ 1 0  $T\binom{1}{0}$  $\sqrt{2}$  $\overline{\mathcal{N}}$ ⎞ ⎠ ⎟  $\sqrt{2}$  $\overline{\mathcal{N}}$ ⎞  $(0 + c \cdot$  $\overline{\mathcal{N}}$ ⎞ ⎠ ⎟  $=\begin{pmatrix} 1 \\ 0 \end{pmatrix}$  y  $T\begin{pmatrix} 0 \\ 1 \end{pmatrix} = \begin{pmatrix} 0+c & 1 \\ 1 & 1 \end{pmatrix} = \begin{pmatrix} 0 & 0 & 0 \\ 0 & 1 & 0 \\ 0 & 1 & 0 \end{pmatrix}$  $\boldsymbol{0}$ 1 y  $T\begin{pmatrix} 0 \\ 1 \end{pmatrix} = \begin{pmatrix} 0+c & 1 \\ 1 \end{pmatrix} = \begin{pmatrix} c \\ 1 \end{pmatrix}$ ⎜ ⎞ ⎠ ⎟ de manera que la representación matricial  $T$  es  $\Bigg($ ⎞ 1  $\begin{pmatrix} 1 & c \\ 0 & 1 \end{pmatrix}$ . Por ejemplo, en la figura 5.8*b*, *c* = 2, así

$$
A_r = \begin{pmatrix} 1 & 2 \\ 0 & 1 \end{pmatrix} y A_r = \begin{pmatrix} 3 \\ 2 \end{pmatrix} = \begin{pmatrix} 1 & 0 \\ 2 & 1 \end{pmatrix} \begin{pmatrix} 3 \\ 2 \end{pmatrix} = \begin{pmatrix} 7 \\ 2 \end{pmatrix}
$$

En la figura 5.8*c*, *c* = -2. Así,  $A_T = \begin{pmatrix} 1 & -2 \\ 0 & 1 \end{pmatrix}$  $\sqrt{2}$  $\vert$ ⎞  $A_T = \begin{pmatrix} 1 & 1 \\ 0 & 1 \end{pmatrix},$ 

$$
A_{\mathcal{T}}\begin{pmatrix}3\\2\end{pmatrix} = \begin{pmatrix}1&-2\\0&1\end{pmatrix}\begin{pmatrix}3\\2\end{pmatrix} = \begin{pmatrix}-1\\2\end{pmatrix}
$$

y

$$
A_r \begin{pmatrix} 0 \\ 2 \end{pmatrix} = \begin{pmatrix} 1 & -2 \\ 0 & 1 \end{pmatrix} \begin{pmatrix} 0 \\ 2 \end{pmatrix} = \begin{pmatrix} -4 \\ 2 \end{pmatrix}
$$

Observe que  $A_r \begin{pmatrix} 3 \\ 0 \end{pmatrix}$  $1 -2$ 0 1 3  $\boldsymbol{0}$ 3  $\boldsymbol{0}$  $\sqrt{2}$  $\overline{\mathcal{N}}$ ⎞ ⎠ ⎟  $\sqrt{2}$  $\overline{\mathcal{N}}$ ⎞ ⎠ ⎟  $\overline{a}$  $\overline{\mathcal{N}}$ ⎞ ⎠ ⎟  $\sqrt{2}$  $\vert$ ⎞  $=\begin{pmatrix} 1 & 1 \\ 0 & 1 \end{pmatrix} \begin{pmatrix} 0 \\ 0 \end{pmatrix} = \begin{pmatrix} 0 \\ 0 \end{pmatrix}$ . Es decir, un corte a lo largo del eje *x* deja sin cambio a los vectores con coordenada *y* igual a cero.

Un **corte a lo largo del eje**  $y$  es una transformación que toma a un vector  $\left(\frac{1}{\sqrt{1-\frac{1}{\sqrt{1-\frac{1}{\sqrt{1-\frac{1}{\sqrt{1-\frac{1}{\sqrt{1-\frac{1}{\sqrt{1-\frac{1}{\sqrt{1-\frac{1}{\sqrt{1-\frac{1}{\sqrt{1-\frac{1}{\sqrt{1-\frac{1}{\sqrt{1-\frac{1}{\sqrt{1-\frac{1}{\sqrt{1-\frac{1}{\sqrt{1-\frac{1}{\sqrt{1-\frac{1}{\$ *x y* ⎞  $\int$  y lo convierte  $\text{en}$  un nuevo vector  $\left( \text{r} \right)$ ⎞ *x*  $y + cx$ , donde *c* es una constante que puede ser positiva o negativa. En la figura 5.9 se ilustran dos cortes a lo largo del eje *y*.

**Figura 5.9** 

Dos cortes a lo largo del eje *y*:

- *a*) Se comienza con este rectángulo.
- *b*) Corte a lo largo del eje *y* con  $c = 3$ .
- *c*) Corte a lo largo del eje *y*  $con c = -3.$

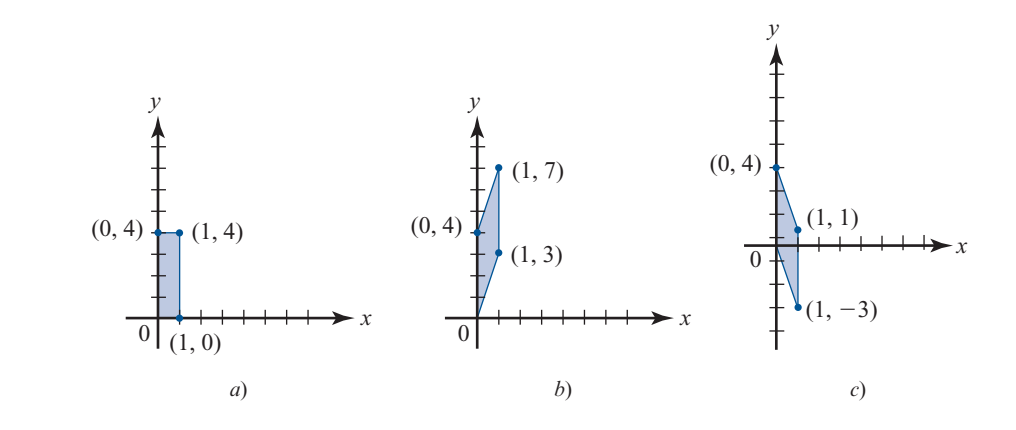

Si *T* es un corte a lo largo del eje *y*, entonces

 $\sqrt{2}$  $\vert$ ⎞ ⎠ ⎟  $\sqrt{2}$  $\overline{\mathcal{N}}$ ⎞ ⎠ ⎟  $\sqrt{2}$  $\vert$ ⎞  $T\begin{pmatrix} 1 \\ 0 \end{pmatrix} = \begin{pmatrix} 1 \\ c \end{pmatrix}$  y  $T\begin{pmatrix} 0 \\ 1 \end{pmatrix}$  $\boldsymbol{0}$  $\begin{pmatrix} 1 \\ c \end{pmatrix}$  y  $T \begin{pmatrix} 0 \\ 1 \end{pmatrix}$  $\sqrt{2}$  $\overline{\mathcal{N}}$ ⎞  $=$  $\begin{pmatrix} 1 \end{pmatrix}$  $\boldsymbol{0}$ 1

de manera que  $A_T = \left( \begin{array}{c} 1 \end{array} \right)$ ⎞  $=$  $\begin{pmatrix} c & 1 \end{pmatrix}$ 1 0 1  $A<sub>r</sub> = \begin{pmatrix} 1 & 0 \\ c & 1 \end{pmatrix}$ . Por ejemplo, en la figura 5.9*b*, *c* = 3, así  $\sqrt{2}$  $\overline{\mathcal{N}}$ ⎞  $=\begin{pmatrix} 3 & 1 \end{pmatrix}$  y  $A_T =$ 1 0  $A_T = \begin{pmatrix} 1 & 0 \\ 3 & 1 \end{pmatrix}$  y  $A_T = \begin{pmatrix} 1 \\ 4 \end{pmatrix} = \begin{pmatrix} 1 & 0 \\ 3 & 1 \end{pmatrix}$ 3 1 1 4 1 7  $\sqrt{2}$  $\vert$ ⎞ ⎠ ⎟  $\sqrt{2}$  $\vert$ ⎞ ⎠ ⎟  $\sqrt{2}$  $\overline{\mathcal{N}}$ ⎞ ⎠ ⎟  $\sqrt{2}$  $\overline{\mathcal{N}}$ ⎞  $=\begin{pmatrix} 3 & 1 \end{pmatrix} \begin{pmatrix} 4 \end{pmatrix} = \begin{pmatrix} 7 \end{pmatrix}$ 

En la figura 5.9*c*,  $c = -3$ , así

$$
A_{T} = \begin{pmatrix} 1 \\ 4 \end{pmatrix} = \begin{pmatrix} 1 & 0 \\ -3 & 1 \end{pmatrix} \begin{pmatrix} 1 \\ 4 \end{pmatrix} = \begin{pmatrix} 1 \\ 1 \end{pmatrix} \quad \text{y} \quad A_{T} = \begin{pmatrix} 1 \\ 0 \end{pmatrix} = \begin{pmatrix} 1 & 0 \\ -3 & 1 \end{pmatrix} \begin{pmatrix} 1 \\ 0 \end{pmatrix} = \begin{pmatrix} 1 \\ -3 \end{pmatrix}
$$

Observe que  $A_T = \left( \begin{array}{c} 1 \end{array} \right)$  $A_T = \begin{pmatrix} 0 \\ 4 \end{pmatrix}$  $\sqrt{2}$  $\overline{\mathcal{N}}$ ⎞ ⎠ ⎟  $\sqrt{2}$  $\overline{\mathcal{N}}$ ⎞ ⎠ ⎟  $\sqrt{2}$  $\overline{\mathcal{N}}$  $=\begin{pmatrix} 1 & 0 \\ -3 & 1 \end{pmatrix} \begin{pmatrix} 0 \\ 4 \end{pmatrix} = \begin{pmatrix} 0 \\ 4 \end{pmatrix}$  $\boldsymbol{0}$ 4 <sup>0</sup>  $\binom{0}{4}$ . Esto es, los cortes a lo largo del eje *y* dejan sin

cambio a los vectores con coordenadas *x* igual a cero.

En la tabla 5.1 se resumen estos tipos de transformaciones lineales.

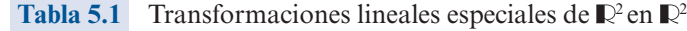

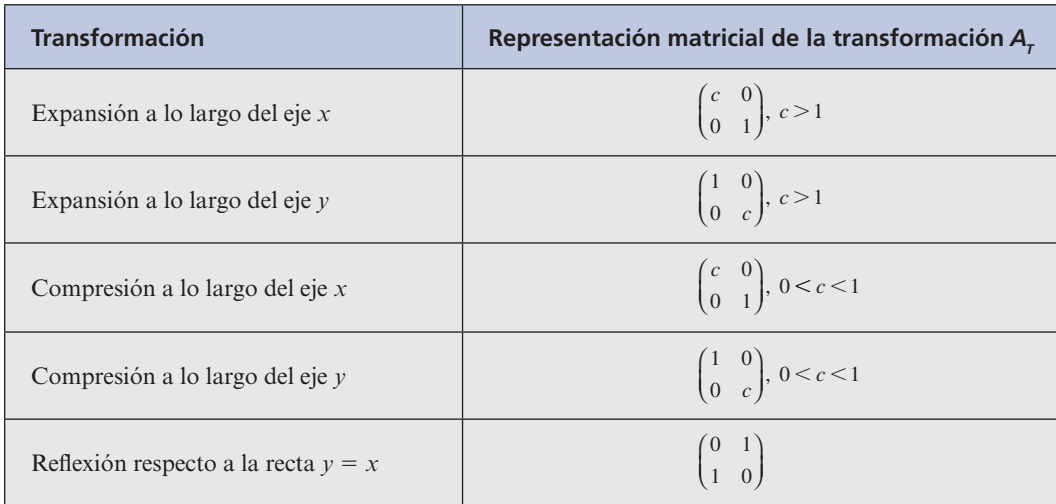

| Reflexión respecto al eje x  | $\begin{pmatrix} 1 & 0 \\ 0 & -1 \end{pmatrix}$ |
|------------------------------|-------------------------------------------------|
| Reflexión respecto al eje y  | $\begin{pmatrix} -1 & 0 \\ 0 & 1 \end{pmatrix}$ |
| Corte a lo largo del eje $x$ | $\begin{pmatrix} 1 & c \\ 0 & 1 \end{pmatrix}$  |
| Corte a lo largo del eje $y$ | $\begin{pmatrix} 1 & 0 \\ c & 1 \end{pmatrix}$  |

**Tabla 5.1** Transformaciones lineales especiales de  $\mathbb{R}^2$  en  $\mathbb{R}^2$  *(continuación)* 

En la sección 1.10 se estudiaron las matrices elementales. La multiplicación de una matriz por una matriz elemental tiene el efecto de realizar una operación elemental con renglones en esa matriz. La tabla 5.2 enumera las matrices elementales en  $\mathbb{R}^2$ .

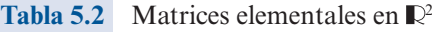

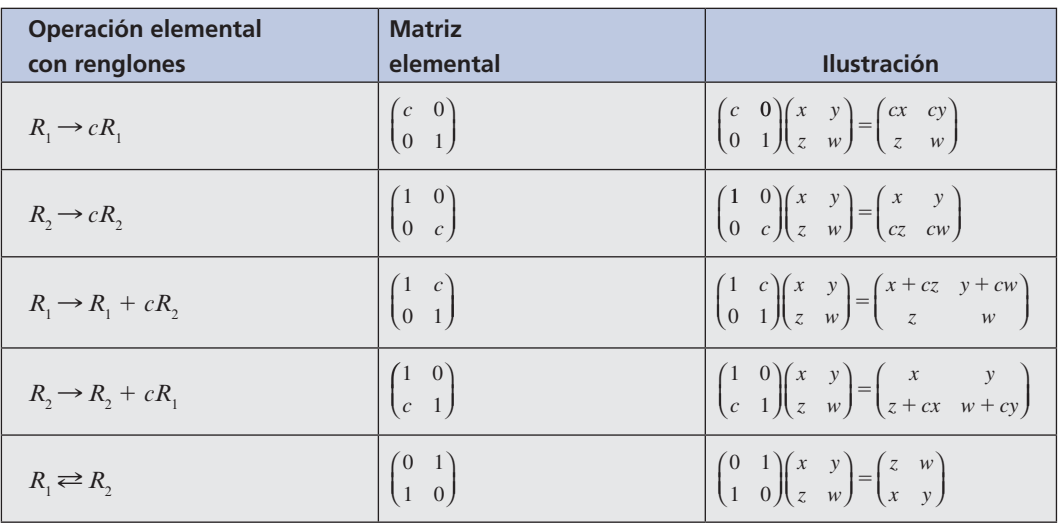

**TEOREMA 6** Toda matriz elemental *E* de 2  $\times$  2 es uno de los siguientes:

- **i.** La representación matricial de una expansión a lo largo del eje *x* o *y*
- **ii.** La representación matricial de una compresión a lo largo del eje *x* o *y*
- **iii.** La representación matricial de una reflexión respecto a la recta  $y = x$
- **iv.** La representación matricial de un corte a lo largo del eje *x* o *y*
- **v.** La representación matricial de una reflexión respecto del eje *x* o *y*
- **vi.** El producto de la representación matricial de una reflexión respecto al eje *x* o *y* y la representación matricial de una expansión o compresión.

**DEMOSTRACIÓN** Se hará referencia a las tablas 5.1 y 5.2

*Caso 1*:  $E = \begin{pmatrix} c & 0 \\ 0 & 1 \end{pmatrix}$ , c  $\begin{pmatrix} c & 0 \\ 0 & 1 \end{pmatrix}$ ,  $c > 0$ ⎝ ⎜ ⎞  $\int$ ,  $c$ 

Ésta es la representación matricial de una expansión a lo largo del eje *x* si  $c > 1$  o una compresión a lo largo del eje *x* si  $0 < c < 1$ .

$$
Caso 2: \quad E = \begin{pmatrix} c & 0 \\ 0 & 1 \end{pmatrix}, \ c < 0
$$

*Caso 2a*: 
$$
c = -1
$$
 Entonces  $E = \begin{pmatrix} -1 & 0 \\ 0 & 1 \end{pmatrix}$ , que es la representación ma-

tricial de una reflexión respecto al eje *y*.

⎞

0

*Caso 2b*:  $c < 0$ ,  $c \neq -1$  Entonces  $-c > 0$  y ⎛ ⎝ ⎜ ⎞  $\overline{\phantom{a}}$ ⎛ ⎝ ⎜ ⎞  $\overline{\phantom{a}}$ ⎛ ⎝ ⎜  $E = \begin{pmatrix} c & 0 \\ 0 & 1 \end{pmatrix} = \begin{pmatrix} -1 & 0 \\ 0 & 1 \end{pmatrix} \begin{pmatrix} -c & 0 \\ 0 & 1 \end{pmatrix}$ 1 0 0 1 0 1

que es el producto de la representación matricial de una reflexión respecto al eje *y* y la representación matricial de una expansión (si  $-c > 1$ ) a lo largo del eje *x*.

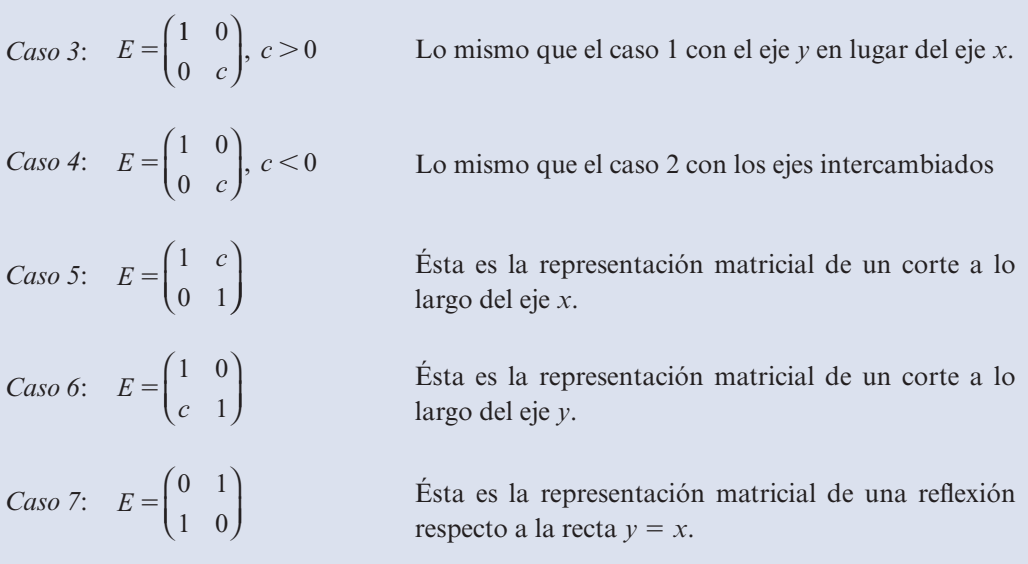

En el teorema 1.10.3 de la página 126, se demostró que toda matriz invertible se puede expresar como el producto de matrices elementales. En el teorema 6 se demostró que toda matriz elemental en  $\mathbb{R}^2$  se puede expresar como el producto de representaciones matriciales de expansiones, compresiones, cortes y reflexiones. Por esto, se tiene el siguiente resultado

**TEOREMA 7** Sea  $T: \mathbb{R}^2 \to \mathbb{R}^2$  una transformación lineal tal que su representación matricial es invertible. Entonces *T* se puede obtener como una sucesión de expansiones, compresiones, cortes y reflexiones.

> *Nota*. De acuerdo al teorema de resumen de la página 353,  $A<sub>T</sub>$  es invertible si y sólo si  $p(A<sub>T</sub>)$  = 2. Pero según el teorema 4,  $p(A_T) = p(A)$ . Esto significa que  $A_T$  es invertible respecto a todas las bases en  $\mathbb{R}^2$  o no es invertible respecto a alguna.

# **EJEMPLO 10** Descomposición de una transformación lineal en  $\mathbb{R}^2$  en una sucesión **de expansiones, compresiones, cortes y reflexiones**

Considere la transformación *T*:  $\mathbb{R}^2 \to \mathbb{R}^2$  con representación matricial  $A_T = \begin{pmatrix} 1 & 2 \\ 3 & 4 \end{pmatrix}$  $\sqrt{2}$  $\overline{\mathcal{N}}$ ⎞ ⎠ ⎟. Usando

la técnica de la sección 1.10 (vea el ejemplo 3 de la página 127),  $A<sub>T</sub>$  se puede escribir como el producto de tres matrices elementales:

$$
\begin{pmatrix} 1 & 2 \ 3 & 4 \end{pmatrix} = \begin{pmatrix} 1 & 0 \ 3 & 1 \end{pmatrix} \begin{pmatrix} 1 & 0 \ 0 & -2 \end{pmatrix} \begin{pmatrix} 1 & 2 \ 0 & 1 \end{pmatrix}
$$
 (4)

seguida de una reflexión respecto al eje *x*.

Ahora

 $\sqrt{2}$  $\vert$ 

⎠ ⎟

 $0 -2$ 

 $\overline{\mathcal{N}}$ 

$$
\begin{pmatrix} 1 & 0 \ 3 & 1 \end{pmatrix}
$$
 represent a un corte a lo largo del eje y (con  $c = 3$ )  

$$
\begin{pmatrix} 1 & 2 \ 0 & 1 \end{pmatrix}
$$
 represent a un corte a lo largo del eje x (con  $c = 2$ )  

$$
\begin{pmatrix} 1 & 0 \ 0 & 1 \end{pmatrix} \begin{pmatrix} 1 & 0 \ 0 & 1 \end{pmatrix}
$$
 represent a una expansión a lo largo del eje y (con  $c = 2$ )  
representa una expansión a lo largo del eje y (con  $c = 2$ )

Así, para aplicar  $T$  a un vector en  $\mathbb{R}^2$ , se tiene que

⎠

⎠ ⎟

 $0 -1$ 

 $\begin{bmatrix} -2 \end{bmatrix} = \begin{bmatrix} 0 & -1 \end{bmatrix} \begin{bmatrix} 0 & 2 \end{bmatrix}$ 

⎝

- **i.** Cortar a lo largo del eje *x* con  $c = 2$ . **ii.** Expandir a lo largo del eje *y* con  $c = 2$ . **iii.** Reflejar respecto al eje *x*. **iv.** Cortar a lo largo del eje *y* con  $c = 3$ .
	- **iv.** Cortar a lo largo del eje *y* con  $c = 3$ .

Observe que estas operaciones se realizan en el orden inverso en que se escriben las matrices en (4).

Para ilustrar esto, suponga que 
$$
\mathbf{v} = \begin{pmatrix} 3 \\ -2 \end{pmatrix}
$$
.

Entonces

$$
T\mathbf{v} = A_r \mathbf{v} = \begin{pmatrix} 1 & 2 \\ 3 & 4 \end{pmatrix} \begin{pmatrix} 3 \\ -2 \end{pmatrix} = \begin{pmatrix} -1 \\ 1 \end{pmatrix}
$$

Usando las operaciones *i*) a *iv*) se tiene que

$$
\begin{pmatrix} 3 \ -2 \end{pmatrix} \xrightarrow{\text{Corte}} \begin{pmatrix} 1 & 2 \ 0 & 1 \end{pmatrix} \begin{pmatrix} 3 \ -2 \end{pmatrix} = \begin{pmatrix} -1 \ -2 \end{pmatrix} \xrightarrow{\text{Expansion}} \begin{pmatrix} 1 & 0 \ 0 & 2 \end{pmatrix} \begin{pmatrix} -1 \ -2 \end{pmatrix} = \begin{pmatrix} -1 \ -4 \end{pmatrix}
$$
  
\nReflexión  
\n
$$
\begin{pmatrix} 1 & 0 \ 0 & -1 \end{pmatrix} \begin{pmatrix} -1 \ -4 \end{pmatrix} = \begin{pmatrix} -1 \ 4 \end{pmatrix} \xrightarrow{\text{Corte}} \begin{pmatrix} 1 & 0 \ 3 & 1 \end{pmatrix} \begin{pmatrix} -1 \ 4 \end{pmatrix} = \begin{pmatrix} -1 \ 1 \end{pmatrix}
$$

En la figura 5.10 se bosquejan estos pasos.

**Figura 5.10** 

Descomposición de la transformación lineal

 $T = \begin{pmatrix} 3 \\ -2 \end{pmatrix} =$  $\begin{pmatrix} 1 & 2 \end{pmatrix} \begin{pmatrix} 3 \\ 2 \end{pmatrix}$  $\sqrt{2}$ ⎜ ⎞

 $\begin{bmatrix} -2 \end{bmatrix} = \begin{bmatrix} 3 & 4 \end{bmatrix} \begin{bmatrix} -2 \end{bmatrix}$ ⎝ ⎠ ⎟ en una sucesión de cortes,

expansiones y reflexiones:

- *a*) Se comienza con ese vector.
- *b*) Vector obtenido por el corte a lo largo del eje *x*  $con c = 2.$
- *c*) Vector obtenido al expandir a lo largo del eje  $y$  con  $c = 2$ .
- *d*) Vector obtenido al reflejar respecto al eje *x*.
- *e*) Vector obtenido por el corte a lo largo del eje *y*  $con c = 3.$

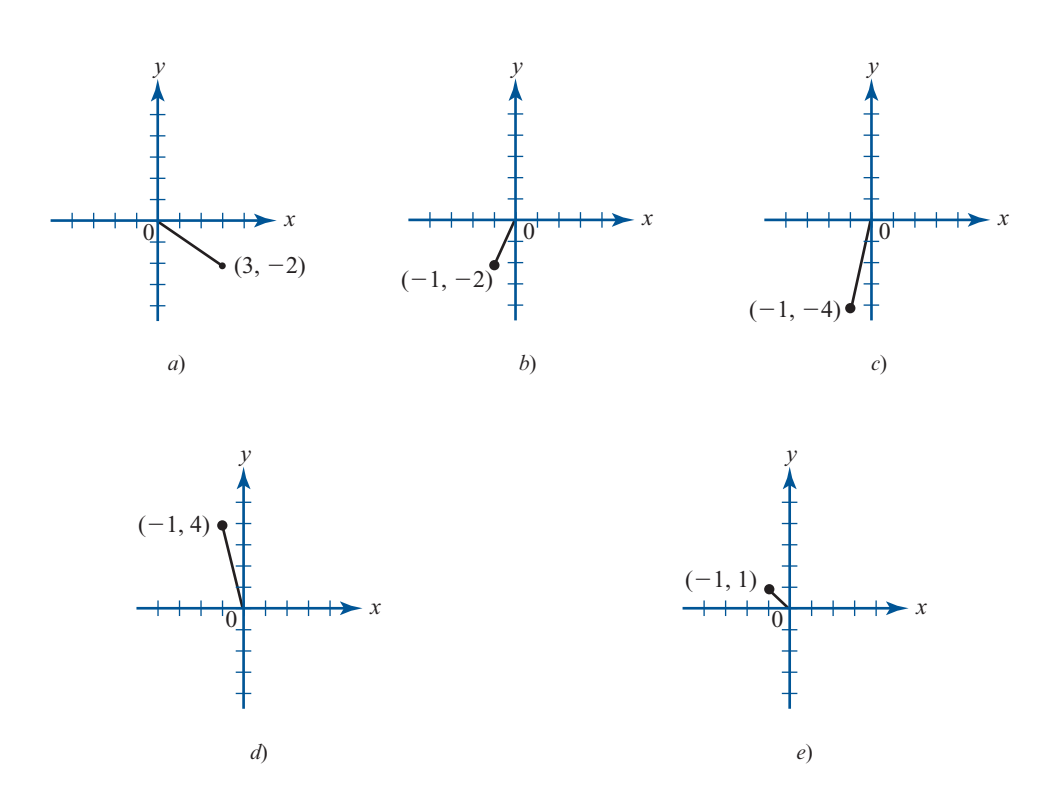

### **Problemas 5.3**

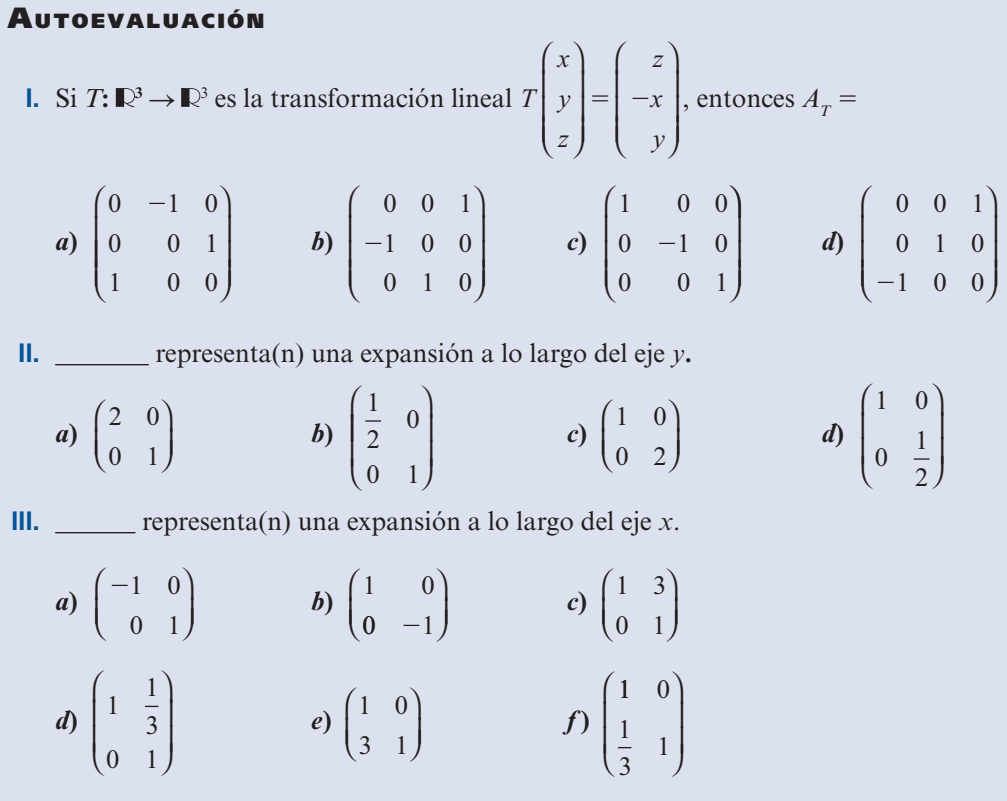

De los problemas 1 al 38 encuentre la representación matricial  $A_T$  de la transformación lineal *T*, nu *T*, Im T,  $v(T)$  y  $\rho(T)$ . A menos que se especifique otra cosa, suponga que  $B_1$  y  $B_2$  son bases canónicas.

1. 
$$
T: \mathbb{R}^2 \to \mathbb{R}^2
$$
;  $T\begin{pmatrix} x \\ y \end{pmatrix} = \begin{pmatrix} x - 2y \\ -x + y \end{pmatrix}$   
\n2.  $T: \mathbb{R}^2 \to \mathbb{R}^2$ ;  $T\begin{pmatrix} x \\ y \end{pmatrix} = \begin{pmatrix} x + y \\ x - y \\ 2x + 3y \end{pmatrix}$   
\n3.  $T: \mathbb{R} \to \mathbb{R}^2$ ;  $T(x) = \begin{pmatrix} 2x \\ -x \\ x \end{pmatrix}$   
\n4.  $T: \mathbb{R}^3 \to \mathbb{R}^2$ ;  $T\begin{pmatrix} x \\ y \\ z \end{pmatrix} = \begin{pmatrix} x - y + z \\ -2x + 2y - 2z \end{pmatrix}$   
\n5.  $T: \mathbb{R}^2 \to \mathbb{R}^2$ ;  $T\begin{pmatrix} x \\ y \\ z \end{pmatrix} = \begin{pmatrix} ax + by \\ cx + dy \end{pmatrix}$   
\n6.  $T: \mathbb{R}^2 \to \mathbb{R}^2$ ;  $T\begin{pmatrix} x \\ y \\ z \end{pmatrix} = \begin{pmatrix} x + y \\ -x + y \end{pmatrix}$   
\n7.  $T: \mathbb{R}^3 \to \mathbb{R}^3$ ;  $T\begin{pmatrix} x \\ y \\ z \end{pmatrix} = \begin{pmatrix} x - y + 2z \\ 3x + y + 4z \\ 5x - y + 8z \end{pmatrix}$   
\n8.  $T: \mathbb{R}^3 \to \mathbb{R}^3$ ;  $T\begin{pmatrix} x \\ y \\ z \end{pmatrix} = \begin{pmatrix} -x + 2y + z \\ -2x + 4y + 2z \\ -3x + 6y + 3z \end{pmatrix}$   
\n9.  $T: \mathbb{R}^3 \to \mathbb{R}^3$ ;  $T\begin{pmatrix} x \\ y \\ z \end{pmatrix} = \begin{pmatrix} x - y + 2z + 3w \\ 3x + 4z + 3w \end{pmatrix}$   
\n10.  $T: \mathbb{R}^3 \to \mathbb{R}^3$ ;  $T\begin{pmatrix} x \\ y \\ z \end{pmatrix} = \begin{pmatrix$ 

**21.**  $T: P_3 \to P_2$ ;  $T(a_0 + a_1x + a_2x^2 + a_3x^3) = (a_0 - a_1 + 2a_2 + 3a_3) + (a_1 + 4a_2 + 3a_1)x + (a_2 + 6a_3 + 5a_1)x^2$  $(a_1 + 4a_2 + 3a_3)x + (a_0 + 6a_2 + 5a_3)x^2$ **22.** *T*:  $M_{22} \to M_{22}$ ; *T* ⎞  $T\begin{pmatrix} a & b \\ c & d \end{pmatrix}$ *c d*  $=\begin{cases} a - b + 2c + d & -a + 2c + 2d \\ a - 2b + 5c + 4d & 2a - b + c - d \end{cases}$  $2b+5c+4d$  2a-b+ c- d  $\sqrt{2}$  $\overline{\mathcal{N}}$ ⎞ ⎠ ⎟ **23.** *T*:  $P_4 \rightarrow P_3$ ;  $P(a_0 + a_1x + a_2x^2 + a_3x^3 + a_4x^4) = a_3x^3 + a_1x^4$ **24.**  $T: M_{22} \to M_{22}$ ;  $T \begin{bmatrix} a & b \\ c & d \end{bmatrix}$ *c d*  $\begin{pmatrix} a & b \\ c & d \end{pmatrix} = \begin{pmatrix} a+b+c+d & a+b+ \\ a+b & a \end{pmatrix}$ ⎞ ⎠ ⎟ *c*  $a + b$  *a*  $\sqrt{2}$  $\overline{\mathcal{N}}$ ⎞ **25.** *T*:  $P_2 \rightarrow P_3$ ;  $T[p(x)] = xp(x)$ ;  $B_1 = \{1, x, x^2\}$ ;  $B_2 = \{1, (1 + x), (1 + x)^2, (1 + x)^3\}$ **26.**  $T: P_2 \to P_3$ ;  $Tp(x) = xp(x) + p(x); B_1 = \{1, x, x^2\}; B_2 = \{1, (x - 1), (x - 1)(x - 2)(x - 3)\}$  $(x-1)(x-2), (x-1)(x-2)(x-3)$ **C**<u>ALCULO</u> 27. *D*:  $P_4 \to P_3$ ;  $Dp(x) = p'(x)$ **C**ÁLCULO **28.**  $T: P_4 \to P_4$ ;  $Tp(x) = xp'(x) - p(x)$ \* **C**ALCULO **29.** *D*:  $P_n \to P_{n-1}$ ;  $Dp(x) = p'(x)$ **C**ÁLCULO **30.** *D*:  $P_4 \to P_2$ ;  $Dp(x) = p''(x)$ **31.** *D*:  $P_2 \rightarrow P_2$ ;  $Dp(x) = p''(x) + 2p'(x) + p(x)$ \* **C**ALCULO 32. *T*:  $P_4 \to P_4$ ;  $Tp(x) = p''(x) + xp'(x) + 2p(x)$ \* **C**ÁLCULO 33. *D*:  $P_n \to P_{n-k}$ ;  $Dp(x) = p^{(k)}(x)$ \* CALCULO 34.  $T: P_n \to P_n$ ;  $Tp(x) = x^n p^{(n)}(x) + x^{n-1} p^{(n-1)}(x) + \cdots + xp'(x) + p(x)$ **35.** *J*:  $P_n \to \mathbb{R}$ ; *Jp* =  $\int_0^1 p(x) dx$ **C**ÁLCULO **36.** *J*:  $P_n \to \mathbb{R}$ ;  $Jp = \int_0^1 [p(x)]^2 dx$  $\boldsymbol{0}$ **37.**  $T: \mathbb{R}^3 \to P_2$ ; *T a b c*  $a + bx + cx$  $\sqrt{2}$ ⎝  $\mathsf I$  $\parallel$ ⎞ ⎠ ⎟  $= a + bx + cx^2$ **38.**  $T: P_3 \to \mathbb{R}^3$ ;  $T(a_0 + a_1x + a_2x^2 + a_3x^3) =$  $a<sub>3</sub> - a$  $a_1 + a$  $a<sub>2</sub> - a$  $\sqrt{2}$ ⎝ ⎜ ⎜ ⎜  $-a_2$ <sup> $\overline{a}$ </sup>  $3^2$  $1 \quad 3$  $a_2 - a_1$ **39.** Defina *T*:  $M_{mn} \to M_{nm}$  por  $TA = A^t$ . Encuentre  $A_T$  respecto a las bases canónicas en  $M_{mn}$  y  $M_{\rm min}$ . \*40. Defina  $T: \mathbb{C}^2 \to \mathbb{C}^2$  por  $\sqrt{2}$  $\overline{\mathcal{N}}$ ⎞ ⎠ ⎟  $\sqrt{2}$  $\overline{\mathcal{N}}$ ⎞  $T\left(\begin{array}{c} x \\ y \end{array}\right) = \left(\begin{array}{c} x + iy \\ (1 + i)y - x \end{array}\right)$ *y*  $=\left(\frac{x+iy}{(1+i)y-x}\right)$ . Encuentre *A<sub>T</sub>*.

- **C**ÁLCULO 41. Sea  $V = \text{gen } \{1, \text{sen } x, \text{cos } x\}.$  Encuentre  $A_n$ , donde *D*:  $V \rightarrow V$  está definida por  $Df(x) =$  $f'(x)$ . Encuentre imagen *D* y nu *D*.
- **C**ÁLCULO **42.** Conteste las preguntas del problema 41 dado  $V = \text{gen } \{e^x, xe^x, x^2e^x\}.$ 
	- **43.** Defina  $T: \mathbb{C}^2 \to \mathbb{C}^2$  por  $T\mathbf{x} = \text{prop}_H\mathbf{x}$ , donde  $H = \text{gen}\{(1/\sqrt{2})(1, i)\}$ . Encuentre  $A_T$ .
	- **44.** Demuestre el teorema 2.
	- **45.** Demuestre el teorema 4.

De los problemas 46 al 53 describa en palabras las transformaciones lineales  $T: \mathbb{R}^2 \to \mathbb{R}^2$  que tienen la representación matricial  $A<sub>r</sub>$ .

**46.** 
$$
A_T = \begin{pmatrix} 4 & 0 \ 0 & 1 \end{pmatrix}
$$
 **47.**  $A_T = \begin{pmatrix} 1 & 0 \ 0 & \frac{1}{4} \end{pmatrix}$  **48.**  $A_T = \begin{pmatrix} 1 & 0 \ 0 & -1 \end{pmatrix}$  **49.**  $A_T = \begin{pmatrix} 1 & 2 \ 0 & 1 \end{pmatrix}$ 

**50.** 
$$
A_T = \begin{pmatrix} 1 & -3 \ 0 & 1 \end{pmatrix}
$$
 **51.**  $A_T = \begin{pmatrix} 1 & 0 \ \frac{1}{2} & 1 \end{pmatrix}$  **52.**  $A_T = \begin{pmatrix} 1 & 0 \ -5 & 1 \end{pmatrix}$  **53.**  $A_T = \begin{pmatrix} 0 & 1 \ 1 & 0 \end{pmatrix}$ 

 $\overline{\phantom{a}}$ 

En los problemas 54 al 63 escriba la representación matricial de  $2 \times 2$  de la transformación lineal dada y bosqueje la región obtenida al aplicar esa transformación al rectángulo dado.

- **54.** Expansión a lo largo del eje  $y$  con  $c = 2$
- **55.** Compresión a lo largo del eje *x* con  $c = \frac{1}{4}$  $c = \frac{1}{4}$

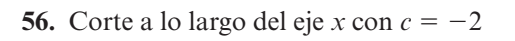

**57.** Corte a lo largo del eje *y* con  $c = 3$ 

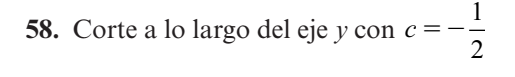

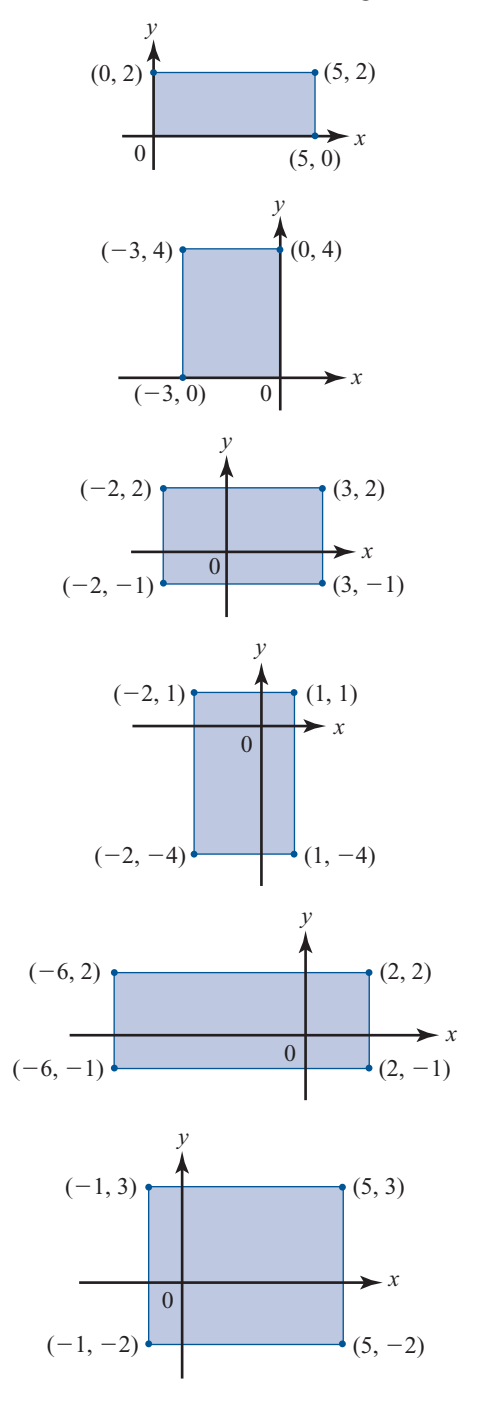

**59.** Corte a lo largo del eje *y* con  $c = \frac{1}{5}$  $c = \frac{1}{5}$ 

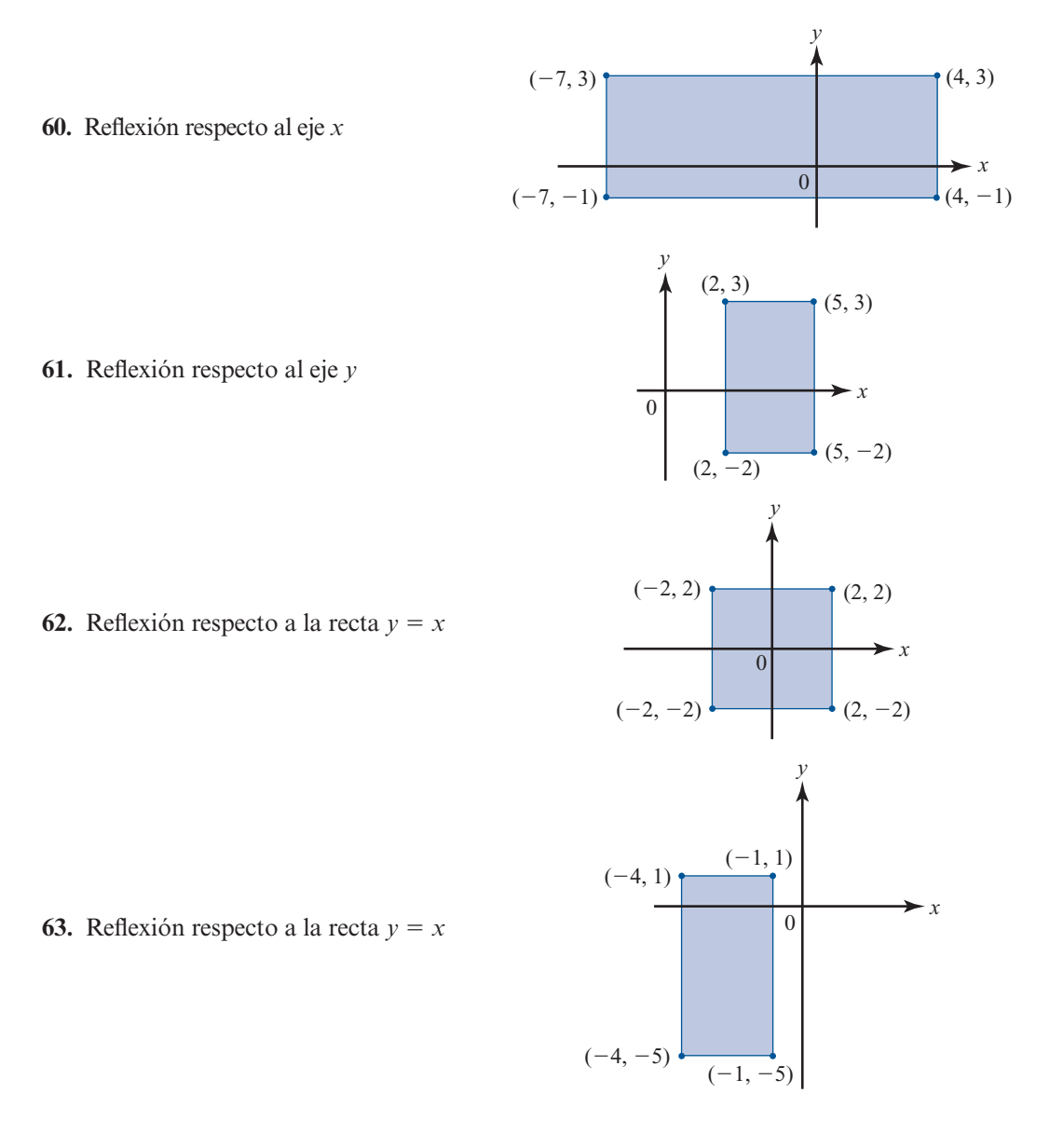

De los problemas 64 al 71 exprese cada transformación lineal con matriz de transformación dada A*T*, como una sección de expansiones, compresiones, reflexiones y cortes.

**64.** 
$$
A_T = \begin{pmatrix} 2 & -1 \ 5 & 0 \end{pmatrix}
$$
 **65.**  $A_T = \begin{pmatrix} 3 & 2 \ -1 & 4 \end{pmatrix}$  **66.**  $A_T = \begin{pmatrix} 0 & -2 \ 3 & -5 \end{pmatrix}$  **67.**  $A_T = \begin{pmatrix} 3 & 6 \ 4 & 2 \end{pmatrix}$   
**68.**  $A_T = \begin{pmatrix} 0 & 3 \ 1 & -2 \end{pmatrix}$  **69.**  $A_T = \begin{pmatrix} 0 & -2 \ 5 & 7 \end{pmatrix}$  **70.**  $A_T = \begin{pmatrix} 3 & 7 \ -4 & -8 \end{pmatrix}$  **71.**  $A_T = \begin{pmatrix} -1 & 10 \ 6 & 2 \end{pmatrix}$ 

**RESPUESTAS <sup>A</sup> LA AUTOEVALUACIÓN 1.** *b*) **III.** *c*) **III.**  $c, d$ 

# **MATLAB 5.3**

- 
- **M** En los problemas de esta sección se hace referencia al archivo *grafics/grafics1* de MATLAB; en la suposición de que trabajó los problemas de MATLAB 5.1.
	- **1.** Considere el rectángulo en la figura 5.8*a*). Desarrolle una matriz de puntos y líneas para éste.
		- *a***)** Sea *T* la transformación que expande a lo largo de eje *y* por un factor de 3 y comprime a lo largo del eje *x* por un factor de  $\frac{1}{2}$ . Encuentre su representación matricial y, sobre los mismos ejes, grafique el rectángulo original y su imagen transformada usando el archivo *grafics/grafics1.*
		- *b***)** Utilizando las representaciones adecuadas y el archivo *grafics/grafics1*, reproduzca las imágenes de las transformaciones de corte en las figuras 5.8*b*) y 5.8*c*).
		- *c***)** Con la representación matricial correcta y el archivo *grafics/grafics1*, en los mimos ejes coordenados, grafique el rectángulo original y la imagen después de aplicar una transformación de corte a lo largo del eje *y* con  $c = -2$ .
	- **2.** La representación matricial de una composición de transformaciones lineales es el producto de las representaciones matriciales de las transformaciones individuales *en el orden adecua*do. Si  $T: \mathbb{R}^2 \to \mathbb{R}^2$  con representación matricial *A* y *S*:  $\mathbb{R}^2 \to \mathbb{R}^2$  con representación matricial *B*, entonces  $T(S(x)) = ABx$ .
		- *a***)** (*Lápiz y papel*) Encuentre la matriz *R* que representa la rotación positiva (sentido contrario a las manecillas del reloj) alrededor del origen, un ángulo *x*/2 y la matriz *E* que representa la expansión a lo largo del eje *x* por un factor de 2.
		- *b***)** Introduzca las matrices de puntos y líneas para la figura dada en el problema 1*a*) de MATLAB 5.1. Haciendo uso del archivo *grafics/grafics1*, en los mismos ejes grafique la figura, la imagen de la figura después de rotar primero y luego expandir, y la imagen de la figura después de expandir primero y luego rotar. Utilice un color diferente y (símbolo para el punto) para cada gráfica. Necesitará la instrucción **hold on** después de cada llamada a *grafics/grafics1.* Tendrá que ajustar el parámetro *M* al llamar *grafics* hasta que las tres figuras se ajusten correctamente en la pantalla. No guarde esta gráfica. Lo que importa es encontrar la *M* adecuada (si utiliza la función *grafics1* no es necesario el procedimiento para ajustar el valor de *M*, la función selecciona un valor de *M* adecuado).

Con esa *M* encontrada, en el mismo conjunto de ejes, grafique la figura y la imagen de la rotación primero y después la expansión. Etiquete esta gráfica, asegurándose de decir qué imágenes se graficaron [utilice la ayuda para explorar los comandos **title(título)**, **xlabel(etiqueta x)** y **ylabel(etiqueta y)**]. Repita para la figura y la imagen con la expansión primero y la rotación después.

Describa la comparación entre las dos gráficas. Explique cuando menos una característica de la geometría de las gráficas que permita conocer qué tipo de transformación se realizó primero.

## **3. Proyecciones**

Sea **v** un vector en  $\mathbb{R}^n$  con longitud 1. Sea *T*:  $\mathbb{R}^n \to \mathbb{R}^n$  dada por

$$
T(\mathbf{x}) = \text{proj}_{\mathbf{v}} \mathbf{x} = (\mathbf{v} \cdot \mathbf{x}) \mathbf{v}
$$

*a***)** (*Lápiz y papel*) Demuestre que *T* es lineal. Demuestre que la representación matricial, *P*, de *T* (respecto a la base canónica), está dada por

$$
P = (\mathbf{v}_1 \mathbf{v} \qquad \mathbf{v}_2 \mathbf{v} \quad \cdots \quad \mathbf{v}_n \mathbf{v})
$$

Aquí ν*<sup>i</sup>* se refiere a la componente *i* de **v**. Recuerde que se ha supuesto que **v** tiene longitud 1.

- *b*) Suponga que **v** es un vector de longitud 1 en  $\mathbb{R}^2$  dado por **v** = (1 0)<sup>*t*</sup>.
	- **i.** Utilice el archivo *grafics/grafics1* para encontrar la matriz *P* que representa la proyección sobre **v**. Introduzca las matrices de puntos y líneas del problema l*a*) de MATLAB 5.1. Sobre el mismo conjunto de ejes, grafique la figura original y la imagen de la figura después de aplicar la transformación *P.* Use colores y/o símbolos distintos. Para cada punto clave en la figura original, identifique el punto de su imagen después de aplicar la transformación. Haga lo mismo para dos de los segmentos de recta de la figura original.
	- **ii.** (*Lápiz y papel*) Utilice *P* para encontrar una base para el núcleo y la imagen de la transformación. Describa la forma en que la geometría de la proyección sobre **v** explica estos resultados.
- *c***)**Repita las instrucciones del inciso *b*) para el vector **v** de longitud 1 en la dirección de  $\mathbf{w} = (1 \quad 1)^t$  (para encontrar **v**, divida **w** entre su longitud).
- *d***)** Repita las instrucciones del inciso *b*) para el vector **v** de longitud 1 en la dirección de  $\mathbf{w} = (-1 \quad 1)^t$ .
- *e***)** Repita los incisos *b*) a *d*) para una figura creada por usted.

### **4. Reflexiones**

Sea *v* un vector en  $\mathbb{R}^2$  de longitud 1. La transformación que refleja un vector dado x en  $\mathbb{R}^2$ a través de la recta determinada por **v** es una transformación lineal. Por lo tanto, tiene una representación matricial. Se llamará *F* a esta representación.

*a***)** (*Lápiz y papel*) Explique por qué 2proy<sub>*x*</sub>  $\mathbf{x} = \mathbf{x} + F\mathbf{x}$ , utilizando el siguiente diagrama. Con esto, dé un razonamiento de por qué  $F = 2P - I$ , donde P es la representación matricial de la proyección sobre **v** e *I* es la matriz identidad de  $2 \times 2$ .

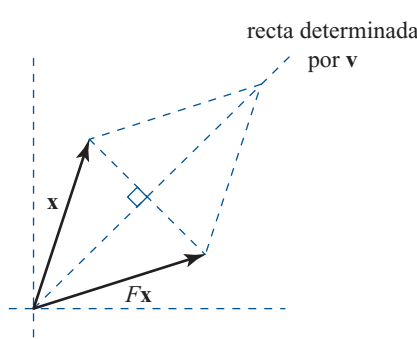

*b***)** Encuentre la matriz *F*, como en el análisis anterior, representando la transformación de la reflexión al otro lado del eje *x*. Aquí  $\mathbf{v} = (1 \ 0)^t$ .<br>
I Itilica la matriz de puntos y líneos del probl

Utilice la matriz de puntos y líneas del problema 1*a*) de MATLAB 5.1 y el archivo *grafics/grafics1* para dibujar, en los mismos ejes, la figura original y su imagen después de

aplicar la reflexión dada. Para cada punto clave en la figura original, identifique su imagen bajo la transformación. Haga lo mismo para dos segmentos de recta de la figura original. Verifique que las imágenes son las reflexiones dadas de los segmentos originales.

- *c*) Repita las instrucciones del inciso *b*) para la reflexión respecto a la recta  $y = -x$ . Aquí el vector **v** es el vector de longitud 1 en la dirección de  $\mathbf{w} = (-1 \ 1)^t$ .
- *d***)** Repita los incisos *b*) y *c*) para una figura creada por usted.

**5.** Cree un diseño o una figura usando una o dos figuras originales y aplicándoles varias transformaciones. Utilice *grafics/grafics1* y la instrucción **hold on** (necesitará dar el comando **hold on** después de cada llamado a *grafics/grafics1*). **PROBLEMA PROYECTO**

> Si grafica una figura transformada que decide desechar, la puede "borrar" volviendo a graficarla usando la opción de color '**w**', que es el color del fondo de la figura, al llamar *grafics/grafics1.* Un problema, sin embargo, es que puede borrar partes de las líneas de otras figuras que sí quiera conservar. De ser así, simplemente vuelva a graficar las que quiera conservar que fueron afectadas.

> Si desea trasladar una figura *a* unidades en la dirección *x* y *b* unidades en la dirección *y* y tiene *n* puntos, utilice la matriz de puntos dada por **newpts** =  $pts + [a*ones(1,n); b*ones(1,n)]$ , donde *pts* es la matriz de puntos original para la figura.

**6.** Sea  $T: \mathbb{R}^4 \to \mathbb{R}^4$  una transformación lineal definida por

$$
T\begin{pmatrix} 1 \\ 0 \\ 3 \\ -1 \end{pmatrix} = \begin{pmatrix} 3 \\ -1 \\ 7 \\ 2 \end{pmatrix}, \qquad T\begin{pmatrix} 2 \\ -1 \\ 4 \\ 3 \end{pmatrix} = \begin{pmatrix} 2 \\ 0 \\ 6 \\ -2 \end{pmatrix}
$$

$$
T\begin{pmatrix} 3 \\ 2 \\ 0 \\ -2 \end{pmatrix} = \begin{pmatrix} 1 \\ -1 \\ 1 \\ 4 \end{pmatrix}, \qquad T\begin{pmatrix} 4 \\ 2 \\ 1 \\ 1 \end{pmatrix} = \begin{pmatrix} 5 \\ 1 \\ 17 \\ -10 \end{pmatrix}
$$

*a*) Verifique que el siguiente conjunto  $\{v_1, v_2, v_3, v_4\}$  es una base para  $\mathbb{R}^4$  y por lo tanto *T* está bien definida.

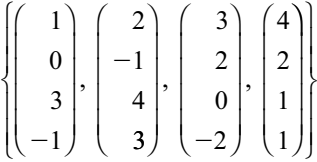

- *b***)** Encuentre la representación matricial, *C*, de *T* respecto a las bases canónicas. Recuerde que necesita encontrar  $T(\mathbf{e}_i)$  para  $i = 1, \ldots, 4$  y que  $T(\mathbf{e}_i)$  es una combinación lineal de  $\{TX(\mathbf{x})\}$  donde los conficientes de los combinaciones lineales son los coordena  ${T(\mathbf{v}_1), \ldots, T(\mathbf{v}_4)}$ , donde los coeficientes de las combinaciones lineales son las coordenadas de **e**<sub>*i*</sub> respecto a la base {**v**<sub>1</sub>, **v**<sub>2</sub>, **v**<sub>3</sub>, **v**<sub>4</sub>}.
- *c***)** Sea *A* la matriz  $[v_1, v_2, v_3, v_4]$  y sea *B* la matriz cuyas columnas son los lados derechos de las igualdades en la definición de *T*; es decir,

$$
B = \begin{pmatrix} 3 & 2 & 1 & 5 \\ -1 & 0 & -1 & 1 \\ 7 & 6 & 1 & 17 \\ 2 & -2 & 4 & -10 \end{pmatrix}.
$$

Verifique que la representación matricial, *C*, de la transformación *T* satisface  $C = BA^{-1}$ . Ex-<br>plique por qué esto es cierto usando los concentos de coordenadas y matrices de transición plique por qué esto es cierto usando los conceptos de coordenadas y matrices de transición.

- *d***)** Usando *C*, encuentre una base para el núcleo y la imagen de *T.*
- **7.** Sea *T*:  $\mathbb{R}^2$  →  $\mathbb{R}^2$  una transformación definida por una rotación *negativa* de π/4 respecto al origen, después una expansión a lo largo del eje *x* por un factor de 2 y una expansión a lo largo del eje *y* por un factor de 3, seguidas de una rotación *positiva* de π/4 respecto al origen.
	- *a***)** Encuentre la representación matricial de *T* respecto a la base canónica.
	- *b***)** Encuentre la representación matricial de *T* respecto a la base.

$$
B = \left\{ \begin{pmatrix} 1 \\ 1 \end{pmatrix}, \begin{pmatrix} -1 \\ 1 \end{pmatrix} \right\}
$$

*c***)** Explique la manera en la cual se puede describir la geometría de *T* únicamente en términos de expansiones en ciertas direcciones.

# **5.4 ISOMORFISMOS**

En esta sección se introduce una terminología importante y después se demuestra un teorema que muestra que todos los espacios vectoriales de *n* dimensiones son "en esencia" el mismo.

**DEFINICIÓN 1 Transformación uno a uno** Sea *T*:  $V \rightarrow W$  una transformación lineal; entonces *T* es uno a uno, escrito 1-1, si  $T$ **v**<sub>1</sub> = *T***v**<sub>2</sub> implica que **v**<sub>1</sub> = **v**<sub>2</sub> **(1)** Es decir, *T* es 1-1 si y sólo si todo vector **w** en la imagen de *T* es la imagen de exactamente un vector de *V*. *Nota.* Una transformación 1-1 se llama también **inyectiva**. **TEOREMA 1** Sea *T*:  $V \rightarrow W$  una transformación lineal. Entonces *T* es 1-1 si y sólo si nu  $T = \{0\}$ . **DEMOSTRACIÓN** Suponga que nu  $T = \{0\}$  y  $T\mathbf{v}_1 = T\mathbf{v}_2$ . Entonces  $T\mathbf{v}_1 - T\mathbf{v}_2 = T(\mathbf{v}_1 - \mathbf{v}_2) = \mathbf{0}$ , lo que significa que  $(\mathbf{v}_1 - \mathbf{v}_2) = \mathbf{0}$ , lo que significa que  $(\mathbf{v}_2 - \mathbf{v}_1) \in \mathbb{R}$ .  $T = \{0$ fica que  $(\mathbf{v}_1 - \mathbf{v}_2) \in \text{nu } T = \{0\}$ . Así,  $\mathbf{v}_1 - \mathbf{v}_2 = 0$ , por lo tanto,  $\mathbf{v}_1 = \mathbf{v}_2$ , lo que muestra que  $T = \{0\}$ . Tes 1, 1, appropria que si  $T = \{0\}$ *T* es 1-1. Ahora se probará que si *T* es 1-1, entonces nu *T* es 1-1, entonces nu  $T = \{0\}$ . Suponga que *T* es 1-1 y  $\mathbf{v} \in \mathbf{nu}$  *T*. Entonces *T* $\mathbf{v} = \mathbf{0}$ . Pero también *T*  $\mathbf{0} = \mathbf{0}$ . Así, como *T* es 1-1,  $v = 0$ . Esto completa la prueba.

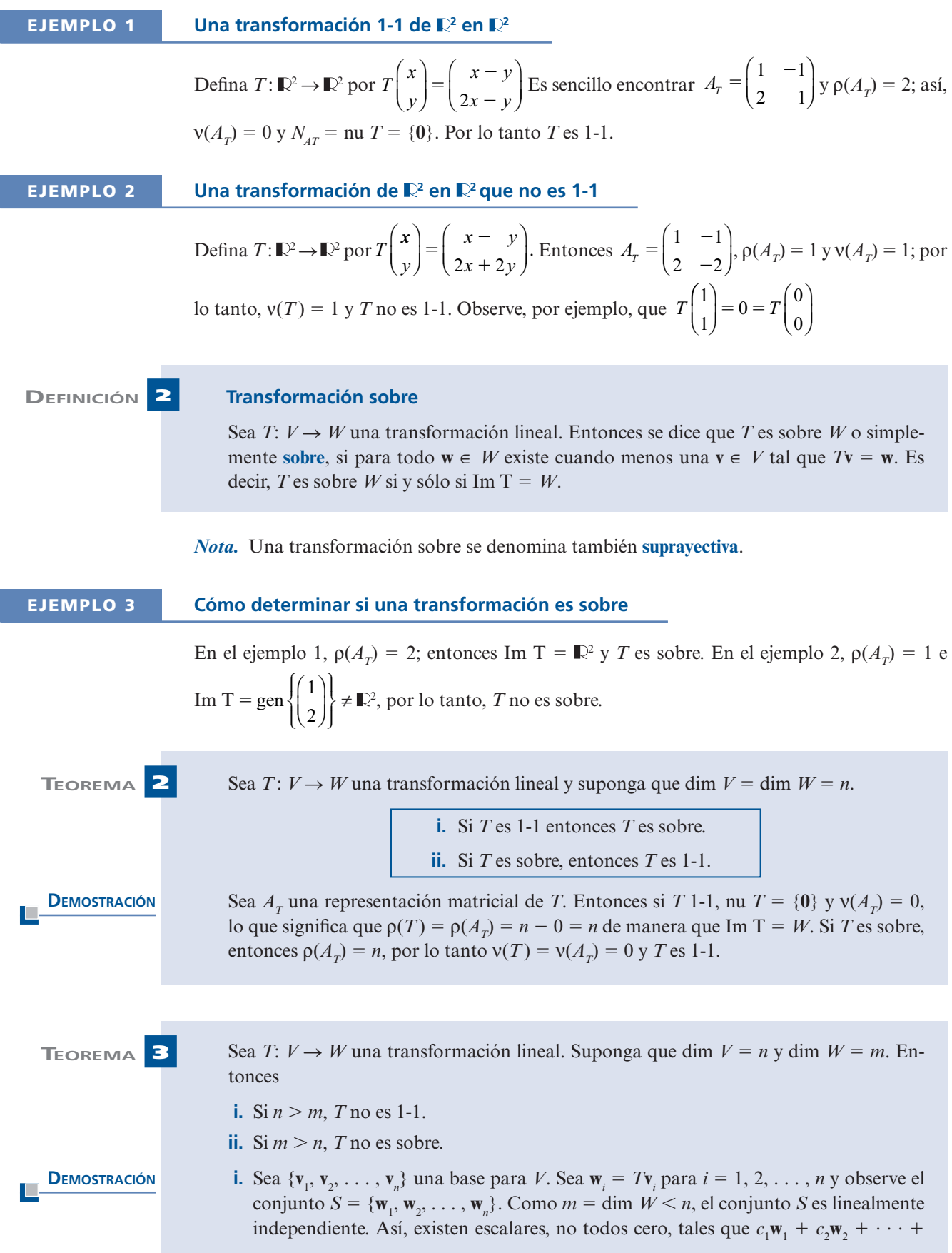

⎝

⎠

1

 $c_n \mathbf{w}_n = \mathbf{0}$ . Sea  $\mathbf{v} = c_1 \mathbf{v}_1 + c_2 \mathbf{v}_2 + \cdots + c_n \mathbf{v}_n$ . Como los elementos  $\mathbf{v}_i$  son linealmente independientes y como no todos los coeficientes  $c_i$  son cero, se ve que  $\mathbf{v} \neq \mathbf{0}$ . Pero *T***v** =  $T(c_1\mathbf{v}_1 + c_2\mathbf{v}_2 + \cdots + c_n\mathbf{v}_n) = c_1T\mathbf{v}_1 + c_2T\mathbf{v}_2 + \cdots + c_nT\mathbf{v}_n = c_1\mathbf{w}_1 + c_2\mathbf{w}_2 + \cdots + c_n\mathbf{w}_n = \mathbf{0}$ . Por lo tanto,  $\mathbf{v} \in \text{nu } T$  y nu  $T \neq \{0\}$ .

**ii.** Si **v** ∈ *V*, entonces **v** =  $a_1$ **v**<sub>1</sub> +  $a_2$ **v**<sub>2</sub> + · · · · +  $a_n$ **v**<sub>n</sub> para algunos escalares  $a_1, a_2, \ldots, a_n$  y<br>  $\bf{v}$  =  $a_1$ **v** +  $a_2$ **v** +  $\bf{v}$  +  $\bf{v}$  +  $\bf{v}$  =  $a_1$ **w** +  $a_2$ **w** +  $\bf{v}$  +  $T\mathbf{v} = a_1 T\mathbf{v}_1 + a_2 T\mathbf{v}_2 + \cdots + a_n T\mathbf{v}_n = a_1 \mathbf{w}_1 + a_2 \mathbf{w}_2 + \cdots + a_n \mathbf{w}_n$ . Así,  $\{\mathbf{w}_1, \mathbf{w}_2, \ldots, \mathbf{w}_n\}$ <br>  $\vdots$   $T\mathbf{v}_1$   $T\mathbf{v}_2$   $T\mathbf{v}_3$  genera a la imagen de T. Entonces del problema 4.6.34 de  $=\{Tv_1, Tv_2, Tv_n\}$  genera a la imagen de *T*. Entonces, del problema 4.6.34 de la página<br>346. e(*T*) – dim Im T < *n*, Como *m* > *n*, esto muestra que Im T + *W*. Entonces *T* no. 346,  $\rho(T) = \dim \text{Im } T \le n$ . Como  $m > n$ , esto muestra que Im T ≠ *W*. Entonces *T* no es sobre.

## **EJEMPLO 4** Una transformación de  $\mathbb{R}^3$  en  $\mathbb{R}^2$  no es 1-1

Sea  $T: \mathbb{R}^3 \to \mathbb{R}^2$  dada por *T x y z x y z*  $\sqrt{2}$ ⎝ ⎜  $\parallel$ ⎞ ⎠  $\sqrt{2}$  $\overline{\mathcal{N}}$ ⎞  $\sqrt{2}$ ⎝ ⎜  $\parallel$ ⎞ ⎠  $=\begin{pmatrix} 1 & 2 & 3 \\ 4 & 5 & 6 \end{pmatrix}$  y  $\begin{pmatrix} 1 & 4 & 3 \\ 0 & 5 & 6 \end{pmatrix}$  y  $\begin{pmatrix} 1 & 3 & 4 \\ 0 & 1 & 6 \end{pmatrix}$  and  $\begin{pmatrix} 1 & 2 & 3 \\ 4 & 5 & 6 \end{pmatrix}$  x  $\begin{pmatrix} 1 & 4 & 4 \\ 0 & 1 & 6 \end{pmatrix}$  and  $\begin{pmatrix} 1 & 2 & 3 \\ 4 & 5 & 6 \end{pmatrix}$  x  $\begin{pmatrix} 1 & 4 &$ 

1-1. Para ver esto, observe que

$$
T\begin{pmatrix} -1 \\ 2 \\ 0 \end{pmatrix} = \begin{pmatrix} 1 & 2 & 3 \\ 4 & 5 & 6 \end{pmatrix} \begin{pmatrix} -1 \\ 2 \\ 0 \end{pmatrix} = \begin{pmatrix} 3 \\ 6 \end{pmatrix} \quad \text{y} \quad T\begin{pmatrix} 2 \\ -4 \\ 3 \end{pmatrix} = \begin{pmatrix} 1 & 2 & 3 \\ 4 & 5 & 6 \end{pmatrix} \begin{pmatrix} 2 \\ -4 \\ 3 \end{pmatrix} = \begin{pmatrix} 3 \\ 6 \end{pmatrix}
$$

Es decir, dos vectores diferentes en  $\mathbb{R}^3$  tienen la misma imagen en  $\mathbb{R}^2$ .

 **EJEMPLO 5 Una transformación lineal de** R**<sup>2</sup> en** R**3 no es sobre**

Sea  $T: \mathbb{R}^2 \to \mathbb{R}^3$  dada por  $T \Big|_0^x$ *y x y* ⎛ ⎝ ⎜ ⎞  $\overline{\phantom{a}}$ ⎛ ⎝ ⎜  $\parallel$ ⎞ ⎠ ⎛ ⎝ ⎜ ⎞  $\begin{bmatrix} 5 & 4 \\ 5 & 6 \end{bmatrix}$ 1 2 3 4  $\begin{pmatrix} 3 & 4 \\ 5 & 6 \end{pmatrix}$ . En este caso  $n = 2$  y  $m = 3$ , por lo que *T* no es

sobre. Para demostrar esto, debe encontrarse un vector en que no esté en la imagen de *T*. Un ejemplo de vector así es ⎛ ⎜  $\overline{\phantom{a}}$  $\boldsymbol{0}$  $\boldsymbol{0}$ ⎞ Esto es, no existe un vector  $x = \begin{pmatrix} 1 & 0 & 0 \\ 0 & 1 & 0 \\ 0 & 0 & 1 \end{pmatrix}$ ⎞  $x = \begin{pmatrix} x \\ y \end{pmatrix}$ en  $\mathbb{R}^2$  tal que ⎛ ⎜  $\overline{\mathsf{I}}$ ⎞ ⎟  $T\text{x} = \begin{bmatrix} 0 \\ 1 \end{bmatrix}$  $\boldsymbol{0}$  $\boldsymbol{0}$ Esto

⎝ 1 ⎠ se prueba suponiendo que  $T$ ⎝ ⎜ ⎞  $T\left(\frac{x}{y}\right)$ *y* J  $\boldsymbol{0}$  $\boldsymbol{0}$ 1 ⎛ ⎝ ⎜  $\parallel$ ⎞ ⎠ . Es decir, ⎛

$$
\begin{pmatrix} 1 & 2 \ 3 & 4 \ 5 & 6 \end{pmatrix} \begin{pmatrix} x \ y \end{pmatrix} = \begin{pmatrix} 0 \ 0 \ 1 \end{pmatrix}
$$
 0 
$$
\begin{pmatrix} x + 2y \ 3x + 4y \ 5x + 6y \end{pmatrix} = \begin{pmatrix} 0 \ 0 \ 1 \end{pmatrix}
$$

Reduciendo por renglones se tiene

$$
\begin{pmatrix} 1 & 2 & | & 0 \\ 3 & 4 & | & 0 \\ 5 & 6 & | & 1 \end{pmatrix} \longrightarrow \begin{pmatrix} 1 & 2 & | & 0 \\ 0 & -2 & | & 0 \\ 0 & -4 & | & 1 \end{pmatrix} \longrightarrow \begin{pmatrix} 1 & 2 & | & 0 \\ 0 & -2 & | & 0 \\ 0 & 0 & | & 1 \end{pmatrix}
$$
 (0)

La última línea se lee  $0 \cdot x + 0 \cdot y = 1$ . Por lo tanto, el sistema es inconsistente y ⎝  $\parallel$  $\overline{0}$ 1 ⎠ no está en la imagen de *T*.

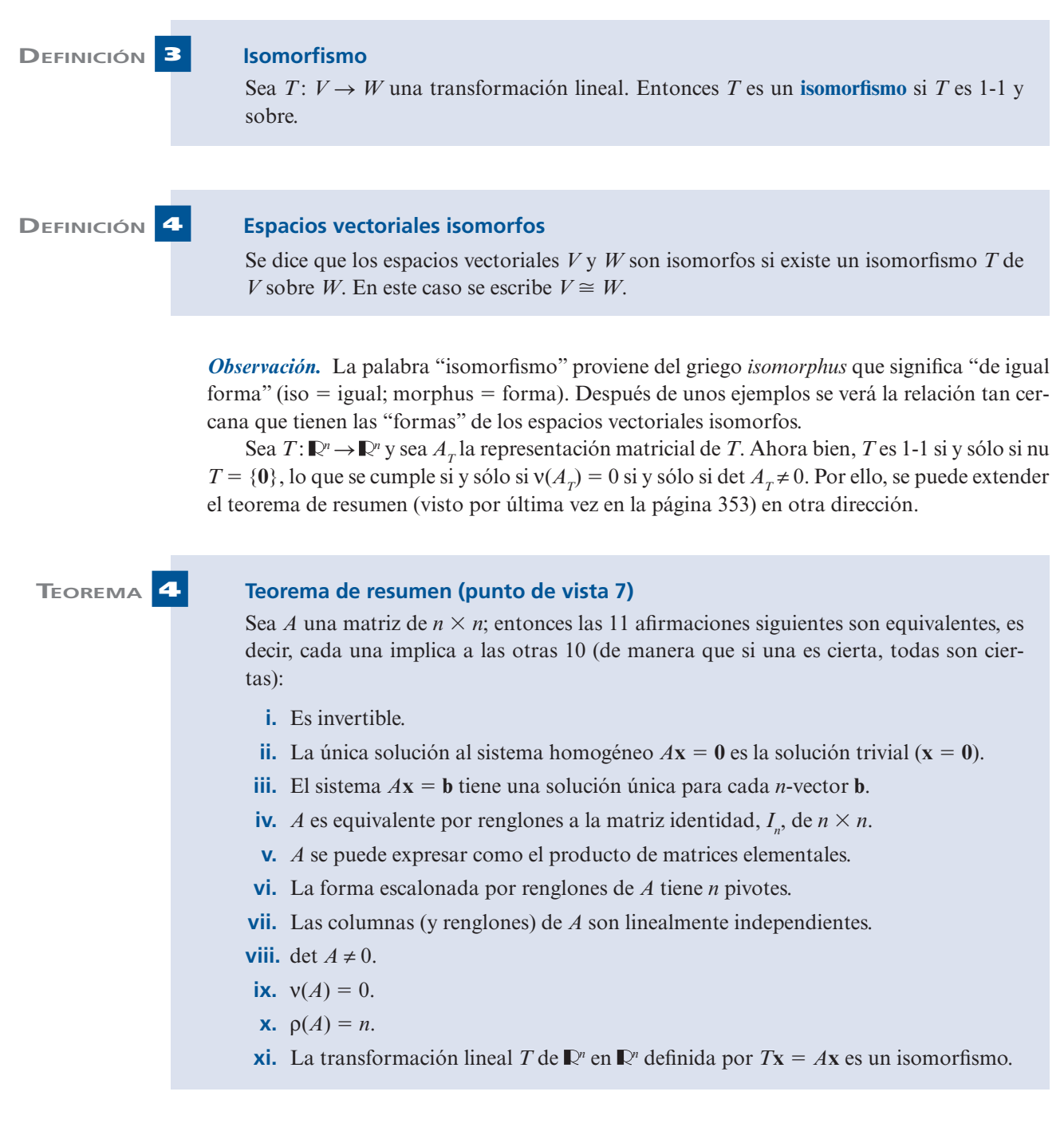

Ahora se verán algunos ejemplos de isomorfismos entre otros pares de espacios vectoriales.

 **EJEMPLO 6** Un isomorfismo entre  $\mathbb{R}^3$  y  $P_2$ Defina  $T: \mathbb{R}^3 \to P_2$  por ⎛ ⎝ ⎜  $\overline{\phantom{a}}$ ⎞ ⎠ *T a b c*  $= a + bx + cx^2$ . Es sencillo verificar que *T* es lineal. Suponga que ⎛ ⎝ ⎜  $\parallel$ ⎞ ⎠ *T a b*  $\begin{bmatrix} b \\ c \end{bmatrix} = \mathbf{0} = 0 + 0x + 0x^2$ . Entonces  $a = b = c = 0$ . Es decir, nu  $T = \{\mathbf{0}\}\$  y *T* es 1-1. Si

$$
p(x) = a_0 + a_1 x + a_2 x^2
$$
, entonces  $p(x) = T \begin{pmatrix} a_0 \\ a_1 \\ a_2 \end{pmatrix}$ . Esto significa que Im  $T = P_2 y$   $T$  es sobre. Por  
lo tanto,  $\mathbb{R}^3 \cong P_2$ .

*Nota.* Dim  $\mathbb{R}^3$  = dim *P*<sub>2</sub> = 3. Entonces por el teorema 2, una vez que se sabe que *T* es 1-1, también se sabe que es sobre. Esto ya se verificó, aunque no era necesario hacerlo.

### **EJEMPLO 7 Un isomorfismo entre dos espacios vectoriales de dimensión infinita**

**C**ÁLCULO Sea  $V = \{f \in C^1[0, 1]: f(0) = 0\}$  y  $W = C^1[0, 1]$ . Sea *D*:  $V \rightarrow W$  está dado por  $Df = f'$ . Suponga que  $Df = Dg$ . Entonces  $f' = g' \circ (f - g)' = 0$  y  $f(x) = g(x) = c$  una constante Pero  $f(0) = g(0)$ que *Df* = *Dg*. Entonces  $f' = g' \circ (f - g)' = 0$  y  $f(x) - g(x) = c$ , una constante. Pero  $f(0) = g(0)$  $= 0$ , de manera que  $c = 0$  y  $f = g$ . Entonces *D* es 1-1. Sea  $g \in C$ <sup>1</sup>[0,1] y sea  $f(x) = \int_0^x g(t) dt$ . Entonces, por el teorema fundamental de cálculo,  $f \in C^1[0, 1]$  y  $f'(x) = g(x)$  para todo  $x \in [0, 1]$ . Más aún, como  $\int_0^0 g(t) dt = 0$ , se tiene que  $f(0) = 0$ . Por lo tanto, para todo *g* en *W* existe una *f* ∈ *V* tal que *Df* = *g*. Así, *D* es sobre y se ha demostrado que  $V \cong W$ .

El teorema que sigue ilustra la similitud entre dos espacios vectoriales isomorfos.

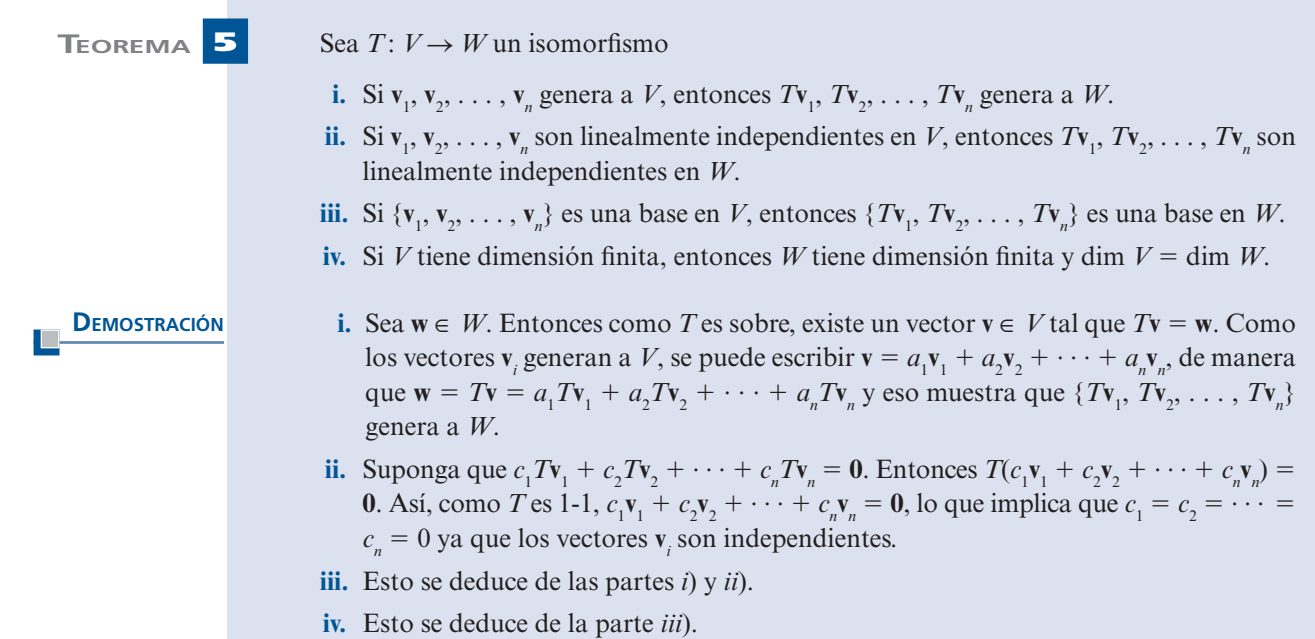

Por lo regular es difícil demostrar que dos espacios vectoriales de dimensión infinita son isomorfos. Sin embargo, para los espacios de dimensión finita es muy sencillo. El teorema 3 dice que si dim  $V \neq$  dim *W*, entonces *V y W* no son isomorfos. El siguiente teorema muestra que si dim  $V = \dim W$ , y si *V* y *W* son espacios vectoriales reales, entonces *V* y *W* son isomorfos. Esto es,

> Dos espacios reales de dimensión finita de la misma dimensión son isomorfos.

**DEMOSTRACIÓN** 

**TEOREMA 6** Sean *V* y *W* dos espacios reales<sup>†</sup> de dimensión finita con dim *V* = dim *W*. Entonces  $V \approx W$  $V \cong W$ .

> $\mathbf{v}_1, \mathbf{v}_2, \ldots, \mathbf{v}_n$ } una base para *V* y sea  $\{\mathbf{w}_1, \mathbf{w}_2, \ldots, \mathbf{w}_n\}$  una base para *W*. Defina la transformación lineal *T* por

$$
T\mathbf{v}_i = \mathbf{w}_i \qquad \text{para} \qquad i = 1, 2, \dots, n \tag{2}
$$

Según el teorema 5.2.2, página 472 existe exactamente una transformación lineal que satisface la ecuación (2). Suponga que  $\mathbf{v} \in V$  y  $T\mathbf{v} = \mathbf{0}$ . Entonces si  $\mathbf{v} = c_1\mathbf{v}_1 + c_2\mathbf{v}_2 + \cdots + c_N\mathbf{v}_N$  to  $\mathbf{v} = \mathbf{0}$   $\mathbf{v} = \mathbf{v}_N$  to  $\mathbf{v} = \mathbf{0}$   $\mathbf{v} = \mathbf{0}$  $c_n \mathbf{v}_n$  se tiene que  $T\mathbf{v} = c_1 T\mathbf{v}_1 + c_2 T\mathbf{v}_2 + \cdots + c_n T\mathbf{v}_n = \mathbf{C} c_1 \mathbf{w}_1 + c_2 \mathbf{w}_2 + \cdots + c_n \mathbf{w}_n = \mathbf{0}$ .<br>Pero como  $\mathbf{w}_n \mathbf{w}_n$  son linealmente independentes  $c_n = c_1 - \cdots - c_n = 0$ . Por Pero como  $\mathbf{w}_1, \mathbf{w}_2, \ldots, \mathbf{w}_n$  son linealmente independientes,  $c_1 = c_2 = \cdots = c_n = 0$ . Por lo tanto,  $\mathbf{v} = \mathbf{0}$  y *T* es 1-1. Como *V* y *W* tienen dimensión finita y dim *V* = dim *W*, *T* es sobre por el teorema 2 y la prueba queda completa.

Este último resultado es esencial en el álgebra lineal. Nos indica que si se conoce un espacio vectorial real de dimensión *n*, se conocen todos los espacios vectoriales reales de dimensión *n.*  Es decir, si se asocian todos los espacios vectoriales isomorfos, entonces  $\mathbb{R}^n$  es el único espacio de dimensión *n* sobre los reales.

## **Problemas 5.4**

### **AUTOEVALUACIÓN**

**Indique si los enunciados siguientes son verdaderos o falsos.**

- **II. Una transformación lineal de**  $\mathbb{R}^n \to \mathbb{R}^m$  **con**  $n \neq m$  **no puede ser 1-1 y sobre a la vez.**
- **II.** Si dim  $V = 5$  y dim  $W = 7$ , es posible encontrar un isomorfismo *T* de *V* en *W*.
- **III.** Si *T* es 1-1, entonces nu  $T = \{0\}$ .
- **IV. Si** *T* **es un isomorfismo de un espacio vectorial**  $V$  **<b>en**  $\mathbb{R}^6$ , **entonces**  $\rho(T) = 6$ .
- **V.** Si  $A_T$  es una matriz de transformación de un isomorfismo de  $\mathbb{R}^6$  en  $\mathbb{R}^6$ , entonces det  $A_{\tau} \neq 0$ .
- **1.** Demuestre que *T*:  $M_{nm} \to M_{nm}$  definida por  $TA = A^t$  es un isomorfismo.
- **2.** Demuestre que  $T: \mathbb{R}^n \to \mathbb{R}^n$  es un isomorfismo si y sólo si  $A<sub>x</sub>$  es invertible.
- **\*3.** Sean *V y W* dos espacios vectoriales reales de dimensión *n y* sean  $B_1$  *y*  $B_2$  dos bases para *V y W*, respectivamente. Sea  $A<sub>T</sub>$  la matriz de transformación relativa a las bases  $B<sub>1</sub> y B<sub>2</sub>$ . Demuestre que *T*:  $V \rightarrow W$  es un isomorfismo si y sólo si det  $A_T \neq 0$ .
	- **4.** Encuentre un isomorfismo entre  $D_n$ , las matrices diagonales de  $n \times n$  con elementos reales,  $y \mathbb{R}^n$ . [*Sugerencia*: Analice primero el caso  $n = 2$ .]

**<sup>†</sup>** Es necesaria la palabra "reales" porque es importante que los conjuntos de escalares en *V* y *W* sean el mismo. De otra manera, la condición *T*(a**v**) 5 a*T***v** puede no cumplirse porque **<sup>v</sup>** <sup>∈</sup> *<sup>V</sup>*, *T***<sup>v</sup>** <sup>∈</sup> *<sup>W</sup>*, y a**v** o a*T***v** pueden no estar definidas. El teorema 6 es cierto si se omite la palabra "real" y en su lugar se imponen las condiciones de que *V* y *W* estén definidos con el mismo conjunto de escalares (como  $\mathbb C$  por ejemplo).

- **5.** *i*Para qué valor de *m* es isomorfo a  $\mathbb{R}^m$  el conjunto de matrices simétricas de  $n \times n$ ?
- **6.** Demuestre que el conjunto de matrices simétricas de  $n \times n$  es isomorfo al conjunto de matrices triangulares superiores de  $n \times n$ .
- **7.** Sea  $V = P_4$  y  $W = \{p \in P_5 : p(0) = 0\}$ . Demuestre que  $V \cong W$ .

**C**ÁLCULO **8.** Defina  $T: P \rightarrow P$ , por  $Tp = p + p'$ . Demuestre que *T* es un isomorfismo.

- **9.** Encuentre una condición sobre los números *m*, *n*, *p*, *q* tales que  $M_{mn} \cong M_{na}$ .
- **10.** Demuestre que  $D_n \cong P_{n-1}$ .
- **11.** Pruebe que cualesquiera espacios vectoriales complejos de dimensión finita *V* y *W* con dim  $V = \dim W$  son isomorfos.
- **12.** Defina *T*:  $C[0, 1] \rightarrow C[3, 4]$  por  $Tf(x) = f(x 3)$ . Demuestre que *T* es un isomorfismo.
- **13.** Sea *B* una matriz invertible de *n*  $\times$  *n*. Demuestre que *T*:  $M_{mn} \rightarrow M_{mn}$  definida por  $TA = AB$ es un isomorfismo.
- **C**ÁLCULO **14.** Demuestre que la transformación  $Tp(x) = xp'(x)$  no es un isomorfismo de  $P_n$  en  $P_n$ .
	- **15.** Sea *H* un subespacio del espacio *V* de dimensión finita con producto interno. Demuestre que *T*:  $V \rightarrow H$  definida por  $T\mathbf{v} = \text{proj}_{H} \mathbf{v}$  es sobre. ¿Bajo qué circunstancias será 1-1?
	- **16.** Demuestre que si  $T: V \rightarrow W$  es un isomorfismo, entonces existe un isomorfismo *S*:  $W \rightarrow V$ tal que  $S(Tv) = v$ . Aquí *S* se llama **transformación inversa** de *T* y se denota por  $T^{-1}$ .
	- **17.** Demuestre que si  $T: \mathbb{R}^n \to \mathbb{R}^n$  está definido por  $T \times X = A \times Y$  si  $T$  es un isomorfismo, entonces *A* es invertible y la transformación inversa  $T^{-1}$  está dada por  $T^{-1}\mathbf{x} = A^{-1}\mathbf{x}$ .
	- **18.** Encuentre  $T^{-1}$  para el isomorfismo del problema 7.
	- \*19. Considere el espacio  $C = \{z = a + ib, \text{ donde } a \text{ y } b \text{ son números reales} \mid i^2 = -1\}$ . Demuestre que si los escalares se toman como reales, entonces  $C \cong \mathbb{R}^2$ .
	- **\*20.** Considere el espacio  $\mathbb{C}_p^n = \{(\mathbf{c}_1, \mathbf{c}_2, \dots, \mathbf{c}_n): \mathbf{c}_i \in C \text{ y los escalares son reales}\}\)$ . Demuestre que  $\mathbb{C}^n \cong \mathbb{C}^{2n}$ . I Suggranaja: yeo el problemo 191 que  $\mathbb{C}^n_{\mathbb{C}} \cong \mathbb{R}^{2n}$ . [*Sugerencia*: vea el problema 19.]

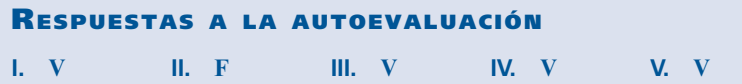

# **MATLAB 5.4**

**1.** Sea  $T: \mathbb{R}^4 \to \mathbb{R}^4$  una transformación definida por  $T(\mathbf{v}_i) = \mathbf{w}_i$  para  $i = 1, ..., 4$ , donde

$$
\{v_1, v_2, v_3, v_4\} = \left\{ \begin{pmatrix} 1 \\ 0 \\ 0 \\ 0 \end{pmatrix}, \begin{pmatrix} 2 \\ 1 \\ 0 \\ 0 \end{pmatrix}, \begin{pmatrix} -2 \\ 1 \\ 2 \\ 0 \end{pmatrix}, \begin{pmatrix} 3 \\ 4 \\ 2 \\ 1 \end{pmatrix} \right\}
$$

$$
\{\mathbf{w}_1, \mathbf{w}_2, \mathbf{w}_3, \mathbf{w}_4\} = \begin{bmatrix} 1 \\ 2 \\ 1 \\ 0 \end{bmatrix}, \begin{bmatrix} 2 \\ 5 \\ 3 \\ 2 \end{bmatrix}, \begin{bmatrix} -1 \\ -1 \\ -1 \\ 2 \end{bmatrix}, \begin{bmatrix} 0 \\ 3 \\ 7 \\ 7 \end{bmatrix} \}
$$

- *a*) Verifique que el conjunto  $\{v_1, v_2, v_3, v_4\}$  es una base para  $\mathbb{R}^4$  y, por lo tanto, que *T* está bien definida.
- *b*) Verifique que el conjunto  $\{w_1, w_2, w_3, w_4\}$  es una base para  $\mathbb{R}^4$ . ¿Por qué se puede concluir que *T* es un isomorfismo?
- *c***)** Encuentre la representación matricial, *A*, de *T* respecto a la base canónica (vea el problema 6 de MATLAB 5.3). Utilice la representación matricial para encontrar una base para el núcleo y la imagen de *T* y verifique así, que *T* es un isomorfismo. Verifique que *A*  es invertible.
- *d***)** Suponga que *S*:  $\mathbb{R}^4 \to \mathbb{R}^4$  es la transformación definida por  $S(\mathbf{w}_i) = \mathbf{v}_i$ , para  $i = 1, ..., 4$ .<br>Encuentre una representación matricial *B* de *S* y verifique que *B A*<sup>-1</sup> Encuentre una representación matricial, *B*, de *S* y verifique que  $B = A^{-1}$ .

# **5.5 ISOMETRÍAS**

En esta sección se describe un tipo especial de transformación lineal entre espacios vectoriales. Se comienza con un resultado sumamente útil.

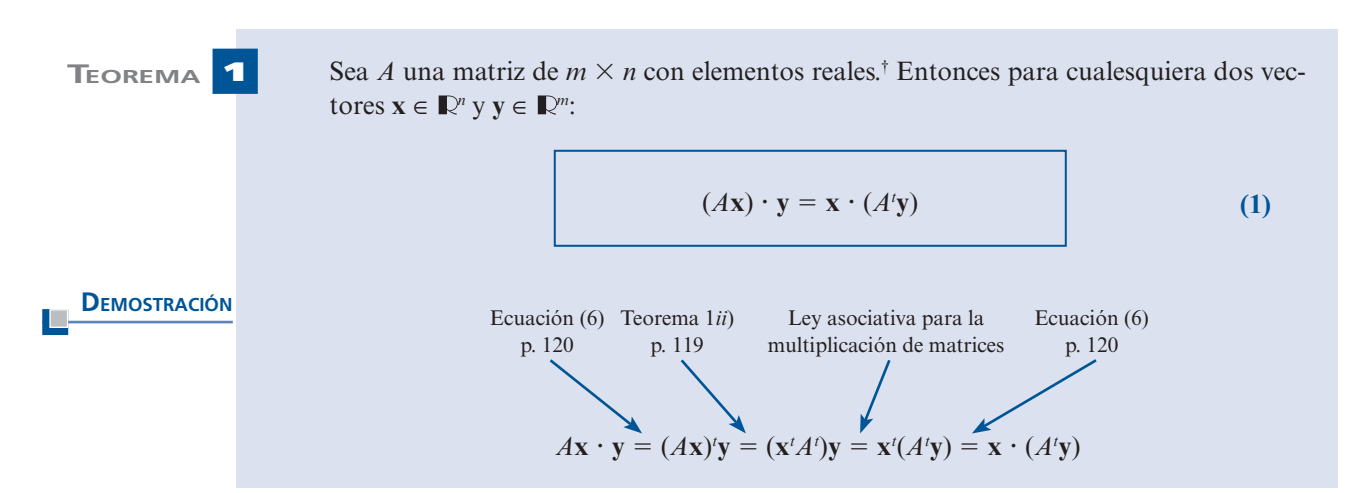

Recuerde que en el teorema 4.9.3 de la página 393, se demostró que la matriz *Q* con elementos reales es **ortogonal** si *Q* es invertible y  $Q^{-1} = Q^t$ . En el teorema 4.9.3, de la página 393<br>se demostró que *Q* es ortogonal si y sólo si las columnas de *Q* forman una base ortonormal se demostró que *Q* es ortogonal si y sólo si las columnas de *Q* forman una base ortonormal para  $\mathbb{R}^n$ . Ahora sea *Q* una matriz ortogonal de *n* × *n* y sea *T*:  $\mathbb{R}^n \to \mathbb{R}^n$  una transformación lineal definida por *T*x = *O*x. Entonces, usando la equación (1), se calcula definida por  $T\mathbf{x} = Q\mathbf{x}$ . Entonces, usando la ecuación (1), se calcula

$$
(Tx \cdot Ty) = Qx \cdot Qy = x \cdot (Q'Qy) = x \cdot (Iy) = x \cdot y
$$

**<sup>†</sup>** Este resultado se puede extender fácilmente a matrices con componentes complejas. Vea el problema 21 de esta misma sección.

En particular, si  $\mathbf{x} = \mathbf{y}$ , se ve que  $T\mathbf{x} \cdot T\mathbf{x} = \mathbf{x} \cdot \mathbf{x}$  o sea

$$
|T\mathbf{x}| = |\mathbf{x}|
$$

para todo **x** en  $\mathbb{R}^n$ .

**DEFINICIÓN 1 Isometría** Una transformación lineal *T*: *N*<sup>*n*</sup> → *N*<sup>*n*</sup> se denomina **isometría** si para cada **x** en *N*<sup>*n*</sup>  $|Tx| = |x|$  (2) Debido a la ecuación (2) se puede decir que: una isometría en  $\mathbb{R}^n$  es una transformación lineal que preserva la longitud en *<sup>n</sup> .* Note que (2) implica que  $|Tx - Ty| = |x - y|$  (3) [ya que  $T\mathbf{x} - T\mathbf{y} = T(\mathbf{x} - \mathbf{y})$ ]. **TEOREMA** 2 Sea *T* una isometría de  $\mathbb{R}^n \to \mathbb{R}^n$  y suponga que **x** y y están en  $\mathbb{R}^n$ . Entonces  $T$ **x**  $\cdot$  *T***y** = **x**  $\cdot$  **y** (4) Esto es, una isometría en  $\mathbb{R}^n$  preserva el producto escalar.  $D$ *EMOSTRACIÓN*  $(TX - Ty) \cdot (Tx - Ty) = |Tx|^2 - 2Tx \cdot Ty + |Ty|$ <sup>2</sup> **(5)**  $|\mathbf{x} - \mathbf{y}|^2 = (\mathbf{x} - \mathbf{y}) \cdot (\mathbf{x} - \mathbf{y}) = |\mathbf{x}|^2 - 2\mathbf{x} \cdot T\mathbf{y} + |\mathbf{y}|^2$ <sup>2</sup>**(6)** Como  $|Tx - Ty|^2 = |x - y|^2$ ,  $|Tx|^2 = |x|^2 y |Ty|^2 = |y|^2$ , las ecuaciones (5) y (6) muestran que  $-2Tx \cdot Ty = -2x \cdot y$  o  $Tx \cdot Ty = x \cdot y$ 

> Cuando se desarrolló la ecuación (2) se demostró que si la representación matricial de *T* es una matriz ortogonal, entonces *T* es una isometría. Inversamente, suponga que *T* es una isometría. Si *A* es la representación matricial de *T*, entonces para cualesquiera **x** y **y** en *<sup>n</sup>*

$$
\begin{array}{ccc}\n & \det(4) & & \det(1) \\
 & & \downarrow & \\
 \mathbf{x} \cdot \mathbf{y} = T\mathbf{x} \cdot T\mathbf{y} = A\mathbf{x} \cdot A\mathbf{y} = \mathbf{x} \cdot A'A\mathbf{y} \\
 & \mathbf{x} \cdot \mathbf{y} - \mathbf{x} \cdot A'A\mathbf{y} = 0 & \mathbf{o} & \mathbf{x} \cdot (\mathbf{y} - A'A\mathbf{y}) = 0\n\end{array}
$$

## **512 CAPÍTULO 5** Transformaciones lineales

Entonces (vea la página 395)

$$
\mathbf{y} - A^t A \mathbf{y} \in (\mathbb{R}^n)^{\perp} = \{\mathbf{0}\}
$$

Se ve que para toda  $y \in \mathbb{R}^n$ 

$$
y = A^t A y \tag{6}
$$

Esto implica que  $A^tA = I$ , de manera que  $A$  es ortogonal.<br>Se ha demostrado el siguiente teorema: Se ha demostrado el siguiente teorema:

**TEOREMA 3** Se dice que una transformación lineal *T*:  $\mathbb{R}^n \to \mathbb{R}^n$  es una isometría si y sólo si la representación matricial de *T* es ortogonal.

# **ISOMETRÍAS DE** R**<sup>2</sup>**

Sea *T* una isometría de  $\mathbb{R}^2 \to \mathbb{R}^2$ . Sea

$$
\mathbf{u}_1 = T \begin{pmatrix} 1 \\ 0 \end{pmatrix} \quad \text{y} \quad \mathbf{u}_2 = T \begin{pmatrix} 0 \\ 1 \end{pmatrix}
$$

Entonces  $\mathbf{u}_1$  y  $\mathbf{u}_2$  son vectores unitarios [por la ecuación (2)] y

$$
\mathbf{u}_1 \cdot \mathbf{u}_2 \stackrel{\mathbf{d}}{=} \begin{pmatrix} 1 \\ 0 \end{pmatrix} \cdot \begin{pmatrix} 0 \\ 1 \end{pmatrix} = 0
$$

Por lo tanto **u**<sub>1</sub> y **u**<sub>2</sub> son ortogonales. De la ecuación 3.1.7 de la página 227, existe un número θ, con  $0 \le \theta < 2\pi$  tal que

$$
\mathbf{u}_{1} = \begin{pmatrix} \cos \theta \\ \sin \theta \end{pmatrix}
$$

Como  $\mathbf{u}_1$  y  $\mathbf{u}_2$  son ortogonales,

Direction de 
$$
\mathbf{u}_2
$$
 = direction de  $\mathbf{u}_1 \pm \frac{\pi}{2}$ 

En el primer caso

$$
\mathbf{u}_2 = \begin{pmatrix} \cos\left(\theta + \frac{\pi}{2}\right) \\ \sin\left(\theta + \frac{\pi}{2}\right) \end{pmatrix} = \begin{pmatrix} -\sin\theta \\ \cos\theta \end{pmatrix}
$$

En el segundo caso

$$
\mathbf{u}_2 = \begin{pmatrix} \cos\left(\theta - \frac{\pi}{2}\right) \\ \sin\left(\theta - \frac{\pi}{2}\right) \end{pmatrix} = \begin{pmatrix} \sin\theta \\ -\cos\theta \end{pmatrix}
$$

Con lo que la representación matricial de *T* es

$$
Q_1 = \begin{pmatrix} \cos \theta & -\sin \theta \\ \sin \theta & \cos \theta \end{pmatrix} \quad \text{o} \quad Q_2 = \begin{pmatrix} \cos \theta & \sin \theta \\ \sin \theta & -\cos \theta \end{pmatrix}
$$

Del ejemplo 5.1.8 de la página 462, se ve que  $Q_1$  es la representación matricial de una transformación de rotación (un ángulo  $\theta$  en el sentido contrario a las manecillas del reloj). Es fácil verificar que

$$
\begin{pmatrix}\n\cos \theta & \sin \theta \\
\sin \theta & -\cos \theta\n\end{pmatrix} = \begin{pmatrix}\n\cos \theta & -\sin \theta \\
\sin \theta & \cos \theta\n\end{pmatrix} \begin{pmatrix}\n1 & 0 \\
0 & -1\n\end{pmatrix}
$$

pero la transformación *T*:  $\mathbb{R}^2 \to \mathbb{R}^2$  dada por:

$$
T\begin{pmatrix} x \\ y \end{pmatrix} = \begin{pmatrix} 1 & 0 \\ 0 & -1 \end{pmatrix} \begin{pmatrix} x \\ y \end{pmatrix} = \begin{pmatrix} x \\ -y \end{pmatrix}
$$

es una reflexión de  $\Big($ ⎝ ⎜ ⎞ ⎠ ⎟ *x y* respecto al eje *x* (vea el ejemplo 5.1.1, página 458). Entonces se tiene el siguiente teorema.

**TEOREMA 4** Sea  $T: \mathbb{R}^2 \to \mathbb{R}^2$  una isometría. Entonces *T* es **i.** una transformación de rotación, o bien

**ii.** una reflexión respecto al eje *x* seguida de una transformación de rotación.

Las isometrías tienen algunas propiedades interesantes.

**TEOREMA 5** Sea *T*:  $\mathbb{R}^n \to \mathbb{R}^n$  una isometría. Entonces

- **i.** Si  $\mathbf{u}_1, \mathbf{u}_2, \ldots, \mathbf{u}_n$  es un conjunto ortogonal, entonces  $T\mathbf{u}_1, T\mathbf{u}_2, \ldots, T\mathbf{u}_n$  es un conjunto ortogonal.
- **ii.** *T* es un isomorfismo.

- **DEMOSTRACIÓN** i. Si  $i \neq j$  y  $\mathbf{u}_i \cdot \mathbf{u}_j = 0$ , entonces  $(T\mathbf{u}_i) \cdot (T\mathbf{u}_j) = \mathbf{u}_i \cdot \mathbf{u}_j = 0$ , lo que prueba *i*).
	- **ii.** Sea  $\mathbf{u}_1, \mathbf{u}_2, \ldots, \mathbf{u}_n$  una base ortonormal para  $\mathbb{R}^n$ . Entonces por la parte *i*) y el hecho de que  $|T\mathbf{u}_i| = |\mathbf{u}_i| = 1$ , se encuentra que  $T\mathbf{u}_1, T\mathbf{u}_2, \ldots, T\mathbf{u}_n$  es un conjunto ortonormal en  $\mathbb{R}^n$ . Por el teorema 4.0,1 de la página 380, estos vectores son linealmente indepen en  $\mathbb{R}^n$ . Por el teorema 4.9.1 de la página 389, estos vectores son linealmente independientes y por lo tanto forman una base para  $\mathbb{R}^n$ . Entonces Im T =  $\mathbb{R}^n$ , lo que prueba<br>
	sue pu  $T = \{0\}$  [yo sue  $y(T) + g(T) = n$ ] que nu  $T = \{0\}$  [ya que  $v(T) + \rho(T) = n$ ].

Se concluye esta sección con una descripción de cómo extender el concepto de isometría a un espacio arbitrario con producto interno. Recuerde de la página 434 que un espacio *V* con producto interno

$$
\|\mathbf{v}\| = (\mathbf{v},\,\mathbf{v})^{1/2}
$$

(Recuerde que, con el fin de evitar confusiones, se usan dobles barras para denotar una norma.)

**DEFINICIÓN 2 Isometría** Sean *V* y *W* dos espacios vectoriales reales (o complejos) con producto interno y sea *T*: *V* → *W* una transformación lineal. Entonces *T* es una isometría si para todo **v** ∈ *V*  $\|v\|_{V} = \|Tv\|_{W}$  (7) Los siguientes dos hechos son consecuencia inmediata: primero, como  $T(\mathbf{v}_1 - \mathbf{v}_2) = T\mathbf{v}_1 - T\mathbf{v}_2$ , se tiene que para todo  $\mathbf{v}_1 \times \mathbf{v}_2$  en  $V$ . se tiene que para todo  $\mathbf{v}_1$  y  $\mathbf{v}_2$  en *V*  $||T\mathbf{v}_1 - T\mathbf{v}_2||_W = ||\mathbf{v}_1 - \mathbf{v}_2||_W$ Segundo, **TEOREMA 6** Sea *T*:  $V \rightarrow W$  una isometría. Entonces para todo  $\mathbf{v}_1 \mathbf{y} \mathbf{v}_2$  en *V*  $(Tv_1, Tv_2) = (v_1, v_2)$ ) **(8)** Es decir, una isometría preserva los productos internos. La demostración del teorema 6 es idéntica a la prueba del teorema 2 con productos internos en *V* y *W* en lugar de producto escalar en *<sup>n</sup>* . **DEFINICIÓN 3 Espacios vectoriales isométricamente isomorfos** Se dice que dos espacios vectoriales *V* y *W* con el mismo conjunto de escalares son **isométricamente isomorfos** si existe una transformación lineal *T*:  $V \rightarrow W$  que sea tanto isometría como isomorfismo. **TEOREMA 7** Cualesquiera dos espacios reales de dimensión *n* con producto interno son isométricamente isomorfos. **DEMOSTRACIÓN** ,  $\mathbf{u}_2, \ldots, \mathbf{u}_n$  y { $\mathbf{w}_1, \mathbf{w}_2, \ldots, \mathbf{w}_n$ } dos bases ortonormales para V y *W*, respectivamente. Sea *T*:  $V \rightarrow W$  la transformación lineal definida por  $T\mathbf{u}_i = \mathbf{w}_i$ ,  $i = 1, 2, ..., n$ . Si se puede demostrar que *T* es una isometría, entonces la demostración queda completa, ya que de acuerdo con el razonamiento del teorema 5 se llega a que *T* es también un isomorfismo. Sean **x** y **y** en *V*. Entonces existen conjuntos de números reales  $c_1, c_2, \ldots$ ,  $c_n$ , y  $d_1$ ,  $d_2$ , ...,  $d_n$  tales que  $\mathbf{x} = c_1 \mathbf{u}_1 + c_2 \mathbf{u}_2 + \cdots + c_n \mathbf{u}_n$ , y  $\mathbf{y} = d_1 \mathbf{u}_1 + d_2 \mathbf{u}_2 + \cdots + d_n \mathbf{u}_n$ .<br>Como los u son ortonormales ( $\mathbf{x}$ ,  $\mathbf{v}$ ) =  $((c_1 \mathbf{u}_1 + c_2 \mathbf{u}_2 + \cdots + c_n \mathbf{u}_$ Como los **u**<sub>i</sub> son ortonormales,  $(\mathbf{x}, \mathbf{y}) = ((c_1 \mathbf{u}_1 + c_2 \mathbf{u}_2 + \cdots + c_n \mathbf{u}_n), (d_1 \mathbf{u}_1 + d_2 \mathbf{u}_2 + \cdots + d_n \mathbf{u}_n)$  $d_n \mathbf{u}_n$ )) =  $c_1 d_1 + c_2 d_2 + \cdots + c_n d_n$ . De manera similar, como  $T \mathbf{x} = c_1 T \mathbf{u}_1 + c_2 T \mathbf{u}_2 + \cdots$ +  $c_n T$ **u**<sub>n</sub> =  $c_1$ **w**<sub>1</sub> +  $c_2$ **w**<sub>2</sub> +  $\cdots$  +  $c_n$ **w**<sub>n</sub>, se obtiene  $(Tx, Ty) = ((c_1w_1 + c_2w_2 + \cdots + c_nw_n))$ <br>(d.w. + d.w. + c. + d.w.)) =  $c$  d. +  $c$  d. +  $\cdots$  +  $c$  d. porque los w son orthormales  $(d_1\mathbf{w}_1 + d_2\mathbf{w}_2 + \cdots + d_n\mathbf{w}_n) = c_1\mathbf{d}_1 + c_2\mathbf{d}_2 + \cdots + c_n\mathbf{d}_n$ , porque los  $\mathbf{w}_i$  son ortonormales. Esto completa la prueba.

# **EJEMPLO 1** Una isometría entre  $\mathbb{R}^3$  y  $P_2$ [0, 1]

Este teorema se ilustra mostrando que  $\mathbb{R}^3$  y  $P_2[0, 1]$  son isométricamente isomorfos. En  $\mathbb{R}^3$  se usa la base estándar 1 0  $\boldsymbol{0}$  $\boldsymbol{0}$ 1  $\boldsymbol{0}$  $\boldsymbol{0}$  $\boldsymbol{0}$ 1  $\sqrt{2}$ ⎝ ⎜  $\parallel$ ⎞ ⎠  $\sqrt{2}$ ⎝ ⎜  $\parallel$ ⎞ ⎠  $\sqrt{2}$ ⎝ ⎜  $\parallel$ ⎞ ⎠  $\lceil$  $\begin{bmatrix} 1 \\ 0 \end{bmatrix}, \begin{bmatrix} 0 \\ 1 \end{bmatrix},$  $\overline{a}$  $\frac{1}{2}$ ⎫  $\left\{ \right\}$  $\overline{a}$ ⎭ En  $P_2$  se usa la base ortonormal {1,  $\sqrt{3}$  (2x - 1),  $\sqrt{5}$ (6x<sup>2</sup> -

6 1 *<sup>x</sup>* <sup>1</sup> )}. (Vea el ejemplo 4.11.8, página 435.) Sean 1 1 1 *a b c*  $x =$ ⎛ ⎝  $\mathsf I$ ⎜  $\mathsf I$ ⎞ ⎠ y  $\sqrt{2}$ ⎝ ⎜ ⎜ ⎜ ⎞ ⎠  $y = \begin{bmatrix} b_2 \\ a \end{bmatrix}$ *a b c* 2 2 2 dos vectores en  $\mathbb{R}^3$ . En-

tonces (**x**, **y**) = **x** · **y** =  $a_1 a_2 + b_2 b_2 + c_2 c_2$ . Recuerde que en  $P_2[0, 1]$  se definió ( $p, q$ ) =  $\int_0^1 p(x)q(x) dx$ .

$$
\text{Define } T\begin{pmatrix} 1\\0\\0 \end{pmatrix} = 1, \ T\begin{pmatrix} 0\\1\\0 \end{pmatrix} = \sqrt{3}(2x-1) \text{ y } T\begin{pmatrix} 0\\0\\1 \end{pmatrix} = \sqrt{5}(6x^2 - 6x + 1); \text{ por lo tanto}
$$
\n
$$
T\begin{pmatrix} a\\b\\c \end{pmatrix} = a + b\sqrt{3}(2x-1) + c\sqrt{5}(6x^2 - 6x + 1)
$$

y

$$
(Tx, Ty) = \int_0^1 [a_1 + b_1 \sqrt{3} (2x - 1) + c_1 \sqrt{5} (6x^2 - 6x + 1)]
$$
  
\n
$$
\times [a_2 + b_2 \sqrt{3} (2x - 1) + c_2 \sqrt{5} (6x^2 - 6x + 1)] dx
$$
  
\n
$$
= a_1 a_2 \int_0^1 dx + \int_0^1 b_1 b_2 3 (2x - 1)^2 dx + \int_0^1 c_1 c_2 [5(6x^2 - 6x + 1)^2] dx
$$
  
\n
$$
+ (a_1 b_2 + a_2 b_1) \int_0^1 \sqrt{3} (2x - 1) dx
$$
  
\n
$$
+ (a_1 c_2 + a_2 c_1) \int_0^1 \sqrt{5} (6x^2 - 6x + 1) dx
$$
  
\n
$$
+ (b_1 c_2 + b_2 c_1) \int_0^1 [\sqrt{3} (2x - 1)][\sqrt{5} (6x^2 - 6x + 1)] dx
$$
  
\n
$$
= a_1 a_2 + b_1 b_2 + c_1 c_2
$$

Aquí se ahorró tiempo usando el hecho de que  $\{1, \sqrt{3} (2x-1), \sqrt{5}(6x^2-6x+1)\}$  es un conjunto ortonormal. Por lo tanto,  $T: \mathbb{R}^3 \to P_2[0, 1]$  es una isometría.

## **Problemas 5.5**

### **AUTOEVALUACIÓN**

 **Indique si los enunciados siguientes son falsos o verdaderos**

- **I.** La transformación lineal  $T: \mathbb{R}^n \to \mathbb{R}^n$  es una isometría si  $||Tx|| = ||x||$  para todo x en  $\mathbb{R}$ .
- **II.** La transformación lineal  $T: \mathbb{R}^n \to \mathbb{R}^n$  es una isometría si las columnas de su representación matricial son ortogonales por pares.
- **III.** La transformación lineal  $T: \mathbb{R}^n \to \mathbb{R}^n$  es una isometría si las columnas de su representación matricial son ortogonales por pares y cada columna tiene norma 1.

**IV.** Si 
$$
T: \mathbb{R}^2 \to \mathbb{R}^2
$$
 es una isometría, entonces  $T\begin{pmatrix} 3 \\ -2 \end{pmatrix}$ es ortogonal a  $T\begin{pmatrix} 2 \\ 3 \end{pmatrix}$ .

- **V. Si**  $T: \mathbb{R}^n \to \mathbb{R}^n$  es un isomorfismo, entonces  $T$  **es una isometría.**
- **VI.** Si  $T: \mathbb{R}^n \to \mathbb{R}^n$  es una isometría, entonces  $T$  **es un isomorfismo.**
- **1.** Demuestre que para cualquier número real θ, la transformación  $T: \mathbb{R}^n \to \mathbb{R}^n$  definida por  $T$ **x** =  $A$ **x**, donde

$$
A = \begin{pmatrix} \n\operatorname{sen}\theta & \operatorname{cos}\theta & 0 \\
\operatorname{cos}\theta & -\operatorname{sen}\theta & 0 \\
0 & 0 & 1\n\end{pmatrix}
$$

es una isometría.

**2.** Haga lo mismo para la transformación *T*, donde

$$
A = \begin{pmatrix} \cos \theta & 0 & -\sin \theta \\ 0 & 1 & 0 \\ \sin \theta & 0 & \cos \theta \end{pmatrix}
$$

- **3.** Sean *A* y *B* matrices ortogonales de *n*  $\times$  *n*. Demuestre que *T*:  $\mathbb{R}^n \to \mathbb{R}^n$  definida por *T***x** = *AB***x**, es una isometría.
- **4.** Encuentre  $A_T$  si  $T$  es la transformación de  $\mathbb{R}^3 \to \mathbb{R}^3$  definida por

$$
T\begin{pmatrix} 2/3 \\ 1/3 \\ -2/3 \end{pmatrix} = \begin{pmatrix} 1/\sqrt{2} \\ 1/\sqrt{2} \\ 0 \end{pmatrix} \qquad T\begin{pmatrix} 1/3 \\ 2/3 \\ 2/3 \end{pmatrix} = \begin{pmatrix} -1/\sqrt{6} \\ 1/\sqrt{6} \\ 2/\sqrt{6} \end{pmatrix} \qquad T\begin{pmatrix} 2/3 \\ -2/3 \\ 1/3 \end{pmatrix} = \begin{pmatrix} 1/\sqrt{3} \\ -1/\sqrt{3} \\ 1/\sqrt{3} \end{pmatrix}
$$

Demuestre que  $A<sub>r</sub>$  es ortogonal.

- **5.** Demuestre el teorema 6.
- **6.** Sea  $T: \mathbb{R}^2 \to \mathbb{R}^2$  una isometría. Demuestre que *T* preserva los ángulos. Es decir, (ángulo entre  $(\textbf{x} \textbf{y} \textbf{y}) = (\text{angular} \textbf{y} \textbf{y}) \textbf{y}.$
- **7.** Dé un ejemplo de una transformación lineal de  $\mathbb{R}^2$  sobre  $\mathbb{R}^2$  que preserve los ángulos y *no* sea una isometría.
- **8.** Para **x**,  $y \in \mathbb{R}^n$  con **x** y  $y \neq 0$ , defina: (ángulo entre **x** y  $y$ ) = < (**x**, **y**) = cos<sup>-1</sup> [(**x** · **y**)/|**x**||**y**|].<br>
Demuestre que si  $T: \mathbb{R}^n \to \mathbb{R}^n$  es una isometría, entonces  $T$  preserva los áng Demuestre que si  $T: \mathbb{R}^n \to \mathbb{R}^n$  es una isometría, entonces *T* preserva los ángulos.
- **9.** Sea  $T: \mathbb{R}^n \to \mathbb{R}^n$  una isometría y sea  $T\mathbf{x} = A\mathbf{x}$ . Demuestre que  $S\mathbf{x} = A^{-1}\mathbf{x}$  es una isometría.
De los problemas 10 al 14 encuentre una isometría entre los pares de espacios dados.

**Cárculo** 10. 
$$
P_1[-1, 1], \mathbb{R}^2
$$
 \* **Cárculo** 11.  $P_3[-1, 1], \mathbb{R}^4$ 

- **12.**  $M_{22}$ ,  $\mathbb{R}^4$ **\* C**<u>ALCULO</u> 13.  $M_{22}$ ,  $P_3$ [-1, 1]
	- **14.**  $D_n$   $\mathbf{y} \mathbb{R}^n$  ( $D_n$  = conjunto de matrices diagonales de *n*  $\times$  *n*).
	- **15.** Sea *A* una matriz de  $n \times n$  con elementos complejos. Entonces la transpuesta conjugada de  $\sqrt{2}$ ⎞

*A*, denotada por *A\**, está definida por  $(A^*)_{ij} = \overline{a_{ji}}$ . Calcule  $A^*$  si  $A = \begin{pmatrix} 1+i & -4+2 \\ 3 & 6-3 \end{pmatrix}$  $\overline{\mathcal{N}}$  $A = \begin{pmatrix} 1+i & -4+2i \\ 3 & 6-3i \end{pmatrix}.$ 

**16.** La matrix compleja *A* de 
$$
n \times n
$$
 se llama **hermitiana**<sup>†</sup> si  $A^* = A$ . Demuestre que la matrix  $A = \begin{pmatrix} 4 & 3-2i \\ 3+2i & 6 \end{pmatrix}$ es hermitiana.

- **17.** Demuestre que si *A* es hermitiana, entonces las componentes de la diagonal de *A* son reales.
- **18.** La matriz compleja *A* de *n*  $\times$  *n* se llama **unitaria** si  $A^* = A^{-1}$ . Demuestre que la matriz

$$
A = \begin{pmatrix} \frac{1+i}{2} & \frac{3-2i}{\sqrt{26}} \\ \frac{1+i}{2} & \frac{-3+2i}{\sqrt{26}} \end{pmatrix} \text{es unitaria.}
$$

- **19.** Demuestre que *A* es unitaria si y sólo si las columnas de *A* forman una base ortonormal en  $\mathbb{C}^n$ .
- **20.** Demuestre que si *A* es unitaria, entonces  $|\det A| = 1$ .
- **21.** Sea *A* una matriz de *n* × *n* con componentes complejas. En  $\mathbb{C}^n$ , si  $\mathbf{x} = (c_1, c_2, \dots, c_n)$ <br>(d, d, d) define al producto interno (**x**, **x**) =  $c \overline{d} + c \overline{d} + \dots + c \overline{d}$ . (Neg. al.a. Sea *A* una matriz de *n* × *n* con componentes complejas. En  $\mathbb{C}^n$ , si  $\mathbf{x} = (c_1, c_2, \dots, c_n) \mathbf{y} \mathbf{y} = (d_1, d_2, \dots, d_n)$ , defina el producto interno  $(\mathbf{x}, \mathbf{y}) = c_1 \overline{d_1} + c_2 \overline{d_2} + \dots + c_n \overline{d_n}$ . (Vea el ejem *n* . (Vea el ejemplo 4.11.2.) Pruebe que  $(Ax, y) = (x, A^*y)$ .
- **\*22.** Demuestre que cualesquiera dos espacios vectoriales complejos con producto interno de la misma dimensión (finita) son isométricamente isomorfos.

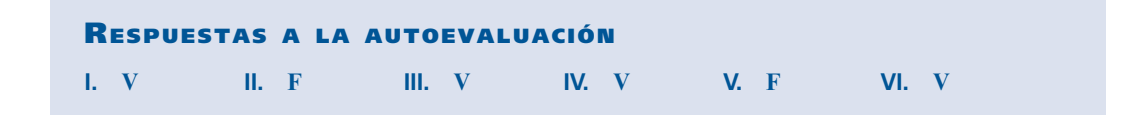

# **MATLAB 5.5**

- **1.** *a***)** (*Lápiz y papel*) Considere la *definición* de isometría y explique, usando geometría, por qué la rotación respecto al origen y la reflexión a través de una recta determinada por un vector de longitud 1 en  $\mathbb{R}^2$  son isometrías.
	- *b*) Elija tres valores para un ángulo θ y verifique para cada uno que la representación matricial (respecto a la base canónica) de la rotación positiva por un ángulo  $\theta$  es una matriz ortogonal.

Genere tres vectores aleatorios **v** de longitud 1. Para cada uno, verifique que la representación matricial (respecto a la base canónica) de la reflexión a través de **v** es una matriz ortogonal. Refiérase al problema 4 de MATLAB 5.3 para el análisis de la reflexión.

**<sup>†</sup>** Llamada así en honor del matemático francés Charles Hermite (1822-1901).

- *c***)** (*Lápiz y papel*) Pruebe en general que la representación matricial de una rotación es una matriz ortogonal y que la representación matricial de una reflexión es una matriz ortogonal.
- d) La teoría de isometrías de  $\mathbb{R}^2$  en  $\mathbb{R}^2$  implica que una reflexión a través de un vector **v** de longitud 1 debe ser una reflexión a través del eje *x* seguida de una rotación. Un vector de longitud 1 se puede representar como (cos (a) sen (a))*<sup>t</sup>* . Genere un vector aleatorio **w** y divídalo entre su longitud para producir un vector **v** de longitud 1. Encuentre a mediante alpha = **a tan(v(2)/v(1))** (si la primera componente de **v** es cero, entonces  $\alpha = \pm \pi/2$ ). Encuentre la representación matricial *F* de una reflexión a través de **v** y verifique que *F*   $= RX$ , donde R es la representación matricial para una rotación positiva de  $\theta = 2\alpha$ , y *X* es la representación matricial de una reflexión respecto al eje *x.* Repita para otros dos vectores **w**.
	- *e***)** (*Lápiz y papel*) Pruebe el resultado del inciso *d*). [*Sugerencia*: Encuentre una expresión general para  $F$  en términos de  $\alpha$  y utilice las identidades trigonométricas.]
- **2.** Trabaje el problema 4 anterior. Además, verifique que la transformación *T* mapea una base ortonormal sobre una base ortonormal. ¿Es siempre cierto esto para una isometría? ¿Por qué?

# **RESUMEN**

#### r *Transformación lineal*

Sean *V* y *W* dos espacios vectoriales. Una **transformación lineal** *T* de *V* en *W* es una función que asigna a cada vector  $\mathbf{v} \in V$  un vector único  $T\mathbf{v} \in W$  y que satisface, para cada **u** y **v** en *V* y cada escalar  $\alpha$ , (p. 460)

$$
T(\mathbf{u} + \mathbf{v}) = T\mathbf{u} + T\mathbf{v}
$$

y

$$
T(\alpha \mathbf{v}) = \alpha T \mathbf{v}
$$

# r *Propiedades básicas de las transformaciones lineales*

Sea *T*:  $V \to W$  una transformación lineal. Entonces, para todo vector **u**,  $\mathbf{v}_1, \mathbf{v}_2, \ldots, \mathbf{v}_n$  en *V* y todo escalar  $\alpha_1, \alpha_2$  $, \ldots, \alpha_n$  (p. 472)

$$
i. T(0) = 0
$$

ii. 
$$
T(u - v) = Tu - Tv
$$

**iii.**  $T(\alpha_1 \mathbf{v}_1, \alpha_2 \mathbf{v}_2, \ldots, \alpha_n \mathbf{v}_n) = \alpha_1 T \mathbf{v}_1, \alpha_2 T \mathbf{v}_2, \ldots, \alpha_n T \mathbf{v}_n$ 

## r *Núcleo e imagen de una transformación lineal*

Sean *V y W* dos espacios vectoriales y sea *T*:  $V \rightarrow W$  una transformación lineal. Entonces el **núcleo** de *T*, denotado por nu *T*, está dado por (p. 475)

$$
\text{nu } T = \{ \mathbf{v} \in V : Tv = \mathbf{0} \}
$$

La **imagen** de *T*, denotada por Im T está dada por

Im T 5 {**<sup>w</sup>** <sup>∈</sup> *<sup>W</sup>*: *T***v** para algún **<sup>v</sup>** <sup>∈</sup> *<sup>V</sup>*}

nu *T* es un subespacio de *V* e Im T es un subespacio de *W*.

Resumen **519**

#### r *Nulidad y rango de una transformación lineal*

Si *T* es una transformación lineal de *V* en *W*, entonces (p. 476)

**nulidad** de  $T = v(T) = \dim \mathbf{nu} T$ **rango** de  $T = \rho(T) = \dim \text{Im } T$ 

#### r *Matriz de transformación*

Sea *T*: símbolo  $\mathbb{R}^n \to \mathbb{R}^n$  una transformación lineal. Entonces existe una matriz única de *m*  $\times$  *n*, *A* tel que  $A_T$ , tal que (pp. 480, 481)

$$
T\mathbf{x} = A_T\mathbf{x}
$$
 para toda  $\mathbf{x} \in \mathbb{R}^n$ 

La matriz  $A<sub>T</sub>$  se llama **matriz de transformación** de *T*.

- r 4FB*AT* la matriz de transformación correspondiente a una transformación lineal *T*. Entonces (p. 480)
	- **i.**  $\text{Im } T = R_{A_T} = C_{A_T}$ **ii.**  $\rho(T) = \rho(A_T)$ **iii.** nu  $T = N_A$ **iv.**  $v(T) = v(A_T)$

#### r *Representación matricial de una transformación lineal*

Sea *V* un espacio vectorial real de dimensión *n*, *W* un espacio vectorial real de dimensión *m y T*:  $V \rightarrow W$  una transformación lineal. Sean  $B_1 = {\bf v}_1, {\bf v}_2, \ldots, {\bf v}_n$  una base para  $V$  y  $B_2$  { ${\bf w}_1$ ,  ${\bf w}_2, \ldots, {\bf v}_n$  } una base para  $W$  y  $B_2$  { ${\bf w}_1$ }.  $\mathbf{w}_2, \dots, \mathbf{w}_n$  una base para *W*. Entonces existe una matriz única  $A_T$  de  $m \times n$ , tal que (p. 482)

$$
(T\mathbf{x})_{B_2} = A_T(\mathbf{x})_{B_1}
$$

 $A_T$  se denomina **representación matricial** de *T* respecto a las bases  $B_1 \, y \, B_2$ .

- Sean *V* y *W* dos espacios vectoriales de dimensión finita con dim  $V = n$ . Sea *T*:  $V \rightarrow W$  una transformación lineal y sea  $A_T$  una representación matricial de *T*. Entonces (p. 484)
	- **i.**  $\rho(T) = \rho(A_T)$ **ii.**  $v(T) = v(A_T)$ **iii.**  $v(T) + \rho(T) = n$
- r *Transformación uno a uno*

Sea *T*:  $V \rightarrow W$  una transformación lineal. Se dice que *T* es **uno a uno**, descrito 1-1, si  $T$ **v**<sub>1</sub> =  $T$ **v**<sub>2</sub> implica que  $\mathbf{v}_1 = \mathbf{v}_2$ . Esto es, *T* es 1-1 si todo vector **w** en la imagen de *T* es la imagen de exactamente un vector en *V*. (p. 503)

Sea  $T: V \to W$  una transformación lineal; entonces  $T$  es 1-1 si y sólo si nu  $T = \{0\}$  (p. 503)

r *Transformación sobre*

Sea *T*:  $V \rightarrow W$  una transformación lineal. Se dice que *T* es sobre *W* o simplemente sobre, si para todo **w** ∈ *W* existe al menos un **v** ∈ *V* tal que *T***v** = **w**. Es decir, *T* es sobre *W* si y sólo si Im T = *W*.  $\text{Im } T = W.$  (p. 504)

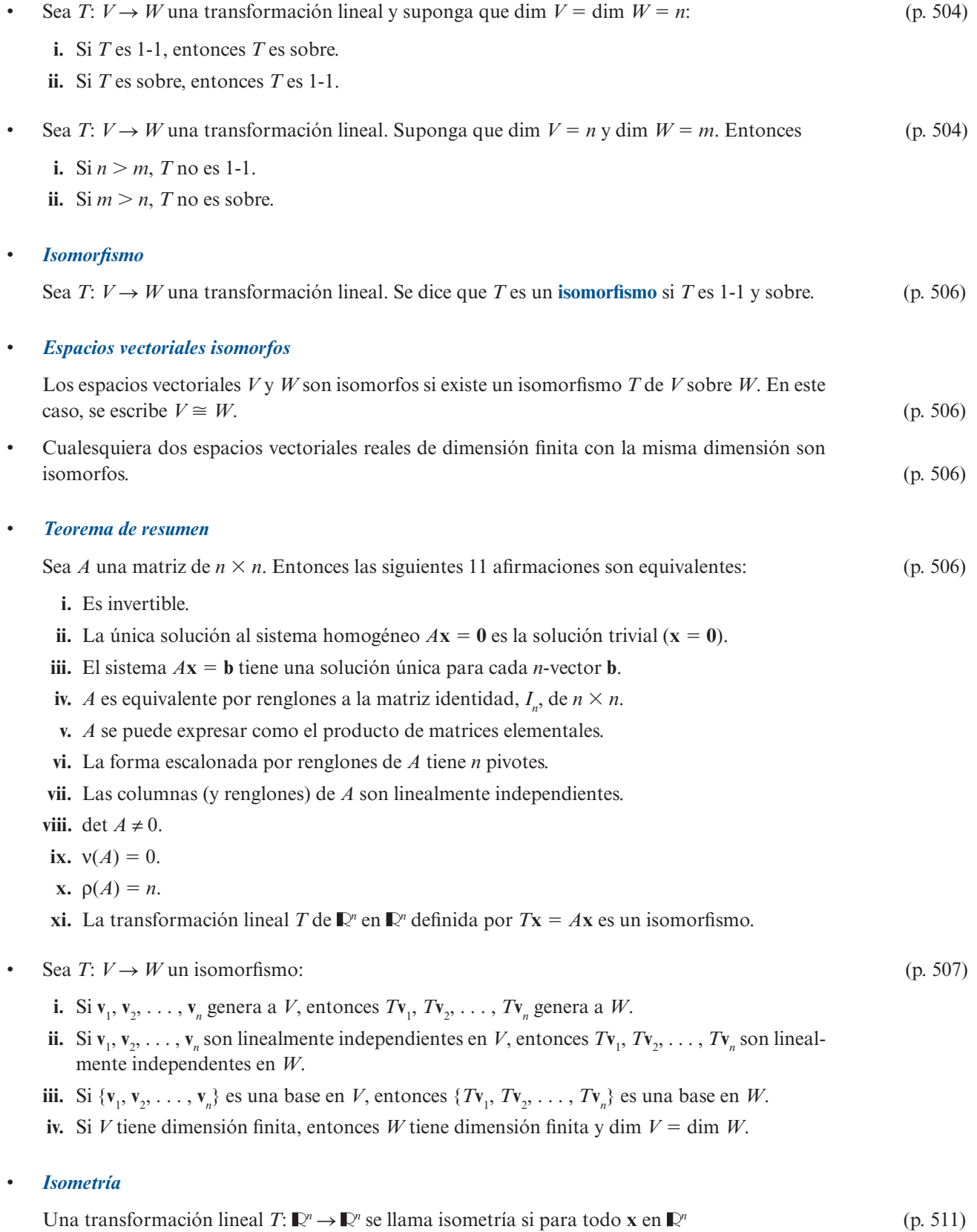

 $|Tx| = |x|$ 

• Si *T* es una isometría de  $\mathbb{R}^n \to \mathbb{R}^n$ , entonces para todo **x** y **y** en  $\mathbb{R}^n$ 

$$
|Tx - Ty| = |\mathbf{x} - \mathbf{y}| \quad \mathbf{y} \quad Tx \cdot Ty = \mathbf{x} \cdot \mathbf{y}
$$

- Sea  $T: \mathbb{R}^n \to \mathbb{R}^n$  una isometría, entonces: (p. 513)
	- **i.** Si  $\mathbf{u}_1, \mathbf{u}_2, \ldots, \mathbf{u}_n$  es un conjunto ortogonal, entonces  $T\mathbf{u}_1, T\mathbf{u}_2, \ldots, T\mathbf{u}_n$  es un conjunto ortogonal.
	- **ii.** *T* es un isomorfismo.
- Una transformación lineal  $T: \mathbb{R}^n \to \mathbb{R}^n$  es una isometría si y sólo si la representación matricial de *T* es ortogonal (p. 512)
- Sean *V* y *W* dos espacios vectoriales reales (complejos) con producto interno y sea *T*:  $V \rightarrow W$ una transformación lineal. Entonces *T* es una **isometría** si para cada **v** ∈ *V* (p. 514)

$$
\left\|\mathbf{v}\right\|_{V}=\left\|T\mathbf{v}\right\|_{W}
$$

r *Espacios vectoriales isométricamente isomorfos*

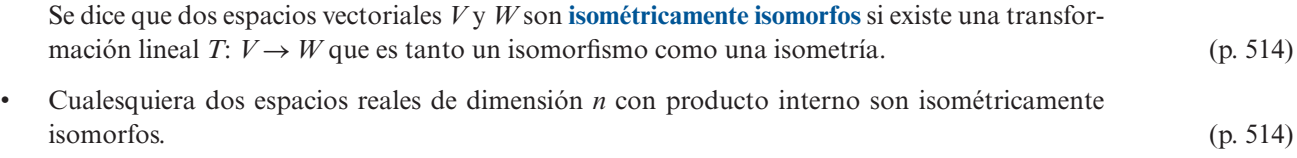

# **EJERCICIOS DE REPASO**

En los ejercicios 1 al 8 determine si la transformación dada de *V* a *W* es lineal.

**1.**  $T: \mathbb{R}^2 \to \mathbb{R}^2$ ;  $T(x, y) = (0, -y)$ <br>**2.**  $T: \mathbb{R}^3 \to \mathbb{R}^3$ ;  $T(x, y, z) = (1, y, z)$  **3.**  $T: \mathbb{R}^3 \to \mathbb{R}^3$ ;  $T(x, y, z) = (y, z, 1)$  **4.**  $T: \mathbb{R}^2 \to \mathbb{R}$ ;  $T(x, y) = x/y$ **5.**  $T: P_1 \to P_2$ ;  $(Tp)(x) = xp(x)$ <br>**6.**  $T: P_1 \to P_3$ ;  $(Tp)(x) = x^2p(x) + 2xp(x) + p(x)$ **7.**  $T: P_2 \to P_2$ ;  $(Tp)(x) = 1 + p(x)$  **8.**  $T: C[0, 1] \to C[0, 1]$ ;  $Tf(x) = f(1)$ 

En los ejercicios 9 al 15 encuentre el núcleo, imagen, rango y nulidad de la transformación lineal dada.

9. 
$$
T: \mathbb{R}^2 \to \mathbb{R}^2
$$
;  $T\begin{pmatrix} x \\ y \end{pmatrix} = \begin{pmatrix} 2 & -1 \\ 4 & 7 \end{pmatrix} \begin{pmatrix} x \\ y \end{pmatrix}$  10.  $T: \mathbb{R}^3 \to \mathbb{R}^3$ ;  $T\begin{pmatrix} x \\ y \\ z \end{pmatrix} = \begin{pmatrix} 1 & 2 & -1 \\ 2 & 4 & 3 \\ 1 & 2 & -6 \end{pmatrix} \begin{pmatrix} x \\ y \\ z \end{pmatrix}$   
\n11.  $T: \mathbb{R}^3 \to \mathbb{R}^2$ ;  $T\begin{pmatrix} x \\ y \\ z \end{pmatrix} = \begin{pmatrix} y \\ -x \end{pmatrix}$   
\n12.  $T: P_2 \to P_4$ ;  $Tp(x) = x^2p(x)$   
\n13.  $T: P_1 \to P_3$ ;  $(Tp)(x) = x^2p(x) + 2xp(x) + p(x)$   
\n14.  $T: M_{22} \to M_{22}$ ;  $T(A) = AB$ , donde  $B = \begin{pmatrix} 1 & 1 \\ -1 & 1 \end{pmatrix}$ 

(p. 511)

# **15.**  $T: C[0, 1] \to \mathbb{R}; Tf = f(1)$

De los ejercicios 16 al 23 encuentre la representación matricial de la transformación lineal dada y encuentre su núcleo, imagen, nulidad y rango.

**16.**  $T: \mathbb{R}^2 \to \mathbb{R}^2$ ;  $T(x, y) = (0, -y)$  **17.**  $T: \mathbb{R}^3 \to \mathbb{R}^2$ ;  $T(x, y, z) = (y, z)$ **18.**  $T: \mathbb{R}^4 \to \mathbb{R}^2$ ;  $T(w, x, y, z) = (aw + bx, cy + dz)$ **19.**  $T: \mathbb{R}^4 \to \mathbb{R}^2$ ;  $T(x, y, z, w) = (x - 2z, 2y + 3w)$ **20.**  $T: P_2 \to P_4$ ;  $(Tp)(x) = xp(x)$ **21.**  $T: P_1 \to P_3$ ;  $(Tp)(x) = x^2p(x) + 2xp^1 + p(x)$ **22.**  $T: M_{22} \to M_{22}$ ;  $TA = AB$ , donde  $B = \begin{pmatrix} -1 & 0 \\ 1 & 2 \end{pmatrix}$  $\begin{pmatrix} 1 & 2 \end{pmatrix}$ ⎞ ⎠ ⎟ **23.**  $T: \mathbb{R}^2 \to \mathbb{R}^2; T(x, y) = (x - y, 2x + 3y); B_1 = \left\{ \left( \begin{array}{c} 0 & \text{if } y \neq 0 \\ 0 & \text{if } y = 0 \\ 0 & \text{if } y = 0 \end{array} \right) \right\}$ ⎞  $\sqrt{2}$  $\overline{\mathcal{N}}$ ⎞  $\sqrt{ }$  $\left\{ \right.$  $\overline{\mathcal{L}}$ ⎫  $\left\{ \right.$  $B_1 = \left\{ \begin{pmatrix} 1 \\ 1 \end{pmatrix}, \begin{pmatrix} 1 \\ 2 \end{pmatrix} \right\}; B_2$ 1  $= \left\{ \begin{pmatrix} 1 \\ 1 \end{pmatrix}, \begin{pmatrix} 1 \\ 2 \end{pmatrix} \right\}; B_2 = \left\{ \begin{pmatrix} -1 \\ 3 \end{pmatrix} \right\}$  $2$  )  $\begin{vmatrix} 2 & 3 \end{vmatrix}$  $\sqrt{2}$  $\overline{\mathcal{N}}$ ⎞ ⎠ ⎟  $\sqrt{2}$  $\overline{\mathcal{N}}$ ⎞ ⎠ ⎟  $\sqrt{ }$  $\left\{ \right.$  $\overline{\mathcal{L}}$ ⎫  $,\binom{4}{1}$ 

De los ejercicios 24 al 27 describa en palabras la transformación lineal  $T: \mathbb{R}^2 \to \mathbb{R}^2$  con la representación matricial  $A<sub>T</sub>$  dada.

**24.** 
$$
A_T = \begin{pmatrix} 3 & 0 \ 0 & 1 \end{pmatrix}
$$
 **25.**  $A_T = \begin{pmatrix} 1 & 0 \ 0 & \frac{1}{3} \end{pmatrix}$  **26.**  $A_T = \begin{pmatrix} 1 & 0 \ -2 & 1 \end{pmatrix}$  **27.**  $A_T = \begin{pmatrix} 1 & -5 \ 0 & 1 \end{pmatrix}$ 

De los ejercicios 28 al 31 escriba la representación matricial de  $2 \times 2$  de las transformaciones lineales dadas y haga un bosquejo de la región obtenida cuando se aplica la transformación al rectángulo dado.

*y*

 $(2, -3)$ 

 $\rightarrow (4, -3)$ 

28. Expansión a lo largo del eje *x* con  $c = 3$ 

*x*  $(0, 3)$   $(4, 3)$  $0 | (4, 0)$ *y* 0  $(5, 2)$  $(5, -1)$  $(-2, 2)$  $(-2,-1)$ *y*  $\overrightarrow{0}$  x  $\overrightarrow{(-2, 1)}$   $(4, 1)$ 

**29.** Compresión a lo largo del eje *y* con  $c = \frac{1}{3}$ 

**30.** Reflexión respecto a la recta  $y = x$ 

*y*

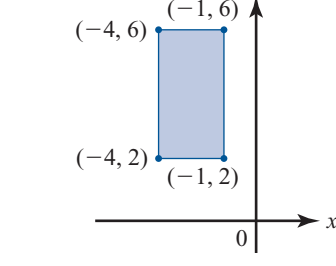

De los ejercicios 32 al 35 escriba cada matriz de transformación  $A<sub>T</sub>$  como una sucesión de expansiones, compresiones, reflexiones y cortes.

**32.** 
$$
A_T = \begin{pmatrix} 1 & 3 \\ -2 & 2 \end{pmatrix}
$$
 **33.**  $A_T = \begin{pmatrix} 0 & 5 \\ -3 & 2 \end{pmatrix}$  **34.**  $A_T = \begin{pmatrix} -6 & 4 \\ 1 & 3 \end{pmatrix}$  **35.**  $A_T = \begin{pmatrix} 2 & 1 \\ 1 & 5 \end{pmatrix}$ 

**36.** Encuentre un isomorfismo  $T: P_2 \to \mathbb{R}^3$ .

**37.** Encuentre una isometría  $T: \mathbb{R}^2 \to P_1[-1, 1].$ 

**31.** Corte a lo largo del eje *x* con  $c = -3$ 

**CÁLCULO**

# Capítulo

# VALORES CARACTERÍSTICOS, VECTORES CARACTERÍSTICOS Y FORMAS CANÓNICAS **6**

# **6.1 VALORES CARACTERÍSTICOS <sup>Y</sup> VECTORES CARACTERÍSTICOS**

Sea *T*:  $V \rightarrow W$  una transformación lineal. En diversas aplicaciones (una de las cuales se da en la siguiente sección) resulta útil encontrar un vector **v** en *V* tal que *T***v** y **v** son paralelos. Es decir, se busca un vector **v** y un escalar λ tal que

$$
T\mathbf{v} = \lambda \mathbf{v} \tag{1}
$$

Si  $\mathbf{v} \neq \mathbf{0}$  y  $\lambda$  satisface (1), entonces  $\lambda$  se denomina un *valor característico* de *T* y **v** un *vector característico* de *T* correspondiente al valor característico λ. El propósito de este capítulo es investigar las propiedades de los valores característicos y vectores característicos. Si *V* tiene dimensión finita, entonces *T* se puede representar por una matriz  $A<sub>T</sub>$ . Por esta razón se estudiarán los valores y los vectores característicos de las matrices de  $n \times n$ .

# **DEFINICIÓN 1 Valor característico y vector característico** Sea *A* una matriz de *n*  $\times$  *n* con componentes reales.<sup>†</sup> El número  $\lambda$  (real o complejo) se denomina **valor característico** de A si existe un vector *diferente de cero* **v** en  $\mathbb{C}^n$  tal que  $A$ **v** =  $\lambda$ **v (2)** El vector  $v \neq 0$  se denomina **vector característico** de A correspondiente al **valor característico** λ.

**†** Esta definición es válida si *A* tiene componentes complejas; pero como las matrices que se manejaban tienen, en su mayoría, componentes reales, la definición es suficiente para nuestros propósitos.

*Nota.* Los valores y vectores característicos también se denominan **valores** y **vectores propios** o **eigenvalores** y **eigenvectores**; la palabra "eigen" es la palabra alemana para "propio".

*Observación.* Como se verá (ejemplo 6) una matriz con componentes reales puede tener valores y vectores característicos complejos. Por esta razón, en la definición, se asegura que **v** ∈  $\mathbb{C}^n$ . No se usarán en este libro muchos hechos sobre los números complejos. En el apéndice 2 se hace una presentación de unos cuantos de ellos que sí son necesarios.

 **EJEMPLO 1 Valores característicos y vectores característicos de una matriz de 2**  $\times$  **2** 

Sea  $A = \begin{pmatrix} 10 & -18 \\ 6 & -11 \end{pmatrix}$ 2 2  $6 -11$  $\sqrt{2}$  $\overline{\mathcal{N}}$ ⎞  $\left\vert \cdot \right\vert$  Entonces  $A \begin{pmatrix} 2 \\ 1 \end{pmatrix} = \begin{pmatrix} 10 & -1 \\ 6 & -1 \end{pmatrix}$ 1  $10 - 18$  $6 -11$  $(2)$   $(10 -18)(2)$  $\overline{\mathcal{N}}$ ⎞ ⎠ ⎟  $\sqrt{2}$  $\overline{\mathcal{N}}$ ⎞  $\parallel$ <sub>1</sub> 2 1  $\sqrt{2}$  $\vert$ ⎞  $\ddot{\phantom{a}}$  $\sqrt{2}$  $\overline{\mathcal{N}}$  $=\begin{pmatrix} 2 \\ 1 \end{pmatrix}$ . Así,  $\lambda_1 = 1$  es un valor caracte-

rístico de *A* con el correspondiente vector característico  $\mathbf{v}_1 = \begin{pmatrix} 2 \\ 1 \end{pmatrix}$  $\sqrt{2}$  $\vert$  $\mathbf{v}_1 = \begin{pmatrix} 2 \\ 1 \end{pmatrix}$ . De manera similar,  $A \begin{pmatrix} 3 \\ 2 \end{pmatrix}$  $\sqrt{2}$  $\vert$ ⎞  $A\begin{pmatrix} 0 \\ 2 \end{pmatrix}$  =

 $\begin{bmatrix} 10 & -18 \\ 6 & -11 \end{bmatrix}$ 3 2 6  $\begin{pmatrix} 10 & -18 \\ 6 & -11 \end{pmatrix} \begin{pmatrix} 3 \\ 2 \end{pmatrix} = \begin{pmatrix} -6 \\ -4 \end{pmatrix} = -2 \begin{pmatrix} 3 \\ 2 \end{pmatrix}$  $\overline{\mathcal{N}}$ ⎞ ⎠ ⎟  $\sqrt{2}$  $\vert$ ⎞ ⎠ ⎟  $\sqrt{2}$  $\overline{\mathcal{N}}$ ⎞ ⎠ ⎟  $\sqrt{2}$  $\overline{\mathcal{N}}$ ⎞  $\int$  de modo que  $\lambda_2 = -2$  es un valor característico de *A* con el

correspondiente vector característico  $\mathbf{v}_2 = \begin{pmatrix} 3 \\ 2 \end{pmatrix}$ ⎞ ⎠ ⎟. Como se verá enseguida, éstos son los únicos valores característicos de *A*.

## **EJEMPLO 2 Valores característicos y vectores característicos de la matriz identidad**

Sea  $A = I$ , entonces para cualquier  $\mathbf{v} \in \mathbb{C}^n$ ,  $A\mathbf{v} = I\mathbf{v} = \mathbf{v}$ . Así, 1 es el único valor característico de *A* v todo  $\mathbf{v} \neq 0$   $\in \mathbb{C}^n$  es un vector característico de *I* de *A* y todo  $v \neq 0 \in \mathbb{C}^n$  es un vector característico de *I*.

Se calcularán los valores y vectores característicos de múltiples matrices en esta sección. Pero primero es necesario probar algunas técnicas que simplificarán estos cálculos.

Suponga que λ es un valor característico de *A.* Entonces existe un vector diferente de cero

$$
\mathbf{v} = \begin{pmatrix} x_1 \\ x_2 \\ \vdots \\ x_n \end{pmatrix} \neq \mathbf{0} \text{ tal que } A\mathbf{v} = \lambda \mathbf{v} = \lambda/\mathbf{v}. \text{ Reescribiendo esto se tiene}
$$

$$
(A - \lambda I)\mathbf{v} = \mathbf{0} \tag{3}
$$

Si *A* es una matriz de  $n \times n$ , la ecuación (3) corresponde a un sistema homogéneo de *n* ecuaciones con las incógnitas  $x_1, x_2, ..., x_n$ . Como se ha supuesto que el sistema cuenta con soluciones no triviales, se concluye que det  $(A - \lambda I) = 0$ . De forma inversa, si det  $(A - \lambda I) = 0$ , entonces la ecuación (3) tiene soluciones no triviales y λ es el valor característico de *A.* Por otro lado, si det  $(A - \lambda I) \neq 0$ , entonces la única solución a (3) es  $\mathbf{v} = \mathbf{0}$  de manera que  $\lambda$  *no* es un valor característico de *A.* Resumiendo estos hechos, se tiene el siguiente teorema.

**TEOREMA 1** Sea *A* una matriz de *n*  $\times$  *n*. Entonces  $\lambda$  es un valor característico de *A* si y sólo si

 $p(\lambda) = \det (A - \lambda I) = 0$  (4)

## **DEFINICIÓN 2 Ecuación y polinomio característicos**

La ecuación (4) se denomina la ecuación característica de A;  $p(\lambda)$  se denomina el **polinomio característico** de *A.*

Como será evidente en los ejemplos, *p*(λ) es un polinomio de grado *n* en λ. Por ejemplo, si

$$
A = \begin{pmatrix} a & b \\ c & d \end{pmatrix}, \text{ entonces } A - \lambda I = \begin{pmatrix} a & b \\ c & d \end{pmatrix} - \begin{pmatrix} \lambda & 0 \\ 0 & \lambda \end{pmatrix} = \begin{pmatrix} a - \lambda & b \\ c & d - \lambda \end{pmatrix} y p(\lambda) = \det (A - \lambda I) =
$$
  

$$
(a - \lambda)(d - \lambda) - bc = \lambda^2 - (a + d)\lambda + (ad - bc).
$$
  
De acuerdo con el teorema fundamental del álgebra, cualquier polinomio de grado *n* con

coeficientes reales o complejos tiene exactamente *n* raíces (contando multiplicidades). Esto significa, por ejemplo, que el polinomio  $(\lambda - 1)^5$  tiene cinco raíces, todas iguales al número 1.<br>Como cualquier valor característico de 4 es una raíz de la equación característica de 4 se Como cualquier valor característico de *A* es una raíz de la ecuación característica de *A*, se concluye que

> Contando multiplicidades, toda matriz de  $n \times n$ tiene exactamente n valores característicos.

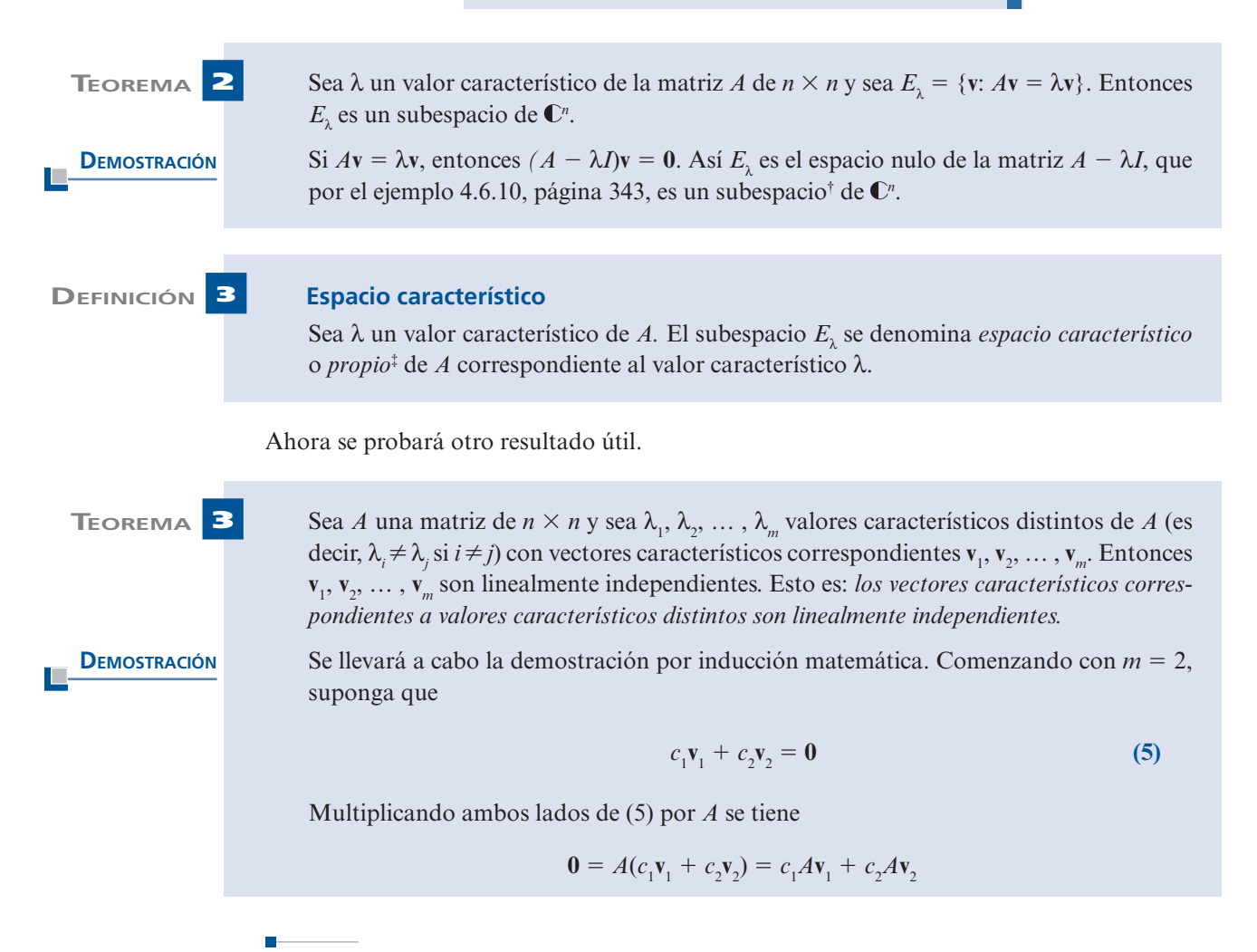

**<sup>&</sup>lt;sup>★</sup>** En el ejemplo 4.6.10, página 343 se vio que  $N_A$  es un subespacio de  $\mathbb{R}^n$  si *A* es una matriz real. La extensión de este resultado a C*<sup>n</sup>* no presenta dificultades.

**<sup>‡</sup>** Observe que **0** ∈ *E*<sub>λ</sub> ya que *E*<sub>λ</sub> es un subespacio. Sin embargo, **0** *no* es un vector característico.

o sea (como  $A$ **v**<sub>*i*</sub> =  $\lambda$ <sub>*i*</sub>**v**<sub>*i*</sub> para *i* = 1, 2)

$$
c_1 \lambda_1 \mathbf{v}_1 + c_2 \lambda_2 \mathbf{v}_2 = \mathbf{0} \tag{6}
$$

Se multiplica (5) por  $\lambda$ <sub>1</sub> y se resta de (6) para obtener

$$
(c_1\lambda_1\mathbf{v}_1 + c_2\lambda_2\mathbf{v}_2) - (c_1\lambda_1\mathbf{v}_1 + c_2\lambda_2\mathbf{v}_2) = \mathbf{0}
$$

o sea

$$
c_2(\lambda_1 - \lambda_2)v_2 = \mathbf{0}
$$

Como  $\mathbf{v}_2 \neq \mathbf{0}$  (por definición de vector característico) y como  $\lambda_1 \neq \lambda_2$ , se concluye que  $c_2 = 0$ . Entonces, sustituyendo  $c_2 = 0$  en (5), se ve que  $c_1 = 0$ , lo que prueba el teorema en el caso  $m = 2$ . Ahora suponga que el teorema se cumple para  $m = k$ . Esto es, se supone que *k* vectores característicos correspondientes a valores característicos distintos son linealmente independientes. Ahora se prueba el teorema para  $m = k + 1$ . Así que se supone que

$$
c_1 \mathbf{v}_1 + c_2 \mathbf{v}_2 + \dots + c_k \mathbf{v}_k + c_{k+1} \mathbf{v}_{k+1} = \mathbf{0}
$$
 (7)

Multiplicando ambos lados de (7) por *A* y usando el hecho de que  $A$ **v**<sub>*i*</sub> =  $\lambda$ <sub>*<sub>i</sub>***v**<sub>*i*</sub> se obtiene</sub>

$$
c_1 \lambda_1 \mathbf{v}_1 + c_2 \lambda_2 \mathbf{v}_2 + \dots + c_k \lambda_k \mathbf{v}_k + c_{k+1} \lambda_{k+1} \mathbf{v}_{k+1} = \mathbf{0}
$$
 (8)

Se multiplican ambos lados de (7) por  $\lambda_{k+1}$  y se resta de (8):

$$
c_1(\lambda_1 - \lambda_{k+1})\mathbf{v}_1 + c_2(\lambda_2 - \lambda_{k+1})\mathbf{v}_2 + \dots + c_k(\lambda_k - \lambda_{k+1})\mathbf{v}_k = \mathbf{0}
$$

Pero de acuerdo a la suposición de inducción,  $v_1, v_2, \ldots, v_k$  son linealmente independientes. Así,  $c_1(\lambda_1 - \lambda_{k+1}) = c_2(\lambda_2 - \lambda_{k+1}) = \cdots = c_k(\lambda_k - \lambda_{k+1}) = 0$ ; y como  $\lambda_i \neq \lambda_{k+1}$  para  $i = 1, 2, \ldots, k$  se concluye que  $c_1 = c_2 - \cdots = c_n = 0$ . Pero de (7) este significa que  $c_n = 0$ . 1, 2, ..., k, se concluye que  $c_1 = c_2 = \cdots = c_k = 0$ . Pero de (7) esto significa que  $c_{k+1} = 0$ . Por lo tanto, el teorema se cumple para  $m = k + 1$  y la prueba queda completa.

Si

$$
A = \begin{pmatrix} a_{11} & a_{12} & \cdots & a_{1n} \\ a_{21} & a_{22} & \cdots & a_{2n} \\ \vdots & \vdots & & \vdots \\ a_{n1} & a_{n2} & \cdots & a_{nn} \end{pmatrix}
$$

entonces

$$
p(\lambda) = \det (A - \lambda I) = \begin{vmatrix} a_{11} - \lambda & a_{12} & \cdots & a_{1n} \\ a_{21} & a_{22} - \lambda & \cdots & a_{2n} \\ \vdots & \vdots & & \vdots \\ a_{n1} & a_{n2} & \cdots & a_{nn} - \lambda \end{vmatrix}
$$

 $y p(\lambda) = 0$  se puede escribir en la forma

$$
p(\lambda) = (-1)^n \left[ \lambda^n + b_{n-1} \lambda^{n-1} + \dots + b_1 \lambda + b_0 \right] = 0
$$
 (9)

La ecuación (9) tiene *n* raíces, algunas de ellas repetidas. Si λ<sub>1</sub>, λ<sub>2</sub>, ..., λ<sub>*m*</sub> son las diferentes raíces de (9) con multiplicidades  $r_1, r_2, \ldots, r_m$ , respectivamente, entonces (9) se puede factorizar para obtener

$$
(-1)^n p(\lambda) = (\lambda - \lambda_1)^{r_1} (\lambda - \lambda_2)^{r_2} \cdots (\lambda - \lambda_m)^{r_m} = 0
$$
 (10)

#### **MULTIPLICIDAD ALGEBRAICA**

Los números  $r_1, r_2, \ldots, r_m$  se denominan **multiplicidades algebraicas** de los valores característi- $\cos \lambda_1, \lambda_2, \ldots, \lambda_m$ , respectivamente.

Ahora es posible calcular los valores característicos y sus espacios característicos correspondientes. Para esto se realiza un procedimiento de tres pasos:

**Procedimiento para calcular valores característicos y vectores característicos**

- **i.** Se encuentra  $p(\lambda) = \det (A \lambda I)$ .
- **ii.** Se encuentran las raíces  $\lambda_1, \lambda_2, \ldots, \lambda_m$  de  $p(\lambda) = 0$ .<br> **iii.** Se resuelve el sistema homogéneo  $(A \lambda I)v = 0$ .
- **iii.** Se resuelve el sistema homogéneo  $(A \lambda_i I)\mathbf{v} = \mathbf{0}$ , correspondiente a cada valor característico. terístico λ*<sup>i</sup>* .

*Observación 1***.** Por lo general el paso *ii*) es el más difícil.

*Observación 2*. En los problemas 40 y 41 se sugiere una manera relativamente sencilla de encontrar los valores y vectores característicos de matrices de  $2 \times 2$ .

# **EJEMPLO 3 Cálculo de valores y vectores característicos**

Sea  $A = \begin{pmatrix} 4 & 2 \\ 3 & 3 \end{pmatrix}$  $\sqrt{2}$  $\overline{\mathcal{N}}$ ⎞  $\left|\int \right|$ . Entonces det  $(A - \lambda I) = \begin{vmatrix} 4 - \lambda & 2 \\ 3 & 3 - \lambda \end{vmatrix} = (4 - \lambda) (3 - \lambda) - 6 = \lambda^2 - 7\lambda + 6 =$ (λ - 1) (λ - 6). Entonces los valores característicos de *A* son  $\lambda_1 = 1$  y  $\lambda_2 = 6$ . Para  $\lambda_1 = 1$  se resuelve  $(A - I)\mathbf{v} = \mathbf{0}$  o  $\begin{pmatrix} 3 & 2 \\ 3 & 2 \end{pmatrix} \begin{pmatrix} x \\ x \end{pmatrix}$ 3 2  $\overline{a}$  $\overline{\mathcal{N}}$ ⎞  $\int_{x_2}^{x_1}$ 2 0  $x<sub>2</sub>$  0  $\sqrt{2}$  $\vert$ ⎞  $\sqrt{2}$  $\overline{\mathcal{N}}$ ⎞  $=\begin{pmatrix} 0 \\ 0 \end{pmatrix}$ . Es claro que cualquier vector característico correspondiente a  $\lambda_1 = 1$  satisface  $3x_1 + 2x_2 = 0$ . Un vector característico de este tipo es  $\mathbf{v}_1 = \begin{pmatrix} 2 & 1 \\ -3 & 2 \end{pmatrix}$ 3  $\overline{a}$  $\overline{\mathcal{N}}$ ⎞  $\mathbf{v}_1 = \begin{pmatrix} 1 \\ -3 \end{pmatrix}$ . Así,  $E_1 = \text{gen }\begin{cases} 2 \\ -3 \end{cases}$  $-3$  $\sqrt{2}$  $\overline{\mathcal{N}}$ ⎞ ⎠ ⎟ ⎧  $\left\{ \right.$  $\overline{\mathfrak{a}}$ ⎫  $\left\{ \right.$  $\left\{\n\cdot$  De manera similar, la ecuación  $(A - 6I)\mathbf{v} = \mathbf{0}$  significa que  $\begin{pmatrix} 2 & -2 \\ 3 & -2 \end{pmatrix}$ 2 2  $3 - 3$ 1 2  $\sqrt{2}$  $\parallel$ ⎞ ⎠ ⎟  $\sqrt{2}$  $\vert$ ⎞ *x*  $\frac{1}{x}$  $\sqrt{2}$  $\parallel$ ⎞  $=\vert 0 \vert$  $\boldsymbol{0}$  $\boldsymbol{0}$  $\mathbf{v}_1 = x_2$ . Entonces  $\mathbf{v}_2 = \begin{pmatrix} 1 \\ 1 \end{pmatrix}$ ⎞  $=\begin{pmatrix} 1 \end{pmatrix}$  $\mathbf{v}_2 = \begin{pmatrix} 1 \\ 1 \end{pmatrix}$  es un vector característico correspondiente a  $\lambda_2 = 6$  y  $E_6 =$  gen  $\sqrt{2}$  $\overline{\mathcal{N}}$ ⎞ ⎠ ⎟  $\sqrt{ }$  $\left\{ \right.$  $\overline{\mathcal{N}}$ ⎫ 1  $\left\{ \begin{matrix} 1 \\ 1 \end{matrix} \right\}$  $\left\{ \cdot \right\}$ . Observe que  $\mathbf{v}_1 \mathbf{y} \mathbf{v}_2$  son linealmente independientes ya que uno no es múltiplo del otro.

*Nota*. No es importante si se establece  $\lambda_1 = 1$  y  $\lambda_2 = 6$  o  $\lambda_1 = 6$  y  $\lambda_2 = 1$ . Los resultados no cambian, en el sentido que para un valor característico dado corresponde un vector característico en particular.

 **EJEMPLO 4 Una matriz de 3** 3 **3 con valores característicos distintos**

$$
\text{ Sea } A = \begin{pmatrix} 1 & -1 & 4 \\ 3 & 2 & -1 \\ 2 & 1 & -1 \end{pmatrix}. \text{ Entonces } \det(A - \lambda I) = \begin{vmatrix} 1 - \lambda & -1 & 4 \\ 3 & 2 - \lambda & -1 \\ 2 & 1 & -1 - \lambda \end{vmatrix}
$$
  
= -(\lambda<sup>3</sup> - 2λ<sup>2</sup> - 5λ + 6) = -(\lambda - 1)(λ + 2)(λ - 3)

Por lo tanto, los valores característicos de *A* son  $\lambda_1 = 1$ ,  $\lambda_2 = -2$  y  $\lambda_3 = 3$ . Para  $\lambda_1 = 1$  se tiene

$$
(A-I)\mathbf{v} = \begin{pmatrix} 0 & -1 & 4 \\ 3 & 1 & -1 \\ 2 & 1 & -2 \end{pmatrix} \begin{pmatrix} x_1 \\ x_2 \\ x_3 \end{pmatrix} = \begin{pmatrix} 0 \\ 0 \\ 0 \end{pmatrix}
$$

Reduciendo renglones se obtiene, sucesivamente,

$$
\begin{pmatrix}\n0 & -1 & 4 & | & 0 \\
3 & 1 & -1 & | & 0 \\
2 & 1 & -2 & | & 0\n\end{pmatrix}\n\xrightarrow{\begin{pmatrix}\n0 & -1 & 4 & | & 0 \\
3 & 0 & 3 & | & 0 \\
2 & 0 & 2 & | & 0\n\end{pmatrix}}
$$
\n
$$
\xrightarrow{\begin{pmatrix}\n0 & -1 & 4 & | & 0 \\
1 & 0 & 1 & | & 0 \\
2 & 0 & 2 & | & 0\n\end{pmatrix}\n\xrightarrow{\begin{pmatrix}\n0 & -1 & 4 & | & 0 \\
1 & 0 & 1 & | & 0 \\
0 & 0 & 0 & | & 0\n\end{pmatrix}}
$$
\nAsi,  $x_1 = -x_3, x_2 = 4x_3$ , un vector característico es  $\mathbf{v}_1 = \begin{pmatrix}\n-1 \\
4 \\
1\n\end{pmatrix} y E_1 = \text{gen} \begin{pmatrix}\n-1 \\
4 \\
1\n\end{pmatrix}$ . Para  $\lambda_2 = -2$ 

se tiene  $[A -(-2I)]\mathbf{v} = (A + 2I)\mathbf{v} = \mathbf{0}$ , o sea

$$
\begin{pmatrix} 3 & -1 & 4 \ 3 & 4 & -1 \ 2 & 1 & 1 \end{pmatrix} \begin{pmatrix} x_1 \ x_2 \ x_3 \end{pmatrix} = \begin{pmatrix} 0 \ 0 \ 0 \end{pmatrix}
$$

Esto lleva a

$$
\begin{pmatrix}\n3 & -1 & 4 & | & 0 \\
3 & 4 & -1 & | & 0 \\
2 & 1 & 1 & | & 0\n\end{pmatrix}\n\xrightarrow{\phantom{0}}\n\begin{pmatrix}\n3 & -1 & 4 & | & 0 \\
15 & 0 & 15 & | & 0 \\
5 & 0 & 5 & | & 0\n\end{pmatrix}
$$
\n
$$
\xrightarrow{\phantom{0}}\n\begin{pmatrix}\n3 & -1 & 4 & | & 0 \\
1 & 0 & 1 & | & 0 \\
5 & 0 & 5 & | & 0\n\end{pmatrix}\n\xrightarrow{\phantom{0}}\n\begin{pmatrix}\n-1 & -1 & 0 & | & 0 \\
1 & 0 & 1 & | & 0 \\
0 & 0 & 0 & | & 0\n\end{pmatrix}
$$
\n
$$
\xrightarrow{\phantom{0}}\n\begin{pmatrix}\n1 \\
1 \\
0 \\
1\n\end{pmatrix}
$$

1

Entonces  $x_2 = -x_1$ ,  $x_3 = -x_1$  y un vector característico es ⎝ ⎜ 5 2 2 1 1  $\mathbf{v}_2 =$ . Entonces  $\sqrt{2}$ ⎜ ⎞  $\lceil$  $\overline{a}$ ⎫  $\left| \begin{array}{c} 1 \\ 1 \end{array} \right|$ 

$$
E_{-2} = \text{gen} \left\{ \begin{pmatrix} -1 \\ -1 \end{pmatrix} \right\}. \text{ Por último, para } \lambda_3 = 3 \text{ se tiene}
$$
\n
$$
(A - 3I)\mathbf{v} = \begin{pmatrix} -2 & -1 & 4 \\ 3 & -1 & -1 \\ 2 & 1 & -4 \end{pmatrix} \begin{pmatrix} x_1 \\ x_2 \\ x_3 \end{pmatrix} = \begin{pmatrix} 0 \\ 0 \\ 0 \end{pmatrix}
$$

$$
\begin{pmatrix}\n-2 & -1 & 4 & | & 0 \\
3 & -1 & -1 & | & 0 \\
2 & 1 & -4 & | & 0\n\end{pmatrix}\n\longrightarrow\n\begin{pmatrix}\n-2 & -1 & 4 & | & 0 \\
5 & 0 & -5 & | & 0 \\
0 & 0 & 0 & | & 0\n\end{pmatrix}
$$
\n
$$
\longrightarrow\n\begin{pmatrix}\n-2 & -1 & 4 & | & 0 \\
1 & 0 & -1 & | & 0 \\
0 & 0 & 0 & | & 0\n\end{pmatrix}\n\longrightarrow\n\begin{pmatrix}\n2 & -1 & 0 & | & 0 \\
1 & 0 & -1 & | & 0 \\
0 & 0 & 0 & | & 0\n\end{pmatrix}
$$
\n
$$
\text{Por lo tanto, } x_3 = x_1, x_2 = 2x_1 \text{ y } \mathbf{v}_3 = \begin{pmatrix}\n1 \\
2 \\
1\n\end{pmatrix} \text{ de manera que } E_3 = \text{gen }\n\begin{pmatrix}\n1 \\
2 \\
1\n\end{pmatrix}.
$$

*Observación.* En éste y otros ejemplos existe un número infinito de formas de elegir el vector característico. Se seleccionó arbitrariamente un ejemplo sencillo haciendo una o más de las *xi* igual a un número conveniente. En este caso, una de las *x<sub>i</sub>* se hizo igual 1. Otra selección común es escalar el vector característico para que sea unitario.

## **EJEMPLO 5 Una matriz de 2** 3 **2 con uno de sus valores característicos iguales a cero**

Sea  $A = \begin{pmatrix} 2 & -1 \\ -4 & 2 \end{pmatrix}$ res característicos son  $\lambda_1 = 0$  y  $\lambda_2 = 4$ . El espacio característico correspondiente a cero es sim-4 2  $\sqrt{2}$  $\overline{\mathcal{N}}$ ⎞  $\left|\int \right|$ . Entonces det  $(A - \lambda I) = \begin{vmatrix} 2 - \lambda & -1 \\ -4 & 2 - \lambda \end{vmatrix} = \lambda^2 - 4\lambda =$  $\begin{vmatrix} 1 \\ 2 - \lambda \end{vmatrix} = \lambda^2 - 4\lambda = \lambda(\lambda - 4)$ . Así, los valoplemente el espacio nulo de *A*. Se calcula  $\begin{pmatrix} 2 & -1 \\ -4 & 2 \end{pmatrix} \begin{pmatrix} x_1 \\ x_2 \end{pmatrix} =$  $\boldsymbol{0}$  $\boldsymbol{0}$  $\overline{1}$ 2  $\sqrt{2}$  $\overline{\mathcal{N}}$ ⎞ ⎠ ⎟  $\sqrt{2}$  $\overline{\mathcal{N}}$ ⎞  $\sqrt{2}$  $\vert$ ⎞ ⎠ ⎟ *x*  $\begin{bmatrix} x_1 \\ x_2 \end{bmatrix} = \begin{bmatrix} 0 \\ 0 \end{bmatrix}$ , de manera que  $2x_1 = x_2$  y un vector característico es  $\mathbf{v}_1 = \begin{pmatrix} 1 & 0 & 0 \\ 0 & 1 & 0 \\ 0 & 0 & 0 \end{pmatrix}$ ⎞  $\mathbf{v}_1 = \begin{pmatrix} 1 \\ 2 \end{pmatrix}$ . Por lo tanto,  $E_0 = \text{gen } \left\{ \begin{pmatrix} 1 \\ 2 \end{pmatrix} \right\}$ ⎞  $\begin{bmatrix} 0 & 5 \end{bmatrix}$  | 2 1  $E_0 = \text{gen }\n \begin{cases}\n \begin{bmatrix}\n 2\n \end{bmatrix}\n \end{cases}$  $\sqrt{ }$  $\left\{ \right.$  $\overline{\mathcal{N}}$ ⎫  $\left\{ \right.$ ⎭⎪ . Al analizar lo que corresponde a  $\lambda_2 = 4$  se tiene  $\begin{pmatrix} -2 & -1 \\ -4 & -2 \end{pmatrix}$ 0  $\boldsymbol{0}$ 1  $\begin{pmatrix} -2 & -1 \\ -4 & -2 \end{pmatrix} \begin{pmatrix} x_1 \\ x_2 \end{pmatrix} =$ ⎞ ⎠ ⎟  $\overline{a}$  $\overline{\mathcal{N}}$ ⎞ ⎠ ⎟  $\overline{a}$  $\overline{\mathcal{N}}$ ⎞ ⎠ ⎟  $\begin{pmatrix} x_1 \\ x_2 \end{pmatrix} = \begin{pmatrix} 0 \\ 0 \end{pmatrix}$ , de manera que  $E_4$  = gen  $\begin{pmatrix} 1 \\ -2 \end{pmatrix}$ <sup>4</sup>  $\sum_{1}^{8}$   $\left| \left( -2 \right) \right|$  $E_4 = \text{gen} \left\{\right\}$ ⎞  $\overline{a}$  $\sqrt{ }$  $\left\{ \right.$  $\overline{\mathcal{N}}$ ⎫  $\left\{ \right.$  $\Bigg\}$ 

 **EJEMPLO 6 Una matriz de 2** 3 **2 con valores característicos conjugados complejos**

$$
\text{Sea } A = \begin{pmatrix} 3 & -5 \\ 1 & -1 \end{pmatrix}. \text{ Entonces } \det(A - \lambda I) = \begin{vmatrix} 3 - \lambda & -5 \\ 1 & -1 - \lambda \end{vmatrix} = \lambda^2 - 2\lambda + 2 = 0 \text{ y}
$$
\n
$$
\lambda = \frac{-(-2) \pm \sqrt{4 - 4(1)(2)}}{2} = \frac{2 \pm \sqrt{-4}}{2} = \frac{2 \pm 2i}{2} = 1 \pm i
$$

Así,  $\lambda_1 = 1 + i y \lambda_2 = 1 - i$ . Se calcula

$$
\[A - (1+i)I\] \mathbf{v} = \begin{pmatrix} 2-i & -5 \\ 1 & -1-i \end{pmatrix}^{\dagger} \begin{pmatrix} x_1 \\ x_2 \end{pmatrix} = \begin{pmatrix} 0 \\ 0 \end{pmatrix}
$$

**†** Observe que las columnas de esta matriz son linealmente dependientes porque $\begin{pmatrix} -5 \\ -2 - i \end{pmatrix} = ( \sqrt{2}$  $\begin{pmatrix} -5 \\ -2 - i \end{pmatrix} = (-2 - i) \begin{pmatrix} 2 - i \\ 1 \end{pmatrix}$  $\begin{pmatrix} 2-i \\ 1 \end{pmatrix}$ . y se obtiene  $(2-i)x_1 - 5x_2 = 0$  y  $x_1 + (-2-i)x_2 = 0$ . Entonces  $x_1 = (2+i)x_2$ , lo que lleva al vector característico  $\mathbf{v}_1 = \begin{pmatrix} 1 & 0 & 0 \\ 0 & 1 & 0 \\ 0 & 0 & 1 \end{pmatrix}$ ⎞ ⎠ ⎟  $\sqrt{2}$  $=\begin{pmatrix} 1 \end{pmatrix}$  y  $E_{1+i}$  = gen  $\begin{pmatrix} 1 \end{pmatrix}$ 2 1  $\mathbf{v}_1 = \begin{pmatrix} 2+i \\ 1 \end{pmatrix}$  y  $E_{1+i}$  = gen  $\begin{cases} 2+i \\ 1 \end{cases}$ ⎞ ⎠ ⎟ ⎧  $\left\{ \right.$  $\overline{\mathcal{N}}$ ⎫  $\left\{ \right.$  $\int$ . De manera similar,  $\left[ A - (1 - i)I \right] \mathbf{v} =$  $\sqrt{2}$ ⎝ *i*  $2 + i$  -5<br>  $1$  -2 + i  $\mathbb{Z}^2$  $\begin{vmatrix} 1 & -2 \end{vmatrix}$ ⎞  $\overline{\phantom{a}}$  $\sqrt{2}$  $\overline{\mathcal{N}}$ ⎞  $\sqrt{2}$  $\overline{\mathcal{N}}$ ⎞ ⎠ ⎟ *x x* 1 2  $= \begin{pmatrix} 0 \\ 0 \end{pmatrix}$  o  $x_1 + (-2 + i)x_2 = 0$ , lo que lleva a  $x_1 = (2 - i)x_2$ ,  $\mathbf{v}_2 = \begin{pmatrix} 0 \\ 0 \end{pmatrix}$ ⎞ ⎠ ⎟ *i* 2  $\mathbf{v}_2 = \begin{pmatrix} 2 - i \\ 1 \end{pmatrix}$  y  $E_{1-i}$  = gen  $\begin{cases} 2-i \\ 1 \end{cases}$ 1  $\sqrt{2}$  $\overline{\mathcal{N}}$ ⎞ ⎠ ⎟ ⎧ ⎨ ⎪  $\overline{\mathcal{N}}$ ⎫  $\downarrow$ ⎭⎪ .

*Observación 1***.** Este ejemplo ilustra que una matriz real puede tener valores y vectores característicos complejos. Algunos libros definen los valores característicos de matrices reales como las raíces *reales* de la ecuación característica. Con esta definición la matriz del último ejemplo *no* tiene valores característicos. Esto puede hacer que los cálculos sean más sencillos, pero también reduce en gran medida la utilidad de la teoría de valores característicos y de vectores característicos. En la sección 6.7 se verá una ilustración importante del uso de los valores característicos complejos.

*Observación 2***.** Note que  $\lambda_1 = 1 - i$  es el conjugado complejo de  $\lambda_1 = 1 + i$ . Adicionalmente, las componentes de **v**<sub>2</sub> son conjugados complejos de las componentes de **v**<sub>1</sub> lo cual no es una coincidencia. En el problema 38 de esta sección se pide que se pruebe que

Los valores característicos de una matriz *real* ocurren en pares conjugados complejos y

los vectores característicos correspondientes son conjugados complejos entre sí.

Antes de presentar más ejemplos, se demostrará un teorema que en algunos casos especiales simplifica los cálculos de los valores característicos.

 **TEOREMA 4** Los valores característicos de una matriz triangular son las componentes diagonales de la matriz.

**DEMOSTRACIÓN** 

 $v_{12}$   $v_{12}$   $v_{1}$  $A = \begin{bmatrix} a_{21} & a_{22} & a_{23} \\ \vdots & \vdots & \ddots & \vdots \end{bmatrix}$  $a_{11}$   $a_{12}$   $\cdots$  *a*  $a_{21}$   $a_{22}$   $\cdots$  *a*  $\boldsymbol{0}$ *n n*  $\ldots$  $\ldots$ M MOM 0  $\cdots$   $a_{nn}$  $A - \lambda I$  $a_{11} - \lambda \qquad a$  $\ldots$  $\sqrt{2}$ ⎝  $\mathsf I$ ⎜ ⎜  $\mathsf I$  $\lambda$  $\Big\}, \text{ entonces } A - \lambda I =$  $\sim$ λ  $\lambda$   $a_{12}$   $\cdots$   $a_1$ 0  $a_{22} - \lambda$  ...  $a_2$ 0 0  $\ldots$  $\ldots$ M MOM *a*  $a_{22} - \lambda$   $\cdots$  *a a n*  $\frac{a_{2n}}{2n}$ *nn* λ λ  $\overline{a}$ ⎝ ⎜ ⎜ ⎜ ⎜  $\lambda$  $\begin{array}{cc} \cdot & \cdot \\ \cdot & \cdot \\ \end{array}$ 

y como el determinante de una matriz triangular es igual al producto de las componentes de la diagonal (vea la página 173), se ve que det  $(A - \lambda I) = (a_{11} - \lambda)(a_{22} - \lambda) \dots$  $(a_{mn} - \lambda)$  con ceros  $a_{11}, a_{22}, \ldots, a_{nn}$ . La demostración para una matriz triangular inferior es prácticamente idéntica.

#### **EJEMPLO 7 Valores característicos de una matriz triangular**

$$
\text{ Sea } A = \begin{pmatrix} 2 & 5 & 6 \\ 0 & -3 & 2 \\ 0 & 0 & 5 \end{pmatrix}. \text{ Entonces } \det (A - \lambda I) = \begin{vmatrix} 2 - \lambda & 5 & 6 \\ 0 & -3 - \lambda & 2 \\ 0 & 0 & 5 - \lambda \end{vmatrix} = (2 - \lambda)(-3 - \lambda)(5 - \lambda)
$$

con ceros (y valores característicos)  $2, -3$  y 5.

A continuación se darán más ejemplos del cálculo de los valores y vectores característicos para matrices que no son triangulares.

# **EJEMPLO 8 Una matriz de 2** 3 **2 con un valor característico y dos vectores característicos linealmente independientes**

Sea  $A = \begin{pmatrix} 4 & 0 \\ 0 & 4 \end{pmatrix}$ . Entonces det  $(A - \lambda I) = \begin{vmatrix} 4 - \lambda & 0 \\ 0 & 4 - \lambda \end{vmatrix} =$  $4 - \lambda \qquad 0$  $\boldsymbol{0}$  $\sqrt{2}$  $\overline{\mathcal{N}}$ ⎞ Entonces det  $(A - \lambda I) = \begin{vmatrix} 4 - \lambda & 0 \\ 0 & 4 - \lambda \end{vmatrix} = (\lambda - 4)^2 = 0$ ; así,  $\lambda = 4$  es un valor característico de multiplicidad algebraica 2. Como  $A = 4I$ , se sabe que  $A$ **v** = 4**v** para todo vec- $\sqrt{2}$ ⎞  $\sqrt{2}$ ⎞  $\sqrt{ }$ ⎫

tor **v**  $\in \mathbb{R}^2$  de manera que  $E_4 = \mathbb{R}^2 = \text{gen} \begin{cases} 1 \\ 0 \end{cases}$  $\boldsymbol{0}$ 1  $\overline{\mathcal{N}}$ ⎠ ⎟  $\overline{\mathcal{N}}$ ⎠ ⎟  $\left\{ \right.$  $\overline{\mathcal{N}}$  $\left\{ \right.$  $\Bigg\}$ 

# **EJEMPLO 9 Una matriz de 2** 3 **2 con un valor característico**

**y sólo un vector característico independiente**

$$
\text{ Sea } A = \begin{pmatrix} 4 & 1 \\ 0 & 4 \end{pmatrix}. \text{ Entonces det } (A - \lambda I) = \begin{vmatrix} 4 - \lambda & 1 \\ 0 & 4 - \lambda \end{vmatrix} = (\lambda - 4)^2 = 0; \text{ as } \lambda = 4 \text{ es un valor ca-1}
$$

racterístico de multiplicidad algebraica 2. Pero esta vez se tiene  $(A-4I)\mathbf{v} = \begin{pmatrix} 0 & 1 \\ 0 & 0 \end{pmatrix} \begin{pmatrix} x_1 \\ x_2 \end{pmatrix} =$ 0 0 1 2  $(A-4I)\mathbf{v} = \begin{pmatrix} 0 & 1 \\ 0 & 0 \end{pmatrix} \begin{pmatrix} x_1 \\ x_2 \end{pmatrix} = \begin{pmatrix} x_2 \\ x_3 \end{pmatrix}$ *x*  $\mathbf{v} = \begin{pmatrix} 0 & 1 \\ 0 & 0 \end{pmatrix} \begin{pmatrix} x_1 \\ x_2 \end{pmatrix} = \begin{pmatrix} x_1 \\ 0 \end{pmatrix}$ ⎞ ⎠ ⎟  $\sqrt{2}$  $\vert$ ⎞  $\left| = \right|$  0  $\sqrt{2}$  $\vert$ ⎞  $\cdot$ Por lo tanto  $x_2 = 0$ ,  $\mathbf{v}_1 \begin{pmatrix} 1 \\ 0 \end{pmatrix}$ ⎞  $\begin{pmatrix} \cos \theta & \sin \theta \\ \cos \theta & \sin \theta \end{pmatrix}$  = gen  $\begin{pmatrix} 1 \\ 0 \end{pmatrix}$ . ⎞ ⎠ ⎟  $\sqrt{ }$ ⎨ ⎪  $\overline{\mathcal{L}}$ ⎫  $\left\{ \right.$ ⎭⎪

 **EJEMPLO 10 Una matriz de 3** 3 **3 con dos valores característicos y tres vectores característicos linealmente independientes**

$$
\text{ Sea } A = \begin{pmatrix} 3 & 2 & 4 \\ 2 & 0 & 2 \\ 4 & 2 & 3 \end{pmatrix}. \text{ Entonces } \det(A - \lambda I) = \begin{vmatrix} 3 - \lambda & 2 & 4 \\ 2 & -\lambda & 2 \\ 4 & 2 & 3 - \lambda \end{vmatrix} = -\lambda^3 + 6\lambda^2 + 15\lambda + 8^{\dagger} =
$$

 $-(\lambda + 1)^2 (\lambda - 8) = 0$  de manera que los valores característicos son  $\lambda_1 = 8$  y  $\lambda_2 = -1$  (con multiplicidad algebraica 2). Para  $\lambda_1 = 8$ , se obtiene

$$
(A-8I)\mathbf{v} = \begin{pmatrix} -5 & 2 & 4 \\ 2 & -8 & 2 \\ 4 & 2 & -5 \end{pmatrix} \begin{pmatrix} x_1 \\ x_2 \\ x_3 \end{pmatrix} = \begin{pmatrix} 0 \\ 0 \\ 0 \end{pmatrix}
$$

o reduciendo por renglones, se tiene

$$
\begin{pmatrix}\n-5 & 2 & 4 & | & 0 \\
2 & -8 & 2 & | & 0 \\
4 & 2 & -5 & | & 0\n\end{pmatrix}\n\xrightarrow{\phantom{0}}\n\xrightarrow{\phantom{0}}\n\begin{pmatrix}\n-5 & 2 & 4 & | & 0 \\
-18 & 0 & 18 & | & 0 \\
9 & 0 & -9 & | & 0\n\end{pmatrix}
$$
\n
$$
\xrightarrow{\phantom{0}}\n\begin{pmatrix}\n-5 & 2 & 4 & | & 0 \\
-1 & 0 & 1 & | & 0 \\
9 & 0 & -9 & | & 0\n\end{pmatrix}\n\xrightarrow{\phantom{0}}\n\begin{pmatrix}\n0 & 2 & -1 & | & 0 \\
-1 & 0 & 1 & | & 0 \\
0 & 0 & 0 & | & 0\n\end{pmatrix}
$$

**<sup>†</sup>** Este cálculo no es obvio pero sí sencillo de realizar. No se dan los detalles algebraicos para un determinante de 3 × 3.<br>De aquí en adelante se sequirá esta política De aquí en adelante se seguirá esta política.

Entonces,  $x_3 = 2x_2$  y  $x_1 = x_3$  y se obtiene el vector característico  $\mathbf{v}_1 = (x_1, x_2, \dots, x_n)$  $\sqrt{2}$ ⎝ ⎜  $\parallel$ ⎞ ⎠ **v** 2 1  $\begin{bmatrix} 1 \\ 2 \end{bmatrix}$  y  $E_8$  = gen 2 1 2  $\sqrt{2}$ ⎝ ⎜  $\parallel$ ⎞ ⎠  $\sqrt{ }$  $\left\{ \right.$  $\overline{\phantom{a}}$  $\mathfrak l$  $\overline{a}$ ⎫  $\{$  $\overline{a}$ ⎭  $\overline{a}$ . Para  $\lambda_2 = -1$  se tiene  $(A+I)\mathbf{v} =$ 424 212 4 2 4  $\boldsymbol{0}$  $\boldsymbol{0}$  $\boldsymbol{0}$ 1 2 3  $\sqrt{2}$ ⎝  $\mathsf I$  $\parallel$ ⎞ ⎠  $\sqrt{2}$ ⎝  $\mathsf I$  $\parallel$ ⎞  $\overline{a}$  $\sqrt{2}$ ⎝  $\mathsf I$  $\parallel$ ⎞ ⎠ *x x*  $\begin{pmatrix} x_2 \\ x_3 \end{pmatrix} = \begin{pmatrix} 0 \\ 0 \end{pmatrix}$ , lo que da la ecuación única  $\begin{pmatrix} 1 \end{pmatrix}$ 

$$
2x_1 + x_2 + 2x_3 = 0 \text{ or } x_2 = -2x_1 - 2x_3. \text{ Si } x_1 = 1 \text{ y } x_3 = 0 \text{, se obtiene } \mathbf{v}_2 = \begin{bmatrix} -2 \\ 0 \end{bmatrix}. \text{ Si } x_1 = 0 \text{ y } x_3 = 1,
$$

se obtiene 
$$
\mathbf{v}_3 = \begin{pmatrix} 0 \\ -2 \\ 1 \end{pmatrix}
$$
. Por lo tanto,  $E_{-1} = \text{gen} \begin{pmatrix} 1 \\ -2 \\ 0 \end{pmatrix}, \begin{pmatrix} 0 \\ -2 \\ 1 \end{pmatrix}$ . Existen otras elecciones conve-  
 $\begin{pmatrix} 1 \\ 1 \end{pmatrix}$ 

nientes para los vectores característicos, por ejemplo,  $\mathbf{v} =$ 0  $^{-1}$ ⎝ ⎜  $\parallel$  $\overline{\phantom{a}}$ está en  $E_{-1}$  ya que  $\mathbf{v} = \mathbf{v}_2 - \mathbf{v}_3$ .

# **EJEMPLO 11 Una matriz de 3** 3 **3 con un valor característico y sólo un vector característico linealmente independiente**

$$
\text{ Sea } A = \begin{pmatrix} -5 & -5 & -9 \\ 8 & 9 & 18 \\ -2 & -3 & -7 \end{pmatrix}; \text{ entonces } \text{det}(A - \lambda I) = \begin{vmatrix} -5 - \lambda & -5 & -9 \\ 8 & 9 - \lambda & 18 \\ -2 & -3 & -7 - \lambda \end{vmatrix} = -\lambda^3 - 3\lambda^2 - 3\lambda
$$
\n
$$
-1 = -(\lambda + 1)^3 = 0. \text{ Asi}, \lambda = -1 \text{ es un valor característico de multiplicidad algebraica 3. Para}
$$
\ncalcular  $E_{-1}$  se establece  $(A + I)\mathbf{v} = \begin{pmatrix} -4 & -5 & -9 \\ 8 & 10 & 18 \\ -2 & -3 & -6 \end{pmatrix} \begin{pmatrix} x_1 \\ x_2 \\ x_3 \end{pmatrix} = \begin{pmatrix} 0 \\ 0 \\ 0 \end{pmatrix} \mathbf{y} \text{ se reduce por renglones para}$ 

obtener, sucesivamente,

$$
\begin{pmatrix}\n-4 & -5 & -9 & | & 0 \\
8 & 10 & 18 & | & 0 \\
-2 & -3 & -6 & | & 0\n\end{pmatrix}\n\xrightarrow{\hspace{1em}} \begin{pmatrix}\n0 & 1 & 3 & | & 0 \\
0 & -2 & -6 & | & 0 \\
-2 & -3 & -6 & | & 0\n\end{pmatrix}\n\xrightarrow{\hspace{1em}} \begin{pmatrix}\n0 & 1 & 3 & | & 0 \\
0 & 0 & 0 & | & 0 \\
-2 & 0 & 3 & | & 0\n\end{pmatrix}
$$

Esto conduce a  $x_2 = -3x_3$  y  $2x_1 = 3x_3$ . Estableciendo  $x_3 = 2$ , se obtiene sólo un vector caracte-

rístico linealmente independiente: 
$$
\mathbf{v}_1 = \begin{pmatrix} 3 \\ -6 \\ 2 \end{pmatrix}
$$
. Por lo tanto,  $E_{-1} = \text{gen} \begin{pmatrix} 3 \\ -6 \\ 2 \end{pmatrix}$ .

# **EJEMPLO 12 Una matriz de 3** 3 **3 con un valor característico y dos vectores característicos linealmente independientes**

$$
\text{ Sea } A = \begin{pmatrix} -1 & -3 & -9 \\ 0 & 5 & 18 \\ 0 & -2 & -7 \end{pmatrix}; \text{ entonces } \text{det}\left(A - \lambda I\right) = \begin{vmatrix} -1 - \lambda & -3 & -9 \\ 0 & 5 - \lambda & 18 \\ 0 & -2 & -7 - \lambda \end{vmatrix} = -(\lambda + 1)^3 = 0. \text{ Asi,}
$$
\nigual que en el ejemplo 10,  $\lambda = -1$  es un valor característico de multiplicidad algebraica 3.

Para encontrar 
$$
E_{-1}
$$
 se calcula  $(A + I)\mathbf{v} = \begin{pmatrix} 0 & -3 & -9 \ 0 & 6 & 18 \ 0 & -2 & -6 \end{pmatrix} \begin{pmatrix} x_1 \ x_2 \ x_3 \end{pmatrix} = \begin{pmatrix} 0 \ 0 \ 0 \end{pmatrix}$ . Por lo tanto,  $-2x_2 - 6x_3 = 0$   
o  $x_2 = -3x_3$ , y  $x_1$  es arbitrario. Haciendo  $x_1 = 0$ ,  $x_3 = 1$ , se obtiene  $\mathbf{v}_1 = \begin{pmatrix} 0 \ -3 \ 1 \end{pmatrix}$ . Haciendo  $x_1 = 1$ ,  
 $x_3 = 1$ , se llega a  $\mathbf{v}_2 = \begin{pmatrix} 1 \ -3 \ 1 \end{pmatrix}$ . De esta manera  $E_{-1} = \text{gen} \begin{pmatrix} 0 \ -3 \ 1 \end{pmatrix}$ ,  $\begin{pmatrix} 1 \ -3 \ 1 \end{pmatrix}$ .

En cada uno de los últimos cinco ejemplos se encontró un valor característico con una multiplicidad algebraica de 2 o más. Pero como se vio en los ejemplos 9, 11 y 12, el número de vectores característicos linealmente independientes no es necesariamente igual a la multiplicidad algebraica del valor característico (como fue el caso en los ejemplos 8 y 10). Esta observación lleva a la siguiente definición.

# **DEFINICIÓN 4 Multiplicidad geométrica**

Sea λ un valor característico de la matriz *A*; entonces la **multiplicidad geométrica** de λ es la dimensión del espacio característico correspondiente a  $\lambda$  (que es la nulidad de la matriz  $A - \lambda I$ ). Esto es,

Multiplicidad geométrica de 
$$
\lambda = \dim E_{\lambda} = \mathbf{v}(A - \lambda I)
$$

En los ejemplos 8 y 10 se observó que para los valores característicos de multiplicidad algebraica 2 las multiplicidades geométricas eran también 2. En el ejemplo 9 la multiplicidad geométrica de  $\lambda = 4$  era 1 mientras que la multiplicidad algebraica era 2. En el ejemplo 11 la multiplicidad algebraica era 3 y la multiplicidad geométrica 1. En el ejemplo 12 la multiplicidad algebraica era 3 y la geométrica 2. Estos ejemplos ilustran el hecho de que si la multiplicidad algebraica de  $\lambda$ es mayor que 1, entonces no se puede predecir la multiplicidad geométrica de  $\lambda$  sin información adicional.

Si *A* es una matriz de  $2 \times 2$  y  $\lambda$  es un valor característico con multiplicidad algebraica 2, entonces la multiplicidad geométrica de  $\lambda$  es  $\leq$  2 ya que puede haber, a lo más, dos vectores linealmente independientes en un espacio de dos dimensiones. Sea  $A$  una matriz de  $3 \times 3$  que tiene dos valores característicos  $\lambda_1$  y  $\lambda_2$  con multiplicidades algebraicas 1 y 2, respectivamente. Entonces la multiplicidad geométrica de  $\lambda_2$  es  $\leq$  2 porque de otra manera se tendrían cuatro vectores linealmente independientes en un espacio de tres dimensiones. De hecho, la multiplici vectores linealmente independientes en un espacio de tres dimensiones. De hecho, la multiplicidad geométrica de un valor característico es siempre menor o igual que su multiplicidad algebraica. La demostración del siguiente teorema no es difícil si se prueban algunos otros hechos sobre los determinantes. Como esto nos llevaría más allá del alcance de este libro, se omite la prueba.†

**<sup>†</sup>** Una demostración se puede encontrar en el teorema 11.2.6 en el libro *Advanced Engineering Mathematics* (Nueva York: McGraw-HiII, Inc., 1975) de C. R. Wylie.

**TEOREMA 5** Sea  $\lambda$  un valor característico de *A*. Entonces

Multiplicidad geométrica de  $\lambda \le$  multiplicidad algebraica de  $\lambda$ .

*Nota.* La multiplicidad geométrica de un valor característico nunca es cero. Esto se deduce de la definición 1, que establece que si  $\lambda$  es un valor característico, entonces existe un vector característico *diferente de cero* que corresponde a λ.

En el resto de este capítulo, un problema importante será determinar si una matriz de  $n \times n$ dada tiene o no *n* vectores característicos linealmente independientes. Con lo que se ha estudiado en esta sección, se vuelve evidente el siguiente teorema.

**TEOREMA** 6 Sea *A* una matriz de *n*  $\times$  *n*; entonces *A* tiene *n* vectores característicos linealmente independientes si y sólo si la multiplicidad geométrica de cada valor característico es igual a su multiplicidad algebraica. En particular, *A* tiene *n* vectores característicos linealmente independientes si todos los valores característicos son distintos (ya que entonces la multiplicidad algebraica de cada valor característico es 1).

> En el ejemplo 5 se observó una matriz para la que un valor característico era cero. En realidad, por el teorema 1 es evidente que cero es un valor característico de *A* si y sólo si det *A* 5  $\det (A - 0I) = 0$ . Esto permite extender, por última vez, el teorema de resumen (vea el teorema 5.4.4, página 506).

# **TEOREMA 7 Teorema de resumen (punto de vista 8)**

Sea *A* una matriz de  $n \times n$ . Entonces las siguientes 12 afirmaciones son equivalentes; es decir, cada una implica a las otras 11 (de manera que si una es cierta, todas las demás son ciertas):

- **i.** *A* es invertible.
- **ii.** La única solución al sistema homogéneo  $A$ **x** = **0** es la solución trivial (**x** = **0**).
- **iii.** El sistema  $A$ **x** = **b** tiene una solución única para cada *n*-vector **b**.
- **iv.** *A* es equivalente por renglones a la matriz identidad *In* .
- **v.** *A* se puede expresar como el producto de matrices elementales.
- **vi.** La forma escalonada por renglones de *A* tiene *n* pivotes.
- **vii.** Las columnas (y renglones) de *A* son linealmente independientes.

**viii.** det  $A \neq 0$ .

- **ix.**  $v(A) = 0$ .
- **x.**  $\rho(A) = n$ .
- **xi.** La transformación lineal *T* de  $\mathbb{R}^n$  en  $\mathbb{R}^n$  definida por  $T\mathbf{x} = A\mathbf{x}$  es un isomorfismo.
- **xii.** Cero *no* es un valor característico de *A*.

#### **Problemas 6.1**

## **AUTOEVALUACIÓN**

**INDIQUE SI LOS ENUNCIADOS SIGUIENTES SON FALSOS O VERDADEROS**

- **I. Los valores característicos de una matriz triangular son los números en la diagonal de la matriz.**
- **II.** Si la matriz real  $A$  de  $3 \times 3$  tiene valores característicos distintos, entonces los vectores **característicos correspondientes a esos valores característicos distintos constituyen una base para**  $\mathbb{R}^3$ .
- **III.** Si la matriz *A* de  $3 \times 3$  tiene dos valores característicos distintos, entonces *A* tiene a lo **más dos vectores característicos linealmente independientes.**
- **IV. Si** *A* **tiene elementos reales, entonces** *A* **puede tener exactamente un valor característico complejo (es decir, un valor característico**  $a + ib$  con  $b \ne 0$ .
- **V. Si** det  $A = 0$ , entonces 0 es un valor característico de  $A$ .

**Elija la opción que responda acertadamente al enunciado propuesto**

**VI.** 1 es un valor característico de la matriz identidad  $3 \times 3$ . Su multiplicidad geométrica es **es \_\_\_\_\_\_\_\_.** 

$$
a) 1 \qquad \qquad b) 2 \qquad \qquad c) 3
$$

**VII. 1** es el único valor característico de  $A=$ 120 010 001  $\sqrt{ }$ ⎝ ⎜  $\parallel$ ⎞ ⎠ **. Su multiplicidad geométrica es \_\_\_\_\_\_.** *a***) 1** *b***) 2** *c***) 3**

De los problemas 1 al 26 calcule los valores característicos y los espacios de la matriz dada. Si la multiplicidad algebraica de un valor característico es mayor que 1, calcule su multiplicidad geométrica.

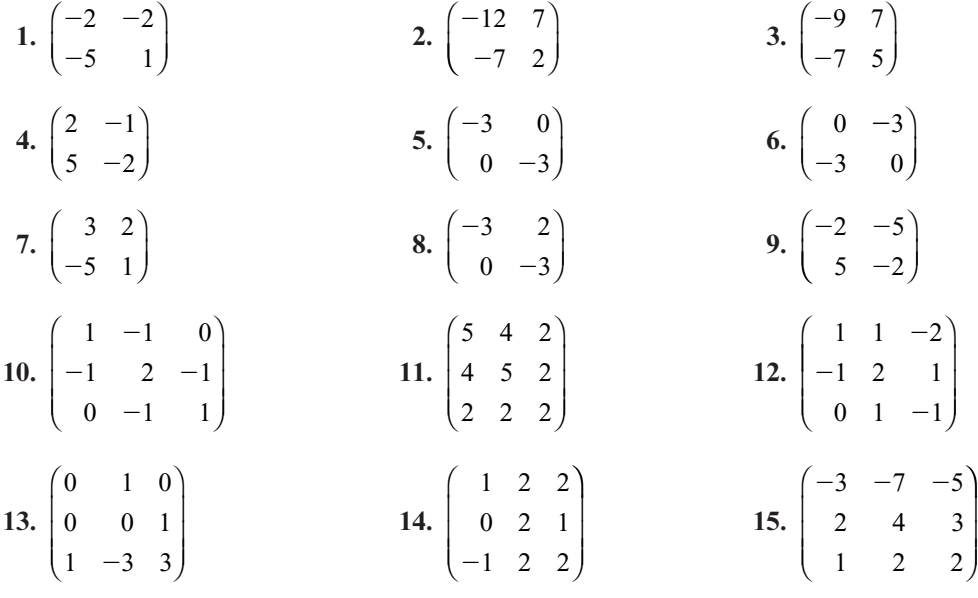

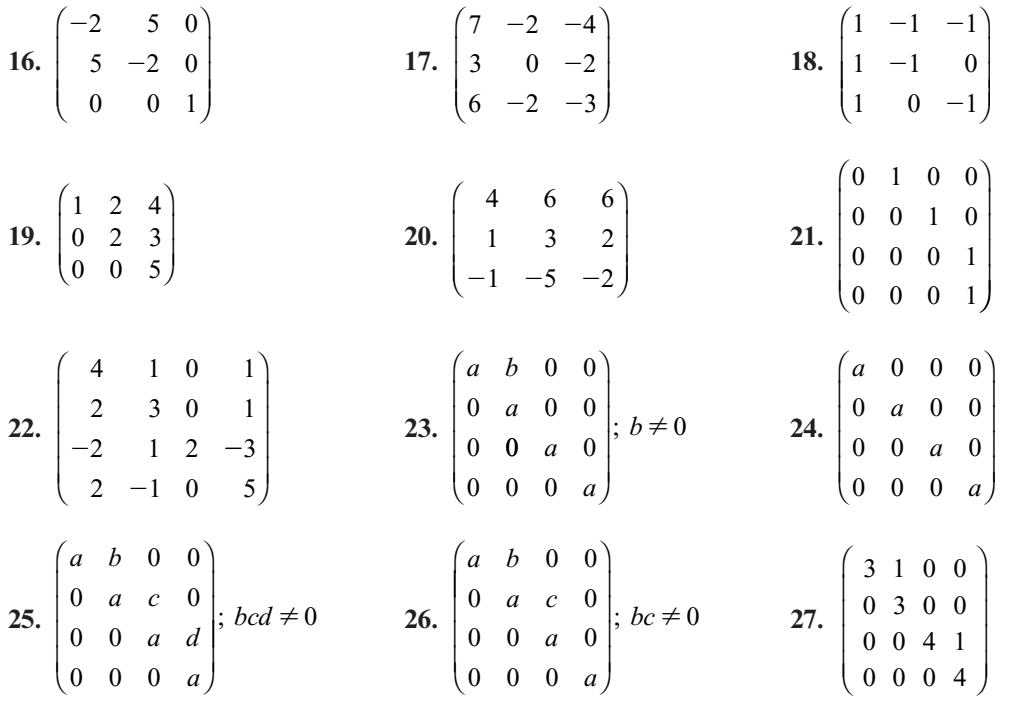

**28.** Demuestre que para cualesquiera números reales *a* y *b*, la matriz  $A = \begin{pmatrix} 1 & 1 & 1 \\ 1 & 1 & 1 \\ 1 & 1 & 1 \\ 1 & 1 & 1 \\ 1 & 1 & 1 \\ 1 & 1 & 1 \\ 1 & 1 & 1 \\ 1 & 1 & 1 \\ 1 & 1 & 1 \\ 1 & 1 & 1 \\ 1 & 1 & 1 \\ 1 & 1 & 1 \\ 1 & 1 & 1 \\ 1 & 1 & 1 \\ 1 & 1 & 1 \\ 1 &$ ⎞  $A = \begin{pmatrix} a & b \\ -b & a \end{pmatrix}$  tiene valores característicos  $a \pm ib$ .

De los problemas 28 al 34 suponga que la matriz A tiene valores característicos  $\lambda_1, \lambda_2, \ldots, \lambda_k$ 

- **29.** Demuestre que los valores característicos de  $A^i$  son  $\lambda_1, \lambda_2, \ldots, \lambda_k$
- **30.** Demuestre que los valores característicos de  $\alpha A$  son  $\alpha \lambda_1, \alpha \lambda_2, \ldots, \alpha \lambda_k$
- **31.** Demuestre que  $A^{-1}$  existe si y sólo si  $\lambda_1, \lambda_2, \ldots, \lambda_k \neq 0$ .
- **\*32.** Si  $A^{-1}$  existe, demuestre que los valores característicos de  $A^{-1}$  son  $1/\lambda_1$ ,  $1/\lambda_2$ , ...,  $1/\lambda_k$ .
- **33.** Demuestre que la matriz  $A \alpha I$  tiene valores característicos  $\lambda_1 \alpha, \lambda_2 \alpha, \ldots, \lambda_k \alpha$ .
- **\*34.** Demuestre que los valores característicos de  $A^2$  son  $\lambda_1^2, \lambda_2^2, \ldots, \lambda_k^2$
- **\*35.** Demuestre que los valores característicos de  $A^m$  son  $\lambda_1^m, \lambda_2^m, \ldots, \lambda_k^m$  para  $m = 1, 2, 3, \ldots$
- **36.** Sea λ un valor característico de *A* con **v** como el vector característico correspondiente. Sea  $p(\lambda) = a_0 + a_1 \lambda + a_2 \lambda^2 + \cdots + a_n \lambda^n$ . Defina la matriz  $p(A)$  por  $p(A) = a_0 I + a_1 A + a_2 A^2$ <br>  $\pm \cdots + a_n A^n$ . Demusetre que  $p(A) = p(A)$  y  $+ \cdots + a_n A^n$ . Demuestre que  $p(A)\mathbf{v} = p(\lambda)\mathbf{v}$ .
- **37.** Utilizando el resultado del problema 36, demuestre que si  $\lambda_1, \lambda_2, \ldots, \lambda_k$  son valores característicos de *A*, entonces  $p(\lambda_1), p(\lambda_2), \ldots, p(\lambda_k)$  son vectores característicos de  $p(A)$ .
- **38.** Demuestre que si *A* es una matriz diagonal, entonces los valores característicos de *A* son las componentes de la diagonal de *A*.

**39.** Sea 
$$
A_1 = \begin{pmatrix} 2 & 0 & 0 & 0 \\ 0 & 2 & 0 & 0 \\ 0 & 0 & 2 & 0 \\ 0 & 0 & 0 & 2 \end{pmatrix}
$$
,  $A_2 = \begin{pmatrix} 2 & 1 & 0 & 0 \\ 0 & 2 & 0 & 0 \\ 0 & 0 & 2 & 0 \\ 0 & 0 & 0 & 2 \end{pmatrix}$ ,  $A_3 = \begin{pmatrix} 2 & 1 & 0 & 0 \\ 0 & 2 & 1 & 0 \\ 0 & 0 & 2 & 0 \\ 0 & 0 & 0 & 2 \end{pmatrix}$ ,  $A_4 = \begin{pmatrix} 2 & 1 & 0 & 0 \\ 0 & 2 & 1 & 0 \\ 0 & 0 & 2 & 1 \\ 0 & 0 & 0 & 2 \end{pmatrix}$ 

Demuestre que para cada matriz  $\lambda = 2$  es un valor característico con multiplicidad algebraica 4. En cada caso calcule la multiplicidad geométrica de  $\lambda = 2$ .

- **\*40.** Sea *A* una matriz real de *n*  $\times$  *n*. Demuestre que si  $\lambda_1$  es un valor característico complejo de *A* con vector característico **v** entonces  $\overline{\lambda}$  es un valor característico de *A* con vector de *A* con vector característico **v**<sub>1</sub>, entonces  $\lambda_1$  es un valor característico de *A* con vector característico **v**<sub>1</sub>.
- **41.** Una **matriz de probabilidad** es una matriz de  $n \times n$  que tiene dos propiedades:
	- **i.**  $a_{ij} \ge 0$  para toda *i* y *j*.
	- **ii.** La suma de las componentes en cada columna es 1.

Demuestre que 1 es un valor característico de toda matriz de probabilidad.

**42.** Sea  $A = \begin{pmatrix} 1 & 0 \\ 0 & 1 \end{pmatrix}$ ⎞  $A = \begin{pmatrix} a & b \\ c & d \end{pmatrix}$ una matriz de 2 × 2. Suponga que  $b \neq 0$ . Sea *m* una raíz (real o compleja) de la ecuación

$$
bm^2 + (a - d)m - c = 0
$$

demuestre que  $a + bm$  es un valor característico de A con vector característico correspondiente  $\mathbf{v} = \begin{pmatrix} 1 \\ 1 \end{pmatrix}$ ⎞  $\mathbf{v} = \begin{pmatrix} 1 \\ m \end{pmatrix}$ . Esto proporciona un método sencillo para calcular los valores y vectores característicos de las matrices de  $2 \times 2$ . [Este procedimiento apareció en el artículo "A Simple Algorithm for Finding Eigenvalues and Eigenvectors for  $2 \times 2$  Matrices" de Tyre A. Newton en el *American Mathematical Monthly*, 97(1), enero 1990, 57-60.]

**43.** Sea  $A = \begin{pmatrix} 1 & 0 \\ 0 & 1 \end{pmatrix}$ ⎞  $A = \begin{pmatrix} a & 0 \\ c & d \end{pmatrix}$  una matriz de 2 × 2. Demuestre que *d* es un valor característico de *A* con

vector característico correspondiente 1  $\big\{0$ ⎞  $\cdot$ 

- **44.** Sea  $A = \begin{pmatrix} 1 & 0 \\ 0 & 1 \end{pmatrix}$ ⎞  $A = \begin{pmatrix} 1 & 1 \\ -\beta & \alpha \end{pmatrix}$ , α β  $\begin{bmatrix} \alpha & \beta \\ \beta & \alpha \end{bmatrix}$ , donde  $\alpha, \beta \in \mathbb{R}$ :
	- **i.** Demuestre que los valores característicos son  $\alpha + i\beta$ .
	- **ii.** Encuentre los valores característicos de la matriz  $B = A'A$ .

#### **MANEJO DE LA CALCULADORA M**

Los valores y vectores característicos se pueden obtener directamente en la HP 50g. Suponga que se introduce una matriz cuadrada *A* en el primer renglón de la pila, el comando EGV regresa los vectores característicos y los valores característicos de la matriz *A* como se muestra a continuación.

Por ejemplo, si  $A = \begin{vmatrix} -1 & 3 \\ 1 & 2 \end{vmatrix}$ 41 1 13 2 12 1 ⎛ ⎝  $\mathsf I$  $\parallel$ ⎞ ⎠ y se quieren obtener los vectores y valores caracterís-

2 ticos procedemos como sigue: escribimos la matriz en el primer renglón de la pila

$$
\begin{array}{|c|c|c|c|c|}\n\hline\n\text{A} & \text{B} & \text{C} \\
\hline\n\text{A} & \text{C} & \text{D} & \text{A} \\
\hline\n\text{A} & \text{A} & \text{A} \\
\hline\n\text{A} & \text{A} & \text{A} \\
\hline\n\text{A} & \text{A} & \text{A} \\
\hline\n\text{A} & \text{A} & \text{A} \\
\hline\n\text{A} & \text{A} & \text{A} \\
\hline\n\text{A} & \text{A} & \text{A} \\
\hline\n\text{A} & \text{A} & \text{A} \\
\hline\n\text{A} & \text{A} & \text{A} \\
\hline\n\text{A} & \text{A} & \text{A} \\
\hline\n\text{A} & \text{A} & \text{A} \\
\hline\n\text{A} & \text{A} & \text{A} \\
\hline\n\text{A} & \text{A} & \text{A} \\
\hline\n\text{A} & \text{A} & \text{A} \\
\hline\n\text{A} & \text{A} & \text{A} \\
\hline\n\text{A} & \text{A} & \text{A} \\
\hline\n\text{A} & \text{A} & \text{A} \\
\hline\n\text{A} & \text{A} & \text{A} \\
\hline\n\text{A} & \text{A} & \text{A} \\
\hline\n\text{A} & \text{A} & \text{A} \\
\hline\n\text{A} & \text{A} & \text{A} \\
\hline\n\text{A} & \text{A} & \text{A} \\
\hline\n\text{A} & \text{A} & \text{A} \\
\hline\n\text{A} & \text{A} & \text{A} \\
\hline\n\text{A} & \text{A} & \text{A} \\
\hline\n\text{A} & \text{A} & \text{A} \\
\hline\n\text{A} & \text{A} & \text{A} \\
\hline\n\text{A} & \text{A} & \text{A} \\
\hline\n\text{A} & \text{A} & \text{A} \\
\hline\n\text{A} & \text{A} & \text{A} \\
\hline\n\text{A} & \text{A} & \text{A} \\
\hline\n\text{A} & \text{A} & \text{A} \\
\hline\n\text{A} &
$$

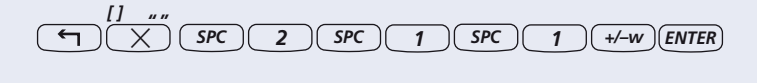

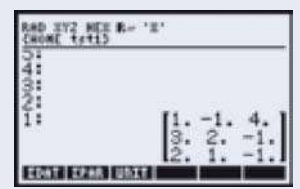

 $\overline{A}$   $\overline{A}$   $\overline{A}$   $\overline{A}$   $\overline{A}$   $\overline{B}$   $\overline{C}$   $\overline{G}$   $\overline{C}$   $\overline{V}$   $\overline{C}$   $\overline{E}$   $\overline{R}$   $\overline{C}$   $\overline{C}$   $\overline{C}$   $\overline{C}$   $\overline{C}$   $\overline{C}$   $\overline{C}$   $\overline{C}$   $\overline{C}$   $\overline{C}$   $\overline{C}$   $\overline{$ vectores característicos).

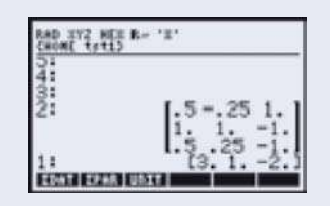

Las columnas de la matriz que se encuentra en el renglón 2 de la pila son los vectores característicos y el vector que aparece en el renglón 1 contiene los valores característicos. Para mayor información consulte el Manual del Usuario de la calculadora.

De los problemas 44 al 47 encuentre, con una calculadora, los valores característicos y un conjunto correspondiente de vectores característicos para cada matriz.

0.082

0.095

⎠

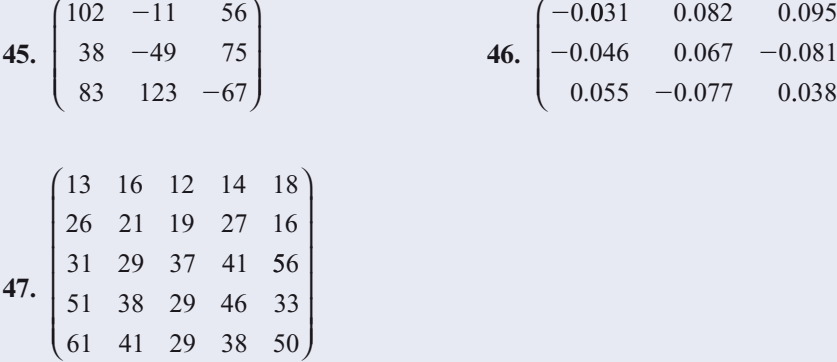

De los problemas 48 al 52 existe un valor característico de multiplicidad algebraica 6. Determine su multiplicidad geométrica. Observe que un número como  $4E - 13 = 4 \times$  $10^{-13}$  es, en efecto, igual a cero.

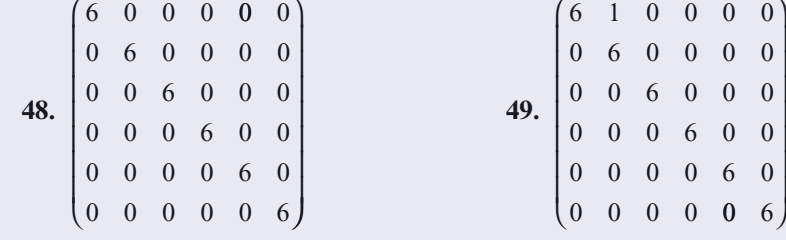

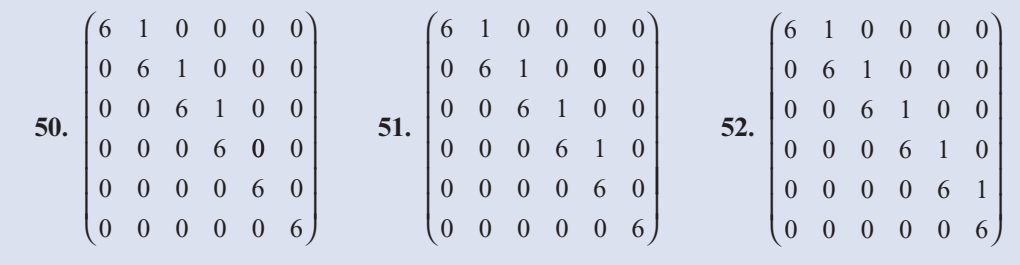

# **RESPUESTAS <sup>A</sup> LA AUTOEVALUACIÓN I. V II. V III. F IV. F V. V VI.** *c***) VII.** *b***)**

# **MATLAB 6.1**

1. Considere la siguiente matrix 
$$
A = \begin{pmatrix} 39 & -95 & 55 \\ 35 & -92 & 55 \\ 35 & -95 & 58 \end{pmatrix}
$$
.

- *a***)** Verifique que  $\mathbf{x} = (1 \quad 1 \quad 1)^t$  es un vector característico de *A* con valor característico  $\mathbf{a} = -2$  cue  $\mathbf{x} = (3 \quad 4 \quad 5)^t$  es un vector característico de *A* con valor característico  $\mathbf{u} = 3$  $\lambda = -2$ , que **y** =  $(3 \quad 4 \quad 5)'$  es un vector característico de *A* con valor característico  $\mu = 3$ <br>  $\lambda$  gue  $\lambda = (4 \quad 9 \quad 13)'$  es un vector característico de *A* con valor característico  $\mu = 3$  (notay que  $z = (4 \quad 9 \quad 13)'$  es un vector característico de A con valor característico  $\mu = 3$  (*nota*: la mejor manera de demostrar que **w** es un vector característico de *A* con valor característico *c* es demostrar que  $(A - cI)$  **w** = 0).
- *b***)** Seleccione un valor aleatorio para el escalar *a.* Verifique que *a***x** es un vector característico para *A* con valor característico  $\lambda = -2$ . Verifique que *a***y** y *a***z** son vectores característicos para *A* con valor característico  $\mu = 3$ . Repita para otros tres valores de *a*.
- *c***)** Escoja valores aleatorios para los escalares *a* y *b*. Verifique que  $\mathbf{w} = a\mathbf{y} + b\mathbf{z}$  es un vector característico de *A* con valor característico  $\mu = 3$ . Repita para otros tres juegos de *a* y *b*.
- *d***)** (*Lápiz y papel*) ¿Qué propiedad de los valores y vectores característicos se ilustra con los incisos *b*) y *c*)?

**2.** Considere la siguiente matriz  $\sqrt{2}$ ⎝ ⎜  $A=$  $\overline{2}$  2  $1 \quad 1 \quad .5 \quad -1$ 2 1  $-1$  0 02 0 2  $2 \quad 1 \quad -1.5 \quad 2$ . . ⎜ ⎜ ⎜ ⎞ ⎠ .

- *a***)** Verifique que  $\mathbf{x} = (1 \ i \ 0 \ -i)^t \ y \ \mathbf{v} = (0 \ i \ 2 \ 1+i)^t \text{ son vectors}$  característicos de *A* con valor característico  $\lambda = 1 + 2i$  y que  $\mathbf{y} = (1 - i \ 0 \ i)^i$  y  $\mathbf{z} = (0 - i \ 2 \ 1 - i)^i$  son vectores característicos de 4 con velor característico  $u = 1 - 2i$  (para encontrar la transpuesta de una terísticos de A con valor característico  $\mu = 1 - 2i$  (para encontrar la transpuesta de una matriz compleja *A* utilice **A**.9)
- *<sup>b</sup>***)** Seleccione un valor aleatorio *complejo* para el escalar *a* (por ejemplo, **a** 5  $5*(2*rand(1)-1)+i*3*rand(1))$ .) Verifique que *ax* y *a***v** son vectores característicos de *A* con valor característico  $\lambda = 1 + 2i$ . Verifique que *a***y** y *a***z** son vectores característicos de *A* con valor característico  $\mu = 1 - 2i$ . Repita para otros tres valores de *a*.
- *c***)** Seleccione valores aleatorios *complejos* para los escalares *a* y *b*. Verifique que **u** =  $a\mathbf{x}$  + *b***v** es un vector característico de *A* con valor característico  $\lambda = 2 + i$ . Verifique que **w** =

 $a$ **y** +  $b$ **z** es un vector característico de *A* con valor característico  $\mu = 2 - i$ . Repita para otros tres juegos de *a* y *b.*

- *d***)** (*Lápiz y papel*) ¿Qué propiedad de los valores y vectores característicos se ilustra en los incisos  $b$ ) y  $c$ )?
- **3.** Siga las instrucciones para cada matriz *A* en los problemas 1, 7, 10 y 16 anteriores.
	- *a***)** Encuentre el polinomio característico *a mano* y verifique encontrando  $\mathbf{c} = (-1)^n \mathbf{n}^* \mathbf{poly}(A)$ . (Aquí *n* es el tamaño de la matriz) dé **doc poly** para obtener ayuda en la interpretación del resultado de **poly** y explique por qué se incluyó el factor (21)*<sup>n</sup> .*
	- *b***)** Encuentre los valores característicos obteniendo las raíces del polinomio característico *a mano.* Verifique encontrando **r** = **roots(c)** (**doc roots** proporciona la información sobre la función).
	- *c***)** Para cada valor característico  $\lambda$  encontrado, resuelva  $(A \lambda I)\mathbf{x} = \mathbf{0}$  *a mano* y verifique usando **rref(A** – **r(k)\*eye(n))** para  $k = 1, \ldots, n$ , donde **r** es el vector que contiene los valores característicos y *n* es el tamaño de la matriz.
	- *d***)** Verifique que existen *n* valores característicos distintos (donde *n* es el tamaño de la matriz) y que el conjunto de vectores característicos es linealmente independiente.
	- *e***)** Dé  $[V,D] = eig(A)$ . Para  $k = 1, \ldots, n$ , verifique que

$$
(\mathbf{A}-\mathbf{D}(\mathbf{k},\mathbf{k})^*\mathrm{eye}(\mathbf{n}))^*\mathrm{V}(:,\mathbf{k})=0
$$

Escriba una conclusión interpretando esto en el lenguaje de los valores y vectores característicos.

La función **eig** (**doc eig**) encuentra vectores característicos de norma 1. Como cada valor característico tiene multiplicidad algebraica y geométrica 1, los vectores encontrados en el inciso *c*), normalizados a 1, deben coincidir con las columnas de *V* hasta un posible múltiplo por un número complejo de módulo 1 (por lo general 1,  $-1$ , *i* o  $-i$ ). Verifíquelo.

- **4.** Los cálculos de valores característicos (y los vectores característicos asociados) son sensibles a errores de redondeo, en especial cuando el valor característico tiene multiplicidad algebraica mayor que l.
	- *a***)** (*Lápiz y papel*)Para la siguiente matriz, calcule los valores y vectores característicos a mano. Verifique que  $\lambda = 2$  es un valor característico con multiplicidad algebraica 2 (y multiplicidad geométrica 1).

$$
A = \begin{pmatrix} 1 & 2 & 2 \\ 0 & 2 & 1 \\ -1 & 2 & 2 \end{pmatrix}
$$

- *b*) Encuentre  $c = poly(A)$  y compare con sus cálculos manuales. Déformat long. Encuentre  $\mathbf{r}$  = **roots(c)**. ¿Qué observa sobre los valores característicos? Intente encontrar los vectores característicos con **rref(A-r(k)\*eye(3))** para  $k = 1, 2$  y 3. ¿Tuvo éxito?
- *c***)** La rutina **eig** es más estable numéricamente que **roots** (utiliza un proceso diferente al teórico que se describió en esta sección). Sin embargo, no puede evitar el hecho básico sobre raíces múltiples y los errores de redondeo estudiados en el inciso *e*). De todas formas, utilizando **format long**, encuentre  $[V,D] = eig(A)$ . Compare los valores característicos en

*D* con los valores característicos verdaderos y con los valores característicos calculados en el inciso *b*). Argumente por qué el cálculo con **eig** es un poco más cercano a los verdaderos valores.

*d***)** Para  $k = 1, 2$  y 3, verifique que  $(A-D(k,k)*eve(3))*V(:,k)$  es cercano a cero. ¿De qué manera llevaría esto a decir que aun habiendo inexactitudes, en cierto sentido los cálculos no son tan erróneos?

Con pequeñas perturbaciones en los cálculos de los vectores característicos se puede llegar a que son linealmente independientes: encuentre **rref(V)**. Examine *V*, ¿ve alguna evidencia de que los vectores característicos asociados con los valores característicos cercanos a  $\lambda = 2$  sean "casi" dependientes?

*e***)** (*Lápiz y papel*)Este inciso ofrece una explicación general de los problemas asociados con aproximaciones numéricas de raíces múltiples (en este contexto, las raíces del polinomio característico con multiplicidad algebraica mayor que 1). Enseguida se presenta un bosquejo del polinomio característico  $y = -(\lambda - 2)^2(\lambda - 1)$ .

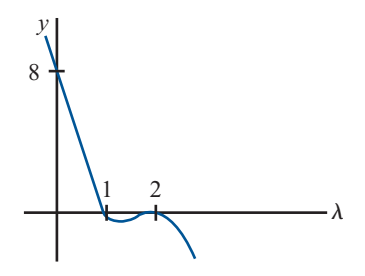

El error de redondeo perturba un poco los valores. Suponga que la perturbación es tal que la gráfica está un poco corrida hacia abajo. Vuelva a dibujarla y explique por qué ya no se tiene una raíz de la función en  $\lambda = 2$  y por qué, de hecho, se crearon dos raíces complejas donde había una raíz real. Suponga que la gráfica está un poco corrida hacia arriba. Vuelva a dibujarla y explique qué le ocurre a la raíz múltiple en  $\lambda = 2$ . Describa la forma en que se observaron estos efectos en los incisos anteriores de este problema.

- **5.** *a***)** Para las matrices *A* en los problemas 7, 10, 14, 16 y 20 de esta sección, encuentre **poly(A)–poly(A').** Respecto a números pequeños como cero (siempre hay errores de redondeo), formule una conclusión sobre las características de los polinomios de *A* y *At .*  ¿Qué implica esto sobre los valores característicos?
	- *b***)** (*Lápiz y papel*) Pruebe su conclusión.
- **6.** *a***)** Genere una matriz aleatoria no invertible *A* [comience con una *A* aleatoria y cámbiela sustituyendo algunas columnas (o renglones) por combinaciones lineales de algunas otras columnas (o renglones)]. Encuentre **d** 5 **eig(A)**. (Si da **eig** a un solo argumento de salida, resulta un solo vector que contiene los valores característicos). Repita para otras tres matrices no invertibles. ¿Qué tienen en común los conjuntos de valores característicos de estas matrices? Explique por qué debe ser así.
	- *b*) **i.** Para las matrices *A* en los problemas 1, 2 y 10 y la siguiente matriz, encuentre **d** =  $eig(A) y e = eig (inv(A)).$

$$
A = \begin{pmatrix} 3 & 9.5 & -2 & -10.5 \\ -10 & -42.5 & 10 & 44.5 \\ 6 & 23.5 & 25 & -24.5 \\ -10 & -43 & 10 & 45 \end{pmatrix}
$$

- **ii.** Ignore el orden en el que aparecen los vectores **d** y **e**, y obtenga una conclusión sobre la relación entre los valores característicos de A y  $A^{-1}$ . Explique la evidencia que tiene para su conclusión. Complete la siguiente afirmación: si λ es un valor característico de *A*, entonces  $\_\_\_\$ es un valor característico de  $A^{-1}$ .
- **iii.** Pruebe su conclusión sobre las matrices en los problemas 4, 7 y 16.
- *c***)** Para cada matriz considerada en el inciso *b*), compare las formas escalonadas reducidas por renglón de  $A - \lambda I y A^{-1} - \mu I$ , donde λ es un valor característico de A y μ es el valor característico correspondiente de  $A^{-1}$  obtenido en el inciso *b*). Explique qué le dice esta comparación sobre los valores característicos correspondientes.
- *d***)** (*Lápiz y papel*)Formule una conclusión sobre la relación entre los valores característicos y los vectores característicos de  $\ddot{A}$  y de  $\ddot{A}^{-1}$  y pruebe su conclusión [*sugerencia:* considere  $AA^{-1}$ v, donde v es un vector característico de *A*].
- **7.** Siga las instrucciones del problema 6 de esta sección de MATLAB, incisos *b*) a *d*), pero reemplace  $A^{-1}$  con  $A^2$  e **inv(A)** con  $A^*A$ .
- **8.** Para cada matriz *A* en los problemas 10, 12, 13 y 22 de esta sección y una matriz aleatoria *A* de  $4 \times 4$ , genere una matriz aleatoria invertible *C* del mismo tamaño de *A* y forme *B*  $CAC^{-1}$ . Ignore el orden en que aparecen los valores (y considere los números pequeños como cero) para comparar los valores característicos de 4, eja(A), con los valores caraccomo cero) para comparar los valores característicos de *A*, **eig(A)**, con los valores característicos de *B*, **eig(B)**. Describa cualquier conclusión a la que pueda llegar partiendo de estas comparaciones.
- **9.** Se ha visto que los valores característicos de una matriz aleatoria real de  $n \times n$  puede ser cualquier número real o complejo siempre que los números complejos ocurran en pares conjugados complejos. Se examinarán algunas categorías especiales de matrices reales para ver si estas clases tienen restricciones especiales sobre los tipos posibles de valores característicos (debido a las consideraciones de errores de redondeo suponga que los números pequeños son cero).
	- *a***)** Genere una matriz aleatoria real *simétrica* de  $n \times n$  para algún valor de *n* (sea *B* una matriz aleatoria de  $n \times n$ . Sea  $A = \text{triu}(B) + \text{triu}(B)$ <sup>'</sup>). Encuentre **eig**(A). Repita para otras cuatro matrices simétricas *A* (utilice más de un valor de *n*). Concluya una propiedad de los valores característicos de las matrices simétricas.
	- *b***)** Una clase especial de matrices simétricas reales es la de las matrices *C* formadas por  $C = AA<sup>t</sup>$  para cualquier matriz *A*. Genere cinco matrices de este tipo (no utilice matrices del mismo tamaño). Encuentre **eig(C)** para cada una. Proporcione una conclusión sobre una propiedad de los valores característicos de las matrices de la forma *AAt .*
- **10.** Se vio que si una matriz tiene valores característicos distintos, por lo que los vectores característicos son linealmente independientes. Una clase de vectores linealmente independientes es la clase de los vectores ortogonales. Genere una matriz aleatoria *simétrica* real *A* igual que en el problema 9 de este MATLAB. Encuentre  $[V,D] = eig(A)$  y verifique que los valores característicos son distintos y que los vectores característicos son ortogonales. Repita para otras cuatro matrices *A* (utilice tamaños diferentes).
- **11. Teoría de gráficas** Para una gráfica de vértices y aristas como se muestra en la siguiente figura, se define la **matriz de adyacencia** *A* de la gráfica como

$$
a_{ij} = \begin{cases} 1 & \text{si } i \text{ y } j \text{ están conectados por una arista} \\ 0 & \text{de otra manera} \end{cases}
$$

Se utiliza la convención de que  $a_{ii} = 0$ .

El **número cromático** de la gráfica se define como el número mínimo de colores necesarios para colorear los vértices de la gráfica de modo que dos vértices adyacentes no tengan asignado el mismo color. Los vértices son **adyacentes** si están conectados por una arista.

La matriz de adyacencia de una gráfica es simétrica (¿por qué?); entonces, los valores característicos serán valores reales (vea la sección 6.3 o el problema 9 de esta sección de MATLAB) y por lo tanto se pueden ordenar de mayor a menor (en este caso se ordena como se haría con los números sobre la recta real; *no* se ordena sólo por magnitud). Sea  $\lambda_1$ el valor característico más grande y sea λ*<sup>n</sup>* el valor característico más pequeño. Resultará que  $\lambda_1$  es positivo y que  $\lambda_n$  es negativo.

Suponga que la gráfica es **conexa**; es decir, existe una trayectoria de cada vértice a cualquier otro, quizá a través de otros vértices. Sea  $\chi$  el número cromático. Entonces se puede demostrar que

$$
1-\frac{\pmb{\lambda}_1}{\pmb{\lambda}_n}\!\leq\pmb{\chi}\!\leq\!1+\pmb{\lambda}_1
$$

Usando este teorema, encuentre cotas sobre los números cromáticos para las gráficas conexas que siguen. Verifique el resultado volviendo a dibujar las gráficas y pintando los vértices con los colores adecuados. Para los incisos *a*) a *c*), con base en la gráfica, intente dar algún argumento de por qué no se pueden colorear los vértices con menos colores que los indicados por el teorema (*nota:* recuerde que el número cromático es un entero, de manera que se buscan enteros que se encuentren entre las cotas dadas por el teorema).

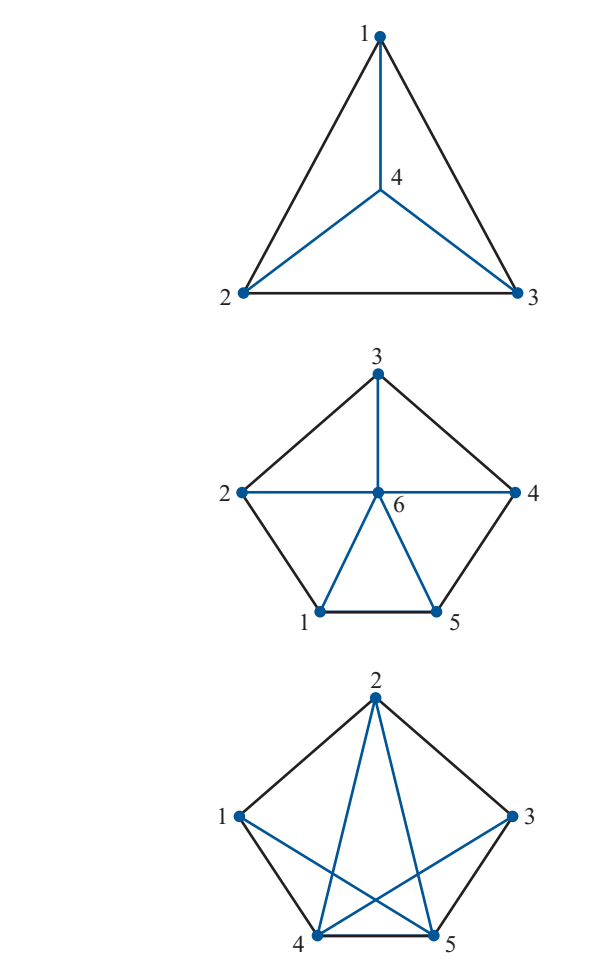

*a***)** 

*b***)** 

*c***)** 

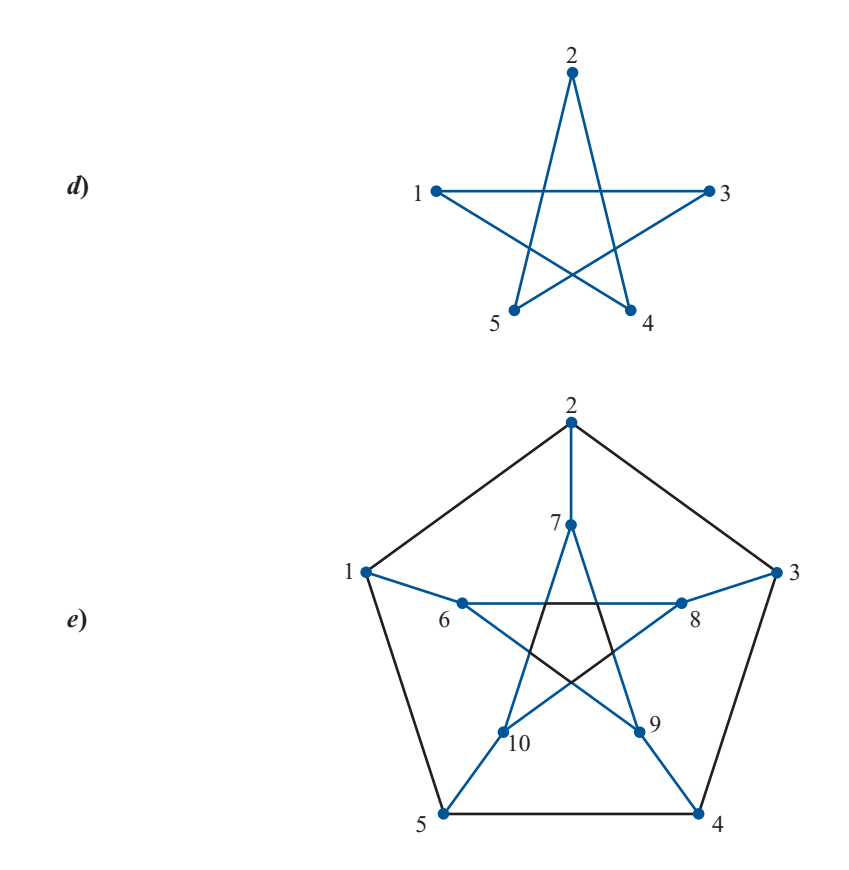

*f*) Dibuje sus propias gráficas siguiendo las instrucciones anteriores.

- **12. Geología** Una de las propiedades más importantes de las rocas deformadas es su deformación interna. Una medida de deformación se basa en la maclación mecánica de calcita. La forma inicial de la calcita se conoce como *cristalografía de la calcita* y es posible medir la forma de la deformación. Las medidas se toman a partir de cortes delgados de muestras de la roca que contiene calcita. A continuación se calculan ciertos números que representan las medidas de deformación respecto a un sistema de coordenadas determinado por el corte delgado, y se colocan en una matriz de  $3 \times 3$ . Los vectores característicos de esta matriz representan las direcciones de los ejes principales de la deformación. Los valores característicos asociados dan las magnitudes de las deformaciones en la dirección de los ejes principales, con los valores característicos positivos se indica extensión y los valores característicos negativos significan compresión.
	- *a***)** Para cada una de las siguientes matrices de medidas de deformación, encuentre la dirección (vector unitario) del eje principal de máxima extensión y la dirección (vector unitario) del eje principal de máxima compresión:

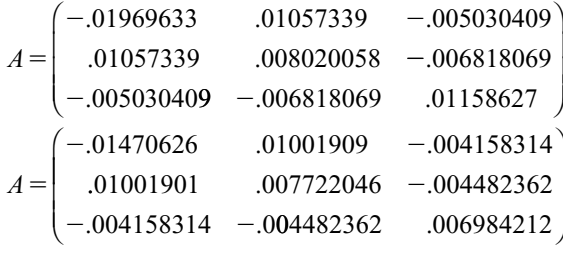

- *b***)** Para cada matriz del inciso *a*), encuentre el ángulo que forma el eje principal de máxima deformación compresiva con el eje *x* (en las coordenadas del corte delgado) [*nota:* el eje *x* está representado por el vector (1 0 0)*<sup>t</sup>* . Recuerde que el coseno del ángulo entre los vectores **v** y **w** es **v** ? **w**/|**v**||**w**|. Utilice la función **acos** de MATLAB y multiplique por 180/π para convertir a grados].
- *c***)** En un pliegue, la deformación de maclación se relaciona con la deformación total del pliegue. La adecuación de un modelo de pliegue para explicar su estructura se puede probar utilizando los datos de deformación. Un modelo es el *deslizamiento simple paralelo a la estratificación* (aquí la estratificación es paralela al eje *x* en las coordenadas del corte delgado). Para las localizaciones de las que se obtuvieron los datos del inciso *a*), el modelo de deslizamiento simple paralelo a la estratificación predice que el ángulo agudo entre las *rectas* determinadas por las capas (el eje *x*) y el eje principal de máxima deformación compresiva es bastante grande, cerca de 45° en muchos lugares. Utilizando los resultados del inciso *b*) argumente por qué este modelo es inadecuado para explicar la estructura de pliegues para el pliegue del que se obtuvieron los datos.

*Reconocimiento.* Los datos y las interpretaciones que forman la base de este problema se derivaron del trabajo del Dr. Richard Groshong, University of Alabama.

# **6.2 UN MODELO DE CRECIMIENTO DE POBLACIÓN (OPCIONAL)**

En esta sección se muestra la manera en que se puede usar la teoría de los valores y vectores característicos para analizar un modelo de crecimiento de una población de pájaros.† En primer lugar se estudiará un modelo sencillo de crecimiento de la población. Se supone que cierta especie crece a una tasa constante; es decir, la población de la especie después de un periodo (que puede ser una hora, una semana, un mes, un año, etc.) es un múltiplo constante de la población del periodo anterior. Una forma de que esto suceda, por ejemplo, es que cada generación es distinta y cada organismo produce *r* críos y después muere. Si  $p<sub>n</sub>$  denota la población después de *n* periodos, se puede tener

$$
p_n = rp_{n-1}
$$

Por ejemplo, este modelo puede describir una población de bacterias, donde, en un tiempo dado, un organismo se divide en dos organismos separados. Entonces  $r = 2$ . Sea  $p_0$  la población inicial. Entonces  $p_1 = rp_0$ ,  $p_2 = rp_1 = r (rp_0) = r^2 p_0$ ,  $p_3 = rp_2 = r (r^2 p_0) = r^3 p_0$ , y así sucesivamente, de manera que de manera que

$$
p_n = r^n p_0 \tag{1}
$$

De este modelo se ve que la población aumenta sin cota si  $r > 1$  y disminuye a cero si  $r < 1$ . Si  $r = 1$  la población permanece en un valor constante  $p_0$ .<br>
Es evidente que este modelo es simplista. Una ob

Es evidente que este modelo es simplista. Una objeción obvia es que el número de críos producidos depende, en muchos casos, de las edades de los adultos. Por ejemplo, en una población humana las hembras adultas de más de 50 años promedio sin duda producirán menos niños que las hembras de 21 años promedio. Para manejar esta dificultad, se introduce un modelo que permita agrupar por edades y asignar tasas de fertilidad diferentes.

**<sup>†</sup>** El material de esta sección está basado en un artículo de D. Cooke: "A 2 × 2 Matrix Model of Population Growth",<br>Mathematical Gazette 61/416): 120-123 *Mathematical Gazette* 61(416): 120-123.

Se estudiará un modelo de crecimiento de la población para una especie de pájaros. En esta población se supone que el número de pájaros hembras es igual al número de machos. Sea  $p_{i,n-1}$ la población juvenil (inmadura) de hembras en el año  $(n-1)$  y sea  $p_{a,n-1}$  el número de hembras<br>adultas en el mismo año. Algunos de los páiaros ióvenes morirán durante el año. Se supone que adultas en el mismo año. Algunos de los pájaros jóvenes morirán durante el año. Se supone que cierta proporción *a* de los pájaros jóvenes sobrevivirán para llegar a adultos en la primavera del año *n.* Cada hembra que sobrevive produce huevos en la primavera, los incuban y producen, en promedio, *k* pájaros hembras jóvenes en la siguiente primavera. Los adultos también mueren y la proporción de adultos que sobreviven de una primavera a la siguiente es  $\beta$ .

Esta tasa constante de supervivencia de los pájaros no es una suposición simplista. Parece que ocurre en la mayoría de las poblaciones de pájaros naturales que se han estudiado. Esto significa que la tasa de supervivencia de los adultos en muchas especies de pájaros es independiente de la edad. Quizá muy pocos pájaros en su hábitat natural sobreviven lo suficiente para exhibir los efectos de la edad. Más aún, en muchas especies la edad de la madre parece no influir en el número de críos.

En la notación introducida  $p_{i,n} y p_{a,n}$  representan, respectivamente, la población de hembras jóvenes y adultas en el año *n.* Incorporando toda la información se llega al siguiente sistema de  $2 \times 2$ :

$$
p_{j,n} = k p_{a,n-1}
$$
\n
$$
p_{a,n} = \alpha p_{j,n-1} + \beta p_{a,n-1}
$$
\n
$$
p_n = A p_{n-1}
$$
\n(3)

donde  $\mathbf{p}_n = \begin{pmatrix} 1 & 0 & 0 \\ 0 & 1 & 0 \\ 0 & 0 & 0 \\ 0 & 0 & 0 \\ 0 & 0 & 0 \\ 0 & 0 & 0 \\ 0 & 0 & 0 & 0 \\ 0 & 0 & 0 & 0 \\ 0 & 0 & 0 & 0 \\ 0 & 0 & 0 & 0 \\ 0 & 0 & 0 & 0 & 0 \\ 0 & 0 & 0 & 0 & 0 \\ 0 & 0 & 0 & 0 & 0 \\ 0 & 0 & 0 & 0 & 0 & 0 \\ 0 & 0 & 0 & 0 & 0 & 0 \\ 0 & 0 & 0 & 0 & 0 & 0$ ⎜ ⎞  $\mathbf{p}_n = \begin{pmatrix} P_{j,n} \\ P_{j,n} \end{pmatrix}$ *a n*  $=\left(\begin{matrix} p_{j,} \\ p_{a,} \end{matrix}\right)$  $y A = \left($ ⎞  $A = \begin{pmatrix} 0 & k \\ \alpha & \beta \end{pmatrix}$ . Es evidente de (3) que  $\mathbf{p}_1 = A^n \mathbf{p}_0$ ,  $\mathbf{p}_2 = A^n \mathbf{p}_1 = A(A \mathbf{p}_0) = A^2 \mathbf{p}_0, \dots$ y así sucesivamente. Entonces,

o

$$
\mathbf{p}_n = A^n \mathbf{p}_0 \tag{4}
$$

donde **p**<sub>0</sub> es el vector de las poblaciones iniciales de hembras jóvenes y adultas.

La ecuación (4) es parecida a la ecuación (1), pero ahora se puede distinguir entre las tasas de supervivencia de pájaros jóvenes y adultos.

#### **EJEMPLO 1 Una ilustración del modelo aplicado durante 20 generaciones**

Sea  $A = \begin{pmatrix} 0 \\ 0.3 \end{pmatrix}$ 2  $.3 \quad 0.5$  $\sqrt{2}$  $\overline{\mathcal{N}}$ ⎞ ⎠ ⎟. Esto quiere decir que cada hembra adulta produce dos críos hembras y

como se supone que el número de machos es igual al número de hembras, al menos cuatro huevos —y tal vez muchos más— ya que es probable que las pérdidas de pajaritos recién nacidos sean altas. Del modelo se ve que  $\alpha$  y  $\beta$  están en el intervalo [0, 1]. Como no es tan probable que sobrevivan los pájaros jóvenes como los adultos, se debe tener  $\alpha < \beta$ .

En la tabla 6.1 se supone que, en un principio, hay 10 hembras (y 10 machos) adultos y no hay jóvenes. Los cálculos se hicieron en una computadora, pero el trabajo no es demasiado oneroso con una calculadora de bolsillo. Por ejemplo,  $\mathbf{p}_{i} = \begin{pmatrix} 0 \\ 0 \end{pmatrix}$  $0.3$ 2  $0.5$ 0  $1 \t (0.3 \t 0.5) 10$  $\overline{a}$  $\overline{\mathcal{N}}$ ⎞  $\overline{a}$  $\overline{\mathcal{N}}$ ⎞  $\mathbf{p}_1 = \begin{pmatrix} 0 & 2 \\ 0.3 & 0.5 \end{pmatrix} \begin{pmatrix} 0 \\ 10 \end{pmatrix} = \begin{pmatrix} 20 \\ 5 \end{pmatrix}$  $\overline{a}$  $\overline{\mathcal{N}}$ ⎞ ⎠ ⎟ de manera que  $p_{j,1} = 20$ ,  $p_{a,1} = 5$ , el total de población de hembras después de un año es 25 y la razón de hembras jóvenes a adultos es 4 a 1. En el segundo año  $\mathbf{p}_2 = \begin{pmatrix} 0 \\ 0.3 \end{pmatrix}$ 2  $0.5$ 20 5 10  $\begin{bmatrix} 2 & 0.3 & 0.5 \end{bmatrix} \begin{bmatrix} 5 \end{bmatrix}$  (8.5)  $\sqrt{2}$  $\vert$ ⎞  $\sqrt{2}$  $\vert$ ⎞  $\mathbf{p}_2 = \begin{pmatrix} 0 & 2 \\ 0.3 & 0.5 \end{pmatrix} \begin{pmatrix} 20 \\ 5 \end{pmatrix} = \begin{pmatrix} 1 \\ 8 \end{pmatrix}$ ⎞ ⎠ ⎟, que se

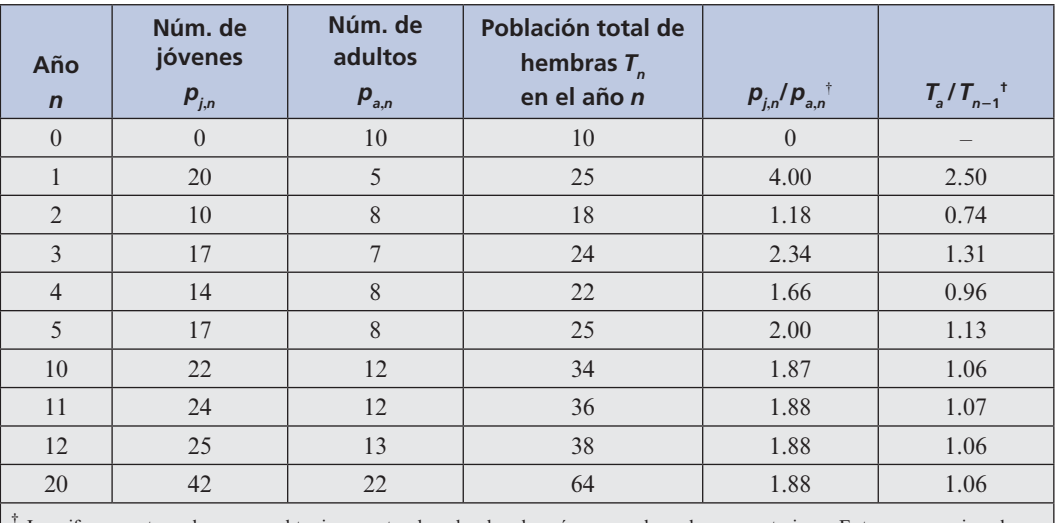

**Tabla 6.1**

† Las cifras en estas columnas se obtuvieron antes de redondear los números en las columnas anteriores. Entonces, por ejemplo, en el año 2,  $p_i$ ,  $p_a$ <sub>2</sub> = 10/8.5 ≈ 1.176470588 ≈ 1.18.

redondea a $\Big($ ⎞  $\begin{bmatrix} 10 \\ 8 \end{bmatrix}$  ya que no se puede tener  $8\frac{1}{2}$  pájaros adultos. La tabla 6.1 presenta las razones

 $p_{j,n}/p_{a,n}$  y las razones  $T_n/T_{n-1}$  del total de hembras en los años sucesivos.<br>El oédico de MATI A B esp el que se puede producir la tebla y la t

El código de MATLAB con el que se puede producir la tabla y la figura 1 es el siguiente

```
% [T3]EJEMPLO 6.2.1
clear all; % borra la memoria
% Define condicion inicial y matriz de transicion
A=[0,2;0.3,0.5];
p=[0;10];
% Se calcula la poblacion en 20 anios
for i=0:20historia(i+1,:)=p';
  anio(i+1,1)=i;
   p=A*p;end
clc
% formatos para producir la tabla
fprintf(1,'Año\t Jovenes\t Adultos\t Tot. hembras\t pjn/pan\t Tn/
Tn-1\n'\i=0;<br>fprintf(1,'%i\t
                  84.2f\tt \t 84.2f\tt \t 34.2f\tt \t 34.2f\tt \t 34.2fn', anio(i+1), ...
   historia(i+1,1), historia(i+1,2), ...
   sum(historia(i+1,:)),historia(i+1,1)/historia(i+1,2));
for i=1:20fprintf(1,'%i\t %4.2f\t\t %4.2f\t\t %4.2f\t\t\t %4.2f\t\t
%4.2f\n', \ldotsanio(i+1), historia(i+1,1), historia(i+1,2),...
      sum(historia(i+1,:)), historia(i+1,1)/historia(i+1,2),...
      sum(historia(i+1,:))/sum(historia(i,:)));
```
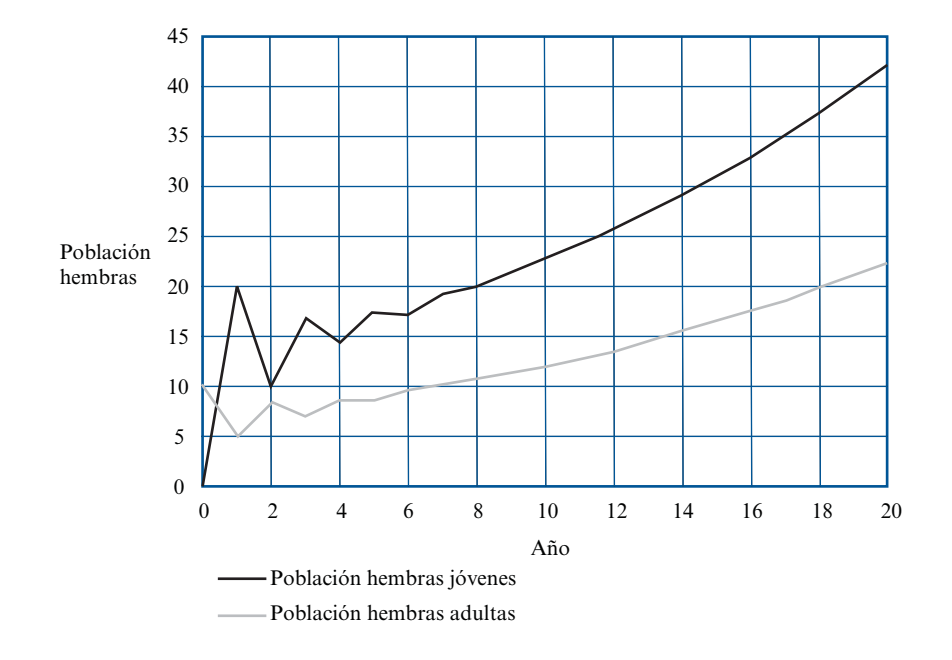

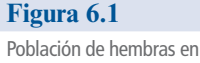

20 años.

```
end
% Graficar la poblacion de pajaros hembras
plot(anio,historia(:,1),'--',anio,historia(:,2),':')
grid on
xlabel('Año')
ylabel('Población hembras')
legend('Población hembras jovenes','Poblacion hembras adultas',...
    'Location','NorthWest')
```
En la tabla 6.1 se percibe que la razón  $p_{i,n}/p_{i,n}$  se acerca a la constante 1.88 mientras que la población total parece aumentar a una tasa constante de 6% anual. Se verá si se puede determinar por qué ocurre esto.

Primero, regresamos al caso general [ecuación (4)]. Suponga que *A* tiene los valores característicos reales distintos  $\lambda_1$  y  $\lambda_2$  con los vectores característicos correspondientes  $\mathbf{v}_1$  y  $\mathbf{v}_2$ . Como  $\mathbf{v}_1$  y  $\mathbf{v}_2$  son linealmente independientes, forman una base para  $\mathbb{R}^2$  y se puede escribir

$$
\mathbf{p}_0 = \alpha_1 \mathbf{v}_1 + \alpha_2 \mathbf{v}_2 \tag{5}
$$

para algunos números reales  $\alpha_1$  y  $\alpha_2$ . Entonces (4) se convierte en

$$
\mathbf{p}_n = A^n(\alpha_1 \mathbf{v}_1 + \alpha_2 \mathbf{v}_2) \tag{6}
$$

Pero  $Av_1 = \lambda_1 v_1 y A^2 v_1 = A(Av_1) = A(\lambda_1 v_1) = \lambda_1 A v_1 = \lambda_1 (\lambda_1 v_1) = \lambda_1^2 v_1$ . Así, se puede ver que  $A^n v_1 = \lambda_1 v_1 y A^2 v_1 = A(\lambda_1 v_1) = \lambda_1 A^2 v_1 = \lambda_1 A^2 v_1 = \lambda_1 A^2 v_1 = \lambda_1 A^2 v_1 = \lambda_1 A^2 v_1 = \lambda_1 A^2 v_1 = \lambda_1 A^2 v_1 = \lambda_1 A^2 v_1 = \lambda_$ =  $\lambda_1^n v_1$ ,  $A^n v_2 = \lambda_2^n v_2$  y de (6)

$$
\mathbf{p}_n = \alpha_1 \lambda_1 \mathbf{v}_1 + \alpha_2 \lambda_2 \mathbf{v}_2 \tag{7}
$$

La ecuación característica de A es λ  $\alpha \beta - \lambda$  $\left| \frac{k}{\lambda} \right| = \lambda^2 - \beta \lambda - k\alpha = 0$ , o sea,

$$
\lambda = \left(\beta \pm \sqrt{\beta^2 + 4\alpha k}\right)/2.
$$
 Por suposición,  $k > 0$ ,  $0 < \alpha < 1$  y  $0 < \beta < 1$ . Entonces  $4\alpha k > 0$  y

 $\beta^2 + 4\alpha k > 0$ ; esto significa que, sin duda, los valores característicos son reales y diferentes y que un valor característico,  $\lambda_1$ , es positivo; el otro,  $\lambda_2$ , es negativo y  $|\lambda_1| > |\lambda_2|$ . La ecuación (7) se puede escribir como se puede escribir como

$$
\mathbf{p}_n = \lambda_1^n \left[ a_1 \mathbf{v}_1 + \left( \frac{\lambda_2}{\lambda_1} \right)^n a_2 \mathbf{v}_2 \right]
$$
 (8)

Como  $|\lambda_1/\lambda_1| < 1$ , es evidente que  $(\lambda_2/\lambda_1)^n$  se vuelve muy pequeña cuando *n* crece. Entonces para *n* grande *n* grande

$$
\mathbf{p}_n \approx \alpha_1 \lambda_1^n \mathbf{v}_1 \tag{9}
$$

Esto quiere decir que, a la larga, la distribución de edades se estabiliza y es proporcional a **v**<sub>1</sub>. Cada grupo de edad cambiará por un factor de  $\lambda$ <sub>1</sub> cada año. Así, a la larga, la ecuación (4) actúa igual que la ecuación (1). En el corto plazo; es decir, antes de alcanzar la "estabilidad", los números oscilan. La magnitud de esta oscilación depende de la magnitud de  $\lambda_1/\lambda_2$  (que es negativa, con lo que se explica la oscilación).

## **EJEMPLO 1 Los valores y vectores característicos de** *A* **determinan el comportamiento**

#### **de generaciones futuras**

**(***continuación***)**

Para 
$$
A = \begin{pmatrix} 0 & 2 \\ 0.3 & 0.5 \end{pmatrix}
$$
, se tiene λ<sup>2</sup> – 0.5λ – 0.6 = 0, es decir, λ =  $\left( 0.5 \pm \sqrt{0.25 + 2.4} \right) / 2 = \left( 0.5 \pm \sqrt{0.25 + 2.4} \right) / 2 = 0.5 \pm \sqrt{0.25 + 2.4} = 0.5 \pm \sqrt{0.25 + 2.4} =$ 

 $\pm \sqrt{2.65}$ /2 de manera que  $\lambda_1 \approx 1.06$  y  $\lambda_2 \approx -0.56$ . Esto explica el 6% de aumento en la población que se observa en la última columna de la tabla 6.1. Correspondiente al valor carac-

terístico 
$$
\lambda_1 = 1.06
$$
, se calcula  $(A - 1.06I)\mathbf{v}_1 = \begin{pmatrix} -1.06 & 2 \\ 0.3 & -0.56 \end{pmatrix} \begin{pmatrix} x_1 \\ x_2 \end{pmatrix} = \begin{pmatrix} 0 \\ 0 \end{pmatrix}$  o  $1.06x_1 = 2x_2$ 

de manera que  $v_1 = \begin{pmatrix} 1 \\ 0.5 \end{pmatrix}$ 0.53  $\mathbf{v}_1 = \begin{pmatrix} 1 \\ 0.53 \end{pmatrix}$  es un vector característico. De manera similar,  $(A + 0.56)\mathbf{v}_2 =$ 

 $\sqrt{2}$  $\overline{\mathcal{N}}$ ⎞ ⎠ ⎟  $\overline{a}$  $\overline{\mathcal{N}}$ ⎞ ⎠ ⎟ *x x* 0.56  $0.3$ 2 1.06 1 2 .56 2<br>
.3 1.06  $\begin{pmatrix} x_1 \\ x_2 \end{pmatrix} = \begin{pmatrix} 0 \\ 0 \end{pmatrix}$  $\overline{a}$  $\overline{\mathcal{N}}$ ⎞ de modo que  $0.56x_1 + 2x_2 = 0$  y  $\mathbf{v}_2 = \begin{pmatrix} 1 \\ -0 \end{pmatrix}$  $\sqrt[2]{-0.28}$  $\overline{a}$  $\overline{\mathcal{N}}$ ⎞  $\mathbf{v}_2 = \begin{pmatrix} 1 \\ -0.28 \end{pmatrix}$  es un segundo vector ca-

racterístico. Observe que en **v**<sub>1</sub> se tiene 1/0.53 ≈ 1.88. Esto explica la razón  $p_{i,n}/p_{i,n}$  en la quinta columna de la tabla.

*Observación.* En los cálculos anteriores se perdió la precisión porque se redondeó a sólo dos decimales de exactitud. Se obtiene una exactitud mayor utilizando una calculadora de mano o una computadora. Por ejemplo, al usar una calculadora, es fácil calcular  $\lambda_1 = 1.06394103$ ,

$$
\lambda_2 = -0.5639410298
$$
,  $\mathbf{v}_1 = \begin{pmatrix} 1 \\ 0.531970515 \end{pmatrix}$ ,  $\mathbf{v}_2 = \begin{pmatrix} 1 \\ -0.2819705149 \end{pmatrix}$  y se ve que la razón de  $p_{i,n}/p_{a,n}$  es 1/0.5319710515 ≈ 1.879801537.

Es notable con cuánta información se cuenta a partir de un sencillo cálculo de valores característicos. Es de gran interés saber si la población eventualmente crecerá o decrecerá. Aumentará si  $\lambda_1 > 1$ , y la condición para que esto ocurra es  $(\beta + \sqrt{\beta^2 + 4\alpha k})/2 > 1$  o  $\sqrt{\beta^2 + 4\alpha k} > 2 - \beta$  $\alpha \beta^2 + 4\alpha k > (2 - \beta)^2 = 4 - 4\beta + \beta^2$ . Esto conduce a  $4\alpha k > 4 - 4\beta$ , o sea

$$
k > \frac{1 - \beta}{\alpha} \tag{10}
$$

En el ejemplo 1 se tenía  $\beta = 0.5$ ,  $\alpha = 0.3$ ; entonces (10) se cumple si  $k > 0.5/0.3 \approx 1.67$ .

Antes de cerrar esta sección deben hacerse notar dos limitaciones de este modelo:

- **i.** Las tasas de nacimiento y muerte cambian con frecuencia de un año a otro y dependen particularmente del clima. Este modelo supone un medio ambiente constante.
- **ii.** Los ecologistas han encontrado que para muchas especies las tasas de nacimiento y muerte varían con el tamaño de la población. En particular, una población no puede crecer cuando llega a cierto tamaño debido a los efectos de una alimentación limitada y a la sobrepoblación. Es evidente que una población no puede crecer en forma indefinida a una tasa constante. De otra manera, esa población dominaría la tierra.

# **Problemas 6.2**

De los problemas 1 a 3 encuentre el número de pájaros hembras jóvenes y adultos después de 1, 2, 5, 10, 19 y 20 años. Después encuentre las razones a la larga de  $p_i / p_a$ , y de  $T_a$  a  $T_{n-1}$ [*sugerencia:* utilice las ecuaciones (7) y (9) y una calculadora y redondee a tres decimales].

**1.** 
$$
\mathbf{p}_0 = \begin{pmatrix} 0 \\ 12 \end{pmatrix}
$$
;  $k = 3$ ,  $\alpha = 0.4$ ,  $\beta = 0.6$   
**11.**  $\mathbf{p}_0 = \begin{pmatrix} 0 \\ 15 \end{pmatrix}$ ;  $k = 1$ ,  $\alpha = 0.3$ ,  $\beta = 0.4$ 

**III.** 
$$
\mathbf{p}_0 = \begin{pmatrix} 0 \\ 20 \end{pmatrix}
$$
;  $k = 4$ ,  $\alpha = 0.7$ ,  $\beta = 0.8$ 

- **IV.** Demuestre que si  $\alpha = \beta$  y  $\alpha > \frac{1}{2}$  entonces, a la larga, la población de pájaros aumentará signare si cada hembra adulta produce al menos una hembra antre sus críos siempre si cada hembra adulta produce al menos una hembra entre sus críos.
- **V.** Demuestre que, a la larga, la razón  $p_{j,n}/p_{a,n}$  se acerca al valor límite  $k/\lambda_1$ .
- **VI.** Suponga que se divide la población de pájaros adultos en dos grupos de edad: los que tienen entre 1 y 5 años de edad y los mayores de 5 años. Suponga que la tasa de supervivencia para los pájaros del primer grupo es β, mientras que para el segundo grupo es γ (y <sup>β</sup> . <sup>γ</sup>*).* Suponga que los pájaros del primer grupo se distribuyen en grupos del mismo tamaño en cuanto a su edad (esto es, si hay 100 pájaros en el grupo, 20 tienen 1 año, 20 tienen 2 años, etc.). Formule un modelo utilizando una matriz de  $3 \times 3$  para representar esta situación.

# **MATLAB 6.2**

**1.** Considere la población de pájaros dada por

$$
A = \begin{pmatrix} 0 & 3 \\ .4 & .6 \end{pmatrix} \mathbf{y} \mathbf{p}_0 = \begin{pmatrix} 0 \\ 12 \end{pmatrix}
$$

- *a***)** Encuentre el número de pájaros hembras adultos y jóvenes después de 2, 5, 10 y 20 años.
- *b***)** Encuentre estas cantidades después de 21 años y calcule  $p_i / p_a$ , y de  $T_n$  a  $T_{n-1}$  para  $n = 21$ .

[*Sugerencia:* Use el comando **sum** de MATLAB para encontrar  $T_n$ ] Repita para  $n = 22$ ,<br>23. 24 y 25. Cuál es su conclusión para límetar de la partir de *T* (*T* - 2 23, 24 y 25. ¿Cuál es su conclusión para lím<sub>n→∞</sub>  $p_{j,n}/p_{a,n}$  y lím<sub>n→∞</sub>  $T_n/T_{n-1}$ ?

 $c$ **)** Encuentre  $[V, D] = eig(A)$ . Verifique que el valor característico de mayor magnitud es positivo con multiplicidad algebraica 1, que existe un vector característico asociado cuyas componentes son todas positivas y que el otro valor característico es estrictamente me-

nor en magnitud. Compare este valor característico mayor con lím<sub>n→∞</sub>  $T_n/T_{n-1}$ . Explique por qué estos números indican que la población está creciendo.

Sea **w** el vector característico asociado con este valor característico mayor. Compare  $w_1/w_2$  con lím<sub>n→∞</sub> $p_{j,n}/p_{a,n}$  y con *k/*  $\lambda$ , donde  $k = 3$  y  $\lambda$  es el valor característico de mayor magnitud. Escriba una conclusión sobre estas comparaciones magnitud. Escriba una conclusión sobre estas comparaciones.

**2.** Considere la población de pájaros dada por

$$
A = \begin{pmatrix} 0 & 3 \\ .3 & .15 \end{pmatrix} \mathbf{y} \mathbf{p}_0 = \begin{pmatrix} 0 \\ 12 \end{pmatrix}
$$

- *a***)** Calcule **[V,D] = eig(A)** y use esta información para encontrar lím<sub>n→∞</sub> $p_{j,n}/p_{a,n}$  y lím<sub>n→∞</sub>  $T_n/$ <br>*T* Explique qué propiedades de *V* y *D* instifican su procedimiento *T<sub>n-1</sub>*. Explique qué propiedades de *V y D* justifican su procedimiento.
- **b**) Demuestre que las razones  $p_{j,n}/p_{a,n}$  y  $T_n/T_{n-1}$  todavía no se han estabilizado después de 25 eños. Celevia las razones normanas de 50 v demuestre que después de 50 eños es 25 años. Calcule las razones para  $n = 46$  a 50 y demuestre que después de 50 años se estabilizan.
- *c***)** (*Lápiz y papel*) Verifique que para esta población el segundo valor característico (el de menor magnitud) esté más cercano al valor característico de mayor magnitud que en el problema 1 de esta sección de MATLAB. Describa de qué manera esto explica por qué las razones de población tardan más en estabilizarse.
- **3.** Suponga que la información que sigue representa una población de venados hembras:

$$
A = \begin{pmatrix} 0 & 1 \\ .6 & .8 \end{pmatrix} \mathbf{y} \ \mathbf{p}_0 = \begin{pmatrix} 100 \\ 200 \end{pmatrix}
$$

- *a***)** Demuestre que a la larga la población crecerá por un factor aproximado de 1.27. Justifique su procedimiento.
- *b***)** (*Lápiz y papel*) Los granjeros y otras personas del área no quieren que la población crezca. Pueden controlar la población "cosechándola" (permitiendo la caza). Si *h* es la proporción de población cosechada en cada periodo, analice por qué la matriz de este modelo sería

$$
A = \begin{pmatrix} 0 & 1 \\ .6 & .8 - h \end{pmatrix}
$$

- *c*) Demuestre que  $h = 0.6$  es una cosecha demasiado grande; es decir, la población de venados se extinguiría. (Las personas del área no quieren que se extinga.) Ofrezca dos argumentos sobre esto: analizando *A*<sup>n</sup> $\mathbf{p}_0$  cuando *n* crece y analizando los valores característicos.
- *d***)** Es posible seleccionar *h* de manera que la población no crezca ni desaparezca. Experimente con varios valores de *h*: examine  $A^n$ **p**<sub>0</sub> cuando *n* crece y examine los valores característicos de *A.* ¿Qué se puede decir sobre los valores característicos de *A* cuando se encuentra la *h* deseada?
- *e***)** (*Lápiz y papel*) Explique los resultados observados en el inciso *d*) en términos de la teoría presentada en esta sección.
- **4.** Considere una población de pájaros (hembras) agrupados en tres clases de edad: jóvenes, 1 a 5 años y más de 5 años. Suponga que la matriz *A* siguiente es un modelo para el crecimiento de la población y que  $\mathbf{p}_0$  es el vector de población inicial, donde el primer renglón representa a los jóvenes; el segundo al grupo de edad entre 1 y 5 años y el tercero al de más de 5 años.
$A=$  $\boldsymbol{0}$ 6  $\boldsymbol{0}$ 2  $\boldsymbol{0}$ 6 1 0 4 .  $.6$ .  $\sqrt{2}$ ⎝ ⎜  $\parallel$ ⎞ ⎠  $\mathbf{y} \mathbf{p}_0$  $\boldsymbol{0}$ 50  $\Big\downarrow$  50  $\sqrt{2}$ ⎝ ⎜  $\parallel$ ⎞ ⎠

- *a***)** (*Lápiz y papel*) Explique lo que representa cada elemento de la matriz *A.*
- *b***)** Calcule cuántos pájaros (hembras) de cada grupo habrá en la población después de 30 años. Para *n* = 31 a 35 encuentre, usando el comando **sum** de MATLAB,  $T_n/T_{n-1}$  y  $\mathbf{w}_n =$ <br>*x* /sum(*x*) donde *x* = *A*<sup>n</sup>**n**. Expliciue cómo **y** da la proporción de la población total en **v**<sub>*n*</sub> /**sum**(**v**<sub>*n*</sub>), donde **v**<sub>*n*</sub> = *A*<sup>n</sup>**<sub><b>n**</sub>. Explique cómo **w**<sub>*n*</sub> da la proporción de la población total en cada grupo después de n años cada grupo después de *n* años.

; Cuál parece ser el valor de lím<sub>n→∞</sub>  $T_n/T_{n-1}$ ? ; Cuál es la interpretación de este límite? ¿Cuál parece ser el valor de lím<sub>*n→∞* **w**<sub>*n*</sub>? ¿Cuál es la interpretación de este límite?</sub>

- *c*) Encuentre [V,D] = eig(A). Verifique que existe un valor característico positivo de mayor magnitud y con multiplicidad 1 (y que los otros valores característicos son estrictamente menores en magnitud) y que este valor característico "mayor" tiene un vector característico asociado cuyas componentes son todas positivas. Encuentre  $zz = z/\text{sum}(z)$ , donde **z** es el vector característico asociado con el valor característico más grande. Compare el valor característico con el límite proyectado de  $T_n/T_{n-1}$  del inciso *b*) y compare **zz** con el límite de *x*. Describe las conclusiones que muda el tener de esta compareción límite de **w***<sup>n</sup>* . Describa las conclusiones que pueda obtener de esta comparación.
- *d***)** (*Lápiz y papel*) Extienda la teoría presentada en esta sección, dé un argumento para explicar sus observaciones sobre los incisos anteriores de este problema.
- **5.** *a***)** Vuelva a trabajar en el problema 14, incisos *a*) a *c*) de MATLAB 1.6. Por construcción, la matriz *P* en este problema es **estocástica**; es decir, los elementos en cada columna de *P* suman l.
	- **b**) Encuentre  $[V, D] = eig(P)$ . Verifique que existe un valor característico positivo de mayor magnitud con multiplicidad 1 (y que los otros valores característicos son estrictamente menores en magnitud) y que este valor característico "mayor" tiene un vector característico asociado cuyas componentes son todas positivas. ¿Cuál es el mayor valor característico? ¿Cómo explica el comportamiento observado en el inciso *a*), es decir, el hecho de que parezca que *Pn* **x** converge a un vector fijo **y**?

Encuentre **3000\*z/sum(z)**, donde **z** es el vector característico asociado con el valor característico mayor. ¿Cuál es su comparación con el vector límite **y**? ¿Cuál es la interpretación de **y**?

- *c***)** Haciendo uso de los valores y vectores característicos encontrados en el inciso *b*), encuentre la distribución de automóviles a la larga para el problema 14*g*) de MATLAB 1.6. Justifique su procedimiento. Verifique su respuesta calculando *Pn* **x** cuando *n* crece, donde *P* es la matriz estocástica que modela el problema y **x** es algún vector de distribución inicial de automóviles cuyas componentes suman 1000.
- *d***)** (*Lápiz y papel*) Suponga que *P* es una matriz estocástica de  $3 \times 3$ ; es decir, los elementos en cada *columna* de *P* suman l. Argumente por qué

$$
P'\begin{pmatrix}1\\1\\1\\1\end{pmatrix} = \begin{pmatrix}1\\1\\1\end{pmatrix}
$$

¿Qué dice esto sobre los valores característicos de *Pt* ? A su vez, ¿qué dice esto sobre los valores característicos de *P*? ¿Qué relevancia tiene esto en los incisos anteriores de este problema?

- **6. Teoría de gráficas** La definición de **matriz de adyacencia** y otras definiciones relacio nadas se encuentran en el problema 11 de MATLAB 6.1. Para gráficas conexas, la matriz de adyacencia tiene las propiedades de que todos los valores característicos son reales, de que existe un valor característico positivo de mayor magnitud,  $\lambda$ <sub>1</sub>, con multiplicidad algebraica 1, de que existe un vector característico asociado cuyas componentes son todas positivas y de que los otros valores característicos son estrictamente menores, en magnitud. Así, se tendría que, para un vector dado **x**,  $A^n$ **x** ≈  $\lambda_1^n \alpha_1 \mathbf{u}_1$  para *n* grande, donde  $\mathbf{u}_1$  es el vector característico asociado con  $\lambda_1$  (aquí  $\alpha_1$  es la coordenada de **x** respecto a la base de vectores característicos que contiene a **u**<sub>1</sub> como el primer vector de la base).
	- *a***)** (*Lápiz y papel*) Explique por qué se puede concluir que la razón de una componente de *An* **x** entre la suma de las componentes es aproximadamente igual a la razón de la componente correspondiente de  $\mathbf{u}_{\text{\tiny{l}}}$  entre la suma de sus componentes.
	- *b*) (*Lápiz y papel*) (*A<sup>n</sup>*)<sub>*i*j</sub> se puede interpretar como el número de trayectorias de longitud *n* que conectan el vértice *i* con el vértice *j* (vea la sección 1.12. Por ejemplo, una trayectoria de longitud 2 que conecta a *i* con *j* consistiría en una arista que conecta a *i* con algún vértice *k* y después una arista que conecta al vértice *k* con *j*). Si **x** es un vector con componentes iguales a l, explique por qué la *i*-ésima componente de *A*<sup>n</sup>x representa el número total de trayectorias de longitud *n* que conectan al vértice *i* con todos los demás vértices. Explique cómo se puede concluir que las razones de las componentes de  $A^n$ **x** entre la suma de las componentes da alguna indicación de la "*importancia*" relativa de los vértices de la gráfica. Explique por qué y cómo se pueden usar las razones de las componentes de  $\alpha_{1}$  entre la suma de las componentes como un índice de la "*importancia*" de cada vértice de la gráfica. (Un argumento más sofisticado para el uso del vector característico correspondiente al valor característico de mayor magnitud se conoce como el **índice de Gold**.)
	- *c***)** Para cada una de las gráficas siguientes, verifique que la matriz de adyacencia tenga las propiedades establecidas en la presentación anterior al inciso *a*) y analice la "*importancia*" relativa de los vértices de la gráfica. Para las gráficas *i*) a *iii*), use su intuición para argumentar, viendo la gráfica, por qué tienen sentido sus resultados. [*Nota:* para que sea sencilla la introducción de la matriz de adyacencia, consulte la presentación del problema 2 de MATLAB 1.5.]
		- **i.** La gráfica en el problema 11*a*) de MATLAB 6.1.
		- **ii.** La gráfica en el problema 11*b*) de MATLAB 6.1.
		- **iii.** La gráfica en el problema 11*c*) de MATLAB 6.1.
		- **iv.** Suponga que consideramos la siguiente gráfica como la representación de las rutas de líneas aéreas entre ciudades. Una compañía desea elegir una ciudad para localizar su oficina matriz. Después de analizar la gráfica, escriba un informe al director de la compañía con su recomendación (y justificación).

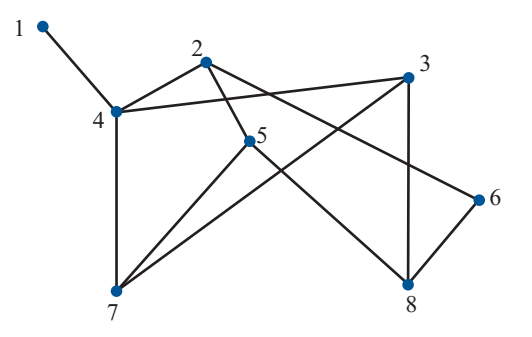

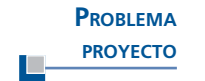

**v.** Dibuje un mapa de su estado, cree una gráfica cuyos vértices sean las ciudades importantes y cuyas aristas sean las carreteras principales que las conectan. Determine la "*importancia*" relativa de cada ciudad. Justifique y explique su procedimiento.

# **6.3 MATRICES SEMEJANTES Y DIAGONALIZACIÓN**

En esta sección se describe una relación interesante y útil que se puede cumplir entre dos matrices.

**DEFINICIÓN 1 Matrices semejantes** Se dice que dos matrices *A* y *B* de  $n \times n$  son **semejantes** si existe una matriz invertible *C* 

de  $n \times n$  tal que

**TRANSFORMACIÓN DE SEMEJANZA**

La función definida por (1) que lleva la matriz *A* en la matriz *B* se denomina **transformación de semejanza**. Se puede escribir esta transformación lineal como

$$
T(A) = C^{-1}AC
$$

*Nota***.**  $C^{-1}(A_1 + A_2)C = C^{-1}A_1C + C^{-1}A_2C$ , y  $C^{-1}(\alpha A)C = \alpha C^{-1}AC$  de manera que la fun-<br>ción definida por (1) es de hecho, una transformación lineal. Esto explica el uso de la palabra ción definida por (1) es, de hecho, una transformación lineal. Esto explica el uso de la palabra "transformación".

El propósito de esta sección es demostrar que: 1) las matrices semejantes tienen varias propiedades importantes comunes y 2) la mayoría de las matrices son semejantes a las matrices diagonales (vea la observación en la página 559).

*Nota.* Suponga que  $B = C^{-1}AC$ . Entonces al multiplicar por la izquierda por *C*, se obtiene  $CR = CC^{-1}AC$ . See  $CB = CC^{-1}AC$ , o sea

$$
CB = AC \tag{2}
$$

 $B = C^{-1}AC$  (1)

La ecuación (2) con frecuencia se toma como una definición alternativa de semejanza:

#### **Definición alternativa de semejanza**

*A* y *B* son semejantes si y sólo si existe una matriz invertible *C* tal que  $CB = AC$ 

 **EJEMPLO 1 Dos matrices semejantes**

$$
\text{ Sea} \quad A = \begin{pmatrix} 2 & 1 \\ 0 & -1 \end{pmatrix}, \ B = \begin{pmatrix} 4 & -2 \\ 5 & -3 \end{pmatrix} \text{ y } C = \begin{pmatrix} 2 & -1 \\ -1 & 1 \end{pmatrix}. \quad \text{Entonces} \quad CB = \begin{pmatrix} 2 & -1 \\ -1 & 1 \end{pmatrix} \begin{pmatrix} 4 & -2 \\ 5 & -3 \end{pmatrix} =
$$

3  $\begin{bmatrix} 3 & -1 \\ 1 & -1 \end{bmatrix}$  $\begin{bmatrix} -1 \end{bmatrix}$  y AC =  $\begin{bmatrix} 0 & -1 \end{bmatrix}$   $\begin{bmatrix} -1 & 1 \end{bmatrix}$  =  $\begin{bmatrix} 1 & -1 \end{bmatrix}$ 2 0 1 1 2 1 1 1 3 1  $\begin{pmatrix} 3 & -1 \end{pmatrix}$  (2 1)  $\begin{pmatrix} 2 & 1 \end{pmatrix}$  (3 -1)  $\overline{\mathcal{N}}$ ⎞ ⎠ ⎟  $\sqrt{2}$  $\overline{\mathcal{N}}$ ⎞ ⎠ ⎟  $\overline{a}$  $\overline{\mathcal{N}}$ ⎞  $y AC = \begin{pmatrix} 1 & 1 \\ 0 & -1 \end{pmatrix} \begin{pmatrix} 1 & 1 \\ -1 & 1 \end{pmatrix} = \begin{pmatrix} 1 & 1 \\ 1 & -1 \end{pmatrix}$  $\overline{a}$  $\overline{\mathcal{N}}$ ⎞  $\int$ . Así, *CB* = *AC*. Como det *C* = 1  $\neq$  0, *C* es in-

vertible. Esto muestra, por la ecuación (2), que *A* y *B* son semejantes.

## **EJEMPLO 2 Una matriz semejante a una matriz diagonal**

$$
\text{ Sea } D = \begin{pmatrix} 1 & 0 & 0 \\ 0 & -1 & 0 \\ 0 & 0 & 2 \end{pmatrix}, A = \begin{pmatrix} -6 & -3 & -25 \\ 2 & 1 & 8 \\ 2 & 2 & 7 \end{pmatrix} \text{ y } C = \begin{pmatrix} 2 & 4 & 3 \\ 0 & 1 & -1 \\ 3 & 5 & 7 \end{pmatrix}. C \text{ es invertible porque}
$$

det  $C = 3 \neq 0$ . Después calculamos.

$$
CA = \begin{pmatrix} 2 & 4 & 3 \\ 0 & 1 & -1 \\ 3 & 5 & 7 \end{pmatrix} \begin{pmatrix} -6 & -3 & -25 \\ 2 & 1 & 8 \\ 2 & 2 & 7 \end{pmatrix} = \begin{pmatrix} 2 & 4 & 3 \\ 0 & -1 & 1 \\ 6 & 10 & 14 \end{pmatrix}
$$
  

$$
DC = \begin{pmatrix} 1 & 0 & 0 \\ 0 & -1 & 0 \\ 0 & 0 & 2 \end{pmatrix} \begin{pmatrix} 2 & 4 & 3 \\ 0 & 1 & -1 \\ 3 & 5 & 7 \end{pmatrix} = \begin{pmatrix} 2 & 4 & 3 \\ 0 & -1 & 1 \\ 6 & 10 & 14 \end{pmatrix}
$$

Entonces  $CA = DC y A = C^{-1}DC$ , por lo tanto *A* y *D* son semejantes.

*Nota*. En los ejemplos 1 y 2 no fue necesario calcular  $C^{-1}$ . Sólo fue necesario saber que *C* era no singular.

**TEOREMA 1** Si *A* y *B* son matrices semejantes de *n*  $\times$  *n*, entonces *A* y *B* tienen el mismo polinomio característico y, por consiguiente, tienen los mismos valores característicos.

**DEMOSTRACIÓN** Como *A* y *B* son semejantes,  $B = C^{-1}AC$  y

$$
\det (B - \lambda I) = \det (C^{-1} AC - \lambda I) = \det [C^{-1}AC - C^{-1}(\lambda I)C]
$$
  
= 
$$
\det [C^{-1}(A - \lambda I)C] = \det (C^{-1}) \det (A - \lambda I) \det (C)
$$
  
= 
$$
\det (C^{-1}) \det (C) \det (A - \lambda I) = \det (C^{-1}C) \det (A - \lambda I)
$$
  
= 
$$
\det I \det (A - \lambda I) = \det (A - \lambda I)
$$

Esto significa que *A* y *B* tienen la misma ecuación característica, y como los valores característicos son raíces de la ecuación característica, tienen los mismos valores característicos.

#### **EJEMPLO 3 Los valores característicos de matrices semejantes son los mismos**

En el ejemplo 2 es obvio que los valores característicos de  $\overline{a}$ ⎝  $\mathsf I$  $\parallel$ ⎞  $D = \begin{vmatrix} 0 & -1 & 0 \\ 0 & 0 & 2 \end{vmatrix}$ 1 0 0  $\boldsymbol{0}$ 1 0  $\boldsymbol{0}$  $\boldsymbol{0}$  $\binom{0}{2}$  son 1, -1 y 2. En-

tonces éstos son los valores característicos de  $\sqrt{2}$ ⎝  $A =$  $\begin{array}{r} -6 & -3 & - \\ 2 & 1 & - \end{array}$ 2 3 1 2 25 8  $\begin{pmatrix} 2 & 2 & 7 \end{pmatrix}$ ⎞ . Verifique esto viendo si se

cumple que det  $(A - I) = \det (A + I) = \det (A - 2I) = 0$ .

En muchas aplicaciones resulta útil "diagonalizar" una matriz *A*, es decir, encontrar una matriz diagonal semejante a *A.*

## **DEFINICIÓN 2 Matriz diagonalizable**

Una matriz *A* de  $n \times n$  es **diagonalizable** si existe una matriz diagonal *D* tal que *A* es semejante a *D*.

*Observación.* Si *D* es una matriz diagonal, entonces los valores característicos son sus componentes en la diagonal (vea la página 531). Si *A* es semejante a *D*, entonces *A* y *D* tienen los mismos valores característicos (por el teorema 1). Uniendo estos dos hechos se observa que si *A* es diagonalizable, entonces *A* es semejante a una matriz diagonal cuyas componentes en la diagonal son los valores característicos de *A.*

El siguiente teorema establece cuándo una matriz es diagonalizable.

**TEOREMA** 2 Una matriz *A* de *n*  $\times$  *n* es diagonalizable si y sólo si tiene *n* vectores característicos linealmente independientes. En tal caso, la matriz diagonal *D* semejante a *A* está dada por

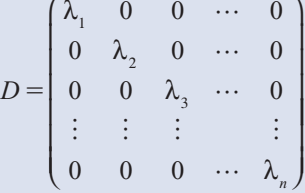

donde λ<sub>1</sub>, λ<sub>2</sub>, ..., λ<sub>n</sub> son los valores característicos de *A*. Si *C* es una matriz cuyas columnas son vectores característicos linealmente independientes de *A*, entonces

$$
D = C^{-1}AC
$$
 (3)

**DEMOSTRACIÓN** Primero se supone que *A* tiene *n* vectores característicos linealmente independientes **v**<sub>1</sub>,  $\mathbf{v}_2, \ldots, \mathbf{v}_n$  que corresponden a los valores característicos (no necesariamente diferentes)  $\lambda_1, \lambda_2, \ldots, \lambda_n$ .

Sea

$$
\mathbf{v}_{1} = \begin{pmatrix} c_{11} \\ c_{21} \\ \vdots \\ c_{n1} \end{pmatrix}, \mathbf{v}_{2} = \begin{pmatrix} c_{12} \\ c_{22} \\ \vdots \\ c_{n2} \end{pmatrix}, ..., \mathbf{v}_{n} = \begin{pmatrix} c_{1n} \\ c_{2n} \\ \vdots \\ c_{nn} \end{pmatrix}
$$

y sea

$$
C = \begin{pmatrix} c_{11} & c_{12} & \cdots & c_{1n} \\ c_{21} & c_{22} & \cdots & c_{2n} \\ \vdots & \vdots & & \vdots \\ c_{n1} & c_{n2} & \cdots & c_{nn} \end{pmatrix}
$$

Entonces *C* es invertible ya que sus columnas son linealmente independientes. Ahora bien

*AC*

*c c*

⎛

⎜ ⎜ ⎜ 11 21

 $\frac{1}{2}$  ,  $\frac{1}{2}$ 

*c c*

12 22

$$
AC = \begin{pmatrix} c_{11} & c_{12} & \cdots & c_{1n} \\ c_{21} & c_{22} & \cdots & c_{2n} \\ \vdots & \vdots & & \vdots \\ a_{n1} & a_{n2} & \cdots & a_{nn} \end{pmatrix} \begin{pmatrix} c_{11} & c_{12} & \cdots & c_{1n} \\ c_{21} & c_{22} & \cdots & c_{2n} \\ \vdots & \vdots & & \vdots \\ c_{n1} & c_{n2} & \cdots & c_{nn} \end{pmatrix}
$$
  
by se ve que la columna i de  $AC$  es  $A \begin{pmatrix} c_{1i} \\ c_{2i} \\ \vdots \\ c_{ni} \end{pmatrix} = A\mathbf{v}_i = \lambda_i \mathbf{v}_i$ . Así,  $AC$  es la matrix cuya columna  
i es  $\lambda_i \mathbf{v}_i$  y

*c c*

 $\cdots$   $\begin{matrix} c_1 \\ c_2 \\ \vdots \end{matrix}$ 

*n n* ⎞

⎛

*c c*

11 21

 $\frac{1}{2}$  ,  $\frac{1}{2}$ 

*c c*

12 22

*c c*

*n n* ⎞

1 2

⎜ ⎜

1 2

$$
AC = \begin{pmatrix} \lambda_1 c_{11} & \lambda_2 c_{12} & \cdots & \lambda_n c_{1n} \\ \lambda_1 c_{21} & \lambda_2 c_{22} & \cdots & \lambda_n c_{2n} \\ \vdots & \vdots & & \vdots \\ \lambda_1 c_{n1} & \lambda_2 c_{n2} & \cdots & \lambda_n c_{nn} \end{pmatrix}
$$

Pero

$$
CD = \begin{pmatrix} c_{11} & c_{12} & \cdots & c_{1n} \\ c_{21} & c_{22} & \cdots & c_{2n} \\ \vdots & \vdots & & \vdots \\ c_{n1} & c_{n2} & \cdots & c_{nn} \end{pmatrix} \begin{pmatrix} \lambda_1 & 0 & \cdots & 0 \\ 0 & \lambda_2 & \cdots & 0 \\ \vdots & \vdots & & \vdots \\ 0 & 0 & \cdots & \lambda_n \end{pmatrix}
$$

$$
= \begin{pmatrix} \lambda_1 c_{11} & \lambda_2 c_{12} & \cdots & \lambda_n c_{1n} \\ \lambda_1 c_{21} & \lambda_2 c_{22} & \cdots & \lambda_n c_{2n} \\ \vdots & \vdots & & \vdots \\ \lambda_1 c_{n1} & \lambda_2 c_{n2} & \cdots & \lambda_n c_{nn} \end{pmatrix}
$$

Entonces

$$
AC = CD \tag{4}
$$

y como *C* es invertible, se pueden multiplicar ambos lados de (4) por la izquierda por  $C^{-1}$  para obtener

$$
D = C^{-1}AC
$$
 (5)

Esto prueba que si *A* tiene *n* vectores característicos linealmente independientes, entonces *A* es diagonalizable. Inversamente, suponga que *A* es diagonalizable; esto es, suponga que (5) se cumple para alguna matriz invertible *C*. Sean  $\mathbf{v}_1, \mathbf{v}_2, \ldots, \mathbf{v}_n$  las columnas de *C*. Entonces  $AC = CD$ , e invirtiendo los argumentos anteriores, se ve de inmediato que  $A$ **v**<sub>*i*</sub> =  $\lambda$ <sub>*y*</sub><sup>*v*</sup><sub>*i*</sub> para *i* = 1, 2, . . . , *n*. Entonces **v**<sub>1</sub>, **v**<sub>2</sub>, . . . , **v**<sub>n</sub> son los vectores característicos de *A* y son linealmente independientes porque *C* es invertible.

*Notación*. Para indicar que *D* es la matriz diagonal con componentes diagonales  $\lambda_1, \lambda_2, \ldots, \lambda_n$ se escribirá  $D = \text{diag} (\lambda_1, \lambda_2, \dots, \lambda_n)$ .

El teorema 2 tiene un corolario útil que se deduce directamente del teorema 6.1.3, página 526.

**COROLARIO** Si la matriz *A* de *n*  $\times$  *n* tiene *n* valores característicos diferentes, entonces *A* es diagonalizable.

> *Observación.* Si se seleccionan al azar los coeficientes reales de un polinomio de grado *n* entonces, con probabilidad 1, el polinomio tendrá *n* raíces diferentes. No es difícil ver, intuitivamente, por qué esto se cumple. Si  $n = 2$ , por ejemplo, entonces la ecuación  $\lambda^2 + a\lambda + b = 0$  tiene raíces reales si y sólo si  $\alpha^2 = 4b$  —un evento muy improbable si *a* y *b* se eligen al azar—. Por supuesto, se pueden escribir polinomios que tienen raíces de multiplicidad algebraica mayor que 1, pero son excepcionales. Por lo tanto, sin pretender precisión matemática, es posible decir que la *mayoría* de los polinomios tienen raíces distintas. De esta forma, la *mayoría* de las matrices tienen valores característicos distintos y como se estableció al principio de esta sección, la *mayor parte*  de las matrices son diagonalizables.

### **EJEMPLO 4 Diagonalización de una matriz de 2**  $\times$  **2**

Sea  $A = \left( \begin{array}{c} 1 & 0 \\ 0 & 1 \end{array} \right)$ ⎞  $A = \begin{pmatrix} 4 & 2 \\ 3 & 3 \end{pmatrix}$  $\binom{2}{3}$ . En el ejemplo 6.1.3 de la página 528 se encontraron dos vectores característicos linealmente independientes  $\mathbf{v}_1 = \begin{pmatrix} 2 \\ -2 \end{pmatrix}$  y  $\mathbf{v}_2$ 3  $=\begin{pmatrix} 2 \\ -3 \end{pmatrix}$  y **v**<sub>2</sub>  $=\begin{pmatrix} 1 \\ 1 \end{pmatrix}$  $\overline{\mathcal{N}}$ ⎞ ⎠ ⎟  $\sqrt{2}$  $\overline{\mathcal{N}}$ ⎞ y **v**<sub>2</sub> =  $\begin{pmatrix} 1 \\ 1 \end{pmatrix}$ . Después, haciendo  $C = \begin{pmatrix} 2 \\ -3 \end{pmatrix}$ 3 1 1  $\sqrt{2}$  $\overline{\mathcal{N}}$ ⎞ ⎠ ⎟ se

encontró que

$$
C^{-1}AC = \frac{1}{5} \begin{pmatrix} 1 & -1 \\ 3 & 2 \end{pmatrix} \begin{pmatrix} 4 & 2 \\ 3 & 3 \end{pmatrix} \begin{pmatrix} 2 & 1 \\ -3 & 1 \end{pmatrix} = \frac{1}{5} \begin{pmatrix} 1 & -1 \\ 3 & 2 \end{pmatrix} \begin{pmatrix} 2 & 6 \\ -3 & 6 \end{pmatrix} = \frac{1}{5} \begin{pmatrix} 5 & 0 \\ 0 & 30 \end{pmatrix} = \begin{pmatrix} 1 & 0 \\ 0 & 6 \end{pmatrix}
$$

que es la matriz cuyas componentes en la diagonal son los valores característicos de *A.*

#### **EJEMPLO 5 Diagonalización de una matriz de 3** 3 **3 con tres valores característicos distintos**

Sea  $\sqrt{2}$ ⎝ ⎜  $\parallel$ ⎞ ⎠  $=\begin{vmatrix} 3 & 2 & -1 \\ 2 & 1 & -1 \end{vmatrix}$ 2 1 3 2 1 2 1 4 1 1  $A = \begin{bmatrix} 3 & 2 & -1 \end{bmatrix}$ . En el ejemplo 6.1.4, página 529, se calcularon tres vectores característi-

cos linealmente independientes  $v_1 = \begin{vmatrix} 4 \\ 5 \end{vmatrix}, v_2 = \begin{vmatrix} -1 \\ 5 \end{vmatrix}$  y  $v_3$ 1 4 1 1 1 1 1  $=\begin{vmatrix} 4 \\ 1 \end{vmatrix}, v_2 = \begin{vmatrix} -1 \\ 1 \end{vmatrix}$  y  $v_3 = \begin{vmatrix} 2 \\ 1 \end{vmatrix}$  $\begin{array}{c} \begin{array}{c} \end{array} \end{array}$  $\overline{a}$ ⎝  $\mathsf I$  $\parallel$ ⎞  $\overline{a}$ ⎝  $\mathsf I$  $\parallel$ ⎞  $\overline{\phantom{a}}$  $, v, = |-1|$  y v 1  $\overline{a}$ ⎝ ⎜  $\parallel$ ⎞  $\overline{\phantom{a}}$ . Entonces 1 4 1 1 1 1 1 2 1  $\sqrt{2}$ ⎝ ⎜  $\parallel$ ⎞ ⎠  $C = \begin{vmatrix} 4 & -1 & 2 \\ 1 & -1 & 1 \end{vmatrix}$  $\begin{bmatrix} -1 & 2 \\ 1 & 1 \end{bmatrix}$  y  $C^{-1}AC = -\frac{1}{6}$  – 2 1 6 1 2 3 2 2  $\boldsymbol{0}$ 3 6 3 1 3 2 1 2 1 4 1 1  $\sqrt{2}$ ⎝  $\mathsf I$  $\parallel$ ⎞  $\overline{a}$ ⎝  $\mathsf I$  $\parallel$ ⎞ ⎠  $\overline{a}$ ⎝  $\mathsf I$  $\parallel$ ⎞ 1 4 1 1 1 1 1 2 1  $6$ 2 2  $\begin{array}{ccc} 1 & 2 & 2 \end{array}$ 6 1 2 3 2 2 0 3 6 3 1 4 1 2 2 2 3 6 3  $\sqrt{2}$ ⎝ ⎜  $\parallel$ ⎞ ⎠  $\overline{a}$ ⎝  $\mathsf I$  $\parallel$ ⎞ ⎠  $\overline{a}$ ⎝ ⎜  $\parallel$ ⎞  $=-\frac{1}{6}$   $\begin{bmatrix} 0 & 12 & 0 \\ 0 & 0 & -18 \end{bmatrix}$  $\begin{array}{c|c|c|c|c|c} 1 & 0 & 12 & 0 & 0 & 0 \\ \hline 6 & 0 & 0 & 10 & 0 & 0 \\ \end{array}$ 6 0 0 0 12 0 0 0 18 1 0 0 0 2 0 0 0 3  $\sqrt{2}$ ⎝ ⎜  $\parallel$ ⎞ ⎠

con valores característicos 1,  $-2$  y 3.

*Observación.* Como existe un número infinito de maneras en las cuales se puede elegir un vector característico, existe un número infinito de formas para seleccionar una matriz de diagonalización *C*. El único consejo es elegir los vectores característicos y la matriz *C* que sean los de más sencillo manejo aritmético. En términos generales, esto quiere decir que debe insertarse el mayor número de ceros y unos posible.

# **EJEMPLO 6** Diagonalización de una matriz de 3  $\times$  3 con dos valores característicos distintos **y tres vectores característicos linealmente independientes**

Sea 3 2 4 2 0 2 4 2 3  $\sqrt{2}$ ⎝ ⎜  $\parallel$ ⎞ ⎠ ⎟  $A = \begin{bmatrix} 2 & 0 & 2 \\ 4 & 2 & 3 \end{bmatrix}$ . Entonces, del ejemplo 6.1.10 de la página 532, se tienen tres vectores

característicos linealmente independientes 2 1 2 1  $\sqrt{2}$  $\mathbf{v}_1 = \begin{bmatrix} 1 & 1 \\ 1 & 1 \end{bmatrix}$ ⎞ ⎠  $\sqrt{2}$ ⎝ ⎜  $\parallel$ ⎞  $^{\prime}$ ⎟ ⎟  $\sqrt{2}$ ⎝ ⎜  $\Big\}$ ⎞ ,  $\mathbf{v}_2 = \begin{pmatrix} -2 \\ y \\ y_3 \end{pmatrix}$ 1 2  $\boldsymbol{0}$  $\boldsymbol{0}$ 2  $\begin{pmatrix} 0 \end{pmatrix}$   $\begin{pmatrix} 1 \end{pmatrix}$ . Estableciendo

$$
C = \begin{pmatrix} 2 & 1 & 0 \\ 1 & -2 & -2 \\ 2 & 0 & 1 \end{pmatrix}
$$
se obtiene  
\n
$$
C^{-1}AC = -\frac{1}{9} \begin{pmatrix} -2 & -1 & -2 \\ -5 & 2 & 4 \\ 4 & 2 & -5 \end{pmatrix} \begin{pmatrix} 3 & 2 & 4 \\ 2 & 0 & 2 \\ 4 & 2 & 3 \end{pmatrix} \begin{pmatrix} 2 & 1 & 0 \\ 1 & -2 & -2 \\ 2 & 0 & 1 \end{pmatrix}
$$
  
\n
$$
= -\frac{1}{9} \begin{pmatrix} -2 & -1 & -2 \\ -5 & 2 & 4 \\ 4 & 2 & -5 \end{pmatrix} \begin{pmatrix} 16 & -1 & 0 \\ 8 & 2 & 2 \\ 16 & 0 & -1 \end{pmatrix} = -\frac{1}{9} \begin{pmatrix} -72 & 0 & 0 \\ 0 & 9 & 0 \\ 0 & 0 & 9 \end{pmatrix} = \begin{pmatrix} 8 & 0 & 0 \\ 0 & -1 & 0 \\ 0 & 0 & -1 \end{pmatrix}
$$

Este ejemplo ilustra que *A* es diagonalizable aun cuando sus valores característicos no sean diferentes.

# **EJEMPLO 7 Una matriz de 2** 3 **2 con sólo un vector característico linealmente independiente que no se puede diagonalizar**

Sea  $A = -\left(\begin{array}{c} 1 & 0 \\ 0 & 1 \end{array}\right)$  $=-\begin{pmatrix} 4 & 1 \\ 0 & 4 \end{pmatrix}$ 1  $A = -\begin{bmatrix} 1 & 0 \\ 0 & 4 \end{bmatrix}$ . En el ejemplo 6.1.9 de la página 532, se vio que *A no* tiene dos vectores característicos linealmente independientes. Suponga que *A* fuera diagonalizable (lo que contradice el teorema 2). Entonces  $D = \begin{pmatrix} 1 & 0 \\ 0 & 1 \end{pmatrix}$ ⎞  $D = \begin{pmatrix} 4 & 0 \\ 0 & 4 \end{pmatrix}$  $\binom{0}{4}$  y existiría una matriz invertible *C* tal que  $C^{-1}AC = D$ . Multiplicando esta ecuación por la izquierda por *C* y por la derecha por  $C^{-1}$ , se encuentra que  $\sqrt{2}$  $\overline{\mathcal{N}}$ ⎞  $A = CDC^{-1} = C \begin{pmatrix} 4 & 0 \\ 0 & 4 \end{pmatrix} C^{-1} = C \Big( 4B \Big)$  $\boldsymbol{0}$  $A^{-1} = C \begin{pmatrix} 4 & 0 \\ 0 & 4 \end{pmatrix} C^{-1} = C (4I) C^{-1} = 4CIC^{-1} = 4C C^{-1} = 4I =$ ⎞  $C^{-1} = 4CIC^{-1} = 4CC^{-1} = 4I = \begin{pmatrix} 4 & 0 \\ 0 & 4 \end{pmatrix} = D$ 0  $\begin{pmatrix} 0 \\ 4 \end{pmatrix} = D$ . Pero  $A \neq D$  y

por lo tanto no existe tal *C*.

Se ha visto que muchas matrices son semejantes a las matrices diagonales. Sin embargo, quedan dos preguntas pendientes:

- **i.** *i.* Es posible determinar si una matriz dada es diagonalizable sin calcular los valores y vectores característicos?
- **ii.** ¿Qué se hace si *A* no es diagonalizable?

En la siguiente sección se dará una respuesta parcial a la primera pregunta y una respuesta completa a la segunda en la sección 6.6. En la sección 6.7 se verá una aplicación importante del procedimiento de diagonalización.

Al principio de este capítulo se definieron los valores y vectores característicos para una transformación lineal *T*:  $V \rightarrow V$ , donde dim  $V = n$ . Se estableció después que *T* se puede representar por una matriz de  $n \times n$ , se limitará el análisis a los valores y vectores característicos de matrices de  $n \times n$ .

No obstante, la transformación lineal se puede representar mediante diversas matrices de  $n \times n$  distintas —una para cada base elegida—. Ahora bien, estas matrices, *i* tienen los mismos valores característicos? La respuesta es afirmativa, y se demuestra en el siguiente teorema.

**TEOREMA 3** Sea *V* un espacio vectorial de dimensión finita con bases  $B_1 = {\bf v}_1, {\bf v}_2, ..., {\bf v}_n}$  y  $B_2 = {\bf v}_2$   ${\bf v}_3$ .  $\{w_1, w_2, \ldots, w_n\}$ . Sea *T*:  $V \to V$  una transformación lineal. Si  $A_T$  es la representación matricial de *T* respecto a la base  $B_1$  y si  $C_T$  es la representación matricial de *T* respecto la base  $B_2$ , entonces,  $A_T$  y  $C_T$  son semejantes.

**DEMOSTRACIÓN** *T* es una transformación lineal de *V* en sí mismo. Del teorema 5.3.3 de la página 482, se tiene

$$
\left(T\mathbf{x}\right)_{B_1} = A_T\left(\mathbf{x}\right)_{B_1} \tag{6}
$$

y

$$
\left(T\mathbf{x}\right)_{B_2} = C_T \left(\mathbf{x}\right)_{B_2} \tag{7}
$$

Sea *M* la matriz de transición de  $B_1$  a  $B_2$ . Entonces por el teorema 4.8.1, página 370

$$
\left(\mathbf{x}\right)_{B_2} = M\left(\mathbf{x}\right)_{B_1} \tag{8}
$$

para todo **x** en *V*. Además

$$
\left(T\mathbf{x}\right)_{B_2} = M\left(T\mathbf{x}\right)_{B_1} \tag{9}
$$

Sustituyendo (8) y (9) en (7) se llega a

$$
M(T\mathbf{x})_{B_1} = C_T M(\mathbf{x})_{B_1} \tag{10}
$$

La matriz *M* es invertible por el resultado del teorema 4.8.2 de la página 370. Si se multiplican ambos lados de (10) por  $M^{-1}$  (que es la matriz de transición de  $B_2$  a  $B_1$ ), se obtiene

$$
\left(T\mathbf{x}\right)_{B_1} = M^{-1}C_rM\left(\mathbf{x}\right)_{B_1} \tag{11}
$$

Comparando (6) y (11), se tiene

$$
A_r(\mathbf{x})_{B_1} = M^{-1} C_r M(\mathbf{x})_{B_1} \tag{12}
$$

Como (12) se cumple para toda  $\mathbf{x} \in V$ , se concluye que

$$
A_T = M^{-1} C_T M
$$

Es decir,  $A_T y C_T$  son semejantes.

#### **Problemas 6.3**

#### **AUTOEVALUACIÓN**

**Para los siguientes enunciados, diga si son falsos o verdaderos**

- **I.** Si una matriz de  $n \times n$  tiene *n* valores característicos diferentes, se puede diagonalizar.
- **II.** Si la matriz *A* de 5  $\times$  5 tiene tres valores característicos diferentes, entonces *A* no **puede ser semejante a la matriz diagonal.**

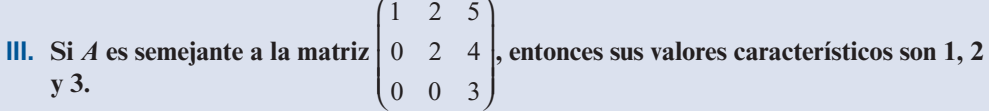

De los problemas 1 al 20 determine si la matriz dada *A* es diagonalizable. De ser así, encuentre una matriz *C* tal que  $C^{-1}AC = D$ . Verifique que  $AC = CD$  y que los elementos distintos de cero de *D* segon los valores característicos de *A* de *D* sean los valores característicos de *A*.

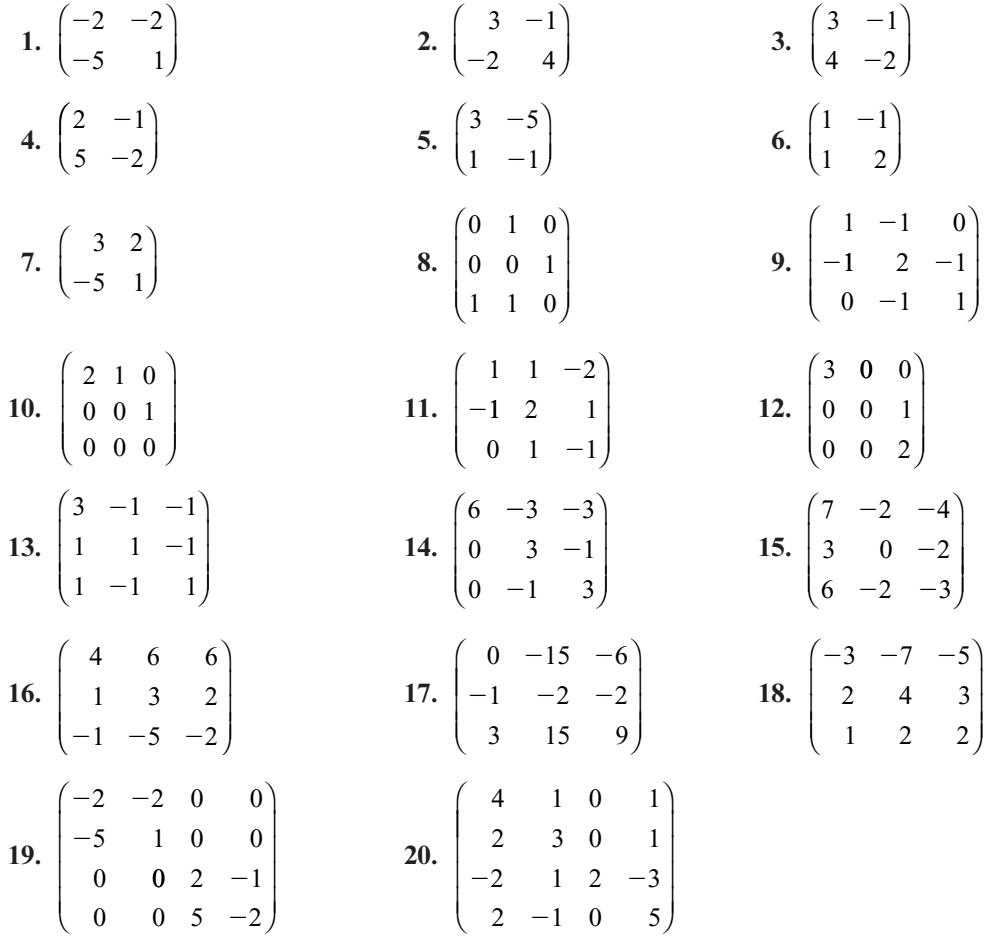

**21.** Demuestre que si *A* es semejante a *B* y *B* es semejante a *C*, entonces *A* es semejante a *C*.

**22.** Si *A* es semejante a *B*, demuestre que  $A^n$  es semejante a  $B^n$  para cualquier entero positivo *n*.

**\*23.** Si *A* es semejante a *B*, demuestre que  $p(A) = p(B) y v(A) = v(B)$  [*sugerencia: primero de*muestre que si *C* es invertible, entonces  $v(CA) = v(A)$  demostrando que  $x \in NA$  si y sólo si **x** ∈ NCA. Después demuestre que  $ρ(AC) = ρ(A)$  demostrando que RA = RAC. Concluya que  $\rho(AC) = \rho(CA) = \rho(A)$ . Por último, use el hecho de que  $C^{-1}$  es invertible para demostrative que  $\rho(-AC) = \rho(A)$ trar que  $ρ(^{-1}AC) = ρ(A)$ ].

 $\sqrt{2}$ 

⎞

.

- **24.** Sea  $D = \begin{pmatrix} 1 & 0 \\ 0 & 1 \end{pmatrix}$ ⎞  $D = \begin{pmatrix} 1 & 0 \\ 0 & -1 \end{pmatrix}$  $0 -1$ . Calcule *D*20.
- **25.** Si *A* es semejante a *B*, demuestre que det  $A = \det B$ .
- **26.** Suponga que  $C^{-1}AC = D$ . Demuestre que para cualquier entero *n*,  $A^n = CD^nC^{-1}$ . Esto pro-<br>porciona una forma sencilla para calcular las potencias de una matriz diagonalizable porciona una forma sencilla para calcular las potencias de una matriz diagonalizable.
- **27.** Sea  $A = \begin{pmatrix} 1 & 0 \\ 0 & 1 \end{pmatrix}$ ⎞  $A = \begin{pmatrix} 3 & -4 \\ 2 & -3 \end{pmatrix}$ 2 -3. Calcule  $A^{20}$  [*sugerencia*: encuentre *C* tal que  $A = CDC^{-1}$ ].
- **\*28.** Sea *A* una matriz de *n*  $\times$  *n* cuya ecuación característica es  $(\lambda c)^n = 0$ . Demuestre que *A* es diagonalizable si y sólo si  $A = cI$ es diagonalizable si y sólo si  $A = cI$ .
- **29.** Use el resultado del problema 26 y el ejemplo 6 para calcular  $A^{10}$ , si  $A=$ 324 202 423 ⎝ ⎜  $\parallel$ ⎠
- **\*30.** Sean *A* y *B* dos matrices reales de  $n \times n$  con valores característicos distintos. Demuestre que  $AB = BA$  si y sólo si  $A \vee B$  tienen los mismos vectores característicos.
- **31.** Si *A* es diagonalizable, demuestre que det  $A = \lambda_1, \lambda_2, \ldots, \lambda_n$ , donde  $\lambda_1, \lambda_2, \ldots, \lambda_n$  son los valores característicos de *A* valores característicos de *A.*

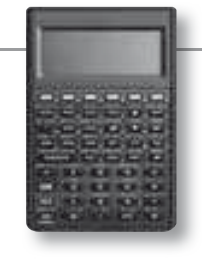

#### **MANEJO DE LA CALCULADORA M**

## **HP 50g**

En la HP 50g es muy sencillo diagonalizar una matriz. Se comienza con la matriz *A* de *n*   $\times n$  y se encuentran sus valores y vectores característicos. Si se tienen *n* vectores característicos linealmente inde pendientes (lo que debe ocurrir si *A* tiene *n* valores característicos distintos), entonces  $A$  es diagonalizable. La HP 50g da los vectores característicos como columnas de una matriz y los valores característicos como elementos de un vector. Utilizando el comando  $DIAG \rightarrow$  es posible construir una matriz diagonal a partir

de un vector. Por ejemplo si se tiene la matriz  $A = \begin{bmatrix} -1 & 3 \\ 1 & 2 \end{bmatrix}$  $4 \quad 1 \quad -1$ 13 2 12 1 ⎛ ⎝ ⎜  $\overline{\mathsf{I}}$ ⎞ ⎠ y se quiere diagonalizar,

2 primero obtenemos los vectores y valores característicos, y después construimos la matriz diagonal. Procedemos como sigue, escribimos la matriz en el primer renglón de la pila

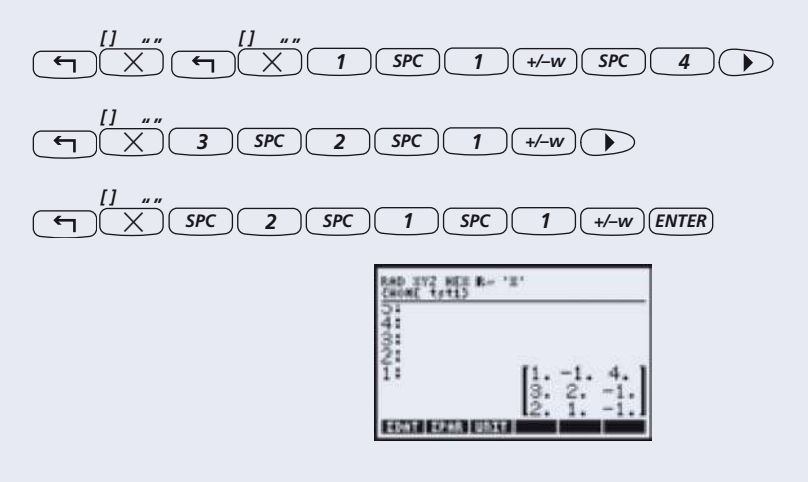

*ALPHA ALPHA <sup>E</sup> <sup>G</sup> <sup>V</sup> ENTER* (ejecutando el comando para obtener valores y vectores característicos).

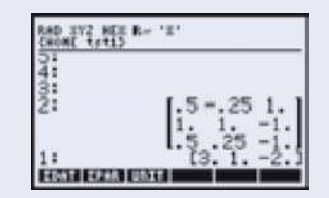

Especificamos la dimensión de la matriz diagonal que queremos formar  $\boxed{\bigoplus_{x} \boxed{\bigtimes}}$ 

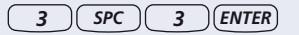

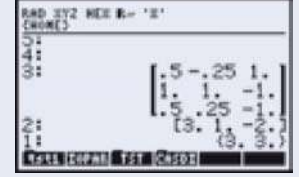

Elegimos el menú de operaciones de matrices **(5)** 

| TRICES MENU          |  |
|----------------------|--|
|                      |  |
| тB                   |  |
| 第三节白色节活血节下的剂         |  |
| an.<br><b>UA</b>     |  |
| <b>LINEA</b>         |  |
| <b>EIGERMECTORS.</b> |  |
| 学覧に言る曲               |  |
|                      |  |

Escogemos la opción de crear matrices y de las opciones que aparecen se elige la número 7.

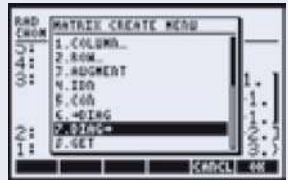

Como resultado se construye la matriz diagonal de dimensiones  $3 \times 3$  a partir de los valores característicos

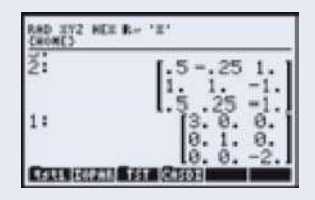

En el renglón 2 aparece la matriz de transformación *C* y en el renglón 1 aparece la diagonalización de la matriz original.

De los problemas 32 al 35 encuentre una matriz C tal que  $C^{-1}AC$  sea una matriz diagonal.

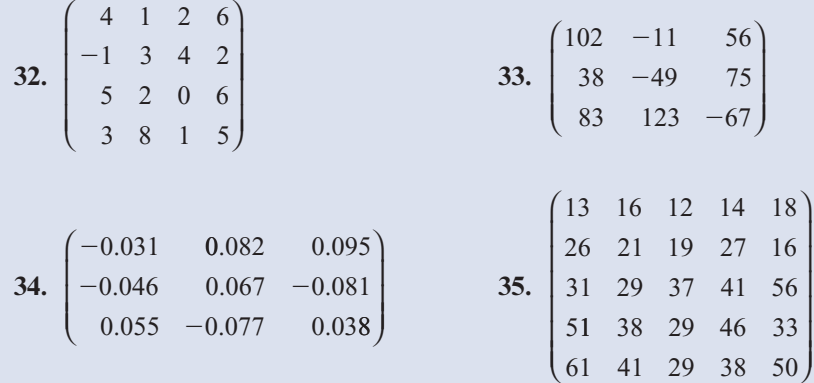

#### **RESPUESTAS <sup>A</sup> LA AUTOEVALUACIÓN**

**I. V II. F III. V**

# **MATLAB 6.3**

- **1.** Vuelva a trabajar en el problema 8 de MATLAB 6.1.
- **2.** Genere tres matrices aleatorias de  $4 \times 4$  y tres matrices aleatorias de  $5 \times 5$ . Encuentre los valores y vectores característicos de cada una usando  $[V, D] = eig(A)$ .
	- *a***)** ¿Con qué frecuencia son distintos los valores característicos? ¿Por qué piensa que esto es cierto?
	- *b***)** Para las matrices para las que *V* es invertible, verifique que  $A = VDV^{-1}$ .
- **3.** *a***)** Para la matriz en el problema 1 de MATLAB 6.1, utilizando la información que da el problema (no use  $\epsilon$ **ig**), verifique que los vectores característicos forman una base para  $\mathbb{R}^3$ y encuentre matrices *C* y *D*, con *D* diagonal, tales que  $A = CDC^{-1}$ . Confirme su respuesta verificando que  $A = CDC^{-1}$ .
	- *b***)** Siga las instrucciones del inciso *a*), pero utilice la matriz y la información del problema 2 de MATLAB 6.1 [en este caso los vectores característicos formarán una base para  $\mathbb{C}^4$ ].
- **4.** *a***)** Considere la matriz *A* dada enseguida:  $1 -1 0$  $A = \begin{vmatrix} -1 & 2 & -1 \\ 0 & -1 & 1 \end{vmatrix}$  $\sqrt{2}$ ⎝ ⎜  $\parallel$ ⎞ .

Forme  $d = eig(A)$  y  $dd = d \cdot \Delta 20$  (observe el punto antes de " $\Delta$ ", es importante). Forme **E**  $\vec{b}$  **diag(dd)**. Encuentre  $[\vec{v}, \vec{D}]$  = eig(A). Verifique que  $E = D^{20}$ . Explique por qué se cumple esto. Demuestre que  $A^{20} = VEV^{-1}$ .

*b***)** Repita las instrucciones del inciso *a*) para la matriz

$$
A = \begin{pmatrix} 3 & 9.5 & -2 & -10.5 \\ -10 & -42.5 & 10 & 44.5 \\ 6 & 23.5 & -5 & -24.5 \\ -10 & -43 & 10 & 45 \end{pmatrix}
$$

- *c***)** (*Lápiz y papel*) Trabaje en el problema 26 anterior.
- **5. Geometría** Una matriz *A* de *n*  $\times$  *n* define una transformación lineal *T* de  $\mathbb{R}^n$  a  $\mathbb{R}^n$  por  $T(\mathbf{x}) =$ *A***x**. Nos interesa describir la geometría de esas transformaciones lineales.
	- *a***)** (*Lápiz y papel*) Si **x** es un vector característico de *A* con valor característico λ entonces  $A$ **x** =  $\lambda$ **x**. Si  $\lambda$  > 0, *i* cuál es la interpretación geométrica del efecto de la transformación lineal sobre **x**?
	- *b***)** (*Lápiz y papel*) Explique por qué y cómo es cierta la siguiente afirmación. Si *A* es diagonalizable con valores característicos positivos, entonces la geometría de la transformación lineal dada por *A* se puede describir por completo en términos de expansiones y compresiones a lo largo de los vectores de una base.
	- *c***)** Verifique que la siguiente matriz es diagonalizable con valores característicos positivos. Describa la geometría [en el sentido del inciso *b*)] de esta matriz. Usando esta información, bosqueje la imagen (después de aplicar la transformación determinada por la matriz) del rectángulo con vértices en  $(1, 1), (1, -1), (-1, 1)$  y  $(-1, -1)$ . Describa su razonamiento (si desea una descripción, quizá mejor, de los vectores característicos que la dada por **eig**, encuentre la forma reducida por renglones de  $A - \lambda I$ , donde  $\lambda$  es un valor característico).

$$
A = \begin{pmatrix} \frac{5}{2} & \frac{1}{2} \\ \frac{1}{2} & \frac{5}{2} \end{pmatrix}
$$

*d***)** Para cada matriz *A* dada, verifique que *A* es diagonalizable con valores característicos positivos. Escriba una descripción de la geometría igual que en el inciso *b*).

i. 
$$
A = \begin{pmatrix} 15 & -31 & 17 \\ 20.5 & -44 & 24.5 \\ 26.5 & -58 & 32.5 \end{pmatrix}
$$

- **ii.** Sea *B* una matriz aleatoria real de  $3 \times 3$  y sea  $A = B'B$ .
- **6.** Considere las siguientes matrices:

$$
A = \begin{pmatrix} 22 & -10 \\ 50 & -23 \end{pmatrix} \quad A = \begin{pmatrix} 8 & 3 \\ .5 & 5.5 \end{pmatrix} \quad A = \begin{pmatrix} 5 & -11 & 7 \\ -2 & 1 & 2 \\ -6 & 7 & 0 \end{pmatrix} \quad A = \begin{pmatrix} 26 & -68 & 40 \\ 19 & -56 & 35 \\ 15 & -50 & 33 \end{pmatrix}
$$

- *a***)** Para cada matriz *A*, encuentre **e** = **eig(A)** y **d** = **det(A)**. Explique por qué *A* es diagonalizable. Obtenga una conclusión sobre la relación entre los valores característicos de *A* y el determinante de *A.*
- *b***)** Pruebe su conclusión con las matrices dadas en los problemas 1 y 2 de MATLAB 6.1.
- *c***)** (*Lápiz y papel*)Complete la siguiente afirmación con su conclusión y después demuéstrela: si *A* es diagonalizable, entonces  $det(A)$  es \_\_\_\_\_\_\_.

# **6.4 MATRICES SIMÉTRICAS Y DIAGONALIZACIÓN ORTOGONAL**

En esta sección se verá que las matrices simétricas reales† tienen varias propiedades importantes. En particular, se demuestra que cualquier matriz simétrica real tiene *n* vectores característicos reales linealmente independientes y, por lo tanto, por el teorema 6.3.2, es diagonalizable. Se comenzará demostrando que los valores característicos de una matriz simétrica real son reales.

**TEOREMA 1** Sea *A* una matriz simétrica real de *n*  $\times$  *n*. Entonces los valores característicos de *A* son reales.

> Sea  $\lambda$  un valor característico de A con vector característico **v**; es decir,  $A$ **v** =  $\lambda$ **v**. El vector **v** está en  $\mathbb{C}^n$  y el producto interno en  $\mathbb{C}^n$  (vea la definición 4.11.1, página 432, y el ejemplo 4.11.2 satisface

$$
(\alpha \mathbf{x}, \mathbf{y}) = \alpha(\mathbf{x}, \mathbf{y}) \mathbf{y} (\mathbf{x}, \alpha \mathbf{y}) = \overline{\alpha} (\mathbf{x}, \mathbf{y})
$$
(1)

Entonces

**DEMOSTRACIÓN** 

$$
(A\mathbf{v}, \mathbf{v}) = (\lambda \mathbf{v}, \mathbf{v}) = \lambda(\mathbf{v}, \mathbf{v})
$$
 (2)

Más aún, por el teorema 5.5.1 de la página 519, y el hecho de que  $A^t = A$ 

$$
(A\mathbf{v}, \mathbf{v}) = (\mathbf{v}, A'\mathbf{v}) = (\mathbf{v}, A\mathbf{v}) = (\mathbf{v}, \lambda \mathbf{v}) = \overline{\lambda} (\mathbf{v}, \mathbf{v})
$$
(3)

Igualando (2) y (3) se tiene

$$
(\lambda v, v) = \overline{\lambda}(v, v)
$$
 (4)

Pero  $(v, v) = ||v||_2 \neq 0$  ya que v es un vector característico. Entonces se pueden dividir ambos lados de (4) entre (**v**, **v**) para obtener

$$
\lambda = \overline{\lambda}
$$
 (5)

Si  $\lambda = a + ib$ , entonces  $\overline{\lambda}$  $\overline{\lambda}$  $= a - iby$  de (5) se tiene

$$
a + ib = a - ib \tag{6}
$$

lo que se cumple sólo si  $b = 0$ . Esto muestra que  $\lambda = a$ ; por lo tanto  $\lambda$  es real y la demostración queda completa.

Se vio en el teorema 6.1.3 de la página 526, que los vectores característicos correspondientes a valores característicos diferentes son linealmente independientes. Para matrices simétricas reales el resultado es más poderoso: *los vectores característicos de una matriz simétrica real correspondientes a valores característicos diferentes son ortogonales.*

**<sup>&</sup>lt;sup><b> • Recuerde que** *A* **es simétrica si y sólo si**  $A^t = A$ **. ‡** Esta demostración usa material de las secciones</sup>

Esta demostración usa material de las secciones 4.11 y 5.5 y debe omitirse si no se cubrieron.

**TEOREMA 2** Sea *A* una matriz simétrica real de  $n \times n$ . Si  $\lambda_1 y \lambda_2$  son valores característicos diferentes con vectores característicos reales correspondientes  $\mathbf{v}_1$  y  $\mathbf{v}_2$  entonces  $\mathbf{v}_1$  y  $\mathbf{v}_2$  son ortogonales.

**DEMOSTRACIÓN** Se calcula

$$
A\mathbf{v}_1 \cdot \mathbf{v}_2 = \lambda_1 \mathbf{v}_1 \cdot \mathbf{v}_2 = \lambda_1 (\mathbf{v}_1 \cdot \mathbf{v}_2)
$$
 (7)

y

$$
A\mathbf{v}_1 \cdot \mathbf{v}_2 = \mathbf{v}_1 \cdot A'\mathbf{v}_2 = \mathbf{v}_1 \cdot A\mathbf{v}_2 = \mathbf{v}_1 \cdot (\lambda_2 \mathbf{v}_2) = \lambda_1 (\mathbf{v}_1 \cdot \mathbf{v}_2)
$$
 (8)

Combinando (7) y (8), se tiene  $\lambda_1(\mathbf{v}_1 \cdot \mathbf{v}_2) = \lambda_2(\mathbf{v}_1 \cdot \mathbf{v}_2)$  y como  $\lambda_1 \neq \lambda_2$  se concluye que  $\mathbf{v}_1 \cdot \mathbf{v}_2 = 0$ . Esto es lo que se quería demostrar  $\mathbf{v}_1 \cdot \mathbf{v}_2 = 0$ . Esto es lo que se quería demostrar.

Ahora es posible establecer el resultado más importante de esta sección. Su demostración, que es difícil (y opcional), está dada al final.

**TEOREMA 3** Sea *A* una matriz simétrica real de  $n \times n$ , entonces *A* tiene *n* vectores característicos reales ortonormales.

> *Observación.* De este teorema se deriva que la multiplicidad geométrica de cada valor característico de *A* es igual a su multiplicidad algebraica.

> El teorema 3 dice que si *A* es simétrica, entonces  $\mathbb{R}^n$  tiene una base  $B = {\mathbf{u}_1, \mathbf{u}_2, \dots, \mathbf{u}_n}$  que consiste en vectores característicos ortonormales de *A*. Sea  $Q$  la matriz cuyas columnas son  $\mathbf{u}_1$ , **u**2 , . . . , **u***<sup>n</sup>* . Entonces por el teorema 4.9.3, página 393. *Q* es una matriz ortogonal. Esto lleva a la siguiente definición.

#### **DEFINICIÓN 1 Matriz diagonalizable ortogonalmente**

Se dice que una matriz *A* de  $n \times n$  es **diagonalizable ortogonalmente** si existe una matriz ortogonal *Q* tal que

$$
Q'AQ = D \tag{9}
$$

donde *D* = diag  $(\lambda_1, \lambda_2, ..., \lambda_n)$  y  $\lambda_1, \lambda_2, ..., \lambda_n$  son valores característicos de *A*.

*Nota.* Recuerde que *Q* es ortogonal si  $Q^t = Q^{-1}$ ; por lo tanto (9) se puede escribir como  $Q^{-1}$  40 – D  $Q^{-1}AQ = D.$ 

**TEOREMA 4** Sea *A* una matriz real de  $n \times n$ . Entonces *A* es diagonizable ortogonalmente si y sólo si *A* es simétrica.

**DEMOSTRACIÓN** Sea *A* simétrica. Entonces de acuerdo con los teoremas 2 y 3, *A* es diagonizable ortogonalmente con la matriz *Q* cuyas columnas son los vectores característicos dados en el teorema 3. Inversamente, suponga que *A* es diagonizable ortogonalmente. Entonces existe una matriz ortogonal *Q* tal que  $Q^t A Q = D$ . Al multiplicar esta ecuación por la<br>izquierda de *Q* y por la derecha por *Q*<sup>t</sup> y utilizando el becho de que  $Q^t Q = QQ^t - I$  se izquierda de *Q* y por la derecha por *Q'*, y utilizando el hecho de que  $Q'Q = QQ' = I$ , se obtiene

$$
A = QDQ'
$$
 (10)

Entonces  $A^t = (QDQ^t)^t = (Q^t)^t D^t Q^t = QDQ^t = A$ . Así, *A* es simétrica y el teorema queda<br>demostrado. En la última serie de equaciones se utilizaron los bechos de que (*AR*)<sup>t</sup> = *R*<sup>t</sup> 4<sup>t</sup> demostrado. En la última serie de ecuaciones se utilizaron los hechos de que  $(AB)^t = B'A^t$ <br>Iparte *i*) del teoremo 1.9.1, página 1191,  $(A^t)' = A$  Iparte *i*) del teoremo 1.9.11 v.  $D' = D$ [parte *ii*) del teorema 1.9.1, página 119],  $(A')' = A$  [parte *i*) del teorema 1.9.1] y  $D' = D$ <br>para qualquier matriz diagonal D para cualquier matriz diagonal *D*.

Antes de dar ejemplos, se proporciona el siguiente procedimiento de tres pasos para encontrar la matriz ortogonal *Q* que diagonaliza la matriz simétrica *A*.

#### **Procedimiento para encontrar una matriz diagonalizante** *Q*

- **i.** Encuentre una base para cada espacio característico de *A*.
- **ii.** Encuentre una base ortonormal para cada espacio característico de *A* usando el proceso de Gram-Schmidt o algún otro.
- **iii.** Escriba *Q* como la matriz cuyas columnas son los vectores característicos ortonormales obtenidos en el paso *ii*).

## **EJEMPLO 1 Diagonalización de una matriz simétrica de 2** 3 **2 usando una matriz ortogonal**

$$
\text{Sea } A = \begin{pmatrix} 1 & -2 \\ -2 & 3 \end{pmatrix}. \text{ Entonces la ecuación característica de } A \text{ es det } (A - \lambda I) = \begin{vmatrix} 1 - \lambda & -2 \\ -2 & 3 - \lambda \end{vmatrix} = \lambda^2 - 4\lambda - 1 = 0, \text{ que tiene dos raíces } \lambda = \left(4 \pm \sqrt{20}\right)/2 = \left(4 \pm 2\sqrt{5}\right)/2 = 2 \pm \sqrt{5}. \text{Para } \lambda_1 = 2 - \sqrt{5} \text{ se} \text{ obtiene } (A - \lambda I)\mathbf{v} = \begin{pmatrix} -1 + \sqrt{5} & -2 \\ -2 & 1 + \sqrt{5} \end{pmatrix} \begin{pmatrix} x_1 \\ x_2 \end{pmatrix} = \begin{pmatrix} 0 \\ 0 \end{pmatrix}. \text{ Un vector característico es } \mathbf{v}_1 = \begin{pmatrix} 2 \\ -1 + \sqrt{5} \end{pmatrix}
$$
\n
$$
\text{y } \mathbf{v}_1 = \sqrt{2^2 + (-1 + \sqrt{5})^2} = \sqrt{10 - 2\sqrt{5}}. \text{ Por lo tanto}
$$
\n
$$
\mathbf{u}_1 = \frac{1}{\sqrt{10 - 2\sqrt{5}}} \begin{pmatrix} 2 \\ -1 + \sqrt{5} \end{pmatrix}
$$

Después, para  $\lambda_2 = 2 + \sqrt{5}$  se calcula  $(A - \lambda I)\mathbf{v} =$  $\overline{a}$ ⎝ ⎜ ⎞  $\sqrt{2}$  $\begin{bmatrix} -1-\sqrt{5} & -2 \\ -2 & 1-\sqrt{5} \end{bmatrix}$ 2  $1-\sqrt{5}$  $\mathbf{I}$ 2 *x x* ⎞  $\sqrt{2}$  $\vert$ ⎞  $=$   $\begin{pmatrix} 0 \end{pmatrix}$  $\begin{pmatrix} 0 \\ 0 \end{pmatrix}$ *y*  $\overline{a}$  $\vert$  $\mathbf{v}_2 = \begin{pmatrix} 1 - \sqrt{5} \\ 2 \end{pmatrix}$ .

Observe que  $\mathbf{v}_1 \cdot \mathbf{v}_2 = 0$  (lo que debe ser cierto según el teorema 2). Entonces  $|\mathbf{v}_2| = \sqrt{10 - 2\sqrt{5}}$ de manera que  $\mathbf{u}_2 =$  $\mathbf{u}_2 = \frac{1}{\sqrt{10 - 2\sqrt{5}}}$  $1 - \sqrt{5}$ 2  $\sqrt{2}$  $\begin{pmatrix} 1 & 1 \\ 1 & 2 \end{pmatrix}$ ⎞  $\cdot$ 

Por último,

\n
$$
Q = \frac{1}{\sqrt{10 - 2\sqrt{5}}} \begin{pmatrix} 2 & 1 - \sqrt{5} \\ -1 + \sqrt{5} & 2 \end{pmatrix}
$$
\n
$$
Q = \frac{1}{\sqrt{10 - 2\sqrt{5}}} \begin{pmatrix} 2 & 1 - \sqrt{5} \\ -1 + \sqrt{5} & 2 \end{pmatrix}
$$

y

$$
Q'AQ = \frac{1}{10 - 2\sqrt{5}} \begin{pmatrix} 2 & -1 + \sqrt{5} \\ 1 - \sqrt{5} & 2 \end{pmatrix} \begin{pmatrix} 2 & 1 - \sqrt{5} \\ -1 + \sqrt{5} & 2 \end{pmatrix}
$$
  
=  $\frac{1}{10 - 2\sqrt{5}} \begin{pmatrix} 2 & -1 + \sqrt{5} \\ 1 - \sqrt{5} & 2 \end{pmatrix} \begin{pmatrix} 4 - 2\sqrt{5} & -3 - \sqrt{5} \\ -7 + 3\sqrt{5} & 4 + 2\sqrt{5} \end{pmatrix}$   
=  $\frac{1}{10 - 2\sqrt{5}} \begin{pmatrix} 30 - 14\sqrt{5} & 0 \\ 0 & 10 + 6\sqrt{5} \end{pmatrix} = \begin{pmatrix} 2 - \sqrt{5} & 0 \\ 0 & 2 + \sqrt{5} \end{pmatrix}$ 

### **EJEMPLO 2 Diagonalización de una matriz simétrica de 3** 3 **3 usando una matriz ortogonal**

$$
\text{ Sea } A = \begin{pmatrix} 5 & 4 & 2 \\ 4 & 5 & 2 \\ 2 & 2 & 2 \end{pmatrix}. \text{ Entonces } A \text{ es simétrica y det } (A - \lambda I) = \begin{vmatrix} 5 - \lambda & 4 & 2 \\ 4 & 5 - \lambda & 2 \\ 2 & 2 & 2 - \lambda \end{vmatrix} = -(\lambda - 1)^2
$$

 $(\lambda - 10)$ . Se calculan los vectores característicos linealmente independientes correspondientes a

$$
\lambda = 1, \mathbf{v}_1 = \begin{pmatrix} -1 \\ 1 \\ 0 \end{pmatrix} \mathbf{y} \mathbf{v}_2 = \begin{pmatrix} -1 \\ 0 \\ 2 \end{pmatrix}.
$$
 Correspondiente a  $\lambda = 10$  se encuentra  $\mathbf{v}_3 = \begin{pmatrix} 2 \\ 2 \\ 1 \end{pmatrix}.$ 

Para encontrar Q, se aplica el proceso de Gram-Schmidt a { $v_1$ ,  $v_2$ }, una base para  $E_1$ . Como

$$
\mathbf{v}_{1}| = \sqrt{2}, \text{ se hace } \mathbf{u}_{1} = \begin{pmatrix} -1/\sqrt{2} \\ 1/\sqrt{2} \\ 0 \end{pmatrix}.\text{Después}
$$
\n
$$
\mathbf{v}_{2}' = \mathbf{v}_{2} - (\mathbf{v}_{2} \cdot \mathbf{u}_{1})\mathbf{u}_{1} = \begin{pmatrix} -1 \\ 0 \\ 2 \end{pmatrix} - \frac{1}{\sqrt{2}} \begin{pmatrix} -1/\sqrt{2} \\ 1/\sqrt{2} \\ 0 \end{pmatrix} = \begin{pmatrix} -1 \\ 0 \\ 2 \end{pmatrix} - \begin{pmatrix} -1/2 \\ 1/2 \\ 0 \end{pmatrix} = \begin{pmatrix} -1/2 \\ -1/2 \\ 2 \end{pmatrix}
$$
\n
$$
(-1/2) \quad (-1/3\sqrt{2})
$$

Entonces  $|\mathbf{v}_2| = \sqrt{18/4} = 3\sqrt{2}/2$  y  $\mathbf{u}_2 = \frac{2}{3\sqrt{2}}$  - $\frac{1}{2}$  $\sqrt{18/4} = 3\sqrt{2}/2$  y  $\mathbf{u}_2 = \frac{2}{3\sqrt{2}} \begin{vmatrix} 1/2 \\ -1/2 \\ 2 \end{vmatrix} = \begin{vmatrix} 1/2 \\ -1/2 \end{vmatrix}$  $1/2$  $1/2$ 2  $1/3\sqrt{2}$  $y \mathbf{u}_{2} = \frac{2}{a\sqrt{2}} \left| -\frac{1}{2} \right| = \left| -\frac{1}{3} \right|$ ⎝ ⎜  $\parallel$  $\overline{\phantom{a}}$ 2  $4/3\sqrt{2}$ ⎝  $\mathsf I$ ⎜  $\parallel$ . Esto se verifica observando

que  $\mathbf{u}_1 \cdot \mathbf{u}_2 = 0$ . Por último, se tiene  $2/3$  $2/3$  $1/3$  $\mathbf{v}_3 = \mathbf{v}_3 / |\mathbf{v}_3| = \frac{1}{3} \mathbf{v}_3$  $\overline{a}$ ⎝ ⎜  $\parallel$ ⎞  $\mathbf{u}_3 = \mathbf{v}_3 / |\mathbf{v}_3| = \frac{1}{3} \mathbf{v}_3 = \begin{bmatrix} 2/3 \\ 1/3 \end{bmatrix}$ . También se puede verificar ob-

servando que  $\mathbf{u}_1 \cdot \mathbf{u}_3 = 0$  y  $\mathbf{u}_2 \cdot \mathbf{u}_3 = 0$ . Por lo tanto,

#### **6.4** Matrices simétricas y diagonalización ortogonal **571**

$$
Q = \begin{pmatrix} -1/\sqrt{2} & -1/3\sqrt{2} & 2/3 \\ -1/\sqrt{2} & -1/3\sqrt{2} & 2/3 \\ 0 & 4/3\sqrt{2} & 1/3 \end{pmatrix}
$$
  
\n
$$
= \begin{pmatrix} -1/\sqrt{2} & 1/\sqrt{2} & 0 \\ -1/3\sqrt{2} & -1/3\sqrt{2} & 4/3\sqrt{2} \\ 2/3 & 2/3 & 1/3 \end{pmatrix} \begin{pmatrix} 5 & 4 & 2 \\ 4 & 5 & 2 \\ 2 & 2 & 2 \end{pmatrix} \begin{pmatrix} -1/\sqrt{2} & -1/3\sqrt{2} & 2/3 \\ -1/\sqrt{2} & -1/3\sqrt{2} & 2/3 \\ 0 & 4/3\sqrt{2} & 1/3 \end{pmatrix}
$$
  
\n
$$
= \begin{pmatrix} -1/\sqrt{2} & 1/\sqrt{2} & 0 \\ -1/3\sqrt{2} & -1/3\sqrt{2} & 4/3\sqrt{2} \\ 2/3 & 2/3 & 1/3 \end{pmatrix} \begin{pmatrix} -1/\sqrt{2} & -1/3\sqrt{2} & 20/3 \\ 1/\sqrt{2} & -1/3\sqrt{2} & 20/3 \\ 0 & 4/3\sqrt{2} & 10/3 \end{pmatrix} = \begin{pmatrix} 1 & 0 & 0 \\ 0 & 1 & 0 \\ 0 & 0 & 10 \end{pmatrix}
$$

**TRANSPUESTA CONJUGADA MATRIZ HERMITIANA MATRIZ UNITARIA**

y

 $Q^t A Q$ 

En esta sección se han probado resultados para matrices simétricas reales. Estos resultados se pueden extender a matrices complejas. Si  $A = (a_{ij})$  es una matriz compleja, entonces la **transpuesta conjugada** de *A*, denotada por *A\**, está definida por el elemento *ij* de  $A^* = \overline{a_{ij}}$ . La matriz *A* se denomina **hermitiana**<sup>†</sup> si  $A^* = A$ . Resulta que los teoremas 1, 2 y 3 también son ciertos para las matrices hermitianas. Todavía más, si se define una **matriz unitaria** como una ciertos para las matrices hermitianas. Todavía más, si se define una **matriz unitaria** como una matriz compleja *U* con  $U^* = U^{-1}$ , entonces usando la demostración del teorema 4, se puede<br>demostrar que una matriz hermitiana es diagonalizable unitariamente. Estos hechos se dejan demostrar que una matriz hermitiana es diagonalizable unitariamente. Estos hechos se dejan como ejercicios (vea los problemas 17 a 19 de esta sección).

Se concluye esta sección con una demostración del teorema 3. **DEMOSTRACIÓN**

**DEL TEOREMA 3**‡ Se demostrará que a todo valor característico λ de multiplicidad algebraica *k*, corresponden *k*  vectores característicos ortonormales. Este paso combinado con el teorema 2, demostrará el teorema. Sea  $\mathbf{u}_1$  un vector característico de *A* que corresponde a  $\lambda_1$ . Se puede suponer que  $|\mathbf{u}_1| = 1$ .<br>También se puede suponer que  $\mathbf{u}_1$  es real porque  $\lambda_1$  es real  $\mathbf{v}_1 \in \mathcal{N} = \lambda I$  el especio pulo También se puede suponer que **u**<sub>1</sub> es real porque  $\lambda_1$  es real y  $\mathbf{u}_1 \in N_A - \lambda_1 I$ , el espacio nulo de la matriz real  $A = \lambda I$ . Este espacio nulo es un subespacio de la matriz por el ejemplo 4.6.10 de la página matriz real  $A - \lambda_1 I$ . Este espacio nulo es un subespacio de  $\mathbb{R}^n$  por el ejemplo 4.6.10 de la página 337. Después se observa que  $\{u_1\}$  se puede extender a una base  $\{u_1, v_2, v_3, \ldots, v_n\}$  para  $\mathbb{R}^n$ , y mediante el proceso de Gram-Schmidt esto se puede convertir en una base ortonormal {**u**<sub>1</sub>,  $\mathbf{u}_1, \dots, \mathbf{u}_n$ . Sea *Q* la matriz ortogonal cuyas columnas son  $\mathbf{u}_1, \mathbf{u}_2, \dots, \mathbf{u}_n$ . Por conveniencia de notación se escribe  $Q = (\mathbf{u}_1, \mathbf{u}_2, \dots, \mathbf{u}_n)$ . Ahora bien, *Q* es invertible y  $Q^t = Q^{-1}$ , de manera que *A* es semejante a *Qt AQ*, y por el teorema 6.3.1, página 556, *Qt AQ* y *A* tienen el mismo polinomio característico:  $|Q'AQ - \lambda I| = |A - \lambda I|$ . Entonces

$$
Q'=\begin{pmatrix} \mathbf{u}'_1 \\ \mathbf{u}'_2 \\ \vdots \\ \mathbf{u}'_n \end{pmatrix}
$$

de manera que

$$
Q'AQ = \begin{pmatrix} \mathbf{u}_1' \\ \mathbf{u}_2' \\ \vdots \\ \mathbf{u}_n' \end{pmatrix} A(\mathbf{u}_1, \mathbf{u}_2, \dots, \mathbf{u}_n) = \begin{pmatrix} \mathbf{u}_1' \\ \mathbf{u}_2' \\ \vdots \\ \mathbf{u}_n' \end{pmatrix} (A\mathbf{u}_1, A\mathbf{u}_2, \dots, A\mathbf{u}_n)
$$

**†** Vea el pie de la página 526.

**‡** Si el tiempo lo permite.

⎞

 $^{\prime}$ ⎟  $\overline{a}$ 

$$
= \begin{pmatrix} \mathbf{u}'_1 \\ \mathbf{u}'_2 \\ \vdots \\ \mathbf{u}'_n \end{pmatrix} (\lambda_1 \mathbf{u}_1, A \mathbf{u}_2, \dots, A \mathbf{u}_n) = \begin{pmatrix} \lambda_1 & \mathbf{u}'_1 A \mathbf{u}_2 & \cdots & \mathbf{u}'_1 A \mathbf{u}_n \\ 0 & \mathbf{u}'_2 A \mathbf{u}_2 & \cdots & \mathbf{u}'_2 A \mathbf{u}_n \\ \vdots & \vdots & & \vdots \\ 0 & \mathbf{u}'_n A \mathbf{u}_2 & \cdots & \mathbf{u}'_n A \mathbf{u}_n \end{pmatrix}
$$

Los ceros aparecen porque  $\mathbf{u}_1^t \mathbf{u}_j = \mathbf{u}_1 \cdot \mathbf{u}_j = 0$  si  $j \neq 1$ . Por otro lado  $[Q^t A Q]^t = Q^t A^t (Q^t)^t = Q^t A Q$ . Así, *Qt AQ* es simétrica, lo que significa que debe haber ceros en el primer renglón de *Qt AQ* que concuerden con los ceros de la primera columna. Entonces

$$
Q'AQ = \begin{pmatrix} \lambda_1 & 0 & 0 & \cdots & 0 \\ 0 & q_{22} & q_{23} & \cdots & q_{2n} \\ 0 & q_{32} & q_{33} & \cdots & q_{3n} \\ \vdots & \vdots & \vdots & & \vdots \\ 0 & q_{n2} & q_{n3} & \cdots & q_{nn} \end{pmatrix}
$$

y

$$
Q'AQ - \lambda I \Big| = \begin{vmatrix} \lambda_{1} - \lambda & 0 & 0 & \cdots & 0 \\ 0 & q_{22} - \lambda & q_{23} & \cdots & q_{2n} \\ 0 & q_{32} & q_{33} - \lambda & \cdots & q_{3n} \\ \vdots & \vdots & \vdots & & \vdots \\ 0 & q_{n2} & q_{n3} & \cdots & q_{nn} - \lambda \end{vmatrix}
$$
  
=  $(\lambda_{1} - \lambda) \begin{vmatrix} q_{22} - \lambda & q_{23} & \cdots & q_{2n} \\ q_{32} & q_{33} - \lambda & \cdots & q_{3n} \\ \vdots & \vdots & & \vdots \\ q_{n2} & q_{n3} & \cdots & q_{nn} - \lambda \end{vmatrix} = (\lambda - \lambda_{1}) |M_{11}(\lambda)|$ 

donde  $M_{11}(\lambda)$  es el menor 1,1 de  $Q^t A Q - \lambda I$ . Si  $k = 1$ , no hay nada que demostrar. Si  $k > 1$ , entonces  $|A - \lambda I|$  continue el factor  $(\lambda - \lambda)^2$ , y por lo tanto  $|Q^t A Q - \lambda I|$  también continue el entonces  $\overline{A} - \lambda I$  contiene el factor  $(\lambda - \lambda_1)^2$ , y por lo tanto  $\left|Q^t A Q - \lambda I\right|$  también contiene el factor  $\lambda = \lambda$  le que quiere decir que  $\left|M_a(1)\right|$ factor  $(\lambda - \lambda_1)^2$ . Entonces  $|M_{11}(\lambda)|$  contiene el factor  $\lambda - \lambda_1$ , lo que quiere decir que  $|M_{11}(\lambda)| =$ <br>0. Esto significa que los últimos  $n - 1$  columnos de  $Q(4Q - \lambda)$  Ison linealmente dependientes 0. Esto significa que las últimas  $n - 1$  columnas de  $Q^t A Q - \lambda_1 I$  son linealmente dependientes.<br>Como la primera columna de  $Q^t A Q - \lambda_1 I$  se el vector cero, se tiene que  $Q^t A Q - 2 I$  contiene a Como la primera columna de *Q<sup>t</sup>AQ* –  $\lambda_1 I$  es el vector cero, se tiene que *Q<sup>t</sup>AQ* – 2<sub>1</sub>*I* contiene a lo més *n* – 2 columnas linealmente independientes. En otras palabres,  $\alpha$ (*Al* (*A*) – 3, *D* < *n* – 2 lo más *n* – 2 columnas linealmente independientes. En otras palabras,  $ρ(Q'AQ – λ<sub>1</sub>I) ≤ n – 2$ .<br>Pero  $QtAO = λI<sub>2</sub>U<sub>1</sub> = λI$ son semeiontes: osí, del problemo 6.3.23,  $ρ(A = λI) ≤ n = 2$ . Por Pero  $Q^t A Q - \lambda_1 I y A - \lambda_1 I$  son semejantes; así, del problema 6.3.23,  $\rho(A - \lambda_1 I) \le n - 2$ . Por lo tanto,  $v(A - \lambda_1 I) \ge 2$  lo que significa que  $E_{\lambda} =$  núcleo de  $(A - \lambda_1 I)$  contiene al menos dos vectores característicos linealmente independientes. Si  $k = 2$ , la demostración termina. Si  $k >$ 2, entonces se toman dos vectores ortonormales  $\mathbf{u}_1$ ,  $\mathbf{u}_2$  en  $E_\lambda$  y se expanden a una nueva base ortonormal  $\{\mathbf{u}_1, \mathbf{u}_2, \dots, \mathbf{u}_n\}$  para  $\mathbb{R}^n$  y se define  $P = \{\mathbf{u}_1, \mathbf{u}_2, \dots, \mathbf{u}_n\}$ . Entonces, justo como se hizo se demuestro que hizo, se demuestra que

$$
P'AP - \lambda I = \begin{pmatrix} \lambda_1 - \lambda & 0 & 0 & 0 & \cdots & 0 \\ 0 & \lambda_1 - \lambda & 0 & 0 & \cdots & 0 \\ 0 & 0 & \begin{bmatrix} \beta_{33} - \lambda & \beta_{34} & \cdots & \beta_{3n} \\ \beta_{43} & \beta_{44} - \lambda & \cdots & \beta_{4n} \\ \vdots & \vdots & \vdots & \vdots & \vdots & \vdots \\ 0 & 0 & \begin{bmatrix} \beta_{33} - \lambda & \beta_{34} & \cdots & \beta_{3n} \\ \beta_{43} & \beta_{44} - \lambda & \cdots & \beta_{4n} \\ \vdots & \vdots & \vdots & \vdots & \vdots \end{bmatrix} \end{pmatrix}
$$

Como  $k > 2$ , queda demostrado, como antes, que el determinante de la matriz entre corchetes es cero cuando  $\lambda = \lambda_1$ , lo cual demuestra que  $\rho(P^tAP - \lambda_1I) \le n - 3$  de manera que v $(P^tAP - \lambda_1I) \le n - 3$  de manera que v $(P^tAP - \lambda_1I) \le n - 3$  de manera que v $(P^tAP - \lambda_1I) \le n - 3$  for the vector  $\lambda_1 I$ ) =  $v(A - \lambda_1 I) \ge 3$ . Entonces dim  $E_{\lambda_1} \ge 3$ , y así sucesivamente. Es evidente que se puede con-<br>tinuar este proceso para demostrar que dim  $F_{\lambda_1} = k$ . Por último, en cada E : se puede encontrar tinuar este proceso para demostrar que dim  $E_{\lambda_1} = k$ . Por último, en cada  $E_{\lambda_1}$ ; se puede encontrar una base ortonormal. Esto completa la prueba una base ortonormal. Esto completa la prueba.

#### **Problemas 6.4**

#### **AUTOEVALUACIÓN**

**Indique si los siguientes enunciados son verdaderos o falsos.**

- **I. Los valores característicos de una matriz simétrica son reales.**
- **II. Los vectores característicos de una matriz simétrica son reales.**
- **III. Toda matriz simétrica real es semejante a una matriz diagonal.**
- **IV. Si la matriz real** *A* **se puede diagonalizar, entonces existe una matriz ortogonal** *Q* **tal que** *Qt AQ* **es diagonal.**
- **V.** Si *A* es real y simétrica, entonces existe una matriz ortogonal  $Q$  tal que  $Q^tAQ$  es dia**gonal.**
- **VI. Una matriz simétrica es hermitiana.**
- **VII. Una matriz hermitiana es simétrica.**

De los problemas 1 al 10 encuentre la matriz ortogonal *Q* que diagonaliza la matriz simétrica dada. Después verifique que  $Q^t A Q = D$ , una matriz diagonal cuyas componentes diagonales son los valores característicos de A son los valores característicos de *A.*

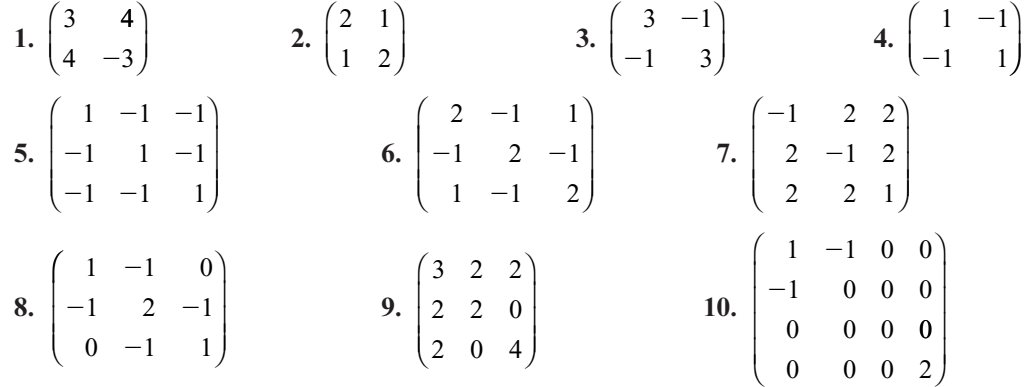

- **11.** Sea *Q* una matriz ortogonal simétrica. Demuestre que si λ es un valor característico de *Q*, entonces  $\lambda = \pm 1$ .
- **12.** *A* es **ortogonalmente semejante** a *B* si existe una matriz ortogonal *Q* tal que  $B = Q^tAQ$ . Suponga que *A* es ortogonalmente semejante a *B* y que *B* es ortogonalmente semejante a *C*. Demuestre que *A* es ortogonalmente semejante a *C*.
- **13.** Demuestre que si  $Q = \left( \begin{array}{c} 1 \end{array} \right)$ ⎞  $Q = \begin{pmatrix} a & b \\ c & d \end{pmatrix}$ es ortogonal, entonces  $b = \pm c$ . [*sugerencia:* escriba las ecua-

ciones que se obtienen de la ecuación  $Q$ <sup>*i*</sup> $Q = I$ ].

- **14.** Suponga que *A* es una matriz simétrica real para la que todos sus valores característicos son cero. Demuestre que *A* es la matriz cero.
- **15.** Demuestre que si una matriz real *A* de  $2 \times 2$  tiene vectores característicos ortogonales, entonces *A* es simétrica.
- **16.** Sea *A* una matriz real antisimétrica  $(A^t = -A)$ . Demuestre que todo valor característico de *<sup>A</sup>*es de la forma *i*a, donde a es un número real. Es decir, demuestre que todo valor característico de *A* es un número **imaginario**.
- \*17. Demuestre que los valores característicos de una matriz hermitiana compleja de  $n \times n$  son reales [*sugerencia*: utilice el hecho de que en  $\mathbb{C}^n(A\mathbf{x}, \mathbf{y}) = (\mathbf{x}, A^* \mathbf{y})$ ].
- \*18. Si *A* es una matriz hermitiana de  $n \times n$ , demuestre que los vectores característicos correspondientes a valores característicos distintos son ortogonales.
- **\*\*19.** Repitiendo la demostración del teorema 3, pero sustituyendo  $v_i$  por  $\overline{v}_i$  cuando sea conveniente, demuestre que cualquier matriz hermitiana de  $n \times n$  tiene *n* vectores característicos ortonormales.
	- **20.** Encuentre una matriz unitaria *U* tal que  $U^*AU$  es diagonal, donde  $A = \begin{pmatrix} 1 & 1-i \\ 1+i & 0 \end{pmatrix}$  $\mathcal{L}_{\mathcal{A}}$  $\overline{\mathcal{N}}$ ⎞  $\cdot$
	- **21.** Haga lo mismo que en el problema 20 para  $A = \begin{pmatrix} 1 & 0 & 0 \\ 0 & 1 & 0 \\ 0 & 0 & 0 \\ 0 & 0 & 0 \\ 0 & 0 & 0 \\ 0 & 0 & 0 \\ 0 & 0 & 0 \\ 0 & 0 & 0 \\ 0 & 0 & 0 \\ 0 & 0 & 0 & 0 \\ 0 & 0 & 0 & 0 \\ 0 & 0 & 0 & 0 \\ 0 & 0 & 0 & 0 \\ 0 & 0 & 0 & 0 \\ 0 & 0 & 0 & 0 \\ 0 & 0 & 0 & 0 &$ ⎞  $A = \begin{pmatrix} 2 & 3-3i \\ 3+3i & 5 \end{pmatrix}$ . 1
	- **22.** Demuestre que el determinante de una matriz hermitiana es real.

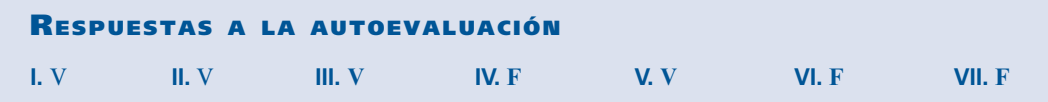

# **MATLAB 6.4**

- **1.** *a*) (*Lápiz y papel*) Si *A* es una matriz simétrica *aleatoria* de  $n \times n$ , entonces se espera que *A* tenga valores característicos distintos y que los vectores característicos asociados sean ortogonales. Explique por qué se puede decir que se espera que exista una base ortonormal para R*<sup>n</sup>* que consiste en vectores característicos de *A.*
	- *b***)** Genere cinco matrices simétricas aleatorias *A* (no todas del mismo tamaño) generando matrices reales aleatorias *B* y después formando  $A = \text{triu}(B) + \text{triu}(B)'$ . Para cada matriz *A* generada, verifique lo que se espera según el inciso *a*). Verifique que existe una matriz  $Q$ y una matriz diagonal *D* tales que  $A = QDQ'$ .
- **2.** Si *A* es una matriz de valores complejos, entonces  $A^*$  se puede encontrar como **A**<sup> $\prime$ </sup> con MATLAB. Genere una matriz A aleatoria de valores complejos de  $4 \times 4$  (use  $A = B + i^*C$ , donde *B* y *C* son matrices aleatorias de valores reales encontradas con el comando **rand**). Genere la matriz  $H = \text{triu}(A) + \text{triu}(A)$ '.
	- *a***)** Verifique que *H* es hermitiana. Encuentre los valores característicos de *H.* Aun cuando *H*  es de valores complejos, ¿qué observa sobre los valores característicos?
	- *b***)** Repita las instrucciones del problema l de esta sección de MATLAB pero cambie la palabra *simétrica* por *hermitiana*, cambie  $\mathbb{R}^n$  por  $\mathbb{C}^n$  y cambie  $Q$  por  $Q^*$ .

**3. Geometría** Suponga que *A* es una matriz real simétrica de  $2 \times 2$ . Entonces existe una matriz diagonal *D* y una matriz ortogonal *Q* tales que  $A = QDQ'$ .

- *a***)** (*Lápiz y papel*) Como *Q* es ortogonal, se tiene que det(*Q*) es + 1 o bien -1. *¿Por qué*? Se sabe que si det( $Q$ ) = -1, al multiplicar una columna de  $Q$  por -1 se produce una nueva *Q* que todavía es ortogonal pero que tiene det(*Q*) = 1. ¿Por qué? Explique por qué la nueva *Q* todavía contiene una base ortonormal de vectores característicos que están en correspondencia correcta con los valores característicos de *D* de manera que  $A = ODO^{t}$ para la nueva *Q.*
- *b*) (*Lápiz y papel*) Usando los hechos de que *Q* es ortogonal, que det (*Q*) = 1 y que un vector de longitud 1 se puede escribir como (cos(θ) sen(θ)) para algún ángulo θ, explique por qué se puede escribir

$$
Q = \begin{pmatrix} \cos(\theta) & -\operatorname{sen}(\theta) \\ \operatorname{sen}(\theta) & \cos(\theta) \end{pmatrix}
$$

Verifique que *Q* es entonces una matriz de rotación.

- *c***)** (*Lápiz y papel*) Combinando los resultados de los incisos *a*) y *b*), se puede concluir que una matriz *A* real simétrica de 2  $\times$  2 se puede diagonalizar como  $A = QDQ^t$ , donde *Q* es una matriz de rotación. Esto permite dar una descripción de la geometría de la trans es una matriz de rotación. Esto permite dar una descripción de la geometría de la transformación lineal determinada por *A*, en términos de rotaciones de la base estándar y expansiones o compresiones si los valores característicos de *A* son positivos. Explique esta descripción interpretando primero la acción de *Qt* , seguida de la acción de *D*, seguida de la acción de *Q*.
- *d***)** Para las siguientes matrices, describa la geometría de *A* como se hizo en el inciso *c*). Utilice la descripción para bosquejar la imagen del círculo unitario después de aplicarle la transformación determinada por *A*. Ajuste *Q* si es necesario para que det  $(Q) = 1$ . [*Sugerencia:* necesitará usar la *Q* ajustada para encontrar el ángulo θ. Observe que  $Q(2, 1)/Q(1, 1) = \tan(\theta)$ . Utilice el comando **atan** de MATLAB, ajuste la respuesta agregando π si los números en *Q* indican que el ángulo está en el segundo o tercer cuadrante, y multiplique por 180/ $\pi$ .]

i. 
$$
A = \begin{pmatrix} \frac{7}{2} & \frac{1}{2} \\ \frac{1}{2} & \frac{7}{2} \end{pmatrix}
$$
  
ii.  $A = \begin{pmatrix} 2.75 & -.433 \\ -.433 & 2.25 \end{pmatrix}$ 

# **6.5 FORMAS CUADRÁTICAS <sup>Y</sup> SECCIONES CÓNICAS**

En esta sección se utiliza el material de la sección 6.4 para extraer información sobre las gráficas de ecuaciones cuadráticas. Las ecuaciones y las formas cuadráticas que se definen a continuación, surgen de muchas maneras. Por ejemplo, se pueden usar formas cuadráticas para obtener información sobre las secciones cónicas en  $\mathbb{R}^2$  (círculos, parábolas, elipses, hipérbolas) y extender esta teoría para describir ciertas superficies, denominadas *superficies cuadráticas*, en  $\mathbb{R}^3$ . Estos temas se estudiarán más adelante en esta sección, aunque en este texto no se analizarán. Las formas cuadráticas surgen en una gran variedad de aplicaciones que van de la descripción de las funciones de costo en economía al análisis del control del recorrido de un cohete en el espacio.

### **DEFINICIÓN 1 Ecuación cuadrática y forma cuadrática**

 **i.** Una **ecuación cuadrática en dos variables sin términos lineales** es una ecuación de la forma

$$
ax^2 + bxy + cy^2 = d \tag{1}
$$

donde  $|a| + |b| + |c| \neq 0$ . Esto es, al menos uno de los números *a*, *b* y *c* es diferente de cero.

 **ii.** Una **forma cuadrática en dos variables** es una expresión de la forma

$$
F(x, y) = ax^2 + bxy + cy^2
$$
 (2)

donde  $|a| + |b| + |c| \neq 0$ .

Es evidente que las ecuaciones y las formas cuadráticas tienen una fuerte relación. Se comenzará el análisis de las formas cuadráticas con un ejemplo sencillo.

Considere la forma cuadrática  $F(x, y) = x^2 - 4xy + 3y^2$ . Sean  $\mathbf{v} = \begin{pmatrix} 1 \\ 1 \end{pmatrix}$ ⎞  $\mathbf{v} = \begin{pmatrix} x \\ y \end{pmatrix}$  $\begin{pmatrix} x \\ y \end{pmatrix}$  y  $A = \begin{pmatrix} 1 & -2 \\ -2 & 3 \end{pmatrix}$  $\sqrt{2}$  $A = \begin{pmatrix} 1 & -2 \\ -2 & 3 \end{pmatrix}$ . Entonces

$$
A\mathbf{v} \cdot \mathbf{v} = \begin{pmatrix} 1 & -2 \\ -2 & 3 \end{pmatrix} \begin{pmatrix} x \\ y \end{pmatrix} \cdot \begin{pmatrix} x \\ y \end{pmatrix} = \begin{pmatrix} x - 2y \\ -2x + 3y \end{pmatrix} \cdot \begin{pmatrix} x \\ y \end{pmatrix}
$$

De esta manera se ha "representado" la forma cuadrática *F*(*x*, *y*) mediante la matriz simétrica *A* en el sentido de que

 $(x^{2} - 2xy) + (-2xy + 3y^{2}) = x^{2} - 4xy + 3y^{2} = F(x, y)$ 

$$
F(x, y) = A\mathbf{v} \cdot \mathbf{v}
$$
 (3)

De forma inversa, si *A* es una matriz simétrica, entonces la ecuación (3) define una forma cuadrática  $F(x, y) = Av \cdot v$ .

Se puede representar *F*(*x*, *y*) por muchas matrices pero sólo por una matriz simétrica. Para ver esto, sea  $A = \begin{pmatrix} 1 & a \\ b & 3 \end{pmatrix}$  $\sqrt{2}$  $\overline{\mathcal{N}}$ ⎞  $\int$ , donde *a* + *b* = -4. Entonces, *A***v** · **v** = *F*(*x*, *y*). Si, por ejemplo, *A* =  $\begin{pmatrix} 1 & 3 \\ -7 & 3 \end{pmatrix}$ 7 3  $\sqrt{2}$  $\overline{\mathcal{N}}$ ⎞  $\frac{1}{2}$ 

entonces  $A\mathbf{v} = \begin{pmatrix} x+3 \\ -7x+3 \end{pmatrix}$ 2 1  $7x + 3$ *y*  $x + 3y$  $\sqrt{2}$  $\overline{\mathcal{N}}$ ⎞  $\int y Av \cdot v = x^2 - 4xy + 3y^2$ . Sin embargo, si insistimos en que *A* sea

simétrica, entonces debe tenerse  $a + b = -4y$   $a = b$ . Este par de ecuaciones tiene una solución virica  $a = b = -2$ única  $a = b = -2$ .

Si  $F(x, y) = ax^2 + bxy + cy^2$  es una forma cuadrática, sea

$$
A = \begin{pmatrix} a & b/2 \\ b/2 & c \end{pmatrix}
$$
 (4)

Entonces

$$
A\mathbf{v} \cdot \mathbf{v} = \begin{bmatrix} a & b/2 \\ b/2 & c \end{bmatrix} \begin{bmatrix} x \\ y \end{bmatrix} \cdot \begin{bmatrix} x \\ y \end{bmatrix} = \begin{bmatrix} ax + (b/2)y \\ (b/2)x + cy \end{bmatrix} \cdot \begin{bmatrix} x \\ y \end{bmatrix}
$$

$$
= ax^2 + bxy + cy^2 = F(x, y)
$$

Se regresa ahora a la ecuación cuadrática (1). Usando (3), se puede escribir (1) como

$$
A\mathbf{v} \cdot \mathbf{v} = d \tag{5}
$$

donde *A* es simétrica. Por el teorema 6.4.4, página 568, existe una matriz ortogonal *Q* tal que  $Q^t A Q = D$ , donde  $D = \text{diag}(\lambda_1, \lambda_2)$  y  $\lambda_1$  y  $\lambda_2$  son valores característicos de *A*. Entonces  $A =$ <br>*ADO<sup>t</sup>* (requeste que  $Q^t = Q^{-1}$ ) y (5) se puede escribir como  $QDQ<sup>t</sup>$  (recuerde que  $Q<sup>t</sup> = Q<sup>-1</sup>$ ) y (5) se puede escribir como

$$
(\mathcal{Q}D\mathcal{Q}^{\prime}\mathbf{v}) \cdot \mathbf{v} = d \tag{6}
$$

Pero del teorema 5.5.1 de la página 510,  $A$ **v**  $\cdot$  **y** = **v**  $\cdot$  *A'***y**. Así

$$
Q(DQ'v) \cdot v = DQ'v \cdot Q'v \tag{7}
$$

de manera que (6) se convierte en

$$
[DQ'v] \cdot Q'v = d \tag{8}
$$

Sea  $\mathbf{v}' = Q'\mathbf{v}$ . Entonces  $\mathbf{v}'$  es un vector de 2 componentes y (8) se convierte en

 $D\mathbf{v}' \cdot \mathbf{v}' = d$  (9)

Considere (9) con más detenimiento. Se puede escribir  $\mathbf{v}' = \begin{pmatrix} x' \\ y' \end{pmatrix}$ ⎞ ⎠ ⎟. Como una matriz diagonal es simétrica, (9) define una forma cuadrática  $\overline{F}(x', y')$  de las variables  $x' y y'$ . Si  $D = \begin{pmatrix} x' & y' & y' \end{pmatrix}$ ⎞  $D = \begin{pmatrix} a' & 0 \\ 0 & c' \end{pmatrix}$  $\boldsymbol{0}$  $\boldsymbol{0}$ 

entonces 
$$
D\mathbf{v}' = \begin{pmatrix} a' & 0 \ 0 & c' \end{pmatrix} \begin{pmatrix} x' \ y' \end{pmatrix} = \begin{pmatrix} a'x' \ c'y' \end{pmatrix} y \ \overline{F}(x', y') = D\mathbf{v}' \cdot \mathbf{v}' = \begin{pmatrix} a'x' \ c'y' \end{pmatrix} \cdot \begin{pmatrix} x' \ y' \end{pmatrix} = a'x'^2 + c'y'^2
$$

Es decir,  $\overline{F}(x', y')$  *es una forma cuadrática en la que falta el término en x'y'*. Por lo tanto, la equación (0) es una equación quadrática de las puevas variables x', y' sin el término x'y'. ecuación (9) es una ecuación cuadrática de las nuevas variables *x'*, *y'* sin el término *x'y'*.

# **EJEMPLO 1 Expresión de una forma cuadrática en las nuevas variables** *x'* **y** *y'* **sin el término** *x'y'*

Considere la ecuación cuadrática  $x^2 - 4xy + 3y^2 = 6$ . Como se vio, la ecuación se puede escribir en la forma  $A\mathbf{x} \cdot \mathbf{x} = 6$ , donde  $A = \begin{pmatrix} 1 & -1 \\ -2 & 1 \end{pmatrix}$  $1 -2$  $\begin{pmatrix} -2 & 3 \end{pmatrix}$ ⎞ ⎠ ⎟. En el ejemplo 6.4.1 de la página 569 se vio que *A* se puede diagonalizar a  $D = \begin{pmatrix} 1 & 0 \\ 0 & 1 \end{pmatrix}$  $\mathsf I$ ⎞  $D = \begin{bmatrix} 2 - \sqrt{5} & 0 \\ 0 & 2 + \sqrt{5} \end{bmatrix}$ 0 2 +  $\sqrt{5}$ usando la matriz ortogonal

$$
Q = \frac{1}{\sqrt{10 - 2\sqrt{5}}} \begin{pmatrix} 2 & 1 - \sqrt{5} \\ -1 + \sqrt{5} & 2 \end{pmatrix}
$$

Entonces

$$
\mathbf{x}' = \begin{pmatrix} x' \\ y' \end{pmatrix} = Q' \mathbf{x} = \frac{1}{\sqrt{10 - 2\sqrt{5}}} \begin{pmatrix} 2 & -1 + \sqrt{5} \\ 1 - \sqrt{5} & 2 \end{pmatrix} \begin{pmatrix} x \\ y \end{pmatrix}
$$

$$
= \frac{1}{\sqrt{10 - 2\sqrt{5}}} \begin{pmatrix} 2x + \left(-1 + \sqrt{5}\right)y \\ \left(1 - \sqrt{5}\right)x + 2y \end{pmatrix}
$$

y, para las nuevas variables, la ecuación se puede escribir como

$$
(2 - \sqrt{5})x^2 + (2 + \sqrt{5})y^2 = 6
$$

Se analizará de nuevo la matriz *Q*. Como *Q* es real y ortogonal,  $1 = \det QQ^{-1} = \det QQ^t =$ det *Q* det *Q'* = det *Q* det *Q* = (det *Q*)<sup>2</sup>. Entonces det *Q* =  $\pm$ 1. Si det *Q* =  $-1$ , se pueden inter-<br>cambiar los renglones de *O* para bacer el determinante de esta pueva *O* joual a 1. Así, se puede cambiar los renglones de *Q* para hacer el determinante de esta nueva *Q* igual a 1. Así, se puede demostrar (vea el problema 44) que  $Q = \begin{pmatrix} \cos \theta & -\text{sen} \\ \text{sen } \theta & \cos \theta \end{pmatrix}$  $\theta$  -sen  $\theta$ θ θ  $\sqrt{2}$  $\overline{\mathcal{N}}$ ⎞  $\int$  para algún número  $\theta$  con  $0 \le \theta < 2\pi$ . Pero del ejemplo 5.1.8 de la página 462, esto significa que *Q* es una matriz de rotación. Por lo tanto, se ha demostrado el siguiente teorema.

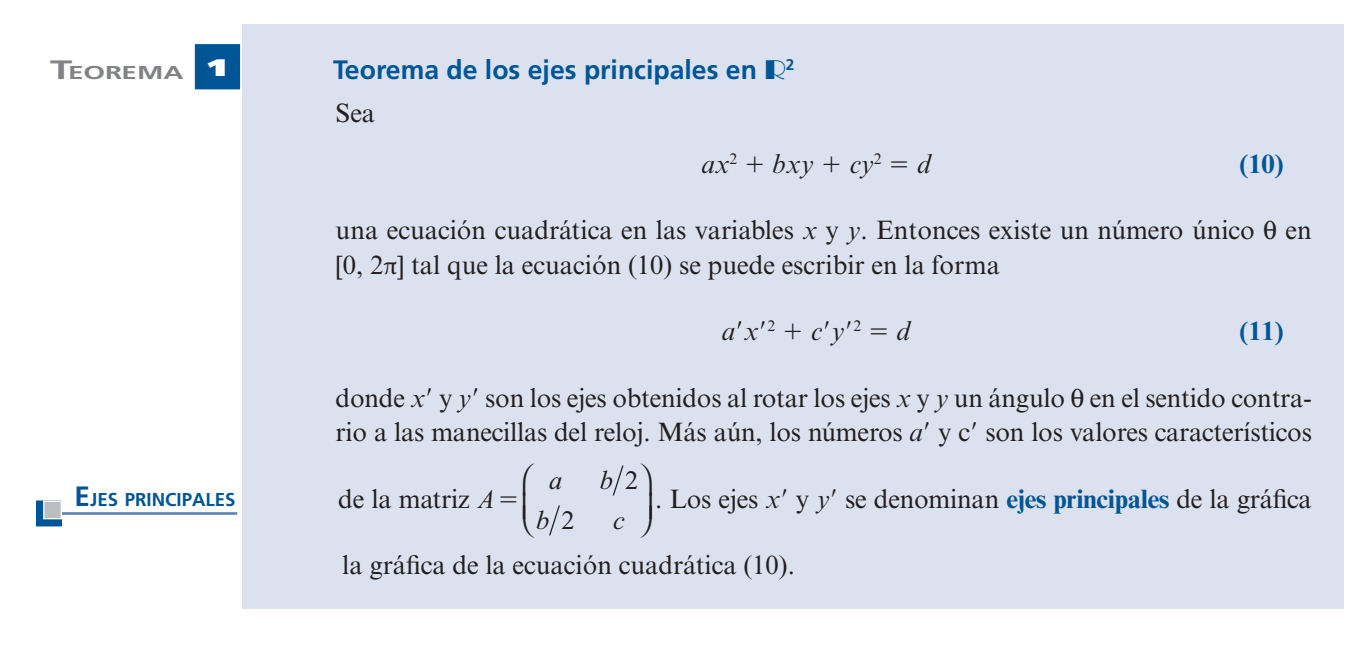

Se puede usar el teorema 1 para identificar tres secciones cónicas importantes. Recuerde que las **ecuaciones estándar** de un círculo, elipse e hipérbola son

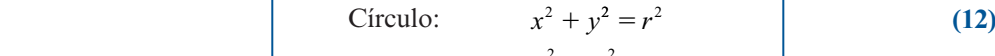

$$
\text{Elipse:} \qquad \qquad \frac{x^2}{a^2} + \frac{y^2}{b^2} = 1 \tag{13}
$$

$$
\text{Hipérbola:} \qquad \begin{cases} \frac{x^2}{a^2} - \frac{y^2}{b^2} = 1\\ 0 \end{cases} \tag{14}
$$

$$
\frac{y^2}{a^2} - \frac{x^2}{b^2} = 1
$$
 (15)

### **EJEMPLO 2 Identificación de una hipérbola**

Identifique la sección cónica cuya ecuación es

$$
x^2 + 4xy + 3y^2 = 6
$$
 (16)

**Solución** En el ejemplo 1 se encontró que esto se puede escribir como  $(2 - \sqrt{5})x^2 + (2 + \sqrt{5})y^2 = 6$ , o sea

$$
\frac{y'^2}{6/(2+\sqrt{5})} - \frac{x'^2}{6/( \sqrt{5}-2)} = 1
$$
  
Ésta es la ecuación (15) con  $a = \sqrt{6/(2+\sqrt{5})} \approx 1.19$  y  $b = \sqrt{6/(\sqrt{5}-2)} \approx 5.04$ . Como
$$
Q = \frac{1}{\sqrt{10-2\sqrt{5}}} \begin{pmatrix} 2 & 1-\sqrt{5} \\ -1+\sqrt{5} & 2 \end{pmatrix}
$$

y det  $Q = 1$ , se tiene, usando el problema 44 y el hecho de que  $2y - 1 + \sqrt{5}$  son positivos,

$$
\cos\theta = \frac{2}{\sqrt{10 - 2\sqrt{5}}} \approx 0.85065
$$

Entonces θ está en el primer cuadrante, y utilizando una calculadora, se encuentra que θ  $\approx$ 0.5536 rad ≈ 31.7°. Por lo tanto, (16) es la ecuación de una hipérbola estándar rotada un ángulo de 31.7° (vea la figura 6.1).

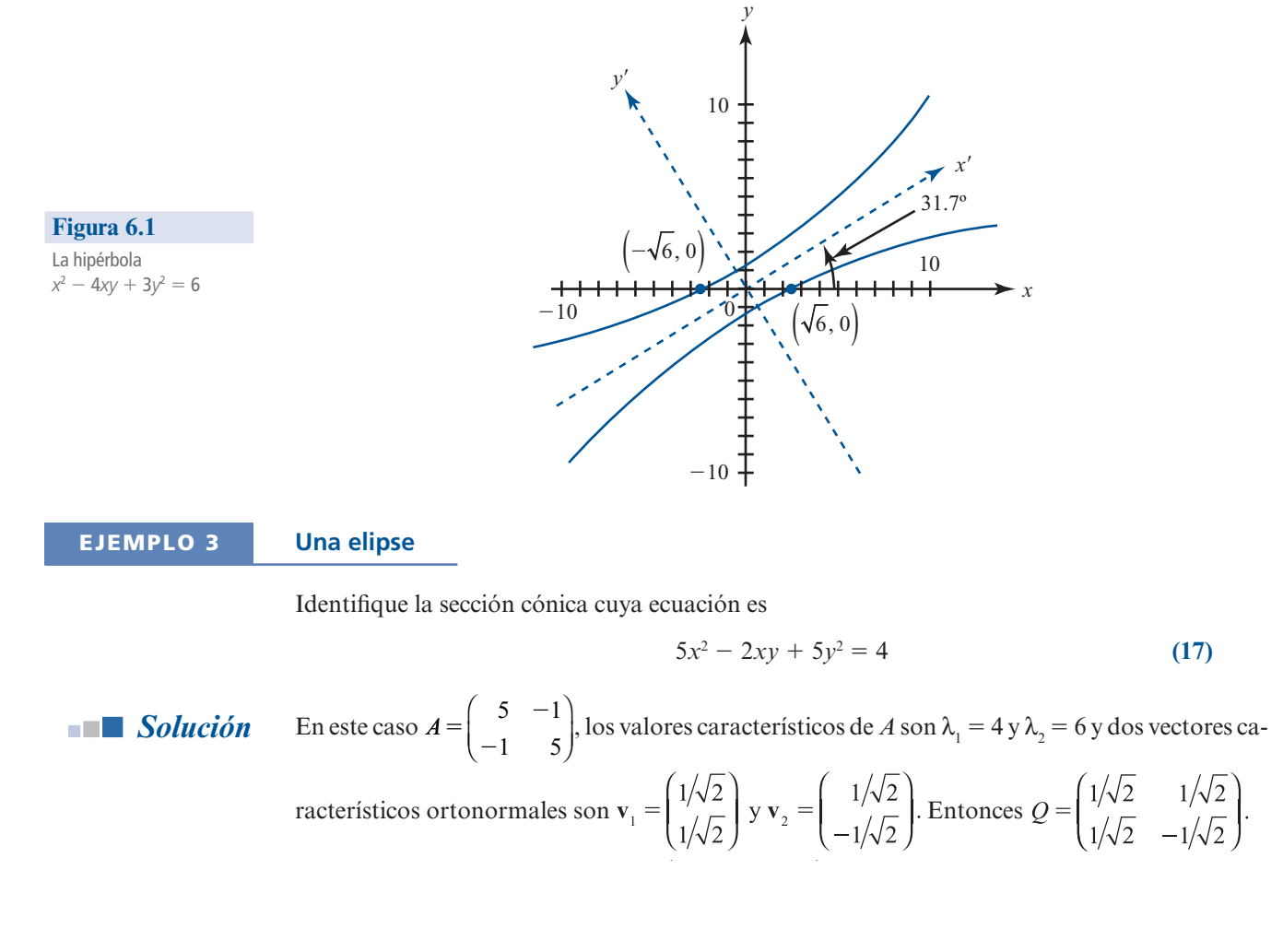

Antes de continuar, debe observarse que det  $Q = -1$ . Para que *Q* sea una matriz de rotación es necesario que det  $Q = 1$ . Esto se logra fácilmente invirtiendo los vectores característicos. Así,

se hace 
$$
\lambda_1 = 6
$$
,  $\lambda_2 = 4$ ,  $\mathbf{v}_1 = \begin{pmatrix} 1/\sqrt{2} \\ -1/\sqrt{2} \end{pmatrix}$ ,  $\mathbf{v}_2 = \begin{pmatrix} 1/\sqrt{2} \\ 1/\sqrt{2} \end{pmatrix}$  y  $Q = \begin{pmatrix} 1/\sqrt{2} & 1/\sqrt{2} \\ -1/\sqrt{2} & 1/\sqrt{2} \end{pmatrix}$ ; ahora det  $Q = 1$ .  
Entonces  $D = \begin{pmatrix} 6 & 0 \\ 0 & 4 \end{pmatrix}$  y (17) se puede expresar como  $D\mathbf{v} \cdot \mathbf{v} = 4$  o

$$
6x'^2 + 4y'^2 = 4
$$
 (18)

donde

$$
\begin{pmatrix} x' \\ y' \end{pmatrix} = Q' \begin{pmatrix} x \\ y \end{pmatrix} = \begin{pmatrix} 1/\sqrt{2} & -1/\sqrt{2} \\ 1/\sqrt{2} & 1/\sqrt{2} \end{pmatrix} \begin{pmatrix} x \\ y \end{pmatrix} = \begin{pmatrix} 1/\sqrt{2} x - 1/\sqrt{2} y \\ 1/\sqrt{2} x + 1/\sqrt{2} y \end{pmatrix}
$$

Rescribiendo (18), se obtiene  $x'^2/(\frac{4}{6}) + y'^2/1 = 1$ , que es la ecuación (13) con  $a = \sqrt{\frac{2}{3}} y b = 1$ . Más aún, como  $1/\sqrt{2} > 0$  y  $-1/\sqrt{2} < 0$ , del problema 44, se tiene  $\theta = 2\pi - \cos^{-1}(1/\sqrt{2}) = 2\pi - \pi/4 =$  $7\pi/4 = 315^\circ$ . Por lo tanto (17) es la ecuación de una elipse estándar rotada un ángulo de 315° (o 45° en el sentido de las manecillas del reloj) (vea la figura 6.2).

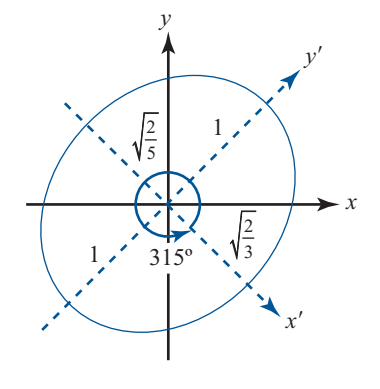

#### **EJEMPLO 4 Una sección cónica degenerada**

Identifique la sección cónica cuya ecuación es

$$
-5x^2 + 2xy - 5y^2 = 4
$$
 (19)

**Figura 6.2**  La elipse

 $5x^2 - 2xy + 5y^2 = 4$ 

**Solución** Haciendo referencia al ejemplo 3, la ecuación (19) se puede volver a escribir como

$$
-6x'^2 - 4y'^2 = 4
$$
 (20)

Como para cualesquiera números reales *x<sup>o</sup>* y *y'*,  $-6x^2 - 4y^2 \le 0$ , se ve que no existen números reales *x y y que sotisfagan* (10). La sección cópica definida por (10) se denomina sección cópica reales *x* y *y* que satisfagan (19). La sección cónica definida por (19) se denomina **sección cónica degenerada**.

Existe una manera sencilla de identificar la sección cónica definida por

$$
ax^2 + bxy + cy^2 = d \tag{21}
$$

Si 
$$
A = \begin{pmatrix} a & b/2 \\ b/2 & c \end{pmatrix}
$$
, entonces la ecuación característica de  $A$  es  

$$
\lambda^2 - (a + c)\lambda + (ac - b^2/4) = 0 = (\lambda - \lambda_1)(\lambda - \lambda_2)
$$

Esto significa que  $\lambda_1 \lambda_2 = ac - b^2/4$ . Pero como se ha visto, la ecuación (21) se puede volver a escribir como escribir como

$$
\lambda_1 x'^2 + \lambda_2 y'^2 = d \tag{22}
$$

Si  $\lambda_1$  y  $\lambda_2$  tienen el mismo signo, entonces (21) define una elipse (o un círculo) o una cónica degenerada como en los ejemplos 3 y 4. Si  $\lambda_1$  y  $\lambda_2$  tienen signo contrario, entonces (21) es la ecuación de una hipérbola (como en el [ejemplo 2). Por lo tanto, se puede probar el teorema 1 que se expuso más arriba.

*Nota*. En el ejemplo 2 se tenía det  $A = ac - b^2/4 = -1$ . En los ejemplos 3 y 4 se tenía det  $A = 24$ .

Los métodos que acaban de describirse se pueden usar para analizar las ecuaciones cuadráticas en más de dos variables. A continuación se proporciona un ejemplo.

### **EJEMPLO 5 Una elipsoide**

Considere la ecuación cuadrática

$$
5x^2 + 8xy + 5y^2 + 4xz + 4yz + 2z^2 = 100
$$
 (23)

$$
\text{Si } A = \begin{pmatrix} 5 & 4 & 2 \\ 4 & 5 & 2 \\ 2 & 2 & 2 \end{pmatrix} \mathbf{y} \mathbf{v} = \begin{pmatrix} x \\ y \\ z \end{pmatrix}, \text{entonces (23) se puede escribir en la forma}
$$
\n
$$
A\mathbf{v} \cdot \mathbf{v} = 100 \tag{24}
$$

Del ejemplo de la página 570, 
$$
Q'AQ = D = \begin{pmatrix} 1 & 0 & 0 \\ 0 & 1 & 0 \\ 0 & 0 & 10 \end{pmatrix}
$$
, donde

$$
Q = \begin{pmatrix} -1/\sqrt{2} & -1/3\sqrt{2} & 2/3 \\ 1/\sqrt{2} & -1/3\sqrt{2} & 2/3 \\ 0 & 4/3\sqrt{2} & 1/3 \end{pmatrix}
$$

Sea

$$
\mathbf{v}' = \begin{pmatrix} x' \\ y' \\ z' \end{pmatrix} = Q' \mathbf{v} = \begin{pmatrix} -1/\sqrt{2} & 1/\sqrt{2} & 0 \\ -1/3\sqrt{2} & -1/3\sqrt{2} & 4/3\sqrt{2} \\ 2/3 & 2/3 & 1/3 \end{pmatrix} \begin{pmatrix} x \\ y \\ z \end{pmatrix}
$$

$$
= \begin{pmatrix} \left(1/\sqrt{2}\right)x + \left(1/\sqrt{2}\right)y \\ -\left(1/3\sqrt{2}\right)x - \left(1/3\sqrt{2}\right)y + \left(4/3\sqrt{2}\right)z \\ 2/3)x + \left(2/3\right)y + \left(1/3\right)z \end{pmatrix}
$$

Entonces, como antes,  $A = QDQ'y A\mathbf{v} \cdot \mathbf{v} = QDQ'\mathbf{v} \cdot \mathbf{v} = DQ'\mathbf{v} \cdot Q'\mathbf{v} = D\mathbf{v}' \cdot \mathbf{v}$ . Por lo tanto, (24) se puede escribir en términos de las nuevas variables *x'*, *y'*, *z'* como  $D\mathbf{v}' \cdot \mathbf{v}' = 100$ , o sea

$$
x'^2 + y'^2 + 10z'^2 = 100 \tag{25}
$$

En  $\mathbb{R}^3$  la superficie definida por (25) se denomina **elipsoide** (vea la figura 6.3).

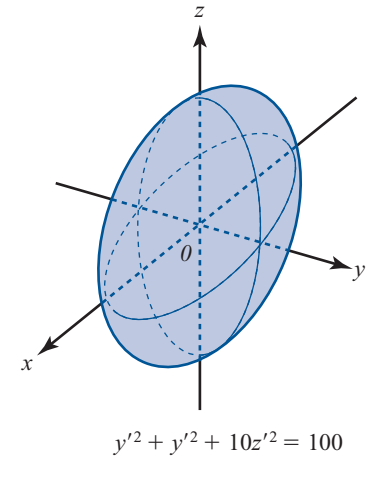

Existe una gran variedad de superficies de tres dimensiones de la forma  $A\mathbf{v} \cdot \mathbf{v} = d$ , donde  $\mathbf{v} \in \mathbb{R}$ . Esas superficies se denominan **superficies cuadráticas**.

Podemos cerrar esta sección con la observación de que las formas cuadráticas se pueden definir en términos de cualquier número de variables.

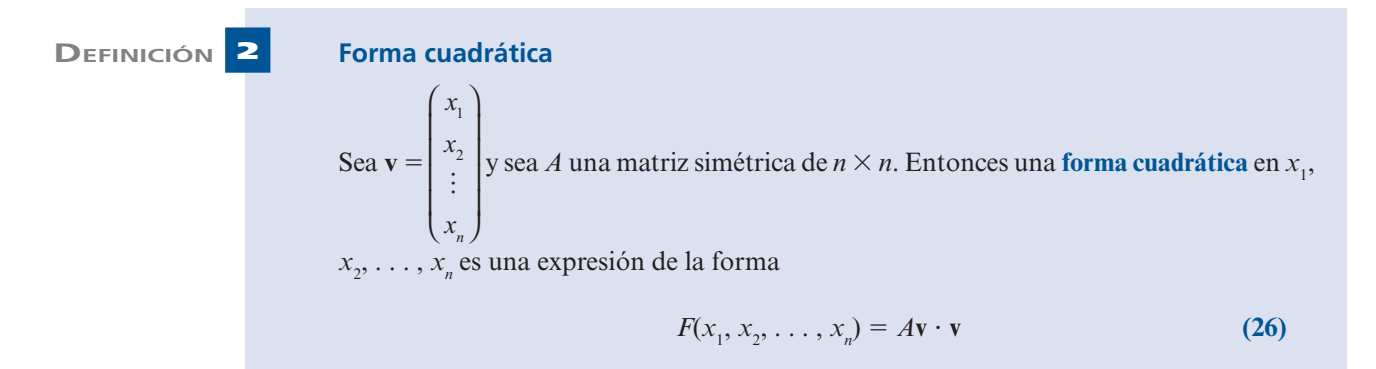

**Figura 6.3** 

El elipsoide  $5x^2 + 8xy + 5y^2 + 4xz + 4yz +$ 5*y<sup>2</sup> + 4xz + 4yz +*<br>2z<sup>2</sup>= 100, que se puede<br>escribir en las nuevas escribir en las nuevas variables como

 $x'^2 + y'^2 + 10z'^2 = 100.$ 

### **EJEMPLO 6 Una forma cuadrática en cuatro variables**

Sea  $A=$  $A = \begin{bmatrix} 1 & 1 & 0 \\ 2 & 6 & 7 \\ 2 & 6 & 1 \end{bmatrix}$ 2 1 2 2 1 4 6 5 2 6 7 1 2 5 1 3  $\mathbf{I}$ 2 3 4  $\overline{a}$ ⎝  $\mathsf I$ ⎜  $\mathsf I$ ⎜ ⎞  $\overline{a}$ ⎝ ⎜ ⎜  $\mathsf I$ ⎜ ⎞ ⎠  $y =$ *x x x x*

Ento nces

$$
A\mathbf{v} \cdot \mathbf{v} = \begin{bmatrix} 2 & 1 & 2 & -2 \\ 1 & -4 & 6 & 5 \\ 2 & 6 & 7 & -1 \\ -2 & 5 & -1 & 3 \end{bmatrix} \begin{bmatrix} x_1 \\ x_2 \\ x_3 \\ x_4 \end{bmatrix} \cdot \begin{bmatrix} x_1 \\ x_2 \\ x_3 \\ x_4 \end{bmatrix}
$$

$$
= \begin{bmatrix} 2x_1 + x_2 + 2x_3 - 2x_4 \\ x_1 - 4x_2 + 6x_3 + 5x_4 \\ 2x_1 + 6x_2 + 7x_3 - x_4 \\ -2x_1 + 5x_2 - x_3 + 3x_4 \end{bmatrix} \begin{bmatrix} x_1 \\ x_2 \\ x_3 \\ x_4 \end{bmatrix}
$$

$$
= 2x_1^2 + 2x_1x_2 - 4x_2^2 + 4x_1x_3 + 12x_2x_3
$$
  
+7x<sub>3</sub><sup>2</sup> - 4x<sub>1</sub>x<sub>4</sub> + 10x<sub>2</sub>x<sub>4</sub> - 2x<sub>3</sub>x<sub>4</sub> + 3x<sub>4</sub><sup>2</sup>

(después de simplificar).

## **EJEMPLO 7 Una matriz simétrica que corresponde a una forma cuadrática en cuatro variables**

Encuentre la matriz simétrica *A* que corresponde a la forma cuadrática

 $5x_1^2 - 3x_1x_2 + 4x_2^2 + 8x_1x_3 - 9x_2x_3 + 2x_3^2 - x_1x_4 + 7x_2x_4 + 6x_3x_4 + 9x_4^2$ 

**Solución** Si  $A = (a_{ii})$ , entonces, observando los ejemplos anteriores de esta sección, se ve que  $a_{ii}$  es el coeficiente del término  $x_i^2$  y  $a_{ij} + a_{ji}$  es el coeficiente del término  $x_i x_j$ . Como *A* es simétrica,  $a_{ij} = a_{ij}$  i así  $a_i = a_i - 1$  (coeficientes del término *x x*). Uniendo todo esto se obtiene  $a_{ji}$ ; así,  $a_{ij} = a_{ji} = \frac{1}{2}$  (coeficientes del término  $x_i x_j$ ). Uniendo todo esto se obtiene

> *A*  $\frac{3}{2}$  4  $-\frac{1}{2}$  $\frac{3}{2}$  4  $-\frac{9}{2}$   $\frac{7}{2}$  $5 \frac{-3}{2}$  4 4  $\begin{array}{|c|c|} \hline \end{array}$  $\frac{2}{4}$  0  $\frac{2}{4}$  0  $\frac{9}{2}$  $\frac{1}{2}$   $\frac{7}{2}$ 2 3 3 9  $\sqrt{2}$ ⎝ ⎜ ⎜ ⎜ ⎜ ⎞ ⎠

#### **Problemas 6.5**

## **AUTOEVALUACIÓN**

*Elija el inciso que mejor responda a lo planteado en el enunciado.*

- **I. Si** *A* **es una matriz simétrica real con dos valores característicos positivos, entonces**   $A$ **v**  $\cdot$  **v** =  $d$  > 0 **es la ecuación de**
- *a***)** una parábola *b***)** una elipse *c***)** una hipérbola *d***)** dos rectas *e***)** ninguna de las anteriores
- **II. Si** *A* **es una matriz simétrica real con un valor característico positivo y otro negativo, entonces**  $A$ **v**  $\cdot$  **v** =  $d$  > 0 **es** la ecuación de
- *a***)** una parábola *b***)** una elipse *c***)** una hipérbola *d***)** dos rectas *e***)** ninguna de las anteriores
- **III. Si** *A* **es una matriz simétrica real con un valor característico positivo y uno igual a cero, entonces**  $A$ **v**  $\cdot$ **v** =  $d$  > 0 es la ecuación de

*a***)** una parábola *b***)** una elipse *c***)** una hipérbola *d***)** dos rectas *e***)** ninguna de las anteriores

**IV. Si** *A* **es una matriz simétrica real con dos valores característicos negativos, entonces**   $Av \cdot v = d > 0$  es la ecuación de

*a***)** una parábola *b***)** una elipse *c***)** una hipérbola *d***)** dos rectas *e***)** ninguna de las anteriores

De los problemas 1 al 17 escriba la ecuación cuadrática en la forma  $A\mathbf{v} \cdot \mathbf{v} = d$  (donde A es una matriz simétrica) y elimine el término *xy* rotando los ejes un ángulo θ. Escriba la ecuación en términos de las nuevas variables e identifique la sección cónica obtenida.

**1.**  $3x^2 - 2xy - 5 = 0$ <br>**2.**  $4x^2 + 4xy + y^2 = 9$ <br>**3.**  $3x^2 + 2xy + 3y^2 = 5$  **4.**  $4x^2 + 4xy - y^2 = 9$  <br>**5.**  $xy = 1$  <br>**6.**  $3xy = 1$ **7.**  $xy = a$ ;  $a > 0$  <br>**8.**  $4x^2 + 2xy + 3y^2 + 2 = 0$  **9.**  $xy = a$ ;  $a < 0$ **10.**  $x^2 + 4xy + 4y^2 - 6 = 0$ <br> **11.**  $-x^2 + 2xy - y^2 = 0$ <br> **12.**  $2x^2 + xy + y^2 = 4$ <br> **13.**  $x^2 - 2xy + 3y^2 = 5$ <br> **14.**  $3x^2 - 6xy + 5y^2 = 36$ <br> **15.**  $x^2 - 3xy + 4y^2 = 5$ **14.**  $3x^2 - 6xy + 5y^2 = 36$  **15.**  $x^2 - 3xy + 4y^2 = 1$ **16.**  $x^2 + xy + y^2 = 5$  **17.**  $6x^2 + 5xy - 6y^2 + 7 = 0$ **18.** *¿*Cuáles son las formas posibles de la gráfica de  $ax^2 + bxy + cy^2 = 0$ ?

De los problemas 19 al 23 escriba la forma cuadrática en términos de las nuevas variables *x'*, *y'* <sup>y</sup>*z*9 de manera que no estén presentes los términos de productos cruzados *(xy*, *xz*, *yz).*

**19.**  $x^2 - 2xy + y^2 - 2xz - 2yz + z^2$ <br>**20.**  $-x^2 + 4xy - y^2 + 4xz + 4yz + z^2$ **21.**  $x^2 + xy + y^2 + 3xz + z^2$ **22.**  $3x^2 + 4xy + 2y^2 + 4xz + 4z^2$ **23.**  $x^2 - 2xy + 2y^2 - 2yz + z^2$ 

De los problemas 24 al 26 encuentre una matriz simétrica *A* tal que la forma cuadrática se pueda escribir en la forma *A***x** ? **x**.

- **24.**  $x_1^2 + 2x_1x_2 + x_2^2 + 4x_1x_3 + 6x_2x_3 + 3x_3^2 + 7x_1x_4 2x_2x_4 + x_4^2$
- **25.**  $x_1^2 x_2^2 + x_1x_3 x_2x_4 + x_4^2$  $2$  1 3  $2$  4
- **26.**  $3x_1^2 7x_1x_2 2x_2^2 + x_1x_3 x_2x_3 + 3x_3^2 2x_1x_4 + x_2x_4 4x_3x_4 6x_4^2$  $+3x_1x_5 - 5x_3x_5 + x_4x_5 - x_5^2$
- **27.** Suponga que para algún valor de *d* diferente de cero, la gráfica de  $ax^2 + bxy + cy^2 = d$ es una hipérbola. Demuestre que la gráfica es una hipérbola para cualquier otro valor de *d* diferente de cero.
- **28.** Demuestre que si  $a \neq c$ , el término *xy* en la ecuación cuadrática (1) se elimina rotando un ángulo 0, si θ está dado por cot  $2θ = (a - c)/b$ .
- **29.** Demuestre que si  $a = c$  en el problema 28, entonces el término *xy* se elimina rotando un ángulo π/4 o un ángulo 2π/4.

\***30.** Suponga que una rotación convierte a  $ax^2 + bxy + cy^2$  en  $a'(x')^2 + b'(x'y') + c'(y')^2$ . Demuestre que:

a) 
$$
a + c = a' + c'
$$
  
b)  $b^2 - 4ac = b'^2 - 4a'c'$ 

- **31.** Se dice que una forma cuadrática  $F(\mathbf{x}) = F(x_1, x_2, \dots, x_n)$  es **positiva definida** si  $F(\mathbf{x}) \ge 0$ <br>para toda  $\mathbf{x} \in \mathbb{R}^n$   $\mathbf{y} \in K(\mathbf{x}) = 0$  si  $\mathbf{y} \in \mathbb{R}^n$  Demuestre que *F* es positiva definida si  $\mathbf{y$ para toda  $\mathbf{x} \in \mathbb{R}^n$  y  $F(x) = 0$  si y sólo si  $x = 0$ . Demuestre que *F* es positiva definida si y sólo si la matriz simétrica *A* asociada a *F* tiene valores característicos positivos.
- **32.** Se dice que una forma cuadrática  $F(\mathbf{x})$  es **positiva semidefinida** si  $F(\mathbf{x}) \ge 0$  para todo  $\mathbf{x} \in \mathbb{R}^n$ .<br>
Demuestre que *F* es positiva semidefinida si y sólo si los valores característicos de la matriz Demuestre que *F* es positiva semidefinida si y sólo si los valores característicos de la matriz simétrica asociada a *F* son todos no negativos.

Las definiciones de **negativa definida** y **negativa semidefinida** son las definiciones en los problemas 31 y 32 sustituyendo  $\geq 0$  por  $\leq 0$ . Una forma cuadrática es **indefinida** si no es de los tipos anteriores. De los problemas 33 al 43 determine si la forma cuadrática dada es positiva definida, positiva semidefinida, negativa definida, negativa semidefinida o indefinida.

**33.**  $3x^2 + 2y^2$ **34.**  $x^2 - y^2$  **35.**  $-3x^2 - 3y^2$  **36.**  $3x^2 - 2y^2$ **37.**  $3x^2 - 20xy + y^2$  **38.**  $x^2 + 2xy + 2y^2$  **39.**  $x^2 - 2xy + 2y^2$  **40.**  $x^2 - 4xy + 3y^2$ **41.**  $-x^2 + 4xy - 3y^2$  **42.**  $-2x^2 + xy - 2y^2$  **43.**  $-x^2 + 2xy - 2y^2$ \***44.** Sea  $Q = \left( \begin{array}{c} 1 \end{array} \right)$ ⎞  $Q = \begin{pmatrix} a & b \\ c & d \end{pmatrix}$ *c b d d* una matriz ortogonal real con det *Q* = 1. Defina el número θ ∈ [0, 2π]: *a***)** Si  $a \ge 0$  y  $c > 0$ , entonces  $\theta = -\cos^{-1} a$   $(0 < \theta \le \pi/2)$ . *b***)** Si  $a \ge 0$  y  $c < 0$ , entonces  $\theta = 2\pi - \cos^{-1} a$   $(3\pi/2 \le \theta < 2\pi)$ . *c***)** Si  $a \leq 0$  y  $c > 0$ , entonces  $\theta = \cos^{-1} a$   $(\pi/2 \leq \theta < \pi)$ . *d***)** Si  $a \le 0$  y  $c < 0$ , entonces  $\theta = 2\pi - \cos^{-1} a$   $(\pi < \theta \le 3\pi/2)$ . *e***)** Si  $a = 1$  y  $c = 0$ , entonces  $\theta = 0$ . *f***)** Si  $a = -1$  y  $c = 0$ , entonces  $\theta = \pi$ (Aquí cos <sup>-1</sup>*x* ∈ [0, π] para *x* ∈ [-1, 1].) Si se elige θ como se describió, demuestre que

$$
Q = \begin{pmatrix} \cos \theta & -\sin \theta \\ \sin \theta & \cos \theta \end{pmatrix}
$$

- **45.** Demuestre, utilizando la fórmula (22), que la ecuación (21) es la ecuación de dos rectas en el plano *xy* cuando  $d = 0$  y det  $A \neq 0$ . Si det  $A = d = 0$ , demuestre que la ecuación (21) es la ecuación de una sola recta.
- **46.** Sea *A* la representación matricial simétrica de la ecuación cuadrática (1) con  $d \neq 0$ . Sean  $\lambda_1$ <sup>y</sup>λ<sup>2</sup> los valores característicos de *A.* Demuestre que (1) es la ecuación de *a*) una hipérbola si  $\lambda_1 \lambda_2 < 0$  y *b*) un círculo, elipse o sección cónica degenerada si  $\lambda_1$  y  $\lambda_2 > 0$ .

## **RESPUESTAS <sup>A</sup> LA AUTOEVALUACIÓN**

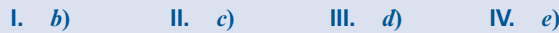

# **MATLAB 6.5**

Para cada ecuación cuadrática dada en los siguientes problemas:

- *a***)** Encuentre una matriz simétrica *A* tal que la ecuación se pueda escribir como  $A$ **v**  $\cdot$ **v** = *d.*
- *b*) Encuentre los valores y vectores característicos de *A* formando  $[Q, D] = eig(A)$ .
- *c***)** Si det (*Q*) = -1, ajuste *Q* de manera adecuada para que det(*Q*) = 1 [consulte la presentación en los ejemplos 2 y 3 de esta sección o la presentación en el problema 3*a*) de MATLAB 6.4]. Utilizando la *Q* ajustada, encuentre el ángulo de rotación θ (recuerde que el comando **acos** de MATLAB encuentra el coseno inverso y el comando **atan** encuentra la tangente inversa de un ángulo. Se pueden convertir medidas en radianes a grados multiplicando por 180/π*.* La variable **pi** es parte de las definiciones de MATLAB y tiene el valor π)*.*
- *d***)** Reescriba la ecuación en la forma  $a'x'^2 + b'y'^2 = d$  e identifique el tipo de sección cóni-<br>ca descrita por la ecuación. Verifique el resultado del teorema 2 ca descrita por la ecuación. Verifique el resultado del teorema 2.
- *e***)** (*Lápiz y papel*) Usando el ángulo de rotación θ y rescribiendo la ecuación del inciso *d*), bosqueje la sección cónica descrita por la ecuación original. En el bosquejo indique la parte de la geometría del dibujo que se obtiene con el conocimiento de los valores característicos.
- **1.** Trabaje el problema 12.
- **2.** Trabaje el problema 10.
- **3.** Trabaje el problema 5.
- **4.** Trabaje el problema 15.

# **6.6 FORMA CANÓNICA DE JORDAN**

Ya se ha visto que las matrices de  $n \times n$  con *n* vectores característicos linealmente independientes se pueden expresar en una forma especialmente sencilla por medio de una transformación de semejanza. Por suerte, como "la mayor parte" de los polinomios tienen raíces diferentes, "la mayor parte" de las matrices tendrán valores característicos distintos. Sin embargo, como se verá en la sección 6.7, las matrices que no son diagonalizables (es decir, que no tienen *n* vectores característicos linealmente independientes) surgen en la práctica. En este caso, aún es posible demostrar que la matriz es semejante a otra, una matriz más sencilla, pero la nueva matriz no es diagonal y la matriz de transformación *C* es más difícil de obtener.

Para analizar bien este caso, se define la matriz  $N_k$  como la matriz de  $k \times k$ 

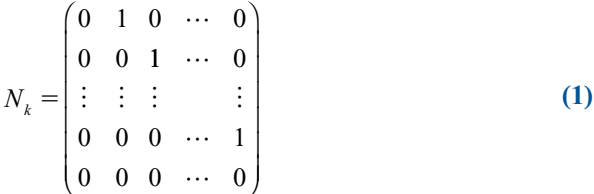

**MATRIZ DE BLOQUES DE JORDAN**

Observe que  $N_k$  es la matriz con unos arriba de la diagonal principal y ceros en otra parte. Para un escalar dado λ se define la **matriz de bloques de Jordan**† *B*(λ) por

$$
B(\lambda) = \lambda I + N_k = \begin{pmatrix} \lambda & 1 & 0 & \cdots & 0 & 0 \\ 0 & \lambda & 1 & \cdots & 0 & 0 \\ \vdots & \vdots & \vdots & & \vdots & \vdots \\ 0 & 0 & \cdots & \lambda & 1 \\ 0 & 0 & \cdots & 0 & \lambda \end{pmatrix}
$$
 (2)

Es decir,  $B(\lambda)$  es la matriz de  $k \times k$  con el escalar  $\lambda$  en la diagonal, unos arriba de la diagonal y ceros en otra parte.

**<sup>†</sup>** Denominada así en honor del matemático francés Camille Jordan (1838-1922). Los resultados en esta sección aparecieron por primera vez en el brillante trabajo de Jordan *Traité des substitutions et des équations algebriques* (Tratado sobre sustituciones y ecuaciones algebraicas), publicado en 1870.

*Nota.* Se puede (y con frecuencia se hará) tener una matriz de bloques de Jordan de  $1 \times 1$ . Esa matriz toma la forma  $B(\lambda) = (\lambda)$ .

**MATRIZ DE JORDAN** Por último, una **matriz de Jordan** *J* tiene la forma

 $J =$ *B B*  $B_r(\lambda,$ 1  $0 \t B_2$  $\boldsymbol{0}$  $\boldsymbol{0}$  $\boldsymbol{0}$  $\boldsymbol{0}$  $\boldsymbol{0}$ λ λ λ 1 2  $(\lambda_{\scriptscriptstyle 1})$  $(\lambda, )$  $(\lambda_{\scriptscriptstyle\perp})$  $\sqrt{2}$ ⎝ ⎜ ⎜ ⎜  $\mathsf I$ ⎞ ⎠  $\mathbf{F} = \mathbf{F} \cdot \mathbf{F} \cdot \mathbf{F} \cdot \mathbf{F} \cdot \mathbf{F}$  $\cdots$  $\cdots$  $\cdots$  $\frac{1}{2}$ 

donde cada *Bj* (λ*j* ) es una matriz de bloques de Jordan. Entonces *una matriz de Jordan es una matriz* que *tiene en la diagonal matrices de bloques de Jordan y ceros en otra parte.*

### **EJEMPLO 1 Tres matrices de Jordan**

Los siguientes ejemplos son matrices de Jordan. Los bloques de Jordan se marcaron con líneas punteadas:

$$
\mathbf{i.}\begin{pmatrix} 2 & 1 & 0 \\ 0 & 2 & 0 \\ 0 & 0 & 4 \end{pmatrix} \qquad\n\mathbf{ii.}\begin{pmatrix} -3 & 0 & 0 & 0 & 0 \\ 0 & -3 & 1 & 0 & 0 \\ 0 & 0 & -3 & 1 & 0 \\ 0 & 0 & 0 & -3 & 1 \\ 0 & 0 & 0 & 0 & 7 \end{pmatrix} \qquad\n\mathbf{iii.}\begin{pmatrix} 4 & 1 & 0 & 0 & 0 & 0 \\ 0 & 4 & 0 & 0 & 0 & 0 \\ 0 & 0 & 3 & 1 & 0 & 0 \\ 0 & 0 & 3 & 1 & 0 & 0 \\ 0 & 0 & 0 & 3 & 1 & 0 & 0 \\ 0 & 0 & 0 & 0 & 5 & 1 \\ 0 & 0 & 0 & 0 & 0 & 5 \end{pmatrix}
$$

## **EJEMPLO 2 Matrices de Jordan de 2**  $\times$  **2**

Las únicas matrices de Jordan de  $2 \times 2$  son  $\Big($ ⎞ ⎠ ⎟ λ  $\begin{pmatrix} 1 & 1 \\ 0 & \lambda \end{pmatrix}$ 2  $\begin{pmatrix} \lambda_1 & 0 \\ 0 & \lambda_2 \end{pmatrix}$  y  $\begin{pmatrix} \lambda_1 & 0 \\ 0 & \lambda_2 & 0 \\ 0 & 0 & 0 \end{pmatrix}$ ⎞ ⎠ ⎟ λ λ  $\begin{pmatrix} \lambda & 1 \\ 0 & \lambda \end{pmatrix}$ . En la primera matriz los números  $\lambda_1$  y  $\lambda_2$  pueden ser iguales.

#### **EJEMPLO 3 Matrices de Jordan de 3** 3**<sup>3</sup>**

Las únicas matrices de Jordan de  $3 \times 3$  son

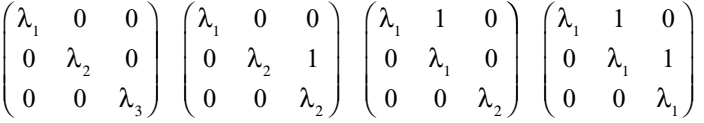

donde no es necesario que  $\lambda_1$ ,  $\lambda_2$  y  $\lambda_3$  sean distintos.

El siguiente resultado es uno de los teoremas más importantes en la teoría de matrices. Aunque su prueba queda fuera del alcance de este libro,<sup>†</sup> se demostrará para el caso de 2  $\times$  2<br>(vec el teoremo 3) y se sugiera una demostración para el caso de 3  $\times$  3 en el problema 22 (vea el teorema 3) y se sugiere una demostración para el caso de  $3 \times 3$  en el problema 22.

**<sup>†</sup>** Vea la demostración en G. Birkhoffy S. MacLane, *A Survey of Modern Algebra*, 3a., Nueva York, Macmillan, 1965, p. 311.

**TEOREMA 1** Sea *A* una matriz real o compleja de  $n \times n$ . Entonces existe una matriz *C* compleja in-

vertible de  $n \times n$  tal que

$$
C^{-1}AC = J \tag{3}
$$

donde *J* es una matriz de Jordan cuyos elementos en la diagonal son los valores característicos de *A*. Más aún, la matriz de Jordan *J* es única excepto por el orden en el que aparecen los bloques de Jordan.

*Nota 1.* La matriz *C* en el teorema 1 no necesita ser única.

*Nota 2***.** La última afirmación del teorema significa, por ejemplo, que si *A* es similar a

$$
J_{1} = \begin{pmatrix} 2 & 1 & 0 & 0 & 0 & 0 \\ 0 & 2 & 0 & 0 & 0 & 0 \\ \hline 0 & 0 & 3 & 1 & 0 & 0 \\ 0 & 0 & 0 & 3 & 1 & 0 \\ 0 & 0 & 0 & 0 & 3 & 1 \\ 0 & 0 & 0 & 0 & 0 & 1 \end{pmatrix}
$$

entonces *A* también es similar a

$$
J_2 = \begin{pmatrix} 3 & 1 & 0 & 0 & 0 & 0 \\ 0 & 3 & 1 & 0 & 0 & 0 \\ 0 & 0 & 3 & 0 & 0 & 0 \\ \hline 0 & 0 & 0 & 4 & 0 & 0 \\ 0 & 0 & 0 & 0 & 2 & 1 \\ 0 & 0 & 0 & 0 & 0 & 2 \end{pmatrix} \qquad \qquad J_3 = \begin{pmatrix} 4 & 0 & 0 & 0 & 0 & 0 \\ 0 & 2 & 1 & 0 & 0 & 0 \\ 0 & 0 & 2 & 0 & 0 & 0 \\ 0 & 0 & 0 & 3 & 1 & 0 \\ 0 & 0 & 0 & 0 & 3 & 1 \\ 0 & 0 & 0 & 0 & 0 & 3 \end{pmatrix}
$$

y a otras tres matrices de Jordan. Es decir, los bloques de Jordan reales permanecen iguales pero el orden en el que están escritos puede cambiar.

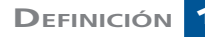

## **DEFINICIÓN 1 Forma canónica de Jordan**

La matriz *J* en el teorema 1 se denomina la **forma canónica de Jordan** de *A.*

*Observación.* Si *A* es diagonalizable, entonces  $J = D = \text{diag}(\lambda_1, \lambda_2, \dots, \lambda_n)$ , donde  $\lambda_1, \lambda_2, \dots, \lambda_n$ son los valores característicos (no necesariamente distintos) de *A.* Cada elemento en la diagonal es una matriz de bloques de Jordan de  $1 \times 1$ .

Ahora se verá el procedimiento para calcular la forma canónica de Jordan de cualquier matriz de  $2 \times 2$ . Si *A* tiene dos vectores característicos linealmente independientes, ya sabemos qué hacer. Por lo tanto, el único caso de interés ocurre cuando *A* tiene sólo un vector característico *A* de multiplicidad algebraica 2 y multiplicidad geométrica l. Es decir, se supone que *A* tiene un único vector característico independiente **v**<sup>1</sup> correspondiente a λ. Esto es: *cualquier vector que no es un múltiplo de* **v**<sup>1</sup> *no es un vector característico.*
**TEOREMA 2** Suponga que *A* la matriz de 2  $\times$  2 tiene un valor característico  $\lambda$  de multiplicidad algebraica 2 y multiplicidad geométrica 1. Sea **v**<sub>1</sub> un vector característico correspondiente a λ. Entonces existe un vector **v**<sub>2</sub> que satisface la ecuación

$$
(A - \lambda I)\mathbf{v}_2 = \mathbf{v}_1
$$
 (4)

**DEMOSTRACIÓN** Sea  $x \in \mathbb{C}^2$  un vector fijo que no es múltiplo de  $\mathbf{v}_1$  de manera que x no es un vector característico de *A*. Primero se demuestra que

$$
\mathbf{w} = (A - \lambda I)\mathbf{x} \tag{5}
$$

es un vector característico de *A*. Esto es, debe demostrarse que  $\mathbf{w} = c\mathbf{v}_1$  para alguna<br>constante c Como  $\mathbf{w} \in \mathbb{C}^2$   $\mathbf{v} \times \mathbf{v}$  x son linealmente independientes existen constantes constante *c*. Como  $w \in \mathbb{C}^2$  y **v**<sub>1</sub> y **x** son linealmente independientes, existen constantes  $c_1$  y  $c_2$  tales que

$$
\mathbf{w} = c_1 \mathbf{v}_1 + c_2 \mathbf{x} \tag{6}
$$

Para demostrar que w es un vector característico de A debe demostrarse que  $c<sub>2</sub> = 0$ . De (5) y (6) se encuentra que

$$
(A - \lambda I)\mathbf{x} = c_1 \mathbf{v}_1 + c_2 \mathbf{x} \tag{7}
$$

Sea  $B = A - (\lambda + c_2)I$ . Entonces de (7)

$$
B\mathbf{x} = [A - (\lambda + c_2)I]\mathbf{x} = c_1\mathbf{v}_1
$$
\n(8)

Si se supone que  $c_2 \neq 0$ , entonces  $\lambda + c_2 \neq \lambda$  y  $\lambda + c_2$  no es un valor característico de *A*<br>(ye que  $\lambda$  es el único valor característico de *A*), Así, det *B* = det [*A* = ( $\lambda + c$ )*R*  $\neq 0$  lo (ya que  $\lambda$  es el único valor característico de *A*). Así, det  $B = \det [A - (\lambda + c_2)I] \neq 0$ , lo que significa que *B* es invertible Por lo tanto (8) se puede escribir como que significa que *B* es invertible. Por lo tanto, (8) se puede escribir como

$$
\mathbf{x} = B^{-1} c_1 \mathbf{v}_1 = c_1 B^{-1} \mathbf{v}_1 \tag{9}
$$

Entonces, multiplicando ambos lados de  $(9)$  por  $\lambda$ , se tiene

$$
\lambda \mathbf{x} = \lambda c_1 B^{-1} \mathbf{v}_1 = c_1 B^{-1} \lambda \mathbf{v}_1 = c_1 B^{-1} A \mathbf{v}_1 \tag{10}
$$

Pero  $B = A - (\lambda + c_2)I$ , de manera que

$$
A = B + (\lambda + c_2)I \tag{11}
$$

Al insertar (11) en (10) se obtiene

$$
\lambda \mathbf{x} = c_1 B^{-1} [B + (\lambda + c_2) I] \mathbf{v}_1
$$
  
=  $c_1 [I + (\lambda + c_2) B^{-1}] \mathbf{v}_1$   
=  $c_1 \mathbf{v}_1 + (\lambda + c_2) c_1 B^{-1} \mathbf{v}_1$  (12)

Pero utilizando (9),  $c_1 B^{-1} v_1 = x$  de manera que (12) se convierte en

$$
\lambda \mathbf{x} = c_1 \mathbf{v}_1 + (\lambda + c_2) \mathbf{x} = c_1 \mathbf{v}_1 + c_2 \mathbf{x} + \lambda \mathbf{x}
$$

o bien

$$
\mathbf{0} = c_1 \mathbf{v}_1 + c_2 \mathbf{x} \tag{13}
$$

Pero  $\mathbf{v}_1 \mathbf{y} \mathbf{x}$  son linealmente independientes, lo que hace que  $c_1 = c_2 = 0$ . Esto contradice la supersión de que  $c \neq 0$ . Entonces  $c_1 = 0$  y por (6), we supermittiple de y, por lo que la suposición de que  $c_2 \neq 0$ . Entonces  $c_2 = 0$  y por (6), **w** es un múltiplo de **v**<sub>1</sub> por lo que **w** =  $c_1$  **w** =  $c_2$  =  $c_3$  and  $c_4$  =  $c_5$  =  $c_6$  =  $c_7$  =  $c_8$  =  $c_9$  =  $c_9$  =  $c_9$  =  $c_9$  =  $c_9$  =  $c_$ **w** =  $c_1$ **v**<sub>1</sub> es un vector característico de *A*. Más aún, **w**  $\neq$  **0** ya que si **w** = **0**, entonces (5) dice que **x** es un vector característico de *A*. Por lo tanto  $c \neq 0$ . Sea dice que **x** es un vector característico de *A*. Por lo tanto,  $c_1 \neq 0$ . Sea

$$
\mathbf{v}_2 = \frac{1}{c_1} \mathbf{x} \tag{14}
$$

Entonces  $(A - \lambda I)\mathbf{v}_2 = (1/c_1)(A - \lambda I)\mathbf{x} = (1/c_1)\mathbf{w} = \mathbf{v}_1$ . Esto prueba el teorema.

### **DEFINICIÓN 2 Vector característico generalizado**

Sea *A* una matriz de  $2 \times 2$  con un solo valor característico  $\lambda$  que tiene multiplicidad geométrica 1. Sea  $v_1$  un vector característico de *A*. Entonces el vector  $v_2$  definido por  $(A - \lambda I)v_2 = v_1$  se denomina **vector característico generalizado** de *A* correspondiente al valor característico  $\lambda$ valor característico λ.

#### **EJEMPLO 4 Vector característico generalizado**

Sea  $A = \begin{bmatrix} 2 & 2 \ 3 & -1 \end{bmatrix}$ 3 8 2 5  $\sqrt{2}$  $\overline{\mathcal{N}}$ ⎞  $\therefore$  La ecuación característica de *A* es λ<sup>2</sup> + 2λ + 1 = (λ + 1)<sup>2</sup> = 0, de manera que

 $\lambda = -1$  es un valor característico de multiplicidad algebraica 2. Entonces

$$
(A - \lambda I)\mathbf{v} = (A + I)\mathbf{v} = \begin{pmatrix} 4 & -2 \\ 8 & -4 \end{pmatrix} \begin{pmatrix} x_1 \\ x_2 \end{pmatrix} = \begin{pmatrix} 0 \\ 0 \end{pmatrix}
$$

Esto lleva al vector característico  $\mathbf{v}_1 = \begin{pmatrix} 1 \\ 2 \end{pmatrix}$ ⎞ ⎠ ⎟. No existe otro vector característico linealmente independiente. Para encontrar un vector característico generalizado **v**<sub>2</sub> se calcula  $(A + I)\mathbf{v}_2 = \mathbf{v}_1$  o *x*  $-4$ <sup> $\int x$ </sup>  $\begin{pmatrix} 4 & -2 \\ 8 & -4 \end{pmatrix} \begin{pmatrix} x_1 \\ x_2 \end{pmatrix} =$  $\overline{\mathcal{N}}$ ⎞ ⎠ ⎟  $\sqrt{2}$  $\vert$ ⎞ ⎠ ⎟  $\sqrt{2}$  $\overline{\mathcal{N}}$ ⎞  $\begin{pmatrix} 1 \\ 2 \end{pmatrix} = \begin{pmatrix} 1 \\ 2 \end{pmatrix}$ 2 4 8 2 4  $\begin{pmatrix} 1 \\ 2 \end{pmatrix}$ , lo que da el sistema

$$
4x_1 - 2x_2 = 1
$$
  

$$
8x_1 - 4x_2 = 2
$$

La segunda ecuación es el doble de la primera, por lo que  $x<sub>2</sub>$  se puede elegir arbitrariamente y

$$
x_1 = (1 + 2x_2)/4
$$
. Por lo tanto, una elección posible para  $\mathbf{v}_2$  es  $\mathbf{v}_2 = \begin{pmatrix} \frac{1}{4} \\ 0 \end{pmatrix}$ .

La razón para encontrar vectores característicos generalizados está dada en el siguiente teorema.

**TEOREMA 3** Suponga que *A*,  $\lambda$ ,  $\mathbf{v}_1$  y  $\mathbf{v}_2$  están definidos como en el teorema 2 y sea *C* la matriz cuyas columnas son  $\mathbf{v}_1 \mathbf{y} \mathbf{v}_2$ . Entonces  $C^{-1}AC = J$ , donde  $J = \begin{pmatrix} \lambda \\ 0 \end{pmatrix}$  $\frac{1}{\lambda}$ ſ  $\overline{\mathcal{K}}$ ľ es la forma canónica de Jordan de *A*. **DEMOSTRACIÓN**  y **v**<sup>2</sup> son linealmente independientes, se ve que *C* es invertible. Después se observa que  $AC = A(\mathbf{v}_1, \mathbf{v}_2) = (A\mathbf{v}_1, A\mathbf{v}_2) = (\lambda \mathbf{v}_1, A\mathbf{v}_2)$ . Pero de la ecuación (4),  $A\mathbf{v}_2 = \mathbf{v}_1 + \lambda \mathbf{v}_2$  de manera que  $AC = (\lambda \mathbf{v}_1, \mathbf{v}_1 + \lambda \mathbf{v}_2)$ . Pero  $CJ = (\mathbf{v}_1, \mathbf{v}_2) \begin{pmatrix} \lambda \\ 0 \end{pmatrix}$  $\mathbf{0}$  $\frac{1}{\lambda}$ ſ l ľ  $\int$  = ( $\lambda$ **v**<sub>1</sub>, **v**<sub>1</sub> +  $\lambda$ **v**<sub>2</sub>). Entonces *AC* = *CJ*, lo que significa que  $C^{-1}AC = Jy$  el teorema queda probado.

**EJEMPLO 5 Forma canónica de Jordan de una matriz de 2**  $\times$  **2** 

En el ejemplo 4, 
$$
\mathbf{v}_1 = \begin{pmatrix} 1 \\ 2 \end{pmatrix}
$$
,  $\mathbf{v}_2 = \begin{pmatrix} \frac{1}{4} \\ 0 \end{pmatrix}$  Entonces  $\mathbf{i} C = \begin{pmatrix} 1 & \frac{1}{4} \\ 2 & 0 \end{pmatrix}$ ,  $C^{-1} = -2 \begin{pmatrix} 0 & \frac{1}{4} \\ -2 & 1 \end{pmatrix} = \begin{pmatrix} 0 & \frac{1}{2} \\ 4 & -2 \end{pmatrix}$ :  

$$
C^{-1}AC = \begin{pmatrix} 0 & \frac{1}{2} \\ 4 & -2 \end{pmatrix} \begin{pmatrix} 3 & -2 \\ 8 & -5 \end{pmatrix} \begin{pmatrix} 1 & \frac{1}{4} \\ 2 & 0 \end{pmatrix}
$$

$$
= \begin{pmatrix} 0 & \frac{1}{2} \\ 4 & -2 \end{pmatrix} \begin{pmatrix} -1 & \frac{3}{4} \\ -2 & 2 \end{pmatrix} = \begin{pmatrix} -1 & 1 \\ 0 & -1 \end{pmatrix} = J
$$

Es posible generalizar el método que se acaba de describir para obtener la forma canónica de Jordan de cualquier matriz. No se hará aquí, pero se sugiere una generalización en el problema 22. Aunque no se demostrará este hecho, siempre es posible determinar el número de unos arriba de la diagonal en la forma canónica de Jordan de una matriz *A* de *n* × *n*. Sea  $\lambda$ <sub>*i*</sub> un valor característico de *A* con multiplicidad algebraica  $r_i$  y multiplicidad geométrica  $s_i$ . Si  $\lambda_1, \lambda_2, \ldots, \lambda_k$ son los valores característicos de *A*, entonces

Número de unos arriba de la diagonal  
de la forma canónica de Jordan de *A*  
= 
$$
(r_1 - s_1) + (r_2 - s_2) + \dots + (r_k - s_k)
$$
  
=  $\sum_{i=1}^{k} r_i - \sum_{i=1}^{k} s_i = n - \sum_{i=1}^{k} s_i$  (15)

Si se conoce la ecuación característica de una matriz *A*, entonces se pueden determinar las posibles formas canónicas de Jordan de *A.*

#### **EJEMPLO 6 Determinación de las posibles formas canónicas de Jordan**

#### **de una matriz de 4** 3 **4 con ecuación característica dada**

Si el polinomio característico de *A* es  $(\lambda - 2)^3$   $(\lambda + 3)$ , entonces las posibles formas canónicas de *L*ordan de *A* son de Jordan de *A* son

$$
J = \begin{pmatrix} 2 & 0 & 0 & 0 \\ 0 & 2 & 0 & 0 \\ 0 & 0 & 2 & 0 \\ 0 & 0 & 0 & -3 \end{pmatrix} \qquad \qquad \begin{pmatrix} 2 & 1 & 0 & 0 \\ 0 & 2 & 0 & 0 \\ 0 & 0 & 2 & 0 \\ 0 & 0 & 0 & -3 \end{pmatrix}, \qquad \qquad \begin{pmatrix} 2 & 1 & 0 & 0 \\ 0 & 2 & 1 & 0 \\ 0 & 0 & 2 & 0 \\ 0 & 0 & 0 & -3 \end{pmatrix}
$$

o cualquier matriz obtenida reacomodando los bloques de Jordan en *J.* La primera matriz corresponde a una multiplicidad geométrica de 3 (para  $\lambda = 2$ ); la segunda corresponde a una multiplicidad geométrica de 2, y la tercera a una multiplicidad geométrica de l.

#### **Problemas 6.6**

#### **AUTOEVALUACIÓN**

**I. ¿Cuál de las siguientes no es matriz de Jordan?**

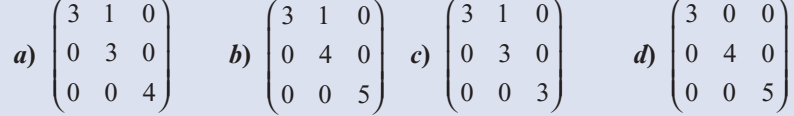

De los siguientes enunciados, indique en cada caso si es verdadero o falso.

- **II. Toda matriz es similar a una matriz de Jordan.**
- **III.** Suponga que *A* es una matriz de 2  $\times$  2 que tiene el valor característico correspondiente v<sub>1</sub>.<br> **Entonces existe un vector y** que satisface la ecuación  $(A 2Dv = v)$ **Entonces existe un vector**  $v_2$  **que satisface la ecuación (** $A - 2I$ **)** $v_2 = v_1$ **.**
- **IV.** Suponga que *A* es una matriz de  $2 \times 2$  cuyo polinomio característico es  $(\lambda 2I)^2$  tal que la multiplicidad geométrica de 2 es 1. Entonces si y es un vector característico de *A* existe un multiplicidad geométrica de 2 es 1. Entonces, si v<sub>1</sub> es un vector característico de *A*, existe un **vector**  $v_2$  que satisface la ecuación  $(A - 2I)v_2 = v_1$ .

De los problemas 1 al 17 determine si la matriz dada es una matriz de Jordan.

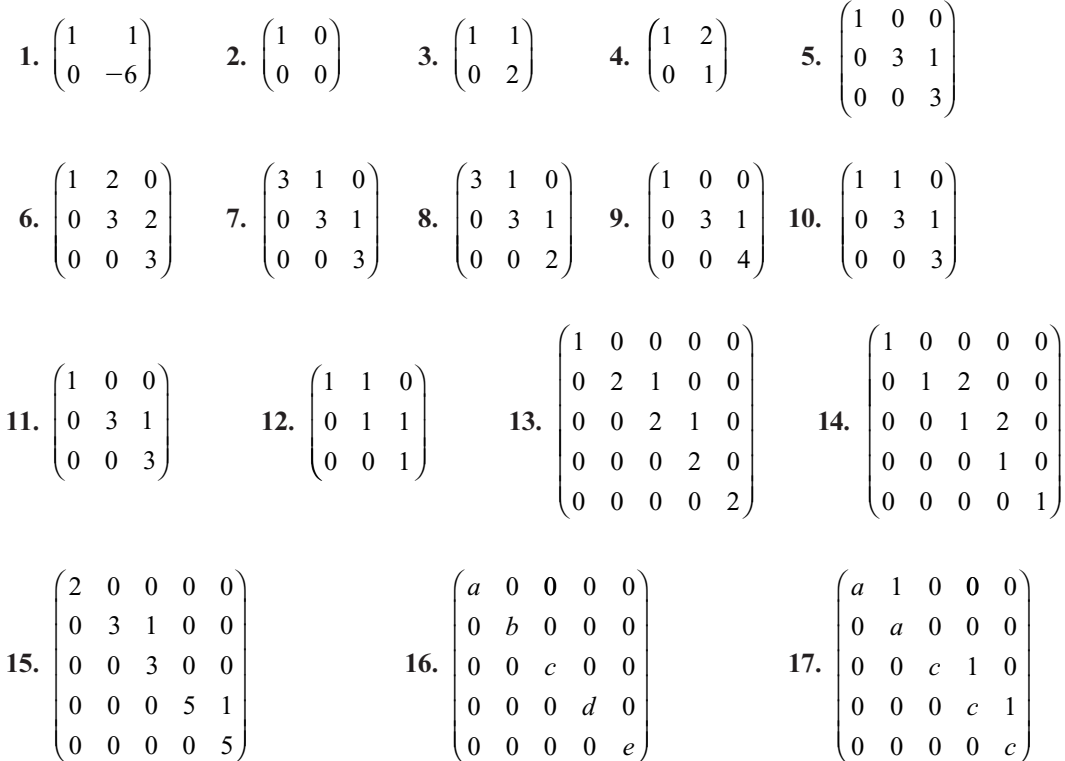

De los problemas 18 al 21 encuentre una matriz invertible *C* que transforme la matriz de  $2 \times 2$ a su forma canónica de Jordan.

**18.** 
$$
\begin{pmatrix} 6 & 1 \\ 0 & 6 \end{pmatrix}
$$
 **19.**  $\begin{pmatrix} -12 & 7 \\ -7 & 2 \end{pmatrix}$  **20.**  $\begin{pmatrix} -10 & -7 \\ 7 & 2 \end{pmatrix}$  **21.**  $\begin{pmatrix} 4 & -1 \\ 1 & 2 \end{pmatrix}$ 

**\*22.** Sea *A* una matriz de  $3 \times 3$ . Suponga que *A* es un valor característico de *A* con multiplicidad algebraica 3 y multiplicidad geométrica 1 y sea  $v_1$  el vector característico correspondiente.

- *a*) Demuestre que existe una solución, **v**<sub>2</sub>, al sistema  $(A \lambda I)\mathbf{v}_2 = \mathbf{v}_1$  tal que  $\mathbf{v}_1 \mathbf{y} \mathbf{v}_2$  son linealmente independientes linealmente independientes.
- *b*) Con **v**<sub>2</sub> definido en el inciso *a*), demuestre que existe una solución, **v**<sub>3</sub>, al sistema  $(A - \lambda I)\mathbf{v}_3 = \mathbf{v}_2$  tal que  $\mathbf{v}_1, \mathbf{v}_2 \mathbf{y} \mathbf{v}_3$  son linealmente independientes.
- *c***)** Demuestre que si *C* es una matriz cuyas columnas son  $\mathbf{v}_1$ ,  $\mathbf{v}_2$  y  $\mathbf{v}_3$ , entonces

$$
C^{-1}AC = \begin{pmatrix} \lambda & 1 & 0 \\ 0 & \lambda & 1 \\ 0 & 0 & \lambda \end{pmatrix}.
$$
  
23. Aplique el procedimiento descrito en el problema 22 para reducir la matrix  $A = \begin{pmatrix} -2 & 1 & 0 \\ -2 & 1 & -1 \\ -1 & 1 & -2 \end{pmatrix}$ 

⎝

2

 $1 \quad 1 \quad -2$ 

mediante una transformación de semejanza a su forma canónica de Jordan.

**24.** Haga lo mismo para  $A = \begin{bmatrix} 1 & 0 \\ 0 & 1 \end{bmatrix}$ 2 1 1 2 2 1 3 1 1 2 2  $\sqrt{2}$ ⎝ ⎜  $\parallel$ ⎞ ⎠ .

25. Haga lo mismo para 
$$
A = \begin{pmatrix} -1 & -18 & -7 \\ 1 & -13 & -4 \\ -1 & 25 & 8 \end{pmatrix}
$$
.

- **26.** Una matriz *A* de *n*  $\times$  *n* es **nilpotente** si existe un entero *k* tal que  $A^k = 0$ . Si *k* es el entero más pequeño de este tipo, entonces *k* se denomina **índice de nilpotencia** de *A.* Demuestre que si *k* es el índice de nilpotencia de *A* y si  $m \ge k$ , entonces  $A^m = 0$ .
- \*27. Sea  $N_k$  la matriz definida por la ecuación (l). Demuestre que  $N_k$  es nilpotente con índice de nilpotencia *k.*
- **28.** Escriba todas las matrices de Jordan de  $4 \times 4$  posibles.

De los problemas 29 al 36 está dado el polinomio característico de una matriz *A.* Escriba todas las posibles formas canónicas de Jordan de *A.*

- **29.**  $(\lambda + 1)^2 (\lambda 2)^2$ **30.**  $(\lambda - 1)^3 (\lambda + 1)^2$ **31.**  $(\lambda - 3)^3 (\lambda + 4)$
- **32.**  $(\lambda 3)^4$ **33.**  $(\lambda - 4)^3 (\lambda + 3)^2$ **34.**  $(\lambda - 6)(\lambda + 7)^4$
- **35.**  $(\lambda 2)(\lambda + 2)^5$ **36.**  $(\lambda + 7)^5$
- **37.** Usando la forma canónica de Jordan, demuestre que para cualquier matriz A de  $n \times n$ , det  $A = \lambda_1, \lambda_2, \ldots, \lambda_n$ , donde  $\lambda_1, \lambda_2, \ldots, \lambda_n$  son los valores característicos de *A*.

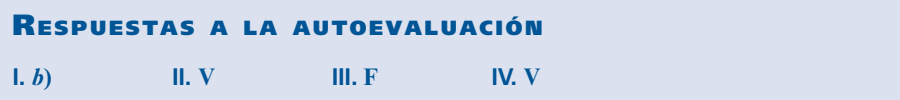

# **MATLAB 6.6**

**1.** *a*  $\int$  Sea  $A = CJC^{-1}$ , donde *C* y *J* están dados enseguida.

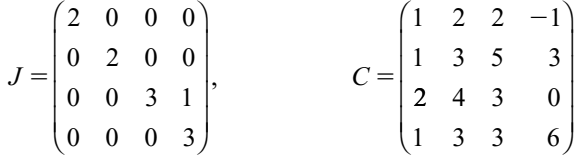

- **i.** Verifique que las columnas l y 2 de *C* son los vectores característicos de *A* con valor característico  $\lambda = 2$  (utilice la matriz  $A - 2I$ ).
- **ii.** Verifique que la columna 3 de *C* es un vector característico de *A* con valor característico  $\mu = 3$  (use la matriz  $A - 3I$ ). Verifique que la columna 4 de *C no* es un vector característico de *A* con valor característico  $\mu = 3$  pero que  $(A - 3I)$  veces la columna 4 es un vector característico; es decir, verifique que  $(A - 3I)^2$  (columna 4) = 0. La<br>columna 4 de C se denomina vector característico generalizado para 4 con valor cacolumna 4 de *C* se denomina **vector característico generalizado** para *A* con valor característico  $\mu = 3$ .
- **iii.** Repita para otra matriz invertible *C* de  $4 \times 4$  (use la misma *J*).
- **iv.** (*Lápiz y papel*) Explique por qué se puede decir que  $\lambda = 2$  es un valor característico de *A* con multiplicidad algebraica 2 y multiplicidad geométrica 2 y que  $\mu = 3$  es un valor característico de *A* con multiplicidad algebraica 2 y multiplicidad geométrica l.
- *b***)** Para la *J* que sigue y la matriz *C* dada en el inciso *a*), forme  $A = CJC^{-1}$ .

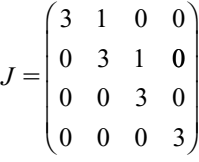

Para  $k = 1, \ldots, 4$ , sea  $\mathbf{c}_k$  la  $k$ -ésima columna de *C*.<br> **i** Verifique que  $(A - 3D\mathbf{e} - 0, (A - 3D^2\mathbf{e} -$ 

- **i.** Verifique que  $(A 3I)\mathbf{c}_1 = 0$ ,  $(A 3I)\mathbf{c}_2 = 0$ ,  $(A 3I)\mathbf{c}_3 = 0$  y  $(A 3I)\mathbf{c}_4 = 0$ . ¿Cuá-<br>les de les columnes de C son vectores correterísticos de 42 : Cuáles de les columnes les de las columnas de *C* son vectores característicos de *A*? ¿Cuáles de las columnas de *C* son vectores característicos generalizados de *A*?
	- **ii.** Repita para otra matriz invertible *C* de  $4 \times 4$ .
- **iii.** (*Lápiz y papel*) Explique por qué se puede decir que  $\lambda = 3$  es un valor característico de *A* con multiplicidad algebraica 4 y multiplicidad geométrica 2.
- *c***)** Forme  $A = CJC^{-1}$ , donde *C* es la matriz dada en el inciso *a*) y *J* es la matriz que sigue.

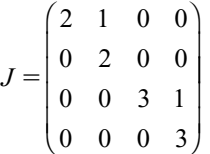

- **i.** Con base en el patrón observado en los incisos *a*) y *b*), determine qué columnas de *C* son vectores característicos de *A* y cuáles son vectores característicos generalizados. Verifique sus respuestas mostrando que los productos adecuados son cero.
- **ii.** Repita para otra matriz *C*.
- **iii.** (*Lápiz y papel*) ¿Qué puede decir sobre las multiplicidades algebraica y geométrica de los valores característicos de *A*? Justifique su respuesta.

**2.** Genere una matriz invertible *C* de 5  $\times$  5. Forme una matriz *A* tal que  $\lambda = 2$  sea un valor característico de *A* con multiplicidad algebraica 2 y multiplicidad geométrica 1, donde las columnas 1 y 2 de *C* son los vectores característicos o los vectores característicos generalizados asociados con  $\lambda = 2$ ;  $\mu = 4$  es un valor característico para *A* con multiplicidad algebraica 3 y multiplicidad geométrica 1, donde las columnas 3 a 5 de *A* son vectores característicos o vectores característicos generalizados asociados con μ 5 4. Explique su procedimiento. Verifique su respuesta final para *A* mostrando que los productos pertinentes son cero.

# **6.7 UNA APLICACIÓN IMPORTANTE: FORMA MATRICIAL DE ECUACIONES DIFERENCIALES**

Cálculo Suponga que  $x = f(t)$  representa alguna cantidad física como el volumen de una sustancia, la población de ciertas especies, la masa de una sustancia radiactiva en decaimiento o el número población de ciertas especies, la masa de una sustancia radiactiva en decaimiento o el número de dólares invertidos en acciones. Entonces la tasa de crecimiento de *f*(*t*) está dada por su derivada  $f'(t) = dx/dt$ . Si  $f(t)$  crece a una tasa constante, entonces  $dx/dt = k y x = kt + C$ ; es decir,  $x = f(t)$  es una función de una recta.

Con frecuencia es más interesante y apropiado considerar la **tasa relativa de crecimiento** definida por

Tasa relativa de crecimiento = 
$$
\frac{\text{tamaño real de crecimiento}}{\text{tamaño de } f(t)} = \frac{f'(t)}{f(t)} = \frac{x'(t)}{x(t)}
$$
 (1)

Si la tasa relativa de crecimiento es constante, entonces se tiene

$$
\frac{x'(t)}{x(t)} = a \tag{2}
$$

$$
x'(t) = ax(t) \tag{3}
$$

**ECUACIÓN DIFERENCIAL** **o**

La ecuación (3) se denomina **ecuación diferencial** porque es una ecuación que incluye una derivada. No es difícil demostrar que las únicas soluciones a (3) son de la forma

$$
x(t) = ce^{at} \tag{4}
$$

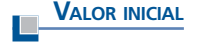

donde *c* es una constante arbitraria. Sin embargo, si *x*(*t*) representa alguna cantidad física, la práctica usual es especificar un **valor inicial**  $x_0 = x(0)$  de la cantidad. Después, al sustituir  $t = 0$ en (4) se tiene  $x_0 = x(0) = ce^{a \cdot 0} = c$ , o sea,

$$
x'(t) = x_0 e^{at} \tag{5}
$$

La función  $x(t)$  dada por (5) es la solución única a (3) que satisface la condición inicial  $x_0 = x(0)$ .

La ecuación (3) surge en muchas aplicaciones interesantes. Sin duda, algunas se encuentran en los libros de cálculo, en el capítulo que introduce la función exponencial. En esta sección se considera la generalización de la ecuación (3).

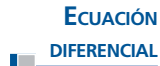

En el modelo anterior se busca una función desconocida. Con frecuencia ocurre que existen varias funciones ligadas por varias ecuaciones diferenciales. Más adelante se darán ejemplos. Considere el siguiente sistema de *n* ecuaciones diferenciales con *n* funciones desconocidas:

$$
x'_{1}(t) = a_{11}x_{1}(t) + a_{12}x_{2}(t) + \dots + a_{1n}x_{n}(t)
$$
  
\n
$$
x'_{2}(t) = a_{21}x_{1}(t) + a_{22}x_{2}(t) + \dots + a_{2n}x_{n}(t)
$$
  
\n
$$
\vdots \qquad \vdots \qquad \vdots
$$
  
\n
$$
x'_{n}(t) = a_{n1}x_{1}(t) + a_{n2}x_{2}(t) + \dots + a_{nn}x_{n}(t)
$$
  
\n(6)

donde las cantidades *aij* son números reales. El sistema (6) se denomina **sistema de ecuaciones diferenciales lineales de primer orden de**  $n \times n$ . El término "primer orden" significa que sólo ocurren derivadas de primer orden en el sistema.

Ahora sea

$$
\mathbf{x}(t) = \begin{pmatrix} x_1(t) \\ x_2(t) \\ \vdots \\ x_n(t) \end{pmatrix}
$$

**FUNCIÓN VECTORIAL**

En este caso, **x**(*t*) se denomina **función vectorial**. Se define

$$
\mathbf{x}'(t) = \begin{pmatrix} x_1'(t) \\ x_2'(t) \\ \vdots \\ x_n'(t) \end{pmatrix}
$$

Entonces si se define la matriz de  $n \times n$ 

$$
A = \begin{pmatrix} a_{11} & a_{12} & \cdots & a_{1n} \\ a_{21} & a_{22} & \cdots & a_{2n} \\ \vdots & \vdots & & \vdots \\ a_{n1} & a_{n2} & \cdots & a_{nn} \end{pmatrix}
$$

El sistema (6) se puede escribir como

$$
\mathbf{x}'(t) = A\mathbf{x}(t) \tag{7}
$$

Observe que la ecuación (7) es casi idéntica a la ecuación (3). La única diferencia es que ahora se tiene una función vectorial y una matriz mientras que antes se tenía una función "escalar" y un número (matriz de  $1 \times 1$ ).

Para resolver la ecuación (7) se puede esperar que la solución tenga la forma  $e^{At}$ . Pero ¿qué significa  $e^{At}$ ? Se responderá a esta pregunta enseguida. Primero, recuerde la expansión en serie de la función *et* :

$$
e' = 1 + t + \frac{t^2}{2!} + \frac{t^3}{3!} + \frac{t^4}{4!} + \dots
$$
 (8)

Esta serie converge para todo número real *t.* Entonces para cualquier número real *a*

$$
e^{at} = 1 + at + \frac{(at)^2}{2!} + \frac{(at)^3}{3!} + \frac{(at)^4}{4!} + \dots
$$
 (9)

**DEFINICIÓN 1 La matriz** *eA*

**NORMA DE UNA MATRIZ**

Sea *A* una matriz de *n*  $\times$  *n* con elementos reales (o complejos). Entonces  $e^A$  es una matriz de  $n \times n$  definida por

$$
e^{A} = I + A + \frac{A^{2}}{2!} + \frac{A^{3}}{3!} + \frac{A^{4}}{4!} + \dots = \sum_{k=0}^{\infty} \frac{A_{k}}{k!}
$$
 (10)

*Observación.* No es difícil demostrar que la serie de matrices en la ecuación (10) converge para toda matriz *A*, pero hacerlo nos llevaría demasiado lejos. Sin embargo, se pueden dar indicaciones de por qué es así. Primero se define |*A*| *i* como la suma de los valores absolutos de las componentes en el renglón *i* de *A.* Después se define la **norma†** de *A*, denotada por |*A*|, como

$$
|A| = \max_{1 \le i \le n} |A|_i \tag{11}
$$

se puede demostrar que

$$
|AB| \le |A||B| \tag{12}
$$

ya que

$$
|A + B| \le |A| + |B| \tag{13}
$$

Después usando (12) y (13) en (10) se obtiene

 $1 \leq i \leq n$ 

$$
|e^a| \le 1 + |A| + \frac{|A|^2}{2!} + \frac{|A|^3}{3!} + \frac{|A|^4}{4!} + \dots = e^{|A|}
$$

Puesto que |*A*| es un número real, *e*<sup>|</sup>*A*<sup>|</sup> es finito. Esto muestra que la serie en (10) converge para cualquier matriz *A.*

Ahora se verá la utilidad de la serie en la ecuación (10).

 $\blacksquare$ 

**TEOREMA 1** Para cualquier vector constante **c**,  $\mathbf{x}(t) = e^{At}\mathbf{c}$  es una solución a (7). Más aún, la solución de (7) dada por **x**(*t*) =  $e^{At}$ **x**<sub>0</sub> satisface **x**(0) = **x**<sub>0</sub>.

**DEMOSTRACIÓN** Se calcula, usando (10):

$$
\mathbf{x}(t) = e^{At}\mathbf{c} = \left[I + At + A^2\frac{t^2}{2!} + A^3\frac{t^3}{3!} + \cdots\right]\mathbf{c}
$$
(14)

Pero como *A* es una matriz constante, se tiene

$$
\frac{d}{dt} A^k \frac{t^k}{k!} = \frac{d}{dt} \frac{t^k}{k!} A^k = \frac{kt^{k-1}}{k!} A^k
$$

**†** Ésta se denomina **norma de la máxima suma por renglones** de *A.*

$$
= \frac{A^k t^{k-1}}{(k-1)!} = A \left[ A^{k-1} \frac{t^{k-1}}{(k-1)!} \right] \quad (15)
$$

Entonces combinando (14) y (15), se obtiene (ya que **c** es un vector constante)

$$
\mathbf{x}'(t) = \frac{d}{dt} e^{At} \mathbf{c} = A \left[ I + At + A^2 \frac{t^2}{2!} + A^3 \frac{t^3}{3!} + \cdots \right] \mathbf{c} = Ae^{At} \mathbf{c} = A \mathbf{x}(t)
$$

Por último, como  $e^{A.0} = e^0 = I$ , se tiene

$$
\mathbf{x}(0) = e^{A \cdot 0} \mathbf{x}_0 = I \mathbf{x}_0 = \mathbf{x}_0
$$

# **DEFINICIÓN 2 Matriz solución principal**

La matriz  $e^{At}$  se denomina la **matriz solución principal** del sistema  $\mathbf{x}' = A\mathbf{x}$ .

Todavía queda un problema importante (y obvio): ¿cómo se calcula  $e^{At}$  de manera práctica? Primero se darán dos ejemplos.

## **EJEMPLO 1 Cálculo de** *eAt* **cuando** *A* **es una matriz diagonal**

$$
\text{ Sea } A = \begin{pmatrix} 1 & 0 & 0 \\ 0 & 2 & 0 \\ 0 & 0 & 3 \end{pmatrix}. \text{ Entonces } A^2 = \begin{pmatrix} 1 & 0 & 0 \\ 0 & 2^2 & 0 \\ 0 & 0 & 3^2 \end{pmatrix}, A^3 = \begin{pmatrix} 1 & 0 & 0 \\ 0 & 2^3 & 0 \\ 0 & 0 & 3^3 \end{pmatrix}, \dots, A^m = \begin{pmatrix} 1 & 0 & 0 \\ 0 & 2^m & 0 \\ 0 & 0 & 3^m \end{pmatrix} y
$$

$$
s^{4t} = I + At + \frac{A^2t^2}{2!} + \frac{A^3t^3}{3!} + \dots = \begin{pmatrix} 1 & 0 & 0 \\ 0 & 1 & 0 \\ 0 & 0 & 1 \end{pmatrix} + \begin{pmatrix} t & 0 & 0 \\ 0 & 2t & 0 \\ 0 & 0 & 3t \end{pmatrix}
$$

$$
+\begin{pmatrix}\n\frac{t^2}{2!} & 0 & 0 \\
0 & \frac{2^2t^2}{2!} & 0 \\
0 & 0 & \frac{3^2t^2}{2!}\n\end{pmatrix} + \begin{pmatrix}\n\frac{t^3}{3!} & 0 & 0 \\
0 & \frac{2^3t^3}{3!} & 0 \\
0 & 0 & \frac{3^3t^3}{3!}\n\end{pmatrix} + \cdots
$$

$$
\begin{bmatrix}\n1+t+\frac{t^2}{2!}+\frac{t^3}{3!}+\cdots & 0 & 0 \\
0 & 1+(2t)+\frac{(2t)^2}{2!}+\frac{(2t)^3}{3!}+\cdots & 0 \\
0 & 0 & 1+(3t)+\frac{(3t)^2}{2!}+\frac{(3t)^3}{3!}+\cdots\n\end{bmatrix}
$$

$$
= \begin{pmatrix} e^{t} & 0 & 0 \\ 0 & e^{2t} & 0 \\ 0 & 0 & e^{3t} \end{pmatrix}
$$

þ,

### **EJEMPLO 2 Cálculo de** *eAt* **cuando** *A* **es una matriz de 2** 3 **2 que no es diagonalizable**

$$
\text{ Sea } A = \begin{pmatrix} a & 1 \\ 0 & a \end{pmatrix}. \text{ Entonces, como se verifica fácilmente,}
$$
\n
$$
A^2 = \begin{pmatrix} a^2 & 2a \\ 0 & a^2 \end{pmatrix}, A^3 = \begin{pmatrix} a^3 & 3a^2 \\ 0 & a^3 \end{pmatrix}, \dots, A^m = \begin{pmatrix} a^m & ma^{m-1} \\ 0 & a^m \end{pmatrix}, \dots
$$

de manera que

$$
e^{At} = \begin{pmatrix} \sum_{m=0}^{\infty} \frac{(at)^m}{m!} & \sum_{m=1}^{\infty} \frac{ma^{m-1}t^m}{m!} \\ 0 & \sum_{m=0}^{\infty} \frac{(at)^m}{m!} \end{pmatrix}
$$

*a*

⎞

Ahora bien

$$
\sum_{m=1}^{\infty} \frac{ma^{m-1}t^m}{m!} = \sum_{m=1}^{\infty} \frac{a^{m-1}t^m}{(m-1)!} = t + at^2 + \frac{a^2t^3}{2!} + \frac{a^3t^4}{3!} + \cdots
$$

$$
= t \left(1 + at + \frac{a^2t^2}{2!} + \frac{a^3t^3}{3!} + \cdots \right) = te^{at}
$$

Así

$$
e^{At} = \begin{pmatrix} e^{at} & te^{at} \\ 0 & e^{at} \end{pmatrix}
$$

Como lo ilustra el ejemplo 1, es sencillo calcular  $e^{At}$  si  $A$  es una matriz diagonal. El ejemplo 1 muestra que si  $D = \text{diag}(\lambda_1, \lambda_2, \dots, \lambda_n)$ , entonces

$$
e^{Dt} = \text{diag}(e^{\lambda_1 t}, e^{\lambda_2 t}, \ldots, e^{\lambda_n t})
$$

En el ejemplo 2 se calculó  $e^{At}$  para la matriz A en la forma canónica de Jordan. Resulta que esto es realmente todo lo que se necesita para poder hacerla, como lo sugiere el siguiente teorema.

**TEOREMA 2 See** *J* la forma canónica de Jordan de una matrix *A y* **see** 
$$
J = C^{-1}AC
$$
. Entonces  $A = CJC^{-1}y$   
\n
$$
e^{At} = Ce^{Jt}C^{-1}
$$
\n**2 PROBLEM Primero se observa que**  
\n
$$
A^{n} = (CJC^{-1})^{n} = (CJC^{-1})(CJC^{-1}) \cdots (CJC^{-1})
$$
\n
$$
= CJ(C^{-1}C)J(C^{-1}C)J(C^{-1}C) \cdots (C^{-1}C)JC^{-1}
$$
\n
$$
= CJ^{n}C^{-1}
$$
\n**Figure Figure Figure Example Example Example Figure Example Example**

Así,

$$
e^{At} = I + (At) + \frac{(At)^2}{2!} + \qquad = CIC^{-1} + C(Jt)C^{-1} + C\frac{(Jt)}{2!}C^{-1} + \cdots
$$

$$
= C\left[I + (Jt) + \frac{(Jt)^2}{2!} + \right]C^{-1} = Ce^{At}C^{-1}
$$

El teorema 2 dice que para calcular  $e^{At}$  en realidad sólo se necesita calcular  $e^{Jt}$ . Cuando *J* es diagonal (como ocurre con frecuencia), entonces se sabe cómo calcular *eJt.* Si *A* es una matriz ⎞ λ *t* λ  $\sqrt{2}$ ⎞

de 2  $\times$  2 que no es diagonalizable, entonces  $J = \left( \begin{array}{c} 1 & 0 \\ 0 & 1 \end{array} \right)$  $J = \begin{pmatrix} \lambda & 1 \\ 0 & \lambda \end{pmatrix}$  $\begin{pmatrix} 1 \\ \lambda \end{pmatrix}$ y  $e^{Jt} = \begin{pmatrix} e^{\lambda t} \\ 0 \end{pmatrix}$  $\boldsymbol{0}$ *te e t* λ  $\vert$ ⎠ ⎟ como se calculó en el

teorema 2. De hecho, no es difícil calcular  $e^{Jt}$  cuando *J* es una matriz de Jordan. Primero es necesario calcular *eBt* para una matriz de bloques *B* de Jordan. Un método para llevarla a cabo se da en los problemas 23 al 25.

A continuación se aplicarán los cálculos a un modelo biológico sencillo de crecimiento de población. Suponga que en un ecosistema existen dos especies que interactúan S<sub>1</sub> y S<sub>2</sub>. Se denotan las poblaciones de las especies en el tiempo *t* por  $x_1(t)$  y  $x_2(t)$ . Un sistema que gobierna el crecimiento relativo de las dos especies es

$$
x'_{1}(t) = ax_{1}(t) + bx_{2}(t)
$$
  
\n
$$
x'_{2}(t) = cx_{1}(t) + dx_{2}(t)
$$
\n(18)

las constantes *a*, *b*, *c* y *d* se pueden interpretar de la siguiente manera: si las especies compiten, entonces es razonable tener  $b < 0$  y  $c < 0$ . Esto se cumple porque los incrementos en la población de una especie disminuirán el crecimiento de la otra. Un segundo modelo es una relación de *depredador-presa*. Si  $S_1$  es la presa y  $S_2$  el depredador ( $S_2$  se come a  $S_1$ ), entonces es razonable tener  $b < 0$  y  $c > 0$  ya que un incremento en la especie depredadora causa un decremento en la especie presa, mientras que un incremento en la especie presa causará un incremento en la especie depredadora (porque tendrá más comida). Por último, en una relación simbiótica (cada especie vive de la otra), es posible que se tenga  $b > 0$  y  $c > 0$ . Por supuesto, las constantes *a*, *b*, *c* y *d* dependen de una gran variedad de factores incluyendo comida disponible, temporada del año, clima, límites debidos a sobrepoblación, otras especies en competencia, etc. Debemos analizar cuatro modelos diferentes usando el material de esta sección. Se supondrá que *t* se mide en años.

#### **EJEMPLO 3 Un modelo competitivo**

Considere el sistema

$$
x_1'(t) = 3x_1(t) - x_2(t)
$$
  

$$
x_2'(t) = 2x_1(t) + 2x_2(t)
$$

Aquí un aumento en la población de una especie causa una disminución en la tasa de crecimiento de la otra. Suponga que las poblaciones iniciales son  $x_1(0) = 90$  y  $x_2(0) = 150$ . Encuentre les poblaciones de embes especies para  $t > 0$ . tre las poblaciones de ambas especies para  $t > 0$ .

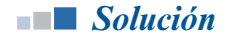

Se tiene 
$$
A = \begin{pmatrix} 3 & -1 \\ -2 & 2 \end{pmatrix}
$$
. Los valores características de *A* son λ<sub>1</sub> = 1 y λ<sub>2</sub> = 4 con vectores carac-

terísticos correspondientes  $v_1 = \begin{pmatrix} 1 \\ 2 \end{pmatrix}$ <sup>1</sup>  $\left(2\right)$  $\sqrt{2}$  $\vert$ ⎞  $\mathbf{v}_1 = \begin{pmatrix} 1 \\ 2 \end{pmatrix}$  y  $\mathbf{v}_2 = \begin{pmatrix} 1 \\ -1 \end{pmatrix}$  $\left(-1\right)$  $\sqrt{2}$  $\overline{\mathcal{N}}$ ⎞ ⎠ ⎟. Entonces

$$
C = \begin{pmatrix} 1 & 1 \\ 2 & -1 \end{pmatrix} \quad C^{-1} = -\frac{1}{3} \begin{pmatrix} -1 & -1 \\ -2 & 1 \end{pmatrix} \quad J = D = \begin{pmatrix} 1 & 0 \\ 0 & 4 \end{pmatrix} \quad e^{Jt} = \begin{pmatrix} e^{t} & 0 \\ 0 & e^{4t} \end{pmatrix}
$$

$$
e^{At} = Ce^{Jt}C^{-1} = -\frac{1}{3} \begin{pmatrix} 1 & 1 \\ 2 & -1 \end{pmatrix} \begin{pmatrix} e^{t} & 0 \\ 0 & e^{4t} \end{pmatrix} \begin{pmatrix} -1 & -1 \\ -2 & 1 \end{pmatrix}
$$

$$
= -\frac{1}{3} \begin{pmatrix} 1 & 1 \\ 2 & -1 \end{pmatrix} \begin{pmatrix} -e^{t} & -e^{t} \\ -2e^{4t} & e^{4t} \end{pmatrix}
$$

$$
= -\frac{1}{3} \begin{pmatrix} -e^{t} - 2e^{4t} & -e^{t} + e^{4t} \\ -2e^{t} + 2e^{4t} & -2e^{t} - e^{4t} \end{pmatrix}
$$

Por último, la solución al sistema está dada por

$$
\mathbf{v}(t) = \begin{pmatrix} x_1(t) \\ x_2(t) \end{pmatrix} = e^{At} \mathbf{x}_0 = -\frac{1}{3} \begin{pmatrix} -e^t - 2e^{4t} & -e^t - e^{4t} \\ -2e^t + 2e^{4t} & -2e^t - e^{4t} \end{pmatrix} \begin{pmatrix} 90 \\ 150 \end{pmatrix}
$$

$$
= -\frac{1}{3} \begin{pmatrix} -240e^t - 30e^{4t} \\ -480e^t + 30e^{4t} \end{pmatrix} = \begin{pmatrix} 80e^t + 10e^{4t} \\ 160e^t - 10e^{4t} \end{pmatrix}
$$

Por ejemplo, después de 6 meses  $(t = \frac{1}{2}$  año),  $x_1(t) = 80e^{1/2} + 10e^2 \approx 206$  individuos, mientras que  $x_1(t) = 160e^{1/2} - 10e^2 \approx 100$  individuos. De manera más significativa,  $160e^{t} - 10e^{4t} = 0$  cuando  $x_2(t) = 160e^{1/2} - 10e^2 \approx 190$  individuos. De manera más significativa,  $160e^t - 10e^{4t} = 0$  cuando<br> $16e^t - e^{4t} - 16 = e^{3t} - 3t = \ln 16$  y  $t = (\ln 16)/3 \approx 2.77/3 \approx 0.92$  años  $\approx 11$  meses. Así, la segunda  $16e^t = e^{4t}$  o 16 =  $e^{3t}$  o 3*t* = ln 16 y *t* = (ln 16)/3 ≈ 2.77/3 ≈ 0.92 años ≈ 11 meses. Así, la segunda especie estará eliminada después de sólo 11 meses aunque comenzó con una población mayor. En los problemas 13 y 14 se pide al lector que demuestre que ninguna población sería eliminada si  $x_2(0) = 2x_1(0)$  y la primera población quedaría eliminada si  $x_2(0) > 2x_1(0)$ . De esta manera, como ya lo sabía Darwin, la supervivencia en este modelo simplificado depende de los tamaños relativos de las especies en competencia cuando la competencia comienza.

#### **EJEMPLO 4 Un modelo depredador-presa**

Se considera el siguiente sistema en el que la especie 1 es la presa y la especie 2 el depredador:

$$
x_1'(t) = 2x_1(t) - x_2(t)
$$
  

$$
x_2'(t) = x_1(t) + 4x_2(t)
$$

Encuentre las poblaciones de las dos especies para  $t > 0$  si las poblaciones iniciales son  $x_1(0) = 500$ <br> $y \times (0) = 100$  $y x_2(0) = 100.$ 

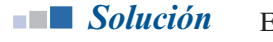

En este caso 
$$
A = \begin{pmatrix} 2 & -1 \\ 1 & 4 \end{pmatrix}
$$
 y el único valor característico es  $\lambda = 3$  con un solo vector caracterís-  
tico  $\begin{pmatrix} 1 \\ -1 \end{pmatrix}$ . Una solución para la ecuación  $(A - 3I)\mathbf{v}_2 = \mathbf{v}_1$  (vea el teorema 6.6.2, página 589), es  
 $\mathbf{v}_2 = \begin{pmatrix} 1 \\ -2 \end{pmatrix}$ . Entonces

$$
C = \begin{pmatrix} 1 & 1 \\ -1 & -2 \end{pmatrix} \quad C^{-1} = \begin{pmatrix} 2 & 1 \\ -1 & -1 \end{pmatrix} \quad J = \begin{pmatrix} 3 & 1 \\ 0 & 3 \end{pmatrix}
$$

$$
e^{Jt} = \begin{pmatrix} e^{3t} & te^{3t} \\ 0 & e^{3t} \end{pmatrix} = e^{3t} \begin{pmatrix} 1 & t \\ 0 & 1 \end{pmatrix} \text{ (del ejemplo 2)}
$$

 $e^{At} = Ce^{Jt}C^{-1} = e^{3t} \begin{bmatrix} 1 & 1 \ 1 & 2 \end{bmatrix} \begin{bmatrix} 1 & t \ 1 & 2 \end{bmatrix}$  $\begin{pmatrix} -1 & -2 \end{pmatrix}$   $\begin{pmatrix} 0 & 1 \end{pmatrix}$   $\begin{pmatrix} -1 & -1 \end{pmatrix}$  $e^{-1} = e^{3t} \begin{bmatrix} 1 \\ 1 \end{bmatrix}$ 1 1 2 1 0 1 2 1 1 1  $\sqrt{2}$  $\overline{\mathcal{N}}$ ⎞ ⎠ ⎟  $\sqrt{2}$  $\overline{\mathcal{N}}$ ⎞ ⎠ ⎟ ⎛  $\overline{\mathcal{N}}$ ⎞ ⎠ ⎟  $\sqrt{2}$  $\overline{\mathcal{N}}$ ⎞ ⎠ ⎟  $\sqrt{2}$  $\overline{\mathcal{N}}$ 1 1 1 2  $2 - t \quad 1$  $1 -1$ 3  $= e^{3t} \begin{pmatrix} 1 & -2 \end{pmatrix} \begin{pmatrix} -1 & -1 \end{pmatrix}$  $t \begin{pmatrix} 1 & 1 \\ 1 & 1 \end{pmatrix} \begin{pmatrix} 2-t & 1-t \\ 1 & 1 \end{pmatrix}$  $\sqrt{2}$  $\vert$ ⎞  $= e^{3t} \begin{pmatrix} 1-t & -t \\ t & 1+t \end{pmatrix}$  $t = 1 + t$  $_{3t}$  | 1 1

Así la solución al sistema es

$$
\mathbf{x}(t) = \begin{pmatrix} x_1(t) \\ x_2(t) \end{pmatrix} = e^{At}\mathbf{x}_0 = e^{3t} \begin{pmatrix} 1-t & -t \\ t & 1+t \end{pmatrix} \begin{pmatrix} 500 \\ 100 \end{pmatrix} = e^{3t} \begin{pmatrix} 500 - 600t \\ 100 + 600t \end{pmatrix}
$$

Es evidente que la especie presa será eliminada después de  $\frac{5}{6}$  años = 10 meses —aun cuando<br>comenzó con una población cinco veces mayor que la especie depredadora. De hecho, es comenzó con una población cinco veces mayor que la especie depredadora—. De hecho, es sencillo demostrar (vea el problema 15 de esta sección) que no importa qué tan grande sea la ventaja inicial de la especie presa, siempre será eliminada en menos de 1 año.

#### **EJEMPLO 5 Otro modelo depredador-presa**

y

Considere el modelo depredador-presa gobernado por el sistema

$$
x'_1(t) = x_1(t) + x_2(t)
$$
  

$$
x'_2(t) = -x_1(t) + x_2(t)
$$

Si las poblaciones iniciales son  $x_1(0) = x_2(0) = 1$  000, determine las poblaciones de las dos especies para  $t > 0$ . especies para  $t > 0$ .

**Solución** Aqui 
$$
A = \begin{pmatrix} 1 & 1 \ -1 & 1 \end{pmatrix}
$$
 con ecuación característica  $\lambda^2 - 2\lambda + 2 = 0$ , raíces complejas  $\lambda_1 = 1 + i$  y  
\n $\lambda_2 = 1 - i$  y vectors característicos  $\mathbf{v}_1 = \begin{pmatrix} 1 \ i \end{pmatrix}$  y  $\mathbf{v}_2 = \begin{pmatrix} 1 \ -i \end{pmatrix}$ ,<sup>†</sup> Entonces  
\n
$$
C = \begin{pmatrix} 1 & 1 \ i & -i \end{pmatrix}, \quad C^{-1} = -\frac{1}{2i} \begin{pmatrix} -i & -1 \ -i & 1 \end{pmatrix} = \frac{1}{2} \begin{pmatrix} 1 & -i \ 1 & i \end{pmatrix}, \quad J = D = \begin{pmatrix} 1+i & 0 \ 0 & 1-i \end{pmatrix}
$$
\n
$$
e^{it} = \begin{pmatrix} e^{(1+i)t} & 0 \ 0 & e^{(1-i)t} \end{pmatrix}
$$

*e*

 $(1 - i)$ 

Ahora por la identidad de Euler (vea el apéndice 2),  $e^{it} = \cos t + i \sin t$ . Así

 $\begin{pmatrix} 0 & e^{(1-i)t} \end{pmatrix}$ 

0  $e^{(1)}$ 

$$
e^{(1+i)t} = e^t e^{it} = e^t (\cos t + i \operatorname{sen} t)
$$

**<sup>†</sup>** Observe que  $\lambda_2 = \overline{\lambda}_1$  **y**  $\mathbf{v}_2 = \overline{\mathbf{v}}_1$ . Esto no debe sorprender porque según el resultado del problema 6.1.39, página 538, <br>los valores característicos de las matrices reales ocurren en pares conjugados los valores característicos de las matrices reales ocurren en pares conjugados complejos y sus vectores característicos correspondientes son conjugados complejos.

De manera similar,

$$
e^{(1-i)t} = e^t e^{-it} = e^t(\cos t - i \operatorname{sen} t)
$$

⎞

Entonces

$$
e^{Jt} = e^t \begin{pmatrix} \cos t + i & \sin t & 0 \\ 0 & \cos t - i & \sin t \end{pmatrix}
$$

y

$$
e^{At} = Ce^{Jt}C^{-1} = \frac{e^{t}}{2} \begin{pmatrix} 1 & 1 \ i & -i \end{pmatrix} \begin{pmatrix} \cos t + i \sin t & 0 \ 0 & \cos t - i \sin t \end{pmatrix} \begin{pmatrix} 1 & -i \ 1 & i \end{pmatrix}
$$

$$
= \frac{e^{t}}{2} \begin{pmatrix} 1 & 1 \ i & -i \end{pmatrix} \begin{pmatrix} \cos t + i \sin t & -i \cos t + \sin t \\ \cos t - i \sin t & i \cos t + \sin t \end{pmatrix}
$$

$$
= \frac{e^{t}}{2} \begin{pmatrix} 2 \cos t & 2 \sin t \\ -2 \sin t & 2 \cos t \end{pmatrix} = e^{t} \begin{pmatrix} \cos t & \sin t \\ -\sin t & \cos t \end{pmatrix}
$$

Por último,

$$
\mathbf{x}(t) = e^{At}\mathbf{x}(0) = e^{t}\begin{pmatrix} \cos t & \sin t \\ -\sin t & \cos t \end{pmatrix} \begin{pmatrix} 1000 \\ 1000 \end{pmatrix} = \begin{pmatrix} 1000e^{t}(\cos t + \sin t) \\ 1000e^{t}(\cos t - \sin t) \end{pmatrix}
$$

La especie presa es eliminada cuando  $1000e^t(\cos t - \sin t) = 0$  o cuando sen  $t = \cos t$ . La pri-<br>mara solución positiva de la última equación es  $t = \pi/4 \times 0.7854$  años  $\approx 9.4$  mases mera solución positiva de la última ecuación es  $t = \pi/4 \approx 0.7854$  años  $\approx 9.4$  meses.

#### **EJEMPLO 6 Modelo de cooperación de especies (simbiosis)**

Considere el modelo simbiótico gobernado por

$$
x'_1(t) = -\frac{1}{2}x_1(t) + x_2(t)
$$
  

$$
x'_2(t) = \frac{1}{4}x_1(t) - \frac{1}{2}x_2(t)
$$

Observe que en este modelo la población de cada especie aumenta proporcionalmente a la población de la otra y disminuye proporcionalmente a su propia población. Suponga que  $x_1(0) = 200$  y  $x(0) = 500$ . Determine la población de cada especie para  $t > 0$ . 200 y  $x_2(0) = 500$ . Determine la población de cada especie para  $t > 0$ .

**Solución** En este caso  $A = \begin{pmatrix} -\frac{1}{2} \\ \frac{1}{4} \end{pmatrix}$  $\frac{1}{4}$   $-\frac{1}{2}$  $\begin{pmatrix} -\frac{1}{2} & 1 \end{pmatrix}$  $\vert$ ⎞ on valores característicos  $\lambda_1 = 0$  y  $\lambda_2 = -1$  y vectores característicos correspondientes  $v_1 = \begin{pmatrix} 2 \\ 1 \end{pmatrix}$  $\overline{a}$  $\overline{\mathcal{N}}$ ⎞  $\mathbf{v}_1 = \begin{pmatrix} 2 \\ 1 \end{pmatrix}$  y  $\mathbf{v}_2 = \begin{pmatrix} 2 \\ -1 \end{pmatrix}$  $\bigcup -1$  $\overline{a}$  $\overline{\mathcal{N}}$ ⎞ ⎠ ⎟. Entonces 2 2)  $C^{-1}$ 1 2 1 1 4 1 1  $C^{-1} = -\frac{1}{4} \begin{pmatrix} -1 & -2 \\ -1 & 2 \end{pmatrix}$  $\overline{a}$  $\begin{pmatrix} 1 & -1 \end{pmatrix}$ ,  $C^{-1} = -\frac{1}{4} \begin{pmatrix} 1 & -1 \end{pmatrix}$ ⎞  $C = \begin{pmatrix} 2 & 2 \\ 1 & -1 \end{pmatrix}, \qquad C^{-1} = -\frac{1}{4} \begin{pmatrix} 1 & 0 \\ 0 & 1 \end{pmatrix}$ ⎞  $\overline{a}$  $\overline{\mathcal{N}}$ ⎞  $J = D = \begin{pmatrix} 0 & 0 \\ 0 & -1 \end{pmatrix}$ 0 0 1 y  $\sqrt{2}$  $\overline{\mathcal{S}}$ ⎞  $e^{Jt} = \begin{pmatrix} e^{0t} & 0 \\ 0 & e^{-t} \end{pmatrix}$ *e*  $J_t$   $\int e^{0t}$  $\begin{pmatrix} 0 & e^{-t} \end{pmatrix}$  $0 \tbinom{}{}(1$ 0  $\begin{pmatrix} 0 & 0 \end{pmatrix}$   $\begin{pmatrix} 1 & 0 \end{pmatrix}$  $e^{-t}$  $\sqrt{2}$  $\overline{\mathcal{N}}$ ⎞ ⎠ ⎟ Así, 1 4 2 1 2 1 1 0  $e^{At} = -\frac{1}{4} \begin{pmatrix} 2 & 2 \\ 1 & 2 \end{pmatrix} \begin{pmatrix} 1 & 0 \\ 0 & -1 \end{pmatrix} \begin{pmatrix} -1 \\ 1 \end{pmatrix}$ *e At*  $4(1 -1)(0 e^{-t})$  $\sqrt{2}$  $\begin{vmatrix} 1 & -1 \end{vmatrix}$   $\begin{vmatrix} 0 & e^{-t} \end{vmatrix}$  – ⎞ ⎠ ⎟  $\overline{a}$  $\vert$ ⎞  $\parallel$   $-1$ 2 2 2  $\overline{a}$  $\overline{\mathsf{I}}$ ⎞ ⎠ ⎟

y

$$
= -\frac{1}{4} \begin{pmatrix} 2 & 2 \ 1 & -1 \end{pmatrix} \begin{pmatrix} -1 & -2 \ -e^{-t} & 2e^{-t} \end{pmatrix}
$$
  
\n
$$
= -\frac{1}{4} \begin{pmatrix} -2 - 2e^{-t} & -4 + 4e^{-t} \ -1 + e^{-t} & -2 - 2e^{-t} \end{pmatrix}
$$
  
\n
$$
\mathbf{x}(t) = e^{At} \mathbf{x}(0) = -\frac{1}{4} \begin{pmatrix} -2 - 2e^{-t} & -4 + 4e^{-t} \ -1 + e^{-t} & -2 - 2e^{-t} \end{pmatrix} \begin{pmatrix} 200 \ 500 \end{pmatrix}
$$
  
\n
$$
= -\frac{1}{4} \begin{pmatrix} -2400 + 1600e^{-t} \ -1200 - 800e^{-t} \end{pmatrix}
$$
  
\n
$$
= \begin{pmatrix} 600 - 400e^{-t} \ 300 + 200e^{-t} \end{pmatrix}
$$

Observe que  $e^{-t} \to 0$  si  $t \to \infty$ . Esto significa que con el tiempo, las dos especies en cooperación se acercan a las poblaciones en **equilibrio** de 600 y 300, respectivamente. Ninguna de las dos queda eliminada.

**Problemas 6.7**

#### **AUTOEVALUACIÓN I. Si**  $C^{-1}AC = D$ , entonces  $e^{At} =$  \_\_\_\_\_\_. *a***)**  $e^{Dt}$  *b***)**  $C^{-1}e^{Dt}C$  *c***)**  $Ce^{Dt}C^{-1}$  *d***)**  $e^{Ct}e^{Dt}e^{C-1t}$ **II. Si**  $D = \begin{pmatrix} 3 \\ 0 \end{pmatrix}$  $\boldsymbol{0}$  $\boldsymbol{0}$ 4 ⎛ ⎝ ⎜ ⎞  $\Big\}$ , entonces  $e^{Dt} =$  \_\_\_\_\_\_\_. *a*)  $\left\lceil \frac{e}{2} \right\rceil$ *e t t* 3 0  $e^{-4}$  $\boldsymbol{0}$ ⎛  $\overline{\mathcal{N}}$ ⎞  $\int$  *b*)  $\begin{pmatrix} e^{-3t} \\ 0 \end{pmatrix}$ *t t* 3  $0 \quad e^4$  $\int e^{-3t}$  0  $\overline{\mathcal{N}}$ ⎞  $\int c) \begin{bmatrix} e^{-3t} \\ 0 \end{bmatrix}$ 0  $-\frac{1}{4}$ ⎛  $\overline{\mathcal{N}}$ ⎞  $\overline{a}$  $-\frac{1}{3}i$  $d)$ <sup> $\left(e^{-4}\right)$ </sup>  $0 \quad e^3$  $\mathbf{r}$  0 *t e e*  $\sqrt{ }$ ⎝ ⎜ ⎞  $\begin{pmatrix} 0 & e^{3t} \end{pmatrix}$ **III. Si**  $J = \begin{pmatrix} 2 \\ 0 \end{pmatrix}$ 1 2 ⎛ ⎝ ⎜ ⎞  $\Big\}$ , entonces  $e^{Jt} =$  \_\_\_\_\_\_\_. *a*)  $\left\lvert \begin{array}{c} e \end{array} \right\rvert$ *e t t* 2  $0 \quad e^2$  $\int e^{2t} = 0$  $\overline{\mathcal{N}}$  $\overline{a}$  $\begin{pmatrix} e^{2t} & e \\ 0 & e^2 \end{pmatrix}$  $t^i$   $a^i$ *t* 2  $0 \quad e^2$ ⎛  $\overline{\mathcal{N}}$ ⎞  $\begin{pmatrix} e^{2t} & te^{2t} \\ 0 & e^{2t} \end{pmatrix}$  $\sqrt{ }$  $\overline{\mathcal{N}}$ ⎞  $\int d\rho \int_{te}^{e}$ *te e t t t t* 2 2 2 2  $\sqrt{ }$  $\overline{\mathcal{N}}$ ⎞  $\overline{a}$

#### **IV. Suponga que**

$$
x' = ax + by,
$$
  $x(0) = x_0$   
\n $y' = cx + dy,$   $y(0) = y_0$ 

**que**  $A = \begin{pmatrix} a & b \\ c & d \end{pmatrix}$ *c*  $=\begin{pmatrix} a & b \\ c & d \end{pmatrix}$ ⎞ ⎠ ⎟ **y que** *A* **es similar a una matriz diagonal** *D***. Entonces existe una matriz**  *invertible C tal que*  $\begin{cases} x(t) & \text{if } t \leq t \end{cases}$ *y t*  $\left( t\right)$  $\left( t\right)$ ⎛ ⎝ ⎜ ⎞  $\Big\} = \underline{\hspace{1cm}}.$ *a*)  $C^{-1}e^{Dt}C\Bigg[\begin{array}{c} x \ x \end{array}$ *y*  $e^{-1}e^{Dt}C$ <sup>20</sup>  $\mathbf 0$  $\big($  $\vert$ ⎞  $\int$  *b*)  $Ce^{Dt}C^{-1}\left(\frac{x}{y}\right)$ *y*  $\left| \begin{array}{c} Dt & C^{-1} \end{array} \right| \stackrel{\mathcal{M}_0}{\longrightarrow}$  $\mathbf{0}$  $\sqrt{ }$  $\overline{\mathcal{N}}$ ⎞  $\int$  *c*)  $e^{Dt} \begin{cases} x \\ y \end{cases}$  $\overline{0}$ 0 ⎛  $\vert$ ⎞  $\overline{a}$ 

En los problemas 1 al 12 encuentre la matriz solución principal  $e^{At}$  del sistema  $\mathbf{x}'(t) = A\mathbf{x}(t)$ .

1. 
$$
A = \begin{pmatrix} -2 & -2 \ -5 & 1 \end{pmatrix}
$$
 2.  $A = \begin{pmatrix} 3 & -1 \ -2 & 4 \end{pmatrix}$  3.  $A = \begin{pmatrix} 1 & 2 \ -2 & 1 \end{pmatrix}$  4.  $A = \begin{pmatrix} 2 & -1 \ 5 & -2 \end{pmatrix}$   
\n5.  $A = \begin{pmatrix} 3 & -5 \ 1 & -1 \end{pmatrix}$  6.  $A = \begin{pmatrix} 0 & 1 \ -1 & -2 \end{pmatrix}$  7.  $A = \begin{pmatrix} -10 & -7 \ 7 & 4 \end{pmatrix}$  8.  $A = \begin{pmatrix} -2 & 1 \ 5 & 2 \end{pmatrix}$   
\n9.  $A = \begin{pmatrix} -12 & 7 \ -7 & 2 \end{pmatrix}$  10.  $A = \begin{pmatrix} 1 & 1 & -2 \ -1 & 2 & 1 \ 0 & 1 & -1 \end{pmatrix}$  11.  $A = \begin{pmatrix} 0 & 1 & 0 \ 0 & 0 & 1 \ 4 & 6 & 4 \end{pmatrix}$  12.  $A = \begin{pmatrix} 4 & 6 & 6 \ 1 & 3 & 2 \ -1 & -5 & -2 \end{pmatrix}$ 

- **13.** En el ejemplo 3 demuestre que si el vector inicial  $\mathbf{x}(0) = \begin{pmatrix} 1 & 0 \\ 0 & 1 \end{pmatrix}$ ⎞  $\mathbf{x}(0) = \begin{pmatrix} a \\ 2a \end{pmatrix}$  $a(0) = \begin{pmatrix} 2a \end{pmatrix}$ , donde *a* es una constante, entonces ambas poblaciones crecen a una tasa proporcional a *et .*
- **14.** En el ejemplo 3 demuestre que si  $x_2(0) > 2x_1(0)$ , entonces la primera población quedará eliminada eliminada.
- **15.** En el ejemplo 4 demuestre que la primera población se extinguirá en  $\alpha$  años, donde  $\alpha$  =  $x_1(0) / [x_1(0) + x_2(0)].$
- **\*16.** En una planta desalinizadora hay dos tanques de agua. Suponga que el tanque 1 contiene 1 000 litros de salmuera que tienen disueltos 1 000 kg de sal y el tanque 2 contiene 100 litros de agua pura. Suponga que fluye agua al tanque 1 a una tasa de 20 litros por minuto y la mezcla fluye del tanque 1 al tanque 2 a una tasa de 30 litros por minuto. Del tanque 2 se bombean 10 litros de regreso al 1 (estableciendo **retroalimentación**) mientras que 20 litros se desperdician. Encuentre la cantidad de sal en ambos tanques en el tiempo *t* [*sugerencia:* escriba la información como un sistema de 2 × 2 y sean  $x_1(t)$  y  $x_2(t)$  la cantidad de sal en cada tanguel de sal en cada tanque].
- **17.** Una comunidad de *n* individuos está expuesta a una enfermedad infecciosa† . En el tiempo *t*, la comunidad se divide en grupos: el grupo 1 con población  $x_1(t)$  es el grupo susceptible; el grupo 2 con una población de  $x_2(t)$  es el grupo de individuos infectados en circulación, y el grupo 3, con población de *x*<sub>3</sub>(*t*), consiste en aquellos que están aislados, muertos o inmunes. Es razonable suponer que inicialmente  $x_2(t)$  y  $x_3(t)$  son pequeños en comparación con  $x_1(t)$ . Sean  $\alpha$  y  $\beta$  constantes positivas;  $\alpha$  denota la tasa a la que los individuos susceptibles se infectan y  $\beta$  la tasa a la que los individuos infectados pasan al grupo 3. Un buen modelo se infectan y  $\beta$  la tasa a la que los individuos infectados pasan al grupo 3. Un buen modelo para la dispersión de la enfermedad está dado por el sistema

$$
x'_{1}(t) = -\alpha x_{1}(0)x_{2}
$$
  
\n
$$
x'_{2}(t) = \alpha x_{1}(0)x_{2} - \beta x_{2}
$$
  
\n
$$
x'_{3}(t) = -\beta x_{2}
$$

- *a***)** Escriba este sistema en la forma  $\mathbf{x}' = A\mathbf{x}$  y encuentre la solución en términos de  $x_1(0)$ ,  $x_2(0)$ ,  $y_3(0)$ ,  $y_4(0)$ ,  $y_5(0)$ ,  $y_6(0) + y_7(0) + y_8(0) y_1$  $x_2(0)$  y  $x_3(0)$ . Observe que  $x_1(0) + x_2(0) + x_3(0) = n$ .
- *b*) Demuestre que si  $\alpha x(0) < \beta$ , entonces la enfermedad no producirá una epidemia.
- *c***)**  $i$ **Qué pasará si**  $\alpha x(0) > \beta$ ?

**<sup>†</sup>** Un análisis de este modelo se puede encontrar en N. Bailey, "The Total Size of a General Stochastic Epidemic", *Biometrika* 40 (l953): 177-185.

- **18.** Considere la **ecuación diferencial de segundo orden**  $x''(t) + ax'(t) + bx(t) = 0$ .
	- *a***)** Haciendo *x*<sub>1</sub>(*t*) = *x*(*t*) y *x*<sub>2</sub>(*t*) = *x'*(*t*), escriba las ecuaciones anteriores como un sistema de primer orden en la forma de la ecuación (7), donde 4 es una matriz de 2 × 2 de primer orden en la forma de la ecuación (7), donde A es una matriz de  $2 \times 2$ .
	- *b*) Demuestre que la ecuación característica de *A* es  $\lambda^2 + a\lambda + b = 0$ .

En los problemas 19 al 30 use el resultado del problema 18 para resolver la ecuación dada.

19. 
$$
x'' + 5x' + 6x = 0
$$
;  $x(0) = 1$ ,  $x'(0) = 0$   
\n20.  $x'' + 6x' + 9x = 0$ ;  $x(0) = 1$ ,  $x'(0) = 2$   
\n21.  $x'' + 4x = 0$ ;  $x(0) = 0$ ,  $x'(0) = 1$   
\n22.  $x'' - 3x' - 10x = 0$ ;  $x(0) = 3$ ,  $x'(0) = 2$   
\n23. Sea  $N_3 = \begin{pmatrix} 0 & 1 & 0 \\ 0 & 0 & 1 \\ 0 & 0 & 0 \end{pmatrix}$ . Demuestre que  $N_3^3 = 0$ , la matrix zero.  
\n24. Demuestre que  $e^{N_f} = \begin{pmatrix} 1 & t & t^2/2 \\ 0 & 1 & t \\ 0 & 0 & 1 \end{pmatrix}$  [sugerencia: escriba la serie para  $e^{N_f}$  y utilise el resultado del problema 23].  
\n25. Sea  $J = \begin{pmatrix} \lambda & 1 & 0 \\ 0 & \lambda & 1 \\ 0 & 0 & \lambda \end{pmatrix}$ . Demuestre que  $e^{u} = e^{u} \begin{pmatrix} 1 & t & t^2/2 \\ 0 & 1 & t \\ 0 & 0 & 1 \end{pmatrix}$  [sugerencia:  $J = \lambda I + N_3I$ .  
\nUtilice el hecho de que  $e^{A+B} = e^{A}e^{B}$  si  $AB = BA$ ].  
\n26. Usando el resultado del problema 25, calcule  $e^{At}$ , donde  $A = \begin{pmatrix} -2 & 1 & 0 \\ -2 & 1 & -1 \\ -1 & 1 & -1 \end{pmatrix}$  [sugerencia: vea el problema 6.6.23, págia a 593].  
\n27. Calculate  $e^{at}$ , donde  $A = \begin{pmatrix} \lambda & 1 & 0 & 0 \\ 1 & -13 & -4 \\ -1 & 25 & 8 \end{pmatrix}$   
\n28. Calculate  $e^{At}$ , donde  $J = \begin{pmatrix} \lambda & 1 & 0 & 0 \\ 0 & \lambda & 1 & 0 \\ 0 & 0 & 0 & \lambda \end{pmatrix}$   
\n29. Calculate  $e^{$ 

**30.** Calculate 
$$
e^{At}
$$
, donde  $A = \begin{pmatrix} -4 & 1 & 0 & 0 \\ 0 & -4 & 1 & 0 \\ 0 & 0 & -4 & 0 \\ 0 & 0 & 0 & 3 \end{pmatrix}$ .

 $\begin{pmatrix} 0 & 0 & 0 & 3 \end{pmatrix}$ 

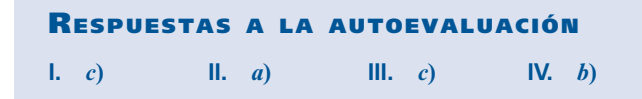

# **6.8 UNA PERSPECTIVA DIFERENTE: LOS TEOREMAS DE CAYLEY-HAMILTON Y GERSHGORIN**

Existen muchos resultados interesantes sobre los valores característicos de una matriz. En esta sección se estudiarán dos de ellos. El primero dice que cualquier matriz satisface su propia ecuación característica. El segundo muestra cómo localizar, de manera general, los valores característicos de cualquier matriz, prácticamente sin hacer cálculos.

Sea  $p(x) = x^n + a_{n-1}x^{n-1} + \cdots + a_1x + a_0$  un polinomio y sea *A* una matriz cuadrada. Entonces las potencias de *A* están definidas y se define

$$
p(A) = A^n + a_{n-1}A^{n-1} + \dots + a_1A + a_0I
$$
 (1)

#### **EJEMPLO 1 Evaluación de** *p***(***A***)**

$$
\text{ Sea } A = \begin{pmatrix} -1 & 4 \\ 3 & 7 \end{pmatrix} y p(x) = x^2 - 5x + 3. \text{ Entonces } p(A) = A^2 - 5A + 3I = \begin{pmatrix} 13 & 24 \\ 18 & 61 \end{pmatrix} + \begin{pmatrix} 5 & -20 \\ -15 & -35 \end{pmatrix}
$$

$$
+ \begin{pmatrix} 3 & 0 \\ 0 & 3 \end{pmatrix} = \begin{pmatrix} 21 & 4 \\ 3 & 29 \end{pmatrix}
$$

La expresión (1) es un polinomio con coeficientes escalares definido para una matriz variable. También se puede definir un polinomio cuyos coeficientes son *matrices cuadradas* de  $m \times m$  por

$$
Q(\lambda) = B_0 + B_1 \lambda + B_2 \lambda^2 + \cdots + B_n \lambda^n
$$
 (2)

Si *A* es una matriz del mismo tamaño que las matrices *B*, entonces se define

$$
Q(A) = B_0 + B_1 A + B_2 A^2 + \cdots + B_n A^n
$$
 (3)

Debe tenerse cuidado en (3) ya que las matrices no conmutan bajo la multiplicación.

**TEOREMA 1** Si  $P(\lambda)$  y  $Q(\lambda)$  son polinomios en la variable escalar λ cuyos coeficientes de matrices *I* cuadradas y si  $P(\lambda) = Q(\lambda)(A - \lambda I)$ , entonces  $P(A) = 0$ .

**DEMOSTRACIÓN** Si *Q*(λ) está dado por la ecuación (2), entonces

$$
P(\lambda) = (B_0 + B_1\lambda + B_2\lambda^2 + \cdots + B_n\lambda^n)(A - \lambda I)
$$

$$
=B_0A+B_1A\lambda+B_2A\lambda^2+\cdots+B_nA\lambda^n-B_0\lambda-B_1\lambda^2-B_2\lambda^3-\cdots-B_n\lambda^{n+1}(4)
$$

Entonces sustituyendo *A* en lugar de  $\lambda$  en (4), se obtiene

$$
P(A) = B_0A + B_1A^2 + B_2A^3 + \cdots + B_nA\lambda^{n+1} - B_0A - B_1A^2 - B_2A^3 - \cdots - B_nA^{n+1} = 0
$$

*Observación.* No se puede probar este teorema sustituyendo  $\lambda = A$  para obtener *P* (*A*) =  $Q(A)(A - A) = 0$ . Esto se debe a que es posible encontrar polinomios  $P(\lambda)$  y  $Q(\lambda)$  con coeficientes matriciales tales que  $F(\lambda) = P(\lambda)Q(\lambda)$  pero  $F(A) \neq P(A)Q(A)$ . (Vea el problema 17 de esta sección.)

Ahora se puede establecer el teorema principal.

#### **TEOREMA 2 Teorema de Cayley-Hamilton†**

Toda matriz cuadrada satisface su propia ecuación característica. Es decir, si  $p(\lambda) = 0$  es la ecuación característica de *A*, entonces  $p(A) = 0$ .

**DEMOSTRACIÓN** Se tiene

$$
p(\lambda) = \det(A - \lambda I) = \begin{vmatrix} a_{11} - \lambda & a_{12} & \cdots & a_{1n} \\ a_{21} & a_{22} - \lambda & \cdots & a_{2n} \\ \vdots & \vdots & & \vdots \\ a_{n1} & a_{n2} & \cdots & a_{nn} - \lambda \end{vmatrix}
$$

Es claro que cualquier cofactor de  $(A - \lambda I)$  es un polinomio en  $\lambda$ . Así, la adjunta de  $A - \lambda I$  (vea la definición 2.4.1, página 204) es una matriz de *n*  $\times$  *n* en la que cada componente es un polinomio en λ. Es decir,

$$
adj (A - \lambda I) = \begin{pmatrix} p_{11}(\lambda) & p_{12}(\lambda) & \cdots & p_{1n}(\lambda) \\ p_{21}(\lambda) & p_{22}(\lambda) & \cdots & p_{2n}(\lambda) \\ \vdots & \vdots & & \vdots \\ p_{n1}(\lambda) & p_{n2}(\lambda) & \cdots & p_{nn}(\lambda) \end{pmatrix}
$$

Esto significa que se puede pensar en adj  $(A - \lambda I)$  como en un polinomio,  $Q(\lambda)$ , en  $\lambda$ cuyos coeficientes son matrices de  $n \times n$ . Para entender esto, se ve lo siguiente:

$$
\begin{pmatrix} -\lambda^2 - 2\lambda + 1 & 2\lambda^2 - 7\lambda - 4 \\ 4\lambda^2 + 5\lambda - 2 & -3\lambda^2 - \lambda + 3 \end{pmatrix} = \begin{pmatrix} -1 & 2 \\ 4 & -3 \end{pmatrix} \lambda^2 + \begin{pmatrix} -2 & -7 \\ 5 & -1 \end{pmatrix} \lambda + \begin{pmatrix} 1 & -4 \\ -2 & 3 \end{pmatrix}
$$

Del teorema 2.4.2 de la página 206

$$
\det (A - \lambda I)I = [\text{adj} (A - \lambda I)][A - \lambda I] = Q(\lambda)(A - \lambda I)
$$
 (5)

Pero det  $(A - \lambda I)I = p(\lambda)I$ . Si

$$
p(\lambda) = \lambda^n + a_{n-1}\lambda^{n-1} + \cdots + a_1\lambda + a_0
$$

entonces se define

$$
p(\lambda) = p(\lambda)I = \lambda^n I + a_{n-1}\lambda^{n-1}I + \cdots + a_1\lambda I + a_0I
$$

**<sup>†</sup>** Recibe el nombre en honor de Sir William Rowan Hamilton y Arthur Cayley (1821-1895) (vea las páginas 52 y 71). Cayley publicó el primer análisis de este famoso teorema en 1858. Por su parte, Hamilton descubrió (pero no demostró) el resultado en su trabajo sobre cuaterniones.

Por lo tanto, de (5) se tiene  $P(\lambda) = O(\lambda)(A - \lambda I)$ . Por último, del teorema 1,  $P(A) = 0$ . Esto completa la prueba.

#### **EJEMPLO 2 Ilustración del teorema de Cayley-Hamilton**

Sea  $\sqrt{2}$ ⎝ ⎜  $\parallel$ ⎞ ⎠ 2 1 3 2 1 2 1 4 1 1  $A = \begin{vmatrix} 3 & 2 & -1 \\ 2 & 1 & -1 \end{vmatrix}$ . En el ejemplo 6.1.4, página 529, se calculó la ecuación característica

$$
\lambda^3 - 2\lambda^2 - 5\lambda + 6 = 0.
$$
 Ahora se calcula  $A^2 = \begin{pmatrix} 6 & 1 & 1 \\ 7 & 0 & 11 \\ 3 & -1 & 8 \end{pmatrix}, A^3 = \begin{pmatrix} 11 & -3 & 22 \\ 29 & 4 & 17 \\ 16 & 3 & 5 \end{pmatrix} y$ 

$$
A^{3}-2A^{2}-5A+6I = \begin{pmatrix} 11 & -3 & 22 \ 29 & 4 & 17 \ 16 & 3 & 5 \end{pmatrix} + \begin{pmatrix} -12 & -2 & -2 \ -14 & 0 & -22 \ -6 & 2 & -16 \end{pmatrix} + \begin{pmatrix} -5 & 5 & -20 \ -15 & -10 & 5 \ -10 & -5 & 5 \end{pmatrix} + \begin{pmatrix} 6 & 0 & 0 \ 0 & 6 & 0 \ 0 & 0 & 6 \end{pmatrix}
$$

$$
= \begin{pmatrix} 0 & 0 & 0 \ 0 & 0 & 0 \ 0 & 0 & 0 \end{pmatrix}
$$

En algunas situaciones el teorema de Cayley-Hamilton es útil para calcular la inversa de una matriz. Si existe  $A^{-1}y p(A) = 0$ , entonces  $A^{-1}p(A) = 0$ . Para ilustrar esto, si  $p(\lambda) = \lambda^n + a - \lambda^{n-1} + \dots + a\lambda + a$  entonces  $a_{n-1} \lambda^{n-1} + \cdots + a_1 \lambda + a_0$ , entonces

$$
p(A) = An + an-1An-1 + \cdots + a1A + a0I = 0
$$

y

$$
A^{-1}p(A) = A^{n-1} + a_{n-1}A^{n-2} + \cdots + a_2A + a_1I + a_0A^{-1} = 0
$$

Así

$$
A^{-1} = \frac{1}{a_0}(-A^{n-1} - a_{n-1}A^{n-2} - \dots - a_2A - a_1I)
$$
 (6)

Observe que  $a_0 \neq 0$  porque  $a_0 = \det A$  (¿por qué?) y se supuso que *A* era invertible.

**EJEMPLO 3 Aplicación del teorema de Cayley-Hamilton para calcular**  $A^{-1}$ 

Sea  $A=$ 1 3 2 1 2 1 4 1 1 2  $\overline{a}$ ⎝  $\mathsf I$  $\parallel$  $\lambda$ ⎠ Entonces  $p(\lambda) = \lambda^3 - 2\lambda^2 - 5\lambda + 6$ . Aquí  $n = 3$ ,  $a_2 = -2$ ,  $a_1 = -5$ ,  $a_0 = 6$  y  $A^{-1} = \frac{1}{6}(-A^2 + 2A + 5I)$  $\frac{2}{\alpha}$  2  $2 \begin{bmatrix} 1 & 2 & 0 & 11 \end{bmatrix}$ 6 6 7 3 1  $\boldsymbol{0}$ 1 1 11 8 2 6 4  $\sqrt{2}$ ⎝ ⎜  $\parallel$ ⎞ ⎠ 2 4 2 8 2 2 5 0  $\boldsymbol{0}$ 0 5  $\boldsymbol{0}$ 0 0  $\begin{bmatrix} -2 \\ 0 \\ 0 \\ 5 \end{bmatrix}$  $\sqrt{2}$ ⎝  $\mathsf I$  $\mid$ ⎞ ⎠  $\sqrt{2}$ ⎝ ⎜  $\parallel$ ⎞ ⎠ ⎡ ⎣ ⎢ ⎢ ⎢ ⎤  $\overline{\phantom{a}}$ ⎥ ⎥ ⎥  $\overline{a}$ ⎝ ⎜  $\parallel$ ⎞  $=\frac{}{6}$  -1 9 -13<br>1 3 -5 2 1 6 1 1 1 3 9 3 7 13 5

Observe que se calculó  $A^{-1}$  haciendo sólo una división y calculando sólo un determinante (al encontrar  $p(\lambda) = \det (A - \lambda I)$ . Este método en ocasiones es muy eficiente al implementarlo en una computadora.

#### **TEOREMA DE LAS CIRCUNFERENCIAS DE GERSHGORIN**

Se estudiará ahora el segundo resultado importante de esta sección. Sea *A* una matriz real o compleja de  $n \times n$ . Como es usual, se escribe

$$
A = \begin{pmatrix} a_{11} & a_{12} & \cdots & a_{1n} \\ a_{21} & a_{22} & \cdots & a_{2n} \\ \vdots & \vdots & & \vdots \\ a_{n1} & a_{n2} & \cdots & a_{nn} \end{pmatrix}
$$

Se define el número

$$
r_1 = |a_{12}| + |a_{13}| + \dots + |a_{1n}| = \sum_{j=2}^{n} |a_{ij}|
$$
\n(7)

De manera similar se define

$$
r_1 = |a_{i1}| + |a_{i2}| + \dots + |a_{i,i-1}| + |a_{i,i+1}| + \dots + |a_{i,n}|
$$
  
= 
$$
\sum_{\substack{j=1 \ j \neq i}}^n |a_{ij}|
$$
 (8)

Es decir,  $r_i$  es la suma de los valores absolutos de los números en el renglón *i* de A que no están en la diagonal principal. Sea

$$
D_i = \{ z \in \mathbb{C} : |z - a_{ii}| \le r_i \}
$$
 (9)

En este caso  $D_i$  es un disco en el plano complejo centrado en  $a_i$  con radio  $r_i$  (vea la figura 6.4).

El disco  $D<sub>i</sub>$  consiste en todos los puntos en el plano complejo sobre y dentro de las circunferencias  $C_i = \{z \in \mathbb{C} : |z - a_i| = r_i\}$ . Las circunferencias  $C_i$ ,  $i = 1, 2, ..., n$ , se denominan **circunferencias de Gershgorin**.

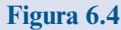

Un círculo de radio *r i* centrado en *a*...

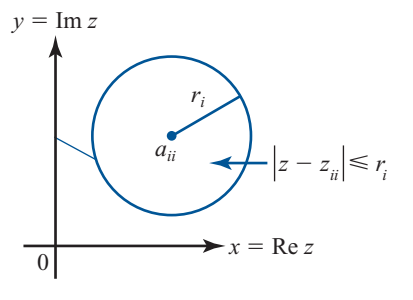

#### **TEOREMA 3 Teorema de las circunferencias de Gershgorin†**

Sea *A* una matriz de  $n \times n$  y sea *D<sub>i</sub>* como se definió en la ecuación (9). Entonces cada valor característico de *A* está contenido en al menos uno de los *Di* , es decir, si los valores característicos de *A* son  $\lambda_1, \lambda_2, \ldots, \lambda_k$ , entonces

$$
\{\lambda_1, \lambda_2, \ldots, \lambda_k\} \subset \bigcup_{i=1}^n D_i
$$
 (10)

**DEMOSTRACIÓN** S

ea λ un valor característico de *A* con vector característico 
$$
\mathbf{v} = \begin{pmatrix} x_1 \\ x_2 \\ \vdots \\ x_n \end{pmatrix}
$$
. Sea *m* = máx {|*x*<sub>1</sub>|,

$$
[x_2], \dots, [x_n]\}. \text{ Entonces } (1/m)\mathbf{v} = \begin{pmatrix} y_1 \\ y_2 \\ \vdots \\ y_n \end{pmatrix} \text{ es un vector característico de } A \text{ correspondence}
$$

a  $\lambda$  y máx { $[y_1], [y_2], \ldots, [y_n]$ } = 1. Sea  $y_1$  un elemento de **y** con  $|y_i| = 1$ . Ahora bien, *Ay*<br>=  $\lambda$ **y** La componente i del n vector *Ay* es *a*  $y_1 + a_y + \cdots + a_y$ . La componente i  $= \lambda y$ . La componente *i* del *n*-vector *A***y** es  $a_{i1}y_1 + a_{i2}y_2 + \cdots + a_{in}y_n$ . La componente *i* de  $\lambda y$  es  $\lambda y$ . Entonces de λ**y** es λ*yi* . Entonces

$$
a_{i1}y_1 + a_{i2}y_2 + \dots + a_{in}y_n = \lambda y_i
$$

lo que se puede escribir como

$$
\sum_{j=1}^{n} a_{ij} y_j = \lambda y_i \tag{11}
$$

Restando  $a_{ij}v_i$  en ambos lados, la ecuación (11) se puede escribir como

$$
\sum_{\substack{j=1 \ j \neq i}}^{n} a_{ij} y_j = \lambda y_i - a_{ii} y_i = (\lambda - a_{ii}) y_i
$$
 (12)

Después, tomando el valor absoluto en ambos lados de (12) y usando la desigualdad del triángulo ( $|a + b| \le |a| + |b|$ ), se obtiene

$$
|(a_{ii} - \lambda)y_i| = \left| -\sum_{\substack{j=1 \ j \neq 1}}^n a_{ij} y_j \right| \le \sum_{\substack{j=1 \ j \neq 1}}^n \left| a_{ij} \right| |y_j|
$$
(13)

Se dividen ambos lados de (13) entre |*yi* | (que es igual a 1) para obtener

$$
|a_{ii} - \lambda| \le \sum_{\substack{j=1 \ j \neq i}}^n |a_{ij}| \frac{|y_j|}{|y_i|} \le \sum_{\substack{j=1 \ j \neq i}}^n |a_{ij}| = r_i
$$
 (14)

El último paso sigue el hecho de que  $|y_j| \le |y_i|$  (por la forma en que se eligió *y<sub>i</sub>*). Pero esto prueba el teorema *ya que* (14) muestra que  $\lambda \in D$ prueba el teorema ya que (14) muestra que  $\lambda \in D_i$ .

**<sup>†</sup>** El matemático ruso S. Gershgorin publicó este resultado en 1931.

**Figura 6.5** 

Todos los valores característicos de *A* están dentro de estas tres circunferencias.

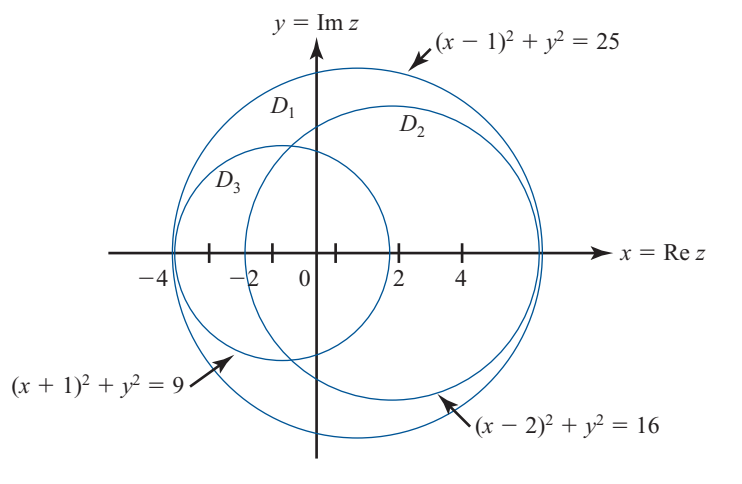

Esto se puede verificar ya que se sabe por el ejemplo 6.1.4 de la página 529, que los valores característicos de A son 1, -2 y 3, los cuales están dentro de las tres circunferencias. Observe que las circunferencias de Gershgorin se pueden intersectar entre sí.

## **EJEMPLO 4 Uso del teorema de Gershgorin**

Encuentre las fronteras sobre los valores característicos de la matriz

$$
A = \begin{pmatrix} 3 & 0 & -1 & -\frac{1}{4} & \frac{1}{4} \\ 0 & 5 & \frac{1}{2} & 0 & 1 \\ -\frac{1}{4} & 0 & 6 & \frac{1}{4} & \frac{1}{2} \\ 0 & -1 & \frac{1}{2} & -3 & \frac{1}{4} \\ \frac{1}{6} & -\frac{1}{6} & \frac{1}{3} & \frac{1}{3} & 4 \end{pmatrix}
$$

*Solución*

Aquí  $a_{11} = 3$ ,  $a_{22} = 5$ ,  $a_{33} = 6$ ,  $a_{44} = -3$ ,  $a_{55} = 4$ ,  $r_1 = \frac{3}{2}$ ,  $r_2 = \frac{3}{2}$ ,  $r_3 = 1$ ,  $r_4 = \frac{7}{4}$  y  $r_5 = 1$ . Las circunferencias de Gershgorin están dibujadas en la figura 6.6. Es evidente, del teore que si  $\lambda$  es un valor característico de *A*, entonces  $|\lambda| \le 7$  y Re  $\lambda \ge -\frac{19}{4}$ .

Observe el poder del teorema de Gershgorin para encontrar la localización aproximada de los valores característicos con muy poco trabajo.

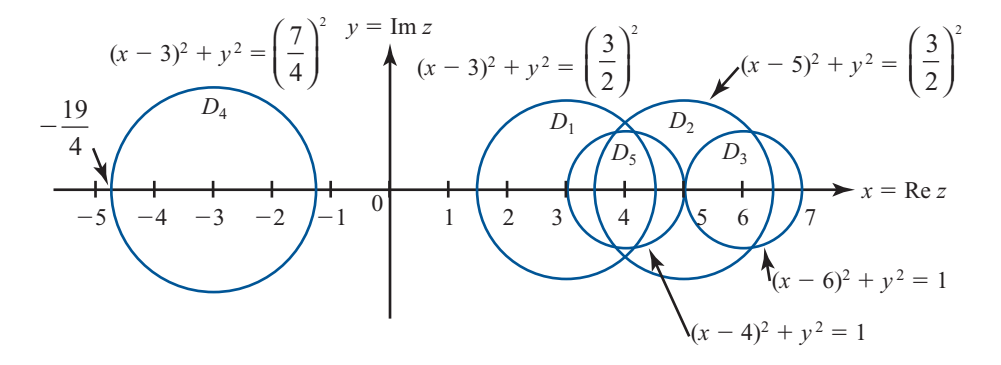

#### **Figura 6.6**

Todos los valores característicos de *A* se encuentran dentro de estas cinco circunferencias.

#### **Problemas 6.8**

#### **AUTOEVALUACIÓN**

\n- 1. 
$$
i
$$
 Qué ecuación se satisface por  $A = \begin{pmatrix} 1 & 3 \\ 0 & 2 \end{pmatrix}$ ?
\n- a)  $A^2 - 3A + 2I = 0$
\n- b)  $A^2 - 2A = 0$
\n- c)  $A^2 + 2A - 3I = 0$
\n- d)  $A^2 + 3A + 2I = 0$
\n- g. Según el teorema de Gershgorin, los valores característicos de  $\begin{pmatrix} 2 & -1 & 4 \\ 3 & 2 & 5 \\ 3 & 4 & 2 \end{pmatrix}$  se encuentran dentro de las circunferencias con centro en  $(2, 0)$  cuyo radio mayor es  $a$ ?
\n- a) 7
\n- b) 8
\n- c)  $\sqrt{34}$
\n- d) 10
\n

De los problemas 1 al 9: *a*) encuentre la ecuación característica  $p(\lambda) = 0$  de la matriz dada; *b*) verifique que  $p(A) = 0$ ; *c*) utilice el inciso *b*) para calcular  $A^{-1}$ .

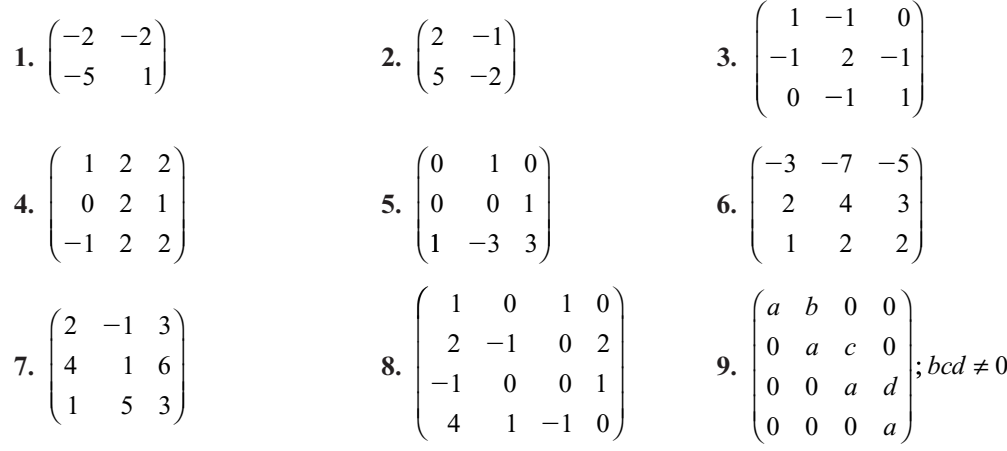

De los problemas 10 al 14 dibuje las circunferencias de Gershgorin para la matriz dada *A* y encuentre una cota para |λ| si λ es un valor característico de *A.*

**10.** 
$$
\begin{pmatrix} 2 & 1 & 0 \ \frac{1}{2} & 5 & \frac{1}{2} \\ 1 & 0 & 6 \end{pmatrix}
$$
 **11.** 
$$
\begin{pmatrix} 3 & -\frac{1}{2} & -\frac{1}{3} & 0 \\ 0 & 6 & 1 & 0 \\ \frac{1}{3} & -\frac{1}{3} & 5 & \frac{1}{3} \\ -\frac{1}{2} & \frac{1}{4} & -\frac{1}{4} & 4 \end{pmatrix}
$$
 **12.** 
$$
\begin{pmatrix} 1 & 3 & -1 & 4 \\ 2 & 5 & 0 & -7 \\ 3 & -1 & 6 & 1 \\ 0 & 2 & 3 & 4 \end{pmatrix}
$$

13. 
$$
\begin{pmatrix} -7 & \frac{1}{5} & -\frac{1}{5} & \frac{2}{5} \\ -\frac{1}{10} & -10 & \frac{1}{10} & \frac{3}{10} \\ -\frac{1}{4} & \frac{1}{4} & 5 & \frac{1}{4} \\ 0 & -1 & 0 & 4 \end{pmatrix}
$$
 14. 
$$
\begin{pmatrix} 3 & 0 & -\frac{1}{3} & \frac{1}{3} & 0 & \frac{1}{3} \\ \frac{1}{2} & 5 & -\frac{1}{2} & 0 & 1 & 0 \\ \frac{1}{10} & -\frac{1}{5} & 4 & \frac{3}{5} & -\frac{1}{5} & \frac{1}{10} \\ -1 & 0 & 0 & -3 & 0 & 0 \\ \frac{1}{2} & 0 & -\frac{1}{2} & 0 & 2 & \frac{1}{2} \\ -\frac{1}{4} & \frac{1}{4} & \frac{1}{4} & 0 & -\frac{1}{4} & 0 \end{pmatrix}
$$

**15.** Sea 2  $A = \begin{pmatrix} \frac{1}{2} \\ -\frac{1}{3} \end{pmatrix}$ 1 4  $\frac{1}{2}$  $\frac{1}{2}$  $\frac{1}{3}$ 1 2 1 4 3 1 5 2 1 2 4  $\sqrt{2}$ ⎝  $\mathsf I$  $\mathsf I$ ⎜ ⎜ ⎞ ⎠ . Demuestre que los valores característicos de *A* son números

reales positivos.

**16.** Sea 
$$
A = \begin{pmatrix} -4 & 1 & 1 & 1 \\ 1 & -6 & 2 & 1 \\ 1 & 2 & -5 & 1 \\ 1 & 1 & 1 & -4 \end{pmatrix}
$$
. Demuestre que los valores característicos de *A* son reales y

negativos.

- **17.** Sea  $P(\lambda) = B_0 + B_1 \lambda$  y  $Q(\lambda) = C_0 + C_1 \lambda$ , donde  $B_0, B_1, C_0$  y  $C_1$  son matrices de  $n \times n$ .
	- *a***)** Calcule  $F(\lambda) = P(\lambda)Q(\lambda)$ .
	- *b*) Sea *A* una matriz de *n*  $\times$  *n*. Demuestre que  $F(A) = P(A)Q(A)$  si y sólo si *A* conmuta  $t$ anto con  $C_0$  como con  $C_1$ .
- **18.** Sea *A* una matriz de *n* × *n* con valores característicos  $\lambda_1, \lambda_2, ..., \lambda_n$ , y sea  $r(A) = \max_{1 \le i \le n} |\lambda_i|$ .

Si |*A*| es la norma de la máxima suma por renglones definida en la sección 6.7, demuestre que  $r(A) \leq |A|$ .

**19.** Se dice que la matriz *A* de  $n \times n$  tiene **diagonal estrictamente dominante** si  $|a_{ij}| > r$ , para  $i =$ 1, 2, . . . , *n*, donde *ri* está definido por la ecuación (8). Demuestre que si *A* es una matriz con diagonal estrictamente dominante, entonces det  $A \neq 0$ .

#### **RESPUESTAS <sup>A</sup> LA AUTOEVALUACIÓN**

**II.** *a*) II. *b*)

# **MATLAB 6.8**

- **1.** Para las matrices en los problemas l al 17 de la sección 6.1, encuentre *a mano* el polinomio característico. Use MATLAB y los coeficientes del polinomio característico (encontrado a mano) para verificar el teorema de Cayley-Hamilton para estas matrices y para encontrar las matrices inversas. Verifique su respuesta sobre las inversas.
- **2.** *a*) Para una matriz aleatoria *A* de  $4 \times 4$  encuentre **c** = **poly(A)**. Dé **doc polyvalm** y después use **polyvalm** para ilustrar el teorema de Cayley-Hamilton.
	- *b*) Use el teorema de Cayley-Hamilton para encontrar  $A^{-1}$  y verifique su respuesta.
	- *c*) Repita los incisos *a*) y *b*) para una matriz aleatoria de valores complejos de  $4 \times 4$ .
- **3.** Sea *A* una matriz aleatoria de  $2 \times 2$ . Considere el siguiente programa de MATLAB:

 $r1 = sum(abs(A(1,)) - abs(A(1,1))$  $r2 = \text{sum}(\text{abs}(A(2,))) - \text{abs}(A(2, 2))$  $a1 = real(A(1,1)), b1 = imag(A(1,1))$  $a2 = real(A(2, 2)), b2 = imag(A(2, 2))$  Hasta ahora se ha encontrado el centro y el radio de cada circunferencia de Gershgorin.

$$
xx = -r1: 2*r1/100:r1
$$
  
\n
$$
x = xx + a1;
$$
  
\n
$$
z = real(sqrt(r1*r1 - xx.*xx));
$$
  
\n
$$
y = z + b1; yy = -z + b1;
$$
  
\n
$$
x1 = [x fliplr(x)];
$$
  
\n
$$
y1 = [y yy];
$$

Se han creado los vectores **x1** y **y1** que contienen los valores *x* y *y* para la circunferencia (superiores e inferiores) del radio **r1** alrededor de *A*(1, 1) (observe el "." antes de "\*" en **xx.\*xx** en el cálculo de **z**. El comando **real** se usa para asegurar que los errores de redondeo no creen valores con pequeñas partes imaginarias para **z**. Es útil usar ";" al final de cada línea para evitar que se desplieguen los más de 100 valores).

**Repita el último conjunto del programa sustituyendo todos los unos con números dos.**

′ ′ ′ ′ ′′ **axis( square ) plot(x1, y1, b , x2, y2, g ) plot(real(e), imag(e), m\* )** ′ ′

El programa grafica las dos circunferencias de Gershgorin (una en azul y la otra en verde), encuentra los valores característicos y los grafica como puntos (con el símbolo "\*" en rojo). Los colores y símbolo se pueden cambiar.

- *a*) Introduzca una matriz de valores reales de  $2 \times 2$  y el programa anterior. Explique lo que observa en la gráfica a la luz del teorema 3.
- *b*) Repita el inciso *a*) para una matriz de valores complejos de  $2 \times 2$ .
- *c*) Repita el inciso *a*) para una matriz de valores complejos de  $3 \times 3$ . Será necesario que agregue algunas instrucciones al programa; es decir, deberá crear **r3**, **a3**, **b3**, **x3** y **y3** y modificar la primera instrucción de graficado.

# **RESUMEN**

r *Valores y vectores característicos*

Sea *A* una matriz de  $n \times n$  con componentes reales. El número  $\lambda$  (real o complejo) se denomina un **valor característico** o **valor propio** de *A* si existe un vector **v** *diferente de cero* en C*<sup>n</sup>* tal que (p. 524)

$$
A\mathbf{v}=\lambda\mathbf{v}
$$

El vector  $v \neq 0$  se denomina **vector característico** o **vector propio** de *A* correspondiente al valor característico λ.

**Sea** *A* una matriz de *n*  $\times$  *n*. Entonces λ es un valor característico de *A* si y sólo si (p. 525)

$$
p(\lambda) = \det(A - \lambda I) = 0
$$

La ecuación  $p(\lambda) = 0$  se denomina **ecuación característica** de A;  $p(\lambda)$  se conoce como el **polinomio característico** de *A.*

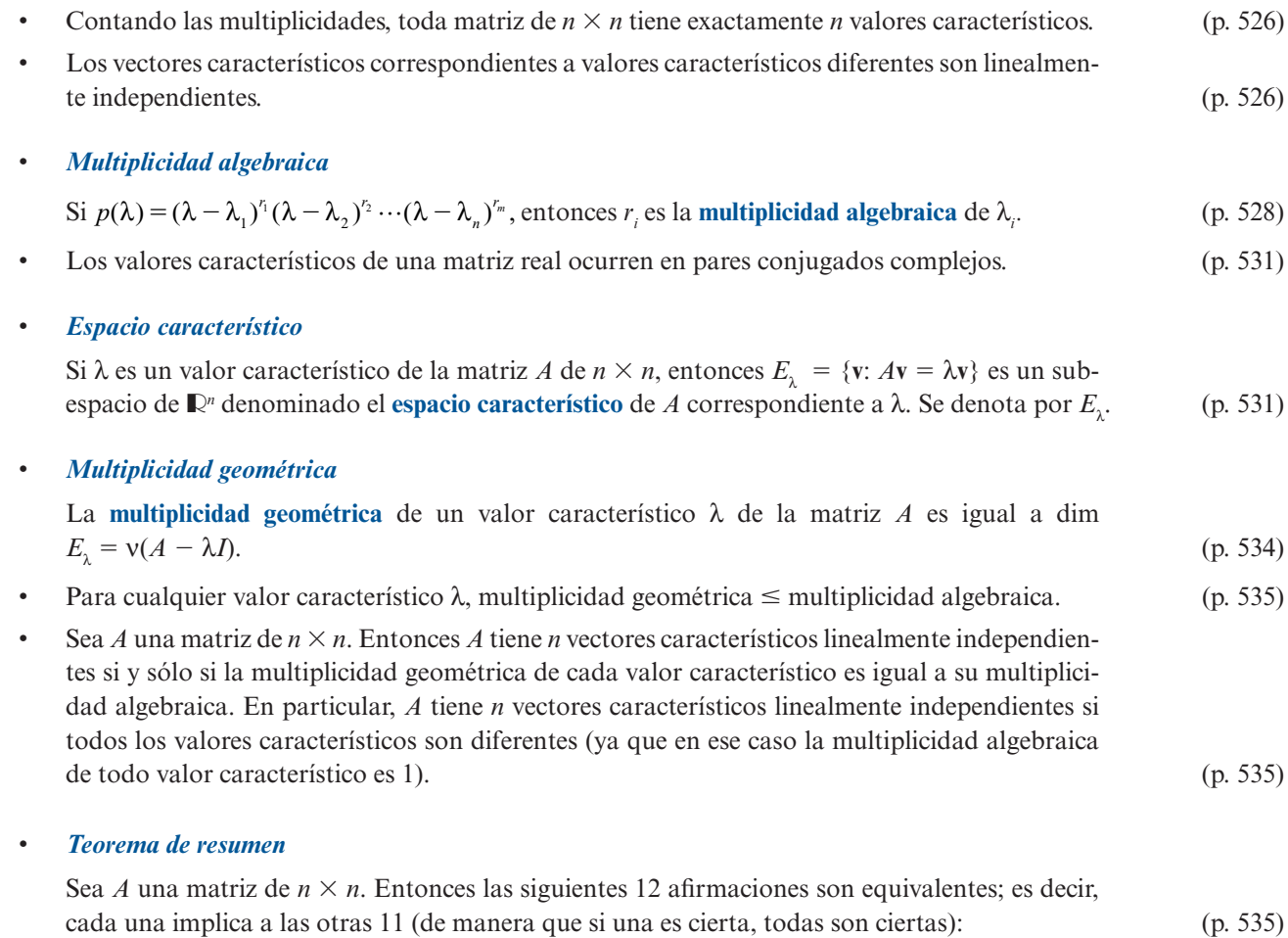

- **i***. A* es invertible.
- **ii.** La única solución al sistema homogéneo  $A$ **x** = **0** es la solución trivial (**x** = **0**).
- **iii.** El sistema  $A$ **x** = **b** tiene una solución única para cada *n*-vector **b**.
- **iv.** *A* es equivalente por renglones a la matriz identidad,  $I_n$ , de  $n \times n$ .
- **v***. A* se puede expresar como el producto de matrices elementales.
- **vi.** La forma escalonada por renglones de *A* tiene *n* pivotes.
- **vii.** Las columnas (y renglones) de *A* son linealmente independientes.
- **viii.**  $\det A \neq 0$ .
- **ix.**  $v(A) = 0$ .
- **x.**  $\rho(A) = n$ .

**xi.** La transformación lineal *T* de  $\mathbb{R}^n$  en  $\mathbb{R}^n$  definida por *T***x** = *A***x** es un isomorfismo.

 **xii.** Cero *no* es un valor característico de *A*.

**Matrices semejantes** 

Se dice que dos matrices *A* y *B* de *n*  $\times$  *n* son **semejantes** si existe una matriz invertible *C* de *n*  $\times$  *n* tal que tal que (p. 555)

$$
B=C^{-1}AC
$$

La función que se acaba de definir y que lleva a la matriz *A* en la matriz *B* se denomina **transformación de semejanza**.

Resumen **617**

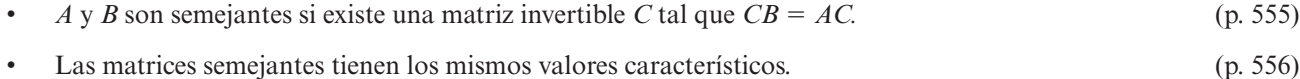

#### r *Matriz diagonalizable*

Una matriz *A* de  $n \times n$  es **diagonalizable** si existe una matriz diagonal *D* tal que *A* sea semejante a *D.*  $(p. 557)$ 

Una matriz A de  $n \times n$  es diagonalizable si y sólo si tiene  $n$  vectores característicos linealmente independientes. En tal caso, la matriz diagonal *D* semejante está dada por (p. 557)

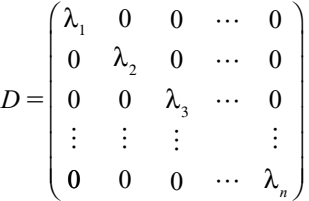

donde λ<sub>1</sub>, λ<sub>2</sub>, . . . , λ<sub>n</sub> son los valores característicos de *A*. Si *C* es una matriz cuyas columnas son vectores característicos linealmente independientes de *A*, entonces.

$$
D=C^{-1}AC
$$

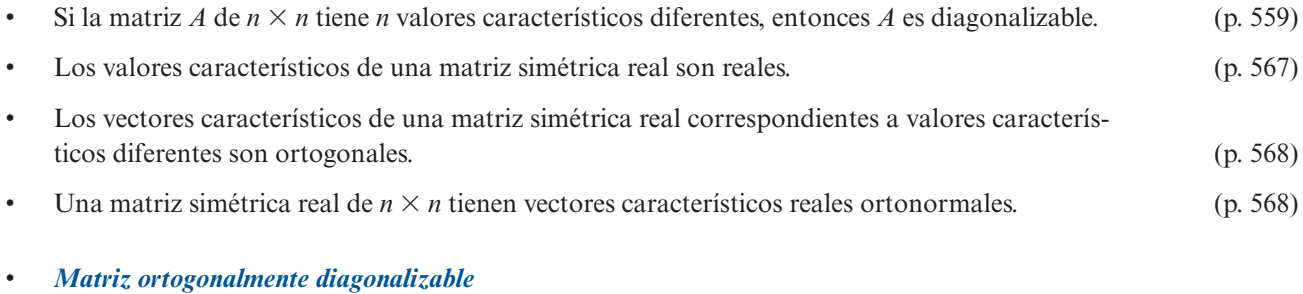

Se dice que una matriz  $A$  de  $n \times n$  es **ortogonalmente diagonalizable** si existe una matriz ortogonal *Q* tal que

$$
Q^tAQ=D
$$

donde  $D = \text{diag}(\lambda_1, \lambda_2, \dots, \lambda_n)$  y  $\lambda_1, \lambda_2, \dots, \lambda_n$  son los valores característicos de *A*. (p. 568)

## r *Procedimiento para encontrar una ortogonal matriz Q diagonalizante para una matriz real simétrica A:* (p. 569)

- **i.** Encuentre una base para cada espacio característico de *A*.
- **ii.** Encuentre una base ortonormal para cada espacio característico de *A* usando el proceso de Gram- Schmidt.
- **iii.** Escriba *Q* como la matriz cuyas columnas son los vectores característicos ortonormales obtenidos en el paso *ii*).
- **La transpuesta conjugada** de una matriz de  $m \times n$ ,  $A = (a_{ij})$ , denotada por  $A^*$ , es la matriz de  $n \times m$  cuya componente *ij* es  $\overline{a}_{ii}$ . (p. 571)
- Una matriz compleja A de  $n \times n$  es hermitiana si  $A^* = A$ . (p. 571)
- Una matriz compleja *U* de *n*  $\times$  *n* es **unitaria** si  $U^* = U^{-1}$ .  $(p. 571)$

#### r *Ecuación cuadrática y forma cuadrática*

Una **ecuación cuadrática en dos variables sin término lineal** es una expresión en la forma (p. 576)

$$
ax^2 + bxy + cy^2 = d
$$

donde  $|a| + |b| + |c| \neq 0$  y *a*, *b*, *c* son números reales.

Una **forma cuadrática en dos variables** es una expresión en la forma

$$
F(x, y) = ax^2 + bxy + cy^2
$$

donde  $|a| + |b| + |c| \neq 0$  y *a*, *b*, *c* son números reales.

Una forma cuadrática se puede escribir como

$$
F(x, y) = A\mathbf{v} \cdot \mathbf{v}
$$

donde  $A = \begin{bmatrix} a \\ a \end{bmatrix}$ *b b*  $\left(b/2 \right) c$ / 2  $\begin{pmatrix} a & b/2 \end{pmatrix}$  $\overline{\mathcal{N}}$ ⎞ ⎠ ⎟ es una matriz simétrica.

Si los valores característicos de A son  $a' y c'$ , entonces la forma cuadrática se puede escribir como (p. 577)

$$
\overline{F}(x',y') = a'x'^2 + c'y'^2
$$

donde  $\begin{cases} x \\ y \end{cases}$ ′ ′  $\sqrt{2}$  $\overline{\mathcal{N}}$ ⎞ ⎠ ⎟  $\sqrt{2}$  $\overline{\mathcal{N}}$ ⎞  $= Q^{t}\left(\frac{x}{y}\right)$  $\left(\begin{array}{c} x \\ y \end{array}\right)$  y  $Q$  es la matriz ortogonal que diagonaliza *A*.

*Teorema de los ejes principales en*  $\mathbb{R}^2$ 

$$
ax^2 + bxy + cy^2 = d
$$
 (\*) (p. 578)

 $(p. 576)$ 

una ecuación cuadrática en las variables *x* y *y*; entonces existe un número único θ en [0, 2π] tal que la ecuación (\*) se puede escribir en la forma

$$
a'x'^2 + c'y'^2 = d
$$

donde *x*9, *y*9 son los ejes obtenidos al rotar los ejes *x* y *y* un ángulo θ en el sentido contrario a las manecillas del reloj. Más aún, los números *a'* y *c'* son los valores característicos de la matriz  $A = \begin{bmatrix} a \\ a \end{bmatrix}$ *b b*  $\left(b/2 \right) c$ / 2  $\begin{pmatrix} a & b/2 \end{pmatrix}$  $\overline{\mathcal{N}}$ ⎞ ⎠ <sup>⎟</sup>. Los ejes *x*9 <sup>y</sup>*y*9 se denominan **ejes principales** de la gráfica de la ecuación cuadrática.

• Si 
$$
A = \begin{pmatrix} a & b/2 \\ b/2 & c \end{pmatrix}
$$
, entonces la ecuación cuadrática (\*) es la ecuación de: (p. 580)

**i.** Una hipérbola si  $d \neq 0$  y det  $A < 0$ .

 **ii.** Una elipse, un círculo o una sección cónica degenerada si  $d \neq 0$  y det  $A > 0$ .

**iii.** Un par de rectas o una sección cónica degenerada si  $d \neq 0$  y det  $A = 0$ .

**iv.** Si  $d = 0$ , entonces (\*) es la ecuación de dos rectas si det  $A \neq 0$  y la ecuación de una sola recta si det  $A = 0$ .

#### *Forma cuadrática en*  $\mathbb{D}^n$

$$
\text{ Sea } \mathbf{v} = \begin{pmatrix} x_1 \\ x_2 \\ \vdots \\ x_n \end{pmatrix} \text{ y sea } A \text{ una matrix simétrica de } n \times n. \text{ Entonces la forma cuadrática en  $x_1, x_2, \dots, x_n$ ,
$$

es una expresión de la forma (p. 582)

$$
F(x_1, x_2, \dots, x_n) = A\mathbf{v} \cdot \mathbf{v}
$$

**•** La matriz  $N_k$  es la matriz de  $k \times k$ 

$$
N_k = \begin{pmatrix} 0 & 1 & 0 & \cdots & 0 \\ 0 & 0 & 1 & \cdots & 0 \\ \vdots & \vdots & \vdots & & \vdots \\ 0 & 0 & 0 & \cdots & 1 \\ 0 & 0 & 0 & \cdots & 0 \end{pmatrix}
$$
 (p. 586)

**•** La matriz de bloques de Jordan  $k \times k$ ,  $B(\lambda)$  está dada por (p. 586)

$$
B(\lambda) = \lambda I + N_k = \begin{pmatrix} \lambda & 1 & 0 & \cdots & 0 & 0 \\ 0 & \lambda & 1 & \cdots & 0 & 0 \\ \vdots & \vdots & \vdots & & \vdots & \vdots \\ 0 & 0 & & \cdots & 0 & 1 \\ 0 & 0 & & \cdots & 0 & \lambda \end{pmatrix}
$$

• Una matriz de Jordan *J* tiene la forma

$$
J = \begin{pmatrix} B_1(\lambda_1) & 0 & \cdots & 0 \\ 0 & B_2(\lambda_2) & \cdots & 0 \\ \vdots & \vdots & & \vdots \\ 0 & 0 & \cdots & B_r(\lambda_r) \end{pmatrix}
$$
 (p. 587)

donde cada *Bj* (λ*j* ) es una matriz de bloques de Jordan.

r *Forma canónica de Jordan*

Sea *A* una matriz de  $n \times n$ . Entonces existe una matriz invertible *C* de  $n \times n$  tal que (pp. 588, 589)

$$
C^{-1}AC=J
$$

donde *J* es una matriz de Jordan cuyos elementos en la diagonal son los valores característicos de *A*. Más aún, *J* es única excepto por el orden en el que aparecen los bloques de Jordan. La matriz *J* se denomina la **forma canónica de Jordan** de *A*.

Suponga que A es una matriz de 2  $\times$  2 con un valor característico λ de multiplicidad geométrica 1. Entonces la forma canónica de Jordan de *A* es (pp. 590, 591)

$$
J = \begin{pmatrix} \lambda & 1 \\ 0 & \lambda \end{pmatrix}
$$

La matriz *C* consiste en las columnas  $\mathbf{v}_1 \times \mathbf{v}_2$ , donde  $\mathbf{v}_1$  es un **vector característico** y  $\mathbf{v}_2$  es un **vector característico generalizado** de *A*; esto es,  $\mathbf{v}_2$  satisface

$$
(A - \lambda I)\mathbf{v}_2 = \mathbf{v}_1
$$

• Sea *A* una matriz de  $n \times n$ . Entonces  $e^A$  está definido por

$$
e^{A} = I + A + \frac{A^{2}}{2!} + \frac{A^{3}}{3!} + \dots = \sum_{k=0}^{\infty} \frac{A^{k}}{k!}
$$
 (p. 597)

- La solución matricial principal a la ecuación diferencial vectorial **x**<sup> $\prime$ </sup>(*t*) =  $A$ **x**(*t*) es *e*<sup> $\Lambda$ *t*</sup>. (p. 598)
- **•** La solución única a la ecuación diferencial  $\mathbf{x}'(t) = A\mathbf{x}(t)$  que satisface  $\mathbf{x}(0) = \mathbf{x}_0$  es  $\mathbf{x}(t) = e^{At}\mathbf{x}_0$ . (p. 598)
- **•** Si *J* es la forma canónica de Jordan de la matriz *A* y si  $J = C^{-1}AC$ , entonces (p. 599)

$$
e^{At}=Ce^{Jt}C^{-1}
$$

#### r *Teorema de Cayley-Hamilton*

Cada matriz cuadrada satisface su propia ecuación característica. Es decir, si  $p(\lambda) = 0$  es la ecuación característica de *A*, entonces  $P(A) = 0$ . (p. 608)

#### r *Circunferencias de Gershgorin* Sea

11  $A=\begin{bmatrix} a_{21} \\ a_2 \end{bmatrix}$ *a a* " *a a a a a a*  $a_{n1}$   $a_{n2}$   $\cdots$  *a n n* 1  $n_1$   $n_2$   $n_m$ 12 22 2 1 2 "  $\cdots$  $\cdot \cdot$  $\cdot \cdot$ :<br>:  $\sqrt{2}$ ⎝ ⎜ ⎜ ⎜ ⎜ ⎞ ⎠

y defina los números

$$
r_1 = |a_{12}| + |a_{13}| + \dots + |a_{1n}| = \sum_{j=2}^{n} |a_{1j}|
$$
  

$$
r_1 = |a_{i1}| + |a_{i2}| + \dots + |a_{i,i-1}| + |a_{i,i+1}| + \dots + |a_{i,n}|
$$
  

$$
= \sum_{\substack{j=1 \ j \neq i}}^{n} |a_{ij}|
$$

Las **circunferencias de Gershgorin** son circunferencias que acotan los discos

$$
D_i = \{ z \in \mathbb{C} : |z - a_i| \le r_i \} \tag{p. 610}
$$

#### r *Teorema de las circunferencias de Gershgorin*

Sea *A* una matriz de *n*  $\times$  *n* y sea *D<sub>i</sub>* definida por la ecuación (10). Entonces, cada valor característica rístico de *A* está contenido en al menos uno de los discos *Di* . Esto es, si los valores característi- $\cos \det A \sin \lambda_1, \lambda_2, \ldots, \lambda_n$ , entonces (p. 611)

$$
\{\lambda_1, \lambda_2, \ldots, \lambda_k\} \subset \bigcup_{i=1}^n D_i
$$

# **EJERCICIOS DE REPASO**

En los ejercicios 1 al 8 calcule los valores y los espacios característicos de la matriz dada.

1. 
$$
\begin{pmatrix} -8 & 12 \\ -6 & 10 \end{pmatrix}
$$
  
\n2.  $\begin{pmatrix} 2 & 5 \\ 0 & 2 \end{pmatrix}$   
\n3.  $\begin{pmatrix} 2 & 0 \\ 5 & 2 \end{pmatrix}$   
\n4.  $\begin{pmatrix} 1 & 0 & 0 \\ 3 & 7 & 0 \\ -2 & 4 & -5 \end{pmatrix}$   
\n5.  $\begin{pmatrix} 1 & -1 & 0 \\ 1 & 2 & 1 \\ -2 & 1 & -1 \end{pmatrix}$   
\n6.  $\begin{pmatrix} 4 & 6 & 6 \\ 1 & 3 & 2 \\ -1 & -5 & -2 \end{pmatrix}$   
\n7.  $\begin{pmatrix} 5 & -2 & 0 & 0 \\ 4 & -1 & 0 & 0 \\ 0 & 0 & 3 & -1 \\ 0 & 0 & 2 & 3 \end{pmatrix}$   
\n8.  $\begin{pmatrix} -2 & 1 & 0 \\ 0 & -2 & 1 \\ 0 & 0 & -2 \end{pmatrix}$ 

De los ejercicios 9 al 20 determine si la matriz dada *A* es diagonalizable. Si lo es, encuentre una matriz *C* tal que  $C^{-1}AC = D$ . Si *A* es simétrica, encuentre una matriz ortogonal *Q* tal que  $Q^tAQ = D$ .

9. 
$$
\begin{pmatrix} -18 & -15 \\ 20 & 17 \end{pmatrix}
$$
 10.  $\begin{pmatrix} \frac{17}{2} & \frac{9}{2} \\ -15 & -8 \end{pmatrix}$  11.  $\begin{pmatrix} 3 & 2 \\ -2 & 4 \end{pmatrix}$  12.  $\begin{pmatrix} 1 & 1 & 1 \\ -1 & -1 & 0 \\ -1 & 0 & -1 \end{pmatrix}$   
\n13.  $\begin{pmatrix} 4 & 2 & 0 \\ 2 & 4 & 0 \\ 0 & 0 & -3 \end{pmatrix}$  14.  $\begin{pmatrix} 1 & 2 & 0 \\ 2 & 1 & 0 \\ 0 & 0 & -3 \end{pmatrix}$  15.  $\begin{pmatrix} 8 & 0 & 12 \\ 0 & -2 & 0 \\ 12 & 0 & -2 \end{pmatrix}$  16.  $\begin{pmatrix} -3 & 2 & 1 \\ -7 & 4 & 2 \\ -5 & 3 & 2 \end{pmatrix}$   
\n17.  $\begin{pmatrix} 2 & 2 & 0 \\ 2 & 2 & 0 \\ 0 & 0 & -3 \end{pmatrix}$  18.  $\begin{pmatrix} 4 & 2 & -2 & 2 \\ 1 & 3 & 1 & -1 \\ 0 & 0 & 2 & 0 \\ 1 & 1 & -3 & 5 \end{pmatrix}$  19.  $\begin{pmatrix} 3 & 4 & -4 & 0 \\ 0 & -1 & 0 & 0 \\ 0 & 0 & -1 & 0 \\ 0 & -4 & 4 & 3 \end{pmatrix}$  20.  $\begin{pmatrix} 2 & 3 & 0 & 0 \\ 3 & 2 & 1 & 1 \\ 0 & 1 & 5 & -1 \\ 0 & 1 & -1 & 0 \end{pmatrix}$ 

En los ejercicios 21 al 25 identifique la sección cónica y exprésela en términos de las nuevas variables sin el término *xy.*

- **21.**  $4x^2 + 2xy + 2y^2 = 8$  **22.**  $xy = -4$  **23.**  $3y^2 2xy 5 = 0$ **24.**  $4x^2 - 3xy + y^2 = 1$ <br>**25.**  $x^2 - 4xy + 4y^2 + 1 = 0$
- **26.** Escriba la forma cuadrática  $2x^2 + 4xy + 2y^2 3z^2$  en términos de las nuevas variables *x'*,

*<sup>y</sup>*9 <sup>y</sup>*z*9 de manera que no estén presentes los términos de productos cruzados.

En los ejercicios 27 al 29 encuentre una matriz *C* tal que  $C^{-1}AC = J$ , la forma canónica de lordan de la matriz Jordan de la matriz.

27. 
$$
\begin{pmatrix} -4 & 4 \\ -1 & 0 \end{pmatrix}
$$
 28.  $\begin{pmatrix} -9 & 4 \\ -25 & 11 \end{pmatrix}$  29.  $\begin{pmatrix} 0 & -18 & -7 \\ 1 & -12 & -4 \\ -1 & 25 & 9 \end{pmatrix}$ 

En los ejercicios 30 al 32 calcule  $e^{At}$ .

**30.** 
$$
A = \begin{pmatrix} -3 & 4 \\ -2 & 3 \end{pmatrix}
$$
 **31.**  $A = \begin{pmatrix} -4 & 4 \\ -1 & 0 \end{pmatrix}$  **32.**  $A = \begin{pmatrix} -3 & -4 \\ 2 & 1 \end{pmatrix}$ 

**33.** Usando el teorema de Cayley-Hamilton, calcule la inversa de

$$
A = \begin{pmatrix} 2 & 3 & 1 \\ -1 & 1 & 0 \\ -2 & -1 & 4 \end{pmatrix}
$$

**34.** Use el teorema de las circunferencias de Gershgorin para encontrar una cota sobre los valores característicos de

$$
A = \begin{pmatrix} 3 & \frac{1}{2} & -\frac{1}{2} & 0 \\ 0 & 4 & \frac{1}{3} & -\frac{1}{3} \\ 1 & 0 & 2 & -1 \\ \frac{1}{2} & -\frac{1}{2} & 1 & -3 \end{pmatrix}
$$

# Apéndice

# INDUCCIÓN MATEMÁTICA **1**

La **inducción matemática** es el nombre que recibe un principio fundamental de la lógica que se puede utilizar para probar cierto tipo de proposiciones matemáticas. Normalmente se utiliza la inducción matemática para probar que alguna afirmación o ecuación se cumple para todo entero positivo. Por ejemplo, se quiere demostrar que  $2^n > n$  para todos los enteros  $n \ge 1$ . Para hacer esto, se realizan dos pasos:

**Paso l.** Se demuestra que la afirmación es cierta para algún entero  $N$  (por lo general  $N =$ 1**). Paso 2. Se supone que la afirmación es cierta para un entero** *k* **mayor o igual que** *N* **del paso 1** y después se *demuestra* que es cierta para el entero  $k+1$ .

Si es posible completar estos dos pasos, entonces la validez de la afirmación queda demostrada para *todos* los enteros positivos mayores o iguales que *N.* Para convencerse de este hecho, se razona como sigue: como la afirmación es cierta para *N* [por el paso (1)], es cierta para el entero  $N + 1$  [por el paso (2)]. Entonces también es cierta para el entero  $(N + 1) + 1 = N + 2$ [de nuevo por el paso (2)], y así sucesivamente. Ahora se ilustrará el procedimiento con algunos ejemplos.

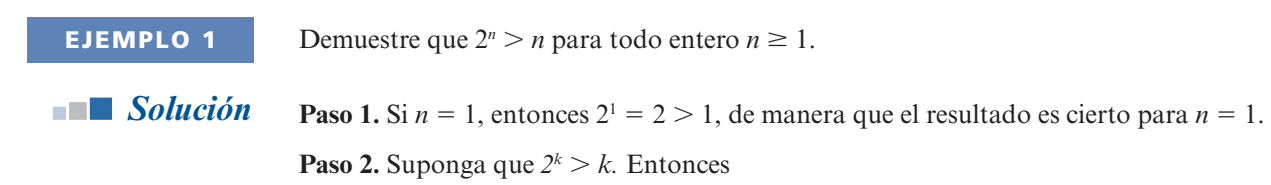

$$
2^{k+1} = 2 \cdot 2^k = 2^k + 2^k > k + k > k + 1
$$

Así, si el resultado es cierto para  $n = k$ , también lo es para  $n = k + 1$ . Esto completa la demostración por inducción matemática.

**EJEMPLO 2** Demuestre que la suma de los primeros *n* enteros positivos es igual a  $n(n + 1)/2$ .

**Solución** Se busca demostrar que

 $1+2+3+\cdots+n=\frac{n(n+1)}{2}$  (1)

Puede tratar de resolver algunos ejemplos para ilustrar que la fórmula (1) realmente funciona (esto por supuesto no prueba la afirmación, pero puede ayudar a persuadirle de que se cumple). Por ejemplo,

$$
1+2+3+4+5+6+7+8+9+10 = \frac{10(11)}{2} = 55
$$

Es decir, la fórmula es cierta para  $N = 10$ .

**Paso 1.** Si  $n = 1$ , entonces la suma de los primeros 1 enteros es 1. Pero  $(1)(1 + 1)/2 = 1$ , de manera que la ecuación (1) se cumple en el caso de  $n = 1$ .

**Paso 2.** Suponga que (1) es cierta para  $n = k$ ; es decir,

$$
1 + 2 + 3 + \dots + k = \frac{k(k+1)}{2}
$$

Debe demostrarse que se cumple para  $n = k + 1$ . Esto es, se quiere probar que

$$
1 + 2 + 3 + \dots + k + (k + 1) = \frac{(k + 1)(k + 2)}{2}
$$

Pero

$$
1 + 2 + 3 + \dots + k + (k + 1) = \underbrace{(1 + 2 + 3 + \dots + k)}_{1} + (k + 1)
$$
\n
$$
= \frac{k(k + 1)}{2} + (k + 1)
$$
\n
$$
= \frac{k(k + 1) + 2(k + 1)}{2}
$$
\n
$$
= \frac{(k + 1)(k + 2)}{2}
$$

y la demostración queda completa.

### **¿EN DÓNDE ESTÁ LA DIFICULTAD?**

En ocasiones la inducción matemática es difícil a primera vista en el paso 2. El paso 1 por lo general es sencillo. En el ejemplo 1, se insertó el valor  $n = 1$  en ambos lados de la ecuación (1) y se verificó que  $1 = 1 (1 + 1)/2$ . El paso 2 fue mucho más difícil. Lo estudiaremos de nuevo.

**HIPÓTESIS DE INDUCCIÓN**

Se *supuso* que la ecuación (1) era válida para  $n = k$ . No se demostró. Esa suposición se denomina **hipótesis de inducción**. Después se utilizó la hipótesis de inducción para demostrar que la ecuación (1) se cumple para  $n = k + 1$ . Quizá esto quedará más claro si se ve un valor específico de  $k$ , digamos,  $k = 10$ . Entonces se tiene

#### **Suposición**

$$
1+2+3+4+5+6+7+8+9+10
$$

$$
=\frac{10(10+1)}{2}=\frac{10(11)}{2}=55
$$
 (2)

#### **Para demostrar**

 $1+2+3+4+5+6+7+8+9+10+11$ 

$$
=\frac{11(11+1)}{2}=\frac{11(12)}{2}=66
$$
 (3)

#### **La demostración en sí**

 $(1+2+3+4+5+6+7+8+9+10) + 11$ 

Por la hipótesis de  
\ninducción (2)

\n
$$
= \frac{10(11)}{2} + 11 = \frac{10(11)}{2} + \frac{2(11)}{2}
$$
\n
$$
= \frac{11(10+2)}{2} = \frac{11(12)}{2}
$$

que es la ecuación (3). Así, *si* (2) es cierta, entonces (3) es cierta.

La ventaja del método de inducción matemática es que no es necesario demostrar cada caso por separado como se hizo con este ejemplo. En lugar de eso, se *demuestra* para un primer caso, *se supone* para un caso general y después se *demuestra* para el caso general más 1. Con sólo dos pasos basta para tomar en cuenta un número infinito de casos. Realmente es una magnífica idea.

**EJEMPLO 3** Demuestre que la suma de los cuadrados de los primeros *n* enteros positivos es  $n(n + 1)(2n + 1)/6$ .

**Solución** Debe demostrarse que

$$
1^{2} + 2^{2} + 3^{2} + \dots + n^{2} = \frac{n(n+1)(2n+1)}{6}
$$
 (4)
**Paso 1.** Como  $\frac{1(1+1)(2 \cdot 1 + 1)}{6} = 1 = 1^2$ , la ecuación (4) es válida para *n* = 1.

**Paso 2.** Suponga que la ecuación (4) se cumple para  $n = k$ ; es decir

hipótesis  
de induction  
 
$$
1^2 + 2^2 + 3^2 + \dots + k^2 = \frac{k(k+1)(2k+1)}{6}
$$

Entonces para demostrar que (4) es cierta para  $n = k + 1$  se tiene

$$
1^{2} + 2^{2} + 3^{2} + \dots + k^{2} + (k+1)^{2} = (1^{2} + 2^{2} + 3^{2} + \dots + k^{2}) + (k+1)^{2}
$$
  
\n
$$
\frac{\text{hipotesis de}}{\text{inducción}}
$$
  
\n
$$
\frac{k(k+1)(2k+1)}{6} + (k+1)^{2}
$$
  
\n
$$
= \frac{k(k+1)(2k+1) + 6(k+1)^{2}}{6}
$$
  
\n
$$
= \frac{k+1}{6} [k(2k+1) + 6(k+1)]
$$
  
\n
$$
= \frac{k+1}{6} [2k^{2} + 7k + 6]
$$
  
\n
$$
= \frac{k+1}{6} [(k+2)(2k+3)]
$$
  
\n
$$
= \frac{(k+1)(k+2)[2(k+1)+1]}{6}
$$

que es la ecuación (4) para  $n = k + 1$ , y la prueba queda completa. Para ilustrar la fórmula observe que

$$
12 + 22 + 32 + 42 + 52 + 62 + 72 = \frac{7(7+1)(2 \cdot 7 + 1)}{6}
$$

$$
= \frac{7 \cdot 8 \cdot 15}{6} = 140
$$

 **EJEMPLO 4** Utilice el método de inducción matemática para demostrar la fórmula para la suma de una sucesión geométrica:

$$
1 + a + a2 + \dots + an = \frac{1 - a^{n+1}}{1 - a}, \qquad a \neq 1
$$
 (5)

**Solución Paso 1**. Si  $n = 0$  (el primer entero en este caso), entonces

$$
\frac{1 - a^{0+1}}{1 - a} = \frac{1 - a}{1 - a} = 1 = a^0
$$

Así, la ecuación (5) se cumple para  $n = 0$ . (Se usa  $n = 0$  en lugar de  $n = 1$  debido a que  $a^0 = 1$ es el primer término.)

**Paso 2.** Suponga que (5) se cumple para  $n = k$ , es decir,

$$
\text{Hipótesis}\n\begin{aligned}\n1 + a + a^2 + \dots + a^k &= \frac{1 - a^{k+1}}{1 - a}\n\end{aligned}
$$

Entonces

$$
1 + a + a2 + \dots + ak + ak+1 = (1 + a + a2 + \dots + ak) + ak+1
$$

Hipótesis de inducción  
\n
$$
\frac{1}{2} - \frac{1}{1-a} + a^{k+1}
$$
\n
$$
1 - a
$$

$$
=\frac{1-a^{k+1}+(1-a)a^{k+1}}{1-a}=\frac{1-a^{k+2}}{1-a}
$$

de manera que la ecuación (5) se cumple para  $n = k + 1$  y la demostración queda completa.

**EJEMPLO 5** Utilice inducción matemática para demostrar que  $2n + n^3$  es divisible entre 3 para todo entero positivo *n.*

**Solución Paso 1.** Si  $n = 1$ , entonces  $2n + n^3 = 2 \cdot 1 + 1^3 = 2 + 1 = 3$  que es divisible entre 3. Así, la afirmación  $2n + n^3$  es divisible entre 3 es cierta para  $n = 1$ .

**Paso 2.** Suponga que  $2k + k^3$  es divisible entre 3. Hipótesis de inducción

Esto significa que  $\frac{2k + k^3}{3} = m$  $\frac{2k+k^3}{3}$  = *m* es un entero. Entonces al expandir  $(k + 1)^3$ , se obtiene

$$
2(k+1) + (k+1)3 = 2k + 2 + (k3 + 3k2 + 3k + 1)
$$
  
= k<sup>3</sup> + 2k + 3k<sup>2</sup> + 3k + 3  
= k<sup>3</sup> + 2k + 3(k<sup>2</sup> + k + 1)

Entonces

$$
\frac{2(k+1) + (k+1)^3}{3} = \frac{k^3 + 2k}{3} + \frac{3(k^2 + k + 1)}{3}
$$

$$
= m + k^2 + k + 1 = \text{un enter}
$$

Por lo tanto,  $2(k + 1) + (k + 1)^3$  es divisible entre 3. Esto muestra que la afirmación es cierta para  $n = k + 1$ .

**EJEMPLO 6** 

 $, A_2, \ldots, A_m, m$  matrices invertibles de *n*  $\times$  *n*. Demuestre que

$$
(A_1 A_2 ... A_m)^{-1} = A_m^{-1} A_{m-1}^{-1} ... A_2^{-1} A_1^{-1}
$$
 (6)

Para  $m = 2$  se tiene  $(A_1A_2)^{-1} = A_2^{-1}A_1^{-1}$  por el teorema 1.8.3, entonces la ecuación (6) se cum-<br>ple para  $m = 2$ . Se supone que es cierta para  $m = k$  y se demuestra para  $m = k + 1$ . Sea  $B =$ ple para  $m = 2$ . Se supone que es cierta para  $m = k$  y se demuestra para  $m = k + 1$ . Sea  $B =$  $A_1, A_2, \ldots, A_k$ . Entonces

$$
(A_1 A_2 ... A_k A_{k+1})^{-1} = (B A_{k+1})^{-1} = A_{k+1}^{-1} B^{-1}
$$
 (7)

Por la suposición de inducción

$$
B^{-1} = (A_1 A_2 \dots A_k)^{-1} = A_k^{-1} A_{k-1}^{-1} \dots A_2^{-1} A_1^{-1}
$$
 (8)

Sustituyendo (8) en (7) la demostración queda completa.

### **SEMBLANZA**

### **Inducción matemática**

El primer matemático que ofreció una demostración formal mediante el uso explícito de la inducción matemática fue el clérigo italiano Franciscus Maurolicus (1494-1575), quien era el abad de Messina en Sicilia y era considerado el más grande geómetra del siglo xvi. En su libro Aritmética, publicado en 1575, Maurolicus utilizó la inducción matemática para demostrar, entre otras cosas, que para todo entero positivo n

$$
1 + 3 + 5 + \dots + (2n - 1) = n^2
$$

Se pide al lector que demuestre esto en el problema 4 de esta sección.

Las demostraciones por inducción de Maurolicus tienen una forma de bosquejo que es difícil seguir. El matemático francés Blaise Pascal (1623-1662), proporcionó una exposición más clara del método. En su Traité du Triangle Arithmétique, publicado en 1662, Pascal demostró la fórmula para la suma de coeficientes binomiales. Utilizó su fórmula para desarrollar lo que hoy se conoce como el Triángulo de Pascal.

Aunque el método de inducción matemática se usó formalmente en 1575, el término inducción matemática no se usó sino hasta 1838. En ese año, uno de los originadores de la teoría de conjuntos, Augustus de Morgan (1806-1871), publicó un artículo en la Penny Cyclopedia (Londres) titulado "Induction (Mathematics)". Al final del artículo usó el término que se usa hoy; sin embargo, no tuvo una amplia aceptación hasta el siglo xx.

### **Problemas A1**

De los problemas l al 20 utilice inducción matemática para demostrar que la fórmula dada se cumple para toda  $n = 1, 2, \ldots$  a menos que se especifique algún otro conjunto de valores.

**1.**  $2 + 4 + 6 + \cdots + 2n = n(n+1)$ 

2. 
$$
1+4+7+\cdots+(3n-2) = \frac{n(3n-1)}{2}
$$

3. 
$$
2+5+8+\cdots+(3n-1) = \frac{n(3n+1)}{2}
$$

- **4.**  $1+3+5+\cdots+(2n-1)=n^2$
- 5.  $\left(\frac{1}{2}\right)$  $\sqrt{2}$  $\overline{\mathcal{N}}$ ⎞ ⎠ ⎟ *n n* , 1

**6.**  $2^n \le n!$  para  $n = 4, 5, 6, \ldots$  donde  $n! = 1 \cdot 2 \cdot 3 \cdots (n-1) \cdot n$ **7.**  $1+2+4+8+\cdots+2^{n} = 2^{n+1}-1$ **8.**  $1+3+9+27+\cdots+3^{n} = \frac{3^{n+1}-1}{2}$ **9.**  $1 + \frac{1}{2} + \frac{1}{4} + \dots + \frac{1}{2^n} = 2 - \frac{1}{2^n}$ 1 4 1 2  $\cdots + \frac{1}{2^n} = 2 - \frac{1}{2^n}$ 10.  $1-\frac{1}{3}+\frac{1}{9}-\cdots+\left(-\frac{1}{3}+\frac{1}{9}\right)$ 3 1 9  $\cdots + \left(-\frac{1}{3}\right)$ ⎞ ⎠ ⎟  $\sqrt{2}$  $\vert$ ⎞ ⎠ ⎟ ⎡ ⎣ ⎢ ⎢ ⎤ ⎦ ⎥ ⎥  $n \quad \alpha$   $($   $\alpha$   $)$ <sup>n</sup>  $\begin{array}{c|c} 4 & \end{array}$  $3\begin{pmatrix} 1 \end{pmatrix}$  $\frac{3}{4}$  1 -  $\left(-\frac{1}{3}\right)$ 1 **11.**  $1^3 + 2^3 + 3^3 + \dots + n^3 = \frac{n^2(n+1)^2}{4}$ 12.  $1 \cdot 2 + 2 \cdot 3 + 3 \cdot 4 + \dots + n(n+1) = \frac{n(n+1)(n+2)}{3}$ 13.  $1 \cdot 2 + 3 \cdot 4 + 5 \cdot 6 + \dots + (2n-1)(2n) = \frac{n(n+1)(4n-1)}{3}$ 14.  $\frac{1}{2^2}$  $2^2 - 1$ 1  $3^2 - 1$ 1  $4^2 - 1$ 1  $1)^2 - 1$ 3 4 1  $2(n+1)$ 1  $+\frac{1}{3^2-1}+\frac{1}{4^2-1}+\cdots+\frac{1}{(n+1)^2-1}=\frac{2}{4}-\frac{1}{2(n+1)}-\frac{1}{2(n+2)}$ **15.**  $n + n^2$  es par. **16.**  $n < \frac{n^2 - n}{12} + 2 \text{ si } n > 10.$ 

**17.**  $n(n^2 + 5)$  es divisible entre 6.

**\*18.**  $3n^5 + 5n^3 + 7n$  es divisible entre 15.

\*19.  $x^n - 1$  es divisible entre  $x - 1$ .

- \*20.  $x^n y^n$  es divisible entre  $x y$ .
- \***21.** Proporcione una demostración formal de que  $(ab)^n = a^n b^n$  para todo entero positivo *n*.
- **22.** Suponga que todo polinomio tiene al menos una raíz compleja y demuestre que un polinomio de grado *n* tiene exactamente *n* raíces (contando las multiplicidades).
- **23.** Dado que det  $AB = \det A$  det *B* para todas las matrices *A* y *B* de *n*  $\times$  *n*, demuestre que det  $A_1, A_2, \ldots, A_m = \det A_1 \det A_2 \ldots \det A_m$ , donde  $A_1, \ldots, A_m$  son matrices de  $n \times n$ .
- **24.** Si  $A_1, A_2, \ldots, A_k$  son matrices de  $m \times n$ , demuestre que  $(A_1 + A_2 + \cdots + A_k)^i = A_1^i + A_2^i$ <br>  $\downarrow$   $A_2^i$  Puede supergr and  $(A_1 + B)^i = A_1^i + B_2^i$  $+ \cdots + A_k^t$ . Puede suponer que  $(A + B)^t = A^t + B^t$ .
- **25.** Demuestre que existen exactamente 2*<sup>n</sup>* subconjuntos de un conjunto que contiene *n* elementos.
- **26.** Demuestre que si  $2k 1$  es un entero par para algún entero *k*, entonces  $2(k + 1) 1 = 2k$  $1 + 2 - 1 = 2k + 1$  es también un entero par. ¿Es posible obtener una conclusión a partir de la demostración?
- **27.** ¿Qué es incorrecto con la siguiente demostración de que cada caballo, en un conjunto de *n*  caballos tiene el mismo color que cualquier otro caballo en el conjunto?

**Paso 1.** Es cierto para  $n = 1$  ya que sólo hay un caballo en el conjunto y es obvio que tiene el mismo color que él mismo.

**Paso 2.** Suponga que es cierto para  $n = k$ . Es decir, cada caballo en un conjunto que contiene *k* caballos es del mismo color que los demás caballos en el conjunto. Sean  $h_1, h_2, \ldots$ ,  $h_k, h_{k+1}$  los  $k + 1$  caballos en el conjunto *S*. Sea  $S_1 = \{h_1, h_2, \ldots, h_k\}$  y  $S_2 = \{h_2, h_3, \ldots, h_k\}$  Fitter es ambos *S*, *y*, *S*, contienen *k* caballos de manera que los caballos en cada  $h_k$ ,  $h_{k+1}$ . Entonces ambos, *S*<sub>1</sub> y *S*<sub>2</sub> contienen *k* caballos de manera que los caballos en cada uno de estos conjuntos son del mismo color. Escriba  $h_i = h_i$  para indicar que el caballo *i* tiene el mismo color que el caballo *j.* Entonces se tiene

$$
h_1 = h_2 = h_3 = \cdots = h_k
$$

y

$$
h_2 = h_3 = h_4 = \dots = h_k = h_{k+1}
$$

Esto significa que

$$
h_1 = h_2 = h_3 = \dots = h_k = h_{k+1}
$$

de manera que todos los caballos en *S* tienen el mismo color. Esto demuestra la afirmación en el caso de  $n = k + 1$  y, por lo tanto, la afirmación es cierta para todo *n*.

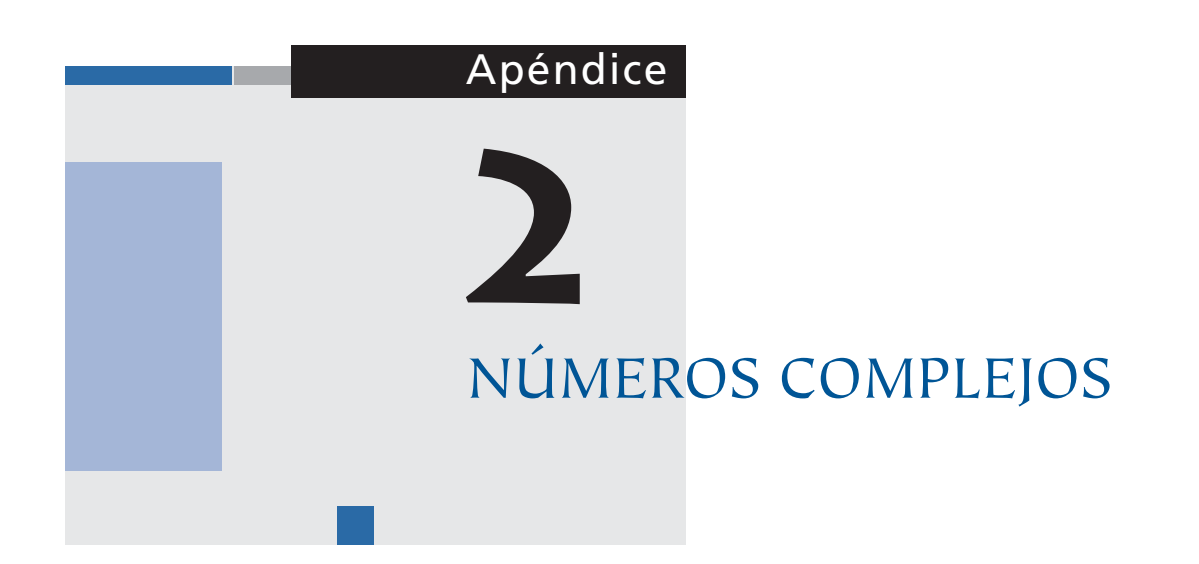

En el capítulo 6 se estudió el problema de encontrar las raíces de los polinomios

$$
\lambda^2 + b\lambda + c = 0 \tag{1}
$$

Para encontrar las raíces, se utiliza la fórmula cuadrática y se obtiene

$$
\lambda = \frac{-b \pm \sqrt{b^2 - 4c}}{2} \tag{2}
$$

Si  $b^2 - 4c > 0$ , existen dos raíces reales. Si  $b^2 - 4c = 0$ , se obtiene una sola raíz (de multiplicidad 2)  $\lambda = -b/2$ . Para manejar el caso  $b^2 - 4c < 0$ , se introduce la **unidad imaginaria**.<sup>†</sup>

$$
i = \sqrt{-1} \tag{3}
$$

**<sup>†</sup>** El término *imaginario* no debe ser una preocupación. Es sólo un nombre. El matemático Alfred North Whitehead, en el capítulo sobre números imaginarios de su libro *lntroduction to Mathematics*, escribió:

En este punto, puede ser útil observar que cierto tipo de intelecto se preocupa siempre y preocupa a otros sobre la aplicabilidad de los términos técnicos. ¿Es adecuado denominar números a los números inconmensurables? ¿Son realmente números los números positivos y negativos? ¿Son imaginarios los números imaginarios, y son números? Éstos son ejemplos de preguntas estériles. No puede entenderse con suficiente claridad que, en la ciencia, los términos técnicos son nombres asignados de manera arbitraria, como los nombres cristianos a los niños. No puede ponerse en duda si los nombres están bien o mal. Pueden ser o no prácticos o sensibles; en ocasiones puede ser sencillo recordarlos, o ser tales que sugieran ideas relevantes o importantes. Pero el principio esencial fue enunciado con mucha claridad en Alicia en el país de las maravillas por Humpty Dumpty, cuando le dijo a propósito de su uso de las palabras, "les pago más y las hago tener el significado que yo quiero". Así que no nos preocuparemos por si los números imaginarios son imaginarios o son números, tomaremos la frase como el nombre arbitrario de cierta idea matemática, que intentaremos ahora aclarar.

de manera que  $i^2 = -1$ . Entonces para  $b^2 - 4c < 0$ 

$$
\sqrt{b^2 - 4c} = \sqrt{(4c - b^2)(-1)} = \sqrt{4c - b^2i}
$$

y las dos raíces de (1) están dadas por

$$
\lambda_1 = -\frac{b}{2} + \frac{\sqrt{4c - b^2}}{2}i
$$
 y  $\lambda_2 = -\frac{b}{2} - \frac{\sqrt{4c - b^2}}{2}i$ 

**EJEMPLO 1** Encuentre las raíces de la ecuación cuadrática  $\lambda^2 + 2\lambda + 5 = 0$ .

**Solución** Se tiene  $b = 2$ ,  $c = 5$  y  $b^2 - 4c = -16$ . Entonces  $\sqrt{b^2 - 4c} = \sqrt{-16} = \sqrt{16}\sqrt{-1} = -4$  y las raíces son

$$
\lambda_1 = \frac{-2 + 4i}{2} = -1 + 2i
$$
   
\n $y \qquad \lambda_2 = -1 - 2i$ 

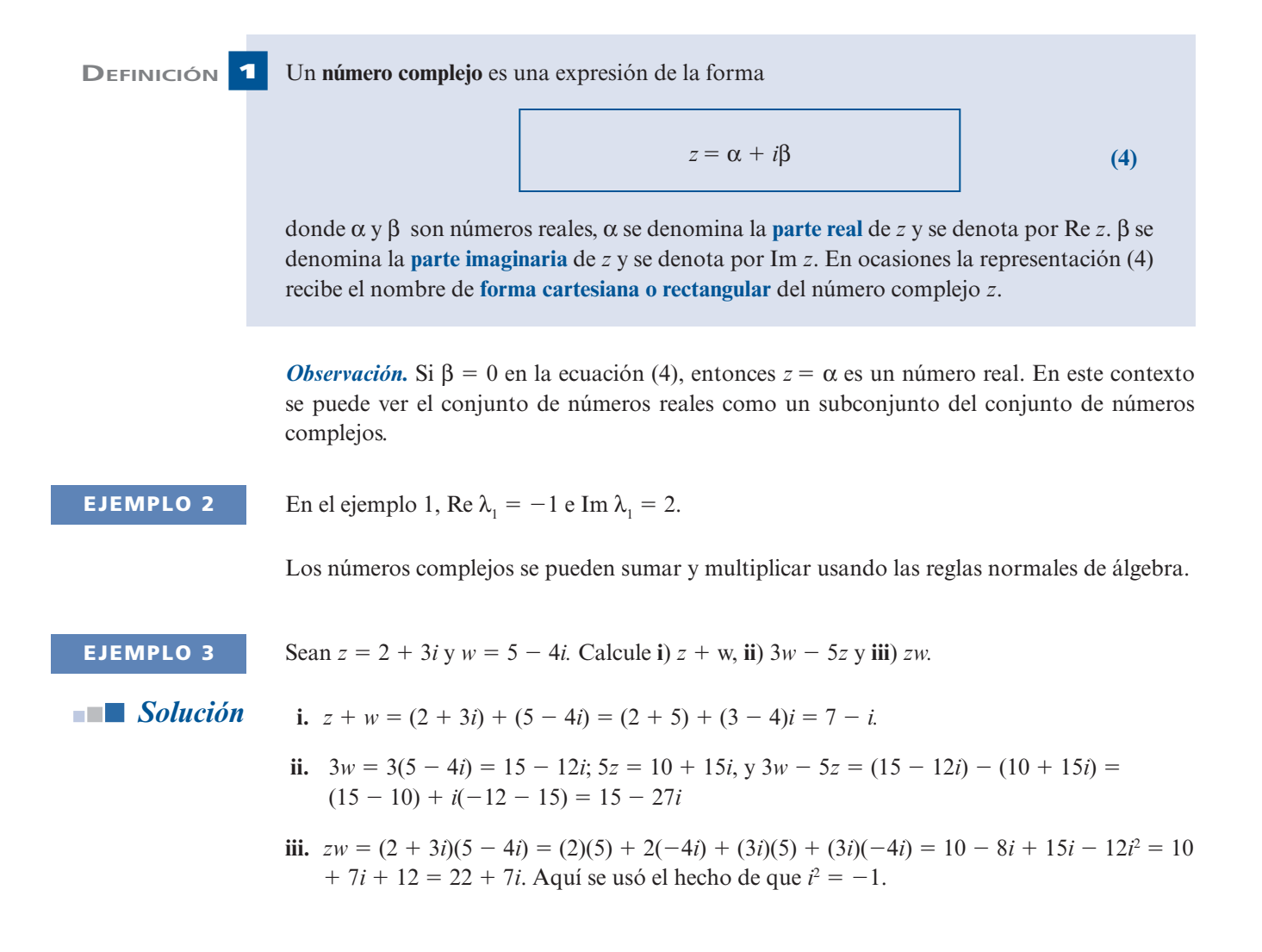

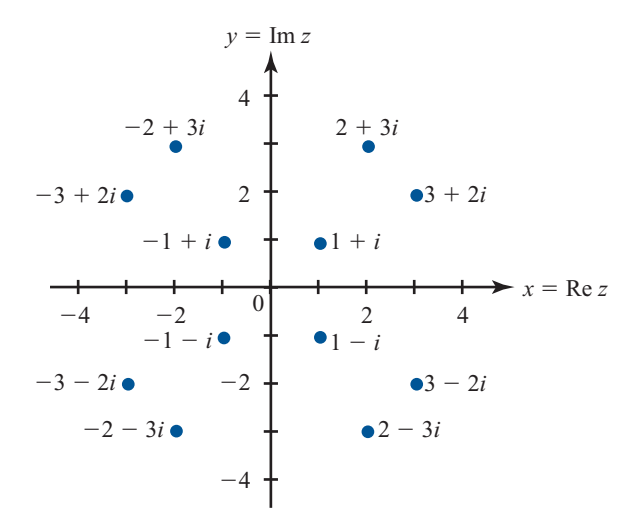

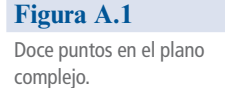

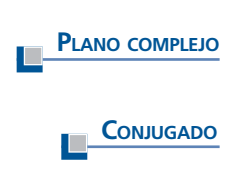

Es posible graficar un número complejo *z* en el plano *xy* graficando Re *z* sobre el eje *x* e Im *z*  sobre el eje *y.* Entonces se puede pensar que cada número complejo es un punto en el plano *xy.*  Con esta representación el plano *xy* se denomina **plano complejo o de Argand**. En la figura A.1 se graficaron algunos puntos representativos.

Si  $z = \alpha + i\beta$ , entonces se define el **conjugado** de *z*, denotado por  $\overline{z}$ , como

$$
\overline{z} = \alpha - i\beta \tag{5}
$$

La figura A.2 presenta un valor representativo de *z* y *z \_ .*

**EJEMPLO 4** Calcule el conjugado de **i**)  $1 + i$ , **ii**)  $3 - 4i$ , **iii**)  $-7 + 5i$  y **iv**)  $-3$ . *Solución* **i.**  $\overline{1 + i} = 1 - i$ ; **ii.**  $\overline{3 - 4i} = 3 + 4i$ ; **iii.**  $\overline{-7 + 5i} = -7 - 5i$ ; **iv.**  $\overline{-3} = -3$ .

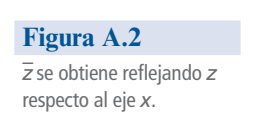

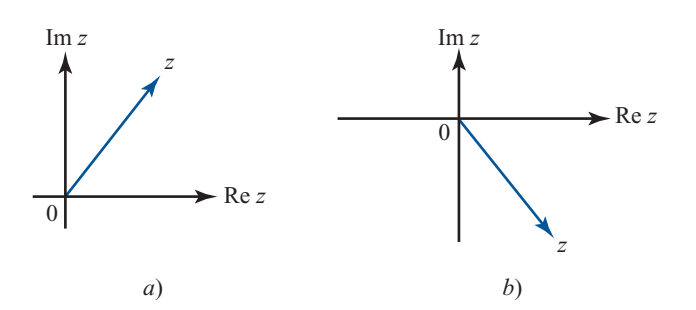

No es difícil demostrar (vea el problema 46 del presente apéndice) que

$$
\overline{z} = z \quad \text{si y solo si } z \text{ es real} \tag{6}
$$

Si  $z = \beta i$  con  $\beta$  real, entonces se dice que *z* es **imaginario**. Se puede entonces demostrar (vea el problema 47) que **NÚMERO**

$$
\overline{z} = -z \quad \text{si y solo si } z \text{ es imaginario}
$$
 (7)

Magnitud de  $z = |z| = \sqrt{\alpha^2 + \beta^2}$  (8)

Sea  $p_n(x) = a_0 + a_1x + a_2x^2 + \cdots + a_nx^n$  un polinomio con coeficientes reales. Entonces se puede demostrar (vea el problema 41) que las raíces complejas de la ecuación  $p_n(x) = 0$  ocurren<br>en pares conjugados complejas. Esto es si z es una raíz de n (x) = 0, entonces también lo es z en pares conjugados complejos. Esto es, si *z* es una raíz de  $p_n(x) = 0$ , entonces también lo es  $\overline{z}$ .<br>Este hecho se ilustró en el ejemplo 1 para el caso de *n* = 2 Este hecho se ilustró en el ejemplo 1 para el caso de  $n = 2$ .

Para  $z = \alpha + i\beta$  se define la **magnitud**<sup>†</sup> de *z*, denotada por |*z*|, como

y el **argumento** de *z*, denotado por arg *z*, se define como el ángulo θ entre la recta 0*z* y el lado positivo del eje *x.* Como convención se toma

$$
-\pi \leq \arg z \leq \pi
$$

En la figura A.3 se puede ver que  $r = |z|$  es la distancia de *z* al origen. Si  $\alpha > 0$ , entonces

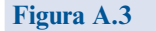

Si  $z = \alpha + i\beta$ , entonces  $\alpha = r \cos \theta$  y  $\beta = r \sin \theta$ .

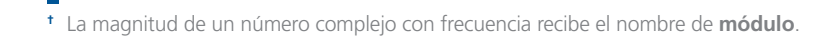

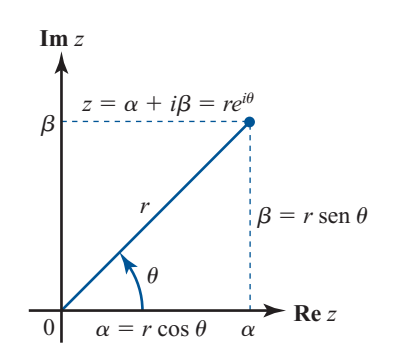

### **IMAGINARIO**  $\Box$

**MAGNITUD**

**ARGUMENTO**

donde se observa la convención de que tan<sup>-1</sup> *x* toma valores en el intervalo  $\left(-\frac{\pi}{2}, \frac{\pi}{2}\right)$ ⎞  $\cdot$  Si  $\alpha = 0$  y  $\beta > 0$ , entonces  $\theta = \arg z = \frac{\pi}{2}$ . Si  $\alpha = 0$  y  $\beta < 0$ , entonces  $\theta = \arg z = -\frac{\pi}{2}$ . Si  $\alpha < 0$  y  $β > 0$ , entonces θ se encuentra en el segundo cuadrante y está dado por

$$
\theta = \arg z = \pi - \tan^{-1} \left| \frac{\beta}{\alpha} \right|
$$

Por último, si  $\alpha$  < 0 y β < 0 entonces θ está en el tercer cuadrante y

$$
\theta = \arg z = -\pi + \tan^{-1} \frac{\beta}{\alpha}
$$

En suma, se tiene

$$
Argumento de z\nSea z = α + βi. Entonces\narg z = tan  $\frac{\beta}{\alpha}$  si α > 0  
\narg z =  $\frac{\pi}{2}$  si α = 0 y β > 0  
\narg z =  $-\frac{\pi}{2}$  si α = 0 y β < 0  
\narg z =  $\pi$  - tan<sup>-1</sup>  $\left| \frac{\beta}{\alpha} \right|$  si α < 0 y β > 0  
\narg z =  $-\pi$  + tan<sup>-1</sup>  $\frac{\beta}{\alpha}$  si α < 0 y β < 0  
\narg 0 no está definido  
\n(10)
$$

De la figura A.4 se ve que

$$
|\overline{z}| = |z| \tag{11}
$$

y

$$
\arg \overline{z} = -\arg z \tag{12}
$$

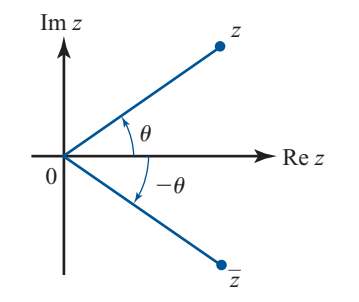

Se pueden utilizar |*z*| y arg *z* para describir lo que a menudo es una representación más conveniente para los números complejos.<sup>†</sup> De la figura A.3 es evidente que si  $z = \alpha + i\beta$ ,  $r = |z| y \theta$ <br>= arg z entonces  $=$  arg  $\overline{z}$ , entonces

$$
\alpha = r \cos \theta \qquad y \qquad \beta = r \sin \theta \qquad (13)
$$

Se verá al final de este apéndice que

$$
e^{i\theta} = \cos\theta + i\sin\theta\tag{14}
$$

Como cos (- $\theta$ ) = cos θ y sen (- $\theta$ ) = -sen θ, también se tiene

$$
e^{-i\theta} = \cos(-\theta) + i \operatorname{sen}(-\theta) = \cos \theta - i \operatorname{sen} \theta \tag{14'}
$$

La fórmula (14) se denomina **identidad de Euler**. ‡ Si se utiliza la identidad de Euler y la ecuación (13), se tiene

$$
z = \alpha + i\beta = r\cos\theta + ir\sin\theta = r(\cos\theta + i\sin\theta)
$$

o sea,

Ď

**FORMA POLAR**

 $\blacksquare$ 

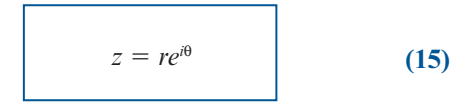

La representación (15) se denomina **forma polar** del número complejo *z*.

**<sup>†</sup>** Al lector que haya estudiado coordenadas polares esta representación le parecerá familiar.

**<sup>‡</sup>** Recibe este nombre en honor del gran matemático suizo Leonhard Euler (1707-1783).

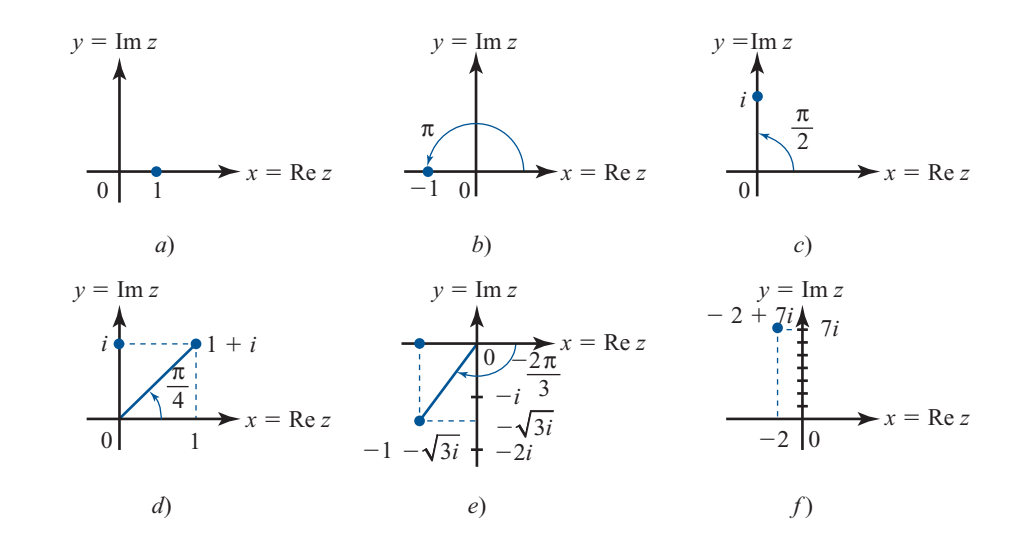

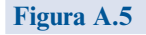

Seis puntos en el plano complejo

 **EJEMPLO 5** Determine las formas polares de los siguientes números complejos: **i**) 1, **ii**)  $-1$ , **iii**) *i*, **iv**)  $1 + i$ , **v**)  $-1 - \sqrt{3}i$  **y vi**)  $-2 + 7i$ .

**Solución** Los seis puntos están graficados en la figura A.5.

- **i.** De la figura A.5*a* es evidente que arg  $1 = 0$ . Como Re  $1 = 1$ , se ve que, en forma polar,  $1 = 1 e^{i0} = 1 e^{0} = 1.$
- **ii.** Como arg $(-1) = \pi$ (figura A.5*b*) y  $|-1| = 1$ , se tiene

$$
-1=1e^{\pi i}=e^{i\pi}
$$

**iii.** De la figura A.5*c* se ve que arg  $i = \pi/2$ . Puesto que  $|i| = \sqrt{0^2 + 1^2} = 1$ , se sigue que

 $i = e^{i\pi/2}$ iv. arg  $(1 + i) = \tan^{-1}(1/1) = (\pi/4) y |1 + i| = \sqrt{1^2 + 1^2} = \sqrt{2}$ , de manera que

$$
1 + i = \sqrt{2}e^{i\pi/4}
$$

**v.** En este caso  $\tan^{-1}(\beta/\alpha) = \tan^{-1}\sqrt{3} = \pi/3$ . Sin embargo, arg *z* se encuentra en el tercer cuadrante, de manera que θ = π/3 - π = -2π/3. Además  $\left|-1-\sqrt{3}\right| = \sqrt{1^2 + (\sqrt{3})^2} = \sqrt{1+3} = 2$ por lo que

$$
-1 - \sqrt{3} = 2e^{-2\pi i/3}
$$

 **vi.** Para calcular esto se requiere una calculadora. Se encuentra que, en radianes,

$$
\arg z = \tan^{-1}\left(-\frac{7}{2}\right) = \tan^{-1}(-3.5) \approx -1.2925
$$

Pero tan2<sup>1</sup> *<sup>x</sup>*está definida como un número en el intervalo (2π/2, <sup>π</sup>/2)*.* De la figura A.5*f*, θ está en el segundo cuadrante, por lo que se ve que arg  $z = \pi - \tan^{-1}(3.5) \approx 1.8491$ . Después se ve que

 $\left|-2+7i\right| = \sqrt{(-2)^2+7^2} = \sqrt{53}$ 

Así,

$$
-2 + 7i \approx \sqrt{53} e^{1.8491i}
$$

 **EJEMPLO 6** Convierta los siguientes números complejos de la forma polar a la forma cartesiana **i**) 2*ei* <sup>π</sup>/3; **ii**) 4*e*<sup>3</sup>π*i*/2*.*

**Solución**  
\n**i.** 
$$
e^{i\pi/3} = \cos \pi/3 + i \sin \pi/3 = \frac{1}{2} + (\sqrt{3}/2)i
$$
. Entonces  $2e^{i\pi/3} = 1 + \sqrt{3}i$ .  
\n**ii.**  $e^{3\pi i/2} = \cos 3\pi/2 + i \sin 3\pi/2 = 0 + i(-1) = -i$ . Entonces  $4e^{3\pi i/2} = -4i$ .

Si  $\theta = \arg z$ , entonces por la ecuación (12),  $\arg \overline{z} = -\theta$ . Así, puesto que  $|\overline{z}| = |z|$ ,

$$
\text{Si } z = re^{i\theta}, \text{entonces } \overline{z} = re^{-i\theta} \tag{16}
$$

Suponga que se escribe un número complejo en su forma polar  $z = re^{i\theta}$ . Entonces

$$
z^n = (re^{i\theta})^n = r^n (e^{i\theta})^n = r^n e^{in\theta} = r^n (\cos n\theta + i \sin n\theta)
$$
 (17)

La fórmula (17) es útil para muchos cálculos. En particular, cuando  $r = |z| = 1$ , se obtiene la **fórmula de De Moivre**. †

$$
fórmula de De Moivre\n(cos θ + i sen θ)n = cos nθ + i sen nθ
$$
\n(16)

**EJEMPLO 7** Calcule  $(1 + i)^5$ .

**Solución** En el ejemplo 5*iv*) se mostró que  $1 + i = \sqrt{2}e^{\pi i/4}$ . Entonces

$$
(1+i)^5 = \left(\sqrt{2}e^{\pi i/4}\right)^5 = \left(\sqrt{2}\right)^5 e^{5\pi i/4} = 4\sqrt{2}\left(\cos\frac{5\pi}{4} + i\sin\frac{5\pi}{4}\right)
$$

$$
= 4\sqrt{2}\left(-\frac{1}{\sqrt{2}} - \frac{1}{\sqrt{2}}i\right) = -4 - 4i
$$

**<sup>†</sup>** Abraham de Moivre (1667-1754) fue un matemático francés conocido por su trabajo sobre teoría de probabilidad, series infinitas y trigonometría. Su reconocimiento era tal que Newton con frecuencia decía a quienes le hacía preguntas sobre matemáticas, "vayan con De Moivre; él sabe esas cosas mejor que yo".

Esto se puede verificar mediante el cálculo directo. Si este cálculo directo no parece más difícil, intente calcular  $(1 + i)^{20}$  directamente. Procediendo como antes, se obtiene

$$
(1+i)^{20} = \left(\sqrt{2}\right)^{20} e^{20\pi i/4} = 2^{10} (\cos 5\pi + i \operatorname{sen} 5\pi)
$$

$$
= 2^{10} (-1+0) = -1024
$$

Se demostrará que

**DEMOSTRACIÓN DE LA IDENTIDAD DE EULER**

 $e^{i\theta} = \cos \theta + i \sin \theta$  (19)

usando las series de potencia. Si no está familiarizado con ellas, omita esta demostración. Se tiene

$$
e^{x} = 1 + x + \frac{x^{2}}{2!} + \frac{x^{3}}{3!} + \cdots
$$
 (20)

$$
\operatorname{sen} x = x - \frac{x^3}{3!} + \frac{x^5}{5!} - \dots \tag{21}
$$

$$
\cos x = 1 - \frac{x^2}{2!} + \frac{x^4}{4!} - \dots
$$
 (22)

Aunque aquí no se demuestra, estas tres series convergen para todo número complejo *x.* Entonces

$$
e^{i\theta} = 1 + (i\theta) + \frac{(i\theta)^2}{2!} + \frac{(i\theta)^3}{3!} + \frac{(i\theta)^4}{4!} + \frac{(i\theta)^5}{5!} + \cdots
$$
 (23)

Ahora bien,  $i^2 = -1$ ,  $i^3 = -i$   $i^4 = 1$ ,  $i^5 = i$ , etc. Por lo tanto (23) se puede escribir como

$$
e^{i\theta} = 1 + i\theta - \frac{\theta^2}{2!} - \frac{i\theta^3}{3!} + \frac{\theta^4}{4!} + \frac{i\theta^5}{5!} - \dots
$$

$$
= \left(1 - \frac{\theta^2}{2!} + \frac{\theta^4}{4!} - \dots\right) + i\left(\theta - \frac{\theta^3}{3!} + \frac{\theta^5}{5!} - \dots\right)
$$

 $=$  cos  $\theta$  + *i* sen  $\theta$ 

Con lo cual se completa la demostración.

### **Problemas A2**

De los problemas 1 al 7 realice las operaciones indicadas.

**1.**  $(2-3i) + (7-4i)$ <br> **2.**  $3(4+i) - 5(-3 + 6i)$ <br> **3.**  $5i(2+3i) + 4(6-2i)$ <br> **4.**  $(1+i)(1-i)$ **3.**  $5i(2 + 3i) + 4(6 - 2i)$ <br> **4.**  $(1 + i)(1 - i)$ <br> **5.**  $(2 - 3i)(4 + 7i)$ <br> **6.**  $(6 + 7i)(3 - 7i)$ **5.**  $(2 - 3i)(4 + 7i)$ **7.**  $(-3 + 2i)(7 + 3i)$ 

De los problemas 8 al 20 convierta el número complejo a su forma polar.

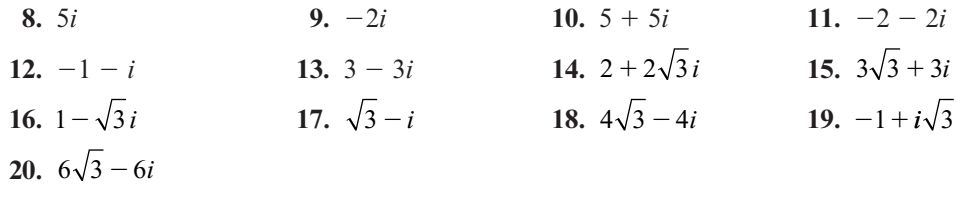

De los problemas 21 al 33 convierta de la forma polar a la forma cartesiana.

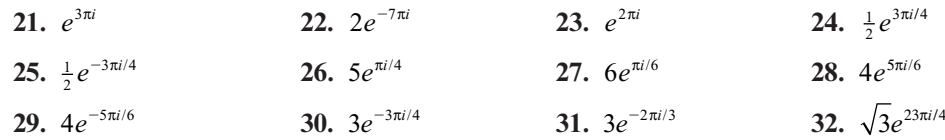

**33.**  $\sqrt{2}e^{-\pi i/4}$ 

En los problemas 34 al 45 calcule el conjugado del número dado.

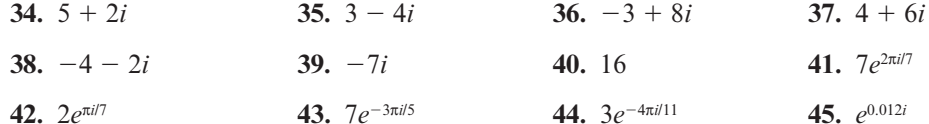

- **46.** Demuestre que  $z = \alpha + i\beta$  es real si y sólo si  $z = \overline{z}$  [*sugerencia:* si  $z = \overline{z}$ <br> $\beta = 0$ ] , demuestre que  $\beta = 0$ ].
- **47.** Demuestre que *z* = α + *i*β es imaginario si y sólo si *z* =  $-\overline{z}$  [*sugerencia:* si *z* =  $-\overline{z}$  tre que  $\alpha = 0$ ] , demuestre que  $\alpha = 0$ ].
- **48.** Demuestre que para cualquier número complejo *z*,  $z\overline{z} = |z|^2$ .
- **49.** Demuestre que la circunferencia de radio 1 centrado en el origen (la *circunferencia unitaria*) es el conjunto de puntos en el plano complejo que satisfacen  $|z| = 1$ .
- **50.** Para cualquier número complejo  $z_0$  y cualquier número real positivo *a*. describa  $\{z: |z - z_0| = a\}.$
- **51.** Describa  $\{z: |z z_0| \le a\}$ , donde  $z_0$  ya están definidos igual que en el problema 50.
- **52.** Describa  $\{z: a \leq |z z_0| \leq A\}$ , donde  $z_0$  es cualquier número complejo y  $a < A$ .
- **\*53.** Sea  $p(\lambda) = \lambda^n + a_{n-1} \lambda^{n-1} + a_{n-2} \lambda^{n-2} + \cdots + a_1 \lambda + a_0$ , donde  $a_0, a_1, \ldots, a_{n-1}$  son números reales. Demuestre que si  $p(z) = 0$  entonces  $p(z) = 0$ . Esto es: las raíces de nolinomios con reales. Demuestre que si  $p(z) = 0$ , entonces  $p(\overline{z}) = 0$ . Esto es: *las raíces de polinomios con* configientes reales ocurren en paras compleios conjugados [suggerencia:  $0 = \overline{0}$ : coloule  $\overline{p(z)}$ ] *coeficientes reales ocurren en pares complejos conjugados [sugerencia: 0 = 0 ; calcule*  $p(z)$ *].*
- **54.** Derive expresiones para cos 4θ y sen 4θ comparando la fórmula de De Moivre y la expansión de (cos  $\theta + i$  sen  $\theta$ )<sup>4</sup>.
- **55.** Demuestre la fórmula de De Moivre por inducción matemática [*sugerencia:* recuerde las identidades trigonométricas cos  $(x + y) = \cos x \cos y - \sin x \sin y \sin(x + y) = \sin x$  $\cos y + \cos x \operatorname{sen} y$ .

### Apéndice

## EL ERROR NUMÉRICO EN LOS CÁLCULOS Y LA COMPLEJIDAD **COMPUTACIONAL 3**

En todos los capítulos de este libro se han realizado cálculos numéricos. Entre otras cosas, se resolvieron ecuaciones lineales, se multiplicaron e invirtieron matrices, se encontraron bases y se calcularon valores y vectores propios. Salvo contadas excepciones, los ejemplos incluyeron matrices de  $2 \times 2$  y de  $3 \times 3$ , no porque la mayor parte de las aplicaciones tengan sólo dos o tres variables, sino porque de otra manera los cálculos hubieran sido demasiado laboriosos.

El uso creciente de calculadoras y computadoras han marcado cambios muy importantes en la manera de resolver los problemas. Los avances tan importantes que se han logrado en los últimos años en el campo de la teoría de métodos numéricos para resolver algunos problemas computacionales han hecho posible realizar, con rapidez y exactitud, los cálculos mencionados con matrices de orden más alto.

Sin embargo, el uso de la computadora presenta otras dificultades. Las computa doras no almacenan números como  $\frac{2}{3}$ ,  $7\frac{3}{7}$ ,  $\sqrt{2}$  y  $\pi$ . En su lugar, todas las computadoras digitales utilizan lo que se conoce como *aritmética de punto flotante.* En este sistema, todos los números se representan en la forma

$$
x = \pm 0.d_1 d_2 \cdots d_k \times 10^n \tag{1}
$$

donde  $d_1, d_2, \ldots, d_k$  son dígitos enteros positivos y *n* es un entero. Cualquier número escrito en esta forma se denomina *número de punto flotante*. En la ecuación (1) el número: ± 0.*d*<sub>1</sub>*d*<sub>2</sub> . . . *d*<sub>k</sub> se denomina la *mantisa* y el número *n* se denomina *exponente.* El número *k* es el *número de cifras significativas* en la expresión.

Las computadoras tienen diferentes aptitudes en el rango de los números que se pueden expresar en la forma de la ecuación (1). Los dígitos normalmente se representan en binario en lugar de en forma decimal. Supongamos que una computadora común guarda 28 dígitos binarios. Como  $2^{28} = 268$  435 456, es posible usar los 28 dígitos binarios para representar un número de ocho dígitos. Entonces  $k = 8$ .

### **EJEMPLO 1 Forma de punto flotante de cuatro números**

Los siguientes números se expresan en la forma de punto flotante:

- i.  $\frac{1}{4} = 0.25$
- **ii.**  $2.378 = 0.2378 \times 10^4$
- **iii.**  $-0.000816 = -8.816 \times 10^{-3}$
- **iv.**  $83.27 = 0.8327 \times 10^2$

Si el número de dígitos significativos fuera ilimitado, entonces no habría problema. Pero casi siempre que se introducen números en la computadora los errores comienzan a acumularse. Esto puede ocurrir en una de dos maneras:

- **i. Truncado.** Todos los dígitos significativos después de *k* de ellos simplemente "se eliminan". Por ejemplo, si se trunca, se guarda  $\frac{2}{3} = 0.666666...$  (con  $k = 8$ ) como  $\frac{2}{3} = 0.66666666 \times 10^8$  $0.66666666 \times 10^{0}$ .
- **ii. Redondeo.** Si  $d_{k+1} \geq 5$ , entonces se suma 1 a  $d_k$  y se trunca el número que resulta. De otra manera, el número simplemente se trunca. Por ejemplo, con redondeo (y  $k = 8$ ),  $\frac{2}{3} = 0.66666666 \times 10^{\circ}$  $0.66666666 \times 10^{0}$ .

### **EJEMPLO 2 Ilustración de truncado y redondeo**

Se puede ilustrar la forma en la que se almace nan algunos números truncados y redondeados con ocho dígitos significativos:

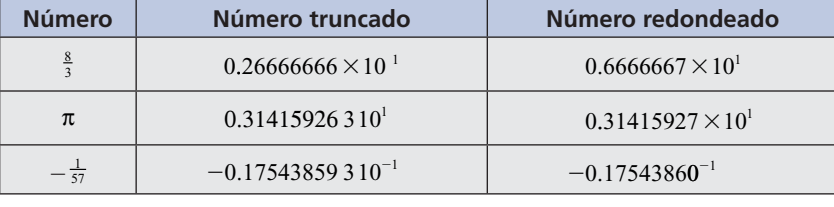

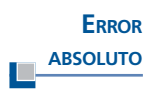

Los errores individuales de truncado o de redondeo no parecen ser significativos. Sin embargo, cuando se realizan miles de pasos en la computadora, el error de redondeo **acumulado** puede ser devastador. Por consiguiente, al analizar cualquier esquema numérico, es necesario saber no sólo si, en teoría, se obtendrá la respuesta correcta, sino también cuánto se van a acumular los errores de redondeo. Para tener un control de las cosas, se definen dos tipos de error. Si *x* es el valor real de un número y *x\** es el número que aparece en la computadora, entonces el **error absoluto** <sup>ε</sup>*<sup>a</sup>* está definido por

$$
\varepsilon_a = \left| x^* - x \right| \tag{2}
$$

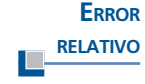

En la mayor parte de las situaciones es más interesante el **error relativo** <sup>ε</sup>*<sup>r</sup>* , definido por

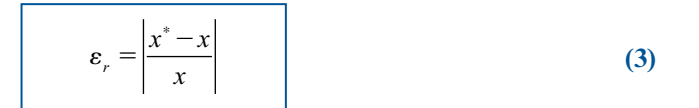

### **EJEMPLO 3 Ilustración del error relativo**

Sea  $x = 2$  y  $x^* = 2.1$ . Entonces  $\varepsilon_a = 0.1$  y  $\varepsilon_r = 0.1/2 = 0.05$ . Si  $x_1 = 2\,000$  y  $x_1^* = 2\,000.1$ , enton-<br>ces de nuevo  $\varepsilon_a = 0.1$ . Pero abora  $\varepsilon_a = 0.1/2\,000 = 0.00005$ . Muchas personas estarán de acuerdo ces de nuevo ε<sub>a</sub> = 0.1. Pero ahora ε<sub>r</sub> = 0.1/2 000 = 0.00005. Muchas personas estarán de acuerdo en que el error de 0.1 en el primer caso es más significativo que el error de 0.1 en el segundo.

Una parte importante del análisis numérico se refiere a preguntas sobre **convergencia** y **estabilidad**. Si *x* es la solución exacta al problema y el método computacional da valores aproximados *xn* , entonces el método converge si, teóricamente, *xn* tiende a *x* cuando *n* crece. Más aún, si se puede demostrar que los errores de redondeo no se acumularán de forma que la respuesta sea muy poco exacta, entonces se dice que el método es **estable**.

Es sencillo proporcionar un ejemplo de un procedimiento en el que el error de redondeo sea bastante grande. Suponga que se quiere calcular  $y = 1/(x - 0.66666665)$ . Para  $x = \frac{2}{3}$ , si<br>la computadora trunca, entonces  $x = 0.66666666$  y  $y = 1/0.0000001 = 10^8 - 10 \times 10^7$ . Si la la computadora trunca, entonces  $x = 0.66666666$  y  $y = 1/0.00000001 = 10^8 = 10 \times 10^7$ . Si la<br>computadora redondes, entonces  $x = 0.66666667$  y  $y = 1/0.0000000 = 5 \times 10^7$ . La diferencia computadora redondea, entonces  $x = 0.66666667$  y  $y = 1/0.00000002 = 5 \times 10^7$ . La diferencia en este caso es enorme. La solución exacta es  $1/{\frac{2}{3}} - \frac{66666665}{100\,000\,000} = 1/{\frac{200\,000\,000}{300\,000\,000}} - \frac{199\,999\,995}{300\,000\,000} = 1/{\frac{5}{300\,000\,000}}$  $=\frac{300\,000\,000}{5}$  = 60 000 000 = 6 × 10<sup>7</sup>.

*Nota.* La estabilidad aquí no es causa de preocupación. Sin embargo, las personas que diseñan el software sí se preocupan mucho por este factor. El lector debe saber que quien se dedica a análisis numérico y diseña software elige los algoritmos (o desarrolla nuevos) que tienden a minimizar las consecuencias adversas. En particular, MATLAB utiliza programas de muy alta calidad. En la actualidad, ningún principiante bien informado desarrolla su propio software. Se usan subrutinas de diseños probados.

### **COMPLEJIDAD COMPUTACIONAL**

Al resolver problemas en una computadora surgen dos preguntas naturales:

 ¿Qué tan exactas son mis respuestas? ¿Cuánto tiempo llevará hacerlo?

Trataremos de dar respuesta a la primera pregunta en la parte inicial de esta sección. Para contestar la segunda, debe estimarse el número de pasos requeridos para llevar a cabo cierto cálculo. La complejidad computacional de un problema es una medida del número de operaciones aritméticas necesarias para resolver el problema y el tiempo necesario para llevar a cabo todas las operaciones requeridas.

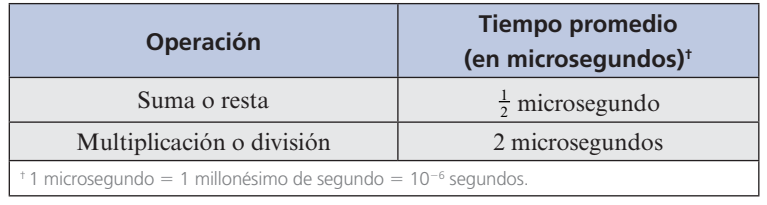

Existen dos operaciones básicas que se llevan a cabo en una computadora:

De esta forma, con el fin de estimar el tiempo necesario para resolver un problema en una computadora, primero deben contarse las sumas, restas, multiplicaciones y divisiones involucradas en la solución.

Contar las operaciones necesarias para resolver un problema con frecuencia es difícil. Se ilustra cómo se puede hacer en el caso de eliminación de Gauss-Jordan. Para simplificar, la suma y la resta se manejarán como la misma operación y la multiplicación y la división igual (aunque, de hecho, cada división tarda el triple que una multiplicación; el tiempo promedio de ambas es, con la velocidad que manejan los procesadores actualmente, menos a los 2 microsegundos).

### **EJEMPLO 4 Cuenta de sumas y multiplicaciones en la eliminación de Gauss-Jordan**

Sea *A* una matriz invertible de  $n \times n$ . Estime el número de sumas y multiplicaciones necesarias para resolver el sistema  $A$ **x** = **b** mediante eliminación de Gauss-Jordan.

**Solución** Al igual que en la sección 1.3, se comienza por escribir el sistema en la forma de matriz aumentada

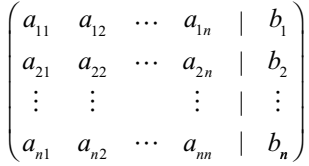

Como suponemos que *A* es invertible, su forma escalonada reducida por renglones es la matriz identidad de  $n \times n$ . Se supone que en la reducción no se permutan (intercambian) renglones ya que este intercambio no involucra sumas o multiplicaciones. Más aún, el control del número de renglones es una tarea de almacenamiento de datos que requiere mucho menos tiempo que una suma.

Para controlar qué números se están calculando durante un paso dado, se escribe la matriz aumentada con letras *C* y *L.* Una *C* denota el número que acaba de calcularse. Una *L* denota un número que no sufre cambio.

**Paso 1.** Se multiplica cada número en el primer renglón por  $1/a_{11}$  para obtener

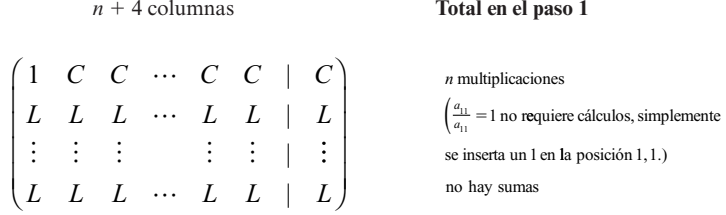

**Paso 2.** Se multiplica el renglón 1 por  $a_{i1}$  y se suma al renglón *i* para  $i = 2, 3, ..., n$ :

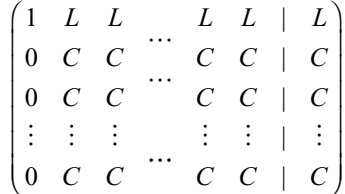

Contemos las operaciones.

Para obtener el nuevo renglón 2:

El cero en la posición 2,1 no requiere trabajo. Se sabe que el número en la posición 2,1 será cero, por lo que simplemente se coloca en ese lugar. Existen  $(n + 1) - 1 = n$  números en el segundo renglón que deben cambiar. Por ejemplo, si  $a_{22}$  se denota por  $a'_{22}$ , entonces

$$
a'_{22} = a_{22} - a_{21} a_{12}
$$

Esto requiere una multiplicación y una suma. Como hay *n* números que cambiar en el segundo renglón, se necesitan *n* multiplicaciones y *n* sumas en el segundo renglón. Lo mismo ocurre en cada uno de los  $n - 1$  renglones de 2 a *n*. Entonces

> **Total para el paso 2**  $(n - 1)n$  multiplicaciones  $(n - 1)n$  sumas

*Notación.* En adelante *a*9 *ij* denotará el último cálculo en el renglón *i* y la columna *j*. **Paso 3.** Se multiplica todo en el segundo renglón por  $1/a'_{22}$ :

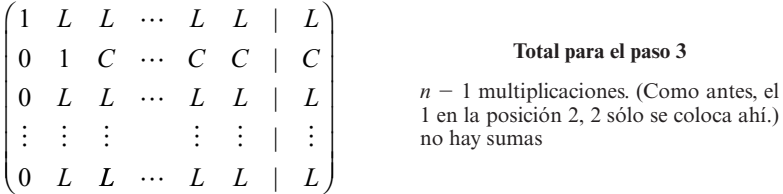

**Paso 4.** Se multiplica el renglón 2 por  $-a'_n$  y se suma al renglón *i*, para  $i = 1, 3, 4, \ldots, n$ :

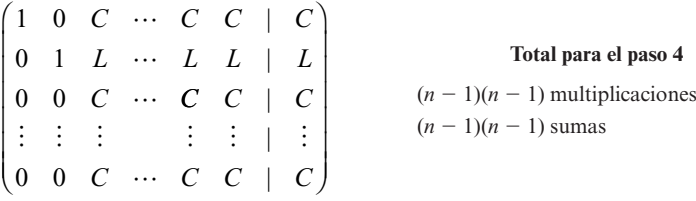

Del mismo modo que en el paso 2, cada cambio requiere una multiplicación y una suma. Pero ahora las primeras dos componentes no requieren cálculos; es decir, se calculan  $(n + 1) - 2 =$ *n* -1 números en cada renglón. Aquí también, los cálculos se hacen en *n* -1 renglones. Esto explica los números anteriores.

Debe observarse un patrón. En el paso 5 se tendrán  $n - 2$  multiplicaciones (para dividir cada elemento en el tercer renglón, al lado de los tres primeros, entre  $a'_{33}$ ). En el paso 6 serán<br>pecesarias  $n-2$  multiplicaciones y  $n-2$  sumas en cada uno de los  $n-1$  renglones, que dan un necesarias  $n-2$  multiplicaciones y  $n-2$  sumas en cada uno de los  $n-1$  renglones, que dan un total de  $(n-1)(n-2)$  multiplicaciones y  $(n-1)(n-2)$  sumas. Se continúa de esta forma hasta que quedan sólo cuatro pasos. He aquí la apariencia de la matriz aumentada:

$$
\begin{pmatrix} 1 & 0 & 0 & \cdots & a'_{1,n-1} & a'_{1n} & | & b'_{1} \\ 0 & 1 & 0 & \cdots & a'_{2,n-1} & a'_{2n} & | & b'_{2} \\ 0 & 0 & 1 & \cdots & a'_{3,n-1} & a'_{3n} & | & b'_{3} \\ \vdots & \vdots & \vdots & & \vdots & & \vdots & \vdots \\ 0 & 0 & 0 & \cdots & a'_{n-1,n-1} & a'_{n-1,n} & | & b'_{n-1} \\ 0 & 0 & 0 & \cdots & a'_{n,n-1} & a'_{nn} & | & b'_{n} \end{pmatrix}
$$

**3 pasos antes del último.** Se divide el renglón  $(n - 1)$  entre  $a'_{n-1,n-1}$ :

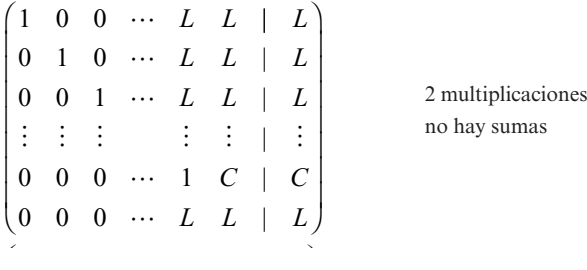

**2 pasos antes del último.** Se multiplica el renglón  $(n - 1)$  por  $-a'_{i,n-1}$ , y se suma al renglón *i*, para  $i = 1, 2, ..., n-2, n$ para  $i = 1, 2, \ldots, n - 2, n$ 

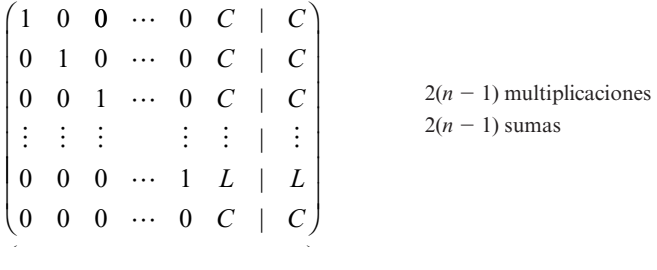

**1 paso antes del último.** Se divide el *n*-ésimo renglón entre  $a'_{nn}$ :

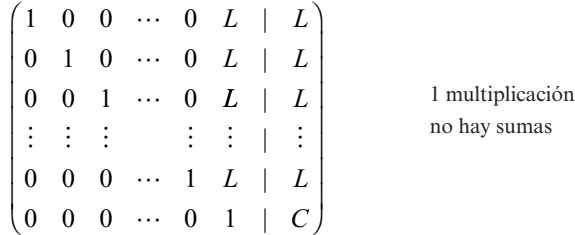

 $\overline{\phantom{a}}$ 

**Ultimo paso.** Se multiplica el renglón *n* por  $-a'_{in}$  y se suma al renglón *i*, para  $i = 1, 2, \ldots$ ,  $n-1$ .  $n - 1$ :

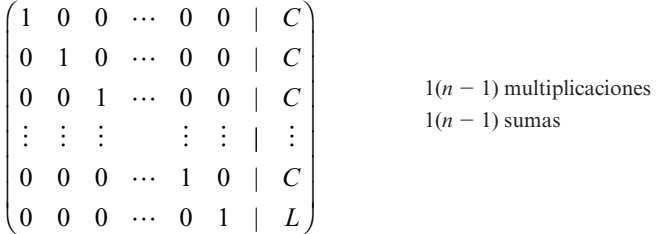

Ahora se encuentran los totales:

Para los pasos impares se tienen

$$
n + (n - 1) + (n - 2) + \cdots + 3 + 2 + 1
$$
 multiplications

y

y

### no hay sumas

Para los pasos pares se tienen

 $(n-1)[n+(n-1)+(n-2)+\cdots+3+2+1]$  multiplicaciones  $(n-1)[n+(n-1)+(n-2)+\cdots+3+2+1]$  sumas

En el ejemplo 2 del apéndice 1 (página A-2) se demuestra que

De los pasos pares

$$
1 + 2 + 3 + \dots + n = \frac{n(n+1)}{2} \tag{4}
$$

Entonces el número total de multiplicaciones es

De los pasos impares

$$
\frac{n(n+1)}{2} + (n-1)\left[\frac{n(n+1)}{2}\right]
$$
  
=  $\left[\frac{n(n+1)}{2}\right] [1 + (n-1)] = n^2 \left(\frac{n+1}{2}\right) = \frac{n^3}{2} + \frac{n^2}{2}$   
y el número total de sumas es  $(n-1)\left[\frac{n(n+1)}{2}\right] = \frac{n^3 - n}{2} = \frac{n^3}{2} - \frac{n}{2}$ 

### **UNA MODIFICACIÓN DE LA ELIMINACIÓN DE GAUSS-JORDAN**

 $\overline{a}$ 

Existe una manera más eficiente de reducir los renglones de *A* a la matriz identidad: primero se reduce *A* a su forma escalonada por renglones para obtener la matriz

$$
\begin{pmatrix} 1 & a'_{12} & a'_{13} & \cdots & a'_{1,n-1} & a'_{1n} & | & b'_{1} \\ 0 & 1 & a'_{23} & \cdots & a'_{2,n-1} & a'_{2n} & | & b'_{2} \\ \vdots & \vdots & \vdots & & \vdots & & \vdots & \vdots \\ 0 & 0 & 0 & \cdots & 1 & a'_{n-1,n} & | & b'_{n-1} \\ 0 & 0 & 0 & \cdots & 0 & 1 & | & b'_{n} \end{pmatrix}
$$

El siguiente paso es hacer cero todos los elementos en la columna *n* arriba del uno en la posición *n*, *n*. Esto da como resultado

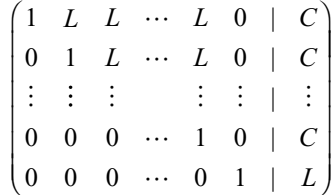

Por último, si se trabaja de derecha a izquierda, se hacen cero el resto de los elementos arriba de la diagonal. En el problema 22 de este apéndice se pide al lector que demuestre que con esta modificación, el número de multiplicaciones es  $\frac{1}{3}n^3 + n^2 - \frac{1}{3}n$  y el número de sumas es  $\frac{1}{3}n^3 + \frac{1}{3}n^2 - \frac{5}{3}n$  $\frac{1}{3}n^3 + \frac{1}{2}n^2 - \frac{5}{6}n$ .

Para *n* grande

$$
\frac{n^3}{2} + \frac{n^2}{2} \approx \frac{n^3}{2}
$$

Por ejemplo, cuando  $n = 10000$ ,

$$
\frac{n^3}{2} + \frac{n^2}{2} = 500\,050\,000\,000 = 5.0005 \times 10^{11}
$$

y

$$
\frac{n^3}{2} = 500\,000\,000\,000 = 5 \times 10^{11}
$$

De manera similar, para *n* grande

$$
\frac{1}{3}n^3 + n^2 - \frac{1}{3}n \approx \frac{n^3}{3}
$$

Como 3  $\frac{n^3}{3}$  es menor que  $\frac{n^3}{2}$ , se ve que la modificación descrita es más eficiente cuando *n* es grande (de hecho, es mejor cuando  $n \geq 3$ ).

En la tabla A.1 se presenta el número de sumas y multiplicaciones requeridas para varios procesos presentados en los capítulos 1 y 2.

De los problemas 22 al 25 se pide al lector que derive estas fórmulas.

### **Problemas A3**

En los problemas 1 al 13 convierta el número dado a un número de punto flotante con ocho lugares decimales de exactitud, ya sea truncando (T) o redondeando (R) como se indica.

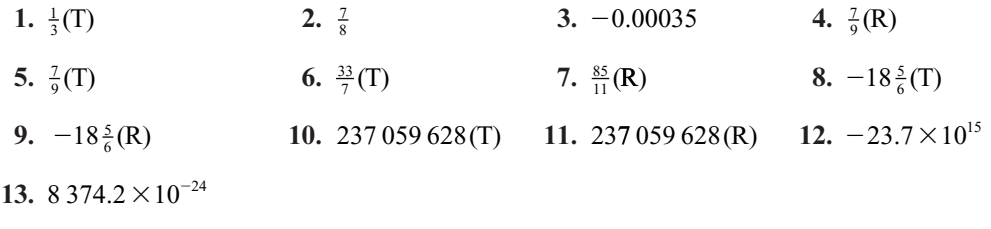

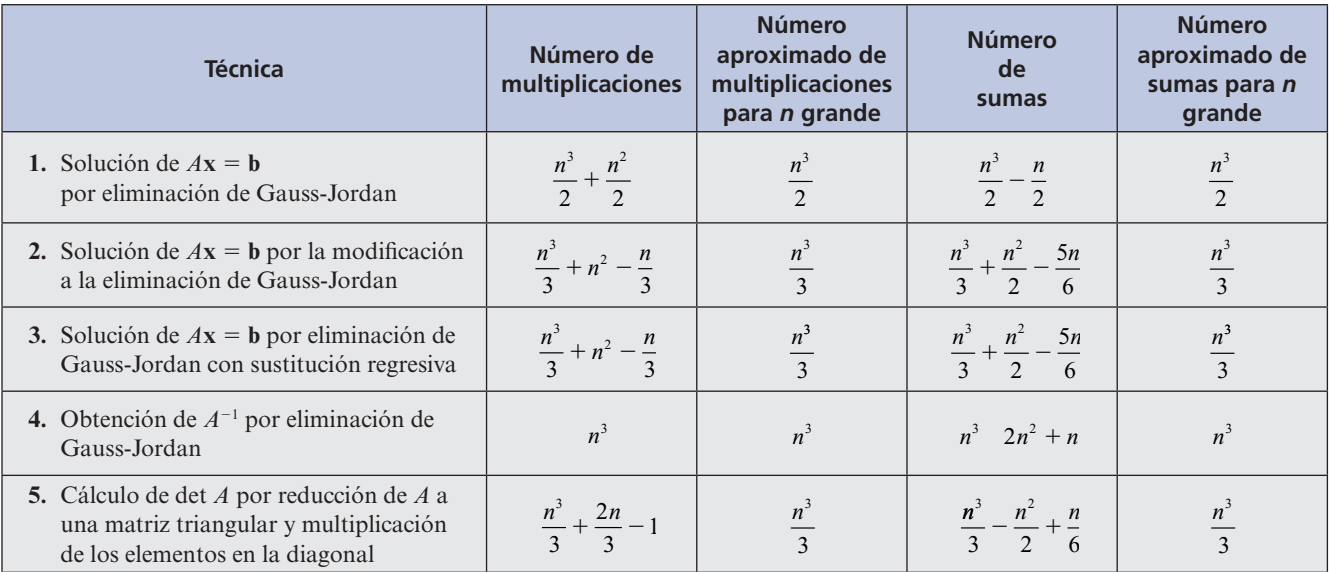

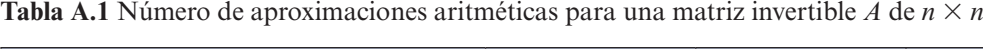

De los problemas 14 al 21 se da el número *x* y una aproximación *x\**. Encuentre los errores absoluto y relativo ε<sub>*a*</sub> y ε<sub>*r*</sub>

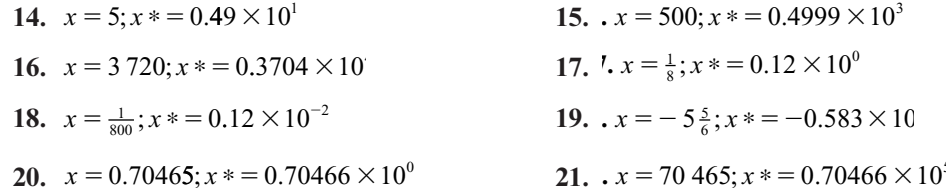

**22.** Derive las fórmulas del renglón 2 de la tabla A.1 [*sugerencia:* necesitará la siguiente fórmula que está demostrada en el ejemplo 3 del apéndice 1:

$$
1^2 + 2^2 + 3^3 + \qquad + n^2 = \frac{n(n+1)(2n+1)}{6}
$$

- **23.** Derive las fórmulas del renglón 3 de la tabla A.1.
- **24.** Derive las fórmulas del renglón 4 de la tabla A.1.
- **\*25.** Derive las fórmulas del renglón 5 de la tabla A.1.
- **26.** ¿Cuántos segundos toma, en promedio, la solución de  $A\mathbf{x} = \mathbf{b}$  en una computadora usando eliminación de Gauss-Jordan si  $A$  es una matriz de  $20 \times 20$ ?
- **27.** Resuelva el problema 26 si se usa la modificación descrita en este apéndice.
- **28.** ¿Cuántos segundos tardaría, en promedio, invertir una matriz de 50  $\times$  50?, ¿una matriz de  $200 \times 200$ ? y ¿una matriz de 10 000  $\times$  10 000?
- **29.** Derive la fórmula para el número de multiplicaciones y sumas requeridas para calcular el producto *AB* donde *A* es una matriz de  $m \times n \times B$  una de  $n \times q$ .

## Apéndice **4**

### ELIMINACIÓN GAUSSIANA CON PIVOTEO

No es difícil programar una computadora para que resuelva un sistema de ecuaciones lineales haciendo uso del método de eliminación gaussiana o de Gauss-Jordan estudiado en este libro. Existe, sin embargo, una variación al método que fue diseñada para reducir el error de redondeo acumulado al resolver un sistema de *n* 3 *<sup>n</sup>*ecuaciones. Dicho método, o alguna variación, se utiliza en diversos sistemas de software. Una vez que le resulte comprensible esta modificación sencilla de la eliminación gaussiana, entenderá por qué, por ejemplo, la descomposición LU o las formas escalonadas encontradas en una calculadora o en MATLAB a veces son diferentes que las calculadas a mano.

En el capítulo 1 se encontró que cualquier matriz se puede reducir a la forma escalonada por renglones mediante eliminación gaussiana. Sin embargo, existe un problema computacional con este método. Si se divide entre un número pequeño que se ha redondeado, el resultado puede contener un error de redondeo significativo. Por ejemplo, 1/0.00074 ≈ 1 351 mientras que 1/0.0007 ≈ 1 429. Para evitar este problema, se usa un método denominado **eliminación gaussiana con pivoteo parcial**. Se trata de dividir siempre entre el elemento más grande (en valor absoluto) de la columna, evitando así cuanto sea posible, el tipo de error que se acaba de ilustrar. Se describe el método con un ejemplo sencillo.

### **EJEMPLO 1 Solución de un sistema por eliminación gaussiana con pivoteo parcial**

Resuelva el siguiente sistema por eliminación gaussiana con pivoteo parcial:

$$
x_1 - x_2 + x_3 = 1
$$
  

$$
-3x_1 + 2x_2 - 3x_3 = -6
$$
  

$$
2x_1 - 5x_2 + 4x_3 = 5
$$

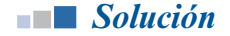

**Solución Paso 1.** Escriba el sistema en la forma de matriz aumentada. De la primer columna con componentes diferentes de cero (denominada **columna pivote**), seleccione la componente con el valor absoluto. Esta componente se denomina **pivote**:

$$
\text{pivote} \longrightarrow \begin{pmatrix} 1 & -1 & 1 & | & 1 \\ \hline 3 & 2 & -3 & | & -6 \\ 2 & -5 & 4 & | & 5 \end{pmatrix}
$$

Paso 2. Reacomode los renglones para mover el pivote hasta arriba:

$$
\begin{pmatrix}\n\boxed{3} & 2 & -3 & | & -6 \\
1 & -1 & 1 & | & 1 \\
2 & -5 & 4 & | & 5\n\end{pmatrix}
$$
 (se intercambian el primeiro  
yel segundo renglones)

**Paso 3.** Divida el primer renglón entre el pivote:

$$
\begin{pmatrix} 1 & -\frac{2}{3} & 1 & | & 2 \\ 1 & -1 & 1 & | & 1 \\ 2 & -5 & 4 & | & 5 \end{pmatrix}
$$
 (se divide el primer renglón  
entre -3)

**Paso 4.** Sume múltiplos del primer renglón a los otros renglones para hacer cero todas las componentes de la columna pivote:

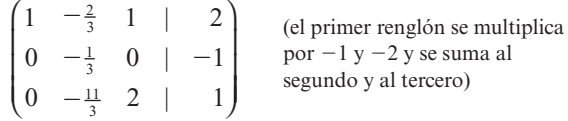

**Paso 5.** Tape el primer renglón y realice los pasos 1 al 4 en la **submatriz** que resulta:

nuevo pivote  
\n
$$
\begin{pmatrix}\n1 & -\frac{2}{3} & 1 & | & 2 \\
0 & -\frac{1}{3} & 0 & | & -1 \\
0 & \frac{11}{3} & 2 & | & 1\n\end{pmatrix}
$$
\n(see intercambian el primero  
\n
$$
\begin{pmatrix}\n1 & -\frac{2}{3} & 1 & | & 2 \\
0 & \frac{11}{3} & 2 & | & 1 \\
0 & -\frac{1}{3} & 0 & | & -1\n\end{pmatrix}
$$
\n(see intercambian el primero  
\ny el segundo reglones de la submatriz)  
\n
$$
\begin{pmatrix}\n1 & -\frac{2}{3} & 1 & | & 2 \\
0 & 1 & -\frac{6}{11} & | & -\frac{3}{11} \\
0 & -\frac{1}{3} & 0 & | & -1\n\end{pmatrix}
$$
\n(see divide el primer renglón actual entre el pivote)  
\nactual entre el pivote)  
\n
$$
\begin{pmatrix}\n1 & -\frac{2}{3} & 1 & | & 2 \\
0 & 1 & -\frac{6}{11} & | & -\frac{3}{11} \\
0 & 0 & -\frac{2}{11} & | & -\frac{12}{11}\n\end{pmatrix}
$$
\n(see multiplication actual)

**Paso 6.** Continúe de esta manera hasta que la matriz esté en la forma escalonada por renglones.

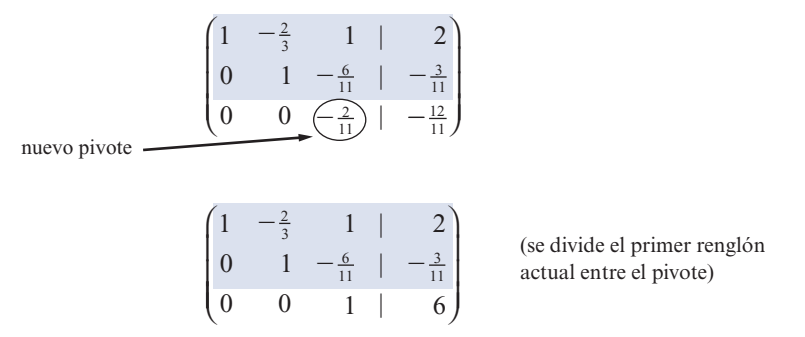

**Paso 7.** Utilice la **sustitución regresiva** para encontrar (si la hay) la solución al sistema. Es evidente que se tiene  $x_3 = 6$ . Entonces  $x_2 - \frac{6}{11}x_3 = -\frac{3}{11}$  o

$$
x_2 = -\frac{3}{11} + \frac{6}{11}x_3 = -\frac{3}{11} + \frac{6}{11}(6) = 3
$$

Por último,  $x_1 - \frac{2}{3}x_2 + x_3 = 2$  o lo que es lo mismo

$$
x_1 = 2 + \frac{2}{3}x_2 - x_3 = 2 + \frac{2}{3}(3) - 6 = -2
$$

La solución única está dada por el vector  $(-2, 3, 6)$ .

*Observación.* El **pivoteo completo** implica encontrar la componente en *A* que tiene mayor valor absoluto, no sólo la componente en la primera columna que no sea cero. El problema con este método es que casi siempre incluye el volver a etiquetar las variables cuando se intercam bian las columnas para colocar el pivote en la primera. En la mayor parte de los problemas el pivoteo completo no es mucho más exacto que el pivoteo parcial, al menos no lo suficiente para justificar el trabajo adicional que implica. Por esta razón el método de pivoteo parcial descrito se utiliza con más frecuencia.

Ahora se examinará el método de pivoteo parcial aplicado a un sistema más complicado en el sentido computacional. Los cálculos se hicieron en una calculadora manual y se redondearon a seis dígitos significativos.

### **EJEMPLO 2 Solución de un sistema por eliminación gaussiana con pivoteo parcial**

Resuelva el sistema

$$
2x1 - 3.5x2 + x3 = 22.35-5x1 + 3x2 + 3.3x3 = -9.0812x1 + 7.8x2 + 4.6x3 = 21.38
$$

**Solución** Utilizando los pasos descritos se obtiene sucesivamente,

$$
\begin{pmatrix}\n2 & -3.5 & 1 & | & 22.35 \\
-5 & 3 & 3.3 & | & -9.08 \\
\hline\n12 & 7.8 & 4.6 & | & 21.38\n\end{pmatrix}\n\xrightarrow{R_1 \quad R_3}\n\begin{pmatrix}\n12 & 7.8 & 4.6 & | & 21.38 \\
-5 & 3 & 3.3 & | & -9.08 \\
2 & -3.5 & 1 & | & 22.35\n\end{pmatrix}
$$
\n\npivote

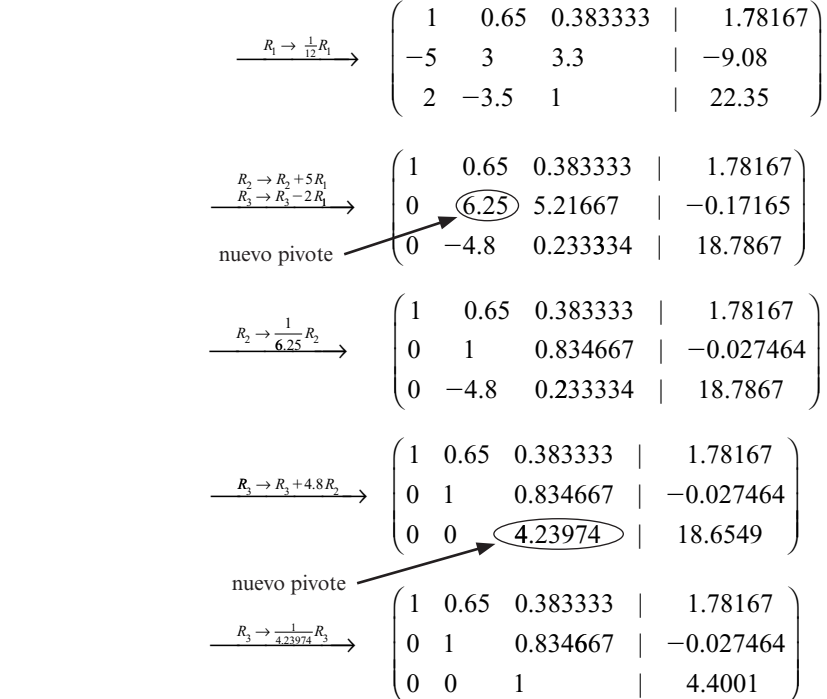

La matriz se encuentra ahora en la forma escalonada por renglones. Usando la sustitución regresiva se obtiene

$$
x_3 \approx 4.40001
$$
  
\n
$$
x_2 \approx -0.027464 - 0.834667x_3 = -0.027464 - (0.834667)(4.40001) = -3.70001
$$
  
\n
$$
x_1 \approx 1.78167 - (0.65)(x_2) - (0.383333)x_3 = 1.78167 - (0.65)(-3.70001)
$$
  
\n
$$
-(0.383333)(4.40001) = 2.50001
$$

La solución exacta es  $x_1 = 2.5$ ,  $x_2 = -3.7$  y  $x_3 = 4.4$ . Nuestras respuestas sin duda son bastante exactas.

*Observación.* El ejemplo 2 ilustra lo laborioso que resulta utilizar este método sin calculadora, en especial si se requieren varios dígitos significativos.

El siguiente ejemplo muestra la manera en la cual el pivoteo puede reducir significativamente los errores. En este caso se redondea sólo a tres decimales, con lo cual se introducen errores más grandes.

### **EJEMPLO 3 El pivoteo parcial puede dar mejores resultados**

Considere el sistema

$$
0.0002x1 - 0.00031x2 + 0.0017x3 = 0.00609
$$
  
\n
$$
5x1 - 7x2 + 6x3 = 7
$$
  
\n
$$
8x1 + 6x2 + 3x3 = 2
$$

La solución exacta es  $x_1 = -2$ ,  $x_2 = 1$ ,  $x_3 = 4$ . Primero se procede a resolver el sistema por eliminación gaussiana sin pivoteo, redondeando a tres cifras significativas.

$$
\begin{pmatrix}\n0.0002 & -0.00031 & 0.0017 & | & 0.00609 \\
5 & -7 & 6 & | & 7 \\
8 & 6 & 3 & | & 2\n\end{pmatrix}\n\xrightarrow{\frac{R_1 \rightarrow \frac{1}{0.0002}R_1}{0.0002}}\n\begin{pmatrix}\n1 & -1.55 & 8.5 & | & 30.5 \\
5 & -7 & 6 & | & 7 \\
8 & 6 & 3 & | & 2\n\end{pmatrix}
$$
\n
$$
\xrightarrow{\frac{R_2 \rightarrow R_2 - 5R_1}{0.0002}}\n\begin{pmatrix}\n1 & -1.55 & 8.5 & | & 30.5 \\
0 & 0.75 & -36.5 & | & -146 \\
0 & 18.4 & -65 & | & -242\n\end{pmatrix}\n\xrightarrow{\frac{R_2 \rightarrow \frac{1}{0.75}R_2}{0.0002}}\n\begin{pmatrix}\n1 & -1.55 & 8.5 & | & 30.5 \\
0 & 1 & -48.7 & | & -195 \\
8 & 18.4 & -65 & | & -242\n\end{pmatrix}
$$
\n
$$
\xrightarrow{\frac{R_3 \rightarrow R_3 - 18.4R_1}{0.00002}}\n\begin{pmatrix}\n1 & -1.55 & 8.5 & | & 30.5 \\
0 & 1 & -48.7 & | & -195 \\
0 & 0 & 831 & | & 3350\n\end{pmatrix}\n\xrightarrow{\frac{R_3 \rightarrow \frac{1}{831}R_3}{0.00002}}\n\begin{pmatrix}\n1 & -1.55 & 8.5 & | & 30.5 \\
0 & 1 & -48.7 & | & -195 \\
0 & 0 & 1 & | & 4.03\n\end{pmatrix}
$$

Esto lleva a

$$
x_3 \approx 4.03
$$
  
\n
$$
x_2 \approx -195 + (48.7)(4.03) = 1.26
$$
  
\n
$$
x_1 \approx 30.5 + (1.55)(1.26) - 8.5(4.03) = -1.8
$$

En este caso los errores son significativos. Los errores relativos, dados como porcentajes, son

$$
x_1 : \varepsilon_r = \left| \frac{-0.2}{2} \right| = 10\%
$$
  

$$
x_2 : \varepsilon_r = \left| \frac{0.26}{1} \right| = 26\%
$$
  

$$
x_3 : \varepsilon_r = \left| \frac{0.03}{4} \right| = 0.75\%
$$

Repetiremos este procedimiento *con* pivoteo. Se obtiene (los círculos indican los pivotes)

$$
\begin{pmatrix}\n0.0002 & -0.00031 & 0.0017 & | & 0.00609 \\
5 & -7 & 6 & | & 7 \\
\hline\n\textcircled{8} & 6 & 3 & | & 2\n\end{pmatrix}
$$

$$
\begin{array}{c|cccc}\n & & 0 & 0 & 3 & 2 \\
\hline\n & 5 & -7 & 6 & 7 \\
 & 0.0002 & -0.00031 & 0.0017 & 0.00609\n\end{array}
$$

$$
\begin{array}{c|cccccc}\n & & 8 & & 0.75 & & 0.375 & & 0.25 \\
 & & 5 & & -7 & & 6 & & 7 \\
\hline\n & 0.0002 & -0.00031 & 0.0017 & & 0.00609\n\end{array}
$$

$$
\begin{bmatrix} R_2 \rightarrow R_2-SR_1 \ R_3 \rightarrow R_3-0.0002R_1 \ \hline \end{bmatrix} \rightarrow \begin{bmatrix} 1 & 0.75 & 0.375 & | & 0.25 \\ 0 & \boxed{-10.8} & 4.13 & | & 5.75 \\ 0 & -0.00046 & 0.00163 & | & 0.00604 \end{bmatrix}
$$

$$
\xrightarrow{R_2 \to \frac{1}{10.8} R_2} \begin{pmatrix} 1 & 0.75 & 0.375 & | & 0.25 \\ 0 & 1 & -0.382 & | & -0.532 \\ 0 & -0.00046 & 0.00163 & | & 0.00604 \end{pmatrix}
$$
  

$$
\xrightarrow{R_3 \to R_3 + 0.00046 R_2} \begin{pmatrix} 1 & 0.75 & 0.375 & | & 0.25 \\ 0 & 1 & -0.382 & | & -0.532 \\ 0 & 0 & 0.00145 & | & 0.0058 \end{pmatrix}
$$
  

$$
\xrightarrow{R_3 \to \frac{1}{0.00145} R_3} \begin{pmatrix} 1 & 0.75 & 0.375 & | & 0.25 \\ 0 & 1 & -0.382 & | & -0.532 \\ 0 & 0 & 1 & | & 4.00 \end{pmatrix}
$$

Por lo tanto,

$$
x_3 = 4.00
$$
  
\n
$$
x_2 = -0.532 + (0.382)(4.00) = 0.996
$$
  
\n
$$
x_1 = 0.25 - 0.75(0.996) - (0.375)(4.00) = -2.00
$$

Así, con el pivoteo y un redondeo a tres dígitos significativos,  $x_1$  y  $x_3$  se obtienen de manera exacta y  $x_2$  se obtiene con un error relativo de  $0.004/1 = 0.4\%$ .

Antes de dar por terminada esta sección, podemos observar que existen algunas matrices para las cuales un pequeño cambio en los elementos puede llevar a un cambio grande en la solución. Tales matrices se denominan **mal condicionadas**.

### **EJEMPLO 4 Un sistema mal condicionado**

Considere el sistema

 $x_1 + x_2 = 1$  $t_{1} + 1.00$  $1500 - \frac{2}{3}$  $x_1 + 1.005x_2 = 0$ 

Se ve fácilmente que la solución exacta es  $x_1 = 201$ ,  $x_2 = -200$ . Si los coeficientes se redondean a tres dígitos significativos, se obtiene el sistema

$$
x_1 + x_2 = 1
$$
  

$$
x_1 + 1.01x_2 = 0
$$

con solución exacta  $x_1 = 101$ ,  $x_2 = -100$ . Al cambiar uno de los elementos de la matriz de coeficientes por  $0.005/1.005 \approx 0.5\%$ , ila matriz sufre un cambio de alrededor del 50% en la solución final!

Existen técnicas para reconocer y manejar las matrices mal condicionadas. Una de ellas, la función **cond(A)** de MATLAB (**doc cond**), da una medida de la sensibilidad de la solución de un sistema de ecuaciones lineales a los cambios en los datos.

### **Problemas A4**

De los problemas 1 al 4 resuelva el sistema de ecuaciones dado por eliminación gaussiana con pivoteo parcial. Utilice una calculadora manual y redondee a seis dígitos significativos en cada paso.

- **1.**  $2x_1 x_2 + x_3 = 0.3$  $-4x_1 + 3x_2 - 2x_3 = -1.4$  $3x_1 - 8x_2 + 3x_3 = 0.1$ **2.**  $4.7x_1 + 1.81x_2 + 2.6x_3 = -5.047$  $-3.4x_1 - 0.25x_2 + 1.1x_3 = 11.495$  $12.3x_1 + 0.06x_2 + 0.77x_3 = 7.9684$ **3.**  $-7.4x_1 + 3.61x_2 + 8.04x_3 = 25.1499$  $12.16x_1 - 2.7x_2 - 0.891x_3 = 3.2157$  $-4.12x_1 + 6.63x_2 - 4.38x_3 = -36.1383$
- **4.**  $4.1x_1 0.7x_2 + 8.3x_3 + 3.9x_4 = -4.22$ <br>2.452  $2.6x_1 + 8.1x_2 + 0.64x_3 - 0.8x_4 = 37.452$  $-5.3x_1 - 0.2x_2 + 7.4x_3 - 0.55x_4 = 25.73$  $0.8x_1 - 1.3x_2 + 3.6x_3 + 1.6x_4 = -7.7$

De los problemas 5 y 6 resuelva el sistema por eliminación gaussiana con y sin pivoteo, redondeando a tres cifras significativas. Después encuentre la solución exacta y calcule los errores relativos de los seis valores calculados.

- **5.**  $0.1x_1 + 0.05x_2 + 0.2x_3 = 1.3$  $12x_1 + 25x_2 - 3x_3 = 10$  $-7x_1 + 8x_2 + 15x_3 = 2$ **6.**  $0.02x_1 + 0.03x_2 - 0.04x_3 = -0.04$  $16x_1 + 2x_2 + 4x_3 = 0$  $50x_1 + 10x_2 + 8x_3 = 6$
- **7.** Demuestre que el sistema

$$
x_1 + x_2 = 50
$$
  

$$
x_1 + 1.026x_2 = 20
$$

está mal condicionado si se redondea a tres cifras significativas. ¿Cuál es el error relativo aproximado en cada respuesta inducido por el redondeo?

**8.** Haga lo mismo para el sistema

$$
-0.0001x_1 + x_2 =
$$
  
2 
$$
-x_1 + x_2 =
$$

### Apéndice

# USO DE **MATLAB 5**

MATLAB es un software computacional de alto nivel que cuenta con un entorno interactivo que permite desarrollar algoritmos, visualizar y analizar datos y elaborar cálculos numéricos. Con ayuda de MATLAB se pueden resolver problemas de cálculo técnico con mayor rapidez que con otros lenguajes de programación tradicionales, como pueden ser C,  $C_{1}$  o Fortran.

Esta plataforma cuenta con una amplísima gama de aplicaciones, que incluyen el procesamiento de señales e imágenes, comunicaciones, diseño de sistemas de control, sistemas de prueba y medición, modelado y análisis financiero, así como biología computacional.

Sin embargo, a pesar de la gran variedad de aplicaciones, en este libro sólo se pretende acercar al lector a los comandos propios de MATLAB según se van requiriendo en las series de problemas. Los comentarios que siguen se centran en aspectos de apoyo.

### **HERRAMIENTAS DE ÁLGEBRA LINEAL ELEMENTAL**

Varios problemas de MATLAB en el texto corresponden a archivos *m* (pequeños programas) escritos para permitir una exploración más completa de ciertos conceptos. Los archivos *m* están descritos en los problemas. Es posible obtener una versión para estudiantes de MATLAB, así como una versión de prueba a través del sitio en red oficial de The MathWorks.

### **MATLAB PRIMER**

Además de los manuales que acompañan al software, resulta útil adquirir una copia de *MAT-LAB Primer* de Kermit Sigmon de la University of Florida. Se trata de una guía general cuyo propósito es servir como una introducción a MATLAB. Una característica excelente del *Primer* la constituyen las listas de comandos de MATLAB clasificadas según la función básica del comando. MATLAB incluye una excelente ayuda en pantalla para aquellos que conocen el nombre de cierto comando (dé **doc**, seguido del nombre del comando y aparecerá una descripción del uso y resultado del comando). La combinación de la ayuda con las listas de comandos en el *Primer* es una herramienta poderosa para aprender MATLAB.

Se puede encontrar la última versión del *MATLAB Primer* en la dirección: http://math.ucsd.edu/~driver/21d-s99/matlab-primer.html

### **OBTENCIÓN DE UN REGISTRO DE TRABAJO <sup>Y</sup> RESULTADOS**

El usuario con frecuencia desea guardar un registro del trabajo realizado, tanto de los comandos como de los resultados de MATLAB. En la ventana de *historial de comandos* se guarda la secuencia de instrucciones utilizadas en las últimas sesiones de uso del MATLAB. También se puede utilizar el comando **diary (doc diary)**, con él puede almacenar en una archivo la secuencia de instrucciones utilizadas. A esta información puede accederse utilizando cualquier editor de texto. Antes de introducir los comandos que se quieren guardar, dé el comando **diary** seguido de un nombre de archivo que debe comenzar con una letra y tener hasta ocho caracteres. Cualquier texto que aparezca en la pantalla de comandos quedará en el archivo. Debe dar el comando **diary off** (al terminar el trabajo que quiere registrar) para grabar la última porción del trabajo. Si se usa el comando **diary** otra vez, con el mismo archivo, el nuevo trabajo se anexará al anterior. Una vez que se ha grabado el trabajo, el archivo se puede leer, editar e imprimir usando un editor de texto.

La última versión de MATLAB cuenta con un editor de texto que se puede invocar desde la línea de comando utilizando el comando **edit**.

### **CONSIDERACIONES GRÁFICAS**

Los comandos de gráficas se introdujeron en varios problemas de MATLAB. Diremos algunas cosas que debe saber al respecto.

Al trabajar con MATLAB, cuando se utiliza un comando de graficación, se abre una nueva ventana donde aparece la gráfica. Utilizando el ratón se puede seleccionar la ventana de la figura o la ventana de comando.

Al terminar un problema o una parte específica de éste que involucre gráficas, debe limpiar la pantalla de gráficas y liberar las características que se congelan (después de guardar o imprimir la gráfica deseada). El comando utilizado para este fin es **clf**. Algunas de estas instrucciones aparecen en los problemas del libro.

### **NOMBRES DE VARIABLES ESPECIALES**

Las variables **i**, **j** están predefinidas para representar el número complejo *i*, y la variable **pi** representa el número π siempre que estas variables no se hayan usado con otro propósito. Es improbable que se use **pi** sin advertirlo, pero es muy probable que se use **i**. La variable **eps** se usa en forma global en muchas rutinas de MATLAB y *no* debe usarse de otra manera.

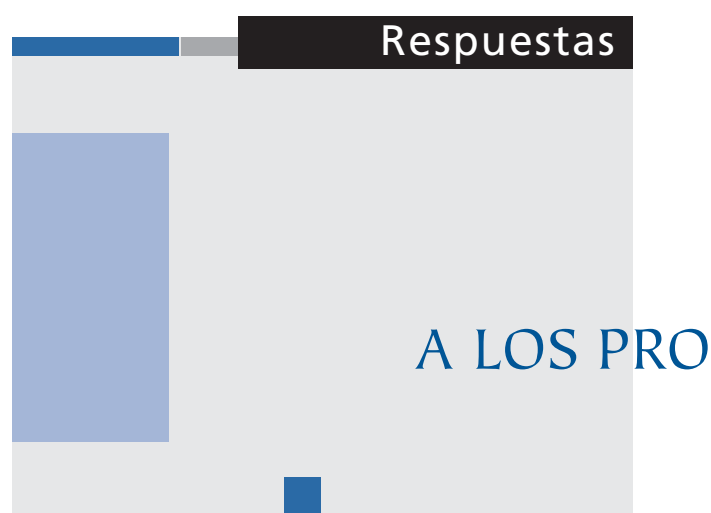

### A LOS PROBLEMAS IMPARES

### **CAPÍTULO 1**

**Problemas 1.2,** pág. 4

1. 
$$
x = -\frac{13}{5}
$$
,  $y = -\frac{11}{5}$   
 $a_{11}a_{22} - a_{12}a_{21} = -10$ 

3. 
$$
x = -\frac{17}{19}
$$
  $y = \frac{23}{19}$   
 $a_{11}a_{22} - a_{12}a_{21} = 19$ 

- **5.** No hay solución  $a_{11}a_{22} - a_{12}a_{21} = 0$
- 7.  $x = \frac{11}{2}$   $y =$  $a_{11}a_{22} - a_{12}a_{21} = -2$ 11  $\frac{y}{2}$   $y = -30$
- **9.**  $x=0$   $y=0$  $a_{11}a_{22} - a_{12}a$  $a_{11}a_{22}-a_{12}a_{21}=-11$
- 11.  $x = \frac{3}{7}$   $y =$  $a_{11}a_{22} - a_{12}a_{21} = 21$ 3 7 3 7

13. 
$$
x = -1
$$
  $y = 2$   
 $a_{11}a_{22} - a_{12}a_{21} = -1$ 

**15.**  $x = \frac{c}{a+b}$   $y = \frac{c}{a+b}$  $a+b$   $a+b$  $a \neq 0$ ,  $b \neq 0$  y  $a+b \neq 0$  $a_{11}a_{22} - a_{12}a_{21} = a^2 - b$  $\ddot{\phantom{1}}$  $a_{11}a_{22} - a_{12}a_{21} = a^2 - b^2$ 

17. 
$$
K \neq -2
$$
 y  $K \neq 1$  porque  
\n
$$
a_{11}a_{22}a_{33} + a_{21}a_{32}a_{13} + a_{31}a_{23}a_{12} - a_{31}a_{22}a_{13}
$$
\n
$$
- a_{32}a_{23}a_{11} - a_{33}a_{12}a_{21} = (K - 1)^2(K + 2) \neq 0
$$
\n
$$
x = \frac{1}{2 + K}, \quad y = \frac{1}{2 + K} \quad z = \frac{1}{2 + K}
$$

- **19.** Se necesita que  $-ab ab = -2ab \neq 0$  $\Rightarrow a \neq 0$  y  $b \neq 0$ .
- **21.** Se necesita que  $a^2 + b^2 = 0 \Rightarrow a = 0$  y  $b=0, c\neq 0$  o  $d\neq 0$ .
- **23.** El punto de intersección es

$$
x = \frac{19}{20}, \quad y = -\frac{11}{20}.
$$

- **25.** No hay punto de intersección.
- 27. El punto de intersección es  $x = \frac{1}{4}$ ,  $y = \frac{13}{4}$ .

**29.** El punto de intersección es 
$$
x = \frac{67}{45}
$$
,  $y = \frac{2}{15}$ .

- **31.** Sea  $m_1$  la pendiente de  $L$  y sea  $m_2$  la pendiente de  $L_1$ , entonces  $m_1 = -\frac{2}{3}$ ;  $m_2 = \frac{3}{2}$ .  $L: 2x + 3y = -1$ ,  $y L$  :  $-3x + 2y = 0$ . Punto de intersección  $\left(-\frac{2}{13}, -\right)$  $\left(-\frac{2}{13}, -\frac{3}{13}\right)$ ⎞ ⎠ ⎟  $=\sqrt{\left(-\frac{2}{13}-0\right)}$ ⎞  $d = \sqrt{\frac{-2}{13}} - 0$  $\left( \begin{array}{cc} 3 & 0 \end{array} \right)^2$  $\left(\frac{3}{13}-0\right)^{7}=\frac{1}{\sqrt{1}}$  $+\left(-\frac{3}{13}-0\right)^2 = \frac{1}{\sqrt{13}}$ ⎞ ⎠ ⎟
- **33.** Sea  $m_1$  la pendiente de  $L$  y sea  $m_2$  la pendiente de  $L_1$ , entonces  $m_1 = \frac{5}{6}$ ;  $m_2$ 6  $=\frac{5}{6}$ ;  $m_2=-\frac{6}{5}$ .  $L: 5x + 6y = 3y L$ :  $6x + 5y = 28$ .

Punto de intersección (3, 2)

$$
d = \sqrt{\left(3 - 2\right)^2 + \left(2 - \frac{16}{5}\right)^2} = \frac{\sqrt{61}}{5}
$$

 **35.** Sea  $m_1$  la pendiente de  $L$  y sea  $m_2$  la pendiente de  $L_{\perp}$ , entonces  $m_1 = \frac{7}{3}$ ;  $m_2$ 3  $=\frac{7}{3}$ ;  $m_2=-\frac{3}{7}$ .  $L: -7x + 3y = 0$ ,  $y L: 3x + 7y = -38$ Punto de intersección  $\left(-\frac{57}{29}, -\right)$  $\left(-\frac{57}{29}, -\frac{133}{29}\right)$ ⎞ ⎠ ⎟

 $d = \sqrt{\left(-1 + \frac{57}{29}\right)} + \left(-5 + \frac{133}{29}\right)$  $2\sqrt{239}$ 29  $(1.57)^2$   $(133)^2$  $\overline{\mathcal{N}}$ ⎞ ⎠ ⎟  $\sqrt{2}$  $\overline{\mathcal{N}}$ ⎞  $+(-5+\frac{1}{29})$  =

- **37.** El punto de intersección es (2, 1), la distancia entre el punto y la recta  $2x - y = 6$ es  $d = \frac{3\sqrt{5}}{5}$ .
- **39.** Sea *x* el número de aves y sea *y* el número de bestias, entonces  $x + y = 60$ ;  $2x + 4y =$  $200 \Rightarrow x = 20$  y  $y = 40$ .
- **41.** Por contradicción, suponga lo contrario, es decir, suponga que existe solución única cuando  $a_{11}a_{22} - a_{12}a_{21} = 0$ . Del problema 40 se sabe que las rectas que forman al sistema (1) son paralelas. Por lo que el sistema (1) tiene un número infinito de soluciones o ninguna solución. Esto contradice la suposición de que existe solución única, por lo que se tiene la contradicción deseada.
- **43.** Sea *x* el número de tazas y *y* el número de platos. Entonces  $3x + 2y = 480$ ; 0.25x  $+ 0.20 y = 44 \Rightarrow x = 80 y = 120.$
- **45.** Las ecuaciones ahora son  $3x + 2y = 480$ ;  $0.15x + 0.10y = 24$  y el sistema no tiene solución.

### **Problemas 1.3,** página 22

*Nota:* Cuando hay un número infinito de soluciones, se escriben soluciones seleccionando la última variable arbitrariamente. Las soluciones se pueden escribir de otras maneras.

- 1.  $(2, -3, 1)$
- **3.**  $\left(-\frac{1}{2}\right)$ 5 2  $\left(-\frac{1}{2}, \frac{5}{2}, \frac{1}{2}\right)$ ⎞ ⎠ ⎟
- **5.** El sistema no tiene solución.
- 7.  $(-9, 30, 14)$
- **9.** El sistema no tiene solución.
- **11.** (0, 0, 0)
- 13.  $\left(\frac{34}{3}\right)$ 37 6  $\left(\frac{34}{3}, \frac{-37}{6}, \frac{11}{3}\right)$ ⎞ ⎠ ⎟
- **15.**  $(4-2x_2+4x_3, x_2, x_3), x_2, x_3 \in \mathbb{R}$  arbitrarias.
- **17.**  $(7-2x_2 + x_3 x_4, x_2, x_3, x_4), x_2, x_3, x_4 \in \mathbb{R}$ arbitrarias.
- **19.**  $\left(\frac{20}{13}\right)$ 4 13 28 13 3 13 45 13 9  $\left(\frac{20}{13} - \frac{4}{13}x_4, -\frac{28}{13} + \frac{3}{13}x_4, -\frac{45}{13} + \frac{9}{13}x_4, x_4\right)$ ⎞  $\vert$ 
	- $x_4 \in \mathbb{R}$  arbitrarias.
- **21.**  $\left(-\frac{1}{2} + \frac{1}{2}x_4, -\frac{5}{2} \frac{1}{2}x_4, -9 \frac{1}{2}x_5\right)$ 2 1 2 5 2 1  $\left(-\frac{1}{2} + \frac{1}{2}x_4, -\frac{5}{2} - \frac{1}{2}x_4, -9 - 2x_4, x_4\right)$ ⎞  $x_4 \in \mathbb{R}$  arbitrarias.
- **23.** El sistema no tiene solución.
- **25.**  $\left(\frac{19}{5}\right)$  $\left(\frac{19}{5}, \frac{1}{5}\right)$ ⎞ ⎠ ⎟
- **27.** Forma escalonada por renglones.
- **29.** Ninguna.
- **31.** Forma escalonada reducida por renglones.
- **33.** Ninguna.
- **35.** Forma escalonada reducida por renglones.
- **37.** Ninguna.
- **39.** Forma escalonada por renglones

$$
\begin{pmatrix} 1 & 1.5 \\ 0 & 1 \end{pmatrix},
$$

forma escalonada reducida por renglones

$$
\begin{pmatrix} 1 & 0 \\ 0 & 1 \end{pmatrix}.
$$

 **41.** Forma escalonada por renglones

$$
\begin{pmatrix} 1 & -1 & 1 \ 0 & 1 & \frac{1}{6} \\ 0 & 0 & 1 \end{pmatrix},
$$

forma escalonada reducida por renglones

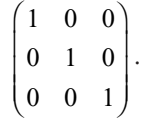

 **43.** Forma escalonada por renglones

 $\lambda$ 

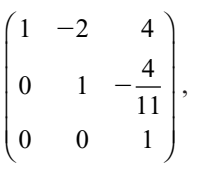

forma escalonada reducida por renglones

100 010  $\begin{pmatrix} 0 & 0 & 1 \end{pmatrix}$  $\sqrt{2}$ ⎜  $\begin{bmatrix} 0 & 1 & 0 \\ 0 & 0 & 1 \end{bmatrix}$ ⎞ .

 **45.** Forma escalonada por renglones

$$
\begin{pmatrix} 1 & -2 & -1 \ 0 & 1 & \frac{1}{2} \end{pmatrix},
$$

forma escalonada reducida por renglones

$$
\begin{pmatrix} 1 & 0 & 0 \\ 0 & 1 & \frac{1}{2} \end{pmatrix}
$$

47. 
$$
x_1 = \frac{3560}{49}
$$
,  $x_2 = \frac{2700}{49}$ ,  $x_3 = \frac{3200}{49}$ .

- **49.** 6 días en Inglaterra, 4 días en Francia y 4 días en España.
- **51.** La información es inconsistente.

 **53.** El sistema aumentado en forma reducida

por renglones es 
$$
\begin{pmatrix} 1 & -1 & 3 & b \\ 0 & 5 & 7 & a-2b \\ 0 & 0 & 0 & -2a+b+c \end{pmatrix}
$$

por lo tanto el sistema es inconsistente si  $-2a + b + c \neq 0$ .

$$
55. \ a_{11}a_{22}a_{33} + a_{21}a_{32}a_{13} + a_{31}a_{23}a_{12} - a_{31}a_{22}a_{13} - a_{32}a_{23}a_{11} - a_{33}a_{12}a_{21} \neq 0.
$$

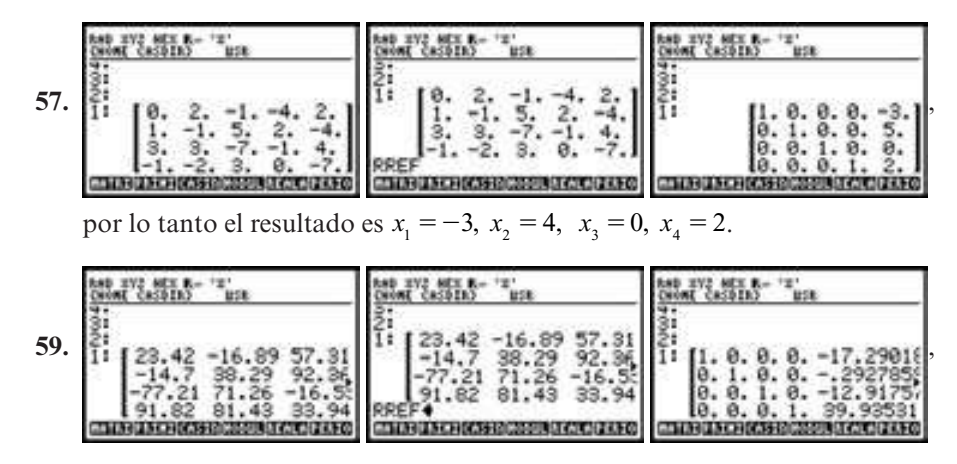

por tanto el resultado es  $x_1 = -17.29$ ,  $x_2 = -0.29$ ,  $x_3 = -12.92$ ,  $x_4 = 39.94$ .
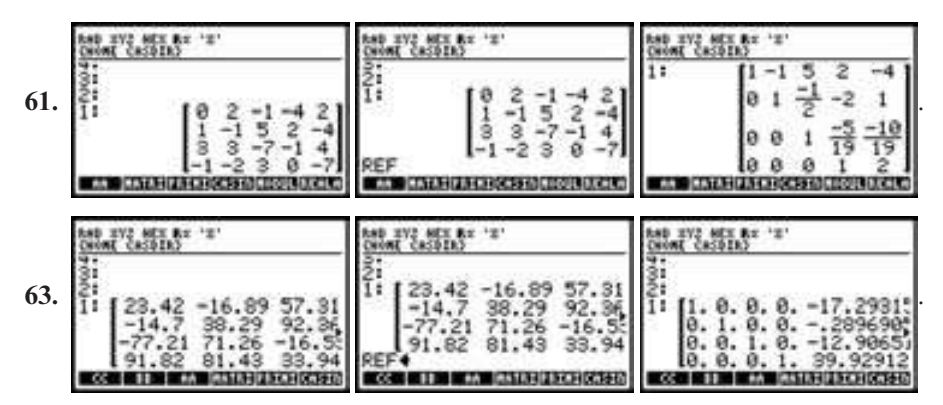

Si los elementos no son números exactos, el algoritmo produce la forma reducida por renglón.

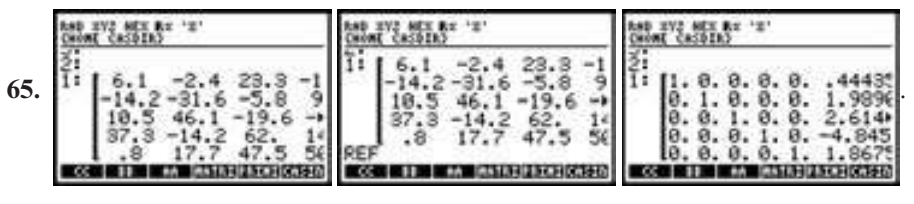

Si los elementos no son números exactos, el algoritmo produce la forma reducida por renglón.

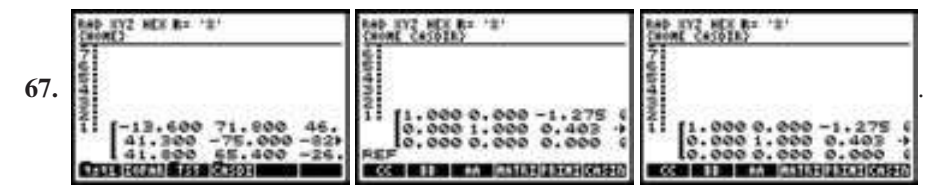

Observamos que tenemos un reglón de ceros por lo que se tienen infinitas soluciones. Al resolver el sistema  $x_1 - 1.275x_3 = 0.961$ ,  $x_2 + 0.403x_3 = -0.090$ , se obtiene (0.961 + 1.275 $x_3$ ,  $-0.090 - 0.403x_1 \times 1.85 \times 1.85$ ) arbitraria  $-0.090 - 0.403x_3, x_3, x_4 \in \mathbb{R}$ , arbitraria.

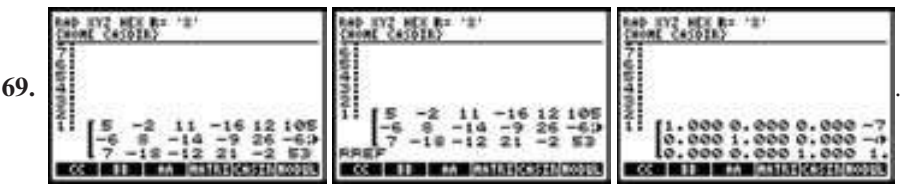

De la forma escalonada reducida se tiene que la matriz aumentada es

 $1 \t0 \t0 \t -7.616 \t11.870$ 31.348  $\overline{1}$ ⎜

 $0 \quad 1 \quad 0 \quad -4.867 \qquad 6.775$ 11 043 . ⎟ de donde se obtiene como soluciones

0 0  $1 \quad 1.121 \quad -3.072 \quad -2.696$ 

 $\overline{\mathcal{N}}$ 

⎜

 $(31.348 + 7.616x_4 - 11.870x_5, 11.043 + 4.867x_4 - 6.774x_5, -2.696 - 1.121x_4 + 3.072x_5, x_4, x_5)$  $x_4, x_5 \in \mathbb{R}$  arbitrarias.

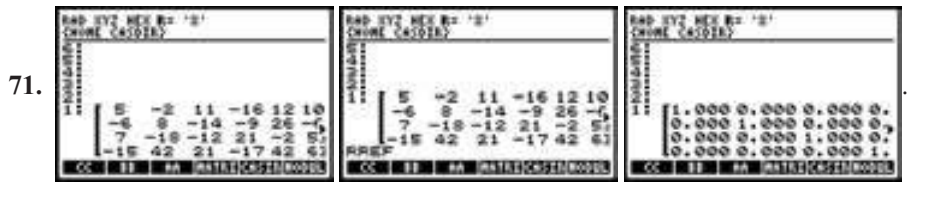

De la forma escalonada reducida se tiene que la matriz aumentada es

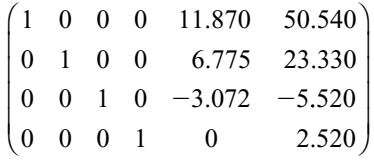

de donde se obtiene como soluciones  $(50.540 - 11.870x_5, 23.330 - 6.774x_5, -$ <br>5.520 + 3.072*x* - 2.52 *x*) *x* clearlites 5.520 + 3.072 $x_s$ , 2.52,  $x_s$ ),  $x_s \in \mathbb{R}$  arbitrarias.

# **TUTORÍA DE MATLAB**

- **1.**  $A = \begin{bmatrix} 2 & 2 & 3 & 4 & 5 \\ 2 & 2 & 3 & 4 & 5 \end{bmatrix}$  $A = \begin{bmatrix} 2 & 2 & 3 & 4 & 5 \end{bmatrix}$  $-6$   $-1$  2 0 7;  $1 \t2 \t-1 \t3 \t4$  $$
- **3.**  $D = 2*(2* \text{rand}(3,4)-1)$

**5.**  $K = B$ ,  $K([1 \ 4],:) = K([4 \ 1],:)$ 

 **7.** Para escribir una línea de comentario, primero se pone %. El comando da la submatriz de *B* dada por

$$
\begin{pmatrix} b_{21} & b_{23} \ b_{41} & b_{43} \end{pmatrix}.
$$

**9.**  $C(2,):$   $C(2,):$   $+3*C(1,:)$ 

 **11.** El sistema de ecuaciones equivalente es

 $x_1$  - .1915 $x_4$  + 1.4681 $x_5$  = -1.1489  $x_2$  + 1.7447*x*<sub>4</sub> + 3.0426*x*<sub>5</sub> = 2.4681  $x_3 + .2979x_4 - .6170x_5 = -1.2128$ 

# **MATLAB 1.3**

 **l.** Existen soluciones únicas ya que cada columna de la forma escalonada reducida por renglones de la matriz de coeficientes tiene un pivote. Si la matriz *aumentada* tiene cinco columnas, por ejemplo, y su forma escalonada reducida por renglones

se asigna a la variable **R**, entonces la solución será  $x = R(:,5)$ .

 **3.** La respuesta para *iv*) como una muestra es: la forma escalonada reducida por renglones

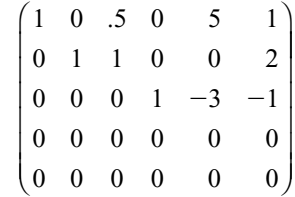

Los pivotes están en las posiciones  $(1, 1)$ ,  $(2, 2)$  y  $(3, 4)$ . El sistema de ecuaciones equivalente es

$$
x1 + .5x3 + 5x5 = 1\n x2 + x3 = 2\n x4 - 3x5 = -1
$$

Las columnas 3 y 5 no tienen pivotes, así:

$$
x_1 = 1 - .5x_3 - 5x_5
$$
  
\n
$$
x_2 = 2 - x_3
$$
  
\n
$$
x_4 = -1 + 3x_5
$$

 **5.** Se da el programa para el inciso *iii*) después de introducir la matriz **A**. Existen posibles variaciones.

Para hacer ceros en la columna uno abajo de la posición (1, 1):

$$
A(2,:) = A(2,:)-2*A(1,:)
$$
  

$$
A(3,:) = A(3,:)+3*A(1,:)
$$
  

$$
A(4,:) = A(4,:)-A(1,:)
$$

El siguiente pivote está en la posición (2, 3). Para hacer ceros en el resto de la columna 3 (ya hay un cero en el renglón 4) y para poner un 1 en la posición pivote:

$$
A(3,:) = A(3,:)-2*A(2,:)
$$
  
\n
$$
A(1,:) = A(1,:)+2/3*A(2,:)
$$
  
\n
$$
A(2,:) = 1/3*A(2,:)
$$

El siguiente pivote está en la posición (3, 4). Para hacer ceros en el resto de la columna 4 (ya hay ceros arriba del pivote) y poner un 1 en la posición pivote:

$$
A(4,): = A(4,): + 2*A(3,:)
$$

$$
A(3,:) = 1/2*A(3,:)
$$

Esto completa la reducción a

$$
\begin{pmatrix} 1 & 2 & 0 & 0 & -3 & -12 \ 0 & 0 & 1 & 0 & -2 & -5 \ 0 & 0 & 0 & 1 & 1.5 & 8 \ 0 & 0 & 0 & 0 & 0 & 0 \ \end{pmatrix}
$$
  
7. **a)** Primer sistema:  $\begin{pmatrix} 2 \ 3 \ -1 \end{pmatrix}$ . Segundo site-

$$
\text{ma:} \begin{pmatrix} -1 \\ 2 \\ 3 \end{pmatrix} \tag{--1}
$$

- *b*) Primer sistema: sea  $x<sub>3</sub>$  arbitraria. Entonces  $x_1 = 2 - x_3$  y  $x_2 = -1 + 2x_3$ .<br>Segundo sistema: seg x arbitraria Segundo sistema: sea  $x_3$  arbitraria. Entonces  $x_3 = 1 - x_3$  y  $x_2 = -1 +$ <br>2x Tercer sistema: no hay solución  $2x_3$ . Tercer sistema: no hay solución.
	- *c***)** Si un sistema cuadrado tiene una solución única para un lado derecho, tendrá solución única para cualquier lado derecho. Al explicar la causa, analice por qué hay un pivote en cada renglón y cada columna y lo que esto implica (respectivamente) sobre la existencia y unicidad de las soluciones. Es posible que un sistema cuadrado tenga un número infinito de soluciones para un lado derecho y no tenga solución para otro, como se ilustra en el inciso *b*).

 **9.** *b***)** La matriz de coeficientes adecuada es

$$
\begin{bmatrix} .8 & -.1 & -.3 \\ -.15 & .75 & -.25 \\ -.1 & -.05 & 1 \end{bmatrix}
$$

 La solución es que la industria 1 necesita producir \$537 197.63; la industria 2, \$466 453.67, y la 3, \$277 042.45.

 **11.** *a***)** Matriz de coeficientes:

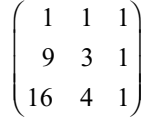

Polinomio:

 $-2.3333x^{2} + 11.3333x - 10.$ 

*b***)** Matriz de coeficientes:

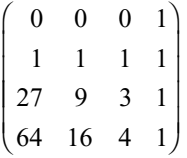

Polinomio:

```
-1.4167x^3 + 8.8333x^2 - 14.4167x + 5.
```
#### **Problemas 1.4,** página 38

- 1.  $(0, 0)$ . **3.**  $(3x_1, x_2)$ ,  $x_2 \in \mathbb{R}$  arbitraria.
- **5.**  $\left(\frac{x_3}{6}, \frac{5x_3}{6}, x_3\right), x_3$  $\left(\frac{x_3}{6}, \frac{5x_3}{6}, x_3\right)$ ⎞ ,  $x_3 \in \mathbb{R}$  arbitraria.
- **7.**  $\left(-\frac{4x_3}{7}, \frac{5x}{7}\right)$  $\left(-\frac{4x_3}{7}, \frac{5x_3}{7}, x_3\right), x_3$  $\vert$ ⎞  $\Big\}, x_3 \in \mathbb{R}$  arbitraria.

$$
9. (0, 0).
$$

11. 
$$
\left(\frac{43x_3}{11} - x_4, \frac{4x_3}{11} - x_4, x_3, x_4\right), x_3, x_4 \in \mathbb{R}
$$
  
arbitraria.  
13. (0, 0, 0, 0).  
15.  $(3x_2, x_2), x_2 \in \mathbb{R}$ arbitraria.

17. 
$$
(0, 0, 0)
$$
.

19. 
$$
k = \frac{95}{11}
$$

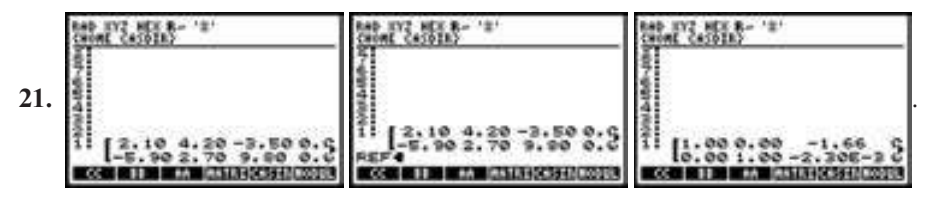

De la forma escalonada reducida se tiene que la matriz aumentada es  $\begin{bmatrix} 1 & 0 & -1.66 & 0 \\ 0 & 1 & 0 & 0 \\ 0 & 0 & 0 & 0 \end{bmatrix}$  $\begin{bmatrix} 1 & 0 & -1.66 & 0 \\ 0 & 1 & -0.0023 & 0 \end{bmatrix}$ de donde se obtiene como soluciones (1.66x<sub>3</sub>, 0.0023x<sub>3</sub>, x<sub>3</sub>), x<sub>3</sub> ∈ R arbitraria. .  $\sqrt{2}$  $\overline{\mathcal{N}}$ ⎞ ⎠ ⎟

 $\frac{1}{2}$   $\frac{1}{2}$   **23.** . **HALL COM SCIENTISCHE DESCRIPTION** 

De la forma escalonada reducida se tiene que la matriz aumentada es

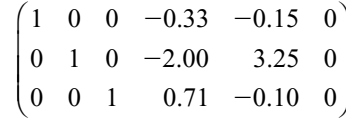

de donde se obtiene como soluciones  $(0.33x_1, 0.15x_2, 2x_4 - 3.25x_3, -0.71x + 0.10x_2, x_4, x_5)$  $x_4, x_5 \in \mathbb{R}$  arbitrarias.

## **MATLAB 1.4**

- **3.** *a*)  $x_1 = 6$  de CO<sub>2</sub>,  $x_2 = 6$  de H<sub>2</sub>O,  $x_3 = 1$ <br>de C H O,  $y_2 = 6$  de O de C<sub>6</sub>H<sub>12</sub>O<sub>6</sub> y  $x_4 = 6$  de O<sub>2</sub>.
- **b**)  $x_1 = 15$  de Pb(N<sub>3</sub>),  $x_2 = 44$  de  $Cr(MnO<sub>4</sub>)<sub>2</sub>, x<sub>3</sub> = 22$  de  $Cr<sub>2</sub>O<sub>3</sub>, x<sub>4</sub> = 88$ <br>de MnO<sub>2</sub>  $x = 5$  de Ph O<sub>2</sub>  $y = -90$  de de MnO<sub>2</sub>,  $x_5 = 5$  de Pb<sub>3</sub>O<sub>4</sub> y  $x_6 = 90$  de NO.

**Problemas 1.5,** página 51

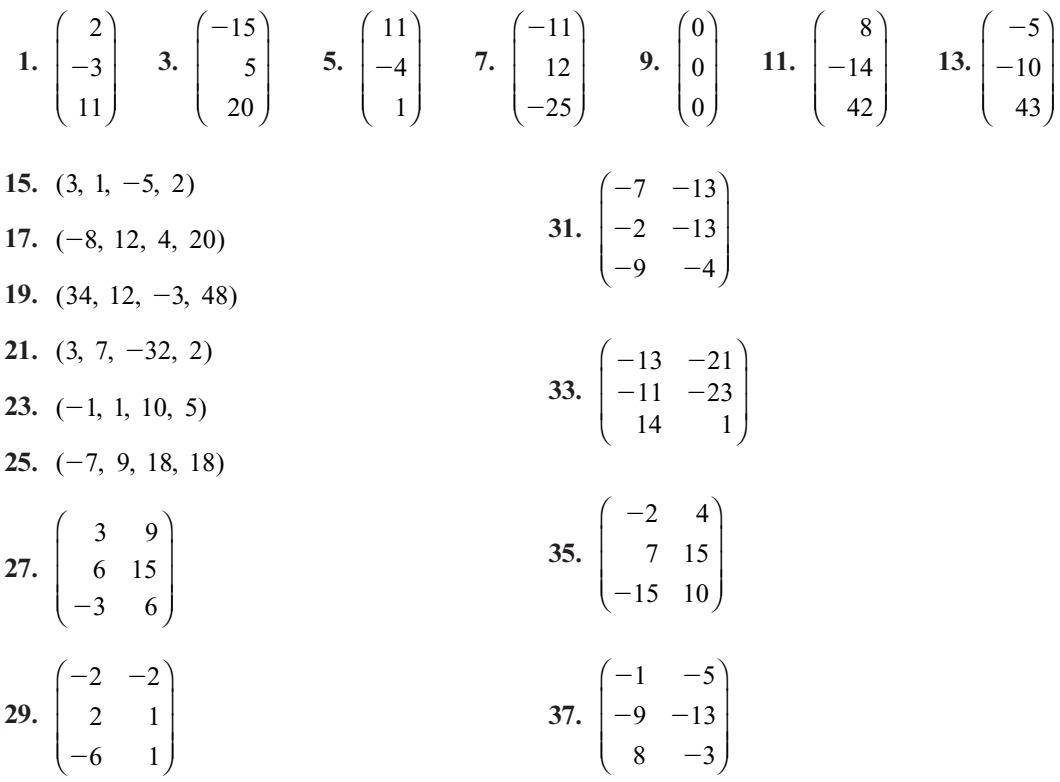

**39.** 
$$
\begin{pmatrix} -3 & 13 \ 33 & 48 \ -44 & 20 \end{pmatrix}
$$

**41.** 
$$
E = 3C - 2B - A = \begin{pmatrix} 0 & 0 \\ 8 & 5 \\ -6 & -3 \end{pmatrix}
$$

**43.** 
$$
A + 2B + 3E = \begin{pmatrix} 1 & 1 \\ 1 & 1 \\ 1 & 1 \end{pmatrix} \Rightarrow E = \begin{pmatrix} \frac{4}{3} & -\frac{2}{3} \\ -1 & -4 \\ \frac{16}{3} & -\frac{11}{3} \end{pmatrix}
$$

**45.** 
$$
\begin{pmatrix} 1 & -5 & 0 \ -3 & 4 & -5 \ -14 & 13 & -1 \end{pmatrix}
$$
  
**47.** 
$$
\begin{pmatrix} -2 & 8 & -1 \ 3 & -8 & 5 \ 21 & -20 & 2 \end{pmatrix}
$$

**49.** 
$$
\begin{pmatrix} 2 & -4 & 7 \ 9 & 10 & 5 \ -7 & 4 & 2 \end{pmatrix}
$$

$$
51. \begin{pmatrix} -1 & -1 & -1 \\ -3 & -3 & -10 \\ -7 & 3 & 5 \end{pmatrix}
$$

$$
\mathbf{53.} \quad 0 = \begin{pmatrix} 0 & 0 & -4 \\ -8 & -4 & -9 \\ -6 & 8 & -2 \end{pmatrix}
$$

55. 
$$
D = -A - B - C = \begin{pmatrix} -1 & -1 & -5 \\ -9 & -5 & -10 \\ -7 & 7 & -3 \end{pmatrix}
$$

$$
\mathbf{57.} \quad A \begin{pmatrix} 0 \\ 1 \\ 11 \end{pmatrix} = A \begin{bmatrix} 1 \\ 2 \\ 5 \end{bmatrix} - \begin{bmatrix} 2 \\ 3 \\ -1 \end{bmatrix} = \begin{bmatrix} -1 \\ 0 \\ 2 \end{bmatrix}
$$

**59.**  $(A + B) + C = ((a_{ij}) + (b_{ij})) + (c_{ij})$ , pero para cada *i*, *j*, la suma de escalares es asociativa, por lo que  $(A + B) + C = ((a_{ij})$ 

+ 
$$
(b_j)
$$
)+  $(c_j)$  =  $(a_j)$  +  $((b_j) + (c_j))$   
=  $A + (B + C)$   
**61.** 
$$
\begin{pmatrix} 0 & 1 & 1 & 0 \\ 1 & 0 & 1 & 0 \\ 1 & 1 & 0 & 1 \\ 0 & 0 & 1 & 0 \end{pmatrix}
$$

**63.** Los elementos de  $\mathbf{d}$  + e representan la demanda para los cuatro tipos de materia prima si cada fábrica va a producir una unidad. 2**d** es el total de la materia prima que necesita la fábrica 1 para producir 2 unidades.

### **MATLAB 1.5**

 **1.** *a***)** Un programa posible es:

$$
c = -A(2,1)/A(1,1),A(2,:) = A(2,:)+c*A(1,:)c = -A(3,1)/A(1,1),A(3,:) = A(3,:)+c*A(1,:)c = -A(4,1)/A(1,1),A(4,:) = A(4,:)+c*A(1,:)
$$

Observe que la columna 2 no tiene pivote. El siguiente pivote está en la posición (2, 3).

$$
c = -A(3,3)/A(2,3),
$$
  
\n
$$
A(3,:) = A(3,:) + c*A(2,:)
$$
  
\n
$$
c = -A(4,3)/A(2,3),
$$
  
\n
$$
A(4,:) = A(4,:) + c*A(2,:)
$$

El último renglón de comandos se incluyó para asegurar que la posición (4, 3) sea en realidad cero. El siguiente pivote está en la posición (3, 4).

$$
c = -A(4,4)/A(3,4),
$$
  
 
$$
A(4,1) = A(4,1) + c*A(3,1)
$$

No hay más pivotes. La forma escalonada por renglones es:

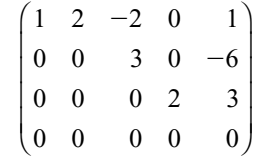

3. *b*) 
$$
s(A + B) = sA + sB
$$

### **Problemas 1.6,** página 72

1.  $-14$  $3. -23$  **5.** 47 **7.**  $xy + yz + zx$ **9.** Como  $a_i^2 \ge 0$  entonces  $\mathbf{a} \cdot \mathbf{a} = a_1^2 + a_2^2$  $+\cdots + a_n^2 \geq 0$ 11.  $-132$  **13.** 4  **15.** 28 17.  $-48$ **19.**  $\begin{pmatrix} -17 & 12 \\ 1 & 19 \end{pmatrix}$ 1 18  $\sqrt{2}$  $\overline{\mathcal{N}}$ ⎞ ⎠ ⎟ **21.**  $\begin{pmatrix} -9 & 34 \\ 6 & 10 \end{pmatrix}$  $\sqrt{2}$  $\overline{\mathcal{N}}$ ⎞ ⎠ ⎟ **23.**  $\begin{bmatrix} -1 & 58 \\ 0 & 15 \end{bmatrix}$ 8 15  $\sqrt{2}$  $\overline{\mathcal{N}}$ ⎞  $\overline{\phantom{a}}$  **25.** No está definido  **27.** 18 9 10 15 21 9 35 13 9  $\sqrt{2}$ ⎝ ⎜  $\parallel$ ⎞  $\overline{a}$ **29.**  $(7 \ 16)$  **31.**  $3 -2 1$ 4 06 5 19  $\sqrt{2}$ ⎝ ⎜  $\parallel$ ⎞ **33.**  $\begin{vmatrix} 2 \end{vmatrix}$ 2  $-1$  5 2  $3 -1$ 511  $\sqrt{2}$ ⎝ ⎜  $\parallel$  $\lambda$ ⎠ ⎟ ⎟ ⎟ **35.**  $\begin{pmatrix} 2 & -3 \\ 1 & 3 \end{pmatrix}$  $\begin{bmatrix} 1 & 2 \end{bmatrix}$  $\sqrt{2}$  $\overline{\mathcal{N}}$ ⎞ ⎠ ⎟ **37.**  $B=$ 2 2 1 0 0 1  $1 -1$ 2 2  $\sqrt{2}$ ⎝ ⎜ ⎜ ⎜ ⎜ ⎞ ⎠

**39.**  $a = d$ , *b* arbitraria y  $c = 0$ 

$$
A = \begin{pmatrix} a & b \\ 0 & a \end{pmatrix}
$$

 **41.** Utilizando el principio de inducción matemática:

$$
n = 1 \quad \left(\alpha - 1\right)^{1} = \left(\alpha - 1\right)
$$
\n
$$
n = k \quad \left(\alpha - 1\right)^{k} = \left(\alpha^{k} - k\alpha^{k-1}\right)
$$
\n
$$
\left(\alpha - 1\right)^{k+1} = \left(\alpha^{k+1} - (k+1)\alpha^{k}\right)
$$
\n
$$
\left(\alpha - 1\right)^{k+1} = \left(\alpha^{k+1} - (k+1)\alpha^{k}\right)
$$
\n
$$
n = k + 1 \left(\alpha - 1\right)^{k+1} = \left(\alpha - 1\right)^{1} \left(\alpha - 1\right)^{k}
$$
\n
$$
= \left(\alpha - 1\right) \left(\alpha^{k} - k\alpha^{k-1}\right) = \left(\alpha^{k+1} - (k+1)\alpha^{k}\right)
$$
\n
$$
= \left(\alpha - 1\right) \left(\alpha - \alpha^{k}\right)
$$

- **43.** Realizando la operación indicada se llega a la conclusión.
- **45.** Realizando las operaciones se verifica la propiedad.
- **47.** *a***)** Hay 2 personas en el grupo 1, 5 personas en el grupo 2 y 7 personas en el grupo 3.

**b)** 
$$
AB = \begin{pmatrix} 2 & 1 & 0 & 1 & 2 & 1 & 3 \\ 0 & 2 & 0 & 2 & 1 & 0 & 1 \end{pmatrix}
$$

- **49.** No son ortogonales
- **51.** Ortogonales
- **53.** Ortogonales

55. 
$$
\alpha = 5 - \frac{4}{5} \beta
$$
  
57. *a*) (2, 3, 5, 1); *b*)  $\begin{pmatrix} 1 \\ 1.5 \\ 0.5 \\ 2 \end{pmatrix}$ ; *c*) total de horas, 11.

59. *a*) 
$$
\begin{pmatrix} 80\ 000 & 45\ 000 & 20 & 10\ 0 & 20 & 10 \end{pmatrix}
$$
; *b*)  $\begin{pmatrix} 1\\ 3\\ 3 \end{pmatrix}$   
\n*c*)  $\begin{pmatrix} 255\ 000\\ 120 \end{pmatrix}$   
\n61.  $\begin{pmatrix} 0 & -8\\ 32 & 32 \end{pmatrix}$   
\n63.  $\begin{pmatrix} n & 38\\ 57 & 106 \end{pmatrix}$   
\n65.  $A^2 = \begin{pmatrix} 0 & 0 & 1 & 0 & 0\\ 0 & 0 & 0 & 1 & 0\\ 0 & 0 & 0 & 0 & 1\\ 0 & 0 & 0 & 0 & 0\\ 0 & 0 & 0 & 0 & 0 \end{pmatrix}$ ;  $A^3 = \begin{pmatrix} 0 & 0 & 0 & 1 & 0\\ 0 & 0 & 0 & 0 & 0\\ 0 & 0 & 0 & 0 & 0\\ 0 & 0 & 0 & 0 & 0\\ 0 & 0 & 0 & 0 & 0 \end{pmatrix}$ ;  $A^5 = 0$   
\n $A^4 = \begin{pmatrix} 0 & 0 & 0 & 0 & 1\\ 0 & 0 & 0 & 0 & 0\\ 0 & 0 & 0 & 0 & 0\\ 0 & 0 & 0 & 0 & 0\\ 0 & 0 & 0 & 0 & 0 \end{pmatrix}$ ;  $A^5 = 0$ 

**67.**  $PQ =$  $\begin{array}{ccc} 11 & 41 & 19 \\ \hline 90 & 90 & 45 \\ \hline 11 & 71 & 19 \\ \hline 120 & 120 & 60 \\ \hline 1 & 1 & 3 \\ 5 & 5 & 5 \end{array}$  $\sqrt{2}$ ⎝ ⎜  $\parallel$ ⎞  $\overline{a}$ , cada componente es

> menor a la unidad y la suma por renglones es 1.

**69.** Como cada elemento de *P* y *Q* son positivos, los elementos de *PQ* son todos positivos. Si *P* y *Q* son matrices de  $n \times n$ , sea **v** el vector columna de dimensión *n* con cada elemento igual a 1; observe que si *A* es una matriz de  $n \times n$ , la suma por renglón de sus elementos es 1 si y sólo si  $Av = v$ . Como  $(PQ)v = Pv = v$ , se puede observar que *PQ* es una matriz de probabilidad.

**71.** *a*)  $S_2 > S_4 > S_1 > S_3$ ;

⎞

 $\overline{a}$  $\frac{1}{2}$ 

- *b***)** La calificación es el número de juegos ganados por el jugador *i* más la mitad de los juegos ganados de los jugadores que perdieron con el jugador *i*.
- **73.** Al realizar las operaciones indicadas se llega al resultado.

75. 
$$
\begin{pmatrix}\n3 & 7 & 1 & 5 \\
18 & 42 & 6 & 30 \\
6 & 14 & 2 & 10\n\end{pmatrix}
$$
  
\n77. 
$$
\begin{pmatrix}\ne & f & 0 & 0 \\
g & h & 0 & 0 \\
0 & 0 & a & b \\
0 & 0 & c & d\n\end{pmatrix}
$$
  
\n79.  $AB = \begin{pmatrix} I^2 & O \\
C + D & I^2 \end{pmatrix}$ ;  
\n $BA = \begin{pmatrix} I^2 & O \\
C + D & I^2 \end{pmatrix} \Rightarrow AB = BA$   
\n81. 36 83. 30 85.  $\frac{19}{20}$  87.  $\frac{689}{60}$   
\n89.  $(1^2 + 2^2 + 3^2)(2^3 + 3^3 + 4^3) = 1386$   
\n91. 
$$
\sum_{i=0}^5 (-3)^i
$$
  
\n93. 
$$
\sum_{i=1}^n i^i
$$
  
\n95. 
$$
\sum_{i=0}^3 \frac{(-1)^{i+1} x^{2i+1}}{(2i+1)!}
$$
  
\n97. 
$$
\sum_{k=1}^8 (2k-1)(2k+1)
$$
  
\n99. 
$$
\sum_{j=0}^3 (a_{1j} + a_{2j})
$$
  
\n101. 
$$
\sum_{i=2}^4 \sum_{j=1}^4 a_{ij}
$$
  
\n103. 
$$
\sum_{i=1}^3 \sum_{j=1}^4 a_{2i} b_{ij} c_{j5}
$$

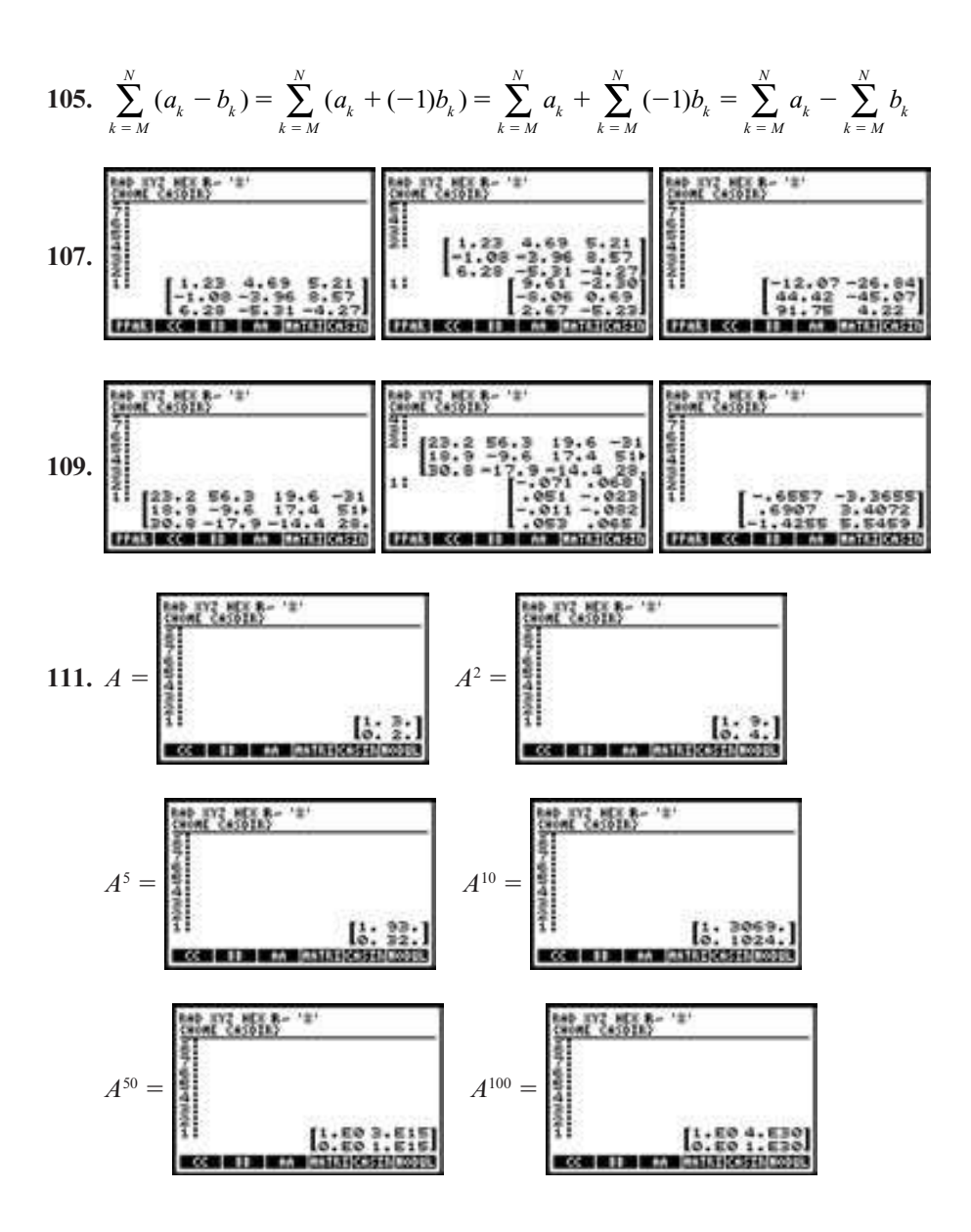

## **MATLAB 1.6**

- **1.** *AB* está definido; *BA* no está definido y produce un mensaje de error.
- **3.** Encontrará que  $A(X + sZ) = B$ .
- **5.**  $A = 10*(2*rand(5,6)-1)$ . La expresión dada será igual a cero demostrando que *A***x** tiene la interpretación de una combinación lineal de las columnas de *A*.
- **7.**  $(A + B)^2 = A^2 + 2AB + B^2$  sólo para aquellos pares *A* y *B* que conmuten. *Sugerencia para la demostración:* extienda la multiplicación  $(A + B)^2$ .
- **9.** *a***)** El producto de matrices triangulares superiores es triangular superior. *Sugerencia para la demostración:* Suponga que *T* y *S* son triangulares superiores. Utilice el hecho de que (*TS*)*ij* es una suma de elementos de la forma  $t_{ik} s_{kj}$  y que  $t_{ik} = 0$  si  $i > k$  y  $s_{kj} = 0$  si  $k > j$  para demostrar que  $(TS)_{ii} = 0$ para  $i > j$ .
- **11.** El patrón se cumple:  $AA*BB-K = 0.$
- **13.** *a***)** La matriz de contacto indirecto deseada *K* es *XYZ*, donde *X* es la matriz de contacto del grupo 1 con el grupo 2, y

15.  $9x_3 = 2$ 

 $2x_1 + 4x_2 + 6x_3 = 3$ 

 $\frac{2}{5}$  3

 $3x_2 + 7x_3 = -1$ 

 $\frac{3}{2}$ 

es la matriz de contacto entre el grupo 2 y el 3 y *Z* entre el grupo 3 y el 4.

 Se da un ejemplo del programa para introducir *Y* de una manera sencilla:

 $Y = \text{zeros}(5.8)$ **:**  $Y(1, [1 \ 3 \ 5]) = [1 \ 1 \ 1]$  $Y(2, [3 \ 4 \ 7]) = [1 \ 1 \ 1]$  $Y(3, [1 \ 5 \ 6 \ 8]) = [1 \ 1 \ 1 \ 1]$  $Y(4,8) = 1$  $Y(5, 5 \ 6 \ 7) = [1 \ 1 \ 1]$ 

 La matriz de contacto indirecto entre el grupo 1 y el 4:

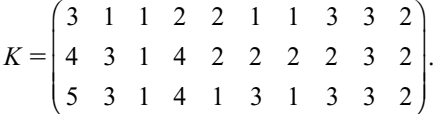

- *b***)** No hay ceros en *K*, de manera que cada persona del grupo 1 tiene contacto indirecto con todas las personas del grupo 4.
- *c***)** [**1 1 1**]**\*K** producirá las sumas de las columnas, es decir, el número total de contactos indirectos que tiene cada miembro del grupo 4 con el grupo 1. *C*1 tiene 12 contactos, el cual es el número más grande en las sumas de las columnas.

**K\*ones**(**10,1**) producirá las sumas de los renglones, es decir, el número total de contactos indirectos de cada miembro del grupo 1 con el grupo 4. *A*3 es la más peligrosa pues tiene 26 contactos indirectos.

**Problemas 1.7,** página 90

1. 
$$
\begin{pmatrix} 2 & -1 \ 4 & 5 \end{pmatrix} \begin{pmatrix} x_1 \ x_2 \end{pmatrix} = \begin{pmatrix} 3 \ 7 \end{pmatrix}
$$
  
\n3.  $\begin{pmatrix} 1 & 3 & -3 \ 7 & -1 & 2 \ 5 & 2 & -1 \end{pmatrix} \begin{pmatrix} x_1 \ x_2 \ x_3 \end{pmatrix} = \begin{pmatrix} 6 \ 7 \ 8 \end{pmatrix}$   
\n5.  $\begin{pmatrix} 4 & -1 & 1 & -1 \ 3 & 1 & -5 & 6 \ 2 & -1 & 1 & 0 \end{pmatrix} \begin{pmatrix} x_1 \ x_2 \ x_3 \ x_4 \end{pmatrix} = \begin{pmatrix} -7 \ 8 \ 9 \end{pmatrix}$   
\n7.  $\begin{pmatrix} 2 & 3 & -1 \ -4 & 2 & 1 \ 7 & 3 & -9 \end{pmatrix} \begin{pmatrix} x_1 \ x_2 \ x_3 \end{pmatrix} = \begin{pmatrix} 0 \ 0 \ 0 \end{pmatrix}$   
\n9.  $x_1 + x_2 - x_3 = 7$   
\n $4x_1 - x_2 + 5x_3 = 4$   
\n $6x_1 + x_2 + 3x_3 = 20$   
\n11.  $2x_1 + x_3 = 2$   
\n $-3x_1 + 4x_2 = 3$   
\n $5x_2 + 5x_3 = 5$   
\n13.  $x_1 = 2$   
\n $x_2 = 3$   
\n $x_3 = -5$   
\n $x_4 = 6$ 

**17.**  $3x_1 + x_2 + 5x_3 = 6$  $2x_1 + 3x_2 + 2x_3 = 4$  $\frac{2}{10}$  15  $\frac{1}{5}$   $\frac{1}{5}$ **19.**  $7x_1 + 2x_2 = 1$  $3x_1 + x_2 = 2$  $6x_1 + 9x_2 = 3$  $\frac{1}{1}$  $\cdot$   $\cdot$   $\cdot$   $\cdot$  $\frac{1}{2}$ **21.**  $\mathbf{x} = (2, 0) + x$ <sub>2</sub>, (3, 1) **23.**  $\mathbf{x} = \left(\frac{20}{3}\right)$ 7 3  $\left(\frac{20}{3}, \frac{7}{3}, \frac{2}{3}\right)$ ⎞ ⎠ ⎟ **25.**  $\mathbf{x} = (2, 1, 0) + x_3 \left(-\frac{1}{3}, -\frac{4}{3}, \frac{1}{2}\right)$ 4  $x_3\left(-\frac{1}{3}, -\frac{4}{3}, 1\right)$ ⎞ ⎠ ⎟  **27.**  $\mathbf{x} = (-1, 4, 0, 0) + (-3x_1 + 5x_4, 4x_1 - 7x_4,$  $(x_{1}, x_{4})$ **29.** Sustituyendo  $c_1y_1 + c_2y_2$  en la ecuación diferencial se tiene  $(c_1 y_1 + c_2 y_2)'' + c_1 y_1 + c_2 y_2$  $a(x)(c_1y_1 + c_2y_2)' + b(x)(c_1y_1 + c_2y_2) = 0,$ agrupando en términos con  $y_1$  y  $y_2$ ,  $c_1(y_1 + a(x)y_1 + b(x)y_1) + c_2(y_2 + a(x)y_2)$  $b(x)y_2$  = 0, pero como  $y_1 y_2$  son soluciones,  $c_1(0) + c_2(0) = 0 \Rightarrow 0 = 0$ .

 **31.** Sustituyendo las condiciones iniciales *y*(0)  $= 1 = c_1 \cos(0) + c_2 \sin(0) \Rightarrow c_1 = 1, y'(0)$ <br> $= -1 = -e \cos(0) + e \cos(0) \Rightarrow e_1 = -1$  $= -1 = -c_1 \text{ sen}(0) + c_2 \text{ cos}(0) \Rightarrow c_2 = -1.$ 

# **MATLAB 1.7**

**1.** Para el inciso *b*),  $x_1 = -2x_3 + x_4 + 5y x_5$  $= -x_3 - x_4 - 1$ ; un ejemplo de solución,<br>seleccionando x  $= -1$  y x  $= -2$  es x  $=$ seleccionando  $x_3 = -1$  y  $x_4 = -2$ , es **x** =  $[1;0;1;-2]$ . Debe encontrarse que  $A\mathbf{x} = \mathbf{y}$  $=$  **b**, lo que ilustra que **x** es una solución al sistema de ecuaciones cuya matriz aumentada es [*A* **b**], entonces  $A$ **x** = **b** y **b** es una combinación lineal de las columnas

> ⎞ ⎠ ⎟

### **Problemas 1.8,** página 107

- **1.**  $A^{-1} = \begin{pmatrix} 2 & -1 \\ -3 & 2 \end{pmatrix}$ 3 2  $\sqrt{2}$  $\overline{\mathcal{N}}$
- **3.** No invertible
- **5.** No invertible
- **7.** No invertible

**9.** 
$$
A^{-1} = \begin{pmatrix} \frac{6}{5} & \frac{1}{5} & -\frac{2}{5} \\ -\frac{22}{35} & \frac{3}{35} & \frac{9}{35} \\ \frac{19}{35} & -\frac{1}{35} & -\frac{3}{35} \end{pmatrix}
$$

**11.** 
$$
A^{-1} = \begin{pmatrix} 1 & -1 & -1 \\ 0 & 1 & -1 \\ 0 & 0 & 1 \end{pmatrix}
$$

 **13.** No invertible

**15.** 
$$
A^{-1} = \begin{pmatrix} 1 & \frac{2}{3} & \frac{1}{15} \\ 0 & \frac{1}{3} & -\frac{4}{15} \\ 0 & 0 & \frac{1}{5} \end{pmatrix}
$$

17. 
$$
A^{-1} = \begin{pmatrix} 0 & 1 & -1 \\ 2 & -2 & -1 \\ -1 & 1 & 1 \end{pmatrix}
$$

 **19.** No invertible

**21.** 
$$
A^{-1} = \begin{pmatrix} 0 & 1 & 0 & 2 \\ 1 & -1 & -2 & 2 \\ 0 & 1 & 3 & -3 \\ -2 & 2 & 3 & -2 \end{pmatrix}
$$

de *A* donde los coeficientes en la combinación lineal son las componentes de **x**.

- **3.** Para verificar que un vector **w** es una solución, demuestre que  $A$ **w** = **b**.
- **5.** *a*) Sea  $x_3 = 1$  en la solución  $x_1 = -x_3$ ,  $x_2 = 2x_1$   $x_1 = 0$  conduce a  $0 = x$  (col 1)  $= 2x_3, x_4 = 0$  conduce a  $0 = x_1(\text{col } 1)$ <br>+ *x* (col 2) + *x* (col 3) + *x* (col 4) +  $x_2$ (col 2) +  $x_3$ (col 3) +  $x_4$ (col 4)<br>-  $-(\cosh 1) + 2(\cosh 2) + (\cosh 3)$  lo que a  $= -(col 1) + 2(col 2) + (col 3)$ , lo que a su vez lleva a col  $3 = (col 1) - 2 (col 2)$ .
- *b*) La solución es  $x_1 = -2x_3 + x_4$  y  $x_2 = -x$  in *x* + Boxiendo  $x = 1$  y  $x = 0$  $= -x_3 - x_4$ . Haciendo  $x_3 = 1$  y  $x_4 = 0$ <br>se tiene col 3 = 2(col 1) + (col 2) se tiene col  $3 = 2$ (col 1) + (col 2). Haciendo  $x_3 = 0$  y  $x_4 = 1$  se tiene col  $4 = -(\text{col } 1) + (\text{col } 2)$ .
- **23.** Observe que  $A_1 A_2 \cdots A_m A_m^{-1} \cdots A_2^1 A_1^{-1} = I$ . Entonces por el teorema 8  $A_1A_2 \cdots A_m$  es invertible con inversa  $A_m^{-1} \cdots A_2^1 A_1^{-1}$  $=(A_1A_2\cdots A_m)$  $\left(A_1 A_2 \cdots A_m\right)^{-1}$
- **25.** Si  $A = \pm I$  entonces  $A^2 = I$ . Si  $a_{11} = -a_{22}$  y  $a_{21}a_{12} = 1 a_{11}^2$  entonces

$$
\begin{pmatrix} -a_{22} & a_{12} \ a_{21} & a_{22} \end{pmatrix}
$$
  
= 
$$
\begin{pmatrix} a_{21}^2 + a_{12}a_{21} & -a_{22}a_{12} + a_{12}a_{22} \ -a_{22}a_{21} + a_{22}a_{21} & a_{21}a_{12} + a_{22}^2 \end{pmatrix} = I
$$

- **27.** El sistema  $Bx = 0$  tiene un número infinito de soluciones (por el teorema 1.4.1). Pero si  $Bx = 0$ , entonces  $ABx = 0$ . Por lo tanto, del teorema 6 [partes *i*) y *ii*)], *AB* no es invertible.
- **29.**  $\sin \theta$  cos  $\cos \theta$  -sen  $\theta$   $\cos \theta$  $\theta$  – sen  $\theta$  $\boldsymbol{0}$  $\boldsymbol{0}$ 0 01 2 2 5  $\overline{a}$ ⎝ ⎜  $\parallel$ ⎞ *I*; esta matriz es

su propia inversa.

 **31.** Sea *D* una matriz diagonal. Suponga que *D* es invertible con inversa *A*. Como *AD*  $I = I$ , entonces  $a_{ij}d_{ij} = 1$  para cada *i*. Por lo tanto, los elementos de la diagonal de *D* son diferentes de cero. El converso, suponga que  $d_i \neq 0$  para cada *i*. Entonces la única solución al problema  $Dx = 0$  es la solución trivial. Por el teorema 6, *D* es invertible. O puede escribir  $D^{-1}$  directamente como en el problema 32.

33. 
$$
A^{-1} = \begin{pmatrix} \frac{1}{2} & -\frac{1}{6} & \frac{7}{30} \\ 0 & \frac{1}{3} & -\frac{4}{15} \\ 0 & 0 & \frac{1}{5} \end{pmatrix}
$$

 **35.** Se demuestra el resultado para el caso de que *A* sea triangular superior. La demostración para una triangular inferior es similar. Considere el sistema homogéneo

$$
\begin{pmatrix}\na_{11} & a_{12} & a_{13} & \cdots & a_{1,n-1} & a_{1n} \\
0 & a_{22} & a_{23} & \cdots & a_{2,n-1} & a_{2n} \\
\vdots & \vdots & \vdots & & \vdots & \vdots \\
0 & 0 & 0 & \cdots & a_{n-1,n-1} & a_{n-1,n} \\
0 & 0 & 0 & \cdots & 0 & a_{m}\n\end{pmatrix}
$$
\n
$$
\times \begin{pmatrix}\nx_1 \\
x_2 \\
\vdots \\
x_{n-1} \\
x_n\n\end{pmatrix} = \begin{pmatrix}\n0 \\
0 \\
\vdots \\
0 \\
0\n\end{pmatrix}
$$

Suponga que  $a_{11}$ ,  $a_{22}$ , ...,  $a_{nn}$  son todas diferentes de cero. La última ecuación en el sistema homogéneo es  $a_{nn}x_n = 0$ , y como  $a_m \neq 0$ ,  $x_n = 0$ . La penúltima ecuación es

$$
a_{n-1,n-1}x_{n-1} + a_{n-1,n}x_n = 0
$$

*y*  $a_{n-1, n-1} \neq 0$ ,  $x_n = 0$  implica que  $x_{n-1} = 0$ .  $= 0$ . De manera similar, se concluye que  $x_1 = x_2 = \dots = x_{n-1} = x_n = 0$ , por lo que la única solución al sistema homogéneo es la trivial. Por el teorema 6 [partes *i*) y *ii*)], *A* es invertible. Inversamente, suponga que una de las componentes de la diagonal, digamos  $a_{11}$ , es igual a 0. Entonces el sistema homogéneo  $A$ **x** = **0** tiene la solución

$$
\mathbf{x} = \begin{pmatrix} 1 \\ 0 \\ \vdots \\ 0 \end{pmatrix}
$$

[Si  $a_{ij} = 0$  con  $j \neq 1$ , entonces se elige **x** como el vector con un 1 en la posición *j* y 0 en cualquier otra parte.] Usando el teorema 6 otra vez, se concluye que *A* no es invertible.

 **37.** Cualquier múltiplo de (1, 2) diferente de cero.

39. 
$$
M = I + F(\lambda I - A_F)^{-1}B
$$
  
\n
$$
= B^{-1}(\lambda I - A_F)(\lambda I - A_F)^{-1}B
$$
\n
$$
+ F(\lambda I - A_F)^{-1}B
$$
\n
$$
= [B^{-1}(\lambda I - A - BF) + F](\lambda I - A_F)^{-1}B
$$
\n
$$
= (B^{-1}\lambda I - B^{-1}A - B^{-1}BF + F)
$$
\n
$$
(\lambda I - A_F)^{-1}B
$$
\n
$$
= (B^{-1}\lambda I - B^{-1}A)(\lambda I - A_F)^{-1}B
$$
\n
$$
= B^{-1}(\lambda I - A)(\lambda I - A_F)^{-1}B
$$

entonces

$$
M^{-1} = [B^{-1}(\lambda I - A)(\lambda I - A_F)^{-1}B]^{-1}
$$
  
= 
$$
[(\lambda I - A_F)^{-1}B]^{-1}[B^{-1}(\lambda I - A)]^{-1}
$$
  
= 
$$
B^{-1}(\lambda I - A_F)(\lambda I - A)^{-1}B.
$$

Por lo tanto se demuestra que:

$$
M^{-1} = B^{-1}(\lambda I - A_F)(\lambda I - A)^{-1}B
$$

 **41.** 3 sillas y 2 mesas

 **43.** 4 unidades de *A* y 5 unidades de *B*.

45. *a*) matrix  
\n
$$
\text{tecnological} = \begin{pmatrix}\n0.293 & 0 & 0 \\
0.014 & 0.207 & 0.017 \\
0.044 & 0.010 & 0.216\n\end{pmatrix}
$$
\n
$$
\text{matrix de Leonitff} = I - A
$$
\n
$$
= \begin{pmatrix}\n0.707 & 0 & 0 \\
-0.014 & 0.793 & -0.017 \\
-0.044 & -0.010 & 0.784\n\end{pmatrix};
$$
\n*b*)  $(I - A)^{-1} = \begin{pmatrix}\n1.414 & 0 & 0 \\
0.27 & 1.261 & 0.27 \\
0.080 & 0.016 & 1.276\n\end{pmatrix}$ \n
$$
\mathbf{x} = (I - A)^{-1} \begin{pmatrix}\n13213 \\
17597 \\
1786\n\end{pmatrix} = \begin{pmatrix}\n18689 \\
22598 \\
3615\n\end{pmatrix}
$$

,

**47.** 
$$
\begin{pmatrix} 1 & \frac{1}{2} \\ 0 & 1 \end{pmatrix}
$$
 invertible  
\n**49.**  $\begin{pmatrix} 3 & 2 & 1 \\ 0 & 2 & 2 \\ 0 & 0 & -1 \end{pmatrix}$  invertible  
\n**51.**  $\begin{pmatrix} 1 & -\frac{1}{2} & 2 \\ 0 & 1 & -14 \\ 0 & 0 & 0 \end{pmatrix}$  no invertible  
\n**53.**  $\begin{pmatrix} 1 & 0 & 2 & 3 \\ 0 & 1 & 2 & 7 \\ 0 & 0 & 1 & \frac{10}{7} \\ 0 & 0 & 0 & 0 \end{pmatrix}$  no es invertible

000 0

 $\begin{bmatrix} 0 & 0 & 0 & 0 \\ 0 & 0 & 0 & 0 \end{bmatrix}$ 

- **55.** *i***)** Suponga que *A* es invertible. Entonces  $A$ **x** = **0** implica que **x** =  $A^{-1}$ **0** = **0**. Cuando se reduce la matriz aumentada (*A*| **0**) a su forma reducida por renglones se obtiene  $(I | 0)$ . Utilizando las mismas operaciones elementales por renglones llevan  $A \rightarrow I$ . El converso, suponga que *A* es equivalente por renglones a *I*. Escriba (*A I*| ) y reduzca por renglones *A* a *I* y se obtiene  $(A | I) \rightarrow (I | B)$ . Por lo tanto  $AB = I$ . Queremos mostrar que  $BA = I$ . Es suficiente mostrar que  $BAx = x$  para cada vector **x** con *n* elementos. Observe que *B* es equivalente por renglones a *I*. Por lo tanto, para cada **x**, se puede encontrar una **y** tal que  $B$ **y** = **x**. Por lo tanto  $BAx = BA(By) = B(AB)y = By = x$ . Por lo tanto, *A* es invertible.
- **59.** La inversa de la matriz es:

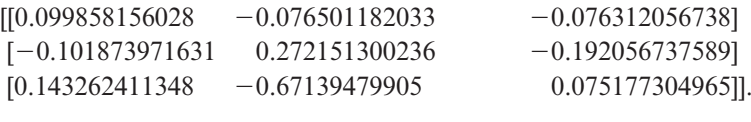

 **61.** La inversa de la matriz es:

- *ii***)** Suponga que *A* es invertible. Suponga que  $A$ **x** = **b** =  $A$ **y**. Premultiplicando por  $A^{-1}$  se obtiene  $A^{-1}(A\mathbf{x}) = A^{-1}(A\mathbf{y})$ .<br>Se concluye que  $\mathbf{x} = \mathbf{y}$ . El converso, su-Se concluye que  $\mathbf{x} = \mathbf{y}$ . El converso, suponga que el sistema  $A$ **x** = **b** tiene una solución única para cada vector **b** de *n* elementos. Esto implica que *A* es equivalente por renglones a *I*. Por lo tanto, por el inciso *i*) *A* es invertible.
- *iii***)** Suponga que *A* es invertible. Por el inciso *i*) *A* es equivalente por renglones a la matriz identidad  $I_n$ .  $I_n$  se encuentra en forma escalonada reducida por renglones y tiene *n* pivotes. El converso, suponga que una forma escalonada por renglones de *A* tiene *n* pivotes. Entonces la forma escalonada reducida por renglones de la matriz *A* es la matriz identidad *In* . Por lo tanto, la matriz *A* es equivalente por renglones a la matriz  $I_n$ . Por el inciso *i*) *A* es invertible.

**57.** De 
$$
\begin{pmatrix} A_{11} & O \\ A_{21} & A_{22} \end{pmatrix} \begin{pmatrix} B_{11} & B_{12} \\ B_{21} & B_{22} \end{pmatrix} = \begin{pmatrix} I & O \\ O & I \end{pmatrix}
$$
 se

obtienen las siguientes ecuaciones:  $A_{11}B_{11}$ 

 $= I, A_{22}B_{22} = I, A_{11}B_{12} = O, A_{21}B_{11}$  $A_{22}B_{21} = O \Rightarrow B_{11} = A_{11}^{-1}, B_{22} = A_{22}^{-1},$  $B_{12} = O, B_{21} = A_{22}^{-1}(A_{21}A_{11}^{-1}), A_{11}B_{12} = O,$  $A_{21}B_{11} + A_{22}B_{21} = Oy A_{21}B_{12} + A_{22}B_{22}$  $I = I$ . Resolviendo para  $B_{ij}$  se obtiene  $B_{11}$  $A_{11}^{-1}, B_{12} = O, B_{21} = A_{22}^{-1}(-A_{21}A_{11}^{-1})$  y  $B_{22} = A_{22}^{-1}$ ; por lo tanto,

$$
\begin{pmatrix} A_{11} & O \ A_{21} & A_{22} \end{pmatrix}^{-1} = \begin{pmatrix} A_{11}^{-1} & O \ A_{22}^{-1} \left( -A_{21} A_{11}^{-1} \right) & A_{22}^{-1} \end{pmatrix}
$$

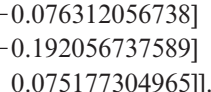

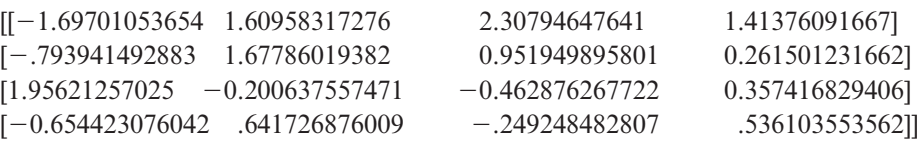

**63.** La inversa de la matriz es:

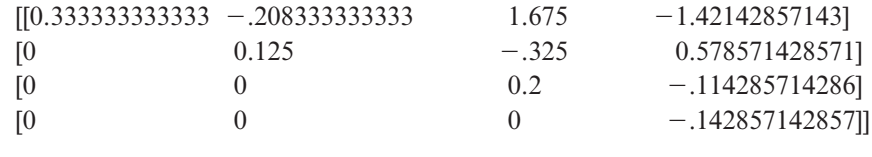

 **65.** Los resultados de los problemas 54 y 55 sugieren que la inversa de una matriz triangular superior es triangular superior.

## **MATLAB 1.8**

**1.** Sea  $S = R(:,[456])$ , donde **R** se ajusta a la forma escalonada reducida por renglones. Debe tenerse que  $A*S = S*A$ , ambas iguales a la identidad y **S** debe coincidir con **inv**(**A**). Se tiene que

$$
\mathbf{S} = \begin{pmatrix} 54 & -23 & -7 \\ -16 & 7 & 2 \\ -7 & 3 & 1 \end{pmatrix}.
$$

- **3.** Para demostrar que *A* no es invertible, demuestre que la forma escalonada reducida por renglones no es igual a la identidad. *Sugerencia para demostración:* si  $R_1 =$  $3R<sub>1</sub> + 5R<sub>2</sub>$ , ¿cuál será el resultado final de las siguientes operaciones con renglones:  $R_3 \to R_3 - 3R_1$  seguida de  $R_3 \to R_3 - 5R_2$ ?
- **5.** *a*) Una matriz triangular superior es no invertible si un elemento de la diagonal es cero. Los elementos de la diagonal de la inversa de una matriz triangular superior son los inversos multiplicativos de los elementos de la diagonal de la matriz original. *Su-*

*gerencia para la demostración*: considere [*A I*]. Si primero se realizan las operaciones con renglones para hacer unos en las posiciones pivote, ¿qué crea eso en la parte de la matriz aumentada correspondiente a *I*? Argumente por qué estas posiciones no cambian con las otras operaciones necesarias con renglones.

- *b*) Todas las matrices de este tipo son no invertibles.
- *c*) Para vectores **x** con elementos distintos, la matriz *V* asociada es invertible.
- **7.** *c*) Los elementos de la inversa son grandes y se vuelven más grandes cuando *f* se hace más pequeño, es decir cuando la matriz se acerca a ser no invertible.
	- *d*) La exactitud empeora cuando la matriz se acerca a una no invertible ya que la solución calculada y la solución exacta tienen cada vez menos dígitos iguales.
- **9.** Multiplicando por la derecha en efecto se calcula  $(MA)A^{-1}$ . El mensaje decodificado dice, "Are you having fun", es decir "te estás divirtiendo".

#### **Problemas 1.9,** página 120

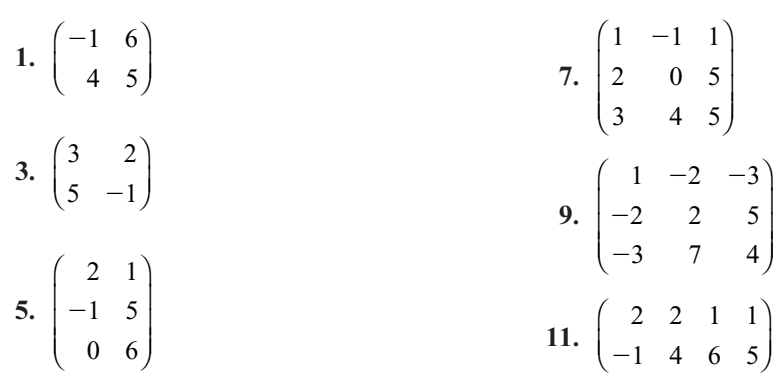

**13.** 
$$
\begin{pmatrix} 0 & 0 \\ 0 & 0 \\ 0 & 0 \end{pmatrix}
$$
  
\n**15.** 
$$
AA' = \begin{pmatrix} 3 & -1 \\ 1 & 3 \end{pmatrix} \begin{pmatrix} 3 & 1 \\ -1 & 3 \end{pmatrix} = \begin{pmatrix} 10 & 0 \\ 0 & 10 \end{pmatrix}
$$
  
\n
$$
A'A = \begin{pmatrix} 3 & 1 \\ -1 & 3 \end{pmatrix} \begin{pmatrix} 3 & -1 \\ 1 & 3 \end{pmatrix} = \begin{pmatrix} 10 & 0 \\ 0 & 10 \end{pmatrix}
$$

⎞ ⎠  $\vert$ ;

⎞ ⎠ ⎟

0 10

**17.** Como  $a_{ij} = a_{ji}$  y  $b_{ij} = b_{ji}$  para  $1 \le i \le n$  y  $1 \le j \le n$ . Entonces  $a_{ij} + b_{ij} = a_{ji} + b_{ji}$ . Por lo tanto  $A + B$  es simétrica.

1 3

 **19.** Suponga que *A* es  $m \times n$ . Entonces *A<sup>t</sup>* es  $n \times m$ . Entonces *A*<sup>*t*</sup> está definida y es una *n* × *m*. Entonces *AA<sup>t</sup>* está definida y es una

$$
\text{matrix de } m \times m. \text{ Observe que } \sum_{k=1}^{n} a_{ik} a_{jk} = \sum_{j=1}^{n} a_{jk} a_{jk}.
$$
  

$$
\sum_{k=1}^{n} a_{jk} a_{ik}.
$$
 Esto es, el elemento *ij* de *AA*<sup>t</sup> es

 $k=1$  igual al elemento *ji* de *AAt* . Por lo tanto *AAt* es simétrica. Otra prueba es que  $(AA^t)' = (A^t)'A = AA^t$ , de modo que  $AA^t$ <br>es su propia transpuesta por lo que  $AA^t$ es su propia transpuesta por lo que *AAt* es simétrica.

**21.** Sea 
$$
U = \begin{pmatrix} u_{11} & u_{12} & \cdots & u_{1n} \\ 0 & u_{22} & \cdots & u_{2n} \\ \vdots & \vdots & \ddots & \vdots \\ 0 & 0 & \cdots & u_{nn} \end{pmatrix}
$$
 una matrix

triangular superior. Entonces

$$
U' = \begin{pmatrix} u_{11} & 0 & \cdots & 0 \\ u_{12} & u_{22} & \cdots & 0 \\ \vdots & \vdots & \ddots & \vdots \\ u_{1n} & u_{2n} & \cdots & u_{nn} \end{pmatrix}
$$

es una matriz triangular inferior.

#### **Problemas 1.10,** página 130

- 1.  $R_i \rightleftarrows R$ , es una matriz elemental.
- **3.**  $R_1 \rightarrow R_1 + 3R_2$ , es una matriz elemental.
- **5.**  $R_1 \rightarrow 2R_2$ , es una matriz elemental.
- **7.** Se necesitan dos operaciones,  $R_1 \rightarrow 3R_1$  y  $R_1 \rightarrow 3R_2$ , no es una matriz elemental.
- **9.** Se necesitan dos operaciones,  $R_i \rightleftarrows R$ , y  $R_1 \rightleftarrows R_2$ , no es una matriz elemental.
- **23.**  $A^t = -A y B^t = -B$ . Entonces  $(A + B)^t =$  $A^t + B^t = -A - B = -(A + B)$ . Por lo tanto  $A + B$  es antisimétrica.
- **25.**  $(AB)^t = B^t A^t = (-B)(-A) = BA$ . *AB* es simétrica si y sólo si  $(AB)^t = AB$ . Pero  $(AB)' = BA$ . Por lo que *AB* es simétrica si<br>v sólo si *A* y *B* conmutan y sólo si *A* y *B* conmutan.
- **27.** El elemento *ij* de  $(A A^t)/2$  es  $(a_{ii} a_{ii})/2$ y el elemento *ji*  $(a_{ii} - a_{ii})/2 = -(a_{ii} - a_{ii})/2$ . Por lo tanto  $(A - A<sup>t</sup>)/2$  es antisimétrica.

**29.** 
$$
AA' = \begin{pmatrix} a_{11} & a_{12} \ a_{21} & a_{22} \end{pmatrix} \begin{pmatrix} a_{11} & a_{21} \ a_{12} & a_{22} \end{pmatrix}
$$
  
\n
$$
= \begin{pmatrix} a_{11}^2 + a_{12}^2 & a_{11}a_{21} + a_{12}a_{22} \ a_{11}a_{21} + a_{12}a_{22} & a_{22}^2 + a_{21}^2 \end{pmatrix} = \begin{pmatrix} 1 & 0 \ 0 & 1 \end{pmatrix}.
$$
  
\nPor lo tanto *A* es invertible y  $A^{-1} = A'$ 

**31.** 
$$
(A^{-1})' = \begin{pmatrix} \frac{1}{2} & -1 \\ 0 & \frac{1}{3} \end{pmatrix}; (A')^{-1} = \begin{pmatrix} \frac{1}{2} & -1 \\ 0 & \frac{1}{3} \end{pmatrix}
$$

33. 
$$
(A^{-1})' = \begin{pmatrix} \frac{13}{8} & -\frac{15}{8} & \frac{5}{4} \\ -\frac{1}{2} & \frac{1}{2} & 0 \\ -\frac{1}{8} & \frac{3}{8} & -\frac{1}{4} \end{pmatrix};
$$
  
 $(A')^{-1} = \begin{pmatrix} \frac{13}{8} & -\frac{15}{8} & \frac{5}{4} \\ -\frac{1}{2} & \frac{1}{2} & 0 \\ -\frac{1}{8} & \frac{3}{8} & -\frac{1}{4} \end{pmatrix}$ 

### **MATLAB 1.9**

- **1.**  $(AB)^t = B^t A^t$ .
- **3.** *B* y *G* son simétricas; es decir,  $b_{ii} = b_{ii}$  y  $g_{ij} = g_{ji}$ . *C* es antisimétrica; es decir,  $c_{ij}$  =  $-c_{ii}$
- **11.** Se necesitan tres operaciones,  $R_1 \rightarrow R_1$  $R_1 + 3R_2$ ;  $R_1 \rightarrow R_1 + 4R_2$ ;  $R_2 \rightarrow R_2 + 2R_3$ , no es una matriz elemental.
- 13.  $R_{A} \rightarrow R_{A} + R_{B}$ , es una matriz elemental.
- **15.**  $R_1 \rightarrow R_1 R_2$  es una matriz elemental.

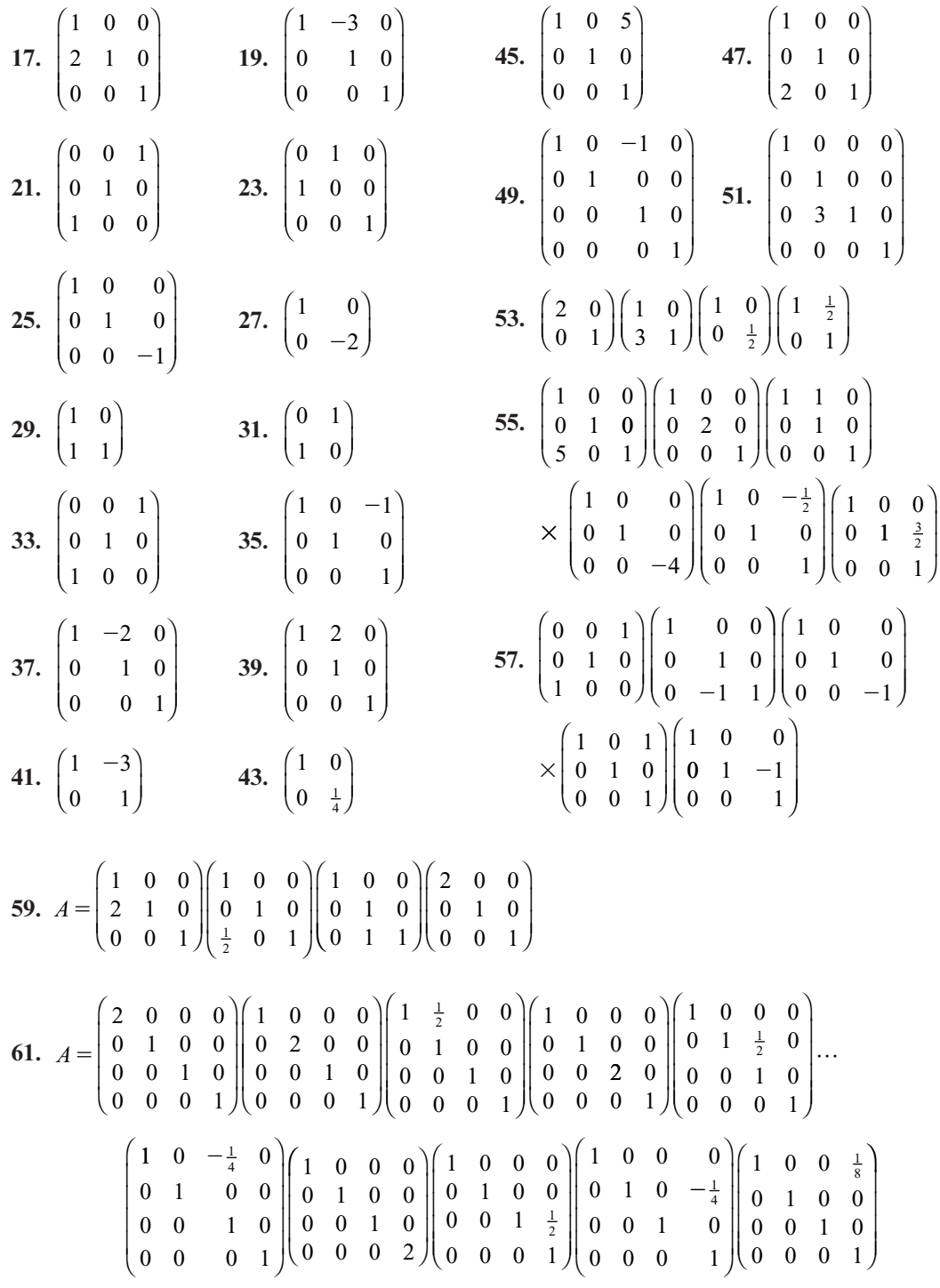

- **63.**  $\begin{pmatrix} a & 0 \\ 0 & 1 \end{pmatrix} \begin{pmatrix} 1 & 0 \\ 0 & c \end{pmatrix}$  $0 \mid 1 \quad 0 \mid 1 \quad b/a$ 0 1 1 0  $\boldsymbol{0}$ 1 0 1  $\sqrt{2}$  $\overline{\phantom{a}}$ ⎞ ⎠ ⎟  $\sqrt{2}$  $\vert$ ⎞ ⎠ ⎟  $\sqrt{2}$  $\overline{\mathcal{N}}$ ⎞ ⎠ ⎟; las primeras dos matrices son elementales porque  $a \neq 0$  y  $c \neq 0$ .
- **65.** Los casos de  $2 \times 2$  y  $3 \times 3$  son los resultados de los problemas 63 y 64. En la respuesta

al problema 1.8.35 se probó este resultado. Se puede dar otra prueba demostrando, como en los problemas 63 y 64, que *A* se puede escribir como el producto de matrices elementales. El paso clave es reducir *A* a *I*, observando que cuando se divide, sólo se hace entre los números en la diagonal, que son diferentes de cero por suposición.

- **67.** *At* es triangular superior, de manera que  $(A<sup>t</sup>)<sup>-1</sup>$  es triangular superior por el resultado del problema 52. Pero  $(A^t)^{-1} = (A^{-1})$ <sup>*t*</sup>, de manera que  $(A^{-1})$ <sup>*t*</sup> es triangular superior, lo que significa que  $A^{-1} = [(A^{-1})^t]^t$  es triangular inferior.
- **69.** Sea  $B = A_{ij}$  y  $D = A_{ij}A$ . Entonces la componente *kr*-ésima,  $d_{\mu}$ , de *D* está dada por

$$
d_{kr} = \sum_{l=1}^{n} b_{kl} a_{lr} \tag{*}
$$

Si  $k \neq j$ , el renglón  $k$  de  $B$  es el renglón  $k$ de la identidad, por lo que  $b_{kl} = 1$  si  $l = k$ y 0 de otra manera. Entonces

$$
d_{kr} = b_{kk} a_{kr} = a_{kr} \qquad \text{si } k \neq j
$$

 $\sin k = j$ , entonces

$$
b_{jl} = \begin{cases} 1, & \text{si } l = j \\ c, & \text{si } l = i \\ 0, & \text{de otra manera} \end{cases}
$$

y (\*) se convierte en  $a_{ir} = b_{jl}a_{ir} + b_{jl}a_{ir} =$  $a_{ir} + ca_{irx}$ 

Así, cada componente en el renglón *j* de *AijA* es la suma de las componentes correspondientes en el renglón *j* de *A* y *c* veces las componentes correspondientes en el renglón *i* de *A*.

71. 
$$
\begin{pmatrix} 1 & 0 \\ 2 & 1 \end{pmatrix} \begin{pmatrix} 1 & 2 \\ 0 & 0 \end{pmatrix}
$$
  
\n73.  $A = \begin{pmatrix} 2 & 0 \\ 0 & 1 \end{pmatrix} \begin{pmatrix} 1 & 0 \\ 3 & 1 \end{pmatrix} \begin{pmatrix} 1 & 2 \\ 0 & -12 \end{pmatrix}$ .  
\n75.  $\begin{pmatrix} 1 & 0 & 0 \\ 2 & 1 & 0 \\ 0 & 0 & 1 \end{pmatrix} \begin{pmatrix} 1 & 0 & 0 \\ 0 & 1 & 0 \\ 4 & 0 & 1 \end{pmatrix}$   
\n $\begin{pmatrix} 1 & 0 & 0 \\ 0 & 1 & 0 \\ 0 & 1 & 1 \end{pmatrix} \begin{pmatrix} 1 & -1 & 2 \\ 0 & 3 & 0 \\ 0 & 0 & 0 \end{pmatrix}$   
\n77.  $\begin{pmatrix} 1 & 0 & 0 \\ 2 & 1 & 0 \\ 0 & 0 & 1 \end{pmatrix} \begin{pmatrix} 1 & 0 & 0 \\ 0 & 1 & 0 \\ -1 & 0 & 1 \end{pmatrix} \begin{pmatrix} 1 & 0 & 0 \\ 0 & 3 & 0 \\ 0 & 0 & 1 \end{pmatrix}$   
\n $\begin{pmatrix} 1 & 0 & 0 \\ 0 & 1 & 0 \\ 0 & 4 & 1 \end{pmatrix} \begin{pmatrix} 1 & 0 & 0 \\ 0 & 1 & 0 \\ 0 & 0 & 0 \end{pmatrix}$ 

## **MATLAB 1.10**

1. *a*) *i*) 
$$
F = eye(4)
$$
;  $F(3,3) = 4$   
*ii*)  $F = eye(4)$ ;  $F(1,2) = -3$ 

*iii*) 
$$
F = eye(4)
$$
;  $F([1 4])$ ;  $) = F([4 1]$ ;

- *b*) *i***)** La inversa es la identidad excepto por  $\frac{1}{4}$  en la posición (3, 3).
	- *ii***)** La inversa es la identidad excepto por 3 en la posición (1, 2).
	- *iii***)** La inversa de *F* es la misma *F*.
- **3.** *a*) Se da un ejemplo de programa. Algunos pasos pueden no ser necesarios para esta matriz en particular pero se incluyen para que sea completo.

$$
U = A;
$$
  
\n
$$
F1 = eye(3);
$$
  
\n
$$
F1(2,1) = -U(2,1)/U(1,1),
$$
  
\n
$$
U = F1*U
$$
  
\n
$$
F2 = eye(3);
$$
  
\n
$$
F2(3,1) = -U(3,1)/U(1,1),
$$
  
\n
$$
U = F2*U
$$
  
\n
$$
F3 = eye(3);
$$
  
\n
$$
F3(3,2) = -U(3,2)/U(2,2),
$$
  
\n
$$
U = F3*U
$$
  
\n
$$
L = inv(F1)*inv(F2)*inv(F3)
$$

$$
U = \begin{bmatrix} 1 & 2 & 3 \\ 0 & -1 & 4 \\ 0 & 0 & -1 \end{bmatrix} y L = \begin{bmatrix} 1 & 0 & 0 \\ 1 & 1 & 0 \\ 2 & 0 & 1 \end{bmatrix}
$$

La matriz *L* es triangular inferior con unos en la diagonal. El elemento (1, 2) de *L* es el negativo del elemento (1, 2) en *F*1 y contiene el negativo del primer multiplicador usado y su posición dice qué elemento se hizo cero. El elemento (1, 3) de *L* es el negativo del elemento (1, 3) de *F*2 y el elemento  $(3, 2)$  de *L* es el negativo del  $(3, 2)$ de *F*3.

**d)** 
$$
U = \begin{pmatrix} 6 & 2 & 7 & 3 \\ 0 & 7.3333 & -8.3333 & 0 \\ 0 & 0 & -1.5 & 3 \\ 0 & 0 & 0 & 26.8182 \end{pmatrix}
$$

El programa es similar excepto que las matrices elementales son de  $4 \times 4$ 

y se necesitan más pasos en la reducción.

1. 
$$
\begin{pmatrix} 1 & 0 \\ 3 & 1 \end{pmatrix} \begin{pmatrix} 1 & 2 \\ 0 & -2 \end{pmatrix}
$$
  
\n2.  $\begin{pmatrix} 1 & 0 \\ -6 & 1 \end{pmatrix} \begin{pmatrix} -1 & 5 \\ 0 & 33 \end{pmatrix}$   
\n3.  $\begin{pmatrix} 1 & 0 \\ -6 & 1 \end{pmatrix} \begin{pmatrix} -1 & 5 \\ 0 & 33 \end{pmatrix}$   
\n4.  $\begin{pmatrix} 1 & 0 & 0 \\ -\frac{1}{2} & 1 & 0 \\ \frac{5}{2} & \frac{17}{2} & 1 \end{pmatrix} \begin{pmatrix} 0 & 2 & 3 & 1 \\ 0 & \frac{7}{2} & -\frac{5}{2} \\ 0 & 0 & -\frac{45}{2} \end{pmatrix}$   
\n5.  $A = \begin{pmatrix} 1 & 0 & 0 \\ -\frac{1}{2} & 1 & 0 \\ \frac{4}{3} & \frac{5}{21} & 1 \end{pmatrix} \begin{pmatrix} 3 & 9 & -2 \\ 0 & -2 & 1 & 2 \\ 0 & 0 & -2 & 1 & 2 \\ 0 & 0 & \frac{10}{21} \end{pmatrix}$   
\n6.  $\begin{pmatrix} 1 & 0 & 0 & 0 \\ 0 & 1 & 0 & 0 \\ 2 & 1 & 1 & 0 \\ 1 & 3 & 4 & 1 \end{pmatrix} \begin{pmatrix} 1 & 2 & -1 & 4 \\ 0 & 0 & -2 & -12 \\ 0 & 0 & 2 & -12 \\ 0 & 0 & 0 & 24 \end{pmatrix}$   
\n7.  $A = \begin{pmatrix} 1 & 0 & 0 & 0 \\ 2 & 1 & 1 & 0 \\ 2 & 1 & 1 & 0 \\ 1 & 3 & 4 & 1 \end{pmatrix} \begin{pmatrix} 1 & 2 & -1 & 4 \\ 0 & 0 & -2 & -12 \\ 0 & 0 & -2 & -12 \\ 0 & 0 & 0 & 24 \end{pmatrix}$   
\n8.  $\begin{pmatrix} 1 & 0 & 0 & 0 \\ 0 & 1 & 0 & 0 \\ 2 & 1 & \frac{5}{2} & 1 \end{pmatrix} \begin{pmatrix} 1 & -1 & 5 & 8 \\ 0 & 0 & -3 & -$ 

**31.** Sea  $B = LM$ ,  $b_{ii} = \sum_{k=1}^{n} l_{ik} m_{ki}$ *n*  $= LM, b_{ii} = \sum_{k=1}^{t}$ 1  $\sum_{k=1}^{n} l_{ik} m_{ki}$ . Como *L* y *M*  son triangulares inferiores con unos en la diagonal principal, se tienen las siguientes condiciones:  $l_{ik} = 0$  si  $k > i$ ,  $m_{ik} = 0$  si  $i > k$ ,<br>  $l_{i} = 1$  si  $m_{i} = 1$  Por lo que si  $k > i$  o  $i > k$ .  $l_{ii} = 1$  si  $m_{ii} = 1$ . Por lo que si  $k > i$  o  $i > k$ <br>
tenemos  $l_{ii} = 0$  Si  $k = i$  se tiene  $l_{ii} = 1$ tenemos  $l_{ik}$   $m_{ki}$  = 0. Si  $k = i$  se tiene  $l_{ij}$   $m_{ij}$  = 1. De modo que  $b_{ii} = \sum_{k=1}^{n} l_{ik} m_{ki}$ *n*  $\sum_{k=1}^{k} \frac{1}{k}$  $\sum_{k=1}^{n} l_{ik} m_{ki} = 1$ . Por otro lado,  $b_{ij} = \sum_{k=1}^{n} l_{ik} m_{kj}$ ,  $m_{kj}^{k=1} = 0$  si  $j > k$ ,  $l_{ik} = 0$  $\sum_{k=1}^{k=1}$ si  $k > i$ . Suponga que  $j > i$ . Si  $k \le i$ , enterprise  $k < i$ , y por lo tanto  $m = 0$ . Si tonces  $k < j$  y por lo tanto  $m_{kj} = 0$ . Si<br> $k > i$  entonces  $l_i = 0$ . Entonces si  $i > i$  $k > i$  entonces  $l_k = 0$ . Entonces si  $j > i$ ,<br>  $l_m = 0$  y por lo tanto  $h = 0$ . Por lo que  $l_{ik}m_{kj} = 0$  y por lo tanto  $b_{ij} = 0$ . Por lo que **43.**  $L = \begin{pmatrix} -\frac{1}{2} & 1 & 0 \\ 3 & -\frac{2}{3} & 1 \end{pmatrix}$ ; *U LM* es una matriz triangular inferior con unos en la diagonal principal.  **33.** *A*  $\begin{cases} -4 & x \end{cases}$  $\begin{bmatrix} 1 & 0 & 0 \\ 2 & 1 & 0 \end{bmatrix}$ 4 *x* 1 121 000  $0\quad 0\quad 0$  $\sqrt{2}$ ⎝ ⎜  $\parallel$ ⎞  $\overline{\phantom{a}}$  $\sqrt{2}$ ⎝ ⎜  $\parallel$ ⎞ ⎠ , *x* ∈R **35.**  $A = \begin{pmatrix} 1 & 0 \\ 2 & 1 \end{pmatrix} \begin{pmatrix} 1 & 2 \\ 0 & 0 \end{pmatrix}$  $\begin{pmatrix} 2 & 1 \end{pmatrix} \begin{pmatrix} 0 & 0 \end{pmatrix}$ ⎜ ⎞  $\sqrt{2}$ ⎜ ⎞ **37.**  $A =$  $\begin{bmatrix} 1 & 0 & 0 & 0 \\ 2 & 1 & 0 & 0 \end{bmatrix}$ 0310 1411 11 4 6 0 1 8 14  $\boldsymbol{0}$  $\sqrt{2}$ ⎝ ⎜ ⎜ ⎜ ⎜  $\mathcal{A}$ ⎠  $\begin{vmatrix} 0 & 0 & -23 & -37 \\ 0 & 0 & 0 & 0 \end{vmatrix}$  $0 \quad 0 \quad 0$  $\sqrt{2}$ ⎝ ⎜ ⎜  $\mathsf I$ ⎜ ⎞ ⎠  **39.**  $\frac{3}{2}$  $\frac{1}{2}$ 1000 100 110 2 2 c 1  $\mathcal I$ ⎝ ⎜ ⎜ ⎜ ⎜ ⎞ ⎠  $\sqrt{2}$ ⎝ ⎜ ⎜ ⎜ ⎜ ⎞ ⎠ 2  $\boldsymbol{0}$  $\boldsymbol{0}$  $\boldsymbol{0}$ 1  $\boldsymbol{0}$  $\boldsymbol{0}$ 1  $\boldsymbol{0}$  $\boldsymbol{0}$ 7  $\boldsymbol{0}$  $\boldsymbol{0}$  $\frac{7}{2}$   $-\frac{1}{2}$   $-\frac{9}{2}$  $\frac{7}{2}$   $-\frac{1}{2}$   $-\frac{9}{2}$  donde *c* es cualquier número real. **41.**  $L = \begin{pmatrix} 3 \\ -2 \\ \frac{2}{ } \end{pmatrix}$ 1 000 100  $2 -3 1 0$ 401  $\frac{4}{3}$ 2 3  $\sqrt{2}$ ⎝ ⎜  $\mathsf I$ ⎜ ⎜ ⎞ ⎠ ;  $U =$  $3$  -2 -1 2<br>0  $\frac{17}{3}$   $\frac{1}{3}$  - $\frac{14}{3}$  $0 \t 0 \t 4 \t 0$  $0 \quad 0 \quad 0$  $\sqrt{2}$ ⎝  $\mathsf I$  $\mathsf I$  $\parallel$ ⎞  $\overline{\phantom{a}}$ ; 1000 0100 0001 0 0  $P =$ 1 0  $\sqrt{2}$ ⎝ ⎜ ⎜ ⎜ ⎞  $\overline{\phantom{a}}$ 1 00 1 0  $3 \frac{-2}{3}$  1 2 1  $\boldsymbol{0}$ 0 0  $\frac{1}{2}$  $\frac{2}{3}$  $\frac{9}{2}$  $\sqrt{2}$ ⎝ ⎜  $\parallel$ ⎞ ⎠  $\sqrt{2}$ ⎝ ⎜  $\parallel$ ⎞ ⎠ ;  $U = \begin{bmatrix} 0 & \frac{9}{2} \\ 0 & 0 \end{bmatrix}$ **45.**  $L =$ 100 1 0 1  $\frac{1}{2}$ <u>3 11</u> 4 6  $\sqrt{2}$ ⎝  $\mathsf I$  $\parallel$ ⎞  $\overline{\phantom{a}}$ ;  $U = \begin{vmatrix} 0 \end{vmatrix}$  $4 -1 2 1$ 0  $\frac{3}{2}$  5 0 0  $\frac{3}{2}$  5  $\frac{9}{2}$  $\frac{35}{3}$  -2  $\sqrt{2}$ ⎝ ⎜  $\parallel$ ⎞  $\overline{\phantom{a}}$  **47.** *L j*  $1 \t 0 \t 0 \t 0 \t 0$ 1 10 00  $2\ \frac{-1}{8}$  1 0 0  $1 \frac{1}{4} \frac{6}{23} 1 0$ 4  $\frac{9}{8}$   $\frac{9}{23}$  j 1 1 8  $\frac{1}{4}$   $\frac{6}{23}$  $\begin{pmatrix} -4 & \frac{9}{8} & \frac{9}{23} \end{pmatrix}$  $\sqrt{2}$ ⎜ ⎜ ⎜ ⎜ ⎜ ⎜ ⎞ ⎠ ,  $j \in \mathbb{R}$ ;  $\sqrt{2}$ ⎝ ⎜ ⎜ ⎜ ⎜ ⎜  $U =$  $\begin{bmatrix} -1 & 2 & 1 \\ 0 & 8 & 6 \end{bmatrix}$ 0 0 00 0 00 0  $\frac{23}{4}$  $\begin{pmatrix} 0 & 0 & 0 \end{pmatrix}$ ⎞

 **49.** La factorización *L* de la matriz da por resultado:

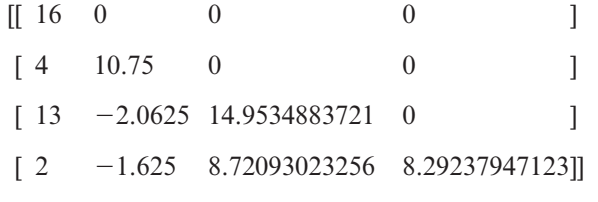

La factorización *U* de la matriz da por resultado:

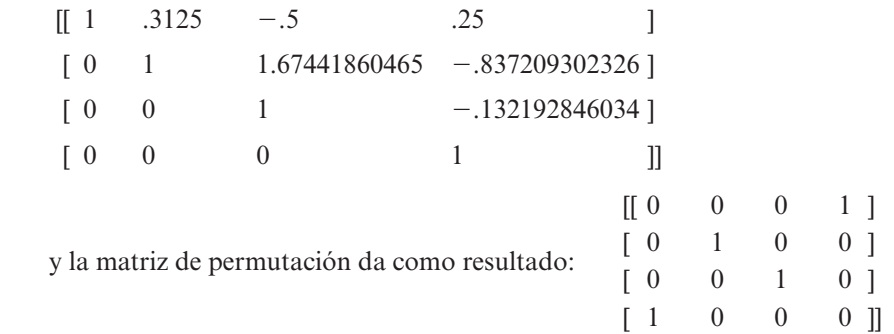

 **51.** Después de hacer la factorización *LU* (*A*, *L*, *U*, *P*) de la matriz, encontramos que *L* (ENTER) da:

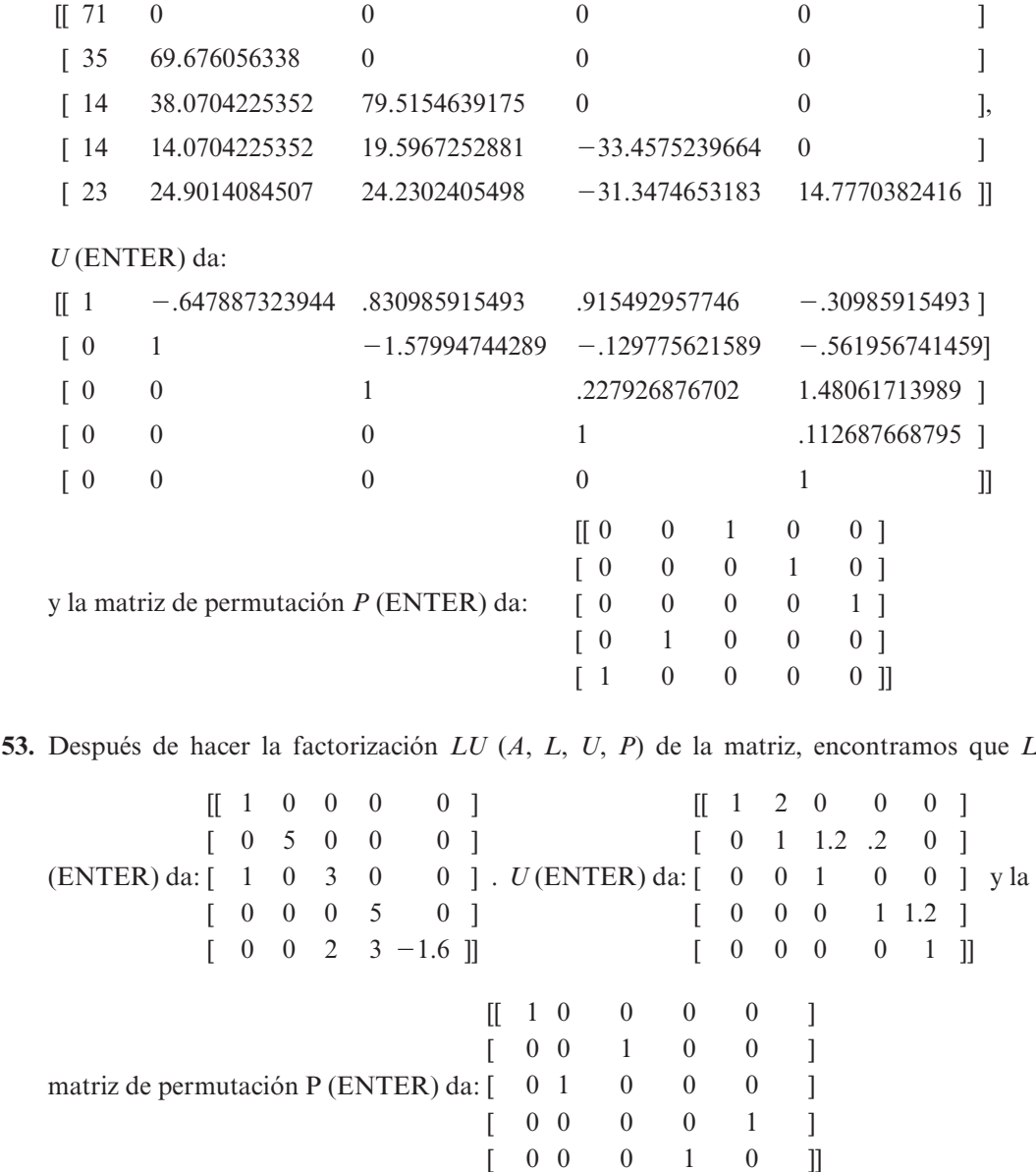

 $[0 \quad 1 \quad 0 \quad]]$ 

# **MATLAB 1.11**

 **1.** El programa sería el mismo que en el problema 3*a*) de MATLAB 1.10:

$$
U = \begin{pmatrix} 8 & 2 & -4 & 6 \\ 0 & -1.5 & -3 & 1.5 \\ 0 & 0 & 0 & 6 \end{pmatrix}
$$

$$
L = \begin{pmatrix} 1 & 0 & 0 \\ 1.25 & 1 & 0 \\ .5 & -4 & 1 \end{pmatrix}
$$

 **3.** Consulte la interpretación en el problema 3 de MATLAB 1.10. El programa es muy similar excepto que se necesitan seis matrices elementales para completar la reducción y cada matriz elemental es de  $4 \times 4$ .

### **Problemas 1.12,** página 158

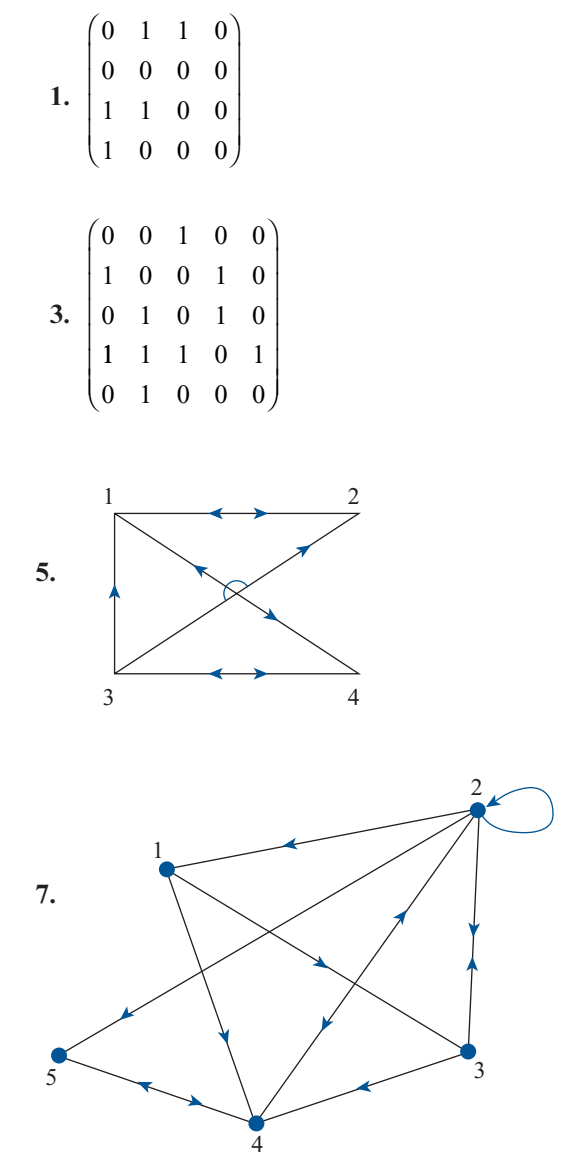

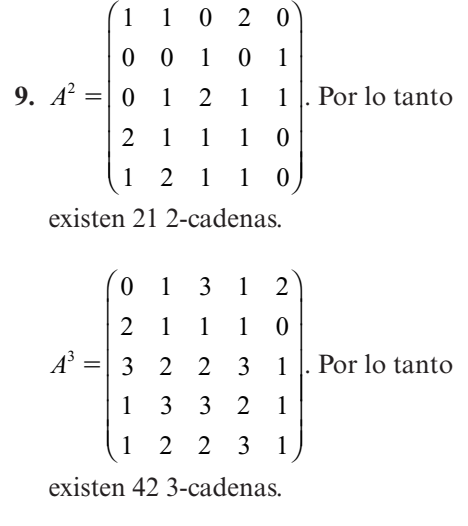

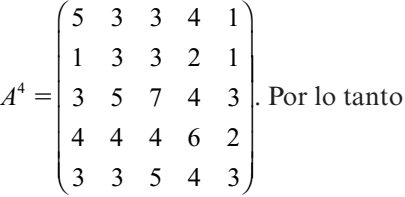

existen 86 4-cadenas.

- **11.** Dado el camino redundante del vértice *A* al vértice *B*, es posible construir un camino más corto desde *A* hasta *B* si se evita pasar más de una vez por cualquier vértice. Por lo tanto, el camino más corto que une a dos vértices no es redundante.
- **13.** Dominancia directa:  $P_1$  sobre  $P_2$ ;  $P_3$  sobre  $P_1$ ,  $P_5$ ,  $P_6$ ;  $P_5$  sobre  $P_4$ ; y  $P_6$  sobre  $P_2$ ,  $P_4$ . Dominancia indirecta:  $P_3$  sobre  $P_2$ ,  $P_4$ .

#### **Ejercicios de repaso del capítulo 1,** página 164

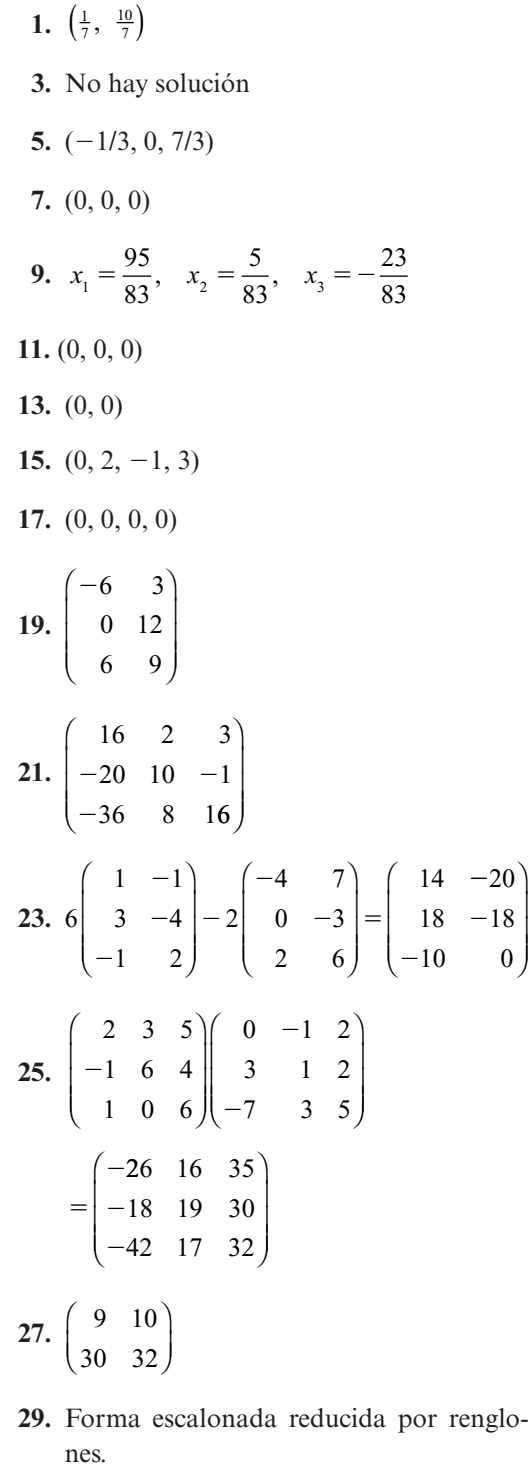

- **31.** Está en forma escalonada por renglones.
- **33.** Forma escalonada reducida por renglones.

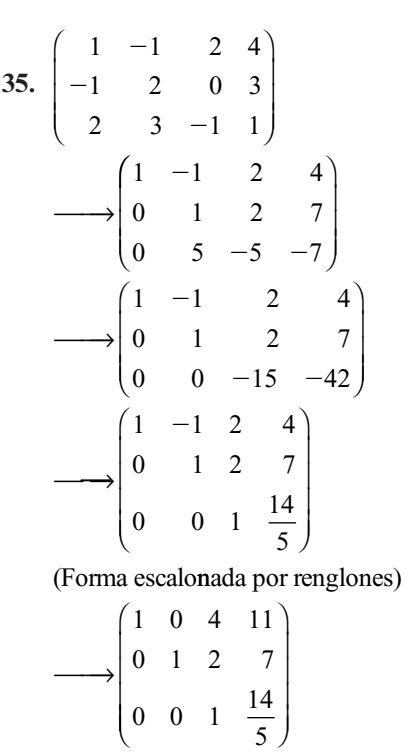

⎝ ⎜ ⎜ ⎠  $0 \t 0 \t 1 \t \frac{14}{5}$ 

⎞

(Forma escalonada reducida por renglones)

**37.** 
$$
\begin{pmatrix} 1 & \frac{3}{2} \\ 0 & 1 \end{pmatrix}
$$
; la inversa es  $\begin{pmatrix} \frac{4}{11} & -\frac{3}{11} \\ \frac{1}{11} & \frac{2}{11} \end{pmatrix}$ .

1 0 0  $-\frac{1}{5}$ 

 $0 \t 1 \t 0 \t \frac{7}{5}$ 

**39.** 
$$
\begin{pmatrix} 3 & 4 \\ 0 & 0 \end{pmatrix}
$$
, no existe inversa.

⎝

 $\sqrt{2}$ 

⎜ ⎜  $\mathsf I$ ⎜

 $\longrightarrow$ 

 $20<sup>2</sup>$ 

41. 
$$
\begin{pmatrix} -1 & 2 & 0 \ 4 & 1 & -3 \ 2 & 4 & -3 \end{pmatrix} \longrightarrow \begin{pmatrix} 1 & -2 & 0 \ 0 & 9 & -3 \ 0 & 9 & -3 \end{pmatrix}
$$

$$
\longrightarrow \begin{pmatrix} 1 & -2 & 0 \ 0 & 1 & -\frac{1}{3} \ 0 & 0 & 0 \end{pmatrix};
$$

no es invertible.

**682 CAPÍTULO 1**

43. 
$$
\begin{pmatrix} 2 & 0 & 4 \ -1 & 3 & 1 \ 0 & 1 & 2 \end{pmatrix}
$$
 la inversa es  $\begin{pmatrix} \frac{2}{3} & \frac{2}{3} & -2 \ \frac{1}{3} & \frac{2}{3} & -1 \end{pmatrix}$  61.  $\begin{pmatrix} 0 & 0 & 1 \ 0 & 1 & 0 \ 1 & 0 & 0 \end{pmatrix}$   
\n45.  $\begin{pmatrix} 1 & -3 \ 2 & 2 \end{pmatrix}$   $\mathbf{x} = \begin{pmatrix} 4 \ 3 \ 3 \end{pmatrix}$ ;  $\mathbf{x} = \begin{pmatrix} \frac{17}{3} \ -\frac{1}{6} \end{pmatrix}$  63.  $\begin{pmatrix} 1 & -3 \ 0 & 1 \end{pmatrix}$   
\n47.  $\begin{pmatrix} 2 & 0 & 4 \ -1 & 3 & 1 \ 0 & 1 & 2 \end{pmatrix} \begin{pmatrix} x_1 \\ x_2 \\ x_3 \end{pmatrix} = \begin{pmatrix} 7 \ -4 \\ -5 \end{pmatrix}$ ; 68.  $\begin{pmatrix} 1 & 0 & 0 \ 0 & 1 & 0 \ 0 & 0 & -3 \end{pmatrix}$   
\n47.  $\begin{pmatrix} 2 & 0 & 4 \ -1 & 3 & 1 \ 0 & 1 & 2 \end{pmatrix} \begin{pmatrix} x_1 \\ x_2 \\ x_3 \end{pmatrix} = \begin{pmatrix} 7 \ -4 \\ -5 \end{pmatrix}$ ; 67.  $\begin{pmatrix} 2 & 0 \ 0 & 1 \ 0 & 1 \end{pmatrix} \begin{pmatrix} 1 & 0 \ -1 & 1 \end{pmatrix} \times \begin{pmatrix} 1 & 0 \ 0 & \frac{1}{2} \end{pmatrix} \begin{pmatrix} 1 & -\frac{1}{2} \ 0 & 1 \end{pmatrix}$   
\n $A^{-1} = \frac{1}{6} \begin{pmatrix} 5 & 4 & -12 \ 2 & 4 & -6 \ -1 & -2 & 6 \end{pmatrix} \begin{pmatrix} 7 \ -9 \ 5 \end{pmatrix} = \begin{pmatrix} -\frac{41}{6} \ -\frac{16}{1} \end{pmatrix}$  71.  $\begin{pmatrix} 1 & 0 & 0 \ 2 &$ 

### **CAPÍTULO 2**

#### **Problemas 2.1,** página 177

**1.** -10 **3.** -9 **5.** 2 **7.** 4  
\n**9.** -8 **11.** 126 **13.** -96  
\n**15.** Sea 
$$
A = \begin{pmatrix} a_{11} & a_{12} & \cdots & a_{1n} \\ 0 & a_{22} & \cdots & a_{2n} \\ \vdots & \vdots & \ddots & \vdots \\ 0 & 0 & \cdots & a_{nn} \end{pmatrix}
$$
  
\n $y B = \begin{pmatrix} b_{11} & b_{12} & \cdots & b_{1n} \\ 0 & b_{22} & \cdots & b_{2n} \\ \vdots & \vdots & \ddots & \vdots \\ 0 & 0 & \cdots & b_{nn} \end{pmatrix}$ 

entonces det  $A = a_{11} a_{22} \cdots a_{nn}$ y det  $B = b_{11} b_{22} \cdots b_{nn}$ . Por otro lado  $\begin{pmatrix} a_{11}b_{11} & * & \dots & * \end{pmatrix}$  $\ast$   $\lambda$ 

$$
AB = \begin{pmatrix} a_{11}b_{11} & * & \cdots & * \\ 0 & a_{22}b_{22} & \cdots & * \\ \vdots & \vdots & \ddots & \vdots \\ 0 & 0 & \cdots & a_{m}b_{m} \end{pmatrix}
$$

donde \* representa términos que no juegan un papel importante en la demostración, por lo que det  $AB = a_{11}b_{11}a_{22}b_{22} \cdots a_{nn}b_{nn} =$  $(a_{11}a_{22}\cdots a_{nn})(b_{11}b_{22}\cdots b_{nn}) = (\det A)(\det B).$ 

**17.** Como *A* es triangular, det  $A = a_{11} a_{22} \cdots a_{nn}$ . Entonces det  $A \neq 0$  si y sólo si  $a_{ii} \neq 0$  para  $1 \le i \le n$ . Esto es, det  $A \ne 0$  si y sólo si los

- elementos de la diagonal de *A* son diferentes de cero.
- **19.** El área generada por los vectores  $\mathbf{u}_1$ ,  $\mathbf{u}_2$ es  $(\mathbf{u}_1 \quad \mathbf{u}_2)$ , el área generada por  $\mathbf{v}_1, \mathbf{v}_2$  es  $|({\bf v}_1 \cdot {\bf v}_2)| = |(A{\bf u}_1 \cdot A{\bf u}_2)| = |A({\bf u}_1 \cdot {\bf u}_2)|$  $= |A| |({\bf u}, {\bf u},) |.$

 **21.** 31202

 **23.** 0.0879836

### **MATLAB 2.1**

**1.** *A* es invertible si det(*A*)  $\neq$  0 y es no invertible si  $det(A) = 0$ . Las matrices construidas en el inciso *bii*) nunca son invertibles y los determinantes serán cero (considere que los números muy pequeños son cero debido a errores de redondeo).

**3.**  $det(A + B) \neq det(A) + det(B)$ 

- **5.** det( $A^{-1}$ ) = 1/det(*A*). *Sugerencia*: use  $AA^{-1}$  $= 1$  y saque determinantes en ambos lados.
- 7. *a*)  $det(M) = det(A) det(D)$ *b*) det(*M*) = det(*A*) det(*D*) det(*F*).

#### **Problemas 2.2,** página 194

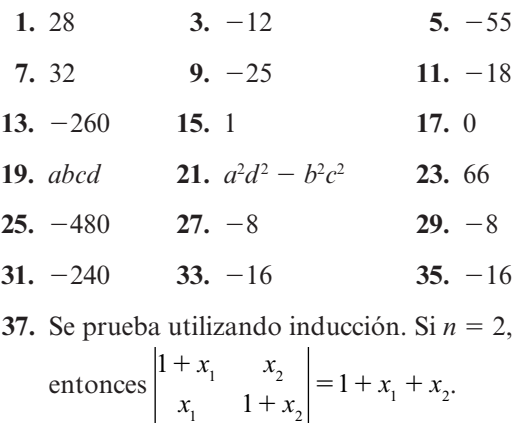

Suponga que para  $n = k - 1$ , el determinante es  $1 + x_1 + \cdots + x_{k-1}$ . Entonces restando el segundo renglón del primero,

$$
\begin{vmatrix}\n1 + x_1 & x_2 & x_3 & \cdots & x_n \\
x_1 & 1 + x_2 & x_3 & \cdots & x_n \\
x_1 & x_2 & 1 + x_3 & \cdots & x_n \\
\vdots & \vdots & \vdots & \ddots & \vdots \\
x_1 & x_2 & x_3 & \cdots & 1 + x_n\n\end{vmatrix}
$$

$$
\begin{vmatrix}\n1 & -1 & 0 & \cdots & 0 \\
x_1 & 1 + x_2 & x_3 & \cdots & x_n \\
x_1 & x_2 & 1 + x_3 & \cdots & x_n \\
\vdots & \vdots & \vdots & \ddots & \vdots \\
x_1 & x_2 & x_3 & \cdots & 1 + x_n\n\end{vmatrix}
$$
\nse suma la primera columna a la segunda  
\n
$$
\begin{vmatrix}\n1 & 0 & 0 & \cdots & 0 \\
x_1 & 1 + x_1 + x_2 & x_3 & \cdots & x_n \\
x_1 & x_1 + x_2 & 1 + x_3 & \cdots & x_n \\
\vdots & \vdots & \vdots & \ddots & \vdots \\
x_1 & x_1 + x_2 & x_3 & \cdots & 1 + x_n\n\end{vmatrix}
$$
\n
$$
= 1 \begin{vmatrix}\n1 + x_1 + x_2 & x_3 & \cdots & 1 + x_n \\
x_1 + x_2 & 1 + x_3 & \cdots & x_n \\
\vdots & \vdots & \ddots & \vdots \\
x_1 + x_2 & x_3 & \cdots & 1 + x_n\n\end{vmatrix}
$$
\n
$$
= 1 + x_1 + x_2 + \cdots + x_n.
$$

 Por la hipótesis de inducción se llega a la conclusión.

**39.** Dado 
$$
|A| = \begin{vmatrix} a_{11} & a_{12} & \cdots & a_{1n} \\ a_{21} & a_{22} & \cdots & a_{2n} \\ \vdots & \vdots & & \vdots \\ a_{n1} & a_{n2} & \cdots & a_{nn} \end{vmatrix}
$$
. Sumemos

 $\log$  renglones  $1, 2, \ldots, n-1$  al renglón *n*, en-

tonces se obtiene 
$$
|A| = \begin{vmatrix} a_{11} & a_{12} & \cdots & a_{1n} \\ a_{21} & a_{22} & \cdots & a_{2n} \\ \vdots & \vdots & & \vdots \\ a_{n1} & a_{n2} & \cdots & a_{nn} \end{vmatrix}
$$

$$
= \begin{vmatrix} a_{11} & a_{12} & \cdots & a_{1n} \\ a_{21} & a_{22} & \cdots & a_{2n} \\ \vdots & \vdots & & \vdots \\ 0 & 0 & \cdots & 0 \end{vmatrix} = 0
$$

**41.** Si *n* es impar, entonces det  $A = (-1)^n$  × det  $A = -$  det A, por lo tanto det  $A = 0$ .

43. 
$$
\frac{1}{2} \begin{vmatrix} 1 & x_1 & y_1 \\ 1 & x_2 & y_2 \\ 1 & x_3 & y_3 \end{vmatrix}
$$

$$
= \frac{1}{2} \begin{vmatrix} x_2 - x_1 & x_3 - x_1 \\ y_2 - y_1 & y_3 - y_1 \end{vmatrix}
$$

Observe las figuras siguientes:

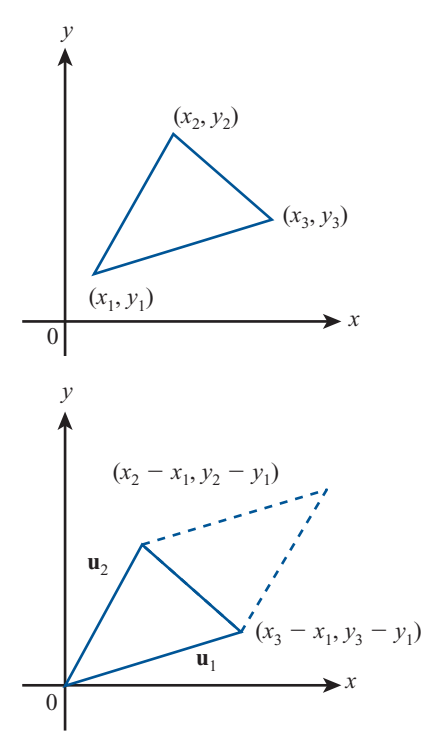

 El área *A* del triángulo es la mitad del área del paralelogramo generado por los vectores **u**<sub>1</sub> y **u**2 que, por el resultado del problema 2.1.19 está dada por

$$
A = \pm \frac{1}{2} \begin{vmatrix} x_2 - x_1 & x_3 - x_1 \\ y_2 - y_1 & y_3 - y_1 \end{vmatrix}
$$

$$
45. \ D_3 = \begin{vmatrix} 1 & 1 & 1 \\ a_1 & a_2 & a_3 \\ a_1^2 & a_2^2 & a_3^2 \end{vmatrix} = \begin{vmatrix} 1 & 1 & 1 \\ 0 & a_2 - a_1 & a_3 - a_1 \\ 0 & a_2^2 - a_1 a_2 & a_3^2 - a_1 a_3 \end{vmatrix} = 1 \begin{vmatrix} a_2 - a_1 & a_3 - a_1 \\ a_2^2 - a_1 a_2 & a_3^2 - a_1 a_3 \end{vmatrix} = \begin{vmatrix} a_2 - a_1 & a_3 - a_1 \\ a_2^2 - a_1 a_2 & a_3^2 - a_1 a_3 \end{vmatrix} = a_2(a_2 - a_1) a_3(a_3 - a_1)
$$

$$
= (a_2 - a_1) \begin{vmatrix} 1 & a_3 - a_1 \\ a_2 & a_3(a_3 - a_1) \end{vmatrix} = (a_2 - a_1)(a_3 - a_1) \begin{vmatrix} 1 & 1 \\ a_2 & a_3 \end{vmatrix} = (a_2 - a_1)(a_3 - a_1)(a_3 - a_2)
$$

**47.** *a*) 
$$
D_n = \begin{vmatrix} 1 & 1 & 1 & \cdots & 1 \\ a_1 & a_2 & a_3 & \cdots & a_n \\ a_1^2 & a_2^2 & a_3^2 & \cdots & a_n^2 \\ \vdots & \vdots & \vdots & \ddots & \vdots \\ a_1^{n-1} & a_2^{n-1} & a_3^{n-1} & \cdots & a_n^{n-1} \end{vmatrix}
$$

*b*) Utilizando inducción. Para el caso  $n = 2$ ,  $D_2 = a_2 - a_1$ . Suponga  $D_{n-1} = \prod_{\substack{i=1 \ i>i}} (a_i - a_i)$ *n*  $i =$ <br> $i >$ 2 1 **1**  $\left\{\begin{matrix} u_j \\ v_j \end{matrix}\right\}$  $\prod^{n-1} (a_i - a_i).$ 

Entonces

$$
D_{n} = \begin{vmatrix} 1 & 1 & 1 & \cdots & 1 \\ 0 & a_{2} - a_{1} & a_{3} - a_{1} & \cdots & a_{n} - a_{1} \\ 0 & a_{2}^{2} - a_{1}a_{2} & a_{3}^{2} - a_{1}a_{3} & \cdots & a_{n}^{2} - a_{1}a_{n} \\ \vdots & \vdots & \vdots & \ddots & \vdots \\ 0 & a_{2}^{n-1} - a_{1}a_{2}^{n-1} & a_{3}^{n-1}a_{1}a_{2}^{n-1} & \cdots & a_{n}^{n-1}a_{1}a_{n}^{n-1} \end{vmatrix}
$$

$$
= (a_{2} - a_{1}) \cdots (a_{n} - a_{1}) \begin{vmatrix} 1 & 1 & \cdots & 1 \\ a_{2} & a_{3} & \cdots & a_{n} \\ a_{2}^{2} & a_{3}^{2} & \cdots & a_{n}^{2} \\ \vdots & \vdots & \ddots & \vdots \\ a_{2}^{n-2} & a_{3}^{n-2} & \cdots & a_{n}^{n-2} \end{vmatrix}
$$

$$
= (a_{2} - a_{1}) \cdots (a_{n} - a_{1}) D_{n-1} = (a_{2} - a_{1}) \cdots (a_{n} - a_{1}) \prod_{j=1}^{n-1} (a_{j} - a_{j}) = \prod_{j>i=1}^{n} (a_{j} - a_{i})
$$

- **49.** *a*)  $\begin{pmatrix} 0 & 2 \\ 0 & 2 \end{pmatrix}$  $\begin{pmatrix} 0 & 0 \\ 0 & 0 \end{pmatrix} = 0$  $(0, 2)^2$  $\vert$ ⎞  $\Big\} = 0$  y 2 es la menor potencia. *b*) 013 004 000  $\boldsymbol{0}$  $(0 \t1 \t3)^3$ ⎝ ⎜  $\parallel$ ⎞  $\Big| = 0$  y 3 es la menor potencia ya que 013 004 004 000  $\boldsymbol{0}$  $(0 \t1 \t3)^2$  $\mathsf I$  $\parallel$ ⎞  $\sqrt{2}$ ⎜  $\parallel$ ⎞  $=\begin{vmatrix} 0 & 0 & 0 \\ 0 & 0 & 0 \end{vmatrix} \neq 0.$
- **51.** Por el teorema 4 se tiene det  $A^2 = \det A \times$  $\det A = \det A$ . Si  $\det A \neq 0$ , entonces  $\det A$  $= 1$ . La respuesta es 0 o 1.

000

 $\overline{a}$ 

⎝

⎝

000

⎠

 **53.** Sea *Q* una matriz de permutación elemental de manera que *Q* se obtiene intercambiando dos renglones, el *i* y el *j*, de l. El renglón *j* de *I* tiene un 1 en la columna *j*, así que el renglón *i* de *Q* tiene un 1 en la columna *j*. Es decir,  $Q_{ii} = 1$ . Similarmente,  $Q_{ii} = 1$ . Entonces  $Q_{ii} = Q_{ii}$ . Las únicas componentes diferentes de cero de *Q* son los unos en la

diagonal y las componentes de la diagonal se quedan igual cuando se obtiene la transpuesta. Así  $Q^t = Q$ . Ahora, si *P* es una matriz de permutación, entonces

$$
P = P_n P_{n-1} \dots P_2 P_1
$$

donde cada  $P_i$  es una matriz de permutación elemental. Entonces, por el teorema 1: det *P* = det *P<sub>n</sub>* det *P<sub>n</sub>*-1</sub> ... det *P*<sub>2</sub> det *P*<sub>1</sub><br>  $=$  (-1)<sup>n</sup> por el resultado del problema 52  $= (-1)^n$  por el resultado del problema 52.<br>Además, por el teorema 1,0,1*ii*) Además, por el teorema 1.9.1*ii*)

$$
P^{t} = P_{1}^{t} P_{2}^{t} \dots P_{n-1}^{t} P_{n}^{t}
$$

$$
= P_{1} P_{2} \dots P_{n-1} P_{n}
$$

Así *Pt* es una matriz de permutación y como antes,

$$
\det P^t = (-1)^n = \det P
$$

### **MATLAB 2.2**

**1.** det(*kA*) =  $k^n$  det(*A*), donde *A* es de *n* × *n*.<br>Suggrapsis: on *kA* so multiplies code une *Sugerencia:* en *kA* se multiplica cada uno de los *n* renglones de *A* por *k*.

#### **686 CAPÍTULO 2**

#### **Problemas 2.3,** página 204

- **1.** *EB* es la matriz obtenida al permutar dos renglones de *B*. Por la propiedad 4, det  $EB = -\det B$ . Por el problema 2.2.42, det  $E = -1$ . Entonces  $-\det B = \det E \det B$ .
- **3.** *EB* es la matriz obtenida al multiplicar el renglón *i* de *B* por *c*. Por la propiedad 2,

det  $EB = c$  det *B*. *E* es la matriz obtenida al multiplicar el renglón *i* de l por *c*. Entonces

det  $E = c$  det  $I = c$ <br>y det  $EB = c$  det  $B = c$  $\det EB = c \det B = \det E \det B$ 

#### **Problemas 2.4,** página 209

1.  $\begin{pmatrix} \frac{1}{2} & -\frac{1}{2} \\ 1 & 3 \end{pmatrix}$  $\frac{1}{4}$   $\frac{3}{4}$  $\sqrt{2}$  $\vert$ ⎞ ⎠ ⎟

**3.** det  $A = 0$ ; la matriz no es invertible.

5. 
$$
\begin{pmatrix}\n\frac{13}{8} & -\frac{1}{2} & -\frac{1}{8} \\
-\frac{15}{8} & \frac{1}{2} & \frac{3}{8} \\
\frac{5}{4} & 0 & -\frac{1}{4}\n\end{pmatrix}
$$
\n7. 
$$
\begin{pmatrix}\n\frac{1}{3} & -\frac{1}{4} & -\frac{1}{6} \\
0 & \frac{1}{4} & \frac{1}{2} \\
0 & \frac{1}{4} & -\frac{1}{2}\n\end{pmatrix}
$$
\n9. 
$$
\begin{pmatrix}\n0 & 1 & -1 \\
2 & -2 & -1 \\
-1 & 1 & 1\n\end{pmatrix}
$$

**11.** det  $A = 0$ ; la matriz no es invertible.

**13.**  $\det A = 0$ ; la matriz no es invertible.

**15.** 
$$
\begin{pmatrix} 0 & 1 & 0 & 2 \ 1 & -1 & -2 & 2 \ 0 & 1 & 3 & -3 \ -2 & 2 & 3 & -2 \ \end{pmatrix}
$$

17. det 
$$
A = 3
$$
,  $A^{-1} = \frac{1}{3} \begin{pmatrix} 5 & -1 \\ -2 & 1 \end{pmatrix}$ ; det  $A = \frac{1}{3}$   
=  $\frac{1}{\det A}$ .

**19.** det 
$$
A = -28
$$
,  $A^{-1} = -\frac{1}{28} \begin{pmatrix} -2 & -2 & -9 \ 20 & -8 & 6 \ -2 & -2 & 5 \end{pmatrix}$ ;

$$
\det A = -\frac{1}{28} = \frac{1}{\det A}.
$$
 Problema 15.

**21.** Por el teorema 2,  $(A)(\text{adj } A) = (\text{det } A)I$ . Por el teorema 4 det  $A = 0$ . Por lo tanto (*A*)(adj *A*) es la matriz cero.

23. 
$$
\det \begin{pmatrix} \cos \theta & \sin \theta & 0 \\ -\sin \theta & \cos \theta & 0 \\ 0 & 0 & 1 \end{pmatrix} = \cos^2 \theta + \sin^2 \theta = 1,
$$

∀θ, por lo tanto la matriz tiene inversa que es

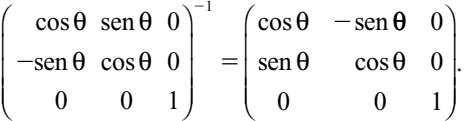

### **MATLAB 2.4**

- 1. Para  $n \leq m$ , es decir, más columnas que renglones,  $det(A'A) = 0$  (o muy pequeño<br>debido a errores de redondeo) así 4t4 es debido a errores de redondeo), así, *At A* es no invertible. Para  $n > m$ , es decir, más renglones que columnas, *At A* puede ser invertible.
- **3.** Se tiene que la forma escalonada reducida por renglones de *A* es la identidad por lo que *A* es invertible, aunque, por construcción, está muy cerca de ser no invertible. Se tiene que  $det(A) = 6.55$ , que no es cercano a cero.

#### **Problemas 2.5,** página 214

**1.** 
$$
x_1 = -5
$$
,  $x_2 = 3$   
\n**3.**  $x_1 = 2$ ,  $x_2 = 5$ ,  $x_3 = -3$   
\n**5.**  $x_1 = \frac{45}{13}$ ,  $x_2 = -\frac{11}{3}$ ,  $x_3 = \frac{23}{13}$   
\n**7.**  $x_1 = \frac{3}{2}$ ,  $x_2 = \frac{3}{2}$ ,  $x_3 = \frac{1}{2}$   
\n**9.**  $x_1 = \frac{21}{9}$ ,  $x_2 = \frac{171}{29}$ ,  $x_3 = -\frac{284}{29}$ ,  $x_4 = -\frac{182}{29}$ 

### **MATLAB 2.5**

 **1.** Utilizando el programa del problema se observa que la regla de Cramer necesita más tiempo para resolver el problema que la descomposición *LU*.

**Ejercicios de repaso del capítulo 2, página 218** 

**1.** -4  
\n**3.** 3  
\n**5.** 60  
\n**7.** 7  
\n**9.** 34  
\n**11.** 
$$
-\frac{1}{11}\begin{pmatrix} 1 & -4 \ -2 & -3 \end{pmatrix}
$$
  
\n**19.**  $x_1 = \frac{11}{7}$ ,  $x_2 = \frac{1}{7}$   
\n**11.**  $x_1 = 23$ ,  $x_2 = 12$ ,  $x_3 = -15$   
\n**13.**  $\begin{pmatrix} 1 & 0 & -1 \ 0 & -\frac{1}{2} & 0 \ -3 & 0 & 4 \end{pmatrix}$   
\n**15.**  $\begin{pmatrix} 1 & 0 & -1 \ 1 & -1 & 0 \ -1 & 1 & 1 \end{pmatrix}$   
\n**16.**  $x_1 = 23$ ,  $x_2 = 12$ ,  $x_3 = -15$   
\n**17.** La matrix no tiene inversa  
\n**23.**  $x_1 = \frac{22}{13}$ ,  $x_2 = \frac{94}{13}$ ,  $x_3 = -\frac{6}{13}$ ,  $x_4 = \frac{63}{13}$ 

# **CAPÍTULO 3**

**Problemas 3.1,** página 228

1. 
$$
|\mathbf{v}| = 4\sqrt{2}
$$
,  $\theta = \frac{\pi}{4}$   
\n3.  $|\mathbf{v}| = \sqrt{7}$ ,  $\theta = -0.8571$   
\n5.  $|\mathbf{v}| = 4\sqrt{2}$ ,  $\theta = -\frac{\pi}{4}$   
\n7.  $|\mathbf{v}| = 2$ ,  $\theta = \frac{\pi}{6}$   
\n9.  $|\mathbf{v}| = 7$ ,  $\theta = 2.4279$   
\n11.  $|\mathbf{v}| = 2$ ,  $\theta = -1.0472$   
\n13.  $|\mathbf{v}| = 2$ ,  $\theta = -2.0944$   
\n15.  $|\mathbf{v}| = \sqrt{89}$ ,  $\theta = -2.1294$ 

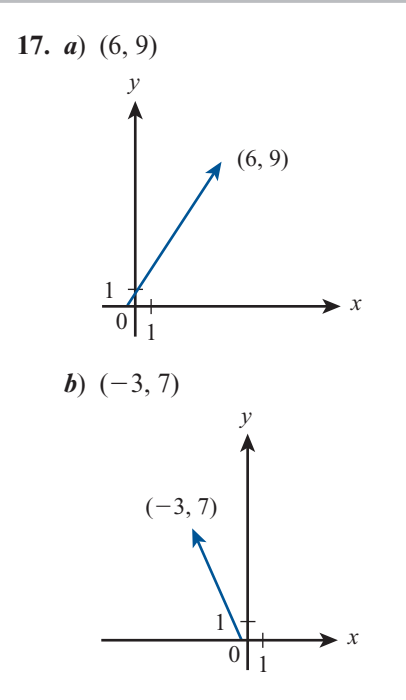

19. *a*) 
$$
u + v = -2i + 3j
$$
,  
\n*b*)  $u - v = 6i - 9j$ ,  
\n*c*)  $3u = 6i - 9j$ ,  
\n*d*)  $-7v = 28i - 42j$ ,  
\n*e*)  $8u - 3v = 28i - 42j$ ,  
\n*f*)  $4v - 6u = -28i + 42j$ .  
\n21.  $|i| = \sqrt{1^2 + 0^2} = 1$   
\n $|j| = \sqrt{0^2 + 1^2} = 1$   
\n23.  $|u| = \sqrt{\frac{a}{\sqrt{a^2 + b^2}}^2 + \frac{b}{\sqrt{a^2 + b^2}}^2}$   
\n $= \sqrt{\frac{a^2}{a^2 + b^2} + \frac{b^2}{a^2 + b^2}} = 1$   
\nDirection de  $|u| = \tan^{-1} \frac{\sqrt{a^2 + b^2}}{a}$   
\nDirection de  $|u| = \tan^{-1} \frac{\sqrt{a^2 + b^2}}{a}$   
\n $\tan^{-1} \left(\frac{b}{a}\right)$  = direction de **v**.  
\n25.  $\frac{1}{\sqrt{52}}(4i - 6j)$   
\n27.  $|v| = 5$   $u = v/|v| = (-3/5)i + (4/5)j$   
\n29.  $(1/\sqrt{2})i + (1/\sqrt{2})j \sin a > 0$ ;  $-(1/\sqrt{2})i - (1/\sqrt{2})j \sin a < 0$   
\n31.  $\sin \theta = -3/\sqrt{13}$ ,  $\cos \theta = 2/\sqrt{13}$   
\n33.  $\mathbf{v} = -\frac{1}{\sqrt{2}}i - \frac{1}{\sqrt{2}}j$   
\n35.  $|u| = \sqrt{52}$   $\mathbf{v} = -\left(4/\sqrt{52}\right)i + \left(6/\sqrt{52}\right)j$   
\nObserve que la direction de **v** = direction de **u** – **n**.

37. 
$$
\mathbf{v} = \frac{2}{5}\mathbf{i} - \frac{3}{5}\mathbf{j}
$$
  
\n39. *a*)  $u + v = -\frac{1}{\sqrt{2}}\mathbf{i} + \frac{1}{\sqrt{2}}\mathbf{j}$   
\n*b*)  $2\mathbf{u} - 3\mathbf{v} = \frac{7}{\sqrt{195}}\mathbf{i} - \frac{12}{\sqrt{195}}\mathbf{j}$   
\n*c*)  $3\mathbf{u} + 8\mathbf{v} = -\frac{2}{\sqrt{53}}\mathbf{i} + \frac{7}{\sqrt{53}}\mathbf{j}$ 

- **41.** Sea  $p = (c, d)$  y  $Q = (c + a, d + b)$ . El vector  $\overrightarrow{PQ} = Q - P = (c + a - c, d +$  $b - d$  =  $(a, b)$  con la misma dirección que el vector  $(a, b)$ .
- **43.**  $\mathbf{v} = (4\cos\pi, 4\sin\pi) = (-4, 0)$

45. 
$$
\left(1 \cos \frac{\pi}{4}, 1 \sin \frac{\pi}{4}\right) = \left(\frac{1}{\sqrt{2}}, \frac{1}{\sqrt{2}}\right)
$$

47. 
$$
\left(6 \cos \frac{2\pi}{3}, 6 \sin \frac{2\pi}{3}\right) = \left(3, 3\sqrt{3}\right)
$$

**49.** Sea 
$$
u = (u_1 + u_2) y v = (v_1, v_2)
$$
  
\n
$$
|u + v|^2 = u_1^2 + u_2^2 + v_1^2 + v_2^2 + 2(u_1v_1 + u_2v_2)
$$
\n
$$
= |u|^2 + |v|^2 + 2(u_1v_1 + u_2v_2)
$$

$$
\text{Si } v = \alpha u, \text{ entonces } |u + v|^2
$$
\n
$$
= |u|^2 + \alpha^2 |u|^2 + 2\alpha |u|^2
$$
\n
$$
= (|u| + \alpha |u|)^2
$$
\n
$$
|u + v| = |u| + \alpha |u|
$$
\n
$$
= |u| + |v|
$$

Asegurarse que la calculadora esté en modo de coordenadas cilíndricas, esto se puede garantizar con la siguiente secuencia

$$
(ALPHA) (ALPHA) \qquad C) \qquad Y) \qquad L) \qquad N
$$

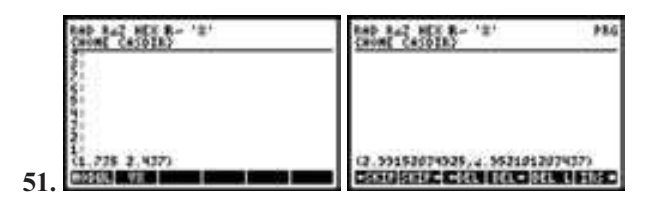

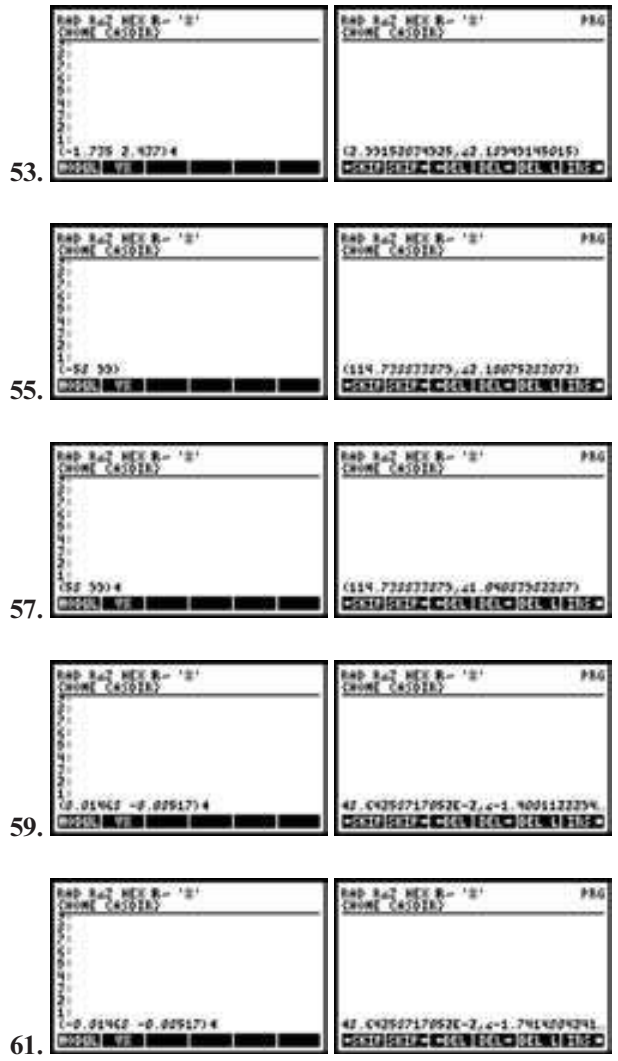

# **MATLAB 3.1**

- **1.** *a*)
- 1) norma =  $5.6569$ ,  $direction = 0.7854$
- 3) norma =  $2.6458$ , dirección =  $-0.85707$
- 5) norma =  $5.6569$ , dirección =  $-2.3562$
- 7) norma = 2,  $direction = 0.5236$
- 9) norma =  $2.6458$ ,  $direction = 2.4279$
- 11) norma = 2, dirección =  $-1.0472$
- 13) norma = 2, dirección =  $-2.0944$
- 15) norma =  $2.2361$ , dirección =  $1.1071$
- *b*)
- 52) norma =  $2.9915$ , dirección =  $-0.9521$
- 54) norma =  $2.9915$ , dirección =  $-2.1895$
- 56) norma =  $114.74$ , dirección  $= -2.1008$
- 58) norma =  $114.74$ , dirección  $= -1.0408$
- 60) norma =  $0.086426$ ,  $direction = 1.4001$
- 62) norma =  $0.086426$ ,  $direction = 1.7415$

#### **Problemas 3.2,** página 239

1.  $0:0$ **3.**  $\mathbf{u} \cdot \mathbf{v} = -11$ ,  $\cos \varphi = -\frac{11}{\sqrt{130}} \approx -\frac{11}{\sqrt{130}} \approx -\frac{1}{\sqrt{130}} \approx -\frac{1}{\sqrt{130}} \approx -\frac{1}{\sqrt{130}} \approx -\frac{1}{\sqrt{130}} \approx -\frac{1}{\sqrt{130}} \approx -\frac{1}{\sqrt{130}} \approx -\frac{1}{\sqrt{130}} \approx -\frac{1}{\sqrt{130}} \approx -\frac{1}{\sqrt{130}} \approx -\frac{1}{\sqrt{130}} \approx -\frac{1$ ,  $\cos \varphi = -\frac{1}{\sqrt{2}} \approx -0.9648$ **5.**  $\mathbf{u} \cdot \mathbf{v} = (\alpha)(0) + (0)(\beta) = 0; \quad \cos \phi = 0$ **7.** 20;  $\frac{20}{29}$ **9.**  $-22: -22/5\sqrt{53}$ **11.**  $\mathbf{u} \cdot \mathbf{v} = \alpha \beta - \beta \alpha = 0$ 

 **13.** Paralelos

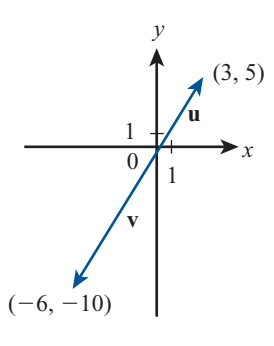

**15. u** · **v** = -36,  $\cos \varphi = -\frac{11}{\sqrt{130}} \approx -0.9231$  $\cos \varphi = -\frac{11}{\sqrt{2}} \approx -0.9231$ , los

 vectores no son ni paralelos ni ortogonales.

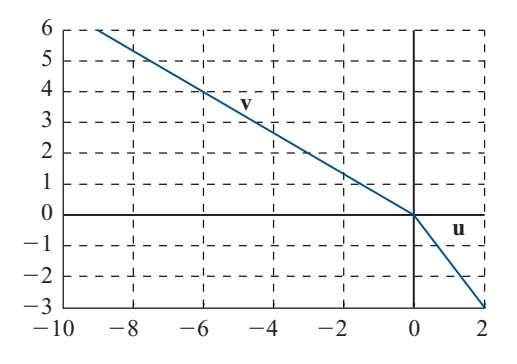

- **17.**  $\mathbf{u} \cdot \mathbf{v} = (2)(-6) + (3)(4) = 0 \Rightarrow \cos \phi = 0 \Rightarrow$  $\varphi = \pi/2 \Rightarrow u \vee v$  son ortogonales.
- **19.**  $\mathbf{u} \cdot \mathbf{v} = -14$  no son ni paralelos ni ortogonales.
- **21.** *a*)  $\alpha = -7, b$   $\alpha = \frac{4}{7}$ , *c*)  $\alpha = \frac{2}{37} \left( 56 \pm 53 \sqrt{3} \right)$
- *d*) No existe  $\alpha \in \mathbb{R}$  con la que se pueda resolver el problema.
- **23.** De *b*) la única solución da vectores paralelos opuestos.

25. 
$$
\text{proj}_v \mathbf{u} = \frac{-5}{2} (\mathbf{i} + \mathbf{j}) = \frac{-5}{2} \mathbf{i} - \frac{5}{2} \mathbf{j}
$$
  
\n29.  $\text{proj}_v \mathbf{u} = -\frac{95}{74} \mathbf{i} - \frac{133}{74} \mathbf{j}$   
\n31.  $\text{proj}_v \mathbf{u} = \frac{5}{13} (2\mathbf{i} + 3\mathbf{j}) = \frac{10}{13} \mathbf{i} + \frac{15}{13} \mathbf{j}$   
\n33.  $[(\alpha + \beta)/2] \mathbf{i} + [(\alpha + \beta)/2] \mathbf{j}$   
\n35.  $\text{proj}_v \mathbf{u} = \frac{16}{13} \mathbf{i} - \frac{24}{13} \mathbf{j}$ 

- **37.**  $\text{prov}_v \mathbf{u} = \frac{\alpha \beta}{2} (\mathbf{i} + \mathbf{j})$
- **39.** Para que **v** y proy<sub>v</sub> **u** tengan direcciones opuestas, se necesita que  $a_1 a_2 + b_1 b_2 < 0$
- **41.**  $\overrightarrow{PQ} = 3i + j$ ;  $\overrightarrow{RS} = 9i + 2j$ ; proy<sub> $\overrightarrow{PS}$ </sub> $\overrightarrow{RS} = \frac{29}{10}(3i + j) =$ 10 87 10 29  $\mathbf{i} + \frac{25}{10} \mathbf{j}$ 29 proy  $\overrightarrow{PQ} = \frac{29}{85} (9\mathbf{i} + 2\mathbf{j}) = \frac{261}{85} \mathbf{i} + \frac{58}{85} \mathbf{j}$ .  $\overrightarrow{RS}$
- **43.** Suponga que **u** y **v** son ortogonales. En tonces  $\varphi = \pi/2$ . Por tanto  $\cos(\pi/2) = \frac{\mathbf{u} \cdot \mathbf{v}}{|\mathbf{u}||\mathbf{v}|}$  $= 0 \Rightarrow \mathbf{u} \cdot \mathbf{v} = 0$ . Suponga que  $\mathbf{u} \cdot \mathbf{v} = 0$ . Por  $tanto, cos \varphi = 0 \Rightarrow \varphi = \pi/2 \Rightarrow u y v son or$ togonales.
- **45.** El vector de dirección de la línea es  $\mathbf{v} = \frac{c}{a} \mathbf{i}$  $-\frac{c}{b}$ **j**. Entonces  $\frac{ab}{c}$ **v** = b**i** - a**j** = **u**  $\Rightarrow$  **u**  $\frac{dv}{c}$ **v** = b**i** - a**j** = **u**  $\Rightarrow$  **u** es paralelo a la línea  $ax + by + c = 0$ .
- **47.** Sean *A*, *B*, *C* las representaciones de los puntos  $(a_1, b_1)$ ,  $(a_2, b_2)$  y  $(a_3, b_3)$  respectivamente. También, sean *A*, *B* y *C* las representaciones de los ángulos en los vértices correspondientes.

$$
\overrightarrow{AB} = (a_2 - a_1)\mathbf{i} + (b_2 - b_1)\mathbf{j}; \quad \overrightarrow{AC} = (a_3 - a_1)\mathbf{i} + (b_3 - b_1)\mathbf{j};
$$
  
\n
$$
\cos A = \frac{(a_2 - a_1)(a_3 - a_1) + (b_2 - b_1)(b_3 - b_1)}{\sqrt{(a_2 - a_1)^2 + (b_2 - b_1)^2} \sqrt{(a_3 - a_1)^2 + (b_3 - b_1)^2}}
$$
  
\nDe manera similar,  $\cos B = \frac{(a_1 - a_2)(a_3 - a_2) + (b_1 - b_2)(b_3 - b_2)}{\sqrt{(a_1 - a_2)^2 + (b_1 - b_2)^2} \sqrt{(a_3 - a_2)^2 + (b_3 - b_2)^2}}$ 

 $\mathbb{Z}_2$ 

$$
y \cos C = \frac{(a_1 - a_3)(a_2 - a_3) + (b_1 - b_3)(b_2 - b_3)}{\sqrt{(a_1 - a_3)^2 + (b_1 - b_3)^2} \sqrt{(a_2 - a_3)^2 + (b_2 - b_2)^2}}.
$$

**49.** Sean  $y = mx + c$  y  $(a, b)$  una línea no vertical en cualquier punto. Sea  $(x, y)$  cualquier punto en la línea. Para minimizar la distancia entre  $(a, b)$  y la línea, minimice  $d = (x - a)^2$ <br>+  $(y - b)^2$  $+(y-b)^2$ .

 $1 \t 2$ 

$$
d = (x - a)^2 + (mx + c - b)^2. \quad d' = 2(x - a) + 2(mx + c - b)(m) = 0 \Rightarrow x = \frac{a + bm - cm}{1 + m^2}.
$$
  
Entonces  $y = \frac{am + bm^2 + c}{1 + m^2}$  Sea  $\mathbf{u} = (a - x)\mathbf{i} + (b - y)\mathbf{j} = \frac{am^2 - bm + cm}{1 + m^2}\mathbf{i} + \frac{b - am - c}{1 + m^2}\mathbf{j}.$ 

Sea **v** = vector de dirección de la línea =  $\frac{c}{m}$ **i** + *c***j**. Por tanto

 $\mathbf{u} \cdot \mathbf{v} = \frac{acm - bc + c^2 + bc - acm - c^2}{1 + m^2} =$ <br>continuación necesitamos minimizar d  $^{2}$  + be - gam -  $a^{2}$  $\frac{2}{1 + m^2}$  = 0. Si tenemos una línea vertical entonces *x* = *c*. A continuación necesitamos minimizar  $d = (c - a)^2 + (y - b)^2$ .  $d' = 2(y - b) = 0 \Rightarrow y = b \Rightarrow$ . La distancia más corta entre un punto y una línea se mide a lo largo de la línea y a través del punto y perpendicular a la línea.

**51.** La línea tiene la ecuación  $y = (-3/2)x$ ; la línea perpendicular que pasa por (3, 7) es  $y = (2/3)x + 5$ . Estas líneas se intersecan en  $(-30/13, 45/13)$ . Entonces

$$
d = \sqrt{\left(3 - \frac{30}{13}\right)^2 + \left(7 - \frac{45}{13}\right)^2} = \frac{\sqrt{2197}}{13}
$$

 **53.** Secuencia de instrucciones para producir un vector unitario con la misma dirección que el vector que se encuentra en la primera posición de la pila

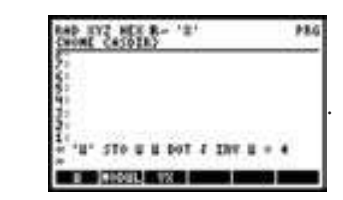

Guardamos el programa con el nombre

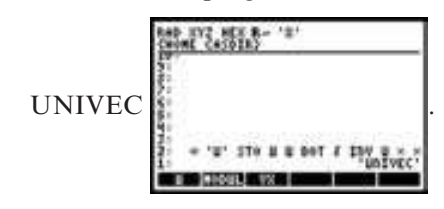

 Una vez guardado el programa aparecerá en alguno de los elementos del menú, en este caso en la primera posición

 $3^{\circ}$  2

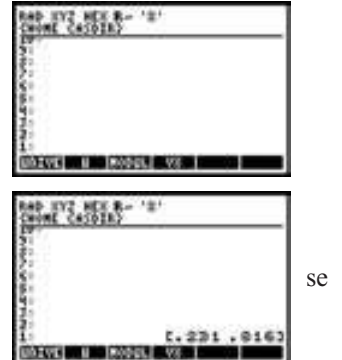

se presiona la

 primera tecla de la izquierda del primer renglón de la calculadora y se ejecuta el programa con el vector que se encuentra en la primera posición de la pila y se ob-

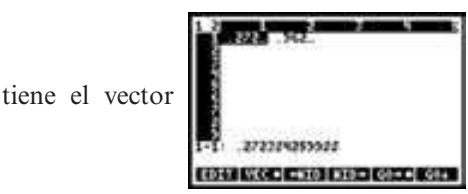

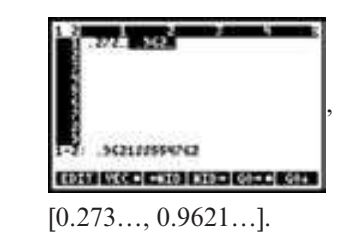

- **55.**  $[0.1761..., -0.9844...]$
- **57.**  $[-0.3282..., 0.9446...]$
- **59.** Secuencia de instrucciones que calculan la proyección de **u** sobre **v** donde **u** se encuentra en la segunda línea de la pila y **u** se encuentra en la primera línea de la

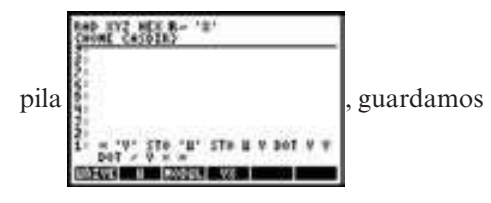

el programa con el nombre de PROY

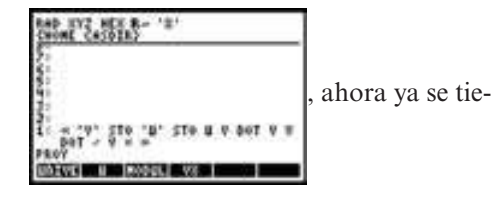

ne el programa guardado con el nombre

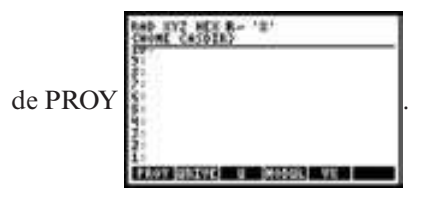

Se escribe el vector **u**

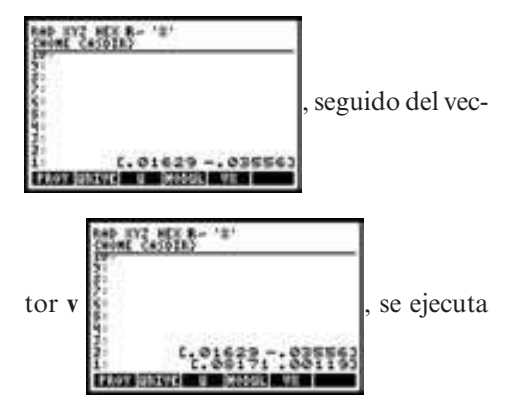

 el programa PROY al apretar la primera tecla del primer renglón de la calculadora que en este caso es donde se ha guardado el programa, como resultado se tiene

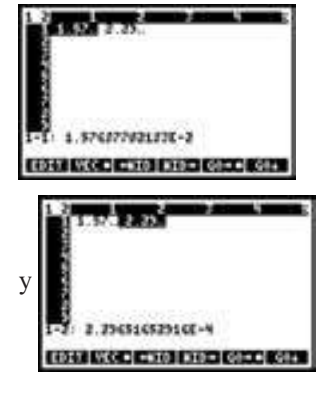

[0.0157…, 0.000229…]

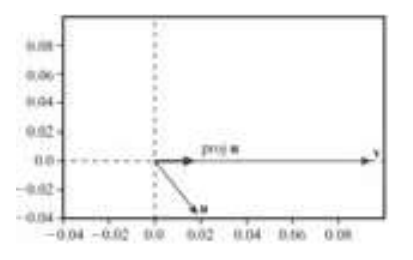

 **61.** [17318.030…,49128.610…]

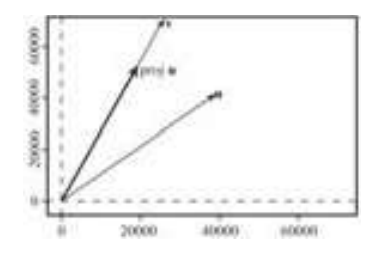

# **MATLAB 3.2**

- **1.** 27) proy\_vu =  $[1.5, 1.5]$ 
	- 28) proy\_vu =  $[-2.5, -2.5]$
	- 29) proy\_vu =  $[0, -0]$
	- 30) proy\_vu =  $[2.5882, 0.64706]$
	- 31) proy\_vu =  $[-0.15385, 0.23077]$
	- 32) proy\_vu =  $[0.76923, 1.1538]$
- **1**  $\sqrt{40}$  **3.** 3 **5.**  $|v| = 3$   $v/|v| = j$   $\cos \alpha = 0$ ,  $\cos \beta = 1$ ,  $cos γ = 0.$ 7.  $3: -1, 0, 0$ **9.**  $|\mathbf{v}| = \sqrt{17}$ ,  $\cos \alpha = \frac{4}{\sqrt{17}}$ ,  $\cos \beta = -$ ,  $\cos \alpha = \frac{4}{\sqrt{2}}$ ,  $\cos \beta = -\frac{1}{\sqrt{2}}$ ,  $\cos \gamma = 0$ **11.**  $|\mathbf{v}| = \sqrt{43}, \frac{-3}{\sqrt{43}}, \frac{-5}{\sqrt{43}}, \frac{-5}{\sqrt{4}}$ 5 43 3 43 **13.**  $\sqrt{3} \cdot 1/\sqrt{3} \cdot 1/\sqrt{3} \cdot 1/\sqrt{3}$ **15.**  $|\mathbf{v}| = \sqrt{3}, -\frac{1}{\sqrt{3}}, \frac{1}{\sqrt{3}},$ 1 3 1 3 **17.**  $|\mathbf{v}| = \sqrt{85}$ ,  $6/\sqrt{85}$ ,  $7/\sqrt{85}$ , 0 **19.**  $\sqrt{3}$ ;  $-1/\sqrt{3}$ ;  $-1/\sqrt{3}$ ;  $1/\sqrt{3}$ **21.**  $\sqrt{78}$ ;  $2/\sqrt{78}$ ;  $5/\sqrt{78}$ ;  $-7/\sqrt{78}$ **23.**  $\sqrt{29}$ ;  $-2/\sqrt{29}$ ;  $-3/\sqrt{29}$ ;  $-4/\sqrt{29}$ **25.**  $4\sqrt{3}$ **i** +  $4\sqrt{3}$ **i** +  $4\sqrt{3}$ **k 27.**  $(1/\sqrt{26})\mathbf{i} - (3/\sqrt{26})\mathbf{i} + (4/\sqrt{26})\mathbf{k}$
- **29.**  $R = (-3, y, z)$ ,  $y$ ,  $z$  arbitrarias; este conjunto de puntos constituye un plano paralelo al plano *yz*.
- **31.**  $\left|\frac{\mathbf{u} \cdot \mathbf{v}}{|\mathbf{u}||\mathbf{v}|}\right| = |\cos \varphi| \le 1$ . Así,  $|\mathbf{u} \cdot \mathbf{v}| \leq |\mathbf{u}||\mathbf{v}|$ . Entonces  $|{\bf u}+{\bf v}|^2$  $(\mathbf{u} + \mathbf{v})^2 = (\mathbf{u} + \mathbf{v}) \cdot (\mathbf{u} + \mathbf{v})$  $|\mathbf{u}|^2 + 2\mathbf{u} \cdot \mathbf{v} + |\mathbf{v}|$  $|{\bf u}|^2 + 2|{\bf u}||{\bf v}| + |{\bf v}|^2$  $\frac{1}{2}$ 51 1 ?  $= (|\mathbf{u}| + |\mathbf{v}|)^2$  $|\mathbf{u}|^2 + 2\mathbf{u} \cdot \mathbf{v} + |\mathbf{v}|^2$  $|{\bf u}|^2 + 2|{\bf u}||{\bf v}| + |{\bf v}|^2$

**33.**  $-6\mathbf{i} + 9\mathbf{k}$ 

35. 
$$
3u - 2v = 10i - 3j + 2k
$$
  
\n37.  $i - 70j + 54k$   
\n39.  $16i + 29j + 42k$   
\n41.  $(3t - 2u) \cdot (5v + 2w) = -345$   
\n43.  $35 - (-10) = 45$   
\n45.  $\varphi = \cos^{-1} \frac{\mathbf{t} \cdot \mathbf{w}}{|\mathbf{t}||\mathbf{w}|} = \cos^{-1} \frac{-10}{5\sqrt{2}\sqrt{59}} \approx 1.7560$   
\n47.  $\text{prov}_{\mathbf{t}} \mathbf{w} = \frac{\mathbf{w} \cdot \mathbf{t}}{|\mathbf{t}|^2} \mathbf{t} = \frac{-10}{(5\sqrt{2})^2} (3i + 4j + k)$ 

1 17

> **49.** Como los segmentos de recta *PS* y *SR* son perpendiculares (en la figura 3.26), el triángulo *PSR* es un triángulo rectángulo y

 $=-\frac{3}{5}i-\frac{4}{5}j$  $i - \frac{4}{5} j - k.$ 

$$
PR^2 = PS^2 + SR^2 \tag{i}
$$

 Pero el triángulo *PRQ* es también un triángulo rectángulo de manera que

$$
\overline{PQ^2} = \overline{PR^2} + \overline{RQ^2} \qquad (ii)
$$

Combinando (*i*) y (*ii*) se obtiene

$$
\overline{PQ^2} = \overline{PS^2} + \overline{SR^2} + \overline{RQ^2} \qquad (iii)
$$

 Como las coordenadas *x* y *z* de *P* y *S* son iguales

$$
\overline{PS^2} = (y_2 - y_1)^2 \qquad (iv)
$$

De manera similar

$$
\overline{RS^2} = (x_2 - x_1)^2
$$
 (v)

$$
y \t RQ^2 = (z_2 - z_1)^2 \t (vi)
$$

 Entonces, usando (*iv*), (*v*) y (*vi*) en (*iii*) se llega a

$$
\overline{PQ^2} = (x_2 - x_1)^2 + (y_2 - y_1)^2 + (z_2 - z_1)^2
$$

**51.** *i*) Si **v** =  $\alpha$ **u**, entonces  $\cos \varphi = \frac{\mathbf{u} \cdot \mathbf{v}}{|\mathbf{u}||\mathbf{v}|} = \frac{\alpha |\mathbf{u}|^2}{|\alpha||\mathbf{u}|^2}$  $|{\bf u}|$ v =  $\alpha$ **u**, entonces  $\cos \varphi = \frac{\mathbf{u} \cdot \mathbf{v}}{|\mathbf{u}||\mathbf{v}|} = \frac{\alpha |\mathbf{u}|^2}{|\alpha||\mathbf{u}|^2}$  $= \pm 1$ . Si **u** y **v** son paralelos, entonces  $|{\bf u}| = |{\bf v}|$ **u u v**  $= \pm \frac{\mathbf{v}}{|\mathbf{v}|}$  de manera que  $\mathbf{v} = \pm \frac{|\mathbf{v}|}{|\mathbf{u}|} \mathbf{u} = \alpha$  $=\pm \frac{|V|}{|\mathbf{u}|} \mathbf{u} = \alpha \mathbf{u}$ 

### **694 CAPÍTULO 3**

- *ii*) Si **u**  $\cdot$  **v** = 0, entonces cos  $\varphi$  = 0 y  $\varphi$  =  $\pm \frac{\pi}{2}$  $=\pm\frac{1}{2}$ . Si  $\varphi = \pm \frac{\pi}{2}$  $=$   $\pm \frac{\pi}{2}$ , entonces **u**  $\cdot$  **v**  $=$   $|$ **u**||**v**| cos  $\varphi$   $=$  0.
- **53.** Copiamos dos veces el vector (0.2316, 0.4179,  $-0.5213$ ) ya que lo utilizaremos una vez para encontrar su magnitud y otra utilizando el programa UNIVEC de la sección 3.2 para calcular el vec-

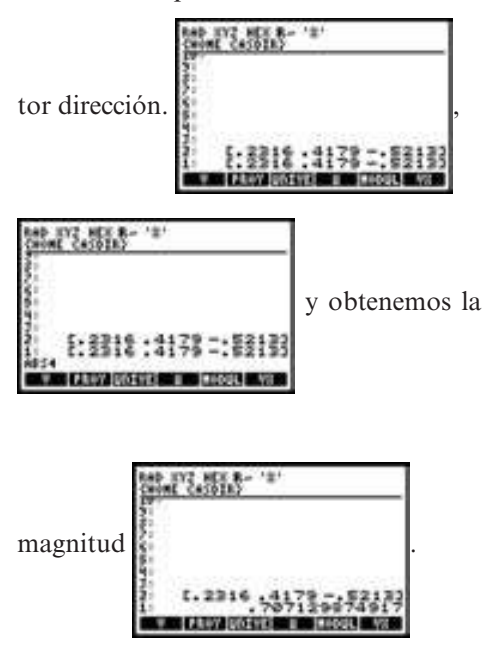

Intercambiamos renglones

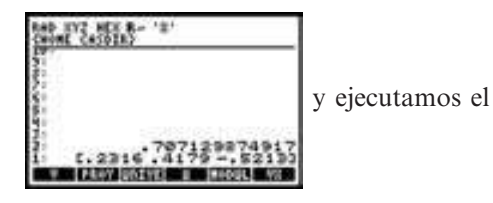

**Problemas 3.4,** página 260

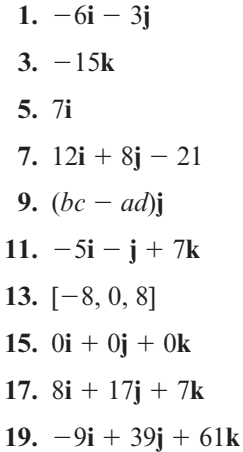

 programa UNIVEC que en esta ocasión ocupa la tercera posición del primer

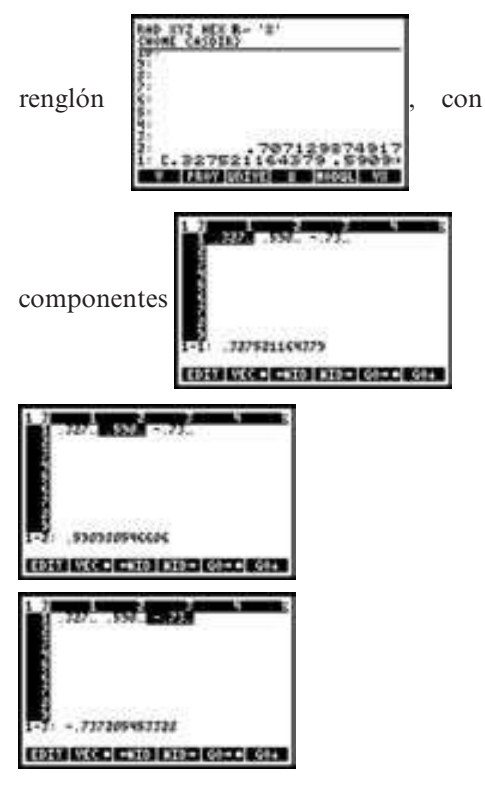

- **55.** magnitud =  $5.227988...,$ dirección =  $(0.202984..., 0.919885...,$ 0.335570)
- **57.**  $\text{prov}_v \mathbf{u} = (-18.3996..., -16.8663...$  $11.1712...$
- **59.**  $\text{prov}_y \mathbf{u} = (57.4451... , 271.4959... ,$  $310.5072...$
- **21.**  $[-36, -2, -8]$ **23.**  $12i + 4j + 4k$ **25.**  $-2bc$ **i** + 2*ac***j 27.**  $\pm [-(9/\sqrt{181})\mathbf{i} - (6/\sqrt{181})\mathbf{j}]$  $+(8/\sqrt{181})k$ <sup>1</sup> **29.** sen  $\varphi = \sqrt{\frac{5}{29}}$ 29 **31.** Área =  $5\sqrt{5}$

33. Area = 
$$
\sqrt{523}
$$
  
\n35. Area =  $\sqrt{a^2b^2 + a^2c^2 + b^2c^2}$   
\n37. Sea  $u = (u_1, u_2, u_3), v = (v_1, v_2, v_3)$   
\n $|u \times v|^2 = |u|^2 |v|^2 - (u \cdot v)^2$   
\n $u \times v = (u_2v_3 - u_3v_2)i + (u_3v_1 - u_1v_3)j + (u_1v_2 - u_2v_1)k$   
\n $|u \times v|^2 = (u_2v_3 - u_3v_2)^2 + (u_3v_1 - u_1v_3)^2 + (u_1v_2 - u_2v_1)^2$   
\n $= u_2^2v_3^2 - 2u_2v_3u_3v_2 + u_3^2v_2^2 + u_3^2v_2^2 - 2u_3v_1u_1v_3 + u_1^2v_3^2 + u_1^2v_2^2 - 2u_1v_2u_2v_1 + u_2^2v_1^2$   
\nSumando  $u_1^2v_1^2 - u_1^2v_1^2 + u_2^2v_2^2 - u_2^2v_2^2$   
\n $+ u_3^2v_3^2 - u_3^2v_3^2$   
\n $= u_1^2v_1^2 + u_1^2v_2^2 + u_1^2v_2^2 + u_2^2v_2^2 + u_2^2v_2^2$   
\n $+ u_2^2v_3^2 + u_3^2v_1^2 + u_3^2v_2^2 + u_3^2v_3^2 + 2u_1v_1u_2v_2$   
\n $+ u_2^2v_3^2 + u_3^2v_1^2 + u_3^2v_2^2 + u_3^2v_3^2 + 2u_1v_1u_2v_2$   
\n $+ 2u_1v_1u_3v_3 + 2u_2v_2u_3v_3$   
\n $= (u_1^2 + u_2^2 + u_3)(v_1^2 + v_2^2 + v_3^2)$   
\n $- (u_1v_1 + u_2v_2 + u_3v_3)^2$ 

39. 
$$
(\mathbf{u} \times \mathbf{v}) \cdot \mathbf{w} = \mathbf{u} \cdot (\mathbf{v} \times \mathbf{w})
$$
  
\n $\mathbf{u} = (u_1, u_2, u_3)$   
\n $\mathbf{v} = (v_1, v_2, v_3)$   
\n $\mathbf{w} = (w_1, w_2, w_3)$   
\n $\mathbf{u} \times \mathbf{v} = (\mathbf{u}_2 \mathbf{v}_3 - \mathbf{u}_3 \mathbf{v}_2) \mathbf{i} + (\mathbf{u}_3 \mathbf{v}_1 - \mathbf{u}_1 \mathbf{v}_3) \mathbf{j}$   
\n $+ (\mathbf{u}_1 \mathbf{v}_2 - \mathbf{u}_2 \mathbf{v}_1) \mathbf{k}$ 

 $(\mathbf{u} \times \mathbf{v}) \cdot \mathbf{w} = \mathbf{u}_2 \mathbf{v}_3 \mathbf{w}_1 - \mathbf{u}_3 \mathbf{v}_2 \mathbf{w}_1$ 

 $+\mathbf{u}_3 \mathbf{v}_1 \mathbf{w}_2 - \mathbf{u}_1 \mathbf{v}_3 \mathbf{w}_2$  $+$ **u**<sub>1</sub>**v**<sub>2</sub>**w**<sub>3</sub> -**u**<sub>2</sub>**v**<sub>1</sub>**w**<sub>3</sub>

 $+ \mathbf{u}_{2} (\mathbf{v}_{3} \mathbf{w}_{1} - \mathbf{v}_{3} \mathbf{w}_{3})$  $+ \mathbf{u}_{3} (\mathbf{v}_{1} \mathbf{w}_{2} - \mathbf{v}_{2} \mathbf{w}_{1})$ 

 $=$ **u**<sub>1</sub>(**v**<sub>2</sub>,**w**<sub>3</sub>  $-$ **v**<sub>3</sub>**w**<sub>2</sub>)

 $= \mathbf{u} \cdot (\mathbf{v} \times \mathbf{w})$ 

### **41.**  $\mathbf{u}_1 \mathbf{v} \neq 0$  entonces **u** paralelo a  $v \leftrightarrow u \times v = 0$

Si **u** y **v** son paralelos y diferentes de cero entonces existe alguna constante  $t \neq 0$  tal que  $v = tu$ , entonces

### $\mathbf{u} \times \mathbf{v} = \mathbf{u} \times \mathbf{t}$   $\mathbf{u} = \mathbf{t} (\mathbf{u} \times \mathbf{u}) = 0$

El converso. Suponga  $u \times v = 0$ , donde *u* y  $\nu$  son diferentes de cero. Sea  $\varphi$  en ángulo en-

the 
$$
uy \, v
$$
.  $\text{Pero sen } \varphi = \frac{|\mathbf{u} \times \mathbf{v}|}{|\mathbf{u}||\mathbf{v}|} = \frac{0}{|\mathbf{u}||\mathbf{v}|} = 0.$ 

\nSo, the equation is:

Por lo tanto  $\varphi = 0$  o  $\overline{u}$  lo que significa que *u* y *v* son paralelos.

**43.** Volumen = 
$$
\begin{vmatrix} 1 & -1 & 0 \\ 3 & 0 & 2 \\ 0 & -7 & 3 \end{vmatrix} = 23
$$

**45.** Del ejercicio 39 se puede obtener que

$$
(\mathbf{u} \times \mathbf{v}) \cdot \mathbf{w} = \begin{vmatrix} \mathbf{u}_1 & \mathbf{u}_2 & \mathbf{u}_3 \\ \mathbf{v}_1 & \mathbf{v}_2 & \mathbf{v}_3 \\ \mathbf{w}_1 & \mathbf{w}_2 & \mathbf{w}_3 \end{vmatrix}
$$

$$
= \begin{vmatrix} \mathbf{u}_1 & \mathbf{v}_1 & \mathbf{w}_1 \\ \mathbf{u}_2 & \mathbf{v}_2 & \mathbf{w}_2 \\ \mathbf{u}_3 & \mathbf{v}_3 & \mathbf{w}_3 \end{vmatrix}
$$

El volumen de **Au**, **Av**, **Aw**

$$
|(\mathbf{A}\mathbf{u} \times \mathbf{A}\mathbf{v}) \cdot \mathbf{A}\mathbf{w}| = | |\mathbf{A}\mathbf{u}| \mathbf{A}\mathbf{v}|
$$
  
=  $|\mathbf{A}[\mathbf{u} \mathbf{v} \mathbf{w}]|$   
=  $|\mathbf{A} \mathbf{u} \mathbf{v} \mathbf{w}|$   
=  $\pm |\mathbf{A}|$ 

(volumen generado por

por **u**, **v**, **w**).

47. Sea 
$$
\mathbf{u} = (\mathbf{u}_1, \mathbf{u}_2, \mathbf{u}_3), \mathbf{v} = (\mathbf{v}_1, \mathbf{v}_2, \mathbf{v}_3) \mathbf{y}
$$
  
\n $\mathbf{w} = (\mathbf{w}_1, \mathbf{w}_2, \mathbf{w}_3)$   
\n $\mathbf{u} \times (\mathbf{v} \times \mathbf{w}) = \mathbf{u} \times \begin{vmatrix} \mathbf{i} & \mathbf{j} & \mathbf{k} \\ \mathbf{v}_1 & \mathbf{v}_2 & \mathbf{v}_3 \\ \mathbf{w}_1 & \mathbf{w}_2 & \mathbf{w}_3 \end{vmatrix}$   
\n $\mathbf{v} \times \mathbf{w} = (\mathbf{v}_2 \mathbf{w}_3 - \mathbf{v}_3 \mathbf{w}_2) \mathbf{i} + (\mathbf{v}_3 \mathbf{w}_1 - \mathbf{v}_1 \mathbf{w}_3) \mathbf{j}$   
\n $+ (\mathbf{v}_1 \mathbf{w}_2 - \mathbf{v}_2 \mathbf{w}_1) \mathbf{k}$ 

u × (v × w) = 
$$
\begin{vmatrix}\ni & j & k \\
v_1 & u_2 & u_3 \\
v_2w_3 - v_3w_2 & v_3w_1 - v_1w_3 & v_1w_2 - v_2w_1\n\end{vmatrix}
$$
  
\n=  $\begin{bmatrix}\nu_1(v_1w_2 - v_2w_1) - u_2(v_3w_1 - v_1w_3)\end{bmatrix} + \begin{bmatrix}\nu_1(v_3w_3 - v_3w_2) - u_1(v_1w_2 - v_2w_1)\end{bmatrix}$   
\n+  $\begin{bmatrix}\nu_1(u_1w_2 + u_3w_3) - w_1(u_2v_2 + u_3v_3)\end{bmatrix}$   
\n=  $\begin{bmatrix}\nv_1(u_1w_2 + u_3w_3) - w_1(u_2v_2 + u_3v_3)\end{bmatrix}$   
\n+  $\begin{bmatrix}\nv_2(u_3w_3 + u_3w_3) - w_2(u_3v_2 + u_1w_1)\end{bmatrix}$   
\n+  $\begin{bmatrix}\nv_2(u_1w_1 + u_2w_2 + u_3w_3) - w_1(u_2v_2 + u_1w_1 + u_3w_3)\end{bmatrix}$   
\n+  $\begin{bmatrix}\nv_1(u_1w_1 + u_2w_2 + u_3w_3) - w_1(u_2v_2 + u_1v_1 + u_3v_3)\end{bmatrix}$   
\n+  $\begin{bmatrix}\nv_2(u_1w_1 + u_2w_2 + u_3w_3) - w_1(u_2v_2 + u_1v_1 + u_3v_3)\end{bmatrix}$   
\n+  $\begin{bmatrix}\nv_2(u_1w_1 + u_2w_2 + u_3w_3) - w_2(u_2v_2 + u_1v_1 + u_3v_3)\end{bmatrix}$   
\n=  $\begin{bmatrix}\n(u \cdot w)v_1 - (u \cdot v)w_1\end{bmatrix}$  +  $\begin{bmatrix}\n(u \cdot w)v_2 - (u \cdot v)w_2\end{bmatrix}$  +  $\begin{bmatrix}\n(u \cdot w)v_3 - (u \cdot v)w_3\end{bmatrix}$   
\n=  $(u \cdot w)v_1 - (u \cdot v)w_1$   
\n+  $($ 

**Problemas 3.5,** página 270

**1.**  $\mathbf{v} = -\mathbf{i} + \mathbf{j} - 4\mathbf{k}$ ;  $x = 2 - t$ ,  $y = 1 + t$ ,  $z = 3 - 4t$ ;  $(x - 2)/(-1) = y - 1$  $= (z - 3)/(-4)$ 

**3.**  $\mathbf{v} = -2\mathbf{j}$ ,  $x\mathbf{i} + y\mathbf{j} + z\mathbf{k} = \mathbf{i} + (1 - 2t)\mathbf{j} + \mathbf{k}$ ,  $x = 1, z = 1$ 

**5.**  $\mathbf{v} = (2-2)\mathbf{i} + (0-3)\mathbf{j} + (-4+4)\mathbf{k} = -3\mathbf{j}$  $x\mathbf{i} + y\mathbf{j} + z\mathbf{k} = 2\mathbf{i} + 3\mathbf{j} - 4\mathbf{k} + t(-3\mathbf{j}); x = 2,$  $y = 3 - 3t$ ,  $z = -4$ ;  $x = 2$ ,  $z = -4$ 

**7.**  $\mathbf{v} = (-1 - 7)\mathbf{i} + (-2 - 1)\mathbf{j} + (3 - 3)\mathbf{k}$  $= -8i - 3j$ ;  $x\mathbf{i} + y\mathbf{j} + z\mathbf{k} = 7i + j + 3k$
+ 
$$
t(-8\mathbf{i} - 3\mathbf{j}); x = 7 - 8t, y = 1 - 3t, z = 3;
$$
  

$$
\frac{x - 7}{8} = \frac{y - 1}{-3}, z = 3
$$

9. 
$$
x = 2 + 2t
$$
,  $y = 2 - t$ ,  $z = 1 - t$ ;  
\n
$$
(x - 2)/2 = (y - 2)/(-1)
$$
\n
$$
= (z - 1)/(-1)
$$

- **11.**  $x = -1$ ,  $y = -2 3t$ ,  $z = 5 + 7t$ ;  $x = 1$  y  $7y + 3z = 1$
- **13.**  $\mathbf{v} = 3\mathbf{i}$ ,  $x\mathbf{i} + y\mathbf{j} + z\mathbf{k} = -2\mathbf{i} + (3 + 3t)\mathbf{i} + 7\mathbf{k}$ ,  $x = -2$ ,  $z = 7$
- **15.**  $x$ **i** +  $y$ **j** +  $z$ **k** =  $a$ **i** +  $b$ **j** +  $c$ **k** +  $t$ ( $d$ **k**);  $x = a, y = b, z = c + dt; x = a, y = b$
- **17.**  $\mathbf{v} = 3\mathbf{i} + 6\mathbf{j} + 2\mathbf{k}$ ;  $x = 4 + 3t$ ,  $y = 1 + 6t$ ,  $z = -6 + 2t$ ;  $(x - 4)/3 = (y - 1)/6$  $= (z + 6)/2$
- **19.** El vector  $\mathbf{v}_1 = a_1 \mathbf{i} + b_1 \mathbf{j} + c_1 \mathbf{k}$  es paralelo a *L*<sub>1</sub>, mientras que el vector  $\mathbf{v}_2 = a_2 \mathbf{i} + b_2 \mathbf{j} + c_1 \mathbf{k}$  es paralelo a *L* Así *L* + *L* si  $\mathbf{v}_1 + \mathbf{v}_2$  o  $c_2$ **k** es paralelo a  $L_2$ . Así,  $L_1 \perp L_2$  si  $\mathbf{v}_1 \perp \mathbf{v}_2$  o  $\mathbf{v}_1 \cdot \mathbf{v}_2 = 0$ . Pero  $\mathbf{v}_1 \cdot \mathbf{v}_2 = a_1 a_2 + b_1 b_2 + c_1 c_2$ .
- **21.** 3**i** + 6**j** + 9**k** = 3(**i** + 2**j** + 3**k**), por lo que los vectores directores de las rectas son paralelos. Observe que no son coincidentes ya que, por ejemplo, el punto  $(1, -3,$  $-3$ ) está sobre  $L_1$  pero no sobre  $L_2$ .
- **23.** Si tuvieran un punto en común se tendría
	- $2 t = 1 + s$  $1 + t = -2s$  $-2t = 3 + 2s$

 La solución única de las primeras dos ecuaciones es  $s = -2$ ,  $t = 3$ ; pero este par no satisface la tercera ecuación.

- **25.** *a*)  $\left(\sqrt{186}/3\right)\left(t=\frac{1}{3}\right)$ *b*)  $\sqrt{1518}/11 = \sqrt{138/11}, (t = \frac{4}{11})$ *c*)  $\sqrt{30}/2(t=\frac{3}{2})$
- **27.**  $\frac{x}{12} = \frac{y}{2} = \frac{z}{4}$  $13 -2 6$
- **29.** Al igual que en los problemas previos, te  $nemos \begin{cases} -2 \\ 4 \end{cases}$  $\sqrt{2}$  $\vert$ hacemos que  $c = 8$ , entonces  $b = -22$  y<br> $a = -13$ . Por tanto la línea  $x = -2 - 13t$ 3 2 5 1  $\boldsymbol{0}$  $\boldsymbol{0}$ ⎞ ⎠ ⎟  $\begin{pmatrix} 0 \\ 0 \end{pmatrix}$   $\rightarrow \begin{pmatrix} 2 \\ 0 \end{pmatrix}$ 1 4 6 11  $\boldsymbol{0}$  $\boldsymbol{0}$ ⎞ ⎠ ⎟. Si  $a = -13$ . Por tanto la línea  $x = -2 - 13t$ ,  $y = 3 - 22t$ ,  $z = 4 + 8t$  satisface las condiciones.

31. Sea 
$$
\mathbf{v} = (a, b, c)
$$
.  $\mathbf{v} \cdot (3, 2, -1) = 0$  y  
\n $\mathbf{v} \cdot (-4, 4, 1) = 0$  da  $\begin{pmatrix} 3 & 2 & -1 & 0 \\ -4 & 4 & 1 & 0 \end{pmatrix} \rightarrow$   
\n $\begin{pmatrix} 1 - 6 & 0 & 0 \\ 0 & 20 & -1 & 0 \end{pmatrix}$ . Si dejamos que  $c = 20$ , en-

tonces  $b = 1$  y  $a = 6$ . Por tanto,  $\mathbf{v} = (6, 1, 20)$  as perpendicular tanto a L como a  $1, 20$ ) es perpendicular tanto a  $L<sub>1</sub>$  como a  $L_2$ . El punto  $P = (2, 5, 1)$  está sobre  $L_1$  y<br>el punto  $Q = (4, 5, -2)$  está sobre  $I_1$  De el punto  $Q = (4, 5, -2)$  está sobre  $L_2$ . De<br>manera que la distancia entre *L*  $\times L$  está manera que la distancia entre  $L_1$  y  $L_2$  está dada por

$$
|\text{prov}_v \overrightarrow{PQ}| = \left| \frac{\overrightarrow{PQ} \cdot \mathbf{v}}{|\mathbf{v}|^2} \mathbf{v} \right| = \frac{\left| \overrightarrow{PA} \cdot \mathbf{v} \right|}{|\mathbf{v}|} = \frac{48}{\sqrt{457}}.
$$
  
33.  $1(x - 0) + 0(y - 0) + 0(z - 0) = 0; x = 0$ 

**35.** 
$$
z = 0
$$
  
\n**37.**  $1(x - 1) + 0(y - 2) + 1(z - 3) = 0;$   
\n $x + z = 4$   
\n**39.**  $y + z = 5$ 

**41.** 
$$
-3x - 4y + z = 45
$$
  
**43.**  $4y - 3z = 2$ 

**45.** 
$$
20x + 13y - 3z = 58
$$

**47.**  $-12x - 21y + 22z = 63$ 

**49.** 
$$
2x - y = 2
$$

- **51.** Dado que las ecuaciones son equivalentes,  $\pi$ , y  $\pi$ , son coincidentes.
- **53.** Coincidentes.
- **55.** Ninguna de las anteriores.
- **57.** No son ortogonales, paralelos ni coincidentes.

$$
59. \begin{pmatrix} 3 & -1 & 4 & | & 3 \\ -4 & -2 & 7 & | & 8 \end{pmatrix} \longrightarrow \begin{pmatrix} 1 & 3 & -11 & | & -11 \\ 0 & -10 & 37 & | & 36 \end{pmatrix}
$$

Sea  $z = t$  entonces la línea de intersección está dada por  $x = -\frac{1}{5} - \frac{1}{10}t$ ,  $y = -\frac{18}{5} + \frac{1}{27}$ 5 1 10  $y = -\frac{18}{5}$  $\frac{37}{10}t$ , y z = t. **61.**  $(x, y, z) = (-11/4, -3/2, 0) + t(9, 16, 2)$ 

63. 
$$
13/\sqrt{69}
$$
\n65.  $\frac{8}{3\sqrt{5}}$ 

**67.** Sea  $Q = (x_0, y_0, z_0)$ . Suponga que  $P = (x_1, y_0, z_0)$  $y_1, z_1$ ) está en el plano.  $\overrightarrow{PQ} = (x_0 - x_1, y_0)$   $-y_1, z_0 - z_1$ ). De acuerdo con el problema 62, tenemos

$$
D = \frac{|\overrightarrow{PQ} \cdot n|}{|n|}
$$
  
= 
$$
\frac{|a(x_0 - x_1) + b(y_0 - y_1) + c(z_0 - z_1)|}{|n|}
$$
  
= 
$$
\frac{|ax_0 + bx_0 + cx_0 - d|}{\sqrt{a^2 + b^2 + c^2}}
$$

69. 
$$
\mathbf{n}_1 = (3, -1, 4) \text{ y } \mathbf{n}_2 = (-4, -2, 7);
$$
  
\n
$$
\varphi = \cos^{-1} \frac{(3, -1, 4) \cdot (-4, -2, 7)}{[(3, -1, 4)] \cdot (-4, -2, 7]}
$$
\n
$$
= \cos^{-1} \frac{18}{\sqrt{26}\sqrt{29}} \approx 1.1319
$$

**Ejercicios de repaso del capítulo 3,** página 277

 **1.** | | **<sup>v</sup>** 5 5 32 4 , θ π  **3.** | | **<sup>v</sup>** 5 5 <sup>13</sup> <sup>3</sup> <sup>2</sup> , arctan . <sup>θ</sup> 0 9828 <sup>⎛</sup> ⎝ ⎜ ⎞ ⎠ ⎟ ≈  **5.** | | tan **<sup>v</sup>** 5 15 5 5 31 2 <sup>1</sup> 3 ; ϕ ϕπ ⇒ 6  **7.** | | **<sup>v</sup>** <sup>5</sup>12 2, θ π <sup>5</sup>5 4  **9.** 2**<sup>i</sup>** 1 2**<sup>j</sup>** *y x* -*PQ* -- **v** :  **11.** *PQ* 5 1 7 3 **i j** : **x v y** 2 2  <sup>2</sup> 2 2 -- 2 2-

- **71.** Si **u** y **v** no son vectores no nulos y coplanares, en π, entonces la línea que pasa por **w** y es paralela a **v**, se encuentra con la línea a través de 0 y de **u** en un determinado punto α **u**. De manera similar, la línea que pasa por **w** y es paralela a **u** se encuentra con la línea que pasa a través de 0 y **v** en un punto β**v**. Por tanto, α**u**, β**v** son lados de un paralelogramo con diagonal **w**, esto es,  $\alpha \mathbf{u} + \beta \mathbf{v} = \mathbf{w}$ .
- **73.** Son coplanares en  $\pi$ :  $x 22y 17z = 0$
- **75.** No son coplanares.
- **77.** No coplanar;  $\mathbf{u} \cdot (\mathbf{v} \times \mathbf{w}) = -9$

13. 
$$
\overrightarrow{PQ} = 4i - 4j
$$
  
\n15.  $a) -3v = 9i + 12j$   $b) u + v = -7i - 3j$   
\n $c) 3u - 6v = -12i + 3j + 18i + 24j = 6i$   
\n $+ 27j$   
\n17.  $|v| = \sqrt{2}$ ;  $u = \frac{1}{\sqrt{2}}(-i + j)$   
\n19.  $(2/\sqrt{29})i + (5/\sqrt{29})j$ ,  $|v| = \sqrt{29}$   
\n21.  $\frac{3}{5}i + \frac{4}{5}j$ ,  $|v| = 5$   
\n23.  $-\frac{2}{\sqrt{20}}i - \frac{4}{\sqrt{20}}j$   
\n25.  $|v| = \sqrt{65}$ ;  $\cos \varphi = \frac{4}{\sqrt{65}}$ ;  $\sin \varphi = \frac{-7}{\sqrt{65}}$   
\n27.  $|v| = \sqrt{2}$ ;  $u_1 = \frac{1}{\sqrt{2}}(i + j)$ ;  $u_2 = \frac{1}{\sqrt{2}}(-i - j)$   
\n29.  $v = 2 \cos \frac{\pi}{3}i + 2 \sin \frac{\pi}{3}j = i + \sqrt{3}j$   
\n31. j  
\n33.  $-\frac{7}{2}\sqrt{3}i + \frac{7}{2}j$   
\n35. 0; 0  
\n37.  $u \cdot v = -26$ ,  $\cos \varphi = -\frac{26}{2\sqrt{170}}$   
\n39.  $v = -1/2 u \Rightarrow u y v \text{ son paralelos.}$ 

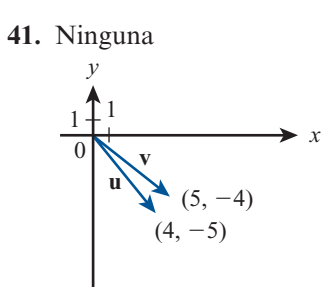

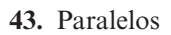

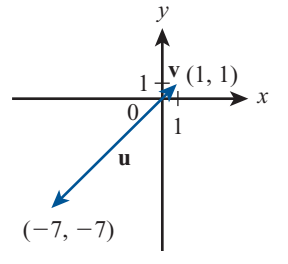

### **45.** Son ortogonales.

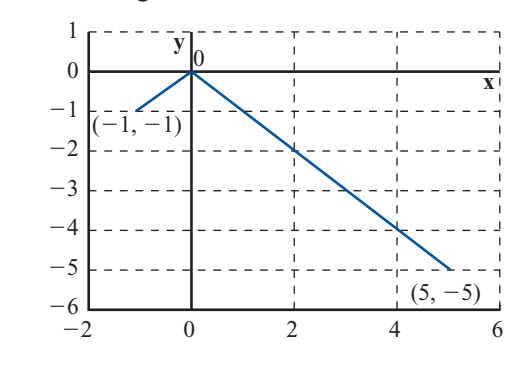

47. *a*) 
$$
\mathbf{u} \cdot \mathbf{v} = 8 + 3\alpha = 0 \Rightarrow \alpha = -8/3
$$
  
\n*b*)  $2\mathbf{u} = 4\mathbf{i} + 6\mathbf{j} \Rightarrow \alpha = 6$ 

c) 
$$
|\mathbf{u}| = \sqrt{13}
$$
;  $|\mathbf{v}| = \sqrt{\alpha^2 + 16}$ ;  
\n
$$
\cos \phi = \frac{3\alpha + 8}{\sqrt{13\alpha^2 + 208}} = \frac{1}{\sqrt{2}}
$$
\n
$$
\Rightarrow 18\alpha^2 + 96\alpha + 128 = 13\alpha^2 + 208
$$
\n
$$
\Rightarrow 5\alpha^2 + 96\alpha - 80 = 0
$$
\n
$$
\Rightarrow (5\alpha - 4)(\alpha + 20) = 0
$$
\n
$$
\Rightarrow \alpha = 4/5, -20\alpha = -4/5 \Rightarrow \phi = \pi/4
$$
\n*d*) 
$$
\frac{3\alpha + 8}{\sqrt{13\alpha^2 + 208}} = \frac{\sqrt{3}}{2}
$$

d) 
$$
\frac{1}{\sqrt{13\alpha^2 + 208}} = \frac{1}{2}
$$
  
\n
$$
\Rightarrow 36\alpha^2 + 192\alpha + 256
$$
  
\n
$$
= 39\alpha^2 + 624 \Rightarrow 3\alpha^2 - 192\alpha + 368 = 0
$$
  
\n
$$
\Rightarrow \alpha = \frac{96 \pm 52\sqrt{3}}{3}
$$

**49.**  $\text{prov}_v \mathbf{u} = \frac{14}{2} (\mathbf{i} - \mathbf{j}) = 7\mathbf{i} - 7\mathbf{j}$ 

51. 
$$
\frac{15}{13}i + \frac{10}{13}j
$$
  
\n53.  $-\frac{3}{2}i - \frac{7}{2}j$   
\n55.  $proj_{\mathbf{v}} \mathbf{u} = \frac{-6}{5}i - \frac{12}{5}j$   
\n57.  $\sqrt{(4+5)^2 + (-1-1)^2 + (7-3)^2} = \sqrt{101}$   
\n59.  $\sqrt{(2-0)^2 + (-7-5)^2 + (0+8)^2}$   
\n $= \sqrt{212} = 2\sqrt{53}$   
\n61.  $\sqrt{130}$ ; 0,  $3/\sqrt{130}$ ,  $11/\sqrt{130}$   
\n63.  $|\mathbf{v}| = 7$ ,  $\cos \alpha = \frac{2}{7}$ ,  $\cos \beta = \frac{3}{7}$ ,  $\cos \gamma = -\frac{6}{7}$   
\n65.  $\overrightarrow{PQ} = -7i + 2j + 5k$ ;  $|\overrightarrow{PQ}| = \sqrt{78}$   
\n $\mathbf{u} = \frac{-7}{\sqrt{78}}i - \frac{2}{\sqrt{78}}j + \frac{5}{\sqrt{78}}k$   
\n67.  $\mathbf{u} - \mathbf{v} = 4i - 4j - 2k$   
\n69.  $\text{proj}_{\mathbf{v}} \mathbf{w} = \frac{-9}{38}(-3i + 2j + 5k)$   
\n $= \frac{27}{38}i - \frac{9}{38}j - \frac{45}{38}k$   
\n71.  $\frac{26}{21}i + \frac{52}{21}j + \frac{13}{21}k$   
\n73.  $2\mathbf{u} + 6\mathbf{v} + 3 \text{ proy}_{\mathbf{w}} \mathbf{v} = -130/7i + 92/7j + 138/7k$   
\n75.  $\cos \varphi = \frac{8}{\sqrt{14}\sqrt{38}} = \frac{8}{\sqrt{532}} = \frac{4}{\sqrt{133}}$ ;  
\n $\varphi = \arccos\left(\frac{4}{\sqrt{133}}\right)$ , que es aproximada-  
\nmente 69.7

81. 
$$
\mathbf{u} \times \mathbf{v} = \begin{vmatrix} \mathbf{i} & \mathbf{j} & \mathbf{k} \\ 1 & -1 & 3 \\ -2 & -3 & 4 \end{vmatrix} = -5\mathbf{i} - 10\mathbf{j} - \mathbf{k}
$$

$$
|\mathbf{u} \times \mathbf{v}| = \sqrt{126} = 3\sqrt{14}
$$
  

$$
\mathbf{u}_{1} = \frac{5}{3\sqrt{14}}\mathbf{i} - \frac{10}{3\sqrt{14}}\mathbf{j} - \frac{1}{3\sqrt{14}}\mathbf{k}; \mathbf{u}_{2} = -\mathbf{u}_{1}
$$

**83.**  $\mathbf{v} = 4\mathbf{i} - 7\mathbf{j} + 2\mathbf{k}$  **ecuación vectorial:**  $x$ **i** +  $y$ **j** +  $z$ **k**  $= 3i - j + 4k + t(4i - 7j + 2k)$ ecuación paramétrica:  $x = 3 + 4t$ ,<br> $y = -1 - 7t$ ,  $z = 4 + 2t$  $y = -1 - 7t$ ,  $z = 4 + 2t$ ecuación simétrica:  $\frac{x+3}{4}$ 1 7 **85.**  $\overrightarrow{OR} = (-4i + j) + t(7i - j + 7k);$ 

- $x = -4 + 7t, y = 1 t, z = 7t;$  $(x+4)/7 = (y-1)/(-1) = z/7$  $\frac{1}{2}$   $\frac{1}{2}$   $\frac{1}{2}$
- **87.**  $\mathbf{v} = \frac{(b-c)}{3}\mathbf{i} + b\mathbf{j} + c\mathbf{k}, \ \forall b, \ c \ \mathbb{R},$ Ec. vectorial =  $\mathbf{i} + \mathbf{j} + \mathbf{k} + t \left[ \frac{(b-c)}{3} \mathbf{i} + b \mathbf{j} \right]$ ⎡  $\parallel$  $+ c\mathbf{k}$ ,  $\forall b, c \in \mathbb{R}$

Ec. paramétrica:  $x = 1 + t \frac{(b - c)}{3}$ ,  $y = 1$  $+tb$ ,  $z = a + ct$ ,  $\forall b, c \in \mathbb{R}$ Ec. simétrica:  $3\frac{x-1}{b-c}$ *y b z*  $\frac{z-1}{-c} = \frac{y-1}{b} = \frac{z-1}{c},$ 

 $\forall b, c \in \mathbb{R} - \{0\}$ 

**89.** Necesitaremos  $3 - 2t = -3 + s \Rightarrow t = \frac{6 - s}{2}$ ;  $4 + t = 2 - 4s \Rightarrow t = -2 - 4s$ , y  $2 + 7t = 1 + 6s \Rightarrow t = \frac{3 + 6}{7}$ 6  $\frac{-s}{2}$ 1 5 2 3 2 3 2 3 2 3 2 3 2 3 2 3 2 3 3 2 3 2 3 2 3 2 3 2 3 2 3 2 3 2 3 2 3 2 3 2 3 2 3 2 3 2 3 2 3 2 3 2 3 2 3  $-2 + 7t = 1 + 6s \Rightarrow t = \frac{3 + 6s}{7};$  $=-2-4s \Rightarrow s = -10/7$ , y  $-2 - 4s = \frac{3 + 6s}{7} \Rightarrow s = -17/22;$ 

 por lo tanto no existe punto de intersección.

91. 
$$
\mathbf{v}_1 = 4\mathbf{i} + 3\mathbf{j} - 2\mathbf{k}
$$
;  $\mathbf{v}_2 = 5\mathbf{i} + \mathbf{j} + 4\mathbf{k}$ .  
\n $\mathbf{v} = \mathbf{v}_1 \times \mathbf{v}_2 = \begin{vmatrix} \mathbf{i} & \mathbf{j} & \mathbf{k} \\ 4 & 3 & -2 \\ 5 & 1 & 4 \end{vmatrix} = 14\mathbf{i} - 26\mathbf{j} - 11\mathbf{k}$   
\nLa línea es:  
\n $x = -1 + 14t$ ,  $y = 2 - 26t$ ,  $z = 4 - 11t$ .

$$
\frac{x+3}{4} = \frac{y+1}{-7} = \frac{z-4}{2}
$$
 93. 0(x-1) + 2(y+4) - 3(z-6) = 0  
\n
$$
\Rightarrow 2y - 3z = -26
$$

4

95. 
$$
P = (-2, 4, 1), Q = (3, -7, 5),
$$
  
\n $R = (-1, -2, -1);$   
\n $\overrightarrow{PQ} = 5\mathbf{i} - 11\mathbf{j} + 4\mathbf{k}; \overrightarrow{QR} = -4\mathbf{i} + 5\mathbf{j} - 6\mathbf{k};$   
\n $n = \overrightarrow{PQ} \times \overrightarrow{QR} = \begin{vmatrix} \mathbf{i} & \mathbf{j} & \mathbf{k} \\ 5 & -11 & 4 \\ -4 & 5 & -6 \end{vmatrix}$   
\n $= 46\mathbf{i} + 14\mathbf{j} + 69\mathbf{k}$   
\n $46(x + 2) + 14(y - 4) + 69(z - 1) = 0$   
\n $\Rightarrow 46x + 14y + 69z = 33$ 

**97.** 
$$
x = \frac{1}{2} - \frac{9}{2}t
$$
,  $y = \frac{7}{2} - \frac{11}{2}t$ ,  $z = t$ 

99. 
$$
x = \frac{3y-6}{2}, z = -3a
$$

101. (3, 0, 0) es un punto en el plano.  
\nSea 
$$
\mathbf{p} = (1 - 3)\mathbf{i} + (-2 - 0)\mathbf{j} + (3 - 0)\mathbf{k}
$$
  
\n $= -2\mathbf{i} - 2\mathbf{j} + 3\mathbf{k}$ ,  $\mathbf{n} = 2\mathbf{i} - \mathbf{j} - \mathbf{k}$   
\n
$$
proj_{n} \mathbf{p} = \frac{-5}{6}(2\mathbf{i} - \mathbf{j} - \mathbf{k})
$$
\n
$$
= \frac{-10}{6}\mathbf{i} + \frac{5}{6}\mathbf{j} + \frac{5}{6}\mathbf{k}
$$
\n
$$
d = |{\rm{proj}_{n}} \mathbf{p}| = \sqrt{\frac{150}{6}} = \frac{5}{\sqrt{6}}
$$
\n103.  $\cos^{-1} \left| -1 \right| \sqrt{207}$ 

## **CAPÍTULO 4**

- **1.** Sí
- **3.** No; *iv*); tampoco *vi*) se cumple si  $\alpha < 0$
- **5.** Sí
- **7.** No. Como se requiere que todos los polinomios sean de grado 5, cualquier polinomio de grado menor no pertenece al conjunto, por lo que no existe neutro aditivo ya que 0 no es un polinomio de grado 5.
- **9.** Si, *i*)  $\begin{bmatrix} 0 \\ 1 \end{bmatrix}$  $\boldsymbol{0}$  $\boldsymbol{0}$  $\boldsymbol{0}$  $\boldsymbol{0}$  $b$  0)  $(\beta$  0)  $(b+\beta)$  0 *a b*  $\begin{pmatrix} 0 & a \end{pmatrix}$   $\begin{pmatrix} 0 & \alpha \end{pmatrix}$   $\begin{pmatrix} 0 & a \end{pmatrix}$  $\vert$ ⎞ ⎠ ⎟  $\sqrt{2}$  $\vert$ ⎞ ⎠ ⎟  $\sqrt{2}$  $\overline{\mathcal{N}}$ ⎞  $+\begin{pmatrix} 1 & b \\ b & d \end{pmatrix}$  +  $\begin{pmatrix} 1 & b \\ c & d \end{pmatrix}$ α β α ; *iii*)  $\begin{pmatrix} 0 \\ 0 \end{pmatrix}$ 0  $\boldsymbol{0}$  $\boldsymbol{0}$  $\sqrt{2}$  $\overline{\mathcal{N}}$ ⎞  $\begin{cases} \in V; \alpha \end{cases}$ ⎞  $\ddot{\phantom{a}}$  $\sqrt{2}$  $\overline{\mathcal{N}}$ ⎞  $V: \alpha \begin{pmatrix} 0 & a \\ b & 0 \end{pmatrix} = \begin{pmatrix} 0 & \alpha a \\ \alpha b & 0 \end{pmatrix} \in$ *a b*  $a \begin{pmatrix} 0 & a \\ b & 0 \end{pmatrix} = \begin{pmatrix} 0 & \alpha a \\ \alpha b & 0 \end{pmatrix} \in V$  $\begin{pmatrix} 0 & a \end{pmatrix}$   $\begin{pmatrix} 0 & \alpha \end{pmatrix}$  $\boldsymbol{0}$  $\boldsymbol{0}$  $\alpha b$  0 el resto de los axiomas se derivan del teorema 1.5.1
- **11.** Sí, es un espacio vectorial trivial.
- **13.** No; *iii*)  $0 \notin V$ ; *iv*) si  $p(x) \in V$ , entonces  $p(x) \notin V$  dado que no tiene un término constante positivo; *vi*) no se sostiene si  $\alpha$  < 0.
- **15.** Sí
- **17.** No; *i*), *iii*), *iv*), *vi*) no se cumplen
- **19.** Sí **21.** Sí
- **23.** Suponga que  $\mathbf{0} \times \mathbf{0}'$  son identidades aditivas. Entonces, por definición de identidad aditiva,  $0 = 0 + 0'$  y  $0' = 0' + 0 = 0 + 0'$ . Así,  $0 = 0'$ .
- **25.** Para **x**, **y** en *V* defina **z** como  $z = -x$  + **y**. **z** existe ya que toda **x** tiene un inverso

#### **Problemas 4.3,** página 297

- **1.** No; porque  $\alpha(x, y) \notin H$  si  $\alpha \leq 0$
- **3.** *H* es un subespacio.
- **5.** *H* no es un subespacio.  $(1, 0) \notin H$ , pero  $2(1, 0) = (2, 0) \notin H$ .
- **7.** Sí
- **9.** *H* es un subespacio.
- **11.** *H* es un subespacio.

aditivo  $-\mathbf{x}$  y *V* es una cerradura bajo la adición. Entonces  $x + z = x + (-x + y)$  $= (\mathbf{x} - \mathbf{x}) + \mathbf{y} = \mathbf{0} + \mathbf{y} = \mathbf{y}$ . Suponga que existen **z**  $\bf{y}$  **z**<sup> $\prime$ </sup> tales que  $\bf{x}$  + **z** =  $\bf{y}$   $\bf{y}$   $\bf{x}$  +  $\bf{z}$ <sup> $\prime$ </sup>  $=$  **y**. Entonces  $z = -x + y = z'$ . Por lo que **z** es única.

27. Sean  $y y y_2$  soluciones a la ecuación. Entonces

$$
y_1'' + a(x)y_1' + b(x)y_1(x) = 0
$$

$$
y_2'' + a(x)y_2' + b(x)y_2(x) = 0
$$

Entonces

y

$$
(y_1 + y_2)'' + a(x)(y_1 + y_2)'
$$
  
+  $b(x)(y_1 + y_2)$   
=  $[y''_1 + a(x)y'_1 + b(x)y_1]$   
+  $[y''_2 + a(x)y'_2 + b(x)y_2]$   
=  $0 + 0 = 0$ 

de manera que  $y_1 + y_2$  es una solución. Si-<br>milarmente  $(\alpha y)' + a(x)(\alpha y') + b(x)(\alpha y)$ milarmente,  $(\alpha y_1)'' + a(x)(\alpha y_1') + b(x)(\alpha y)$ <br>-  $\alpha[y'' + a(x)y' + b(x)y] = \alpha \cdot 0 = 0$  con  $= \alpha[y_1'' + a(x)y_1' + b(x)y_1] = \alpha \cdot 0 = 0$ , con<br>lo que  $\alpha y$  también es una solución y la lo que  $\alpha y_{_1}$ también es una solución, y la cerradura se cumple. Como  $-y_1 = (-1)y$ también es una solución, se tiene el inverso aditivo. Es sencilla la deducción de los otros axiomas.

## **MATLAB 4.2**

**1.** Demostración de programa vctrsp.m

13. *H* no es un subespacio. 
$$
\begin{pmatrix} a & 1+a \ 0 & 0 \end{pmatrix} +
$$

$$
\begin{pmatrix} b & 1+b \ 0 & 0 \end{pmatrix} = \begin{pmatrix} a+b & 2+a+b \ 0 & 0 \end{pmatrix} \notin H
$$
  
15. Si

- **17.** *H* es un subespacio.
- **19.** *H* es un subespacio.
- **21.** *H* es un subespacio.
- **23.** *H* es un subespacio.
- **25.** *H* no es un subespacio. *H* no contiene a 0.
- **27.** *a*) Si  $A_1, A_2 \in H_1$ , entonces  $(A_1 + A_2)_{11} =$ <br> $(A_1) + (A_2)_{12} = 0 + 0 = 0$  v (x 4)  $(A_1)_{11} + (A_2)_{11} = 0 + 0 = 0$  y (α $A_1$ )<br>  $\alpha(A) = \alpha 0 = 0$ , de manera que *k*  $\alpha(A_1)_{11} = \alpha 0 = 0$ , de manera que  $H_1$  es un subespacio. Si  $A_1, A_2 \in H_2$ , entonces

$$
A_1 = \begin{pmatrix} -b_1 & a_1 \\ a_1 & b_1 \end{pmatrix}
$$
  
\n
$$
A_2 = \begin{pmatrix} -b_2 & a_2 \\ a_2 & b_2 \end{pmatrix}
$$
  
\n
$$
A_1 + A_2 = \begin{pmatrix} -(b_1 + b_2) & (a_1 + a_2) \\ (a_1 + a_2) & (b_1 + b_2) \end{pmatrix}
$$
  
\n
$$
= \begin{pmatrix} -c & d \\ d & c \end{pmatrix} \in H_2.
$$
 Además,  
\n
$$
\alpha A_1 = \begin{pmatrix} -\alpha b_1 & \alpha a_1 \\ \alpha a_1 & \alpha b_1 \end{pmatrix}
$$
  
\n
$$
= \begin{pmatrix} -c & d \\ d & c \end{pmatrix} \in H_2
$$

y por lo tanto  $H_2$  también es un subespacio.

- *b***)**  $H = H_1 \cap H_2 =$  $A \in M_{22}: A = \begin{bmatrix} a & b \\ c & d \end{bmatrix}$  $\in M_{\ldots}$ *a*  $A = \begin{pmatrix} 0 & a \end{pmatrix}$  $\overline{\mathcal{N}}$ ⎞ ⎠ ⎟  $\lceil$ ⎨ ⎪  $\int_{0}^{11}$  –  $\frac{1}{22}$  $\boldsymbol{0}$ :  $A = \begin{pmatrix} 0 & a \\ a & 0 \end{pmatrix}$  para algún escalar *a* ⎫  $\downarrow$  $\Big\}$ . Si  $A_1, A_2 \in H$ , entonces  $A_1 = \begin{pmatrix} 0 & a_1 \\ a_1 & 0 \end{pmatrix}, A$ ⎞  $\begin{pmatrix} 0 & a_1 \\ a_1 & 0 \end{pmatrix}$ ,  $A_2 = \begin{pmatrix} 0 & a_2 \\ a_2 & 0 \end{pmatrix}$ ,  $A_1$ 1 2  $\boldsymbol{0}$  $\begin{pmatrix} a_2 & 0 \end{pmatrix}$  $\begin{pmatrix} 0 & a_2 \\ a_2 & 0 \end{pmatrix}$ , *A* ⎞  $\vert \cdot \vert$ <sup>2</sup>  $\left( a_1 + a_2 \right)$ 0  $a_1 + a_2$ 0  $\boldsymbol{0}$  $+ A_2 = \begin{pmatrix} 0 & a_1 + a_2 \\ a_1 + a_2 & 0 \end{pmatrix} =$ *b*  $\sqrt{2}$  $\vert$ ⎞  $\begin{bmatrix} = \begin{pmatrix} 0 & b \\ b & 0 \end{pmatrix} \end{bmatrix}$  $\boldsymbol{0}$  $\overline{a}$  $\overline{\mathcal{N}}$ ⎞ ⎠ ⎟  $\in H$  y  $\alpha A_1 = \begin{pmatrix} 0 & \alpha a \\ \alpha a_1 & 0 \end{pmatrix}$  $\mathbf{q}_1 = 0$  $\begin{pmatrix} 0 & \alpha a_1 \end{pmatrix}$  $\overline{\mathcal{N}}$ ⎞  $\alpha a_i = 0$ α *c* 0 *c*  $\boldsymbol{0}$  $\sqrt{2}$  $\vert$ ⎞  $\Big\} \in H$
- **29.** Si  $x_1, x_2 \in H$ , entonces,  $A(x_1 + x_2) = Ax_1 + Ax_2 = 0 + 0 = 0$ , de manera que  $x_1 + bx_2 = 0$  $A\mathbf{x} = \mathbf{0} + \mathbf{0} = 0$ , de manera que  $\mathbf{x}$ <sub>1</sub> +  $\mathbf{x}_2 \in H$ . Además,  $A(\alpha \mathbf{x}_1) = \alpha A \mathbf{x}_1 = \alpha \mathbf{0} =$

0 de manera que  $\alpha x_i \in H y H$  es un subespacio.

- **31.** Sean  $\mathbf{u} = (x_1, y_1, z_1, w_1)$  y  $\mathbf{v} = (x_2, y_2, z_2, w_2)$ <br> $\in H$  Entonces  $\mathbf{u} + \mathbf{v} = (x_1 + x_2, y_2 + y_3)$  $\in$  *H*. Entonces **u** + **v** = ( $x_1$  +  $x_2$ ,  $y_1$  +  $y_2$ ,  $z_1$  +  $z$ ,  $w_1$  +  $w_1$ )  $y_2$  ( $x_1$  +  $x_1$ ) +  $b(y_1 + y_1)$  + +  $z_2$ ,  $w_1 + w_2$ ) y  $a(x_1 + x_2) + b(y_1 + y_2) + c(z_1 + z_2) + d(w_1 + w_2) - (ay_1 + by_1 + cz_2)$  $c(z_1 + z_2) + d(w_1 + w_2) = (ax_1 + by_1 + cz_1 + dw) + (ax + by_1 + cz_1 + dw) = 0 +$ +  $dw_1$ ) +  $(ax_2 + by_2 + cz_2 + dw_2) = 0 +$ <br>0 - 0 de manera que **u** + **y**  $\in$  *H* Similar- $0 = 0$ , de manera que  $\mathbf{u} + \mathbf{v} \in H$ . Similarmente,  $\alpha \mathbf{u} = (\alpha x_1, \alpha y_1, \alpha z_1, \alpha w_1)$  y  $a(\alpha x_1)$ <br>+  $b(\alpha y_1) + c(\alpha z_1) + d(\alpha y_1) = \alpha(\alpha x_1 + b y_1)$ + *b*(α*y*<sub>1</sub>) + *c*(α*z*<sub>1</sub>) + *d*(α*w*<sub>1</sub>) = α(α*x*<sub>1</sub> + *by*<sub>1</sub><br>+ *cz* + *dw*) = α0 = 0 demanera que αυ  $+ cz_1 + dw_1$ ) =  $\alpha$ 0 = 0, de manera que  $\alpha$ **u**<br> $\in H$  Por lo tanto. H es un subespacio ∈ *H*. Por lo tanto, *H* es un subespacio.
- **33.** Sean **x**,  $y \in H$ . Entonces  $\mathbf{x} = \mathbf{u}_1 + \mathbf{v}_1$   $\mathbf{y}$ <br> $\mathbf{u}_1 + \mathbf{v}_2$  donde  $\mathbf{u}_2 \mathbf{u}_2 = \mathbf{u}_2 + \mathbf{v}_1$   $\mathbf{y}_3 = \mathbf{u}_3 + \mathbf{v}_2$  $u_2 + v_2$ , donde  $u_1, u_2 \in H_1$  y  $v_1, v_2 \in H_2$ .<br> **Entonces**  $x + y = (u_1 + v_2) + (u_2 + v_1) -$ Entonces  $\mathbf{x} + \mathbf{y} = (\mathbf{u}_1 + \mathbf{v}_1) + (\mathbf{u}_2 + \mathbf{v}_2) =$ <br>  $(\mathbf{u}_2 + \mathbf{u}_3) + (\mathbf{v}_3 + \mathbf{v}_1)$  Como H y H son  $(\mathbf{u}_1 + \mathbf{u}_2) + (\mathbf{v}_1 + \mathbf{v}_2)$ , Como  $H_1 y H_2$  son<br>subsensatos  $\mathbf{u}_1 + \mathbf{u}_2 = H_1 y \mathbf{v}_1 + \mathbf{v}_2 = H_1$ subespacios,  $\mathbf{u}_1 + \mathbf{u}_2 \in H_1$ ,  $y \mathbf{v}_1 + \mathbf{v}_2 \in H_2$ ,<br>de manera que  $\mathbf{v} + \mathbf{v} \in H$ . De igual made manera que  $\mathbf{x} + \mathbf{y} \in H$ . De igual manera,  $\alpha \mathbf{x} = \alpha (\mathbf{u}_1 + \mathbf{v}_1) = \alpha \mathbf{u}_1 + \alpha \mathbf{v}_1$ . Pero  $\alpha \mathbf{u}_1 \in H_1$  y  $\alpha \mathbf{v}_1 \in H_2$ , por lo que  $\alpha \mathbf{x} \in H$  y *H* es un subespacio.
- **35.** Sean  $\mathbf{v}_1 = \begin{pmatrix} x \\ y \end{pmatrix}$ 1 1  $\sqrt{2}$  $\vert$ ⎞  $\int y \mathbf{v}_2 = \begin{pmatrix} x \\ y \end{pmatrix}$ 2 2  $\sqrt{2}$  $\vert$ ⎞  $\left| \cdot \mathbf{v}_1 \right|$  no es un múltiplo de **v**<sub>2</sub> ya que los vectores no son colineales. Sea  $A = \begin{pmatrix} x \\ y \end{pmatrix}$ *x y*  $\begin{pmatrix} x_1 & x_2 \end{pmatrix}$ 1 2  $\vert$ ⎞ ⎠ ⎟. Entonces det  $A = x_1 y_2 - x_2 y_1$ . Si det  $A = 0$ , entonces  $x_1 y_2 = x_2 y_1$ , o sea,  $x_1 / x_2 = y_1 / y_2$ <br>(si  $x_2 = 0$ , o  $y_2 = 0$ , se puede obtainer upo (si  $x_2 = 0$  o  $y_2 = 0$ , se puede obtener una conclusión similar). Sea  $c = x_1/x_2 = y_1/y_2$ .<br>Entonces  $x = cx$ ,  $y, y = cy$ , de manera. Entonces  $x_1 = cx_2$  y  $y_1 = cy_2$ , de manera que  $\mathbf{v}_1 = c\mathbf{v}_2$  lo que contradice lo establecido. Así, det  $A \neq 0$ . Sea **v** =  $\begin{pmatrix} x \\ y \end{pmatrix}$  $\sqrt{2}$  $\overline{\mathcal{N}}$ ⎞ ⎠ ⎟ cualquier otro vector en  $\mathbb{R}^2$ . Se quiere encontrar escalares *a* y *b* tales que **v** =  $a$ **v**<sub>1</sub> +  $b$ **v**<sub>2</sub>, o

$$
\begin{pmatrix} x \\ y \end{pmatrix} = a \begin{pmatrix} x_1 \\ y_1 \end{pmatrix} + b \begin{pmatrix} x_2 \\ y_2 \end{pmatrix} = \begin{pmatrix} ax_1 + bx_2 \\ ay_1 + by_2 \end{pmatrix}
$$

o sea,

$$
\begin{pmatrix} x_1 & x_2 \ y_1 & y_2 \end{pmatrix} \begin{pmatrix} a \\ b \end{pmatrix} = \begin{pmatrix} x \\ y \end{pmatrix}
$$

es decir,

 $A \begin{bmatrix} a \\ b \end{bmatrix}$ *b x y*  $\overline{a}$  $\overline{\mathcal{N}}$ ⎞ ⎠ ⎟  $\overline{a}$  $\overline{\mathcal{N}}$ ⎞  $= \bigcup_{y}$  Como det  $A \neq 0$ , este sistema tiene una solución única  $\begin{bmatrix} a \\ a \end{bmatrix}$ *b*  $A^{-1}$  $\left(x\right)$ *y*  $\sqrt{2}$  $\overline{\mathcal{N}}$ ⎞ ⎠ ⎟  $\sqrt{2}$  $\overline{\mathcal{N}}$  $= A^{-1}\begin{pmatrix} x \\ y \end{pmatrix}$ . Entonces **v**  $\in$ *H*, lo que muestra que  $\mathbb{R}^2 \subset H$ . Pero como  $H \subset \mathbb{R}^2$ , se tiene que  $H = \mathbb{R}^2$ 

### **Problemas 4.4,** página 303

 **1.** Sí **3.** Sí  **5.** 1 2 3 1 2 3 5 2 3  $\begin{array}{c|cc} -1 & 5 & | \\ 2 & 2 & | \end{array}$ | *x y z*  $\sqrt{2}$ ⎝ ⎜  $\parallel$ ⎞  $\rightarrow$ 

$$
\begin{pmatrix} 1 & 0 & 3 & | & y/4+x/2 \\ 0 & 1 & -2 & | & y/4-x/2 \\ 0 & 0 & 0 & | & z-(3/2)/y \end{pmatrix}.
$$

Por lo tanto, sólo podemos resolver si  $z - (3/2)y = 0$ , que es la ecuación del plano que pasa por el origen. Por tanto los vectores no generan  $\mathbb{R}^3$ 

**7.** Sí **9.** Sí

**11.** No; por ejemplo  $x \notin \text{gen } \{1 - x, 3 - x^2\}$ 

- **13.** Sí
- **15.** No generan  $M_{22}$ .
- **17.** Suponga que  $a_1x^2 + b_1x + c_1y a_2x^2 + b_2x$ <br>  $\qquad + c_1 \text{ square on } P$  Seq  $y = (a, b, c)$  para +  $c_2$  generan  $P_2$ . Sea  $\mathbf{v}_i = (a_p, b_p, c_i)$  para<br> $i = 1, 2$ . Sea  $\alpha x^2 + \beta x + \gamma c$ . P. up poli  $i = 1, 2$ . Sea  $\alpha x^2 + \beta x + \gamma \in P_2$  un poli-<br>nominalitariante de caro tal que ( $\alpha, \beta, \gamma$ ). nomio diferente de cero tal que  $(α, β, γ)$ .  $v_i = 0$ . [Observe que podemos encontrar un polinomio diferente de cero con estas características, dado que  $(α, β, γ) \cdot v_i = 0$ es un sistema homogéneo de 2 ecuaciones y tres incógnitas.] Suponga que  $αx^2 + βx$ +  $\gamma = d_1(a_1x^2 + b_1x + c_1) + d_2(a_2x^2 + b_2x)$ <br>+ *c*) Portanto (*x*, B, *x*)  $\cdot$  (*x*, B, *x*) = (*x*) + *c*<sub>2</sub>). Por tanto,  $(α, β, γ) \cdot (α, β, γ) = (α, β, γ) \cdot (d, γ) + (d, γ) = 0$ . Pero esto es una  $β, γ) · (d₁v₁ + d₂v₂) = 0$ . Pero esto es una contradicción dado que (α β γ) ≠ 0 Por contradicción, dado que (α, β, γ) ≠ 0. Por lo tanto esos dos polinomios no pueden generar  $P_2$ .
- **19. u** =  $c_1$ **v**<sub>1</sub> +  $c_2$ **v**<sub>2</sub> +  $\cdots$  +  $c_k$ **v**<sub>k</sub> **y v** =  $d_1$ **v**<sub>1</sub> +  $d_2$  $d_2 \mathbf{v}_2 + \cdots + d_k \mathbf{v}_k$ . Por tanto,  $\mathbf{u} + \mathbf{v} = (c_1 + d_2) \mathbf{v}_k + (c_2 + d_1) \mathbf{v}_k + (c_2 + d_2) \mathbf{v}_k$  $d_1$ **)v**<sub>1</sub> + (*c*<sub>2</sub> + *d*<sub>2</sub>)**v**<sub>2</sub> + · · · · + (*c<sub>k</sub>* + *d<sub>k</sub>*)**v**<sub>*k*</sub> y  $\alpha$ **u**

# **MATLAB 4.3**

**1.** Verifique que  $S - S' = 0$ . *Sugerencia*: use la definición para demostrar que una matriz *W* es simétrica; es decir, demuestre que  $w_{ii} = w_{ii}$ .

 $= (\alpha c_1)\mathbf{v}_1 + (\alpha c_2)\mathbf{v}_2 + \cdots + (\alpha c_k)\mathbf{v}_k$  están<br>contenidos en gen *i* **v v** contenidos en gen  $\{v_1, v_2, \ldots, v_k\}.$ 

- **21.** Utilice la inducción sobre *n.* Suponga que  $$  $\alpha v_1 \in H$  para todo escalar  $\alpha$ . Por tanto,  $gen\{\mathbf{v}_1\} \subseteq H$ . Suponga que gen $\{\mathbf{v}_1, \mathbf{v}_2, \dots\}$  $\mathbf{v}_n \in H$ ,  $\mathbf{y} \mathbf{v}_{n+1} \in H$ . Sea  $\mathbf{v} = \alpha_1 \mathbf{v}_1 + \alpha_2 \mathbf{v}_2$ <br> $\pm \alpha_1 + \alpha_2 \mathbf{v}_2 + \alpha_3 \mathbf{v}_3 + \alpha_4 \mathbf{v}_4$ . Se assume and  $\alpha_1 \mathbf{v}_1$ . +  $\cdots$  +  $\alpha_n \mathbf{v}_n + \alpha_{n+1} \mathbf{v}_{n+1}$ . Se asume que  $\alpha_1 \mathbf{v}_1$ <br>+  $\cdots$  +  $\alpha \mathbf{v}_n \in H$  y el teorema 4.3.1 impli- $+ \cdots + \alpha_{n} \mathbf{v}_{n} \in H$ , y el teorema 4.3.1 impli-<br>co que α  $\mathbf{v}_{n} \in H$ . Si se oplica de nuevo ca que  $\alpha_{n+1}V_{n+1} \in H$ . Si se aplica de nuevo el teoremo 4,3,1 e se tiene que  $V \subseteq H$ . Por el teorema 4.3.1, se tiene que  $v \in H$ . Por inducción, si  $\{v_1, v_2, \dots v_n\} \subseteq H$ , entonces  $\text{gen}\{\mathbf{v}_1, \mathbf{v}_2, \dots, \mathbf{v}_n\} \subseteq H.$
- **23.** Dado que  $\mathbf{v}_1 \times \mathbf{v}_2$  es perpendicular a  $\mathbf{v}_1$ ,  $\mathbf{v}_2$  de abi al plano generado por  $\mathbf{v}_1 \times \mathbf{v}_2$  $\mathbf{v}_2$ , de ahí al plano generado por  $\mathbf{v}_1$ ,  $\mathbf{v}_2$ ,  $\mathbf{v}_1$  $\times$  **v**<sub>2</sub>  $\cdot$  **x** = 0 es la ecuación de un plano, el cual contiene  $a_1 \mathbf{v}_1 + a_2 \mathbf{v}_2$ . Al expandir el producto cruz se muestra que  $(y_1 z_2 - z_1)$  $y_2$ ) $x + (z_1 x_2 - x_1 z_2)y + (x_1 y_2 - x_2 y_1)z = 0$ <br>
0. as una equación de un plano, que pasa 0, es una ecuación de un plano que pasa por el origen, el cual contiene  $H = \text{gen}$  $\{v_1, v_2\}$ . Dado que  $v_1, v_2$  no son paralelos  $v_1$  $\times$  **v**<sub>2</sub>  $\neq$  0, de modo que esta ecuación es la ecuación de un plano (y no sólo  $0 = 0$ ).
- **25.** Considere  $\begin{pmatrix} 1 \\ 0 \end{pmatrix}$ 0 1 1  $\boldsymbol{0}$ 0 1 0 1 1  $\boldsymbol{0}$  $\overline{a}$  $\overline{\mathcal{N}}$ ⎞ ⎠ ⎟  $\overline{a}$  $\overline{\mathcal{N}}$ ⎞ ⎠ ⎟  $\overline{a}$  $\vert$ ⎞ msidere  $\begin{pmatrix} 1 & 0 \\ 0 & 1 \end{pmatrix}$ ,  $\begin{pmatrix} 1 & 0 \\ 0 & -1 \end{pmatrix}$ ,  $\begin{pmatrix} 0 & 1 \\ 1 & 0 \end{pmatrix}$  y 1 1 0  $\overline{a}$  $\overline{\mathcal{N}}$ ⎞  $\begin{bmatrix} -1 & 0 \end{bmatrix}$ . Observe que cada matriz es invertible.

$$
\begin{pmatrix} a & b \ b & d \end{pmatrix} = \frac{a}{2} \left[ \begin{pmatrix} 1 & 0 \ 0 & 1 \end{pmatrix} + \begin{pmatrix} 1 & 0 \ 0 & -1 \end{pmatrix} \right]
$$

$$
-\frac{d}{2} \left[ \begin{pmatrix} 1 & 0 \ 0 & -1 \end{pmatrix} - \begin{pmatrix} 1 & 0 \ 0 & 1 \end{pmatrix} \right] + \frac{b}{2} \left[ \begin{pmatrix} 0 & 1 \ 1 & 0 \end{pmatrix} + \begin{pmatrix} 0 & 1 \ -1 & 0 \end{pmatrix} \right] - \frac{c}{2} \left[ \begin{pmatrix} 0 & 1 \ -1 & 0 \end{pmatrix} - \begin{pmatrix} 0 & 1 \ 1 & 0 \end{pmatrix} \right]
$$

# **MATLAB 4.4**

 **3.** *a***)** *i***)** El sistema de ecuaciones es

 $1 = 1c_1 - 1c_2 - 3c_3$  $-4 = 1c_1 + 1c_2 + 0c_3$ 

La solución es  $c_3$  arbitrario y  $c_1 =$ <br> $-1.5 - 1.5c$ , y  $c_1 = -2.5 + 1.5c$  $-1.5 - 1.5c_3$  y  $c_2 = -2.5 + 1.5c_3$ .

- *ii***)** La solución es *c*<sub>3</sub> arbitraria y *c*<sub>1</sub> =  $-2 3.2857c$  y *c*<sub>1</sub> =  $1 + 8571c$  $-2 - 3.2857c_3$  y  $c_2 = 1 + .8571c_3$ .
- *b***)** Para *i*),  $\mathbf{w} = -1.5\mathbf{v}_1 2.5\mathbf{v}_2$  $\mathbf{w} = -4\mathbf{v}_1 + \frac{5}{3}$  $\frac{3}{3}$  **v**<sub>3</sub> y **w** = -4**v**<sub>2</sub> - **v**<sub>3</sub>.
- **5.** *a*) La razón es que la forma escalonada reducida por renglones de *A* no tiene renglones de ceros.
	- *b***)** La forma escalonada reducida por renglones de *A* tiene un renglón de ceros, por lo que habrá alguna **w** para la que el sistema cuya matriz aumentada es  $[A \nvert \mathbf{w}]$  no tenga solución y, por lo tanto, **w** no será una combinación lineal de las columnas de *A*. Experimente para encontrar una **w** de este tipo por prueba y error, eligiendo valores para **w** y verificando si hay una solución.
- **7.** *a***)** La forma escalonada reducida por renglones no tiene renglones de ceros (por lo que la solución existe) y hay al menos una columna sin pivote, lo que implica que habrá una variable arbitraria en la solución.
	- *b*) Para la primera **w** dada se tiene  $x_1 =$  $2 - x_4, x_2 = -1 + 2x_4, x_3 = 2 - x_4$  y  $x_{5} = 1.$ Así,  $\mathbf{w} = 2\mathbf{v}_1 - \mathbf{v}_2 + 2\mathbf{v}_3 + \mathbf{v}_5$ . Para la segunda **w** dada se tiene  $x_1 = -3 - x_4$ ,<br> $x_2 = 6 + 2x$ ,  $x_3 = 1 - x_5$ ,  $x_5 = 1$  $x_2 = 6 + 2x_4, x_3 = 1 - x_4$  y  $x_5 = 1$ .<br>
	Entonces  $\mathbf{w} = -3\mathbf{v} + 6\mathbf{v} + \mathbf{v} + \mathbf{v}$ Entonces,  $w = -3v_1 + 6v_2 + v_3 + v_5$ .

### **Problemas 4.5,** página 323

- **1.** Independiente.
- **3.** Dependientes.

5. 
$$
\begin{pmatrix} -2 \\ 3 \end{pmatrix} \neq a \begin{pmatrix} 4 \\ 7 \end{pmatrix}
$$
 de modo que es linealmente  
independente.

**7.** Dependiente (por el teorema 2).

- *c***)** El cuarto vector no era necesario, lo que corresponde al hecho de que *x*<sup>4</sup> era la variable arbitraria natural.
- *d***)** Se tiene que  $v_4 = v_1 2v_2 + v_3$ . De-<br>muestre que la forma escalonada redumuestre que la forma escalonada reducida por renglones de la matriz, cuyas columnas son los vectores en el subconjunto, no tiene renglones de ceros y tiene un pivote en cada columna.
- *e***)** Los vectores no necesarios son el tercero y el quinto. El primero

**w** =  $2v_1 + 4v_2 - v_4$  y el segundo  $\mathbf{w} = -1\mathbf{v}_1 + 7\mathbf{v}_2 - 2\mathbf{v}_4; \mathbf{v}_3 = -\mathbf{v}_1 + 2\mathbf{v}_2$ <br> $\mathbf{v} = 2\mathbf{v}_1 + \mathbf{v}_2 - 2\mathbf{v}_3$  $y \mathbf{v}_5 = 2\mathbf{v}_1 + \mathbf{v}_2 - 2\mathbf{v}_4.$ <br>El término constante

- **9.** *b*) El término constante de *r* es  $2 \times$  (término constante de  $p$ )  $-3 \times$  (término constante de *q*) y esto se cumple para los coeficientes de los términos en *x*,  $x^2$  y  $x^3$ .
	- *c***)** Expresados como vectores de  $3 \times 1$  se tiene

$$
p = \begin{pmatrix} -1 \\ 2 \\ 0 \end{pmatrix}
$$
  
conjunto = 
$$
\begin{pmatrix} -2 \\ 0 \\ -5 \end{pmatrix}, \begin{pmatrix} 8 \\ -9 \\ -6 \end{pmatrix}, \begin{pmatrix} 9 \\ -7 \\ -1 \end{pmatrix}
$$

 $p$  es una combinación lineal con  $p = p_1$  $-p_2 + p_3$ , donde  $p_i$  se refiere al *i*-ésimo<br>polinomio en el conjunto. El conjunto polinomio en el conjunto. El conjunto de polinomios genera a todo  $P_2$ .

- *d***)**  $p = 3p_1 + 2p_2 + p_3$ ; el conjunto no puede ser generador, por el problema 18.
- *e***)** Sí, ya que la forma escalonada reducida por renglones de la matriz, cuyas columnas son los vectores que representan los polinomios dados, no tiene renglones de ceros.
- **9.** Independiente.
- **11.** Independientes.
- **13.** Linealmente dependiente.
- **15.** Linealmente dependiente, pues 4 vectores en  $\mathbb{R}^3$  son siempre dependientes (teorema 2).
- **17.** Independiente.
- **19.** Independiente.
- **21.** Linealmente dependiente.
- **23.** Linealmente dependiente.
- **25.** Linealmente dependiente.
- **27.** Linealmente independiente.
- **29.** *a a a a a a a a a* 11 21 31 12 22 32 13 23 33  $= 0$ , vea la solución 1.4.20.

31. Observe que 
$$
-2\begin{pmatrix} 2 \\ -3 \\ 1 \end{pmatrix} = \begin{pmatrix} -4 \\ 6 \\ -2 \end{pmatrix}
$$
. Por tanto

2 el conjunto de vectores es linealmente dependiente para todo número real α.

- **33.** Si  $\mathbf{v}_1, \ldots, \mathbf{v}_n$  son linealmente dependientes, entonces existe una solución no trivial  $(c_1, \ldots, c_n)$  de  $c_1 \mathbf{v}_1 + \cdots + c_n \mathbf{v}_n = 0$ . Entonces  $(c_1, \ldots, c_n, 0)$  es una solución no trivial de  $c_1 \mathbf{v}_1 + \cdots + c_n \mathbf{v}_n + c_{n+1} \mathbf{v}_{n+1} = 0$ .<br>Por tanto  $\mathbf{v}_n \times \mathbf{v}_n$  son linealments Por tanto,  $\mathbf{v}_1, \ldots, \mathbf{v}_n, \mathbf{v}_{n+1}$  son linealmente independientes.
- **35.** Suponga que  $\mathbf{v}_1$  y  $\mathbf{v}_2$  son linealmente dependientes. Entonces  $\mathbf{v}_2 = \alpha \mathbf{v}_1$  para algún  $\alpha \neq 0$ . Entonces  $\mathbf{v}_1 \cdot \mathbf{v}_2 = \alpha |\mathbf{v}_1|^2 \neq 0$  dado | que  $v_1$  es un vector diferente de cero. Esto contradice el que  $\mathbf{v}_1 \mathbf{y} \mathbf{v}_2$  sean ortogonales. Por tanto,  $\mathbf{v}_1 \mathbf{y} \mathbf{v}_2$  son linealmente independientes.
- **37.** Suponga que  $\mathbf{v}_1, \mathbf{v}_2, \dots, \mathbf{v}_n$  son linealmente independientes. Entonces  $a_1 \mathbf{v}_1 + a_2 \mathbf{v}_2$ <br>  $+ a_3 \mathbf{v}_1 + a_4 \mathbf{v}_2 = 0$  sólo tiene la solución  $+ \cdots + a_n \mathbf{v}_n = 0$  sólo tiene la solución trivial. Así es que al resolver no hay variables arbitrarias, por lo cual cada columna en la forma escalonada por renglones tiene un pivote. Dado que hay *n* renglones y *n* columnas, cada renglón tiene un pivote, es decir, no hay reglones que sean cero en la forma escalonada. En cambio, si la forma escalonada por renglón de *A* no contiene un renglón de ceros, esto implica que la única solución a  $A$ **x** = 0 es **x** = 0, dado que *n* renglones distintos de cero implican *n* pivotes. Por tanto,  $\mathbf{v}_1, \mathbf{v}_2, \ldots$ , **v***n* son linealmente independientes.

$$
39. \begin{pmatrix} 1 & -1 & 7 & -1 & | & 0 \\ 2 & 3 & -8 & 1 & | & 0 \end{pmatrix} \rightarrow
$$

$$
\begin{pmatrix} 1 & -1 & 7 & -1 & | & 0 \\ 0 & 5 & -22 & 3 & | & 0 \end{pmatrix} \rightarrow
$$

$$
\begin{pmatrix} 1 & 0 & 13/5 & -2/5 & | & 0 \\ 0 & 1 & -22/5 & 3/5 & | & 0 \end{pmatrix}.
$$

Así es que si se resuelve en términos de  $x_3$ , *x*4 , da por resultado

$$
\begin{pmatrix} x_1 \\ x_2 \\ x_3 \\ x_4 \end{pmatrix} = x_3 \begin{pmatrix} -13/5 \\ 22/5 \\ 1 \\ 0 \end{pmatrix} + x_4 \begin{pmatrix} 2/5 \\ -3/5 \\ 0 \\ 1 \end{pmatrix}
$$

$$
41. \ \ x_3 \begin{pmatrix} 13 \\ -6 \\ 1 \end{pmatrix} = \begin{pmatrix} x_1 \\ x_2 \\ x_3 \end{pmatrix}
$$

**43.** 
$$
x = c_1 \begin{pmatrix} 0 \\ 1 \\ 0 \\ 1 \\ 0 \end{pmatrix} + c_2 \begin{pmatrix} -1 \\ 0 \\ 1 \\ 0 \\ 0 \end{pmatrix} + c_3 \begin{pmatrix} -1 \\ 0 \\ 0 \\ 0 \\ 0 \end{pmatrix}
$$
, con  $c_1$ ,  $c_2$ ,  
*c* arbitraries

 $c<sub>3</sub>$  arbitrarias.

**45. a)** 
$$
\mathbf{u} \cdot \mathbf{v} = 0 \implies (1, 2, 3) \cdot (v_1, v_2, v_3) = 0
$$
  
 $\implies v_1 + 2v_2 + 3v_3 = 0$ 

 Como tenemos una ecuación y tres incógnitas tenemos un número infinito de soluciones, tenemos que mostrar que las soluciones son un espacio vectorial, de modo que si escogemos *w* y *z* tales que

$$
\mathbf{u} \cdot \mathbf{w} = 0 \quad \mathbf{y} \quad \mathbf{u} \cdot \mathbf{z} = 0
$$

$$
\mathbf{u} \cdot (\mathbf{w} + \mathbf{z}) = \mathbf{u} \cdot \mathbf{w} + \mathbf{u} \cdot \mathbf{z} = 0
$$

La suma  $w + z$  cumple con que per-<br>tenece al mismo conjunto que  $w \neq S$ tenece al mismo conjunto que **w**, **z**. Si ahora  $\mathbf{u} \cdot (\alpha \mathbf{w}) = \alpha(\mathbf{u} \cdot \mathbf{w}) = 0$  también  $\alpha$ **w** pertenece al conjunto : la solución infinita forma un subespacio de  $\mathbb{R}^3$ .

$$
\boldsymbol{b}\!\!\!\left\{\!\!\left(\begin{array}{c} -2 \\ 1 \\ 0 \end{array}\right)\!\!\left(\begin{array}{c} -3 \\ 0 \\ 1 \end{array}\right)\!\!\right\}
$$

c) 
$$
\begin{vmatrix} i & j & k \\ -2 & 1 & 0 \\ -3 & 0 & 1 \end{vmatrix} = i + 2j + 3k
$$

- *d***)**  $\mathbf{u} = \mathbf{w} \implies$  que son linealmente dependientes.
- *e***)** H consiste de todos los vectores perpendiculares a **u**, H es el plano normal  $a \mathbf{u} \cdot \mathbf{w} = \mathbf{x} \times \mathbf{y}$  es perpendicular al plano. Como **u** y **w** son perpendiculares al mismo plano, deben ser linealmente dependientes.
- **47.** Se pueden escribir tres ecuaciones con cuatro incógnitas, el sistema es homogéneo y siempre tiene un número infinito de soluciones.
- **49.** Se tiene un sistema de  $n + 1$  ecuaciones con  $n + 2$  incógnitas, el sistema es homogéneo por lo que tiene infinitas soluciones.
- **51.** Suponga que  $A_1$ ,  $A_2$ ,  $A_3$ ,  $A_4$ ,  $A_5$ ,  $A_6$  y  $A_7$ están en  $M_{32}$ . Considere resolver  $a_1A_1 + a_2A_2 + a_3A_3 + a_4A_4 + a_5A_5$  $a_2A_2 + a_3A_3 + a_4A_4 + a_5A_5 + a_6A_6 + a_7A_7$ <br>  $= 0$  para (*a*<sub>0</sub> *a*<sub>4</sub> *a*<sub>4</sub> *a*<sub>4</sub> *a*<sub>4</sub> *a*<sub>4</sub> *a*<sub>4</sub> *a*<sub>4</sub> *a*<sub>4</sub> *a*<sub>4</sub>  $= 0$  para  $(a_1, a_2, a_3, a_4, a_5, a_6, a_7)$ . Esto genera seis ecuaciones homogéneas con siete incógnitas. Entonces, sin importar las matrices dadas, habrá siempre una solución no trivial. Así que cualquiera de las siete matrices de  $M<sub>32</sub>$  son linealmente dependientes.
- **53.** Observe que  $S_1 \cap S_2$  es un subconjunto  $t$ anto de  $S_1$  como de  $S_2$ , cada uno de los cuales es un conjunto linealmente independiente. Entonces, en virtud del problema 43  $S_1 \cap S_2$  es linealmente independiente. (Observe que el conjunto vacío de vectores es linealmente independiente, así que no se requiere que  $S_1 \cap S_2$  sea un conjunto no vacío.)
- **55**. Sea  $a_1V_1 + a_2(V_1 + V_2) + \cdots + a_n(V_1 + V_2 + \cdots) = 0$ . Entonces tenemos  $(a_1 + a_2)$  $\cdots$  + **v**<sub>n</sub> $)$  = 0. Entonces, tenemos ( $a_1 + a_2$ <br>  $+ \cdots + a_1$ **y** + ( $a_2 + \cdots + a_n$ **)y** +  $\cdots$  +  $+\cdots + a_n \mathbf{v}_1 + (a_2 + \cdots + a_n) \mathbf{v}_2 + \cdots + a_n \mathbf{v}_n$  $a_n \mathbf{v}_n = 0$ . Como  $\{\mathbf{v}_1, \mathbf{v}_2, \dots, \mathbf{v}_n\}$  es un con-<br>unto linealmente independiente tenemos junto linealmente independiente, tenemos

$$
a_1 + a_2 + \dots + a_n = 0
$$
  
\n
$$
a_2 + \dots + a_n = 0
$$
  
\n
$$
\vdots
$$
  
\n
$$
a_n = 0
$$

 En virtud de la sustitución regresiva, tenemos  $a_n = 0, a_{n-1} = 0, \ldots, a_2 = 0, a_1 = 0.$ Por tanto,  $\mathbf{v}_1, \mathbf{v}_1 + \mathbf{v}_2, \ldots, \mathbf{v}_1 + \mathbf{v}_2 + \cdots +$ <br>**v** son linealmente independentes **v***<sup>n</sup>* son linealmente independientes.

**57.** Si todos los vectores son el vector cero, entonces hemos terminado. Si no, entonces sin perder la generalidad, asuma que  $\mathbf{v}_1$  es un vector diferente de cero. Dado que  $\{v_1, v_2\}$  es linealmente dependiente,  $v_2$  $= a_1 \mathbf{v}_1$  para al menos una  $a_1$ . Como  $\{ \mathbf{v}_1, \mathbf{v}_2, \mathbf{v}_3, \mathbf{v}_4, \mathbf{v}_5, \mathbf{v}_6, \mathbf{v}_7, \mathbf{v}_8, \mathbf{v}_9, \mathbf{v}_1, \mathbf{v}_2, \mathbf{v}_3, \mathbf{v}_4, \mathbf{v}_5, \mathbf{v}_1, \mathbf{v}_2, \mathbf{v}_3, \mathbf{v}_4, \mathbf{v}_5, \mathbf{v}_6, \mathbf{v}_7, \mathbf{v}_$  $\mathbf{v}_3$ } es linealmente dependiente,  $\mathbf{v}_3 = a_2 \mathbf{v}_1$ <br>para al menos una *a*. Si continuamos con para al menos una *a*<sub>2</sub>. Si continuamos con este procedimiento, vemos que cada vector es un múltiplo de  $v_1$ .

59. 
$$
\begin{vmatrix} f_1(x) & f_2(x) & \cdots & f_n(x) \\ f'_1(x) & f'_2(x) & \cdots & f'_n(x) \\ \vdots & \vdots & \vdots & \vdots \\ f_1^{(n-1)}(x) & f_2^{(n-1)}(x) & \cdots & f_n^{(n-1)}(x) \end{vmatrix}
$$

**61.** Necessitamos 
$$
\begin{vmatrix} 1-c & 1+c \\ 1+c & 1-c \end{vmatrix} = (1-c)^2
$$

 $(1 + c)^2 = -4c \neq 0$ . Por lo tanto, los vecto-<br>res son linealmente independientes si  $c \neq 0$ . res son linealmente independientes si  $c \neq 0$ .

- **63.** Suponga que  $\{v_1, v_2, \ldots, v_n, v\}$  es un conjunto linealmente dependiente. Como  $\{v_1,$  $\mathbf{v}_2, \ldots, \mathbf{v}_n$  es un conjunto linealmente independiente, entonces  $\mathbf{v} = a_1 \mathbf{v}_1 + \cdots + a_n \mathbf{v}_n$  $a_n$ **v**<sub>n</sub> para al menos una  $a_1, \ldots, a_n \in \mathbb{R}$  en virtud del problema 56. Entonces **v** ∈ gen  $\{v_1, v_2, \ldots, v_n\}$ , que es una contradicción. Por lo tanto  $\{v_1, v_2, \ldots, v_n, v\}$  es un conjunto linealmente independiente.
- **65.**  $1 x^2$ ,  $1 + x^2$ , *x*. (Cualquier cuadrática con un término *x* diferente de cero funcionará.)

# **MATLAB 4.5**

- **1.** En cada caso, se ingresa la matriz aumentada A. Si **rref**(A) tiene una columna en la izquierda sin pivote en ella, entonces los vectores son dependientes, de lo contrario son independientes.
	- 1) Linealmente independientes.
	- 2) Linealmente independientes.
	- 3) Linealmente dependientes.
	- 4) Linealmente dependientes.

- 5) Linealmente independientes.
- 6) Linealmente independientes.
- 7) Linealmente dependientes.
- 8) Linealmente independientes.
- 9) Linealmente independientes.
- 10) Linealmente independientes.
- 11) Linealmente independientes.
- 12) Linealmente independientes.
- 13) Linealmente dependientes.
- 14) Linealmente independientes.
- 15) Linealmente dependientes.
- 16) Linealmente dependientes.
- **3.** Las columnas siempre serán dependientes en una matriz que tiene más columnas que renglones. *Sugerencia:* ¿qué puede decir sobre la localización de los pivotes en la forma escalonada reducida por renglones de tal matriz?
- **5.** *a***)** *A***z** es una combinación lineal de las columnas de *A.*
	- *b***)** Primero genere un vector aleatorio **z** del lado derecho y después haga  $w = Az$ , donde *A* es la matriz cuyas columnas son los vectores en el conjunto dado.
	- *c***)**  $\{v_1, \ldots, v_k, w\}$  es linealmente dependiente.
- **7.** *a***)** Las columnas sin pivote en la forma escalonada reducida por renglones corresponden a las columnas que se crearon como combinaciones lineales de otras columnas.
	- *c***)** Las columnas de *A* son dependientes.
	- *e***)** Alguna o algunas columnas de *A* son combinaciones de columnas anteriores de *A.*
	- *f*) *Sugerencia*: para el inciso *c*) reescriba la combinación lineal con 0 en un lado

**Problemas 4.6,** página 339

- **1.** No; no genera.
- **3.** Sí. **5.** Sí.
- **7.** No; no genera. **9.** Sí.
- **11.** No todos los vectores son colineales.
- **13.** No.

$$
15. \begin{pmatrix} x \\ y \\ z \end{pmatrix} = \begin{pmatrix} (2/3)y - 2x \\ y \\ z \end{pmatrix} = y \begin{pmatrix} 2/3 \\ 1 \\ 0 \end{pmatrix} +
$$

de la ecuación. Para el inciso *e*) suponga que  $\alpha_1 \mathbf{v}_1 + \cdots + \alpha_k \mathbf{v}_k + \cdots + \alpha_n \mathbf{v}_n$ <br>= 0. donde  $\alpha \neq 0$ . Entonces utilical  $= 0$ , donde  $\alpha_k \neq 0$ . Entonces utilice esto para despejar **v***<sup>k</sup> .*

- **9.** *a***)** La forma escalonada reducida por renglones, cuyas columnas son los vectores en el conjunto dado, tiene un pivote en cada columna pero tiene un renglón de ceros.
	- *b***)** La forma escalonada reducida por renglones de la matriz, cuyas columnas son los vectores en el conjunto dado, no tiene renglones de ceros pero tiene al menos una columna sin pivote.

*c***)** No.

- **11.** 17) Linealmente independiente.
	- 18) Linealmente dependiente.
	- 19) Linealmente independiente.
	- 20) Linealmente independiente.
	- 21) Linealmente independiente.

*Problemas* 17, 19 y 20: el conjunto es independiente. *Problema* 18: el conjunto es dependiente y  $3x + 5x^2 = -13(-x) +$  $5(x^2 - 2x)$ . *Problema* 22: el conjunto es dependiente y  $x^3 + 18x - 9 = 8.7273(2x)$  $+ 3.1818(x^3 - 3) + .5455(1 + x - 4x^3)$  (los coeficientes exactos son 96/11, 35/11 y 6/11).

**13.** Sea *A* una matriz aleatoria del tamaño deseado. Encuentre **A(:)** y observe que crea la representación vectorial de *A* como se describió en MATLAB 4.4, problema 10. Pruebe la independencia o dependencia de los vec tores. *Sugerencia*: las matrices en *Mmn* están representadas por vectores con *mn* componentes.

 $\sqrt{2}$ ⎝ ⎜  $\parallel$ ⎞ ⎠ ⎟ ⎟  $\overline{a}$ ⎝  $\mathsf I$  $\parallel$ ⎞ ⎠ 2 *z* 2 0 1  $2/3$ 1  $\boldsymbol{0}$ ; /  $\begin{bmatrix} -2 \\ 0 \end{bmatrix}$ 1  $\sqrt{2}$ ⎝ ⎜  $\parallel$ ⎞ ⎠  $\sqrt{ }$ ⎨  $\overline{\phantom{a}}$  $\overline{\mathfrak{l}}$  $\overline{\phantom{a}}$ ⎫  $\{$  $\overline{\phantom{a}}$ ⎭  $\overline{\phantom{a}}$ es una base.

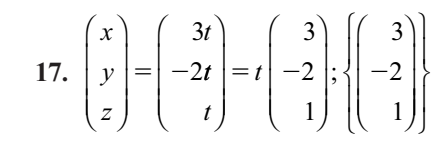

**19.** *a*) Suponga que  $(x_1, y_1, z_1, w_1)$  y  $(x_2, y_2, z_2, z_1)$  $w_2$ ) están en *H*. Entonces,  $a(x_1 + x_2) + b(y_1 + y_2) + c(z_1 + z_2) + d(y_2 + y_1)$  $b(y_1 + y_2) + c(z_1 + z_2) + d(w_1 + w_2)$ <br>  $= ay_1 + by_1 + cz_2 + dw_1 + ay_2 + by_1$  $= ax_1 + by_1 + cz_1 + dw_1 + ax_2 + by_2$ +  $cz_2$  +  $dw_2$  = 0 y  $a(\alpha x_1)$  +  $b(\alpha y_1)$  +<br> $c(\alpha z)$  +  $d(\alpha w_1)$  =  $c(\alpha x + bv_1 + cz + c$  $c(\alpha z_1) + d(\alpha w_1) = \alpha(ax_1 + by_1 + cz_1 +$ <br>  $dw_1 = 0$  $dw_1$  = 0.<br>Portants

Por tanto, *H* es un subespacio de  $\mathbb{R}^4$ .

*b*) Dado que *abcd*  $\neq$  0, *a* es diferente de cero. Entonces,

$$
\begin{pmatrix} x \\ y \\ z \\ w \end{pmatrix} = \begin{pmatrix} -(by + cz + dw)/a \\ y \\ z \\ w \end{pmatrix} =
$$
  

$$
y \begin{pmatrix} -b/a \\ 1 \\ 0 \\ 0 \end{pmatrix} + z \begin{pmatrix} -c/a \\ 0 \\ 1 \\ 0 \end{pmatrix} + w \begin{pmatrix} -d/a \\ 0 \\ 0 \\ 1 \end{pmatrix}.
$$

Por tanto, una base para *H* es

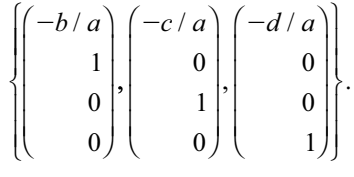

*c***)** dim  $H = 3$ 

$$
21. \begin{bmatrix} x_1 \\ x_2 \\ x_3 \\ x_4 \\ x_5 \end{bmatrix} = \begin{bmatrix} x_1 \\ x_2 \\ x_3 \\ x_4 \\ x_5 \end{bmatrix} = x_1 \begin{bmatrix} x_1 \\ x_2 \\ x_3 \\ x_4 \\ x_5 \end{bmatrix} = x_1 \begin{bmatrix} 1 \\ 0 \\ 0 \\ 0 \\ 2 \end{bmatrix} + x_2 \begin{bmatrix} 0 \\ 1 \\ 0 \\ 0 \\ -3 \end{bmatrix} + x_3 \begin{bmatrix} 0 \\ 0 \\ 1 \\ 0 \\ 1 \end{bmatrix} + x_4 \begin{bmatrix} 0 \\ 0 \\ 0 \\ 0 \\ 1 \end{bmatrix}
$$

Por tanto, los vectores

|                  | $\boldsymbol{0}$ |   | $\overline{0}$ | $\overline{0}$ |  |
|------------------|------------------|---|----------------|----------------|--|
| $\overline{0}$   |                  |   | 0              | $\overline{0}$ |  |
| $\overline{0}$   | $\overline{0}$   | , |                |                |  |
| $\boldsymbol{0}$ | $\overline{0}$   |   | 0              |                |  |
| 2                |                  |   |                |                |  |

forman una base para *H*.

**23.** 
$$
\begin{pmatrix} 1 & -2 & | & 0 \\ 3 & 1 & | & 0 \end{pmatrix}
$$
  $\rightarrow \begin{pmatrix} 1 & 0 & | & 0 \\ 0 & 1 & | & 0 \end{pmatrix}$ .

La solución es el subespacio trivial.

$$
25. \begin{Bmatrix} -2 \\ -3 \\ 1 \end{Bmatrix}
$$

**27**. El espacio solución es el trivial.

**29.** 
$$
\begin{Bmatrix} 1 & 0 & 0 \ 0 & 0 & 0 \ 0 & 0 & 0 \end{Bmatrix}, \begin{bmatrix} 0 & 0 & 0 \ 0 & 1 & 0 \ 0 & 0 & 0 \end{bmatrix}, \begin{bmatrix} 0 & 0 & 0 \ 0 & 0 & 0 \ 0 & 0 & 1 \end{bmatrix};
$$
general 
$$
a D_3 = 3.
$$

**31**. Sean  $A \in S_m$  y  $B \in S_m$ . Entonces,  $A +$  $B = A^t + B^t = (A + B)^t$ . Por lo tanto, *A*  $A + B \in S$ . Adamás,  $\alpha A = \alpha A^t = (\alpha A)^t$ .  $+ B \in S_m$ . Además,  $\alpha A = \alpha A^t = (\alpha A)^t$ .<br>Así que  $\alpha A \in S$ . En virtud del teorema Así que  $\alpha A \in S_m$ . En virtud del teorema 4.3.1,  $S_m$  es un subespacio de  $M_m$ . Para *i*  $\leq j$ , sea  $b_{ij}$  la matriz  $n \times n$  con  $b_{ij} = b_{ij} = 1$ y 0 en cualquier lado. Observe que ambas *B*<sub>ij</sub> son simétricas y linealmente independientes, y cada matriz simétrica se puede escribir como una combinación lineal de *B<sub>ij</sub>*. Por tanto,  ${B<sub>ii</sub>: 1 \le i \le j \le n}$  es una base para  $S_{nn}$  y gen  $S_{nn} = n + (n - 1) + ...$ 

$$
(n-2)+\cdots+2+1=\sum_{k=1}^n k=\frac{n(n+1)}{2}.
$$

- **33**. En virtud del problema 4.5.55, son linealmente independientes. En virtud del teorema 5, constituyen una base para *V.*
- **35**. Suponga que existe **v** ∈ *K* tal que **v** ∉ *H*. Sea  $\{\mathbf{u}_1, \mathbf{u}_2, \dots, \mathbf{u}_n\}$  una base para *H*. En- $\{\mathbfu}_1, \mathbfu}_2, \ldots, \mathbf{u}_n, \mathbf{v}\}$  es un conjunto linealmente independiente contenido en *K*. Esto implica que dim  $K \ge n + 1 > n =$ dim *H*, lo cual es una contradicción. Por lo tanto  $H = K$ .
- **37**. Si  $H = V$ , entonces  $K = \{0\}$ . Si  $H = \{0\}$ , entonces  $K = V$ . Suponga que *H* es un subespacio propio. Sea  $\{v_1, v_2, \ldots, v_k\}$ una base para *H* y sea dim  $V = n$ . En virtud del problema 32, existen vectores  ${\bf v}_k {\bf v}_{k+1}, {\bf v}_{k+2}, \ldots, {\bf v}_n$ , tal que  ${\bf v}_1, {\bf v}_2, \ldots, {\bf v}_n$ **v**<sub>*n*</sub>} es una base para *V*. Sea  $k = \text{gen} \{ \mathbf{v}_{k+1}, \mathbf{v}_{k+2} \}$  $\mathbf{v}_{k+2}$ , ...,  $\mathbf{v}_n$ . Resulta evidente que  $H + K$ <br>=  $V$  Suppong que  $\mathbf{v} \in H \cap K$ . Entonces 5 *<sup>V</sup>*. Suponga que **v** <sup>∈</sup> *<sup>H</sup>* <sup>∩</sup> *<sup>K</sup>*. Entonces,

 $\mathbf{v} = \sum_{i=1}^{\infty} \alpha_i \mathbf{v}_i = \sum_{i=k+1}^{\infty} \beta_i \mathbf{v}_i$ *k*  $\sum_{i=k+1}^{\infty} P_i$ '*i n* 1  $i=k+1$  $\sum \alpha_i \mathbf{v}_i = \sum \beta_i \mathbf{v}_i$ , lo cual da como resultado  $\sum_{i=1}^{\infty} \alpha_i \mathbf{v}_i - \sum_{i=k+1}^{\infty} \beta_i \mathbf{v}_i$ *k*  $\sum_{i=k+1}^{\infty}$   $\sum_{i}^{\infty}$  *i n*  $\sum_{i=1}^{n} \alpha_i \mathbf{v}_i - \sum_{i=k+1}^{n} \beta_i \mathbf{v}_i = 0$ . Por tanto, cada  $\alpha_i = 0$  y cada  $\beta_i = 0$ , y de aquí se desprende que  $H \cap K = \{0\}$ . Es falso que *K* sea único, por ejemplo si  $H = \left\{ \alpha \right\}$ ⎞ ⎠ ⎟  $\sqrt{ }$  $\left\{ \right.$  $\overline{\mathcal{L}}$ ⎫  $\downarrow$  $H = \left\{ \alpha \begin{pmatrix} 1 \\ 0 \end{pmatrix} \right\} = \text{eje } x$ en R<sup>2</sup> , *K* puede ser cualquier línea que pase por el 0, con pendiente diferente de cero.

- **39.** Suponga que  $\mathbf{v}_1$ ,  $\mathbf{v}_2$  y  $\mathbf{v}_3$  son coplanares. Si los vectores son paralelos, dim gen  $\{v_1, v_2,$  $\mathbf{v}_3$  = 1. Si al menos dos de los vectores no<br>son paralelos entonces dim gen  $\mathbf{v}_1 \mathbf{v}_2$ son paralelos, entonces, dim gen  $\{v_1, v_2, v_3\}$  $= 2$ . Por tanto, en cualquier caso, dim gen  $\{v_1, v_2, v_3\} \leq 2$ . Por otra parte, asuma que dim gen  $\{v_1, v_2, v_3\} \leq 2$ . Si la dimensión es dim gen  $\{v_1, v_2, v_3\} \leq 2$ . Si la dimensión es<br>1 seg  $\{v_1\}$  una base Entonces  $v = cy, v =$ 1, sea {**v**} una base. Entonces  $\mathbf{v}_1 = \alpha \mathbf{v}$ ,  $\mathbf{v}_2 =$  $β$ **v**  $y$  **v**<sub>3</sub> = γ**v**. Si la dimensión es 1, entonces α, β o γ sea cero. Podemos asumir que  $\alpha \neq$ 0. Entonces,  $\mathbf{v}_2 = \frac{\beta}{\alpha} \mathbf{v}_1 \mathbf{y} \mathbf{v}_3 = \frac{\gamma}{\alpha} \mathbf{v}_1$ , lo cual demuestra que los vectores son paralelos. Si la dimensión es 2, sea {**u**, **v**} una base. Entonces,  $\mathbf{v}_1 = \alpha_1 \mathbf{u} + \beta_1 \mathbf{v}$ ,  $\mathbf{v}_2 = \alpha_2 \mathbf{u} + \beta_2 \mathbf{v}$  y<br> $\mathbf{v}_2 = \alpha_1 \mathbf{u} + \beta_2 \mathbf{v}$ . Por tanto  $\mathbf{v}_1 \cdot (\mathbf{v}_2 \times \mathbf{v}_1) =$ **v**<sub>3</sub> =  $\alpha_3$ **u** +  $\beta_3$ **v**. Por tanto, **v**<sub>1</sub> · (**v**<sub>2</sub> × **v**<sub>3</sub>) =<br>**v** ·  $\alpha$   $\alpha$  (**u** × **u**) +  $\beta$   $\alpha$  (**v** × **u**) +  $\alpha$   $\beta$  (**u** × **v**<sub>1</sub> ·  $[\alpha_2 \alpha_3 (\mathbf{u} \times \mathbf{u}) + \beta_2 \alpha_3 (\mathbf{v} \times \mathbf{u}) + \alpha_2 \beta_3 (\mathbf{u} \times \mathbf{v}) + \beta_3 \beta_3 (\mathbf{u} \times \mathbf{v})] = \alpha (\alpha \beta + \beta \alpha) [\mathbf{u} \cdot (\mathbf{u} \cdot \mathbf{u})]$ **v**) +  $\beta_2 \beta_3$  (**v**  $\times$  **v**)] =  $\alpha_1 (\alpha_2 \beta_3 + \beta_2 \alpha_3)$  [**u** · (**u**  $\times$  **v**)] +  $\beta$  ( $\alpha$   $\beta$  -  $\beta$   $\alpha$  ) [**v** · (**u**  $\times$  **v**)] = 0  $[\times \mathbf{v}]$  +  $[\beta_1(\alpha_2\beta_3 - \beta_2\alpha_3)[\mathbf{v} \cdot (\mathbf{u} \times \mathbf{v})] = 0.$
- **41.** Si  $H = V$ , entonces *H* tiene una base. Suponga que *H* es un subespacio propio de *V*, entonces, como *V* tiene dimensión finita, se desprende que *H* es generado por un número finito de vectores. Sea  $\{v_1, v_2, \ldots, v_n\}$ **v***k* } un subconjunto de *H* que genera a *H*. Con el método que se usó en el problema

34, podemos reducir este conjunto generador hasta que tengamos un conjunto que genere a *H* y que sea linealmente independiente. Por tanto, *H* tiene una base.

**43.** 
$$
\begin{vmatrix} a & 1 & 1+a \\ 1 & 0 & 1 \\ 0 & a & a \end{vmatrix} = \begin{vmatrix} a & 1 & a \\ 1 & 0 & 1 \\ 0 & a & 0 \end{vmatrix} = -a(a-a) = 0.
$$

 $\mathbb{R}^{\mathbb{Z}}$ 

Los vectores nunca forman una base para  $\mathbb{R}^3$ , dado que para todos los valores de *a*, los vectores son dependientes.

# **MATLAB 4.6**

- **1.** La base necesita generar todo  $\mathbb{R}^n$  y ser independiente. ¿Qué propiedades de la forma escalonada reducida por renglones de la matriz, cuyas columnas son los vectores de la base, reflejan cada una de estas propiedades de la base?
- **3.** *a***)** El nuevo conjunto no generará a todo  $\mathbb{R}^n$ .
	- *b***)** El nuevo conjunto no será independiente.
	- *c***)** *Sugerencia*: piense en las propiedades, de tener o no un renglón de ceros en la forma escalonada reducida por renglones y de tener o no un pivote en cada columna.
- **5.** *b***)** *A* es invertible si y sólo si las columnas de *A* forman una base.
	- *c***)** *Sugerencia*: *A* es invertible si y sólo si la forma escalonada reducida por renglones de *A* es la iden tidad. ¿Cómo se refleja esto en las propiedades de esta forma para concluir que las columnas de *A* forman una base para  $\mathbb{R}^n$ ?

#### **Problemas 4.7,** página 353

1. 
$$
p = 2
$$
,  $v = 0$   
\n3.  $p = 2$ ,  $v = 1$   
\n5.  $\begin{vmatrix} 1 & -1 & 2 \\ 3 & 1 & 4 \\ -1 & 0 & 4 \end{vmatrix} = 22 \neq 0 \Rightarrow p = 3; v = 3 - 3 = 0$   
\n7.  $p = 2$ ,  $v = 1$   
\n8.  $p = 2$ ,  $v = 1$   
\n9.  $p = 2$ ,  $v = 2$   
\n10.  $p = 3$ ,  $v = 1$   
\n11.  $p = 3$ ,  $v = 1$   
\n12.  $\begin{vmatrix} 1 & -1 & 2 & 3 \\ 0 & 1 & 0 & 1 \\ 1 & 0 & 1 & 0 \\ 0 & 0 & 0 & 1 \end{vmatrix} = -1 \neq 0 \Rightarrow p = 4; v = 4 - 4 = 0$   
\n13.  $\begin{vmatrix} 1 & -1 & 2 & 3 \\ 0 & 1 & 0 & 1 \\ 1 & 0 & 1 & 0 \\ 0 & 0 & 0 & 1 \end{vmatrix} = -1 \neq 0 \Rightarrow p = 4; v = 4 - 4 = 0$   
\n15.  $p = 2$ ,  $v = 2$   
\n17.  $p = 3$ ,  $v = 1$   
\n19.  $p = 2$ ,  $v = 1$ 

21. Base para el rango 
$$
A = \begin{Bmatrix} 1 \\ 3 \end{Bmatrix}, \begin{Bmatrix} -1 \\ 1 \end{Bmatrix};
$$
  
\n
$$
\begin{pmatrix} 1 & -1 & 2 & | & 0 \\ 3 & 1 & 0 & | & 0 \end{pmatrix} \rightarrow \begin{pmatrix} 1 & -1 & 2 & | & 0 \\ 0 & 4 & -6 & | & 0 \end{pmatrix}
$$
\n
$$
\rightarrow \begin{pmatrix} 1 & 0 & 1/2 & | & 0 \\ 0 & 1 & -3/2 & | & 0 \end{pmatrix}; \text{ base para}
$$
\n27. E  
\n
$$
N_A = \begin{Bmatrix} -1/2 \\ 3/2 \\ 1 \end{Bmatrix}.
$$
 p

23. Observe que 
$$
c_2 = -2c_1
$$
,  $y c_3 = -c_1$ , enton-  
\nces, la base para el rango  $A = \begin{pmatrix} -1 \\ 2 \\ -3 \end{pmatrix}$   
\n
$$
\begin{pmatrix} -1 & 2 & 1 & | & 0 \\ 2 & -2 & -4 & | & 0 \\ -3 & 6 & 3 & | & 0 \end{pmatrix} \rightarrow \begin{pmatrix} -1 & 2 & 1 & | & 0 \\ 0 & 0 & 0 & | & 0 \\ 0 & 0 & 0 & | & 0 \end{pmatrix}
$$
\n
$$
\Rightarrow x_1 = 2x_2 + x_3
$$
; base para  $N_A = \begin{pmatrix} 2 \\ 1 \\ 0 \end{pmatrix}, \begin{pmatrix} 0 \\ 1 \\ 1 \end{pmatrix}$ 

**25.** Observe que en virtud del problema 15, dim  $C_A = 2$ , y las primeras dos columnas de *A* son linealmente independientes. La

 base para el rango *A*   $\sqrt{2}$ ⎝  $\mathsf I$  $\mathsf I$  $\mathsf I$ ⎜ ⎞  $\sqrt{2}$ ⎝ ⎜ ⎜ ⎜ ⎜ ⎞ ⎠  $\lceil$ ⎨  $\left|\begin{array}{cc} 1 \end{array}\right|$ 1 1 2 1  $\boldsymbol{0}$ 2 1 2  $\left\{ \begin{array}{c} -1 \\ 1 \end{array} \right\}$  $\overline{a}$  $\frac{1}{2}$  $\overline{a}$ ⎫  $\{$  $\overline{\phantom{a}}$  $\big\}$  $\frac{1}{2}$  $\overline{a}$ 

$$
\begin{pmatrix}\n1 & -1 & 2 & 1 & | & 0 \\
-1 & 0 & 1 & 2 & | & 0 \\
1 & -2 & 5 & 4 & | & 0 \\
2 & -1 & 1 & -1 & | & 0\n\end{pmatrix} \rightarrow
$$
\n
$$
\begin{pmatrix}\n1 & -1 & 2 & 1 & | & 0 \\
0 & 1 & -3 & -3 & | & 0 \\
0 & 0 & 0 & 0 & | & 0 \\
0 & 0 & 0 & 0 & | & 0\n\end{pmatrix} \rightarrow
$$
\n
$$
\begin{pmatrix}\n1 & 0 & -1 & -2 & | & 0 \\
0 & 1 & -3 & -3 & | & 0 \\
0 & 0 & 0 & 0 & | & 0 \\
0 & 0 & 0 & 0 & | & 0\n\end{pmatrix}
$$

base para 
$$
N_A = \begin{bmatrix} 1 \\ 3 \\ 1 \\ 0 \end{bmatrix}, \begin{bmatrix} 2 \\ 3 \\ 0 \\ 1 \end{bmatrix}
$$

En virtud del problema 17, dim  $C_A = 3$ . Observe que las primeras tres columnas de *A* son linealmente independientes. La base

para el rango 
$$
A = \begin{Bmatrix} -1 \\ 0 \\ 4 \\ 3 \end{Bmatrix}, \begin{bmatrix} -1 \\ 0 \\ 0 \\ -1 \end{bmatrix}, \begin{bmatrix} 0 \\ 2 \\ -2 \\ 0 \end{bmatrix}.
$$

Continuando con la reducción

Continuation on a reduction

\n
$$
\begin{pmatrix}\n-1 & -1 & 0 & 0 & | & 0 \\
0 & 0 & 2 & 3 & | & 0 \\
4 & 0 & -2 & 1 & | & 0 \\
3 & -1 & 0 & 4 & | & 0\n\end{pmatrix} \rightarrow
$$
\n
$$
\begin{pmatrix}\n1 & 1 & 0 & 0 & | & 0 \\
0 & -4 & -2 & 1 & | & 0 \\
0 & 0 & 2 & 3 & | & 0 \\
0 & 0 & 0 & 0 & | & 0\n\end{pmatrix}
$$
\n
$$
\begin{pmatrix}\n1 & 0 & 0 & 1 & | & 0 \\
0 & 1 & 0 & -1 & | & 0 \\
0 & 0 & 1 & 3/2 & | & 0 \\
0 & 0 & 0 & 0 & | & 0\n\end{pmatrix}
$$
\nbase para  $N_A = \begin{pmatrix}\n-1 \\
1 \\
-3/2 \\
-3/2 \\
1\n\end{pmatrix}$ 

\n29. 
$$
\begin{pmatrix}\n1 & -2 & 3 \\
2 & -1 & 4 \\
3 & -3 & 3 \\
2 & 1 & 0\n\end{pmatrix} \rightarrow \begin{pmatrix}\n1 & -2 & 3 \\
0 & 3 & 2 \\
0 & 5 & -6\n\end{pmatrix} \rightarrow \begin{pmatrix}\n1 & -2 \\
0 & 3 \\
0 & 0 \\
0 & 0\n\end{pmatrix}
$$
\nBase 
$$
\begin{pmatrix}\n1 \\
-2 \\
3\n\end{pmatrix}
$$
, 
$$
\begin{pmatrix}\n0 \\
3 \\
2\n\end{pmatrix}
$$
, 
$$
\begin{pmatrix}\n0 \\
3 \\
3\n\end{pmatrix}
$$
, 
$$
\begin{pmatrix}\n0 \\
0 \\
3\n\end{pmatrix}
$$

⎞ 3

⎟ 2 ⎟ 8

.

⎠ ⎟

 $\boldsymbol{0}$ 

31. 
$$
\left\{\begin{pmatrix}1\\-1\\1\\-1\end{pmatrix}, \begin{pmatrix}0\\2\\-2\\3\end{pmatrix}, \begin{pmatrix}0\\0\\0\\2\end{pmatrix}\right\}
$$

**33.** No

ción.

- **35.**  $p(A) = p(A, b)$  por lo que se tiene solución única.
- **37.** 1 3  $\boldsymbol{0}$ 5 2  $\boldsymbol{0}$ 4  $\boldsymbol{0}$ 1 2 1 3 1 2 1 1 2 8 1  $\boldsymbol{0}$ | | | |  $\sqrt{2}$ ⎝ ⎜ ⎜ ⎜  $\begin{bmatrix} 5 & 0 & 3 & -1 & | & 0 \end{bmatrix}$ ⎞  $\rightarrow$  $1 -2 1 1 | 2$ 0  $\boldsymbol{0}$  $\boldsymbol{0}$ 6 4 10 1 1 2 5 1 6 14 1 12 2 | | | |  $\sqrt{2}$ ⎝ ⎜ ⎜ ⎜  $\begin{pmatrix} 0 & 1 & 1 & 1 & 1 & 1 \\ 0 & 10 & -2 & -6 & 1 & -12 \end{pmatrix}$  $\rightarrow$  $\begin{pmatrix} 1 & -2 & 1 & 1 & | & 2 \end{pmatrix}$  $\Big\vert 0$  $\vert 0$  $\boldsymbol{0}$  $6 -1 -5$   $-14$  $0 \t 1 \t -7 \t -31$  $0 \t 1 \t -7 \t -34$  $\rho(A) = 3 \neq 4 = \rho(A, \mathbf{b}) \Rightarrow$ . No hay solu-| | | | ⎝ ⎜ ⎜ ⎟
- **39**. Dado que *A* es una matriz cuadrada triangular inferior con ceros en la diagonal, el renglón superior está compuesto sólo por ceros, así que hay menos de *n* pivotes en la diagonal en forma escalonada. Por tanto,  $p(A) \leq n$ .
- **41.**  $\rho(A^t) =$  dimensión del espacio de las co-<br>lumnos de  $A^t =$  dimensión del espacio de lumnas de  $A<sup>t</sup>$  = dimensión del espacio de los renglones de  $A =$  dimensión del espacio de las columnas de *A* (por el teorema  $4) = \rho(A).$
- **43.** *i*) Sea *H* = imagen de *A* y sea { $v_1, v_2, \ldots$ ,  $v_1$ } una base para *H* Como *B* es in **v***k* } una base para *H*. Como *B* es invertible,  $N_B = \{0\}$ , lo que significa que  $\{Bv_1, Bv_2, \ldots, Bv_k\}$  es un conjunto linealmente independiente en *<sup>m</sup>* y, por lo tanto, es una base para la imagen *BA*. Entonces  $\rho(BA) = k = \rho(A)$ .
	- *ii***)** Como *C* es invertible, imagen  $C = \mathbb{R}^n$ .<br>See **h**  $\subset H$  entences exists  $\mathbf{x} \in \mathbb{R}^n$  to Sea **h**  $\in$  *H*; entonces existe **x**  $\in$   $\mathbb{R}^n$  tal que  $A\mathbf{x} = \mathbf{h}$ . Como imagen  $C = \mathbb{R}^n$ ,<br>oxista  $\mathbf{v} \in \mathbb{R}^n$  to l and  $C\mathbf{v} = \mathbf{v}$ . Enteriors existe **y** ∈  $\mathbb{R}^n$  tal que *C***y** = **x**. Entonces  $ACy = h$ . Así,  $H \subset \text{imagen } AC$ . Si **v** ∈ imagen *AC*, existe **u** en *<sup>n</sup>* tal que  $ACu = v$ . Pero entonces  $v = A(Cu)$  de manera que **v** ∈ imagen  $A = H$ . Por lo tanto, imagen  $AC \subset H$  de manera que imagen  $AC = H y \rho(A) = \rho(AC)$ .
- **45.** Como  $p(A) = 5$ , los cinco renglones de *A* son linealmente independientes. Entonces los cinco renglones de (*A*, **b**) son linealmente independientes y  $\rho(A, \mathbf{b}) = 5$ .
- **47.** Por el problema 43,  $\rho(A) = \rho(AD) =$  $\rho(C(AD)) = \rho(B).$
- **49.** *i*) Si existe una  $x \neq 0$  tal que  $Ax = 0$ , entonces  $A$ (α**x**) = α $A$ **x** = 0 para todo α  $\in \mathbb{R}$  de manera que  $v(A) = \dim N_A \geq$  $1 \text{ y } \rho(A) = n - \nu(A) \leq n - 1 < n.$ 
	- *ii***)** Si  $p(A) < n$ , entonces  $v(A) = n p(A)$ . 0 de manera que existe una **x** ≠ **0** tal que  $A$ **x** = 0.

**51.** Image 
$$
A = \text{gen} \begin{Bmatrix} 187 \\ -35 \\ 257 \end{Bmatrix}, \begin{bmatrix} -46 \\ 51 \\ -148 \end{bmatrix};
$$
  
 $\rho(A) = 2; v(A) = 3$ 

53. Image 
$$
A = \text{gen}
$$
 
$$
\begin{bmatrix} .0284 \\ -0.5110 \\ -.0965 \\ .0795 \\ -.0110 \end{bmatrix}, \begin{bmatrix} -.0311 \\ -.1216 \\ -.4270 \\ .0905 \\ -.3365 \end{bmatrix},
$$

$$
\begin{pmatrix} -0.207 \\ -.1811 \\ -.5847 \\ .1604 \\ -.4243 \end{pmatrix}, \begin{pmatrix} .0431 \\ .0904 \\ .3574 \\ -.4730 \\ .3101 \end{pmatrix}; p(A) = 4; v(A) = 1
$$

# **MATLAB 4.7**

**1.** *a***)** A continuación se dan las bases para los espacios nulos y sus respectivas dimensiones.

Problema 7: 
$$
\begin{bmatrix} -6 \\ -4 \\ 1 \\ 0 \end{bmatrix}, \begin{bmatrix} -6 \\ -3 \\ 0 \\ 1 \end{bmatrix}
$$
Dimension = 2  
Problema 8: 
$$
\begin{bmatrix} -6 \\ -4 \\ 1 \\ 0 \end{bmatrix}
$$
Dimension = 1

Problema 10: 
$$
\begin{bmatrix} 0 \\ 0 \\ 0 \\ 0 \\ 0 \end{bmatrix}
$$
  
Dimension = 0  
Problema 11: 
$$
\begin{bmatrix} 1 \\ 3 \\ 1 \\ 0 \\ 0 \end{bmatrix}, \begin{bmatrix} 2 \\ 3 \\ 0 \\ 0 \\ 1 \end{bmatrix}
$$
  
Dimension = 2  
Problema 12: 
$$
\begin{bmatrix} 1 \\ 1 \\ 0 \\ 0 \\ 0 \end{bmatrix}, \begin{bmatrix} -2 \\ 0 \\ 1 \\ 0 \\ 0 \end{bmatrix}, \begin{bmatrix} -3 \\ 0 \\ 0 \\ 1 \\ 1 \end{bmatrix}
$$
  
Dimension = 3  
Problema 13: 
$$
\begin{bmatrix} -1 \\ -1.5 \\ -1.5 \\ 1 \end{bmatrix}
$$
  
Dimension = 1  
Problema vii): 
$$
\begin{bmatrix} -2 \\ -3 \\ 1 \\ 0 \\ 0 \end{bmatrix}, \begin{bmatrix} -1 \\ -1 \\ 0 \\ -1 \\ 1 \end{bmatrix}
$$
  
Dimension = 1  
Dimension = 2

- *c***)** Al encontrar los vectores para la base, el proceso involucra escribir la solución como una combinación lineal de los vectores, y los coeficientes de la combinación lineal son las variables arbitrarias.
- *d***)** La dimensión es igual al número de variables arbitrarias.
- **3.** *a***)** *ii***)** Esta base para el espacio nulo tiene el mismo número de vectores que la base en contrada a partir de la forma escalonada reducida por renglones.
	- *iii*) Por ejemplo, **rref([B N]**) resolverá el o los sistemas cuya matriz de co-

eficientes es *B*, donde las columnas de *N* son los lados derechos. Para la primera matriz en el problema 2 de MATLAB,

$$
B = \begin{pmatrix} -2 & -1 \\ -3 & -1 \\ 1 & 0 \\ 0 & -1 \\ 0 & 1 \end{pmatrix}
$$

Para la segunda matriz en el problema 2 de MATLAB, sea  $\bf{R}$  = **rref(A)**. Entonces  $B = ||-R(:,4);$ **1; 0][**2**R(:,5);0;1]]**.

- *b***)** Sea **R** = **rref**(A) y **B** =  $[[2;1;0;0;0]]-R$ **(1,5);0;**2**R(2,5);**2**R(3,5);1]]**. Debe observar que todos los elementos en **A\*N** están más cerca de cero, los valores verdaderos.
- **5.** *a*) Demuestre que  $A$ **x** = **b**.
	- *b***)** Utilice  $N = null(A)$ .
	- *c***)** Primero genere un vector aleatorio **z** de  $2 \times 1$  (ya que la base contendrá dos vectores). Después haga  $w = Nz$  y demuestre que  $A(\mathbf{x} + \mathbf{w}) = \mathbf{b}$ .
- **7.** *a***)** Los renglones diferentes de cero de **rref(A<sup>'</sup>)** proporcionan una base para el espacio de los renglo nes de *At ,* así, sus transpuestas dan una base para el espacio de las columnas de *A*.
	- *b*) La matriz deseada será la transpuesta de los renglones diferentes de cero de la forma escalonada reducida por renglones de *At .* Para verificar las combinaciones lineales, utilice la matriz descrita como la matriz de coeficientes y use *A* para los lados derechos. En seguida se muestran las matrices cuyas columnas forman una base para imagen *A.*

Problema 7: 
$$
\begin{pmatrix} 1 & 0 \\ 0 & 1 \\ 1 & 1 \end{pmatrix}
$$
  
Problema 11: 
$$
\begin{pmatrix} 1 & 0 \\ 0 & 1 \\ 2 & 1 \\ 1 & -1 \end{pmatrix}
$$

Problema 12: 
$$
\begin{pmatrix} 1 \\ -2 \\ 2 \\ 3 \end{pmatrix}
$$
  
Problema 13: 
$$
\begin{pmatrix} 1 & 0 & 0 \\ 0 & 1 & 0 \\ 0 & 0 & 1 \\ 1 & 1 & 1 \end{pmatrix}
$$

- **9.** *a***)** Consulte la sección 4.4.
	- *b***)** Para *i*), la base consiste en las columnas 1 y 3 de *A.* Para *ii*) la base consiste en todas las colum nas de *A.* Para *iii*), la base consiste en las columnas 1, 2 y 4 de *A.* Asegúrese de usar las columnas de *A no* de la forma escalonada reducida por renglones de *A.*
	- *c***)** Para el problema 7, una base consiste en las columnas 1 y 2 de *A.* Para el problema 11, una base está formada por las columnas l y 2 de *A.* En el problema 12, una base consiste en la primera columna de *A.* En el problema 13, una base está formada por las columnas 1, 2 y 3 de *A.*
- 11. Sea *O* la matriz cuyas columnas forman una base obtenida al usar **orth** y sea *B* la

matriz cuyas columnas forman una base a partir del problema 7 de MATLAB. Estas matrices tendrán el mismo número de columnas (es decir, cada base contiene el mismo número de vectores). Para verificar las combinaciones lineales, vea **rref([O B])** y **rref([B O])**.

- **13.** *e***)** El rango es igual al número de pivotes. *f*) *A* es invertible si y sólo si rango( $A$ ) = *n*  $=$  tamaño de  $\ddot{A}$ .
	- *g*) Para la matriz de  $5 \times 5$ , genere una matriz aleatoria de  $5 \times 5$  y verifique que sea invertible. Si lo es, cambie tres columnas para que sean combinaciones lineales de las otras dos.
- 15. Para que exista una solución, la matriz aumentada tendrá el mismo rango que *A. Sugerencia*: piense en la localización de los pivotes en la forma escalonada reducida por renglones de la matriz aumentada y en la forma escalonada reducida por renglones de *A*.
- **17.** *a***)** El rango de *AB* es igual a *k.*
	- *b***)** al **d**) La conclusión final debe ser que rango  $(AB) \leq \min(\text{range}(A))$ , rango $(B)$ ).

**Problemas 4.8,** página 376

1. 
$$
\frac{x+y}{2} \begin{pmatrix} 1 \\ 1 \end{pmatrix} + \frac{x-y}{2} \begin{pmatrix} 1 \\ -1 \end{pmatrix} = \begin{pmatrix} x \\ y \end{pmatrix}
$$
  
\n2.  $\frac{2x-3y}{5} \begin{pmatrix} -2 \\ -3 \end{pmatrix} + \frac{-3x+2y}{5} \begin{pmatrix} -3 \\ -2 \end{pmatrix} = \begin{pmatrix} x \\ y \end{pmatrix}$   
\n3.  $\frac{2x-3y}{5} \begin{pmatrix} -2 \\ -3 \end{pmatrix} + \frac{-3x+2y}{5} \begin{pmatrix} -3 \\ -2 \end{pmatrix} = \begin{pmatrix} x \\ y \end{pmatrix}$   
\n11.  $C = \begin{pmatrix} 1 & -1 & 0 \\ 0 & 1 & 1 \\ -1 & 0 & 1 \end{pmatrix}; C^{-1} = \frac{1}{2} \begin{pmatrix} 1 & 1 & -1 \\ -1 & 1 & -1 \\ 1 & 1 & 1 \end{pmatrix}; C^{-1} = \frac{1}{2} \begin{pmatrix} -2 & -1 \\ -1 & 0 & 1 \end{pmatrix}; C^{-1} = \frac{1}{2} \begin{pmatrix} 1 & 1 & -1 \\ -1 & 1 & -1 \\ 1 & 1 & 1 \end{pmatrix}; C^{-1} = \frac{1}{2} \begin{pmatrix} -2 & -1 \\ -2 & 1 \end{pmatrix}; C^{-1} = \frac{1}{2} \begin{pmatrix} -2 & -1 \\ -2 & 1 \end{pmatrix}; C^{-1} = \frac{1}{2} \begin{pmatrix} 1 & -1 \\ -2 & -1 \end{pmatrix}; C^{-1} = \frac{1}{2} \begin{pmatrix} 1 & -1 \\ -1 & 0 & 1 \end{pmatrix}; C^{-1} = \frac{1}{2} \begin{pmatrix} 1 & 1 & -1 \\ -1 & 0 & 1 \end{pmatrix}; C^{-1} = \frac{1}{2} \begin{pmatrix} 1 & 1 & -1 \\ -1 & 0 & 1 \end{pmatrix}; C^{-1} = \frac{1}{2} \begin{pmatrix} 1 & 1 & -1 \\ -1 & 0 & 1 \end{pmatrix}; C^{-1} = \frac{1}{2} \begin{pmatrix} 1 & 1 & -1 \\ -1 & 0 & 1 \end{pmatrix}; C^{-1} = \frac{1}{2} \begin{pmatrix} 1 & 1 & -1 \\ -1 & 0 & 1 \end$ 

15. 
$$
a_0 + a_1 x + a_2 x^2
$$
  
=  $(a_0 + a_1 + a_2)1$   
+  $a_1(x-1) + a_2(x^2 - 1)$ 

17. 
$$
\frac{1}{2}(a_0 + a_1 + a_2)(x+1) + \frac{1}{2}(-a_0 + a_1 - a_2)
$$

$$
(x-1) + a_2(x^2 - 1)^2 = a_0 + a_1x + a_2x^2
$$

19. 
$$
2x^3 - 3x^2 + 5x - 6 = -16(1) + 10(x + 1)
$$
  
 $-5(x + x^2) + 2(x^2 + x^3)$ 

$$
\mathbf{21.} \quad C = \begin{pmatrix} 1 & 1 & 1 & 1 \\ 0 & -1 & -2 & -3 \\ 0 & 0 & 1 & 3 \\ 0 & 0 & 0 & -1 \end{pmatrix};
$$
\n
$$
C^{-1} = \begin{pmatrix} 1 & 1 & 1 & 1 \\ 0 & -1 & -2 & -3 \\ 0 & 0 & 1 & 3 \\ 0 & 0 & 0 & -1 \end{pmatrix};
$$
\n
$$
C^{-1} = \begin{pmatrix} 5 \\ -1 \\ 4 \\ 0 \end{pmatrix} = \begin{pmatrix} 8 \\ -7 \\ 4 \\ 0 \end{pmatrix}.
$$

Entonces,  $4x^2 - x + 5 = 8(1) - 7(1 - x)$  $+4(1-x)^2$ .

23. 
$$
\begin{pmatrix} 2 \ -5 \end{pmatrix} = a_{11} \begin{pmatrix} -2 \ 1 \end{pmatrix} + a_{21} \begin{pmatrix} -3 \ 2 \end{pmatrix};
$$
  
\n $\begin{pmatrix} 7 \ 3 \end{pmatrix} = a_{12} \begin{pmatrix} -2 \ 1 \end{pmatrix} + a_{22} \begin{pmatrix} -3 \ 2 \end{pmatrix}.$  Entonces,  
\n $a_{11} = 11, a_{21} = -8, a_{12} = -23, a_{22} = 13.$   
\n $(\mathbf{x})_{B_2} = \begin{pmatrix} 11 & -23 \ -8 & 13 \end{pmatrix} \begin{pmatrix} 4 \ -1 \end{pmatrix} = \begin{pmatrix} 67 \ -45 \end{pmatrix}$ 

**25.** Linealmente independiente

- **27.** Linealmente dependiente.
- **29.** Linealmente independiente.
- **31.** Linealmente independiente.
- **33.** Linealmente independiente.
- **35.**  $p_i^{(j)}(0) = 0$  implica que el coeficiente del término *xj* es cero para cada polinomio. Entonces, el renglón  $j + 1$  de la matriz A

será un renglón de ceros. Así que *A* no es invertible, lo cual implica que los polinomios son linealmente dependientes.

- **37.** Observe que la matriz *A* (como en el ejemplo 5) tiene el primer renglón de ceros. Por lo tanto *A* no es invertible lo que implica que las matrices son linealmente dependientes.
- **39.** Como los elementos de la base son (1, 0) y (0, 1) en las coordenadas  $x' - y'$  corresponden a (cos  $\theta$ , sen  $\theta$ ) y (-sen  $\theta$ , cos  $\theta$ ) en las coordenadas  $x - y$ , la matriz de cambio de coordenadas es

$$
A^{-1} = \begin{pmatrix} \cos \theta & \sin \theta \\ -\sin \theta & \cos \theta \end{pmatrix}
$$
  
**41.** 
$$
\begin{pmatrix} \frac{1}{\sqrt{2}} & \frac{1}{\sqrt{2}} \\ -\frac{1}{\sqrt{2}} & \frac{1}{\sqrt{2}} \end{pmatrix} \begin{pmatrix} 2 \\ -7 \end{pmatrix} = \begin{pmatrix} -\frac{5}{\sqrt{2}} \\ -\frac{9}{\sqrt{2}} \end{pmatrix}
$$
  
**43.** Observe que  $(C_i)_{B1} = \begin{pmatrix} C_{1i} \\ \vdots \\ C_{ni} \end{pmatrix}$ . Como *C* es

*C ni* invertible, las *n* columnas de *C* son linealmente independientes. Entonces  $C_i$ ,  $i = 1$ 1, . . . , *n* son independientes. Como dim  $V = n$  por el teorema 5 de la sección 4.6  $B_2 = \{C_1, \ldots, C_n\}$  es una base en V.

⎝

**45.** Sea 
$$
CA = \begin{pmatrix} r_{11} & r_{12} & \cdots & r_{1n} \\ \vdots & \vdots & \ddots & \vdots \\ r_{n1} & r_{n2} & \cdots & r_{nn} \end{pmatrix}
$$
. Suponga  
\n $CA = I$ . Entonces  $(x)_{B1} = I(x)_{B1} = CA$   
\n $(x)_{B1}$ , para cada  $x \in V$ . Suponga  $(x)_{B1} =$   
\n $CA(x)_{B1}$ , para cada  $x \in W$ . Sea  $B_1 = \{V_1, \ldots, V_n\}$ . Entonces  $(V_1)_{B1} = \begin{pmatrix} 1 \\ 0 \\ \vdots \\ 0 \end{pmatrix} = CA$   
\n $\begin{pmatrix} 1 \\ 0 \\ \vdots \\ 0 \end{pmatrix}$ . Pero  $CA \begin{pmatrix} 1 \\ 0 \\ \vdots \\ 0 \end{pmatrix} = \begin{pmatrix} r_{11} \\ r_{12} \\ \vdots \\ r_{n1} \end{pmatrix}$ , de forma si-  
\nmilar para  $V_z = \begin{pmatrix} 0 \\ 1 \\ \vdots \\ 0 \end{pmatrix}$ , ...,  $V_n \begin{pmatrix} 0 \\ 0 \\ \vdots \\ 1 \end{pmatrix} = \text{se}$   
\n $\text{Ilega a que } CA = I$ .

## **MATLAB 4.8**

- **1.** *a*) *i*)  $w = 1.5v_1 + .5v_2$  $\mathbf{i}$ **ii**) **w** = .5**v**<sub>1</sub> + 3.5**v**<sub>2</sub>
- **3.** *a***)** Para encontrar las coordenadas de un vector **w** respecto a la base  $\{v_1, \ldots, v_4\},\$ resuelva el sistema de ecuaciones para escribir **w** como una combinación lineal de los vectores de la base; esto es, resuelva el sistema

$$
[v_1 v_2 v_3 v_4 | w].
$$
  
**b)** 
$$
C = \begin{pmatrix} -84 & 45 & -5 & 21 \\ 19 & -10 & 1 & -5 \\ 21 & -11 & 1 & -5 \\ -4 & 2 & 0 & 1 \end{pmatrix}
$$

*c***)** *i***j** (**w**)<sub>*B*</sub> = (-105 22 26 -4)<sup>*t*</sup>.<br> *iii*</sub>**)** Suggrancia: (**w**) = C**w** = con *iii*) *Sugerencia*:  $(\mathbf{w})_B = C\mathbf{w} =$  combi-<br>pación lineal de las columnas de nación lineal de las columnas de *C*, donde los coeficientes en la combinación lineal son los elementos de **w**.

5. c) 
$$
D = \begin{pmatrix} -7 & -13 & 19 \\ -6 & -11 & 18 \\ 1 & 2 & -2 \end{pmatrix}
$$

*d***)** (**x**)<sub>*B*</sub> = solución a [**v**<sub>1</sub> **v**<sub>2</sub> **v**<sub>3</sub> | **x**] =  $(-6, 2, -1)$ <sup>*t*</sup> (**x**) = solución  $(-6 \t 2 \t -1)^t$ .  $(\mathbf{x})_c$  = solución<br>  $2 \text{ [W, W, W, [V]} = (-3 \t -4 \t 0)^t$ a  $[\mathbf{w}_1 \mathbf{w}_2 \mathbf{w}_3 | \mathbf{x}] = (-3 \ -4 \ 0)^t$ .

e) 
$$
D = W^{-1}V
$$
.  
\n
$$
f) D = \begin{pmatrix} -27 & -165 & 25 & -81 \\ 7 & 40 & -4 & 21 \\ 6 & 37 & -6 & 17 \\ -1 & -6 & 1 & -2 \end{pmatrix}
$$

1

 **7.** *a***)** Sea *B* la matriz cuyas columnas son los vectores de la base en el conjunto *B* y similarmente para *C*. Por ejemplo,

2

 $\overline{\phantom{a}}$ 

.

 $\begin{pmatrix} -1 & -6 & 1 \end{pmatrix}$ 

**Problemas 4.9,** página 400

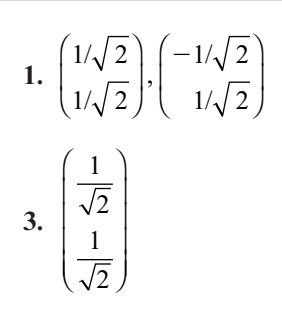

la matriz de transi ción *T* de *B* a *C* será igual a  $C^{-1}B$  (explique esto).

$$
T = \begin{pmatrix} -7 & -12 & 19 \\ -6 & -11 & 18 \\ 1 & 2 & -2 \end{pmatrix},
$$

$$
S = \begin{pmatrix} 0 & 0 & -1 \\ 0 & -1 & -9 \\ 2 & 6 & 80 \end{pmatrix},
$$

$$
K = \begin{pmatrix} -1 & -2 & 2 \\ -3 & -7 & 0 \\ 30 & 68 & -14 \end{pmatrix}
$$
  
**b)**  $K = ST$ 

 **9.** *a***)** Utilice trigonometría básica.

*c***)** *i***)** Tanto *B* como *C* tendrán la forma

 $\begin{pmatrix} \cos (\theta) & -\sin (\theta) \\ \cos (\theta) & \cos (\theta) \end{pmatrix}$  $\begin{pmatrix} \sin(\theta) & \cos(\theta) \end{pmatrix}$ 

para alguna θ. Se tiene que

$$
T = \begin{pmatrix} .2588 & .9659 \\ -.9659 & .2588 \end{pmatrix} y
$$

$$
S = \begin{pmatrix} .2588 & -.9659 \\ .9659 & .2588 \end{pmatrix}
$$

- *ii*</sub>) Las coordenadas con orientación  $\overline{2\pi}$  $\frac{3}{3}$  son (3.0272 .2935)<sup>*t*</sup> y las coordenadas estándar son  $(-1.7678)$ 2.4749)*<sup>t</sup>* . Por ejemplo, para encontrar las coordenadas estándar a partir de las coordenadas respecto a *B*, encuentre *B***x**, donde **x** contiene las coordenadas respecto a *B.*
- *iii***)** Las coordenadas con orientación π  $\frac{\pi}{4}$  son  $(1.8699 \; 1.5695)^t$  y las coordenadas es tándar son (.2124 2.4321)*<sup>t</sup>* .

5. Sea 
$$
\mathbf{v}_1 = \begin{pmatrix} a \\ b \end{pmatrix} \mathbf{y} \mathbf{v}_2 = \begin{pmatrix} c \\ d \end{pmatrix}
$$
. Como  $ad - bc \neq 0$ ,

entonces,  $|\mathbf{v}_1| \neq 0$ . Por tanto,

$$
\mathbf{u}_{1} = \begin{pmatrix} a/\sqrt{a^{2} + b^{2}} \\ b/\sqrt{a^{2} + b^{2}} \end{pmatrix} \mathbf{v}_{2}' = \begin{pmatrix} c \\ d \end{pmatrix}
$$

$$
-\frac{ac+bd}{\sqrt{a^2+b^2}}\left(a/\sqrt{a^2+b^2}\right) =
$$
\n
$$
\left(-b(ad-bc)/(a^2+b^2)\right), |v'_3| = \frac{ad-bc}{\sqrt{a^2+b^2}}
$$
\n
$$
y u_2 = \left(-\frac{b/\sqrt{a^2+b^2}}{b/\sqrt{a^2+b^2}}\right).
$$
\n7. El conjunto de vectors  $\left[\begin{pmatrix} -2 \\ 0 \\ 1 \end{pmatrix} \begin{pmatrix} -2/3 \\ 0 \\ 0 \end{pmatrix}\right]$   $\begin{pmatrix} -2/3 \\ 0 \\ 0 \end{pmatrix} = \begin{pmatrix} -2/\sqrt{5} \\ 0 \\ 0 \end{pmatrix}$   
\n10. El conjunto de vectors  $\left[\begin{pmatrix} -2 \\ 0 \\ 1 \end{pmatrix} \begin{pmatrix} 2/3 \\ 1 \\ 0 \end{pmatrix}\right]$   $\begin{pmatrix} 2/3 \\ 0 \\ 0 \end{pmatrix}$   $\begin{pmatrix} 2/3 \\ 0 \\ 0 \end{pmatrix} = \begin{pmatrix} 2/3 \\ 0 \\ 0 \end{pmatrix}$   
\n11.  $\left[\begin{pmatrix} -2/\sqrt{5} \\ 1/\sqrt{5} \\ 1/\sqrt{5} \end{pmatrix} \begin{pmatrix} 2/3 \\ 1 \\ 0 \end{pmatrix} \begin{pmatrix} 2/3 \\ 1 \\ 0 \end{pmatrix}\right]$   
\n12.  $\left[\begin{pmatrix} 2/\sqrt{5} \\ 0 \\ 0 \end{pmatrix} \begin{pmatrix} 2/3 \\ 0 \\ 0 \end{pmatrix} \begin{pmatrix} -4/3 \\ 0 \\ 0 \end{pmatrix} \begin{pmatrix} 2/3 \\ 0 \\ 0 \end{pmatrix}\right]$   
\n13.  $u_1 = \begin{pmatrix} -\frac{2}{\sqrt{5}} \\ \frac{2}{\sqrt{5}} \\ \frac{4}{\sqrt{5}} \\ 0 \end{pmatrix}$ ,  $\frac{bc}{a^2 + b^2}$   
\n14.  $\left[\begin{pmatrix} -\frac{2}{\sqrt{5}} \\ -\frac{2}{\sqrt{5}} \\ \frac{2}{\sqrt{5}} \end{pmatrix} \begin{pmatrix} \frac{2}{\sqrt{45}} \\ \frac{4}{\sqrt{45}} \\ \frac{4}{\sqrt{45}} \\ 0 \end{pmatrix}\right$ 

⎫

 $\{$  $\overline{a}$  $\overline{a}$ 

⎭  $\frac{1}{2}$  $\frac{1}{2}$ 

$$
\begin{pmatrix}\n -ac/\sqrt{(a^2 + b^2)(a^2 + b^2 + c^2)} \\
 -bc/\sqrt{(a^2 + b^2)(a^2 + b^2 + c^2)} \\
 (a^2 + b^2)/\sqrt{(a^2 + b^2)(a^2 + b^2 + c^2)}\n\end{pmatrix}
$$

 es una base ortonormal para *H*. Así que proy<sub>*H*</sub>**v** = 0 + 0 = 0.

*b*) Después de resolver el sistema  $\mathbf{u}_1 \cdot \mathbf{x}$  $= 0$ ,  $\mathbf{u}_2 \cdot \mathbf{x} = 0$ , hallamos que  $\{(a, b, c)\}$ *c*)} es una base para *H*' y por lo tanto,  $\{(a/\sqrt{a^2+b^2+c^2}, b/\sqrt{a^2+b^2+c^2},\}$  $c/\sqrt{a^2 + b^2 + c^2}$ 

⎫

⎪ ⎪ ⎪ ⎪

⎬

⎪ ⎪ ⎪ ⎪

⎭

es una base ortonormal.

$$
c) \mathbf{v} = 0 + \mathbf{v}.
$$

31. *a*) 
$$
\begin{pmatrix} \frac{18}{29} \\ \frac{27}{29} \\ \frac{36}{24} \end{pmatrix}
$$
  
\n*b*) 
$$
\begin{pmatrix} -3 \\ \frac{2}{\sqrt{3}} \\ \frac{2}{\sqrt{13}} \\ 0 \end{pmatrix}, \begin{pmatrix} -8 \\ \frac{-8}{\sqrt{377}} \\ -\frac{12}{\sqrt{377}} \\ \frac{13}{\sqrt{377}} \end{pmatrix}
$$
  
\n*c*) 
$$
v = \begin{pmatrix} \frac{18}{29} \\ \frac{27}{29} \\ \frac{27}{29} \\ \frac{36}{29} \end{pmatrix} + \begin{pmatrix} \frac{11}{29} \\ \frac{2}{29} \\ \frac{-7}{29} \\ \frac{-7}{29} \end{pmatrix}
$$

**33.** *a*) El conjunto de vectores  $\left\{ \right.$  $\overline{a}$  $\overline{a}$ 

$$
\left\{ \begin{pmatrix} 0 \\ 0 \\ 1 \\ 0 \end{pmatrix}, \begin{pmatrix} 1 \\ 1 \\ 0 \\ 3 \end{pmatrix} \right\}
$$

forma una base para *H*, y por ende

$$
\begin{Bmatrix}\n0 \\
0 \\
1 \\
0\n\end{Bmatrix}, \begin{Bmatrix}\n1/\sqrt{11} \\
1/\sqrt{11} \\
0 \\
3/\sqrt{11}\n\end{Bmatrix} \text{ es una base ortonor-}
$$

$$
+\frac{12}{\sqrt{70}}\begin{bmatrix} 6/\sqrt{70} \\ 5/\sqrt{70} \\ 0 \\ 0 \\ -3/\sqrt{70} \end{bmatrix} - \frac{4}{\sqrt{210}}\begin{bmatrix} -2/\sqrt{210} \\ 3/\sqrt{210} \\ 14/\sqrt{210} \\ 0 \\ 1/\sqrt{210} \end{bmatrix}
$$

$$
=\begin{bmatrix} -8/15 \\ 4/5 \\ -4/15 \\ 1 \\ 4/15 \end{bmatrix}, y \text{ entonces } \mathbf{u}_{4} = \begin{bmatrix} -8/\sqrt{465} \\ 12/\sqrt{465} \\ -4/\sqrt{465} \\ 15/\sqrt{465} \\ 4/15 \end{bmatrix}.
$$

17. 
$$
\{(-7/\sqrt{66}, -1/\sqrt{66}, 4/\sqrt{66})\}
$$

**19.** 
$$
Q' = \begin{pmatrix} \frac{2}{3} & \frac{1}{3} & -\frac{2}{3} \\ \frac{1}{3} & \frac{2}{3} & \frac{2}{3} \\ \frac{2}{3} & -\frac{2}{3} & \frac{1}{3} \end{pmatrix}
$$
 y  $Q'Q = I = QQ'$ 

21. 
$$
PQ = \frac{1}{3\sqrt{2}} \times \begin{pmatrix} 1 - \sqrt{8} & -1 - \sqrt{8} \\ 1 + \sqrt{8} & 1 - \sqrt{8} \end{pmatrix}
$$
  
\n $(PQ)' = \frac{1}{3\sqrt{2}} \times \begin{pmatrix} 1 - \sqrt{8} & 1 + \sqrt{8} \\ -1 - \sqrt{8} & 1 - \sqrt{8} \end{pmatrix}$   
\n $(PQ)(PQ)' = \frac{1}{18} \begin{pmatrix} 18 & 0 \\ 0 & 18 \end{pmatrix} = I$ 

- **23.**  $I = Q^{-1}Q = Q^{t}Q$ . Pero det  $(Q^{t}Q) = \det Q^{t}Q$ det  $Q = \det Q$  det  $Q = (\det Q)^2$ .<br>Como 1 = det *I* = det *Q*<sup>1</sup>*Q* = (d Como 1 = det *I* = det  $Q^tQ$  = (det *Q*)<sup>2</sup> se tiene det  $Q = \pm 1$
- **25.** Si **v**<sub>*i*</sub> = **0**, entonces  $0$ **v**<sub>1</sub> +  $0$ **v**<sub>2</sub> + . . . +  $0$ **v**<sub>*i*-1</sub>  $+ \mathbf{v}_i + 0\mathbf{v}_{i+1} + \dots + 0\mathbf{v}_n = \mathbf{0}$ , lo que implica que los vectores  $\mathbf{v}_i$  son linealmente dependientes. Así,  $\mathbf{v}_i \neq \mathbf{0}$  para  $i = 1, 2, \dots, n$ .

27. *a*) 
$$
\begin{pmatrix} \frac{1}{2} \\ \frac{1}{2} \end{pmatrix}
$$
, *b*)  $\begin{pmatrix} -\frac{1}{\sqrt{2}} \\ \frac{1}{\sqrt{2}} \end{pmatrix}$ , *c*)  $v = \begin{pmatrix} \frac{1}{2} \\ \frac{1}{2} \end{pmatrix} + \begin{pmatrix} \frac{3}{2} \\ \frac{3}{2} \end{pmatrix}$ 

**29.** *a*) Podemos asumir que  $a \neq 0$ . Con base

en el problema 13, 
$$
\begin{Bmatrix} -b/\sqrt{a^2 + b^2} \\ a/\sqrt{a^2 + b^2} \\ 0 \end{Bmatrix}
$$

mal. De manera que proy<sub>H</sub>

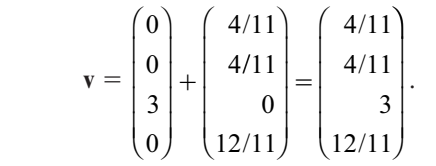

*b*) Al resolver el sistema  $\mathbf{u}_i \cdot \mathbf{x} = 0$  da como

resultado 
$$
\begin{pmatrix} -1 \\ 1 \\ 0 \\ 0 \end{pmatrix}, \begin{pmatrix} -3 \\ 0 \\ 0 \\ 1 \end{pmatrix}
$$
 para una base  
de *H*. Así que 
$$
\begin{pmatrix} -1/\sqrt{2} \\ 1/\sqrt{2} \\ 0 \\ 0 \end{pmatrix}, \begin{pmatrix} -3/\sqrt{22} \\ -3/\sqrt{33} \\ 0 \\ 2/\sqrt{22} \end{pmatrix}
$$

es una base ortonormal para *H*.

$$
c) \begin{pmatrix} 4/11 \\ 4/11 \\ 3 \\ 12/11 \end{pmatrix} + \begin{pmatrix} -3/2 \\ 3/2 \\ 0 \\ 0 \end{pmatrix} + \begin{pmatrix} 3/22 \\ 3/22 \\ 0 \\ -1/11 \end{pmatrix}
$$

$$
= \begin{pmatrix} 4/11 \\ 4/11 \\ 3 \\ 12/11 \end{pmatrix} + \begin{pmatrix} -15/11 \\ 18/11 \\ 0 \\ -1/11 \end{pmatrix}.
$$

- **35.**  $|\mathbf{u}_1 \mathbf{u}_2|^2 = (\mathbf{u}_1 \mathbf{u}_2) \cdot (\mathbf{u}_1 \mathbf{u}_2) = |\mathbf{u}_1|^2$ | |  $-2u_1 \cdot u_2 + |u_2|^2 = 1 + 0 + 1 = 2 \implies |u_1 - u_2| = \sqrt{2}$ |  $-$ **u**<sub>2</sub> $| = \sqrt{2}$ .
- **37.** Para tener independencia lineal se necesita que  $a^2 + b^2 \neq 0$ . Para tener ortonormalidad se necesita que  $a^2 + b^2 = 1$ .
- **39.** Suponga que  $|\mathbf{u} + \mathbf{v}| = |\mathbf{u}| + |\mathbf{v}|$ . Entonces  $|\mathbf{u} + \mathbf{v}|^2 = (\mathbf{u} + \mathbf{v}) \cdot (\mathbf{u} + \mathbf{v}) = |\mathbf{u}|^2 + 2\mathbf{u} \cdot \mathbf{v}$ <br>  $+ |\mathbf{v}|^2$  por otro lodo  $|\mathbf{u} + \mathbf{v}|^2 = (|\mathbf{u}| + |\mathbf{v}|^2)$  $|{\bf v}|^2$  por otro lado  $|{\bf u} + {\bf v}|^2 = (|{\bf u}| + |{\bf v}|)^2$ <br>  $= |{\bf u}|^2 + 2|{\bf u}|{\bf v}| + |{\bf v}|^2$  igualando ambas  $= |\mathbf{u}|^2 + 2|\mathbf{u}||\mathbf{v}| + |\mathbf{v}|^2$ , igualando ambas<br>equaciones se tiene  $2\mathbf{u} \cdot \mathbf{v} = 2|\mathbf{u}||\mathbf{v}| \log \alpha$ ecuaciones se tiene  $2\mathbf{u} \cdot \mathbf{v} = 2|\mathbf{u}||\mathbf{v}|$  lo que implica que  $\mathbf{u} = \lambda \mathbf{v}$  para algún escalar  $\lambda$ por lo que los vectores son linealmente dependientes.
- 41. Utilizando inducción. Cuando  $n = 1$ , se tiene  $x_1 \neq 0$  y dim gen  $\{x_1\} = \bot$ . Asuma que el resultado es cierto para  $k = n$ ,  $|x_1|$  $+ \cdots + x_n = |x_1| + \cdots + |x_n|$  y dim gen<br>  $\{x_1, \ldots, x_n\} = 1$  Cuando  $k = n + 1$  ${x_1, \dots, x_n} = 1$ . Cuando  $k = n + 1$

 $|x_1 + \cdots + x_{n+1}| = |x_1| + \cdots + |x_n|$ <br>+  $|x_1| + |x_2| + \cdots + |x_n|$  $|x_{n+1}| = |x_1 + \cdots + x_n| + |x_{n+1}|$ | Del problema 39 se tiene que  $x_{n+1}$  =  $\lambda(x_1 + \cdots + x_n)$  por lo tanto  $x_{n+1} \in \text{gen}$ <br>  $\{x_1, \ldots, x_n\}$  por lo tanto dim gen  $\{x_n\}$  ${x_1, \dots, x_n}$  por lo tanto dim gen  ${x_1, \dots, x_n}$  $\cdots$ ,  $x_{n+1}$ } = 1.

- **43.** Sea **v** ∈ *H*. Entonces para cada **k** ∈ *H*',  $\mathbf{v} \cdot \mathbf{k} = 0 \Rightarrow \mathbf{v} \in (H^{\perp})^{\perp}, \Rightarrow H \subseteq (H^{\perp})^{\perp}, \text{en-}$ <br>tonces  $\mathbf{V} \mathbf{k} = 0$  para cada  $\mathbf{k} \in H^{\perp}$  Suppose tonces  $V_1$ **k** = 0 para cada **k**  $\in$  *H*<sup> $\perp$ </sup>. Supon-<br>
ga que  $V \subseteq (H^{\perp})^{\perp}$  entonces  $V :$  **k** = 0 para ga que **v**  $\in$   $(H^{\perp})^{\perp}$ , entonces **v**  $\cdot$  **k** = 0 para<br>codo **k**  $\subset$   $H^{\perp}$ . Por el teoremo 7 existe **h**  $\subset$ cada **k** ∈ *H*'. Por el teorema 7, existe **h** ∈ *H* y  $\mathbf{p} \in H^{\perp}$  tal que  $V = \mathbf{h} + \mathbf{p}$ . Entonces  $\mathbf{v} \cdot \mathbf{p} = 0 = \mathbf{h} \cdot \mathbf{p} + \mathbf{p} \cdot \mathbf{p} = \mathbf{p} \cdot \mathbf{p} \implies \mathbf{p} = 0.$ De modo que **V** ∈ *H* y (*H*<sup>⊥</sup>)<sup>⊥</sup>⊆*H*, por lo tanto  $H = (H^{\perp})^{\perp}$ .
- **45.** Sea **h** ∈ *H*<sup>1</sup><sub>⊥</sub>. Entonces **h** · **v** = 0 para cada  $V \subset H$ . Como  $H \subset H$  entonces **h** · **v** = 0 **. Como,**  $H_1 ⊂ H_2$  **entonces**  $**h** · **v** = 0$ para cada **V**  $\in$  *H*<sub>1</sub></sub>. Por lo tanto **h**  $\in$  *H*<sub>1</sub><sup> $\perp$ </sup> *y*  $H_2^{\perp} \subset H_1^{\perp}.$

# **MATLAB 4.9**

 **1.** El programa para el inciso *b*) es:  $z1 = w1/norm(w1)$ ,  $t2 = w2 - (w2' * z1) * z1;$  $z^2 = t^2/norm(2)$ ,  $t3 = w3 - (w3' * z1) * z1$  $-$  (w3'\*z2)\*z2;  $z3 = t3/norm(t3)$ 

Verifique la ortogonalidad encontrando  $\mathbf{z}_1 \cdot \mathbf{z}_2, \mathbf{z}_1 \cdot \mathbf{z}_3 \cdot \mathbf{z}_2 \cdot \mathbf{z}_3$ . Verifique las combinaciones lineales encontrando la forma escalonada reducida por renglones de la matriz  $\begin{bmatrix} \mathbf{z}_1 & \mathbf{z}_2 & \mathbf{z}_3 \end{bmatrix}$  **w**<sub>1</sub> **w**<sub>2</sub> **w**<sub>3</sub> ].

 **3.** *a***)** al *c***)**

 $\mathbf{p}_1 = (1 \ 2)^t \mathbf{y} \mathbf{p}_2 = (-4 \ 2)^t$ . Recuerde que una proyección sobre un vector baja una perpendicular a la recta determinada por el vector de manera que, en la gráfica de la combinación lineal, el paralelogramo dibujado será un rectángulo.

- *d*)  $\mathbf{p}_1 = (1.6 \ 3.2)^t \mathbf{y} \mathbf{p}_2 = (2.4 1.2)^t$ .
- $f$ ) La proyección sobre  $v_2$  es la proyección sobre  $H^{\perp}$ .

**5. a)** {
$$
\mathbf{z}_1
$$
,  $\mathbf{z}_1$ } = 
$$
\left\{ \begin{pmatrix} -.2673 \\ .5345 \\ .8018 \end{pmatrix}, \begin{pmatrix} .8729 \\ -.2182 \\ .4364 \end{pmatrix} \right\}
$$

- *b*) Porque la dimensión de  $H^{\perp}$  es 1 y **n** es perpendicular a *H.*
- *c***)** Compare  $p = (z1' * w) * z1 + (z2' * w) * z2$ con

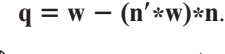

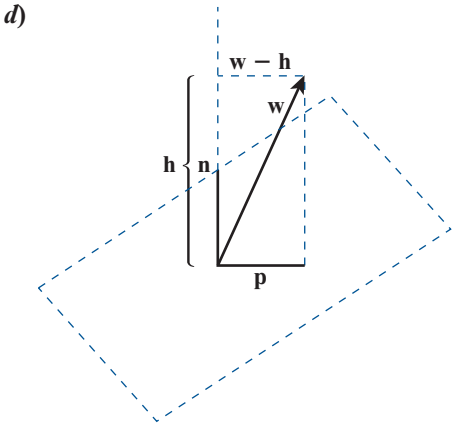

- **7.** *a***)** Primero calcule  $q = u1'$ \*w\*u1 + u2'\*w\*u2  $+ u3'$ \*w\*u3 + u4'\*w\*u4 y compare con  $p = B*B'*w$ .
	- *b*) Seleccione **x**, un vector de  $4 \times 1$ . Observará que  $|\mathbf{w} - \mathbf{p}|$  es más pequeño que  $|\mathbf{w} - \mathbf{h}|$  ya que **p** es el vector en *H* que está más cerca de **w**.
	- *c***)**  $p = BB^t w = DD^t w$ .
	- *d***)** *Sugerencia*: consulte el inciso *a*). Piense que  $\mathbf{w} \cdot \mathbf{u}_i$  es  $\mathbf{u}'_i * \mathbf{w}$  y observe que ese renglón *i* de  $B^i$  es  $\mathbf{u}'_i$ . Recuerde que una combinación lineal de vectores se puede interpretar como una multiplicación por la matriz cuyas columnas son los vectores.
- **9.** *a***)** *Sugerencia:* interprete  $\mathbf{v} \cdot \mathbf{u}_i$  como  $\mathbf{u}'_i$  \* **v** y utilice el hecho de que el renglón *i* de  $B^t$  es  $\mathbf{u}_i'$ .<br>Utilica los
	- *b*) Utilice los hechos de que  $\mathbf{u}_i$  y **w** tienen normas iguales a 1.
- *c***)** *i***)**Cada ángulo es de 45°. Ase gúrese de encontrar **w** introduciendo el vector dado y después dividiendo por su norma.
	- *ii*) El ángulo con **v**<sub>1</sub> es de 135° y el ángulo con  $v_2$  es de 45°.
- *d***)** Todos los ángulos son los mismos e iguales a 54.74°.
- **11.** *Sugerencia*: demuestre que  $(AB)'(AB) = 1$ <br>usando las propiedades de 4. *B* w la trans usando las propiedades de *A*, *B* y la transpuesta.
- **13.** *a*) det  $(Q) = \pm 1$ .
	- *b***)** *Sugerencia:* encuentre el determinante de ambos lados de  $QQ^{t} = 1$ .
	- *c***)**  $|det(Q)| = 1$ .
- **15.** *b***)** La base canónica es ortonormal y la rotación preserva la longitud y los ángulos.
	- *c***)** Los productos de matrices ortogonales son ortogonales.
	- *d***)**  $[v_1, v_2, v_3]$  no es una matriz ortogonal.

$$
e) A = YRP = \begin{pmatrix} .9186 & -.2500 & .3062 \\ -.1768 & .4330 & .8839 \\ -.3536 & -.8660 & .3536 \end{pmatrix}
$$

La matriz *B* siguiente contiene los nueve ángulos. La primera columna de *B*  contiene los ángulos entre el eje *x* estándar y los ejes *x*, *y* y *z* del satélite, respectivamente. De manera similar, la segunda columna contiene los ángulos entre el eje estándar *y* y las coordenadas del satélite, y la tercera columna contiene los ángulos entre el eje estándar *z* y las coordenadas del satélite:

$$
B = \begin{pmatrix} 23.28^{\circ} & 100.18^{\circ} & 110.70^{\circ} \\ 104.48^{\circ} & 64.34^{\circ} & 150.00^{\circ} \\ 72.17^{\circ} & 27.88^{\circ} & 69.30^{\circ} \end{pmatrix}
$$

#### **Problemas 4.10,** página 419

1.  $y = \frac{408}{126} - \frac{57}{126}x \approx 3.24 - 0.45x$  $\frac{57}{126}x \approx 3.24 - 0.45$ 

3. 
$$
y = \frac{162}{84} - \frac{10}{84}x \approx 1.93 - 0.12x
$$

5. 
$$
y = \frac{13\,536}{5\,184} + \frac{10\,800}{5\,184}x + \frac{1\,584}{5\,184}x^2
$$
  
\n $\approx 2.61 + 2.08x + 0.31x^2$   
\nÉsta es la ecuación de la parábola que pasa  
\npor los tres puntos.

### **720 CAPÍTULO 4**

- **7.** El argumento aquí es casi paralelo a los argumentos dados para las aproximaciones lineales y cuadráticas.
- **9.** Ésta es una generalización del problema 7.
- **11.**  $y \approx 108.71 + 4.906x 0.00973x^2$
- **13.** Escogemos la función a realizar

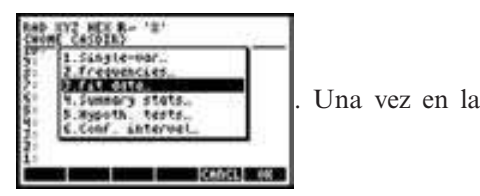

pantalla de interfase con la calculadora

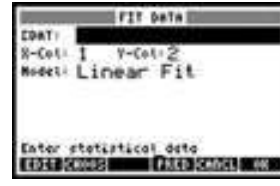

los datos a los que se hará el ajuste,

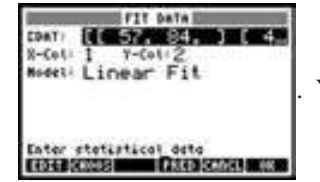

. Ya que se tie-

introducimos

 nen los datos se presiona "OK" y se obtiene el mejor modelo lineal junto con información relevante sobre la calidad del

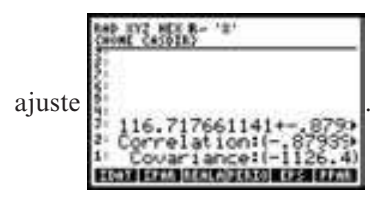

El mejor modelo lineal es el siguiente

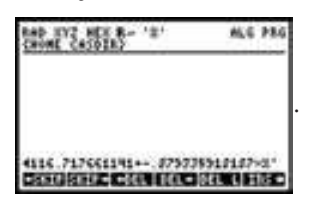

**15.** Repitiendo el procedimiento del ejercicio 13 con los datos del ejercicio 15 se obtiene

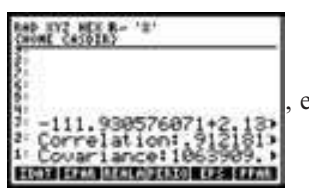

el mejor mode-

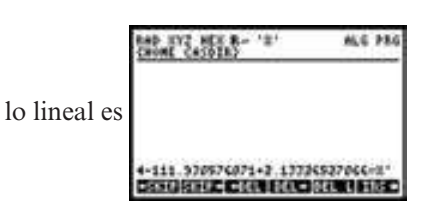

**17.** Construimos la matriz de Vandermonde con los datos de las abscisas

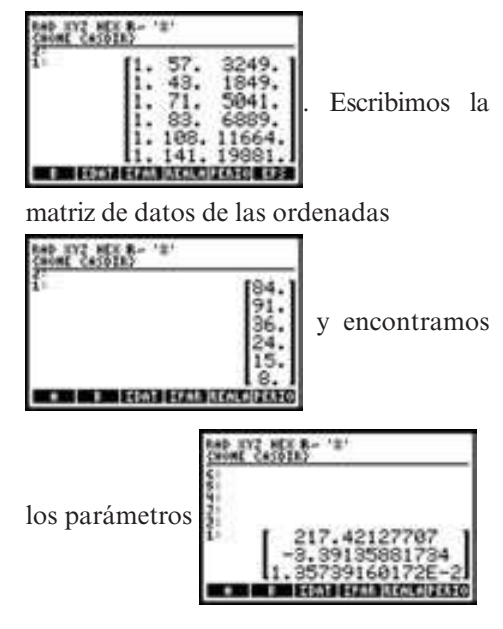

 $y = -217.42127707 - 3.39135881734x +$ 0.0135739160172*x*<sup>2</sup>

**19.** Construimos la matriz de Vandermonde con los datos de las abscisas

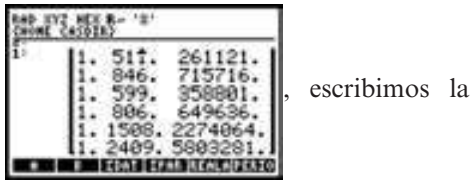

matriz de datos de las ordenadas

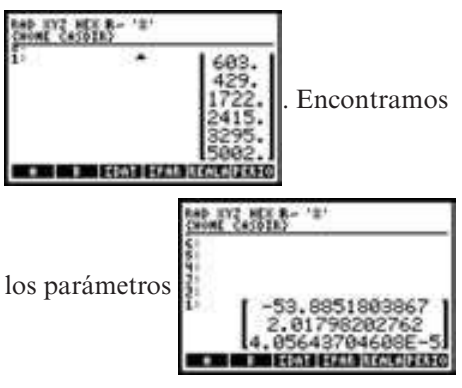

 $y = -53.8851803867 + 2.01798202762x$  $+ 0.0000405643704608<sub>x</sub>2$ 

## **MATLAB 4.10**

- **1.** *b*)  $\mathbf{u} = (2.9535 1.1813)'$ ; por lo tanto, la recta es  $y = 2.9535 - 1.1813x$ .
	- *c***)** Utilice el comando **norm** de MATLAB.  $|\mathbf{y} - A\mathbf{u}| = 4.066$  y  $|\mathbf{y} - A\mathbf{w}| = 2.9712$ . La suma de los cuadrados de las diferencias en las coordenadas *y* entre la recta de mínimos cuadrados y los puntos es menor que si se usa cualquier otra recta.
	- *d*) Recuerde que  $\text{prov}_H \mathbf{y} = BB^t \mathbf{y}$ . *e***)**  $y = -.4722$ .
- **3.**  $g \approx -30.6364$ , va ≈ 60.9470 y la altura sobre el suelo es  $\approx 10.8977$ .
- **5.** *a*) El ajuste de recta es  $y = -.1942 +$ 1.1921*x* con la norma del error de mínimos cuadrados igual a .4419. El ajuste cuadrático es  $v = -.0423$  –  $.7078x - 5.7751x^2$ , con la norma del error de mínimos cuadrados igual a error de mínimos cuadrados igual a .1171. El ajuste cuadrático es un poco mejor: la norma es más pequeña y los puntos \* parecen más cercanos al ajuste cuadrático.
	- *b*) El ajuste de recta es  $y = 35.9357$  $-83.4269x$ , con la norma del error de mínimos cuadrados igual a 25.3326.

El ajuste cuadrático es  $v = 41.5798$  – 51.2577*x* 59.5481*x*<sup>2</sup> con la norma del error de mínimos cuadrados igual a 15.2469. En apariencia el ajuste cuadrático es mejor: la norma es más pequeña y los puntos \* se ven mucho más cercanos al ajuste. Sin embargo, observe que un punto se puede considerar disperso.

- **7.** El ajuste de recta es  $y = 40.8537 + 0.0066x$ y el ajuste cuadrático es  $y = -78 + .32x$  $-0.0002x^2$ . El ajuste cuadrático parece mejor y con esto se puede concluir que el mejor, y con esto se puede concluir que el producto será más fuerte si la temperatura es de 8000.
- **9**. La recta de mínimos cuadrados es

$$
y = -0.34184x + 0.16454
$$

Con *x* la fracción molecular de Ca y *y el coeficiente de distribución Fe-Mg.*

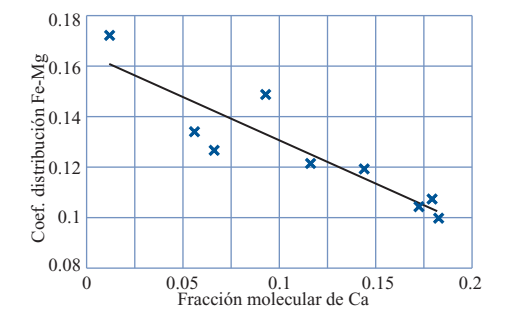

#### **Problemas 4.11,** página 439

- **1.** *i*)  $(A, A) = a_{11}^2 + a_{22}^2 + \ldots + a_{nn}^2 \ge 0.$ 
	- *ii***)**  $(A, A) = 0$  implica que  $a_{ii}^2 = 0$  para *i* = 1.2  $1, 2, \ldots, n$  de manera que  $A = 0$ . Si A  $= 0$ , entonces  $(A, A) = 0$ .
	- *iii*)  $(A, B + C) = a_{11}(b_{11} + c_{11}) + \ldots$  $a_{nn}(b_{nn} + c_{nn}) = a_{11}b_{11} + a_{11}c_{11} + \ldots$  $a_{nn}b_{nn} + a_{nn}c_{nn} = (a_{11}b_{11} + \ldots + a_{nn}b_{nn})$  $+ (a_{11}c_{11} + \ldots + a_{nn}c_{nn}) = (A, B) +$ (*A*, *C*).
	- *iv*) Similarmente  $(A + B, C) = (A, C) +$ (*B*, *C*).
	- *v***)**  $(A, B) = (B, A) = (B, A)$ , ya que todos los elementos son reales y  $a_n b_n =$  $b_{ii}a_{ii}$ .
	- *vi***)**  $(\alpha A, B) = (\alpha a_{11})b_{11} + \ldots + (\alpha a_{nn})b_{nn}$  $= \alpha [a_{11}b_{11} + \ldots + a_{nn}b_{nn}] = \alpha (A, B).$
- $vii$ **)**  $(A, \alpha B) = (\overline{\alpha B}, \overline{A}) = (\alpha B, \overline{A}) =$  $(\mathcal{A}, \alpha \mathcal{B}) = (\alpha \mathcal{B}, \mathcal{A}) = (\alpha \mathcal{B})$ <br>  $\alpha(\mathcal{B}, \mathcal{A}) = \alpha(\mathcal{A}, \mathcal{B}) = \alpha(\mathcal{A}, \mathcal{B})$
- **3.** Sea *E*, la matriz de  $n \times n$  con un 1 en la posición *i*, *i* y 0 en otra parte. Es sencillo ver que  $\{E_1, E_2, \ldots, E_n\}$  es una base ortonormal para  $D_{n}$ .

5. 
$$
\left\{ \left( \frac{1}{\sqrt{2}}, \frac{i}{\sqrt{2}} \right), \left( \frac{i}{\sqrt{2}}, \frac{1}{\sqrt{2}} \right) \right\}
$$
  
7. 
$$
\left\{ \frac{1}{\sqrt{2}}, \sqrt{\frac{3}{2}} x, \sqrt{\frac{5}{8}} (3x^2 - 1) \right\}
$$

**9.** Primero observe que si  $A = (a_{ij})$ , y  $B^t =$  $(b_{ii})$ , entonces

$$
(AB')_{ij} = \sum_{k=1}^{n} a_{ik} a_{jk}
$$

de manera que

$$
\operatorname{tr}(AB') = \sum_{i=1}^{n} \sum_{j=1}^{n} a_{ij} b_{ij}
$$
  

$$
\mathbf{i}) \quad (A, A) = \operatorname{tr}(AA')
$$
  

$$
= \sum_{i=1}^{n} \left( \sum_{j=1}^{n} a_{ij}^{2} \right) \ge 0
$$

*ii***)**  $(A, A) = 0$  implica que  $a_{ij}^2 = 0$  para todo *i* y *i* con lo que  $A = 0$  Inversetodo *i* y *j* con lo que  $A = 0$ . Inversamente, si  $A = 0$ , entonces  $A^t = 0$  y *AA<sup>t</sup>* = 0 por lo que tr(*AA<sup>t</sup>*) = 0.

*n n*

- *iii***)**  $(A, B + C) = \text{tr}[A(B + C)^t] + \text{tr}[A(B^t + C)^t]$ + C')] = tr( $AB' + AC'$ ) = tr( $AB'$ ) +<br>tr( $AC'$ ) = ( $A$ ,  $B$ ) + ( $A$ , C) tr( $AC'$ ) = ( $A, B$ ) + ( $A, C$ ).
- $iv)$  De manera similar,  $(A + B, C) =$  $(A, C) + (B, C).$

$$
v) (A, B) = \sum_{i=1}^{n} \sum_{j=1}^{n} a_{ij} b_{ij} = \text{tr}(BA^{i}) + (B, A).
$$

*vi***)**  $(\alpha A, B) = \text{tr}(\alpha AB) = \alpha \text{ tr}(AB) = \alpha (A \cdot B)$ α(*A*, *B*).

$$
vii) (A, \alpha B) = (\alpha B, A) = \alpha(B, A) = \alpha(A, B).
$$

$$
11. \begin{pmatrix} 1 & 0 \\ 0 & 0 \end{pmatrix}, \begin{pmatrix} 0 & 1 \\ 0 & 0 \end{pmatrix}, \begin{pmatrix} 0 & 0 \\ 1 & 0 \end{pmatrix}, \begin{pmatrix} 0 & 0 \\ 0 & 1 \end{pmatrix}
$$

- **13.** *a***)**  $\mathbf{i}$ **)**  $(p, p) = p(a)^2 + p(b)^2 + p(c)^2 \ge 0.$ 
	- *ii***)** (*p*, *p*) = 0 implica que  $p(a) = p(b)$  $= p(c) = 0$ . Pero una cuadrática puede tener a lo más dos raíces. Entonces  $p(x) = 0$  para toda *x*. Inversamente, si  $p \equiv 0$ , entonces  $p(a)$  $p(b) = p(c) = 0$ , de manera que  $(p, p) = 0.$
	- *iii***)**  $(p, q + r) = p(a)(q(a) + r(a))$  $p(b)(q(b) + r(b))$  $+ p(c)(q(c) + r(c))$  $= [p(a)q(a) + p(b)q(b)]$  $+ p(c)(q(c))$  $+$ [ $p(a)r(a) + p(b)r(b)$  $+ p(c)r(c)$  $= (p, q) + (p, r).$ *) De manera similar,*  $(p + q, r) =$  $(p, r) + (q, r).$ *<i>v*)  $(p, q) = p(a)q(a) + p(b)q(b)$  $p(c)(q(c))$ <br> $q(c)p(a) +$

$$
+ p(c)(q(c)\n= q(a)p(a) + q(b)p(b)\n+ q(c)p(c)\n= (q, p).
$$

$$
\begin{aligned}\n\text{vi)} \ (\alpha p, q) &= [\alpha p(a)]q(a) \\
&+ [\alpha p(b)]q(b) \\
&+ [\alpha p(c)]q(c) \\
&= \alpha[p(a)q(a) \\
&+ p(b)q(b) \\
&+ p(c)q(c)] \\
&= \alpha(p, q).\n\end{aligned}
$$

- $vii$ **)**  $(p, \alpha q) = (\alpha p, q) = \alpha (q, p) =$ α(*p*, *q*)
- *b*) No, ya que *ii*) se viola. Por ejemplo, sea  $a = 1, b = -1$  y  $p(x) = (x - 1)(x + 1)$  $= x^{2} - 1 \neq 0$ . Entonces  $p(a) = p(b) = 0$ 0 de manera que  $(p, p) = 0$  aun cuando  $p \neq 0$ . De hecho, para cualquier polinomio *q*, se tiene que  $(p, q) = 0$ .

15. 
$$
\sqrt{31}
$$

17. 
$$
0 \le \left( \left( \frac{\mathbf{u}}{|\mathbf{u}|} - \frac{\mathbf{v}}{|\mathbf{v}|} \right), \left( \frac{\mathbf{u}}{|\mathbf{u}|} - \frac{\mathbf{v}}{|\mathbf{v}|} \right) \right)
$$

$$
= \frac{(\mathbf{u}, \mathbf{u})}{|\mathbf{u}|^2} - \frac{(\mathbf{u}, \mathbf{u})}{|\mathbf{u}||\mathbf{v}|} - \frac{(\mathbf{v}, \mathbf{u})}{|\mathbf{u}||\mathbf{v}|}
$$

$$
+ \frac{(\mathbf{v}, \mathbf{v})}{|\mathbf{v}|^2}
$$

$$
= \frac{|\mathbf{u}|^2}{|\mathbf{u}|^2} - \left[ \frac{(\mathbf{u}, \mathbf{v}) + (\mathbf{u}, \mathbf{v})}{|\mathbf{u}||\mathbf{v}|} \right]
$$

$$
+ \frac{|\mathbf{v}|^2}{|\mathbf{v}|^2}
$$

Ahora si  $z = a + bi$ , entonces  $z + \overline{z} = (a + bi) + (a - bi) = 2a - 2$  Be  $z(x, z - \overline{z} - 2bi)$ *bi*) + (*a* - *bi*) = 2*a* = 2 Re *z*(y *z* -  $\overline{z}$  = 2*bi*  $\overline{z}$  - 3*lba* (*y x*)  $\overline{z}$  - 3 Re (*y x*)  $\overline{y}$  $= 2*i*lmz$ ). Así,  $(\mathbf{u}, \mathbf{v}) + (\overline{\mathbf{u}, \mathbf{v}}) = 2 \text{Re} (\mathbf{u}, \mathbf{v}),$  y se tiene  $2 - \frac{2 \text{Re}(\mathbf{u}, \mathbf{v})}{\|\mathbf{u}\| \|\mathbf{v}\|} \ge \text{o}$  sea,  $\frac{\text{Re}(\mathbf{u}, \mathbf{v})}{\|\mathbf{u}\| \|\mathbf{v}\|} \le 1.$ **u v**  $\| \mathbf{u} \| \mathbf{v} \|$ Sea λ un número real. Entonces  $0 \leq ((\lambda u +$  $(\mathbf{u}, \mathbf{v})\mathbf{v}$ ,  $(\lambda \mathbf{u} + (\mathbf{u}, \mathbf{v})\mathbf{v})) = \lambda^2 |\mathbf{u}|^2 + |(\mathbf{u}, \mathbf{v})|^2 |\mathbf{v}|^2$ <br>+  $\lambda (\overline{\mathbf{v} \cdot \mathbf{v}})(\mathbf{u} \cdot \mathbf{v}) + \lambda (\mathbf{u} \cdot \mathbf{v})(\mathbf{v} \cdot \mathbf{u}) = (\lambda/2, \lambda/2)$  $+\lambda(\overline{\mathbf{u}, \mathbf{v}})(\mathbf{u}, \mathbf{v}) + \lambda(\mathbf{u}, \mathbf{v})(\mathbf{v}, \mathbf{u}) = (\text{ya que }\lambda)$ es real)  $\lambda^2 |u|^2 + 2\lambda |(u, v)|^2 + |(u, v)|^2 |v|^2$ . La última línea es una ecuación cuadrática en  $λ$ . Si se tiene  $aλ^2 + bλ + c \ge 0$ , entonces la ecuación  $a\lambda^2 + b\lambda + c = 0$  puede tener a lo más una raíz real y, por lo tanto,  $b^2$  –  $4ac \leq 0$ . Así,  $4(|(\mathbf{u}, \mathbf{v})|^2)^2 - 4|\mathbf{u}|^2|(\mathbf{u}, \mathbf{v})|^2|\mathbf{v}|^2 \leq 0$ <br>  $0 \leq |(\mathbf{u}, \mathbf{v})|^2 \leq |\mathbf{u}|^2|\mathbf{v}|^2 \leq |(\mathbf{u}, \mathbf{v})| \leq |\mathbf{u}| |\mathbf{v}|$  $|0 \text{ o } |(\mathbf{u}, \mathbf{v})|^2 \leq |\mathbf{u}|^2 |\mathbf{v}|^2 \text{ y } |(\mathbf{u}, \mathbf{v})| \leq |\mathbf{u}| |\mathbf{v}|^2$ .

**19.**  $H^{\perp} = \text{gen } \{ (-15x^2 + 16x - 3), \,$  $(20x^3 - 30x^2 + 12x - 1)$ 

21. 
$$
1 + 2x + 3x^2 - x^3 = \frac{30x^2 + 52x + 19}{20}
$$
  
\t $+ \frac{(-20x^3 + 30x^2 - 12x + 1)}{20}$   
23.  $\frac{2}{\pi} + \sqrt{3} \left( \frac{2}{\pi} - \frac{8}{\pi^2} \right) \sqrt{3}(2x - 1)$   
\t $+ \sqrt{5} \left( \frac{2}{\pi} + \frac{24}{\pi^2} - \frac{96}{\pi^3} \right)$   
\t $\times \sqrt{5}(6x^2 - 6x + 1)$   
\t $\approx -0.8346x^2 - 0.2091x$   
\t $+ 1.0194$   
\t $\left( \frac{1}{\sqrt{3}} - \frac{1}{\sqrt{3}} \right)$ 

25. 
$$
A^* = \begin{pmatrix} \frac{1}{\sqrt{2}} & \frac{1}{\sqrt{2}} \\ -\frac{1}{2} - \frac{i}{2} & \frac{1}{2} + \frac{i}{2} \end{pmatrix}
$$

Verifique que  $A^*A = I$ .

**27.** Se verifican las siete condiciones en la página 432.

*i*) 
$$
(f, f) = \int_a^b f \overline{f} = \int_a^b f_1^2 + f_2^2 \ge 0
$$
  
ya que  $f_1^2 \ge 0$  y  $f_2^2 \ge 0$ 

*ii***)** Se deduce del inciso *i*)

$$
\begin{aligned} \textbf{iii)} \quad (f, g+h) &= \int_a^b f(\overline{g+h}) \\ &= \int_a^b f \overline{g} + f \overline{h} = (f, g) + (f, h) \end{aligned}
$$

*iv***)** Similar al inciso *iii*)

$$
\mathbf{v} \quad (f, g) = \int_{a}^{b} f \overline{g} = \int_{a}^{b} g f y
$$
\n
$$
(\overline{g}, f) = \int_{a}^{b} g \overline{f} = \int_{a}^{b} g f
$$
\n
$$
\mathbf{v} \mathbf{i} \quad (\alpha \ f, g) = \int_{a}^{b} \alpha \ f \overline{g} = \alpha \int_{a}^{b} f \overline{g}
$$
\n
$$
\mathbf{v} \mathbf{i} \quad (f, \alpha g) = \int_{a}^{b} f(\overline{\alpha g}) = \int_{a}^{b} f \overline{\alpha g}
$$
\n
$$
= \overline{\alpha} \int_{a}^{b} f \overline{g} = \overline{\alpha} (f, g)
$$

## **MATLAB 4.11**

29.  $\sqrt{\pi}$ 

- **1.** Consulte el problema 1 de MATLAB 4.9. Necesitará calcular un **t4** y un **z4**.
- **3.** El inciso *a*) funciona porque (**w**, **u***<sup>i</sup>* ) es igual a **u**<sup>*i*</sup> \*w por definición. Consulte el problema 7 de MATLAB 4.9.

#### **Problemas 4.12,** página 449

- 1. Sea *L* un conjunto linealmente independiente en *V.* Sea *S* la colección de todos los subconjuntos linealmente independientes de *V*, parcialmente ordenados por inclusión tales que cada conjunto en *S* contiene a *L*. La demostración sale igual que la del teorema 2.
- **3.** El resultado es cierto para  $n = 2$ . Suponga que es cierto para  $n = k$ . Considere  $\log k + 1$  conjuntos  $A_1, A_2, \ldots, A_k, A_{k+1}$

### **Ejercicios de repaso del capítulo 4,** página 455

- **1.** Sí; dimensión 2; base  $\{(1, 0, 1), (0, 1, -2)\}$
- **3.** No, ya que si  $(x, y, z)$  satisface  $x + y + z$  $z \leq 0$ , entonces  $-(x, y, z)$  satisface  $x +$  $y + z \geq 0$  y este punto no pertenece a la primera desigualdad.
- **5.** No, no lo es;  $(1, -4, 3)$  satisface la ecuación, pero  $(-1, 4, -3)$  no.

en una cadena. Los primeros *k* conjuntos forman una cadena y, por la hipótesis de inducción, uno de ellos contiene a los otros  $k - 1$  conjuntos. Llame a este conjunto  $A_i$ . Entonces  $A_i \subseteq A_{k+1}$  o bien  $A_{k+1}$  $\subseteq$   $A_i$ . En cualquier caso se encontró un conjunto que contiene a los otros *k* subconjuntos y el resultado es cierto para  $n = k + 1$ . Esto completa la demostración por inducción.

- **7.** Sí; dimensión  $[n(n + 1)]/2$ ; base  $\{(E_{ii}: j \geq 1)\}$ *i*)}, donde  $E_{ij}$  es la matriz con un 1 en la posición *i*, *j* y 0 en otra parte.
- **9.** Sí; la base es  $\{1, x, x^2, x^3, x^4\}$ ; dimensión  $= 5$
- **11**. Sí; la base es:

$$
\begin{bmatrix} 1 & 0 \ 0 & 0 \ 0 & 0 \end{bmatrix}, \begin{bmatrix} 0 & 0 \ 1 & 0 \ 0 & 0 \end{bmatrix}, \begin{bmatrix} 0 & 0 \ 0 & 1 \ 0 & 0 \end{bmatrix}
$$

$$
\begin{bmatrix} 0 & 0 \ 0 & 0 \ 1 & 0 \end{bmatrix}, \begin{bmatrix} 0 & 0 \ 0 & 0 \ 0 & 1 \end{bmatrix}; \text{dimension} = 5.
$$

- **13.** Sí; dimensional infinito.
- **15.** Linealmente dependiente.
- **17.** Linealmente dependiente.
- **19.** El conjunto de vectores no es linealmente independiente.
- **21.** Linealmente dependiente.
- **23.** Linealmente independiente.

**25.** *a*) = 
$$
\begin{vmatrix} 1 & 3 & -5 \\ 5 & 0 & 5 \\ 2 & 4 & 6 \end{vmatrix}
$$
 = -180  $\Rightarrow$  linealmente in-  
dependente.

$$
b) = \begin{vmatrix} 2 & 3 & -1 \\ 1 & -2 & -4 \\ 4 & 6 & -2 \end{vmatrix} = 0 \Rightarrow \text{ linealmente de-pendiente.}
$$

27. 
$$
y = 2x/3
$$
 base:  $\left\{ \begin{pmatrix} 3 \\ 2 \end{pmatrix} \right\}$ ; dimension = 1

- **29.** Dimensión 3; base {(1, 0, 3, 0), (0, 1,  $(-1, 0), (0, 0, 1, 1)$ ,  $(x, z, y, w)$
- **31.** Dimensión 4; base  $\{D_1, D_2, D_3, D_4\}$ , donde *Di* es la matriz con un número en la posición (*i*, *i*) y 0 en otra parte.
- **33.**  $\begin{bmatrix} 1 & 0 & 0 \\ 0 & 0 & 0 \end{bmatrix}$ 000 010 000 001 000  $\sqrt{2}$  $\overline{\mathcal{N}}$ ⎞ ⎠ ⎟  $\sqrt{2}$  $\vert$ ⎞ ⎠ ⎟  $\sqrt{2}$  $\vert$ ⎞  $,\begin{bmatrix} 0 & 1 & 0 \\ 0 & 0 & 0 \end{bmatrix}, \begin{bmatrix} 0 & 0 & 1 \\ 0 & 0 & 0 \end{bmatrix},$ 0 0 0 100 000 010 000 001  $\sqrt{2}$  $\overline{\mathcal{N}}$ ⎞ ⎠ ⎟  $\sqrt{2}$  $\overline{\mathcal{N}}$ ⎞ ⎠ ⎟  $\sqrt{2}$  $\overline{\mathcal{N}}$ ⎞  $\begin{pmatrix} 0 & 1 & 0 \\ 0 & 1 & 0 \end{pmatrix}$ ,  $\begin{pmatrix} 0 & 0 & 1 \\ 0 & 0 & 1 \end{pmatrix}$ la dimensión es 6.

35. 
$$
\begin{pmatrix} 1 & -1 & 3 \ 2 & 0 & 4 \ 0 & -2 & 2 \end{pmatrix} \rightarrow \begin{pmatrix} 1 & -1 & 3 \ 0 & 2 & -2 \ 0 & -2 & 2 \end{pmatrix} \rightarrow \begin{pmatrix} 1 & 0 & 2 \ 0 & 1 & -1 \ 0 & 0 & 0 \end{pmatrix};
$$

$$
N_A = \text{gen} \begin{pmatrix} -2 \ 1 \ 1 \end{pmatrix},
$$

$$
v(A) = 1, \text{ range } A = \text{gen } \left\{ \begin{pmatrix} 1 \\ 2 \\ 0 \end{pmatrix}, \begin{pmatrix} -1 \\ 0 \\ -2 \end{pmatrix} \right\},\
$$

$$
\rho(A) = 2.
$$

**37.** Imagen  $A = \mathbb{R}^3$ ,  $N_A = \{0\}; \rho(A) = 3$ ,  $y(A) = 0$  $v(A) = 0.$ 

39. 
$$
N_A = \text{gen} \left\{ \begin{pmatrix} 1 \\ 2 \\ 1 \\ 0 \end{pmatrix}, \begin{pmatrix} 3 \\ 7 \\ 0 \\ 2 \end{pmatrix} \right\}, v(A) = 2,
$$
  
 $C_A = \text{gen} \left\{ \begin{pmatrix} 1 \\ 3 \end{pmatrix}, \begin{pmatrix} -1 \\ -1 \end{pmatrix} \right\}, p(A) = 2$ 

41. 
$$
\begin{pmatrix} 1 & -1 & 2 & 3 \ 0 & 1 & -1 & 0 \ 1 & -2 & 3 & 3 \ 2 & -3 & 5 & 6 \ \end{pmatrix} \rightarrow \begin{pmatrix} 1 & -1 & 2 & 3 \ 0 & 1 & -1 & 0 \ 0 & 1 & -1 & 0 \ 0 & 1 & -1 & 0 \ \end{pmatrix}
$$

$$
\rightarrow \begin{pmatrix} 1 & 0 & 1 & 3 \ 0 & 1 & -1 & 0 \ 0 & 0 & 0 & 0 \ 0 & 0 & 0 & 0 \ \end{pmatrix}; N_A = \text{gen} \begin{pmatrix} -1 \\ 1 \\ 1 \\ 0 \end{pmatrix}, \begin{pmatrix} -3 \\ 0 \\ 0 \\ 1 \end{pmatrix};
$$

$$
v(A) = 2, \text{range } A = \text{gen} \begin{pmatrix} 1 \\ 0 \\ 0 \\ 1 \end{pmatrix}, \begin{pmatrix} -1 \\ 1 \\ 0 \\ -2 \end{pmatrix},
$$

$$
\rho(A)=2.
$$

 $2^{n}$ 

 $\overline{0}$ 

**43.** 
$$
C = \begin{pmatrix} 1 & 1 & 0 \ 0 & 1 & 2 \ 1 & 0 & 3 \end{pmatrix}
$$
;  $C^{-1} = \frac{1}{5} \begin{pmatrix} 3 & -3 & 2 \ 2 & 3 & -2 \ -2 & 2 & 2 \end{pmatrix}$ ;  

$$
C^{-1} \begin{pmatrix} -3 \ 4 \ 2 \end{pmatrix} = \begin{pmatrix} -17/5 \ 2/5 \ 18/5 \end{pmatrix}
$$

**45.** 
$$
x = \begin{pmatrix} 1 & 0 \ 0 & 2 \end{pmatrix} = -\frac{1}{2} \begin{pmatrix} 1 & 1 \ 0 & 0 \end{pmatrix} + \frac{3}{2} \begin{pmatrix} 1 & 0 \ 1 & 0 \end{pmatrix}
$$
  
  $+ \frac{1}{2} \begin{pmatrix} 0 & 0 \ 1 & 1 \end{pmatrix} - \frac{1}{2} \begin{pmatrix} 0 & 1 \ 0 & -1 \end{pmatrix}$   
**47.**  $\begin{cases} \frac{1}{\sqrt{13}} \begin{pmatrix} 2 \ 3 \end{pmatrix}, \frac{1}{\sqrt{13}} \begin{pmatrix} -3 \ 2 \end{pmatrix} \end{cases}$ 

$$
\mathcal{L}^{\mathcal{L}}(\mathcal{L})
$$

**49.** 
$$
\begin{pmatrix} 1/\sqrt{3} \\ 1/\sqrt{3} \\ 1/\sqrt{3} \end{pmatrix}
$$
  
\n**51. a**  $\begin{pmatrix} \frac{4}{3} \\ -\frac{1}{3} \\ \frac{5}{3} \end{pmatrix}$  **b**  $\begin{pmatrix} -1/\sqrt{3} \\ 1/\sqrt{3} \\ 1/\sqrt{3} \\ 1/\sqrt{3} \end{pmatrix}$  **c**  $\begin{pmatrix} \frac{4}{3} \\ -\frac{1}{3} \\ \frac{5}{3} \end{pmatrix} + \begin{pmatrix} -\frac{7}{3} \\ \frac{7}{3} \\ \frac{7}{3} \end{pmatrix}$   
\n**53. a**  $\begin{pmatrix} \frac{1}{2} \\ \frac{1}{2} \\ \frac{1}{2} \end{pmatrix}$  **b**  $\begin{pmatrix} 1/\sqrt{3} \\ 1/\sqrt{3} \\ 1/\sqrt{3} \end{pmatrix}$  **c**  $\begin{pmatrix} \frac{4}{3} \\ -\frac{1}{3} \\ \frac{5}{3} \end{pmatrix} + \begin{pmatrix} -\frac{7}{3} \\ \frac{7}{3} \\ \frac{7}{3} \end{pmatrix}$   
\n**55.**  $\text{prog } e^x = -\frac{1}{28}(5e^2 + 25)x^2 + \frac{1}{14}(5e^2 + 67) + \frac{1}{21}(13e^2 - 61)P_2[0, 2]$   
\n**53. a**  $\begin{pmatrix} \frac{1}{2} \\ \frac{1}{2} \\ \frac{1}{2} \end{pmatrix}$  **b**  $\begin{pmatrix} 1/\sqrt{2} \\ 0 \\ -1/\sqrt{2} \\ 0 \end{pmatrix}, \begin{pmatrix} 0 \\ 1/\sqrt{2} \\ 0 \\ -1/\sqrt{2} \end{pmatrix}$  **57.**  $y = \frac{1}{6}(7x^2 + 9x - 16)$ 

# **CAPÍTULO 5**

### **Problemas 5.1,** página 464

- **1.** Lineal. **3.** Lineal. **5.** Lineal.
- **7.** No lineal, ya que

$$
T\left(\alpha \begin{pmatrix} x \\ y \\ z \end{pmatrix} \right) = T\left(\begin{pmatrix} \alpha x \\ \alpha y \\ \alpha z \end{pmatrix} = \begin{pmatrix} 1 \\ \alpha z \end{pmatrix}
$$
  
minentras que

$$
\alpha T\begin{pmatrix} x \\ y \\ z \end{pmatrix} = \alpha \begin{pmatrix} 1 \\ z \end{pmatrix} = \begin{pmatrix} \alpha \\ \alpha z \end{pmatrix}
$$

 **9.** No lineal ya que

$$
T\left(\alpha \begin{pmatrix} x \\ y \end{pmatrix}\right) = T\begin{pmatrix} \alpha x \\ \alpha y \end{pmatrix} = \begin{pmatrix} \alpha^2 x^2 \\ \alpha y \end{pmatrix} \neq \alpha T\begin{pmatrix} x \\ y \end{pmatrix}
$$

**11.** Lineal **13.** Lineal **15.** Lineal

**17.** No lineal, ya que

$$
T\left(\alpha \begin{pmatrix} x \\ y \\ z \\ w \end{pmatrix} \right) = \alpha^{2} T \begin{pmatrix} x \\ y \\ z \\ w \end{pmatrix} \alpha T \begin{pmatrix} x \\ y \\ z \\ w \end{pmatrix}
$$
  
si  $\alpha \neq 1$  o 0

**19.** No lineal, ya que

$$
T(A + B) = (A + B)'(A + B) \n = (A' + B')(A + B)
$$

 $= A^t A + A^t B$ <br> $+ B^t A + B$ +  $B^tA + B^tB$  Pero  $T(A) + T(B) = A^t A + B^t B$ <br>  $\qquad + T(A + B)$  $\neq T(A + B)$ a menos que  $A'B + B'A = 0$ .

- **21.** Lineal.
- **23.** No lineal a menos que  $\alpha = 1$  ya que  $T(\alpha D) = I + \alpha D \neq \alpha (I - D) = \alpha T(D).$
- **25.** Lineal.
- **27.** Lineal.
- **29.** No lineal ya que

$$
T(\alpha p(x)) = \alpha p(x) + [\alpha p(x)]^2 \neq \alpha T(p(x))
$$

- **31.** No lineal a menos que  $\alpha = 1$  ya que  $T(\alpha f) = \alpha f(x) + 1 \neq \alpha (f(x) + 1)$  $= \alpha T(f(x))$
- **33.** Lineal.
- **35.** Lineal.
- **37.** Lineal.
- **39.** La transformación *T* hace una rotación de vectores en el plano *xy* de 180°.

**41.** *a*) 
$$
A_{\theta} = \begin{pmatrix} \frac{\sqrt{3}}{2} & -\frac{1}{2} \\ \frac{1}{2} & \frac{\sqrt{3}}{2} \end{pmatrix}
$$
;

**b)** 
$$
A_0 \begin{pmatrix} -3 \\ 4 \end{pmatrix} = \begin{pmatrix} -\frac{4+3\sqrt{3}}{2} \\ \frac{3+4\sqrt{3}}{2} \end{pmatrix}
$$

**43.** La transformación *T* rota a los vectores en sentido contrario a las manecillas del reloj un ángulo θ en torno al eje *y* en un plano paralelo al plano *xz*.

**45.** 
$$
T(A) = T \begin{pmatrix} a_{11} & a_{12} & a_{13} \ a_{21} & a_{22} & a_{23} \ a_{31} & a_{32} & a_{33} \end{pmatrix} = \begin{pmatrix} a_{11} & a_{12} \ a_{21} & a_{22} \end{pmatrix}
$$

- **47.**  $T(0) = T(x x) = T(x) T(x) = 0$ , si *V*y *W* son diferentes los dos ceros pueden ser diferentes.
- **49.**  $T(\alpha v) = (u_0, \alpha v) = \overline{\alpha}(u_0, v) \neq \alpha(u_0, v) = 0$  $\alpha T(v)$  a menos que  $\alpha \in L$
- **51.** Sea *T*<sub>1</sub> ∈  $L(V, W)$  y *T*<sub>2</sub> ∈  $L(V, W)$ . Como  $(T_1 + T_2)(\mathbf{x} + \mathbf{y}) = T_1(\mathbf{x} + \mathbf{y}) + T_2(\mathbf{x} + \mathbf{y})$  $T(T_1(x) + T_2(y) + T_3(x) + T_2(y))$  $=(T_1 + T_2)(\mathbf{x}) + (T_1 + T_2)(\mathbf{y})$ y además  $(T_1 + T_2)(\alpha x) = T_1(\alpha x) + T_2(\alpha x)$  $= \alpha(T_1(\mathbf{x}) + T_1(\mathbf{y})) = \alpha(T_1 + T_2)(\mathbf{x})$ , se tiene cerradura en la adición. Como  $(\alpha T)$  $(\mathbf{x} + \mathbf{y}) = \alpha T(\mathbf{x} + \mathbf{y}) = \alpha(T\mathbf{x} + T\mathbf{y}) = \alpha T\mathbf{x} + T\mathbf{y}$

**Problemas 5.2,** página 477

- **1.** Núcleo =  $\{(0, y); y \in \mathbb{R}\}$ , es decir, el eje *y*; imagen =  $\{(x, 0): x \in \mathbb{R}\},$  es decir, el eje *x*;  $\rho(T) = v(T) = 1$ .
- **3.** Núcleo =  $\{x | x = 0\}$ ,  $v(T) = 0$ , Im  $T =$  $\int_{(x, y) \in$ ⎨  $\left\{ (x, y) \in \mathbb{R}^2 \mid y = -\frac{2}{3}x \right\}$  $\left\{ \right\}$  $\int$  $\frac{2}{3}x$ ,  $\rho(T) = 1$ .
- **5.**  $\text{Nu}(T) = \{(x, y, z, w) | x = -z \text{ y } y = -w \},$  $v(T) = 2$ , Im  $T = \mathbb{R}^2$ ,  $\rho(T) = 2$ .
- 7. Nu  $T = \begin{cases} 0 & 0 \\ 0 & 0 \end{cases}$ , 0 0 0 0 ⎛  $\vert$ ⎞ ⎠ ⎟  $\sqrt{ }$  $\left\{ \right\}$  $\parallel$ ⎫  $\downarrow$ ⎭⎪

 $\text{Imagen} = M_{22}$  $p(T) = 4, v(T)$  $4, v(T) = 0$ 

 $\alpha T$ **y** =  $(\alpha T)$ **x** +  $(\alpha T)$ **y** y  $(\alpha T)(\beta$ **x** $) = \alpha \beta T(\mathbf{x})$  $= \beta \alpha T(\mathbf{x}) = \beta(\alpha T) \mathbf{x}$  entonces se tiene cerradura con el producto escalar. Observe que la transformación neutra es la transformación cero, y para cada elemento  $T \in L(V, W)$ , entonces  $(-T) \in L(V, W)$  y  $T + (-T) = 0$ . El resto de los axiomas se satisface a partir de las reglas de la suma y la multiplicación por escalar de funciones.

## **MATLAB 5.1**

- **1.** La figura es un perro sin cola. Los puntos son asteriscos (\*) rojos y se tiene  $-20 \le$  $x, y \leq 20$ .
- **3.** *a***)** Las dos escalas, de *x* y *y* del perro están duplicadas. Por ejemplo, el ancho de una pata se duplica y la altura se duplica.
	- *b*) La primera matriz duplica la escala de *x* y deja la escala de *y* igual. Entonces, por ejemplo, el ancho de una pata se duplica pero la altura es la misma. La segunda ma triz duplica la escala de *y* y deja la de *x* como está. Así, por ejemplo, el ancho de la pata es la misma pero la altura es el doble.
	- *c***)** La matriz multiplica la escala de *x* por *r* y la escala de *y* por *s.*
- **9.** Núcleo =  $\{A: A^t = -A\} = \{A: A \text{ es anti-}$ simétrica}; imagen =  ${A: A \text{ es simétrica}}$ ;  $\rho(T) = (n^2 + n)/2$ ;  $v(T) = (n^2 - n)/2$ .
- **11.**  $Nu(T) = \{f(t) | f(t) = a_0 + a_1t, a_0, a_1 \in \mathbb{R}\},\$  $v(T) = 2$ , Im  $T = \{ f \in C[0, 1] \}; \rho(T) = \infty$ .
- **13.**  $Nu(T) = \{(0, 0)\}, v(T) = 0, \text{ Im } T = \mathbb{R}^2,$ <br> $o(T) = 2$  $\rho(T) = 2.$
- **15.** Para todo **v**  $\in V$ , **v** =  $a_1$ **v**<sub>1</sub> +  $a_2$ **v**<sub>2</sub> +  $\cdots$  +  $a_n$ **v**<sub>n</sub> para algún  $(a_1, a_2, \ldots, a_n)$ . Entonces

$$
T\mathbf{v} = T(a_1\mathbf{v}_1 + a_2\mathbf{v}_2 + \dots + a_n\mathbf{v}_n)
$$
  
=  $a_1T\mathbf{v}_1 + a_2T\mathbf{v}_2 + \dots + a_nT\mathbf{v}_n$   
=  $a_1\mathbf{v}_1 + a_2\mathbf{v}_2 + \dots + a_n\mathbf{v}_n$ 

Por lo tanto *T* es el operador identidad.

17.  $Nu(T)$  es un subespacio de  $\mathbb{R}^3$  que contiene al origen. Por lo tanto del ejemplo 4.6.9, Im*T* o es *a*) {0}, o *b*) una recta que pasa por el origen, o *c*) un plano que pasa por el origen, o *d*)  $\mathbb{R}^3$ .

**19.** 
$$
Tx = Ax
$$
 donde  $A = \begin{pmatrix} c & \frac{1-c}{a} \\ d & \frac{b-d}{a} \end{pmatrix}$ ,  $c, d \in \mathbb{R}$ .  
\n**21.**  $T = \begin{pmatrix} 1 & 0 & 0 \\ 0 & 1 & 0 \\ -2 & 1 & 0 \end{pmatrix}$ 

**23.**  $\text{Nu } T = \{f \in C^1[0, 1]; xf'(x) = 0, \forall x \in [0, 1]\}$  $= f(x)$  constante  $\in [0, 1]$  $\text{Im } T = \{xf(x): f(x) \in C[0,1]\}.$ 

- **25.** *a*) Suponga que  $T_1, T_2 \in U$ . Entonces para cada **h** ∈ *H*,  $(T_1 + T_2)$ **h** =  $T_1$ **h** +  $T_2$ **h** =  $0 + 0 = 0$ , y  $(\alpha T)$   $h = \alpha(T)$   $h = \alpha \cdot 0 = 0$ . Por lo que *U* es un subespacio de *L*(*V*, *V*).
- *b*) dim  $U = n(n k)$ . De hecho extendien do una base de *H*,{**u**1 , . . . , **u***<sup>k</sup>* }, a una base de  $V$ ,  $\{\mathbf{u}_1, \dots, \mathbf{u}_n\}$ , por lo tanto  $T \in U \Leftrightarrow T(\mathbf{u}_1) = \cdots = T(\mathbf{u}_k) = 0.$  En particular  $T(\mathbf{u}_{k+1}), \ldots, T(\mathbf{u}_n)$  son  $n-k$  vectores arbitrarios en el espacio *V* de dimensión *n*. Por lo que si  $T_{ii}(\mathbf{u}_i) = \mathbf{u}_i$ ;  $T_{ii}(\mathbf{u}_i) = 0, \ \ l \neq i, \ \ k < i \leq n, \ \ 1 \leq j \leq n,$ entonces  $T_{ij}$  son una base de *U*.

**Problemas 5.3,** página 495

1.  $\begin{pmatrix} 1 \\ -1 \end{pmatrix}$ 2  $\frac{-1}{(T)} = 1$  $\sqrt{2}$  $\vert -1 \vert$ ⎞  $\bigg\}$ ; Nu(*T*) = {**0**}; imagen *T* =  $\mathbb{R}^2$  $v(T) = 0, \rho(T) = 2$ 

3. 
$$
A_T = \begin{pmatrix} 2 \\ -1 \\ 1 \end{pmatrix}, \text{ Nu}(T) = \{x \in \mathbb{R} | x = 0\},\
$$

$$
v(T) = 0, \text{ Im } T = \text{gen}\left\{ \begin{pmatrix} 2 \\ -1 \\ 1 \end{pmatrix}, \rho(T) = 1 \right\}
$$

5. 
$$
A_r = \begin{pmatrix} a & b \\ c & d \end{pmatrix}
$$
. Si  $a = b = c = d = 0$ , T es la

transformación cero de modo que  $Nu(T)$  $= \mathbb{R}^2$ ,  $v(T) = 2$ ,  $\text{Im } T = \{0\}$ ,  $\rho(T) = 0$ . Si  $ad - cb = 0$  y suponga que al menos uno de los coeficientes *a*, *b*, *c*, *d* es diferente de cero. Sin pérdida de generalidad, sea *a* ≠ 0. Entonces  $\rho(T) = 1$ ,  $v(T) = 1$ ,

$$
Nu(T) = gen\left\{ \begin{pmatrix} -b \\ a \end{pmatrix} \right\} \text{ Im } T = gen\left\{ \begin{pmatrix} a \\ c \end{pmatrix} \right\}.
$$

7. 
$$
\begin{pmatrix} 1 & -1 & 2 \ 3 & 1 & 4 \ 5 & -1 & 8 \end{pmatrix}
$$
; imagen  $T = \text{gen} \begin{pmatrix} 1 \ 3 \ 5 \end{pmatrix}, \begin{pmatrix} -1 \ 1 \ -1 \end{pmatrix}$ ;

$$
Nu(T) = gen \begin{cases} \begin{pmatrix} -3 \\ 1 \\ 2 \end{pmatrix}; p(T) = 2, \\ \text{v}(T) = 1 \end{cases}
$$
  
9. 
$$
\begin{pmatrix} 1 & -1 & 2 & 3 \\ 0 & 1 & 4 & 3 \\ 1 & 0 & 6 & 6 \end{pmatrix}; \text{ image } T =
$$
  
gen 
$$
\begin{cases} \begin{pmatrix} 1 \\ 0 \\ 1 \end{pmatrix}, \begin{pmatrix} -1 \\ 1 \\ 0 \end{pmatrix}; Nu(T) =
$$
  
gen 
$$
\begin{cases} \begin{pmatrix} -6 \\ -4 \\ 1 \end{pmatrix}, \begin{pmatrix} -6 \\ -3 \\ 0 \end{pmatrix}; \\ p(T) = 2, v(T) = 2.
$$
  
11. 
$$
A_T = \begin{pmatrix} a & b & 0 & 0 \\ 0 & 0 & c & d \end{pmatrix}, \\ Nu(T) = gen \begin{cases} \begin{pmatrix} -b \\ -a \\ 0 \end{pmatrix}, \begin{pmatrix} 0 \\ 0 \\ 1 \end{pmatrix}, \\ O \end{cases}
$$

 $\begin{pmatrix} 0 \\ 1 \end{pmatrix}$ 

 $\overline{\mathfrak{l}}$ 

 $v(T) = 2$ , Im  $T = \mathbb{R}^2$ ,  $\rho(T) = 2$ .

⎝

 $\begin{bmatrix} 0 \\ 1 \end{bmatrix}$ 

⎠

 $\overline{\phantom{a}}$ 

13. 
$$
A_r = \begin{pmatrix} \frac{11}{7} & \frac{13}{7} \\ -\frac{6}{7} & \frac{11}{7} \end{pmatrix}
$$
,  $p(T) = 2$ ,  $v(T) = 0$ ,  
\n $Nu(T) = \{0\}$ ,  $Im T = \mathbb{R}^2$ .  
\n15.  $A_r = \begin{pmatrix} 1 & -1 \\ \frac{13}{5} & \frac{11}{5} \end{pmatrix}$ ,  $p(T) = 2$ ,  $v(T) = 0$ ,  
\n $Nu(T) = \{0\}$ ,  $(Im T)_{B_1} = \text{gen}\begin{pmatrix} 1 \\ \frac{11}{5} \\ \frac{11}{5} \end{pmatrix}$ ,  $p(T) = 2$ ,  $v(T) = 0$ ,  
\n $Nu(T) = \{0\}$ ,  $(Im T)_{B_1} = \text{gen}\begin{pmatrix} 1 \\ \frac{11}{5} \\ \frac{11}{5} \end{pmatrix}$ ,  $p(T) = 1$ ,  $v(T) = 0$ ,  
\n $u(T) = \{0\}$ ,  $Im T = \text{gen}\{1 + x + x^2 + x^3\}$ ,  
\n17.  $A_r = \begin{pmatrix} 1 \\ 1 \\ 1 \end{pmatrix}$ ,  $p(T) = 1$ ,  $v(T) = 0$ ,  
\n $Nu(T) = \{0\}$ ,  $Im T = \text{gen}\{1 + x + x^2 + x^3\}$ ,  
\n18.  $A_r \begin{pmatrix} 0 & 1 & 0 & 0 & \cdots & 0 \\ 0 & 0 & -1 & 0 \\ 0 & 1 & 0 & 1 \end{pmatrix}$ ,  $p(T) = 2$ ,  $v(T) = 2$ ,  
\n $Nu(T) = \text{gen}\{1, x^3 - 1\}$ ,  $Im T = P$ ,  
\n $p(D) = n$ ,  $v(D) = 1$ .  
\n $Nu(T) = \text{gen}\{1, x^3 - 1\}$ ,  $Im T = P$ ,  
\n $p(D) = n$ ,  $v(D) = 1$ .  
\n $P_1$ ,  $Nu(T) = \text{gen}\{1, x^3 - 1\}$ ,

39. Por ejemplo, en 
$$
M_{34}
$$
,  $A_T = \begin{pmatrix} 1 & 0 & 0 & 0 & 0 & 0 & 0 & 0 & 0 & 0 & 0 & 0 & 0 \\ 0 & 0 & 0 & 0 & 1 & 0 & 0 & 0 & 0 & 0 & 0 & 0 \\ 0 & 0 & 0 & 0 & 0 & 0 & 0 & 1 & 0 & 0 & 0 & 0 \\ 0 & 1 & 0 & 0 & 0 & 0 & 0 & 0 & 0 & 0 & 0 & 0 \\ 0 & 0 & 0 & 0 & 0 & 0 & 0 & 0 & 0 & 0 & 0 & 0 \\ 0 & 0 & 0 & 0 & 0 & 0 & 0 & 0 & 0 & 0 & 0 & 0 \\ 0 & 0 & 0 & 0 & 0 & 0 & 0 & 0 & 0 & 0 & 0 & 0 \\ 0 & 0 & 0 & 0 & 0 & 0 & 0 & 0 & 0 & 0 & 0 & 0 \\ 0 & 0 & 0 & 0 & 0 & 0 & 0 & 0 & 0 & 0 & 0 & 0 \\ 0 & 0 & 0 & 0 & 0 & 0 & 0 & 0 & 0 & 0 & 0 & 0 \\ 0 & 0 & 0 & 0 & 0 & 0 & 0 & 0 & 0 & 0 & 0 & 1 \end{pmatrix}$   
En general,  $A_T = (a_{ij})$ , donde  $a_{ij} = \begin{cases} 1, & \text{si } i = km + l \\ 0, & \text{si } i = km + l \\ 0, & \text{ si } i = km + l \\ 0, & \text{ si } i = km + l \\ 0, & \text{ si } i = 1, 2, ..., n - 1 \\ 0, & \text{ de otra manera} \end{cases}$   
53. Reflexión con respe

**41.**   $\boldsymbol{0}$  $\boldsymbol{0}$  $\boldsymbol{0}$   $\begin{pmatrix} 0 & 1 & 0 \end{pmatrix}^{\gamma}$ ⎜  $\begin{bmatrix} 0 & 0 & -1 \\ 0 & 1 & 0 \end{bmatrix}$ ; imagen *D* gen {sen *x*, cos *x*}; nu  $D = \mathbb{Q}$ ;  $\rho(D) = 2$ ,  $v(D) = 1$ .

$$
43. \begin{pmatrix} \frac{1}{2} & -i/2 \\ i/2 & \frac{1}{2} \end{pmatrix}
$$

- **45.** Sean  $B_1$  y  $B_2$  dos bases para *V* y *W*, respectivamente. Se tiene  $(Tv)_{B_2} = A_T(v)_{B_1}$  para<br>todo  $v \in V$ . Entonces  $v \in N_U(T)$  si v sólo todo **v** ∈ *V*. Entonces **v** ∈ Nu(*T*) si y sólo  $\sin T$ **v** = **0** si y sólo si  $A_T$ (**v**) $B_1$  = (**0**) $B_2$  si y sólo si (**v**)  $\in$  pu 4. Así el púcleo de  $T - N$ si (**v**)<sub>*B*<sub>1</sub></sub> ∈ nu *A<sub>T</sub>*. Así, el núcleo de *T* = *N<sub>A<sub>1</sub>*</sub><br>de manera que v(*T*) = v(*A*). Si w ∈ ima de manera que  $v(T) = v(A_T)$ . Si **w** ∈ imagen *T*, entonces *T***v** = **w** para algún **v**  $\in$  *V*, con lo que  $A_T(\mathbf{v})_{B_1} = (T\mathbf{v})_{B_2} = (\mathbf{w})_{B_2}$ . Esto significa que  $(\mathbf{w})_{B_2} \in R_{A_T}$ . De este modo  $R_{A_T}$  $=$  imagen *T* de manera que  $\rho(T) = \rho(A_T)$ . Como  $v(A_T) + p(A_T) = n$ , del teorema 4.7.5, se ve que también  $v(T) + p(T) = n$ .
- **47.** Comprensión a lo largo del eje *y* con  $c = \frac{1}{4}$
- **49.** Corte a lo largo del eje *x* con  $c = 2$
- **51.** Corte a lo largo del eje *y* con  $c = \frac{1}{2}$

 $\text{ecto a la recta } y = x.$ 

**55.** 4  $\boldsymbol{0}$  $\boldsymbol{0}$   $\sqrt{2}$  $\vert$ ⎞  $\Big\}$ 

$$
\left(-\frac{3}{4}, 4\right)
$$
\n
$$
\left(-\frac{3}{4}, 0\right)
$$
\n
$$
\left(-\frac{3}{4}, 0\right)
$$
\n
$$
\left(-\frac{3}{4}, 0\right)
$$
\n
$$
\left(-\frac{3}{4}, 0\right)
$$
\n
$$
\left(-\frac{3}{4}, 0\right)
$$
\n
$$
\left(-\frac{3}{4}, 0\right)
$$

$$
57. \begin{pmatrix} 1 & 0 \\ 3 & 1 \end{pmatrix};
$$

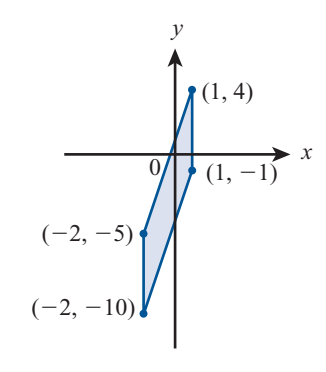

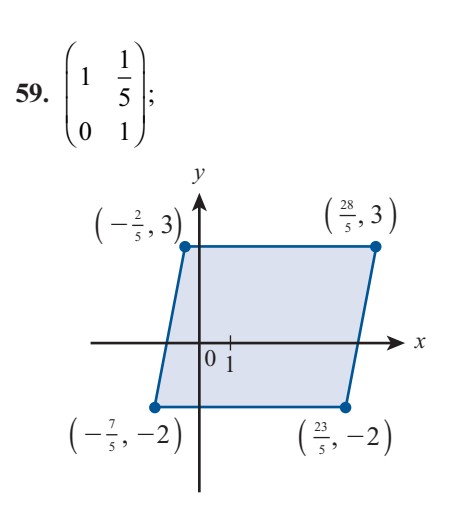

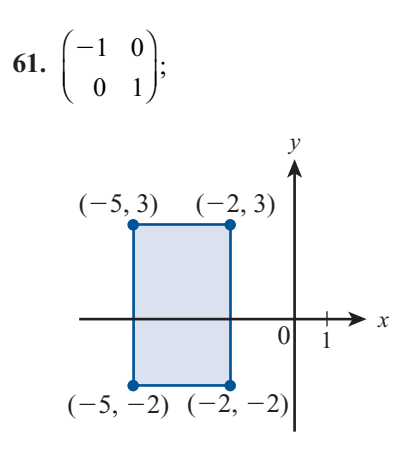

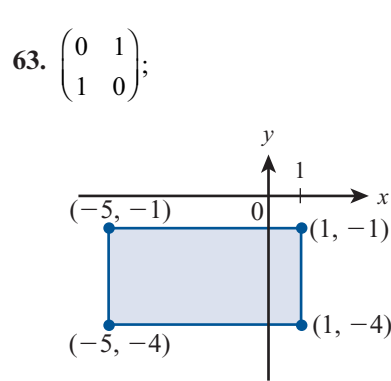

**65.**  $\begin{bmatrix} 3 \\ 0 \end{bmatrix}$  $\boldsymbol{0}$ 0 1 1 1  $\boldsymbol{0}$ 1 1 0 0 1  $rac{14}{3}$   $\sqrt{0}$  1  $\begin{pmatrix} 3 & 0 \end{pmatrix} \begin{pmatrix} 1 & 0 \end{pmatrix} \begin{pmatrix} 1 & 0 \end{pmatrix} \begin{pmatrix} 1 & \frac{2}{3} \end{pmatrix}$  $\vert$ ⎞ ⎠ ⎟  $\sqrt{2}$  $\vert$ ⎞ ⎠ ⎟  $\sqrt{2}$  $\vert$ ⎞ ⎠ ⎟  $\sqrt{2}$  $\overline{\mathcal{N}}$ ⎞  $\begin{pmatrix} -1 & 1 \end{pmatrix} \begin{pmatrix} 0 & \frac{14}{3} \end{pmatrix} \begin{pmatrix} 0 & 1 \end{pmatrix}$  $67.$ ⎞ ⎠ ⎟  $\sqrt{2}$  $\overline{\mathcal{N}}$ ⎞ ⎠ ⎟  $\sqrt{2}$  $\overline{\mathcal{N}}$  $\lambda$ ⎠ ⎟  $\sqrt{2}$  $\overline{\mathcal{N}}$ ⎞ ⎠ ⎟ 3  $\boldsymbol{0}$  $\boldsymbol{0}$ 1 1 4  $\boldsymbol{0}$ 1 1  $\boldsymbol{0}$  $\boldsymbol{0}$ 1 1  $\boldsymbol{0}$  $\boldsymbol{0}$  $-1/(0)$  6 1  $\boldsymbol{0}$ 2 1  $\sqrt{2}$  $\overline{\mathcal{N}}$ ⎞ ⎠ ⎟ **69.**  $\begin{pmatrix} 0 \\ 1 \end{pmatrix}$ 1 1 0 5 0  $\boldsymbol{0}$ 1 1 0  $\boldsymbol{0}$ 1  $(0\ 1)(5\ 0)(1\ 0)(1$  $\vert$ ⎞ ⎠ ⎟  $\sqrt{2}$  $\overline{\mathcal{N}}$ ⎞ ⎠ ⎟  $\sqrt{2}$  $\overline{\mathcal{N}}$ ⎞  $-1$ <sup>o</sup>  $\boldsymbol{0}$ 2 1 0 1  $\begin{pmatrix} 1 & 0 \end{pmatrix} \begin{pmatrix} 1 & \frac{7}{5} \end{pmatrix}$  $\overline{\mathcal{N}}$ ⎞  $\sqrt{2}$  $\overline{\mathcal{N}}$ ⎞ ⎠ ⎟

**71.** 
$$
\begin{pmatrix} -1 & 0 \\ 0 & 1 \end{pmatrix} \begin{pmatrix} 1 & 0 \\ 6 & 1 \end{pmatrix} \begin{pmatrix} 1 & 0 \\ 0 & 62 \end{pmatrix} \begin{pmatrix} 1 & -10 \\ 0 & 0 \end{pmatrix}
$$

# **MATLAB 5.3**

 **1.** *a***)** El siguiente es un posible programa:

**pts =**  $\begin{bmatrix} 0 & 3 & 3 & 0; 0 & 0 & 2 & 2 \end{bmatrix}$ **<br>
<b>Ins =**  $\begin{bmatrix} 1 & 2 & 3 & 4; 2 & 3 & 4 & 1 \end{bmatrix}$ **Ins** 5 **[1 2 3 4;2 3 4 1]**  $A = [.5 \ 0;0 \ 3]$ **grafics(pts,Ins,**9**b**9**,**9**\***9**,10) hold on grafics**( $A^*$ pts,Ins,'g','o',10) **hold off**

- *b*) Utilice  $A = \begin{bmatrix} 1 & 2 \\ 0 & 1 \end{bmatrix}$  para corte en la figura 5.8*a*) y use  $A = [1 -2; 0, 1]$  para el corte en la figura 5.8*b*). Al llamar a *grafics* será su ficiente con usar *M =* 7.
- *c*) Utilice  $A = \begin{bmatrix} 1 & 0 \\ -2 & 1 \end{bmatrix}$ . Será suficiente con usar  $M = 6$ .
- **3.** *a***)** Al demostrar que *T* es lineal, use las propiedades del producto punto: (**v**  $\cdot$  $\alpha$ **x**) =  $\alpha$ (**v** · **x**) y **v** · (**x** + **y**) = **v** · **x** + **<sup>v</sup>**? **y**. Para encontrar la representación matricial use el hecho de que  $T(\mathbf{e}_i) =$ <br> $(\mathbf{x} \cdot \mathbf{e})\mathbf{x} = \mathbf{x}\mathbf{x}$  $(\mathbf{v} \cdot \mathbf{e}_i)\mathbf{v} = \mathbf{v}_i\mathbf{v}.$ 
	- *b***)**  $P = [1 0; 0 0]$ . Una base para la imagen es **v** y una base para el núcleo es  $w =$  $(0\ 1)^t$ , un vector que es perpendicular a **v**. Para proyectar un vector sobre **v**, se baja una perpendicular desde el punto terminal del vector a la recta determinada por **v**. Así, por ejemplo, si un vector es perpendicular a **v**, la proyección es el vector cero. Toda proyección sobre **v** es para lela a **v**, por lo que es evidente que **v** es una base para la imagen.
	- *c***) y** *d***)** Similar a *b*). Una base para la imagen será **v** y una base para el núcleo será un vector perpendicular a **v**.

7. *a*) 
$$
A = \begin{pmatrix} 2.5 & -.5 \\ -.5 & 2.5 \end{pmatrix}
$$

Multiplique las representaciones individuales de las matrices en el orden correcto: (rotación positiva) (expansión) (rotación negativa).

$$
b) A = \begin{pmatrix} 2 & 0 \\ 0 & 3 \end{pmatrix}
$$

#### **Problemas 5.4,** página 508

- **1.** Como  $(\alpha A)^t = \alpha A^t y (A + B)^t = A^t + B^t$ , *T*<br>es lineal  $A^t = 0$  si y sólo si  $A = 0$  de manera es lineal.  $A^t = 0$  si y sólo si  $A = 0$  de manera que  $Nu(T) = \{0\}$  y *T* es 1-1. Para cualquier matriz  $A$ ,  $(A^t)^t = A$ , por lo que *T* es sobre.
- **3.**  $\mathbf{i}$  Si *T* es un isomorfismo, entonces *T***x** =  $A<sub>r</sub>**x** = **0**$  si y sólo si **. Así, por el** teorema de resumen, det  $A<sub>x</sub> \neq 0$ .
	- *ii***)** Si det  $A_T \neq 0$ , entonces  $A_T \times I = 0$  tiene una solución trivial. Así *T* es 1-1, y como *V* y *W* son de dimensión infinita, *T* también es sobre.
- **5.**  $m = [n(n + 1)]/2$  dim {*A*: *A* es  $n \times n$  y simétrica}.
- **7.** Defina *T*:  $P_4 \rightarrow W$  como  $T_p = xp$ .  $T_p = 0$ implica  $p(x) = 0$ ; es decir, *p* es el polinomio cero. Así *T* es 1-1, y como dim  $W =$ 5, *T* es también sobre.
- **9.**  $mn = pq$ .
- 11. La demostración del teorema 6 prueba la afirmación bajo el entendimiento de que los escalares  $c_1, c_2, \ldots, c_n$  son números complejos.
- **13.**  $T(A_1 + A_2) = (A_1 + A_2)B = A_1B + A_2B =$ <br>  $T(A_1 + T(A_2 \cap T(A_1)) = (A_1B) = (A_1B) =$  $TA_1 + TA_2$ ;  $T(\alpha A) = (\alpha A)B = \alpha (AB) =$ <br> $\alpha TA \cdot \alpha i T$  as lineal. Suppose  $\alpha u T A =$  $\alpha TA$ . Así *T* es lineal. Suponga que *TA* = 0. Entonces  $AB = 0$ . Como *B* es invertible, se puede multiplicar por la izquierda por *B*<sup>-1</sup> para obtener  $A = ABB^{-1} = 0B^{-1} = 0$ ,<br>0.880,  $A = 0$ , Box lotted *T* as 1.1 y como o sea,  $A = 0$ . Por lo tanto, T es 1-1 y como  $\dim M_{m} = n^2 < \infty$ , *T* es un isomorfismo.
- **15.** Elija **h** ∈ *H*. Después proy<sub>*H*</sub> **h** = **h** de manera que *T* es sobre. Si  $H = V$ , entonces *T* también es 1-1.
- **17.** Como *T* es un isomorfismo,  $Nu(T) = nu$  $A = \{0\}$  de manera que, por el teorema de resumen, *A* es invertible. Si  $\mathbf{x} = T^{-1}\mathbf{y}$ ,<br>entonces  $T\mathbf{y} = Ax = \mathbf{y}$  con lo gue  $\mathbf{y} =$ entonces  $T\mathbf{x} = A\mathbf{x} = \mathbf{y}$  con lo que  $\mathbf{x} =$  $A^{-1}$ **y** porque  $A^{-1}$  existe. Por lo tanto,  $T^{-1}$ **y**  $= A^{-1}$ **y** para todo **y**  $\in \mathbb{R}^n$ .
- *c***)** *T* expande por un factor de 2 en la dirección del primer vector de la base en *B* y expande por un factor de 3 en la dirección del segundo vector de la base en *B.*
- **19.** Para  $z = a + ib \in \mathbb{C}$  defina  $Tz = (a, b) \in \mathbb{C}$ . Entonces  $T(z_1 + z_2) = T((a_1 + a_2) + b_1) = (a_1 + a_2 + b_2) = (a_2 + a_1 + b_2) = (a_1 + a_2 + b_1)$  $i(b_1 + b_2) = (a_1 + a_2, b_1 + b_2) = (a_1, b_1)$ <br>+ (*a*) *b* - *Tz* + *Tz* Si  $\alpha \in \mathbb{R}$  entences +  $(a_2, b_2) = Tz_1 + Tz_2$ . Si  $\alpha \in \mathbb{R}$ , entonces<br>  $T(\alpha z) = T(\alpha(a + ib)) = T(\alpha a + j\alpha b) =$  $T(\alpha z) = T(\alpha(a + ib)) = T(\alpha a + i\alpha b) =$  $(\alpha a, \alpha b) = \alpha(a, b) = \alpha T_z$ . Por lo tanto, *T* es lineal. Por último, si  $T(z) = (0, 0)$ , entonces es claro que  $z = a + ib = 0 + i0$  $= 0$ . Por lo tanto *T* es 1-1 y como dim  $\mathbb{C}$ (sobre los reales) = dim  $\mathbb{R}^2$  = 2, *T* es un isomorfismo.

## **MATLAB 5.4**

- **1.** *b***)** Explique por qué *T* es uno a uno y sobre  $\mathbb{R}^4$ .
- *c***)**  $A = W V^{-1}$ , donde la columna **i** de *W*<br>es **w** *y* la columna *i* de *V* es **y** (para es  $\mathbf{w}_i$  y la columna *i* de *V* es  $\mathbf{v}_i$  (para ver por qué, utilice lo siguiente:  $T(e)$  =  $\alpha_1 \mathbf{w}_1 + \ldots + \alpha_4 \mathbf{w}_4$ , donde las  $\alpha_i$  son las coordenadas de **e** respecto a la base en *V*; cómo se encuentran las coordenadas, y que una combinación lineal de vectores se puede representar como multiplicación por la matriz cuyas columnas son los vectores).

$$
A = \begin{pmatrix} 1 & 0 & .5 & -4 \\ 2 & 1 & 1 & -9 \\ 1 & 1 & 0 & 0 \\ 0 & 2 & 0 & -1 \end{pmatrix}
$$

$$
A^{-1} = \begin{pmatrix} -2 & 1 & 1 & -1 \\ 2 & -1 & 0 & 1 \\ 38 & -18 & -2 & 10 \\ 4 & -2 & 0 & 1 \end{pmatrix}
$$

El núcleo será 0, la imagen será  $\mathbb{R}^4$  y A es invertible ya que la forma escalonada reducida por renglones de *A* es la identidad.

*d*) La matriz para *S* será  $VW^{-1}$ , que es  $A^{-1}$ .

### **Problemas 5.5,** página 516

1. 
$$
Tx \cdot Ty
$$
  
\n
$$
= \begin{pmatrix} x_1 \operatorname{sen} \theta + x_2 \operatorname{cos} \theta \\ x_1 \operatorname{cos} \theta - x_2 \operatorname{sen} \theta \\ x_3 \end{pmatrix} \cdot \begin{pmatrix} y_1 \operatorname{sen} \theta + y_2 \operatorname{cos} \theta \\ y_1 \operatorname{cos} \theta - y_2 \operatorname{sen} \theta \\ y_3 \end{pmatrix}
$$
\n
$$
= x_1 y_1 (\operatorname{sen}^2 \theta + \operatorname{cos}^2 \theta) + x_2 y_2 (\operatorname{sen}^2 \theta + \operatorname{cos}^2 \theta) + x_3 y_3
$$
\n
$$
= x_1 y_1 + x_2 y_2 + x_3 y_3
$$
\n
$$
= x_1 y_1 + x_2 y_2 + x_3 y_3
$$

(todos los demás términos en el producto escalar se eliminan).

- **3.** Usando el teorema 1,  $Tx \cdot Ty =$  $(ABx) \cdot (ABy) = x \cdot (AB)'(ABy) =$ <br> **x**  $\cdot (B^t A^t) (AB)y = x \cdot (B^{-1} A^{-1} AB)y$ **x**  $\cdot$  (*B*<sup>'</sup>*A*<sup>1</sup>)(*AB*)**y** = **x**  $\cdot$  (*B*<sup>-1</sup>*A*<sup>-1</sup>*AB*)**y** = **<sup>x</sup>** ? **<sup>y</sup>**
- **5.** La misma demostración que para el teorema 2 excepto que se sustituye (**x**, **y**) en lugar de  $\mathbf{x} \cdot \mathbf{y}$  y (*T***x**, *T***y**) en lugar de *T***x**  $\cdot$  *T***y**.
- **7.**  $Tx \cdot \alpha x$  donde  $\alpha$  es un escalar  $y \alpha \neq 0$  o 1.
- **9.**  $Tx \cdot Ty = x \cdot y = Ax \cdot Ay \cdot y = A^{-1}de$ <br>manera que  $A = (A^{-1})^t$  Entonces  $x \cdot y =$ manera que  $A = (A^{-1})^t$ . Entonces  $\mathbf{x} \cdot \mathbf{y} =$ <br> $\mathbf{x} \cdot (f\mathbf{x}) = \mathbf{x} \cdot (A^{-1})^t A^{-1}\mathbf{x} = A^{-1}\mathbf{x} \cdot A^{-1}\mathbf{y} =$  $\mathbf{x} \cdot (\mathbf{I} \mathbf{y}) = \mathbf{x} \cdot (A^{-1})^t A^{-1} \mathbf{y} = A^{-1} \mathbf{x} \cdot A^{-1} \mathbf{y} =$ <br>Sx, Sy de manera que Sx =  $A^{-1} \mathbf{y}$  es una  $S$ **x**  $\cdot$  *S***y** de manera que  $S$ **x** =  $A^{-1}$ **y** es una isometría.
- **11.**  $T(a_0 + a_1x + a_2x^2 + a_3x^3)$  $(a_0/\sqrt{2}-\sqrt{5}/2\sqrt{2})a_2,$  $\frac{\sqrt{6}}{(3/2)}a_1 - \frac{\sqrt{7}}{2} \sqrt{2}a_3$  $\sqrt{(3/2)a_1-(3\sqrt{7}/2\sqrt{2})a_3}$ <br> $3\sqrt{5}/2\sqrt{2})a_2$ ,  $(5\sqrt{7}/2\sqrt{2})$ 3  $(3\sqrt{5/2}\sqrt{2})a_2$ ,  $(5\sqrt{7/2}\sqrt{2})a_3$ )
- **13.**  $T \begin{bmatrix} a \end{bmatrix}$ *c b d*  $a/\sqrt{2} - (\sqrt{5/2}\sqrt{2})c$  $(3/2)b - (3\sqrt{7/2}\sqrt{2})d,$  $\sqrt{2}$  $\overline{\mathcal{N}}$ ⎞  $\int$  =  $(a/\sqrt{2} - (\sqrt{5/2}\sqrt{2})c,$  $\overline{C}$  $(3\sqrt{5/2}\sqrt{2})c$ ,  $(5\sqrt{7/2}\sqrt{2})d$
- **15.**  $A^* = \begin{pmatrix} 1-i & 3 \\ -4-2i & 6+3i \end{pmatrix}$  $4 - 2$ 3  $6 + 3$  $\sqrt{2}$  $\overline{\mathcal{N}}$ ⎞ ⎠ ⎟
- **17.** Si *A* es hermitiana, entonces  $A^* = A$ . En particular, las componentes diagonales de *A* no se mueven cuando se toma la transpuesta, por lo que  $\overline{a}_{ii} = a_{ii}$ , que quiere decir que  $a_{ii}$  es real.

**19.** Sea  $A^* = B = (b^i)$  y sea **c**<sub>*i*</sub> la columna *i* de *A.* Entonces  $AB = 1 = (\delta_{ii})$  donde

$$
\delta_{ij} = \begin{cases} 1, & \text{si } i = j \\ 0, & \text{si } i \neq j \end{cases}
$$
  
Pero  $\delta_{ij} = \sum_{k=1}^{n} a_{ik} b_{kj} = \sum_{k=1}^{n} a_{ik} \overline{a}_{kj} =$   
 $\mathbf{c}_{i} \cdot \mathbf{c}_{j} = \delta_{ij}.$ 

**21.** Como la *i*-ésima componente de *A***x** es

$$
\sum_{j=1}^{n} a_{ij} x_j
$$
, se tiene  $(A\mathbf{x}, \mathbf{y}) =$   
\n
$$
\sum_{i=1}^{n} \sum_{j=1}^{n} a_{ij} x_j \overline{y}_i
$$
. Similarmente, si  $A^* =$   
\n
$$
B = (b_{ij}), (\mathbf{x}, A^* \mathbf{y}) =
$$
  
\n
$$
\sum_{i=1}^{n} \sum_{j=1}^{n} x_j \overline{b}_{ij} \overline{y}_i = \sum_{j=1}^{n} \sum_{i=1}^{n} x_j \overline{b}_{ij} \overline{y}_i =
$$
  
\n
$$
\sum_{j=1}^{n} \sum_{i=1}^{n} x_j a_{ij} \overline{y}_i = \sum_{i=1}^{n} \sum_{j=1}^{n} a_{ij} x_j \overline{y}_i =
$$
  
\n $(A\mathbf{x}, \mathbf{y}).$ 

# **MATLAB 5.5**

- **1.** *a*) La rotación y la reflexión preservan la longitud.
	- *c*) Escriba una representación general para cada matriz y demuestre que la matriz multiplicada por su transpuesta es igual a la matriz identidad. Para la reflexión use  $F = 2P - I$ , donde pri-

mero se demuestra que  $P =$ ν ν ν  $v_{\rm v}$  $v_1^2$   $v_1$ <br>  $v_2$   $v_2$  $1'$  2 1 2 2 2  $\overline{a}$  $\vert$ ⎞ ⎠ ⎟.

Utilice el hecho de que  $v_1^2 + v_2^2 = 1$ .

*d***)** Algunos puntos clave en el programa son

 $th = \arctan(v(2)/v(1))$  $R = [cos(th) - sen(th);$ **sen (th) cos (th)];**   $F = 2 * [v(1) * v]$  $v(2)*v$ <sup>1</sup> – eye(2)  $X = \begin{bmatrix} 1 & 0; 0 & -1 \end{bmatrix}$ 

*e***)** Para la reflexión, sea  $F = 2P - I$ , donde *P* es la misma que en el inciso *c*) anterior, con  $v_1 = \cos(\alpha)$  y  $v_2 = \sin(\alpha)$  y simplifique.
#### **Ejercicios de repaso del capítulo 5,** página 521

- **1.** Lineal.
- **3.** No es lineal ya que  $T(\alpha x(x, y, z)) \neq \alpha T(x, y, z)$ .
- **5.** Lineal.
- **7.** No lineal ya que  $T(p_1 + p_2) =$ <br>  $1 + p_1 + p_2$  pero  $1 + p_1 + p_2$ , pero  $Tp_1 + Tp_2 = (1 + p_1) + (1 + p_2)$ <br>  $= 2 + p_1 + p_2$  $= 2 + p_1 + p_2.$
- **9.** Nu(*T*) =  $\begin{cases} 0 \\ 0 \end{cases}$  $\sqrt{2}$  $\overline{\mathcal{N}}$ ⎞ ⎠ ⎟  $\lceil$  $\left\{ \right.$  $\overline{\mathcal{N}}$ ⎫  $\left\{ \right.$  $\left\}$ ; imagen  $T = \mathbb{R}^2$ ;  $p(T) = 2, v(T) = 0.$
- **11.**  $Nu(T) = gen$  $\boldsymbol{0}$  $\boldsymbol{0}$ 1  $\sqrt{2}$ ⎝ ⎜  $\parallel$ ⎞ ⎠  $\lceil$ ⎨  $\frac{1}{2}$  $\overline{a}$  $\frac{1}{2}$ ⎫  $\{$  $\overline{a}$  $\int$  $\Big\}$ ; imagen  $T = \mathbb{R}^2$ ;  $p(T) = 2$ ,  $v(T) = 1$ .

$$
\mathbf{13.} \quad A_T = \begin{pmatrix} 1 & 0 \\ 2 & 1 \\ 1 & 2 \\ 0 & 1 \end{pmatrix}, \quad \text{Nu}(T) = \begin{pmatrix} 0 \\ 0 \end{pmatrix}, \quad \text{v}(T) = 0,
$$
\n
$$
\text{Im}(T) = \text{gen} \begin{pmatrix} 1 \\ 2 \\ 1 \\ 0 \end{pmatrix}, \quad \begin{pmatrix} 0 \\ 1 \\ 2 \\ 1 \end{pmatrix}, \quad \text{p}(T) = 2.
$$

**15.**  $\text{Nu}(T) = \{f \in C[0, 1]; f(1) = 0\}, \text{Im}(T) = \mathbb{R},$ <br> $\text{O}(T) = 1, \text{V}(T) = \infty$  $\rho(T) = 1, v(T) = \infty.$ 

17. 
$$
A_T = \begin{pmatrix} 0 & 1 & 0 \\ 0 & 0 & 1 \end{pmatrix}
$$
, Nu(T) = gen  $\begin{pmatrix} 1 \\ 0 \\ 0 \end{pmatrix}$ ,  
\nv(T) = 1, Im(T) = ℝ<sup>2</sup>, p(T) = 2.

**19.**  $\begin{bmatrix} 1 \\ 0 \end{bmatrix}$  $\boldsymbol{0}$  $\boldsymbol{0}$ 2 2  $\boldsymbol{0}$ 0 3  $\sqrt{2}$  $\begin{pmatrix} 0 & 2 \end{pmatrix}$ ⎞  $\Big;$  imagen  $T = \mathbb{R}^2$ ;  $Nu(T) = gen$ 2 0 1 0 0 3 0 2  $\sqrt{2}$ ⎝ ⎜ ⎜ ⎜ ⎜ ⎞ ⎠ ⎟ ⎟ ⎟  $\sqrt{2}$ ⎝  $\mathsf I$ ⎜ ⎜ ⎜ ⎞ ,  $\overline{a}$ ⎟  $\sqrt{ }$ ⎨  $\begin{array}{c} \hline \end{array}$  $\overline{a}$  $\frac{1}{2}$  $\overline{a}$ ⎫  $\{$  $\begin{array}{c} \hline \end{array}$  $\frac{1}{2}$  $\frac{1}{2}$  $\overline{a}$ ;  $p(A) = v(A) = 2.$ 

**21.** 
$$
A_T = \begin{pmatrix} 1 & 0 \ 0 & 3 \ 1 & 0 \ 0 & 1 \end{pmatrix}
$$
,  $Nu(T) = \begin{pmatrix} 0 \ 0 \end{pmatrix}$ ,  $v(T) = 0$ ,  
 $Im(T) = gen \begin{pmatrix} 1 \ 0 \ 1 \end{pmatrix}$ ,  $\begin{pmatrix} 0 \ 3 \ 0 \end{pmatrix}$ ,  $\rho(T) = 2$ .

23. 
$$
A_T = \frac{1}{13} \begin{pmatrix} 20 & 5 \ 33 & 5 \end{pmatrix}
$$
,  $Nu(T) = \{0\}$ ,  $v(T) = 0$ ,  
\n $(Im(T)_{B_2} = gen \begin{cases} \left(\frac{20}{13}\right) & \left(\frac{33}{13}\right) \\ \frac{5}{13} & \text{if } P(T) = 2. \end{cases}$ 

- **25.** Compresión a lo largo del eje *y*, con factor de un tercio.
- **27.** Corte a lo largo del eje *x* con factor  $-5$ .

$$
29. \begin{pmatrix} 1 & 0 \\ 0 & \frac{1}{3} \end{pmatrix},
$$

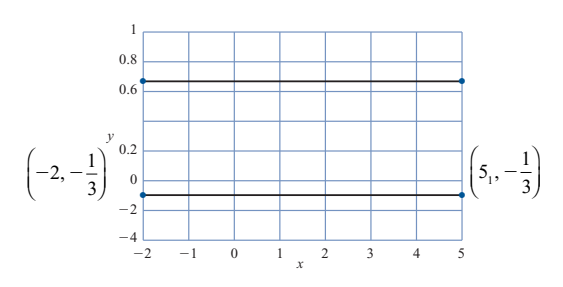

$$
31. \begin{pmatrix} 1 & -3 \\ 0 & 1 \end{pmatrix}.
$$

t t t t 2<sup>22</sup> 42 2.5 3 3.5 4 4.5 5 5.5 6 2<sup>20</sup> 2<sup>18</sup> 2<sup>16</sup> 2<sup>14</sup> 2<sup>12</sup> 2<sup>10</sup> 2<sup>8</sup> 2<sup>6</sup> *y x*

33. 
$$
\begin{pmatrix} 0 & 5 \\ -3 & 2 \end{pmatrix} =
$$
  
 $\begin{pmatrix} 0 & 1 \\ 1 & 0 \end{pmatrix} \begin{pmatrix} -3 & 0 \\ 0 & 1 \end{pmatrix} \begin{pmatrix} 1 & 0 \\ 0 & 5 \end{pmatrix} \begin{pmatrix} 1 & -\frac{2}{3} \\ 0 & 1 \end{pmatrix}.$ 

35. 
$$
\begin{pmatrix} 2 & 1 \\ 1 & 5 \end{pmatrix} = \begin{pmatrix} 0 & 1 \\ 1 & 0 \end{pmatrix} \begin{pmatrix} 1 & 0 \\ 2 & 1 \end{pmatrix} \begin{pmatrix} 1 & 0 \\ 0 & -9 \end{pmatrix} \begin{pmatrix} 1 & 5 \\ 0 & 1 \end{pmatrix}
$$
  
37.  $T \begin{pmatrix} a \\ b \end{pmatrix} = \frac{a}{\sqrt{2}} + \sqrt{\frac{3}{2}}bx$ .

# **CAPÍTULO 6**

## **Problemas 6.1,** página 536

- **1.** –4, 3;  $E_{-4} = \text{gen} \begin{cases} 1 \\ 1 \end{cases}$  $\bigcup$  $, 3; E_{-4} = \text{gen } \left\{ \begin{bmatrix} 1 \\ 1 \end{bmatrix} \right\};$ 2  $E_3$  = gen  $\begin{cases} -5 \end{cases}$  $\sqrt{2}$  $\overline{\mathcal{N}}$ ⎞ ⎠ ⎟  $\int$ ⎨ ⎪  $\overline{\mathcal{N}}$ ⎫  $\downarrow$ ⎭⎪  $\sqrt{2}$  $\overline{\mathcal{N}}$ ⎞ ⎠ ⎟  $\sqrt{ }$  $\left\{ \right.$  $\overline{\mathcal{N}}$ ⎫  $\downarrow$ ⎭⎪
- **3.**  $-2$ ,  $-2$ ;  $E_{-2} = \text{gen} \begin{cases} 1 \\ 1 \end{cases}$ ⎞ ⎠ ⎟  $\lceil$  $\left\{ \right.$  $\overline{\mathcal{N}}$ ⎫  $\downarrow$  $\Big\}$ , la multiplici dad geométrica para el valor característico  $-2$  es 1.
- **5.**  $-3$ ,  $-3$ ;  $E_{-3} = \mathbb{R}^2$ , la multiplicidad geométrica para el valor característico  $-3$  es 2.

7. 2 + 3*i*, 2 – 3*i*; 
$$
E_{2+3i} = \text{gen} \left\{ \begin{pmatrix} 1+3i \\ -5 \end{pmatrix} \right\}
$$
,  
 $E_{2+3i} = \text{gen} \left\{ \begin{pmatrix} 1-3i \\ -5 \end{pmatrix} \right\}$ .

9. 
$$
-2 + 5i, -2 - 5i
$$
  
\n
$$
E_{-2+5i} = \text{gen}\begin{Bmatrix} i \\ 1 \end{Bmatrix}
$$
\n
$$
E_{-2-5i} = \text{gen}\begin{Bmatrix} -i \\ 1 \end{Bmatrix}
$$

$$
11. \ 1, 1, 10;
$$

$$
E_1 = \text{gen} \left\{ \begin{pmatrix} 1 \\ 0 \\ -2 \end{pmatrix}, \begin{pmatrix} 0 \\ 1 \\ -2 \end{pmatrix} \right\};
$$

$$
E_{10} = \text{gen} \left\{ \begin{pmatrix} 2 \\ 2 \\ 1 \end{pmatrix} \right\};
$$

l a multiplicidad geométrica de 1 es 2

**13.** 1, 1, 1; 
$$
E_1 = \text{gen} \begin{Bmatrix} 1 \\ 1 \\ 1 \end{Bmatrix}
$$
; la multiplicidad  
geométrica es 1 (multipl. alg., 3)

15. 3, 
$$
\frac{1}{2} + i \frac{\sqrt{3}}{2}, \frac{1}{2} - i \frac{\sqrt{3}}{2}
$$
  
\n $E_3 = \text{gen} \begin{pmatrix} -2 \\ 1 \\ 1 \\ 1 \end{pmatrix}$   
\n $E_{\frac{1}{2} + i \frac{\sqrt{3}}{2}} = \text{gen} \begin{pmatrix} -7 - i5\sqrt{3} \\ 2 - i \frac{\sqrt{3}}{2} \end{pmatrix}$   
\n $E_{\frac{1}{2} - i \frac{\sqrt{3}}{2}} = \text{gen} \begin{pmatrix} -7 + i5\sqrt{3} \\ 2 - i \frac{\sqrt{3}}{2} \end{pmatrix}$   
\n $E_{\frac{1}{2} - i \frac{\sqrt{3}}{2}} = \text{gen} \begin{pmatrix} -7 + i5\sqrt{3} \\ 2 - i \frac{\sqrt{3}}{2} \end{pmatrix}$   
\n17. 1, 1, 2;  $E_1 = \text{gen} \begin{pmatrix} 1 \\ 3 \\ 0 \end{pmatrix}, \begin{pmatrix} 2 \\ 0 \\ 3 \end{pmatrix}$ ;   
\n $E_2 = \text{gen} \begin{pmatrix} 2 \\ 1 \\ 2 \end{pmatrix}$ , la multiplicidad geomé-

trica para el valor característico 1 es 2.

$$
19. 1, 2, 5
$$

$$
E_1 = \text{gen}\begin{Bmatrix} 1 \\ 0 \\ 0 \\ 0 \end{Bmatrix}
$$

$$
E_2 = \text{gen}\begin{Bmatrix} 2 \\ 1 \\ 0 \\ 0 \end{Bmatrix}
$$

$$
E_5 = \text{gen}\begin{Bmatrix} 3 \\ 2 \\ 2 \end{Bmatrix}
$$

**21.** 1, 0 
$$
E_1 = \text{gen} \begin{bmatrix} 1 \\ 1 \\ 1 \\ 1 \end{bmatrix}, E_0 = \text{gen} \begin{bmatrix} 1 \\ 0 \\ 0 \\ 0 \end{bmatrix}, \text{ la}
$$

 multiplicidad geométrica para el valor característico 0 es 1.

23. *a*, *a*, *a*, *a*; 
$$
E_a = \text{gen} \begin{pmatrix} 1 \\ 0 \\ 0 \\ 0 \end{pmatrix}, \begin{pmatrix} 0 \\ 0 \\ 1 \\ 0 \end{pmatrix}, \begin{pmatrix} 0 \\ 0 \\ 0 \\ 1 \end{pmatrix},
$$

 la multiplicidad geométrica para el valor característico *a* es 3.

**25.** *a*, *a*, *a*, *a*; 
$$
E_a = \text{gen} \begin{bmatrix} 1 \\ 0 \\ 0 \\ 0 \end{bmatrix}
$$
, la multiplici-

 dad geométrica para el valor característico *a* es 1.

**27.** 3, 4

$$
E_3 = \text{gen} \left\{ \begin{pmatrix} 1 \\ 0 \\ 0 \\ 0 \end{pmatrix} \right\} \quad E_4 = \text{gen} \left\{ \begin{pmatrix} 0 \\ 0 \\ 1 \\ 0 \end{pmatrix} \right\}
$$

- **29.** Observe que det  $(A^t \lambda I) = \det (A \lambda I)^t$ <br>  $= \det (A \lambda I)$ . Entonces los polinomios co.  $=$  det  $(A - \lambda I)$ . Entonces los polinomios característicos de *A* y *A*<sup>*t*</sup> son iguales, por tanto sus valores característicos son iguales.
- **31.** Observe que  $A^{-1}$  existe si y sólo si  $A$ **x** = 0 esto es si y sólo únicamente cuando  $\mathbf{x} = 0$ , esto es, si y sólo si 0 *no* es un valor característico de *A*.
- **33.** Para cada  $\lambda_1$ ,  $1 \le i \le k$ , existe un vector  $\mathbf{x}_i \neq 0$  tal que  $A\mathbf{x}_i = \lambda_i \mathbf{x}_i$ . Ahora,  $(A - \alpha I)\mathbf{x}_{i} = A\mathbf{x}_{i} - \alpha \mathbf{x}_{i} = (\lambda_{i} - \alpha)\mathbf{x}_{i}$ . Por lo tanto  $\lambda_i + \alpha$ ,  $i \le i \le k$  son valores característicos de  $(A - \alpha I)$ . En cambio, si  $(A - \alpha I)\mathbf{x} = \lambda \mathbf{x}$ , entonces  $A\mathbf{x} = (\lambda + \alpha)\mathbf{x}$ , por lo que  $\lambda + \alpha = \lambda_i$ , esto es,  $\lambda = \lambda_i - \alpha$ .
- **35.** Sea **x***<sup>i</sup>* el vector característico asociado al valor característico λ*<sup>i</sup>* de la matriz *A*. Entonces  $A^n(\mathbf{x}_i) = A^{n-1}(A\mathbf{x}_i) = A^{n-1}(\lambda_i \mathbf{x}_i) =$ <br>  $A^{n-1}\mathbf{x}$  Al repetir el argumento anterior  $\lambda_i A^{n-1}$ **x**<sub>i</sub>. Al repetir el argumento anterior *n* – 1 veces se llega a que  $A^n$ **x**<sub>i</sub> =  $\lambda_i^n$ **x**<sub>i</sub>, por lo<br>tanto cada  $\lambda^n$  es un valor característico de tanto cada $\lambda_i^n$ es un valor característico de

*An* . En cambio, suponga que ν es un valor característico complejo de *An* con vector característico asociado **x**. Sea  $\lambda = \sqrt[n]{v}$  una de las *n* raíces complejas de ν. Entonces

$$
A^{n} - \nu I = \prod_{j=1}^{n} \left( A - e^{\frac{2\pi i j}{n}} \lambda I \right). \text{ Sea } \mathbf{y}_{0} = \mathbf{x} \text{ y}
$$

$$
\mathbf{y}_{m} = \prod_{j=1}^{m} \left( A - e^{\frac{2\pi i j}{n}} \lambda I \right) \mathbf{x}, m = 1, ..., n. \text{ Como}
$$

 $\mathbf{y}_n = (A^n - vI)\mathbf{x} = 0$ , existe una constante<br>  $h > 0$  suficientemente pequeño con  $\mathbf{y}^k = 0$  $k > 0$  suficientemente pequeño con  $y^k = 0$ . Dado que  $k > 0$ ,  $y_{k-1} \neq 0$  y  $\left(A - e^{\frac{2\pi i j}{n}}\lambda\right)$  $-e^{-n}$  $\int A - e^{\frac{2\pi i j}{n}} \lambda$  $\overline{\mathcal{N}}$ ⎞ ⎠ ⎟

 $\mathbf{y}_{k-1} = \mathbf{y}_k = 0$ . Esto dice que  $e^{\frac{2\pi i k}{n}}$ *n*  $\frac{2\pi i k}{n}$ λ es un valor característico de  $\overrightarrow{A}$ , de modo que  $\lambda_{n} = e^{\frac{2\pi i k}{n}} \lambda$ *l ik*  $=e$ <sup>n</sup>  $\frac{2\pi i k}{n}$ λ, para algún *l*. Pero λ $\lambda_i^n = \left(e^{\frac{2\pi i k}{n}}\lambda\right)$  $\binom{n}{l} = \left(e^{\frac{2\pi i k}{n}}\right)$  $=$   $e^{\pi}$ *n*  $\begin{pmatrix} 2 \end{pmatrix}$  $\vert$ ⎞  $^{\prime}$  $=\lambda^{n} = v$ , esto es  $v = \lambda_{i}^{n}$ . Esto muestra

que cada valor característico de *An* es la *n*-ésima potencia de algún valor característico de *A*.

- **37.** Se tiene que  $p(A)x_i = p(\lambda_i)x_i$  para  $1 \le i \le k$  son valores  $\leq k$ . Entonces  $p(\lambda_i)$ ,  $1 \leq i \leq k$ , son valores característicos de *p*(*A*).
- **39.** Utilizando los resultados de los problemas 23-26, se tiene que  $\lambda = 2$  es un valor característico con multiplicidad algebraica 4. Para  $A_1$  la multiplicidad geométrica es 4. Para  $A_2$  la multiplicidad geométrica es 3. Para  $A_3$  la multiplicidad geométrica es 2. Para  $A_4$  la multiplicidad geométrica es 1.

**41.** Observe que 
$$
A^{\top} \begin{pmatrix} 1 \\ 1 \\ \vdots \\ 1 \end{pmatrix} = \begin{pmatrix} 1 \\ 1 \\ \vdots \\ 1 \end{pmatrix}
$$
ya que la suma

 de las columnas de *A* es 1. Por lo tanto 1 es un valor característico de  $A<sup>t</sup>$  con vector

$$
c\text{aracterístico} \begin{pmatrix} 1 \\ 1 \\ \vdots \\ 1 \end{pmatrix}.
$$
 De modo que 1 es un

valor característico de *A* ya que det  $(A - I)$  $= det(A^{T} - I) = 0$ 

**43.** Revise que 
$$
\begin{pmatrix} a & 0 \\ c & d \end{pmatrix} \begin{pmatrix} 0 \\ 1 \end{pmatrix} = d \begin{pmatrix} 0 \\ 1 \end{pmatrix}
$$
.

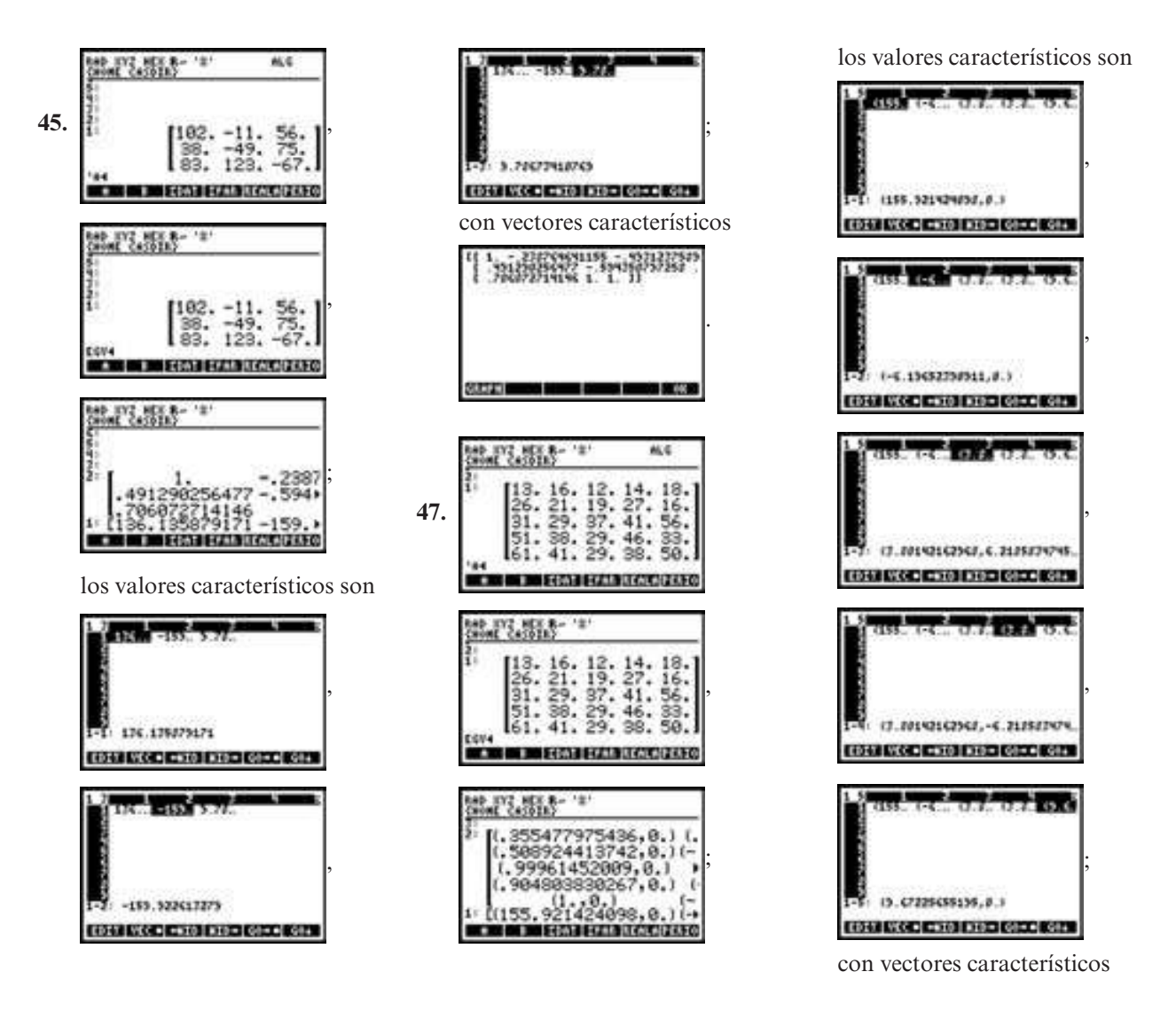

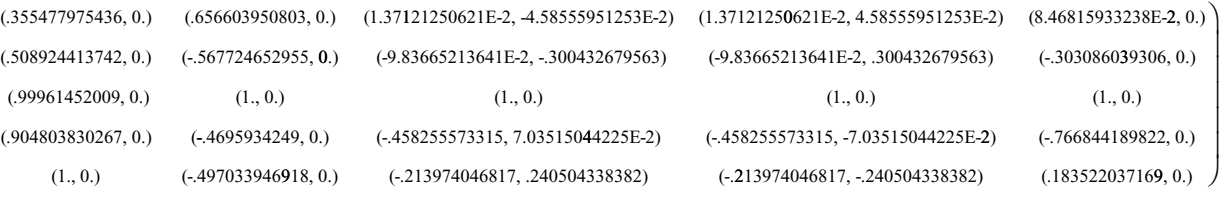

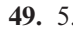

 $\sqrt{2}$ 

⎜ ⎜  $\mathsf I$ ⎜ ⎜

⎝

# **MATLAB 6.1**

- **1.** *a***)** al *c***)** Por ejemplo, para demostrar que  $a\mathbf{y} + b\mathbf{z}$  es un vector propio con valor propio 3:
	- $y = [3;4;5]$ ;
	- $z = [4;913]$ ; a = 3\*rand(1);
	- $b = 4*(2*rand(1) (1);$

$$
w = a^*y + b^*z;
$$

**49.** 5. **51.** 2.

#### $ans = (A - 3*eye(3))*w;$ . Verifique que  $ans = 0$ .

- *d***)** Los vectores propios para un valor propio dado forman un subespacio.
- **3.** *a*) al *c*) **1**) Polinomio característico =  $\lambda^2$  $+\lambda - 12$ , los valores propios son  $\lambda = -$

4 con vector propio (1 1)'  $y \lambda = 3$  con vector propio  $(-.4 1)^t$ . **6**) Polinomio ca-<br>racterístico =  $\lambda^2 - 4\lambda + 13$  los valores racterístico =  $\lambda^2$  – 4 $\lambda$  + 13, los valores propios son  $\lambda = 2 + 3i$  con vector propio  $(-.2 - .6i)$  <sup>1</sup>/<sup>t</sup> y  $\lambda = 2 - 3i$  con vector propio  $(-.2 + 6i)$ <sup>t</sup>). **8**) Polinomio característico =  $-\lambda + 2\lambda^2 + \lambda - 2$ , los valores propios son  $\lambda = 2$  con vector propio  $(1 \t3 \t1)^t$ ,  $\lambda = 1$  con vector pro-<br>pio  $(3 \t2 \t1)^t$   $\mathfrak{v} \lambda = -1$  con vector propio pio  $(3 \ 2 \ 1)^t$  y  $\lambda = -1$  con vector propio (1 0 1)*<sup>t</sup>* . **13**) Polinomio característico  $=-\lambda^3-\lambda^2-\lambda-1$ , los valores propios son  $\lambda = -1$  con vector propio  $(0 -1 1)$  $\lambda = i$  con vector propio  $(1 + i \ 1 \ 1)^t$  y<br>  $\lambda = -i$  con vector propio  $(1 - i \ 1 \ 1)^t$  $\lambda = -i$  con vector propio  $(1 - i \ 1 \ 1)$ . Observe que  $(-1)^n$  se necesita porque<br> **nol**y encuentra dat( $\lambda I = 4$ ) en lugar da **poly** encuentra  $\det(\lambda I - A)$  en lugar de  $det(A - \lambda I)$ .

- *e***) D(k,k)** es un valor propio para *A* con vector propio **V(:,k)**. Para normalizar un vector **x** para que tenga norma 1, encuentre **x/norm(x)**.
- **5.** *a***)** Los polinomios característicos de *A* y *At* son los mismos. Por lo tanto, los valores propios serán los mismos.
	- *b*) *Sugerencia:* Debe considerar det( $A^t$   $λI$ )*. i*. De qué manera se relaciona  $A<sup>t</sup>$

 $\lambda I$  con  $(A - \lambda I)^n$  *i*De qué manera se<br>relacions det(*C*<sup>n</sup>) con det(*C*)<sup>2</sup> relaciona det( $C'$ ) con det( $C$ )?

- **7.** Conclusión final: si **x** es un vector propio de *A* con valor propio λ, entonces **x** es un vector propio  $de A^2$  con valor propio  $\lambda^2$ . En el inciso *c*), compare la forma escalonada por renglones de  $A - \lambda I y A^2 - \lambda^2 I$ <br>para ver que los vectores propios serán los para ver que los vectores propios serán los mismos. *Sugerencia:* Suponga que  $A$ **x** =  $λ$ **x**, reescriba y simplifique  $A^2$ **x** = *A*(*A***x**)*.*
- **9.** Las matrices simétricas tendrán valores propios reales. Las matrices simé tricas de la forma *AAt* tendrán valores propios reales no negativos.
- **11.** *a*)  $4 \le X \le 4$ , por lo que se necesitan cuatro colores.
	- *b*)  $3.13 \le X \le 4.44$ , por lo que se necesitan cuatro colores.
	- *c***)**  $3.2 \le X \le 4.6$ , por lo que se necesitan cuatro colores.
	- *d***)** 2.23  $\leq$  *X*  $\leq$  3, por lo que se necesitan tres colores.
	- *e***)** 2.5  $\leq$  *X*  $\leq$  4, por lo que se necesitan cuatro colores. Tendrá que experimentar para ver si se puede o no hacer con tres.

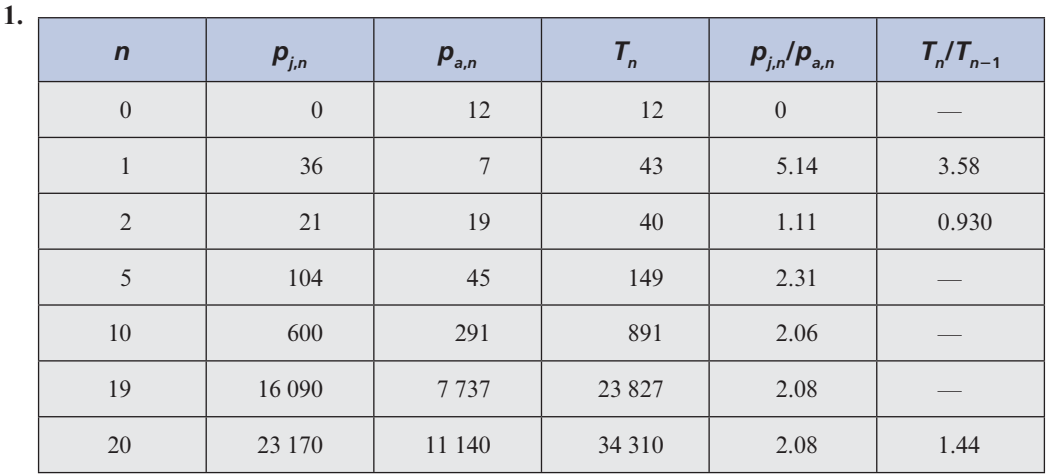

## **Problemas 6.2,** página 551

Observe que los valores propios son 1.44 y  $-0.836$ . Los vectores propios correspondientes son 2.09 1 3.57  $\begin{pmatrix} 2.09 \\ 1 \end{pmatrix}$  y  $\begin{pmatrix} -3.57 \\ 1 \end{pmatrix}$ . ⎞ ⎠ ⎟  $\sqrt{2}$  $\overline{\mathcal{N}}$ ⎞  $\frac{1}{1}$ 

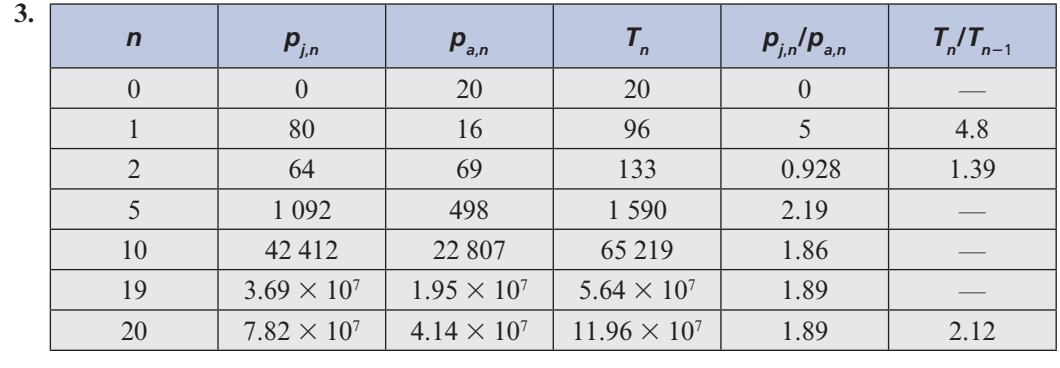

Los valores propios son  $2.12$  y  $-1.32$  con vectores propios correspondientes

- 1.89 1  $\left(1. \right)$  $\vert$ ⎞  $\bigg\} y \bigg( \begin{array}{c} -3.03 \\ 1 \end{array}$  $\begin{pmatrix} -3. \end{pmatrix}$  $\overline{\mathcal{N}}$ ⎞  $\cdot$
- **5.** De la ecuación (9),  $p_n \approx a_1 \lambda_1^n \mathbf{v}_i$  para *n* grande.

$$
\text{Si } \mathbf{v}_1 = \begin{pmatrix} x \\ y \end{pmatrix}, \text{ entonces}
$$
\n
$$
\frac{p_{j,n}}{p_{a,n}} \approx \frac{a_1 \lambda_1^n x}{a_1 \lambda_1^n y} = \frac{x}{y}; \text{ pero} \begin{pmatrix} -\lambda & k \\ \alpha & \beta - \lambda_1 \end{pmatrix}
$$
\n
$$
\begin{pmatrix} x \\ y \end{pmatrix} = \begin{pmatrix} 0 \\ 0 \end{pmatrix} \text{de manera que } -\lambda_1 x + ky = 0 \text{ y}
$$
\n
$$
\frac{x}{y} = \frac{k}{\lambda_1}. \text{ Entonces}
$$
\n
$$
\frac{p_{j,n}}{p_{a,n}} \approx \frac{x}{y} \approx \frac{k}{\lambda_1} \text{ para } n \text{ grande.}
$$

# **MATLAB 6.2**

- 1. *a*) Después de dos años (redondeando), hay 21 jóvenes y 18 adultos; después de 5 años, 103 jóvenes y 44 adultos; después de 10 años, 587 jóvenes y 282 adultos, y después de 20 años, 21 965 jóvenes y 10 513 adultos.
	- *b***)**  $p_{j,n}/p_{a,n}$  es 2.0895 o 2.0894 para  $n = 21$  a<br>  $\frac{25 \times T}{7}$  /*T* as 1.4358 para  $n = 21$  a 25  $25 \text{ y } T_n/T_{n-1}$ es 1.4358 para  $n = 21$  a 25.<br>Estos resultados son los límites corres Estos resultados son los límites correspondientes con que se puede concluir.
	- *c***)** Los valores propios son 1.4358 y -.8358. El valor propio más grande es igual al límite proyectado de  $T_{n}$ /  $T_{n-1}$ . La población crece ya que  $T_n$ <br>1,4258 $T_{n-1}$ , 1,4258 es meyer super  $\approx 1.4358T_{n-1}$  y 1.4358 es mayor que 1. Las razones  $w_1/w_2$ , el límite de  $p_{j,n}$ *pa,n* <sup>y</sup>*k*/<sup>λ</sup> son todas 2.0895. La razón

de pájaros jóve nes a adultos a la larga se puede encontrar mediante la razón de las componentes del vector propio asociado al valor propio más grande o se puede encontrar dividiendo la tasa de nacimiento entre el valor propio más grande.

- **3.** *a***)** El valor propio más grande de la matriz es 1.2718, el otro valor propio es estrictamente menor en magnitud y existe un vector propio para el valor propio más grande con todas las componentes positivas. Bajo estas condiciones se ha visto que  $T_n/T_{n-1}$  se acerca<br>al valer propie más grande al valor propio más grande.
	- *b*) *Sugerencia*: la población de adultos en el año siguiente consistirá en los nuevos adultos de la población de jóvenes 1 los adultos que normalmente so $b$ reviven  $-$  los adultos muertos por la caza. Los adultos muertos por la caza son  $h \times$  (población de adultos).
	- *c*) Las componentes de los vectores  $A^n \mathbf{p}_0$ serán cada vez más pequeñas, decreciendo hasta cero. El valor propio más grande es menor que 1.
	- $d$ **)** El valor de *h* que mantiene la población estable a la larga es  $h = 4$ . Para esta *h*, el valor propio más grande es 1.
- **5.** *a*) La componente *i* de  $P<sup>n</sup>$ **x** representa el número de casas que compran el producto *i* después de *n* meses. Cuando *n*  crece,  $P<sup>n</sup>$ **x** parece acercarse a un vector fijo, (900500 1600)*<sup>t</sup>* , lo que implica que el porcentaje de mercado de cada producto se estabiliza a través del tiempo.
	- *b***)** El valor propio más grande es 1 y los otros valores propios son estrictamente

menores en magnitud. Cualquier vector inicial no será perpendicular al vector propio correspondiente al valor propio de 1(debe explicar por qué), de manera que la extensión de la teoría dice que *Pn* **x** se acercaría a algún múltiplo fijo del vector propio. Se ve que el vector límite y es igual a  $3000 \times (el)$ vector propio normalizado de manera que las componentes sumen 1).

- *c***)** El valor propio más grande es l. Se encuentra 1000**w/sum(w)**, donde **w** es el vector propio asociado con el valor propio 1; esto da un vector en la dirección del vector propio cuyas componentes suman 1000. Esta distribución a la larga tiene aproximadamente 333 automóviles en la oficina 1, 238 en la oficina 2 y 429 en la 3.
- *d***)** *Pt* tiene un valor propio de 1 y por lo tanto también *P.*

1. 
$$
Si; C = \begin{pmatrix} 1 & 2 \ 1 & -5 \end{pmatrix}
$$
,  
\n2.  $13. Si; C = \begin{pmatrix} 1 & 1 & 1 \ 0 & 1 & 1 \ 1 & 0 & 1 \end{pmatrix}$   
\n3.  $Si; C = \begin{pmatrix} -4 & 0 \ 1 & 4 \end{pmatrix}$ ,  $C^{-1}AC = \begin{pmatrix} 2 & 0 \ 0 & -1 \end{pmatrix}$   
\n4.  $C^{-1}AC = \begin{pmatrix} 2 & 0 & 0 \ 0 & 2 & 0 \ 0 & 0 & 1 \end{pmatrix}$   
\n5.  $Si; C = \begin{pmatrix} 5 & 5 \ 2-i & 2+i \end{pmatrix}$ ,  
\n6.  $C^{-1}AC = \begin{pmatrix} 1+i & 0 \ 0 & 1-i \end{pmatrix}$ ,  
\n7.  $Si; C = \begin{pmatrix} -\frac{1}{5} - i\frac{3}{5} & -\frac{1}{5} + i\frac{3}{5} \\ 1 & 1 & 1 \end{pmatrix}$   
\n7.  $Si; C = \begin{pmatrix} -\frac{1}{5} - i\frac{3}{5} & -\frac{1}{5} + i\frac{3}{5} \\ 1 & 1 & 1 \end{pmatrix}$   
\n8.  $Si; C = \begin{pmatrix} 3 & 1 & 1 \ 2 & -3i & 0 \ 0 & 2+3i & 1 \end{pmatrix}$ ,  $C^{-1}AC = \begin{pmatrix} 1 & -i\sqrt{2} & 1+i\sqrt{2} & -15 \ -\frac{1}{3} + i\frac{\sqrt{2}}{3} & -\frac{1}{3} - i\frac{\sqrt{2}}{3} & -1 \\ 1 & 1 & 1 & 5 \end{pmatrix}$   
\n9.  $Si; C = \begin{pmatrix} 3 & 1 & 1 \ 2 & 3 & 0 \ 1 & 1 & 1 \end{pmatrix}$ ;  $C^{-1}AC = \begin{pmatrix} 1 & 0 & 0 \ 0 & 2 & 0 \ 0 & 0 & -1 \end{pmatrix}$ ,  
\n10.  $Si; C = \begin{pmatrix} 1 & 1 & 3 \ 3 & 0 & 2 \ 1 & 1 & 1 \end{pmatrix}$   
\n11.  $Si; C = \begin{pmatrix}$ 

#### **Problemas 6.3,** página 562

#### **740 CAPÍTULO 6**

$$
C^{-1}AC = \begin{pmatrix} 4 & 4 & 0 & 0 \\ 0 & 3 & 0 & 0 \\ 0 & 0 & i & 0 \\ 0 & 0 & 0 & i \end{pmatrix}
$$

- **21.** Como *A* es semejante a *B*,  $B = D^{-1}AD$ para alguna matriz *D* invertible. *B* es semejante a *C*,  $C = E^{-1}BE$  para alguna matriz *E* invertible. Entonces  $C = E^{-1}D^{-1}$  $ADE = (DE)^{-1} A (DE)$ . Por lo tanto *A* es semejante a *C*.
- 23. Suponga que *C* es invertible. Si  $x \in Nu(A)$ entonces  $C A x = C 0 = 0$ . Por lo tanto **x** ∈ Nu(*CA*). Si **x** ∈ Nu(*CA*) entonces  $A$ **x** = 0 ya que Nu(*C*) = 0. De modo que **x** ∈ Nu(*A*) si y sólo si **x** ∈ Nu(*CA*). Por lo tanto  $v(CA) = v(A)$ . Ahora suponga que  $x \in \text{Im}(A)$ . Entonces existe **y** tal que *A***v**

 $=$  **x**. Como *C* es invertible, Im(*C*) =  $\mathbb{R}^n$ . Entonces existe **z** tal que  $Cz = y$ , y  $ACz =$ **x**. Por lo tanto  $\text{Im}(A) \subseteq \text{Im}(AC)$ . Suponga  $\mathbf{x} \in \text{Im}(AC)$ . Entonces existe **z** tal que *AC***z**  $=$  **x**. Sea  $y = Cz$ , entonces  $Ay = x$ . Por lo  $t$ anto Im( $AC$ )  $\subseteq$  Im( $A$ ) e Im( $A$ ) = Im( $AC$ ) y por lo tanto  $\rho(AC) = \rho(A)$ . Entonces  $\rho(A) + v(A) = \rho(CA) + v(CA) \Rightarrow \rho(A) = \rho(CA)$ . Por lo que  $\rho(A) = \rho(AC) = \rho(CA)$ . Como *C*<sup>-1</sup> es invertible,  $\rho(C^{-1}AC) = \rho((AC)C^{-1})$ <br>  $= \rho(A)$  Esto es  $\rho(B) = \rho(A)$  y por lo tan- $= \rho(A)$ . Esto es,  $\rho(B) = \rho(A)$  y por lo tanto  $v(A) = v(B)$ .

**25.** Como *A* es semejante a *B*,  $B = D^{-1}AD$ para alguna matriz *D* invertible. Entonces  $\det B = \det(D^{-1}AD) = \frac{1}{\det D} \det A \det D =$ det *A*.

**27.** 
$$
A^{20} = \begin{pmatrix} 1 & 0 \\ 0 & 1 \end{pmatrix}
$$
.

**29.** 
$$
A^{10} = -\frac{1}{9} \begin{pmatrix} -4 \times 8^{10} - 5 & -2 \times 8^{10} + 2 & -2 \times 8^{10} + 4 \\ -2 \times 8^{10} + 2 & -8^{10} - 8 & -2 \times 8^{10} + 2 \\ -4 \times 8^{10} + 4 & -2 \times 8^{10} + 2 & -2 \times 8^{10} - 5 \end{pmatrix}
$$
.

**31.** Como *A* es diagonalizable, *A* es similar a la matriz diagonal  $D = \text{diag}(\lambda_1, \lambda_2, ..., \lambda_n)$ . Entonces det  $A = \det D = \lambda_1 \lambda_2 \cdots \lambda_n$ .

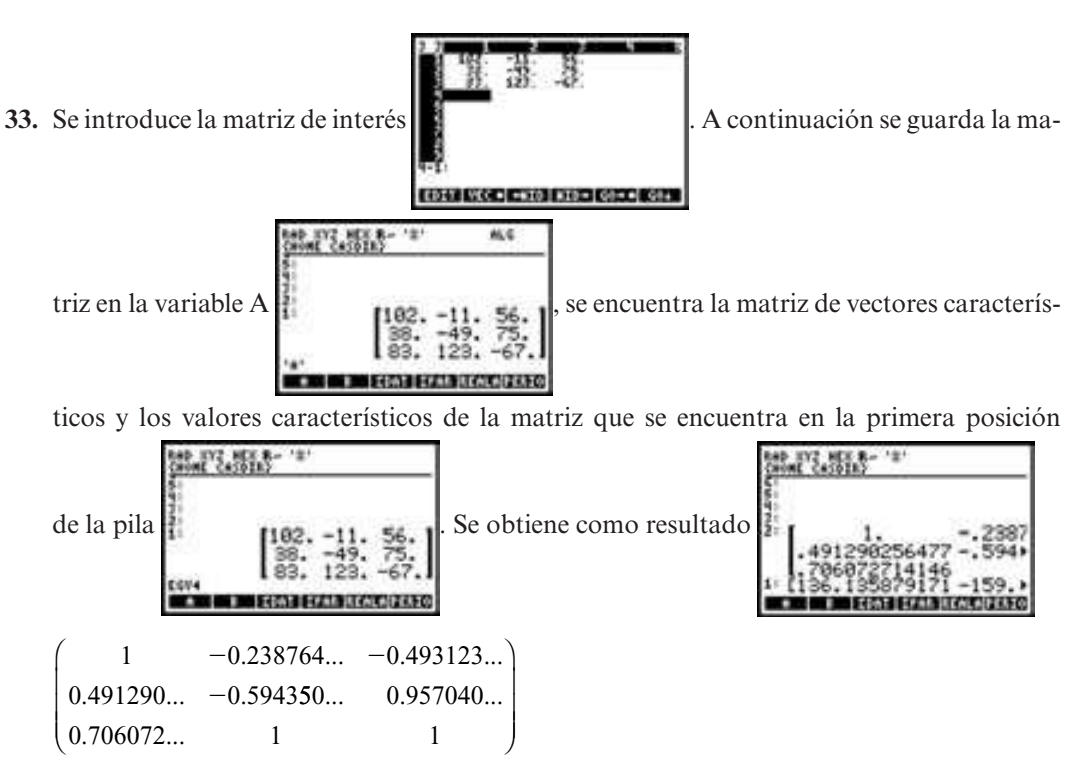

**35.** Si se repite el procedimiento del problema 33 se obtiene como resultado

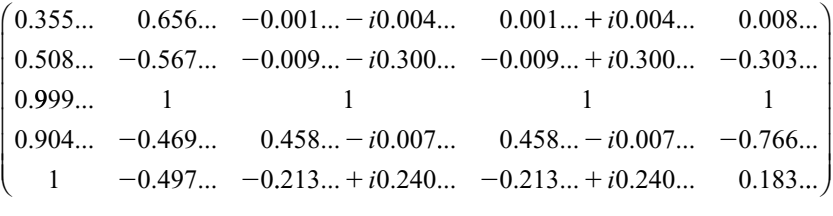

# **MATLAB 6.3**

**1.** Este problema ilustra que  $CAC^{-1}yA$  tienen los mismos valores propios.

3. *a*) 
$$
D = \begin{pmatrix} -2 & 0 & 0 \ 0 & 3 & 0 \ 0 & 0 & 3 \end{pmatrix}
$$
;  $C = \begin{pmatrix} 1 & 3 & 4 \ 1 & 4 & 9 \ 1 & 5 & 13 \end{pmatrix}$   
\n*b*)  $D = \begin{pmatrix} 2+i & 0 & 0 & 0 \ 0 & 2+i & 0 & 0 \ 0 & 0 & 2-i & 0 \ 0 & 0 & 0 & 2-i \end{pmatrix}$ ,  
\n $C = \begin{pmatrix} 1 & 0 & 1 & 0 \ i & i & -i & -i \ 0 & 2 & 0 & 2 \ -i & 1+i & i & 1-i \end{pmatrix}$ 

- **5.**  $A\mathbf{x} = \lambda \mathbf{x}$  dice que *A* expande o comprime a **x**. Si *A* es diagonalizable, entonces *A*  expande o comprime cada vector propio por un factor dado por el valor propio asociado.
	- *c***)** Expande la dirección dada por  $(1 1)$  $t$  en un factor de 2 y expande la dirección dada por  $(1\ 1)^t$  en un factor de 3. Para bosquejar la imagen del rectángulo, tome la diagonal que va de  $(-1,$  $-1$ ) a (1, 1) y expanda por un factor de 3 en cada dirección; tome la otra diagonal y expanda por un factor de 2 en cada dirección.
	- *d***)** *i***)** Ni expande ni comprime en la dirección de (1 1 1)*<sup>t</sup>* , expande en un factor de 2 en la dirección de (3 4 5)*<sup>t</sup>* , y comprime en un factor de .5 en la dirección de (4 9 13)*<sup>t</sup> .*

⎞

⎟ ⎟

#### **Problemas 6.4,** página 573

1. 
$$
Q = \begin{pmatrix} 2/\sqrt{5} & 1/\sqrt{5} \\ 1/\sqrt{5} & -2/\sqrt{5} \end{pmatrix}, D = \begin{pmatrix} 5 & 0 \\ 0 & -5 \end{pmatrix}
$$
  
\n2.  $Q = \begin{pmatrix} -\frac{1}{\sqrt{2}} & \frac{1}{\sqrt{2}} \\ \frac{1}{\sqrt{2}} & \frac{1}{\sqrt{2}} \end{pmatrix}, D = \begin{pmatrix} 4 & 0 \\ 0 & 2 \end{pmatrix}.$   
\n3.  $Q = \begin{pmatrix} -\frac{1}{\sqrt{2}} & \frac{1}{\sqrt{2}} \\ \frac{1}{\sqrt{2}} & \frac{1}{\sqrt{6}} & \frac{1}{\sqrt{3}} \\ 0 & -\frac{2}{\sqrt{6}} & \frac{1}{\sqrt{3}} \end{pmatrix}, D = \begin{pmatrix} 2 & 0 & 0 \\ 0 & 2 & 0 \\ 0 & 0 & -1 \end{pmatrix}.$   
\n3.  $Q = \begin{pmatrix} \frac{1}{\sqrt{2}} & \frac{1}{\sqrt{6}} & \frac{1}{\sqrt{3}} \\ -\frac{1}{\sqrt{2}} & \frac{1}{\sqrt{6}} & \frac{1}{\sqrt{3}} \\ 0 & -\frac{2}{\sqrt{6}} & \frac{1}{\sqrt{3}} \end{pmatrix}, D = \begin{pmatrix} 2 & 0 & 0 \\ 0 & 2 & 0 \\ 0 & 0 & -1 \end{pmatrix}.$   
\n4.  $Q = \begin{pmatrix} -\frac{2}{3} & \frac{1}{3} & \frac{2}{3} \\ \frac{2}{3} & \frac{2}{3} & \frac{1}{3} \\ \frac{1}{3} & -\frac{2}{3} & \frac{2}{3} \end{pmatrix}, D = \begin{pmatrix} 0 & 0 & 0 \\ 0 & 3 & 0 \\ 0 & 0 & 6 \end{pmatrix}$   
\n5.  $Q = \begin{pmatrix} \frac{1}{\sqrt{2}} & \frac{1}{\sqrt{6}} & \frac{1}{\sqrt{3}} \\ 0 & -\frac{2}{\sqrt{6}} & \frac{1}{\sqrt{3}} \end{pmatrix}, D = \begin{pmatrix} 2 & 0 & 0 \\ 0 & 2 & 0 \\ 0 & 0 & -1 \end{pmatrix}.$   
\n6.  $Q = \begin{pmatrix} 2 & 0 & 0 \\ \frac{2}{3$ 

**13. 1** = det *I* = det( $Q^{-1}Q$ ) = det( $Q^{t}Q$ ) = (detO)(detO) = (detO)<sup>2</sup> = y2.gy equated 4<sup>t</sup>  $(\det Q')(\det Q) = (\det Q)^2 - ya$  que det *At*<br>  $=$  det *A* para cualquier matriz *A* Así  $=$  det *A* para cualquier matriz *A*. Así,

$$
\det Q = \pm 1 \text{ y} \begin{pmatrix} a & c \\ b & d \end{pmatrix} = Q' =
$$

$$
Q^{-1} = \begin{pmatrix} \frac{d}{\det Q} & -\frac{b}{\det Q} \\ -\frac{c}{\det Q} & \frac{a}{\det Q} \end{pmatrix}
$$

Si det  $Q = 1$ , entonces  $c = -b$ . Si det  $Q =$  $-1$ , entonces  $c = b$ .

- **15.** Si la matriz *A* de  $2 \times 2$  tiene vectores propios ortogonales, entonces *A* es ortogonalmente diagonalizable, lo que significa que, de acuerdo con el teorema 4, *A* es simétrica.
- **17.** Sea λ un valor propio de *A* con vector propio **v** y suponga que  $A^* = A$ . Entonces  $\lambda$  (**v**, **v**) = ( $\lambda$ **v**, **v**) = ( $A$ **v**, **v**) = (**v**,  $A$ **\*v**)  $= (\mathbf{v}, A\mathbf{v}) = (\mathbf{v}, \lambda \mathbf{v}) = \overline{\lambda}$  (**v**, **v**). Como  $\mathbf{v} \neq$ **0**, esto quiere decir que  $\lambda = \overline{\lambda}$  de manera que λ es real.
- **19.** Use el problema 14 después de demostrar que a cada valor propio de multiplicidad algebraica *k* le corresponden *k* vectores propios ortonormales. Sea *Q* obtenida exactamente igual que en la demostración del teorema 3. Recuerde que  $(\mathbf{u}, \mathbf{v}) = \mathbf{u}_1 \cdot \overline{\mathbf{v}}_1$ +  $\cdots$  + **u**<sub>n</sub>  $\cdot$   $\overline{V}_n$ ,  $Q' = \overline{Q}^{-1}$  y *A* es similar a  $Q'$   $\overline{Q}$  o  $\overline{Q'}$   $AQ$ .  $|Q'A|$   $\overline{Q} - I| = |A - I|$ ;<br> $\overline{Q'}$   $AQ = (\overline{Q'}A)Q$  $AQ = (Q^t A)Q$

$$
= \begin{pmatrix} \overline{\mathbf{u}}_1^t A \\ \overline{\mathbf{u}}_2^t A \\ \vdots \\ \overline{\mathbf{u}}_n^t A \end{pmatrix} (\mathbf{u}_1, \mathbf{u}_2, \dots, \mathbf{u}_n)
$$

$$
= \begin{pmatrix} \overline{\mathbf{u}}_1^t \\ \overline{\mathbf{u}}_2^t \\ \vdots \\ \overline{\mathbf{u}}_n^t \end{pmatrix} (A^* \mathbf{u}_1, A^* \mathbf{u}_2, \dots, A^* \mathbf{u}_n).
$$

Ahora bien,  $(\overline{\mathbf{u}}_1^t, A^* \mathbf{u}_1) = (\overline{\mathbf{u}}_1^t, A \mathbf{u}_1) = (\overline{\mathbf{u}}_1^t,$ <br>  $A \mathbf{u}_1) = \overline{A} (\overline{\mathbf{u}}_1^t, \mathbf{u}_1) = \overline{A} = \lambda$  (por el pro- $\lambda_1 \mathbf{u}_1$ ) =  $\overline{\lambda}_1 (\overline{\mathbf{u}}_1^t, \mathbf{u}_1) = \overline{\lambda}_1 = \lambda_1$  (por el pro-<br>blama 15) y como  $(\overline{\mathbf{u}}_1^t, \mathbf{u}_1) = \overline{\mathbf{u}}_1^t$ ,  $\overline{\mathbf{u}}_1 = 1$ blema 15) y como  $(\overline{\mathbf{u}}_1^t, \mathbf{u}_1^t) = \overline{\mathbf{u}}_1^t \cdot \overline{\mathbf{u}}_1 = 1 =$  $\overline{\mathbf{u}}_1^t \cdot \overline{\mathbf{u}}_1^t$ ; entonces  $\overline{Q}^t A Q =$ 

$$
\begin{pmatrix}\n\lambda_1 & \overline{\mathbf{u}}_1^t A \mathbf{u}_2 & \cdots & \overline{\mathbf{u}}_1^t A \mathbf{u}_n \\
0 & \overline{\mathbf{u}}_2^t A \mathbf{u}_2 & \cdots & \overline{\mathbf{u}}_2^t A \mathbf{u}_n \\
\vdots & \vdots & & \vdots \\
0 & \overline{\mathbf{u}}_n^t A \mathbf{u}_2 & \cdots & \overline{\mathbf{u}}_n^t A \mathbf{u}_n\n\end{pmatrix}
$$

 $\overline{\mathbf{u}}_1^t A \mathbf{u}_j = A \overline{\mathbf{u}}_1^t$ <br>Absorber  $\therefore \overline{\mathbf{u}}_i^t A \mathbf{u}_n$ <br>  $\therefore \overline{\mathbf{u}}_j = \overline{A \mathbf{u}_1^t \cdot \mathbf{u}_j} = \frac{\mathbf{0} \text{ si } j \neq 1}{\mathbf{0}^t A \mathbf{u}_j \cdot \mathbf{u}_j}$  $\overline{\mathbf{u}}_1^t A \mathbf{u}_j = A \overline{\mathbf{u}}_1^t \cdot \overline{\mathbf{u}}_j^t$ <br>Ahora  $\overline{(\overline{Q}^t A \overline{Q})^t}$  $\overline{U}_j = \overline{A \mathbf{u}_1^T \cdot \mathbf{u}_j} = \mathbf{0} \text{ si } j \neq$ <br>=  $\overline{Q^t A^t (\overline{Q}^t)^t} = \overline{Q^t A^t \overline{Q}}$ Ahora  $(Q^t A Q)^t = Q^t A^t (Q^t)^t = Q^t A^t Q = \overline{Q}^t \overline{A}^t Q = \overline{Q}^t A Q$ , ya que  $\overline{A}^t = A^* = A$ .<br>
Entonces  $\overline{Q}^t A Q$  es hermitiana que quie-Entonces,  $Q^tAQ$  es hermitiana, que quiere decir que los ceros en el primer renglón de 2*Qt AQ* deben ser los mismos que los ceros en la primera columna. El resto de la demostración sigue como en la prueba del teorema 3, donde  $Q^t$  sustituye a  $Q^t$ .

21. 
$$
U = \frac{1}{\sqrt{3}} \begin{pmatrix} -1+i & 1 \\ 1 & 1+i \end{pmatrix};
$$
  
\n $U*AU = \begin{pmatrix} -1 & 0 \\ 0 & 8 \end{pmatrix}$ 

## **MATLAB 6.4**

- **1.** *a***)** *Ingredientes:* debido a la elección aleatoria, se esperan valores propios distintos. Cualquier múltiplo de un vector propio es un vector propio. Los vectores propios para valores propios distintos de una matriz simétrica son ortogonales.
	- *b*) El comando eig produce un conjunto de vectores propios ortonormales. Utilice este conjunto para *Q*. Como *Q* será entonces ortogonal, Q<sup>*t*</sup> será igual  $a \mathcal{Q}^{-1}.$
- **3.** *a* Hechos básicos a usar: si se multiplica una columna o renglón de una matriz por *c* se multiplica el determinante por *c*. Un múltiplo de un vector propio es todavía un vector propio para el mismo valor propio.
	- *b***)** Hechos básicos a usar: una matriz ortogonal tiene columnas ortonormales; un vector perpendicular a (*a b*)*<sup>t</sup>* es ya sea  $(b - a)^t$  o  $(-b a)^t$  (o un múltiplo de éstos). Use el hecho de que el determinante es igual a 1.
	- *c***)** Como  $Q^t = Q^{-1}$ , primero se hace una retación pogotiva da un áparla lugar. rotación negativa de un ángulo, luego

se expande o comprime a lo largo de los ejes *x* y *y* como lo indica la diagonal de la matriz, y después se rota de regreso, es decir, se hace una rotación positiva del mismo ángulo.

*d*) *i*) Se hace una rotación negativa de  $\theta$  $= -45^{\circ}$ , se expande por 3 a lo largo del eje *x* y se expande por 4 a lo largo del eje *y*, después se hace una rotación positiva de θ. Vea las siguientes figuras. Esto tiene el mismo efecto que expandir por 3 en la dirección  $(1 - 1)^t$  y expandir por 4<br>
en la dirección de  $(1, 1)^t$ en la dirección de  $(1\ 1)^t$ .

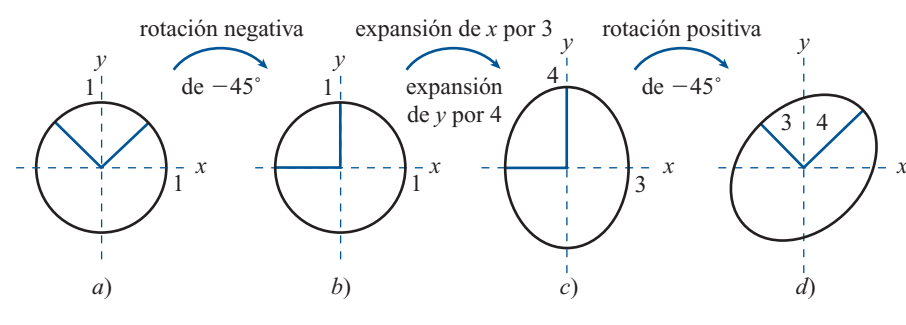

*ii*) Rotación negativa de  $\theta = 150^{\circ}$ , expansión por 3 a lo largo del eje *x* y expansión por 2 a lo largo del eje *y*, y después rotación positiva de θ. La imagen del círculo unitario se bosqueja en la figura.

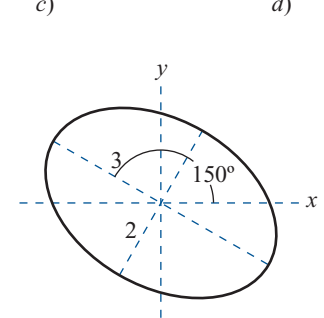

#### **Problemas 6.5,** página 583

1. 
$$
\begin{pmatrix} 3 & -1 \\ -1 & 0 \end{pmatrix} \begin{pmatrix} x \\ y \end{pmatrix} \cdot \begin{pmatrix} x \\ y \end{pmatrix} = 5;
$$
  
\n
$$
Q = \begin{pmatrix} \frac{2}{\sqrt{26 - 6\sqrt{13}}} & \frac{2}{\sqrt{26 + 6\sqrt{13}}} \\ \frac{3 - \sqrt{13}}{\sqrt{26 - 6\sqrt{13}}} & \frac{3 + \sqrt{13}}{\sqrt{26 + 6\sqrt{13}}} \end{pmatrix} = \begin{pmatrix} 0.9571 & 0.2898 \\ -0.2898 & 0.9571 \end{pmatrix};
$$
\n
$$
\frac{x'^2}{\sqrt{13 + 3}} - \frac{y'^2}{\sqrt{13 - 3}} = 1;
$$
\n
$$
\frac{10}{\sqrt{13 + 3}} - \frac{y'^2}{\sqrt{13 - 3}} = 1;
$$
\nhipérbola;  $\theta = 5.989 = 343^\circ$ 

3. 
$$
\begin{pmatrix} 3 & 1 \\ 1 & 3 \end{pmatrix} \begin{pmatrix} x \\ y \end{pmatrix} \cdot \begin{pmatrix} x \\ y \end{pmatrix} = 5,
$$
  
\n
$$
Q = \begin{pmatrix} \frac{1}{\sqrt{2}} & -\frac{1}{\sqrt{2}} \\ \frac{1}{\sqrt{2}} & \frac{1}{\sqrt{2}} \end{pmatrix}, \quad D = \begin{pmatrix} 4 & 0 \\ 0 & 2 \end{pmatrix}, \quad \theta = \frac{\pi}{4},
$$

 $x'^2$   $y'^2$ 5 4 5 2  $+\frac{y}{5}=1$ , es una elipse con centro

en el origen.

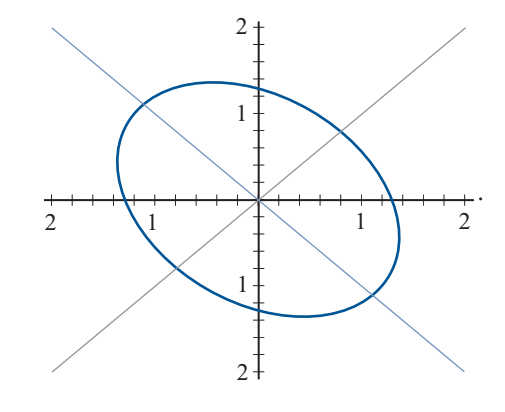

**5**.  $\begin{pmatrix} 0 & \frac{1}{2} \\ \frac{1}{2} & 0 \end{pmatrix} \begin{pmatrix} x \\ y \end{pmatrix} \cdot \begin{pmatrix} x \\ y \end{pmatrix} = 1$  $\frac{1}{2}$  $\overline{a}$  $\vert$ ⎞ ⎠ ⎟  $\overline{a}$  $\overline{\mathcal{N}}$ ⎞  $\Bigg) \cdot \Bigg($  $\overline{\mathcal{N}}$ ⎞ ⎠ ⎟ *x y*  $\begin{pmatrix} x \\ y \end{pmatrix} = 1, \ Q = \frac{1}{\sqrt{2}} \begin{pmatrix} 1 & -1 \\ 1 & 1 \end{pmatrix}$  $1 -1$ 1 1  $\overline{a}$  $\overline{\mathcal{N}}$ ⎞  $\bigg\}$  $D = \begin{pmatrix} \frac{1}{2} & 0 \\ 0 & -\frac{1}{2} \end{pmatrix}$  $\frac{1}{2}$  $\frac{1}{2}$  $\overline{a}$  $\overline{\mathcal{N}}$ ⎞  $\left| , \theta = \frac{1}{4} \right|$  $\theta = \frac{\pi}{4}, \frac{{x'}^2}{2} - \frac{{y'}^2}{2} = 1$ , es una hipérbola con centro en el origen.

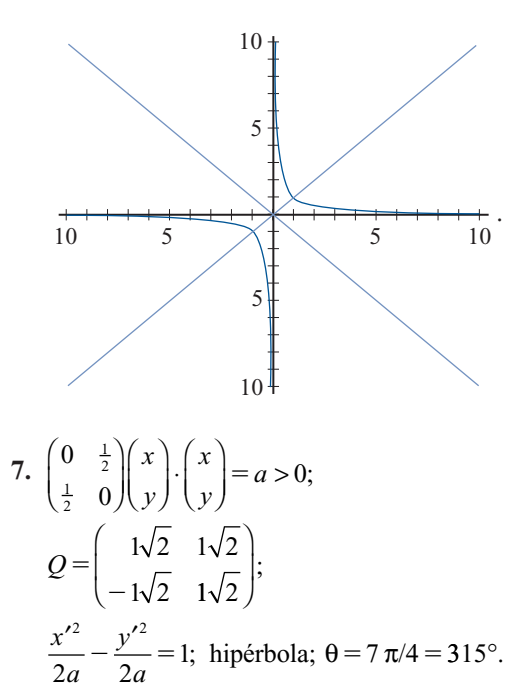

 **9.** Lo mismo que en el problema 5, excepto que ahora se tiene una hipérbola con los papeles de  $x'$  y  $y'$  cambiados; como  $a$  < 0, se tiene

$$
\frac{y'^2}{(-2a)} - \frac{x'^2}{(-2a)} = 1
$$

$$
11. \begin{pmatrix} -1 & 1 \\ 1 & -1 \end{pmatrix} \begin{pmatrix} x \\ y \end{pmatrix} \cdot \begin{pmatrix} x \\ y \end{pmatrix} = 0;
$$

$$
Q = \begin{pmatrix} 1\sqrt{2} & -1\sqrt{2} \\ 1\sqrt{2} & 1\sqrt{2} \end{pmatrix};
$$

 $y^2 = 0$ , que es la ecuación de una recta que pasa por el origen;  $\theta = \pi/4 = 45^{\circ}$ .

13. 
$$
\begin{pmatrix} 1 & -1 \\ -1 & 3 \end{pmatrix} \begin{pmatrix} x \\ y \end{pmatrix} \cdot \begin{pmatrix} x \\ y \end{pmatrix} = 5, Q = \begin{pmatrix} \frac{1}{\sqrt{2}} & \frac{1}{\sqrt{2}} \\ -\frac{1}{\sqrt{2}} & \frac{1}{\sqrt{2}} \end{pmatrix},
$$
  
\n
$$
D = \begin{pmatrix} 2 + \sqrt{2} & 0 \\ 0 & 2 - \sqrt{2} \end{pmatrix}, \quad \theta = \frac{7\pi}{4},
$$
  
\n
$$
\frac{x'^2}{2 + \sqrt{2}} + \frac{y'^2}{2 - \sqrt{2}} = 5, \text{ es una elipse con}
$$

centro en el origen.

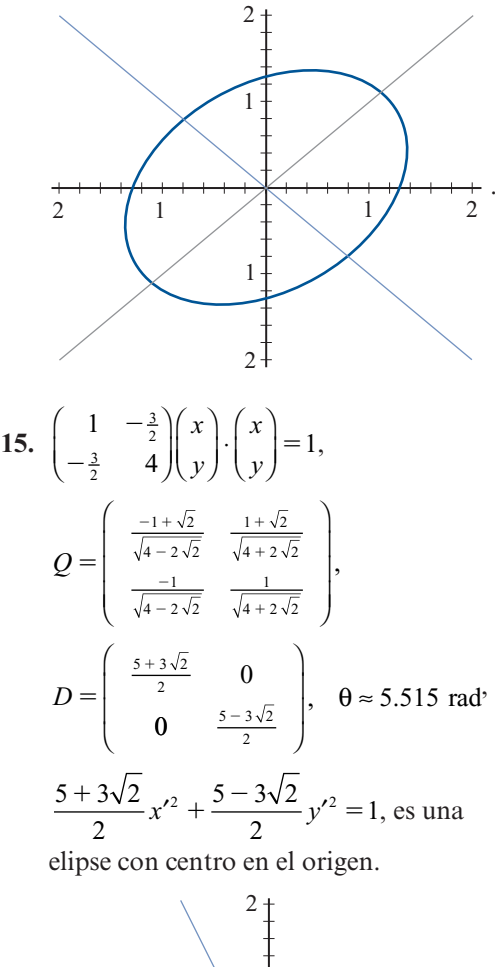

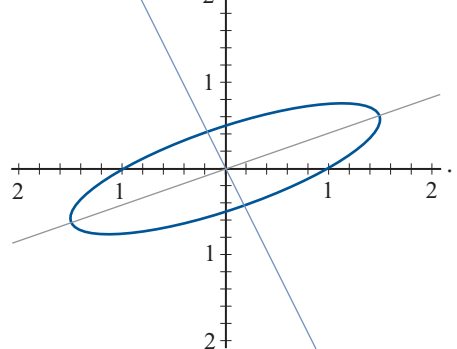

17. 
$$
\begin{pmatrix} 6 & \frac{5}{2} \\ \frac{5}{2} & -6 \end{pmatrix} \begin{pmatrix} x \\ y \end{pmatrix} \cdot \begin{pmatrix} x \\ y \end{pmatrix} = -7;
$$
  
\n
$$
Q = \begin{pmatrix} 5/\sqrt{26} & -1/\sqrt{26} \\ 1/\sqrt{26} & 5/\sqrt{26} \end{pmatrix};
$$
\n
$$
\frac{y'^2}{(14/13)} - \frac{x'^2}{(14/13)} = 1; \text{ hipérbola};
$$
\n
$$
\theta \approx 0.197 \approx 11.31^{\circ}
$$

$$
19. \begin{pmatrix} 1 & -1 & -1 \\ -1 & 1 & -1 \\ -1 & -1 & 1 \end{pmatrix} \begin{pmatrix} x \\ y \\ z \end{pmatrix} \cdot \begin{pmatrix} x \\ y \\ z \end{pmatrix};
$$

$$
Q = \begin{pmatrix} 1/\sqrt{3} & 1/\sqrt{2} & 1/\sqrt{6} \\ 1/\sqrt{3} & -1/\sqrt{2} & 1/\sqrt{6} \\ 1/\sqrt{3} & 0 & -2/\sqrt{6} \end{pmatrix};
$$
  
\n
$$
-x'^{2} + 2y'^{2} + 2z'^{2}
$$
  
\n21. 
$$
\begin{pmatrix} 1 & \frac{1}{2} & \frac{3}{2} \\ \frac{1}{2} & 1 & 0 \\ \frac{3}{2} & 0 & 1 \end{pmatrix} \begin{pmatrix} x \\ y \\ z \end{pmatrix},
$$
  
\n
$$
Q = \begin{pmatrix} \frac{1}{\sqrt{2}} & \frac{1}{2\sqrt{5}} & \frac{3}{2\sqrt{5}} \\ 0 & -\frac{3}{\sqrt{10}} & \frac{1}{\sqrt{10}} \\ -\frac{1}{\sqrt{2}} & \frac{1}{2\sqrt{5}} & \frac{3}{2\sqrt{5}} \end{pmatrix}
$$
  
\n
$$
\frac{2 + \sqrt{10}}{2}x'^{2} + y'^{2} + \frac{2 - \sqrt{10}}{2}z'^{2}
$$
  
\n23. 
$$
\begin{pmatrix} 1 & -1 & 0 \\ -1 & 2 & -1 \\ 0 & -1 & 1 \end{pmatrix} \begin{pmatrix} x \\ y \\ z \end{pmatrix},
$$
  
\n
$$
C = \begin{pmatrix} 1 & 1 & 1 \\ -1 & 0 & 1 \\ 1 & -2 & 1 \end{pmatrix}, y'^{2} + 3z'^{2}
$$
  
\n25. 
$$
\begin{pmatrix} 1 & 0 & \frac{1}{2} & 0 \\ 0 & 1 & 0 & -\frac{1}{2} \\ \frac{1}{2} & 0 & 0 & 0 \\ 0 & -\frac{1}{2} & 0 & 1 \end{pmatrix}.
$$

- **27.** Observe que det  $A \le 0$  ya que por hipótesis tenemos una hipérbola. Por lo tanto det *<sup>A</sup>*, <sup>0</sup> para cualquier valor de *d* y la ecuación representa una hipérbola para cualquier valor de *d* diferente de cero.
- **29.** Si  $a = c$  entonces  $\cot 2\theta = 0 \Rightarrow 2\theta = \pm \frac{\pi}{2}$  $\theta = 0 \Rightarrow 2\theta = \pm \frac{\pi}{2}$ 4  $\Rightarrow$  =  $\theta$  =  $\pm \frac{\pi}{4}$ .
- **31.**  $F(\mathbf{x}) = A\mathbf{x} \cdot \mathbf{x} = D\mathbf{x}' \cdot \mathbf{x}'$ .  $D = \text{diag}(\lambda_1, \ldots, \lambda_n)$ . Pero si  $Dx' \cdot x' > 0$ , para todo  $x' \in \mathbb{R}^n$ , entreprese  $\lambda > 0$ ,  $1 \le i \le n$ . Si  $Dx' \cdot x' > 0$  para tonces  $\lambda_i \geq 0, 1 \leq i \leq n$ . Si  $D$ **x'**  $\cdot$ **x'**  $> 0$  para todo  $\mathbf{x}' \neq 0$ , entonces  $D\mathbf{e}_{i} \cdot \mathbf{e}_{i} = \lambda_{i} > 0$ ,  $D\mathbf{e}_2 \cdot \mathbf{e}_2 = \lambda_2 > 0, \dots, D\mathbf{e}_n \cdot \mathbf{e}_n = \lambda_n > 0.$  Si  $\lambda_1 > 0, 1 \le i \le n$ , entonces  $D\mathbf{x}' \cdot \mathbf{x}' = \lambda_1 (x'_1)^2$ <br>  $+$   $+$   $+$   $\lambda_2 (x'_2)^2 - E(\mathbf{x}) > 0$ , para todo  $\mathbf{x}'$  $+\cdots+\lambda_2(x'_n)^2 = F(\mathbf{x}) \ge 0$ , para todo  $\mathbf{x}' \in \mathbb{D}^n$  v  $F(\mathbf{x}) = 0$  si v sólo si  $\mathbf{x} = 0$ . Por lo  $\mathbb{R}^n$  y  $F(\mathbf{x}) = 0$  si y sólo si  $\mathbf{x} = 0$ . Por lo tanto  $F(\mathbf{x})$  es positiva definida si y sólo si

 todos los valores característicos de *A* son positivos.

- **33.**  $A = \begin{pmatrix} 3 & 0 \\ 0 & 2 \end{pmatrix}; \quad \lambda = 2, 3$ ⎞  $\left| \begin{matrix} ; & \lambda = 2, 3; \text{la forma cuadrá} \end{matrix} \right|$ tica es positiva definida.
- **35.** Definida negativa.
- **37.** Es indefinida.
- **39.** Es positiva definida.
- **41.** Es indefinida.
- **43.** Negativa definida.
- **45.** *i*) Si det  $A \neq 0$ , entonces ni  $\lambda_1$  ni  $\lambda_2$  son cero. Así, con  $d = 0$ , la ecuación (22) se convierte en  $\lambda_1 x'^2 + \lambda_2 x'^2 = 0$ . Si<br>abora tanto  $\lambda$  como  $\lambda$  son positives a ahora tanto  $λ_1$  como  $λ_2$  son positivos o negativos, la ecuación se satisface sólo cuando  $x' = 0$  y  $y' = 0$ , lo que corresponde al punto (0, 0). Si λ<sub>1</sub> y λ<sub>2</sub> tienen signos opuestos, entonces las ecuacio-

nes se convierten en  $x' = \pm \sqrt{\frac{2}{-\lambda_1}} y'$ λ  $\frac{r_2}{\lambda}$  y',  $^{\prime}$ 

 que son las ecuaciones de dos rectas. Si det  $A = 0$ , entonces una de las dos,  $λ_1$  o  $λ_2$  es cero, y la ecuación se convierte en  $x' = 0$  o  $y' = 0$ , cada una de las cuales es la ecuación de una recta.

## **MATLAB 6.5**

**1.** Para el problema 12,  $A = \begin{pmatrix} 2 & 3 \\ 0 & 5 \end{pmatrix}$ 5  $.5 \t1$  $\begin{pmatrix} 2 & . \end{pmatrix}$  $\overline{\mathcal{N}}$ ⎞ ⎠ ⎟. El án-

gulo de rotación es  $\theta = 202.5$  y la ecuación es  $2.207lx^2 + .7929y^2 = 4$ . Se trata de una elipse y  $det(A) > 0$ . Se muestra el bosquejo.

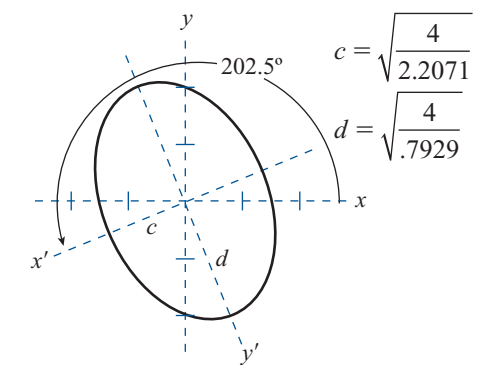

#### **746 CAPÍTULO 6**

**3.** Para el problema 4,  $A = \begin{pmatrix} 0 & 0 \\ 0 & 0 \end{pmatrix}$ 5  $.5 \quad 0$  $\left( 0\right)$ .  $\overline{\mathcal{N}}$ ⎞ ⎠ ⎟. El ángu lo de rotación es  $\theta = 3150$  y la ecuación  $\text{e}$ s  $-.5x^2 + .5x^2 = 1$ . Es una hipérbo-<br>la v det(4) < 0. Se muestra el bosqueio la y  $\det(A)$  < 0. Se muestra el bosquejo.

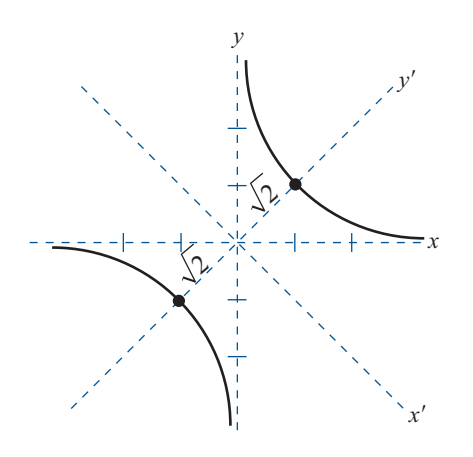

#### **Problemas 6.6,** página 592

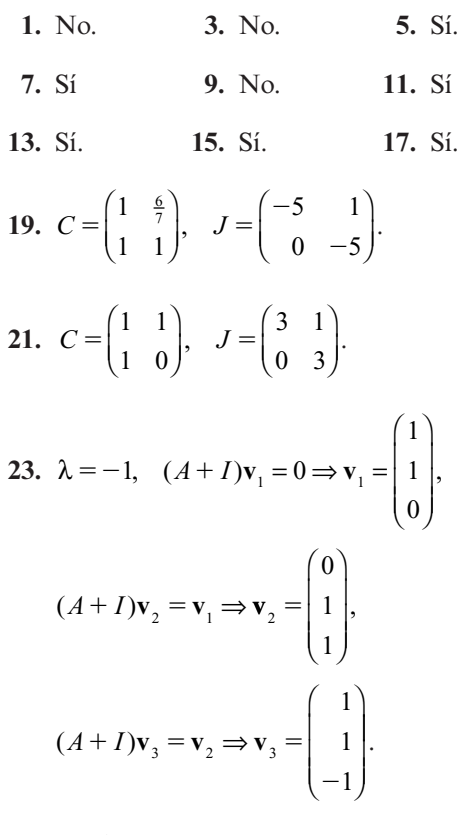

Por lo tanto

$$
C = \begin{pmatrix} 1 & 0 & 1 \\ 1 & 1 & 1 \\ 0 & 1 & -1 \end{pmatrix}, \quad J = \begin{pmatrix} -1 & 1 & 0 \\ 0 & -1 & 1 \\ 0 & 0 & -1 \end{pmatrix}.
$$

**25.**  $\lambda = -2$ ,  $(A + 2I)\mathbf{v}_1 = 0 \Rightarrow \mathbf{v}_1 = \begin{bmatrix} 1 \\ -1 \end{bmatrix}$ 5 3 7  $1, (A+2I)\mathbf{v}_{1} = 0 \Rightarrow \mathbf{v}_{1} = \begin{vmatrix} -3 \end{vmatrix},$  $\sqrt{2}$ ⎝  $\mathsf I$  $\parallel$ ⎞  $\overline{\phantom{a}}$ 

$$
(A+2I)\mathbf{v}_2 = \mathbf{v}_1 \Rightarrow \mathbf{v}_2 = \begin{pmatrix} -2 \\ -1 \\ 3 \end{pmatrix},
$$
  
\n
$$
(A+2I)\mathbf{v}_3 = \mathbf{v}_2 \Rightarrow \mathbf{v}_3 = \begin{pmatrix} 2 \\ 1 \\ -2 \end{pmatrix}.
$$
 Por tanto  
\n
$$
C = \begin{pmatrix} -5 & -2 & 2 \\ -3 & -1 & 1 \\ 7 & 3 & -2 \end{pmatrix}, J = \begin{pmatrix} -2 & 1 & 0 \\ 0 & -2 & 1 \\ 0 & 0 & -2 \end{pmatrix}.
$$

**27.** Utilizando inducción se mostrará que  $N_k^r$  $\left| \frac{k-r+1}{x(r-1)} \right|$   $N_{k-r}$  $=\frac{1}{\sqrt{0^{(r-1)(r-1)}}} \sqrt{0^{(r-1)(r-1)}}$  $\boldsymbol{0}$  $0_{(r-1)\times (r-1)}$  0  $1) \times (r-1)$   $\begin{array}{c} 1 \cdot k - r + 1 \end{array}$  $(k - r + 1) \times (r - 1)$  $\sqrt{2}$  $\parallel$ ⎞  $\| \cdot \|$ 

1)  $\times (r-1)$   $\qquad$   $\qquad$   $(r-1)$  $(r-1)\times (r-1)$   $\qquad (r-1)\times (k-r)$ ⎝ ⎠ Si  $r = 1$ , el resultado es verdadero. Suponga que el resultado es verdadero para *r* = *l*. Sea  $N_k = (n_{ij})$  y  $N_k^l = (a_{ij})$ . Entonces  $N_k^{l+1} = (b_{ij})$  donde  $b_{ij} = \sum_{s=1}^k n_s a_{sj}$ . Si  $j \leq k$  $s=1$  $1 \text{ o } i \ge k - 1$ , entonces  $b_{ij} = 0$ . Si  $j > k$ <br> $+ 1 \text{ e } i \le k - 1$ , entonces  $b_{ij} = n$  $1 \text{ e } i < k - 1$ , entonces  $b_{ij} = n_{i,i+1} a_{i+1,j}$ 

$$
= a_{i+1,j} = \begin{cases} 1, & \text{si } (i, j) = (\alpha, \alpha + r + 1), \\ \alpha = 1, 2, ..., k - r - 1 \\ 0, & \text{de otro modo} \end{cases}
$$

lo que significa que

$$
N_k^{l+1} = \left(\begin{array}{c|c} \mathbf{0}_{(k-l) \times (l)} & N_{k-l} \\ \hline \mathbf{0}_{l \times l} & \mathbf{0}_{l \times (k-l)} \end{array}\right).
$$

Por tanto  $N_k$  tiene índice de nilpotencia  $k$ .

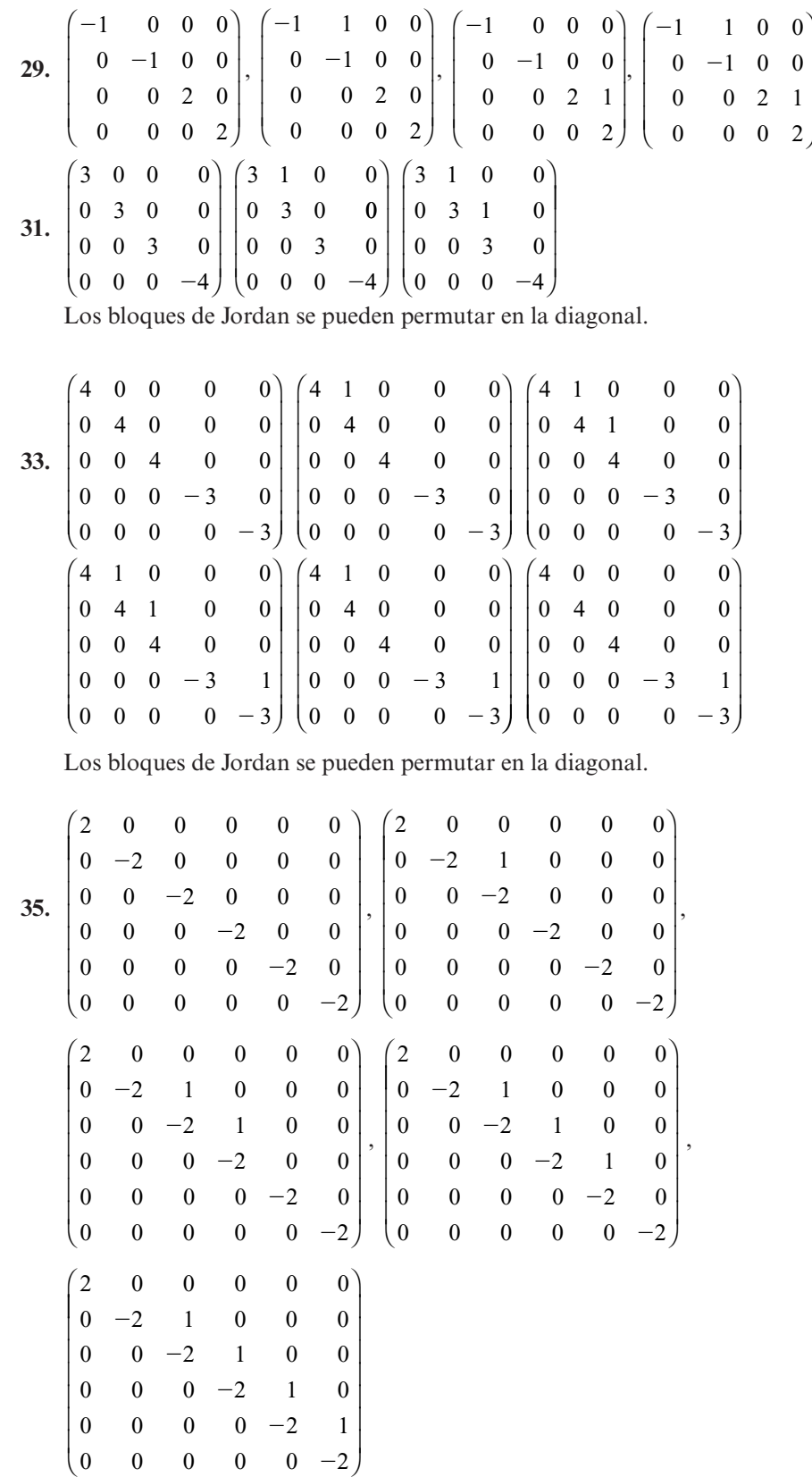

.

**37.** Como  $C^{-1}AC = J$ , entonces det  $C^{-1}$ det  $A$  det  $C = \det A = \det J = \lambda_1 \lambda_2 \cdots \lambda_n$ .

# **MATLAB 6.6**

- **1.** *a***)** Demuestre que
	- $(A 2I)(col 1) = 0$ ,
	- $(A 2I)(col 2) = 0$  y

 $(A - 3I)(col 3) = 0$ . Para el inciso *iv*) utilice las propiedades de semejanza para concluir que *A* y *J* tienen los mismos valores propios con las correspondientes multiplicidades algebraica y geométrica. Es sencillo determinar las

#### **Problemas 6.7,** página 604

 $\overline{a}$ 

 $x(t)$ 

 $(t)$ 

⎝

⎜ ⎜ ⎜ ⎜ ⎜

*x*

3

 $\boldsymbol{0}$ 

 $(0)$ 

multiplicidades algebraica y geométrica para los valores propios de *J.*

*c***)** Para  $\lambda = 2$ , la columna 1 es un vector propio y la columna 2 es un vector propio generalizado; tiene multiplicidad algebraica 2 y multiplicidad geométrica l. Para  $\lambda = 3$ , la columna 3 es un vector propio y la columna 4 un vector propio generalizado; tiene multiplicidad algebraica 2 y multiplicidad geométrica l.

1. 
$$
\frac{1}{7} \begin{pmatrix} 5e^{-4t} + 2e^{3t} & 2e^{-4t} - 2e^{3t} \\ 5e^{-4t} - 5e^{3t} & 2e^{-4t} + 5e^{3t} \end{pmatrix}
$$
  
\n5.  $e^{t} \begin{pmatrix} 2 \sin t + \cos t & -5 \sin t \\ \sin t & -2 \sin t + \cos t \end{pmatrix}$ .  
\n3.  $\begin{pmatrix} e^{t} \cos(2t) & e^{t} \sin(2t) \\ -e^{t} \sin(2t) & e^{t} \cos(2t) \end{pmatrix}$   
\n7.  $e^{-3t} \begin{pmatrix} 1 - 7t & -7t \\ 7t & 1 + 7t \end{pmatrix}$   
\n9.  $e^{-5t} \begin{pmatrix} 1 - 7t & 7t \\ -7t & 1 + 7t \end{pmatrix}$   
\n2.  $e^{-\frac{t}{2}} \cos(\frac{\sqrt{3}t}{3})$   
\n $\frac{1}{2} \begin{pmatrix} e^{t} - e^{-\frac{t}{2}} \cos(\frac{\sqrt{3}t}{3}) - \sqrt{3} \cos(\frac{\sqrt{3}t}{3}) \end{pmatrix}$   
\n $\frac{1}{2} \begin{pmatrix} e^{t} - e^{-\frac{t}{2}} \cos(\frac{\sqrt{3}t}{3}) - \sqrt{3} \cos(\frac{\sqrt{3}t}{3}) \end{pmatrix}$   
\n $\frac{1}{2} \begin{pmatrix} e^{t} - e^{-\frac{t}{2}} \cos(\frac{\sqrt{3}t}{3}) + \sqrt{3} \cos(\frac{\sqrt{3}t}{3}) \end{pmatrix}$ 

$$
11. \begin{bmatrix} \frac{1}{3} \left( e^{t} + 2e^{-\frac{t}{2}} \cos\left(\frac{\sqrt{3}t}{2}\right) \right) & \frac{1}{3} \left( e^{t} - e^{-\frac{t}{2}} \left[ \cos\left(\frac{\sqrt{3}t}{2}\right) - \sqrt{3} \sin\left(\frac{\sqrt{3}t}{2}\right) \right] \right) & \frac{1}{3} \left( e^{t} - e^{-\frac{t}{2}} \left[ \cos\left(\frac{\sqrt{3}t}{2}\right) + \sqrt{3} \sin\left(\frac{\sqrt{3}t}{2}\right) \right] \right) \\ \frac{1}{3} \left( e^{t} - e^{-\frac{t}{2}} \left[ \cos\left(\frac{\sqrt{3}t}{2}\right) + \sqrt{3} \sin\left(\frac{\sqrt{3}t}{2}\right) \right] \right) & \frac{1}{3} \left( e^{t} + 2e^{-\frac{t}{2}} \cos\left(\frac{\sqrt{3}t}{2}\right) \right) & \frac{1}{3} \left( e^{t} - e^{-\frac{t}{2}} \left[ \cos\left(\frac{\sqrt{3}t}{2}\right) - \sqrt{3} \sin\left(\frac{\sqrt{3}t}{2}\right) \right] \right) \\ \frac{1}{3} \left( e^{t} - e^{-\frac{t}{2}} \left[ \cos\left(\frac{\sqrt{3}t}{2}\right) - \sqrt{3} \sin\left(\frac{\sqrt{3}t}{2}\right) \right] \right) & \frac{1}{3} \left( e^{t} - e^{-\frac{t}{2}} \left[ \cos\left(\frac{\sqrt{3}t}{2}\right) + \sqrt{3} \sin\left(\frac{\sqrt{3}t}{2}\right) \right] \right) & \frac{1}{3} \left( e^{t} + 2e^{-\frac{t}{2}} \cos\left(\frac{\sqrt{3}t}{2}\right) \right) \end{bmatrix}
$$

13. 
$$
\mathbf{x}(t) = e^t \begin{pmatrix} a \\ \frac{4a}{3} \end{pmatrix}
$$
, ambas poblaciones crecen a una tasa proporcional a  $e^t$ .  
\n15.  $\mathbf{x}(t) = e^{3t} \begin{pmatrix} x_1(0) - t(x_1(0) + x_2(0)) \\ x_2(0) + t(x_1(0) + x_2(0)) \end{pmatrix}$ .  $x_1(0) - t(x_1(0) + x_2(0)) = 0 \Rightarrow t = \frac{x_1(0)}{x_1(0) + x_2(0)}$   
\n17. **a)**  $\mathbf{x}'(t) = \begin{pmatrix} 0 & -\alpha x_1(0) & 0 \\ 0 & \alpha x_1(0) - \beta & 0 \\ 0 & \beta & 0 \end{pmatrix} \mathbf{x}(t)$ , 
$$
\begin{pmatrix} x_1(0) + \begin{bmatrix} x_2(0) \end{bmatrix} - \alpha x_1(0)e^{(\alpha x_1(0) - \beta)t} + \alpha x_1(0) \end{pmatrix} \begin{bmatrix} \alpha x_1(0) - \beta \end{bmatrix}
$$

 $(\alpha x, (0) - \beta)$ 

 $\mathbf 0$ 

1

 $\int x_2(0)\left(\beta e^{(\alpha x_i(0)-\beta)t}-\beta\right)\left|\left/\left[\alpha x\right]\right|^2\right)$  $\left[x_2(0)\left(\beta e^{(\alpha x_1(0)-\beta)t}-\beta\right)\right] / \left[\alpha x_1(0)-\beta\right]$ 

 $x_1(0) - \beta$ )

 $\mathbf{I}$ 

 $\mathbf{L}$ .

 $\left(0\right) - \beta t$ 

*x*<sub>2</sub>(0)e

 $\boldsymbol{0}$ 

 $(0)$ 

2

 $\alpha x$   $\beta$  =  $\beta$ 

- *b***)** Si  $\alpha x_1(0) < \beta$ , entonces  $x_2' < 0$  lo que implica que la enformedad no produimplica que la enfermedad no producirá una epidemia.
- *c***)** Si  $\alpha x_1(0) > \beta$ , entonces  $x_2' > 0$  lo que implica que la enfermedad producirá implica que la enfermedad producirá una epidemia.

19. 
$$
x = 3e^{-2t} - 2e^{-3t}
$$
.  
21.  $x = \frac{1}{2} \operatorname{sen} 2t$ .

$$
21. \t x = \frac{1}{2} \operatorname{sen} 2t.
$$

000 0 0 0

 $\begin{bmatrix} 0 & 0 & 0 \\ 0 & 0 & 0 \end{bmatrix}$ 

 $\parallel$ 

**23.** 
$$
N_3^2 = N_3 N_3 =
$$
  
\n
$$
\begin{pmatrix}\n0 & 1 & 0 \\
0 & 0 & 1 \\
0 & 0 & 0\n\end{pmatrix}\n\begin{pmatrix}\n0 & 1 & 0 \\
0 & 0 & 1 \\
0 & 0 & 0\n\end{pmatrix} = \n\begin{pmatrix}\n0 & 0 & 1 \\
0 & 0 & 0 \\
0 & 0 & 0\n\end{pmatrix},
$$
\n
$$
N_3^3 = N_3^2 N_3 =
$$
\n
$$
\begin{pmatrix}\n0 & 0 & 1 \\
0 & 0 & 0 \\
0 & 0 & 0\n\end{pmatrix}\n\begin{pmatrix}\n0 & 1 & 0 \\
0 & 0 & 1 \\
0 & 0 & 0\n\end{pmatrix} = \n\begin{pmatrix}\n0 & 0 & 0 \\
0 & 0 & 0 \\
0 & 0 & 0\n\end{pmatrix}.
$$

001 000

 $\begin{bmatrix} 0 & 0 & 1 \\ 0 & 0 & 0 \end{bmatrix}$ 

000 ⎝

 $\left| \begin{matrix} 1 \\ -1 \end{matrix} \right|$ 

000

.

 $\begin{bmatrix} 0 & 0 & 0 \\ 0 & 0 & 0 \end{bmatrix}$ 

25. 
$$
Jt = \lambda It + N_3t
$$
. Entonces  
\n
$$
e^{Jt} = e^{(\lambda t + N_3t)} = e^{\lambda t}e^{N_3t}
$$
. Por lo tanto  
\n
$$
e^{Jt} = \begin{pmatrix} e^{\lambda t} & 0 & 0 \\ 0 & e^{\lambda t} & 0 \\ 0 & 0 & e^{\lambda t} \end{pmatrix} \begin{pmatrix} 1 & t & \frac{t^2}{2} \\ 0 & 1 & t \\ 0 & 0 & 1 \end{pmatrix}
$$
  
\n
$$
= e^{\lambda t} \begin{pmatrix} 1 & t & \frac{t^2}{2} \\ 0 & 1 & t \\ 0 & 0 & 1 \end{pmatrix}
$$

**27.** 
$$
e^{At} = e^{-2t}
$$

⎝

$$
\begin{pmatrix} 1 - \frac{3}{7}t - 5t^2 & -18t + \frac{5}{2}t^2 & -7t - \frac{5}{2}t^2 \\ t - 3t^2 & 1 - 11t + \frac{3}{2}t^2 & -4t - \frac{3}{2}t^2 \\ -t + 7t^2 & 25t - \frac{7}{2}t^2 & 1 + 10t + \frac{7}{2}t^2 \end{pmatrix}.
$$

 $\boldsymbol{0}$  $\boldsymbol{0}$  $\boldsymbol{0}$ 

 $\sqrt{2}$ 

⎜  $\vert$ 

⎝

2

 $\begin{pmatrix} 0 \\ 0 \end{pmatrix}$  $\overline{0}$  $\overline{1}$   $\boldsymbol{0}$ 0 0  $\boldsymbol{0}$  $\boldsymbol{0}$  $\boldsymbol{0}$  ⎞

 $^{\prime}$  $\overline{a}$ 

$$
\mathbf{29.} \quad e^{At} = \begin{pmatrix} e^{2t} & te^{2t} & 0 & 0 \\ 0 & e^{2t} & 0 & 0 \\ 0 & 0 & e^{3t} & te^{3t} \\ 0 & 0 & 0 & e^{3t} \end{pmatrix}.
$$

#### **Problemas 6.8,** página 613

1. *a*) 
$$
p(\lambda) = \lambda^2 + \lambda - 12 = 0;
$$
  
\n*b*)  $p(A) = A^2 + A - 12I$   
\n
$$
= \begin{pmatrix} 14 & 2 \\ 5 & 11 \end{pmatrix} + \begin{pmatrix} -2 & -2 \\ -5 & 1 \end{pmatrix}
$$
  
\n
$$
+ \begin{pmatrix} -12 & 0 \\ 0 & -12 \end{pmatrix} = \begin{pmatrix} 0 & 0 \\ 0 & 0 \end{pmatrix}
$$
  
\n3. *a*)  $p(\lambda) = -\lambda^3 + 4\lambda^2 - 3\lambda$   
\n
$$
= -\begin{pmatrix} 5 & -9 & 4 \\ -9 & 18 & -9 \end{pmatrix}
$$
  
\n
$$
+ \begin{pmatrix} 8 & -12 & 4 \\ -12 & 24 & -12 \end{pmatrix}
$$
  
\n
$$
= \begin{pmatrix} 8 & -12 & 4 \\ -1 & -12 & 8 \end{pmatrix}
$$
  
\n
$$
= \begin{pmatrix} 8 & -12 & 4 \\ 4 & -12 & 8 \end{pmatrix}
$$
  
\n
$$
= \begin{pmatrix} 8 & -12 & 4 \\ 4 & -12 & 8 \end{pmatrix}
$$
  
\n
$$
= \begin{pmatrix} 3 & -3 & 0 \\ -3 & 6 & -3 \\ 0 & -3 & 3 \end{pmatrix} + \begin{pmatrix} 0 & 0 & 0 \\ 0 & 0 & 3 \\ 3 & -9 & 9 \end{pmatrix} + \begin{pmatrix} 0 & 0 & 0 \\ 0 & 0 & 3 \\ 0 & 1 & 0 \end{pmatrix}
$$
  
\n
$$
= \begin{pmatrix} 0 & 3 & 0 \\ 0 & 0 & 3 \\ 0 & 0 & 0 \end{pmatrix} + \begin{pmatrix} 1 & 0 & 0 \\ 0 & 1 & 0 \\ 0 & 0 & 1 \end{pmatrix}
$$
  
\n
$$
= \begin{pmatrix} 8 & -12 & 4 \\ -12 & 24 & -12 \\ 4 & -12 & 8 \end{pmatrix}
$$
  
\n
$$
= \begin{pmatrix} 0 & 0 & 0 \\ 3 & -9 & 9 \\ 0 & 1 & 0 \end{pmatrix}
$$
  
\n<math display="</p>

7. **a**) 
$$
p(\lambda) = -\lambda^3 + 6\lambda^2 + 18\lambda + 9 = 0
$$
  
\n**b**)  $p(A) = -A^3 + 6A^2 + 18A + 9I$   
\n $= -\begin{pmatrix} 63 & 54 & 108 \\ 180 & 189 & 324 \\ 168 & 204 & 315 \end{pmatrix}$   
\n $+ \begin{pmatrix} 18 & 72 & 54 \\ 108 & 162 & 216 \\ 150 & 114 & 252 \end{pmatrix}$   
\n $+ \begin{pmatrix} 36 & -18 & 54 \\ 0 & 90 & 54 \\ 0 & 0 & 0 \end{pmatrix}$   
\n $+ \begin{pmatrix} 9 & 0 & 0 \\ 0 & 9 & 0 \\ 0 & 0 & 9 \end{pmatrix} = \begin{pmatrix} 0 & 0 & 0 \\ 0 & 0 & 0 \\ 0 & 0 & 0 \end{pmatrix}$   
\n**c**)  $A^{-1} = \frac{1}{9} \begin{pmatrix} -27 & 18 & -9 \\ -6 & 3 & 0 \\ 19 & -11 & 6 \end{pmatrix}$   
\n11. **a**)  $|\lambda| \le 7$  **y R**e $\lambda \ge \frac{13}{6}$   
\n $y = Im z$   
\n**b**  $p(\lambda) = (a - \lambda)^4$   
\n**b**)  $p(A) = (a - \lambda)^4$   
\n**c**)  $q(A) = (a - \lambda)^4$   
\n $= \begin{pmatrix} 0 & -b & 0 & 0 \\ 0 & 0 & 0 & 0 \\ 0 & 0 & 0 & 0 \\ 0 & 0 & 0 & 0 \end{pmatrix}$   
\n $= \begin{pmatrix} 0 & -b & 0 & 0 \\ 0 & 0 & 0 & 0 \\ 0 & 0 & 0 & 0 \\ 0 & 0 & 0 & 1/a \end{pmatrix}$   
\n**c**)  $A^{-1} = \frac{1}{9} \begin{pmatrix} -27 & 18 & -9 \\ -6 & 3 & 0 \\ 19 & -11 & 6 \end{pmatrix}$   
\n11. **a**)  $|\lambda| \le$ 

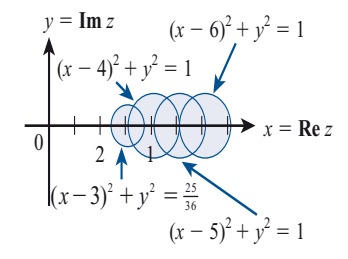

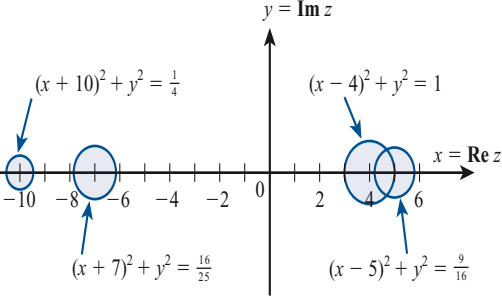

- **15.** Como *A* es simétrica, los valores propios de *A* son reales. Entonces, por el teorema de Gershgorin,  $\lambda = \text{Re } \lambda \ge 4 - (2 + 1 + \frac{1}{4}) = \frac{3}{4}.$
- **17. a**)  $F(\lambda) = B_0 C_0 + B_0 C_1 \lambda + B_1 C_0 \lambda + B_1 C_1 \lambda^2$ 51 31 5 *b*)  $P(A)Q(A) = (B_0 + B_1A) \times (C_0 + C_1A)$  $B_0C_0 + B_0C_1A + B_1AC_0 + B_1AC_1A$  $F(A) = B_0 C_0 + B_0 C_1 A + B_1 C_0 A + B_1 C_0$ 1 1  $(A) = B_0 C_0 + B_0 C_1 A + B_1 C_0 A + B_1 C_1 A^2$

 $F(A) = P(A)Q(A)$  si y sólo si  $C_0A = AC_0$ <br>(en el tercer término) y 4C  $A = C_0A^2$  en (en el tercer término) y  $AC_1A = C_1A^2$  en el cuarto término el cuarto término.

**19.** det  $A = \lambda_1, \lambda_2, \ldots, \lambda_n$ . Si det  $A = 0$ , en-<br>tonces  $\lambda = 0$  para alguna *i*. Pero  $\beta = a$ . tonces  $λ<sub>i</sub> = 0$  para alguna *i*. Pero  $|λ<sub>i</sub> - a<sub>ii</sub>|$ 

 $\le r_i$  de manera que  $10 - |0 - a_{ii}| = |a_{ii}|$  $\leq r_p$  lo que es imposible ya que *A* es un determinante con diagonal estrictamente determinante con diagonal estrictamente dominante. Por lo tanto,  $λ \neq 0$  para  $i = 1$ ,  $2, ..., n$  y det  $A \neq 0$ .

## **MATLAB 6.8**

- **1**. Para el problema 1,  $A^{-1} = 1/12(I + A)$ . Para el problema 13,  $A^{-1} = -I - A$  $A^2$ .
- **3.** Debe observarse que los asteriscos (\*) blancos están dentro de la unión de los círculos.

## **Ejercicios de repaso del capítulo 6,** página 620

1. 4, -2; 
$$
E_4 = \text{gen} \left\{ \begin{pmatrix} 1 \\ 1 \end{pmatrix} \right\}; E_{-2} = \text{gen} \left\{ \begin{pmatrix} 2 \\ 1 \end{pmatrix} \right\}
$$
  
3. 2,  $E_2 = \text{gen} \left\{ \begin{pmatrix} 1 \\ 0 \end{pmatrix} \right\}$ 

**5.** Los valores propios son  $1, -1, 5$ ,

$$
E_{1} = \text{gen} \left\{ \begin{pmatrix} -1 \\ 0 \\ 1 \end{pmatrix} \right\}, \quad E_{-1} = \text{gen} \left\{ \begin{pmatrix} 1 \\ 2 \\ -7 \end{pmatrix} \right\}
$$

$$
E_{-5} = \text{gen} \left\{ \begin{pmatrix} -1 \\ 1 \\ 1 \end{pmatrix} \right\}.
$$

**13.** La matriz es simétrica,  $Q =$  $-\frac{1}{\sqrt{2}}$   $\frac{1}{\sqrt{2}}$ <br> $\frac{1}{\sqrt{2}}$   $\frac{1}{\sqrt{2}}$ 2  $\sqrt{2}$ 2  $\sqrt{2}$  $\boldsymbol{0}$  $\boldsymbol{0}$  $0 \t 0 \t 1$  $\sqrt{2}$ ⎝ ⎜ ⎜ ⎜ ⎞ ⎠ ,  $Q^{\dagger} A Q =$ 20 0 06 0  $0 \t 0 \t -3$ ⎛ ⎝ ⎜  $\overline{\mathsf{I}}$ ⎞ ⎠  $\overline{a}$ .

**15.** La matriz es simétrica,

$$
Q = \begin{pmatrix} \frac{3}{\sqrt{13}} & 0 & -\frac{2}{\sqrt{13}} \\ 0 & 1 & 0 \\ \frac{2}{\sqrt{13}} & 0 & \frac{3}{\sqrt{13}} \end{pmatrix},
$$

7. 1, 3, 3 + 
$$
\sqrt{2}i
$$
, 3 -  $\sqrt{2}i$ ;  
\n
$$
E_1 = \text{gen} \begin{pmatrix} 1 \\ 2 \\ 0 \\ 0 \\ 0 \end{pmatrix}; E_3 = \text{gen} \begin{pmatrix} 1 \\ 1 \\ 0 \\ 0 \\ -1 \\ 0 \end{pmatrix};
$$
\n
$$
E_4 = \text{gen} \begin{pmatrix} 0 \\ 0 \\ 0 \\ -1 \\ 0 \end{pmatrix}; E_5 = \text{gen} \begin{pmatrix} 1 \\ 0 \\ 0 \\ 0 \\ -1 \\ 0 \end{pmatrix};
$$
\n
$$
E_{3+\sqrt{2}i} = \text{gen} \begin{pmatrix} 0 \\ 0 \\ -1 \\ 0 \\ 0 \end{pmatrix};
$$
\n
$$
E_{3-\sqrt{2}i} = \text{gen} \begin{pmatrix} 0 \\ 0 \\ 0 \\ 1 \\ 0 \end{pmatrix};
$$
\n
$$
E_{3-\sqrt{2}i} = \text{gen} \begin{pmatrix} 0 \\ 0 \\ 0 \\ 0 \\ 0 \end{pmatrix};
$$
\n
$$
E_{3-\sqrt{2}i} = \text{gen} \begin{pmatrix} 0 \\ 0 \\ 1 \\ 0 \\ 0 \end{pmatrix};
$$
\n
$$
E_{3-\sqrt{2}i} = \text{gen} \begin{pmatrix} 0 \\ 0 \\ 1 \\ 0 \\ 0 \end{pmatrix};
$$
\n
$$
E_{3-\sqrt{2}i} = \text{gen} \begin{pmatrix} 0 \\ 0 \\ 1 \\ 0 \\ 0 \end{pmatrix};
$$
\n
$$
E_{3-\sqrt{2}i} = \text{gen} \begin{pmatrix} 0 \\ 0 \\ 1 \\ 0 \\ 0 \end{pmatrix};
$$

,

9. 
$$
C = \begin{pmatrix} -3 & 1 \ 4 & -1 \end{pmatrix}
$$
;  $C^{-1}AC = \begin{pmatrix} 2 & 0 \ 0 & -3 \end{pmatrix}$   
\n10.  $C = \begin{pmatrix} 1 & 1 & 1 & -1 \ -1 & 0 & 0 & 0 \ 0 & 1 & 0 & 0 \ -1 & -1 & -1 & 2 \end{pmatrix}$ ;  
\n11.  $\lambda_{1,2} = \frac{7 \pm i\sqrt{15}}{2}$ ,  $E_{\lambda_1} = \text{gen} \begin{pmatrix} \frac{1}{\sqrt{2}} \\ \frac{15 + i\sqrt{15}}{4\sqrt{30}} \end{pmatrix}$ ,  $C^{-1}AC = \begin{pmatrix} -1 & 0 & 0 & 0 \ 0 & -1 & 0 & 0 \ 0 & 0 & 3 & 0 \ 0 & 0 & 0 & 3 \end{pmatrix}$   
\n $E_{\lambda_2} = \text{gen} \begin{pmatrix} \frac{1}{\sqrt{2}} \\ \frac{15 - i\sqrt{15}}{4\sqrt{30}} \end{pmatrix}$ .  
\n21.  $\frac{x'^2}{8(3 + \sqrt{2})} + \frac{y'^2}{8(3 - \sqrt{2})} = 1$ ; ellipse

23. 
$$
\frac{y'^2}{10/(\sqrt{13}+3)} - \frac{x'^2}{10/(\sqrt{13}-3)} = 1: \text{ hipérbola}
$$
31.  $e^{-2t} = \begin{pmatrix} 1-2t & 4t \\ -t & 1+2t \end{pmatrix}$   
25.  $5(x')^2 = -1$ .  
27.  $C = \begin{pmatrix} 2 & -1 \\ 1 & 0 \end{pmatrix}$ ;  $C^{-1}AC = \begin{pmatrix} -2 & 1 \\ 0 & -2 \end{pmatrix}$   
33.  $p(A) = A^3 - 7A^2 + 19A - 23I$   
 $A^{-1} = -\frac{1}{23}(-A^2 + 7A - 19I)$   
29.  $C = \begin{pmatrix} -5 & -2 & 2 \\ -3 & -1 & 1 \\ 7 & 3 & -2 \end{pmatrix}$ ,  $J = \begin{pmatrix} -1 & 1 & 0 \\ 0 & -1 & 1 \\ 0 & 0 & -1 \end{pmatrix}$   
 $= \frac{1}{23} \begin{pmatrix} 4 & -13 & -1 \\ 4 & 10 & -1 \\ 3 & -4 & 5 \end{pmatrix}$ 

## **APÉNDICES**

#### **Problemas A1,** página 627

- **1.** Primero, *i*,es cierto para  $n = 1$ ? 2 = 1 (1 + 1); sí lo es. Ahora suponga que es cierto para  $n = k$ . Entonces 2 + 4 + 6 + . . . + 2 $k =$  $k(k + 1)$ . Ahora se debe demostrar que es cierto para  $n = k + 1$ ; es decir, se debe demostrar que  $2 + 4 + 6 + ... + 2k +$  $2(k + 1) = (k + 1)[(k + 1) + 1]$ . Se sabe que  $2+4+6+\cdots+2k+2(k+1)=k(k+1)$  $+ 2(k + 1)$  (hipótesis de inducción) =  $(k + 2)(k + 1) = (k + 1)[(k + 1) + 1].$
- **3.** Primero, *i*es cierto para  $n = 1$ ?

 $2 = \frac{1(3 \cdot 1 + 1)}{2}$ ; sí lo es. Ahora suponga que es cierto para  $n = k$ . Entonces  $2 + 5$  $+8 + \dots + (3k - 1) = \frac{k(3k + 1)}{2}.$ Debe demostrarse que es cierto para  $n =$  $k + 1$ ; es decir, debe demostrarse que  $2+5+8+\cdots+(3k-1)+(3k+2)$ 1)  $3(k + 1) + 1$  $=\frac{(k+1)\left[3(k+1)+1\right]}{2}$  $=\frac{(k+1)(3k+4)}{2}$ 2  $3k^2 + 7k + 4$ 2  $=\frac{3k^2+7k+2}{2}$  $\frac{k+1}{k+1}$ 

Se suma  $3k + 2$  a ambos lados de la ecuación en la hipótesis de inducción y se obtiene

$$
2 + 5 + 8 + \dots + (3k - 1) + (3k + 2)
$$

$$
= \frac{k(3k + 1)}{2} + (3k + 2)
$$

$$
= \frac{3k^2 + k}{2} + \frac{6k + 4}{2}
$$

$$
= \frac{3k^2 + 7k + 4}{2}
$$

**5.**  $i$ Es cierto para  $n = 1$ ? Sí,

$$
\left(\frac{1}{2}\right)^1 = \frac{1}{2} < \frac{1}{1} = 1.
$$

Ahora suponga que es cierto para  $n = k$ ;

es decir, 
$$
\left(\frac{1}{2}\right)^k < \frac{1}{k}
$$
. Entonces  $\left(\frac{1}{2}\right)^{k+1} =$   
 $\frac{1}{2}\left(\frac{1}{2}\right)^k < \frac{1}{2}\left(\frac{1}{k}\right) = \frac{1}{2k} < \frac{1}{k+1}$ , ya que  $2k > k + 1$  si  $k > 1$ .

**7.** *i*, Es cierto para  $n = 1$ ? Sí, ya que  $1 + 2 = 1$  $2<sup>2</sup> - 1$ . Ahora suponga que es cierto para  $n = k$ ; esto es,  $1 + 2 + 4 + \ldots + 2^k = 2^{k+1}$  $-1$ . Debe demostrarse que es cierto para  $n = k + 1$ , o que  $1 + 2 + 4 + \ldots + 2^k$  $+2^{k+1} = 2^{k+2} - 1$ . Se suma  $2^{k+1}$  a ambos lados de la hipótesis de inducción y se obtiene

$$
1 + 2 + 4 + \dots + 2^{k} + 2^{k+1}
$$
  
=  $2^{k+1} - 1 + 2^{k+1}$   
=  $2 \cdot 2^{k+1} - 1$   
=  $2^{k+2} - 1$ 

**9.** ¿Es cierto para *n* = 1? Sí, ya que  $1 + \frac{1}{2}$  =  $2 - \frac{1}{2^1}$ . Ahora suponga que es cierto

para  $n = k$ ; es decir,

$$
1 + \frac{1}{2} + \frac{1}{4} + \dots + \frac{1}{2^{k}} = 2 - \frac{1}{2^{k}}
$$

Se debe probar para  $n = k + 1$ ; esto es,

$$
1 + \frac{1}{2} + \frac{1}{4} + \dots + \frac{1}{2^{k}} + \frac{1}{2^{k+1}} = 2 - \frac{1}{2^{k+1}}
$$
  
Sume  $\frac{1}{2^{k+1}}$  a ambos lados de la hipótesis

de inducción para obtener

$$
1 + \frac{1}{2} + \frac{1}{4} + \dots + \frac{1}{2^{k}} + \frac{1}{2^{k+1}}
$$
  
= 
$$
2 - \frac{1}{2^{k}} + \frac{1}{2^{k+1}}
$$
  
= 
$$
2 - \frac{2}{2^{k+1}} + \frac{1}{2^{k+1}}
$$
  
= 
$$
2 - \frac{1}{2^{k+1}}
$$

**11.** ¿Es cierto para  $n = 1$ ? Sí,  $1^3 = \frac{1^2(1+1)^2}{4}$ . Ahora suponga que es cierto para  $n = k$ ;

es decir,  
\n
$$
1^3 + 2^3 + 3^3 + \dots + k^3 = \frac{k^2(k+1)^2}{4}
$$
\n  
\nSe tiene que demostrar para  $n = k + 1$ 

Se tiene que demostrar para  $n = k + 1$ ; esto es,

$$
13 + 23 + 33 + \dots + k3 + (k + 1)3
$$
  
= 
$$
\frac{(k + 1)2[(k + 1) + 1]2}{4}
$$
  
= 
$$
\frac{k4 + 6k3 + 13k2 + 12k + 4}{4}
$$

Sume  $(k + 1)^3$  a ambos lados de la hipóte-<br>sis de inducción sis de inducción.

$$
13 + 23 + \dots + k3 + (k + 1)3
$$
  
=  $\frac{k^{2}(k + 1)^{2}}{4} + (k + 1)^{3}$   
=  $\frac{k^{4} + 2k^{3} + k^{2}}{4} + k^{3} + 3k^{2} + 3k + 1$   
=  $\frac{k^{4} + 2k^{3} + k^{2}}{4} + \frac{4k^{3} + 12k^{2} + 12k + 4}{4}$   
=  $\frac{k^{4} + 6k^{3} + 13k^{2} + 12k + 4}{4}$ 

**13.** *i*Es cierto para *n* = 1? Sí,  $1 \cdot 2 =$  $1 \cdot (1 + 1) \cdot (4 - 1)$  $\frac{(1+1)\cdot(4-1)}{3}$  Suponga que es cierto para  $n = k$ ; es decir,

$$
1 \cdot 2 + 3 \cdot 4 + \dots + (2k - 1)(2k)
$$

$$
= \frac{k(k + 1)(4k - 1)}{3}
$$

Ahora se prueba para  $n = k + 1$ ; esto es,

$$
1 \cdot 2 + 3 \cdot 4 + (2k - 1)(2k) +
$$
  
(2k + 1)(2k + 2)  

$$
= \frac{(k + 1)(k + 2)(4k + 3)}{3}
$$
  

$$
= \frac{4k^3 + 15k^2 + 17k + 6}{3}
$$

Se suma  $[2(k + 1) - 1][2(k + 1)] = (2k + 1)$  $1(2k + 2)$  a ambos lados de la hipótesis de inducción. Se obtiene

$$
1 \cdot 2 + 3 \cdot 4 + \dots + (2k - 1)(2k) +
$$
  
\n
$$
(2k + 1)(2k + 2)
$$
  
\n
$$
= \frac{k(k + 1)(4k - 1)}{3} + (2k + 1)(2k + 2)
$$
  
\n
$$
= \frac{4k^3 + 3k^2 - k}{3} + 4k^2 + 6k + 2
$$
  
\n
$$
= \frac{4k^3 + 3k^2 - k}{3} + \frac{12k^3 + 18k + 6}{3}
$$
  
\n
$$
= \frac{4k^3 + 15k^2 + 17k + 6}{3}
$$

 Algunos de los ejercicios utilizan el hecho de que si un entero *m* es divisor de un entero *a* y es divisor de otro entero *b*, entonces  $a + b$  es divisible entre *m*.

**15.** *i*Es cierto para  $n = 1$ ? Sí, ya que  $1^2 + 1$  $= 2$  es par. Suponga que  $k^2 + k$  es par. Ahora pruebe para  $k + 1$ ; es decir, se tiene que demostrar que  $(k + 1)^2 + (k + 1)$  es par. Pero

$$
(k + 1)2 + (k + 1) = k2 + 2k + 1 + k + 1
$$
  
= (k<sup>2</sup> + k) + (2k + 2)

Ahora 2 es divisor de  $k^2 + k$  por hipótesis de inducción. Es evidente que 2*k* es divisible entre 2 y que 2 es divisible entre 2. Por lo tanto, 2 es divisor de  $k^2 + k + 2k + 2$ , lo que quiere decir que es par.

**17.** *i*Es cierto para *n* = 1? Sí, porque  $1(1^2 + 5)$ 5 6 es divisible entre 6. Ahora suponga que es cierto para *k*, esto es, que  $k(k^2 + 5)$  es divisible entre 6. Ahora se debe probar que  $(k + 1)$   $[(k + 1)^2 + 5]$  es divisible entre 6.

$$
(k + 1)[(k + 1)^{2} + 5]
$$
  
= (k + 1)(k<sup>2</sup>+2k+6)  
= (k + 1)(k<sup>2</sup>+5+2k+1)  
= k(k<sup>2</sup>+5) + (k<sup>2</sup>+5)  
+ k(2k + 1) + (2k + 1)  
= k(k<sup>2</sup>+5) + 3(k<sup>2</sup>+k) + 6

Ahora  $k(k^2 + 5)$  es divisible entre 6 por la hipótesis de inducción; es claro que  $3(k^2 +$ *k*) es divisible entre 3 y es par, por el problema 15, entonces es divisible entre 6, y por supuesto 6 es divisible entre 6, de manera que 6 es divisor de la expresión dada.

**19.** El problema es cierto si  $n = 1$  pues  $x<sup>1</sup> - 1$ es divisible entre  $x - 1$ . Ahora suponga que  $x^k - 1$  es divisible entre  $x - 1$ . Se tiene que demostrar que  $x^{k+1} - 1$  es divisible entre  $x - 1$ . Ahora bien,

$$
x^{k+1} - 1 = x^k x - 1 = x^k x - x + x - 1
$$
  
=  $x(x^k - 1) + (x - 1)$ .

5 21 22 23 24 25 26 27 28 29 20 21 22 22 23 24 25 26 27 27 28 29 29 20 21 22 23 24 25 26 27 27 27 27 27 27 27 El primer término es divisible entre  $x - 1$ por la hipótesis de inducción, y el segundo término en la suma es divisible por  $x - 1$ ; entonces  $x - 1$  es divisor de la expresión dada.

**21.** Si  $n = 1$ ,  $(ab)^1 = a^1b^1 = ab$ , de manera que es cierto. Abora supóngala para  $n = b$ . es cierto. Ahora supóngalo para  $n = k$ ; es decir,  $(ab)^k = a^k b^k$ . Debe demostrarse<br>para  $k + 1$ ; es decir,  $(ab)^{k+1} = a^{k+1}b^{k+1}$ para  $k + 1$ ; es decir,  $(ab)^{k+1} = a^{k+1}b^{k+1}$ Ahora bien,

 $(ab)^{k+1} = (ab)^{k} (ab) = a^{k} b^{k} ab$ 

 $= a<sup>k</sup>ab<sup>k</sup>b$  (ya que la multiplica ción es conmutativa)  $a^{k+1}b^{k+1}$ 

- **23.** Del teorema 2.2.1, det  $A_1A_2 = \text{det}A_1$  det *A*2 , así que el resultado se cumple para  $n = 2$ . Suponga que se cumple para  $n = k$ . Entonces,
- $\det A_1 A_2 \ldots A_k A_{k+1}$ <br>  $= \det A_1 A_2$  $= det A_1 A_2 \dots A_k det A_{k+1}$ <br>(usando el resultado par (usando el resultado para  $n = 2$ )  $= (\text{det} A_1 \text{ det} A_2 \dots \text{det} A_k) \text{ det} A_{k+1}$ <br>(usando el resultado para  $n - k$ (usando el resultado para  $n = k$ )  $= detA_1 detA_2 ... detA_k detA_{k+1},$ <br>que es el resultado para  $n = k + 1$ 
	- que es el resultado para  $n = k + 1$ .
- **25.**  $n = 1$ ; hay exactamente dos subconjuntos de un conjunto con un elemento: el conjunto mismo y el conjunto vacío. Ahora suponga que hay exactamente 2*<sup>k</sup>* subconjuntos de un conjunto con *k* elementos. Considere un conjunto  $A$  con  $k + 1$ elementos. Elimine uno y llámelo  $a_{k+1}$ . El resto de los elementos forma un conjunto con *k* elementos. Este conjunto tiene 2*<sup>k</sup>* subconjuntos. Agregue  $a_{k+1}$  a cada uno de estos 2*<sup>k</sup>* subconjuntos para obtener otros 2*<sup>k</sup>* subconjuntos. En otras palabras, *A* tiene 2*<sup>k</sup>* subconjuntos que contienen al elemento  $a_{k+1}$  y 2<sup>k</sup> subconjuntos que no lo contienen; esto hace un total de  $2^k + 2^k = 2^{k+1}$  subconjuntos.
- **27.** No es cierto para  $n = 2$ . En este caso,  $S_1$  y<br>
S son ajenos y por lo tanto, no se puede *S*2 son ajenos y, por lo tanto, no se puede decir que  $h_1 = h_2$ .

#### **Problemas A2,** página 638

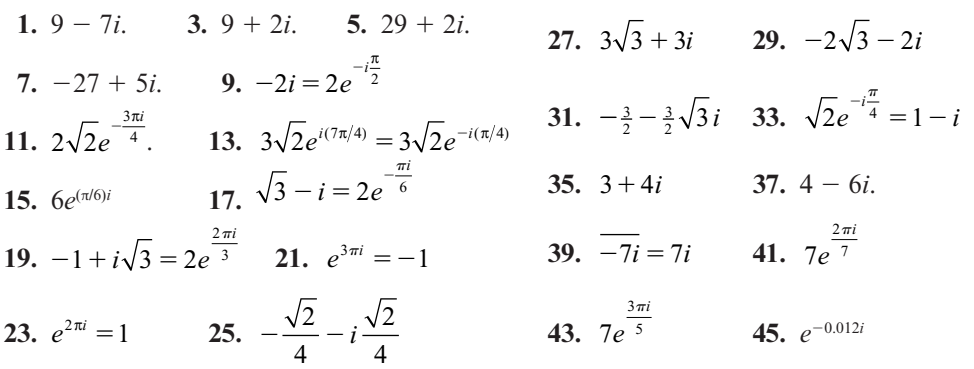

- **47.** Buscamos los números  $z = \alpha + i\beta$  tal que  $z = -\overline{z}$ , por lo tanto  $z = -\overline{z} \Rightarrow \alpha + i\beta =$  $\overline{-(\alpha + i\beta)} \Rightarrow \alpha + i\beta = -(\alpha - i\beta) \Rightarrow \alpha = 0,$  esto significa que los únicos números que tienen la propiedad  $z = -\overline{z}$  son aquellos que su parte real es cero, es decir, *z* es un imaginario puro.
- **49.** La ecuación de una circunferencia centrada en el origen de radio unitario se puede escribir como  $x^2 + y^2 = 1$ . Sea  $z = x + iy$ entonces  $|z|^2 = z\overline{z} = (x + iy)(x + iy) =$  $x^2 + y^2$ ; por lo tanto un círculo unitario se puede representar por  $|z|=1$ .
- **51.** Es el conjunto de puntos que incluyen al círculo de radio *a* centrado en *z*<sub>0</sub> y a todo su interior.
- **53.** Suponga que  $p(z) = z^n + a_{n-1}z^n$  $+a_{n-1}z^{n-1} + \dots +$  $a_1 z + a_0 = 0$ . Entonces

 $z^{n} + a_{n-1}z^{n-1} + \cdots + a_{1}z + a_{0} = \overline{0} = 0$  $\frac{n-1}{z^n}$  +  $\frac{n-1}{a_{n-1}z^{n-1}}$  + ... +  $\frac{1}{a_1z}$  +  $\frac{0}{a_0}$  =  $n$  $a_1 z^{n-1} + \cdots + a_1 z + a_0$  $a_1 z^{n-1} + \cdots + a_1 z + a_0$  $\begin{array}{ccc} & & & 1 & & 0 \\ & & & & - \\ \end{array}$  $n-1$  1  $\overline{z}^n + a_{n-1} z^{n-1} + \cdots + a_1 z + a_0$  (ya que las  $a_i$  son reales) =  $\overline{z}^n + a_{n-1} \overline{z}^{n-1} + \dots + a_1 \overline{z}$  $a_0 = p(\bar{z}) = 0$  $=\overline{z}^n + a_{n-1}\overline{z}^{n-1} + \cdots + a_1$  $\overline{0}$ 

 Aquí, se ha usado el hecho de que para cualquier entero  $k$ .  $\overline{(zk)} = (\overline{z})^k$ .

**55.** Como  $(\cos \theta + i \sin \theta)^1 = \cos 1 \cdot \theta + i \sin \theta$ <sup>1</sup>? <sup>θ</sup>, la fórmula de DeMoivre se cumple para  $n = 1$ . Suponga que se cumple para  $n = k$ ; es decir,  $(\cos \theta + i \sin \theta)^k = \cos k\theta$  $+$  *i*sen  $k\theta$ . Entonces  $(\cos \theta + \sin \theta)^{k+1}$  =  $(\cos \theta + i \sin \theta)^k(\cos \theta + i \sin \theta) = (\cos k\theta)$  $+$  *i*sen  $k\theta$ )  $\times$  (cos  $\theta$  + *i*sen  $\theta$ ) = [cos  $k\theta$  $\cos \theta - \sin k\theta \operatorname{sen} \theta$ ] + *i*[sen  $k\theta \cos \theta$  +  $\cos k\theta \operatorname{sen} \theta$ ] =  $\cos (k\theta + \theta) + i \operatorname{sen} (k\theta +$  $θ$ ) = cos (*k* + 1)θ + *i* sen (*k* + 1)θ, que es la fórmula de DeMoivre para  $n = k + 1$ .

#### **Problemas A3,** página 647

- **1.** 0.33333333  $\times$  10<sup>0</sup>
- **3.**  $-0.35 \times 10^{-4}$
- **5.** 0.77777777  $\times$  10<sup>0</sup>
- **7.** 0.77272727  $\times$  10<sup>1</sup>
- **9.**  $-0.18833333 \times 10^{2}$
- **11.** 0.23705963  $\times$  10<sup>9</sup>
- **13.**  $0.83742 \times 10^{-20}$
- **15.**  $\varepsilon_z = 0.1$ ,  $\varepsilon_z = 0.0002$
- **17.**  $\varepsilon_a = 0.005$ ,  $\varepsilon_c = 0.04$
- **19.**  $\varepsilon_a = 0.00333...$ ,  $\varepsilon_r \approx 0.57143 \times 10^{-3}$
- **21.**  $\varepsilon_z = 1$ ,  $\varepsilon_z \approx 0.1419144 \times 10^{-4}$
- **23.** Existen tres operaciones diferentes: 1) dividir el renglón *i* entre *aii*; 2) multiplicar el renglón *i* por  $a_{ij}$ ,  $j > i$  y restarlo del renglón *j*; 3) hacer una sustitución regresiva. La operación 1) requiere  $\sum_{n=1}^{n} k = \frac{n(n+1)}{2}$ *k n* 5 multiplicaciones. La operación 2) requiere  $k = \frac{n(n-1)}{2}$  $\sum_{k=1}^{n} k = \frac{n(n+1)}{2}$

$$
\sum_{k=1}^{n-1} k(k+1) = \sum_{k=1}^{n-1} k^2 + \sum_{k=1}^{n-1} k
$$
  
= 
$$
\frac{(n-1)n(2n-1)}{6} + \frac{(n-1)n}{2}
$$
  
( $n^3 - n$ )

 $rac{3}{2}$ 3 ( ) *n n* multiplicaciones y sumas. La

operación 3) requiere

5 y sumas. Si se suman estas fracciones se  $\overline{a}$  $\frac{1}{1}$  $\sum_{k=1}^{n-1} k = 0$  $\sum_{k=1}^{n-1} k = \frac{(n-1)n}{2} = \frac{n^2 - n}{2}$  multiplicaciones obtienen los resultados deseados.

**25.** Existen tres operaciones: 1) dividir el renglón *i* entre  $a_{ii}$ ; 2) multiplicar el renglón *i* por  $a_{ij}$  *j* > *i* y restarlo del renglón *j*; 3) guardar los *n* elementos en la diagonal y multiplicarlos al final. La operación 1) re-

$$
quiere \sum_{k=1}^{n-1} k = \frac{n(n-1)}{2}
$$
 multiplications.

La operación 2) requiere

$$
\sum_{k=1}^{n-1} k^2 = \frac{n(n-1)(2n-1)}{6}
$$
 multiplications.

La operación 3) requiere  $n - 1$  multiplicaciones. La suma es

$$
\frac{n-1}{6} \Big[ 3n + n(2n-1) + 6 \Big] = \frac{1}{6} (n-1)(2n^2 + 2n + 6) = \frac{1}{6} (2n^3 + 4n - 6) = \frac{n^3}{3} + \frac{2}{3}n - 1
$$

 multiplicaciones. Un cálculo similar lleva al número de sumas dadas en la tabla A.l.

#### **Problemas A4,** página 655

- **1.**  $x_1 = 1.6$ ,  $x_2 = -0.800002$  (el valor real es  $-0.8$ )  $x_1 = -3.7$  $-0.8$ ),  $x_3 = -3.7$
- **3.**  $x_1 = -0.000001$ ,  $x_2 = -2.61001$ ,  $x_3 = 4.3$ . La solución exacta es  $(0, -2.61, 4.3)$
- **5.** *a*) con pivoteo:  $x_1 = 5.99$ ,  $x_2 = -2$ ,  $x_3 =$ 3.99
	- *b***)** sin pivoteo:  $x_1 = 6$ ,  $x_2 = -2$  y  $x_3 = 4$  (Sí, algunas veces es mejor seguir la trayec-
- 27. 7545 microsegundos =  $7.545 \times 10^{-3}$  se-<br>gundos gundos.
- **29.** *mqn* multiplicaciones y  $mq(n 1)$  sumas.

toria más sencilla. En el problema 6 el pivoteo da respuestas mucho más exactas.) Los errores relativos con pivoteo son  $\frac{1}{600} = 0.0017$ , 0, y  $\frac{1}{400} = 0.0025$ .

 **7.** Una solución redondeada con tres cifras significativas es  $x_1 = 1050$  y  $x_2 = -1000$ . La solución exacta es  $x_1 = \frac{15\,650}{13} \approx 1\,204$  y<br> $x = 15\,000 \approx -1154$ . Los expreses relativos  $x_2 = \frac{15000}{13} \approx -1154$ . Los errores relativos son  $0.1279 \approx 13\%$  y  $0.1334 \approx 13\%$ .

# **ÍNDICE**

Aditivo(a) identidad, 282 inverso, 282 Adjugada de una matriz, 205 Adjunta de una matriz, 205 Ajuste de polinomios a puntos, 35 de recta por partes, 431 Análisis de insumo-producto, 17, 104 Ángulo entre dos planos, 274 dos vectores, 234 Ángulos directores, 248 Antisimétrica, matriz, 121, 196 Aproximación por mínimos cuadrados, 411 por una recta, 412 Área generada por dos vectores, 258 por una matriz, 176 Argumento de un número complejo, 633, 634 Arista de una gráfica, 152 Axioma de elección, 448 Balanceo de reacciones químicas, 41 Base, 226, 332, 348 cambio de, 366 canónica, 332 prueba de existencia de, 444 Biyección, 506 *C*[0, l], 285 *C*[*a*, *b*], 285 *C*<sup>1</sup> [0, l], 295  $C^{(n-1)}[0, 1]$ , 327 C, 44 C*<sup>n</sup>* , 44, 285 Cadena, 155, 446 2-cadena, 155 3-cadena, 155 *n*-cadena, 155 redundante, 155 Cadena de Markov, 84 Cambio de base, 366 Característica(o)

ecuación, 526

Carroll, Lewis, 203 Cauchy, Augustin-Lonis (1789-1857), 203 Cayley, Arthur (1821-1895), 71, 608 Cero espacio vectorial de dimensión, 335 matriz, 45 solución, 37 transformación, 461 vector, 43, 222 Cerradura bajo la multiplicación por un escalar, 282 bajo la suma, 282 Ciclo no dirigido, 331 Ciclos en digráficas, 331, 364 Circunferencia, 578 Circunferencias de Gershgorin, 610 Cofactor(es), 171 expansión por, 172 Columna de una matriz, 45 Compatible bajo la multiplicación, 60 Complejidad computacional, 642 Complejo, plano, 632 Componente (*Vea también*: Elemento) de **u** en la dirección de **v**, 238, 251 de un vector, 43 de una matriz, 45 Compresión a lo largo del eje *x* o del eje *y*, 488 Conjugado de un número complejo, 632 Conjunto generado por un conjunto de vectores, 301 por un espacio vectorial, 300, 447 Conjunto potencia, 445 Convergencia (numérica), 642 Coordenadas cartesianas en  $\mathbb{R}^3$ , sistema de, 246 Corte, 490, 491 Cosenos directores, 248 Cota superior, 446 Cramer, Cabriel (1704-1752), 212, 213 Crecimiento de población, 427, 546, 600 Criptografía, 117

polinomio, 526 valor, 525 vector, 525

Cuadrática aproximación, 415 ecuación, 576 forma, 576, 582 Cuaterniones, 42, 48 De Moivre, Abraham (1667-1754), 637 De Morgan, Augustus (1806-1871), 627 Deformaciones anticlinales, 429 Descomposición de un vector, 397 Desigualdad de Cauchy-Schwarz, 241, 441 Desigualdad del triángulo, 225, 253, 403, 441 Desplazamiento, 430 Desviar, 385 Determinante(s), 99, 168 breve historia de los, 203 de una matriz de  $2 \times 2$ , 100, 168 interpretación geométrica de, 175, 178, 257 de una matriz de  $3 \times 3$ , 169 de una matriz de  $n \times n$ , 172 de una matriz triangular, 173 de Vandermonde, 197 propiedades de los, 182 Determinantes e inversas, 204 Diagonal de una matriz, 94, 172 principal, 94 Dígitos significativos, 640 Digráfica, 331, 364 Dimensión, 335 Dirección de un vector, 222, 223, 247 Disco de archivos *m*, 656 Distancia de un punto a una recta, 62 Distribución de calor, 33 Dodgson, Charles (1832-1898) [Lewis Carroll], 203 Dominio indirecto, 157

*eA*, 597 Ecuación cartesiana de un plano, 267 diferencial matricial, 596 matriz de solución principal, 598 vectorial de una recta, 263

Ecuaciones diferenciales, 91, 595 de primer orden, 596 de segundo orden, 91 valor inicial de, 595 estándar de una cónica, 578 paramétricas de una recta, 264 simétricas de una recta, 264 Eigenespacio o espacio propio, 526 Eigenvalor o valor propio, 525 multiplicidad algebraica del, 528 multiplicidad geométrica del, 534 Eigenvector o vector propio, 525 generalizado, 590, 594 Eje *x*, 244 *y*, 244 *z*, 244 Ejes principales, 578 teorema, 578 Elemento (*Vea también*: Componente) de un vector, 43 de una matriz, 45 maximal, 446 Eliminación de Gauss-Jordan, 9, 15 modificación de, 646 Eliminación gaussiana, 15, 136 con pivoteo completo, 651 con pivoteo parcial, 649 Elipse, 579 Elipsoide, 582 Equilibrio, 604 Error absoluto, 641 acumulado, 641 cuadrático medio, 438 de área, 438 de redondeo, 641 máximo, 438 relativo, 642 Escalar, 48 Espacio de las columnas de una matriz, 344 de los renglones de una matriz, 344 de soluciones, 336 nulo de una matriz, 337, 343 propio, 526 Espacio vectorial, 220, 281 axiomas de, 282 base para, 226, 332 complejo, 286 complemento ortogonal de un, 326 de dimensión cero, 335 de dimensión fnita, 335

de dimensión infnita, 335 dimension de, 335 isométricamente isomorfo, 514 isomorfo, 506 producto interno, 432 real, 282 subespacio de un, 288 trivial, 283 Espacios vectoriales isomorfos, 506 isométricamente, 514 Estabilidad (numérica), 642 Euler, Leonhard (1707-1783), 68, 635 Expansión a lo largo del eje *x* o del eje *y*, 488, 489 por cofactores, 171 Exponente, 640

Factorización *LU* de una matriz, 136, 184 Flujo de tráfico, 34 Forma cartesiana de un número complejo, 631 cuadrática indefinida, 585 escalonada por renglones, 13 escalonada reducida por renglones, 13 matricial de un sistema de ecuaciones, 88 polar de un número complejo, 635 Formula de De Moivre, 637 de Euler, 635 Función vectorial, 596

Gauss, Karl Friedrich (1777-1855), 9, 21 (semblanza) Geología petrolera, 429 Gershgorin, S., 611 Gibbs, Josiah Willard (1839-1903), 259 (semblanza) Girar, 385 Grado cero, 284 Gráfica, 54, 153, 544, 553 arista de una, 153 conexa, 544 dirigida, 153 representación matricial de una, 153 número cromático de una, 544 vértice de una, 153 Gram, Jörgen Pederson, (1850-1916), 389

Hamilton, Sir William Rowan, 42, 48, 52 (semblanza), 226, 254, 259, 604

Hipérbola, 579 Hiperplano, 340 Hipótesis de inducción, 624 Identidad aditiva, 282 matriz, 94 operador, 462 transformación, 462 Igualdad de Parseval, 403 Imagen de un vector, 474 de una matriz, 343 de una transformación lineal, 474 Inclinar, 385 Índice de Gold, 554 de nilpotencia, 83 de una sumatoria, 67 Inducción matemática, 622 historia de la, 627 Inverso (a) aditivo, 282 de una matriz, 88, 95 procedimiento de cálculo de la, 99 y determinantes, 207 de una matriz elemental, 126 transfonmación, 504 Inyección, 504 Isometría, 511, 514 Isomorfismo, 506

Jacobi, Carl Gustav (1804-1851), 203 Jordan forma canónica de, 588 matriz de, 586 matriz de bioques de, 586 Jordan, Camille (1838-1922), 586 Jordan, Wilhelm (1844-1899), 9

#### Kelvin, Lord, 42

Laplace, Piem-Simon (1749-1827), 203 Leibniz, Gottfried Wilhelm (1646-1716), 203 Lema de Zorn, 448 Leontief modelo de insumo-producto de, 18, 34, 103 matriz de, 103 Leontief, Wassily, 18 Ley antisimétrica, 445

asociativa de la multiplicación de matrices, 63 de la multiplicación por un escalar, 282 de la suma de matrices, 50 de la suma de vectores, 282 conmutativa de la suma de matrices, 50 de la suma de vectores, 282 del producto escalar, 59 de los cosenos, 216, 236 distributiva para el producto escalar, 59 para el producto vectorial, 256 para la multiplicación de matrices, 64 para la multiplicación por un escalar, 50 para la suma de vectores, 282 reflexiva, 444 transitiva, 445 Lineal combinación, 64, 300, 446 dependencia, 314 interpretaci6n geométrica de la, en  $\mathbb{R}^3$ , 317 función, 464 independencia, 226, 314, 446 operador, 460 transformación (*vea* Transformación lineal) Longitud de un vector, 222, 388

*Mmrp*, 285 Maclaurin, Colin (1698-1746), 213 Magnitud de un número complejo, 633 de un vector, 222, 246 Manejo de calculadora, 26, 40, 55, 80, 112, 122, 149, 179, 231, 242, 253, 263, 356, 403, 421, 442, 538, 563 Mantisa, A-l 9 MATLAB, *vea* el indice de problemas, tutoría y aplicaciones de MATLAB en la página xviii Uso de MATLAB, 656 Matrices compatibles bajo la multiplicación, 60 equivalentes por renglones, 103 iguales, 46 incompatibles, 60 multiplicación por un escalar, 48 ortogonalmente semejantes, 573 producto exterior de, 83

producto de, 60 semejantes, 555, 556 ortogonalmente, 574 suma de, 48 y sistemas de ecuaciones lineales, 87 Matriz, 9, 45 adjugada de una, 204 adjunta de una, 204 antisimétrica, 121, 196 aumentada, 9 cero, 45 cofactor de una, 171 columna de una, 45 componente o elemento de una, 45 con diagonal estrictamente dominante, 614 cuadrada, 45 de adyacencia, 544 de banda, 33 de bloques, 83 de bloques de Jordan, 586 de coeficientes, 9 de contacto, 84 de contacto directo, 62 de contacto indirecto, 63 de incidencia, 154 de Jordan, 586 de Leontief, 103 de  $m \times n$ , 9, 45 de permutación, 140 de población, 86 de probabilidad, 77 de rotación, 409 de solución principal, 598 de transformación, 480 de transición, 84, 368, 369 determinante de una, 100, 168 diagonal, 109 diagonal de una, 94, 173 diagonal principal de una, 94 diagonalizable, 557 ortogonalmente, 567 *eA*, 597 ecuación característica de una, 536 elemental, 124 inversa de una, 127 espacio de las columnas de una, 345 espacio de los renglones de una, 345 espacio nulo de una, 337, 343 espacio propio de una, 526 forrna escalonada por renglones de una, 13 forma escalonada reducida por renglones de una, 13

hermitiana, 517, 571 idempotente, 197 identidad, 94 imagen de una, 344 inversa de una, 88, 95, 207 invertible, 95 kernel de una, 343 mal condicionada, 654 menor de una, 171 nilpotente, 83 no singular, 95 norma de una, 597 notación de corchetes para, 46 nulidad de una, 343 ortogonal, 123, 196, 242, 392, 510 ortogonalmente diagonalizable, 568 polinomio característico de una, 526 rango de una, 344 renglón de una, 45 simétrica, 119 y diagonalización ortogonal, 567 singular, 95 tamaño de una, 45 tecnológica, 104 Transpuesta conjugada de una, 441 516, 571 transpuesta de una, 118 traza de una, 440 triangular, 83, 110, 128, 173 triangular inferior, 110, 128, 173 triangular superior, 83, 110, 113, 128, 173 unitaria, 441, 517, 571 valor propio de una, 524 valor y vector propio de una, 525 vector propio de una, 524 vector y valor característico de una, 525 Maurolicus, Franciscus (1494-1575), 627 Menor de una matriz, 171 de segundo orden, 200 Mínimos cuadrados, aproximación por, 438 Modelo competitivo, 600 presa-depredador, 601, 602 Multiplicación de matriz por bloques, 66, 83 por un escalar de matrices, 49 de vectores, 282 Multiplicidad algebraica, 528 geométrica, 534

Negativa definida, 585 semidefinida, 585 Nilpotente, matriz, 83 Nivel de datos regionales, 430 de desprendimiento, 430 No singular, matriz, 45 Norma de la máxima suma por renglones de una matriz, 597 de un vector, 388, 434 de una matriz, 597 Núcleo de una matriz, 343 de una transformación lineal, 475 espacio nulo, 338, 343 Nulidad de una matriz, 343 de una transformación lineal, 476 Número cromático, 544 de dígitos significativos, 640 imaginario, 574, 633 Número complejo, 44, 630, 631 argumento de un, 633, 634 conjugado de un, 632 forma cartesiana de un, 631 forma polar de un, 635 imaginario, 574, 633 magnitud de un, 633 módulo de un, 633 parte imaginaria de un, 631 parte real de un, 631 Números directores, 248 Octantes, 246 Operaciones elementales con renglones, 10 heredadas, 288 Operador diferencial, 464 integral, 464 Ordenamiento parcial, 444 total, 445 Origen, 243 Ortogonal(es) bases, en  $\mathbb{R}^3$  con coeficientes enteros y normas enteras, 398 complemento, 326, 396, 437 funciones, 434 matriz, 123, 196, 242, 392, 510 planos, 273

proyección, 396, 437 transformación de proyección, 463 vectores, 75, 236, 250, 388, 434 Ortogonalmente diagonalizable, matriz, 568 semejantes, matrices, 573 Ortonormales, conjunto de vectores, 388, 434 infinito, 436

*P*, 301 *Pn* , 285 *Pn* [0, 1], 295 Parte imaginaria de un número complejo, 631 Parte real de un número complejo, 631 Palalelepípedo, 258 Pascal, Blaise (1623-1662), 627 Pendiente de una recta, 1 no definida, 1 Perturbaciones, 116 Pitágoras, teorema generalizado de, 403 Pivote, 13, 650 columna, 650 Pivoteo completo, 651 parcial, 649 Plano, 19, 266 cómo dibujarlo, 267 complejo, 632 ecuación cartesiana de, 266 representación paramétrica de, 274 *xy*, 267 *xz*, 267 *yz*, 267 Planos ángulo entre, 274 coordenados, 245, 267 ortogonales, 273 paralelos, 269 Pliegue de falla inclinada, 431 Polinomio de Legendre normalizado, 440 Positiva definida, 585 semidefinida, 585 Proceso de ortonormalización de Gram-Schmidt, 389 Producto cruz, 254 magnitud del, 256 de matrices, 60 escalar, 58, 59, 233

 notación de la transpuesta para el, 120 exterior de matrices, 83 interno, 58, 432 espacio con, 432 punto, 58 Propiedad anticonmutativa del producto cruz, 256 Propio subespacio, 294 valor, 525 vector, 525 Proyección de un vector en  $\mathbb{R}^2$ , 237 en  $\mathbb{R}^3$ , 251 ortogonal, 394, 437 Punto flotante aritmética de, 640 número de, 640 inicial, 221 terminal, 221 Puntos dispersos, 425 R, 44, 296  $^2$ , 44, 281  $\beta$ , 44, 244, 281 subespacios, 337 *n* , 44, 283 Rango de una matriz, 345 de una transformación lineal, 476 Recta, 1 ecuación paramétrica de una, 265 ecuaciones simétricas de una, 265 ecuación vectorial de una, 264 en el espacio, 264 pendiente de una, 1 Rectas paralelas, 3 perpendiculares, 3 Redondeo, 641 error de, 641 Reducción por renglones, 10 notación para la, 10 Reflexiones, 489 elementales, 410 Regla de Cramer, 212 de la mano derecha, 256 Relación simbiótica, 600, 603 Renglón de una matriz, 45 Representación matricial de una transformación lineal, 479

Representación paramétrica de un plano, 274 Rotación matriz de, 409 transformación de, 462 Schmidt, Erhardt (1876-1959), 389 Secciones cónicas, 578 degeneradas, 580 Segmento(s) de recta dirigido(s), 220, 246 equivalentes, 221, 246 Segundo orden ecuación diferencial de, 91 menor de, 200 Seki Kôwa (1642-1708), 203 Semejanza transformación de, 555 Series de Fourier, 436  $\Sigma$  (sigma), 67 Sigma, notación con, 67 Signo de sumatoria, 67 Simétrica matriz, 119 Singular, matriz, 91 Sistema de coordenadas rectangulares en  $\mathbb{R}^3$ , 246 Sistema de ecuaciones consistente, 12 diferenciales de primer orden, 596 equivalente, 3 homogéneo, 36 asociado, 89 espacio de soluciones de un, 337 solución cero a un, 37 solución trivial a un, 37 soluciones no triviales a un, 37 inconsistente, 3, 12, 13 Sistema derecho, 244 homogéneo asociado, 89 izquierdo, 244 Sistema(s) de ecuaciones lineales, 2, 7 consistente, 12 en forma matricial, 88 equivalentes, 3 espacio de soluciones para, 337 homogéneo, 36 inconsistente, 3, 12, 13 número infinito de soluciones, 3, 11 solución a, 2 solución única, 2, 9 Sobre, transformación, 504 Solución a un sistema de ecuaciones, 2

no trivial, 37 Subespacio, 288 propio, 294 reglas para verificar, 294 trivial, 294 Submatriz, 66 Suma de matrices, 48 de vectores, 282 Superficies cuadráticas, 582 Suprayección, 503 Sustitución hacia adelante, 138 regresiva, 15, 138, 651 Sylvester, James Joseph (1814-1897), 45, 203

Tamaño de una matriz, 45 Tasa relativa de crecimiento, 595 Teorema de aproximación de la norma, 398, 438 Teorema de Cayley-Hamilton, 609 de Pitágoras generalizado, 403 de proyección, 403, 437 de resumen, 4, 106, 128, 209, 320, 353, 506, 535 del círculo de Gershgorin, 611 fundamental del álgebra, 526 Teoría de gráficas, 152, 544, 555 Tema ordenada, 244 Transformación cero, 461 de proyección ortogonal, 463 de reflexión, 458, 461, 489 de rotación, 462 de semejanza, 555 identidad, 461 inversa, 509 matriz de, 480 Transformación lineal, 460 cero, 461 identidad, 461 imagen de una, 475 inversa, 509 núcleo de una, 475 nulidad de una, 476 propiedades de una, 472 rango de una, 476 representación matricial de una, 479 sobre, 504 uno a uno, 504 Transpuesta conjugada de una matriz, 441, 517, 571

de una matriz, 118 operador, 464 Trayectoria, 155 redundante, 155, 156 Traza de una matriz, 440 Triangular inferior matriz, 110, 128, 173 Triangular superior matriz, 83, 110, 113, 128, 172 Triple producto cruz, 262 escalar, 256 interpretación geométrica de1, 258 Trivial espacio vectorial, 283 solución, 37 subespacio, 294 Truncado, 641 Unidad imaginaria, 633 Unitario(a) matriz, 441, 517, 571 vector, 226, 247 Uno a uno, transformación, 503 Valor inicial, 595 Valor propio, 525 multiplicidad algebraica del, 528 multiplicidad geométrica del, 534 Vandermonde, A. T. (1735-1796), 197 Vector, 42, 43, 220 característico, 525 cero, 43, 222 columna,43, componentes de un, 43, 222, 238, 251 de materias primas, 440, 460 de precios, 58 de producción, 459 definición algebraica de, 222, 246 definición geométrica de, 221, 246 demanda, 58 dirección de un, 222, 223, 247 elementos de un, 222 longitud de un, 222, 388 magnitud de un, 222, 246 multiplicación por un escalar, 282 *n*-vector, 42, 43 norma de, 388, 434 normal, 256, 266 propio, 525 generalizado, 590, 594 proyección de un, 238, 251 punto inicial de un, 221 punto terminal de un, 221 renglón, 42, 43

representación de un, 220, 246 unitario, 226, 247 Vector propio, 525 generalizado, 590, 594 Vectores, 42, 282 ángulo entre dos, 234 combinación lineal de, 64, 300 conjunto generado por, 301 coplanares, 274 en el espacio, 243, 246 en el plano, 220 linealmente dependientes, 314

linealmente independientes, 226, 314 multiplicación por un escalar de, 282 ortogonales, 75, 237, 250, 387, 434 ortonormales, 387, 435 paralelos, 236, 250 perpendiculares, 237, 250 producto cruz de, 254 producto escalar de, 58, 59, 234 producto punto de, 58, 59, 234 producto vectorial de, 254 surna de, 282 triple producto escalar de, 256

triple producto cruz de, 262 Vectores de la base en  $\mathbb{R}^2$ , 226 en  $\mathbb{R}^3$ , 249 Vértice de una gráfica, 153 Vértices adyacentes, 544 Volumen generado por tres vectores, 262

Whitehead, Alfred North, 630 Wronsiki, J. M. H. (1778-1853), 326 Wronskiano, 326

Zorn, Max A. (1906-1993), 448